## Formalisation of Ground Resolution and CDCL in Isabelle/HOL

Mathias Fleury and Jasmin Blanchette

January 20, 2020

# **Contents**

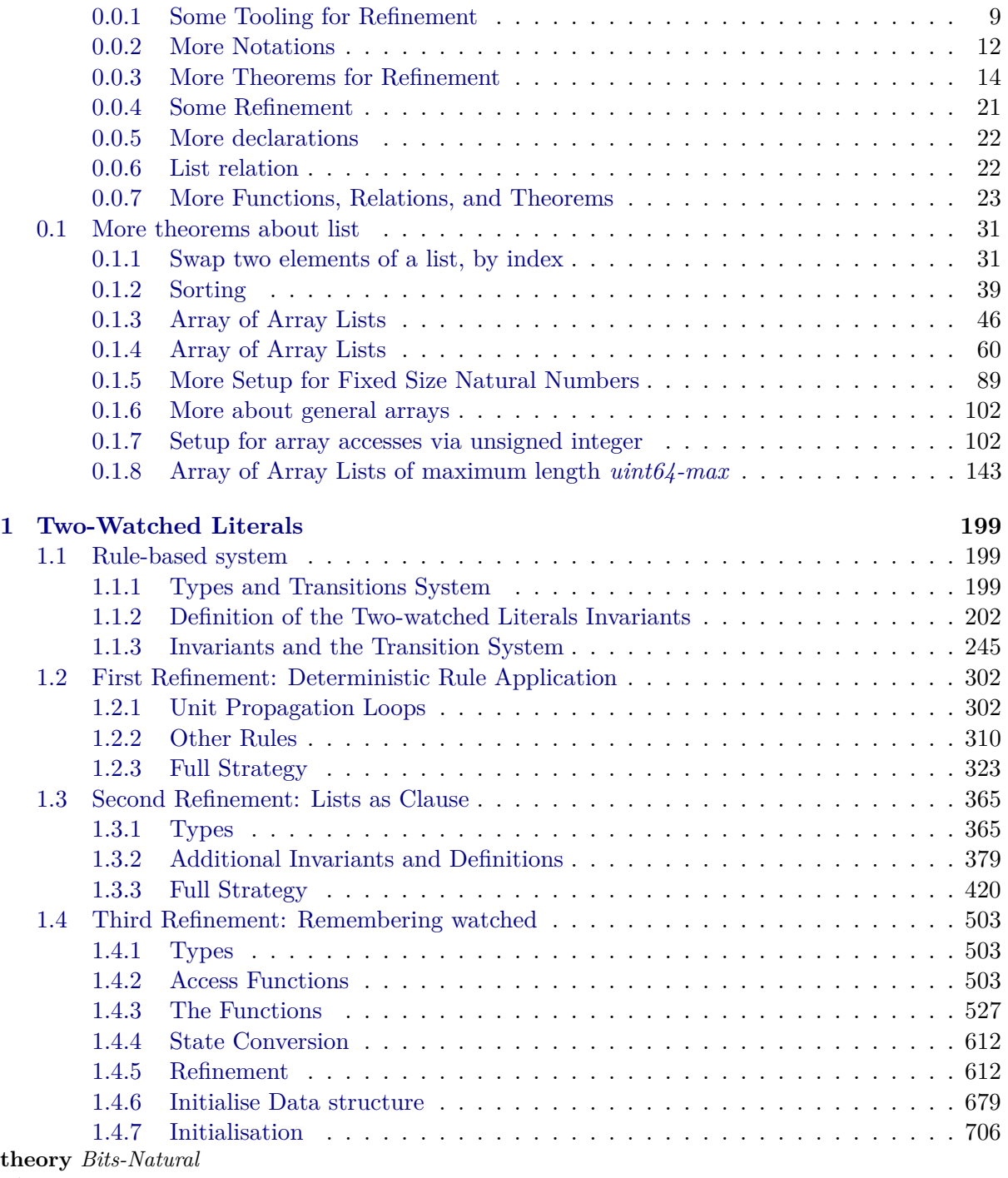

**imports**

*Refine-Monadic.Refine-Monadic Native-Word.Native-Word-Imperative-HOL Native-Word.Code-Target-Bits-Int Native-Word.Uint32 Native-Word.Uint64 HOL*−*Word.More-Word* **begin instantiation** *nat* :: *bit-comprehension* **begin definition** *test-bit-nat* ::  $\langle nat \Rightarrow nat \Rightarrow bool \rangle$  where  $test-bit i j = test-bit (int i) j$ **definition**  $\textit{lsb-nat}$  ::  $\langle \textit{nat} \Rightarrow \textit{bool} \rangle$  where *lsb*  $i = (int i : int)$  !!  $0$ **definition** *set-bit-nat* ::  $nat \Rightarrow nat \Rightarrow bool \Rightarrow nat$  **where**  $set-bit i n b = nat (bin-sc n b (int i))$ **definition** *set-bits-nat* :: ( $nat \Rightarrow bool$ )  $\Rightarrow nat$  **where**  $set-bits f =$  $(if \exists n. \forall n' \geq n. \neg f n' then$ *let*  $n = LEAST \, n \cdot \forall \, n' \geq n \cdot \neg \, f \, n'$ *in nat*  $(bl-to-bin (rev (map f [0..< n]))$  $else if ∃n. ∀ n'≥n. f n' then$ *let*  $n = LEAST \, n \cdot \forall \, n' \geq n \cdot f \, n'$ *in nat* (*sbintrunc n* (*bl-to-bin* (*True* # *rev* (*map f*  $[0..\le n]))$ )) *else 0* :: *nat*) **definition** *shiftl-nat* **where** *shiftl x n* = *nat*  $((int x) * 2^n n)$ **definition** *shiftr-nat* **where** *shiftr x n* = *nat* (*int x div 2*  $\hat{m}$ ) **definition** *bitNOT-nat* :: *nat* ⇒ *nat* **where**  $bitNOT$   $i = nat$   $(bitNOT$   $(int i))$ **definition** *bitAND-nat* :: *nat*  $\Rightarrow$  *nat*  $\Rightarrow$  *nat* **where**  $bitAND$  *i*  $j = nat$  ( $bitAND$  ( $int$  *i*) ( $int$  *j*)) **definition**  $bitOR-nat :: nat \Rightarrow nat \Rightarrow nat$  $bitOR \, i \, j = nat \, (bitOR \, (int \, i) \, (int \, j))$ **definition**  $bitXOR-nat :: nat \Rightarrow nat \Rightarrow nat$  $bitXOR$  *i*  $j = nat$  (*bitXOR* (*int i*) (*int j*)) **instance .. end lemma** *nat-shiftr*[*simp*]:  $m \gg 0 = m$  $\langle ((0::nat) >> m) = 0 \rangle$  $h(m \gg Suc \space n) = (m \space div \space 2 \gg S \space n)$  for  $m :: not$ 

**by** (*auto simp*: *shiftr-nat-def zdiv-int zdiv-zmult2-eq*[*symmetric*])

**lemma** *nat-shift-div:*  $\langle m \rangle > n = m$  *div*  $(2^n n)$  **for**  $m$  :: *nat* **by** (*induction n arbitrary*: *m*) (*auto simp*: *div-mult2-eq*)

**lemma** *nat-shiftl*[*simp*]:

 $m \ll 0 = m$  $\langle ((\theta :: n \times \mathbb{R}) \leq \mathbb{R}^n \rangle \leq n \rangle = 0$  $h(m \ll Suc \ n) = ((m * 2) \ll n)$  for  $m :: nat$ **by** (*auto simp*: *shiftl-nat-def zdiv-int zdiv-zmult2-eq*[*symmetric*])

**lemma** *nat-shiftr-div2*:  $\langle m \rangle > 1 = m$  *div 2* **for**  $m$  :: *nat* **by** *auto*

**lemma** *nat-shiftr-div:*  $\langle m \rangle \langle n \rangle = m * (2^n n)$  **for**  $m :: nat$ **by** (*induction n arbitrary*: *m*) (*auto simp*: *div-mult2-eq*)

**definition** *shiftl1* ::  $\langle nat \Rightarrow nat \rangle$  **where**  $\langle shift11 n = n \langle 1 \rangle$ 

**definition** *shiftr1* ::  $\langle nat \Rightarrow nat \rangle$  **where**  $\langle shift1 \; n = n \rangle > 1$ 

**instantiation** *natural* :: *bit-comprehension* **begin**

**context includes** *natural.lifting* **begin**

**lift-definition** *test-bit-natural* ::  $\langle natural \Rightarrow nat \Rightarrow bool \rangle$  **is** *test-bit* **.** 

**lift-definition**  $\textit{lsb-natural}$  ::  $\langle \textit{natural} \Rightarrow \textit{bool} \rangle$  is  $\textit{lsb}$ .

**lift-definition** *set-bit-natural* :: *natural*  $\Rightarrow$  *nat*  $\Rightarrow$  *bool*  $\Rightarrow$  *natural* **is** *set-bit* **.**

**lift-definition** *set-bits-natural* ::  $\langle (nat \Rightarrow bool) \Rightarrow natural \rangle$ **is**  $\langle set-bits :: (nat \Rightarrow bool) \Rightarrow nat \rangle$ .

**lift-definition** *shiftl-natural* ::  $\langle natural \Rightarrow nat \Rightarrow natural \rangle$ **is**  $\langle shiftl : : nat \Rightarrow nat \Rightarrow nat \rangle$ .

**lift-definition** *shiftr-natural* ::  $\langle natural \Rightarrow nat \Rightarrow natural \rangle$  $\mathbf{i}$ **s**  $\langle shift: \; \rangle$   $nat \Rightarrow nat \Rightarrow nat$ .

**lift-definition**  $bitNOT-natural :: \langle natural \Rightarrow natural \rangle$ **is**  $\langle \textit{bitNOT} : \textit{nat} \Rightarrow \textit{nat} \rangle$ .

**lift-definition** *bitAND-natural* ::  $\langle natural \Rightarrow natural \rangle$  $\mathbf{i}$ **s**  $\langle \mathit{bitAND} : \mathit{nat} \Rightarrow \mathit{nat} \rangle$  **.** 

**lift-definition**  $bitOR$ -natural ::  $\langle natural \Rightarrow natural \rangle$ **is**  $\langle \textit{bitOR} : \textit{nat} \Rightarrow \textit{nat} \Rightarrow \textit{nat} \rangle$ .

**lift-definition**  $bitXOR-natural :: \langle natural \Rightarrow natural \rangle$ **is**  $\langle \textit{bitXOR} : \textit{nat} \Rightarrow \textit{nat} \Rightarrow \textit{nat} \rangle$ .

**end**

**instance .. end**

**context includes** *natural.lifting* **begin**

**lemma** [*code*]:

 $\int$ *integer-of-natural*  $(m \gg n) = (\int$ *integer-of-natural*  $m \gg n$ **apply** *transfer* **by** (*smt integer-of-natural.rep-eq msb-int-def msb-shiftr nat-eq-iff2 negative-zle shiftr-int-code shiftr-int-def shiftr-nat-def shiftr-natural.rep-eq type-definition.Rep-inject type-definition-integer* )

**lemma** [*code*]:

*integer-of-natural*  $(m \ll n) = (integer-of-natural m) \ll n$ **apply** *transfer* **by** (*smt integer-of-natural.rep-eq msb-int-def msb-shiftl nat-eq-iff2 negative-zle shiftl-int-code shiftl-int-def shiftl-nat-def shiftl-natural.rep-eq type-definition.Rep-inject type-definition-integer* )

#### **end**

**lemma** *bitXOR-1-if-mod-2*:  $\langle \text{bitXOR } L \text{ } I = (\text{if } L \text{ mod } 2 = 0 \text{ then } L + 1 \text{ else } L - 1) \rangle$  for  $L$  :: *nat* **apply** *transfer* **apply** (*subst int-int-eq*[*symmetric*]) **apply** (*rule bin-rl-eqI*) **apply** (*auto simp*: *bitXOR-nat-def*) **unfolding** *bin-rest-def bin-last-def bitXOR-nat-def* **apply** *presburger*+ **done**

**lemma** *bitAND-1-mod-2*:  $\langle \text{bit} \text{AND} \text{ L} \text{ I} = L \text{ mod } 2 \rangle$  for  $L$  :: *nat* **apply** *transfer* **apply** (*subst int-int-eq*[*symmetric*]) **apply** (*subst bitAND-nat-def*) **by** (*auto simp*: *zmod-int bin-rest-def bin-last-def bitval-bin-last*[*symmetric*])

**lemma** *shiftl-0-uint32* [*simp*]:  $\langle n \langle 0 \rangle = n \rangle$  **for**  $n$  :: *uint32* **by** *transfer auto*

**lemma** *shiftl-Suc-uint32*:  $(n \lt \lt Suc \ m = (n \lt \lt m) \lt \lt 1)$  for  $n :: unit32$ **apply** *transfer* **apply** *transfer* **by** *auto*

**lemma** *nat-set-bit-0*:  $\langle set\text{-}bit \ x \ 0 \ b = nat \ ((bin\textrm{in-}rest \ (int \ x \ )) \ BIT \ b)$  **for**  $x :: nat$ **by** (*auto simp*: *set-bit-nat-def*)

**lemma** *nat-test-bit0-iff*:  $\langle n \rangle$ !!  $0 \leftrightarrow n \mod 2 = 1$  **for**  $n :: nat$ **proof** − **have** 2:  $(2 \sin \theta) = \sin \theta$ **by** *auto* **have** [simp]:  $\langle int \, n \, mod \, 2 = 1 \leftrightarrow n \, mod \, 2 = Succ \, 0 \rangle$ **unfolding** *2 zmod-int*[*symmetric*] **by** *auto*

**show** *?thesis* **unfolding** *test-bit-nat-def* **by** (*auto simp*: *bin-last-def zmod-int*) **qed lemma** *test-bit-2*:  $\langle m \rangle 0 \implies (2*n)$  !!  $m \longleftrightarrow n$  !!  $(m-1)$  **for**  $n :: nat$ **by** (*cases m*) (*auto simp*: *test-bit-nat-def bin-rest-def*) **lemma** *test-bit-Suc-2*:  $\langle m \rangle 0 \implies \text{Suc } (2 * n)$  !!  $m \longleftrightarrow (2 * n)$  !!  $m$  for  $n :: nat$ **by** (*cases m*) (*auto simp*: *test-bit-nat-def bin-rest-def*) **lemma** *bin-rest-prev-eq*: **assumes**  $[simp]: \langle m \rangle \langle 0 \rangle$ **shows**  $\langle nat \rangle$  ((*bin-rest* (*int w*))) !! ( $m - Suc$  ( $0$ :*nat*)) = *w* !!  $m$ ) **proof** − **define**  $m'$  **where**  $\langle m' = w \, div \, 2 \rangle$ **have** *w*:  $\langle w = 2 * m' \lor w = Suc (2 * m') \rangle$ unfolding  $m'$ -def **by** *auto* **moreover have**  $\langle \text{bin-} \text{nth} \ (\text{int} \ m' \) \ (m - \text{Suc} \ 0) = m' \ \text{!!} \ (m - \text{Suc} \ 0)$ **unfolding** *test-bit-nat-def test-bit-int-def* **.. ultimately show** *?thesis* **by** (*auto simp*: *bin-rest-def test-bit-2 test-bit-Suc-2* ) **qed lemma** *bin-sc-ge0*:  $\langle w \rangle = 0 == > (0::int) \le bin\text{-}sc\text{ }n\text{ }b\text{ }w$ **by** (*induction n arbitrary*: *w*) *auto* **lemma** *bin-to-bl-eq-nat*:  $\langle bin\text{-}to\text{-}bl \rangle$  (*size a*) (*int a*) = *bin-to-bl* (*size b*) (*int b*) ==>  $a=b$ **by** (*metis Nat.size-nat-def size-bin-to-bl*) **lemma** *nat-bin-nth-bl*:  $n < m \implies w$  !!  $n = nth$  (*rev* (*bin-to-bl m* (*int w*))) *n* **for**  $w$  :: *nat* **apply** (*induct n arbitrary*: *m w*) **subgoal for** *m w* **apply** *clarsimp* **apply** (*case-tac m, clarsimp*) **using** *bin-nth-bl bin-to-bl-def test-bit-int-def test-bit-nat-def* **apply** *presburger* **done subgoal for** *n m w* **apply** (*clarsimp simp*: *bin-to-bl-def*) **apply** (*case-tac m, clarsimp*) **apply** (*clarsimp simp*: *bin-to-bl-def*) **apply** (*subst bin-to-bl-aux-alt*) **apply** (*simp add*: *bin-nth-bl test-bit-nat-def*) **done done lemma** *bin-nth-ge-size*:  $\langle nat \rangle$  *na*  $\leq n \implies 0 \leq na \implies bin\text{-}nth \rangle$  *na*  $n = False$ **proof** (*induction*  $\langle n \rangle$  *arbitrary*: *na*) **case** *0* **then show** *?case* **by** *auto* **next case** (*Suc n na*) **note**  $IH = this(1)$  **and**  $H = this(2-)$ 

**have**  $\langle na = 1 \lor 0 \leq na \ div 2 \rangle$ **using** *H* **by** *auto* **moreover have**  $\langle na = 0 \lor na = 1 \lor nat (na div 2) \leq n \rangle$ **using** *H* **by** *auto* **ultimately show** *?case* **using** *IH*[*rule-format, of*  $\langle bin\text{-}rest\text{-}na \rangle$ *] <i>H* **by** (*auto simp*: *bin-rest-def*) **qed lemma** *test-bit-nat-outside*:  $n > size w \implies \neg w$  !! *n* **for**  $w :: nat$ **unfolding** *test-bit-nat-def* **by** (*auto simp*: *bin-nth-ge-size*) lemma nat-bin-nth-bl':  $\langle a \rangle : n \longleftrightarrow (n \leq size \ a \land (rev \ (bin-to-bl \ (size \ a) \ (int \ a)) : n)) \rangle$ **by** (*metis* (*full-types*) *Nat.size-nat-def bin-nth-ge-size leI nat-bin-nth-bl nat-int of-nat-less-0-iff test-bit-int-def test-bit-nat-def*) **lemma** *nat-set-bit-test-bit: (set-bit w n x* !!  $m = (if \ m = n \ then \ x \ else \ w \ || \ m)$  **for**  $w \ n :: \ n at$  $unfolding$   $nat\text{-}bin\text{-}nth\text{-}bl'$ **apply** *auto* **apply** (*metis bin-nth-bl bin-nth-sc bin-nth-simps*(*3* ) *bin-to-bl-def int-nat-eq set-bit-nat-def*) **apply** (*metis bin-nth-ge-size bin-nth-sc bin-sc-ge0 leI of-nat-less-0-iff set-bit-nat-def* ) **apply** (*metis bin-nth-bl bin-nth-ge-size bin-nth-sc bin-sc-ge0 bin-to-bl-def int-nat-eq leI of-nat-less-0-iff set-bit-nat-def*) **apply** (*metis Nat.size-nat-def bin-nth-sc-gen bin-nth-simps*(*3* ) *bin-to-bl-def int-nat-eq nat-bin-nth-bl* <sup>0</sup> *set-bit-nat-def test-bit-int-def test-bit-nat-def*) **apply** (*metis Nat.size-nat-def bin-nth-bl bin-nth-sc-gen bin-to-bl-def int-nat-eq nat-bin-nth-bl nat-bin-nth-bl'* of-nat-less-0-iff of-nat-less-iff set-bit-nat-def) **apply** (*metis* (*full-types*) *bin-nth-bl bin-nth-ge-size bin-nth-sc-gen bin-sc-ge0 bin-to-bl-def leI of-nat-less-0-iff set-bit-nat-def*) **by** (*metis bin-nth-bl bin-nth-ge-size bin-nth-sc-gen bin-sc-ge0 bin-to-bl-def int-nat-eq leI of-nat-less-0-iff set-bit-nat-def*) **end theory** *WB-More-Refinement* **imports** *Weidenbach-Book-Base.WB-List-More*

*HOL*−*Library.Cardinality HOL*−*Library.Rewrite HOL*−*Eisbach.Eisbach Refine-Monadic.Refine-Basic Automatic-Refinement.Automatic-Refinement Automatic-Refinement.Relators Refine-Monadic.Refine-While Refine-Monadic.Refine-Foreach*

```
begin
```
**hide-const** *Autoref-Fix-Rel.CONSTRAINT*

**definition**  $\text{fref} :: ('c \Rightarrow \text{bool}) \Rightarrow ('a \times 'c) \text{ set } \Rightarrow ('b \times 'd) \text{ set}$  $\Rightarrow (('a \Rightarrow 'b) \times ('c \Rightarrow 'd))$  *set*  $([ - ]_f - \rightarrow - [0, 60, 60, 60, 60]$ **where**  $[P]_f$   $R \to S \equiv \{(f,g)$ .  $\forall x \ y$ .  $P \ y \land (x,y) \in R \longrightarrow (f \ x, g \ y) \in S\}$  **abbreviation** *freft*  $(- \rightarrow_f - [60, 60] 60)$  where  $R \rightarrow_f S \equiv ([\lambda - True]_f R \rightarrow S)$ **lemma** *frefI*[*intro?*]: **assumes**  $\bigwedge x$  *y.* [*P y*;  $(x,y) \in R$ ]  $\implies$   $(f x, g y) \in S$ shows  $(f,g) \in \text{fref } P R S$ **using** *assms* **unfolding** *fref-def* **by** *auto* **lemma** *fref-mono*:  $[\Lambda x \colon P' x \Longrightarrow P x; R' \subseteq R; S \subseteq S']$  $\implies$  *fref P R S*  $\subseteq$  *fref P' R' S'* **unfolding** *fref-def* **by** *auto blast*

**lemma**  $meta\text{-}same\text{-}imp\text{-}rule:$  ([[PROP P; PROP P]  $\implies$  PROP Q)  $\equiv$  (PROP P  $\implies$  PROP Q) **by** *rule* **lemma** *split-prod-bound*: ( $\lambda p$ *, f*  $p$ ) = ( $\lambda(a,b)$ *, f*  $(a,b)$ ) **by** *auto* 

This lemma cannot be moved to *Weidenbach-Book-Base.WB-List-More*, because the syntax  $CARD('a)$  does not exist there.

```
lemma finite-length-le-CARD:
  assumes \langle distinct\ (xs::'a::finite\ list\rangle)shows \langle length \ xs \leq \text{CARD}(\text{'}a) \rangleproof −
  have \langle set \; xs \subseteq \text{UNIV} \rangleby auto
  show ?thesis
    by (metis assms card-ge-UNIV distinct-card le-cases)
qed
```
#### <span id="page-8-0"></span>**0.0.1 Some Tooling for Refinement**

The following very simple tactics remove duplicate variables generated by some tactic like *refine-rcg*. For example, if the problem contains  $(i, C) = (xa, xb)$ , then only *i* and *C* will remain. It can also prove trivial goals where the goals already appears in the assumptions.

```
method remove-dummy-vars uses simps =
 ((unfold prod.inject)?; (simp only: prod.inject)?; (elim conjE)?;
   hypsubst?; (simp only: triv-forall-equality simps)?)
```
**From**  $\rightarrow$  **to**  $\Downarrow$ 

**lemma** *Ball2-split-def*:  $\langle \forall (x, y) \in A$ *.*  $P(x, y) \leftrightarrow \langle \forall x, y, (x, y) \in A \rightarrow P(x, y) \rangle$ **by** *blast*

**lemma** *in-pair-collect-simp*:  $(a,b) \in \{(a,b), P \mid a \mid b \} \longleftrightarrow P \mid a \mid b$ **by** *auto*

 $ML \leftarrow$ 

```
signature MORE-REFINEMENT = sig
 val down-converse: Proof .context −> thm −> thm
end
```

```
structure More-Refinement: MORE-REFINEMENT = struct
 val unfold-refine = (fn context => Local-Defs.unfold (context)
  @{thms refine-rel-defs nres-rel-def in-pair-collect-simp})
```
*val unfold-Ball* = (*fn context* =*> Local-Defs.unfold* (*context*) @{*thms Ball2-split-def all-to-meta*}) *val replace-ALL-by-meta* = (*fn context* = > *fn thm* = > *Object-Logic.rulify context thm*) *val down-converse* = (*fn context* =*> replace-ALL-by-meta context o* (*unfold-Ball context*) *o* (*unfold-refine context*)) *end*  $\rightarrow$ 

**attribute-setup**  $to$ - $\Downarrow$  =  $\longleftarrow$ *Scan.succeed* (*Thm.rule-attribute* [] (*More-Refinement.down-converse o Context.proof-of*)) <sup>i</sup> *convert theorem from* @{*text* →}−*form to* @{*text* ⇓}−*form.*

#### **method** *to-*⇓ =

(*unfold refine-rel-defs nres-rel-def in-pair-collect-simp*; *unfold Ball2-split-def all-to-meta*; *intro allI impI*)

#### **Merge Post-Conditions**

**lemma** *Down-add-assumption-middle*: **assumes** <sup>h</sup>*nofail U*<sup>i</sup> **and** <sup>h</sup>*V* ≤ ⇓ {(*T1 , T0* )*. Q T1 T0* ∧ *P T1* ∧ *Q* <sup>0</sup> *T1 T0* } *U*<sup>i</sup> **and** <sup>h</sup>*W* ≤ ⇓ {(*T2 , T1* )*. R T2 T1* } *V* <sup>i</sup> shows  $\langle W \leq \frac{1}{2} \{ (T2, T1), R T2 T1 \wedge P T1 \} V \rangle$ **using** *assms* **unfolding** *nres-rel-def fun-rel-def pw-le-iff pw-conc-inres pw-conc-nofail* **by** *blast*

**lemma** *Down-del-assumption-middle*:

**assumes**

 $\langle SI \leq \sqrt{(T1, T0)}, Q \text{ T1 } T0 \wedge P \text{ T1 } \wedge Q' \text{ T1 } T0 \rangle S0$ **shows**  $\langle S1 \leq \sqrt{((T1, T0))}, Q \rangle$  *T1*  $T0 \wedge Q'$  *T1*  $T0$  }  $S0$ **using** *assms* **unfolding** *nres-rel-def fun-rel-def pw-le-iff pw-conc-inres pw-conc-nofail* **by** *blast*

**lemma** *Down-add-assumption-beginning*:

#### **assumes**

<sup>h</sup>*nofail U*<sup>i</sup> **and** <sup>h</sup>*V* ≤ ⇓ {(*T1 , T0* )*. P T1* ∧ *Q* <sup>0</sup> *T1 T0* } *U*<sup>i</sup> **and** <sup>h</sup>*W* ≤ ⇓ {(*T2 , T1* )*. R T2 T1* } *V* <sup>i</sup> **shows**  $\langle W \leq \Downarrow \{ (T2, T1), R T2 T1 \land P T1 \} V \rangle$ **using** *assms* **unfolding** *nres-rel-def fun-rel-def pw-le-iff pw-conc-inres pw-conc-nofail* **by** *blast*

**lemma** *Down-add-assumption-beginning-single*:

**assumes** <sup>h</sup>*nofail U*<sup>i</sup> **and** <sup>h</sup>*V* ≤ ⇓ {(*T1 , T0* )*. P T1* } *U*<sup>i</sup> **and**  $\{W \leq \sqrt{T^2}, T^1\}.$  *R T2 T1* } *V* shows  $\langle W \leq \sqrt{\{(T2, T1) \cdot R \mid T2 \mid T1 \land P \mid T1\}} \mid V \rangle$ **using** *assms* **unfolding** *nres-rel-def fun-rel-def pw-le-iff pw-conc-inres pw-conc-nofail* **by** *blast*

**lemma** *Down-del-assumption-beginning*: **fixes** *U* ::  $\langle 'a \text{ nres} \rangle$  and *V* ::  $\langle 'b \text{ nres} \rangle$  and *Q Q'* ::  $\langle 'b \Rightarrow 'a \Rightarrow \text{bool} \rangle$ **assumes**

 $\forall V$  ≤  $\Downarrow$  {(*T1*, *T0*)*. Q T1 T0* ∧ *Q' T1 T0*} *U*<sub>i</sub> **shows**  $\langle V \leq \sqrt{\{(T1, T0), Q' T1 T0\}} \rangle$ **using** *assms* **unfolding** *nres-rel-def fun-rel-def pw-le-iff pw-conc-inres pw-conc-nofail* **by** *blast*

**method** *unify-Down-invs2-normalisation-post* = ((*unfold meta-same-imp-rule True-implies-equals conj-assoc*)*?*)

**method** *unify-Down-invs2* =

(*match* **premises in**

— if the relation 2-1 has not assumption, we add True. Then we call out method again and this time it will match since it has an assumption.

*I*:  $\langle S1 \leq \sqrt{R10 S0} \rangle$  and *J*[*thin*]:  $\langle S2 \leq \sqrt{k} \rangle$  *R21 S1* **for**  $S1$ ::  $\langle b \rangle$  nress **and**  $S0$  ::  $\langle a \rangle$  nress **and**  $S2$  ::  $\langle c \rangle$  nress **and**  $R10$   $R21 \Rightarrow$ *insert True-implies-equals*[*where P* =  $\langle S2 \rangle \leq \sqrt{k}$  *R21 S1), symmetric, THEN equal-elim-rule1*,  $OF\ J$ | *I*[*thin*]:  $\langle S1 \rangle \langle \psi |$  {(*T1*, *T0*)*, P T1*} *S0*  $\langle \psi |$  (*multi*) **and** *J*[*thin*]: *-* **for** *S1*::  $\langle b \rangle$  *nres*i **and** *S0* ::  $\langle a \rangle$  *ares*i **and**  $P$  ::  $\langle b \rangle \Rightarrow$  *bool*<sub>2</sub>  $\Rightarrow$ <sup>h</sup>*match J*[*uncurry*] *in J*[*curry*]:  $\leftarrow \Rightarrow$  *S2*  $\leq \sqrt{2}$  {(*T2*, *T1*)*. R T2 T1*} *S1 for S2* ::  $\left\langle c \text{ nres} \right\rangle$  *and R*  $\Rightarrow$  $\langle$ *insert Down-add-assumption-beginning-single*[*where P* = *P* and *R* = *R* and  $W = S2$  and  $V = S1$  and  $U = S0$ ,  $OF - IJ$ ; *unify-Down-invs2-normalisation-post*  $| \rightarrow \Rightarrow \langle fail \rangle$  $| I[thin]: \langle S1 \leq \mathbb{I} \{ (T1, T0), P T1 \wedge Q' T1 T0 \} S0 \rangle$  (*multi*) and *J*[*thin*]: *-* **for** *S1*::  $\langle b \text{ nres} \rangle$  **and** *S0* ::  $\langle a \text{ nres} \rangle$  **and**  $Q'$  **and**  $P$  ::  $\langle b \Rightarrow \text{bool} \rangle \Rightarrow$ <sup>h</sup>*match J*[*uncurry*] *in J*[*curry*]:  $\leftarrow \Rightarrow$  *S2*  $\leq \sqrt{2}$  {(*T2*, *T1*)*. R T2 T1*} *S1 for S2* ::  $\left\langle c \text{ nres} \right\rangle$  *and R*  $\Rightarrow$ *insert Down-add-assumption-beginning* [*where*  $Q' = Q'$  *and*  $P = P$  *and*  $R = R$  *and*  $W = S2$  and  $V = S1$  and  $U = S0$ , *OF - I J*]; *insert Down-del-assumption-beginning*[*where*  $Q = \langle \lambda S - P S \rangle$  *and*  $Q' = Q'$  *and*  $V = S1$  and  $U = S\theta$ , *OF I*];  $unify-Down-invs2-normalisation-post$  $| \rightarrow \Rightarrow \langle fail \rangle$  $| I[thin]: \langle S1 \leq \frac{1}{2} \{ (T1, T0), Q \mid T0 \mid T1 \wedge Q' \mid T1 \mid T0 \} \rangle S0 \rangle$  (*multi*) and *J*:  $\text{-}$  **for** *S1*::  $\langle b \text{ nres} \rangle$  **and** *S0* ::  $\langle a \text{ nres} \rangle$  **and**  $Q$   $Q' \Rightarrow$ <sup>h</sup>*match J*[*uncurry*] *in J*[*curry*]:  $\leftarrow \Rightarrow$  *S2*  $\leq \sqrt{2}$  {(*T2*, *T1*)*. R T2 T1*} *S1 for S2* ::  $\left\langle c \text{ nres} \right\rangle$  *and R*  $\Rightarrow$ *insert Down-del-assumption-beginning*[*where*  $Q = \Delta x y$ *. Q y x* and  $Q' = Q'$ , OF I];  $unify-Down-invs2-normalisation-post$  $| \rightarrow \Rightarrow \langle fail \rangle$ )

Example:

#### **lemma**

**assumes**

 $\langle$ *nofail*  $SO$  and *1*:  $\langle SI \leq \sqrt{\{(T1, T0), Q\ T1\ T0} \land P\ T1 \land P'\ T1 \land P'''\ T1 \land Q'\ T1\ T0 \land P42\ T1}$  *S0* and *2*:  $\langle S2 \rangle \leq \sqrt{\{(T2, T1), R T2 T1\}}$  *S1* shows  $\langle S2 \rangle$  $\leq \sqrt{\frac{1}{2}}$  {(T2, T1). *R T2 T1* ∧ *P T1* ∧ *P' T1* ∧ *P''' T1* ∧ *P*<sub>4</sub>2 *T1*}  $S1$ <sup> $\rangle$ </sup>

**using** *assms* **apply** − **apply** *unify-Down-invs2*+ **apply** *fast* **done**

#### **Inversion Tactics**

**lemma** *refinement-trans-long*:  $A \subseteq A' \Longrightarrow B = B' \Longrightarrow R \subseteq R' \Longrightarrow A \leq \text{if } R B \Longrightarrow A' \leq \text{if } R' B'$ **by** (*meson pw-ref-iff subsetCE*) **lemma** *mem-set-trans*:  $\forall A \subseteq B \implies a \in A \implies a \in B$ **by** *auto* **lemma** *fun-rel-syn-invert*:  $\forall a = a' \Longrightarrow b \subseteq b' \Longrightarrow a \to b \subseteq a' \to b'$ **by** (*auto simp*: *refine-rel-defs*) **lemma** *fref-param1*:  $R \rightarrow S$  = *fref* ( $\lambda$ -*. True*) *R S* **by** (*auto simp*: *fref-def fun-relD*) **lemma** *fref-syn-invert*:  $\forall a = a' \Longrightarrow b \subseteq b' \Longrightarrow a \rightarrow_f b \subseteq a' \rightarrow_f b'$ **unfolding** *fref-param1* [*symmetric*] **by** (*rule fun-rel-syn-invert*) **lemma** *nres-rel-mono*:  $\langle a \subseteq a' \implies \langle a \rangle \text{ nres-rel} \subseteq \langle a' \rangle \text{ nres-rel}$ **by** (*fastforce simp*: *refine-rel-defs nres-rel-def pw-ref-iff* ) **method** *match-spec* = (*match* **conclusion in**  $\langle f, g \rangle \in R$  **for**  $f \circ R \Rightarrow$  $\langle print-term f; match premises in I[thin]: \langle f, g \rangle \in R'$  *for*  $R'$  $\Rightarrow$  *'print-term R'*; *rule mem-set-trans*[*OF - I*] $\rightarrow$ **method** *match-fun-rel* = ((*match* **conclusion in**  $\langle - \rightarrow - \subseteq - \rightarrow - \rangle \Rightarrow$   $\langle rule \, func \, function \rangle$  $| \langle -\rightarrow_f - \subseteq -\rightarrow_f \rightarrow \Rightarrow \langle rule \ fref-syn-invert \rangle$  $|\langle \langle \cdot \rangle$ *nres-rel*  $\subseteq \langle \cdot \rangle$ *nres-rel* $\rangle \Rightarrow \langle \text{rule nres-rel-mono} \rangle$  $|\langle f \cdot | f \cdot \rightarrow \rangle = \subseteq [\cdot]_f \rightarrow \rightarrow \rightarrow \Rightarrow \langle \text{rule free} \rangle$  $) + )$ 

**lemma** weaken-SPEC2:  $\langle m' \leq$  SPEC  $\Phi \implies m = m' \implies (\bigwedge x \cdot \Phi \cdot x \implies \Psi \cdot x) \implies m \leq$  SPEC  $\Psi$ **using** *weaken-SPEC* **by** *auto*

**method** *match-spec-trans* =

 $(match$  **conclusion in**  $\forall f \leq SPEC \, R$  **for**  $f :: \forall a \, nres$  **and**  $R :: \forall a \Rightarrow bool \Rightarrow$ 

 $\phi$  *sprint-term f; match premises in I:*  $\phi \implies -\phi$  if  $f' \leq$  *SPEC R'* for f':  $\phi'$  *a nres* and R':  $\phi'$  a  $\Rightarrow$ *bool* 

 $\Rightarrow$  *oprint-term f'*; *rule weaken-SPEC2* [*of f'*  $R' f R$ ])

## <span id="page-11-0"></span>**0.0.2 More Notations**

**abbreviation**  $uncarry2 f \equiv uncarry (uncarry f)$ 

**abbreviation**  $curry2 f \equiv curry$  ( $curry f$ ) **abbreviation**  $uncarry3 f \equiv uncarry (uncarry2 f)$ **abbreviation**  $curry3 f \equiv curry$  ( $curry2 f$ ) **abbreviation** *uncurry4*  $f \equiv$  *uncurry* (*uncurry3 f*) **abbreviation**  $curry4 f \equiv curry (curry3 f)$ **abbreviation** *uncurry5*  $f \equiv$  *uncurry* (*uncurry* $4 f$ ) **abbreviation** *curry5*  $f \equiv \text{curry}$  (*curry4*  $f$ ) **abbreviation**  $\text{uncurity}(f) \equiv \text{uncurity}(\text{uncurity}(f))$ **abbreviation**  $curry6 f \equiv curry$  ( $curry5 f$ ) **abbreviation**  $\text{uncarry}$ *T*  $f \equiv \text{uncarry}$  ( $\text{uncarry}$ *f*) **abbreviation**  $curry \gamma f \equiv curry$  ( $curry6 f$ ) **abbreviation**  $uncurry8 f \equiv uncarry (uncarry 7 f)$ **abbreviation**  $curry8 f \equiv curry$  ( $curry7 f$ ) **abbreviation**  $uncarryg f \equiv uncarry (uncarryg f)$ **abbreviation**  $curry9 f \equiv curry$  ( $curry8 f$ ) **abbreviation**  $uncarry10 f \equiv uncarry (uncarry9 f)$ **abbreviation**  $curry10 f \equiv curry (curry9 f)$ **abbreviation** *uncurry*11  $f \equiv$  *uncurry* (*uncurry*10 f) **abbreviation**  $curry11 f \equiv curry (curry10 f)$ **abbreviation**  $uncury12 f \equiv uncarry (uncarry11 f)$ **abbreviation**  $curry12 f \equiv curry$  ( $curry11 f$ ) **abbreviation**  $uncarry13 f \equiv uncurry$  ( $uncarry12 f$ ) **abbreviation**  $curry13 f \equiv curry (curry12 f)$ **abbreviation**  $uncarry14 f \equiv uncarry (uncarry13 f)$ **abbreviation**  $curry14 f \equiv curry (curry13 f)$ **abbreviation** *uncurry*15  $f \equiv$  *uncurry* (*uncurry*14 f) **abbreviation**  $curry15 f \equiv curry (curry14 f)$ **abbreviation** *uncurry*16  $f \equiv$  *uncurry* (*uncurry*15  $f$ ) **abbreviation**  $curry16 f \equiv curry$  ( $curry15 f$ ) **abbreviation**  $uncurv17 f \equiv uncurry$  ( $uncurv16 f$ ) **abbreviation**  $curry17 f \equiv curry$  ( $curry16 f$ ) **abbreviation**  $uncarry18 f \equiv uncurry$  ( $uncarry17 f$ ) **abbreviation**  $curry18 f \equiv curry$  ( $curry17 f$ ) **abbreviation**  $uncarry19 f \equiv uncarry (uncarry18 f)$ **abbreviation**  $curry19 f \equiv curry$   $(curry18 f)$ **abbreviation**  $\text{uncurray20} f \equiv \text{uncarry (uncarry19 f)}$ **abbreviation**  $curry20 f \equiv curry (curry19 f)$ 

**abbreviation**  $comp4$  (**infixl**  $oooo 55$ ) where  $f oooo g \equiv \lambda x$ .  $f ooo (g x)$ **abbreviation**  $comp5$  (**infixl**  $o o o o o 55$ ) where  $f o o o o o g \equiv \lambda x$ .  $f o o o o (g x)$ **abbreviation**  $comp6$  (**infix**)  $oodoo$  55) where  $f oooooo q \equiv \lambda x$ .  $f ooooo q x$ ) **abbreviation**  $comp7$  (**infixl**  $ooboooo 55$ ) where  $f ooboooo 0$   $g \equiv \lambda x$ .  $f ooboooo (g x)$ **abbreviation**  $comp8$  (**infixl**  $oobooooo$  55) where  $f ooooooooo q \equiv \lambda x$ .  $f oooooooo (q x)$ **abbreviation**  $comp9$  (**infixl**  $ooooooooo 55$ ) where  $f ooooooooooq \equiv \lambda x$ .  $f ooooooooo (q x)$ **abbreviation**  $comp10$  (**infix**]  $ooboooooooo$  55) where  $f oooooooooooo g \equiv \lambda x$ .  $f oooooooooo$  ( $g x$ ) **abbreviation**  $comp11$  (**infixl**  $o_{11}$  55) where  $f o_{11}$   $g \equiv \lambda x$ *.*  $f ooooooooooo$  ( $g x$ ) **abbreviation**  $comp12$  (**infixl**  $o_{12}$  55) **where**  $f o_{12}$   $g \equiv \lambda x$ .  $f o_{11}$  ( $g x$ ) **abbreviation**  $comp13$  (**infixl**  $o_{13}$  55) **where**  $f o_{13}$   $g \equiv \lambda x$ .  $f o_{12}$   $(g x)$ **abbreviation**  $comp14$  (**infixl**  $o_{14}$  55) **where**  $f o_{14}$   $g \equiv \lambda x.$   $f o_{13}$  ( $g x$ ) **abbreviation**  $comp15$  (**infixl**  $o_{15}$  55) where  $f o_{15}$   $g \equiv \lambda x$ .  $f o_{14}$  ( $g x$ ) **abbreviation**  $comp16$  (**infixl**  $o_{16}$  55) **where**  $f o_{16}$   $g \equiv \lambda x$ .  $f o_{15}$  ( $g x$ ) **abbreviation**  $comp17$  (**infixl**  $o_{17}$  55) **where**  $f o_{17}$   $g \equiv \lambda x$ .  $f o_{16}$  ( $g x$ ) **abbreviation**  $comp18$  (**infixl**  $o_{18}$  55) **where**  $f o_{18}$   $g \equiv \lambda x$ .  $f o_{17}$  ( $g x$ ) **abbreviation**  $comp19$  (**infixl**  $o_{19}$  55) **where**  $f o_{19}$   $g \equiv \lambda x$ .  $f o_{18}$  ( $g x$ ) **abbreviation**  $comp20$  (infixl  $o_{20}$  55) where  $f o_{20}$   $g \equiv \lambda x$ .  $f o_{19}$  ( $g x$ )

```
notation
 comp4 (infixl ◦◦◦ 55 ) and
 comp5 (infixl ◦◦◦◦ 55 ) and
 comp6 (infixl ◦◦◦◦◦ 55 ) and
 comp7 (infixl ◦◦◦◦◦◦ 55 ) and
 comp8 (infixl ◦◦◦◦◦◦◦ 55 ) and
 comp9 (infixl ◦◦◦◦◦◦◦◦ 55 ) and
 comp10 (infixl ◦◦◦◦◦◦◦◦◦ 55 ) and
 comp11 (infixl \circ_{11} 55) and
 comp12 (infixl ◦12 55 ) and
 comp13 (infixl ◦13 55 ) and
 comp14 (infixl ◦14 55 ) and
 comp15 (infixl ◦15 55 ) and
 comp16 (infixl ◦16 55 ) and
 comp17 (infixl ◦17 55 ) and
 comp18 (infixl ◦18 55 ) and
 comp19 (infixl ◦19 55 ) and
 comp20 (infixl ◦20 55 )
```
## <span id="page-13-0"></span>**0.0.3 More Theorems for Refinement**

**lemma**  $SPEC-add\text{-}information: \langle P \implies A \leq SPEC \rangle \implies A \leq SPEC(\lambda x \cdot Q \times \land P)$ **by** *auto*

**lemma** *bind-refine-spec*:  $\langle (\bigwedge x. \Phi \ x \Longrightarrow f \ x \leq \psi \ R \ M \rangle \Longrightarrow M' \leq SPEC \ \Phi \Longrightarrow M' \gg f \leq \psi \ R \ M$ **by** (*auto simp add*: *pw-le-iff refine-pw-simps*)

**lemma** *intro-spec-iff* :  $\langle (RES X \gg f \leq M) = (\forall x \in X, fx \leq M) \rangle$ **using** *intro-spec-refine-iff* [*of X f Id M*] **by** *auto*

**lemma** *case-prod-bind*: **assumes**  $\langle \bigwedge x \mathbf{1} \ x \mathbf{2} \ \ x = (x \mathbf{1}, \ x \mathbf{2}) \Longrightarrow f \ x \mathbf{1} \ x \mathbf{2} \leq \mathbf{\Downarrow} R \ I$ **shows**  $\langle \text{(case } x \text{ of } (x1, x2) \Rightarrow f x1 \ x2 \rangle \leq \mathcal{L} R I \rangle$ **using** *assms* **by** (*cases x*) *auto*

**lemma** (**in** *transfer*) *transfer-bool*[*refine-transfer*]: **assumes**  $\alpha$  *fa*  $\leq$  *Fa* **assumes**  $\alpha$   $\beta$  <  $Fb$ **shows**  $\alpha$  (*case-bool fa fb x*)  $\leq$  *case-bool Fa Fb x* **using** *assms* **by** (*auto split*: *bool.split*)

**lemma** *ref-two-step'*:  $\langle A \leq B \implies \Vdash R \ A \leq \ \Vdash R \ B$ **by** (*auto intro*: *ref-two-step*)

**lemma**  $RES-RETURN-RES: \langle RES \Phi \rangle \equiv (\lambda T \cdot RETURN \ (f \ T)) = RES \ (f \cdot \Phi)$ **by** (*simp add*: *bind-RES-RETURN-eq setcompr-eq-image*)

**lemma**  $RES\text{-}RES\text{-}RESS\text{-}RETURN\text{-}RES$ :  $\langle RES \mid A \rangle \rangle = (AT \cdot RES \mid (f \mid T)) = RES \cdot ((J \mid (f \mid A)))$ **by** (*auto simp*: *pw-eq-iff refine-pw-simps*)

**lemma** *RES-RES2-RETURN-RES*:  $\langle RES A \rangle \cong (\lambda(T, T') \cap RES (f T T')) = RES (\bigcup (uncarry f \cdot A))$ **by** (*auto simp*: *pw-eq-iff refine-pw-simps uncurry-def*)

**lemma** *RES-RES3-RETURN-RES*:

 $\langle RES\ A \rangle \gg (\lambda(T, T', T'')\)$ . RES  $(f T T' T'') = RES\ (\bigcup ((\lambda(a, b, c), f a b c)' A))$ **by** (*auto simp*: *pw-eq-iff refine-pw-simps uncurry-def*)

**lemma** *RES-RETURN-RES3* :

 $\langle SPEC \Phi \rangle$  ( $\lambda(T, T', T')$ ). RETURN  $(f T T' T'')$ ) = RES  $((\lambda(a, b, c), fa b c) ' \{T, \Phi T\})$ **using**  $RES-RETURN-RES[of \langle Collect \Phi \rangle \langle \lambda(a, b, c), f(a, b, c) \rangle$ **apply** (*subst* (*asm*)(*2* ) *split-prod-bound*) **apply** (*subst* (*asm*)(*3* ) *split-prod-bound*) **by** *auto*

**lemma** *RES-RES-RETURN-RES2*:  $\langle RES A \rangle \approx (\lambda(T, T') \cdot RETURN (f T T')) = RES (uncarry f'$  $(A)$ 

**by** (*auto simp*: *pw-eq-iff refine-pw-simps uncurry-def*)

**lemma** *bind-refine-res*:  $\langle (\bigwedge x \colon x \in \Phi \implies f \colon x \leq \mathop{\Downarrow} R \mid M \rangle \implies M' \leq RES \Phi \implies M' \ggg f \leq \mathop{\Downarrow} R \mid M \rangle$ **by** (*auto simp add*: *pw-le-iff refine-pw-simps*)

**lemma** *RES-RETURN-RES-RES2* :  $\langle RES \Phi \rangle \approx (\lambda(T, T').$  *RETURN*  $(f T T') = RES$  (*uncurry*  $f \cdot \Phi$ )) **using**  $RES-RES2-RETURN-RES[of \langle \Phi \rangle \langle \lambda T T'. \{f T T'\} \rangle]$ **apply** (*subst* (*asm*)(*2* ) *split-prod-bound*) **by** (*auto simp*: *RETURN-def uncurry-def*)

This theorem adds the invariant at the beginning of next iteration to the current invariant, i.e., the invariant is added as a post-condition on the current iteration.

This is useful to reduce duplication in theorems while refining.

**lemma** *RECT-WHILEI-body-add-post-condition*:  $REC_T$  (*WHILEI-body* ( $\gg$ )  $RETURN I' b' f$ )  $x' =$  $(REC_T \ (WHILEI-body \ (\ggg) \ RETURN \ (\lambda x'. I' x' \land (b' x' \rightarrow fx' = FAIL \lor fx' \le SPEC I')) \ b'$  $f(x')$  $($ **is**  $\langle REC_T \rangle$  *?f*  $x' = REC_T \rangle$  *?f'*  $x'$  $)$ **proof** − **have** le:  $\langle \text{flatf-gfp } \text{?}f \text{ } x' \leq \text{flatf-gfp } \text{?}f' \text{ } x' \rangle$  for  $x'$ **proof** (*induct arbitrary: x' rule: flatf-ord.fixp-induct*[where  $b = top$  and  $f = \mathcal{Y}f')$ **case** *1* **then show** *?case* **unfolding** *fun-lub-def pw-le-iff* **by** (*rule ccpo.admissibleI*) (*smt chain-fun flat-lub-in-chain mem-Collect-eq nofail-simps*(*1* )) **next case** *2* **then show** *?case* **by** (*auto simp*: *WHILEI-mono-ge*) **next case** *3* **then show** *?case* **by** *simp* **next case** (*4 x*) **have**  $\langle (RES X \gg f \leq M) = (\forall x \in X, f x \leq M) \rangle$  for  $x f M X$ **using** *intro-spec-refine-iff*  $[of - \langle Id \rangle]$  **by** *auto* **thm** *bind-refine-RES*(*2* )[*of - Id, simplified*] have  $[simp]: \{ flatf-mono\ FAIL\ (WHILEI-body \(\ggg\) \ RETURN I' b' f) \$ **by** (*simp add*: *WHILEI-mono-ge*)

have  $\langle \text{flatf-gfp } \text{?}f \text{ } x' = \text{?}f \text{ } (\text{?}f \text{ } (\text{flatf-gfp } \text{?}f)) \text{ } x' \rangle$ 

```
apply (subst flatf-ord.fixp-unfold)
      apply (solves \langle \textit{simp} \rangle)
     apply (subst flatf-ord.fixp-unfold)
      apply (solves \langle \textit{simp} \rangle)
      ..
   also have \langle \ldots \rangle = \text{WHILEI-body} (\gg) \text{RETURN} (\lambda x'. I' x' \wedge (b' x' \rightarrow f x' = \text{FAIL} \vee f x' \leq \text{SPEC}I')) b' f (WHILEI-body (\gg) RETURN I' b'f (flatf-gfp (WHILEI-body (\gg) RETURN I' b'f))) x'apply (subst (1 ) WHILEI-body-def , subst (1 ) WHILEI-body-def)
     apply (subst (2 ) WHILEI-body-def , subst (2 ) WHILEI-body-def)
     apply simp-all
      apply (cases \langle f x' \rangle)
      apply (auto simp: RES-RETURN-RES nofail-def [symmetric] pw-RES-bind-choose
         split: if-splits)
     done
   \mathbf{a}lso have \langle \ldots \rangle = \text{WHILEI-body} (\ggg) \mathbf{RETURN} (\lambda x'. I' x' \wedge (b' x' \rightarrow fx' = \text{FAIL} \vee fx' \leq \text{SPEC})I')) b<sup>f</sup> ((flatf-gfp (WHILEI-body (\gg) RETURN I' b' f))) x<sup>'</sup>
     apply (subst (2 ) flatf-ord.fixp-unfold)
      apply (solves \langle simp \rangle)..
    finally have \text{unfold1}: \text{flatf-gfp (WHILEI-body (\ggg) } RETURN I' b' f) x' =?f' (flatf-gfp (WHILEI-body (\gg) RETURN I' b'f)) x'
      .
    have [int]: \langle (\Lambda x. g \ x \leq (h:: 'a \Rightarrow 'a \ nres) \ x) \Longrightarrow fx \ggg g \leq fx \ggg h for g h fx fy
      by (refine-rcg bind-refine<sup>\mathbf{f}</sup>where R = \langle Id \rangle, simplified]) fast
   show ?case
     apply (subst unfold1 )
     using 4 unfolding WHILEI-body-def by auto
 qed
  have ge: \langle \text{flatf-gfp } \text{?}f \text{ } x' \geq \text{flatf-gfp } \text{?}f' \text{ } x' \rangle for x'proof (induct arbitrary: x' rule: flatf-ord.fixp-induct[where b = top and
       f = ?f)
   case 1
   then show ?case
     unfolding fun-lub-def pw-le-iff
     by (rule ccpo.admissibleI) (smt chain-fun flat-lub-in-chain mem-Collect-eq nofail-simps(1 ))
 next
   case 2
   then show ?case by (auto simp: WHILEI-mono-ge)
 next
   case 3
   then show ?case by simp
 next
   case (4 x)
   have \langle (RES X \gg f \leq M) = (\forall x \in X, f x \leq M) \rangle for x f M Xusing intro-spec-refine-iff [of - \langle Id \rangle] by auto
   thm bind-refine-RES(2 )[of - Id, simplified]
    have [simp]: datf-mono FAIL ?f \primeby (simp add: WHILEI-mono-ge)
   have H: (A = FAIL \longleftrightarrow \neg nofail \land A) for A by (auto simp: nofail-def)
    have \langle \text{flatf-gfp } \text{?f}' x' = \text{?f}' (\text{?f}' (\text{flatf-gfp } \text{?f}')) x' \rangleapply (subst flatf-ord.fixp-unfold)
      apply (solves (simp))apply (subst flatf-ord.fixp-unfold)
      apply (solves \langle simp \rangle)..
```
also have  $\langle \ldots \rangle = ?f$  (*?f'* (*flatf-gfp ?f'*))  $x'$ **apply** (*subst* (*1* ) *WHILEI-body-def , subst* (*1* ) *WHILEI-body-def*) **apply** (*subst* (*2* ) *WHILEI-body-def , subst* (*2* ) *WHILEI-body-def*) **apply** *simp-all* apply (*cases*  $\langle f x' \rangle$ ) **apply** (*auto simp*: *RES-RETURN-RES nofail-def* [*symmetric*] *pw-RES-bind-choose eq-commute*[ $of$   $\langle \text{FAIL} \rangle$ ] *H split*: *if-splits cong*: *if-cong*) **done** also have  $\langle \ldots \rangle = ?f$  (*flatf-gfp ?f'*)  $x'$ **apply** (*subst* (*2* ) *flatf-ord.fixp-unfold*) **apply** (*solves*  $\langle \textit{simp} \rangle$ ) **.. finally have**  $\text{unfold1}: \langle \text{flatf-gfp } \text{?f}' \text{ x}' =$  $?f$  (*flatf-gfp*  $?f'$ )  $x'$ **. have**  $[int]$ :  $\langle (\bigwedge x. g \ x \leq (h): 'a \Rightarrow 'a \ nres) \ x) \Longrightarrow fx \ggg g \leq fx \ggg h$  for *g h fx fy*  $\bf{by}$  (*refine-rcg bind-refine*  $[\bf{where} \ \mathbb{R} = \langle \mathbb{I}d \rangle, \ \mathbb{S}$ *implified*]) fast **show** *?case* **apply** (*subst unfold1* ) **using** *4* **unfolding** *WHILEI-body-def* **by** (*auto intro: bind-refine*<sup> $\mathbf{f}$ </sup>**where**  $R = \langle Id \rangle$ , *simplified*]) **qed show** *?thesis* **unfolding** *RECT-def*  $\textbf{using } le [of x'] \text{ } gel [of x'] \textbf{ by } (auto \text{ } simp: \text{ } WHILEI-body-trimonoo)$ **qed lemma** *WHILEIT-add-post-condition*:  $\langle$  (*WHILEIT I' b' f' x'*) =  $(WHILEIT \ (\lambda x'. I' x' \land (b' x' \rightarrow f' x' = FAIL \lor f' x' \leq SPEC I')$  $b' f' x'$ **unfolding** *WHILEIT-def* **apply** (*subst RECT-WHILEI-body-add-post-condition*) **.. lemma** *WHILEIT-rule-stronger-inv*: **assumes**  $\langle wf R\rangle$  and <sup>h</sup>*I s*<sup>i</sup> **and**  $\langle I' \ s \rangle$  and  $\langle \bigwedge s. I s \Longrightarrow I' s \Longrightarrow b s \Longrightarrow f s \leq SPEC \ (\lambda s'. I s' \land I' s' \land (s', s) \in R)$  and  $\langle \bigwedge s. \ I \ s \Longrightarrow I' \ s \Longrightarrow \neg \ b \ s \Longrightarrow \Phi \ s \rangle$  $\textbf{shows} \ \langle \textit{WHILE}_{T} {}^{I} \ b \ f \ s \leq \textit{SPEC} \ \Phi \rangle$ **proof** −  $\mathbf{have} \ \left\{ \textit{WHILE}_T{}^I \textit{ b } f \textit{s} \leq \textit{WHILE}_T{}^{\lambda s. \ \ I \textit{s} \ \wedge \ \ I' \textit{s} \ \textit{ b } f \textit{s} \right\}$ **by** (*metis* (*mono-tags, lifting*) *WHILEIT-weaken*)  $\mathbf{a}$ lso have  $\langle \textit{WHILE}_T \lambda s. \textit{Is} \wedge \textit{I}' \textit{s} \textit{b} \textit{f} \textit{s} \leq \textit{SPEC} \textit{b}$ by (*rule WHILEIT-rule*) (*use assms* in  $\langle auto \, simp: \rangle$ ) **finally show** *?thesis* **. qed**

**lemma** *RES-RETURN-RES2* :

 $\langle SPEC \Phi \rangle$  ( $\lambda(T, T')$ ).  $RETURN$  ( $f(T, T')$ ) =  $RES$  (*uncurry*  $f' \{T, \Phi(T)\}$ ) **using**  $RES-RETURN-RES[of \langle Collect \Phi \rangle \langle uncertainty f \rangle]$ **apply** (*subst* (*asm*)(*2* ) *split-prod-bound*) **by** *auto* **lemma** *WHILEIT-rule-stronger-inv-RES*: **assumes**  $\langle wf|R\rangle$  and <sup>h</sup>*I s*<sup>i</sup> **and**  $\langle I' \ s \rangle$  $\langle \bigwedge s. I s \Longrightarrow I' s \Longrightarrow b s \Longrightarrow f s \leq SPEC \ (\lambda s'. I s' \land I' s' \land (s', s) \in R)$  and  $\langle \bigwedge s. \ I \ s \Longrightarrow I' \ s \Longrightarrow \neg \ b \ s \Longrightarrow s \in \Phi \rangle$  $\textbf{shows} \ \langle \textit{WHILE}_T{}^I \ b \ f \ s \leq \textit{RES} \ \Phi \rangle$ **proof** − **have** *RES-SPEC*:  $\langle RES \Phi = SPEC(\lambda s, s \in \Phi) \rangle$ **by** *auto*  $\mathbf{have} \langle \mathit{WHILE}_T^I \; b \; f \; s \leq \mathit{WHILE}_T^{\lambda s} \cdot I \; s \wedge I' \; s \; b \; f \; s \rangle$ **by** (*metis* (*mono-tags, lifting*) *WHILEIT-weaken*)  $\mathbf{a}$ lso have  $\langle \textit{WHILE}_T \rangle$ <sup>*ss*. *I s*  $\land$  *I' s*  $_b$  *f*  $s \leq RES \Phi$ </sup> **unfolding** *RES-SPEC* **by** (*rule WHILEIT-rule*) (*use assms* **in**  $\langle \textit{auto simp: } \rangle$ ) **finally show** *?thesis* **. qed lemma** *fref-weaken-pre-weaken*: **assumes**  $\bigwedge x$ *. P*  $x \longrightarrow P'$  *x* **assumes**  $(f,h) \in \text{fref } P' \times S$ **assumes**  $\langle S \subseteq S' \rangle$ **shows**  $(f,h) \in \text{fref } P \times S'$ **using** *assms* **unfolding** *fref-def* **by** *blast* **lemma** *bind-rule-complete-RES*:  $\langle (M \gg f \leq RES \Phi) \rangle = (M \leq SPEC (\lambda x \cdot f \cdot x \leq RES \Phi))$ **by** (*auto simp*: *pw-le-iff refine-pw-simps*) **lemma** *fref-to-Down*:  $\langle (f, g) \in [P]_f \land \rightarrow \langle B \rangle$ *nres-rel*  $\implies$  $(\bigwedge x \ x'. \ P \ x' \Longrightarrow (x, x') \in A \Longrightarrow f \ x \leq \ \downarrow B \ (g \ x'))$ **unfolding** *fref-def uncurry-def nres-rel-def* **by** *auto* **lemma** *fref-to-Down-curry-left*: **fixes**  $f: : \langle 'a \Rightarrow 'b \Rightarrow 'c \text{ nres} \rangle$  and  $A::\left(\left(\begin{array}{cc} a \times \textit{'b} \end{array}\right) \times \textit{'d}$  *set* **shows**  $\langle$ (*uncurry f*, *g*)  $\in$   $[P]$ *f*  $A \rightarrow \langle B \rangle$ *nres-rel*  $\implies$  $(\bigwedge a \ b \ x' \ldotp P \ x' \Longrightarrow ((a, b), x') \in A \Longrightarrow f \ a \ b \leq \ \downarrow B \ (g \ x'))$ **unfolding** *fref-def uncurry-def nres-rel-def* **by** *auto* **lemma** *fref-to-Down-curry*:

 $\langle$  (*uncurry f*, *uncurry g*)  $\in$   $[P]$ *f*  $A \rightarrow \langle B \rangle$ *nres-rel*  $\implies$  $(\bigwedge x x' y y'. P (x', y') \Longrightarrow ((x, y), (x', y')) \in A \Longrightarrow f x y \leq \nDownarrow B (g x' y'))$ **unfolding** *fref-def uncurry-def nres-rel-def* **by** *auto*

**lemma** *fref-to-Down-curry2* :  $\langle$  (*uncurry2 f*, *uncurry2 g*)  $\in$   $[P]$ *f*  $A \rightarrow \langle B \rangle$ *nres-rel*  $\implies$  $(\bigwedge x x' y y' z z'. P ((x', y'), z') \Longrightarrow (((x, y), z), ((x', y'), z')) \in A \Longrightarrow$  $f x y z \leq \text{ }\Downarrow B (g x' y' z'))$ **unfolding** *fref-def uncurry-def nres-rel-def* **by** *auto*

lemma fref-to-Down-curry2':  $\langle$  (*uncurry2 f*, *uncurry2 g*)  $\in$  *A*  $\rightarrow$  *f*  $\langle$  *B* $\rangle$ *nres-rel*  $\Longrightarrow$  $(\bigwedge x \ x' \ y \ y' \ z \ z' \ \ ((\n x, \ y), \ z), \ ((\n x', \ y'), \ z')) \in A \implies$  $f x y z \leq \text{ }\Downarrow B (g x' y' z'))$ **unfolding** *fref-def uncurry-def nres-rel-def* **by** *auto*

**lemma** *fref-to-Down-curry3* :  $\langle$  (*uncurry3 f*, *uncurry3 g*)  $\in$   $[P]$ *f*  $A \rightarrow \langle B \rangle$ *nres-rel*  $\implies$  $(\bigwedge x \ x' \ y \ y' \ z \ z' \ a \ a'. \ P \ (((x', y'), z'), a') \Longrightarrow$  $((( (x, y), z), a), (( (x', y'), z'), a')) \in A \Longrightarrow$  $f x y z a \leq \text{ }\Downarrow B(g x' y' z' a'))$ **unfolding** *fref-def uncurry-def nres-rel-def* **by** *auto*

**lemma** *fref-to-Down-curry4* :  $\langle$ (*uncurry4* f, *uncurry4*  $q$ )  $\in$   $[P]$ <sub>f</sub>  $A \rightarrow \langle B \rangle$ *nres-rel*  $\implies$  $(\bigwedge x \ x' \ y \ y' \ z \ z' \ a \ a' \ b \ b' \ \ P \ ((((x', y'), z'), a'), b') \implies$  $(((((x, y), z), a), b), (((x', y'), z'), a'), b')) \in A \implies$  $f x y z a b \leq \text{ }\Downarrow B (g x' y' z' a' b')$ **unfolding** *fref-def uncurry-def nres-rel-def* **by** *auto*

**lemma** *fref-to-Down-curry5* :  $\forall$  (*uncurry5 f*, *uncurry5 g*)  $\in$   $[P]$ *f*  $A \rightarrow \langle B \rangle$ *nres-rel*  $\implies$  $(\bigwedge x \ x' \ y \ y' \ z \ z' \ a \ a' \ b \ b' \ c \ c'. \ P \ (((((x', y'), z'), a'), b'), c') \implies$  $(((((x, y), z), a), b), c), (((((x', y'), z'), a'), b'), c')) \in A \Longrightarrow$  $f x y z a b c \leq \frac{1}{2} B (g x' y' z' a' b' c'))$ **unfolding** *fref-def uncurry-def nres-rel-def* **by** *auto*

**lemma** *fref-to-Down-curry6* :  $\langle$  (*uncurry6 f*, *uncurry6 g*)  $\in$   $[P]$ *f*  $A \rightarrow \langle B \rangle$ *nres-rel*  $\implies$  $(\bigwedge x x' y y' z z' a a' b b' c c' d d'. P (((((x', y'), z'), a'), b'), c'), d') \implies$  $((((((x, y), z), a), b), c), d), ((((((x', y'), z'), a'), b'), c'), d')) \in A \Longrightarrow$ *f x y z a b c d* ≤ ⇓ *B* (*g x* <sup>0</sup> *y* 0 *z* 0 *a* 0 *b* 0 *c* 0 *d* 0 ))<sup>i</sup> **unfolding** *fref-def uncurry-def nres-rel-def* **by** *auto*

**lemma** *fref-to-Down-curry7* :

 $\langle$  (*uncurry7 f*, *uncurry7 g*)  $\in$   $[P]$ <sub>*f*</sub>  $A \rightarrow \langle B \rangle$ *nres-rel*  $\implies$  $(\bigwedge x x' y y' z z' a a' b b' c c' d d' e e'. P ((((((x', y'), z'), a'), b'), c'), d'), e') \implies$  $((((((((x, y), z), a), b), c), d), e), ((((((x', y'), z'), a'), b'), c'), d'), e')) \in A \implies$  $f x y z a b c d e \leq \sqrt{\mu} B (g x' y' z' a' b' c' d' e'))$ **unfolding** *fref-def uncurry-def nres-rel-def* **by** *auto*

**lemma** *fref-to-Down-explode*:

 $\langle (f a, g a) \in [P]_f A \rightarrow \langle B \rangle$ *nres-rel*  $\implies$  $(\bigwedge x \ x' \ b. \ P \ x' \Longrightarrow (x, x') \in A \Longrightarrow b = a \Longrightarrow f \ a \ x \leq \Downarrow B \ (g \ b \ x')$  **unfolding** *fref-def uncurry-def nres-rel-def* **by** *auto*

**lemma** *fref-to-Down-curry-no-nres-Id*:  $\langle$  (*uncurry* (*RETURN oo f*), *uncurry* (*RETURN oo q*))  $\in$  [*P*]<sub>*f*</sub> *A*  $\rightarrow$   $\langle Id \rangle$ *nres-rel*  $\Longrightarrow$  $(\bigwedge x \ x' \ y \ y' \ldotp P \ (x', \ y') \Longrightarrow ((x, \ y), \ (x', \ y')) \in A \Longrightarrow f \ x \ y = g \ x' \ y')$ **unfolding** *fref-def uncurry-def nres-rel-def* **by** *auto*

**lemma** *fref-to-Down-no-nres*:  $\langle (RETURN \circ f), (RETURN \circ g) \rangle \in [P]_f$   $A \rightarrow \langle B \rangle$ *nres-rel*  $\implies$  $(\bigwedge x \ x'. \ P \ (x') \Longrightarrow (x, \ x') \in A \Longrightarrow (f \ x, \ g \ x') \in B)$ **unfolding** *fref-def uncurry-def nres-rel-def* **by** *auto*

**lemma** *fref-to-Down-curry-no-nres*:  $\langle$ (*uncurry* (*RETURN oo f*), *uncurry* (*RETURN oo g*))  $\in$   $[P]$ *f*  $A \rightarrow \langle B \rangle$ *nres-rel*  $\implies$  $(\bigwedge x x' y y'. P (x', y') \Longrightarrow ((x, y), (x', y')) \in A \Longrightarrow (f x y, g x' y') \in B)$ **unfolding** *fref-def uncurry-def nres-rel-def* **by** *auto*

**lemma** *RES-RETURN-RES4* :  $\langle$ *SPEC*  $\Phi \gg (\lambda(T, T', T'', T''))$ . *RETURN*  $(f T T' T'' T''') =$ *RES*  $((\lambda(a, b, c, d), f a b c d)$   $\{T \Phi T\})$ **using**  $RES-RETURN-RES[of \langle Collect \Phi \rangle \langle \lambda(a, b, c, d), f(a, b, c, d) \rangle$ **apply** (*subst* (*asm*)(*2* ) *split-prod-bound*) **apply** (*subst* (*asm*)(*3* ) *split-prod-bound*) **apply** (*subst* (*asm*)(*4* ) *split-prod-bound*) **by** *auto*

**declare** *RETURN-as-SPEC-refine*[*refine2 del*]

**lemma** *fref-to-Down-unRET-uncurry-Id*:

 $\langle$  (*uncurry* (*RETURN oo f*), *uncurry* (*RETURN oo g*))  $\in$   $[P]$ *f*  $A \rightarrow \langle Id \rangle$ *nres-rel*  $\implies$  $(\bigwedge x \ x' \ y \ y' \ldotp P \ (x', \ y') \Longrightarrow ((x, \ y), \ (x', \ y')) \in A \Longrightarrow f \ x \ y = (g \ x' \ y'))$ **unfolding** *fref-def uncurry-def nres-rel-def* **by** *auto* **lemma** *fref-to-Down-unRET-uncurry*:  $\langle$  (*uncurry* (*RETURN oo f*)*, uncurry* (*RETURN oo g*))  $\in$   $[P]$ *f*  $A \rightarrow \langle B \rangle$ *nres-rel*  $\implies$  $(\bigwedge x x' y y'. P (x', y') \Longrightarrow ((x, y), (x', y')) \in A \Longrightarrow (f x y, g x' y') \in B)$ **unfolding** *fref-def uncurry-def nres-rel-def* **by** *auto*

**lemma** *fref-to-Down-unRET-Id*:  $\langle (RETURN \circ f), (RETURN \circ g) \rangle \in [P]_f$   $A \rightarrow \langle Id \rangle$ *nres-rel*  $\Longrightarrow$  $(\bigwedge x \ x'. \ P \ x' \Longrightarrow (x, x') \in A \Longrightarrow f \ x = (g \ x'))$ **unfolding** *fref-def uncurry-def nres-rel-def* **by** *auto*

**lemma** *fref-to-Down-unRET*:  $\langle (RETURN \circ f), (RETURN \circ g) \rangle \in [P]_f$   $A \rightarrow \langle B \rangle$ *nres-rel*  $\Longrightarrow$  $(\bigwedge x \ x'. \ P \ x' \Longrightarrow (x, x') \in A \Longrightarrow (f \ x, g \ x') \in B)$ **unfolding** *fref-def uncurry-def nres-rel-def* **by** *auto*

**lemma** *fref-to-Down-unRET-uncurry2* : **fixes**  $f :: \langle 'a \Rightarrow 'b \Rightarrow 'c \Rightarrow 'f \rangle$ **and**  $g :: \langle a2 \rangle \Rightarrow \langle b2 \rangle \Rightarrow \langle c2 \rangle \Rightarrow \langle g \rangle$ **shows**  $\langle$ (*uncurry2* (*RETURN ooo f*), *uncurry2* (*RETURN ooo q*))  $\in$  [*P*]*f*  $A \rightarrow \langle B \rangle$ *nres-rel*  $\implies$  $(\bigwedge (x :: 'a) x' y y' (z :: 'c) (z' :: 'c2).$  $P((x', y'), z') \implies (((x, y), z), ((x', y'), z')) \in A \implies$  $(f x y z, g x' y' z') \in B$ ) **unfolding** *fref-def uncurry-def nres-rel-def*

**by** *auto*

**lemma** *fref-to-Down-unRET-uncurry3* :

**shows**  $\langle$ (*uncurry3* (*RETURN oooo f*)*, uncurry3* (*RETURN oooo g*))  $\in$  [*P*]*f*  $A \rightarrow \langle B \rangle$ *nres-rel*  $\implies$  $(\bigwedge (x :: 'a) x' y y' (z :: 'c) (z' :: 'c2) a a'.$  $P((x', y'), z'), a') \Longrightarrow (((x, y), z), a), (((x', y'), z'), a')) \in A \Longrightarrow$  $(f x y z a, g x' y' z' a') \in B$ ) **unfolding** *fref-def uncurry-def nres-rel-def* **by** *auto*

**lemma** *fref-to-Down-unRET-uncurry4* :

**shows**

 $\langle$ (*uncurry4* (*RETURN 00000 f*)*, uncurry4* (*RETURN 00000 g*))  $\in$  [*P*]*f*  $A \rightarrow \langle B \rangle$ *nres-rel*  $\implies$  $(\bigwedge (x :: 'a) x' y y' (z :: 'c) (z' :: 'c2) a a' b b'.$  $P((((x', y'), z'), a'), b') \Longrightarrow (((((x, y), z), a), b), (((x', y'), z'), a'), b')) \in A \Longrightarrow$  $(f x y z a b, g x' y' z' a' b') \in B$ ) **unfolding** *fref-def uncurry-def nres-rel-def* **by** *auto*

#### **More Simplification Theorems**

**lemma** *nofail-Down-nofail:*  $\langle \text{nofail} \, \text{q} \, \text{s} \rangle \Longrightarrow \text{fS} \leq \text{w} \, \text{r} \, \text{q} \, \text{s} \Longrightarrow \text{nofail} \, \text{fS}$ **using** *pw-ref-iff* **by** *blast*

This is the refinement version of  $WHILE_T^{2I'}$   $?b'$   $?f'$   $?x' = WHILE_T^{\lambda x'}$ .  $?I' x' \wedge (?b' x' \rightarrow ?f' x' = FAIL \vee ?f' x' \le TIBID$  $?b'$   $?f'$   $?x'$ .

```
lemma WHILEIT-refine-with-post:
  assumes R0: I' x' \implies (x,x') \in Rassumes IREF: \bigwedge x \ x'. \left[ (x,x') \in R; I' \ x' \right] \Longrightarrow I xassumes COND-REF: \bigwedge x \ x'. \left[ (x,x') \in R; I \ x; I' \ x' \right] \implies b \ x = b' \ x'assumes STEP-REF: \bigwedge x x'. \; [[ \; (x,x') \in R; \; b \; x; \; b' \; x'; \; I \; x; \; I' \; x'; \; f' \; x' \leq SPEC \; I' \; [[\; \Longrightarrow f \; x \leq \; \Downarrow R \; (f' \; x')shows WHILEIT I b f x \leq \sqrt{k} (WHILEIT I' b' f' x')
 apply (subst (2 ) WHILEIT-add-post-condition)
 apply (rule WHILEIT-refine)
 subgoal using R0 by blast
 subgoal using IREF by blast
 subgoal using COND-REF by blast
 subgoal using STEP-REF by auto
 done
```
## <span id="page-20-0"></span>**0.0.4 Some Refinement**

**lemma** Collect-eq-comp:  $\{ (c, a), a = f c \}$  O  $\{ (x, y), P x y \} = \{ (c, y), P (f c) y \}$ **by** *auto*

**lemma** *Collect-eq-comp-right*: <sup>h</sup>{(*x, y*)*. P x y*} *O* {(*c, a*)*. a* = *f c*} = {(*x, c*)*.* ∃ *y. P x y* ∧ *c* = *f y*} <sup>i</sup>

**by** *auto*

**lemma** *no-fail-spec-le-RETURN-itself:*  $\langle \text{nofail } f \implies f \leq \text{SPEC}(\lambda x, \text{RETURN } x \leq f) \rangle$ **by** (*metis RES-rule nres-order-simps*(*21* ) *the-RES-inv*)

lemma *refine-add-invariants'*: **assumes**  $\forall f S \leq √$  {(*S, S'*)*. Q' S S'* ∧ *Q S*} *gS*<sup>*s*</sup> and  $\forall y$  ≤  $\Downarrow$  {((*i*, *S*)*, S*')*. P i S S*<sup>'</sup>} (*f S*)<sup>*i*</sup> **and**  $\langle$ *nofail*  $qS \rangle$ **shows**  $(y ≤ √$ { $((i, S), S')$ *. P i S S'* ∧ *Q S'*}  $(f S)$ *i* **using** *assms* **unfolding** *pw-le-iff pw-conc-inres pw-conc-nofail* **by** *force*

**lemma** *weaken*- $\Downarrow$ :  $\langle R' \subseteq R \Longrightarrow f \leq \Downarrow R'$   $g \Longrightarrow f \leq \Downarrow R$   $g$ ) **by** (*meson pw-ref-iff subset-eq*)

```
method match-Down =
  (match conclusion in f \leq \sqrt[k]{R} g) for f g R \Rightarrow\forall match premises in I: \forall f \leq \sqrt[k]{R'} g\forall for R<sup>i</sup>
        \Rightarrow \the weaken-\\partial [OF - I]\inepsilon
```

```
lemma refine-SPEC-refine-Down:
 \forall f ≤ SPEC C ←→ f ≤ \Downarrow {(T', T). T = T' ∧ C T'} (SPEC C)
 apply (rule iffI)
 subgoal
   by (rule SPEC-refine) auto
 subgoal
   by (metis (no-types, lifting) RETURN-ref-SPECD SPEC-cons-rule dual-order .trans
      in-pair-collect-simp no-fail-spec-le-RETURN-itself nofail-Down-nofail nofail-simps(2 ))
 done
```
## <span id="page-21-0"></span>**0.0.5 More declarations**

**notation** *prod-rel-syn* (**infix**l  $\times$ <sup>*f*</sup> 70)

**lemma** *diff-add-mset-remove1*:  $\langle NO\text{-}MATCH \{ \# \} \mid N \implies M - \text{add-mset a} \mid N = \text{remove1-mset a} \mid (M - \text{mset a})$  $N)$ 

**by** *auto*

## <span id="page-21-1"></span>**0.0.6 List relation**

**lemma** *list-rel-take*:  $\langle$  (*ba*, *ab*)  $\in$   $\langle$  *A* $\rangle$ *list-rel*  $\implies$  (*take b aa*, *take b ab*)  $\in$   $\langle$  *A* $\rangle$ *list-rel* is **by** (*auto simp*: *list-rel-def*)

lemma list-rel-update': **fixes** *R* **assumes** *rel*:  $\langle (xs, ys) \in \langle R \rangle$ *list-rel* $\rangle$  **and** *h*:  $\langle (bi, b) \in R \rangle$ **shows**  $\langle$  (*list-update xs ba bi, list-update ys ba b*)  $\in$   $\langle R \rangle$ *list-rel*  **proof** − **have**  $[simp]: \langle (bi, b) \in R \rangle$ **using** *h* **by** *auto* **have**  $\langle length \ xs = length \ ys \rangle$ **using** *assms list-rel-imp-same-length* **by** *blast* **then show** *?thesis* **using** *rel* **by** (*induction xs ys arbitrary*: *ba rule*: *list-induct2* ) (*auto split*: *nat.splits*) **qed**

**lemma** *list-rel-in-find-correspondanceE*: **assumes**  $\langle (M, M') \in \langle R \rangle$  *list-rel*  $\rangle$  **and**  $\langle L \in set M \rangle$ **obtains**  $L'$  where  $\langle (L, L') \in R \rangle$  and  $\langle L' \in set M' \rangle$ **using** *assms*[*unfolded in-set-conv-decomp*] **by** (*auto simp*: *list-rel-append1 elim*!: *list-relE3* )

<span id="page-22-0"></span>**0.0.7 More Functions, Relations, and Theorems definition** *emptied-list* ::  $\langle 'a \; list \Rightarrow 'a \; list \rangle$  **where**  $\langle$ *emptied-list*  $l = []\rangle$ **lemma**  $Down-id-eq: \Downarrow Id$   $a = a$ **by** *auto* **lemma** *Down-itself-via-SPEC*: **assumes**  $\langle I \rangle \leq$  *SPEC P* $\rangle$  **and**  $\langle \bigwedge x \rangle$ *. P*  $x \Longrightarrow (x, x) \in R$ **shows**  $\langle I \leq \pmb{\Downarrow} R \rangle$ **using** *assms* **by** (*meson inres-SPEC pw-ref-I*) **lemma** *RES-ASSERT-moveout*:  $(\bigwedge a \ a \in P \implies Q \ a) \implies do \ \{a \leftarrow RES \ P; ASSERT(Q \ a); (f \ a) \} =$ *do* {*a*← *RES P*; (*f a*)} **apply** (*subst order-class.eq-iff* ) **apply** (*rule conjI*) **subgoal by** (*refine-rcg bind-refine-RES*[**where** *R*=*Id, unfolded Down-id-eq*]) *auto* **subgoal by** (*refine-rcg bind-refine-RES*[**where** *R*=*Id, unfolded Down-id-eq*]) *auto* **done lemma** *bind-if-inverse*: <sup>h</sup>*do* {  $S \leftarrow H$ ; *if b then f S else g S*  $\} =$ (*if b then do*  $\{S \leftarrow H; fS\}$  *else do*  $\{S \leftarrow H; gS\}$ )  $\rightarrow$  for  $H :: \langle 'a \ nres \rangle$ 

**by** *auto*

#### **Ghost parameters**

This is a trick to recover from consumption of a variable  $(A_{in})$  that is passed as argument and destroyed by the initialisation: We copy it as a zero-cost (by creating a ()), because we don't need it in the code and only in the specification.

This is a way to have ghost parameters, without having them: The parameter is replaced by () and we hope that the compiler will do the right thing.

**definition** *virtual-copy* **where**  $[simp]: \forall virtual-copy = id$ 

**definition** *virtual-copy-rel* **where**  $\langle virtual-copy\text{-}rel = \{(c, b), c = ()\}\rangle$ 

**lemma** bind-cong-nres:  $\langle (\bigwedge x. g x = g' x) \Longrightarrow (d \circ \{a \leftarrow f :: 'a \text{ nres}; g a\}) = (d \circ \{a \leftarrow f :: 'a \text{ nres}; g' a\})$  $a\})$ 

**by** *auto*

**lemma** *case-prod-cong*:

 $\langle (\bigwedge a \ b. \ f \ a \ b = g \ a \ b \rangle \Longrightarrow (case \ x \ of \ (a, \ b) \Rightarrow f \ a \ b) = (case \ x \ of \ (a, \ b) \Rightarrow g \ a \ b) \rangle$ **by** (*cases x*) *auto*

**lemma** *if-replace-cond*: ((*if b then P b else Q b*) = (*if b then P True else Q False*)) **by** *auto*

**lemma** *foldli-cong2* : **assumes** *le*: *dength*  $l = length l'$  and *σ*:  $\langle \sigma = \sigma' \rangle$  and *c*:  $\langle c = c' \rangle$  and *H*:  $\langle \bigwedge \sigma x. x \leq \text{length } l \Longrightarrow c' \sigma \Longrightarrow f(l \mid x) \sigma = f'(l' \mid x) \sigma$ **shows**  $\langle \text{foldli } l \text{ } c \text{ } f \text{ } \sigma = \text{foldli } l' \text{ } c' \text{ } f' \text{ } \sigma' \rangle$ **proof** − **show** *?thesis* **using** *le H* **unfolding** *c*[*symmetric*]  $\sigma$ [*symmetric*] **proof** (*induction l arbitrary*:  $l' \sigma$ ) **case** *Nil* **then show** *?case* **by** *simp* **next case** (*Cons a l l''*) **note**  $IH=\text{this}(1)$  and  $le = \text{this}(2)$  and  $H=\text{this}(3)$ **show** *?case* **using** *le H*[*of*  $\langle Suc \rightarrow \rangle$ ] *H*[*of* 0] *IH*[*of*  $\langle tl \, l'' \rangle \, \langle f' \, (hd \, l'') \, \sigma \rangle$ ]  $\mathbf{by}$  (*cases l''*) *auto* **qed qed lemma** *foldli-foldli-list-nth*:  $\phi$ *(foldli xs c P a = foldli*  $[0..\langle \text{length} \ x s \rangle] c (\lambda i. P (xs 1 i)) a$ ) **proof** (*induction xs arbitrary*: *a*) **case** *Nil* **then show** *?case* **by** *auto* **next case** (*Cons x xs*) **note**  $IH = this(1)$ **have** 1:  $\langle 0.. \langle \text{length} (x \# xs) \rangle = 0 \# [1.. \langle \text{length} (x \# xs) \rangle]$ 

**by** (*subst upt-rec*) *simp* **have** 2:  $\langle 1 \ldots \langle \text{length } (x \# xs) \rangle = \text{map} \text{Suc } [0 \ldots \langle \text{length } xs] \rangle$ **by** (*induction xs*) *auto* **have** *AB*:  $\langle \text{fold}(i) \mid 0 \ldots \langle \text{length}(x \neq xs) \mid c \ (\lambda i \cdot P \ ((x \neq xs) \mid i)) \mid a =$ *foldli*  $(0 \# [1..\leq \text{length} (x \# xs)])$   $c (\lambda i. P ((x \# xs) ! i)) a$  $(i\mathbf{s} \land ?A = ?B)$ **unfolding** *1* **.. { assume**  $[simp]: \langle c \; a \rangle$ **have**  $\langle \text{fold}(i \mid 0 \neq [1..\langle \text{length}(x \neq x s)] \rangle) c \quad (\lambda i \cdot P \quad ((x \neq x s) \cdot i \cdot) ) a =$ *foldli*  $[1..\langle \text{length}(x \# xs) \rangle] c (\lambda i. P ((x \# xs) ! i)) (P x a)$ **by** *simp* **also have**  $\langle \ldots \rangle$  = *foldli*  $[0..\langle \text{length } xs \rangle \rangle c \langle \lambda i \rangle P(x \mid i) \rangle (P(x \mid a))$ **unfolding** *2* **by** (*rule foldli-cong2* ) *auto* **finally have** <sup>h</sup>*?A* = *foldli* [*0 ..<length xs*] *c* (*λi. P* (*xs* ! *i*)) (*P x a*)<sup>i</sup> **using** *AB* **by** *simp* **} moreover { assume**  $[simp]: \langle \neg c \ a \rangle$ **have**  $\langle ?B = a \rangle$ **by** *simp* **} ultimately show** *?case* **by** (*auto simp*: *IH*) **qed**

**lemma** *RES-RES13-RETURN-RES*:  $\langle do \rangle$ 

- $(M, N, D, Q, W, \nu m, \varphi, \text{clus}, \text{cach}, \text{lbd}, \text{outl}, \text{stats}, \text{fast-ema}, \text{slow-ema}, \text{ccount},$  $vdom$ *, avdom, lcount*) ← *RES A*; *RES* (*f M N D Q W vm ϕ clvls cach lbd outl stats fast-ema slow-ema ccount*
- *vdom avdom lcount*)
- $\} = RES (\bigcup (M, N, D, Q, W, \nu m, \varphi, \text{clus}, \text{cach}, \text{lbd}, \text{outl}, \text{stats}, \text{fast-ema}, \text{slow-ema}, \text{ccount}, \text{const.})$ *vdom, avdom, lcount*)∈*A. f M N D Q W vm ϕ clvls cach lbd outl stats fast-ema slow-ema ccount vdom avdom lcount*)
- **by** (*force simp*: *pw-eq-iff refine-pw-simps uncurry-def*)

**lemma** *RES-SPEC-conv:*  $\langle RES \mid P \rangle \ge \langle P \mid P \rangle$ **by** *auto*

**lemma** *add-invar-refineI-P*:  $\langle A \times \Downarrow \{ (x,y), R \mid x \mid y \} \rangle$  *B*  $\Longrightarrow$  (*nofail A*  $\Longrightarrow$  *A*  $\leq$  *SPEC P*)  $\Longrightarrow$  *A*  $\leq \Downarrow$  $\{(x,y)$ *.*  $R \ x \ y \wedge P \ x\}$   $B$ using add-invar-refined of  $(\lambda - A)$  -  $(\lambda - B)$  P, where  $R = \{ \{ (x,y), R, x, y \} \}$  and  $I = P$ **by** *auto*

```
lemma (in -)WHILEIT-rule-stronger-inv-RES':
   assumes
      (wf \, R) and
      hI si and
       \langle I' \ s \rangle\langle \bigwedge s. I s \Longrightarrow I' s \Longrightarrow b s \Longrightarrow f s \leq SPEC \ (\lambda s'. I s' \land I' s' \land (s', s) \in R) and
     \langle \bigwedge s. \ I \ s \Longrightarrow I' \ s \Longrightarrow \neg \ b \ s \Longrightarrow \ RETURN \ s \leq \ \Downarrow \ H \ (RES \ \Phi)\textbf{shows} \, \, \langle \textit{WHILE}_{T}{}^{I} \; \textit{b} \; \textit{f} \; \textit{s} \leq \, \Downarrow \; \textit{H} \; \, (\textit{RES} \; \Phi) \rangleproof −
```
**have** *RES-SPEC*:  $\langle RES \Phi = SPEC(\lambda s, s \in \Phi) \rangle$ **by** *auto*  $\mathbf{have} \langle \mathit{WHILE}_T^I \; b \; f \; s \leq \mathit{WHILE}_T^{\lambda s} \cdot I \; s \wedge I' \; s \; b \; f \; s \rangle$ **by** (*metis* (*mono-tags, lifting*) *WHILEIT-weaken*)  $\mathbf{a}$ lso have  $\langle \textit{WHILE}_T \lambda s. \textit{Is} \wedge \textit{I}' \textit{s} \textit{b} \textit{f} \textit{s} \leq \textcolor{red}{\Downarrow} \textit{H} \textit{ (RES} \textit{b}) \rangle$ **unfolding** *RES-SPEC conc-fun-SPEC* **apply** (*rule WHILEIT-rule*[*OF assms*(*1* )]) **subgoal using** *assms*(*2 ,3* ) **by** *auto* **subgoal using** *assms*(*4* ) **by** *auto* **subgoal using** *assms*(*5* ) **unfolding** *RES-SPEC conc-fun-SPEC* **by** *auto* **done finally show** *?thesis* **. qed lemma** *same-in-Id-option-rel*:  $\langle x \rangle = x' \Longrightarrow (x, x') \in \langle Id \rangle$  option-rel **by** *auto* **definition** find-in-list-between ::  $\langle (a \Rightarrow bool) \Rightarrow nat \Rightarrow nat \Rightarrow 'a \text{ list } \Rightarrow nat \text{ option } nres \rangle$  where  $\{find-in-list-between\ P\ a\ b\ C = do\}$  $(x, \cdot) \leftarrow \text{WHILE}_{T}^{\lambda \text{ (found, i). } i \ge a \land i \le \text{ length } C \land i \le b \land (\forall j \in \{a.. \lt i\}) \neg P (C!j) \land (\forall j. \text{ found } = \text{Some } j \longrightarrow (i \ne j \land j \ne k)$  $(\lambda$ (*found*, *i*)*,*  $found = None \land i < b$ )  $(\lambda(-, i)$ *. do* {  $ASSERT(i < length C);$ *if*  $P$  ( $C$ !*i*) *then RETURN* (*Some i, i) else RETURN* (*None, i+1*) }) (*None, a*); *RETURN x*  $\}$ **lemma** *find-in-list-between-spec*: **assumes**  $\langle a \rangle \leq \text{length } C$  and  $\langle b \rangle \leq \text{length } C$  and  $\langle a \rangle \leq \text{bit}$ **shows**  $\forall$ *find-in-list-between P a b C*  $\leq$  *SPEC(* $\lambda$ *<i>i*.  $(i ≠ None \rightarrow P(C! the i) ∧ the i ≥ a ∧ the i < b) ∧$  $(i = None \longrightarrow (\forall j. \ j \geq a \longrightarrow j < b \longrightarrow \neg P \ (C!j))))$ **unfolding** *find-in-list-between-def* **apply** (*refine-vcg WHILEIT-rule*[**where**  $R = \{$  /measure ( $\lambda(f, i)$ *)*. Suc (length C) – (*i* + (*if f* = *None then*  $0$  *else*  $1$   $|$ )) $|$ **subgoal by** *auto* **subgoal by** *auto* **subgoal using** *assms* **by** *auto* **subgoal using** *assms* **by** *auto* **subgoal by** *auto* **subgoal by** *auto* **subgoal by** *auto* **subgoal by** *auto* **subgoal by** *auto* **subgoal using** *assms* **by** *auto* **subgoal by** *auto* **subgoal by** *auto* **subgoal by** *auto* **subgoal by** *auto* **subgoal by** *auto* **subgoal by** *auto*

**subgoal by** *auto* **subgoal by** *auto* **subgoal by** *auto* **subgoal by** *auto* **subgoal by** *auto* **subgoal by** *auto* **subgoal by** (*auto simp*: *less-Suc-eq*) **subgoal by** *auto* **subgoal by** *auto* **subgoal by** *auto* **subgoal by** *auto* **subgoal by** *auto* **subgoal by** *auto* **subgoal by** *auto* **subgoal by** *auto* **subgoal by** *auto* **done lemma** *nfoldli-cong2* : **assumes** *le*: *dength*  $l = length l'$  and *σ*:  $\langle \sigma = \sigma' \rangle$  and *c*:  $\langle c = c^{\prime} \rangle$  and *H*:  $\langle \bigwedge \sigma x. x \leq \text{length } l \Longrightarrow c' \sigma \Longrightarrow f(l \mid x) \sigma = f'(l' \mid x) \sigma$ **shows**  $\langle n_f \rangle$ *foldli*  $l \ c \ f \ \sigma = n_f$ *foldli*  $l' \ c' \ f' \ \sigma' \rangle$ **proof** − **show** *?thesis* **using** *le H* **unfolding**  $c[symmetric]$   $\sigma[symmetric]$ **proof** (*induction l arbitrary*:  $l' \sigma$ ) **case** *Nil* **then show** *?case* **by** *simp* **next case** (*Cons a l l''*) **note**  $IH=this(1)$  and  $le = this(2)$  and  $H= this(3)$ **show** *?case* **using** le H[of  $\langle Suc \rangle$  ]  $H[of 0]$  *IH*[of  $\langle tl \, l'' \rangle \langle -\rangle$ ]  $\mathbf{b}$ **v** (*cases l''*) (*auto intro*: *bind-cong-nres*) **qed qed lemma** *nfoldli-nfoldli-list-nth*:  $\langle n \text{fold } i \text{ x } s \text{ c } P \text{ a } = n \text{fold } i \text{ } [0 \dots \leq \text{length } x \text{ s }] \text{ c } (\lambda i \cdot P \text{ (}xs \text{ } ! \text{ } i \text{ })) \text{ a} \rangle$ **proof** (*induction xs arbitrary*: *a*) **case** *Nil* **then show** *?case* **by** *auto* **next case** (*Cons x xs*) **note**  $IH = this(1)$ **have** 1:  $\langle 0.. \langle \text{length} (x \# xs) \rangle = 0 \# [1.. \langle \text{length} (x \# xs) \rangle]$ **by** (*subst upt-rec*) *simp* **have** 2:  $\{1..\langle \text{length}(x \# xs) \rangle = map \;Suc \; [0..\langle \text{length}(xs) \rangle\}$ **by** (*induction xs*) *auto* **have** *AB*:  $\langle n \text{fold} \mid [0..\langle \text{length} \ (x \# \text{xs})] \mid c \ (\lambda i. \ P \ ((x \# \text{xs}) \mid i)) \mid a =$ *nfoldli* (*0* # [*1 ..<length* (*x*#*xs*)]) *c* (*λi. P* ((*x* # *xs*) ! *i*)) *a*<sup>i</sup>  $(i\mathbf{s} \land ?A = ?B)$ **unfolding** *1* **..**

**{ assume**  $[simp]: \langle c \; a \rangle$ **have**  $\{n\}$  (*0* # [1.. < *length*  $(x \# xs)$ ]) *c* ( $\lambda i$ *. P* ( $(x \# xs)$  ! *i*))  $a =$ *do* {  $\sigma \leftarrow (P \; x \; a)$ ;  $nfoldli$   $[1..\leq length(x \# xs)] c (\lambda i. P ((x \# xs) ! i)) \sigma$  $\}$ **by** *simp* **moreover have**  $\langle n \text{fold} \mid i \rangle \leq \langle \text{length} \mid (x \# xs) \rangle \leq \langle \lambda i \rangle \cdot P \left( (x \# xs) \mid i \rangle \right) \sigma =$ *nfoldli*  $[0..\langle \text{length xs} \rangle c (\lambda i. P (xs'i)) \sigma \rangle$  for  $\sigma$ **unfolding** *2* **by** (*rule nfoldli-cong2* ) *auto* **ultimately have**  $\ell A = do$  {  $\sigma \leftarrow (P \; x \; a);$  $nfoldli$   $[0..\langle length \ xs \vert \ c \ (\lambda i. \ P \ (xs \ l \ i)) \ \sigma$  $\}$ **using** *AB* **by** (*auto intro*: *bind-cong-nres*) **} moreover { assume**  $[simp]: \langle \neg c \ a \rangle$ **have**  $\langle ?B = RETURN \ a \rangle$ **by** *simp* **} ultimately show** *?case* **by** (*auto simp*: *IH intro*: *bind-cong-nres*) **qed**

**definition** *list-mset-rel*  $\equiv$  *br mset* ( $\lambda$ *-. True*)

## **lemma**

*Nil-list-mset-rel-iff* :  $\langle (||, aaa) \in list-mset-rel \longleftrightarrow aaa = {\#} \rangle$  and *empty-list-mset-rel-iff* :  $\langle (a, \{\#\}) \in list-mset-rel \longleftrightarrow a = []\rangle$ **by** (*auto simp*: *list-mset-rel-def br-def*)

**definition** *list-rel-mset-rel* **where** *list-rel-mset-rel-internal*:  $\langle$ *list-rel-mset-rel*  $\equiv \lambda R$ *.*  $\langle R \rangle$ *list-rel O list-mset-rel*  $\rangle$ 

**lemma** *list-rel-mset-rel-def* [*refine-rel-defs*]:  $\langle R \rangle$ *list-rel-mset-rel* =  $\langle R \rangle$ *list-rel O list-mset-rel* is **unfolding** *relAPP-def list-rel-mset-rel-internal* **..**

**lemma** *list-rel-mset-rel-imp-same-length*:  $\langle (a, b) \in \langle R \rangle$ *list-rel-mset-rel*  $\implies$  *length*  $a = size \ b$ **by** (*auto simp*: *list-rel-mset-rel-def list-mset-rel-def br-def dest*: *list-rel-imp-same-length*)

**lemma** *while-upt-while-direct1* :

 $b > a \implies$ *do* { (*-,σ*) ← *WHILE<sup>T</sup>* (*FOREACH-cond c*) (*λx. do* {*ASSERT* (*FOREACH-cond c x*); *FOREACH-body*  $f(x)$ ) ([a.. < b], $\sigma$ ); *RETURN σ* } ≤ *do* {  $(\cdot, \sigma) \leftarrow \text{WHILE}_{T} (\lambda(i, x), i < b \land c x) (\lambda(i, x), do \text{ASSERT } (i < b); \sigma' \leftarrow f i x; \text{RETURN } (i+1, \sigma')$ 

 $\{ (a,\sigma) ;\$ *RETURN σ* } **apply** (*rewrite at*  $\langle - \leq \mu \rangle$  *Down-id-eq*[*symmetric*]) apply (refine-vcg WHILET-refine where  $R = \{((l, x'), (i::nat, x::'a))\}$ .  $x = x' \wedge i \leq b \wedge i \geq a \wedge l = a$ *drop*  $(i−a)$   $[a..< b]$ }i) **subgoal by** *auto* **subgoal by** (*auto simp*: *FOREACH-cond-def*) **subgoal by** (*auto simp*: *FOREACH-body-def intro*!: *bind-refine*[*OF Id-refine*]) **subgoal by** *auto*

**done**

**lemma** *while-upt-while-direct2* :  $b \geq a \Longrightarrow$ *do* {  $(\text{-}\sigma) \leftarrow \text{WHILE}_T \text{ (FOREACH-cond c)} (\lambda x. \text{ do } \{\text{ASSERT} \text{ (FOREACH-cond c x)}; \text{ FOREACH-body})$  $f(x)$ ) ([a.. < b], $\sigma$ ); *RETURN σ* } ≥ *do* {  $(\cdot, \sigma) \leftarrow \text{WHILE}_{T} (\lambda(i, x), i < b \land c x) (\lambda(i, x), do \text{ASSERT } (i < b); \sigma' \leftarrow f i x; \text{RETURN } (i+1, \sigma')$  $\{ (a,\sigma) ;$ *RETURN σ* } **apply** (*rewrite at*  $\leq \leq \infty$  *Down-id-eq*[*symmetric*]) apply (refine-vcg WHILET-refine where  $R = \{((i::nat, x::'a), (l, x')) : x = x' \wedge i \leq b \wedge i \geq a \wedge l = a \}$ *drop*  $(i−a)$   $[a..})$ **subgoal by** *auto* **subgoal by** (*auto simp*: *FOREACH-cond-def*) **subgoal by** (*auto simp*: *FOREACH-body-def intro*!: *bind-refine*[*OF Id-refine*]) **subgoal by** (*auto simp*: *FOREACH-body-def intro*!: *bind-refine*[*OF Id-refine*]) **subgoal by** *auto* **done**

**lemma** *while-upt-while-direct*:  $b \geq a \Longrightarrow$ *do* { (*-,σ*) ← *WHILE<sup>T</sup>* (*FOREACH-cond c*) (*λx. do* {*ASSERT* (*FOREACH-cond c x*); *FOREACH-body*  $f(x)$ ) ([a.. < b], $\sigma$ );

*RETURN σ* } = *do* {  $(\cdot, \sigma) \leftarrow \text{WHILE}_{T} (\lambda(i, x), i < b \land c x) (\lambda(i, x), do \text{ASSERT } (i < b); \sigma' \leftarrow f i x; \text{RETURN } (i+1, \sigma')$  $\{ (a,\sigma) \}$ *RETURN σ* }

**using** *while-upt-while-direct1* [*of a b*] *while-upt-while-direct2* [*of a b*] **unfolding** *order-class.eq-iff* **by** *fast*

```
lemma while-nfoldli:
  do {
    (\text{-}\sigma) \leftarrow \text{WHILE}_T \text{ (FOREACH-cond c)} (\lambda x. \text{ do } \{\text{ASSERT} \text{ (FOREACH-cond c x)}; \text{ FOREACH-body})f x}) (l,σ);
    RETURN σ
  \} \leq nfoldli l c f σ
 apply (induct l arbitrary: σ)
 apply (subst WHILET-unfold)
```

```
apply (simp add: FOREACH-cond-def)
 apply (subst WHILET-unfold)
 apply (auto
  simp: FOREACH-cond-def FOREACH-body-def
  intro: bind-mono Refine-Basic.bind-mono(1 ))
done
lemma nfoldli-while: nfoldli l c f σ
       ≤
       (WHILE_T^{\dagger})(FOREACH-cond c) (λx. do {ASSERT (FOREACH-cond c x); FOREACH-body f x}) (l, σ)
>>=
       (λ(-, σ). RETURN σ))
proof (induct l arbitrary: σ)
 case Nil thus ?case by (subst WHILEIT-unfold) (auto simp: FOREACH-cond-def)
next
 case (Cons x ls)
 show ?case
 proof (cases c \sigma)
  case False thus ?thesis
    apply (subst WHILEIT-unfold)
    unfolding FOREACH-cond-def
    by simp
 next
  case [simp]: True
  from Cons show ?thesis
    apply (subst WHILEIT-unfold)
    unfolding FOREACH-cond-def FOREACH-body-def
    apply clarsimp
    apply (rule Refine-Basic.bind-mono)
    apply simp-all
    done
 qed
qed
lemma while-eq-nfoldli: do {
   (-,σ) ← WHILET (FOREACH-cond c) (λx. do {ASSERT (FOREACH-cond c x); FOREACH-body
f x}) (l,σ);
  RETURN σ
 } = nfoldli l c f σ
 apply (rule antisym)
 apply (rule while-nfoldli)
 apply (rule order-trans[OF nfoldli-while[where I = \lambda-. True]])
 apply (simp add: WHILET-def)
 done
end
theory WB-More-Refinement-List
 imports Weidenbach-Book-Base.WB-List-More Automatic-Refinement.Automatic-Refinement
   HOL−Word.More-Word — provides some additional lemmas like ?n < length ?xs =⇒ rev ?xs ! ?n
= ?xs ! (length ?xs - 1 - ?n)
```

```
Refine-Monadic.Refine-Basic
```
**begin**

## <span id="page-30-0"></span>**0.1 More theorems about list**

This should theorem and functions that defined in the Refinement Framework, but not in *HOL.List*. There might be moved somewhere eventually in the AFP or so.

## <span id="page-30-1"></span>**0.1.1 Swap two elements of a list, by index**

```
definition swap where swap l i j \equiv l[i := l]j, j = l[i]
```

```
lemma swap-nth[simp]: [i \lt length l; j \lt length l; k \lt length l] \Rightarrowswap l i j!k = (
    if k=i then l!jelse if k=j then l!i
   else l!k
 )
 unfolding swap-def
 by auto
lemma swap\text{-}set[simp]: [i \lt \text{length } l; j \lt \text{length } l] \implies set(swap_l i j) = set lunfolding swap-def
 by auto
lemma swap\text{-}multiset[simpl: [i] < length l; j \leq length l] \implies mset(swap \mid i) = mset lunfolding swap-def
 by (auto simp: mset-swap)
lemma swap-length[simp]: length (swap l i j) = length l
  unfolding swap-def
 by auto
lemma swap\text{-}same[simp]: swap \ l \ i \ i = lunfolding swap-def by auto
lemma distinct-swap[simp]:
  [i\leq \text{length } l; j\leq \text{length } l] \implies distinct \text{ (swap } l \text{ } i \text{ } j) = distinct \text{ } lunfolding swap-def
 by auto
lemma map-swap: [[i<length l; j<length l]]
  \implies map f (swap l i j) = swap (map f l) i j
 unfolding swap-def
 by (auto simp add: map-update)
lemma swap-nth-irrelevant:
  \forall k \neq i \Longrightarrow k \neq j \Longrightarrow swap \; xs \; i \; j \; ! \; k = xs \; ! \; kby (auto simp: swap-def)
lemma swap-nth-relevant:
 \forall i < length xs \Longrightarrow j < length xs \Longrightarrow swap xs i j ! i = xs ! j
 by (cases \langle i = j \rangle) (auto \; simple: swap\text{-}def)lemma swap-nth-relevant2 :
  hi < length xs =⇒ j < length xs =⇒ swap xs j i ! i = xs ! j i
 by (auto simp: swap-def)
```
**lemma** *swap-nth-if* :  $\forall i \leq \text{length } xs \implies j \leq \text{length } xs \implies \text{swap } xs \text{ } i \text{ } j \text{ } ! k = j$  $(if k = i then xs ! j else if k = j then xs ! i else xs ! k)$ **by** (*auto simp*: *swap-def*)

**lemma** *drop-swap-irrelevant*:

 $\langle k \rangle$  *i*  $\implies$  *k*  $> j \implies$  *drop k* (*swap outl' j i*) = *drop k outl'* **by** (*subst list-eq-iff-nth-eq*) *auto*

**lemma** *take-swap-relevant*:

 $\langle k \rangle$  *i*  $\Rightarrow$  *k*  $> j$   $\Rightarrow$  *take k* (*swap outl' j i*) = *swap* (*take k outl'*) *i j* **by** (*subst list-eq-iff-nth-eq*) (*auto simp*: *swap-def*)

**lemma** *tl-swap-relevant*:  $\langle i \rangle 0 \Longrightarrow j \rangle 0 \Longrightarrow tl \text{ (swap outl' } j \text{ } i) = swap \text{ (tl outl' } (i-1) (j-1) \text{)}$ **by** (*subst list-eq-iff-nth-eq*)  $(cases \cdot outl' = []$ ; *cases i*; *cases j*; *auto simp*: *swap-def tl-update-swap nth-tl*)

**lemma** *swap-only-first-relevant*:

 $\langle b \geq i \implies a < length \; xs \implies take \; i \; (swap \; xs \; a \; b) = take \; i \; (xs[a := xs \; ! \; b]) \rangle$ **by** (*auto simp*: *swap-def*)

TODO this should go to a different place from the previous lemmas, since it concerns *Misc.slice*, which is not part of *HOL.List* but only part of the Refinement Framework.

**lemma** *slice-nth*:

 $\mathbb{E}[from \leq length \ x \text{; } i < to - from] \implies Misc.size \ from \ to \ x \text{; } i = x \text{; } (from + i)$ **unfolding** *slice-def Misc.slice-def* **apply** (*subst nth-take, assumption*) **apply** (*subst nth-drop, assumption*) **..**

**lemma** *slice-irrelevant*[*simp*]:

 $\langle i \rangle$  *k* from  $\implies$  *Misc.slice from to*  $(xs[i := C]) =$  *Misc.slice from to xs*  $\langle i \rangle \geq to \implies \text{Misc}.\text{slice from to } (xs[i := C]) = \text{Misc}.\text{slice from to } xs$  $\langle i \rangle \geq t$  *o*  $\lor$  *i*  $\langle$  *from*  $\Longrightarrow$  *Misc.slice from to*  $xs$  *xs*<sup>*i*</sup> **unfolding** *Misc.slice-def* **apply** *auto* **by** (*metis drop-take take-update-cancel*)+

**lemma** *slice-update-swap*[*simp*]:

 $\forall i \leq to \implies i \geq from \implies i \leq length \; xs \implies$ *Misc.slice from to*  $(xs[i := C]) = (Misc.size from to xs)[(i - from) := C]$ **unfolding** *Misc.slice-def* **by** (*auto simp*: *drop-update-swap*)

**lemma** *drop-slice*[*simp*]:

 $\langle$ *drop n* (*Misc.slice from to xs*) = *Misc.slice* (*from* + *n*) *to xs* **for** *from n to xs* **by** (*auto simp*: *Misc.slice-def drop-take ac-simps*)

**lemma** *take-slice*[*simp*]:

 $\langle$ *take n* (*Misc.slice from to xs*) = *Misc.slice from* (*min to* (*from* + *n*)) *xs* **for** *from n to xs* **using** *antisym-conv* **by** (*fastforce simp*: *Misc.slice-def drop-take ac-simps min-def*)

**lemma** *slice-append*[*simp*]:

 $A \circ b \leq \text{length } xs \implies \text{Misc}.\text{slice from to } (xs \text{ } @ \text{ } ys) = \text{Misc}.\text{slice from to } xs$ **by** (*auto simp*: *Misc.slice-def*)

**lemma** *slice-prepend*[*simp*]:  $\langle from \geq length \ x \text{ s} \Longrightarrow$ *Misc*<sub>*slice from to*  $(xs \t Q ys) = Misc.size (from - length xs) (to - length xs) ys$ </sub> **by** (*auto simp*: *Misc.slice-def*) **lemma** *slice-len-min-If* :  $\langle$ *length* (*Misc.slice from to xs*) =  $(if from < length xs then min (length xs - from) (to - from) else 0)$ **unfolding** *min-def* **by** (*auto simp*: *Misc.slice-def*) **lemma** *slice-start0*:  $Misc.size$  *o to xs* = *take to xs* **unfolding** *Misc.slice-def* **by** *auto* **lemma** *slice-end-length*:  $\langle n \rangle$  *length*  $xs \implies \text{Misc}$ *slice to n xs* = *drop to xs* **unfolding** *Misc.slice-def* **by** *auto* **lemma** *slice-swap*[*simp*]:  $h \geq \text{from} \implies l < t\text{o} \implies k \geq \text{from} \implies k < t\text{o} \implies \text{from} \text{ and } \text{to} \text{from} \text{ and } \text{to}$ *Misc.slice from to* (*swap arena l k*) = *swap* (*Misc.slice from to arena*) ( $k - from$ ) ( $l - from$ ) **by** (*cases*  $\langle k = l \rangle$ ) (*auto simp*: *Misc.slice-def swap-def drop-update-swap list-update-swap*) **lemma** *drop-swap-relevant*[*simp*]:  $h(i ≥ k ⇒ j ≥ k ⇒ j < length outl' ⇒ drop k (swap outl' j i) = swap (drop k outl') (j - k) (i - k)$ **by**  $(cases \langle i = i \rangle)$ (*auto simp*: *Misc.slice-def swap-def drop-update-swap list-update-swap*) **lemma** *swap-swap*:  $\langle k \rangle$  *length xs*  $\Longrightarrow$  *l*  $\angle$  *length xs*  $\Longrightarrow$  *swap xs*  $k$  *l*  $\equiv$  *swap xs l*  $k$ **by**  $(\text{cases } k = l)$ (*auto simp*: *Misc.slice-def swap-def drop-update-swap list-update-swap*) **lemma** *list-rel-append-single-iff* :  $\langle (xs \otimes [x], ys \otimes [y]) \in \langle R \rangle$ *list-rel*  $\longleftrightarrow$  $(xs, ys) \in \langle R \rangle$ *list-rel*  $\wedge (x, y) \in R$ **using** list-all2-lengthD[of  $\langle (\lambda x \ x', (x, x') \in R) \rangle$   $\langle xs \ @ [x] \rangle \ \langle ys \ @ [y] \rangle]$ **using** *list-all2-lengthD*[*of*  $\langle (\lambda x \ x'. \ (x, \ x') \in R) \rangle \ \langle xs \rangle \ \langle ys \rangle$ ] **by** (*auto simp*: *list-rel-def list-all2-append*) **lemma** *nth-in-sliceI*:  $h_i \geq j \implies i < k \implies k \leq length \; xs \implies xs \; ! \; i \in set \; (Misc.size \; j \; k \; xs)$ **by** (*auto simp*: *Misc.slice-def in-set-take-conv-nth intro*!:  $bex$ - $lessI[of - \langle i - j \rangle]$ **lemma** *slice-Suc*:  $\langle Misc. \text{slice } (Suc \text{ } i) \text{ } k \text{ } xs = tl \text{ } (Misc. \text{slice } i \text{ } k \text{ } xs) \rangle$ **apply** (*auto simp*: *Misc.slice-def in-set-take-conv-nth drop-Suc take-tl tl-drop drop-take*) **by** (*metis drop-Suc drop-take tl-drop*) **lemma** *slice-0* :  $\langle Misc.slice \space 0 \space b \space xs = take \space b \space xs \rangle$ **by** (*auto simp*: *Misc.slice-def*) 33

**lemma** *slice-end*:  $\langle c = \text{length } xs \Longrightarrow \text{Misc}.\text{slice } b \ c \ xs = \text{drop } b \ xs \rangle$ **by** (*auto simp*: *Misc.slice-def*) **lemma** *slice-append-nth*:  $\langle a \rangle \langle a \rangle \langle b \rangle \Rightarrow$  *Suc b*  $\langle a \rangle$  *length xs*  $\Rightarrow$  *Misc.slice a* (*Suc b*) *xs* = *Misc.slice a b xs*  $\mathbb{Q}$  [*xs* ! *b*] **by** (*auto simp*: *Misc.slice-def take-Suc-conv-app-nth Suc-diff-le*) **lemma** *take-set*: *set* (*take n l*) = { *l*!*i* | *i. i*<*n*  $\wedge$  *i*<*length l* } **apply** (*auto simp add*: *set-conv-nth*) apply (*rule-tac x*=*i* in *exI*) **apply** *auto* **done fun** *delete-index-and-swap* **where**  $\langle delete-index-and-swap \, l \, i = \, but last(l[i := last l]) \rangle$ **lemma** (**in** −) *delete-index-and-swap-alt-def* :  $\forall$ *delete-index-and-swap*  $S$  *i* =  $(\text{let } x = \text{last } S \text{ in } \text{butlast } (S[i := x]))$ **by** *auto* **lemma** swap-param[param]:  $\llbracket i < \text{length } l; j < \text{length } l; (l',l) \in \langle A \rangle$ list-rel;  $(i',i) \in nat$ -rel;  $(j',j) \in nat$ -rel]  $\implies$  (*swap l i j*), *swap l i j*) $\in$   $\langle A \rangle$ *list-rel* **unfolding** *swap-def* **by** *parametricity* **lemma** *mset-tl-delete-index-and-swap*: **assumes**  $\langle 0 \rangle \langle 0 \rangle$  *i* and  $\langle i \rangle$  *i*  $\langle i \rangle$ **shows**  $\langle mset (tl (delete-index-and-swap outl' i)) \rangle =$  $remove1-mset$  ( $outl'$ ! *i*) ( $mset$  ( $tl$   $outl')$ )) **using** *assms* **by** (*subst mset-tl*)+ (*auto simp*: *hd-butlast hd-list-update-If mset-butlast-remove1-mset mset-update last-list-update-to-last ac-simps*) **definition** *length-ll* ::  $\langle 'a \text{ list } \text{ list } \Rightarrow \text{ nat} \Rightarrow \text{ nat} \rangle$  where  $\langle length\text{-}ll\ l\ i = length\ (l!i)\rangle$ **definition** *delete-index-and-swap-ll* **where**  $\forall$ *delete-index-and-swap-ll xs i j* =  $xs[i := delete-index-and-swap(xs[i)]$ **definition** *append-ll* :: 'a list list  $\Rightarrow$  *nat*  $\Rightarrow$  'a  $\Rightarrow$  'a list list where  $\langle append{\text{-}ll} \; \textit{xs} \; \textit{i} \; \textit{x} = \textit{list-update} \; \textit{xs} \; \textit{i} \; \textit{(xs} \; \textit{l} \; \textit{i} \; \textcircled{0} \; \textit{[x]}) \rangle$ **definition** (**in** −)*length-uint32-nat* **where**  $[simp]: \langle length\text{-}uint32\text{-}nat \; C = length \; C \rangle$ 

**definition** (**in** −)*length-uint64-nat* **where**

 $[simp]: \langle length\text{-}uint64\text{-}nat \space C = length \space C$ 

**definition** *nth-rll* :: '*a list list*  $\Rightarrow$  *nat*  $\Rightarrow$  *nat*  $\Rightarrow$  '*a* **where**  $\langle nth\text{-}rll\ l\ i\ j = l\ !\ i\ !\ j\rangle$ 

**definition** *reorder-list* ::  $\langle b \rangle \rightarrow \langle a \rangle$  *list*  $\Rightarrow \langle a \rangle$  *list nres*) **where**  $\langle$ *reorder-list - removed* = *SPEC* ( $\lambda$ *removed'*. *mset removed'* = *mset removed*)

**end**

**theory** *WB-More-IICF-SML* **imports** *Refine-Imperative-HOL.IICF WB-More-Refinement WB-More-Refinement-List* **begin**

**no-notation** *Sepref-Rules.fref*  $([$ - $]_f$  -  $\rightarrow$  -  $[0,60,60]$   $60)$ **no-notation** *Sepref-Rules.freft*  $(- \rightarrow f - [60, 60] 60)$ **no-notation** *prod-assn* (**infixr**  $\times_a$  70) **notation** *prod-assn* (**infixr** ∗*a 70* )

**hide-const** *Autoref-Fix-Rel.CONSTRAINT IICF-List-Mset.list-mset-rel*

**lemma** *prod-assn-id-assn-destroy*: **fixes**  $R :: \leftarrow \Rightarrow \rightarrow \text{assn}$  $\mathbf{shows} \, \langle R^d \ast_a \, id\text{-}assn^d = (R \ast a \, id\text{-}assn)^d \rangle$ **by** (*auto simp*: *hfprod-def prod-assn-def* [*abs-def* ] *invalid-assn-def pure-def intro*!: *ext*)

#### **definition** *list-mset-assn* **where**

*list-mset-assn A*  $\equiv$  *pure* (*list-mset-rel O*  $\langle$ *the-pure A* $\rangle$ *mset-rel*) **declare** *list-mset-assn-def* [*symmetric,fcomp-norm-unfold*] **lemma** [*safe-constraint-rules*]: *is-pure* (*list-mset-assn A*) **unfolding** *list-mset-assn-def* **by** *simp*

#### **lemma**

**shows** *list-mset-assn-add-mset-Nil*:  $\langle$ *list-mset-assn R* (*add-mset q Q*)  $\vert\vert =$  *false* $\rangle$  **and** *list-mset-assn-empty-Cons*:  $\langle$ *list-mset-assn R* {#} (*x* # *xs*) = *false* $\langle$ **unfolding** *list-mset-assn-def list-mset-rel-def mset-rel-def pure-def p2rel-def rel2p-def rel-mset-def br-def* **by** (*sep-auto simp*: *Collect-eq-comp*)+

**lemma** *list-mset-assn-add-mset-cons-in*:

**assumes**  $assn: A \models list-mset-assn \ R \ N \ (ab \# list)$ **shows**  $\exists ab'. (ab, ab') \in the-pure \ R \land ab' \in # \ N \land A \models list-mset-assn \ R \ (remove1-mset \ ab' \ N) \ (list)$ **proof** − **have** *H*:  $\langle (\forall x \ x'. \ (x' = x) = ((x', x) \in P') \rangle \longleftrightarrow P' = Id$  for  $P'$ **by** (*auto simp*: *the-pure-def*) **have**  $[simp]: \langle the-pure \; (\lambda a \; c. \uparrow (c = a)) = Id \rangle$ **by** (*auto simp*: *the-pure-def H*) **have**  $\left[ \text{iff} \right]$ :  $\langle (ab \# \text{ list}, y) \in \text{ list-mset-rel} \longleftrightarrow y = \text{ add-mset ab} \text{ (mset list)}$  for *y ab list* **by** (*auto simp*: *list-mset-rel-def br-def*) obtain  $N'$  *xs* where *N*-*N'*:  $\langle N = mset N' \rangle$  and  $\langle mset \; xs = \; add \text{-}mset \; ab \; (mset \; list) \rangle$  and

 $\langle$ *list-all2* (*rel2p* (*the-pure R*)) *xs N*<sup> $\land$ </sup> **using** *assn* **by** (*cases A*) (*auto simp*: *list-mset-assn-def mset-rel-def p2rel-def rel-mset-def rel2p-def*) then obtain  $N''$  where  $\langle$ *list-all2* (*rel2p* (*the-pure R*)) (*ab* # *list*)  $N''$  and  $\langle mset \ N^{\prime\prime} = mset \ N^{\prime}\rangle$ **using** *list-all2-reorder-left-invariance*[*of*  $\langle rel2p (the-pure R) \rangle$  *xs* N'  $\langle ab \# list \rangle$ , *unfolded eq-commute*[*of*  $\langle mset (ab \# list \rangle)$ ]] **by** *auto* **then obtain**  $n N'''$  where *n*:  $\langle add-mset \ n \pmod{N''} \rangle = mset \ N''$  and  $\langle (ab, n) \in the$ -pure R and  $\langle$ *list-all2* (*rel2p* (*the-pure R*)) *list*  $N'''$ **by** (*auto simp*: *list-all2-Cons1 rel2p-def*) **moreover have**  $\langle n \in set \, N'' \rangle$ **using** *n* **unfolding** *mset.simps*[*symmetric*] *eq-commute*[*of* <sup>h</sup>*add-mset - -*i] **apply** − **by** (*drule mset-eq-setD*) *auto* **ultimately have**  $\langle (ab, n) \in the$ -pure R and  $\langle n \in \text{set } N'' \rangle$  and  $\langle mset \text{list} = mset \text{ list} \rangle$  and *k* (*mset N*<sup>*m*</sup> = *remove1-mset n* (*mset N*<sup>*n*</sup>)</sub>*)* **and**  $\langle$ *list-all2* (*rel2p* (*the-pure R*)) *list*  $N'''$ **by** (*auto dest: mset-eq-setD simp: eq-commute*[*of*  $\langle add-mset - \cdot \rangle$ ]) **show** *?thesis* **unfolding** *list-mset-assn-def mset-rel-def p2rel-def rel-mset-def list.rel-eq list-mset-rel-def*  $br\text{-}def\ N-N'$ **using** assn  $\langle (ab, n) \in the$ -pure R<sub>i</sub>  $\langle n \in set \ N'' \rangle$   $\langle mset \ N'' = mset \ N' \rangle$  $\langle list-all2 (rel2p (the-pure R)) list N'' \rangle$  $\forall m \leq N'' = m \leq N'$   $\forall m \leq N''' = remove1-m \leq n \ (m \leq N'')$ **by** (*cases A*) (*auto simp*: *list-mset-assn-def mset-rel-def p2rel-def rel-mset-def add-mset-eq-add-mset list.rel-eq intro*!: *exI*[*of - n*] *dest*: *mset-eq-setD*) **qed lemma** *list-mset-assn-empty-nil*:  $\langle$ *list-mset-assn R* {#}  $\vert\vert = emp$ **by** (*auto simp*: *list-mset-assn-def list-mset-rel-def mset-rel-def br-def p2rel-def rel2p-def Collect-eq-comp rel-mset-def pure-def*) **lemma** *is-Nil-is-empty*[*sepref-fr-rules*]:  $h((return \ o \ is-Nil, RETURN \ o \ Multiset.is-empty) \in (list-mset-assn \ R)^k \rightarrow_a bool-assn$ **apply** *sepref-to-hoare* **apply** (*rename-tac x xi*) **apply** (*case-tac x*) **by** (*sep-auto simp*: *Multiset.is-empty-def list-mset-assn-empty-Cons list-mset-assn-add-mset-Nil split*: *list.splits*)+ **lemma** *list-all2-remove*: **assumes**

*uniq*:  $\langle I.S-RIGHT-UNIQUE (p2rel R) \rangle$   $\langle IS-LEFT-UNIQUE (p2rel R) \rangle$  and *Ra*:  $\langle R \, a \, aa \rangle$  **and** *all*:  $\langle list\text{-}all2 \; R \; xs \; ys \rangle$ **shows**  $\triangle$  *xs'*. *mset xs'* = *remove1-mset a* (*mset xs*) ∧
$(\exists \text{ } ys'. \text{ } most \text{ } ys' = \text{ } remove1 \text{ } most \text{ } aa \text{ } (mset \text{ } ys) \land \text{ } list-all2 \text{ } R \text{ } xs' \text{ } ys')$ **using** *all* **proof** (*induction xs ys rule*: *list-all2-induct*) **case** *Nil* **then show** *?case* **by** *auto* **next case** (*Cons x y xs ys*) **note**  $IH = this(3)$  and  $p = this(1, 2)$ **have** *ax*:  $\{\#a, x\#\} = \{\#x, a\#\}$ **by** *auto* **have**  $rem1$ :  $\langle remove1-mset \ a \ (remove1-mset \ x \ M) = remove1-mset \ x \ (remove1-mset \ a \ M) \$  for M **by** (*auto simp*: *ax*) **have**  $H: \langle x = a \longleftrightarrow y = aa \rangle$ **using** *uniq Ra p* **unfolding** *single-valued-def IS-LEFT-UNIQUE-def p2rel-def* **by** *blast* **obtain**  $xs'ys'$  where  $\langle mset \; xs' = remove1-mset \; a \; (mset \; xs) \rangle$  and  $\langle mset \text{ } ys' = remove1-mset \text{ } aa \text{ } (mset \text{ } vs) \rangle$  and  $\langle list\text{-}all2\ R\ xs'\ ys' \rangle$ **using** *IH p* **by** *auto* **then show** *?case* **apply**  $(\text{cases } x \neq a)$ **subgoal using** *p* **by** (auto introl: exI[of -  $\langle x \# xs' \rangle$ ]  $exI[of - \langle y \# ys' \rangle]$ *simp*: *diff-add-mset-remove1 rem1 add-mset-remove-trivial-If in-remove1-mset-neq H simp del*: *diff-diff-add-mset*) **subgoal using** *p* **by** (*fastforce simp*: *diff-add-mset-remove1 rem1 add-mset-remove-trivial-If in-remove1-mset-neq remove-1-mset-id-iff-notin H simp del*: *diff-diff-add-mset*) **done qed lemma** *remove1-remove1-mset*: **assumes** *uniq*:  $\langle IS-RIGHT-UNIQUE \, R \rangle$   $\langle IS-LEFT-UNIQUE \, R \rangle$ shows  $\langle$  (*uncurry* (*RETURN oo remove1*)*, uncurry* (*RETURN oo remove1-mset*)) ∈  $R \times_r$  (*list-mset-rel*  $O \langle R \rangle$  *mset-rel*)  $\rightarrow_f$  $\langle$ *list-mset-rel*  $O \langle R \rangle$  *mset-rel* $\rangle$  *nres-rel* $\rangle$ **using** *list-all2-remove*[*of*  $\langle rel2p \; R \rangle$ ] *assms* **by** (*intro frefI nres-relI*) (*fastforce simp*: *list-mset-rel-def br-def mset-rel-def p2rel-def rel2p-def* [*abs-def* ] *rel-mset-def Collect-eq-comp*) **lemma** *Nil-list-mset-rel-iff* :  $\langle (||, aaa) \in list-mset-rel \longleftrightarrow aaa = \{\# \} \rangle$  and *empty-list-mset-rel-iff* :  $\langle (a, \{\#\}) \in list-mset-rel \longleftrightarrow a = []\rangle$ **by** (*auto simp*: *list-mset-rel-def br-def*)

**lemma** *snd-hnr-pure*:  $\land$  *CONSTRAINT is-pure B*  $\implies$  (*return*  $\circ$  *snd*, *RETURN*  $\circ$  *snd*)  $\in$   $A^d *_{a} B^k \rightarrow_{a} B^k$ **apply** *sepref-to-hoare* **apply** *sep-auto*

**by** (*metis SLN-def SLN-left assn-times-comm ent-pure-pre-iff-sng ent-refl ent-star-mono ent-true is-pure-assn-def is-pure-iff-pure-assn*)

This theorem is useful to debug situation where sepref is not able to synthesize a program (with the "[[unify\_trace\_failure]]" to trace what fails in rule rule and the *to-hnr* to ensure the theorem has the correct form).

**lemma** *Pair-hnr*:  $\langle \langle \textit{uncarry} \rangle$  (*return oo*  $(\lambda a \ b \ \textit{Pair} \ a \ b) \rangle$ ),  $\textit{uncarry} \ (RETURN \ oo \ (\lambda a \ b \ \textit{Pair} \ a \ b)) \in$  $A^d *_{a} B^d \rightarrow_{a} \text{prod-assn } A B$ **by** *sepref-to-hoare sep-auto*

This version works only for *pure* refinement relations:

**lemma** *the-hnr-keep*:  $\forall$ CONSTRAINT is-pure  $A \implies$  (return  $\circ$  the, RETURN  $\circ$  the)  $\in [\lambda D, D \neq \text{None}]_a$  (option-assn  $A)^k$  $\rightarrow$  *A*<sup> $\rangle$ </sup> **using** *pure-option*[*of A*] **by** *sepref-to-hoare* (*sep-auto simp*: *option-assn-alt-def is-pure-def split*: *option.splits*)

**definition** *list-rel-mset-rel* **where** *list-rel-mset-rel-internal*:  $\langle$ *list-rel-mset-rel*  $\equiv \lambda R$ *.*  $\langle R \rangle$ *list-rel O list-mset-rel*  $\rangle$ 

**lemma** *list-rel-mset-rel-def* [*refine-rel-defs*]:  $\langle R \rangle$ *list-rel-mset-rel* =  $\langle R \rangle$ *list-rel O list-mset-rel* **unfolding** *relAPP-def list-rel-mset-rel-internal* **..**

```
lemma list-mset-assn-pure-conv:
  \langlelist-mset-assn (pure R) = pure (\langle R \ranglelist-rel-mset-rel)
  apply (intro ext)
  using list-all2-reorder-left-invariance
  by (fastforce
   simp: list-rel-mset-rel-def list-mset-assn-def
     mset-rel-def rel2p-def [abs-def ] rel-mset-def p2rel-def
     list-mset-rel-def [abs-def ] Collect-eq-comp br-def
     list-rel-def Collect-eq-comp-right
    intro!: arg\text{-}cong[of - \langle \lambda b, pure b - \rangle]
```

```
lemma list-assn-list-mset-rel-eq-list-mset-assn:
  assumes p: \langle i\mathbf{s}-pure \rangleshows \langle hr\text{-}comp \text{ (list-}assn \text{ R)} \text{ list-}mset\text{-}rel = list-mset-assn \text{ R}proof −
  define R' where \langle R' \rangle = \text{the-pure } Rthen have R: \langle R = pure \, R \rangleusing p by auto
  show ?thesis
    apply (auto simp: list-mset-assn-def
        list-assn-pure-conv
        relcomp.simps hr-comp-pure mset-rel-def br-def
        p2rel-def rel2p-def [abs-def ] rel-mset-def R list-mset-rel-def list-rel-def)
      using list-all2-reorder-left-invariance by fastforce
 qed
```

```
lemma id-ref: \langle (return \ o \ id, RETURN \ o \ id) \in R^d \rightarrow a \ R \rangleby sepref-to-hoare sep-auto
```
This functions deletes all elements of a resizable array, without resizing it.

**definition** *emptied-arl* ::  $\langle 'a \; array-list \rangle \Rightarrow 'a \; array-list \rangle$  **where**  $\langle$ *emptied-arl* =  $(\lambda(a, n), (a, 0))$ **lemma** *emptied-arl-refine*[*sepref-fr-rules*]:  $\mathcal{A}(return \ o \ emplied\ -arl, \ RETURN \ o \ emptide-list) \in (arl-assn \ R)^d \rightarrow_a \ arl-assn \ R^d$ **unfolding** *emptied-arl-def emptied-list-def* **by** *sepref-to-hoare* (*sep-auto simp*: *arl-assn-def hr-comp-def is-array-list-def*) **lemma** *bool-assn-alt-def*:  $\langle \textit{bool-assn} \ a \ b = \uparrow (a = b) \rangle$ **unfolding** *pure-def* **by** *auto* **lemma** *nempty-list-mset-rel-iff*:  $\langle M \neq \{\#\} \implies$  $(x, M) \in list-mset-rel \longleftrightarrow (xs \neq [] \wedge hd xs \in # M \wedge$  $(tl \; xs, \; remove1-mset (hd \; xs) \; M) \in list-mset-rel)$ **by** (*cases xs*) (*auto simp*: *list-mset-rel-def br-def dest*!: *multi-member-split*) **abbreviation** *ghost-assn* **where**  $\langle qhost-assn \equiv hr-comp \; unit-assn \; virtual-copy-rel \rangle$ **lemma** [*sepref-fr-rules*]:  $\langle (return \space o \space (\lambda - \cdot \cdot)) \rangle$ ,  $RETURN \space o \space virtual-copy) \in R^k \rightarrow_a \space ghost-assn$ **by** *sepref-to-hoare* (*sep-auto simp*: *virtual-copy-rel-def*) **lemma** *id-mset-list-assn-list-mset-assn*: **assumes**  $\langle CONSTARINT$  *is-pure R*) **shows**  $\langle (return \ o \ id, RETURN \ o \ mset) \in (list-assn \ R)^d \rightarrow a \ list-mset-assn \ R^d$ **proof** − **obtain**  $R'$  where  $R: R \subseteq pure R'$ **using** *assms is-pure-conv* **unfolding** *CONSTRAINT-def* **by** *blast* **then have**  $R'$ :  $\langle$ *the-pure*  $R = R'$ **unfolding** *R* **by** *auto* **show** *?thesis* **apply** (*subst R*) **apply** (*subst list-assn-pure-conv*) **apply** *sepref-to-hoare* **by** (*sep-auto simp*: *list-mset-assn-def R*<sup>0</sup> *pure-def list-mset-rel-def mset-rel-def p2rel-def rel2p-def* [*abs-def* ] *rel-mset-def br-def Collect-eq-comp list-rel-def*) **qed 0.1.2 Sorting**

Remark that we do not *prove* that the sorting in correct, since we do not care about the correctness, only the fact that it is reordered. (Based on wikipedia's algorithm.) Typically *R* would be (*<*)

**definition** insert-sort-inner ::  $\langle (b \Rightarrow b \Rightarrow b \circ b \circ d) \rangle \Rightarrow (\langle a \text{ list } \Rightarrow \text{ nat } \Rightarrow \langle b \rangle) \Rightarrow \langle a \text{ list } \Rightarrow \text{ nat } \Rightarrow \langle a \text{ list } \rangle$ *nres*<sup>i</sup> **where**  $\langle insert-sort-inner \, R \; f \; xs \; i = do \; \{$ 

 $(j, ys) \leftarrow \text{WHILE}_T^{\lambda(j, ys)}$ .  $j \geq 0 \land \text{mset xs} = \text{mset ys} \land j < \text{length ys}$  $(\lambda(j, ys), j > 0 \land R (f ys j) (f ys (j - 1)))$  $(\lambda(j, ys), do)$  $ASSERT(j < length ys);$  $ASSERT(j>0);$  $ASSERT(j-1 < lengthys);$ *let*  $xs = swap$   $ys$   $j$   $(j - 1)$ ;

```
RETURN (j−1 , xs)
      }
    )
    (i, xs);RETURN ys
\}
```
**lemma** (RETURN [Suc 0, 2, 0] = insert-sort-inner (<) ( $\lambda$ remove n. remove ! n) [2::nat, 1, 0] 1) **by** (*simp add*: *WHILEIT-unfold insert-sort-inner-def swap-def*)

```
definition insert-sort :: \langle b \rangle \langle b \rangle \langle b \rangle \langle c \rangle bool) \Rightarrow \langle a \text{ list } \rangle \langle a \rangle \langle b \rangle \langle c \rangle a list \Rightarrow 'a list nress where
  \langle insert-sort R \; f \; xs = do \; \{(i, ys) ← WHILE<sub>T</sub></sub>\lambda<sup>(i</sup>, ys). (ys = [] ∨ i ≤ length ys) ∧ mset xs = mset ys
        (λ(i, ys). i < length ys)
        (\lambda(i, ys), do)ASSERT(i < length ys);ys \leftarrow insert-sort\text{-}inner \, R \, f \, ys \, i;RETURN (i+1 , ys)
          })
        (1, xs);RETURN ys
  \rbracelemma insert-sort-inner:
   \langle (uncurry (insert-sort-inner R f), uncurry (\lambdam m'. reorder-list m' m)) ∈
      [\lambda(xs, i). i < length xs<sub>f</sub> \langle Id::(a \times 'a) \ set\ranglelist-rel \times_r nat-rel \rightarrow \langle Id \rangle nres-reli
  unfolding insert-sort-inner-def uncurry-def reorder-list-def
  apply (intro frefI nres-relI)
  apply clarify
  apply (refine-vcg WHILEIT-rule[where R = \{measure(\lambda(i, \cdot), i)\}])
  subgoal by auto
  subgoal by auto
  subgoal by auto
  subgoal by auto
  subgoal by (auto dest: mset-eq-length)
  subgoal by auto
  subgoal by auto
  subgoal by auto
  subgoal by auto
  subgoal by auto
  subgoal by auto
  subgoal by auto
  done
lemma insert-sort-reorder-list:
  \langle (insert-sort R f, reorder-list vm) \in \langle Id \ranglelist-rel \rightarrow f \langle Id \rangle nres-reli
proof −
  have H: \langle ba \rangle length aa \implies insert-sort{\text{-}}snert R f aa ba \leq SPEC (\lambda m'. \text{mset } m' = mset \text{ and } nfor ba aa
    using insert-sort-inner[unfolded fref-def nres-rel-def reorder-list-def , simplified]
    by fast
  show ?thesis
    unfolding insert-sort-def reorder-list-def
    apply (intro frefI nres-relI)
```

```
apply (refine-vcg WHILEIT-rule[where R = \langle measure(\lambda(i, ys), length ys - i \rangle) | H \ranglesubgoal by auto
   subgoal by auto
   subgoal by auto
   subgoal by auto
   subgoal by (auto dest: mset-eq-length)
   subgoal by auto
   subgoal by (auto dest!: mset-eq-length)
   subgoal by auto
   done
qed
definition arl-replicate where
arl-replicate\ init-cap\ x \equiv dolet n = max init-cap minimum-capacity;
   a \leftarrow Array.new \; n \; x;return (a,init-cap)
 }
definition \langle op-arl-replicate = op-list-replicate \ranglelemma arl-fold-custom-replicate:
 \langle replicate = op-arl-replicate\rangleunfolding op-arl-replicate-def op-list-replicate-def ..
lemma list-replicate-arl-hnr[sepref-fr-rules]:
 assumes p: \langle CONSTARINT is-pure R
 shows \langle (uncurry arl-replicate, uncurry (RETURN oo op-arl-replicate)) ∈ nat-assn<sup>k</sup> ∗<sub>a</sub> R<sup>k</sup> → a arl-assn
Ri
proof −
 obtain R' where
     R<sup>'</sup>[symmetric]: \langle R' \rangle = the-pure R<sub>i</sub> and
     R-R': \langle R = pure R' \rangleusing assms by fastforce
  have [simp]: \langle pure \ R' \ b \ bi = \uparrow ((bi, b) \in R') \rangle for b bi
   by (auto simp: pure-def)
 have [simp]: \langle min \ a \ (max \ a \ 16) = a \rangle for a:: natby auto
 show ?thesis
   using assms unfolding op-arl-replicate-def
   by sepref-to-hoare
      (sep-auto simp: arl-replicate-def arl-assn-def hr-comp-def R' R-R' list-rel-dej
       is-array-list-def minimum-capacity-def
       intro!: list-all2-replicate)
qed
```
**lemma** *option-bool-assn-direct-eq-hnr* :  $\langle$  (*uncurry* (*return oo* (=)), *uncurry* (*RETURN oo* (=))) ∈  $(\text{option-assn } \text{ bool-assn})^k *_{a} (\text{option-assn } \text{ bool-assn})^k \rightarrow_a \text{ bool-assn}$ **by** *sepref-to-hoare* (*sep-auto simp*: *option-assn-alt-def split*:*option.splits*)

This function does not change the size of the underlying array.

#### **definition** *take1* **where**  $\langle take1 \; xs = take \; 1 \; xs \rangle$

```
lemma take1-hnr[sepref-fr-rules]:
   \mathcal{A}(return\ o\ (\lambda(a, \text{-}).\ (a, 1::nat)), \text{RETURN}\ o\ take1) \in [\lambda xs. \ xs \neq []]_a \ (arl-assn\ R)^d \rightarrow \text{arl-assn}\ R^d
```

```
apply sepref-to-hoare
apply (sep-auto simp: arl-assn-def hr-comp-def take1-def list-rel-def
   is-array-list-def)
apply (case-tac b; case-tac x; case-tac l')
apply (auto)
done
```
The following two abbreviation are variants from *λf . WB-More-Refinement.uncurry2* (*WB-More-Refinement.uncurry2 f*) and *λf . WB-More-Refinement.uncurry2* (*WB-More-Refinement.uncurry2* (*WB-More-Refinement.uncurry2 f*)). The problem is that *WB-More-Refinement.uncurry2* (*WB-More-Refinement.uncurry2 f*) and *WB-More-Refinement.uncurry2* (*WB-More-Refinement.uncurry2 f*) are the same term, but only the latter is folded to *λf . WB-More-Refinement.uncurry2* (*WB-More-Refinement.uncurry2 f*).

```
abbreviation uncurry4 ' where
  uncarry4' f \equiv uncurry2 (uncarry2 f)abbreviation uncurry6' where
  uncarry 6' f \equiv uncarry 2 (uncarry 4' f)definition find-in-list-between :: \langle (a \Rightarrow bool) \Rightarrow nat \Rightarrow nat \Rightarrow 'a \text{ list } \Rightarrow nat \text{ option } nres \rangle where
  \deltafind-in-list-between P a b C = do {
    (x, \cdot) \leftarrow \text{WHILE}_{T} \lambda \text{ (found, i). } i \geq a \land i \leq \text{length } C \land i \leq b \land (\forall j \in \{a.. \lt i\}). \neg P (C!j) \land (\forall j. \text{ found } = \text{Some } j \longrightarrow (i \neq j \land \text{)})(\lambda(found, i). found = None \land i < b)
        (\lambda(-, i). do {
          ASSERT(i < length C);if P (C!i) then RETURN (Some i, i) else RETURN (None, i+1)
        })
        (None, a);
      RETURN x
  }i
lemma find-in-list-between-spec:
 assumes \langle a \leq length C \rangle and \langle b \leq length C \rangle and \langle a \leq b \rangleshows
    \forallfind-in-list-between P a b C < SPEC(\lambdai.
       (i \neq None \longrightarrow P(C! the i) \wedge the i \geq a \wedge the i < b) \wedge(i = None \longrightarrow (\forall j. \ j \geq a \longrightarrow j < b \longrightarrow \neg P \ (C!j))))unfolding find-in-list-between-def
 apply (refine-vcg WHILEIT-rule[where R = \langle measure(\lambda(f, i), Suc \rangle) (length C) − (i + (if f = None
then \theta else 1 |\theta|subgoal by auto
 subgoal by auto
 subgoal using assms by auto
 subgoal using assms by auto
 subgoal by auto
 subgoal by auto
 subgoal by auto
 subgoal by auto
 subgoal by auto
 subgoal using assms by auto
 subgoal by auto
 subgoal by auto
 subgoal by auto
 subgoal by auto
```
**subgoal by** *auto* **subgoal by** *auto* **subgoal by** *auto* **subgoal by** *auto* **subgoal by** *auto* **subgoal by** *auto* **subgoal by** *auto* **subgoal by** *auto* **subgoal by** (*auto simp*: *less-Suc-eq*) **subgoal by** *auto* **subgoal by** *auto* **subgoal by** *auto* **subgoal by** *auto* **subgoal by** *auto* **subgoal by** *auto* **subgoal by** *auto* **subgoal by** *auto* **subgoal by** *auto* **done lemma** *list-assn-map-list-assn*:  $\langle$ *list-assn g* (*map f x*)  $xi =$  *list-assn* ( $\lambda a$  *c*. *g* (*f a*) *c*) *x xi* **apply** (*induction x arbitrary*: *xi*) **subgoal by** *auto* **subgoal for** *a x xi* **by** (*cases xi*) *auto* **done lemma** *hfref-imp2*:  $(\bigwedge x \ y. \ S \ x \ y \Longrightarrow_t S' \ x \ y) \Longrightarrow [P]_a \ RR \to S \subseteq [P]_a \ RR \to S'$ **apply** *clarsimp* **apply** (*erule hfref-cons*) **apply** (*simp-all add*: *hrp-imp-def*) **done lemma** *hr-comp-mono-entails*:  $B \subseteq C \implies hr\text{-}comp \text{ a } B \text{ x } y \implies_A hr\text{-}comp \text{ a } C \text{ x } y$ **unfolding** *hr-comp-def entails-def* **by** *auto* **lemma** *hfref-imp-mono-result*: *B* ⊆ *C*  $\implies$   $[P]_a$  *RR*  $\rightarrow$  *hr-comp a B* ⊆  $[P]_a$  *RR*  $\rightarrow$  *hr-comp a C* **unfolding** *hfref-def hn-refine-def* **apply** *clarify* **subgoal for** *aa b c aaa* **apply** (*rule cons-post-rule*[*of - -*  $\langle \lambda r \rangle$ *r. snd RR aaa c*  $*$  ( $\exists$  *Ax. hr-comp a B x r*  $*$   $\uparrow$  (*RETURN x*  $\leq$  *b aaa*))  $*$  *true*) **apply** (*solves auto*) **using** *hr-comp-mono-entails*[*of B C a* ] **apply** (*auto intro*!: *ent-ex-preI*) **apply** (*rule-tac x*=*xa* **in** *ent-ex-postI*) **apply** (*auto intro*!: *ent-star-mono ac-simps*) **done done**

**lemma** *hfref-imp-mono-result2* :  $(\bigwedge x. P L x \Longrightarrow B L \subseteq C L) \Longrightarrow [P L]_a R R \rightarrow h r$ -comp a  $(B L) \subseteq [P L]_a R R \rightarrow h r$ -comp a  $(C L)$ **unfolding** *hfref-def hn-refine-def*

**apply** *clarify* **subgoal for** *aa b c aaa* **apply** (*rule cons-post-rule*[*of - -*  $\langle \lambda r \rangle$ *r. snd RR aaa c* \* ( $\exists_{A} x$ *. hr-comp a* (*B L*)  $x r * \uparrow (RETURN x \leq b \text{ a}aa)) * true)$ **apply** (*solves auto*) **using** hr-comp-mono-entails of  $\langle B|L \rangle$   $\langle C|L \rangle$  a **apply** (*auto intro*!: *ent-ex-preI*) **apply** (*rule-tac x*=*xa* **in** *ent-ex-postI*) **apply** (*auto intro*!: *ent-star-mono ac-simps*) **done done**

**lemma**  $ex\text{-}assn\text{-}up\text{-}eq2$ :  $\langle (\exists A ba. f ba * \uparrow (ba = c)) = (f c) \rangle$ **by** (*simp add*: *ex-assn-def*)

**lemma** *ex-assn-pair-split*:  $\langle (\exists A_b, P_b) = (\exists A_a, b, P(a, b)) \rangle$ **by** (*subst ex-assn-def, subst (1) <i>ex-assn-def, auto*)+

**lemma** *ex-assn-swap*:  $\langle (\exists \underline{A} \underline{a} \underline{b} \underline{b} \underline{c} \underline{b}) = (\exists \underline{A} \underline{b} \underline{a} \underline{c} \underline{c} \underline{b})$ **by** (*meson ent-ex-postI ent-ex-preI ent-iffI ent-refl*)

**lemma** *ent-ex-up-swap*:  $\langle (\exists \underline{A} \underline{aa} \cdot \uparrow (P \underline{aa})) = (\uparrow (\exists \underline{aa} \cdot P \underline{aa})) \rangle$ **by** (*smt ent-ex-postI ent-ex-preI ent-iffI ent-pure-pre-iff ent-refl mult.left-neutral*)

**lemma** *ex-assn-def-pure-eq-middle3* :

<sup>h</sup>(∃ *<sup>A</sup>ba b bb. f b ba bb* ∗ ↑ (*ba* = *h b bb*) ∗ *P b ba bb*) = (∃ *<sup>A</sup>b bb. f b* (*h b bb*) *bb* ∗ *P b* (*h b bb*) *bb*)<sup>i</sup> <sup>h</sup>(∃ *<sup>A</sup>b ba bb. f b ba bb* ∗ ↑ (*ba* = *h b bb*) ∗ *P b ba bb*) = (∃ *<sup>A</sup>b bb. f b* (*h b bb*) *bb* ∗ *P b* (*h b bb*) *bb*)<sup>i</sup>  $\langle (\exists A b \; bb \; ba \; . \; f \; b \; ba \; bb \; * \uparrow \; (ba = h \; b \; bb) \; * \; P \; b \; ba \; bb) = (\exists A b \; bb \; . \; f \; b \; (h \; b \; bb) \; bb \; * \; P \; b \; (h \; b \; bb) \; bb)$ <sup>h</sup>(∃ *<sup>A</sup>ba b bb. f b ba bb* ∗ ↑ (*ba* = *h b bb* ∧ *Q b ba bb*)) = (∃ *<sup>A</sup>b bb. f b* (*h b bb*) *bb* ∗ ↑(*Q b* (*h b bb*) *bb*))<sup>i</sup>  $\langle$   $\exists$  *A* $b$  *ba bb.*  $f$  *b ba bb*  $*$   $\uparrow$   $(ba = h \ b \ b \land Q \ b \ ba \ b \ b)$  =  $(\exists$  *A* $b \ b \ b \ f \ b \ (h \ b \ b \ b) \ b \ b \ * \ \uparrow$   $(Q \ b \ (h \ b \ b \ b) \ b \ b))$  $\langle$   $\exists$  *Ab bb ba. f b ba bb*  $*$  ↑ (*ba* = *h b bb*  $\land$  *Q b ba bb*)) =  $(\exists$  *Ab bb. f b* (*h b bb*) *bb*  $*$  ↑(*Q b* (*h b bb*))) **by** (*subst ex-assn-def, subst (3)*  $ex\text{-}assn\text{-}def$ *,*  $auto)$ *+* 

**lemma** *ex-assn-def-pure-eq-middle2* :

 $\langle (\exists A \, ba \, b. f \, b \, ba * \uparrow (ba = h \, b) * P \, b \, ba) = (\exists A \, b \, f \, b \, (h \, b) * P \, b \, (h \, b)) \rangle$  $\{(∃_Ab \, ba. \, f \, b \, ba * ↑ (ba = h \, b) * P \, b \, ba) = (∃_Ab \, f \, b \, (h \, b) * P \, b \, (h \, b))\}$  $\forall (\exists A b \; ba. f \; b \; ba * \uparrow (ba = h \; b \land Q \; b \; ba)) = (\exists A b. f \; b \; (h \; b) * \uparrow (Q \; b \; (h \; b)))$  $\langle (\exists A \text{ ba } b. f b \text{ ba } * \uparrow (ba = h b \land Q b \text{ ba}) \rangle = (\exists A b. f b (h b) * \uparrow (Q b (h b))) \rangle$ **by** (*subst ex-assn-def, subst* (2) *ex-assn-def, auto*)+

**lemma** *ex-assn-skip-first2* :

 $\langle (\exists \underline{A} \underline{b} \underline{a} \underline{b} \underline{b} \underline{b} \underline{b} \underline{b} + \uparrow (\underline{P} \underline{b} \underline{a} \underline{b} \underline{b})) = (\exists \underline{A} \underline{b} \underline{b} \underline{b} \underline{b} + \uparrow (\exists \underline{b} \underline{a} \underline{b} \underline{b} \underline{b}))$  $\langle (\exists \underline{\hspace{1cm}} \underline{\hspace{1cm}} \underline{\hspace{1cm$ **apply** (*subst ex-assn-swap*) **by** (*subst ex-assn-def, subst (2)*  $ex\text{-}assn\text{-}def$ *,*  $auto)+$ 

**lemma** *fr-refl'*:  $\langle A \implies A \implies C \ast A \implies A \otimes B \rangle$ **unfolding** *assn-times-comm*[*of C*] **by** (*rule Automation.fr-refl*)

**lemma**  $hrp\text{-}comp\text{-}Id2[simp]: \langle hrp\text{-}comp \text{ } A \text{ } Id = A \rangle$ **unfolding** *hrp-comp-def* **by** *auto*

**lemma** *hn-ctxt-prod-assn-prod*:  $\langle hh-\textit{ctxt}(R*a\ S) (a, b) (a', b') = \textit{hn-ctxt}(R\ a\ a'*\textit{hn-ctxt}(S\ b\ b')')$ 

```
unfolding hn-ctxt-def
by auto
```
**lemma** *hfref-weaken-change-pre*: **assumes**  $(f,h) \in h$ fref P R S **assumes**  $\bigwedge x$ *.*  $P$   $x \implies$  (*fst R x, snd R x*) = (*fst R' x, snd R' x*) **assumes**  $\bigwedge y \ x$ *. S*  $y \ x \Longrightarrow_t S' \ y$  *x* shows  $(f,h) \in h$ fref P R' S' **proof** − **have**  $\langle f, h \rangle$  ∈ *hfref P R' S* **using** *assms* **by** (*auto simp*: *hfref-def*) **then show** *?thesis*  $using$   $hfref$ - $imp2[$  of  $S S' P R'$   $assms(3)$  by  $auto$ **qed**

```
lemma norm-RETURN-o[to-hnr-post]:
  \mathcal{N}f. (RETURN 0000 f)x \frac{1}{2}x \frac{1}{2} (x \frac{1}{2}x \frac{1}{2}x \frac{1}{2}x \frac{1}{2}x \frac{1}{2}x \frac{1}{2}x \frac{1}{2}x \frac{1}{2}\mathcal{N}f. (RETURN 00000 f)x\xy\za\bb = (RETURN\(f\x\frac{2}{3}y\za\bb))
  \mathcal{N}f. (RETURN 000000 f)x\frac{2}{3}x\frac{2}{3}a\frac{2}{3}b\frac{2}{3}c = (RETURN\frac{2}{3}(f\frac{2}{3}x\frac{2}{3}y\frac{2}{3}z\frac{2}{3}a\frac{2}{3}b\frac{2}{3}c))\mathcal{N}f. (RETURN 0000000 f)x\x$y$z$a$b$c$d = (RETURN$(f$x$y$z$a$b$c$d))
  V
f . (RETURN oooooooo f)$x$y$z$a$b$c$d$e = (RETURN$(f $x$y$z$a$b$c$d$e))
  \bigwedge f. (RETURN\ ooooooooof) \bigwedge f. (RETURN\ oooooooof)\bigwedge f. (RETURN\ ooooooooooo f) x x y z a b c d e g h = (RETURNS(f x y z a b b c d s e g g h))
  \bigwedge f. (RETURN \circ_{11} f)$x$y$z$a$b$c$d$e$g$h$i= (RETURN \$ (f\$x\$y\$z\$a\$b\$c\$d\$e\$g\$h\$i))\bigwedgef. (RETURN 0_{12} f)$x$y$z$a$b$c$d$e$g$h$i$j= (RETURN$(f$x$y$z$a$b$c$d$e$g$h$i$j))
  \bigwedge f. (RETURN\circ_{13}f)$x$y$z$a$b$c$d$e$g$h$i$j$l= (RETURN\$ (f\$x\$y\$z\$a\$b\$c\$d\$e\$g\$h\$i\$j\$l))\bigwedge f. (RETURN\circ_{14} f)$x$y$z$a$b$c$d$e$g$h$i$j$l$m=(RETURN\$ (f\$x\$y\$z\$a\$b\$c\$d\$e\$g\$h\$i\$j\$l\$m))\bigwedge f. (RETURN\circ_{15} f)$x$y$z$a$b$c$d$e$g$h$i$j$l$m$n= (RETURN\$ (f\$x\$y\$z\$a\$b\$c\$d\$e\$g\$h\$i\$j\$l\$m\$n))\bigwedgef. (RETURN 0_{16} f)$x$y$z$a$b$c$d$e$g$h$i$j$l$m$n$p=(RETURN\$ (f\$x\$y\$z\$a\$b\$c\$d\$e\$g\$h\$i\$j\$l\$m\$n\$p))V
f . (RETURN ◦17 f)$x$y$z$a$b$c$d$e$g$h$i$j$l$m$n$p$r=
   (RETURN$(f$x$y$z$a$b$c$d$e$q$h$i$j$l$m$n$p$r)
  V
f . (RETURN ◦18 f)$x$y$z$a$b$c$d$e$g$h$i$j$l$m$n$p$r$s=
   (RETURN$(f<math>V
f . (RETURN ◦19 f)$x$y$z$a$b$c$d$e$g$h$i$j$l$m$n$p$r$s$t=
   (RETURN$(f\frac{2}{3}g\frac{2}{3}g\frac{2}{3}g\frac{2}{3}g\frac{2}{3}g\frac{2}{3}g\frac{2}{3}g\frac{2}{3}g\frac{2}{3}g\frac{2}{3}g\frac{2}{3}g\frac{2}{3}g\frac{2}{3}g\frac{2}{3}g\frac{2}{3}g\frac{2}{3}g\frac{2}{3}g\frac{2}{3}g\frac{2}{3}g\frac{2}{3}g\bigwedgef. (RETURN 0_{20} f)$x$y$z$a$b$c$d$e$g$h$i$j$l$m$n$p$r$s$t$u=
   (RETURN$(f $x$y$z$a$b$c$d$e$g$h$i$j$l$m$n$p$r$s$t$u))
  by auto
```
**lemma** *norm-return-o*[*to-hnr-post*]:

 $\Lambda f$ . (*return 0000 f*) $x \frac{1}{2}x \frac{1}{2}a = (r \frac{1}{2} \frac{1}{2} \$ 

 $\mathcal{N}$ *f*. (*return 00000 f*) $x \ \ x \ \ x \ \ x \ \ b = (return \ \ f(x \ \ x \ \ y \ \ z \ \ a \ \ b))$ 

 $\mathcal{N}$ *f*. (*return 000000 f*) $x \frac{2}{3}x \frac{2}{3}a \frac{2}{3}b \frac{2}{3}c = (return \frac{2}{3}(f \frac{2}{3}x \frac{2}{3}y \frac{2}{3}z \frac{2}{3}a \frac{2}{3}b \frac{2}{3}c)$ 

 $\mathcal{N}$ *f*. (*return 0000000 f*) $x\$ *x*\$*y*\$*z*\$*a*\$*b*\$*c*\$*d* = (*return*\$(*f*\$*x*\$*y*\$*z*\$*a*\$*b*\$*c*\$*d*))

V *f .* (*return oooooooo f*)\$*x*\$*y*\$*z*\$*a*\$*b*\$*c*\$*d*\$*e* = (*return*\$(*f* \$*x*\$*y*\$*z*\$*a*\$*b*\$*c*\$*d*\$*e*))

 $\bigwedge f.$  (return 000000000 f)\$x\$y\$z\$a\$b\$c\$d\$e\$g = (return\$(f\$x\$y\$z\$a\$b\$c\$d\$e\$g))

```
\bigwedge f. \,\,(\,return\,\, oooooooooo\,\, of) \
```

```
\bigwedge f. (\textit{return o}_{11} f)$x$y$z$a$b$c$d$e$g$h$i = (\textit{return}(f$x$y$z$a$b$c$d$e$g$h$i)
```

```
\bigwedge f. (\textit{return o}_{12} f)$x$y$z$a$b$c$d$e$g$h$i$j= (\textit{returns}(f$x$y$z$a$b$c$d$e$g$h$i$j))
```

```
\bigwedge f. (\textit{return o}_{13} f)$x$y$z$a$b$c$d$e$g$h$i$j$l= (\textit{returns}(f$x$y$z$a$b$c$d$e$g$h$i$j$l))
```

```
\bigwedge f. (\textit{return o}_{14} \ f)$x$y$z$a$b$c$d$e$g$h$i$j$l$m= (\textit{returns}(f$x$y$z$a$b$c$d$e$g$h$i$j$l$m))
```

```
\bigwedge f. (\textit{return} \circ_1, f)$x$y$z$a$b$c$d$e$g$h$i$j$l$m$n= (\textit{return}$(f$x$y$z$a$b$c$d$e$g$h$i$j$l$m$n))
```

```
\bigwedge f. (\textit{return} \circ_{16} f)$x$y$z$a$b$c$d$e$g$h$i$j$l$m$n$p=(\textit{return}\$ (f\$ x\$ y\$ z\$ a\$ b\$ c\$ d\$ e\$ g\$ h\$ i\$ j\$ l\$ m\$ n\$ p))
```

```
V
f . (return ◦17 f)$x$y$z$a$b$c$d$e$g$h$i$j$l$m$n$p$r=
       (return$(f $x$y$z$a$b$c$d$e$g$h$i$j$l$m$n$p$r))
    V
f . (return ◦18 f)$x$y$z$a$b$c$d$e$g$h$i$j$l$m$n$p$r$s=
       (r_{\text{1}} + r_{\text{2}} + r_{\text{3}} + r_{\text{4}} + r_{\text{5}} + r_{\text{5}} + r_{\text{6}} + r_{\text{6}} + r_{\text{7}} + r_{\text{8}} + r_{\text{7}} + r_{\text{8}} + r_{\text{9}} + r_{\text{1}} + r_{\text{1}} + r_{\text{1}} + r_{\text{1}} + r_{\text{1}} + r_{\text{1}} + r_{\text{1}} + r_{\text{2}} + r_{\text{1}} + r_{\text{1}} + r_{\text{2}} + r_{\text{3}} + r_{\text{1}} + r_{\text{1}} + r_{\textV
f . (return ◦19 f)$x$y$z$a$b$c$d$e$g$h$i$j$l$m$n$p$r$s$t=
       (r_{\text{1}} + r_{\text{2}} + r_{\text{3}} + r_{\text{4}} + r_{\text{5}} + r_{\text{5}} + r_{\text{6}} + r_{\text{7}} + r_{\text{8}} + r_{\text{9}} + r_{\text{1}} + r_{\text{1}} + r_{\text{1}} + r_{\text{1}} + r_{\text{1}} + r_{\text{1}} + r_{\text{2}} + r_{\text{3}} + r_{\text{1}} + r_{\text{2}} + r_{\text{3}} + r_{\text{1}} + r_{\text{1}} + r_{\text{2}} + r_{\text{3}} + r_{\text{3}} + r_{\text{1}} + r_{\text\bigwedge\hspace{-3.5mm}f. (return \circ_{20}f)$x$y$z$a$b$c$d$e$g$h$i$j$l$m$n$p$r$s$t$u=(r_{\text{1}} + r_{\text{2}} + r_{\text{3}} + r_{\text{4}} + r_{\text{5}} + r_{\text{6}} + r_{\text{7}} + r_{\text{8}} + r_{\text{9}} + r_{\text{10}} + r_{\text{10}} + r_{\text{10}} + r_{\text{11}} + r_{\text{11}} + r_{\text{12}} + r_{\text{10}} + r_{\text{11}} + r_{\text{12}} + r_{\text{13}} + r_{\text{14}} + r_{\text{15}} + r_{\text{16}} + r_{\text{17}} + r_{\text{18}} + r_{\text{19}} + r_{\textby auto
lemma list-rel-update:
    fixes R :: \langle 'a \Rightarrow 'b :: \{heap \} \Rightarrow \text{assn} \rangleassumes rel: \langle (xs, ys) \in \langle \text{the-pure } R \rangle \text{list-rel} \rangle and
    h: \langle h \models A * R b b \rangle and
    p: \langle i s-pure R
   shows \langle list-update xs ba bi, list-update ys ba b) \in \langle the-pure R\ranglelist-reli
proof −
    obtain R' where R: \langle \text{the-pure } R = R' \rangle and R': \langle R = \text{pure } R' \rangleusing p by fastforce
   have [simp]: \langle (bi, b) \in the-pure \space R \rangleusing h p by (auto simp: mod-star-conv R R')have dength xs = length ysis
       using assms list-rel-imp-same-length by blast
   then show ?thesis
       using rel
       by (induction xs ys arbitrary: ba rule: list-induct2 ) (auto split: nat.splits)
qed
```
**end theory** *Array-Array-List* **imports** *WB-More-IICF-SML* **begin**

## **0.1.3 Array of Array Lists**

We define here array of array lists. We need arrays owning there elements. Therefore most of the rules introduced by *sep-auto* cannot lead to proofs.

**fun** *heap-list-all* :: (<sup>0</sup>*a* ⇒ <sup>0</sup> *b* ⇒ *assn*) ⇒ <sup>0</sup>*a list* ⇒ <sup>0</sup> *b list* ⇒ *assn* **where**  $\langle \text{heap-list-all } R \parallel \text{ } \parallel = \text{ }emp \rangle$ | <sup>h</sup>*heap-list-all R* (*x* # *xs*) (*y* # *ys*) = *R x y* ∗ *heap-list-all R xs ys*<sup>i</sup> |  $\langle \text{heap-list-all } R - - \text{ false} \rangle$ 

It is often useful to speak about arrays except at one index (e.g., because it is updated).

**definition** heap-list-all-nth::  $(a \Rightarrow 'b \Rightarrow assn) \Rightarrow nat list \Rightarrow 'a list \Rightarrow 'b list \Rightarrow assn$  where  $\langle \text{heap-list-all-nth } R \text{ is } xs \text{ ys} = \text{foldr } (\text{(*)}) \text{ (map } (\lambda i \text{. } R \text{ (xs } ! i) \text{ (ys } ! i)) \text{ is } \text{empty} \rangle$ 

**lemma** *heap-list-all-nth-emty*[*simp*]:  $\langle \text{heap-list-all-}n\text{th } R \rceil$  *xs ys* = *emp* **unfolding** *heap-list-all-nth-def* **by** *auto*

**lemma** *heap-list-all-nth-Cons*:  $\langle \text{heap-list-all-nth } R \text{ (}a \# \text{ is'} \text{) } \text{xs } \text{ys} = R \text{ (xs } ! \text{ a)} \text{ (ys } ! \text{ a)} * \text{heap-list-all-nth } R \text{ is'} \text{ xs } \text{ys} \rangle$ **unfolding** *heap-list-all-nth-def* **by** *auto*

**lemma** *heap-list-all-heap-list-all-nth*:

```
\langle \text{length } xs = \text{length } ys \implies \text{heap-list-all } R \text{ xs } ys = \text{heap-list-all} \text{ nth } R \text{ } [0..\leq \text{length } xs] \text{ xs } ys \rangleproof (induction R xs ys rule: heap-list-all.induct)
  case (2 R x xs y ys) note IH = thisthen have IH: heap-list-all R xs ys = heap-list-all-nth R [0..\leq\leq\leq length xs ys
    by auto
  have upt: \langle 0.. \langle \text{length} (x \# xs) \rangle = 0 \# [1.. \langle \text{Suc} ( \text{length} xs) \rangle]by (simp add: upt-rec)
  have upt-map-Suc: \{1..\leq Suc \ (length\ xs)\} = map \ Suc \ [0..\leq length\ xs]by (induction xs) auto
  have map: \langle (map \lambda i \cdot R)(x \neq xs) \cdot i) \cdot ((y \neq ys) \cdot i) \cdot (1 \cdot . \langle Suc (length xs) \rangle) =(map \ (\lambda i. \ R \ (xs \ ! \ i) \ (ys \ ! \ i)) \ [0.. \lt (length \ xs)])unfolding upt-map-Suc map-map by auto
  have 1: \langle \text{heap-list-all-nth } R \mid 0 \ldots \leq \text{length } (x \# xs) \mid (x \# xs) \mid (y \# ys) =R x y * heap-list-all-nth R [0..\leq\leq\leqlength xs] xs ys
    unfolding heap-list-all-nth-def upt
    by (simp only: list.map foldr.simps map) auto
  show ?case
    using IH unfolding 1 by auto
qed auto
lemma heap-list-all-nth-single: (heap-list-all-nth R [a] xs ys = R (xs ! a) (ys ! a))
  by (auto simp: heap-list-all-nth-def)
lemma heap-list-all-nth-mset-eq:
  assumes \langle mset \text{ is } = mset \text{ is } \rangleshows \langle \text{heap-list-all-nth } R \text{ is } xs \text{ ys} = \text{heap-list-all-nth } R \text{ is }' xs \text{ ys} \rangleusing assms
proof (induction is' arbitrary: is)
  case Nil
  then show ?case by auto
next
  case (Cons a is') note IH = this(1) and eq-is = this(2)from eq-is have \langle a \in set \textit{is} \rangleby (fastforce dest: mset-eq-setD)
  then obtain ixs iys where
    is: is = ix \text{ } @ a \# iysusing eq-is by (meson split-list)
  then have H: \langle \text{heap-list-all-nth } R \text{ (ixs } \textcircled{y} \text{ iys}) \text{ x} \text{ s} \text{ y} \text{s} = \text{heap-list-all-nth } R \text{ is' xs y} \text{s}using IH[of \ \langle ixs \ @ \ iys \rangle] \ eq-is by autohave H': \langle \text{heap-list-all-nth } R \text{ (ixs } \textcircled{a} a \# \text{ iys} \rangle \text{ as } ys = \text{heap-list-all-nth } R \text{ (a } \# \text{ ixs } \textcircled{a} \text{ iys} \rangle \text{ as } ysfor xs ys
    by (induction ixs)(auto simp: heap-list-all-nth-Cons star-aci(3 ))
  show ?case
     \textbf{using } H[\textit{symmetric}] \textbf{ by } (\textit{auto simp: heap-list-all-nth-Cons is } H')qed
lemma heap-list-add-same-length:
  \langle h \models \text{heap-list-all } R' \text{ is } p \Longrightarrow \text{length } p = \text{length } \text{ and } sby (induction R0
xs p arbitrary: h rule: heap-list-all.induct) (auto elim!: mod-starE)
lemma heap-list-all-nth-Suc:
  assumes a: (a > 1)shows \langle \text{heap-list-all-} \text{nth } R \ [\text{Suc } 0 \ldots \langle a] \ (x \# \text{ xs}) \ (y \# \text{ ys}) =heap-list-all-nth R [0,-a-1] xs ys<sup>\circ</sup>
proof −
```
**have** *upt*:  $\langle [0, \cdot \langle a] \rangle = 0 \neq [1, \cdot \langle a] \rangle$ 

**using** *a* **by** (*simp add*: *upt-rec*) **have** *upt-map-Suc*:  $\langle \left[ \textit{Suc } 0 \right] . \langle a \rangle = \textit{map} \textit{Suc } [0 \right] . \langle a-1 \rangle$ **using** *a* **by** (*auto simp*: *map-Suc-upt*) **have** map:  $\langle (map \ (\lambda i \cdot R \ ((x \# xs) \mid i) \ ((y \# ys) \mid i)) \ [Suc \ 0 \ldots < a]) =$  $(map \ (\lambda i. \ R \ (xs \ ! \ i) \ (ys \ ! \ i)) \ [0..$ **unfolding** *upt-map-Suc map-map* **by** *auto* **show** *?thesis* **unfolding** *heap-list-all-nth-def* **unfolding** *map* **.. qed**

**lemma** *heap-list-all-nth-append*:  $\langle \text{heap-list-all-nth } R \text{ (is } \mathbb{Q} \text{ is'} \rangle \text{ xs } \text{ys} = \text{heap-list-all-nth } R \text{ is xs } \text{ys} * \text{heap-list-all-nth } R \text{ is'} \text{ xs } \text{ys} \rangle$ **by** (*induction is*) (*auto simp*: *heap-list-all-nth-Cons star-aci*)

**lemma** *heap-list-all-heap-list-all-nth-eq*:

 $\langle \text{heap-list-all } R \text{ xs } ys = \text{heap-list-all-nth } R \mid 0 \ldots \leq \text{length xs} \mid xs \text{ ys } * \uparrow (\text{length xs } = \text{length ys}) \rangle$ **by** (*induction R xs ys rule*: *heap-list-all.induct*) (*auto simp del*: *upt-Suc upt-Suc-append simp*:  $upt-rec[of 0]$  *heap-list-all-nth-single star-aci*(3) *heap-list-all-nth-Cons heap-list-all-nth-Suc*)

**lemma** *heap-list-all-nth-remove1*:  $\forall i \in set$  *is*  $\implies$  $h$ eap-list-all-nth R is xs ys =  $R$  (xs!i) (ys!i) \*  $h$ eap-list-all-nth R (*remove1 i is*) xs ysi **using** heap-list-all-nth-mset-eq[of  $\langle i s \rangle \langle i \rangle$  # remove1 i is $\rangle$ ] **by** (*auto simp*: *heap-list-all-nth-Cons*)

**definition**  $arrayO-assn :: \langle (a \Rightarrow 'b::heap \Rightarrow assn) \Rightarrow 'a list \Rightarrow 'b array \Rightarrow assn \rangle$  where  $\langle \text{array} O\text{-}assn \; R' \; \text{xs} \; \text{axis} \equiv \exists_A \; p. \; \text{array-}assn \; \text{id-ass} \; p \; \text{axis} \; * \; \text{heap-list-all} \; R' \; \text{xs} \; p \rangle$ 

**definition**  $arrayO\text{-}except\text{-}assn: ((a \Rightarrow 'b::heap \Rightarrow assn) \Rightarrow nat list \Rightarrow 'a list \Rightarrow 'b array \Rightarrow -\Rightarrow assn)$ **where**

 $\langle arrayO\text{-}except\text{-}assn \; R' \; \text{is} \; \text{xs} \; \text{axis} \; f \equiv$ 

 $\exists$  *A p. array-assn id-assn p axs* \* *heap-list-all-nth R'* (*fold remove1 is* [0*..*<*length xs*]) *xs p* \*  $\uparrow$  (*length xs* = *length p*) \* *f p* 

**lemma**  $arrayO-except-assn-arrayO: (arrayO-except-assn R$  [] *xs asx* ( $\lambda$ -*. emp*) =  $arrayO-assn R$  *xs asx* **proof** − **have**  $\langle h \models array-assn \, id\text{-}assn \, p \, asx * heap-list-all-nth \, R \, [0..\text{lt} length \, xs] \, xs \, p \, \land \, length \, xs = length \, p \rangle$ 

=  $(h \models array\text{-}assn\ id\text{-}assn\ p\ asx * heap\text{-}list\text{-}all\ R\ xs\ p)$  (is  $\langle a, a \rangle$  for *h* p **proof** (*rule iffI*) **assume** *?a* **then show** *?b* **by** (*auto simp*: *heap-list-all-heap-list-all-nth*) **next assume** *?b* **then have**  $\langle length \ xs = length \ p \rangle$ **by** (*auto simp*: *heap-list-add-same-length mod-star-conv*) **then show** *?a* **using**  $\langle ?b \rangle$ **by** (*auto simp*: *heap-list-all-heap-list-all-nth*) **qed then show** *?thesis* **unfolding** *arrayO-except-assn-def arrayO-assn-def* **by** (*auto simp*: *ex-assn-def*) **qed**

**lemma** *arrayO-except-assn-array0-index*:  $\langle i \rangle$  *c* length  $xs \implies \text{array}$  *o-except-assn R* [*i*]  $xs$  asx  $(\lambda p \cdot R \text{ (xs}! i) (p \cdot i)) = \text{array}$ *O-assn R xs asx* **unfolding** *arrayO-except-assn-array0* [*symmetric*] *arrayO-except-assn-def* **using** heap-list-all-nth-remove1 [of i  $\langle 0, . \langle \text{length xs} \rangle \rangle$  *R xs*] **by** (*auto simp*: *star-aci*(2,3)) **lemma** *arrayO-nth-rule*[*sep-heap-rules*]: **assumes** *i*:  $\langle i \rangle$  *c length a* **shows** <sup>h</sup> *<arrayO-assn* (*arl-assn R*) *a ai> Array.nth ai i <λr. arrayO-except-assn* (*arl-assn R*) [*i*] *a ai*  $(\lambda r'. \text{ } arl\text{-}assn \text{ } R \text{ } (a : i) \text{ } r * \uparrow (r = r'. i))$ **proof** − **have** *i-le*:  $i \in \text{Array}$ *.length h ai* if  $\langle (h, as) \models arrayO-assn \text{ (arl-assn R) a }$  *ai* for *h as* **using** *that i* **unfolding** *arrayO-assn-def array-assn-def is-array-def* **by** (*auto simp*: *run.simps tap-def arrayO-assn-def mod-star-conv array-assn-def is-array-def Abs-assn-inverse heap-list-add-same-length length-def snga-assn-def* ) **have** A:  $\langle Array.get \; h \; ai \; ! \; i = p \; ! \; i \rangle$  **if**  $\langle (h, \; as) \models$ *array-assn id-assn p ai* ∗ *heap-list-all-nth* (*arl-assn R*) (*remove1 i* [*0 ..<length p*]) *a p* ∗  $arl-assn R$   $(a : i)$   $(p : i)$ **for** *as p h* **using** *that* **by** (*auto simp*: *mod-star-conv array-assn-def is-array-def Array.get-def snga-assn-def Abs-assn-inverse*) **show** *?thesis* **unfolding** *hoare-triple-def Let-def* **apply** (*clarify, intro allI impI conjI*) **using** *assms A* **apply** (*auto simp*: *hoare-triple-def Let-def i-le execute-simps relH-def in-range.simps arrayO-except-assn-array0-index*[*of i, symmetric*] *elim*!: *run-elims intro*!: *norm-pre-ex-rule*) **apply** (*auto simp*: *arrayO-except-assn-def*) **done qed definition** *length-a* ::  $\langle 'a::heap \; array \Rightarrow nat \; Heavy \; where$  $\langle length-a \; xs = Array.length \; xs \rangle$ **lemma** *length-a-rule*[*sep-heap-rules*]:  $\langle \langle \langle \langle \langle \rangle \rangle \rangle \langle \langle \rangle \rangle \langle \langle \rangle \rangle \langle \langle \rangle \langle \rangle \langle \rangle \langle \rangle \langle \rangle \langle \rangle \langle \rangle \langle \rangle \langle \rangle \langle \rangle$ **by** (*sep-auto simp*: *arrayO-assn-def length-a-def array-assn-def is-array-def mod-star-conv dest*: *heap-list-add-same-length*) **lemma** *length-a-hnr*[*sepref-fr-rules*]:  $\forall$ (length-a, RETURN o op-list-length)  $\in$   $(\text{array}O\text{-}assn \ R)^k \rightarrow_a \text{nat-}assn$ **by** *sepref-to-hoare sep-auto* **lemma** *le-length-ll-nemptyD*:  $\langle b \rangle$  *k length-ll a ba*  $\Rightarrow$  *a* ! *ba*  $\neq$  []) **by** (*auto simp*: *length-ll-def*) **definition** *length-aa* ::  $\langle 'a::heap \; array-list \rangle$  *array*  $\Rightarrow$  *nat*  $\Rightarrow$  *nat Heap* **where**  $\theta$  *length-aa xs i* = *do* {  $x \leftarrow Array\\mathit{anth} \; xs \; i;$  $arl$ *-length*  $x$ }

**lemma** *length-aa-rule*[*sep-heap-rules*]:  $\langle b \rangle$  *k length xs*  $\implies$   $\langle \text{array} O\text{-}assn \text{ (arl-assn R) }$  *xs a* $>$  *length-aa a b*  $\langle \lambda r$ *. arrayO*-assn (*arl-assn R*) *xs a* \*  $\uparrow$  (*r* = *length-ll xs b*) $>$ <sub>*t*</sub> **unfolding** *length-aa-def* **apply** *sep-auto* **apply** (*sep-auto simp*: *arrayO-except-assn-def arl-length-def arl-assn-def*  $eq$ -commute<sup>[</sup> $of$   $\langle (-, -) \rangle$ <sup>[</sup>]  $hr$ -comp-def length-ll-def] **apply** (*sep-auto simp*: *arrayO-except-assn-def arl-length-def arl-assn-def*  $eq$ -commute $[of \ (-, -)]$  *is-array-list-def hr-comp-def length-ll-def list-rel-def dest*: *list-all2-lengthD*)[] **unfolding** *arrayO-assn-def* [*symmetric*] *arl-assn-def* [*symmetric*] **apply** (*subst arrayO-except-assn-array0-index*[*symmetric, of b*]) **apply** *simp* **unfolding** *arrayO-except-assn-def arl-assn-def hr-comp-def* **apply** *sep-auto* **done lemma**  $length$ -aa-hnr $[sepref-fr$ -rules $]: \langle (uncarry \ length$ -aa<sub>*,*</sub>  $uncarry \ (RETURN \ \odot \ length$ -ll $)) \in$  $[\lambda(xs, i)$ *.*  $i <$  *length*  $xs]_a$  (*arrayO*-assn (*arl*-assn *R*))<sup>*k*</sup>  $*_a$  *nat-assn*<sup>*k*</sup>  $\rightarrow$  *nat-assn*) **by** *sepref-to-hoare sep-auto* **definition** *nth-aa* **where**  $\langle nth$ -*aa xs i j* = *do* {  $x \leftarrow Array.nth \; xs \; i;$  $y \leftarrow \text{arl-}qet x \text{ } j;$ *return*  $y$ } **lemma** *models-heap-list-all-models-nth*:  $h(k, as) \models \text{heap-list-all } R \text{ a } b \Longrightarrow i < \text{length } a \Longrightarrow \exists \text{ as'. } (h, as') \models R \text{ (a!i) (b!i)}$ **by** (*induction R a b arbitrary*: *as i rule*: *heap-list-all.induct*) (*auto simp*: *mod-star-conv nth-Cons elim*!: *less-SucE split*: *nat.splits*) **definition** *nth-ll* :: '*a list list*  $\Rightarrow$  *nat*  $\Rightarrow$  *nat*  $\Rightarrow$  '*a* **where** <sup>h</sup>*nth-ll l i j* = *l* ! *i* ! *j* <sup>i</sup> **lemma** *nth-aa-hnr*[*sepref-fr-rules*]: **assumes** *p*:  $\langle i\mathbf{s}-p\mathbf{u}\mathbf{r}\mathbf{e}\rangle$ **shows**  $\forall$ (*uncurry2 nth-aa*, *uncurry2* (*RETURN*  $\circ \circ \circ \circ \circ \circ \circ \circ$ *nth-ll*)) ∈  $[\lambda((l,i),j)]$ *.*  $i < length$   $l \wedge j < length$   $l \in [l]$  $(arrayO-assn (arl-assn R))^k * a nat-assn^k * a nat-assn^k \rightarrow R$ **proof** − **obtain**  $R'$  where  $R: \langle \text{the-pure } R = R' \rangle$  and  $R': \langle R = \text{pure } R' \rangle$ **using** *p* **by** *fastforce* have H:  $\langle$ *list-all2* ( $\lambda x x'$ .  $(x, x') \in$ *the-pure* ( $\lambda a c. \uparrow ((c, a) \in R'))$  *bc*  $(a : ba) \Longrightarrow$  $b$  < *length*  $(a | ba) \implies$  $(bc ! b, a ! ba ! b) \in R'$  for *bc a ba b* **by** (*auto simp add*: *ent-refl-true list-all2-conv-all-nth is-pure-alt-def pure-app-eq*[*symmetric*]) **show** *?thesis* **apply** *sepref-to-hoare* **apply** (*subst* (*2* ) *arrayO-except-assn-array0-index*[*symmetric*]) **apply**  $(solves \langle auto \rangle)[]$ **apply** (*sep-auto simp*: *nth-aa-def nth-ll-def length-ll-def*) **apply** (*sep-auto simp*: *arrayO-except-assn-def arrayO-assn-def arl-assn-def hr-comp-def list-rel-def list-all2-lengthD*

 $star\text{-}aci(3)$  *R R'* pure-def *H*)

**done**

```
qed
definition append-el-aa :: ('a::{\text{default}, \text{heap}} array-list) \text{array} \Rightarrownat \Rightarrow 'a \Rightarrow ('a \; array-list) \; array \; Heapwhereappend-elaa \equiv \lambda a i x. do {
  i \leftarrow \text{Array}.\text{nth } a \text{ } ia' \leftarrow \text{arl-append } j \text{ } x;Array.upd i a' a
  }
lemma sep-auto-is-stupid:
  \textbf{fixes } R :: \langle 'a \Rightarrow 'b::\{heap, default\} \Rightarrow assn \rangleassumes p: \langle i\mathbf{s}-pure \rangleshows
    \{ \langle \langle \exists \]_A p \cdot R1 \ p \times R2 \ p \times ar \end{aligned} R \{ \} a \times R \ x \times^{\prime} \times R4 \ p>arl-append aa x' < \lambda r. (\exists Ap. arl-assn R (l' ® [x]) r * R1 p * R2 p * R x x' * R4 p * true >>
proof −
  obtain R' where R: \langle \text{the-pure } R = R' \rangle and R': \langle R = \text{pure } R' \rangleusing p by fastforce
  have bbi: \langle (x', x) \in \text{the-pure } R \rangle if
     h(a, b) \models is-array-list (ba \mathcal{Q} [x<sup>\prime</sup>]) (a, baa) * R1 p * R2 p * pure R' x x' * R4 p * true
    for aa bb a ba baa p
     using that by (auto simp: mod-star-conv R R')
  show ?thesis
    unfolding arl-assn-def hr-comp-def
     by (sep-auto simp: list-rel-def R R0
intro!: list-all2-appendI dest!: bbi)
qed
declare arrayO-nth-rule[sep-heap-rules]
lemma heap-list-all-nth-cong:
  assumes
     \forall i \in set is. xs ! i = xs' ! i and
     \forall i \in set is. ys ! i = ys' ! i
  shows \langle \text{heap-list-all-} \text{nth } R \text{ is } xs \text{ ys} = \text{heap-list-all-} \text{nth } R \text{ is } xs' \text{ ys'} \rangleusing assms by (induction \langle is \rangle) (auto simp: heap-list-all-nth-Cons)
lemma append-aa-hnr[sepref-fr-rules]:
  fixes R :: \langle 'a \Rightarrow 'b :: \{heap, default \} \Rightarrow assn \rangleassumes p: is-pure R
  shows
    h(uncurry2 append-el-aa, uncurry2 (RETURN ◦◦◦ append-ll)) ∈
     [\lambda((l,i),x)]. i < length l|_a (arrayO-assn (arl-assn R))<sup>d</sup> *_a nat-assn<sup>k</sup> *_a R^k \rightarrow (arrayO-assn (arl-assn
R))
proof −
  obtain R' where R: \langle \text{the-pure } R = R' \rangle and R': \langle R = \text{pure } R' \rangleusing p by fastforce
  have [simp]: \langle (\exists \Delta x \cdot \text{array} \cup \text{loss} \cap \text{math} \langle \text{arl-assn} \cap \text{R} \rangle \text{a} \text{a} \text{a} \cdot \mathcal{R} \text{a} \cdot \mathcal{R} \cdot \text{a} \cdot \mathcal{R} \cdot \text{true} \cdot \mathcal{R} \cdot (\text{a} \cdot \mathcal{R} \cdot \text{b}) \rangle =(arrayO-assn (arl-assn R) a ai ∗ R (a ! ba ! b) r ∗ true)i for a ai ba b r
    by (auto simp: ex-assn-def)
  show ?thesis — TODO tune proof
    apply sepref-to-hoare
    apply (sep-auto simp: append-el-aa-def)
     apply (simp add: arrayO-except-assn-def)
     apply (rule sep-auto-is-stupid[OF p])
```

```
apply (sep-auto simp: array-assn-def is-array-def append-ll-def)
apply (simp add: arrayO-except-assn-array0 [symmetric] arrayO-except-assn-def)
apply (subst-tac (2) i = ba in heap-list-all-nth-remove1)apply (solves \langle simp \rangle)
apply (simp add: array-assn-def is-array-def)
apply (rule-tac x = \langle p | ba := (ab, bc) \rangle in ent-ex-postI)
apply (subst-tac (2)xs' = a and ys' = p in heap-list-all-nth-cong)
 \textbf{apply} (solves \langle \textit{auto} \rangle][2]
apply (auto simp: star-aci)
done
```
**qed**

**definition** *update-aa* :: ('a::{*heap*} *array-list*) *array*  $\Rightarrow$  *nat*  $\Rightarrow$  *nat*  $\Rightarrow$  'a  $\Rightarrow$  ('a *array-list*) *array Heap* **where**

<sup>h</sup>*update-aa a i j y* = *do* {  $x \leftarrow Array.nth \ a \ i;$  $a' \leftarrow \text{arl-set } x \text{ } j \text{ } y;$ *Array.upd i a' a*  $\}$  — is the Array.upd really needed?

**definition** *update-ll* :: 'a list list  $\Rightarrow$  *nat*  $\Rightarrow$  *nat*  $\Rightarrow$  'a  $\Rightarrow$  'a list list **where**  $\langle update\text{-}ll \text{ } xs \text{ } i \text{ } j \text{ } y = \text{ } xs[i := (xs \text{ } ! \text{ } i)[j := y]] \rangle$ 

**declare** *nth-rule*[*sep-heap-rules del*] **declare** *arrayO-nth-rule*[*sep-heap-rules*]

TODO: is it possible to be more precise and not drop the  $\uparrow$  ((*aa, bc*) = *r'*! *bb*)

```
lemma arrayO-except-assn-arl-set[sep-heap-rules]:
  \textbf{fixes } R :: \langle 'a \Rightarrow 'b :: \{heap \} \Rightarrow \text{assn} \rangleassumes p: (is-pure R) and \langle bb \rangle length a) and
    \langle ba \rangle length-ll a bb
  shows \langle<arrayO-except-assn (arl-assn R) [bb] a ai (λr
0
. arl-assn R (a ! bb) (aa, bc) ∗
           \uparrow ((aa, bc) = r' ! bb)) * R b bi>arl-set (aa, bc) ba bi
       <λ(aa, bc). arrayO-except-assn (arl-assn R) [bb] a ai
          (\lambda r'. \text{ } arl\text{-}assn \text{ } R \text{ } ((a \text{ } l \text{ } bb)[ba := b]) (aa, bc)) * R b bi * true>proof −
  obtain R' where R: \langle \text{the-pure } R = R' \rangle and R': \langle R = \text{pure } R' \rangleusing p by fastforce
  show ?thesis
    using assms
    apply (sep-auto simp: arrayO-except-assn-def arl-assn-def hr-comp-def list-rel-imp-same-length
         list-rel-update length-ll-def)
    done
qed
lemma update-aa-rule[sep-heap-rules]:
  assumes p: \langle i\mathbf{s}-p\mathbf{u}\mathbf{v}\mathbf{e}\rangle and \langle \mathbf{b}\mathbf{b}\rangle and \langle \mathbf{b}\mathbf{a}\rangle and \langle \mathbf{b}\mathbf{a}\rangle length-ll a bb
  shows \langle \langle R \, b \, bi \rangle * \, arrayO-assn \, (arl-assn \, R) \, a \, ai \rangle \, update-aa \, ai \, bb \, ba \, bi\langle \langle \lambda r, R \, b \, bi \, * \, (\exists \, Ax. \, arrayO-assn \, (arl-assn \, R) \, x \, r \, * \uparrow \, (x = update-ll \, a \, bb \, ba \, b) \rangle >_{t}using assms
  apply (sep-auto simp add: update-aa-def update-ll-def p)
```

```
apply (sep-auto simp add: update-aa-def arrayO-except-assn-def array-assn-def is-array-def hr-comp-def )
```

```
apply (subst-tac i=bb in arrayO-except-assn-array0-index[symmetric])
```
apply  $(solves \langle simp \rangle)$ 

**apply** (*subst arrayO-except-assn-def*) **apply** (*auto simp add*: *update-aa-def arrayO-except-assn-def array-assn-def is-array-def hr-comp-def* ) **apply** (*rule-tac*  $x = \langle p[b] \rangle := (aa, bc)$ ]in *ent-ex-postI*) **apply** (*subst-tac* (*2*) $xs' = a$  **and**  $ys' = p$  **in** *heap-list-all-nth-cong*) apply  $(solves \langle auto \rangle)$ apply  $(solves \langle auto \rangle)$ **apply** (*auto simp*: *star-aci*) **done lemma** *update-aa-hnr*[*sepref-fr-rules*]: **assumes**  $\langle is-pure \; R \rangle$  $\mathbf{shows} \langle (uncarry3\ update\text{-}aa,\ uncurrys\ (RETURN\ oooo\ update\text{-}ll)) \in$  $[\lambda(((l,i), j), x)]$ .  $i <$  length  $l \wedge j <$  length-ll  $l i|_a$  (arrayO-assn (arl-assn R))<sup>d</sup>  $*_a$  nat-assn<sup>k</sup>  $*_a$  $nat\text{-}assn^k * a \ R^k \rightarrow (arrayO\text{-}assn \ (arl\text{-}assn \ R))$ **by** *sepref-to-hoare* (*sep-auto simp*: *assms*) **definition** *set-butlast-ll* **where**  $\langle set\text{-}butlast\text{-}ll\text{ }xs\text{ }i\text{ }= \text{ }xs[i\text{ }:=\text{ }butlast\text{ }(\text{ }xs\text{ }:\text{ }i\text{)}] \rangle$ **definition** set-butlast-aa :: ('a::{heap} array-list) array  $\Rightarrow$  nat  $\Rightarrow$  ('a array-list) array Heap where  $\langle set\text{-}butlast\text{-}aa\ a\ i = do\ \{\}$  $x \leftarrow Array.nth \ a \ i;$  $a' \leftarrow \text{arl-butlast } x;$ *Array.upd i a' a*  $\}$  — Replace the *i*-th element by the itself except the last element. **lemma** *list-rel-butlast*: **assumes** *rel*:  $\langle (xs, ys) \in \langle R \rangle$ *list-rel* **shows**  $\langle$ (*butlast xs, butlast ys*)  $\in \langle R \rangle$ *list-rel*) **proof** − **have**  $\langle length \ xs = length \ ys \rangle$ **using** *assms list-rel-imp-same-length* **by** *blast* **then show** *?thesis* **using** *rel* **by** (*induction xs ys rule*: *list-induct2* ) (*auto split*: *nat.splits*) **qed lemma** *arrayO-except-assn-arl-butlast*: **assumes**  $\langle b \rangle$  *c length a*) **and**  $\langle a \mid b \neq [] \rangle$ **shows**  $\leq$  *arrayO*-except-assn (arl-assn R) [b] *a ai* ( $\lambda r'$ . *arl-assn R* (*a*! *b*) (*aa*, *ba*) \*  $\uparrow ((aa, ba) = r' \vdots b)$ *arl-butlast* (*aa, ba*)  $\langle \lambda(aa, ba), arrayO-except-assn (arl-assn R) [b] a ai (\lambda r'. arl-assn R (butlast (a ! b)) (aa, ba)*$ *true*)*>*<sup>i</sup> **proof** − **show** *?thesis* **using** *assms* **apply** (*subst* (*1* ) *arrayO-except-assn-def*) **apply** (*sep-auto simp*: *arl-assn-def hr-comp-def list-rel-imp-same-length list-rel-update intro*: *list-rel-butlast*) **apply** (*subst* (*1* ) *arrayO-except-assn-def*) **apply** (*rule-tac*  $x = \varphi$ ) **in** *ent-ex-postI*)

```
apply (sep-auto intro: list-rel-butlast)
    done
qed
lemma set-butlast-aa-rule[sep-heap-rules]:
  assumes \langle i \text{s-} pure \rangle and
    \langle b \rangle length a and
    \langle a \mid b \neq \lceil \rangleshows \langle \langle \langle \langle \langle \rangle a \rangle \rangle \langle \langle \rangle a \rangle (arl-assn R) a ai\langle \rangle set-butlast-aa ai b
       \langle \langle \lambda r. (\exists \Delta x. \; arrayO-assn \; (arl-assn \; R) \; x \; r * \uparrow (x = set-butlast-ll \; a \; b) \rangle \rangle_t}proof −
  note arrayO-except-assn-arl-butlast[sep-heap-rules]
  note arl-butlast-rule[sep-heap-rules del]
  have \langle \bigwedge b \; bi \rangle.
       b < length a \impliesa : b \neq [] \impliesa ::i TYPE('a list list) ⇒→
       b ::<sub>i</sub> TYPE(nat) \impliesnofail (RETURN (set-bultast-ll a b)) \implies<↑ ((bi, b) ∈ nat-rel) ∗
        arrayO-assn (arl-assn R) a
         ai> set-butlast-aa ai
               bi \leq \lambda r. \uparrow ((bi, b) \in nat\text{-}rel) *
                        true ∗
                        (∃ <sub>A</sub>x<sup>2</sup>).
  arrayO-assn (arl-assn R) x r ∗
  \uparrow (RETURN x \leq RETURN (set-butlast-ll a b)))>_{t}apply (sep-auto simp add: set-butlast-aa-def set-butlast-ll-def assms)
    apply (sep-auto simp add: set-butlast-aa-def arrayO-except-assn-def array-assn-def is-array-def
        hr-comp-def)
    apply (subst-tac \textit{i}=b \textbf{ in } arrayO-except-assn-array0-index[symmetric])apply (solves \langle simp \rangle)apply (subst arrayO-except-assn-def)
  apply (auto simp add: set-butlast-aa-def arrayO-except-assn-def array-assn-def is-array-def hr-comp-def )
    apply (rule-tac x = \langle p | b := (aa, ba) \rangle in ent-ex-postI)
    apply (subst-tac (2)xs' = a and ys' = p in heap-list-all-nth-cong)
      apply (solves \langle auto \rangle)
     apply (solves \langle auto \rangle)
    apply (solves \langle auto \rangle)
    done
  then show ?thesis
    using assms by sep-auto
qed
lemma set-butlast-aa-hnr[sepref-fr-rules]:
  assumes \langle i\mathbf{s}-pure R
  shows \langle(uncurry set-butlast-aa, uncurry (RETURN oo set-butlast-ll)) ∈
    [\lambda(l,i), i < length l \wedge l ! i \neq []]_a (arrayO-assn (arl-assn R))<sup>d</sup> *<sub>a</sub> nat-assn<sup>k</sup> \rightarrow (arrayO-assn (arl-assn
R))
  using assms by sepref-to-hoare sep-auto
definition last-aa :: ('a::heap array-list) array \Rightarrow nat \Rightarrow 'a Heap where
  \langle last\text{-}aa\;xs\; i = do \rangle
```
 $x \leftarrow Array\\mathit{a} x \; i;$ 

*arl-last x*  $\}$ **definition** *last-ll* :: '*a list list*  $\Rightarrow$  *nat*  $\Rightarrow$  '*a* **where**  $\langle last\text{-}ll\text{ }xs\text{ }i = last\text{ } (xs\text{ }l\text{ }i)\rangle$ **lemma** *last-aa-rule*[*sep-heap-rules*]: **assumes** *p*:  $\langle i\mathbf{s}$ -pure R **and**  $\langle b \rangle$  *length* as **and**  $\langle a \mid b \neq [] \rangle$ shows  $\langle$ *<arrayO-assn* (*arl-assn R*) *a ai> last-aa ai b*  $\langle \langle \lambda r, \text{ array } O\text{-}assn \text{ (arl-assn R) a ai * } (\exists \text{ } Ax \text{. } R \text{ } x \text{ } r \text{ } * \uparrow \text{ (} x = \text{ } last\text{-}ll \text{ } a \text{ } b \text{)} \rangle \rangle_t$ **proof** − **obtain**  $R'$  where  $R: \langle \text{the-pure } R = R' \rangle$  and  $R': \langle R = \text{pure } R' \rangle$ **using** *p* **by** *fastforce* **note** *arrayO-except-assn-arl-butlast*[*sep-heap-rules*] **note** *arl-butlast-rule*[*sep-heap-rules del*] have  $\langle \bigwedge b$ *.*  $b$  < *length*  $a \implies$  $a : b \neq [] \implies$ *<arrayO-assn* (*arl-assn R*) *a ai> last-aa ai b*  $\langle \langle \lambda r, \arctan \theta \rangle - \arctan \theta \arctan \theta \arctan \$ **apply** (*sep-auto simp add*: *last-aa-def last-ll-def assms*) **apply** (*sep-auto simp add*: *last-aa-def arrayO-except-assn-def array-assn-def is-array-def hr-comp-def arl-assn-def*) **apply**  $(subst-tac \textbf{i}=b \textbf{in} \textbf{array} O\text{-}except\text{-}assn\text{-}array0\text{-}index[symmetric])$ **apply** (*solves*  $\langle \textit{simp} \rangle$ ) **apply** (*subst arrayO-except-assn-def*) **apply** (*auto simp add*: *last-aa-def arrayO-except-assn-def array-assn-def is-array-def hr-comp-def* ) **apply** (*rule-tac*  $x = \varphi$ ) **in** *ent-ex-postI*) **apply** (*subst-tac* (*2*) $xs' = a$  **and**  $ys' = p$  **in** *heap-list-all-nth-cong*) **apply** (*solves*  $\langle auto \rangle$ ) apply  $(solves \langle auto \rangle)$ **apply** (*rule-tac x*= $\langle bb \rangle$  **in** *ent-ex-postI*) **unfolding**  $R$  **unfolding**  $R'$ **apply** (*sep-auto simp*: *pure-def param-last*) **done from** *this*[*of b*] **show** *?thesis* **using** *assms* **unfolding**  $R'$  **by** *blast* **qed lemma** *last-aa-hnr*[*sepref-fr-rules*]: **assumes** *p*:  $\langle i\mathbf{s}-p\mathbf{u}\mathbf{r}\mathbf{e}\rangle$ **shows**  $\langle$  (*uncurry last-aa*, *uncurry* (*RETURN oo last-ll*)) ∈  $[\lambda(l,i)]$ .  $i < \text{length } l \wedge l!$   $i \neq \text{min}$  ( $\text{array} O\text{-}assn \ (\text{arl-assn } R)\right)^k *_{a} \text{nat-assn } k \rightarrow R$ ) **proof** − **obtain**  $R'$  where  $R: \langle \text{the-pure } R = R' \rangle$  and  $R': \langle R = \text{pure } R' \rangle$ **using** *p* **by** *fastforce* **note** *arrayO-except-assn-arl-butlast*[*sep-heap-rules*]

```
note arl-butlast-rule[sep-heap-rules del]
 show ?thesis
   using assms by sepref-to-hoare sep-auto
qed
definition nth-a :: \langle 'a::heap \; array-list \rangle array \Rightarrow nat \Rightarrow ('a \; array-list) \; Heavy \; where\langle n\negthinspace th\negthinspace -a \; xs \; i = do \; \{x \leftarrow Array.nth \; xs \; i;arl\text{-}copy\ x}lemma nth-a-hnr[sepref-fr-rules]:
  \forall (uncurry nth-a, uncurry (RETURN oo op-list-get)) ∈
    [\lambda(xs, i). i < length xs]_a (arrayO-assn (arl-assn R))<sup>k</sup> *_a nat-assn^k \rightarrow arl-assn R)
  unfolding nth-a-def
  apply sepref-to-hoare
  subgoal for b b' xs a — TODO proof
   apply sep-auto
   apply (subst arrayO-except-assn-array0-index[symmetric, of b])
    apply simp
   apply (sep-auto simp: arrayO-except-assn-def arl-length-def arl-assn-def
        eq-commute[of \langle (-,-) \rangle] hr-comp-def length-ll-def)
   done
  done
```
**definition** *swap-aa* :: ('a::*heap array-list*) *array*  $\Rightarrow$  *nat*  $\Rightarrow$  *nat*  $\Rightarrow$  *nat*  $\Rightarrow$  ('a array-list) *array Heap* **where**

<sup>h</sup>*swap-aa xs k i j* = *do* {  $\label{eq:1} xi \leftarrow \ nth\text{-}aa\ xs\ k\ i;$  $x^j \leftarrow nth$ -*aa* xs k j;  $xs \leftarrow update-aa \; xs \; k \; i \; xj;$  $xs \leftarrow update-aa \; xs \; k \; j \; xi;$ *return xs*  $\}$ 

```
definition swap-ll where
  \langle swap\text{-}ll xs k i j = list-update xs k (swap(xslk) i j)
```

```
lemma nth-aa-heap[sep-heap-rules]:
 assumes p: (is-pure R) and \langle b \rangle dength aa) and \langle ba \rangle dength-ll aa b)
 shows \langle<arrayO-assn (arl-assn R) aa a>
  nth-aa a b ba
   <λr. ∃ Ax. arrayO-assn (arl-assn R) aa a ∗
              (R x r ∗
               \uparrow (x = nth-ll aa b ba) *
               true>i
proof −
 have \langle \langle \langle \langle \langle \rangle a\rangle \rangle \rangle assn (arl-assn R) aa a \astnat-assn b b ∗
       nat-assn ba ba>
       nth-aa a b ba
       <λr. ∃ Ax. arrayO-assn (arl-assn R) aa a ∗
                  nat-assn b b ∗
                  nat-assn ba ba ∗
                  R x r ∗
                   true ∗
```
 $\uparrow$   $(x = nth-ll aa b ba)$ **using** *p assms nth-aa-hnr*[*of R*] **unfolding** *hfref-def hn-refine-def* **by** *auto* **then show** *?thesis* **unfolding** *hoare-triple-def* **by** (*auto simp*: *Let-def pure-def*) **qed lemma** *update-aa-rule-pure*: **assumes** *p*: *(is-pure R)* **and**  $\langle b \rangle$  *dength aa*) **and**  $\langle ba \rangle$  *length-ll aa b*) **and** *b*:  $\langle (bb, be) \in the-pure \space R \rangle$ shows  $\langle$ *<arrayO-assn* (*arl-assn R*) *aa a> update-aa a b ba bb <λr.* ∃ *<sup>A</sup>x. invalid-assn* (*arrayO-assn* (*arl-assn R*)) *aa a* ∗ *arrayO-assn* (*arl-assn R*) *x r* ∗ *true* ∗  $\uparrow$   $(x = update-ll \text{aa} b \text{ba} \text{be})$ **proof** − **obtain**  $R'$  where  $R'$ :  $\langle R' = the$ -pure  $R$  and  $RR'$ :  $\langle R = pure R' \rangle$ **using** *p* **by** *fastforce* **have** *bb*:  $\langle pure \ R' \ be \ bb = \uparrow ((bb, be) \in R') \rangle$ **by** (*auto simp*: *pure-def*) **have**  $\langle \langle \langle \langle \rangle a \rangle \rangle$   $\langle \langle \rangle a \rangle$  (arl-assn R) aa a  $\ast$  nat-assn b b  $\ast$  *nat-assn ba ba*  $\ast$  *R be bb update-aa a b ba bb <λr.* ∃ *<sup>A</sup>x. invalid-assn* (*arrayO-assn* (*arl-assn R*)) *aa a* ∗ *nat-assn b b* ∗ *nat-assn ba ba* ∗ *R be bb* ∗  $arrayO-assn$  *(arl-assn R)*  $x r *$ *true* ∗  $\uparrow$   $(x = update-ll \text{aa} b \text{ba} \text{be})$ **using** *p assms update-aa-hnr*[*of R*] **unfolding** *hfref-def hn-refine-def* **by** *auto* **then show** *?thesis* using *b* unfolding  $R$ <sup>*'*</sup>[symmetric] **unfolding** *hoare-triple-def RR<sup>'</sup> bb*</sup> **by** (*auto simp*: *Let-def pure-def*) **qed lemma** *length-update-ll*[*simp*]: <sup>h</sup>*length* (*update-ll a bb b c*) = *length a*<sup>i</sup> **unfolding** *update-ll-def* **by** *auto* **lemma** *length-ll-update-ll*:  $\langle bb < length\ a \Longrightarrow length\ -ll\ (update\ -ll\ a\ bb\ b\ c)\ bb\ =\ length\ -ll\ a\ bb\$ **unfolding** *length-ll-def update-ll-def* **by** *auto* **lemma** *swap-aa-hnr*[*sepref-fr-rules*]: **assumes**  $\langle i s$ -pure R shows  $\langle$ (*uncurry3 swap-aa*, *uncurry3* (*RETURN 0000 swap-ll*)) ∈  $[\lambda(((xs, k), i), j)$ .  $k < length xs \land i < length-ll xs k \land j < length-ll xs k]$  $(\text{array}O\text{-}assn \text{ (}arl\text{-}assn \text{ }R))$ <sup>d</sup>  $*_a$  nat-assn<sup>k</sup>  $*_a$  nat-assn<sup>k</sup>  $*_a$  nat-assn<sup>k</sup>  $\rightarrow$  (array O-assn (arl-assn R)) **proof** − **note** *update-aa-rule-pure*[*sep-heap-rules*] **obtain**  $R'$  where  $R'$ :  $\langle R' = the$ -pure  $R$  and  $RR'$ :  $\langle R = pure R' \rangle$ **using** *assms* **by** *fastforce* **have**  $[simp]: \langle the-pure \ (\lambda a \ b. \ \uparrow ((b, a) \in R')) = R' \rangle$ **unfolding** *pure-def* [*symmetric*] **by** *auto* **show** *?thesis*  $using$  *assms* unfolding  $R'[symmetric]$  unfolding  $RR'$ 

```
apply sepref-to-hoare
   apply (sep-auto simp: swap-aa-def swap-ll-def arrayO-except-assn-def
      length-ll-update-ll)
   by (sep-auto simp: update-ll-def swap-def nth-ll-def list-update-swap)
qed
```
It is not possible to do a direct initialisation: there is no element that can be put everywhere.

**definition** *arrayO-ara-empty-sz* **where**

 $\langle arrayO-ara-empty-sz \rangle$  n =  $(\text{let } xs = \text{fold } (\lambda - xs. \parallel \# xs) [0..< n] \parallel in$ *op-list-copy xs*)  $\rangle$ 

**lemma** *heap-list-all-list-assn*: *heap-list-all R x y = list-assn R x y*) **by** (*induction R x y rule*: *heap-list-all.induct*) *auto*

**lemma** *of-list-op-list-copy-arrayO*[*sepref-fr-rules*]: <sup>h</sup>(*Array.of-list, RETURN* ◦ *op-list-copy*) ∈ (*list-assn* (*arl-assn R*))*<sup>d</sup>* →*<sup>a</sup> arrayO-assn* (*arl-assn R*)<sup>i</sup> **apply** *sepref-to-hoare* **apply** (*sep-auto simp*: *arrayO-assn-def array-assn-def*) **apply** (*rule-tac ?psi*= $\langle xa \rightarrow a \rangle$  *xi*  $*$  *list-assn* (*arl-assn R*)  $x \rangle$  *xi*  $\Longrightarrow$  *A*  $i$ *s*-*array*  $xi$  *x*  $a *$  *heap-list-all*  $(arl-assn R)$   $x$   $xi * true \in \mathbb{R}$  **in**  $asm-rl$ **by** (*sep-auto simp*: *heap-list-all-list-assn is-array-def*)

### **sepref-definition**

*arrayO-ara-empty-sz-code* **is** *RETURN o arrayO-ara-empty-sz*  $\therefore$  'nat-assn<sup>k</sup>  $\rightarrow$ <sub>a</sub> arrayO-assn (arl-assn (R::'a  $\Rightarrow$  'b::{heap, default}  $\Rightarrow$  assn))<sup>i</sup> **unfolding** *arrayO-ara-empty-sz-def op-list-empty-def* [*symmetric*] **apply** (*rewrite at*  $\langle (\#) \boxtimes \rangle$  *op-arl-empty-def* [*symmetric*]) **apply** (*rewrite at*  $\langle fold - - \square \rangle$  *op-HOL-list-empty-def* [*symmetric*]) **supply**  $[[goals-limit = 1]]$ **by** *sepref*

**definition** *init-lrl* ::  $\langle nat \Rightarrow 'a \text{ list } \rangle$  **where**  $\langle init-irl \; n = replicate \; n \; | \rangle$ 

```
lemma arrayO-ara-emptu-sz-nit-<math>lrl: \langle arrayO-ara-emptu-sz \rangle n = init-lrl n
 by (induction n) (auto simp: arrayO-ara-empty-sz-def init-lrl-def)
```

```
lemma arrayO-raa-empty-sz-init-lrl[sepref-fr-rules]:
  h(arrayO-ara-empty-sz-code, RETURN o init-lrl) ∈
   nat\text{-}assn^k \rightarrow_a \text{arrayO-assn} (arl\text{-}assn \ R)using arrayO-ara-empty-sz-code.refine unfolding arrayO-ara-empty-sz-init-lrl .
```

```
definition (in −) shorten-take-ll where
  \langleshorten-take-ll L j W = W[L := \text{take } j \ (W : L)]
```

```
definition (in −) shorten-take-aa where
  \langleshorten-take-aa L j W = do {
     (a, n) \leftarrow Array.nth \ W L;Array.upd L (a, j) W
   \}
```
**lemma** *Array-upd-arrayO-except-assn*[*sep-heap-rules*]: **assumes**  $\langle ba \leq length (b : a) \rangle$  and  $\langle a \rangle$  *a length b*<sup> $\rangle$ </sup> **shows**  $\langle \langle \text{array} O\text{-}except\text{-}assn \text{ (}arl\text{-}assn \text{ R)} \text{ [}a \text{] } b \text{ } bi \rangle$  $(\lambda r'. \text{ } arl\text{-}assn \text{ } R \text{ } (b \perp a) \text{ } (aaa, \text{ } n) * \uparrow ((aaa, \text{ } n) = r'. \text{ } a))$ *Array.upd a* (*aaa, ba*) *bi*  $\langle \lambda r, \exists \Delta x \rangle$ *arrayO-assn* (*arl-assn R*) *x r*  $*$  *true*  $*$  $\uparrow$   $(x = b[a := take ba (b : a)]) \rightarrow b$ **proof** − **have**  $[simp]: \langle ba \leq length \ l' \rangle$ **if**  $\langle ba \leq \text{length } (b \mid a) \rangle$  and *aa*:  $\langle$ (*take n l', b ! a*)  $\in$   $\langle$ *the-pure R* $\rangle$ *list-rel i* for  $l' :: \langle b \text{ } list \rangle$ **proof** − **show** *?thesis* **using** *list-rel-imp-same-length*[*OF aa*] *that* **by** *auto* **qed have**  $[simp]: \langle (take\ ba\ l',\ take\ ba\ (b\mid a)) \in \langle the\-pure\ R \rangle\ list-rel \rangle$ **if**  $\langle ba \leq length (b \mid a) \rangle$  and  $\langle n \leq \text{length } l' \rangle$  and  $take: \langle (take \space n \space l', \space b \space ! \space a) \in \langle the\text{-}pure \space R \rangle \text{ list-} rel \rangle$ for  $l' :: \langle b \text{ } list \rangle$ **proof** − **have**  $[simp]: \langle n = length (b \mid a) \rangle$ **using** *list-rel-imp-same-length*[*OF take*] *that* **by** *auto* **have** 1: *dake ba*  $l' = take$  *ba* (*take n l'*) **using** *that* **by** (*auto simp*: *min-def*) **show** *?thesis* **using** *take* **unfolding** *1* **by** (*rule list-rel-take*) **qed have**  $[simp]: \langle heap-list-all-nth (arl-assn R) (remove1 a [0..$  $(b[a := take ba (b : a)]) (p[a := (aaa, ba)]) =$ *heap-list-all-nth* (*arl-assn R*) (*remove1 a* [0.. < *length p*]) *b p* **for**  $p :: \langle (b \; array \times \; nat) \; list \rangle$  **and**  $l' :: \langle b \; list \rangle$ **proof** − **show** *?thesis* **by** (*rule heap-list-all-nth-cong*) *auto* **qed show** *?thesis* **using** *assms* **unfolding** *arrayO-except-assn-def* **apply** (*subst* (*2* ) *arl-assn-def*) **apply** (*subst is-array-list-def* [*abs-def* ]) **apply** (*subst hr-comp-def* [*abs-def* ]) **apply** (*subst array-assn-def*) **apply** (*subst is-array-def* [*abs-def* ]) **apply** (*subst hr-comp-def* [*abs-def* ])

**apply** *sep-auto* **apply** (*subst arrayO-except-assn-array0-index*[*symmetric, of a*]) **apply** (*solves simp*) **unfolding** *arrayO-except-assn-def array-assn-def is-array-def* **apply** (*subst* (*3* ) *arl-assn-def*) **apply** (*subst is-array-list-def* [*abs-def* ]) **apply** (*subst* (*2* ) *hr-comp-def* [*abs-def* ]) **apply** (*subst ex-assn-move-out*)+ **apply** (*rule-tac*  $x = \langle p | a := (aaa, ba) \rangle$ ) **in**  $ent-ex-postI)$ apply (*rule-tac*  $x = \langle take \ ba \ l' \rangle$  in  $ent-ex-postI)$ **by** (*sep-auto simp*: ) **qed**

**lemma** *shorten-take-aa-hnr*[*sepref-fr-rules*]:

<sup>h</sup>(*uncurry2 shorten-take-aa, uncurry2* (*RETURN ooo shorten-take-ll*)) ∈  $[\lambda((L, j), W), j \leq length(W : L) \wedge L < length W]_a$  $nat\text{-}assn^k *_a nat\text{-}assn^k *_a (arrayO\text{-}assn (arl\text{-}assn R))^d \rightarrow arrayO\text{-}assn (arl\text{-}assn R)$ **unfolding** *shorten-take-aa-def shorten-take-ll-def* **by** *sepref-to-hoare sep-auto*

**end theory** *Array-List-Array* **imports** *Array-Array-List* **begin**

#### **0.1.4 Array of Array Lists**

There is a major difference compared to 'a array-list array: 'a array-list is not of sort default. This means that function like *arl-append* cannot be used here.

 $\tt type-synonym$  'a array $O$ -raa =  $\langle 'a \; array \; array-list \rangle$  $\tt type-synonym'$ *a list-rll* =  $\langle 'a \text{ list } \text{ list} \rangle$ 

**definition**  $arlO-assn :: \langle 'a \Rightarrow 'b::heap \Rightarrow assn \rangle \Rightarrow 'a list \Rightarrow 'b array-list \Rightarrow assn \rangle$  where  $\langle \alpha r l O - a s s n R' x s \alpha x s \equiv \exists_A p. \alpha r l - a s s n i d - a s s n p \alpha x s * h e a p - l i s t - a l l R' x s p$ 

**definition** arlO-assn-except ::  $\langle {^{\prime}a \Rightarrow {^{\prime}b::heap \Rightarrow assn}} \rangle \Rightarrow nat list \Rightarrow {^{\prime}a} list \Rightarrow {^{\prime}b} array-list \Rightarrow - \Rightarrow assn \rangle$ **where**

 $\langle \textit{arlO-assn-except} \; R' \; \textit{is} \; \textit{xs} \; \textit{axs} \; \textit{f} \equiv$  $\exists$  *A p.*  $arl$ -assn id-assn *p*  $axs * heap-list-all-nth R'$  (fold remove1 is  $[0..\leq length xs]$ )  $xs p *$  $\uparrow$  (*length xs* = *length p*) \* *f p* 

**lemma**  $\alpha r l O$ -assn-except-array0:  $\langle \alpha r l O$ -assn-except R  $\parallel$  *xs asx*  $(\lambda)$ -*.*  $emp$  =  $\alpha r l O$ -assn R xs asx **proof** −

**have**  $\langle h \models \text{arl-assn } id\text{-assn } p \text{ as} x * \text{heap-list-all-nth } R \mid 0 \ldots \leq \text{length xs} \mid xs \mid xs \mid k \text{ length } xs = \text{length } p) =$  $(h \models \text{arl-assn id-assn } p \text{ as} x * \text{heap-list-all } R \text{ as } p)$  (**is**  $\langle a \pmb{\cdot} a \pmb{\cdot} \rangle$ ) for  $h \pmb{\cdot} p$ **proof** (*rule iffI*) **assume** *?a* **then show** *?b* **by** (*auto simp*: *heap-list-all-heap-list-all-nth*) **next assume** *?b* **then have**  $\langle length \ xs = length \ p \rangle$ **by** (*auto simp*: *heap-list-add-same-length mod-star-conv*) **then show** *?a* **using**  $\langle ?b \rangle$ 

```
by (auto simp: heap-list-all-heap-list-all-nth)
   qed
  then show ?thesis
   unfolding arlO-assn-except-def arlO-assn-def by (auto simp: ex-assn-def)
qed
lemma arlO-assn-except-array0-index:
  \langle i \rangle \langle i \rangle = \langle i \rangle \langle i \rangle arlO-assn-except R [i] xs asx (\lambda p, R (xs ! i) (p ! i)) = \alpha rIO-assn R xs asx
  unfolding arlO-assn-except-array0 [symmetric] arlO-assn-except-def
  using heap-list-all-nth-remove1 [of i \langle 0.. \langle length \; xs \rangle \; R \; xs \; \mathbf{b} \mathbf{y} \rangle (auto simp: star-aci(2,3))
lemma arrayO-raa-nth-rule[sep-heap-rules]:
  assumes i: \langle i \rangle c length a
 shows h <arlO-assn (array-assn R) a ai> arl-get ai i <λr. arlO-assn-except (array-assn R) [i] a ai
   (\lambda r'. \; array\text{-}assn \; R \; (a : i) \; r * \uparrow (r = r' : i))proof −
  obtain t n where ai: \langle ai = (t, n) \rangle by (cases ai)
  have i-le: \langle i \rangle \langle A \rangle Array.length h t if \langle (h, as) \rangle = \frac{ar}{O}-assn (array-assn R) a ai for h as
   using ai that i unfolding arlO-assn-def array-assn-def is-array-def arl-assn-def is-array-list-def
   by (auto simp: run.simps tap-def arlO-assn-def
        mod-star-conv array-assn-def is-array-def
       Abs-assn-inverse heap-list-add-same-length length-def snga-assn-def
       dest: heap-list-add-same-length)
  show ?thesis
   unfolding hoare-triple-def Let-def
  proof (clarify, intro allI impI conjI)
   \mathbf{fix}\; h\; as\; \sigma\; rassume
     a: (h, as) \models \text{ar}10\text{-}assn \text{ (array-assn R) } a \text{ ai} \text{ and } ar: \langle \text{run}( \text{arl-} \text{get} \text{ai} \text{ } i \rangle \text{ } (\text{Some } h) \text{ } \sigma \text{ } r \ranglehave [simp]: dength a = nusing a ai
     by (auto simp: arlO-assn-def mod-star-conv arl-assn-def is-array-list-def
         dest: heap-list-add-same-length)
   obtain p where
     p: (h, as) \models \text{arl-assn} \text{ id-assn} \text{ p } (t, n)heap-list-all-nth (array-assn R) (remove1 i [0 ..<length p]) a p ∗
           array-assn R (a : i) (p : i)using assms a ai
     by (auto simp: hoare-triple-def Let-def execute-simps relH-def in-range.simps
         arlO-assn-except-array0-index[of i, symmetric] arl-get-def
         arlO-assn-except-array0-index arlO-assn-except-def
         elim!: run-elims
         intro!: norm-pre-ex-rule)
   then have \langle Array.get h t ! i) = p ! i
     using ai i i-le unfolding arlO-assn-except-array0-index
     apply (auto simp: mod-star-conv array-assn-def is-array-def snga-assn-def
          Abs-assn-inverse arl-assn-def)
     unfolding is-array-list-def is-array-def hr-comp-def list-rel-def
     apply (auto simp: mod-star-conv array-assn-def is-array-def snga-assn-def
         Abs-assn-inverse arl-assn-def from-nat-def
         intro!: nth-take[symmetric])
     done
   moreover have \langle length \ p = n \rangleusing p ai by (auto simp: arl-assn-def is-array-list-def)
```

```
ultimately show \langle (the-state \sigma, new-addrs h as (the-state \sigma)) \models\int f(x) \, dx arlO-assn-except (array-assn R) [i] a ai (\lambda r'. array-assn R (a! i) r * \uparrow (r = r'! i))
       using assms ai i-le r p
       by (fastforce simp: hoare-triple-def Let-def execute-simps relH-def in-range.simps
             arlO-assn-except-array0-index[of i, symmetric] arl-get-def
             arlO-assn-except-array0-index arlO-assn-except-def
             elim!: run-elims
             intro!: norm-pre-ex-rule)
  qed ((solves huse assms ai i-le in hauto simp: hoare-triple-def Let-def execute-simps relH-def
     in-range.simps arlO-assn-except-array0-index[of i, symmetric] arl-get-def
          elim!: run-elims
          intro!: norm-pre-ex-rule() + |3|qed
definition length-ra :: \langle 'a::heap \; arrayO\text{-}raa \Rightarrow nat \; Heavy \; where\langle length\text{-}ra\text{ }xs = arl\text{-}length\text{ }xs\ranglelemma length-ra-rule[sep-heap-rules]:
    \langle \langle \langle \langle \langle \rangle \rangle \rangle \langle \langle \rangle \rangle \langle \langle \rangle \rangle \langle \langle \rangle \langle \rangle \langleby (sep-auto simp: arlO-assn-def length-ra-def mod-star-conv arl-assn-def
       dest: heap-list-add-same-length)
lemma length-ra-hnr[sepref-fr-rules]:
   \forall(length-ra<sub></sub>, RETURN o op-list-length) \in (arlO\text{-}assn \ R)^k \rightarrow_a nat\text{-}assnby sepref-to-hoare sep-auto
definition length-rll :: \langle 'a \; list-rl \rangle \Rightarrow nat \Rightarrow nat \rangle where
  \langle length\text{-}rll\ l\ i = length\ (l!i)\ranglelemma le-length-rll-nemptyD: \langle b \rangle k length-rll a ba \Rightarrow a ! ba \neq []i
  by (auto simp: length-rll-def)
definition length-raa :: \langle 'a::heap \; arrayO\text{-}raa \Rightarrow nat \Rightarrow nat \; Heavy \; where\langle length\text{-}raa \; xs \; i = do \; \{\}x \leftarrow \text{arl-}get \text{xs } i;Array<i>len x</i>lemma length-raa-rule[sep-heap-rules]:
  \langle b \rangle k length xs \implies < arlO-assn (array-assn R) xs a b length-raa a b
    \langle \lambda r, \text{ } arlO-assn (array-assn R) xs a * \uparrow (r = length-rll \text{ } xs \text{ } b) >_tunfolding length-raa-def
  apply (cases a)
  apply sep-auto
  apply (sep-auto simp: arlO-assn-except-def arl-length-def array-assn-def
       eq-commute [of \ (-, -)] is-array-def hr-comp-def length-rll-def
       dest: list-all2-lengthD)
   apply (sep-auto simp: arlO-assn-except-def arl-length-def arl-assn-def
       eq\text{-}commute[of \langle (-,-) \rangle] is-array-list-def hr-comp-def length-rll-def list-rel-def
       dest: list-all2-lengthD)[]
  unfolding arlO-assn-def [symmetric] arl-assn-def [symmetric]
  apply (subst arlO-assn-except-array0-index[symmetric, of b])
   apply simp
  unfolding arlO-assn-except-def arl-assn-def hr-comp-def is-array-def
  apply sep-auto
  done
```
**lemma** *length-raa-hnr*[ $sepref-fr-rules$ ]:  $\langle$  (*uncurry length-raa*, *uncurry* ( $RETURN \circ$  *length-rll*)) ∈  $[\lambda(xs, i)$ .  $i <$  *length*  $xs]_a$  (*arlO-assn* (*array-assn R*))<sup> $k$ </sup>  $*_a$  *nat-assn*<sup> $k$ </sup>  $\rightarrow$  *nat-assn* **by** *sepref-to-hoare sep-auto* **definition**  $nth$ -raa ::  $\langle 'a::heap \; arrayO\text{-}raa \Rightarrow nat \Rightarrow nat \Rightarrow 'a \; Heavy \; where$  $\langle nth$ -raa xs i j = do {  $x \leftarrow \text{arl-}$ *aet xs i*:  $y \leftarrow Array.nth \ x \ j;$ *return*  $y$ } **lemma** *nth-raa-hnr*[*sepref-fr-rules*]: **assumes** *p*:  $\langle i\mathbf{s}-pure \rangle$ **shows**  $\langle$ (*uncurry2 nth-raa*, *uncurry2* (*RETURN*  $\circ \circ \circ \circ \circ \circ \circ \circ \circ$ *nth-rll*)) ∈  $[\lambda((l,i),j)]$ *.*  $i < \text{length } l \wedge j < \text{length-rll } l i]_a$  $(arlO-assn (array-assn R))^{k} *_{a} nat-assn^{k} *_{a} nat-assn^{k} \rightarrow R$ **proof** − **obtain**  $R'$  where  $R: \langle \text{the-pure } R = R' \rangle$  and  $R': \langle R = \text{pure } R' \rangle$ **using** *p* **by** *fastforce* have *H*: *dist-all2* ( $\lambda x x'$ .  $(x, x') \in$  the-pure  $(\lambda a c. \uparrow ((c, a) \in R'))$  bc  $(a! ba) \implies$  $b$  < *length*  $(a | ba) \implies$  $(bc ! b, a ! ba ! b) \in R'$  for *bc a ba b* **by** (*auto simp add*: *ent-refl-true list-all2-conv-all-nth is-pure-alt-def pure-app-eq*[*symmetric*]) **show** *?thesis* **supply** *nth-rule*[*sep-heap-rules*] **apply** *sepref-to-hoare* **apply** (*subst* (*2* ) *arlO-assn-except-array0-index*[*symmetric*])  $apply (solves (auto)$ **apply** (*sep-auto simp*: *nth-raa-def nth-rll-def length-rll-def*) **apply** (*sep-auto simp*: *arlO-assn-except-def arlO-assn-def arl-assn-def hr-comp-def list-rel-def list-all2-lengthD array-assn-def is-array-def hr-comp-def* [*abs-def* ]  $star\text{-}aci(3)$  *R R'* pure-def *H*) **done qed definition** *update-raa* ::  $\langle 'a::\{heap, default\} \rangle$  *arrayO-raa*  $\Rightarrow$  *nat*  $\Rightarrow 'a \Rightarrow 'a$  *arrayO-raa* Heap **where** <sup>h</sup>*update-raa a i j y* = *do* {  $x \leftarrow \text{arl-get } a \text{ } i;$  $a' \leftarrow Array.update j y x;$ *arl-set a i a'*  $\}$  — is the Array.upd really needed? **definition** *update-rll* :: 'a list-rll  $\Rightarrow$  nat  $\Rightarrow$  nat  $\Rightarrow$  'a  $\Rightarrow$  'a list list **where**  $\langle update\text{-}rll \text{ } xs \text{ } i \text{ } j \text{ } y = \text{ } xs[i := (xs \text{ } | \text{ } i)[j := y]] \rangle$ **declare** *nth-rule*[*sep-heap-rules del*]

**declare** *arrayO-raa-nth-rule*[*sep-heap-rules*]

TODO: is it possible to be more precise and not drop the  $\uparrow$  ((*aa, bc*) = *r'*! *bb*)

```
lemma arlO-assn-except-arl-set[sep-heap-rules]:
   \textbf{fixes } R :: \langle 'a \Rightarrow 'b :: \{heap \} \Rightarrow \textbf{assn} \rangleassumes p: (is-pure R) and \langle bb \rangle length a) and
     \langle ba \rangle length-rll a bb
  shows \langle\langle \langle \langle \langle \rangle \rangle \rangle \langle \langle \rangle \rangle assn-except (array-assn R) [bb] a ai (\lambda r'. array-assn R (a ! bb) aa *
```
 $\uparrow$   $(aa = r' ! bb)) * R b bi>$ *Array.upd ba bi aa <λaa. arlO-assn-except* (*array-assn R*) [*bb*] *a ai*  $(\lambda r'. \; array\text{-}assn \; R \; ((a \; ! \; bb) [ba := b]) \; aa) \cdot R \; b \; bi \cdot true$ **proof** − **obtain**  $R'$  where  $R: \langle \text{the-pure } R = R' \rangle$  and  $R': \langle R = \text{pure } R' \rangle$ **using** *p* **by** *fastforce* **show** *?thesis* **using** *assms* **by** (*cases ai*) (*sep-auto simp*: *arlO-assn-except-def arl-assn-def hr-comp-def list-rel-imp-same-length list-rel-update length-rll-def array-assn-def is-array-def* ) **qed lemma** *update-raa-rule*[*sep-heap-rules*]: **assumes** *p*:  $\langle i\mathbf{s}-p\mathbf{u}\mathbf{v}\mathbf{e}\rangle$  **and**  $\langle \mathbf{b}\mathbf{b}\rangle$  **and**  $\langle \mathbf{b}\mathbf{a}\rangle$  **and**  $\langle \mathbf{b}\mathbf{a}\rangle$  *a length-rll a*  $\mathbf{b}\mathbf{b}\rangle$ shows  $\langle R \, b \, bi \, * \, arlO-assn \, (array-assn \, R) \, a \, ai \rangle \, update-raa \, ai \, bb \, ba \, bi$  $\langle \langle \lambda r, R \, b \, bi \, * \, (\exists \, Ax. \, \text{arlO-assn} \, (\text{array-assn} \, R) \, x \, r \, * \uparrow \, (x = \text{update-}rll \, a \, bb \, ba \, b) \rangle \rangle_t$ **using** *assms* **apply** (*sep-auto simp add*: *update-raa-def update-rll-def p*) **apply** (*sep-auto simp add*: *update-raa-def arlO-assn-except-def array-assn-def is-array-def hr-comp-def arl-assn-def*) apply  $(subst-tac$  *i=bb* **in**  $arlO-assn-except-array0-index[symmetric]$ apply  $(solves \langle simp \rangle)$ **apply** (*subst arlO-assn-except-def*) **apply** (*auto simp add*: *update-raa-def arlO-assn-except-def array-assn-def is-array-def hr-comp-def* ) **apply** (*rule-tac*  $x = \phi[b]$  :=  $xa$ ) **in**  $ent-ex-postI$ ) **apply** (*rule-tac x*= $\langle bc \rangle$  **in** *ent-ex-postI*) **apply** (*subst-tac* (*2*) $xs' = a$  **and**  $ys' = p$  **in** *heap-list-all-nth-cong*) **apply** (*solves*  $\langle auto \rangle$ ) apply (*solves*  $\langle auto \rangle$ ) **by** (*sep-auto simp*: *arl-assn-def*) **lemma** *update-raa-hnr*[*sepref-fr-rules*]:

**assumes**  $\langle i s$ -pure R shows  $\langle$ (*uncurry3 update-raa*, *uncurry3* (*RETURN 0000 update-rll*)) ∈  $[\lambda(((l,i),~j),~x).~~i~<~length~l~\wedge~j~<~length\text{-}rll~l~i]_a~(arlO\text{-}assn~(array\text{-}assn~R))^d~*_{a}~nat\text{-}assn^k~*_{a}$  $nat\text{-}assn^k *_{a} R^k \rightarrow (arlO\text{-}assn (array\text{-}assn R))$ **by** *sepref-to-hoare* (*sep-auto simp*: *assms*)

**definition**  $swap$ -aa :: ('a::{ $heap$ , $default$ })  $arrayO$ -raa  $\Rightarrow$  nat  $\Rightarrow$  nat  $\Rightarrow$  'a arrayO-raa Heap **where**

<sup>h</sup>*swap-aa xs k i j* = *do* {  $xi \leftarrow nth\text{-}raa \; xs \; k \; i;$  $xj \leftarrow nth\text{-}raa \; xs \; k \; j;$  $xs \leftarrow update-raa \; xs \; k \; i \; xj;$  $xs \leftarrow update-raa \; xs \; k \; j \; xi;$ *return xs*  $\}$ 

**definition** *swap-ll* **where**

 $\langle swap\text{-}ll$  xs k i j = *list*-update xs k (swap (xs!k) i j)

**lemma** *nth-raa-heap*[*sep-heap-rules*]: **assumes** *p*: *(is-pure R)* **and**  $\langle b \rangle$  *dength aa*) **and**  $\langle ba \rangle$  *length-rll aa b*)

shows  $\langle$ *<arlO-assn* (*array-assn R*) *aa a> nth-raa a b ba <λr.* ∃ *<sup>A</sup>x. arlO-assn* (*array-assn R*) *aa a* ∗ (*R x r* ∗  $\uparrow$   $(x = nth\text{-}rll\text{ aa }b\text{ ba}))$  \* *true>*<sup>i</sup> **proof** − have  $\langle \langle \langle \langle \langle \rangle a \rangle \rangle \rangle$  *assn* (*array-assn R*) *aa a*  $\ast$ *nat-assn b b* ∗ *nat-assn ba ba> nth-raa a b ba <λr.* ∃ *<sup>A</sup>x. arlO-assn* (*array-assn R*) *aa a* ∗ *nat-assn b b* ∗ *nat-assn ba ba* ∗ *R x r* ∗ *true* ∗  $\uparrow$   $(x = nth\text{-}rll\text{ aa }b\text{ ba})\rightarrow$ **using** *p assms nth-raa-hnr*[*of R*] **unfolding** *hfref-def hn-refine-def* **by** (*cases a*) *auto* **then show** *?thesis* **unfolding** *hoare-triple-def* **by** (*auto simp*: *Let-def pure-def*) **qed lemma** *update-raa-rule-pure*: **assumes** *p*:  $\langle i\mathbf{s}\cdot\mathbf{p} \rangle$  **and**  $\langle \mathbf{b} \rangle$  *e <i>length aa* $\langle \mathbf{a} \rangle$  **and**  $\langle \mathbf{b} \rangle$  *and*  $\langle \mathbf{b} \rangle$  *and b*:  $(bb, be) \in the-pure \ R$ shows  $\langle$ *<arlO-assn* (*array-assn R*) *aa a> update-raa a b ba bb <λr.* ∃ *<sup>A</sup>x. invalid-assn* (*arlO-assn* (*array-assn R*)) *aa a* ∗ *arlO-assn* (*array-assn R*) *x r* ∗ *true* ∗  $\uparrow$   $(x = update-rll \text{ aa } b \text{ ba } be)$ **proof** − **obtain**  $R'$  where  $R'$ :  $\langle R' = the$ -pure  $R'$  and  $RR'$ :  $\langle R = pure R' \rangle$ **using** *p* **by** *fastforce* **have** *bb*:  $\langle pure \ R' \ be \ bb = \uparrow ((bb, be) \in R') \rangle$ **by** (*auto simp*: *pure-def*) **have** <sup>h</sup> *<arlO-assn* (*array-assn R*) *aa a* ∗ *nat-assn b b* ∗ *nat-assn ba ba* ∗ *R be bb> update-raa a b ba bb <λr.* ∃ *<sup>A</sup>x. invalid-assn* (*arlO-assn* (*array-assn R*)) *aa a* ∗ *nat-assn b b* ∗ *nat-assn ba ba* ∗ *R be bb* ∗ *arlO-assn* (*array-assn R*) *x r* ∗ *true* ∗  $\uparrow$   $(x = update-rl \text{ and } b \text{ to } be)$ **using** *p assms update-raa-hnr*[*of R*] **unfolding** *hfref-def hn-refine-def* **by** (*cases a*) *auto* **then show** *?thesis* using *b* unfolding  $R$ <sup>*'*[symmetric]</sup> unfolding *hoare-triple-def RR' bb* **by** (*auto simp*: *Let-def pure-def*) **qed**

**lemma** *length-update-rll*[*simp*]: *length* (*update-rll a bb b c*) = *length a* **unfolding** *update-rll-def* **by** *auto*

**lemma** *length-rll-update-rll*:  $\langle bb < length\ a \Longrightarrow length\text{-}rll\ (update\text{-}rll\ a\ bb\ b\ c)\ bb = length\text{-}rll\ a\ bb$ **unfolding** *length-rll-def update-rll-def* **by** *auto* **lemma** *swap-aa-hnr*[*sepref-fr-rules*]: **assumes**  $\langle i s$ -pure R shows  $\langle (uncurray \, swap\text{-}aa, \, uncurru3 \, (RETURN \, oooo \, swap\text{-}ll)) \in$  $[\lambda(((xs, k), i), j)$ .  $k < length xs \land i < length rll xs k \land j < length rll xs k]$  $(arIO-assn (array-assn R))$ <sup>d</sup>  $*_a$  *nat-assn*<sup>k</sup>  $*_a$  *nat-assn*<sup>k</sup>  $*_a$  *nat-assn*<sup>k</sup>  $\rightarrow (arIO-assn (array-assn R))$ **proof** − **note** *update-raa-rule-pure*[*sep-heap-rules*] **obtain**  $R'$  where  $R'$ :  $\langle R' = the$ -pure  $R$  and  $RR'$ :  $\langle R = pure \ R' \rangle$ **using** *assms* **by** *fastforce* **have**  $[simp]: \langle the-pure \ (\lambda a \ b. \ \uparrow ((b, a) \in R')) = R' \rangle$ **unfolding** *pure-def* [*symmetric*] **by** *auto* **show** *?thesis*  $\boldsymbol{\mu}$  **using** *assms* **unfolding**  $R$ <sup>*r*</sup>[*symmetric*] **unfolding**  $RR$ <sup>*r*</sup> **apply** *sepref-to-hoare* **apply** (*sep-auto simp*: *swap-aa-def swap-ll-def arlO-assn-except-def length-rll-update-rll*) **by** (*sep-auto simp*: *update-rll-def swap-def nth-rll-def list-update-swap*) **qed definition** *update-ra* ::  $\langle 'a \, arrayO\text{-}raa \Rightarrow nat \Rightarrow 'a \, array \Rightarrow 'a \, arrayO\text{-}raa \, \text{Heap} \rangle$  where  $\langle update-ra \; xs \; n \; x = ar \; l \; s \; e \; x \; s \; n \; x \rangle$ **lemma** *update-ra-list-update-rules*[*sep-heap-rules*]: **assumes**  $\langle n \rangle$  *and length li* **shows** <sup>h</sup>*<R y x* ∗ *arlO-assn R l xs> update-ra xs n x <arlO-assn R* (*l*[*n*:=*y*])*><sup>t</sup>* i **proof** − **have** *H*:  $\langle \text{heap-list-all } R \mid p = \text{heap-list-all } R \mid p * \uparrow (n < \text{length } p) \rangle$  for *p* **using** *assms* **by** (*simp add*: *ent-iffI heap-list-add-same-length*) **have**  $[simp]: \langle heap-list-all-nth \ R \ (remove1 \ n \ [0.. \leq length \ p]) \ (l \ [n := y]) \ (p \ [n := x]) =$ *heap-list-all-nth R* (*remove1 n* [ $0$ ..<*length p*]) (*l*) (*p*) **for** *p* **by** (*rule heap-list-all-nth-cong*) *auto* **show** *?thesis* **using** *assms* **apply** (*cases xs*) **supply** *arl-set-rule*[*sep-heap-rules del*] **apply** (*sep-auto simp*: *arlO-assn-def update-ra-def Let-def arl-assn-def dest*!: *heap-list-add-same-length elim*!: *run-elims*) **apply** (*subst H*) **apply** (*subst heap-list-all-heap-list-all-nth-eq*) apply (*subst heap-list-all-nth-remove1* [where  $i = n$ ]) apply  $(solves \langle simp \rangle)$ **apply** (*subst heap-list-all-heap-list-all-nth-eq*) **apply** (*subst* (2) *heap-list-all-nth-remove1* [where  $i = n$ ]) **apply** (*solves*  $\langle \textit{simp} \rangle$ ) **supply** *arl-set-rule*[*sep-heap-rules*] **apply** (*sep-auto* (*plain*)) **apply** (*subgoal-tac*  $\langle length(l|n := y) \rangle = length(p|n := x|)$ ) **apply** *assumption* **apply** *auto*[] **apply** *sep-auto*

**done qed lemma** *ex-assn-up-eq*:  $(\exists \underline{A} x. \underline{P} x * \uparrow (x = a) * Q) = (P a * Q)$ **by** (*smt ex-one-point-gen mod-pure-star-dist mod-starE mult.right-neutral pure-true*) **lemma** *update-ra-list-update*[*sepref-fr-rules*]: <sup>h</sup>(*uncurry2 update-ra, uncurry2* (*RETURN ooo list-update*)) ∈  $[\lambda((xs, n), -)$ *.*  $n < length xs]_a$   $(arlO-assn R)^d *_a nat-assn^k *_a R^d \rightarrow (arlO-assn R)^d$ **proof** − **have**  $[simp]: \langle (\exists \underline{A} x. \underline{ar} 10\text{-}assn \underline{R} x r * true * \uparrow (x = list\nu) \underline{p} \underline{d} \underline{a} t e \underline{a} \underline{b} \underline{a} b) \rangle =$  $arlO-assn R$  ( $a[ba := b]$ )  $r * true$ **for** *a ba b r* **apply** (*subst assn-aci*(*10* )) **apply** (*subst ex-assn-up-eq*) **.. show** *?thesis* **by** *sepref-to-hoare sep-auto* **qed term** *arl-append* **definition** *arrayO-raa-append* **where**  $arrayO$ -raa-append  $\equiv \lambda(a,n)$  *x. do* {  $len \leftarrow Array.length \, a;$ *if n<len then do* { *a* ← *Array.upd n x a*; *return* (*a,n*+*1* ) } *else do* { *let newcap* =  $2 * len$ ;  $default \leftarrow Array.new \space 0 \space default;$  $a \leftarrow array-grow \ a \ newcap depth;$  $a \leftarrow Array.update \; n \; x \; a;$ *return* (*a,n*+*1* ) } } **lemma** *heap-list-all-append-Nil*:  $\forall y \neq \mathbb{R} \implies \text{heap-list-all } R \text{ (} \text{va } \mathbb{Q} \text{ } y \text{)} \mathbb{R} = \text{false}$ **by** (*cases va*; *cases y*) *auto* **lemma** *heap-list-all-Nil-append*:  $\langle y \neq \mathbb{I} \rangle \Longrightarrow \text{heap-list-all } R \parallel (\text{va } \mathbb{Q} \mid y) = \text{false}$ **by** (*cases va*; *cases y*) *auto* **lemma** *heap-list-all-append:*  $\langle \text{heap-list-all } R \ (l \ @ [y]) \ (l' \ @ [x])$  $=$  *heap-list-all R* (*l*) (*l'*)  $*$  *R*  $y$  *x*)  $\mathbf{b}$ **y** (*induction R l l' rule: heap-list-all.induct*) (*auto simp*: *ac-simps heap-list-all-Nil-append heap-list-all-append-Nil*) **term** *arrayO-raa* **lemma** *arrayO-raa-append-rule*[*sep-heap-rules*]: <sup>h</sup>*<arlO-assn R l a* ∗ *R y x> arrayO-raa-append a x <λa. arlO-assn R* (*l*@[*y*]) *a ><sup>t</sup>* i **proof** − **have** 1:  $\langle \text{arl-assn} \text{ id-assn} \text{ } p \text{ } a \ast \text{ } \text{ } h \text{ } \text{ } e \text{ } \text{ } h \text{ } \text{ } h \text{ } \text{ } h \text{ } \text{ } h \text{ } =$ *arl-assn id-assn p a* \* *heap-list-all R l p* \*  $\uparrow$  (*length l = length p*) **for** *p* **by** (*smt ent-iffI ent-pure-post-iff entailsI heap-list-add-same-length mult.right-neutral pure-false pure-true star-false-right*) **show** *?thesis*

```
unfolding arrayO-raa-append-def arrayO-raa-append-def arlO-assn-def
```
*length-ra-def arl-length-def hr-comp-def* **apply** (*subst 1* ) **unfolding** *arl-assn-def is-array-list-def hr-comp-def* **apply** (*cases a*) **apply** *sep-auto*  $\text{apply}$  (*rule-tac psi*= $\langle \textit{Suc}$  (*length l*)  $\leq$  *length* (*l'*[*length l* := *x*])i **in**  $\textit{asm-rl}$ ] **apply** *simp* **apply** *simp* **apply** (*sep-auto simp*: *take-update-last heap-list-all-append*) **apply** (*sep-auto* (*plain*)) **apply** *sep-auto* **apply** (*sep-auto* (*plain*)) **apply** *sep-auto* **apply** (*sep-auto* (*plain*)) **apply** *sep-auto* **apply** (*rule-tac psi* =  $\langle Suc \ (length \ p) \leq length \ ((p \ @\ replicate \ (length \ p) \ xa)$ [*length p* := *x*])i **in** *asm-rl*) **apply** *sep-auto* **apply** *sep-auto* **apply** (*sep-auto simp*: *heap-list-all-append*) **done qed lemma** *arrayO-raa-append-op-list-append*[*sepref-fr-rules*]: <sup>h</sup>(*uncurry arrayO-raa-append, uncurry* (*RETURN oo op-list-append*)) ∈  $(arlO-assn R)^d *_{a} R^d \rightarrow_a \ arlO-assn R$ **apply** *sepref-to-hoare* **apply** (*subst mult.commute*) **apply** (*subst mult.assoc*) **by** (*sep-auto simp*: *ex-assn-up-eq*) **definition** *array-of-arl*  $:: \langle 'a \; list \Rightarrow 'a \; list \rangle$  **where**  $\langle array-of-art \; xs = xs \rangle$ **definition** *array-of-arl-raa* :: 'a::*heap array-list*  $\Rightarrow$  'a *array Heap* **where**  $\langle array-of-arl-raa = (\lambda(a, n). array-shrink a n) \rangle$ **lemma** *array-of-arl*[*sepref-fr-rules*]:  $\langle (array-of-art-ra, RETURN \space o \; array-of-art) \in (arl-assn \; R)^d \rightarrow_a (array-assn \; R)$ **by** *sepref-to-hoare* (*sep-auto simp*: *array-of-arl-raa-def arl-assn-def is-array-list-def hr-comp-def array-assn-def is-array-def array-of-arl-def*) **definition**  $arrayO\text{-}raa\text{-}empty \equiv do \{$  $a \leftarrow Array.new initial-capacity default;$ *return* (*a,0* ) } **lemma**  $arrayO$ -raa-empty-rule<sup>[</sup> $sep$ -heap-rules]:  $\lt$   $emp$   $>$   $arrayO$ -raa-empty  $\lt$  $\lt$  $\lt$ *r*.  $\alpha r$ *l* $\theta$ -assn *R*  $\parallel$   $r$ **by** (*sep-auto simp*: *arrayO-raa-empty-def is-array-list-def initial-capacity-def arlO-assn-def arl-assn-def*) **definition** *arrayO-raa-empty-sz* **where**

 $arrayO\text{-}raa\text{-}empty\text{-}sz init\text{-}cap \equiv do$  $default \leftarrow Array.new \space 0 \space default;$  $a \leftarrow Array.new$  (*max init-cap minimum-capacity*) *default*;

```
return (a,0 )
}
```
**lemma** *arl-empty-sz-array-rule*[*sep-heap-rules*]: *< emp > arrayO-raa-empty-sz N <λr. arlO-assn R* []  $r$ <sub> $>$  $t$ </sub>

**proof** −

**have** [*simp*]: <sup>h</sup>(*xa* 7→*<sup>a</sup> replicate* (*max N 16* ) *x*) ∗ *x* 7→*<sup>a</sup>* [] = (*xa* 7→*<sup>a</sup>* (*x* # *replicate* (*max N 16* − *1* )  $(x)) * x \mapsto_a []$ 

**for** *xa x*

**by** (*cases N*) (*sep-auto simp*: *arrayO-raa-empty-sz-def is-array-list-def minimum-capacity-def max-def* )+ **show** *?thesis*

**by** (*sep-auto simp*: *arrayO-raa-empty-sz-def is-array-list-def minimum-capacity-def arlO-assn-def arl-assn-def*)

**qed**

```
definition nth\text{-}rl :: \langle 'a::heap\ arrayO\text{-}raa \Rightarrow nat \Rightarrow 'a\ array\ Heavy where
  \langle nth\text{-}rl\ x\text{s}\ n = do \{x \leftarrow ar\text{l-}get\ xs\ n;\ array\text{-}copy\ x\}\rangle
```

```
lemma nth-rl-op-list-get:
```

```
\langle(uncurry nth-rl, uncurry (RETURN oo op-list-get)) ∈
  [\lambda(xs, n). n < length xs]_a (arlO-assn (array-assn R))<sup>k</sup> *_a nat-assn<sup>k</sup> \rightarrow array-assn R)
```
**apply** *sepref-to-hoare*

**unfolding** *arlO-assn-def heap-list-all-heap-list-all-nth-eq*

apply  $(subst-tac i=b$  in  $heap-list-all-nth-remove1)$ 

apply  $(solves \langle simp \rangle)$ 

apply  $(subst-tac$  (2)  $i=b$  **in**  $heap-list-all-nth-remove1$ 

**apply** (*solves*  $\langle simp \rangle$ )

**by** (*sep-auto simp*: *nth-rl-def arlO-assn-def heap-list-all-heap-list-all-nth-eq array-assn-def hr-comp-def* [*abs-def* ] *is-array-def arl-assn-def*)

```
definition \intarl-of-array :: 'a list list \Rightarrow 'a list list where
  \langlearl-of-array xs = xs\rangle
```

```
definition arl-of-array-ra :: 'a::heap~array \Rightarrow ('a~array-list) Heap where
 \langlearl-of-array-raa xs = do {
    n \leftarrow Array.length xs;return (xs, n)
```

```
\}
```

```
lemma \text{arl-of-array-ra: } \langle (\text{arl-of-array-ra, } \text{RETURN} \text{ o } \text{arl-of-array}) \in[\lambda xs. xs \neq []]_a (array-assn R)<sup>d</sup> \rightarrow (arl\text{-}assn R)<sup>n</sup>
  by sepref-to-hoare (sep-auto simp: arl-of-array-raa-def arl-assn-def is-array-list-def hr-comp-def
      array-assn-def is-array-def arl-of-array-def)
```
**end**

```
theory WB-Word
```

```
imports HOL−Word.Word Native-Word.Uint64 Native-Word.Uint32 WB-More-Refinement HOL−Imperative-HOL.Heap
  Collections.HashCode Bits-Natural
```
**begin**

```
lemma less-upper-bintrunc-id: \langle n \rangle \langle n \rangle \Rightarrow n \geq 0 \Rightarrow bintrunc b n = n)
  unfolding uint32-of-nat-def
  by (simp add: no-bintr-alt1 )
```

```
definition word-nat-rel :: ('a :: len0 Word.word \times nat) set where
   \langle word\text{-}nat\text{-}rel = br\text{-}unat\text{-}(\lambda\text{-}.\text{True})\rangle
```
**lemma** bintrunc-eq-bits-eqI:  $\langle (\bigwedge n. (n < r \land bin\text{-}nth c n) = (n < r \land bin\text{-}nth a n) \rangle \Longrightarrow$ *bintrunc r*  $(a) = bintrunc r c$ **proof** (*induction r arbitrary*: *a c*) **case** *0* **then show** *?case* **by** (*simp-all flip*: *bin-nth.Z*) **next case** (*Suc r a c*) **note**  $IH = this(1)$  **and**  $eq = this(2)$ **have** 1:  $(n < r \wedge bin\text{-}nth \text{ } (bin\text{-}rest \text{ } a) \text{ } n) = (n < r \wedge bin\text{-}nth \text{ } (bin\text{-}rest \text{ } c) \text{ } n)$  **for** *n* **using**  $eq[of \langle Suc \ n \rangle]$   $eq[of 1]$  **by**  $\langle \text{clarsimp simp} \ filp \colon \ \text{bin-nth} \text{.} \ Z \rangle$ **show** *?case* **using**  $IH[OF 1]$  *eq*[*of 0*] **by** (*simp-all flip*: *bin-nth.Z*) **qed lemma** *and-eq-bits-eqI*:  $\langle (\bigwedge n, c \, !! \, n = (a \, !! \, n \wedge b \, !! \, n) \rangle \Longrightarrow a \, AND \, b = c$  **for** *a b c* ::  $\langle \cdot \, word \rangle$ **by** *transfer* (*rule bintrunc-eq-bits-eqI, auto simp add*: *bin-nth-ops*) **lemma** *pow2-mono-word-less*:  $h \text{ and } h \text{ is a constant, } h \text{ and } h \text{ is a constant, } h \text{ and } h \text{ is a constant.}$ **proof** (*induction n arbitrary*: *m*) **case** *0* **then show** *?case* **by** *auto* **next case** (*Suc n m*) **note**  $IH = this(1)$  **and**  $le = this(2-)$ **have**  $[simp]: \langle nat \ (bintrunc \ LENGTH('a) \ (2::int)) = 2$ **by** (*metis add-lessD1 le*(*2* ) *plus-1-eq-Suc power-one-right uint-bintrunc unat-def unat-p2* ) **have** 1:  $\{ \text{unat} \ ((2 \ :: \ 'a \ word) \ \ 'n) \leq (2 \ :: \ nat) \ \ 'n \}$ **by** (*metis Suc.prems*(*2* ) *eq-imp-le le-SucI linorder-not-less unat-p2* ) **have** 2:  $\langle unat \ (2:: 'a \ word) \rangle \leq (2:: nat)$ **by** (*metis le-unat-uoi nat-le-linear of-nat-numeral*) **have**  $\langle$ unat (2 :: 'a word) \* unat ((2 :: 'a word) ^ n)  $\leq$  (2 :: *nat*)  $\hat{ }$  Suc n) **using** *mult-le-mono*[*OF 2 1* ] **by** *auto* **also have**  $\langle 2:: nat \rangle$  *^ Suc n* <  $(2::nat)$  *^ LENGTH*( $'a$ )<sup>*n*</sup> **using**  $le(2)$  **by** (*metis unat-lt2p unat-p2*) **finally have**  $\langle$ unat (2 :: 'a word) \*  $\langle$ unat ((2 :: 'a word)  $\hat{i}$  n)  $\langle$  2  $\hat{i}$  LENGTH('a)) **. then have**  $[simp]: \langle unat (2 * (2 :: 'a word) ) )$  *n* = *unat*  $(2 :: 'a word) * unat ((2 :: 'a word) ) )$ **using**  $\text{unat-mult-lem}[\text{of } \langle 2:: \text{'}a \text{ word} \rangle \langle (2:: \text{'}a \text{ word}) \rangle \hat{\ } n$ **by** *auto* **have**  $[simp]: \langle (0::nat) < unat ((2::'a word) \cap n) \rangle$ **by** (*simp add*: *Suc-lessD le*(*2* ) *unat-p2* ) **show** *?case* **using** *IH*( $1$ )[*of m*] *le*( $2−$ ) **by** (*auto simp*: *less-Suc-eq word-less-nat-alt simp del*: *unat-lt2p*) **qed lemma** *pow2-mono-word-le*:  $m \leq LENGTH('a) \Longrightarrow n \leq LENGTH('a) \Longrightarrow m \leq n \Longrightarrow (2:: 'a:: len word) \hat{m} \leq 2 \hat{m}$ **using** *pow2-mono-word-less*[*of m n,* **where**  $'a = 'a$ ] **by**  $(\text{cases } m = n)$  *auto* 

**definition** *uint32-max* :: *nat* **where**  $\langle \text{uint32-} \text{max} = 2 \space \text{array} -32 \space -1 \rangle$ **lemma** *unat-le-uint32-max-no-bit-set*: fixes  $n :: \langle 'a::len \; word \rangle$ **assumes** *less*:  $\langle$ *unat*  $n \leq$ *uint32-max* $\rangle$  **and** *n*:  $\langle n \rangle$  !! *na* $\rangle$  **and**  $32: 32 < LENGTH('a)$ **shows**  $\langle na \langle 32 \rangle$ **proof** (*rule ccontr*) **assume**  $H: \langle \neg \right. ? \mathit{thesis} \rangle$ **have**  $na$ -le:  $\langle na \angle$  *LENGTH*( $'a$ )) **using** *test-bit-bin*[*THEN iffD1 , OF n*] **by** *auto* **have**  $\langle (2:: nat) \cap 32 \langle (2::nat) \cap LENGTH('a) \rangle$ **using** *32 power-strict-increasing-iff rel-simps*(*49* ) *semiring-norm*(*76* ) **by** *blast* **then have**  $[simp]: \langle (4294967296 \dots \text{nat}) \mod (2 \dots \text{nat}) \land LENGTH('a) = (4294967296 \dots \text{nat}) \rangle$ **by** (*auto simp*: *word-le-nat-alt unat-numeral uint32-max-def mod-less simp del*: *unat-bintrunc*) **have**  $\langle 2:: 'a \text{ word} \rangle$   $\hat{a} \geq 2 \hat{a} \cdot 32$ **using** *pow2-mono-word-le*[*OF 32 na-le*] *H* **by** *auto* **also have**  $\langle n \rangle \geq (2:: 'a word) \land na \rangle$ **using** *assms* **unfolding** *uint32-max-def* **by** (*auto dest*!: *bang-is-le*) **finally have**  $\langle unat \, n \rangle \, \text{with} 32 \, \text{max}$ **supply** [[*show-sorts*]] **unfolding** *word-le-nat-alt* **by** (*auto simp*: *word-le-nat-alt unat-numeral uint32-max-def simp del*: *unat-bintrunc*) **then show** *False*

**using** *less* **by** *auto* **qed**

# definition  $uint32\text{-}max'$  where  $[simp, symmetric, code]: \langle unit32-max' = unit32-max \rangle$

```
lemma [code]: \langle \text{uint32-max'} = 4294967295 \rangle
```

```
by (auto simp: uint32-max-def)
```
This lemma is very trivial but maps an *64 word* to its list counterpart. This especially allows to combine two numbers together via ther bit representation (which should be faster than enumerating all numbers).

```
lemma ex-rbl-word64 :
```
<sup>h</sup>∃ *a64 a63 a62 a61 a60 a59 a58 a57 a56 a55 a54 a53 a52 a51 a50 a49 a48 a47 a46 a45 a44 a43 a42 a41*

*a40 a39 a38 a37 a36 a35 a34 a33 a32 a31 a30 a29 a28 a27 a26 a25 a24 a23 a22 a21 a20 a19 a18 a17*

*a16 a15 a14 a13 a12 a11 a10 a9 a8 a7 a6 a5 a4 a3 a2 a1 .*  $to$ -bl  $(n:: 64 \text{ word}) =$  $[a64, a63, a62, a61, a60, a59, a58, a57, a56, a55, a54, a53, a52, a51, a50, a49, a48, a47,$  $a46, a45, a44, a43, a42, a41, a40, a39, a38, a37, a36, a35, a34, a33, a32, a31, a30, a29,$ a28, a27, a26, a25, a24, a23, a22, a21, a20, a19, a18, a17, a16, a15, a14, a13, a12, a11, *a10 , a9 , a8 , a7 , a6 , a5 , a4 , a3 , a2 , a1* ]<sup>i</sup> (**is** *?A*) **and**

*ex-rbl-word64-le-uint32-max*: <sup>h</sup>*unat n* ≤ *uint32-max* =⇒ ∃ *a31 a30 a29 a28 a27 a26 a25 a24 a23 a22 a21 a20 a19 a18 a17 a16 a15 a14 a13 a12 a11 a10 a9 a8 a7 a6 a5 a4 a3 a2 a1 a32 .*  $to$ -bl  $(n:: 64 \text{ word}) =$ [False, False, False, False, False, False, False, False, False, False, False, False, False, False, False, False, False, False, False, False, False, False, False, False, False, False, False, *False, False, False, False, False, False,*  $a32, a31, a30, a29, a28, a27, a26, a25, a24, a23, a22, a21, a20, a19, a18, a17, a16, a15,$  $a14, a13, a12, a11, a10, a9, a8, a7, a6, a5, a4, a3, a2, a1$  (is  $\leftarrow \Rightarrow \{B\}$ ) and *ex-rbl-word64-ge-uint32-max*: <sup>h</sup>*n AND* (*2^32* − *1* ) = *0* =⇒ ∃ *a64 a63 a62 a61 a60 a59 a58 a57 a56 a55 a54 a53 a52 a51 a50 a49 a48 a47 a46 a45 a44 a43 a42 a41 a40 a39 a38 a37 a36 a35 a34 a33 .*  $to$ -bl  $(n:: 64 \text{ word}) =$  $[a64, a63, a62, a61, a60, a59, a58, a57, a56, a55, a54, a53, a52, a51, a50, a49, a48, a47,$  $a46, a45, a44, a43, a42, a41, a40, a39, a38, a37, a36, a35, a34, a33,$ False, False, False, False, False, False, False, False, False, False, False, False, False, False, False, False, False, False, False, False, False, False, False, False, False, False, False, False, *False, False, False, False, False, False* $| \rangle$  (**is**  $\langle - \implies ?C \rangle$ ) **proof** − **have**  $[simp]: n > 0 \implies length xs = n \longleftrightarrow$  $(\exists y \ ys. \ xs = y \# ys \land length ys = n - 1)$  for ys n xs **by** (*cases xs*) *auto* **show** *H*: *?A*  $using$  *word-bl-Rep'*[*of n*]  $\mathbf{by}$  (*auto simp del: word-bl-Rep'*) **show** *?B* **if**  $\langle unat \, n \leq u \, \rangle$  int32-max **proof** − **have**  $H'$ :  $\langle m \rangle \geq 32 \implies \neg n$  !!  $m \rangle$  for  $m$ **using** *unat-le-uint32-max-no-bit-set*[*of n m, OF that*] **by** *auto* show ?thesis using that  $H'[of 64] H'[of 63] H'[of 62] H'[of 61] H'[of 60] H'[of 59] H'[of 58]$  $H''$  of 57 |  $H''$  of 56 |  $H''$  of 55 |  $H''$  of 54 |  $H''$  of 53 |  $H''$  of 52 |  $H''$  of 51 |  $H''$  of 50 |  $H''$  of 49  $H''$  of 48 |  $H''$  of 47 |  $H''$  of 46 |  $H''$  of 45 |  $H''$  of 44 |  $H''$  of 43 |  $H''$  of 42 |  $H''$  of 41 |  $H''$  of 40 *H*<sup> $\prime$ </sup> [of 39] *H*<sup> $\prime$ </sup> [of 38] *H*<sup> $\prime$ </sup> [of 37] *H*<sup> $\prime$ </sup> [of 36] *H*<sup> $\prime$ </sup> [of 35] *H*<sup> $\prime$ </sup> [of 32] *H*<sup> $\prime$ </sup> [of 32]  $H'$ [*of 31*] **using** *H* **unfolding** *unat-def* **by** (*clarsimp simp add*: *test-bit-bl word-size*) **qed show**  $?C$  **if**  $\langle n \text{ AND } (2^{\frown}32 - 1) = 0 \rangle$ **proof** − **note**  $H' = \text{test-bit-bl}$  *of*  $\langle n \text{ AND } (2^322 - 1) \rangle$  *m* **for** *m, unfolded word-size, simplified*] **have** [simp]:  $(n \text{ AND } 4294967295)$  !!  $m = \text{False}$  **for**  $m$ **using** *that* **by** *auto* **show** *?thesis*  $using$  *H*  $H'$ [of 0]  $H'[of 32] H'[of 31] H'[of 30] H'[of 29] H'[of 28] H'[of 27] H'[of 26] H'[of 25] H'[of 24]$  $H'[of 23]$   $H'[of 22]$   $H'[of 21]$   $H'[of 20]$   $H'[of 19]$   $H'[of 18]$   $H'[of 17]$   $H'[of 16]$   $H'[of 15]$  $H'[of 14] H'[of 13] H'[of 12] H'[of 11] H'[of 10] H'[of 9] H'[of 8] H'[of 7] H'[of 6]$  $H'[of 5] H'[of 4] H'[of 3] H'[of 2] H'[of 1]$ **unfolding** *unat-def word-size that* **by** (*clarsimp simp add*: *word-size bl-word-and word-add-rbl*) **qed**

**qed**
### **32-bits**

```
lemma word-nat-of-uint32-Rep-inject[simp]: \langle nat-of-unit32 \text{ } ai = nat-of-unit32 \text{ } bi \longleftrightarrow ai = bi \rangleby transfer simp
```
**lemma** *nat-of-uint32-012* [*simp*]:  $\langle nat-of-unit32 0 = 0 \rangle$   $\langle nat-of-unit32 2 = 2 \rangle$   $\langle nat-of-unit32 1 = 1 \rangle$ **by** (*transfer, auto*)+

```
lemma nat-of-unit32-3: 
 by (transfer, auto)+
```

```
lemma nat-of-uint32-Suc03-iff :
 \langle nat\text{-}of\text{-}uint32\ a = Succ\ 0 \longleftrightarrow a = 1 \rangle\langle nat\text{-}of\text{-}uint32 \ a = 3 \longleftrightarrow a = 3 \rangleusing word-nat-of-uint32-Rep-inject nat-of-uint32-3 by fastforce+
```

```
lemma nat-of-uint32-013-neq:
 (1::uint32) \neq (0::uint32) (0::uint32) \neq (1::uint32)(3::uint32) \neq (0::uint32)(3::uint32) \neq (1::uint32)(0::uint32) \neq (3::uint32)(1::uint32) \neq (3::uint32)by (auto dest: arg-cong[of - - nat-of-uint32 ] simp: nat-of-uint32-3 )
```

```
definition uint32-nat-rel :: (uint32 × nat) set where
   \langle \text{unit32-} \text{nat-} \text{rel} \rangle = \text{br} \text{nat-of-unit32 } (\lambda - \text{True})
```

```
lemma unat-shiftr: \langleunat (xi >> n) = unat xi div (2^n))
proof −
 have [simp]: \langle nat (2 * 2^n n) = 2 * 2^n n \rangle for n:: natby (metis nat-numeral nat-power-eq power-Suc rel-simps(27 ))
 show ?thesis
   unfolding unat-def
   by (induction n arbitrary: xi) (auto simp: shiftr-div-2n nat-div-distrib)
qed
```
**instantiation** *uint32* :: *default* **begin definition** *default-uint32* :: *uint32* **where**  $\langle$ *default-uint32* = 0 **instance**

**.. end**

**instance** *uint32* :: *heap* **by** *standard* (*auto simp*: *inj-def exI*[*of - nat-of-uint32* ])

**instance** *uint32* :: *semiring-numeral* **by** *standard*

**instantiation** *uint32* :: *hashable* **begin definition** hashcode-uint32 ::  $\langle$ **uint32**  $\Rightarrow$  **uint32 where**  $\langle \textit{hashCode-unit32} \rangle n = n \rangle$ 

```
definition def-hashmap-size-uint32 :: \langleuint32 itself \Rightarrow nat\rangle where
 \langle def-hashmap-size-uint32 = (\lambda-.16) \rangle— same as nat
instance
 by standard (simp add: def-hashmap-size-uint32-def)
end
abbreviation uint32-rel :: \langle (uint32 \times uint32) \text{ set} \rangle where
 \langleuint32-rel \equiv Id
lemma nat-bin-trunc-ao:
 \langlenat (bintrunc n a) AND nat (bintrunc n b) = nat (bintrunc n (a AND b))
 \langlenat (bintrunc n a) OR nat (bintrunc n b) = nat (bintrunc n (a OR b))
 unfolding bitAND-nat-def bitOR-nat-def
 by (auto simp add: bin-trunc-ao bintr-ge0 )
lemma nat-of-uint32-ao:
 \langle nat-of-unit32 \ n \ AND \ nat-of-unit32 \ m = nat-of-unit32 \ (n \ AND \ m)\langle nat-of-unit32 \ n \ OR \ nat-of-unit32 \ m = nat-of-unit32 \ (n \ OR \ m) \ranglesubgoal apply (transfer, unfold unat-def , transfer, unfold nat-bin-trunc-ao) ..
 subgoal apply (transfer, unfold unat-def , transfer, unfold nat-bin-trunc-ao) ..
 done
lemma nat-of-uint32-mod-2 :
  \langle nat-of-unit32 \ L \ mod \ 2 = nat-of-unit32 \ (L \ mod \ 2) \rangleby transfer (auto simp: uint-mod unat-def nat-mod-distrib)
lemma bitAND-1-mod-2-uint32 : \langle \text{bit} \rangleAND L 1 = L mod 2 for L :: uint32
proof −
 have H: \langleunat L mod 2 = 1 \lor unat L mod 2 = 0 \lor for L
   by auto
 show ?thesis
   apply (subst word-nat-of-uint32-Rep-inject[symmetric])
   apply (subst nat-of-uint32-ao[symmetric])
   apply (subst nat-of-uint32-012 )
   unfolding bitAND-1-mod-2
   by (rule nat-of-uint32-mod-2 )
qed
lemma nat-unit-XOR: (nat (uint (a XOR b)) = nat (uint a) XOR nat (uint b)if len: \langle LENGTH('a) \rangle > 0for a b :: \langle 'a :: len0 | Word. word \rangleproof −
 have 1: \langle \text{uint } ((\text{word-of-int}: \text{ int} \Rightarrow 'a \text{ Word} \cdot \text{word})(\text{uint } a)) = \text{uint } a \rangleby (subst (2 ) word-of-int-uint[of a, symmetric]) (rule refl)
 have H: \langle nat \rangle (bintrunc n (a XOR b)) = nat (bintrunc n a XOR bintrunc n b)
   if \langle n \rangle l) for n and a :: int and b :: int
   using that
 proof (induction n arbitrary: a b)
   case 0
   then show ?case by auto
 next
   case (Suc n) note IH = this(1) and Suc = this(2)then show ?case
   proof (cases n)
```
**case** (*Suc m*) **moreover have** <sup>h</sup>*nat* (*bintrunc m* (*bin-rest* (*bin-rest a*) *XOR bin-rest* (*bin-rest b*)) *BIT* ((*bin-last* (*bin-rest a*) ∨ *bin-last* (*bin-rest b*)) ∧  $(bin-last (bin-rest a) \longrightarrow \neg bin-last (bin-rest b))$  *BIT*  $((\text{bin-last } a \lor \text{bin-last } b) \land (\text{bin-last } a \longrightarrow \neg \text{ bin-last } b))$ *nat* ((*bintrunc m* (*bin-rest* (*bin-rest a*)) *XOR bintrunc m* (*bin-rest* (*bin-rest b*))) *BIT* ((*bin-last* (*bin-rest a*) ∨ *bin-last* (*bin-rest b*)) ∧  $(bin-last (bin-rest a) \longrightarrow \neg bin-last (bin-rest b))$  *BIT*  $((\text{bin-last } a \lor \text{bin-last } b) \land (\text{bin-last } a \longrightarrow \neg \text{ bin-last } b)))$  $(\textbf{is} \text{ } \langle \text{nat} \text{ } (\text{?} \text{nd} \text{ } \text{BIT} \text{ } \text{?} \text{b}) = \text{nat} \text{ } (\text{?} \text{nd} \text{ } \text{BIT} \text{ } \text{?} \text{b}))$ **proof** − **have**  $a1$ :  $nat$   $?n1 = nat$   $?n2$ **using** *IH Suc* **by** *auto* **have**  $f2: 0 \leq ?n2$ **by** (*simp add*: *bintr-ge0* ) **have**  $0 \leq ?n1$ **using** *bintr-ge0* **by** *auto* **then have**  $?n2 = ?n1$ **using** *f2 a1* **by** *presburger* **then show** *?thesis* **by** *simp* **qed ultimately show** *?thesis* **by** *simp* **qed** *simp* **qed have**  $\langle nat \rangle$  (*bintrunc LENGTH*( $'a$ ) (*a XOR b*)) = *nat* (*bintrunc LENGTH*( $'a$ ) *a XOR bintrunc LENGTH* $('a)$  *b*) **for** *a b*  $u$ sing *len*  $H[of \langle LENGTH('a) \rangle \text{ a } b]$  by *auto* **then have**  $\langle nat \ (uint \ (a \ XOR \ b) \rangle = nat \ (uint \ a \ XOR \ unit \ b) \rangle$ **by** *transfer* **then show** *?thesis* **unfolding** *bitXOR-nat-def* **by** *auto* **qed**

**lemma**  $nat-of-unit32-XOR: \langle nat-of-unit32 \ (a \ XOR \ b) = nat-of-unit32 \ a \ XOR \ nat-of-unit32 \ b)$ **by** *transfer* (*auto simp*: *unat-def nat-uint-XOR*)

**lemma** *nat-of-uint32-0-iff*:  $\langle nat-of-unit32 \ x i = 0 \ \longleftrightarrow \ x i = 0 \rangle$  for  $xi$ **by** *transfer* (*auto simp*: *unat-def uint-0-iff* )

**lemma** *nat-0-AND*:  $\langle 0 \text{ AND } n = 0 \rangle$  **for**  $n :: nat$ **unfolding** *bitAND-nat-def* **by** *auto*

**lemma** *uint32-0-AND*:  $\langle 0 \text{ AND } n = 0 \rangle$  **for**  $n$  :: *uint32* **by** *transfer auto*

```
definition uint32-safe-minus where
  \langle \text{unit32-}safe\text{-}minus\ m\ n = (\text{if } m \lt n\ \text{then } 0\ \text{else }\ m - n \rangle)
```
**lemma**  $nat-of-unit32-le-minus: \langle ai \le bi \implies 0 = nat-of-unit32 ai - nat-of-unit32 bi \rangle$ **by** *transfer* (*auto simp*: *unat-def word-le-def*)

**lemma** *nat-of-uint32-notle-minus*:

 $\langle \neg \text{ ai} \times \text{bi} \Longrightarrow$  $nat-of-unit32$   $(ai - bi) = nat-of-unit32$   $ai - nat-of-unit32$  bi

**apply** *transfer* **unfolding** *unat-def* **by** (*subst uint-sub-lem*[*THEN iffD1* ]) (*auto simp*: *unat-def uint-nonnegative nat-diff-distrib word-le-def* [*symmetric*] *intro*: *leI*) **lemma**  $nat-of-unit32-unit32-of-nat-id$ :  $\langle n \rangle \langle \hat{i} \rangle$   $\langle n \rangle = nat-of-unit32$   $\langle \hat{i} \rangle \langle \hat{j} \rangle$  ( $\langle \hat{i} \rangle = \hat{i} \rangle$ ) = *n*) **unfolding** *uint32-of-nat-def uint32-max-def* **apply** *simp* **apply** *transfer* **apply** (*auto simp*: *unat-def*) **apply** *transfer* **by** (*auto simp*: *less-upper-bintrunc-id*) **lemma** *uint32-less-than-0* [*iff*]:  $\langle (a::unit32) \leq 0 \leftrightarrow a = 0 \rangle$ **by** *transfer auto* **lemma**  $nat-of-unit32-less-if$ :  $\langle nat-of-unit32 \ a \langle nat-of-unit32 \ b \langle \rightarrow a \ \langle b \rangle$ **apply** *transfer* **apply** (*auto simp*: *unat-def word-less-def*) **apply** *transfer* **by** (*smt bintr-ge0* ) **lemma** *nat-of-uint32-le-iff*:  $\langle nat-of-unit32 \ a \leq nat-of-unit32 \ b \longleftrightarrow a \leq b \rangle$ **apply** *transfer* **by** (*auto simp*: *unat-def word-less-def nat-le-iff word-le-def*) **lemma** *nat-of-uint32-max*:  $\langle nat-of-unit32 \ (max\ ai\ bi) = max\ (nat-of-unit32\ ai) \ (nat-of-unit32\ bi)$ **by** (*auto simp*: *max-def nat-of-uint32-le-iff split*: *if-splits*) **lemma** *mult-mod-mod-mult*:  $\langle b \rangle \langle n \rangle$  *a*  $\Rightarrow a \rangle \langle 0 \rangle \Rightarrow b \rangle \langle 0 \Rightarrow a * b \mod n = a * (b \mod n)$  **for** *a* b *n* :: *int* apply (*subst int-mod-eq'*) **subgoal using** *not-le zdiv-mono1* **by** *fastforce* **subgoal using** *not-le zdiv-mono1* **by** *fastforce* **subgoal** apply (*subst int-mod-eq'*) **subgoal by** *auto* **subgoal by** (*metis* (*full-types*) *le-cases not-le order-trans pos-imp-zdiv-nonneg-iff zdiv-le-dividend*) **subgoal by** *auto* **done done lemma** *nat-of-uint32-distrib-mult2* : **assumes**  $\langle nat-of-unit32 \ x \text{ i } \leq \ u \text{ int32-max } \ div \ 2 \rangle$ **shows**  $\langle nat-of-unit32 (2 * xi) = 2 * nat-of-unit32 xi \rangle$ **proof** − **have** *H*:  $\langle \text{Axi} : 32 \text{ Word}$ *.word. nat* (*uint xi*)  $\langle 2147483648 \text{ m} \rangle \Longrightarrow$ *nat* (*uint xi mod*  $(4294967296::int) = nat$  (*uint xi*) **proof** − **fix** *xia* :: *32 Word.word* **assume** *a1* : *nat* (*uint xia*) *< 2147483648* **have**  $f2$ :  $\bigwedge n$ . (*numeral*  $n$ ::*nat*)  $\leq$  *numeral* (*num.Bit0 n*) **by** (*metis* (*no-types*) *add-0-right add-mono-thms-linordered-semiring*(*1* ) *dual-order.order-iff-strict numeral-Bit0 rel-simps*(*51* ))

```
have unat xia ≤ 4294967296
     using a1 by (metis (no-types) add-0-right add-mono-thms-linordered-semiring(1 )
        dual-order.order-iff-strict nat-int numeral-Bit0 rel-simps(51 ) uint-nat)
   then show nat (uint xia mod 4294967296) = nat (uint xia)
     using f2 a1 by auto
  qed
 have [simp]: \langle xi \neq (0::32 \text{ Word}.word) \implies (0::int) < uint xi for xi
   by (metis (full-types) uint-eq-0 word-gt-0 word-less-def)
 show ?thesis
   using assms unfolding uint32-max-def
   apply \text{(case-tac } \langle x \mathbf{i} = \mathbf{0} \rangle)subgoal by auto
   subgoal by transfer (auto simp: unat-def uint-word-ariths nat-mult-distrib mult-mod-mod-mult H )
   done
qed
```

```
lemma nat-of-uint32-distrib-mult2-plus1 :
 assumes \langle nat-of-unit32 \ x \overline{i} \leq \overline{uint32}-max div 2
 shows \langle nat-of-unit32 (2 * xi + 1) = 2 * nat-of-unit32 xi + 1 \rangleproof −
  have mod-is-id: \langle \text{Fix} : 32 \text{ Word}.word. nat (uint xi) \langle \text{2147483648} : : \text{nat} \rangle \Longrightarrow(iint xi mod (4294967296::int)) = uint xiby (subst zmod-trival-iff ) auto
  have [simp]: \forall x \neq (0::32 \text{ Word}.word) \Longrightarrow (0::int) < unit\ x\text{iv} for xi
   by (metis (full-types) uint-eq-0 word-gt-0 word-less-def)
 show ?thesis
   using assms by transfer (auto simp: unat-def uint-word-ariths nat-mult-distrib mult-mod-mod-mult
        mod-is-id nat-mod-distrib nat-add-distrib uint32-max-def )
```
**qed**

**lemma** *nat-of-uint32-add*: <sup>h</sup>*nat-of-uint32 ai* + *nat-of-uint32 bi* ≤ *uint32-max* =⇒  $nat-of-unit32$   $(ai + bi) = nat-of-unit32$   $ai + nat-of-unit32 bi$ **by** *transfer* (*auto simp*: *unat-def uint-plus-if* <sup>0</sup> *nat-add-distrib uint32-max-def*)

### **definition** *zero-uint32-nat* **where**

 $[simp]: \langle zero-unit32-nat = (0:: nat) \rangle$ 

#### **definition** *one-uint32-nat* **where**

 $[simp]: \langle one-unit32-nat = (1:: nat) \rangle$ 

**definition** *two-uint32-nat* **where** [*simp*]:  $\langle two\text{-}uint32\text{-}nat = (2::nat)\rangle$ 

**definition** *two-uint32* **where**  $[simp]: \langle two-unit32 = (2::uint32) \rangle$ 

**definition** *fast-minus* ::  $\langle 'a::{{minus}} \rangle \Rightarrow 'a \Rightarrow 'a$  **where**  $[simp]: \langle fast-minus \; m \; n = m - n \rangle$ 

**definition** *fast-minus-code* ::  $\langle 'a::{{minus, ord} \rbrace \Rightarrow 'a \Rightarrow 'a \rangle$  where  $[simp]: \langle fast\text{-}minus\text{-}code \ m \ n = (SOME \ p \ (p = m - n \ \land \ m \geq n)) \rangle$ 

**definition** *fast-minus-nat*  $\therefore$   $\langle nat \Rightarrow nat \rangle$  **where**  $[simp, code del]: \langle fast-minus-nat = fast-minus-code \rangle$ 

**definition**  $\text{fast-minus-nat}' :: \text{inat} \Rightarrow \text{nat} \Rightarrow \text{nat}$  where  $[simp, code del]: \langle fast-minus-nat' = fast-minus-code \rangle$ **lemma** [*code*]:  $\langle fast\text{-}minus\text{-}nat = fast\text{-}minus\text{-}nat' \rangle$  $unfolding fast-minus-nat-def fast-minus-nat'-def.$ **lemma** *word-of-int-int-unat*[*simp*]:  $\langle word-of-int \ (int \ (und \ x)) = x \rangle$ **unfolding** *unat-def* **apply** *transfer* **by** (*simp add*: *bintr-ge0* ) **lemma**  $uint32-of-nat-nat-of-unit32[simp]: (uint32-of-nat (nat-of-unit32 x) = x)$ **unfolding** *uint32-of-nat-def* **by** *transfer auto* **definition** *sum-mod-uint32-max* **where**  $\langle sum\text{-}mod\text{-}uint32\text{-}max\ a\ b = (a + b)\ mod\ (uint32\text{-}max + 1)\rangle$ **lemma** *nat-of-uint32-plus*:  $\langle \text{nat-of-unit32} \ (a + b) = (\text{nat-of-unit32 a} + \text{nat-of-unit32 b}) \ \text{mod} \ (\text{uint32-max} + 1)$ **by** *transfer* (*auto simp*: *unat-word-ariths uint32-max-def*) **definition** *one-uint32* **where**  $\langle one-unit32 = (1::uint32) \rangle$ 

This lemma is meant to be used to simplify expressions like *nat-of-uint32 5* and therefore we add the bound explicitely instead of keeping *uint32-max*. Remark the types are non trivial here: we convert a *uint32* to a *nat*, even if the experession *numeral n* looks the same.

**lemma** *nat-of-uint32-numeral*[*simp*]: <sup>h</sup>*numeral n* ≤ ((*2 ^32* − *1* )::*nat*) =⇒ *nat-of-uint32* (*numeral n*) = *numeral n*<sup>i</sup> **proof** (*induction n*) **case** *One* **then show** *?case* **by** *auto* **next case** (*Bit0 n*) **note**  $IH = this(1)[unfolded \tuint32-max-def[symmetric]]$  **and**  $le = this(2)$ **define**  $m :: nat$  **where**  $\langle m \equiv numeral \space n \rangle$ **have** *n-le*:  $\langle$ *numeral*  $n \leq \text{uint32-max}$ **using** *le* **by** (*subst* (*asm*) *numeral.numeral-Bit0* ) (*auto simp*: *m-def* [*symmetric*] *uint32-max-def*) **have** *n-le-div2*:  $\langle nat-of-unit32 \mid (numeral\ n) \leq \text{uint32-max} \ div 2 \rangle$ **apply** (*subst IH*[*OF n-le*]) **using** *le* **by** (*subst* (*asm*) *numeral.numeral-Bit0* ) (*auto simp*: *m-def* [*symmetric*] *uint32-max-def*) **have**  $\langle \textit{nat-of-unit32} \rangle$  ( $\textit{numeral} \langle \textit{num.Bit0 n} \rangle$ ) =  $\textit{nat-of-unit32} \rangle$  (2 \*  $\textit{numeral n}$ )) **by** (*subst numeral.numeral-Bit0* ) (*metis comm-monoid-mult-class.mult-1 distrib-right-numeral one-add-one*) **also have**  $\langle \ldots \rangle = 2 * nat-of-unit32$  (*numeral n*) **by** (*subst nat-of-uint32-distrib-mult2* [*OF n-le-div2* ]) (*rule refl*) **also have**  $\ldots = 2 * *numeral n*$ **by** (*subst IH*[*OF n-le*]) (*rule refl*) **also have**  $\langle \ldots \rangle$  = *numeral* (*num.Bit0 n*) **by** (*subst* (*2* ) *numeral.numeral-Bit0 , subst mult-2* ) (*rule refl*)

```
finally show ?case by simp
```
**next**

```
case (Bit1 n) note IH = this(1)[unfolded \tuint32-max-def[symmetric]] and le = this(2)define m :: nat where \langle m \equiv numeral \rangle n \ranglehave n-le: \langle numeral \ n \leq \ wint32-max \rangleusing le
   by (subst (asm) numeral.numeral-Bit1 ) (auto simp: m-def [symmetric] uint32-max-def)
 have n-le-div2: \langle nat-of-unit32 \mid numeral \mid n \rangle \leq unit32-max \, div \, 2apply (subst IH[OF n-le])
   using le by (subst (asm) numeral.numeral-Bit1 ) (auto simp: m-def [symmetric] uint32-max-def)
 have \langle nat-of-unit32 \ (numeral \ (num.Bit1 \ n)) = nat-of-unit32 \ (2 * numeral \ n + 1) \rangleby (subst numeral.numeral-Bit1 )
     (metis comm-monoid-mult-class.mult-1 distrib-right-numeral one-add-one)
 also have \langle \ldots \rangle = 2 * nat-of-unit32 (numeral n) + 1
   by (subst nat-of-uint32-distrib-mult2-plus1 [OF n-le-div2 ]) (rule refl)
  also have \langle \dots \rangle = 2 * <i>numeral</i> <math>n + 1</math>by (subst IH[OF n-le]) (rule refl)
 also have \langle \ldots \rangle = numeral (num.Bit1 n)
   by (subst numeral.numeral-Bit1 ) linarith
 finally show ?case by simp
qed
lemma nat-of-uint32-mod-232 :
 shows \langle nat-of-unit32 \ x \cdot i = nat-of-unit32 \ x \cdot i \ \text{mod} \ 2^32 \rangleproof −
 show ?thesis
   unfolding uint32-max-def
   subgoal apply transfer
     subgoal for xi
     by (use word-unat.norm-Rep[of xi] in
        hauto simp: uint-word-ariths nat-mult-distrib mult-mod-mod-mult
          simp del: word-unat.norm-Repi)
   done
 done
qed
lemma transfer-pow-uint32 :
 \langleTransfer<sub></sub>.Rel (rel-fun cr-uint32 (rel-fun (=) cr-uint32 )) ((^)) ((^))iii)
proof −
 have [simp]: \langle Rep-unin\mathcal{I}2y \rangle x = Rep-unin\mathcal{I}22(y \rangle x) for y :: uint32 and x :: nat
   by (induction x)
      (auto simp: one-uint32 .rep-eq times-uint32 .rep-eq)
 show ?thesis
   by (auto simp: Transfer.Rel-def rel-fun-def cr-uint32-def)
qed
lemma uint32-mod-232-eq:
 fixes xi :: uint32
 shows \langle x \rangle = x \rangle mod 2<sup>-32</sup>
proof −
 have H: \langle nat-of-unit32 \ (xi \ mod \ 2 \ ^{2} \ 32) = nat-of-unit32 \ xivapply transfer
   prefer 2
     apply (rule transfer-pow-uint32 )
   subgoal for xi
```

```
using uint-word-ariths(1)[of xi 0]
     supply [[show-types]]
     apply auto
     apply (rule word-uint-eq-iff [THEN iffD2 ])
    apply (subst uint-mod-alt)
     by auto
   done
 show ?thesis
   by (rule word-nat-of-uint32-Rep-inject[THEN iffD1 , OF H[symmetric]])
qed
lemma nat-of-uint32-numeral-mod-232 :
 \langle nat-off\text{-}uint32 \text{ } (\text{numeral } n) = \text{numeral } n \text{ mod } 2^232 \rangleapply transfer
 apply (subst unat-numeral)
 by auto
lemma int-of-uint32-alt-def: \langle int-of-unit32 \rangle n = int (nat-of-unit32 \rangle n)by (simp add: int-of-uint32 .rep-eq nat-of-uint32 .rep-eq unat-def)
lemma int-of-uint32-numeral[simp]:
 hnumeral n ≤ ((2 ^ 32 − 1 )::nat) =⇒ int-of-uint32 (numeral n) = numeral ni
 by (subst int-of-uint32-alt-def) simp
lemma nat-of-uint32-numeral-iff [simp]:
 \langlenumeral n \leq ((2 \cap 32 - 1)::nat) \Rightarrow nat-of-uint32 a = numeral \ n \leftrightarrow a = numeral \ n'apply (rule iffI)
 prefer 2 apply (solves simp)
 using word-nat-of-uint32-Rep-inject by fastforce
lemma nat-of-uint32-mult-le:
  hnat-of-uint32 ai ∗ nat-of-uint32 bi ≤ uint32-max =⇒
      nat-of-unit32 (ai * bi) = nat-of-unit32 ai * nat-of-unit32 biapply transfer
 by (auto simp: unat-word-ariths uint32-max-def)
lemma nat-and-numerals [simp]:
 (numeral (Num.Bit0 x) :: nat) AND (numeral (Num.Bit0 y) :: nat) = (2 :: nat) ∗ (numeral x AND
numeral y)
 numeral (Num.Bit0 x) AND numeral (Num.Bit1 y) = (2 :: nat) ∗ (numeral x AND numeral y)
 numeral (Num.Bit1 x) AND numeral (Num.Bit0 y) = (2 :: nat) ∗ (numeral x AND numeral y)
 numeral (Num.Bit1 x) AND numeral (Num.Bit1 y) = (2 :: nat) * (numeral x AND numeral y)+1
 (1:nat) AND numeral (Num. Bit0 y) = 0(1:nat) AND numeral (Num. Bit1 y) = 1numeral (Num.Bit0 x) AND (1:nat) = 0numeral (Num.Bit1 x) AND (1:nat) = 1(Suc \ 0::nat) \ AND \ numeral \ (Num.Bit0 \ y) = 0(Suc \ 0::nat) \ AND \ numeral \ (Num. Bit1 \ y) = 1numeral (Num.Bit0 x) AND (Suc 0::nat) = 0
 numeral (Num.Bit1 x) AND (Suc 0 ::nat) = 1
 Suc 0 AND Suc 0 = 1
 supply [[show-types]]
 by (auto simp: bitAND-nat-def Bit-def nat-add-distrib)
```
**lemma** *nat-of-uint32-div*:  $\langle nat-of-unit32 (a div b) = nat-of-unit32 a div nat-of-unit32 b \rangle$ **by** *transfer* (*auto simp*: *unat-div*)

### **64-bits**

```
definition uint64-nat-rel :: (uint64 × nat) set where
   \langle \text{uint64-} \text{nat-} \text{rel} = \text{br} \text{ nat-} \text{of} \text{-} \text{uint64} \text{ } (\lambda - \text{True}) \rangle
```

```
abbreviation uint64-rel :: \langle (uint64 \times \textit{uint64}) \text{ set} \rangle where
   \langle \text{uint64-rel} \equiv \text{Id} \rangle
```
**lemma** *word-nat-of-uint64-Rep-inject*[ $simp$ ]:  $\langle nat-off\cdot unit64 \mid ai = nat-off\cdot unit64 \mid bi \leftrightarrow ai = bi \rangle$ **by** *transfer simp*

**instantiation** *uint64* :: *default* **begin definition** *default-uint64* :: *uint64* **where**  $\langle default\text{-}uint64 = 0 \rangle$ **instance ..**

**end**

**instance** *uint64* :: *heap* **by** *standard* (*auto simp*: *inj-def exI*[*of - nat-of-uint64* ])

### **instance** *uint64* :: *semiring-numeral* **by** *standard*

```
lemma nat-of-uniti64-012[simp]: \langle nat-of-uniti64 \mid 0=0 \rangle \langle nat-of-uniti64 \mid 2=2 \rangle \langle nat-of-uniti64 \mid 1=1 \rangleby (transfer, auto)+
```
**definition** *zero-uint64-nat* **where**  $[simp]: \langle zero-unit64-nat = (0:: nat) \rangle$ 

**definition** *uint64-max* :: *nat* **where** <sup>h</sup>*uint64-max* = *2 ^64* − *1* <sup>i</sup>

**definition**  $uint64 - max'$  **where**  $[simp, symmetric, code]: \langle unit64-max' = unit64-max \rangle$ 

**lemma**  $[code]$ :  $\langle \text{uint64-max'} = 18446744073709551615 \rangle$ **by** (*auto simp*: *uint64-max-def*)

**lemma**  $nat-of-unitb4-unitb4-of-nat-id$ :  $\langle n \rangle \langle n \rangle = \langle n \rangle$   $nat-of-unitb4-int64-of-nat n) = n$ **unfolding** *uint64-of-nat-def uint64-max-def* **apply** *simp* **apply** *transfer* **apply** (*auto simp*: *unat-def*) **apply** *transfer* **by** (*auto simp*: *less-upper-bintrunc-id*)

**lemma** *nat-of-uint64-add*: <sup>h</sup>*nat-of-uint64 ai* + *nat-of-uint64 bi* ≤ *uint64-max* =⇒  $nat-of-unitb4$   $(ai + bi) = nat-of-unitb4$   $ai + nat-of-unitb4$   $bi)$  **by** *transfer* (*auto simp*: *unat-def uint-plus-if' nat-add-distrib uint64-max-def*)

**definition** *one-uint64-nat* **where**  $[simp]: \langle one-unit64-nat = (1:: nat) \rangle$ **lemma**  $uint64$ -less-than-0[iff]:  $\langle (a::uint64) \leq 0 \leftrightarrow a = 0 \rangle$ **by** *transfer auto* **lemma**  $nat-of-unit64-less-if$ :  $nat-of-unit64 a < nat-off-unit64 b \leftrightarrow a < b$ **apply** *transfer* **apply** (*auto simp*: *unat-def word-less-def*) **apply** *transfer* **by** (*smt bintr-ge0* ) **lemma** *nat-of-uint64-distrib-mult2* : **assumes**  $\langle nat-of-uniti64 \; xi \; \langle \; unit64 \; max \; div \; 2 \rangle$ **shows**  $\langle nat-of-uniti64 \ (2 * xi) = 2 * nat-of-uniti64 xi$ **proof** − **show** *?thesis* **using** *assms* **unfolding** *uint64-max-def* **apply** (*case-tac*  $\langle x \mathbf{i} = \mathbf{0} \rangle$ ) **subgoal by** *auto* **subgoal by** *transfer* (*auto simp*: *unat-def uint-word-ariths nat-mult-distrib mult-mod-mod-mult*) **done qed lemma** (**in** −)*nat-of-uint64-distrib-mult2-plus1* : **assumes**  $\langle nat-of-unit64 \; xi \leq \;uint64 - \; must\; div\; 2 \rangle$ **shows**  $\langle nat-of-unit64 \ (2 \times xi + 1) = 2 \times nat-of-unit64 \ xi + 1 \rangle$ **proof** − **show** *?thesis* **using** *assms* **by** *transfer* (*auto simp*: *unat-def uint-word-ariths nat-mult-distrib mult-mod-mod-mult nat-mod-distrib nat-add-distrib uint64-max-def*) **qed lemma** *nat-of-uint64-numeral*[*simp*]: <sup>h</sup>*numeral n* ≤ ((*2 ^ 64* − *1* )::*nat*) =⇒ *nat-of-uint64* (*numeral n*) = *numeral n*<sup>i</sup> **proof** (*induction n*) **case** *One* **then show** *?case* **by** *auto* **next case** (*Bit0 n*) **note** *IH* = *this*(*1*)[*unfolded uint64-max-def* [*symmetric*]] **and**  $le = this(2)$ **define**  $m :: nat$  **where**  $\langle m \equiv numeral \space n \rangle$ **have** *n-le*:  $\langle$ *numeral*  $n \leq \text{uint64-max}$ **using** *le* **by** (*subst* (*asm*) *numeral.numeral-Bit0* ) (*auto simp*: *m-def* [*symmetric*] *uint64-max-def*) **have** *n-le-div2*:  $\langle nat-of-unit64 \ (numeral n) \leq \frac{uint64 - max}{10}$  div 2 **apply** (*subst IH*[*OF n-le*]) **using** *le* **by** (*subst* (*asm*) *numeral.numeral-Bit0* ) (*auto simp*: *m-def* [*symmetric*] *uint64-max-def*) **have**  $\langle nat-of-unitb4 \ (numeral \ (num. Bit0 \ n)) = nat-of-unitb4 \ (2 * numeral \ n) \rangle$ **by** (*subst numeral.numeral-Bit0* ) (*metis comm-monoid-mult-class.mult-1 distrib-right-numeral one-add-one*) **also have**  $\langle \ldots \rangle = 2 * nat-of-unitb4$  (*numeral n*)

**by** (*subst nat-of-uint64-distrib-mult2* [*OF n-le-div2* ]) (*rule refl*) **also have**  $\ldots = 2 * *numeral n*$ **by** (*subst IH*[*OF n-le*]) (*rule refl*) **also have**  $\langle \ldots \rangle$  = *numeral* (*num.Bit0 n*) **by** (*subst* (*2* ) *numeral.numeral-Bit0 , subst mult-2* ) (*rule refl*) **finally show** *?case* **by** *simp* **next case** (*Bit1 n*) **note**  $IH = this(1)[unfolded \tuint64-max-def[symmetric]]$  **and**  $le = this(2)$ **define**  $m :: nat$  **where**  $\langle m \equiv numeral \rangle n \rangle$ **have** *n-le*:  $\langle$ *numeral*  $n \leq \text{uint64-max}$ **using** *le* **by** (*subst* (*asm*) *numeral.numeral-Bit1* ) (*auto simp*: *m-def* [*symmetric*] *uint64-max-def*) **have** *n-le-div2*:  $\langle nat-of-unit64 \rangle$  (*numeral n*)  $\langle$  *uint64-max div 2*) **apply** (*subst IH*[*OF n-le*]) **using** *le* **by** (*subst* (*asm*) *numeral.numeral-Bit1* ) (*auto simp*: *m-def* [*symmetric*] *uint64-max-def*) **have**  $\langle$ nat-of-uint64 ( $\langle$ numeral ( $\langle$ num*.Bit1 n*)) =  $\langle$ nat-of-uint64 ( $2 * \langle n \rangle$  numeral  $n + 1$ ) **by** (*subst numeral.numeral-Bit1* ) (*metis comm-monoid-mult-class.mult-1 distrib-right-numeral one-add-one*) **also have**  $\langle \dots \rangle = 2 * nat-of-unitb4$  (*numeral n*) + 1 **by** (*subst nat-of-uint64-distrib-mult2-plus1* [*OF n-le-div2* ]) (*rule refl*) **also have**  $\langle \ldots \rangle = 2 * *numeral* n + 1$ **by** (*subst IH*[*OF n-le*]) (*rule refl*) **also have**  $\langle \ldots \rangle$  = *numeral* (*num.Bit1 n*) **by** (*subst numeral.numeral-Bit1* ) *linarith* **finally show** *?case* **by** *simp* **qed lemma** *int-of-uint64-alt-def*:  $\langle int-of-unit64 \rangle n = int (nat-of-unit64 \rangle n)$ **by** (*simp add*: *int-of-uint64 .rep-eq nat-of-uint64 .rep-eq unat-def*) **lemma** *int-of-uint64-numeral*[*simp*]:  $\langle$ *numeral*  $n \leq (2 \cap 64 - 1)$ ::*nat*)  $\implies$  *int-of-uint64* (*numeral n*) = *numeral n*) **by** (*subst int-of-uint64-alt-def*) *simp* **lemma** *nat-of-uint64-numeral-iff* [*simp*]:  $h_n$ <sup>n</sup>  $\leq$   $((2 \cap 64 - 1)$ ::*nat* $) \implies$  *nat-of-uint64*  $a =$  *numeral*  $n \leftrightarrow a =$  *numeral n* **apply** (*rule iffI*) **prefer** *2* **apply** (*solves simp*) **using** *word-nat-of-uint64-Rep-inject* **by** *fastforce* **lemma** *numeral-uint64-eq-iff* [*simp*]:  $h_n$ <sup>n</sup>  $m \leq (2^64 - 1 \text{ :: } nat) \implies numerical \ n \leq (2^64 - 1 \text{ :: } nat) \implies ((numeral \ m \text{ :: } unit64) \implies$  $numeral\ n) \longleftrightarrow numeral\ m = (numeral\ n :: nat)$ **by** (*subst word-nat-of-uint64-Rep-inject*[*symmetric*]) (*auto simp*: *uint64-max-def*) **lemma** *numeral-uint64-eq0-iff* [*simp*]:

```
h(numeral \, n \leq (2^64 - 1 \,:: \, nat) \implies ((0:: \,uint64) = numeral \, n) \longleftrightarrow 0 = (numeral \, n :: \, nat)by (subst word-nat-of-uint64-Rep-inject[symmetric])
  (auto simp: uint64-max-def)
```
**lemma** *transfer-pow-uint64* :  $\langle$ *Transfer.Rel* (*rel-fun cr-uint64* (*rel-fun* (=) *cr-uint64*)) ( $\hat{\ }$ ) **apply** (*auto simp*: *Transfer.Rel-def rel-fun-def cr-uint64-def*) **subgoal for** *x y* **by** (*induction y*) (*auto simp*: *one-uint64 .rep-eq times-uint64 .rep-eq*) **done lemma** *shiftl-t2n-uint64* :  $\langle n \rangle \langle n \rangle \langle m \rangle = n * 2$  ^ *m* **for** *n* :: *uint64* **apply** *transfer* **prefer** *2* **apply** (*rule transfer-pow-uint64* ) **by** (*auto simp*: *shiftl-t2n*) **lemma** *mod2-bin-last*:  $\langle a \mod 2 \rangle = 0 \longleftrightarrow \neg bin\text{-}last \; a$ **by** (*auto simp*: *bin-last-def*) **lemma** *bitXOR-1-if-mod-2-int*:  $\langle \text{bitOR} \ L \ 1 \ = (\text{if} \ L \ \text{mod} \ 2 \ = \ 0 \ \text{then} \ L + 1 \ \text{else} \ L)$  **for**  $L :: \text{int}$ **apply** (*rule bin-rl-eqI*) **unfolding** *bin-rest-OR bin-last-OR* **apply** (*auto simp*: *bin-rest-def bin-last-def*) **done lemma** *bitOR-1-if-mod-2-nat*:  $\langle bitOR \ L \ I = (if \ L \ mod \ 2 = 0 \ then \ L + 1 \ else \ L) \rangle$  $\langle bitOR \ L \ (Suc \ 0) = (if \ L \ mod \ 2 = 0 \ then \ L + 1 \ else \ L) \rangle$  for  $L :: not$ **proof** − **have** *H*:  $\langle \text{bitOR } L \, 1 = L + (\text{if } \text{bin-last } (\text{int } L) \, \text{ then } 0 \, \text{else } 1) \rangle$ **unfolding** *bitOR-nat-def* **apply** (*auto simp*: *bitOR-nat-def bin-last-def bitXOR-1-if-mod-2-int*) **done show**  $\langle \text{bitOR} \ L \ 1 = (\text{if } L \mod 2 = 0 \ \text{then } L + 1 \ \text{else } L) \rangle$ **unfolding** *H* **apply** (*auto simp*: *bitOR-nat-def bin-last-def*) **apply** *presburger*+ **done then show**  $\langle \text{bitOR } L \text{ } (\text{Suc } \theta) = (\text{if } L \text{ mod } 2 = 0 \text{ then } L + 1 \text{ else } L) \rangle$ **by** *simp* **qed lemma**  $uint64 - max -uint - def$ :  $\langle unat (-1) : : 64 \text{ Word}.word \rangle = \langle init64 - max \rangle$ **proof** − **have**  $\langle$ unat (−1 :: 64 Word.word) = *unat* (− *Numeral1* :: 64 Word.word) **unfolding** *numeral.numeral-One* **.. also have**  $\ldots = \text{uint64-max}$ **unfolding** *unat-bintrunc-neg* **apply** (*simp add*: *uint64-max-def*) **apply** (*subst numeral-eq-Suc*; *subst bintrunc.Suc*; *simp*)+ **done finally show** *?thesis* **. qed**

**lemma**  $nat-of-unit64-le-unit64-max: \langle nat-of-unit64 x \leq \n unit64-max \rangle$ **apply** *transfer*

**subgoal for** *x* **using**  $word-le-nat-alt[of x \leftarrow 1)$ **unfolding** *uint64-max-def* [*symmetric*] *uint64-max-uint-def* **by** *auto* **done lemma** *bitOR-1-if-mod-2-uint64*:  $\langle \text{bitOR } L \, 1 \rangle = (\text{if } L \, \text{mod } 2 \rangle = 0$  then  $L + 1$  else  $L$ ) for  $L$  ::  $\text{uint64}$ **proof** − **have** *H*:  $\langle \text{bitOR} \ L \ 1 \rangle = a \longleftrightarrow \text{bitOR} \ (\text{nat-of-unit64} \ L) \ 1 \rangle = \text{nat-of-unit64} \ a \ \text{for } a$ **apply** *transfer* **apply** (*rule iffI*) **subgoal for** *L a* **by** (*auto simp*: *unat-def uint-or bitOR-nat-def*) **subgoal for** *L a* **by** (*auto simp*: *unat-def uint-or bitOR-nat-def eq-nat-nat-iff word-or-def*) **done have**  $K: \langle L \bmod 2 \rangle = 0 \longleftrightarrow \text{nat-of-unit64} \cup \text{mod 2} = 0$ **apply** *transfer* **subgoal for** *L* **using** *unat-mod*[*of L 2* ] **by** (*auto simp*: *unat-eq-0* ) **done have** *L*:  $\langle \textit{nat-of-unit64} \rangle$  (*if L* mod 2 = 0 then *L* + 1 else *L*) = (*if nat-of-uint64 L mod 2 = 0 then nat-of-uint64 L + 1 else nat-of-uint64 L*) **using** *nat-of-uint64-le-uint64-max*[*of L*] **by** (*auto simp*: *K nat-of-uint64-add uint64-max-def*) **show** *?thesis* **apply** (*subst H*) **unfolding** *bitOR-1-if-mod-2-nat*[*symmetric*] *L* **.. qed lemma** *nat-of-uint64-plus*:  $\langle \text{nat-of-unit64} \ (a + b) = (\text{nat-of-unit64} \ a + \text{nat-of-unit64} \ b) \ \text{mod} \ (\text{uint64-max} + 1)$ **by** *transfer* (*auto simp*: *unat-word-ariths uint64-max-def*) **lemma** *nat-and*:  $\langle ai \geq 0 \implies bi \geq 0 \implies nat \ (ai \ AND \ bi) = nat \ ai \ AND \ nat \ bi$ **by** (*auto simp*: *bitAND-nat-def*) **lemma** *nat-of-uint64-and*:  $\langle \eta \rangle \langle \eta \rangle = \langle \eta \rangle \langle \eta \rangle = \langle \eta \rangle$  *nat-of-uint64 bi*  $\langle \eta \rangle = \langle \eta \rangle$  and  $\langle \eta \rangle = \langle \eta \rangle$  $nat-of-unitb4$  (*ai AND bi*) =  $nat-of-unitb4$  *ai AND nat-of-uint64 bi* **unfolding** *uint64-max-def* **by** *transfer* (*auto simp*: *unat-def uint-and nat-and*) **definition** *two-uint64-nat* :: *nat* **where**  $[simp]: \langle two-unit64-nat = 2 \rangle$ **lemma** *nat-or*:  $\langle ai \geq 0 \implies bi \geq 0 \implies nat \ (ai \ OR \ bi) = nat \ ai \ OR \ nat \ bi$ **by** (*auto simp*: *bitOR-nat-def*) **lemma** *nat-of-uint64-or*:

85

 $\langle nat-of-unit64 \; ai \leq unit64 \; max \implies nat-of-unit64 \; bi \leq unit64 \; max \implies$  $nat-of-unit64$  (*ai*  $OR$  *bi*) =  $nat-of-unit64$  *ai*  $OR$  *nat-of-uint64 bi* **unfolding** *uint64-max-def* **by** *transfer* (*auto simp*: *unat-def uint-or nat-or*)

**lemma**  $Suc-0$ -le-uint64-max:  $\langle Suc \space 0 \leq uint64$ -max) **by** (*auto simp*: *uint64-max-def*)

**lemma** *nat-of-uint64-le-iff*:  $\langle nat-of-unit64 \mid a \leq nat-of-unit64 \mid b \leftrightarrow a \leq b \rangle$ **apply** *transfer* **by** (*auto simp*: *unat-def word-less-def nat-le-iff word-le-def*)

**lemma** *nat-of-uint64-notle-minus*:  $\langle \neg \text{ ai} \times \text{bi} \Longrightarrow$  $nat-of-unitb4$   $(ai - bi) = nat-of-unitb4$   $ai - nat-of-unitb4$   $bi$ **apply** *transfer* **unfolding** *unat-def* **by** (*subst uint-sub-lem*[*THEN iffD1* ]) (*auto simp*: *unat-def uint-nonnegative nat-diff-distrib word-le-def* [*symmetric*] *intro*: *leI*)

**lemma** *le-uint32-max-le-uint64-max*:  $\langle a \leq u \rangle$  *int32-max* +  $2 \implies a \leq u \rangle$  *int64-max* **by** (*auto simp*: *uint32-max-def uint64-max-def*)

**lemma** *nat-of-uint64-ge-minus*:  $\langle ai \rangle bi \Longrightarrow$  $nat-of-unit64$   $(ai - bi) = nat-of-unit64$   $ai - nat-of-unit64$   $bi)$ **apply** *transfer* **unfolding** *unat-def* **by** (*subst uint-sub-lem*[*THEN iffD1* ]) (*auto simp*: *unat-def uint-nonnegative nat-diff-distrib word-le-def* [*symmetric*] *intro*: *leI*)

**definition** *sum-mod-uint64-max* **where**  $\langle sum\text{-}mod\text{-}uint64\text{-}max a b = (a + b) mod (uint64\text{-}max + 1) \rangle$ 

**definition** *uint32-max-uint32* :: *uint32* **where**  $\langle$ *uint32-max-uint32* = - 1

**lemma** *nat-of-uint32-uint32-max-uint32* [*simp*]:

 $\langle nat-of-unit32 \ (uint32-max-unit32) = unit32-max$ **proof** −

**have**  $\langle$ unat ( $Rep\text{-}uint32 (-1) :: 32 Word$ *.word*) = *unat* (− *Numeral1* :: 32 *Word.word*) **unfolding** *numeral.numeral-One uminus-uint32 .rep-eq one-uint32 .rep-eq* **.. also have**  $\ldots = \text{uint32-max}$ **unfolding** *unat-bintrunc-neg* **apply** (*simp add*: *uint32-max-def*) **apply** (*subst numeral-eq-Suc*; *subst bintrunc.Suc*; *simp*)+ **done finally show** *?thesis* **by** (*simp add*: *nat-of-uint32-def uint32-max-uint32-def*) **qed**

**lemma**  $sum-mod-unit64-max-le-unit64-max[simpl: (sum-mod-unit64-max 0 \leq unit64-max)$ **unfolding** *sum-mod-uint64-max-def* **by** *auto*

**definition** *uint64-of-uint32* **where**  $\langle \text{uint64-of-unit32 } n = \text{uint64-of-nat} (\text{nat-of-unit32 } n) \rangle$ 

**export-code** *uint64-of-uint32* **in** *SML*

We do not want to follow the definition in the generated code (that would be crazy).

```
definition uint64-of-unit32' where
 [symmetric, code]: \langle unit64-of-unit32' = unit64-of-unit32 \rangle
```
**code-printing constant**  $uint64-of-unit32'$   $\rightarrow$ (*SML*) (*Uint64 .fromLarge* (*Word32 .toLarge* (*-*)))

**export-code** *uint64-of-uint32* **checking** *SML-imp*

**export-code** *uint64-of-uint32* **in** *SML-imp*

#### **lemma**

```
assumes n[simp]: \langle n \leq \text{uint32-max-unit32} \rangleshows \langle nat-of-unit64 \ (uint64-of-unit72 n) = nat-of-unit732 n \rangleproof −
```
**have** *H*:  $\langle \textit{nat-of-unit32} \rangle n \le \textit{uint32-max}$  **if**  $\langle n \le \textit{uint32-max-uint32} \rangle$  **for** *n* **apply** (*subst nat-of-uint32-uint32-max-uint32* [*symmetric*]) **apply** (*subst nat-of-uint32-le-iff* ) **by** (*auto simp*: *that*) **have**  $[simp]: \langle nat-of-unit32 \mid n \leq \text{uint64-max} \rangle$  **if**  $\langle n \leq \text{uint32-max-unit32} \rangle$  for *n* **using** *H*[*of n*] **by** (*auto simp*: *that uint64-max-def uint32-max-def*) **show** *?thesis* **apply** (*auto simp*: *uint64-of-uint32-def nat-of-uint64-uint64-of-nat-id uint64-max-def*) **by** (*subst nat-of-uint64-uint64-of-nat-id*) *auto*

#### **qed**

**definition** *zero-uint64* **where**  $\langle zero\text{-}uint64 \rangle \equiv (0::uint64)$ **definition** *zero-uint32* **where**  $\langle zero\text{-}uint32 \equiv (0::uint32) \rangle$ **definition** *two-uint64* **where**  $\langle two\text{-}uint64 \rangle = (2::uint64)$ 

**lemma** *nat-of-uint64-ao*:  $\langle nat-of-unit64 \, m \, AND \, nat-of-unit64 \, n = nat-of-unit64 \, (m \, AND \, n) \rangle$  $\langle nat-of-unit64 \mid m \mid OR \mid nat-of-unit64 \mid n = nat-of-unit64 \mid (m \mid OR \mid n) \rangle$ **by** (*simp-all add*: *nat-of-uint64-and nat-of-uint64-or nat-of-uint64-le-uint64-max*)

## **Conversions**

**From nat to 64 bits definition** *uint64-of-nat-conv* :: <sup>h</sup>*nat* ⇒ *nat*<sup>i</sup> **where**  $\langle \text{uint64-of-nat-conv } i = i \rangle$ 

**From nat to 32 bits** definition  $nat-of-unit32\text{-}spec :: (nat \Rightarrow nat)$  where  $[simp]: \langle nat-of-unit32\text{-}spec \; n = n \rangle$ 

**From 64 to nat bits** definition  $nat-of-unit64\text{-}conv :: \langle nat \Rightarrow nat \rangle$  where  $[simp]: \langle nat-of-unitb4-conv \, i = i \rangle$ 

**From 32 to nat bits** definition  $nat-of-unit32-conv :: (nat \Rightarrow nat)$  where  $[simp]: \langle nat-of-unit32\text{-}conv\ i = i\rangle$ 

```
definition convert-to-uint32 :: \langle nat \Rightarrow nat \rangle where
  [simp]: \langle convert-to-unit32 = id \rangle
```
**From 32 to 64 bits** definition  $\text{uint64-of-unit32-conv} :: \langle \text{nat} \rangle$  where  $[simp]: \langle unit64-of-unit32-conv x = x \rangle$ 

```
lemma nat-of-unit32-le-unit32-max: (nat-of-unit32 n \leq unit32-max)using nat-of-uint32-plus[of n 0 ]
 pos-mod-bound[of \langle unit32-max + 1 \rangle \langle nat-of-unit32 n\rangle]by auto
```
**lemma**  $nat-of-unit32-le-unit64-max: \langle nat-of-unit32 n \leq unit64-max \rangle$ **using** *nat-of-uint32-le-uint32-max*[*of n*] **unfolding** *uint64-max-def uint32-max-def* **by** *auto*

```
lemma nat-of-unit64-uint64-of-unit732: \langle nat-of-unit764 \rangle (uint64-of-unit732 \rangle n) = nat-of-unit732 \rangle n)
 unfolding uint64-of-uint32-def
 by (auto simp: nat-of-uint64-uint64-of-nat-id nat-of-uint32-le-uint64-max)
```

```
From 64 to 32 bits definition uint32-of-uint64 where
   \langle \nmid \langle \nmid 32\text{-} of \cdot \text{uint64} \rangle n = \langle \nmid 32\text{-} of \cdot \text{nat} \cdot (nat \cdot of \cdot \text{uint64} \rangle n
```
**definition** *uint32-of-uint64-conv* **where**  $[simp]: \langle unit32-of-unit64-conv \; n = n \rangle$ 

**lemma** (**in** −)  $uint64 \text{-} \text{neg0} \text{-}gt$ :  $\forall j \neq (0::uint64) \longleftrightarrow j > 0$ **by** *transfer* (*auto simp*: *word-neq-0-conv*)

**lemma**  $\text{uint64-gt0-ge1}: \langle j \rangle 0 \longleftrightarrow j \ge (1::\text{uint64})$ **apply** (*subst nat-of-uint64-less-iff* [*symmetric*]) **apply** (*subst nat-of-uint64-le-iff* [*symmetric*]) **by** *auto*

**definition** *three-uint32* **where**  $\langle three-unit32 = (3::unit32) \rangle$ 

**definition**  $nat-of-unit64-id-conv :: \langle unit64 \Rightarrow nat \rangle$  where  $\langle nat-of-unit64-id-conv = nat-of-unit64 \rangle$ 

**definition**  $op-map :: ('b \Rightarrow 'a) \Rightarrow 'a \Rightarrow 'b \text{ list } \Rightarrow 'a \text{ list } nres \text{ where }$  $\langle op\text{-}map\; R\; e\; xs = do\; \{$ *let*  $zs = replicate$  (*length xs*)  $e$ ;  $(-, zs) \leftarrow \text{WHILE}_{T}^{\lambda(i,zs).} i \leq \text{length xs} \wedge \text{take } i \text{ zs} = \text{map } R \text{ (take } i \text{ xs}) \wedge \text{length \text{ zs}} = \text{length xs} \wedge (\forall k \geq i. k < \text{length x})$  $(\lambda(i, zs), i < length zs)$  $(\lambda(i, zs). do \{ASSERT(i < length zs); RETURN (i+1, zs[i := R (xs[i])])\})$  $(0, zs);$ *RETURN zs*  $\}$ 

**lemma** *op-map-map*:  $\langle op\text{-}map\ R$  *e xs*  $\leq$  *RETURN* (*map R xs*)) **unfolding** *op-map-def Let-def*

**by** (*refine-vcg WHILEIT-rule*[**where**  $R = \{$ *measure* ( $\lambda(i, \text{-})$ *. length xs* − *i*)i]) (*auto simp*: *last-conv-nth take-Suc-conv-app-nth list-update-append split*: *nat.splits*)

```
lemma op-map-map-rel:
```
 $\langle (op-map \ R \ e, RETURN \ o \ (map \ R)) \in \langle Id \rangle$ *list-rel*  $\rightarrow_f \langle \langle Id \rangle$ *list-rel* $\rangle$ *nres-reli* **by** (*intro frefI nres-relI*) (*auto simp*: *op-map-map*)

**definition**  $array-nat-of-unit64-conv :: \langle nat\ list \Rightarrow nat\ list \rangle$  where  $\langle array-nat-of-unit64-conv = id \rangle$ 

**definition**  $array-nat-of-unit64 :: nat list \Rightarrow nat list nres where$  $\langle array-nat-of-unit64 \rangle$   $xs = op-map \space nat-of-unit64-conv \space 0 \space xs \rangle$ 

```
lemma array-nat-of-uint64-conv-alt-def :
 \langle array-nat-of-unit64-conv = map nat-of-unit64-conv \rangleunfolding nat-of-uint64-conv-def array-nat-of-uint64-conv-def by auto
```

```
definition array\text{-}uit64\text{-}of\text{-}nat\text{-}conv :: \langle nat\text{ }list \Rightarrow nat\text{ }list \rangle where
\langle array-uint64-of-nat-conv = id \rangle
```
**definition**  $array\text{-}uit64\text{-}of\text{-}nat :: nat list \Rightarrow nat list nres where$  $\langle array-unit64-of-nat \; xs = op-map \; unit64-of-nat-conv \; zero-unit64-nat \; xs \rangle$ 

```
end
theory WB-Word-Assn
imports Refine-Imperative-HOL.IICF
 WB-Word Bits-Natural
 WB-More-Refinement WB-More-IICF-SML
begin
```
# **0.1.5 More Setup for Fixed Size Natural Numbers**

### **Words**

**abbreviation** *word-nat-assn* ::  $nat \Rightarrow 'a::len0$  *Word.word*  $\Rightarrow$  *assn* **where**  $\forall word-nat-assn \equiv pure\ word-nat-rel$ 

**lemma** *op-eq-word-nat*:  $\langle$  (*uncurry* (*return oo* ((=) :: '*a* :: *len Word.word* ⇒ -)), *uncurry* (*RETURN oo* (=))) ∈  $word-nat-assn^k * a word-nat-assn^k \rightarrow_a bool-assn^k$ 

**by** *sepref-to-hoare* (*sep-auto simp*: *word-nat-rel-def br-def*)

```
abbreviation uint32-nat-assn :: nat \Rightarrow uint32 \Rightarrow assn where
  \langleuint32-nat-assn \equiv pure uint32-nat-rel
```
**lemma** *op-eq-uint32-nat*[*sepref-fr-rules*]: <sup>h</sup>(*uncurry* (*return oo* ((=) :: *uint32* ⇒ *-*))*, uncurry* (*RETURN oo* (=))) ∈  $uint32-nat-assn<sup>k</sup> *<sub>a</sub>$   $uint32-nat-assn<sup>k</sup> \rightarrow<sub>a</sub>$  *bool-assni* **by** *sepref-to-hoare* (*sep-auto simp*: *uint32-nat-rel-def br-def*)

```
abbreviation uint32\text{-}assn :: \langle uint32 \Rightarrow uint32 \Rightarrow assn\rangle where
  huint32-assn ≡ id-assni
```

```
lemma op-eq-uint32 :
 h(uncurry (return oo ((=) :: uint32 ⇒ -)), uncurry (RETURN oo (=))) ∈
```
 $uint32-assn^k *_a \uint32-assn^k \rightarrow_a \ bool-assn$ **by** *sepref-to-hoare* (*sep-auto simp*: *uint32-nat-rel-def br-def*) **lemmas** [*id-rules*] = *itypeI*[*Pure.of 0 TYPE* (*uint32* )] *itypeI*[*Pure.of 1 TYPE* (*uint32* )] **lemma** *param-uint32* [*param, sepref-import-param*]:  $(0, 0::unit32) \in Id$  $(1, 1::unit32) \in Id$ **by**  $(rule$  *IdI*)+ **lemma** *param-max-uint32* [*param,sepref-import-param*]:  $(max, max) \in$ *uint32-rel*  $\rightarrow$  *uint32-rel*  $\rightarrow$  *uint32-rel* by *auto* **lemma** *max-uint32* [*sepref-fr-rules*]: <sup>h</sup>(*uncurry* (*return oo max*)*, uncurry* (*RETURN oo max*)) ∈  $u$ *int32-assn<sup>k</sup>*  $*$ <sub>*a*</sub> *uint32-assn*<sup>*k*</sup>  $\rightarrow$ <sub>*a</sub> uint32-assn*<sup>*k*</sup></sub> **by** *sepref-to-hoare* (*sep-auto simp*: *uint32-nat-rel-def br-def*) **lemma** *uint32-nat-assn-minus*: <sup>h</sup>(*uncurry* (*return oo uint32-safe-minus*)*, uncurry* (*RETURN oo* (−))) ∈  $uint32-nat-assn<sup>k</sup> *<sub>a</sub>$   $uint32-nat-assn<sup>k</sup> \rightarrow<sub>a</sub>$   $uint32-nat-assn<sup>k</sup>$ **by** *sepref-to-hoare* (*sep-auto simp*: *uint32-nat-rel-def nat-of-uint32-le-minus br-def uint32-safe-minus-def nat-of-uint32-notle-minus*) **lemma** [*safe-constraint-rules*]: <sup>h</sup>*CONSTRAINT IS-LEFT-UNIQUE uint32-nat-rel* <sup>i</sup> <sup>h</sup>*CONSTRAINT IS-RIGHT-UNIQUE uint32-nat-rel* <sup>i</sup> **by** (*auto simp*: *IS-LEFT-UNIQUE-def single-valued-def uint32-nat-rel-def br-def* ) **lemma** *shiftr1* [*sepref-fr-rules*]:  $h((uncarry (return oo ((>>))))$ ,  $uncarry (RETURN oo (>)))) \in uint32-assn^k *a nat-assn^k \rightarrow a$ *uint32-assn*<sup>i</sup> **by** *sepref-to-hoare* (*sep-auto simp*: *shiftr1-def uint32-nat-rel-def br-def*) **lemma** *shiftl1* [*sepref-fr-rules*]:  $\langle$  (*return o shiftl1*, *RETURN o shiftl1*) ∈ *nat-assn<sup>k</sup>* →*a nat-assni* **by** *sepref-to-hoare sep-auto* **lemma** *nat-of-uint32-rule*[*sepref-fr-rules*]:  $\langle$ (*return o nat-of-uint32*,  $\text{RETURN}$  *o nat-of-uint32*)  $\in$   $\text{unit32-}a\text{sn}$ <sup>k</sup>  $\rightarrow$ <sub>*a*</sub>  $\text{nat-}a\text{sn}$ **by** *sepref-to-hoare sep-auto* **lemma** *max-uint32-nat*[*sepref-fr-rules*]: <sup>h</sup>(*uncurry* (*return oo max*)*, uncurry* (*RETURN oo max*)) ∈ *uint32-nat-assn<sup>k</sup>* ∗*<sup>a</sup> uint32-nat-assn<sup>k</sup>* →*<sup>a</sup> uint32-nat-assn*<sup>i</sup> **by** *sepref-to-hoare* (*sep-auto simp*: *uint32-nat-rel-def br-def nat-of-uint32-max*) **lemma** *array-set-hnr-u*:  $\land$ *CONSTRAINT is-pure A*  $\implies$  $(uncarry2 \ (\lambda xs \ i \ \text{.} \ heap-array-set \ xs \ (nat-of-unit32 \ i)), uncurring2 \ (RETURN \ ooo \ op-list-set)) \in$  $[pre-list-set]_a$   $(array-assn A)^d *_a \text{ } uint32-nat-assn^k *_a A^k \rightarrow array-assn A^k$ **by** *sepref-to-hoare* (*sep-auto simp*: *uint32-nat-rel-def br-def ex-assn-up-eq2 array-assn-def is-array-def*

*hr-comp-def list-rel-pres-length list-rel-update*)

**lemma** *array-get-hnr-u*: **assumes**  $\langle CONSTARINT$  *is-pure A*) shows  $\langle$  (*uncurry* ( $\lambda xs$  *i. Array.nth xs* (*nat-of-uint32 i*))*,*  $uncarry (RETURN \circ \circ \, op-list-get)) \in [pre-list-get]_a \ (array-assn A)^k *_a \; uint32-nat-assn^k \to A$ **proof** − **obtain** *A*<sup>0</sup> **where** *A*:  $\langle pure \rangle A^{\prime} = A \rangle$ **using** *assms pure-the-pure* **by** *auto* **then have**  $A'$ :  $\langle$ the-pure  $A = A' \rangle$ **by** *auto* **have**  $[simp]: \langle the-pure \ (\lambda a \ c. \ \uparrow ((c, a) \in A')) = A' \rangle$ **unfolding** *pure-def* [*symmetric*] **by** *auto* **show** *?thesis* **by** *sepref-to-hoare* (*sep-auto simp*: *uint32-nat-rel-def br-def ex-assn-up-eq2 array-assn-def is-array-def hr-comp-def list-rel-pres-length list-rel-update param-nth A*<sup>0</sup> *A*[*symmetric*] *ent-refl-true list-rel-eq-listrel listrel-iff-nth pure-def*) **qed lemma** *arl-get-hnr-u*: **assumes**  $\langle CONSTARINT$  *is-pure A*) **shows**  $\langle$  (*uncurry* ( $\lambda xs$  *i. arl-get xs* ( $nat-of-unit32$  *i*))*, uncurry* ( $RETURN \circ \circ op-list-get)$ )  $\in [pre-list.get]_a$   $(arl-assn A)^k *_a \text{ } uint32-nat-assn^k \rightarrow A$ **proof** − **obtain** *A*<sup>0</sup> **where** *A*:  $\langle pure \, A' = A \rangle$ **using** *assms pure-the-pure* **by** *auto* **then have**  $A'$ :  $\langle$ the-pure  $A = A' \rangle$ **by** *auto* **have**  $[simp]: \langle the-pure \ (\lambda a \ c. \ \uparrow ((c, a) \in A')) = A' \rangle$ **unfolding** *pure-def* [*symmetric*] **by** *auto* **show** *?thesis*

**by** *sepref-to-hoare*

(*sep-auto simp*: *uint32-nat-rel-def br-def ex-assn-up-eq2 array-assn-def is-array-def hr-comp-def list-rel-pres-length list-rel-update param-nth arl-assn-def A*<sup>0</sup> *A*[*symmetric*] *pure-def*)

#### **qed**

**lemma** *uint32-nat-assn-plus*[*sepref-fr-rules*]:  $\{(uncarry \ (return \ oo \ (+))\}, \ uncurr \ (RETURN \ oo \ (+))\} \in [\lambda(m, n). \ m + n \lt \ unit32-max]$  $uint32-nat-assn<sup>k</sup> *<sub>a</sub> uint32-nat-assn<sup>k</sup> \rightarrow uint32-nat-assn$ **by** *sepref-to-hoare* (*sep-auto simp*: *uint32-nat-rel-def nat-of-uint32-add br-def*)

**lemma** *uint32-nat-assn-one*:

 $h(n) \in \text{uncarry}0 \text{ (return 1), } \text{uncarry}0 \text{ (RETURN 1)} \in \text{unit-assn}^k \rightarrow_a \text{unit32-nat-assn}$ **by** *sepref-to-hoare* (*sep-auto simp*: *uint32-nat-rel-def br-def*)

```
lemma uint32-nat-assn-zero:
```
 $\langle$ (*uncurry0* (*return 0*)*, uncurry0* (*RETURN 0*))  $\in$  *unit-assn<sup>k</sup>*  $\rightarrow$ <sub>*a*</sub> *uint32-nat-assni* **by** *sepref-to-hoare* (*sep-auto simp*: *uint32-nat-rel-def br-def*)

**lemma** *nat-of-uint32-int32-assn*:

 $h(k)$  (*return o id, RETURN o nat-of-uint32*)  $\in$  *uint32-assn<sup>k</sup>*  $\rightarrow$ <sub>*a</sub> uint32-nat-assni*</sub>

**by** *sepref-to-hoare* (*sep-auto simp*: *uint32-nat-rel-def br-def*)

**lemma** *uint32-nat-assn-zero-uint32-nat*[*sepref-fr-rules*]: <sup>h</sup>(*uncurry0* (*return 0* )*, uncurry0* (*RETURN zero-uint32-nat*)) ∈ *unit-assn<sup>k</sup>* →*<sup>a</sup> uint32-nat-assn*<sup>i</sup> **by** *sepref-to-hoare* (*sep-auto simp*: *uint32-nat-rel-def br-def*) **lemma** *nat-assn-zero*:  $h((\text{uncarry0} \text{ (return } 0), \text{uncarry0} \text{ (RETURN 0)}) \in \text{unit-ass}^k \rightarrow_a \text{nat-ass}^k$ **by** *sepref-to-hoare* (*sep-auto simp*: *uint32-nat-rel-def br-def*) **lemma** *one-uint32-nat*[*sepref-fr-rules*]: <sup>h</sup>(*uncurry0* (*return 1* )*, uncurry0* (*RETURN one-uint32-nat*)) ∈ *unit-assn<sup>k</sup>* →*<sup>a</sup> uint32-nat-assn*<sup>i</sup> **by** *sepref-to-hoare* (*sep-auto simp*: *uint32-nat-rel-def br-def*) **lemma** *uint32-nat-assn-less*[*sepref-fr-rules*]: <sup>h</sup>(*uncurry* (*return oo* (*<*))*, uncurry* (*RETURN oo* (*<*))) ∈  $uint32-nat-assn<sup>k</sup> *<sub>a</sub> uint32-nat-assn<sup>k</sup> \rightarrow<sub>a</sub> bool-assn$ **by** *sepref-to-hoare* (*sep-auto simp*: *uint32-nat-rel-def br-def max-def nat-of-uint32-less-iff* ) **lemma**  $uint32-2-hnr[sepref-fr-rules]:$  (( $uncurry0$  ( $return two-uint32$ ),  $uncurry0$  ( $RETURN two-uint32-nat)$ )  $\in$  *unit-assn<sup>k</sup>*  $\rightarrow$ <sub>*a</sub> uint32-nat-assn*</sub> **by** *sepref-to-hoare* (*sep-auto simp*: *uint32-nat-rel-def br-def two-uint32-nat-def*) Do NOT declare this theorem as *sepref-fr-rules* to avoid bad unexpected conversions. **lemma** *le-uint32-nat-hnr*:  $\langle$  (*uncurry* (*return oo* ( $\lambda a$  *b. nat-of-uint32*  $a < b$ )), *uncurry* (*RETURN oo*  $(<)$ ))  $\in$  $uint32-nat-assn^k *_{a} nat-assn^k \rightarrow_{a} bool-assn$ **by** *sepref-to-hoare* (*sep-auto simp*: *uint32-nat-rel-def br-def*) **lemma** *le-nat-uint32-hnr*:  $\langle$  (*uncurry* (*return oo* ( $\lambda a$  *b.*  $a < nat$ -of-uint32 b)), uncurry (*RETURN oo*  $(\langle \rangle)$ )  $nat\text{-}assn^k * a \; unit32\text{-}nat\text{-}assn^k \rightarrow_a \; bool\text{-}assn$ **by** *sepref-to-hoare* (*sep-auto simp*: *uint32-nat-rel-def br-def*)  $\textbf{code-priting constant} \text{ fast-minus-nat'} \rightarrow (SML\text{-}imp) \text{ } (Nat (integer'\text{-}of'\text{-}nat/\text{ }(\text{-})) \rightarrow integer'\text{-}of'\text{-}nat/$ (*-*))) **lemma** *fast-minus-nat*[*sepref-fr-rules*]: <sup>h</sup>(*uncurry* (*return oo fast-minus-nat*)*, uncurry* (*RETURN oo fast-minus*)) ∈  $[\lambda(m, n)]$ *.*  $m \geq n]_a$  *nat-assn<sup>k</sup>*  $*_a$  *nat-assn<sup>k</sup>*  $\rightarrow$  *nat-assni* **by** *sepref-to-hoare* (*sep-auto simp*: *uint32-nat-rel-def br-def nat-of-uint32-le-minus nat-of-uint32-notle-minus nat-of-uint32-le-iff* ) **definition** *fast-minus-uint32* ::  $\langle \text{uint32} \rangle \Rightarrow \text{uint32} \Rightarrow \text{uint32} \rangle$  where  $[simp]: \langle fast-minus-unit32 = fast-minus \rangle$ **lemma** *fast-minus-uint32* [*sepref-fr-rules*]: <sup>h</sup>(*uncurry* (*return oo fast-minus-uint32* )*, uncurry* (*RETURN oo fast-minus*)) ∈  $[\lambda(m, n)]$ *m*  $\geq n]_a$  *uint32-nat-assn<sup>k</sup>*  $*_a$  *uint32-nat-assn<sup>k</sup>*  $\rightarrow$  *uint32-nat-assni* **by** *sepref-to-hoare* (*sep-auto simp*: *uint32-nat-rel-def br-def nat-of-uint32-le-minus nat-of-uint32-notle-minus nat-of-uint32-le-iff* )

**lemma**  $\text{uint32-}nat\text{-}assn\text{-}0\text{-}eq$ :  $\langle \text{uint32-}nat\text{-}assn \mid 0 \mid a = \uparrow (a = 0) \rangle$ **by** (*auto simp*: *uint32-nat-rel-def br-def pure-def nat-of-uint32-0-iff* ) **lemma** *uint32-nat-assn-nat-assn-nat-of-uint32* :  $\langle \text{unit32-} \text{nat-} \text{assn} \text{ aa } a = \text{nat-} \text{assn} \text{ aa } (\text{nat-of-unit32 a}) \rangle$ **by** (*auto simp*: *pure-def uint32-nat-rel-def br-def*) **lemma** *sum-mod-uint32-max*:  $\langle$  (*uncurry* (*return oo* (+))*, uncurry* (*RETURN oo sum-mod-uint32-max*)) ∈  $uint32-nat-assn^k *a$  *uint32-nat-assn<sup>k</sup>*  $\rightarrow_a$ *uint32-nat-assn*<sup>i</sup> **by** *sepref-to-hoare* (*sep-auto simp*: *sum-mod-uint32-max-def uint32-nat-rel-def br-def nat-of-uint32-plus*) **lemma** *le-uint32-nat-rel-hnr*[*sepref-fr-rules*]: <sup>h</sup>(*uncurry* (*return oo* (≤))*, uncurry* (*RETURN oo* (≤))) ∈  $uint32-nat-assn<sup>k</sup> *<sub>a</sub> uint32-nat-assn<sup>k</sup> \rightarrow<sub>a</sub> bool-assn<sup>k</sup>$ **by** *sepref-to-hoare* (*sep-auto simp*: *uint32-nat-rel-def br-def nat-of-uint32-le-iff* ) **lemma** *one-uint32-hnr*[*sepref-fr-rules*]: <sup>h</sup>(*uncurry0* (*return 1* )*, uncurry0* (*RETURN one-uint32* )) ∈ *unit-assn<sup>k</sup>* →*<sup>a</sup> uint32-assn*<sup>i</sup> **by** *sepref-to-hoare* (*sep-auto simp*: *one-uint32-def*) **lemma** *sum-uint32-assn*[*sepref-fr-rules*]: <sup>h</sup>(*uncurry* (*return oo* (+))*, uncurry* (*RETURN oo* (+))) ∈ *uint32-assn<sup>k</sup>* ∗*<sup>a</sup> uint32-assn<sup>k</sup>* →*<sup>a</sup> uint32-assn*<sup>i</sup> **by** *sepref-to-hoare sep-auto* **lemma** *Suc-uint32-nat-assn-hnr*:  $h(\text{return } o(\lambda n, n + 1), \text{RETURN } o \text{Suc}) \in [\lambda n, n < \text{uint32-max}]_a \text{ unit32-part-assn}^k \rightarrow \text{uint32-nat-assn}^k$ **by** *sepref-to-hoare* (*sep-auto simp*: *br-def uint32-nat-rel-def nat-of-uint32-add*) **lemma** *minus-uint32-assn*: <sup>h</sup>(*uncurry* (*return oo* (−))*, uncurry* (*RETURN oo* (−))) ∈ *uint32-assn<sup>k</sup>* ∗*<sup>a</sup> uint32-assn<sup>k</sup>* →*<sup>a</sup> uint32-assn*<sup>i</sup> **by** *sepref-to-hoare sep-auto* **lemma** *bitAND-uint32-nat-assn*[*sepref-fr-rules*]: <sup>h</sup>(*uncurry* (*return oo* (*AND*))*, uncurry* (*RETURN oo* (*AND*))) ∈  $uint32-nat-assn<sup>k</sup> *<sub>a</sub>$   $uint32-nat-assn<sup>k</sup> \rightarrow<sub>a</sub>$   $uint32-nat-assn$ **by** *sepref-to-hoare* (*sep-auto simp*: *uint32-nat-rel-def br-def nat-of-uint32-ao*) **lemma** *bitAND-uint32-assn*[*sepref-fr-rules*]: <sup>h</sup>(*uncurry* (*return oo* (*AND*))*, uncurry* (*RETURN oo* (*AND*))) ∈  $uint32-assn^k * a \; uint32-assn^k \rightarrow a \; uint32-assn^k$ **by** *sepref-to-hoare* (*sep-auto simp*: *uint32-nat-rel-def br-def nat-of-uint32-ao*) **lemma** *bitOR-uint32-nat-assn*[*sepref-fr-rules*]: <sup>h</sup>(*uncurry* (*return oo* (*OR*))*, uncurry* (*RETURN oo* (*OR*))) ∈  $uint32-nat-assn^k * a \; unit32-nat-assn^k \rightarrow a \; unit32-nat-assn^k$ **by** *sepref-to-hoare* (*sep-auto simp*: *uint32-nat-rel-def br-def nat-of-uint32-ao*) **lemma** *bitOR-uint32-assn*[*sepref-fr-rules*]:

<sup>h</sup>(*uncurry* (*return oo* (*OR*))*, uncurry* (*RETURN oo* (*OR*))) ∈

 $uint32-assn^k *_a \; uint32-assn^k \rightarrow_a \; uint32-assn$ **by** *sepref-to-hoare* (*sep-auto simp*: *uint32-nat-rel-def br-def nat-of-uint32-ao*)

#### **lemma** *uint32-nat-assn-mult*:

 $\langle$ (*uncurry* (*return oo* ((\*))), *uncurry* (*RETURN oo* ((\*))))  $\in$  [ $\lambda$ (*a, b*)*.*  $a * b \leq \text{uint32-max}$ ]  $uint32-nat-assn^k * a \; uint32-nat-assn^k \to \; uint32-nat-assn$ **by** *sepref-to-hoare*

(*sep-auto simp*: *uint32-nat-rel-def br-def nat-of-uint32-mult-le*)

**lemma** [*sepref-fr-rules*]: <sup>h</sup>(*uncurry* (*return oo* (*div*))*, uncurry* (*RETURN oo* (*div*))) ∈  $uint32-nat-assn^k * a$   $uint32-nat-assn^k \rightarrow a$   $uint32-nat-assn^k$ **by** *sepref-to-hoare* (*sep-auto simp*: *uint32-nat-rel-def br-def nat-of-uint32-div*)

### **64-bits**

**lemmas** [*id-rules*] = *itypeI*[*Pure.of 0 TYPE* (*uint64* )] *itypeI*[*Pure.of 1 TYPE* (*uint64* )]

**lemma** *param-uint64* [*param, sepref-import-param*]:  $(0, 0::uint64) \in Id$  $(1, 1::uint64) \in Id$ **by**  $(rule$  *IdI*)+

**abbreviation**  $\text{uint64-nat-assn} :: \text{nat} \Rightarrow \text{uint64} \Rightarrow \text{assn}$  where  $\langle \text{uint64-} \text{nat-} \text{assn} \equiv \text{pure} \text{uint64-} \text{nat-} \text{rel} \rangle$ 

**abbreviation**  $\text{uint64-}$ *assn* ::  $\text{uint64} \Rightarrow \text{uint64} \Rightarrow \text{asm}$  where  $\langle \text{uint64-} \text{assn} \equiv \text{id-} \text{assn} \rangle$ 

**lemma** *op-eq-uint64* : <sup>h</sup>(*uncurry* (*return oo* ((=) :: *uint64* ⇒ *-*))*, uncurry* (*RETURN oo* (=))) ∈  $u$ *int64-assn<sup>k</sup>* \**a*  $u$ *int64-assn<sup>k</sup> →<sub>a</sub> <i>bool-assn* **by** *sepref-to-hoare sep-auto*

**lemma** *op-eq-uint64-nat*[*sepref-fr-rules*]: <sup>h</sup>(*uncurry* (*return oo* ((=) :: *uint64* ⇒ *-*))*, uncurry* (*RETURN oo* (=))) ∈  $\left| \begin{array}{l l} \mathit{uint64-nat-assn^k} \ast_a \mathit{uint64-nat-assn^k} \rightarrow_a \mathit{bool-assn} \end{array} \right|$ **by** *sepref-to-hoare* (*sep-auto simp*: *uint64-nat-rel-def br-def*)

**lemma** *uint64-nat-assn-zero-uint64-nat*[*sepref-fr-rules*]:  $h(\text{uncarryo} \text{ } (return 0), \text{uncarryo} \text{ } (RETURN zero-unit64-nat)) \in unit-assn^k \rightarrow a \text{ } unit64-nat-assn^k$ **by** *sepref-to-hoare* (*sep-auto simp*: *uint64-nat-rel-def br-def*)

**lemma** *uint64-nat-assn-plus*[*sepref-fr-rules*]:  $h((uncarry (return oo (+)), uncurry (RETURN oo (+))) \in [\lambda(m, n). m + n \leq \text{uint64-max}]$  $\textit{uint64-nat-assn}^k \ast_a \textit{uint64-nat-assn}^k \rightarrow \textit{uint64-nat-assn}^k$ **by** *sepref-to-hoare* (*sep-auto simp*: *uint64-nat-rel-def nat-of-uint64-add br-def*)

**lemma** *one-uint64-nat*[*sepref-fr-rules*]:

<sup>h</sup>(*uncurry0* (*return 1* )*, uncurry0* (*RETURN one-uint64-nat*)) ∈ *unit-assn<sup>k</sup>* →*<sup>a</sup> uint64-nat-assn*<sup>i</sup> **by** *sepref-to-hoare* (*sep-auto simp*: *uint64-nat-rel-def br-def*)

**lemma** *uint64-nat-assn-less*[*sepref-fr-rules*]:

<sup>h</sup>(*uncurry* (*return oo* (*<*))*, uncurry* (*RETURN oo* (*<*))) ∈  $u$ *int64-nat-assn<sup>k</sup> \*<sub>a</sub>*  $u$ *<i>int64-nat-assn<sup>k</sup> →<sub>a</sub> bool-assn*<sup>}</sup> **by** *sepref-to-hoare* (*sep-auto simp*: *uint64-nat-rel-def br-def max-def nat-of-uint64-less-iff* )

**lemma** *mult-uint64* [*sepref-fr-rules*]: <sup>h</sup>(*uncurry* (*return oo* (∗) )*, uncurry* (*RETURN oo* (∗))) ∈ *uint64-assn<sup>k</sup>* ∗*<sup>a</sup> uint64-assn<sup>k</sup>* →*<sup>a</sup> uint64-assn*<sup>i</sup> **by** *sepref-to-hoare sep-auto*

**lemma** *shiftr-uint64* [*sepref-fr-rules*]: <sup>h</sup>(*uncurry* (*return oo* (*>>*) )*, uncurry* (*RETURN oo* (*>>*))) ∈ *uint64-assn<sup>k</sup>* ∗*<sup>a</sup> nat-assn<sup>k</sup>* →*<sup>a</sup> uint64-assn*<sup>i</sup> **by** *sepref-to-hoare sep-auto*

Taken from theory *Native-Word.Uint64*. We use real Word64 instead of the unbounded integer as done by default.

Remark that all this setup is taken from *Native-Word.Uint64*.

**code-printing code-module**  $Uint64 \rightarrow (SML)$  ( $(*$  *Test that words can handle numbers between 0 and 63* ∗)  $val - =$  *if*  $6 \le Word$ *.wordSize then* () *else raise* (*Fail* (*wordSize less than 6*));

```
structure Uint64 : sig
 eqtype uint64 ;
 val zero : uint64 ;
 val one : uint64 ;
 val from Int : IntInf.int \rightarrow vint64;val toInt : uint64 −> IntInf .int;
 val toFixedInt : uint64 −> Int.int;
 val toLarge : uint64 −> LargeWord.word;
 val fromLarge : LargeWord.word −> uint64
 val fromFixedInt : Int.int −> uint64
 val plus : uint64 −> uint64 −> uint64 ;
 val minus : uint64 −> uint64 −> uint64 ;
 val times : uint64 −> uint64 −> uint64 ;
 val divide : uint64 −> uint64 −> uint64 ;
 val modulus : uint64 −> uint64 −> uint64 ;
 val negate : uint64 −> uint64 ;
 val less-eq : uint64 −> uint64 −> bool;
 val less : uint64 −> uint64 −> bool;
 val notb : uint64 −> uint64 ;
 val andb : uint64 −> uint64 −> uint64 ;
 val orb : uint64 −> uint64 −> uint64 ;
 val xorb : uint64 −> uint64 −> uint64 ;
 val \; shiftl : \; uint64 \; -> IntInf.int \; -> \; uint64;val \; shiftr : \; uint64 \; \rightarrow \; IntInf.int \; \rightarrow \; uint64;val\ shiftr-signed : uint64 −> IntInf.int −> uint64;
 val set-bit : <math>uint64 \rightarrow \text{IntInf.int} \rightarrow \text{bool} \rightarrow \text{uint64};val test-bit : uint64 −> IntInf .int −> bool;
```
*end* = *struct*

 $type \; unit64 = Word64$ *.word*;

*val zero* =  $(\theta w \mathbf{x} \theta : \theta \mathbf{x})$ ;

*val one* =  $(\theta w x1 : \text{uint64})$ ;

 $fun fromInt x = Word64$ .*fromLargeInt* (*IntInf.toLarge x*);

 $fun$   $toInt x = IntInf.fromLarge$  ( $Word64.toLargeInt x$ );

 $fun$  *toFixedInt*  $x = Word64$  *<i>toInt*  $x$ ;

 $fun from Large x = Word64$ .*fromLarge x*;

 $fun fromFixedInt\ x = Word64$ .*fromInt x*;

*fun toLarge x* =  $Word64$  *.toLarge x*;

*fun plus x y = Word64.* $+(x, y)$ ;

 $fun$  minus  $x$   $y = Word64$ .− $(x, y)$ ;

 $fun \n<sub>negative</sub> x = Word64.$ <sup>*∼*</sup> $(x);$ 

*fun times x y = Word64.* $*(x, y)$ ;

*fun divide x y = Word64.div(x, y)*;

*fun modulus x y =*  $Word64 \cdot mod(x, y)$ *;* 

*fun less-eq x y =*  $Word64 \leq x \leq (x, y);$ 

*fun less x y = Word64.* $\lt(x, y)$ *;* 

*fun set-bit x n b = let val mask* = *Word64 .<<* (*0wx1 , Word.fromLargeInt* (*IntInf .toLarge n*)) *in if b then Word64 .orb* (*x, mask*) *else Word64 .andb* (*x, Word64 .notb mask*) *end*

 $\int$ *fun shiftl x n* = *Word64 .<<* (*x, Word.fromLargeInt* (*IntInf .toLarge n*))

 $fun\ shift r\ x\ n =$ *Word64 .>>* (*x, Word.fromLargeInt* (*IntInf .toLarge n*))

 $fun\ shiftr-signed\ x\ n =$ *Word64 .* <sup>∼</sup>*>>* (*x, Word.fromLargeInt* (*IntInf .toLarge n*))

```
fun test-bit x n =Word64. and b(x, Word64. << (0wx1, WordfromLargeInt (IntInf.tolarge n))) \ll\qquad Word64. from Int 0
```
*val notb* = *Word64 .notb*

 $fun$  andb  $x$   $y = Word64$  *.* $andb(x, y)$ ;  $fun$  *orb*  $x$   $y = Word64.$ *orb* $(x, y)$ ;  $fun\ xorb\ x\ y = Word64.xorb(x, y);$ *end* (∗*struct Uint64* ∗)  $\lambda$ **lemma** *bitAND-uint64-max-hnr*[*sepref-fr-rules*]: <sup>h</sup>(*uncurry* (*return oo* (*AND*))*, uncurry* (*RETURN oo* (*AND*)))  $\in [\lambda(a, b), a \leq \text{uint64-max } \wedge b \leq \text{uint64-max}]$  $u$ *int64-nat-assn<sup>k</sup>* \*<sub>a</sub>  $u$ *int64-nat-assn<sup>k</sup>*  $\rightarrow$   $u$ *int64-nat-assn* **by** *sepref-to-hoare* (*sep-auto simp*: *uint64-nat-rel-def br-def nat-of-uint64-plus nat-of-uint64-and*) **lemma** *two-uint64-nat*[*sepref-fr-rules*]: <sup>h</sup>(*uncurry0* (*return 2* )*, uncurry0* (*RETURN two-uint64-nat*)) ∈ *unit-assn<sup>k</sup>* →*<sup>a</sup> uint64-nat-assn*<sup>i</sup> **by** *sepref-to-hoare* (*sep-auto simp*: *uint64-nat-rel-def br-def*) **lemma** *bitOR-uint64-max-hnr*[*sepref-fr-rules*]: <sup>h</sup>(*uncurry* (*return oo* (*OR*))*, uncurry* (*RETURN oo* (*OR*)))  $\in [\lambda(a, b), a \leq \text{uint64-max } \wedge b \leq \text{uint64-max}]$  $u$ *int64-nat-assn<sup>k</sup> \*<sub>a</sub>*  $u$ *int64-nat-assn<sup>k</sup> →*  $u$ *<i>int64-nat-assni* **by** *sepref-to-hoare* (*sep-auto simp*: *uint64-nat-rel-def br-def nat-of-uint64-plus nat-of-uint64-or*) **lemma** *fast-minus-uint64-nat*[*sepref-fr-rules*]: <sup>h</sup>(*uncurry* (*return oo fast-minus*)*, uncurry* (*RETURN oo fast-minus*))  $\in [\lambda(a, b), a \ge b]_a \text{ with } 64\text{-}nat\text{-}assn^k *_a \text{ with } 64\text{-}nat\text{-}assn^k \rightarrow \text{ with } 64\text{-}nat\text{-}assn^k$ **by** (*sepref-to-hoare*) (*sep-auto simp*: *uint64-nat-rel-def br-def nat-of-uint64-notle-minus nat-of-uint64-less-iff nat-of-uint64-le-iff* ) **lemma** *fast-minus-uint64* [*sepref-fr-rules*]: <sup>h</sup>(*uncurry* (*return oo fast-minus*)*, uncurry* (*RETURN oo fast-minus*))  $\in [\lambda(a, b), a \ge b]_a \; \text{uint64-}$ *assn*<sup>k</sup> \*<sub>a</sub>  $\text{uint64-}$ assn<sup>k</sup> →  $\text{uint64-}$ assn **by** (*sepref-to-hoare*) (*sep-auto simp*: *uint64-nat-rel-def br-def nat-of-uint64-notle-minus nat-of-uint64-less-iff nat-of-uint64-le-iff* ) **lemma** *minus-uint64-nat-assn*[*sepref-fr-rules*]: <sup>h</sup>(*uncurry* (*return oo* (−))*, uncurry* (*RETURN oo* (−))) ∈  $[\lambda(a, b), a \geq b]_a \text{ with } 64 \text{-} n a t \text{-} assn^k *_a \text{ with } 64 \text{-} n a t \text{-} assn^k \rightarrow \text{ with } 64 \text{-} n a t \text{-} assn^k$ **by** *sepref-to-hoare* (*sep-auto simp*: *uint64-nat-rel-def br-def nat-of-uint64-ge-minus nat-of-uint64-le-iff* ) **lemma** *le-uint64-nat-assn-hnr*[*sepref-fr-rules*]:  $h$ (*uncurry* (*return oo* (≤)), *uncurry* (*RETURN oo* (≤)))  $\in$  *uint64-nat-assn<sup>k</sup>*  $*_a$  *uint64-nat-assn<sup>k</sup>*  $\rightarrow_a$ *bool-assn*<sup>i</sup>

**by** *sepref-to-hoare*

(*sep-auto simp*: *uint64-nat-rel-def br-def nat-of-uint64-le-iff* ) **lemma** *sum-mod-uint64-max-hnr* [*sepref-fr-rules*]: <sup>h</sup>(*uncurry* (*return oo* (+))*, uncurry* (*RETURN oo sum-mod-uint64-max*)) ∈ *uint64-nat-assn<sup>k</sup>* ∗*<sup>a</sup> uint64-nat-assn<sup>k</sup>* →*<sup>a</sup> uint64-nat-assn*<sup>i</sup> **apply** *sepref-to-hoare* **apply** (*sep-auto simp*: *uint64-nat-rel-def br-def nat-of-uint64-plus sum-mod-uint64-max-def*) **done lemma** *zero-uint64-hnr*[*sepref-fr-rules*]: <sup>h</sup>(*uncurry0* (*return 0* )*, uncurry0* (*RETURN zero-uint64* )) ∈ *unit-assn<sup>k</sup>* →*<sup>a</sup> uint64-assn*<sup>i</sup> **by** *sepref-to-hoare* (*sep-auto simp*: *zero-uint64-def*) **lemma** *zero-uint32-hnr*[*sepref-fr-rules*]: <sup>h</sup>(*uncurry0* (*return 0* )*, uncurry0* (*RETURN zero-uint32* )) ∈ *unit-assn<sup>k</sup>* →*<sup>a</sup> uint32-assn*<sup>i</sup> **by** *sepref-to-hoare* (*sep-auto simp*: *zero-uint32-def*) **lemma** *zero-uin64-hnr*:  $\langle$ (*uncurry0* (*return 0*), *uncurry0* (*RETURN 0*)) ∈ *unit-assn<sup>k</sup>* →*a uint64-assni* **by** *sepref-to-hoare sep-auto* **lemma** *two-uin64-hnr*[*sepref-fr-rules*]: <sup>h</sup>(*uncurry0* (*return 2* )*, uncurry0* (*RETURN two-uint64* )) ∈ *unit-assn<sup>k</sup>* →*<sup>a</sup> uint64-assn*<sup>i</sup> **by** *sepref-to-hoare* (*sep-auto simp*: *two-uint64-def*) **lemma** *two-uint32-hnr*[*sepref-fr-rules*]: <sup>h</sup>(*uncurry0* (*return 2* )*, uncurry0* (*RETURN two-uint32* )) ∈ *unit-assn<sup>k</sup>* →*<sup>a</sup> uint32-assn*<sup>i</sup> **by** *sepref-to-hoare sep-auto* **lemma** *sum-uint64-assn*: <sup>h</sup>(*uncurry* (*return oo* (+))*, uncurry* (*RETURN oo* (+))) ∈ *uint64-assn<sup>k</sup>* ∗*<sup>a</sup> uint64-assn<sup>k</sup>* →*<sup>a</sup> uint64-assn*<sup>i</sup> **by** (*sepref-to-hoare*) *sep-auto* **lemma** *bitAND-uint64-nat-assn*[*sepref-fr-rules*]: <sup>h</sup>(*uncurry* (*return oo* (*AND*))*, uncurry* (*RETURN oo* (*AND*))) ∈  $u$ *int64-nat-assn<sup>k</sup> \*<sub>a</sub>*  $u$ *<i>int64-nat-assn<sup>k</sup> →<sub>a</sub>*  $u$ *<i>int64-nat-assni*</sub> **by** *sepref-to-hoare* (*sep-auto simp*: *uint64-nat-rel-def br-def nat-of-uint64-ao*) **lemma** *bitAND-uint64-assn*[*sepref-fr-rules*]: <sup>h</sup>(*uncurry* (*return oo* (*AND*))*, uncurry* (*RETURN oo* (*AND*))) ∈  $u$ *int64-assn<sup>k</sup>* \*<sub>a</sub>  $u$ *int64-assn<sup>k</sup>* →<sub>a</sub>  $u$ *int64-assn* **by** *sepref-to-hoare* (*sep-auto simp*: *uint64-nat-rel-def br-def nat-of-uint64-ao*) **lemma** *bitOR-uint64-nat-assn*[*sepref-fr-rules*]: <sup>h</sup>(*uncurry* (*return oo* (*OR*))*, uncurry* (*RETURN oo* (*OR*))) ∈  $u$ *int64-nat-assn<sup>k</sup> \*<sub>a</sub>*  $u$ *<i>int64-nat-assn<sup>k</sup> →<sub>a</sub>*  $u$ *<i>int64-nat-assni*</sub> **by** *sepref-to-hoare* (*sep-auto simp*: *uint64-nat-rel-def br-def nat-of-uint64-ao*) **lemma** *bitOR-uint64-assn*[*sepref-fr-rules*]: <sup>h</sup>(*uncurry* (*return oo* (*OR*))*, uncurry* (*RETURN oo* (*OR*))) ∈  $u$ *int64-assn<sup>k</sup>* \*<sub>a</sub>  $u$ *int64-assn<sup>k</sup>* →<sub>a</sub>  $u$ *int64-assn* **by** *sepref-to-hoare*

(*sep-auto simp*: *uint64-nat-rel-def br-def nat-of-uint64-ao*)

**lemma** *nat-of-uint64-mult-le*: <sup>h</sup>*nat-of-uint64 ai* ∗ *nat-of-uint64 bi* ≤ *uint64-max* =⇒  $nat-of-unitb4$   $(ai * bi) = nat-of-unitb4$   $ai * nat-of-unitb4$   $bi$ **apply** *transfer* **by** (*auto simp*: *unat-word-ariths uint64-max-def*)

**lemma** *uint64-nat-assn-mult*:

 $\langle$ (*uncurry* (*return oo* ((\*))), *uncurry* (*RETURN oo* ((\*))))  $\in$  [ $\lambda(a, b)$ *.*  $a * b \leq \text{uint64-max}$ ]  $u$ *int64-nat-assn<sup>k</sup>* \*<sub>a</sub>  $u$ *int64-nat-assn<sup>k</sup> →*  $u$ *<i>int64-nat-assn* **by** *sepref-to-hoare* (*sep-auto simp*: *uint64-nat-rel-def br-def nat-of-uint64-mult-le*)

**lemma** *uint64-max-uint64-nat-assn*:

<sup>h</sup>(*uncurry0* (*return 18446744073709551615* )*, uncurry0* (*RETURN uint64-max*)) ∈  $unit\text{-}assn^k \rightarrow_a \text{}uint64\text{-}nat\text{-}assn$ **by** *sepref-to-hoare* (*sep-auto simp*: *uint64-nat-rel-def br-def uint64-max-def*)

**lemma** *uint64-max-nat-assn*[*sepref-fr-rules*]:

<sup>h</sup>(*uncurry0* (*return 18446744073709551615* )*, uncurry0* (*RETURN uint64-max*)) ∈  $unit-assn^k \rightarrow_a nat-assn$ **by** *sepref-to-hoare* (*sep-auto simp*: *uint64-nat-rel-def br-def uint64-max-def*)

### **Conversions**

**From nat to 64 bits lemma** *uint64-of-nat-conv-hnr*[*sepref-fr-rules*]:

<sup>h</sup>(*return o uint64-of-nat, RETURN o uint64-of-nat-conv*) ∈  $[\lambda n \cdot n \leq \text{uint64-max}]$ <sub>a</sub>  $nat\text{-}assn^k \rightarrow \text{uint64-nat-assn}$ **by** *sepref-to-hoare* (*sep-auto simp*: *uint64-nat-rel-def br-def uint64-of-nat-conv-def nat-of-uint64-uint64-of-nat-id*)

**From nat to 32 bits lemma** *nat-of-uint32-spec-hnr*[*sepref-fr-rules*]: <sup>h</sup>(*return o uint32-of-nat, RETURN o nat-of-uint32-spec*) ∈  $[\lambda n \cdot n \leq \text{uint32-max}]$ <sub>a</sub>  $nat\text{-}assn^k \rightarrow \text{uint32-nat-assn}$ **by** *sepref-to-hoare* (*sep-auto simp*: *uint32-nat-rel-def br-def nat-of-uint32-uint32-of-nat-id*)

**From 64 to nat bits lemma** *nat-of-uint64-conv-hnr*[*sepref-fr-rules*]:  $\{(return \ o \ nat-of-unit64, RETURN \ o \ nat-of-unit64-conv) \in unit64-nat-asn^k \rightarrow a \ nat-asn^k$ **by** *sepref-to-hoare* (*sep-auto simp*: *uint64-nat-rel-def br-def*)

**lemma** *nat-of-uint64* [*sepref-fr-rules*]:  $\langle (return \ o \ nat-of-unit64, RETURN \ o \ nat-of-unit64) \in$  $(i \nmid \nmid 64\text{-}assn)^k \rightarrow_a \nmid \nmid 2 \text{ s}$ **by** *sepref-to-hoare* (*sep-auto simp*: *uint64-nat-rel-def br-def nat-of-uint64-def split*: *option.splits*)

**From 32 to nat bits lemma** *nat-of-uint32-conv-hnr*[*sepref-fr-rules*]:

<sup>h</sup>(*return o nat-of-uint32 , RETURN o nat-of-uint32-conv*) ∈ *uint32-nat-assn<sup>k</sup>* →*<sup>a</sup> nat-assn*<sup>i</sup> **by** *sepref-to-hoare* (*sep-auto simp*: *uint32-nat-rel-def br-def nat-of-uint32-conv-def*)

**lemma** *convert-to-uint32-hnr*[*sepref-fr-rules*]: <sup>h</sup>(*return o uint32-of-nat, RETURN o convert-to-uint32* )

 $\in$  [ $\lambda n$ *.*  $n \leq$  *uint32-max*]<sub>*a*</sub>  $nat\text{-}assn^k \rightarrow$  *uint32-nat-assni* **by** *sepref-to-hoare* (*sep-auto simp*: *uint32-nat-rel-def br-def uint32-max-def nat-of-uint32-uint32-of-nat-id*)

```
From 32 to 64 bits lemma uint64-of-uint32-hnr[sepref-fr-rules]:
 h(return o uint64-of-uint32 , RETURN o uint64-of-uint32 ) ∈ uint32-assnk →a uint64-assni
 by sepref-to-hoare (sep-auto simp: br-def)
```
**lemma** *uint64-of-uint32-conv-hnr*[*sepref-fr-rules*]: <sup>h</sup>(*return o uint64-of-uint32 , RETURN o uint64-of-uint32-conv*) ∈  $u$ *int32-nat-assn<sup>k</sup>*  $\rightarrow$ <sub>*a</sub>*  $u$ *int64-nat-assn*</sub> **by** *sepref-to-hoare* (*sep-auto simp*: *br-def uint32-nat-rel-def uint64-nat-rel-def nat-of-uint32-code nat-of-uint64-uint64-of-uint32* )

**From 64 to 32 bits lemma** *uint32-of-uint64-conv-hnr*[*sepref-fr-rules*]: <sup>h</sup>(*return o uint32-of-uint64 , RETURN o uint32-of-uint64-conv*) ∈  $[\lambda a. \ a \leq \text{uint32-max}]$ <sub>a</sub>  $\text{uint64-nat-assn}^k \rightarrow \text{uint32-nat-assn}^k$ **by** *sepref-to-hoare* (*sep-auto simp*: *uint32-of-uint64-def uint32-nat-rel-def br-def nat-of-uint64-le-iff nat-of-uint32-uint32-of-nat-id uint64-nat-rel-def*)

**From nat to 32 bits lemma** (**in** −) *uint32-of-nat*[*sepref-fr-rules*]: <sup>h</sup>(*return o uint32-of-nat, RETURN o uint32-of-nat*) ∈ [*λn. n* ≤ *uint32-max*]*<sup>a</sup> nat-assn<sup>k</sup>* → *uint32-assn*<sup>i</sup> **by** *sepref-to-hoare sep-auto*

**Setup for numerals** The refinement framework still defaults to *nat*, making the constants like *two-uint32-nat* still useful, but they can be omitted in some cases: For example, in  $(2::'a)$  $+n, 2$  will be refined to *nat* (independently of *n*). However, if the expression is  $n + (2::'a)$ and if *n* is refined to *uint32*, then everything will work as one might expect.

**lemmas** [*id-rules*] =  $itypeI[Pure. of numeral TYPE (num \Rightarrow uint32)]$  $itypeI[Pure. of numeral TYPE (num \Rightarrow unit64)$ ]

```
lemma id-uint32-const[id-rules]: (PR-CONST (a::uint32 )) ::i TYPE(uint32 ) by simp
lemma id-uint64-const[id-rules]: (PR-CONST (a::uint64 )) ::i TYPE(uint64 ) by simp
```
**lemma** *param-uint32-numeral*[*sepref-import-param*]:  $\langle$ (*numeral n*, *numeral n*)  $\in$  *uint32-rel* 

**by** *auto*

```
lemma param-uint64-numeral[sepref-import-param]:
 \langle(numeral n, numeral n) \in uint64-rel
 by auto
```

```
locale nat-of-unit64-loc =fixes n :: num
 assumes le-uint64-max: \langlenumeral n \leq \text{uint64-max}begin
```

```
definition nat-of-uint64-numeral :: nat where
 [simp]: \langle nat-of-unit64-numberal = (numeral n)\rangle
```
**definition** *nat-of-uint64* :: *uint64* **where**  $[simp]: \langle nat-of-unit64 = (numeral n)\rangle$ **lemma** *nat-of-uint64-numeral-hnr* : <sup>h</sup>(*uncurry0* (*return nat-of-uint64* )*, uncurry0* (*PR-CONST* (*RETURN nat-of-uint64-numeral*)))  $\in$  *unit-assn<sup>k</sup>*  $\rightarrow$ <sub>*a</sub> uint64-nat-assni*</sub> **using** *le-uint64-max* **by** (*sepref-to-hoare*; *sep-auto simp*: *uint64-nat-rel-def br-def uint64-max-def*) **sepref-register** *nat-of-uint64-numeral* **end lemma** (**in** −) [*sepref-fr-rules*]:  $\land \text{CONSTRAINT}$  ( $\lambda n$ *. numeral*  $n \leq \text{uint64-max}$ )  $n \implies$  $(uncarry0 (return (nat-of-unit64-loc.nat-of-unit64 n)),$ *uncurry0* (*RETURN* (*PR-CONST* (*nat-of-uint64-loc.nat-of-uint64-numeral n*))))  $\in$  *unit-assn<sup>k</sup>*  $\rightarrow$ <sub>*a</sub> uint64-nat-assni*</sub> **using** *nat-of-uint64-loc.nat-of-uint64-numeral-hnr* [*of n*] **by** (*auto simp*: *nat-of-uint64-loc-def*) **lemma** *uint32-max-uint32-nat-assn*: <sup>h</sup>(*uncurry0* (*return 4294967295* )*, uncurry0* (*RETURN uint32-max*)) ∈ *unit-assn<sup>k</sup>* →*<sup>a</sup> uint32-nat-assn*<sup>i</sup> **by** *sepref-to-hoare* (*sep-auto simp*: *uint32-max-def uint32-nat-rel-def br-def*) **lemma** *minus-uint64-assn*: <sup>h</sup>(*uncurry* (*return oo* (−))*, uncurry* (*RETURN oo* (−))) ∈ *uint64-assn<sup>k</sup>* ∗*<sup>a</sup> uint64-assn<sup>k</sup>* →*<sup>a</sup> uint64-assn*<sup>i</sup> **by** *sepref-to-hoare sep-auto* **lemma** *uint32-of-nat-uint32-nat-assn*[*sepref-fr-rules*]: <sup>h</sup>(*return o id, RETURN o uint32-of-nat*) ∈ *uint32-nat-assn<sup>k</sup>* →*<sup>a</sup> uint32-assn*<sup>i</sup> **by** *sepref-to-hoare* (*sep-auto simp*: *uint32-nat-rel-def br-def*) **lemma** *uint32-of-nat2* [*sepref-fr-rules*]: <sup>h</sup>(*return o uint32-of-uint64 , RETURN o uint32-of-nat*) ∈  $[\lambda n \cdot n \leq \text{uint32-max}]$ <sub>a</sub>  $\text{uint64-nat-assn}^k \rightarrow \text{uint32-assn}^k$ **by** *sepref-to-hoare* (*sep-auto simp*: *uint32-nat-rel-def br-def uint64-nat-rel-def uint32-of-uint64-def* ) **lemma** *three-uint32-hnr*:  $\langle (uncarry0 (return 3), uncurry0 (RETURN (three-unit32:: unit32)) ) \in unit-assn<sup>k</sup> \rightarrow a unit32-assn$ **by** *sepref-to-hoare* (*sep-auto simp*: *uint32-nat-rel-def br-def three-uint32-def*) **lemma** *nat-of-uint64-id-conv-hnr*[*sepref-fr-rules*]: <sup>h</sup>(*return o id, RETURN o nat-of-uint64-id-conv*) ∈ *uint64-assn<sup>k</sup>* →*<sup>a</sup> uint64-nat-assn*<sup>i</sup> **by** *sepref-to-hoare* (*sep-auto simp*: *nat-of-uint64-id-conv-def uint64-nat-rel-def br-def*) **end theory** *Array-UInt*

**imports** *Array-List-Array WB-Word-Assn WB-More-Refinement-List* **begin**

**hide-const** *Autoref-Fix-Rel.CONSTRAINT*

**lemma** *convert-fref* : *WB-More-Refinement.fref* = *Sepref-Rules.fref WB-More-Refinement.freft* = *Sepref-Rules.freft* **unfolding** *WB-More-Refinement.fref-def Sepref-Rules.fref-def* **by** *auto*

## **0.1.6 More about general arrays**

**definition** *butlast-arl* **where**

This function does not resize the array: this makes sense for our purpose, but may be not in general.

```
\langle \textit{butlast-arl} = (\lambda(xs, i), (xs, fast-minus i) \ranglelemma butlast-arl-hnr[sepref-fr-rules]:
  \forall(return o butlast-arl, RETURN o butlast) \in [\lambdaxs. xs \neq []]<sub>a</sub> (arl-assn A)<sup>d</sup> \rightarrow arl-assn A)
proof −
  have [simp]: \langle b \leq length \ l' \implies (take \ b \ l', \ x) \in \langle the-pure \ A \rangle list-rel \implies(take (b - Suc 0) l', take (length x - Suc 0) x) \in \{the-pure A\} list-relfor b \, l' \, xusing list-rel-take of \langle \text{take } b \mid l \rangle x \langle \text{the-pure } A \rangle \langle b - 1 \rangleby (auto simp: list-rel-imp-same-length[symmetric]
      butlast-conv-take min-def
      simp del: take-butlast-conv)
  show ?thesis
    by sepref-to-hoare
      (sep-auto simp: butlast-arl-def arl-assn-def hr-comp-def is-array-list-def
         butlast-conv-take
        simp del: take-butlast-conv)
qed
```
## **0.1.7 Setup for array accesses via unsigned integer**

NB: not all code printing equation are defined here, but this is needed to use the (more efficient) array operation by avoid the conversions back and forth to infinite integer.

## **Getters (Array accesses)**

```
32-bit unsigned integers definition nth-aa-u where
  \langle n\nu\rangle and \langle n\nu\rangle = n\nu\rangle and \langle n\nu\rangle = n\nu\rangle
```

```
definition nth-aa' where
  \langle nth-aa' xs i j = do {
       x \leftarrow Array.nth' xs i;y \leftarrow \text{arl-get } x \text{ } j;return y}
lemma nth-aa-u[code]:
  \langle n\nu\rangle and \langle n\rho u\rangle = n\nu\rho u' x (integer-of-uint32 L) L'unfolding <i>n</i>th-aa-u-def <i>n</i>th-aa'-def <i>n</i>th-aa-def <i>Array<i>.nth'</i>-def <i>n</i>at-of-unit32-codeby auto
```
**lemma** *nth-aa-uint-hnr*[*sepref-fr-rules*]: **fixes**  $R :: \leftarrow \Rightarrow \rightarrow \text{assn}$ 

**assumes** <sup>h</sup>*CONSTRAINT Sepref-Basic.is-pure R*<sup>i</sup> **shows**  $\langle$ (*uncurry2 nth-aa-u*, *uncurry2* (*RETURN ooo nth-rll*)) ∈  $[\lambda((x, L), L').$   $L <$  *length*  $x \wedge L' <$  *length*  $(x : L)]_a$  $(arrayO-assn$   $(arl-assn R)$ <sup>k</sup> \*<sub>a</sub>  $uint32-nat-assn^k$  \*<sub>a</sub>  $nat-assn^k \rightarrow R$ **unfolding** *nth-aa-u-def* **by** *sepref-to-hoare* (*use assms* **in** <sup>h</sup>*sep-auto simp*: *uint32-nat-rel-def br-def length-ll-def nth-ll-def*  $nth-rll-def)$ **definition** *nth-raa-u* **where**  $\langle nth\text{-}raa\text{-}u\ x\ L = nth\text{-}raa\ x\ (nat\text{-}of\text{-}uint32\ L) \rangle$ **lemma** *nth-raa-uint-hnr*[*sepref-fr-rules*]: **assumes** *p*:  $\langle i\text{s-pure } R \rangle$ **shows**  $\langle$ (*uncurry2 nth-raa-u*, *uncurry2* (*RETURN*  $\circ \circ \circ \circ \circ \circ \circ \circ \circ$ *nth-rll*)) ∈  $[\lambda((l,i),j)]$ *.*  $i < \text{length } l \wedge j < \text{length-rll } l i]_a$ (*arlO-assn* (*array-assn R*))*<sup>k</sup>* ∗*<sup>a</sup> uint32-nat-assn<sup>k</sup>* ∗*<sup>a</sup> nat-assn<sup>k</sup>* → *R*<sup>i</sup> **unfolding** *nth-raa-u-def* **supply** *nth-aa-hnr*[*to-hnr, sep-heap-rules*] **using** *assms* **by** *sepref-to-hoare* (*sep-auto simp*: *uint32-nat-rel-def br-def*) **lemma** *array-replicate-custom-hnr-u*[*sepref-fr-rules*]:  $\triangle$ *CONSTRAINT is-pure A*  $\Longrightarrow$  $(uncarry (\lambda n. Array.new (nat-of-unit32 n))$ ,  $uncarry (RETURN \circ \circ op-array-replicate)) \in$  $u$ *int32-nat-assn<sup>k</sup>* \**a*  $A^k \rightarrow a$  *array-assn*  $\overline{A}$ **using** *array-replicate-custom-hnr* [*of A*] **unfolding** *hfref-def* **by** (*sep-auto simp*: *uint32-nat-assn-nat-assn-nat-of-uint32* ) **definition** *nth-u* **where**  $\langle nth-u \; xs \; n = nth \; xs \; (nat-of-unit32 \; n) \rangle$ **definition** *nth-u-code* **where**  $\langle n\nu\rangle$  ( $n\nu\rangle$  *nth-u-code xs*  $n = \text{Array}.\text{nth}$   $\text{w}$  *xs* ( $\text{integer-of-unit32 } n$ ) **lemma** *nth-u-hnr*[*sepref-fr-rules*]: **assumes**  $\langle CONSTARINT$  *is-pure A* shows  $\langle$  (*uncurry nth-u-code*, *uncurry* (*RETURN oo nth-u*)) ∈  $[\lambda(xs, n)$ *.*  $nat-of-unit32$   $n < length xs]_a$  ( $array-asn A)^k *_a$   $uint32-asn^k \rightarrow A$ ) **proof** − **obtain** *A*<sup>0</sup> **where** *A*:  $\langle pure \rangle A^{\prime} = A$ **using** *assms pure-the-pure* **by** *auto* **then have**  $A'$ :  $\langle$ the-pure  $A = A' \rangle$ **by** *auto* **have**  $[simp]: \langle the-pure \ (\lambda a \ c. \ \uparrow ((c, a) \in A')) = A' \rangle$ **unfolding** *pure-def* [*symmetric*] **by** *auto* **show** *?thesis* **by** *sepref-to-hoare* (*sep-auto simp*: *array-assn-def is-array-def hr-comp-def list-rel-pres-length list-rel-update param-nth A*<sup>0</sup> *A*[*symmetric*] *ent-refl-true*  $list$ -rel-eq-listrel listrel-iff-nth pure-def nth-u-code-def nth-u-def Array.nth'-def

```
nat-of-uint32-code)
qed
lemma array-get-hnr-u[sepref-fr-rules]:
  assumes \langle \textit{CONSTARINT} is-pure A)
  shows \langle (uncurry nth-u-code,
       uncarry (RETURN \circ \circ \, op-list-get)) \in [pre-list-get]_a \ (array-assn A)^k *_a \; uint32-nat-assn^k \to Aproof −
  obtain A0 where
    A: \langle pure \rangle A^{\prime} = Ausing assms pure-the-pure by auto
  then have A': \langlethe-pure A = A' \rangleby auto
  have [simp]: \langle the-pure (\lambda a \ c. \uparrow ((c, a) \in A')) = A' \rangleunfolding pure-def [symmetric] by auto
  show ?thesis
    by sepref-to-hoare
      (sep-auto simp: uint32-nat-rel-def br-def ex-assn-up-eq2 array-assn-def is-array-def
       hr-comp-def list-rel-pres-length list-rel-update param-nth A0 A[symmetric] ent-refl-true
     list-rel-eq-listrel listrel-iff-nth pure-def nth-u-code-def Array.nth'-dej
     nat-of-uint32-code)
qed
definition arl\text{-}get' :: 'a::heap\ array\text{-}list \Rightarrow integer \Rightarrow 'a\text{ }Heap\text{ }where[code] [code]: arl\text{-}get' a i = ar\text{-}get a (nat\text{-}of\text{-}integer i)definition arl-get-u :: 'a::heap array-list \Rightarrow uint32 \Rightarrow 'a Heap where
  arl\text{-}get\text{-}u \equiv \lambda a \text{ } i. arl\text{-}get' \text{ } a \text{ } (integer\text{-}of\text{-}uint32 \text{ } i)lemma arrayO-arl-get-u-rule[sep-heap-rules]:
  assumes i: \langle i \rangle c length a) and \langle (i', i) \rangle \in \text{uint32-nat-rel}shows \langle \langle \langle \langle \langle \rangle a \rangle \rangle = a s s n (array-assn R) a ai \langle a \rangle a n l - q e t - u ai i' \langle \rangle xr. arl 0 - a s s n - c x c e p t (array-assn R) [i] a ai
   (\lambda r'. \; array\text{-}assn \; R \; (a : i) \; r * \uparrow (r = r' : i))using assms
  by (sep-auto simp: arl-get-u-def arl-get'-def nat-of-uint32-code[symmetric]
      uint32-nat-rel-def br-def)
definition arl-get-u' where
  [symmetric, code]: \langle arl\text{-}get\text{-}u' = arl\text{-}get\text{-}u \ranglecode-printing constant \text{arl-get-}u' \rightharpoonup (SML) (\text{fn}/() / \implies / \text{Array.sub}/(\text{fst} (-), / \text{Word32.tolnt} (-)))lemma arl\text{-}get'\text{-}nth'\text{[code]}: \langle art\text{-}get' = (\lambda(a, n). \text{Array}.\text{nth'} a)\rangleunfolding arl-get-def arl-get' -def Array.nth' -defby (intro ext) auto
lemma arl-get-hnr-u[sepref-fr-rules]:
  assumes \langle CONSTARINT is-pure A
  shows \langle(uncurry arl-get-u, uncurry (RETURN \circ \circ op-list.get)))
     \in [pre-list.get]_a (arl-assn A)^k *_a uint32-nat-assn^k \rightarrow Aproof −
  obtain A0 where
    A: \langle pure \rangle A^{\prime} = Ausing assms pure-the-pure by auto
```
**then have**  $A'$ :  $\langle$ the-pure  $A = A' \rangle$ **by** *auto* **have**  $[simp]: \langle the-pure \ (\lambda a \ c. \ \uparrow ((c, a) \in A')) = A' \rangle$ **unfolding** *pure-def* [*symmetric*] **by** *auto* **show** *?thesis* **by** *sepref-to-hoare* (*sep-auto simp*: *uint32-nat-rel-def br-def ex-assn-up-eq2 array-assn-def is-array-def hr-comp-def list-rel-pres-length list-rel-update param-nth arl-assn-def A*<sup> $\prime$ </sup> *A*[*symmetric*] *pure-def arl-get-u-def Array.nth* $\prime$ -*def arl-get* $\prime$ -*def nat-of-uint32-code*[*symmetric*]) **qed definition** *nth-rll-nu* **where**  $\langle nth\text{-}rll\text{-}nu = nth\text{-}rll \rangle$ **definition** *nth-raa-u'* where  $\langle nth\text{-}raa\text{-}u' \text{ is } x L = nth\text{-}raa \text{ is } x (nat\text{-}of\text{-}uint32 L)$  ${\bf lemma}$  nth-raa-u'-uint-hnr[sepref-fr-rules]: **assumes**  $p: \langle i s$ -pure  $R \rangle$ **shows**

 $\langle$  *(uncurry2 nth-raa-u', uncurry2 (RETURN*  $\circ \circ \circ \circ \circ \circ \circ \circ h$ *h-rll*))  $\in$  $[\lambda((l,i),j)]$ *.*  $i < length$   $l \wedge j < length$ -rll  $l i|_a$  $(arlo-assn (array-assn R))^k * a nat-assn^k * a unit32-nat-assn^k \rightarrow R$ **unfolding** *nth-raa-u-def* **supply** *nth-aa-hnr*[*to-hnr, sep-heap-rules*] **using** *assms* by *sepref-to-hoare* (*sep-auto simp*: *uint32-nat-rel-def br-def nth-raa-u'-def*)

**lemma** *nth-nat-of-uint32-nth':*  $\langle Array*.nth x*$  (*nat-of-uint32 L*) =  $Array*.nth' x*$  (*integer-of-uint32 L*) by (auto simp: Array.nth'-def nat-of-uint32-code)

**lemma** *nth-aa-u-code*[*code*]:  $\langle nth\text{-}aa\text{-}u\ x\ L\ L' = nth\text{-}u\text{-}code\ x\ L \ggg (\lambda x\ \text{arl}\text{-}get\ x\ L' \ggg \ \text{return})$  $unfolding *n*th-aa-u-def *n*th-aa-def *arl-get-u-def*[symmetric] *Array*.nth'-def*[symmetric]*$  $nth-nat-of-unit32-nth' nth-u-code-def[symmetric]$  ...

**definition** *nth-aa-i64-u32* **where**

 $\langle nth\text{-}aa\text{-}i64\text{-}u32 \text{ xs } x L = nth\text{-}aa \text{ xs } (nat\text{-}of\text{-}uint64 x) (nat\text{-}of\text{-}uint32 L) \rangle$ 

```
lemma nth-aa-i64-u32-hnr[sepref-fr-rules]:
  assumes p: \langle i\text{ }s\text{-}pure \rangleshows
    \langle(uncurry2 nth-aa-i64-u32, uncurry2 (RETURN \circ \circ \circ \circ \circ \circ \circ \circ \circnth-rll)) ∈
       [\lambda((l,i),j)]. i < length l \wedge j < length-rll l i|_a(arrayO-assn (arl-assn R))<sup>k</sup> *<sub>a</sub> uint64-nat-assn<sup>k</sup> *<sub>a</sub> uint32-nat-assn<sup>k</sup> → R
  unfolding nth-aa-i64-u32-def
  supply nth-aa-hnr[to-hnr, sep-heap-rules]
  using assms
  by sepref-to-hoare
    (sep-auto simp: uint32-nat-rel-def br-def nth-raa-u'-def uint64-nat-rel-def
      length-rll-def length-ll-def nth-rll-def nth-ll-def)
```

```
definition nth-aa-i64-u64 where
   \langle nth\text{-}aa\text{-}i64\text{-}u64 \text{ as } x L = nth\text{-}aa \text{ as } (nat\text{-}of\text{-}uint64 x) \text{ (}nat\text{-}of\text{-}uint64 L) \rangle
```
**lemma** *nth-aa-i64-u64-hnr*[*sepref-fr-rules*]: **assumes**  $p: \langle i s$ -pure  $R \rangle$ **shows**  $\langle$ (*uncurry2 nth-aa-i64-u64*, *uncurry2* (*RETURN*  $\circ \circ \circ \circ nh$ -*rll*)) ∈  $[\lambda((l,i),j)]$ *.*  $i < \text{length } l \wedge j < \text{length-rll } l i]_a$  $(\text{array}O\text{-}assn \text{ (} \text{arl-assn} \text{ } R)\text{)}^k *_{a} \text{ } \text{uint64-}n \text{arl-assn}^k *_{a} \text{ } \text{uint64-}n \text{arl-assn}^k \rightarrow R$ **unfolding** *nth-aa-i64-u64-def* **supply** *nth-aa-hnr*[*to-hnr, sep-heap-rules*] **using** *assms* **by** *sepref-to-hoare* (sep-auto simp: br-def nth-raa-u'-def uint64-nat-rel-dej *length-rll-def length-ll-def nth-rll-def nth-ll-def*) **definition** *nth-aa-i32-u64* **where**

```
\langle n\nu\rangle \langle n\nu\rangle = \langle n\nu\rangle \langle n\nu\rangle = \langle n\nu\rangle \langle n\nu\rangle = \langle n\nu\rangle \langle n\nu\rangle = \langle n\nu\rangle \langle n\nu\rangle = \langle n\nu\ranglelemma nth-aa-i32-u64-hnr[sepref-fr-rules]:
  assumes p: \langle i\mathbf{s}-pure \rangleshows
     \langle(uncurry2 nth-aa-i32-u64, uncurry2 (RETURN \circ \circ \circ \circ \circ \circ \circ \circnth-rll)) ∈
         [\lambda((l,i),j)]. i < length l \wedge j < length-rll l i]_a(\text{array}O\text{-}assn \text{ (arl-assn } R))^k *_{a} \text{uint32-nat-assn}^k *_{a} \text{uint64-nat-assn}^k \rightarrow Runfolding nth-aa-i32-u64-def
  supply nth-aa-hnr[to-hnr, sep-heap-rules]
  using assms
  by sepref-to-hoare
     (sep-auto simp: uint32-nat-rel-def br-def nth-raa-u'-def uint64-nat-rel-def
```

```
length-rll-def length-ll-def nth-rll-def nth-ll-def)
```
### **64-bit unsigned integers definition** *nth-u64* **where**

 $\langle nth\text{-}u64 \text{ } ss \text{ } n = nth \text{ } xs \text{ } (nat\text{-}of\text{-}uint64 \text{ } n) \rangle$ 

```
definition nth-u64-code where
   \langle nth\text{-}u64\text{-}code \; xs \; n = Array\text{-}nth' \; xs \; (integer\text{-}of\text{-}uint64 \; n)
```

```
lemma nth-u64-hnr[sepref-fr-rules]:
 assumes \langle CONSTARINT is-pure A)
 shows \langle(uncurry nth-u64-code, uncurry (RETURN oo nth-u64)) ∈
     [\lambda(xs, n). nat-of-unit64 \, n \leq length \, xs]_a \, (array-assn \, A)^k *_a \, uint64-assn^k \rightarrow Aproof −
 obtain A0 where
    A: \langle pure \rangle A^{\prime} = Ausing assms pure-the-pure by auto
  then have A': \langlethe-pure A = A' \rangleby auto
  have [simp]: \langle the-pure (\lambda a \ c. \uparrow ((c, a) \in A')) = A' \rangleunfolding pure-def [symmetric] by auto
 show ?thesis
   by sepref-to-hoare
     (sep-auto simp: array-assn-def is-array-def
       hr-comp-def list-rel-pres-length list-rel-update param-nth A0 A[symmetric] ent-refl-true
       list-rel-eq-listrel listrel-iff-nth pure-def nth-u64-code-def Array.nth'-dej
       nat-of-uint64-code nth-u64-def)
```
**qed**

```
lemma array-get-hnr-u64 [sepref-fr-rules]:
 assumes \langle CONSTARINT is-pure A)
 shows \langle (uncurry nth-u64-code,
     uncarry (RETURN \circ \circ \, op-list-get)) \in [pre-list-get]_a \ (array-assn A)^k *_a \;uint64-nat-assn^k \to Aproof −
 obtain A0 where
   A: \langle \textit{pure } A' = A \rangleusing assms pure-the-pure by auto
  then have A': \langlethe-pure A = A' \rangleby auto
  have [simp]: \langle the-pure \ (\lambda a \ c. \ \uparrow ((c, a) \in A')) = A' \rangleunfolding pure-def [symmetric] by auto
 show ?thesis
   by sepref-to-hoare
     (sep-auto simp: uint64-nat-rel-def br-def ex-assn-up-eq2 array-assn-def is-array-def
       hr-comp-def list-rel-pres-length list-rel-update param-nth A0 A[symmetric] ent-refl-true
       list-rel-eq-listrel listrel-iff-nth pure-def nth-u64-code-def Array.nth'-dej
       nat-of-uint64-code)
```
### **qed**

### **Setters**

```
32-bits definition heap-array-set'-u where
 \langle heap-array-set'.u \ a \ i \ x = Array.upd' \ a \ (integer-of-unit32 i) \ x \rangle
```
### **definition** *heap-array-set-u* **where**

 $\langle \text{heap-array-set-}u \text{ a } i x = \text{heap-array-set-}u \text{ a } i x \gg \text{return } a \rangle$ 

### **lemma** *array-set-hnr-u*[*sepref-fr-rules*]:

```
\triangleCONSTRAINT is-pure A \Longrightarrow(uncurry2 heap-array-set-u, uncurry2 (RETURN ◦◦◦ op-list-set)) ∈
   [pre-list-set]_a (array-assn A)^d *_a \text{ } uint32-nat-assn^k *_a A^k \rightarrow array-assn A<sup>n</sup>
by sepref-to-hoare
 (sep-auto simp: uint32-nat-rel-def br-def ex-assn-up-eq2 array-assn-def is-array-def
   hr-comp-def list-rel-pres-length list-rel-update heap-array-set'-u-def
   heap-array-set-u-defArray<sub>-</sub>nat-of-uint32-code[symmetric])
```
# **definition** *update-aa-u* **where**

 $\langle update-aa-u \; xs \; i \; j = update-aa \; xs \; (nat-of-unit32 \; i) \; j \rangle$ 

**lemma** *Array-upd-upd':*  $\langle Array.upd \, i \, x \, a = Array.upd' \, a \, (of-nat \, i) \, x \gg return \, a \rangle$ by (auto simp: Array.upd'-def upd-return)

#### **definition** *Array-upd-u* **where**  $\langle Array\text{-}upd\text{-}u\ i\ x\ a = Array\ \text{-}upd\ (nat-of-unit32\ i)\ x\ a\rangle$

**lemma**  $Array-upd-u-code[code]: \langle Array-upd-u \, i \, x \, a = heap-array-set'.u \, a \, i \, x \gg return \, a \rangle$ unfolding  $Array-upd-u-def$  heap-array-set'-u-def *Array.upd* <sup>0</sup> *-def*

**by** (*auto simp*: *nat-of-uint32-code upd-return*)

```
lemma update-aa-u-code[code]:
 hupdate-aa-u a i j y = do {
     x \leftarrow nth-u-code \ a \ i;
```

```
a' \leftarrow \text{ } ar \text{l-set } x \text{ } j \text{ } y;Array-upd-u i a' a
```
# $\}$

**unfolding** *update-aa-u-def update-aa-def nth-nat-of-uint32-nth' nth-nat-of-uint32-nth' arl-get-u-def* [*symmetric*] *nth-u-code-def* [*symmetric*]  $heap-array-set'-u-def[symmetric]$   $Array-upd-u-def[symmetric]$ **by** *auto*

### definition arl-set'-u where

 $\langle$ arl-set'-u a i  $x =$ arl-set a (nat-of-uint32 i)  $x$ 

**definition**  $arl\text{-}set\text{-}u$  ::  $\langle 'a::heap\text{-}array\text{-}list \Rightarrow \text{-}int32 \Rightarrow 'a \Rightarrow 'a\text{-}array\text{-}list \text{-}Heap \rangle$  where  $\langle ar \vert \text{-} set \text{-} u \, a \, i \, x = \, ar \vert \text{-} set \, \text{-} u \, a \, i \, x \rangle$ 

**lemma** *arl-set-hnr-u*[*sepref-fr-rules*]:

 $\triangle$ *CONSTRAINT is-pure A*  $\implies$  $(uncarry2 \ arl-set-u, uncurr2 \ (RETURN \ o \circ o \ op-list-set)) \in$  $[pre-list-set]_a$   $(arl-assn A)^d *_a \text{ } uint32-nat-assn^k *_a A^k \rightarrow arl-assn A$ <sup>n</sup> **by** *sepref-to-hoare* (*sep-auto simp*: *uint32-nat-rel-def br-def ex-assn-up-eq2 array-assn-def is-array-def hr-comp-def list-rel-pres-length list-rel-update heap-array-set'-u-def heap-array-set-u-def Array.upd* <sup>0</sup> *-def arl-set-u-def arl-set* <sup>0</sup> *-u-def arl-assn-def nat-of-uint32-code*[*symmetric*])

## **64-bits** definition *heap-array-set'-u64* where

 $\langle \text{heap-array-set'} - \text{u64} \text{ a } i \text{ } x = \text{Array}. \text{upd'} \text{ a } (\text{integer-of-unit64 } i) \text{ } x \rangle$ 

### **definition** *heap-array-set-u64* **where**

 $\langle \text{heap-array-set-} u64 \, \text{a} i x = \text{heap-array-set'-} u64 \, \text{a} i x \gg \text{return } a \rangle$ 

**lemma** *array-set-hnr-u64* [*sepref-fr-rules*]:  $\triangle$ *CONSTRAINT is-pure A*  $\Longrightarrow$ 

 $(uncarry2 \; heap-array-set-u64, \;uncurray2 \; (RETURN \; oo \; op-list-set)) \in$  $[pre-list-set]_a$   $(array-assn A)^d *_a \text{ } uint64-nat-assn^k *_a A^k \rightarrow array-assn A$ <sup>n</sup> **by** *sepref-to-hoare* (*sep-auto simp*: *uint64-nat-rel-def br-def ex-assn-up-eq2 array-assn-def is-array-def hr-comp-def list-rel-pres-length list-rel-update heap-array-set'-u64-dej*  $heap-array-set-u64-def Array(upd'-def)$ *nat-of-uint64-code*[*symmetric*])

## definition arl-set'-u64 where

```
\langlearl-set'-u64 a i x =arl-set a (nat-of-uint64 i) x
```
**definition**  $arl\text{-}set\text{-}u64 :: \text{``}a::\text{.}heap\text{ }array\text{-}list \Rightarrow \text{ } iint64 \Rightarrow \text{``}a \Rightarrow \text{``}a\text{ }array\text{-}list\text{ }Heap\text{-}where$  $\langle ar \vert \text{-} set \text{-} u64 \text{ a } i x = ar \vert \text{-} set' \text{-} u64 \text{ a } i x \rangle$ 

**lemma** *arl-set-hnr-u64* [*sepref-fr-rules*]:  $\triangle$ *CONSTRAINT is-pure A*  $\implies$  $(uncarry2 \ arl-set-u64, uncurr2 \ (RETURN \ ooo \ op-list-set)) \in$  $[pre-list-set]_a$   $(arl-assn A)^d *_a \text{ } uint64-nat-assn^k *_a A^k \rightarrow arl-assn A$ **by** *sepref-to-hoare* (*sep-auto simp*: *uint64-nat-rel-def br-def ex-assn-up-eq2 array-assn-def is-array-def hr-comp-def list-rel-pres-length list-rel-update heap-array-set'-u-def*  $heap-array-set-u-def Array.update' -def arl-set-uf4-def arl-set-uf4-def arl-set' -uf4-def arl-assn-def$ *nat-of-uint64-code*[*symmetric*])
**lemma** *nth-nat-of-uint64-nth':*  $\langle Array*.nth x*$  ( $nat-of-unit64 L$ ) =  $Array*.nth' x*$  ( $integer-of-unit64 L$ )) by (auto simp: Array.nth'-def nat-of-uint64-code)

**definition** *nth-raa-i-u64* **where**  $\langle nth\text{-}raa\text{-}i\text{-}u64 \ x \ L \ L' = nth\text{-}raa \ x \ L \ (nat\text{-}of\text{-}uint64 \ L') \rangle$ **lemma** *nth-raa-i-uint64-hnr*[*sepref-fr-rules*]: **assumes** *p*:  $\langle i\mathbf{s}-pure \rangle$ **shows**  $\langle$ (*uncurry2 nth-raa-i-u64*, *uncurry2* (*RETURN*  $\circ \circ \circ \circ nh$ -*rll*)) ∈  $[\lambda((l,i),j)]$ *.*  $i < length$   $l \wedge j < length$ -rll  $l$   $i|_a$  $(arlo-asm (array-assn R))^{k} *_{a} nat-assn^{k} *_{a} unit64-nat-assn^{k} \rightarrow R$ **unfolding** *nth-raa-i-u64-def* **supply** *nth-aa-hnr*[*to-hnr, sep-heap-rules*] **using** *assms* **by** *sepref-to-hoare* (*sep-auto simp*: *uint64-nat-rel-def br-def*) **definition**  $\int$ *arl-get-u64* ::  $'a$ ::*heap* array-list  $\Rightarrow$   $\int$   $a$  *Heap* **where**  $arl-get-u64 \equiv \lambda a \ i.$   $arl-get' a \ (integer-of-unit64 \ i)$ **lemma** *arl-get-hnr-u64* [*sepref-fr-rules*]: **assumes**  $\langle CONSTARINT$  *is-pure A*) shows  $\langle$ (*uncurry arl-get-u64*, *uncurry* (*RETURN*  $\circ \circ$  *op-list-get*))  $\in [pre-list.get]_a$   $(arl-assn A)^k *_a \text{ }uint64-nat-assn^k \rightarrow A$ **proof** − **obtain** *A*<sup>0</sup> **where** *A*:  $\langle pure \rangle A^{\prime} = A \rangle$ **using** *assms pure-the-pure* **by** *auto* **then have**  $A'$ :  $\langle$ the-pure  $A = A' \rangle$ **by** *auto* **have**  $[simp]: \langle the-pure \ (\lambda a \ c. \ \uparrow ((c, a) \in A')) = A' \rangle$ **unfolding** *pure-def* [*symmetric*] **by** *auto* **show** *?thesis* **by** *sepref-to-hoare* (*sep-auto simp*: *uint64-nat-rel-def br-def ex-assn-up-eq2 array-assn-def is-array-def hr-comp-def list-rel-pres-length list-rel-update param-nth arl-assn-def A*<sup> $\prime$ </sup> *A*[*symmetric*] *pure-def arl-get-u64-def Array.nth* $\prime$ -*def arl-get* $\prime$ -*dej nat-of-uint64-code*[*symmetric*]) **qed**

**definition** *nth-raa-u64*  $\prime$  **where**  $\langle nth\text{-}raa\text{-}u64' \text{ is } x L = nth\text{-}raa \text{ is } x (nat\text{-}of\text{-}uint64 L)$  ${\bf lemma}$  nth-raa-u64'-uint-hnr[sepref-fr-rules]: **assumes** *p*:  $\langle i\mathbf{s}-p\mathbf{u}\mathbf{r}\mathbf{e}\rangle$ **shows**  $\langle$ (*uncurry2 nth-raa-u64'*, *uncurry2* (*RETURN*  $\circ \circ \circ \circ \circ \circ \circ \circ$ *nth-rll*)) ∈  $[\lambda((l,i),j)]$ *.*  $i < length$   $l \wedge j < length$ -rll  $l$   $i|_a$  $(\text{arlo-assn} \ (\text{array-assn} \ R))^{k} *_{a} \text{nat-assn}^{k} *_{a} \text{uint64-nat-assn}^{k} \rightarrow R$ **supply** *nth-aa-hnr*[*to-hnr, sep-heap-rules*] **using** *assms*  $\mathbf{b}$ y *sepref-to-hoare* (*sep-auto simp*: *uint64-nat-rel-def br-def nth-raa-u64'-def*) **definition** *nth-raa-u64* **where**  $\langle n\nu\rangle$  *(not-raa-u64 x L = nth-raa x (nat-of-uint64 L)* **lemma** *nth-raa-uint64-hnr*[*sepref-fr-rules*]: **assumes** *p*:  $\langle i\text{s-pure } R \rangle$ **shows**  $\langle$ (*uncurry2 nth-raa-u64*, *uncurry2* (*RETURN*  $\circ \circ \circ \circ \circ \circ \circ \circ \circ$ *nth-rll*)) ∈  $[\lambda((l,i),j)]$ *.*  $i < \text{length } l \wedge j < \text{length-rll } l i]_a$  $(arlO-assn (array-assn R))$ <sup>k</sup> \*<sub>a</sub>  $uint64-nat-assn<sup>k</sup>$  \*<sub>a</sub>  $nat-assn<sup>k</sup>$  → R<sub>i</sub> **unfolding** *nth-raa-u64-def* **supply** *nth-aa-hnr*[*to-hnr, sep-heap-rules*] **using** *assms* **by** *sepref-to-hoare* (*sep-auto simp*: *uint64-nat-rel-def br-def*) **definition** *nth-raa-u64-u64* **where**  $\langle nth\text{-}raa\text{-}u64\text{-}u64 \ x \ L \ L' = nth\text{-}raa \ x \ (nat\text{-}of\text{-}uint64 \ L) \ (nat\text{-}of\text{-}uint64 \ L')$ 

**lemma** *nth-raa-uint64-uint64-hnr*[*sepref-fr-rules*]: **assumes** *p*:  $\langle i\mathbf{s}-pure \rangle$ **shows**  $\langle$ (*uncurry2 nth-raa-u64-u64*, *uncurry2* (*RETURN*  $\circ \circ \circ \circ \circ \circ \circ \circ \circ$ *nth-rll*)) ∈  $[\lambda((l,i),j), i] < \text{length } l \wedge i \leq \text{length-rll } i \cdot i$  $(arlO-assn (array-assn R))$ <sup>k</sup> \*<sub>a</sub>  $uint64-nat-assn$ <sup>k</sup> \*<sub>a</sub>  $uint64-nat-assn$ <sup>k</sup> → *R*<sup>i</sup> **unfolding** *nth-raa-u64-u64-def* **supply** *nth-aa-hnr*[*to-hnr, sep-heap-rules*] **using** *assms* **by** *sepref-to-hoare* (*sep-auto simp*: *uint64-nat-rel-def br-def*)

```
lemma heap-array-set-u64-upd:
  \langle \text{heap-array-set-u64 } x \text{ } j \text{ } xi = Array.\text{upd} (\text{nat-of-unit64 } j) \text{ } xi \gg \langle \text{Axa. return } x \rangleby (auto simp: heap-array-set-u64-def heap-array-set'-u64-def
     Array.update'-def nat-of-uint64-code[symmetric])
```
# **Append (32 bit integers only)**

**definition** append-el-aa-u' :: ('a::{ $default, heap$ } array-list) array  $\Rightarrow$  $uint32 \Rightarrow 'a \Rightarrow ('a \; array-list) \; array \; Heapwhere$  $append$ - $ela$ - $a$ - $u' \equiv \lambda a$  i x.  $Array*.nth'* a (integer-of-unit32 i) \geq$  $(\lambda j. \text{ arl-append } j \text{ } x \geqslant$  $(\lambda a'. \text{ Array}. \text{upd}' \text{ a } (\text{integer-of-unit32 i}) \text{ a'} \geq (\lambda - \text{return } a))$ 

lemma *append-el-aa-append-el-aa-u'*:  $\langle append-el-aa \; xs \; (nat-of-unit32 \; i) \; j = append-el-aa-u' \; xs \; i \; j \rangle$ **unfolding** append-el-aa-def append-el-aa-u'-def Array.nth'-def nat-of-uint32-code Array.upd'-dej by (*auto simp add: upd'-def upd-return max-def*)

```
lemma append-aa-hnr-u:
   \textbf{fixes } R :: \langle a \Rightarrow 'b :: \{\text{heap}, \text{ default}\} \Rightarrow \text{ assim} \rangleassumes p: \langle i\mathbf{s}-pure \rangleshows
```
<sup>h</sup>(*uncurry2* (*λxs i. append-el-aa xs* (*nat-of-uint32 i*))*, uncurry2* (*RETURN* ◦◦◦ (*λxs i. append-ll xs*  $(nat-of-unit32 i))) \in$  $[\lambda((l,i),x)]$ . nat-of-uint32 i < length  $l|_a$  (arrayO-assn (arl-assn R))<sup>d</sup>  $*_a$  uint32-assn<sup>k</sup>  $*_a$  R<sup>k</sup>  $\rightarrow$  $(\text{arrayO-assn} \ (\text{arl-assn} \ R))$ **proof** − **obtain**  $R'$  where  $R: \langle \text{the-pure } R = R' \rangle$  and  $R' : \langle R = \text{pure } R' \rangle$ **using** *p* **by** *fastforce* **have**  $[simp]: (\exists \underline{A} x \cdot \underline{arrayO} - \underline{assn} \ (\underline{arl} - \underline{assn} \ \underline{R}) \ \underline{a} \ \underline{ai} \ * \ \underline{R} \ \underline{x} \ \underline{r} \ * \ \underline{true} \ * \uparrow (\underline{x} = \underline{a} \ \underline{!} \ \underline{ba} \ \underline{!} \ \underline{b}) ) =$  $(\text{array} O\text{-}assn \text{ (} \text{arl-assn} \text{ } R) \text{ a ai} * R \text{ (} a ! \text{ ba } ! \text{ b} \text{)} \text{ } r * \text{ true})$  for *a ai* ba b r **by** (*auto simp*: *ex-assn-def*) **show** *?thesis* — TODO tune proof **apply** *sepref-to-hoare* **apply** (*sep-auto simp*: *append-el-aa-def uint32-nat-rel-def br-def*) **apply** (*simp add*: *arrayO-except-assn-def*) **apply** (*rule sep-auto-is-stupid*[*OF p*]) **apply** (*sep-auto simp*: *array-assn-def is-array-def append-ll-def*) **apply** (*simp add*: *arrayO-except-assn-array0* [*symmetric*] *arrayO-except-assn-def*) **apply**  $(subst-tac$  (2)  $i = \langle nat-of-unit32 \text{ ba} \rangle$  **in**  $heap-list-all-nth-remove1)$ apply  $(solves \langle simp \rangle)$ **apply** (*simp add*: *array-assn-def is-array-def*) **apply** (*rule-tac x*= $\langle p|nat-of-unit32$  *ba* := (*ab, bc*))i **in** *ent-ex-postI*) **apply** (*subst-tac* (*2*) $xs' = a$  **and**  $ys' = p$  **in** *heap-list-all-nth-cong*) **apply**  $(solves \langle auto \rangle)[2]$ **apply** (*auto simp*: *star-aci*) **done qed**  ${\bf lemma}$  *append-el-aa-hnr'*[sepref-fr-rules]: shows  $\langle$ (*uncurry2 append-el-aa-u'*, *uncurry2* (*RETURN ooo append-ll*))  $\in$   $[\lambda((W,L), i)$ .  $L <$  *length*  $W|_a$  $(\text{arrayO-assn (arl-assn nat-assn})^d *_a \text{uint32-nat-assn}^k *_a \text{nat-assn}^k \rightarrow (\text{arrayO-assn (arl-assn})^d *_a \text{init32-nat-assn}^k *_a \text{nat-assn}^k \rightarrow (\text{arrayO-assn (arl-assn})^d *_a \text{init32-nat-assn}^k *_a \text{nat-assn}^k \rightarrow (\text{arrayO-assn (arl-assn})^d *_a \text{init32-nat-assn}^k *_a \text{nat-assn}^k \rightarrow (\text{arrayO-assn (arl-assn})^d *_$  $nat\text{-}assn))$  $(\mathbf{is} \ \langle \, ?a \in [\, ?pre]_a \ \, \mathcal{C}init \rightarrow \, ?post)$ **using** *append-aa-hnr-u*[*of nat-assn, simplified*] **unfolding** *hfref-def uint32-nat-rel-def br-def pure-def hn-refine-def append-el-aa-append-el-aa-u'* **by** *auto*  $l$ emma *append-el-aa-uint32-hnr'*[sepref-fr-rules]: **assumes**  $\langle CONSTARINT$  *is-pure R* shows  $\langle$ (*uncurry2 append-el-aa-u'*, *uncurry2* (*RETURN ooo append-ll*))  $\in$   $[\lambda((W,L), j)$ .  $L < length W]_a$  $(arrayO-assn~(arl-assn~R))$ <sup>d</sup> \*<sub>a</sub>  $uint32-nat-assn<sup>k</sup>$  \*<sub>a</sub>  $R<sup>k</sup>$  →  $(\text{array}O\text{-}assn \text{ (arl-assn R)})$  $(\mathbf{is} \ \langle \, ?a \in [\, ?pre]_a \ \, \, ?init \rightarrow \, ?post)$ **using** *append-aa-hnr-u*[*of R, simplified*] *assms* **unfolding** *hfref-def uint32-nat-rel-def br-def pure-def hn-refine-def append-el-aa-append-el-aa-u'* **by** *auto*

```
{\bf lemma} append-el-aa-u'-code[code]:
  append\text{-}el\text{-}aa\text{-}u' = (\lambda a \text{ i } x \text{. } nth\text{-}u\text{-}code \text{ a } i \gg(\lambda j. \text{ arl-append } j \text{ } x \geqslant(\lambda a'. \text{heap-array-set'}-u \text{ a } i \text{ a'} \geqslant (\lambda - \text{return } a)))unfolding append-el-aa-u'-def nth-u-code-def heap-array-set'-u-dej
  by auto
```

```
definition update-raa-u32 where
hupdate-raa-u32 a i j y = do {
 x \leftarrow \textit{arl-qet-u} \; a \; i;Array.update j y x \gg arl-set-u a i
\}
```

```
lemma update-raa-u32-rule[sep-heap-rules]:
  assumes p: \langle i\mathbf{s}\text{-}pure\ R\rangle and \langle \mathbf{bb} \rangle < \text{length } a\rangle and \langle \mathbf{ba} \rangle < \text{length-}r\mathbf{a} a \mathbf{bb} and
      \langle (bb', bb) \in \text{uint32-nat-rel} \rangleshows \langle \langle R \, b \, bi \, * \, arlO\text{-}assn \, (array\text{-}assn \, R) a ai> update\text{-}raa\text{-}u32 ai bb' ba bi
       \langle \langle \lambda r, R \, b \, bi \, * \, (\exists \, Ax. \, \text{arlO-assn} \, (\text{array-assn} \, R) \, x \, r \, * \uparrow \, (x = \text{update-}rll \, a \, bb \, ba \, b) \rangle \rangle_tusing assms
  apply (cases ai)
  apply (sep-auto simp add: update-raa-u32-def update-rll-def p)
  apply (sep-auto simp add: update-raa-u32-def arlO-assn-except-def array-assn-def hr-comp-def
       arl-assn-def arl-set-u-def arl-set '-u-def)apply (solves \langle \textit{simp add: br-def unit32-nat-rel-def} \rangle)
  apply (rule-tac x = \langle a | b b := (a : b b) | ba := b \rangle) in ent-ex-postI)
  \text{apply} (subst-tac i=bb in arlO-assn-except-array0-index[symmetric])
  apply (auto simp add: br-def uint32-nat-rel-def)[]
  apply (auto simp add: update-raa-def arlO-assn-except-def array-assn-def is-array-def hr-comp-def )
  apply (rule-tac x = \langle p[b] \rangle := xa) in ent-ex-postIapply (rule-tac x = \langle baa \rangle in ent-ex-postI)
  apply (subst-tac (2)xs' = a and ys' = p in heap-list-all-nth-cong)
    \text{apply} (solves \langle \text{auto} \rangle)
   apply (solves \langle auto \rangle)
  by (sep-auto simp: arl-assn-def uint32-nat-rel-def br-def)
lemma update-raa-u32-hnr[sepref-fr-rules]:
  assumes \langle i s-pure R
  \mathbf{shows} \langle \langleuncurry3 update-raa-u32, \langleuncurry3 \langleRETURN oooo update-rll)) ∈
      [\lambda(((l,i), j), x), i < length \, l \wedge j < length \, rll \, l \, i]_a (arlO-assn (array-assn R))<sup>d</sup> *<sub>a</sub> uint32-nat-assn<sup>k</sup>
*_a nat-assn<sup>k</sup> *_a R^k \rightarrow (arlO\text{-}assn (array\text{-}assn R))
```
**by** *sepref-to-hoare* (*sep-auto simp*: *assms*)

**lemma** *update-aa-u-rule*[*sep-heap-rules*]:

**assumes** *p*:  $\langle i\mathbf{s}\cdot\mathbf{s}\cdot\mathbf{p}u\mathbf{r}e\mathbf{R}\rangle$  **and**  $\langle \mathbf{b}\mathbf{b} \rangle < \text{length } \mathbf{a}$  **and**  $\langle \mathbf{b}\mathbf{a} \rangle < \text{length } \mathbf{a}$  **b**) **and**  $\langle (\mathbf{b}\mathbf{b}', \mathbf{b}\mathbf{b}) \rangle \in \text{unit32-nat-rel}$ **shows**  $\langle \langle R \, b \, bi \rangle * \, arrayO-assn \, (arl-assn \, R) \, a \, ai \rangle \, update-aa- u \, ai \, bb' \, ba \, bi$  $\langle \langle \lambda r, R \, b \, bi \, * \, (\exists_A x. \, arrayO-assn \, (arl-assn \, R) \, x \, r \, * \uparrow \, (x = update-ll \, a \, bb \, ba \, b) \rangle \rangle_t$ **solve-direct**

```
using assms
```
**by** (*sep-auto simp add*: *update-aa-u-def update-ll-def p uint32-nat-rel-def br-def*)

**lemma** *update-aa-hnr*[*sepref-fr-rules*]: **assumes**  $\langle i s$ -pure R

shows  $\langle$ (*uncurry3 update-aa-u*, *uncurry3* (*RETURN 0000 update-ll*)) ∈

 $[\lambda(((l,i), j), x)$ *.*  $i < length \, l \wedge j < length \, l \, l \, j$ 

 $(\text{arrayO-assn (arl-assn R)})^d *_a \text{ } \text{uint32-nat-assn}^k *_a \text{ } \text{nat-assn}^k *_a R^k \rightarrow (\text{arrayO-assn (arl-assn R)})^k$ **by** *sepref-to-hoare* (*sep-auto simp*: *assms*)

# **Length**

**32-bits definition** (**in** −)*length-u-code* **where** <sup>h</sup>*length-u-code C* = *do* { *n* ← *Array.len C*; *return* (*uint32-of-nat n*)}<sup>i</sup> **lemma** (**in** −)*length-u-hnr*[*sepref-fr-rules*]:  $h((length-u-code, RETURN o length-unit32-nat) \in [\lambda C. length C \leq unit32-max]$ <sub>a</sub>  $(array-assn R)^k \rightarrow$  $uint32-nat-assn$ **supply** *length-rule*[*sep-heap-rules*] **by** *sepref-to-hoare* (*sep-auto simp*: *length-u-code-def array-assn-def hr-comp-def is-array-def uint32-nat-rel-def list-rel-imp-same-length br-def nat-of-uint32-uint32-of-nat-id*) **definition** *length-arl-u-code* ::  $\langle 'a::heap \rangle$  *array-list*  $\Rightarrow$  *uint32 Heap* $\rangle$  **where**  $\theta$  *length-arl-u-code xs* = *do* {  $n \leftarrow \text{arl-length } xs;$ *return* (*uint32-of-nat n*)} **lemma** *length-arl-u-hnr*[*sepref-fr-rules*]: <sup>h</sup>(*length-arl-u-code, RETURN o length-uint32-nat*) ∈  $[\lambda xs. \ length \ xs \leq \ unit 32 \text{-} max]_a \ (arl-assn \ R)^k \rightarrow \ unit 32 \text{-} nat-assn$ **by** *sepref-to-hoare* (*sep-auto simp*: *length-u-code-def nat-of-uint32-uint32-of-nat-id length-arl-u-code-def arl-assn-def*

*arl-length-def hr-comp-def is-array-list-def list-rel-pres-length*[*symmetric*] *uint32-nat-rel-def br-def*)

**64-bits definition** (**in** −)*length-u64-code* **where**  $\langle length\text{-}u64\text{-}code \ C = do \{ n \leftarrow Array\text{.}len C; return (uint64\text{-}of\text{-}nat n) \} \rangle$ 

**lemma** (**in** −)*length-u64-hnr*[*sepref-fr-rules*]:  $\langle$ (*length-u64-code*, *RETURN o length-uint64-nat*)  $\in [\lambda C \text{. } length \ C \leq \text{uint64-max}]$ <sub>a</sub> (array-assn R)<sup>k</sup>  $\rightarrow \text{uint64-nat-assn}$ **supply** *length-rule*[*sep-heap-rules*] **by** *sepref-to-hoare* (*sep-auto simp*: *length-u-code-def array-assn-def hr-comp-def is-array-def length-u64-code-def uint64-nat-rel-def list-rel-imp-same-length br-def nat-of-uint64-uint64-of-nat-id*)

## **Length for arrays in arrays**

**32-bits** definition  $(in -)$ *length-aa-u* ::  $\langle 'a::heap \; array-list \rangle$  *array*  $\Rightarrow$  *uint32*  $\Rightarrow$  *nat Heap* where  $\langle length-aa-u \; xs \; i = length-aa \; xs \; (nat-of-unit32 \; i) \rangle$ 

**lemma** *length-aa-u-code*[*code*]:  $\langle length\text{-}aa\text{-}u \text{ } xs \text{ } i = nth\text{-}u\text{-}code \text{ } xs \text{ } i \text{ } \geqslant \text{ } arl\text{-}length \rangle$ **unfolding** *length-aa-u-def length-aa-def nth-u-def* [*symmetric*] *nth-u-code-def Array.nth* <sup>0</sup> *-def* **by** (*auto simp*: *nat-of-uint32-code*)

**lemma**  $length$ -aa-u-hnr[ $sepref$ -fr-rules]:  $\langle$  (uncurry length-aa-u, uncurry  $(RETURN \circ \text{length-ll})) \in$  $[\lambda(xs, i)$ *.*  $i <$  *length*  $xs]_a$  ( $arrayO-assn$  ( $arl-assn$  *R)*)<sup> $k$ </sup>  $*_a$   $uint32-nat-assn$ <sup> $k$ </sup>  $\rightarrow$   $nat-assn$ ) **by** *sepref-to-hoare* (*sep-auto simp*: *uint32-nat-rel-def length-aa-u-def br-def*)

**definition** *length-raa-u* ::  $\langle 'a::heap \; arrayO\text{-}raa \Rightarrow nat \Rightarrow unit32 \; Heavy \text{ where }$ 

 $\langle length\text{-}raa\text{-}u \text{ }xs \text{ } i = do \}$  $x \leftarrow \text{arl-}get \text{xs } i;$ *length-u-code*  $x$ } **lemma** *length-raa-u-alt-def* :  $\langle \text{length-} \rangle$  *tas i* = *do* {  $n \leftarrow$  *length-raa xs i*; *return* (*uint32-of-nat n*)} **unfolding** *length-raa-u-def length-raa-def length-u-code-def* **by** *auto* **definition** *length-rll-n-uint32* **where**  $[simp]: \langle length\text{-}rll\text{-}n\text{-}uint32 = length\text{-}rll \rangle$ **lemma** *length-raa-rule*[*sep-heap-rules*]:  $\langle b \rangle$  *k length xs*  $\implies$   $\langle \text{ar} |$ *do*-*assn (array-assn R) xs a b length-raa-u a b*  $\langle \lambda r, \text{ } arlO\text{-}assn \text{ } (\text{array-assn } R) \text{ } xs \text{ } a * \uparrow (r = \text{uint32-of-nat } (\text{length-}rll \text{ } xs \text{ } b)) \rangle_t$ **unfolding** *length-raa-u-alt-def length-u-code-def* **by** *sep-auto* **lemma** *length-raa-u-hnr*[*sepref-fr-rules*]:  $\textbf{shows} \ (uncarry \ length\text{-}raa\text{-}u, \ uncurry \ (RETURN \ \text{oo} \ length\text{-}rll\text{-}n\text{-}uint32))$  $[\lambda(xs, i)$ *.*  $i < length xs \land length (xs ! i) \leq unit32 - max \vert_a$  $(arlO-assn (array-assn R))$ <sup>k</sup> \*<sub>a</sub>  $nat-assn$ <sup>k</sup> →  $uint32-nat-assn$ <sup>y</sup>

**by** *sepref-to-hoare* (*sep-auto simp*: *uint32-nat-rel-def br-def length-rll-def nat-of-uint32-uint32-of-nat-id*)+

TODO: proper fix to avoid the conversion to uint32

**definition** *length-aa-u-code* ::  $\langle 'a::heap \; array \rangle$  *array-list*  $\Rightarrow$  *nat*  $\Rightarrow$  *uint32 Heap where*  $\langle length\text{-}aa\text{-}u\text{-}code \; xs \; i = do \; \{$  $n \leftarrow$  *length-raa xs i*; *return* (*uint32-of-nat n*)}

**64-bits** definition (in -)*length-aa-u64* ::  $\langle 'a::heap array-list \rangle$  *array*  $\Rightarrow$   $uint64 \Rightarrow nat \text{ } Heap$  where  $\langle length\text{-}aa\text{-}u64 \text{ }xs \text{ }i = length\text{-}aa \text{ }xs \text{ } (nat\text{-}of\text{-}uint64 \text{ }i) \rangle$ 

**lemma** *length-aa-u64-code*[*code*]:  $\langle length\text{-}aa\text{-}u64 \text{ }xs \text{ }i = nth\text{-}u64\text{-}code \text{ }xs \text{ }i \gg arl\text{-}length \rangle$ **unfolding** *length-aa-u64-def length-aa-def nth-u64-def* [*symmetric*] *nth-u64-code-def Array.nth* <sup>0</sup> *-def* **by** (*auto simp*: *nat-of-uint64-code*)

**lemma**  $length$ -aa-u64-hnr[ $sepref$ -fr-rules]:  $\langle$  *uncurry length-aa-u64 , uncurry*  $(RETURN \circ \text{o} length-ll)$ ) ∈  $[\lambda(xs, i)$ *.*  $i <$  *length*  $xs]_a$  ( $arrayO-assn$  ( $arl-assn$   $R$ ))<sup> $k$ </sup>  $*_a$   $uint64-nat-assn$ <sup> $k$ </sup>  $\rightarrow$   $nat-assn$ <sup> $k$ </sup> **by** *sepref-to-hoare* (*sep-auto simp*: *uint64-nat-rel-def length-aa-u64-def br-def*)

```
definition length-raa-u64 :: \langle 'a:: \text{heap} \text{ array } O\text{-} \text{ ra} a \Rightarrow \text{ nat } \Rightarrow \text{ unit64 } \text{ Heavy} where
  \text{length}-raa-u64 xs i = do {
      x \leftarrow \text{arl-}get \text{xs } i;length- u64-code xlemma length-raa-u64-alt-def: \langle length\text{-}raa\text{-}u64 \rangle xs i = do {
     n \leftarrow length-raa xs i;
     return (uint64-of-nat n)}
```

```
unfolding length-raa-u64-def length-raa-def length-u64-code-def
```
**by** *auto*

**definition** *length-rll-n-uint64* **where**  $[simp]: \langle length\text{-}rll\text{-}n\text{-}uint64 = length\text{-}rll \rangle$ 

**lemma** *length-raa-u64-hnr*[*sepref-fr-rules*]: shows  $\langle$  *(uncurry length-raa-u64*, *uncurry* (*RETURN*  $\circ$  *c length-rll-n-uint64*)) ∈  $[\lambda(xs, i)$ *.*  $i < length xs \land length (xs ! i) \leq unit64 - max \lfloor a \rfloor$  $(\text{arlo-assn } (\text{array-assn } R))^k *_{a} \text{nat-assn}^k \rightarrow \text{unit64-nat-assn}^k$ 

**by** *sepref-to-hoare* (*sep-auto simp*: *uint64-nat-rel-def br-def length-rll-def nat-of-uint64-uint64-of-nat-id length-raa-u64-alt-def*)+

# **Delete at index**

**definition** *delete-index-and-swap-aa* **where**

```
\foralldelete-index-and-swap-aa xs i j = do {
   x \leftarrow last-aa xs i;
   xs \leftarrow update-aa \; xs \; i \; j \; x;set-butlast-aa xs i
\}
```
**lemma** *delete-index-and-swap-aa-ll-hnr* [*sepref-fr-rules*]: **assumes**  $\langle i s$ -pure R shows  $\langle$  *uncurry2 delete-index-and-swap-aa*, *uncurry2* (*RETURN ooo delete-index-and-swap-ll*))  $\in [\lambda((l,i),j), i < length \, l \wedge j < length \, l \, l \, i]_a$  (array 0-assn (arl-assn R))<sup>d</sup>  $*_a$  nat-assn<sup>k</sup>  $*_a$  nat-assn<sup>k</sup>  $\rightarrow$  (*arrayO*-assn (*arl*-assn *R*))

**using** *assms* **unfolding** *delete-index-and-swap-aa-def* **by** *sepref-to-hoare* (*sep-auto dest*: *le-length-ll-nemptyD simp*: *delete-index-and-swap-ll-def update-ll-def last-ll-def set-butlast-ll-def length-ll-def* [*symmetric*])

# **Last (arrays of arrays)**

**definition** *last-aa-u* **where**  $\langle last-aa-u \; xs \; i = last-aa \; xs \; (nat-of-unit32 \; i) \rangle$ 

**lemma** *last-aa-u-code*[*code*]:

 $\langle last\text{-}aa\text{-}u \text{ } xs \text{ } i = nth\text{-}u\text{-}code \text{ } xs \text{ } i \text{ } \ggg \text{ } arl\text{-}last \rangle$ **unfolding** *last-aa-u-def last-aa-def nth-nat-of-uint32-nth' nth-nat-of-uint32-nth' arl-get-u-def* [*symmetric*] *nth-u-code-def* [*symmetric*] **..**

**lemma** *length-delete-index-and-swap-ll*[*simp*]:  $\langle length (delete-index-and-swap-ll s i j) = length s \rangle$ **by** (*auto simp*: *delete-index-and-swap-ll-def*)

**definition** *set-butlast-aa-u* **where**  $\langle set-bultast-aa-u \; xs \; i = set-bultast-aa \; xs \; (nat-of-unit32 \; i) \rangle$ 

**lemma** *set-butlast-aa-u-code*[*code*]:  $\langle set\text{-}butlast\text{-}aa\text{-}u\ a\ i =\ do\ \{\}$  $x \leftarrow nth-u-code \ a \ i;$  $a' \leftarrow \text{ }arl\text{-}butlast\text{ }x;$ *Array-upd-u i a' a*  $\}$  — Replace the *i*-th element by the itself execpt the last element. **unfolding** *set-butlast-aa-u-def set-butlast-aa-def nth-u-code-def Array-upd-u-def*

by (auto simp: Array.nth'-def nat-of-uint32-code)

```
definition delete-index-and-swap-aa-u where
   \langledelete-index-and-swap-aa-u xs i = delete-index-and-swap-aa xs (nat-of-uint32 i))
lemma delete-index-and-swap-aa-u-code[code]:
\foralldelete-index-and-swap-aa-u xs i j = do {
    x \leftarrow last-aa-u xs i;
    xs \leftarrow update-aa-u \; xs \; i \; j \; x;set-butlast-aa-u xs i
  \}unfolding delete-index-and-swap-aa-u-def delete-index-and-swap-aa-def
  last-aa-u-def update-aa-u-def set-butlast-aa-u-def
 by auto
lemma delete-index-and-swap-aa-ll-hnr-u[sepref-fr-rules]:
 assumes \langle i\mathbf{s}-pure R
 \mathbf{shows} (\langle \langle \mathit{uncurv2} \ \mathit{delete-index-and-swap-aa-u}, \ \mathit{uncurv2} \ \ (\mathit{RETURN} \ \mathit{too} \ \ \mathit{delete-index-and-swap-ll}) \rangle)
     \in [\lambda((l,i), j). i < length l \wedge j < length-ll l i]_a (arrayO-assn (arl-assn R))<sup>d</sup> *_a uint32-nat-assn<sup>k</sup> *_anat-assnk
        \rightarrow (arrayO-assn (arl-assn R))
  using assms unfolding delete-index-and-swap-aa-def delete-index-and-swap-aa-u-def
  by sepref-to-hoare (sep-auto dest: le-length-ll-nemptyD
     simp: delete-index-and-swap-ll-def update-ll-def last-ll-def set-butlast-ll-def
```
#### *length-ll-def* [*symmetric*] *uint32-nat-rel-def br-def*)

### **Swap**

```
definition swap\text{-}u\text{-}code::'a::heap\ array \Rightarrow \ wint32 \Rightarrow \ vint32 \Rightarrow 'a\ array\ Heap where
  \langle swap-u-code \; xs \; i \; j = do \; \{ki \leftarrow nth-u-code xs i;kj \leftarrow nth-u-code xs j;xs \leftarrow \text{heap-array-set-}u \text{ } xs \text{ } i \text{ } kij;
     xs \leftarrow heap-array-set-u \; xs \; i \; ki;return xs
  \}lemma op-list-swap-u-hnr[sepref-fr-rules]:
  assumes p: \langle CONSTARINT is-pure R
  shows \langle (uncurry2 swap-u-code, uncurry2 (RETURN ooo op-list-swap)) ∈
       [\lambda((xs, i), j). i < length xs \land j < length xs]_a(array-assn R)^d * a \; unit32-nat-assn^k * a \; unit32-nat-assn^k \rightarrow array-assn Rproof −
  obtain R' where R: \langle \text{the-pure } R = R' \rangle and R': \langle R = \text{pure } R' \rangleusing p by fastforce
  show ?thesis
    by (sepref-to-hoare)
     (sep-auto simp: swap-u-code-def swap-def nth-u-code-def is-array-def
      array\text{-}assn\text{-}def\text{ }hr\text{-}comp\text{-}def\text{ }nth\text{-}nat\text{-}of\text{-}uint32\text{-}nth'\text{[}symmetric\text{]}list-rel-imp-same-length uint32-nat-rel-def br-def
      heap-array-set-u-def+heap-array-set'-u-def+Array<sub>1</sub>nat-of-uint32-code[symmetric] R IICF-List.swap-def [symmetric] IICF-List.swap-param
      introl: list-rel-update[of - - R true - - \langle (-, \{\}) \rangle, unfolded R] param-nth)
qed
```

```
definition swap \cdot u64 \cdot code :: 'a ::heap array \Rightarrow \n  <i>uint64</i> \Rightarrow 'a array \n  <i>Heap</i> \n  <i>when</i>\langle swap-u64-code \; xs \; i \; j = do \; \{ki \leftarrow nth\text{-}u64\text{-}code\;xs\;i;kj \leftarrow nth\text{-}u64\text{-}code\;xs\;j;xs \leftarrow \text{heap-array-set-}u64 \text{ } xs \text{ } i \text{ } kij;
      xs \leftarrow \text{heap-array-set-}u64 \text{ }xs \text{ } i \text{ } kireturn xs
  \}lemma op-list-swap-u64-hnr[sepref-fr-rules]:
  assumes p: \langle CONSTARINT is-pure Ri
  shows \langle (uncurry2 swap-u64-code, uncurry2 (RETURN ooo op-list-swap)) ∈
```

```
proof −
  obtain R' where R: \langle \text{the-pure } R = R' \rangle and R' : \langle R = \text{pure } R' \rangleusing p by fastforce
  show ?thesis
    by (sepref-to-hoare)
    (sep-auto simp: swap-u64-code-def swap-def nth-u64-code-def is-array-def
       array\text{-}assn\text{-}def\text{ }hr\text{-}comp\text{-}def\text{ }nth\text{-}nat\text{-}of\text{-}uint64\text{-}nth'\text{[}symmetric\text{]}
```
 $(array-assn R)^d * a \; unit64-nat-assn^k * a \; unit64-nat-assn^k \rightarrow array-assn R^i$ 

```
list-rel-imp-same-length uint64-nat-rel-def br-def
```
 $[\lambda((xs, i), j)$ *.*  $i < length xs \land j < length xs]$ <sub>a</sub>

```
heap-array-set-u64-def heap-array-set'-u64-def Array.upd'-def
```

```
nat-of-uint64-code[symmetric] R IICF-List.swap-def [symmetric] IICF-List.swap-param
```

```
intro!: list-rel-update[of - - R true - - \langle (-, \{\}) \rangle, unfolded R] param-nth)
```

```
qed
```
**definition**  $swap$ -aa-u64 :: ('a::{heap,default})  $arrayO$ -raa  $\Rightarrow$   $nat \Rightarrow$   $uint64 \Rightarrow$   $'ax$   $arrayO$ -raa *Heap* **where**

 $\langle swap\text{-}aa\text{-}u64 \rangle$  *xs*  $k \ i \ j = do \$  $xi \leftarrow ar \cdot \cdot get \ x \cdot k;$  $xj \leftarrow swap\text{-}u64\text{-}code \;xi \; i \; j;$  $xs \leftarrow$  *arl-set*  $xs \, k \, xj$ ; *return xs*  $\}$ 

**lemma** *swap-aa-u64-hnr*[*sepref-fr-rules*]: **assumes**  $\langle i\mathbf{s}-pure \rangle$ shows  $\langle$  (*uncurry3 swap-aa-u64*, *uncurry3* (*RETURN 0000 swap-ll*)) ∈  $[\lambda(((xs, k), i), j)$ .  $k < lengthxs \land i < length-rll xs k \land j < length-rll xs k]$  $(arlO-assn (array-assn R))$ <sup>d</sup> \*<sub>a</sub> nat-assn<sup>k</sup> \*<sub>a</sub>  $uint64-rat-assn<sup>k</sup>$  \*<sub>a</sub>  $uint64-rat-assn<sup>k</sup>$  →  $(arlO-assn (array-assn R))$ **proof** − **note** *update-raa-rule-pure*[*sep-heap-rules*] **obtain**  $R'$  where  $R'$ :  $\langle R' = the$ -pure  $R$  and  $RR'$ :  $\langle R = pure \ R' \rangle$ **using** *assms* **by** *fastforce* **have**  $[simp]: \langle the-pure \ (\lambda a \ b. \ \uparrow ((b, a) \in R')) = R' \rangle$ **unfolding** *pure-def* [*symmetric*] **by** *auto* **have** *H*:  $\langle \langle$ *is-array-list p* (*aa, bc*)  $*$ *heap-list-all-nth* (*array-assn* ( $\lambda a$  *c*.  $\uparrow$  ((*c*, *a*)  $\in$  *R*<sup>'</sup>))) (*remove1 bb* [*0*.. < *length p*]) *a p*  $*$  $array\text{-} assn \ (\lambda a \ c. \uparrow ((c, a) \in R')) \ (a \vdots b) \ (p \vdots b)$ *Array.nth* (*p* ! *bb*) (*nat-of-integer* (*integer-of-uint64 bia*))  $\langle \lambda r. \exists A \ p'.$  is-array-list  $p' (aa, bc) * \uparrow (bb \langle length \ p' \wedge p' ! bb = p ! bb \wedge length \ a = length \ p') *$ 

*heap-list-all-nth* (*array-assn* ( $\lambda a$  *c*.  $\uparrow ((c, a) \in R'))$  (*remove1 bb* [*0* ... < *length* p<sup>'</sup>]) *a* p' \* *array-assn*  $(\lambda a \ c. \ \uparrow ((c, a) \in R'))$   $(a! \ bb)$   $(p'! \ bb) *$ *R*  $(a \mid bb \mid (nat-of-unitif 64 \; bia))$   $r \gg$ **if**  $\langle i s$ -pure  $(\lambda a \ c. \uparrow ((c, a) \in R'))$  and  $**c**$ *length* $p$  **<b>and**  $\langle nat\text{-}of\text{-}uint64 \text{} \rangle$  *bia*  $\langle$  *length*  $(a, b)$  **and**  $\langle nat-of-uniti64 \; bi \langle \; length \; (a \; ! \; bb) \rangle$  and  $\langle length \ a = length \ p \rangle$ **for** *bi* ::  $\langle \text{uint64} \rangle$  and *bia* ::  $\langle \text{uint64} \rangle$  and *bb* ::  $\langle \text{nat} \rangle$  and *a* ::  $\langle \text{'a list list} \rangle$  and *aa* ::  $\langle b \rangle$  *array array* **and** *bc* ::  $\langle nab \rangle$  **and**  $p$  ::  $\langle b \rangle$  *array list*) **using** *that* **by** (*sep-auto simp*: *array-assn-def hr-comp-def is-array-def nat-of-uint64-code*[*symmetric*] *list-rel-imp-same-length RR*<sup>0</sup> *pure-def param-nth*) have  $H'$ :  $\langle is-array\rangle$  *list*  $p'$   $(aa, ba) * p'$ !  $bb \mapsto_a b$  [ $nat-of-uint64$   $bia := b$ !  $nat-of-uint64$   $bi$ ,  $nat-of-unitb4$  *bi* := *xa*]  $*$ *heap-list-all-nth*  $(\lambda a \ b \ \exists \_\land ba \ b \ \rightarrow \_\alpha \ ba \ * \ \uparrow ((ba, a) \in \langle R \rangle \text{list-rel})$  $(renove1 \; bb \; [0.. \langle length \; p'] ) \; a \; p' \cdot R \; (a \; ! \; bb \; ! \; nat-of-unit64 \; bia) \; xa \Longrightarrow_{A}$  $is-array-list p'(aa, ba) *$ *heap-list-all*  $(\lambda a \ c. \ \exists A b \ c \mapsto_a b * \uparrow ((b, a) \in \langle R' \rangle \text{list-rel})$  $(a|bb := (a | b)_p)$  [nat-of-uint64 bia := a! bb! nat-of-uint64 bi,  $nat-of-unit64$   $bi := a$  !  $bb$  !  $nat-of-unit64$   $bia$  $p' * true$ **if**  $\langle i s$ -pure  $(\lambda a \ c. \uparrow ((c, a) \in R'))$  and *le*:  $\langle \textit{nat-of-unit64} \textit{bia} \rangle \langle \textit{via} \rangle$  and  $le'$ :  $\langle \textit{nat-of-unitf64 } \textit{bi} \rangle \langle \textit{length} \textit{[a}! \textit{bb}) \rangle$  and  $\langle bb \rangle$  *dength p'* and  $\langle length \ a = length \ p' \rangle$  and  $a: \langle (b, a : bb) \in \langle R' \rangle$ *list-rel* **for** *bi* ::  $\langle \text{uint64} \rangle$  and *bia* ::  $\langle \text{uint64} \rangle$  and *bb* ::  $\langle \text{nat} \rangle$  and *a* ::  $\langle \text{'a list list} \rangle$  and  $xa :: \langle b \rangle$  and  $p' :: \langle b \rangle$  array list and  $b :: \langle b \rangle$  list and  $aa :: \langle b \rangle$  array array and  $ba :: \langle nat \rangle$ **proof** − **have** 1:  $\langle (b|nat-of-unit64 \, bia := b \, ! \, nat-of-unit64 \, bi, nat-of-unit64 \, bi := xa],$  $(a \mid bb)$ [nat-of-uint64 bia := a ! bb ! nat-of-uint64 bi,  $nat-of-unit64$   $bi := a$ !  $bb! nat-of-unit64$   $bia$ )  $\in \langle R \rangle$ *list-reli* **if**  $\langle (xa, a \, ! \, bb \, ! \, nat-of-unit64 \, bia) \in R' \rangle$ **using** *that a le le'* **unfolding** *list-rel-def list-all2-conv-all-nth* **by** *auto* **have** 2:  $\langle \text{heap-list-all-nth } (\lambda a b. \exists A ba. b \rightarrow a ba * \uparrow ((ba, a) \in \langle R' \rangle \text{list-rel}))$  (remove1 bb [0...< length  $p'$ ) *a*  $p'$  = heap-list-all-nth ( $\lambda a$  c.  $\exists_{A} b$ .  $c \mapsto_{a} b * \uparrow ((b, a) \in \langle R' \rangle$ list-rel)) (remove1 bb [0..<length p'])  $(a|bb) := (a | bb)$ [*nat-of-uint64 bia* := *a* ! *bb* ! *nat-of-uint64 bi*, *nat-of-uint64 bi* := *a* ! *bb* ! *nat-of-uint64 bia*]])  $p'$ **by** (*rule heap-list-all-nth-cong*) *auto* **show** *?thesis* **using** *that* **unfolding** *heap-list-all-heap-list-all-nth-eq* **by** (*subst* (*2* ) *heap-list-all-nth-remove1* [*of bb*]) (*sep-auto simp*: *heap-list-all-heap-list-all-nth-eq swap-def fr-refl RR'*  $pure-def 2[symmetric]$  *intro*!: 1)+ **qed**

```
show ?thesis
 using assms unfolding R'[symmetric] unfolding RR'
```
**apply** *sepref-to-hoare* **apply** (*sep-auto simp*: *swap-aa-u64-def swap-ll-def arlO-assn-except-def length-rll-def length-rll-update-rll nth-raa-i-u64-def uint64-nat-rel-def br-def*  $swap$ -def nth-rll-def list-update-swap swap-u64-code-def nth-u64-code-def Array.nth'-dej *heap-array-set-u64-def heap-array-set'-u64-def arl-assn-def IICF-List.swap-def*  $Array.update$ **apply** (*rule H*; *assumption*) **apply** (*sep-auto simp*: *array-assn-def nat-of-uint64-code*[*symmetric*] *hr-comp-def is-array-def list-rel-imp-same-length arlO-assn-def arl-assn-def hr-comp-def* [*abs-def* ]) apply (rule H'; assumption) **done qed definition** *arl-swap-u-code* ::  $'a$  ::*heap array-list* ⇒ *uint32* ⇒ *uint32* ⇒  $'a$  *array-list Heap* **where**  $\langle$ *arl-swap-u-code xs i j = do* {  $ki \leftarrow \text{arl-}get-u \text{ xs } i;$  $kj \leftarrow \text{arl-get-u}$  *xs j*;  $xs \leftarrow \textit{arl-set-u} \; xs \; i \; kj;$  $xs \leftarrow \textit{arl-set-u} \; xs \; j \; ki;$ *return xs*  $\}$ **lemma** *arl-op-list-swap-u-hnr* [*sepref-fr-rules*]: **assumes** *p*:  $\langle CONSTARINT$  *is-pure R* shows  $\langle$  (*uncurry2 arl-swap-u-code*, *uncurry2* (*RETURN ooo op-list-swap*)) ∈  $[\lambda((xs, i), j)$ *.*  $i < length xs \land j < length xs]_a$  $(arl-assn R)^d * a \; unit32-nat-assn^k * a \; unit32-nat-assn^k \rightarrow arl-assn R$ **proof** − **obtain**  $R'$  where  $R: \langle \text{the-pure } R = R' \rangle$  and  $R': \langle R = \text{pure } R' \rangle$ **using** *p* **by** *fastforce* **show** *?thesis* **by** (*sepref-to-hoare*) (*sep-auto simp*: *arl-swap-u-code-def swap-def nth-u-code-def is-array-def*  $array\text{-}as n\text{-}def\text{ }hr\text{-}comp\text{-}def\text{ }nth\text{-}nat\text{-}of\text{-}uint32\text{-}nth'\text{[}symmetric\text{]}$ *list-rel-imp-same-length uint32-nat-rel-def br-def arl-assn-def*  $heap-array-set-u-def+heap-array-set'-u-def+Array<sub>1</sub>$ *arl-set* <sup>0</sup> *-u-def R R*<sup>0</sup> *IICF-List.swap-def* [*symmetric*] *IICF-List.swap-param*  $nat-of-unit32-code[symmetric]$  *R* arl-set-u-def arl-get'-def arl-get-u-def *intro*!: *list-rel-update*[ $of - R$  *true* -  $\langle (-, \{\}) \rangle$ *, unfolded R*] *param-nth*) **qed**

# **Take**

**definition** *shorten-take-aa-u32* **where**  $\langle$ *shorten-take-aa-u32 L j W = do* {  $(a, n) \leftarrow nth-u-code \ W L;$ *heap-array-set-u*  $W L (a, j)$  $\}$ 

**lemma** *shorten-take-aa-u32-alt-def* :

```
\langleshorten-take-aa-u32 L j W = shorten-take-aa (nat-of-uint32 L) j W
by (auto simp: shorten-take-aa-u32-def shorten-take-aa-def uint32-nat-rel-def br-def
  Array<i>.nth'-def</i> <i>heap-array-set-u-def</i> <i>heap-array-set-u-def</i> <i>temp-set-u-def</i> <i>Array<i>.upd'-def</i>
```
*nth-u-code-def nat-of-uint32-code*[*symmetric*] *upd-return*)

**lemma** *shorten-take-aa-u32-hnr*[*sepref-fr-rules*]:

<sup>h</sup>(*uncurry2 shorten-take-aa-u32 , uncurry2* (*RETURN ooo shorten-take-ll*)) ∈  $[\lambda((L, j), W), j \leq \text{length}(W, L) \wedge L \leq \text{length}(W)$ 

 $uint32-nat-assn<sup>k</sup> *<sub>a</sub> nat-assn<sup>k</sup> *<sub>a</sub> (arrayO-assn (arl-assn R))<sup>d</sup> \rightarrow arrayO-assn (arl-assn R)$ **unfolding** *shorten-take-aa-u32-alt-def shorten-take-ll-def nth-u-code-def uint32-nat-rel-def br-def*  $Array<sub>1</sub>$ *nth*  $'$ -def heap-array-set-u-def heap-array-set  $'$ -u-def Array.upd'-def shorten-take-aa-dej

**by** *sepref-to-hoare* (*sep-auto simp*: *nat-of-uint32-code*[*symmetric*])

# **List of Lists**

```
Getters definition nth-raa-i32 :: \langle 'a::heap \; arrayO\text{-}raa \Rightarrow \; vint32 \Rightarrow \; nat \Rightarrow 'a \; Heavy \; where\langle nth\text{-}raa\text{-}i32 \text{ }xs \text{ } i \text{ } j = do \text{ } \{x \leftarrow \text{arl-}qet-u \text{ as } i;y \leftarrow Array.nth \ x \ j;return y}
lemma nth-raa-i32-hnr[sepref-fr-rules]:
  assumes \langle CONSTARINT is-pure R)
  shows
    h(uncurry2 nth-raa-i32 , uncurry2 (RETURN ooo nth-rll)) ∈
      [\lambda((xs, i), j). i < length xs \land j < length (xs[i)]_a(\text{ar}^{\text{10}} - \text{as}^{\text{10}} \text{ar}^{\text{20}} - \text{as}^{\text{20}} \text{ar}^{\text{20}})<br>k *_{a} uint32-nat-assn<sup>k</sup> *_{a} nat-assn<sup>k</sup> \rightarrow Rproof −
  have 1: \langle a * b * array-assn \rangle R x y = array-assn \rangle R x y * a * b for a b c :: assn and x y
    by (auto simp: ac-simps)
  have 2: \langle a \times ar \rangle assn R x y \langle x \rangle c = arl-assn R x y \langle a \times c \rangle for a c :: assn and x y and R
    by (auto simp: ac-simps)
  have [simp]: \langle R \text{ a } b = \uparrow ((b,a) \in the-pure \text{ } R) \rangle for a b
    using assms by (metis CONSTRAINT-D pure-app-eq pure-the-pure)
  show ?thesis
    using assms
    apply sepref-to-hoare
    apply (sep-auto simp: nth-raa-i32-def arl-get-u-def
        uint32-nat-rel-def br-def nat-of-uint32-code[symmetric]
        arlO-assn-except-def 1 arl-get'-def
        \lambdaapply (sep-auto simp: array-assn-def hr-comp-def is-array-def list-rel-imp-same-length
        param-nth nth-rll-def)
    apply (sep-auto simp: arlO-assn-def 2 )
    apply (subst mult.assoc)+
    apply (rule fr-refl')
    apply (subst heap-list-all-heap-list-all-nth-eq)
    apply (subst-tac (2) i = \langle nat-of-unit32 \, bia \rangle in heap-list-all-nth-remove1)
     apply (sep-auto simp: nth-rll-def is-array-def hr-comp-def)+
    done
qed
```
**definition**  $nth$ -raa-i32-u64 ::  $\langle 'a::heap \; arrayO\text{-}raa \Rightarrow uint32 \Rightarrow uint64 \Rightarrow 'a \; Heavy \; where$  $\langle nth\text{-}raa\text{-}i32\text{-}u64 \text{ }xs \text{ } i \text{ } j = do \text{ } \{$  $x \leftarrow \text{arl-get-u}$  *xs i*;  $y \leftarrow nth\text{-}u64\text{-}code \ x \ j;$ *return*  $y$ }

**lemma** *nth-raa-i32-u64-hnr*[*sepref-fr-rules*]: **assumes**  $\langle CONSTARINT$  *is-pure R* **shows** <sup>h</sup>(*uncurry2 nth-raa-i32-u64 , uncurry2* (*RETURN ooo nth-rll*)) ∈  $[\lambda((xs, i), j)$ *.*  $i < length xs \land j < length (xs[i)]_a$  $(arlo-assn (array-assn R))^k * a \; unit32-nat-assn^k * a \; unit64-nat-assn^k \rightarrow R$ **proof** − **have** 1:  $\langle a * b * \text{ array-}a \text{ s} \rangle \langle a \rangle R$  *x*  $y = \text{ array-}a \text{ s} \rangle R$  *x*  $y * a * b$  **for** *a b c* :: *assn* **and** *x y* **by** (*auto simp*: *ac-simps*) **have** 2:  $\langle a * arl\text{-}assn \rangle R x y * c = arl\text{-}assn \rangle R x y * a * c$  **for**  $a c :: assn$  **and**  $x y$  **and**  $R$ **by** (*auto simp*: *ac-simps*) **have**  $[simp]: \langle R \text{ a } b = \uparrow ((b,a) \in \text{the-pure } R) \rangle$  for *a b* **using** *assms* **by** (*metis CONSTRAINT-D pure-app-eq pure-the-pure*) **show** *?thesis* **using** *assms* **apply** *sepref-to-hoare* **apply** (*sep-auto simp*: *nth-raa-i32-u64-def arl-get-u-def uint32-nat-rel-def br-def nat-of-uint32-code*[*symmetric*]  $arlO-assn-except-def 1~arl-get'-def Array*.nth'-def nth-uf4-code-def*$ *nat-of-uint64-code*[*symmetric*] *uint64-nat-rel-def*) **apply** (*sep-auto simp*: *array-assn-def hr-comp-def is-array-def list-rel-imp-same-length param-nth nth-rll-def*) **apply** (*sep-auto simp*: *arlO-assn-def 2* ) **apply** (*subst mult.assoc*)+ apply (*rule fr-refl'*) **apply** (*subst heap-list-all-heap-list-all-nth-eq*) **apply**  $(subst-tac$  (2)  $i=\langle nat-of-unit32 \; bia \rangle$  **in**  $heap-list-all-nth-remove1)$ **apply** (*sep-auto simp*: *nth-rll-def is-array-def hr-comp-def*)+ **done qed definition**  $nth$ -raa-i32-u32 ::  $\langle 'a::heap \; arrayO\text{-}raa \Rightarrow uint32 \Rightarrow vint32 \Rightarrow 'a \; Heavy \; where$  $\langle nth\text{-}raa\text{-}i32\text{-}u32 \text{ }xs \text{ } i \text{ } j = do \text{ } \{$  $x \leftarrow \text{arl-}get\text{-}u \text{ as } i;$  $y \leftarrow nth-u-code \ x \ j;$ *return*  $y$ } **lemma** *nth-raa-i32-u32-hnr*[*sepref-fr-rules*]: **assumes**  $\langle CONSTARINT$  *is-pure R*) **shows**  $\langle$  (*uncurry2 nth-raa-i32-u32*, *uncurry2* (*RETURN ooo nth-rll*)) ∈  $[\lambda((xs, i), j)$ *.*  $i < length xs \land j < length (xs[i)]_a$  $(arlo-assn (array-assn R))^k * a \; unit32-nat-assn^k * a \; unit32-nat-assn^k \rightarrow R$ **proof** − **have** 1:  $\langle a * b * \text{ array-}a \text{ s} \rangle \langle a \rangle R$  *x*  $y = \text{ array-}a \text{ s} \rangle R$  *x*  $y * a * b$  **for** *a b c* :: *assn* **and** *x y* **by** (*auto simp*: *ac-simps*) **have** 2:  $\langle a \times ar \rangle$ -assn R x y  $\star$  c = arl-assn R x y  $\star$  a  $\star$  c) for a c :: assn and x y and R **by** (*auto simp*: *ac-simps*) **have**  $[simp]: \langle R \text{ a } b = \uparrow ((b,a) \in \text{the-pure } R) \rangle$  for a b **using** *assms* **by** (*metis CONSTRAINT-D pure-app-eq pure-the-pure*) **show** *?thesis* **using** *assms* **apply** *sepref-to-hoare* **apply** (*sep-auto simp*: *nth-raa-i32-u32-def arl-get-u-def uint32-nat-rel-def br-def nat-of-uint32-code*[*symmetric*]  $arlO-assn-except-def 1$   $arl-get'-def Array\\ .$ <br>*arlo-def nth-u-code-dej* 

*nat-of-uint32-code*[*symmetric*] *uint32-nat-rel-def*) **apply** (*sep-auto simp*: *array-assn-def hr-comp-def is-array-def list-rel-imp-same-length param-nth nth-rll-def*) **apply** (*sep-auto simp*: *arlO-assn-def 2* ) **apply** (*subst mult.assoc*)+ apply (*rule fr-refl'*) **apply** (*subst heap-list-all-heap-list-all-nth-eq*) **apply** (*subst-tac* (2)  $i = \langle nat-of-unit32 \, bia \rangle$  **in**  $heap-list-all-nth-remove1$ **apply** (*sep-auto simp*: *nth-rll-def is-array-def hr-comp-def*)+ **done qed**

```
definition nth-aa-i32-u32 where
   \langle nth\text{-}aa\text{-}i32\text{-}u32 \ x \ L \ L' = nth\text{-}aa \ x \ (nat\text{-}of\text{-}uint32 \ L) \ (nat\text{-}of\text{-}uint32 \ L')
```
# **definition** *nth-aa-i32-u32'* where

 $\langle nth\text{-}aa\text{-}i32\text{-}u32' \text{ } xs \text{ } i \text{ } j = do \text{ } \{$  $x \leftarrow nth-u-code xs i;$  $y \leftarrow \text{arl-get-}u \ x \ j;$ *return*  $y$ }

**lemma** *nth-aa-i32-u32* [*code*]:  $\langle n\nu h - aa - i32 - u32 \times L \times L' = nh - aa - i32 - u32' \times L \times L'$  $unfolding *n*th-aa-u-def *n*th-aa'-def *n*th-aa-def *Array*.nth'*-def *n*at-of-unit32-code*$  $nth$ - $aa$ - $i32$ - $u32$ - $def$   $nth$ - $aa$ - $i32$ - $u32$ '- $def$   $nth$ - $u$ - $code$ - $def$   $arl$ - $get$ ' $u$ - $def$   $dr$ '- $def$ **by** (*auto simp*: *nat-of-uint32-code*[*symmetric*])

```
lemma nth-aa-i32-u32-hnr[sepref-fr-rules]:
  assumes \langle CONSTARINT is-pure R)
  shows
    \langle (uncurry2 nth-aa-i32-u32, uncurry2 (RETURN ooo nth-rll)) ∈
        [\lambda((x, L), L'). L < length x \wedge L' < length (x : L)]_a(arrayO-assn (arl-assn R))<sup>k</sup> *<sub>a</sub> uint32-nat-assn<sup>k</sup> *<sub>a</sub> uint32-nat-assn<sup>k</sup> \rightarrow Runfolding nth-aa-i32-u32-def
  by sepref-to-hoare
    (use \; assumes \; in \; \langle sep\text{-}auto \; simp: \;uint32\text{-}nat\text{-}rel\text{-}def \; br\text{-}def \; lenath\text{-}ll\text{-}def nth\text{-}ll\text{-}defnth-rll-def)
```

```
definition nth\text{-}raa\text{-}i64\text{-}u32 :: \langle 'a::\text{}heap \text{ arrayO}\text{-}raa \Rightarrow \text{uint64} \Rightarrow \text{uint32} \Rightarrow 'a \text{ }Heap \rangle where
  \{nth\text{-}raa\text{-}i64\text{-}u32 \text{ as } i = do \}x \leftarrow \text{arl-get-uf4} xs i;
        y \leftarrow nth-u-code \ x \ j;return y}
lemma nth-raa-i64-u32-hnr[sepref-fr-rules]:
```
**assumes**  $\langle CONSTARINT$  *is-pure R*) **shows**  $\langle$  (*uncurry2 nth-raa-i64-u32*, *uncurry2* (*RETURN ooo nth-rll*)) ∈  $[\lambda((xs, i), j)$ *.*  $i < length xs \land j < length (xs[i)]_a$  $(arlo-assn (array-assn R))^k * a \; unit64-nat-assn^k * a \; unit32-nat-assn^k \rightarrow R$ **proof** − **have** 1:  $\langle a * b * array-assn \times R \times y = array-assn \times R \times y * a * b \rangle$  for *a b c* :: *assn* and x y **by** (*auto simp*: *ac-simps*) **have** 2:  $\langle a \times ar \rangle$ -assn R x y  $\star$  c = arl-assn R x y  $\star$  a  $\star$  c) for a c :: assn and x y and R

**by** (*auto simp*: *ac-simps*) **have**  $[simp]: \langle R \text{ a } b = \uparrow ((b,a) \in the-pure \text{ } R) \rangle$  for a b **using** *assms* **by** (*metis CONSTRAINT-D pure-app-eq pure-the-pure*) **show** *?thesis* **using** *assms* **apply** *sepref-to-hoare* **apply** (*sep-auto simp*: *nth-raa-i64-u32-def arl-get-u64-def uint32-nat-rel-def br-def nat-of-uint32-code*[*symmetric*]  $arlO-assn-except-def 1~arl-get'-def Array*.nth'-def nth-uf4-code-def*$ *nat-of-uint64-code*[*symmetric*] *uint64-nat-rel-def nth-u-code-def*) **apply** (*sep-auto simp*: *array-assn-def hr-comp-def is-array-def list-rel-imp-same-length param-nth nth-rll-def*) **apply** (*sep-auto simp*: *arlO-assn-def 2* ) **apply** (*subst mult.assoc*)+ apply (*rule fr-refl'*) **apply** (*subst heap-list-all-heap-list-all-nth-eq*) **apply** (*subst-tac* (2)  $i = \langle nat-of-unit64 \; bia \rangle$  **in**  $heap-list-all-nth-remove1$ ) **apply** (*sep-auto simp*: *nth-rll-def is-array-def hr-comp-def*)+ **done qed thm** *nth-aa-uint-hnr* **find-theorems** *nth-aa-u* **lemma** *nth-aa-hnr*[*sepref-fr-rules*]: **assumes** *p*:  $\langle i s$ -*pure R* **shows**  $h$ (*uncurry2 nth-aa*, *uncurry2* ( $RETURN \circ \circ \circ nth-ll$ )) ∈  $[\lambda((l,i),j)]$ *.*  $i < \text{length } l \wedge j < \text{length-}ll l i]_a$  $(arrayO-assn~(arl-assn~R))^k * a~nat-assn^k * a~nat-assn^k \rightarrow R$ **proof** − **obtain**  $R'$  where  $R: \langle \text{the-pure } R = R' \rangle$  and  $R': \langle R = \text{pure } R' \rangle$ **using** *p* **by** *fastforce* have H:  $\langle$ *list-all2* ( $\lambda x x'$ .  $(x, x') \in$ *the-pure* ( $\lambda a c. \uparrow ((c, a) \in R'))$  *bc*  $(a : ba) \Longrightarrow$  $b \lt length (a | ba) \Longrightarrow$  $(bc ! b, a ! ba ! b) \in R'$  for *bc a ba b* **by** (*auto simp add*: *ent-refl-true list-all2-conv-all-nth is-pure-alt-def pure-app-eq*[*symmetric*]) **show** *?thesis* **apply** *sepref-to-hoare* **apply** (*subst* (*2* ) *arrayO-except-assn-array0-index*[*symmetric*])  $apply (solves (auto))$ **apply** (*sep-auto simp*: *nth-aa-def nth-ll-def length-ll-def*) **apply** (*sep-auto simp*: *arrayO-except-assn-def arrayO-assn-def arl-assn-def hr-comp-def list-rel-def list-all2-lengthD*  $star\text{-}aci(3)$  *R R'* pure-def *H*) **done qed definition**  $nth\text{-}raa\text{-}i64\text{-}u64$  ::  $\langle 'a::\text{}heap \text{ array } O\text{-}raa \Rightarrow \text{uint64} \Rightarrow \text{uint64} \Rightarrow 'a \text{ }Heap \text{ where } a \text{ } s$  $\langle nth\text{-}raa\text{-}i64\text{-}u64 \text{ }xs \text{ } i \text{ } j = do \text{ } \{$  $x \leftarrow \text{arl-get-}u64$  *xs i*;  $y \leftarrow nth\text{-}u64\text{-}code \ x \ j;$ *return*  $y$ } **lemma** *nth-raa-i64-u64-hnr*[*sepref-fr-rules*]:

```
assumes \langle CONSTARINT is-pure R)
```
**shows**  $\langle$ (*uncurry2 nth-raa-i64-u64*, *uncurry2* (*RETURN ooo nth-rll*)) ∈  $[\lambda((xs, i), j)$ *.*  $i < length xs \land j < length (xs[i)]_a$  $(arlO-assn~(array-assn~R))^k * a~uint64-nat-assn^k * a~uint64-nat-assn^k \rightarrow R$ **proof** − **have** 1:  $\langle a * b * \text{ array-}a \text{ s} \rangle \langle a \rangle R$  *x*  $y = \text{ array-}a \text{ s} \rangle R$  *x*  $y * a * b$  **for** *a b c* :: *assn* **and** *x y* **by** (*auto simp*: *ac-simps*) **have** 2:  $\langle a \times ar \rangle$ -assn R x y  $* c = ar \rangle$ -assn R x y  $* a * c$  for a c :: assn and x y and R **by** (*auto simp*: *ac-simps*) **have**  $[simp]: \langle R \text{ a } b = \uparrow ((b,a) \in the-pure \text{ } R) \rangle$  for a b **using** *assms* **by** (*metis CONSTRAINT-D pure-app-eq pure-the-pure*) **show** *?thesis* **using** *assms* **apply** *sepref-to-hoare* **apply** (*sep-auto simp*: *nth-raa-i64-u64-def arl-get-u64-def uint32-nat-rel-def br-def nat-of-uint32-code*[*symmetric*] arlO-assn-except-def 1 arl-get'-def Array.nth'-def nth-u64-code-dej *nat-of-uint64-code*[*symmetric*] *uint64-nat-rel-def nth-u64-code-def*) **apply** (*sep-auto simp*: *array-assn-def hr-comp-def is-array-def list-rel-imp-same-length param-nth nth-rll-def*) **apply** (*sep-auto simp*: *arlO-assn-def 2* ) **apply** (*subst mult.assoc*)+ apply (*rule fr-refl'*) **apply** (*subst heap-list-all-heap-list-all-nth-eq*) **apply** (*subst-tac* (2)  $i = \langle nat-of-unit64 \text{ } bia \rangle$  **in**  $heap-list-all-nth-remove1)$ **apply** (*sep-auto simp*: *nth-rll-def is-array-def hr-comp-def*)+ **done qed**

```
lemma nth-aa-i64-u64-code[code]:
```

```
\langle n \cdot h \cdot a \cdot a \cdot i \cdot \partial_4 \cdot u \cdot \partial_4 \cdot x \cdot L \cdot \Delta^* = n \cdot h \cdot u \cdot \partial_4 \cdot c \cdot \partial_4 \cdot x \cdot L \rangle \geq \langle \lambda x \cdot a \cdot h \cdot a \cdot \partial_4 \cdot x \cdot L \cdot \Delta^* = \langle \lambda x \cdot a \cdot h \cdot a \cdot \partial_4 \cdot x \cdot L \cdot \Delta^* \rangleunfolding <i>n</i>th-aa-u-def <i>n</i>th-aa-def <i>arl-get-u-def</i>[symmetric] <i>Array<i>.nth'-def</i>[symmetric]nth-nat-of-unit32-nth' nth-u-code-def[symmetric] nth-nat-of-unit64-nth'nth-aa-i64-u64-def nth-u64-code-def arl-get-u64-def arl-get'-def
 nat-of-uint64-code[symmetric]
```

```
..
```

```
lemma nth-aa-i64-u32-code[code]:
```

```
hnth-aa-i64-u32 x L L0 = nth-u64-code x L >>= (λx. arl-get-u x L0 >>= return)i
unfolding <i>n</i>th-aa-u-def <i>n</i>th-aa-def <i>arl-get-u-def</i>[symmetric] <i>Array<i>.nth'-def</i>[symmetric]nth-nat-of-uint32-nth' nth-u-code-def [symmetric] nth-nat-of-uint64-nth'
 nth-aa-i64-u32-def nth-u64-code-def arl-get-u64-def arl-get'-defnat-of-uint64-code[symmetric] arl-get-u-def nat-of-uint32-code[symmetric]
..
```

```
lemma nth-aa-i32-u64-code[code]:
```

```
\langle nth\text{-}aa\text{-}i32\text{-}u64 \text{ } x \text{ } L \text{ } L' = nth\text{-}u\text{-}code \text{ } x \text{ } L \ggg (\lambda x \text{ } \text{ } arl\text{-}get\text{-}u64 \text{ } x \text{ } L' \ggg \text{ } \text{ } returnunfolding <i>n</i>th-aa-u-def <i>n</i>th-aa-def <i>arl-get-u-def</i>[symmetric] <i>Array<i>.nth'-def</i>[symmetric]nth-nat-of-unit32-nth' nth-u-code-def[symmetric] nth-nat-of-unit64-nth'nth-aa-i32-u64-def nth-u64-code-def arl-get-u64-def arl-get'-def
nat-of-uint64-code[symmetric] arl-get-u-def nat-of-uint32-code[symmetric]
..
```
**Length definition** *length-raa-i64-u* ::  $\langle 'a:: \text{} \text{} h \text{} aq \rangle$  *arrayO-raa*  $\Rightarrow$  *uint64*  $\Rightarrow$  *uint32 Heap* **where**  $\langle length\text{-}raa\text{-}i64\text{-}u \; xs \; i = do \; \{$  $x \leftarrow \text{arl-get-uf4}$  *xs i*; *length-u-code*  $x$ } **lemma** *length-raa-i64-u-alt-def*:  $\langle \text{length-}raa-i64-u \rangle$  *xs*  $i = do$  {  $n \leftarrow$  *length-raa xs* (*nat-of-uint64 i*); *return* (*uint32-of-nat n*)}  $unfolding \ length-raa-i64-u-def \ length-raa-def \ length-raa-def \ length-u-code-def \ arl-get-u64-def \ arl-get'-def$ **by** (*auto simp*: *nat-of-uint64-code*) **lemma** *length-raa-i64-u-rule*[*sep-heap-rules*]:  $\langle \text{nat-of-unit64 } b \rangle$  beingth  $xs \implies \langle \text{arlo-assn (array-assn R)}$  *xs a* $>$  *length-raa-i64-u a b*  $\langle \lambda r, \text{arl0-}assn \text{ (array-}assn \text{ R)} \text{ as } a * \uparrow (r = \text{uint32-of-nat (length-}rll \text{ xs (nat-of-unit64 b)})) \rangle_t$ **unfolding** *length-raa-i64-u-alt-def length-u-code-def* **by** *sep-auto* **lemma** *length-raa-i64-u-hnr*[*sepref-fr-rules*]:  $\textbf{shows} \ (uncarry \ length\text{-}raa\text{-}i64\text{-}u, \ uncurry \ (RETURN \; \textcirc\; length\text{-}rll\text{-}n\text{-}uint32))$  $[\lambda(xs, i)$ *.*  $i < length xs \land length(xs : i) \leq unit32 - max \vert_a$  $(arlo-assn (array-assn R))^{k} *_{a} \tunit 64-nat-assn^{k} \rightarrow \t unit 32-nat-assn^{k}$ **by** *sepref-to-hoare* (*sep-auto simp*: *uint32-nat-rel-def br-def length-rll-def nat-of-uint32-uint32-of-nat-id uint64-nat-rel-def*)+ **definition** *length-raa-i64-u64* ::  $\langle 'a::i, h \rangle$ *eap arrayO-raa*  $\Rightarrow$  *uint64*  $\Rightarrow$  *uint64*  $Heap \rangle$  **where**  $\theta$ *length-raa-i64-u64 xs i* = *do* {  $x \leftarrow \text{arl-get-}u64$  *xs i*;  $length- u64-code x$ **lemma** *length-raa-i64-u64-alt-def*:  $\langle length-raa-i64-ufa4 \rangle$  *xs*  $i = do$  {  $n \leftarrow length\text{-}raa \text{ } xs \text{ } (nat\text{-}of\text{-}uint64 \text{ } i);$ *return* (*uint64-of-nat n*)}  $u$ nfolding length-raa-i64-u64-def length-raa-def length-u64-code-def arl-get-u64-def arl-get'-def **by** (*auto simp*: *nat-of-uint64-code*) **lemma** *length-raa-i64-u64-rule*[*sep-heap-rules*]:  $\langle \text{nat-of-unitf64 } b \rangle$   $\leq$  *length xs*  $\Rightarrow$   $\langle \text{ar} \rangle$   $\leq$   $\langle \text{ar} \rangle$   $\langle \text{ar} \rangle$   $\leq$   $\langle \text{ar} \rangle$   $\leq$   $\langle \text{ar} \rangle$   $\leq$   $\langle \text{ar} \rangle$   $\leq$   $\langle \text{ar} \rangle$   $\leq$   $\langle \text{ar} \rangle$   $\leq$   $\langle \text{ar} \rangle$   $\leq$   $\langle \text{ar} \rangle$   $\leq$   $\langle \text{$  $\langle \lambda r, \text{arl0-}assn \text{ (array-}assn \text{ R)} \text{ as } a * \uparrow (r = \text{uint64-of-nat (length-}rll \text{ xs (nat-of-unit64 b)})) \rangle_t$ **unfolding** *length-raa-i64-u64-alt-def length-u64-code-def* **by** *sep-auto* **lemma** *length-raa-i64-u64-hnr*[*sepref-fr-rules*]: shows  $\langle$  *uncurry length-raa-i64-u64 , uncurry* (*RETURN*  $\circ$  *c length-rll-n-uint32*)) ∈  $[\lambda(xs, i), i < length xs \land length(xs \mid i) < unit64 - max]_a$  $(\text{arlo-assn}~(\text{array-assn}~R))^k *_{a} \text{unit64-nat-assn}^k \rightarrow \text{unit64-nat-assn}^k$ **by** *sepref-to-hoare* (*sep-auto simp*: *uint32-nat-rel-def br-def length-rll-def nat-of-uint64-uint64-of-nat-id uint64-nat-rel-def*)+ **definition** *length-raa-i32-u64* ::  $\langle 'a::i, h \rangle$ *eap arrayO-raa*  $\Rightarrow$  *uint32*  $\Rightarrow$  *uint64 Heap* **where**  $\ell$ ength-raa-i32-u64 xs i = do {

 $x \leftarrow \text{arl-}get\text{-}u \text{ xs } i;$  $length- u64-code x$ 

```
lemma length-raa-i32-u64-alt-def: \langle length-raa-i32-uf4 \rangle xs i = do {
    n \leftarrow length\text{-}raa \text{ } xs \text{ } (nat\text{-}of\text{-}uint32 \text{ } i);return (uint64-of-nat n)}
  unfolding length-raa-i32-u64-def length-raa-def length-u64-code-def arl-get-u-def
    arl-get'-def nat-of-unit32-code[symmetric]by auto
```
**definition** *length-rll-n-i32-uint64* **where**  $[simp]: \langle length\text{-}rll-n-i32\text{-}uint64\rangle = length\text{-}rll$ 

```
lemma length-raa-i32-u64-hnr[sepref-fr-rules]:
 shows \langle uncurry length-raa-i32-u64, uncurry (RETURN \circ length-rll-n-i32-uint64)) \in[\lambda(xs, i). i < length xs \land length (xs ! i) \leq unit64 - max \vert a(arlo-assn (array-assn R))^{k} *_{a} unit32-nat-assn^{k} \rightarrow unit64-nat-assn^{k}by sepref-to-hoare (sep-auto simp: uint64-nat-rel-def br-def length-rll-def
     nat-of-uint64-uint64-of-nat-id length-raa-i32-u64-alt-def arl-get-u-def
     arl-get'-def nat-of-unit32-code[symmetric] uint32-nat-rel-def)+
```

```
definition delete-index-and-swap-aa-i64 where
  \langle delete-index-and-swap-aa-ib4 \rangle xs i = delete-index-and-swap-aa xs (nat-of-unit64 i)
```
# **definition** *last-aa-u64* **where**

 $\langle last\text{-}aa\text{-}u64 \text{ }xs \text{ } i = last\text{-}aa \text{ }xs \text{ } (nat\text{-}of\text{-}uint64 \text{ }i) \rangle$ 

#### **lemma** *last-aa-u64-code*[*code*]:

```
\langle last\text{-}aa\text{-}u64 \rangle xs i = nth\text{-}u64\text{-}code xs i \gg \text{-}arl\text{-}lastunfolding last-aa-u64-def last-aa-def nth-nat-of-uint32-nth nth-nat-of-uint32-nth
  arl-get-u-def[symmetric] nth-u64-code-def Array.nth'-def comp-def
 nat-of-uint64-code[symmetric]
```

```
..
```

```
definition length-raa-i32-u :: \langle 'a::heap \; arrayO\text{-}raa \Rightarrow \; vint32 \Rightarrow \; vint32 \; Heap \rangle where
  \langle length-raa-i32-u \; xs \; i = do \; \{x \leftarrow \text{arl-get-u} xs i;
    length-u-code x}
```

```
lemma length-raa-i32-rule[sep-heap-rules]:
  assumes \langle nat-of-unit32 \, b \, \langle \, \text{length} \, \text{xs} \rangleshows \langle \langle \langle \langle \rangle a \rangle \rangle = a s s n (array-assn R) xs a z length-raa-i32-u a b
   \langle \lambda r, \text{arl0-}assn \text{ (array-}assn \text{ R)} \text{ as } a * \uparrow (r = \text{uint32-of-nat (length-}rll \text{ xs (nat-of-unit32 b)})) \rangle_tproof −
  have 1: \langle a * b * c = c * a * b \rangle for a b c :: assn
    by (auto simp: ac-simps)
  have [sep-heap-rules]: h<arlO-assn-except (array-assn R) [nat-of-uint32 b] xs a
             (\lambda r'. \; array\text{-}assn \; R \; (xs ! \; nat\text{-}of\text{-}uint32 \; b) \; x *\uparrow (x = r' ! \text{ } nat-of-unit32 \text{ } b))Array.len x \leq \lambda r. arlO-assn (array-assn R) xs a *\uparrow (r = length (xs! nat-of-unit32 b))\rightarrowfor x
    unfolding arlO-assn-except-def
    apply (subst arlO-assn-except-array0-index[symmetric, OF assms])
```
**apply** *sep-auto* **apply** (*subst 1* ) **by** (*sep-auto simp*: *array-assn-def is-array-def hr-comp-def list-rel-imp-same-length arlO-assn-except-def*) **show** *?thesis* **using** *assms* unfolding length-raa-i32-u-def length-u-code-def arl-get-u-def arl-get'-def length-rll-def **by** (*sep-auto simp*: *nat-of-uint32-code*[*symmetric*]) **qed**

**lemma** *length-raa-i32-u-hnr*[*sepref-fr-rules*]: shows  $\langle$  *(uncurry length-raa-i32-u, uncurry* (*RETURN*  $\circ$  *c length-rll-n-uint32*)) ∈  $[\lambda(xs, i)$ *.*  $i < length xs \land length (xs ! i) \leq unit32-max]a$ (*arlO-assn* (*array-assn R*))*<sup>k</sup>* ∗*<sup>a</sup> uint32-nat-assn<sup>k</sup>* → *uint32-nat-assn*<sup>i</sup>

**by** *sepref-to-hoare* (*sep-auto simp*: *uint32-nat-rel-def br-def length-rll-def nat-of-uint32-uint32-of-nat-id*)+

**definition** (in −)*length-aa-u64-o64* ::  $\langle 'a::heap \; array-list \rangle \; array \Rightarrow \; \text{uint64} \; \Rightarrow \; \text{uint64} \; \text{Heap} \rangle$  where  $\langle length\text{-}aa\text{-}u64\text{-}o64 \text{ xs } i = length\text{-}aa\text{-}u64 \text{ xs } i \rangle = (\lambda n \text{. return } (\text{uint64-of-nat } n))$ 

**definition** *arl-length-o64* **where**  $\langle \text{arl-length-} \text{of} \{ \mid x \leftarrow \text{arl-length } x; \text{ return } (\text{uint64-of-nat } n) \}$ 

**lemma** *length-aa-u64-o64-code*[*code*]:  $\langle length\text{-}aa\text{-}u64\text{-}o64 \text{ } ss \text{ } i = nth\text{-}u64\text{-}code \text{ } xs \text{ } i \gg arl\text{-}length\text{-}o64 \rangle$ **unfolding** *length-aa-u64-o64-def length-aa-u64-def nth-u-def* [*symmetric*] *nth-u64-code-def Array.nth* <sup>0</sup> *-def arl-length-o64-def length-aa-def* **by** (*auto simp*: *nat-of-uint32-code nat-of-uint64-code*[*symmetric*])

**lemma** *length-aa-u64-o64-hnr*[*sepref-fr-rules*]:  $\langle$ (*uncurry length-aa-u64-o64*, *uncurry* (*RETURN*  $\circ$  *length-ll*))  $\in$  $[\lambda(xs, i)$ *.*  $i < length xs \land length (xs ! i) \leq unit64 - max \vert a$  $(arrayO-assn (arl-assn R))^k * a \; unit64-nat-assn^k \rightarrow unit64-nat-assn^k$ **by** *sepref-to-hoare* (*sep-auto simp*: *uint32-nat-rel-def length-aa-u64-o64-def br-def length-aa-u64-def uint64-nat-rel-def nat-of-uint64-uint64-of-nat-id*

*length-ll-def*)

**definition** (in −)*length-aa-u32-o64* ::  $\langle 'a::heap \; array-list \rangle \; array \Rightarrow \; uint32 \Rightarrow \; uint64 \; Heap$  where  $\langle length\text{-}aa\text{-}u32\text{-}o64 \text{ xs } i = length\text{-}aa\text{-}u \text{ xs } i \rangle = (\lambda n \text{. return } (\text{uint}64\text{-}of\text{-}nat n))$ 

**lemma** *length-aa-u32-o64-code*[*code*]:

 $\langle length\text{-}aa\text{-}u32\text{-}o64 \text{ x} \text{s} i = nth\text{-}u\text{-}code \text{ x} \text{s} i \gg \text{arl-length-}o64 \rangle$ **unfolding** *length-aa-u32-o64-def length-aa-u64-def nth-u-def* [*symmetric*] *nth-u-code-def*  $Array<sub>1</sub>$ *nth* '-def arl-length-o64-def length-aa-u-def length-aa-def **by** (*auto simp*: *nat-of-uint64-code*[*symmetric*] *nat-of-uint32-code*[*symmetric*])

**lemma** *length-aa-u32-o64-hnr*[*sepref-fr-rules*]:  $\langle$  (*uncurry length-aa-u32-o64*, *uncurry* (*RETURN*  $\circ \circ$  *length-ll*))  $\in$  $[\lambda(xs, i)$ *.*  $i < length xs \land length (xs | i) \leq unit64 - max \vert_a$  $(arrayO-assn~(arl-assn~R))^k * a~uint32-nat-assn^k \rightarrow$   $uint64-nat-assn^k$ **by** *sepref-to-hoare* (*sep-auto simp*: *uint32-nat-rel-def length-aa-u32-o64-def br-def length-aa-u64-def uint64-nat-rel-def nat-of-uint64-uint64-of-nat-id length-ll-def length-aa-u-def*)

**definition** *length-raa-u32* ::  $\langle 'a:: \text{heap} \text{ array } O\text{-} \text{ ra} a \Rightarrow \text{ wint32 } \Rightarrow \text{ nat } \text{Heap} \rangle$  where  $\langle length\text{-}raa\text{-}u32 \text{ }xs \text{ } i = do \text{ } \{$  $x \leftarrow \text{arl-}get\text{-}u \text{ as } i;$  $Array.length x$ **lemma** *length-raa-u32-rule*[*sep-heap-rules*]:  $\langle b \rangle$  *c length xs*  $\implies$   $(b', b) \in \text{uint32-nat-rel} \implies \langle \text{arlo-assn} \text{ (array-assn R)} \text{ x } s \geq \text{ length-}raa-u32 a b'$  $\langle \lambda r, \text{ } arlO\text{-}assn \text{ } (\text{array-assn } R) \text{ } xs \text{ } a * \uparrow (r = \text{ } length\text{-}rll \text{ } xs \text{ } b) >_t \rangle$ **supply** *arrayO-raa-nth-rule*[*sep-heap-rules*]  $unfolding\ length-raa- u32-def\ art.get-u-def\ art.get'-def\ unit32-nat-rel-def\ br-def$ **apply** (*cases a*) **apply** (*sep-auto simp*: *nat-of-uint32-code*[*symmetric*]) **apply** (*sep-auto simp*: *arlO-assn-except-def arl-length-def array-assn-def*  $eq$ -commute $[of \ (-, -)]$  *is-array-def hr-comp-def length-rll-def dest*: *list-all2-lengthD*) **apply** (*sep-auto simp*: *arlO-assn-except-def arl-length-def arl-assn-def*  $hr$ -comp-def  $[abs$ -def  $]$  arl-get '-def  $eq$ -commute  $[of \ (-, -)]$  *is-array-list-def hr-comp-def length-rll-def list-rel-def* 

*dest*: *list-all2-lengthD*)[] **unfolding** *arlO-assn-def* [*symmetric*] *arl-assn-def* [*symmetric*] **apply** (*subst arlO-assn-except-array0-index*[*symmetric, of b*]) **apply** *simp* **unfolding** *arlO-assn-except-def arl-assn-def hr-comp-def is-array-def* **apply** *sep-auto* **done**

```
lemma length-raa-u32-hnr[sepref-fr-rules]:
```
 $\langle$ (*uncurry length-raa-u32*, *uncurry* (*RETURN*  $\circ$  *length-rll*)) ∈  $[\lambda(xs, i)$ .  $i <$  length  $xs]_a$  (arlO-assn (array-assn R))<sup>k</sup>  $*_a$  wint32-nat-assn<sup>k</sup>  $\rightarrow$  nat-assn **by** *sepref-to-hoare sep-auto*

```
definition length-raa-u32-u64 :: \langle 'a::i \rangleeap arrayO-raa \Rightarrow uint32 \Rightarrow uint64 Heap where
  \text{length}-raa-u32-u64 xs i = do {
     x \leftarrow \text{arl-}qet-u \text{ } xs \text{ } i;length- u64-code x
```

```
lemma length-raa-u32-u64-hnr[sepref-fr-rules]:
  shows \langle (uncurry length-raa-u32-u64, uncurry (RETURN \circ length-rll-n-uint64)) \in[\lambda(xs, i). i < length xs \land length (xs ! i) \leq unit64 - max \lfloor a(arlO-assn (array-assn R))^k * a \; unit32-nat-assn^k \rightarrow unit64-nat-assnproof −
   have 1: (a * b * c = c * a * b) for a b c :: assn
    by (auto simp: ac-simps)
  have H: \langle \langle \mathit{arl0-assn-except} \mid (array-assn \; R) \mid (nat-of-unit32 \; bi) \; a \; (aa, \; ba)(\lambda r'. \; array\text{-}assn \; R \; (a \; ! \; nat\text{-}of\text{-}uint32 \; bi) \; x *\uparrow (x = r' ! \text{ } nat-of-unit32 \text{ } bi))>
       Array.len x \leq \lambda r. \uparrow (r = length(a! nat-of-unit32 bi)) *
           arlO-assn (array-assn R) a (aa, ba)\gtif
       hnat-of-uint32 bi < length ai and
       \langle length (a \mid nat-of-unit32 bi) \leq \text{uint64-max} \ranglefor bi :: \langle \textit{uint32} \rangle and a :: \langle \textit{b} \textit{ list } \textit{list} \rangle and aa :: \langle \textit{a array array} \rangle and ba :: \langle \textit{nat} \rangle and
       x :: \langle 'a \; array \rangleproof −
```

```
show ?thesis
      using that apply −
      apply (subst arlO-assn-except-array0-index[symmetric, OF that(1 )])
      by (sep-auto simp: array-assn-def arl-get-def hr-comp-def is-array-def
          list-rel-imp-same-length arlO-assn-except-def)
  qed
  show ?thesis
  apply sepref-to-hoare
  apply (sep-auto simp: uint64-nat-rel-def br-def length-rll-def
      nat-of-unit64-unit64-of-nat-id length-raa- u32- u64-def arl-get-u-def arl-get'-defuint32-nat-rel-def nat-of-uint32-code[symmetric] length-u64-code-def
      intro!:)+apply (rule H; assumption)
    apply (sep-auto simp: array-assn-def arl-get-def nat-of-uint64-uint64-of-nat-id)
    done
qed
definition length-raa-u64-u64 :: \langle 'a::i \rangleeap arrayO-raa \Rightarrow uint64 \Rightarrow uint64 Heap where
  \langle length\text{-}raa\text{-}u64\text{-}u64 \; xs \; i = do \; \{x \leftarrow \text{arl-get-}u64 \text{ xs } i;length- u64-code xlemma length-raa-u64-u64-hnr[sepref-fr-rules]:
  shows \langle (uncurry length-raa-u64-u64, uncurry (RETURN \circ length-rll-n-uint64)) ∈
     [\lambda(xs, i), i < length xs \land length(xs \mid i) < unit64 - max]_a(\text{ar}lO\text{-}assn \text{ (array-assn } R))^k *_{\alpha} \text{uint6/}l - n \text{at-assn}^k \rightarrow \text{uint6/}l - n \text{at-assn}^kproof −
  have 1: \langle a * b * c = c * a * b \rangle for a b c :: assn
    by (auto simp: ac-simps)
  have H: \langle \langle \langle \mathit{arlO-assn-except} \rangle \rangle \langle \mathit{array-assn} \rangle \langle \mathit{R} \rangle \langle \mathit{hat-of-uint64} \rangle \langle \mathit{bi} \rangle \langle \mathit{a} \rangle \langle \mathit{aa}, \mathit{ba} \rangle(\lambda r'. \; array\text{-}assn \; R \; (a \; ! \; nat\text{-}of\text{-}uint64 \; bi) \; x *\uparrow (x = r' ! \; nat\text{-}of\text{-}uint64 \; bi))Array.len x \leq \lambda r. \uparrow (r = length(a! nat-of-unit64 bi)) *
          arlO-assn (array-assn R) a (aa, ba)\rightarrowif
      \langle nat-of-unit64 \; bi \; \langle \; length \; a \rangle and
      \langle length (a \mid nat-of-unitb4 \; bi) \leq unit64 \cdot max \ranglefor bi :: \langle \textit{uint64} \rangle and a :: \langle \textit{b} \textit{ list } \textit{list} \rangle and aa :: \langle \textit{a array array} \rangle and ba :: \langle \textit{nat} \rangle and
      x :: \langle 'a \; array \rangleproof −
    show ?thesis
      using that apply −
      apply (subst arlO-assn-except-array0-index[symmetric, OF that(1 )])
      by (sep-auto simp: array-assn-def arl-get-def hr-comp-def is-array-def
          list-rel-imp-same-length arlO-assn-except-def)
  qed
  show ?thesis
  apply sepref-to-hoare
  apply (sep-auto simp: uint64-nat-rel-def br-def length-rll-def
      nat-of-unit64-unit64-of-nat-id length-raa-u32-u64-def arl-get-u64-def arl-get'-defuint32-nat-rel-def nat-of-uint32-code[symmetric] length-u64-code-def length-raa-u64-u64-def
      nat-of-uint64-code[symmetric]
      intro!:)+apply (rule H; assumption)
    apply (sep-auto simp: array-assn-def arl-get-def nat-of-uint64-uint64-of-nat-id)
    done
```
**qed**

```
definition length-arlO-u where
  \text{length-}arlO-u xs = do {
     n \leftarrow length-ra xs;
     return (uint32-of-nat n)}
lemma length-arlO-u[sepref-fr-rules]:
  h(\text{length-}arlO-u, RETURN o length-unit32-nat) \in [\lambda xs. \text{ length } xs \leq uint32-max]_a \ (arlO-assn \ R)^k \touint32-nat-assni
 by sepref-to-hoare
   (sep-auto simp: length-arlO-u-def arl-length-def uint32-nat-rel-def
     br-def nat-of-uint32-uint32-of-nat-id)
definition arl-length-u64-code where
\langlearl-length-u64-code C = do {
 n \leftarrow \text{arl-length } C;
 return (uint64-of-nat n)
\}lemma arl-length-u64-code[sepref-fr-rules]:
  h(arl-length-u64-code, RETURN o length-uint64-nat) ∈
     [\lambda xs. \ length \ xs \leq \ unit64 \text{-} max]_a \ (arl-assn \ R)^k \rightarrow \ unit64 \text{-} nat-assnby sepref-to-hoare
   (sep-auto simp: arl-length-u64-code-def arl-length-def uint64-nat-rel-def
     br-def nat-of-uint64-uint64-of-nat-id arl-assn-def hr-comp-def [abs-def ]
     is-array-list-def dest: list-rel-imp-same-length)
Setters definition update-aa-u64 where
  \langle update-aa-u64 \rangle xs i \rangle j = update-aa xs (nat-of-unit64 \rangle i) j
```
#### **definition** *Array-upd-u64* **where**

 $\langle Array\text{-}upd\text{-}u64 \text{ i } x \text{ a} = Array\text{.}upd (nat-of-unit64 \text{ i}) x \text{ a} \rangle$ 

```
lemma Array-upd-u64-code[code]: Array-upd-u64 i x a = heap-array-set'-u64 a i x \gg return as
 unfolding Array-upd-u64-def heap-array-set'-u64-def
 Array.upd 0
-def
 by (auto simp: nat-of-uint64-code upd-return)
```

```
lemma update-aa-u64-code[code]:
  hupdate-aa-u64 a i j y = do {
     x \leftarrow nth\text{-}u64\text{-}code\ a\ i;a' \leftarrow \text{ } ar \text{l-set } x \text{ } j \text{ } y;Array-upd-u64 i a' a
   \}unfolding update-aa-u64-def update-aa-def nth-nat-of-uint32-nth nth-nat-of-uint32-nth
    arl-get-u-def[symmetric] nth-u64-code-def Array.nth'-def comp-def
    heap-array-set'-u-def[symmetric] Array-upd- u64-def nat-of-uint64-code[symmetric]
 by auto
```

```
definition set-butlast-aa-u64 where
  \langle set-bultlast-aa-uf4 \rangle xs i = set-bultlast-aa xs (nat-of-unit64 \rangle i)
```
**lemma** *set-butlast-aa-u64-code*[*code*]:

```
\langle set\text{-}butlast\text{-}aa\text{-}u64 \; a \; i = do \; \{\}x \leftarrow nth\text{-}u64\text{-}code\ a\ i;a' \leftarrow \text{ }arl\text{-}butlast\text{ }x;Array-upd-u64 i a' a
    \} — Replace the i-th element by the itself except the last element.
  unfolding set-butlast-aa-u64-def set-butlast-aa-def
   nth-u64-code-def Array-upd-u64-def
  \frac{dy}{dx} (auto simp: Array.nth'-def nat-of-uint64-code)
lemma delete-index-and-swap-aa-i64-code[code]:
\foralldelete-index-and-swap-aa-i64 xs i j = do {
     x \leftarrow last\text{-}aa\text{-}u64 xs i;
     xs \leftarrow update-aa-u64 \; xs \; i \; j \; x;set-butlast-aa-u64 xs i
  \rbraceunfolding delete-index-and-swap-aa-i64-def delete-index-and-swap-aa-def
   last-aa-u64-def update-aa-u64-def set-butlast-aa-u64-def
  by auto
lemma delete-index-and-swap-aa-i64-ll-hnr-u[sepref-fr-rules]:
  assumes \langle i\mathbf{s}-pure \rangle\mathbf{shows} \langle (uncury2 \ delete-index-and-swap-aa-ia/4, \ uncurry2 \ (RETURN \ ooo \ delete-index-and-swap-ll) )\in [\lambda((l,i), j). i < length \, l \wedge j < length \, l \, l \, i]_a (arrayO-assn (arl-assn R))<sup>d</sup> *_a uint64-nat-assn<sup>k</sup> *_anat-assnk
          \rightarrow (arrayO-assn (arl-assn R))
  using assms unfolding delete-index-and-swap-aa-def delete-index-and-swap-aa-i64-def
  by sepref-to-hoare (sep-auto dest: le-length-ll-nemptyD
      simp: delete-index-and-swap-ll-def update-ll-def last-ll-def set-butlast-ll-def
      length-ll-def [symmetric] uint32-nat-rel-def br-def uint64-nat-rel-def)
definition delete-index-and-swap-aa-i32-u64 where
   \forall delete-index-and-swap-aa-i32-u64 xs i j =
      delete-index-and-swap-aaxs (nat-of-unit32 i) (nat-of-unit64 j)
definition update-aa-u32-i64 where
  \langle \nabla \times \nabla \times \nlemma update-aa-u32-i64-code[code]:
  hupdate-aa-u32-i64 a i j y = do {
      x \leftarrow nth-u-code \ a \ i;a' \leftarrow \text{arl-set-}u64 \text{ x } j \text{ y};Array-upd-u i a' a\}unfolding update-aa-u32-i64-def update-aa-def nth-nat-of-uint32-nth ' nth-nat-of-uint32-nth
    arl-get-u-def[symmetric] nth-u-code-def Array.nth'-def comp-def arl-set'-u64-def
    heap-array-set'-u-def[symmetric] Array-upd-u-def nat-of-unit64-code[symmetric]nat-of-uint32-code arl-set-u64-def
  by auto
lemma delete-index-and-swap-aa-i32-u64-code[code]:
```

```
\foralldelete-index-and-swap-aa-i32-u64 xs i j = do {
```

```
x \leftarrow last-aa-u xs i;
xs \leftarrow update-aa-u32-i64 \; xs \; i \; j \; x;
```

```
set-butlast-aa-u xs i
\}
```

```
unfolding delete-index-and-swap-aa-i32-u64-def delete-index-and-swap-aa-def
last-aa-u-def update-aa-u-def set-butlast-aa-u-def update-aa-u32-i64-def
by auto
```

```
lemma delete-index-and-swap-aa-i32-u64-ll-hnr-u[sepref-fr-rules]:
 assumes \langleis-pure R\rangleshows \langle (uncurry2 delete-index-and-swap-aa-i32-u64 , uncurry2 (RETURN ooo delete-index-and-swap-ll))
    \in [\lambda((l,i), j), i < \text{length } l \wedge j < \text{length-} l! l i]<sub>a</sub> (arrayO-assn (arl-assn R))<sup>d</sup> *_auint32-nat-assn<sup>k</sup> *_a uint64-nat-assn<sup>k</sup>
        \rightarrow (arrayO-assn (arl-assn R))
 using assms unfolding delete-index-and-swap-aa-def delete-index-and-swap-aa-i32-u64-def
 by sepref-to-hoare (sep-auto dest: le-length-ll-nemptyD
     simp: delete-index-and-swap-ll-def update-ll-def last-ll-def set-butlast-ll-def
     length-ll-def [symmetric] uint32-nat-rel-def br-def uint64-nat-rel-def)
```

```
Swap definition swap-aa-i32-u64 :: ('a::{heap,default}) arrayO-raa \Rightarrow uint32 \Rightarrow uint64 \Rightarrow uint64\Rightarrow 'a \; arrayO-raa Heap where
```

```
\langle swap - aa - i32 - u64 \rangle xs k i j = do {
  xi \leftarrow \text{arl-}qet \text{-}u \text{ as } k;xj \leftarrow swap\text{-}u64\text{-}code \;xi \; i \; j;xs \leftarrow arl-set-u xs k xj;
  return xs
\}
```

```
lemma swap-aa-i32-u64-hnr[sepref-fr-rules]:
  assumes \langle i s-pure R
  shows \langle (uncurry3 swap-aa-i32-u64, uncurry3 (RETURN 0000 swap-ll)) ∈
   [\lambda(((xs, k), i), j). k < lengthxs \land i < length-rll xs k \land j < length-rll xs k](arlO-assn~(array-assn~R))<sup>d</sup> *<sub>a</sub> uint32-nat-assn<sup>k</sup> *<sub>a</sub> uint64-nat-assn<sup>k</sup> *<sub>a</sub> uint64-nat-assn<sup>k</sup> →
    (arlO-assn (array-assn R))proof −
  note update-raa-rule-pure[sep-heap-rules]
  obtain R' where R': \langle R' = the-pure R and RR': \langle R = pure \ R' \rangleusing assms by fastforce
  have [simp]: \langle the-pure \ (\lambda a \ b. \ \uparrow ((b, a) \in R')) = R' \rangleunfolding pure-def [symmetric] by auto
  have H: \langle \langle \cdot | s - \rangle | \cdot | s + \rangleheap-list-all-nth (array-assn (\lambda a c. \uparrow ((c, a) \in R<sup>'</sup>))) (remove1 bb [0.. < length p]) a p *array\text{-} assn \ (\lambda a \ c. \uparrow ((c, a) \in R')) \ (a \vdots b) \ (p \vdots b)Array.nth (p ! bb) (nat-of-integer (integer-of-uint64 bia))
       \langle \lambda r. \exists A \; p'.\; \text{is-array-list}\; p' \; (aa,\; bc) * \uparrow (bb < length\; p' \wedge p' \; !\; bb = p \; !\; bb \wedge length\; a = length\; p') *heap-list-all-nth (array-assn (\lambda a c. \uparrow ((c, a) \in R')) (remove1 bb [0 ... < length p<sup>'</sup>]) a p' *
           array\text{-} assn \ (\lambda a \ c. \ \uparrow ((c, a) \in R')) \ (a \ \vdots \ bb) \ (p' \ \vdots \ bb) *R (a! bb! (nat-of-uint64 bia)) r \ggif
       \langle i s-pure (\lambda a \ c. \uparrow ((c, a) \in R')) and
       \langle bb < length \ p \rangle and
       \langle nat-of-unit64 \; bia \; \langle \; length\; (a \; !\; bb) \rangle and
       \langle \textit{nat-of-unitf64 } \textit{bi} \rangle \langle \textit{length} \ (\textit{a} \ \text{!} \ \textit{bb}) \rangle and
       \langle length \ a = length \ p \ranglefor bi :: \langle \text{uint64} \rangle and bia :: \langle \text{uint64} \rangle and bb :: \langle \text{nat} \rangle and a :: \langle \text{'a list list} \rangle and
       aa :: \langle b \rangle array array and bc :: \langle nab \rangle and p :: \langle b \rangle array list
    using that
```

```
by (sep-auto simp: array-assn-def hr-comp-def is-array-def nat-of-uint64-code[symmetric]
```
*list-rel-imp-same-length RR*<sup>0</sup> *pure-def param-nth*) have  $H'$ :  $\langle is\text{-}array\text{-}list\ p' \ (aa, \ ba) * p' \vdots \ bb \mapsto_a b \ [nat\text{-}of\text{-}uint64\ bia := b \vdots \ nat\text{-}of\text{-}uint64\ b*i*,$  $nat-of-unit64$  *bi* := *xa*]  $*$ *heap-list-all-nth*  $(\lambda a \ b \ \exists \_\_\_\_\_\_\_\_\_\_\_\_\_\_\_\_\_\_ \$  *b*  $\leftrightarrow$ <sup> $a \ b \rightarrow a \ \land \ (\ (ba, a) \ \in \ \langle R \setminus \text{list-rel})$ )</sup>  $(renove1 \; bb \; [0..$  $is-array-list p'(aa, ba) *$ *heap-list-all*  $(\lambda a \ c \ \exists A b \ c \mapsto_a b * \uparrow ((b, a) \in \langle R' \rangle \text{list-rel})$  $(a|bb := (a | b|)$  [nat-of-uint64 bia := a! bb! nat-of-uint64 bi,  $nat-of-unit64$   $bi := a$ !  $bb! nat-of-unit64$   $bia$ ] *p*<sup>'</sup> ∗ *true* **if**  $\langle i s$ -pure  $(\lambda a \ c. \ \uparrow ((c, a) \in R'))$  and *le*:  $\langle \textit{nat-of-unit64} \textit{ bia} \rangle \langle \textit{length} \textit{(a}! \textit{bb}) \rangle$  and  $le'$ :  $\langle nat-of-unit64 \text{ } bi \langle \text{ } length \text{ } (a \text{ } ! \text{ } bb) \rangle$  and  $\langle bb < length \ p' \rangle$  and  $\langle length \ a = length \ p' \rangle$  and  $a: \langle (b, a : bb) \in \langle R' \rangle$ *list-rel* **for** *bi* ::  $\langle \text{uint64} \rangle$  and *bia* ::  $\langle \text{uint64} \rangle$  and *bb* ::  $\langle \text{nat} \rangle$  and *a* ::  $\langle \text{'a list list} \rangle$  and  $xa :: \langle b \rangle$  and  $p' :: \langle b \rangle$  array list and  $b :: \langle b \rangle$  list and  $aa :: \langle b \rangle$  array array and  $ba :: \langle nat \rangle$ **proof** − **have** 1:  $\langle (b|nat-of-unitb4 bia := b | nat-of-unitb4 b i, nat-of-unitb4 b i := xa]$ ,  $(a \mid bb)$ [nat-of-uint64 bia := a ! bb ! nat-of-uint64 bi,  $nat-of-unit64$   $bi := a$ !  $bb! nat-of-unit64$   $bia$ )  $\in \langle R' \rangle$ *list-reli* **if**  $\langle (xa, a \mid bb \mid nat-of-unit64 \, bia) \in R' \rangle$ **using** *that a le le'* **unfolding** *list-rel-def list-all2-conv-all-nth* **by** *auto* **have** 2:  $\langle \text{heap-list-all-nth } (\lambda a \ b \ \exists \ A \text{ ba. } b \mapsto_a \ \text{ba * } \uparrow ((\text{ba, } a) \in \langle R' \rangle \text{list-rel}))$  (removel bb  $[0..\langle \text{length} \rangle]$ )  $p'$ ) *a*  $p'$  = heap-list-all-nth ( $\lambda a$  c.  $\exists A b$ .  $c \mapsto_a b * \uparrow ((b, a) \in \langle R' \rangle$ list-rel)) (remove1 bb  $[0..\langle length p']$ )  $(a[bb := (a \mid bb) | nat-of-unit64 bia := a \mid bb | nat-of-unit64 bia, nat-of-unit64 bia := a \mid bb | nat-of-unit64 bia$ *bia*]])  $p'$ **by** (*rule heap-list-all-nth-cong*) *auto* **show** *?thesis* **using** *that* **unfolding** *heap-list-all-heap-list-all-nth-eq* **by** (*subst* (*2* ) *heap-list-all-nth-remove1* [*of bb*]) (*sep-auto simp*: *heap-list-all-heap-list-all-nth-eq swap-def fr-refl RR'*  $pure-def 2[symmetric]$   $intro!: 1$  + **qed show** *?thesis*  $\boldsymbol{\mu}$  **using** *assms* **unfolding**  $R$ <sup>*r*</sup>[*symmetric*] **unfolding**  $RR$ <sup>*r*</sup> **apply** *sepref-to-hoare* **apply** (*sep-auto simp*: *swap-aa-i32-u64-def swap-ll-def arlO-assn-except-def length-rll-def length-rll-update-rll nth-raa-i-u64-def uint64-nat-rel-def br-def*  $swap$ -def nth-rll-def list-update-swap swap-u64-code-def nth-u64-code-def Array.nth'-dej  $heap-array-set- u64-def \; heap-array-set' - u64-def \; arl-assn-def$  $Array.update$ **apply** (*rule H*; *assumption*) **apply** (*sep-auto simp*: *array-assn-def nat-of-uint64-code*[*symmetric*] *hr-comp-def is-array-def list-rel-imp-same-length arlO-assn-def arl-assn-def hr-comp-def* [*abs-def* ] *arl-set-u-def*  $arl-set$  *-u-def list-rel-pres-length uint32-nat-rel-def br-def*) apply (*rule H'*; *assumption*) **done**

**qed**

#### **Conversion from list of lists of** *nat* **to list of lists of** *uint64*

```
sepref-definition array-nat-of-uint64-code
 is array-nat-of-uint64
  :: \langle (array\text{-}assn \text{ }uint64\text{-}nat\text{-}assn)^k \rightarrow_a \text{ } array\text{-}assn \text{ } nat\text{-}assn \rangleunfolding op-map-def array-nat-of-uint64-def array-fold-custom-replicate
  apply (rewrite at \langle do \{ let \cdot = \alpha; \cdot \} \rangle annotate-assn[where A = \langle array\text{-}assn \mid nat\text{-}assn \rangle])
 by sepref
lemma array-nat-of-uint64-conv-hnr [sepref-fr-rules]:
  h(array-nat-of-uint64-code, (RETURN ◦ array-nat-of-uint64-conv))
    \in (array\text{-}assn \text{ }uint64\text{-}nat\text{-}assn)^k \rightarrow a \text{ } array\text{-}assn \text{ } nat\text{-}assnusing array-nat-of-uint64-code.refine[unfolded array-nat-of-uint64-def ,
    FCOMP op-map-map-rel[unfolded convert-fref ]] unfolding array-nat-of-uint64-conv-alt-def
 by simp
sepref-definition array-uint64-of-nat-code
  is array-uint64-of-nat
  :: \langle \lambda xs. \ \forall a \in set \ xs. \ a \leq \ u \in \mathit{int64} \text{-} \max \vert_a(array-assn nat-assn)^k \rightarrow array-assn unit64-nat-assn\textbf{supply} [[goals-limit=1]]
  unfolding op-map-def array-uint64-of-nat-def array-fold-custom-replicate
  apply (rewrite at \langle do \{ let -\Xi \to \Xi : -\} \rangle annotate-assn where A = \langle array\text{-}assn \mid int64 \text{-}nat\text{-}assn \mid)
 by sepref
lemma array-uint64-of-nat-conv-alt-def :
  \langle array-unit64-of-nat-conv = map \;uint64-of-nat-conv \rangleunfolding uint64-of-nat-conv-def array-uint64-of-nat-conv-def by auto
lemma array-uint64-of-nat-conv-hnr [sepref-fr-rules]:
  h(array-uint64-of-nat-code, (RETURN ◦ array-uint64-of-nat-conv))
    \in [\lambdaxs. ∀ a∈set xs. a \leq uint64-max]<sub>a</sub>
       (array-assn nat-assn)^k \rightarrow array-assn unit64-nat-assnusing array-uint64-of-nat-code.refine[unfolded array-uint64-of-nat-def ,
    FCOMP op-map-map-rel[unfolded convert-fref ]] unfolding array-uint64-of-nat-conv-alt-def
  by simp
definition swap-arl-u64 where
  hswap-arl-u64 = (λ(xs, n) i j. do {
    ki \leftarrow nth\text{-}u64\text{-}code\;xs\;i;kj \leftarrow nth\text{-}u64\text{-}code\;xs\;j;xs \leftarrow \text{heap-array-set-}\text{u64} xs i kj;
    xs \leftarrow \text{heap-array-set-}u64 \text{ }xs \text{ } i \text{ } ki;return (xs, n)
  \rbrace)
lemma swap-arl-u64-hnr[sepref-fr-rules]:
  h(uncurry2 swap-arl-u64 , uncurry2 (RETURN ooo op-list-swap)) ∈
  [pre-list-swap]a (arl-assn A)
d ∗a uint64-nat-assnk ∗a uint64-nat-assnk → arl-assn Ai
  unfolding swap-arl-u64-def arl-assn-def is-array-list-def hr-comp-def
    nth-u64-code-def Array.nth'-def heap-array-set-u64-def heap-array-set-def
    heap-array-set' - u64-def Array.update' -defapply sepref-to-hoare
  apply (sep-auto simp: nat-of-uint64-code[symmetric] uint64-nat-rel-def br-def
```
*list-rel-imp-same-length*[*symmetric*] *swap-def*) **apply** (*subst-tac*  $n = \langle bb \rangle$  **in**  $nth\text{-}take[symmetric]$ ) **apply** (*simp*; *fail*) **apply** (*subst-tac* (*2*)  $n = \text{b}b$  **in**  $nth\text{-}take[symmetric]$ ) **apply** (*simp*; *fail*) **by** (*sep-auto simp*: *nat-of-uint64-code*[*symmetric*] *uint64-nat-rel-def br-def list-rel-imp-same-length*[*symmetric*] *swap-def IICF-List.swap-def simp del*: *nth-take intro!: list-rel-update' param-nth*)

**definition** *butlast-nonresizing*  $:: \langle 'a \; list \Rightarrow 'a \; list \rangle$  where  $[simp]: \langle \text{butlast-nonresizing} = \text{butlast} \rangle$ 

**definition** arl-butlast-nonresizing ::  $\langle 'a \; array\text{-}list \rangle \Rightarrow 'a \; array\text{-}list \rangle$  where  $\langle \text{arl-bultast-nonresizing} = (\lambda(xs, a), (xs, fast-minus a 1) \rangle$ 

**lemma** *butlast-nonresizing-hnr*[*sepref-fr-rules*]:

<sup>h</sup>(*return o arl-butlast-nonresizing, RETURN o butlast-nonresizing*) ∈  $[\lambda xs. xs \neq []]_a$   $(arl-assn R)^d \rightarrow arl-assn R$ **by** *sepref-to-hoare* (*sep-auto simp*: *arl-butlast-nonresizing-def arl-assn-def hr-comp-def is-array-list-def butlast-take list-rel-imp-same-length dest*: *list-rel-butlast*[ $of$   $\langle take - \cdot \rangle$ ])

**lemma** *update-aa-u64-rule*[*sep-heap-rules*]:

**assumes**  $p: \text{is-pure } R$  and  $\langle bb \rangle \langle$  *length a* and  $\langle ba \rangle \langle$  *length-ll a bb* and  $\langle (bb', bb) \rangle \in \text{unit32-nat-rel}$ **and**

 $\langle$  (*ba'*, *ba*)  $\in$  *uint64-nat-rel* **shows**  $\langle \langle R \, b \, bi \, * \, arrayO-assn \, (arl-assn \, R) \, a \, ai \rangle \, update-aa- u32-i64 \, ai \, bb' \, ba' \, ba'$ 

 $\langle \langle \lambda r, R \, b \, bi \, * \, (\exists \, Ax. \, arrayO-assn \, (arl-assn \, R) \, x \, r \, * \uparrow \, (x = update-ll \, a \, bb \, ba \, b) \rangle \rangle_t$ **using** *assms*

**by** (*sep-auto simp add*: *update-aa-u32-i64-def update-ll-def p uint64-nat-rel-def uint32-nat-rel-def br-def* )

**lemma** *update-aa-u32-i64-hnr*[*sepref-fr-rules*]: **assumes**  $\langle i\mathbf{s}-pure \rangle$ 

shows  $\langle$  (*uncurry3 update-aa-u32-i64*, *uncurry3* (*RETURN oooo update-ll*)) ∈

 $[\lambda(((l,i), j), x)]$ *.*  $i < length l \land j < length-ll l i|_a$ 

(*arrayO-assn* (*arl-assn R*))*<sup>d</sup>* ∗*<sup>a</sup> uint32-nat-assn<sup>k</sup>* ∗*<sup>a</sup> uint64-nat-assn<sup>k</sup>* ∗*<sup>a</sup> R<sup>k</sup>* → (*arrayO-assn*  $(arl-assn R))$ 

**by** *sepref-to-hoare* (*sep-auto simp*: *assms*)

**lemma** *min-uint64-nat-assn*:

<sup>h</sup>(*uncurry* (*return oo min*)*, uncurry* (*RETURN oo min*)) ∈ *uint64-nat-assn<sup>k</sup>* ∗*<sup>a</sup> uint64-nat-assn<sup>k</sup>* →*<sup>a</sup> uint64-nat-assn*<sup>i</sup>

**by** (*sepref-to-hoare*; *sep-auto simp*: *br-def uint64-nat-rel-def min-def nat-of-uint64-le-iff* )

**lemma**  $nat-of-unit64-shiftl: \langle nat-of-unit64 (xs>> a) = nat-of-unit64 xs>> a$ **by** *transfer* (*auto simp*: *unat-shiftr nat-shifl-div*)

**lemma** *bit-lshift-uint64-nat-assn*[*sepref-fr-rules*]:

<sup>h</sup>(*uncurry* (*return oo* (*>>*))*, uncurry* (*RETURN oo* (*>>*))) ∈

 $uint64$ -nat-assn<sup>k</sup> \*<sub>a</sub> nat-assn<sup>k</sup> →<sub>a</sub>  $uint64$ -nat-assn

**by** *sepref-to-hoare* (*sep-auto simp*: *uint64-nat-rel-def br-def nat-of-uint64-shiftl*)

```
lemma [code]: uint32-max-uint32 = 4294967295
  using nat-of-uint32-uint32-max-uint32
 by (auto simp: uint32-max-uint32-def uint32-max-def)
end
theory IICF-Array-List64
imports
  Refine-Imperative-HOL.IICF-List
  Separation-Logic-Imperative-HOL.Array-Blit
  Array-UInt
  WB-Word-Assn
begin
\t<b>type-synonym</b> 'a array-list64 = 'a Heavy.array \times unit64definition is-array-list64 l \equiv \lambda(a,n). \exists A l'. a \mapsto_a l' * \uparrow (nat-of-unit 64 n \le length l' \wedge l = take (nat-of-unit 64 n)n) l<sup>\prime</sup> ∧ length l'>0 ∧ nat-of-uint64 n ≤ uint64-max ∧ length l' ≤ uint64-max)
lemma is-array-list64-prec[safe-constraint-rules]: precise is-array-list64
  unfolding is-array-list64-def [abs-def ]
 apply(rule preciseI)
 apply(simp split: prod.splits)
 using preciseD snga-prec by fastforce
definition \text{arl}64\text{-}\text{em}empty \equiv do {
  a \leftarrow Array.new\ initial-capacity\ default;return (a,0 )
}
definition \frac{ar\theta}{4}-empty-sz \text{init-cap} \equiv \text{do} {
  a \leftarrow Array.new \ (min \ with \ 64-max \ (max \ init-cap \ minimum-capacity) \) default;return (a,0 )
}
definition uint64-max-uint64 :: uint64 where
  \langle \text{uint64-} \text{max-} \text{uint64} \rangle = 2 \hat{64} - 1definition \text{arl}64\text{-}append \equiv \lambda(a,n) \text{ } x \text{.} \text{ } do \{len \leftarrow length \cdot 464 \cdot code \; a;if n<len then do {
    a \leftarrow Array\text{-}upd\text{-}u64 n x a;
    return (a,n+1 )
  } else do {
    let newcap = (if len \lt uint64-max-uint64 >> 1 then 2 * len else uint64-max-uint64);
    a \leftarrow array-grow \ a \ (nat-of-unit64 \ new cap) \ default;a \leftarrow Array\text{-}upd\text{-}u64 n x a;
    return (a,n+1 )
 }
}
definition \text{arl}64\text{-}copy \equiv \lambda(a,n). do {
  a \leftarrow array-copy a;return (a,n)
}
```
**definition**  $\alpha r l \delta 4$ -length :: ' $\alpha$ ::*heap*  $\alpha r \alpha y$ -list $\delta 4 \Rightarrow \alpha int \delta 4$  Heap where  $arl64$ -length  $\equiv \lambda(a,n)$ *. return*  $(n)$ **definition**  $\text{arl}64\text{-}i\text{s-} \text{empty :: } 'a\text{:} \text{} \text{heap } \text{array\text{-} \text{list}64} \Rightarrow \text{bool } \text{Heap } \text{where}$  $arl64$ -*is-empty*  $\equiv \lambda(a,n)$ *. return*  $(n=0)$ 

```
definition \alpha r l \theta \Delta-last :: 'a::heap array-list\theta \Delta \Rightarrow'a Heap where
  arl64-last \equiv \lambda(a,n). do {
    nth-u64-code\ a\ (n-1)}
```
**definition**  $\alpha r l \delta_4$ -butlast :: ' $a$ ::*heap* array-list $\delta_4 \Rightarrow$  ' $a$  array-list $\delta_4$  Heap where  $arl64$ -*butlast*  $\equiv \lambda(a,n)$ *. do* { *let*  $n = n - 1$ ;  $len \leftarrow length \cdot u64 \cdot code \; a;$ *if* (*n*∗*4 < len* ∧ *nat-of-uint64 n*∗*2*≥*minimum-capacity*) *then do* {  $a \leftarrow array-shrink \ a \ (nat-of-unit64 \ n*2);$ *return* (*a,n*) } *else return* (*a,n*) }

```
definition \alpha r l \delta 4 - q e t :: 'a::heap array\text{-}ist\delta 4 \Rightarrow \text{uint } \delta 4 \Rightarrow 'a Heap where
   arl64\text{-}get \equiv \lambda(a,n) i. nth\text{-}u64\text{-}code a i
```

```
definition arl64-set :: 0a::heap array-list64 ⇒ uint64 ⇒ 0a ⇒ 0a array-list64 Heap where
  arl64\text{-}set \equiv \lambda(a,n) i x. do { a \leftarrow \text{heap-array-set-}u64 a i x; return (a,n)}
```
**lemma**  $arl64$ -empty-rule [sep-heap-rules]:  $\langle$  emp  $\rangle$   $arl64$ -empty  $\langle$  *is-array-list64* [ $\rangle$ **by** (*sep-auto simp*: *arl64-empty-def is-array-list64-def initial-capacity-def uint64-max-def* )

**lemma**  $\frac{arl64-empty-sz-rule[sep-heap-rules]:$   $\lt{emp} > \frac{arl64-empty-sz}{s} \approx N \lt{is-array-list64}$ **by** (*sep-auto simp*: *arl64-empty-sz-def is-array-list64-def minimum-capacity-def uint64-max-def* )

**lemma** *arl64-copy-rule*[*sep-heap-rules*]: *< is-array-list64 l a > arl64-copy a <λr. is-array-list64 l a* ∗ *is-array-list64 l r>*

**by** (*sep-auto simp*: *arl64-copy-def is-array-list64-def*)

**lemma** [ $simp$ ]:  $\langle nat-of-uint64 \rangle$   $uint64-max-uint64 = \langle int64-max \rangle$ 

**by** (*auto simp*: *nat-of-uint64-mult-le nat-of-uint64-shiftl uint64-max-uint64-def uint64-max-def* )[] **lemma**  $\langle 2 * ( \text{uint64-max div } 2 ) = \text{uint64-max } -1 \rangle$ 

**by** (*auto simp*: *nat-of-uint64-mult-le nat-of-uint64-shiftl uint64-max-uint64-def uint64-max-def* )[]

**lemma**  $nat-of-unit64-0-if$ :  $\langle nat-of-unit64 \ x2 = 0 \longleftrightarrow x2 = 0 \rangle$ **using** *word-nat-of-uint64-Rep-inject* **by** *fastforce*

**lemma** *arl64-append-rule*[*sep-heap-rules*]: **assumes**  $\langle \text{length } l \rangle \langle \text{unit64-max} \rangle$ **shows** *< is-array-list64 l a > arl64-append a x*  $\langle \lambda a. \text{ is-}array-list64 \text{ (}l@[x]\text{)} a \rangle_t$ **proof** − have  $[simp]: \langle \bigwedge x1 \ x2 \ y \ ys.$  $x2 <$  *uint64-of-nat*  $ys \implies$  $nat-of-unit64$   $x2 \leq ys \implies$ 

 $ys \leq \text{uint64-max} \implies \text{nat-of-unit64 } x2 < \text{ys}$ **by** (*metis nat-of-uint64-less-iff nat-of-uint64-uint64-of-nat-id*)  $$  $Suc(ys) \leq uint64 \text{ and } \implies$  $nat-of-unit64 (x2 + 1) = 1 + nat-of-unit64 x2$ **by** (*smt ab-semigroup-add-class.add.commute le-neq-implies-less less-or-eq-imp-le less-trans-Suc linorder-neqE-nat nat-of-uint64-012* (*3* ) *nat-of-uint64-add nat-of-uint64-less-iff nat-of-uint64-uint64-of-nat-id not-less-eq plus-1-eq-Suc*) **have**  $[dest]$ :  $\langle \bigwedge x2a \ x2 \ ys \ z2 \ \langle \bigtriangleup \bigtriangleup \bigtriangleup f - nat \ (Suc \ (ys) \bigtriangleup \bigtriangleup$  $Suc(ys) \leq uint64$ -max  $\implies$  $nat-of-unit64 x2 = Succ x2a \Longrightarrow Succ x2a < ys$ **by** (*metis less-Suc-eq-le nat-of-uint64-less-iff nat-of-uint64-uint64-of-nat-id*)  $h$ **ave**  $[simp]: \langle \bigwedge ys.ys \leq uint64 \text{-}max \implies$  $u$ *int64-of-nat ys*  $\leq$  *uint64-max-uint64*  $>>$  *Suc 0*  $\implies$  $nat-of-unit64$  (2 \*  $uint64-of-nat$  *ys*) = 2 \* *ys*) **by** (*subst* (*asm*) *nat-of-uint64-le-iff* [*symmetric*]) (*auto simp*: *nat-of-uint64-uint64-of-nat-id uint64-max-uint64-def uint64-max-def nat-of-uint64-shiftl nat-of-uint64-mult-le*)  $\mathbf{have}$   $[simp]: \langle \bigwedge ys.ys \leq uint64\text{-}max \implies$  $u$ *int64-of-nat ys*  $\leq$  *uint64-max-uint64*  $>>$  *Suc 0*  $\longleftrightarrow$  *ys*  $\leq$  *uint64-max div 2* **by** (*subst nat-of-uint64-le-iff* [*symmetric*]) (*auto simp*: *nat-of-uint64-uint64-of-nat-id uint64-max-uint64-def uint64-max-def nat-of-uint64-shiftl nat-of-uint64-mult-le*)  $h$ **ave**  $[simp]: \langle \bigwedge ys.ys \leq uint64 - max \implies$  $u$ *int64-of-nat ys*  $\lt$  *uint64-max-uint64*  $>>$  *Suc 0*  $\leftarrow$  *ys*  $\lt$  *uint64-max div 2* **by** (*subst nat-of-uint64-less-iff* [*symmetric*]) (*auto simp*: *nat-of-uint64-uint64-of-nat-id uint64-max-uint64-def uint64-max-def nat-of-uint64-shiftl nat-of-uint64-mult-le*) **show** *?thesis* **using** *assms* **apply** (*sep-auto simp*: *arl64-append-def is-array-list64-def take-update-last neq-Nil-conv nat-of-uint64-mult-le length-u64-code-def min-def nat-of-uint64-add nat-of-uint64-uint64-of-nat-id take-Suc-conv-app-nth list-update-append nat-of-uint64-0-iff split*: *if-split split*: *prod.splits nat.split*) **apply** (*subst Array-upd-u64-def*) **apply** (*sep-auto simp*: *arl64-append-def is-array-list64-def take-update-last neq-Nil-conv nat-of-uint64-mult-le length-u64-code-def min-def nat-of-uint64-add nat-of-uint64-uint64-of-nat-id take-Suc-conv-app-nth list-update-append split*: *if-split split*: *prod.splits nat.split*) **apply** (*sep-auto simp*: *arl64-append-def is-array-list64-def take-update-last neq-Nil-conv nat-of-uint64-mult-le length-u64-code-def min-def nat-of-uint64-add nat-of-uint64-uint64-of-nat-id take-Suc-conv-app-nth list-update-append split*: *if-split split*: *prod.splits nat.split*) **apply** (*sep-auto simp*: *arl64-append-def is-array-list64-def take-update-last neq-Nil-conv nat-of-uint64-mult-le length-u64-code-def min-def nat-of-uint64-add nat-of-uint64-uint64-of-nat-id take-Suc-conv-app-nth list-update-append split*: *if-split split*: *prod.splits nat.split*)

```
apply (subst Array-upd-u64-def)
apply (sep-auto
     simp: arl64-append-def is-array-list64-def take-update-last neq-Nil-conv nat-of-uint64-mult-le
      length-u64-code-def min-def nat-of-uint64-add nat-of-uint64-uint64-of-nat-id
       take-Suc-conv-app-nth list-update-append
     split: if-split
     split: prod.splits nat.split)
apply (sep-auto
     simp: arl64-append-def is-array-list64-def take-update-last neq-Nil-conv nat-of-uint64-mult-le
      length-u64-code-def min-def nat-of-uint64-add nat-of-uint64-uint64-of-nat-id
       take-Suc-conv-app-nth list-update-append
     split: if-split
     split: prod.splits nat.split)
apply (sep-auto
     simp: arl64-append-def is-array-list64-def take-update-last neq-Nil-conv nat-of-uint64-mult-le
      length-u64-code-def min-def nat-of-uint64-add nat-of-uint64-uint64-of-nat-id
       take-Suc-conv-app-nth list-update-append
     split: if-split
     split: prod.splits nat.split)
 apply (subst Array-upd-u64-def)
apply (rule frame-rule)
apply (rule upd-rule)
apply (sep-auto
     simp: arl64-append-def is-array-list64-def take-update-last neq-Nil-conv nat-of-uint64-mult-le
      length-u64-code-def min-def nat-of-uint64-add nat-of-uint64-uint64-of-nat-id
       take-Suc-conv-app-nth list-update-append nat-of-uint64-0-iff
     split: if-splits
     split: prod.splits nat.split)
apply (sep-auto
     simp: arl64-append-def is-array-list64-def take-update-last neq-Nil-conv nat-of-uint64-mult-le
      length-u64-code-def min-def nat-of-uint64-add nat-of-uint64-uint64-of-nat-id
      take-Suc-conv-app-nth list-update-append
     split: if-splits
   split: prod.splits nat.split)
 done
qed
lemma arl64-length-rule[sep-heap-rules]:
  <is-array-list64 l a>
   arl64-length a
  \langle \lambda r, is-array-list64 \mid a * \uparrow (nat-of-unit64 \mid r=length l) \rangleby (sep-auto simp: arl64-length-def is-array-list64-def)
lemma arl64-is-empty-rule[sep-heap-rules]:
  <is-array-list64 l a>
   arl64-is-empty a
  \langle \lambda r. is-array-list64 l a *(r \leftrightarrow (l=|))by (sep-auto simp: arl64-is-empty-def nat-of-uint64-0-iff is-array-list64-def )
lemma arl64-last-rule[sep-heap-rules]:
  \ell \neq[\implies<is-array-list64 l a>
   arl64-last a
  <λr. is-array-list64 l a ∗ ↑(r=last l)>
  by (sep-auto simp: arl64-last-def is-array-list64-def nth-u64-code-def Array.nth'-def last-take-nth-conv
```
*nat-of-integer-integer-of-nat nat-of-uint64-ge-minus nat-of-uint64-le-iff* [*symmetric*] *simp flip*: *nat-of-uint64-code*)

**lemma** *arl64-get-rule*[*sep-heap-rules*]:  $i$ <sup>*<br/>length*  $l \implies (i', i) \in \text{uint64-nat-rel}$   $\implies$ </sup> *<is-array-list64 l a> arl64-get a i' <λr. is-array-list64 l a* ∗ ↑(*r*=*l*!*i*)*>* **by** (*sep-auto simp*: *arl64-get-def nth-u64-code-def is-array-list64-def uint64-nat-rel-def Array.nth*'-def br-def split: prod.split simp flip: nat-of-uint64-code)

**lemma** *arl64-set-rule*[*sep-heap-rules*]:  $i$ <sup>*<br/>length*  $l \implies (i', i) \in \text{uint64-nat-rel}$   $\implies$ </sup> *<is-array-list64 l a>* arl64-set a *i'* x *<is-array-list64* (*l*[*i*:=*x*])*>*

**by** (*sep-auto simp*: *arl64-set-def is-array-list64-def heap-array-set-u64-def uint64-nat-rel-def heap-array-set'-u64-def br-def Array.upd'-def split: prod.split simp flip: nat-of-uint64-code*)

**definition**  $\text{arl}64\text{-}assn$   $A \equiv \text{hr-comp}$  *is-array-list* $64$  ( $\langle \text{the-pure} \space A \rangle$ *list-rel*) **lemmas** [*safe-constraint-rules*] = *CN-FALSEI*[*of is-pure arl64-assn A* **for** *A*]

**lemma**  $\alpha r l \delta 4$ -assn-comp: *is-pure*  $A \implies h r$ -comp ( $\alpha r l \delta 4$ -assn A) ( $\langle B \rangle$  *list-rel*) =  $\alpha r l \delta 4$ -assn (*hr-comp A B*)

**unfolding** *arl64-assn-def* **by** (*auto simp*: *hr-comp-the-pure hr-comp-assoc list-rel-compp*)

**lemma**  $arl64-assn-comp'$ :  $hr-comp (arl64-assn id-assn)$   $(\langle B \rangle list-rel) = arl64-assn (pure B)$ **by** (*simp add*: *arl64-assn-comp*)

**context**

```
notes [fcomp-norm-unfold] = \frac{arl64\cdot assn\cdot def[symmetric] \cdot \frac{arl64\cdot assn\cdot comp'}{} }{arg(n)}notes [intro!] = hfrefI hn-refineI[THEN hn-refine-preI]
 notes [simp] = pure-def hn-ctxt-def invalid-assn-def
begin
```
**lemma** *arl64-empty-hnr-aux*: (*uncurry0 arl64-empty,uncurry0* (*RETURN op-list-empty*)) ∈ *unit-assn<sup>k</sup>*  $\rightarrow_a$  *is-array-list64* **by** *sep-auto*

**sepref-decl-impl** (*no-register*) *arl64-empty*: *arl64-empty-hnr-aux* **.**

**lemma** *arl64-empty-sz-hnr-aux*: (*uncurry0* (*arl64-empty-sz N*)*,uncurry0* (*RETURN op-list-empty*)) ∈  $unit-assn^k \rightarrow a$  *is-array-list*64 **by** *sep-auto*

**sepref-decl-impl** (*no-register*) *arl64-empty-sz*: *arl64-empty-sz-hnr-aux* **.**

**definition** *op-arl64-empty* ≡ *op-list-empty* **definition**  $op-arl64-empty-sz$   $(N::nat) \equiv op-list-empty$ 

**lemma**  $\alpha r l \delta 4 \text{-} \epsilon \text{-} \text{c} \text{-} \text{c} \text{-} \text{c} \text{-} \text{c} \text{-} \text{d} \text{-} \text{c} \text{-} \text{d} \text{-} \text{c} \text{-} \text{c} \text{-} \text{c} \text{-} \text{c} \text{-} \text{c} \text{-} \text{d} \text{-} \text{c} \text{-} \text{d} \text{-} \text{c} \text{-} \text{c} \text{-} \text{c} \text{-} \text{d} \text{-} \text{c} \text{-} \text{c} \text{-} \text{c$ **by** *sep-auto*

**sepref-decl-impl** *arl64-copy*: *arl64-copy-hnr-aux* **.**

**lemma**  $\text{arl64-append-hnr-aux:}$  ( $\text{uncurray}$   $\text{arl64-append,}$ *uncurry* ( $\text{RETURN}$  oo  $\text{op-list-append}$ )) ∈  $[\lambda(xs, \lambda(x), \lambda(x))$ *x*)*. length xs*  $\lt$  *uint64-max*]<sub>*a*</sub> (*is-array-list64*<sup>*d*</sup>  $*_a$  *id-assn<sup>k</sup>*)  $\rightarrow$  *is-array-list64* 

**by** *sep-auto*

**sepref-decl-impl** *arl64-append*: *arl64-append-hnr-aux*

**unfolding** *fref-param1* **by** (*auto intro*!: *frefI nres-relI simp*: *list-rel-imp-same-length*)

**lemma** *arl64-length-hnr-aux*: (*arl64-length,RETURN o op-list-length*) ∈ *is-array-list64 <sup>k</sup>* →*<sup>a</sup> uint64-nat-assn* **by** (*sep-auto simp*: *uint64-nat-rel-def br-def*) **sepref-decl-impl** *arl64-length*: *arl64-length-hnr-aux* **.**

**lemma**  $\text{arl}64\text{-}is\text{-}empty\text{-}hnr\text{-}aux\text{:}$  ( $\text{arl}64\text{-}is\text{-}empty\text{}.REFURN$  *o op-list-is-empty*)  $\in$  *is-array-list* $64^k \rightarrow a$ *bool-assn*

**by** *sep-auto*

**sepref-decl-impl** *arl64-is-empty*: *arl64-is-empty-hnr-aux* **.**

**lemma**  $\int$ *arl64-last-hnr-aux:* ( $\int$ *arl64-last,RETURN o op-list-last*)  $\in$   $\int$ *pre-list-last* $\int$ <sup>*a*</sup> *is-array-list64<sup>k</sup> → id-assn*

**by** *sep-auto*

**sepref-decl-impl** *arl64-last*: *arl64-last-hnr-aux* **.**

```
lemma arl64-get-hnr-aux: (uncurry arl64-get,uncurry (RETURN oo op-list-get)) ∈ [λ(l,i). i<length
l]_a (is-array-list64^k *_a uint64-nat-assn<sup>k</sup>) \rightarrow id-assn
   by sep-auto
```
**sepref-decl-impl** *arl64-get*: *arl64-get-hnr-aux* **.**

**lemma**  $arl64-set-hnr-aux$ : ( $uncurray2 \text{ } arl64-set,$ *uncurry2* ( $RETURN \text{ ooo}$  op-list-set))  $\in [\lambda((l,i),-)]$ .  $i$ <sup>*<*</sup>*length*  $l$ <sup>*l*</sup><sub>*a*</sub> (*is-array-list64*<sup>*d*</sup> \*<sub>*a*</sub> *uint64-nat-assn<sup>k</sup>* \*<sub>*a*</sub> *id-assn<sup>k</sup>*) → *is-array-list64* **by** *sep-auto*

**sepref-decl-impl** *arl64-set*: *arl64-set-hnr-aux* **.**

**sepref-definition** *arl64-swap* **is** *uncurry2 mop-list-swap* :: ((*arl64-assn id-assn*) *<sup>d</sup>* ∗*<sup>a</sup> uint64-nat-assn<sup>k</sup>* ∗*<sup>a</sup> uint64-nat-assn<sup>k</sup>* →*<sup>a</sup> arl64-assn id-assn*) **unfolding** *gen-mop-list-swap*[*abs-def* ] **by** *sepref* **sepref-decl-impl** (*ismop*) *arl64-swap*: *arl64-swap.refine* **. end**

**interpretation** *arl64* : *list-custom-empty arl64-assn A arl64-empty op-arl64-empty* **apply** *unfold-locales* **apply** (*rule arl64-empty-hnr*) **by** (*auto simp*: *op-arl64-empty-def*)

**lemma**  $[def-pat-rules]: op-arl64-empty-sz$N \equiv UNPROTECT (op-arl64-empty-sz N)$  **by**  $simp$ 

**interpretation** *arl64-sz*: *list-custom-empty arl64-assn A arl64-empty-sz N PR-CONST* (*op-arl64-empty-sz N*) **apply** *unfold-locales* **apply** (*rule arl64-empty-sz-hnr* ) **by** (*auto simp*: *op-arl64-empty-sz-def*)

**definition** *arl64-to-arl-conv* **where**

 $\langle \textit{arl64-to-}arl\textit{-conv} \rangle S = S \rangle$ 

**definition**  $\alpha r l \theta_4$ -to-arl ::  $\langle 'a \ar{r}ay\text{-}listb4 \rangle \Rightarrow 'a \ar{r}ay\text{-}listb \rangle$  where  $\langle \alpha r l \delta_4 - t \alpha - \alpha r l = (\lambda (xs, n). (xs, nat-of-unit64 n)) \rangle$ **lemma** *arl64-to-arl-hnr*[*sepref-fr-rules*]: <sup>h</sup>(*return o arl64-to-arl, RETURN o arl64-to-arl-conv*) ∈ (*arl64-assn R*) *<sup>d</sup>* →*<sup>a</sup> arl-assn R*<sup>i</sup> **by** (*sepref-to-hoare*) (*sep-auto simp*: *arl64-to-arl-def arl64-to-arl-conv-def arl-assn-def arl64-assn-def is-array-list64-def*

**definition** *arl64-take* **where**  $\langle \text{arl}64\text{-} \text{take } n = (\lambda(xs, \, \text{-}). \, (xs, \, n))\rangle$ 

*is-array-list-def hr-comp-def*)

```
lemma arl64-take[sepref-fr-rules]:
```
<sup>h</sup>(*uncurry* (*return oo arl64-take*)*, uncurry* (*RETURN oo take*)) ∈  $[\lambda(n, xs), n \leq length xs]_a \ \text{with} \ 64\text{-}nat\text{-}assn^k *_a \ (arl64\text{-}assn R)^d \rightarrow \text{arl}64\text{-}assn R^k$ **by** (*sepref-to-hoare*) (*sep-auto simp*: *arl64-assn-def arl64-take-def is-array-list64-def hr-comp-def uint64-nat-rel-def br-def list-rel-def list-all2-conv-all-nth*) **definition**  $\text{arl64-of-} \text{arl} :: \langle \text{a} \text{ list } \Rightarrow \text{'} \text{a} \text{ list} \rangle$  where

 $\langle \textit{arl64-of-} \textit{arl S} = S \rangle$ 

**definition**  $\alpha r l \theta_4$ -of-arl-code ::  $\langle a \rangle$  :: heap array-list  $\Rightarrow$   $\langle a \rangle$  array-list $\theta_4$  Heap  $\rangle$  where  $\langle \alpha r l \delta 4 \cdot \alpha r \cdot \alpha r \cdot \alpha r \rangle = (\lambda(a, n), \, do)$  $m \leftarrow \text{Array}$ *.len a*:

*if*  $m > u$ *int64-max then do {*  $a \leftarrow array-shrink \ a \ uint64-max;$ *return* (*a,* (*uint64-of-nat n*))} *else return*  $(a, (uint64-of-nat n))$ 

**lemma** *arl64-of-arl*[*sepref-fr-rules*]:

```
h((arl64-of-arl-code, RETURN \textit{o} arl64-of-arl) \in [\lambda n.\ length \textit{n} \leq \textit{uint64-max}]<sub>a</sub> (arl-assn \textit{R})^d \rightarrow arl64-assnRi
proof −
   have [iff]: \langle take \;uint64\text{-}max \; l' = [] \longleftrightarrow l' = [] \langle 0 < \;uint64\text{-}max \rangle for l'by (auto simp: uint64-max-def)
  have H: \langle x2 \rangle \leq length \ l' \Longrightarrow(take \ x2 \ l', x) \in \{the\text{-}pure \ R\}list-rel \implies length x = x2
```
 $\langle x2 \leq length \ l' \Longrightarrow$ 

 $(\text{take } x2 \text{ } l', x) \in \langle \text{the-pure } R \rangle \text{list-rel} \Longrightarrow \text{take } (\text{length } x) = \text{take } x2 \rangle \text{ for } x \text{ } x2 \text{ } l'$ 

**subgoal** *H* **by** (*auto dest*: *list-rel-imp-same-length*)

**subgoal using** *H* **by** *blast*

```
done
```
**show** *?thesis* **by** *sepref-to-hoare*

(*sep-auto simp*: *arl-assn-def arl64-assn-def is-array-list-def is-array-list64-def hr-comp-def arl64-of-arl-def arl64-of-arl-code-def nat-of-uint64-code*[*symmetric*] *nat-of-uint64-uint64-of-nat-id*

*H min-def*

*split*: *prod.splits if-splits*)

**qed**

**definition**  $arl-nat-of-unit64-conv :: \langle nat\ list \rangle \Rightarrow nat\ list \rangle$  where  $\langle$ arl-nat-of-uint64-conv  $S = S$ 

**lemma** *arl-nat-of-uint64-conv-alt-def* :

 $\langle \text{arl-nat-of-unit}64\text{-conv} = \text{map nat-of-unit}64\text{-conv}$ **unfolding** *nat-of-uint64-conv-def arl-nat-of-uint64-conv-def* **by** *auto*

```
sepref-definition arl-nat-of-uint64-code
```
**is** *array-nat-of-uint64*  $\therefore$ :  $\langle (arl\text{-}assn \text{ unit}64\text{-}nat\text{-}assn \rangle^k \rightarrow_a \text{ art-}assn \text{ nat-}assn \rangle$ **unfolding** *op-map-def array-nat-of-uint64-def arl-fold-custom-replicate* **apply** (*rewrite at*  $\langle do \{ let \cdot = \exists : \cdot \} \rangle$  *annotate-assn*[where  $A = \langle arl\text{-}assn \text{ } nat\text{-}assn \rangle$ ]) **by** *sepref*

```
lemma arl-nat-of-uint64-conv-hnr[sepref-fr-rules]:
 h(arl-nat-of-uint64-code, (RETURN ◦ arl-nat-of-uint64-conv))
   \in (arl-assn \; unit64-nat-assn)^k \rightarrow_a \; arl-assn \; nat-assnusing arl-nat-of-uint64-code.refine[unfolded array-nat-of-uint64-def ,
   FCOMP op-map-map-rel[unfolded convert-fref ]] unfolding arl-nat-of-uint64-conv-alt-def
 by simp
```
# **end**

```
theory Array-Array-List64
 imports Array-Array-List IICF-Array-List64
begin
```
# **0.1.8 Array of Array Lists of maximum length** *uint64-max*

**definition** *length-aa64* ::  $\langle 'a::heap \; array-list64 \rangle \; array \Rightarrow \; \text{uint64} \; \Rightarrow \; \text{uint64} \; \text{Heap} \rangle$  where  $\langle length\text{-}aa64 \text{ } xs \text{ } i = do \rangle$  $x \leftarrow nth\text{-}u64\text{-}code\;xs\;i;$  $arl64$ -length  $x$ }

```
lemma arrayO-assn-Array-nth[sep-heap-rules]:
 \phi k length xs \implies<arrayO-assn (arl64-assn R) xs a> Array.nth a b
    \langle \lambda p. \arctan 0 \cdot except\text{-}assn \, (arl64\text{-}assn \, R) \, [b] xs a (\lambda p'. \uparrow (p = p'!b))*
    arl64\text{-}assn \ R \ (xs \, ! \ b) \ (p)unfolding length-aa64-def nth-u64-code-def Array.nth'-defapply (subst arrayO-except-assn-array0-index[symmetric, of b])
 apply simp
 unfolding arrayO-except-assn-def arl-assn-def hr-comp-def
 apply (sep-auto simp: arrayO-except-assn-def arl-length-def arl-assn-def arl64-assn-def
     eq-commute[of \ (-, -)] is-array-list64-def hr-comp-def length-ll-def array-assn-def
     is-array-def uint64-nat-rel-def br-def
     dest: list-all2-lengthD split: prod.splits)
```
#### **done**

**lemma** *arl64-length*[*sep-heap-rules*]:

<sup>h</sup>*<arl64-assn R b a> arl64-length a< λr. arl64-assn R b a* ∗ ↑(*nat-of-uint64 r* = *length b*)*>*<sup>i</sup> **by** (*sep-auto simp*: *arrayO-except-assn-def arl-length-def arl-assn-def arl64-assn-def*  $eq$ -commute $[of \ (-, -)]$  *is-array-list64-def hr-comp-def length-ll-def array-assn-def is-array-def uint64-nat-rel-def br-def arl64-length-def list-rel-imp-same-length*[*symmetric*] *dest*: *list-all2-lengthD split*: *prod.splits*)

**lemma** *length-aa64-rule*[*sep-heap-rules*]:

```
\langle b \rangle c length xs \implies (b', b) \in \text{uint64-nat-rel} \implies \langle \text{array0-nssn (} \text{arl64-assn R} \text{)} \text{ } xs \text{ } a \rangle length-aa64 a b
   \langle \lambda r. \text{ array } 0 \text{-}assn \text{ (} \text{arl64-}assn \text{ R} \text{) \text{ } ss} \text{ a * } \uparrow \text{ (} \text{nat-of-unit64 } \text{ } r \text{ = } \text{length-}ll \text{ \textit{xs } } b \text{)} \rangle_tunfolding length-aa64-def nth-u64-code-def Array.nth'-def
```
**apply** (*sep-auto simp flip*: *nat-of-uint64-code simp*: *br-def uint64-nat-rel-def length-ll-def*) **apply** (*subst arrayO-except-assn-array0-index*[*symmetric, of b*]) **apply** (*simp add*: *nat-of-uint64-code br-def uint64-nat-rel-def*) **apply** (*sep-auto simp*: *arrayO-except-assn-def*) **done lemma**  $length-aa64-hnr[sepref-tr-rules]: \langle (uncurru lenath-aa64, uncurru (RETURN \circ (henath-ll)) \in$  $[\lambda(xs, i)$ .  $i <$  *length xs*]<sub>*a*</sub> (*arrayO-assn* (*arl64-assn R*))<sup>*k*</sup>  $*_a$  *uint64-nat-assn<sup>k</sup>*  $\rightarrow$  *uint64-nat-assni* **by** *sepref-to-hoare* (*sep-auto simp*: *uint64-nat-rel-def br-def*) **lemma** *arl64-get-hnr*[*sep-heap-rules*]: **assumes**  $(n', n) \in \text{uint64-nat-rel}$  **and**  $\langle n \rangle$  *and*  $\langle \text{COMSTRAINT} \rangle$  *is-pure R*) **shows**  $\langle \langle \langle \langle \rangle a \rangle | a \rangle$  $arl64$ -get b  $n'$ *<λr. arl64-assn R a b* ∗ *R* (*a* ! *n*) *r>*<sup>i</sup> **proof** − **obtain** *A*<sup>0</sup> **where** *A*:  $\langle pure \rangle A^{\prime} = R \rangle$ **using** *assms pure-the-pure* **by** *auto* **then have**  $A'$ :  $\langle$ the-pure  $R = A' \rangle$ **by** *auto* **show** *?thesis* **using** *param-nth*[*of n a n* <sup>h</sup>*take* (*nat-of-uint64* (*snd b*)) *-*i h*the-pure R*i*, simplified*] *assms*  $u$ nfolding  $\frac{ar164-get\text{-}def}{ar164-assn\text{-}def}$  nth-u64-code-def Array.nth'-def **by** (*sep-auto simp flip*: *nat-of-uint64-code A simp*: *br-def uint64-nat-rel-def hr-comp-def is-array-list64-def list-rel-imp-same-length*[*symmetric*] *pure-app-eq dest*: *split*: *prod.splits*) **qed definition** *nth-aa64* **where**  $\langle nth\text{-}aa64 \text{ } xs \text{ } i \text{ } j = do \}$  $x \leftarrow Array.nth \; xs \; i;$  $y \leftarrow \alpha r l \theta_4 \text{-} get x j;$ *return*  $y$ } **lemma** *nth-aa64-hnr*[*sepref-fr-rules*]: **assumes**  $p: \langle CONSTARINT$  *is-pure R* **shows**  $\langle$  (*uncurry2 nth-aa64*, *uncurry2* (*RETURN*  $\circ \circ \circ \circ \circ \circ th$ -ll)) ∈  $[\lambda((l,i),j)]$ *.*  $i < length$   $l \wedge j < length$   $l \in [l]$  $(arrayO-assn~(arl64-assn~R))^k * a~nat-assn^k * a~uint64-nat-assn^k \rightarrow R$ **proof** − **obtain**  $R'$  where  $R: \langle \text{the-pure } R = R' \rangle$  and  $R': \langle R = \text{pure } R' \rangle$ **using** *p* **by** *fastforce* have H:  $\langle$ *list-all2* ( $\lambda x x'$ .  $(x, x') \in$ *the-pure* ( $\lambda a c. \uparrow ((c, a) \in R'))$  *bc*  $(a : ba) \Longrightarrow$  $b$  < *length*  $(a | ba) \implies$  $(bc ! b, a ! ba ! b) \in R'$  for *bc a ba b* **by** (*auto simp add*: *ent-refl-true list-all2-conv-all-nth is-pure-alt-def pure-app-eq*[*symmetric*]) **show** *?thesis* **using** *p* **apply** *sepref-to-hoare* **apply** (*sep-auto simp*: *nth-aa64-def length-ll-def nth-ll-def*) **apply** (*subst arrayO-except-assn-array0-index*[*symmetric, of ba*]) **apply** *simp* **apply** (*sep-auto simp*: *arrayO-except-assn-def arrayO-assn-def arl64-assn-def hr-comp-def list-rel-def*
```
list-all2-lengthD
     star\text{-}aci(3) R R' pure-def H)
   done
qed
```

```
definition append64-el-aa :: ('a::{default, heap} array= dnat \Rightarrow 'a \Rightarrow ('a \; array-list64) \; array \; Heapwhereappend64-el-aa \equiv \lambda a i x. do {
 j \leftarrow Array<i>.nth</i> a i;a' \leftarrow \text{arl64-append } j x;Array.upd i a' a
  }
```

```
declare arrayO-nth-rule[sep-heap-rules]
```

```
lemma sep-auto-is-stupid:
  \textbf{fixes } R :: \langle 'a \Rightarrow 'b::\{heap, default \} \Rightarrow assn \rangleassumes p: \langle i\mathbf{s} \text{-}pure \rangle and \langle length \rangle = \langle \mathbf{q} \rangle uint64-max
  shows
    \{(-1)^k : k \geq 0 \} * R2 p * arl64-assn R l' aa ∗ R x x' * R4 p
       arl64-append aa x' < \lambda r. (\exists Ap. arl64-assn R (l' \circledcirc [x]) r * R1 p * R2 p * R x x' * R4 p * true) >>
proof −
  obtain R' where R: \langle \text{the-pure } R = R' \rangle and R' : \langle R = \text{pure } R' \rangleusing p by fastforce
  have bbi: \langle (x', x) \in \text{the-pure } R \rangle if
    h(a, bb) \models is-array-list64 (ba \mathcal{Q} [x']) (a, baa) * R1 p * R2 p * pure R' x x' * R4 p * true)
    for aa bb a ba baa p
    using that by (auto simp: mod-star-conv R R')
  show ?thesis
    using assms(2 )
    unfolding arl-assn-def hr-comp-def
    by (sep-auto simp: list-rel-def R R' arl64-assn-def hr-comp-def list-all2-lengthD
       intro!: list-all2-appendI dest!: bbi)
  qed
lemma append-aa64-hnr[sepref-fr-rules]:
  fixes R :: \langle 'a \Rightarrow 'b :: \{heap, default \} \Rightarrow assn \rangleassumes p: \langle i\mathbf{s}-pure \rangleshows
    h(uncurry2 append64-el-aa, uncurry2 (RETURN ◦◦◦ append-ll)) ∈
     [\lambda((l,i),x), i < length \ l \wedge length (l \mid i) < with \ell + max]_a (array O-assn (arl (\ell + a))<sup>d</sup> *_a nat-assn<sup>k</sup>
\ast_a R^k → (arrayO-assn (arl64-assn R))
proof −
  obtain R' where R: \langle \text{the-pure } R = R' \rangle and R': \langle R = \text{pure } R' \rangleusing p by fastforce
  have [simp]: (\exists \underline{A}x \cdot \underline{arrayO} -a s s n \ (\underline{arl64} -a s s n \ \underline{R}) \ \underline{a} \ \underline{ai} * \underline{R} \ \underline{x} \ \underline{r} * \underline{true} * \uparrow (\underline{x} = \underline{a} ! \ \underline{ba} ! \ \underline{b})) =(arrayO-assn (arl64-assn R) a ai ∗ R (a ! ba ! b) r ∗ true)i for a ai ba b r
    by (auto simp: ex-assn-def)
  show ?thesis — TODO tune proof
    apply sepref-to-hoare
    apply (sep-auto simp: append64-el-aa-def)
     apply (simp add: arrayO-except-assn-def)
     apply (rule sep-auto-is-stupid[OF p])
    apply simp
    apply (sep-auto simp: array-assn-def is-array-def append-ll-def)
```

```
apply (simp add: arrayO-except-assn-array0 [symmetric] arrayO-except-assn-def)
    apply (subst-tac (2) i = ba in heap-list-all-nth-remove1)apply (solves \langle \textit{simp} \rangle)
    apply (simp add: array-assn-def is-array-def)
    apply (rule-tac x = \langle p | ba := (ab, bc) \rangle in ent-ex-postI)
    apply (subst-tac (2)xs' = a and ys' = p in heap-list-all-nth-cong)
      a_{\text{p}}(solves \langle auto \rangle)+
    apply sep-auto
    done
qed
definition update-aa64 :: ('a::{heap} array-list64) array \Rightarrow nat \Rightarrow uint64 \Rightarrow 'a \Rightarrow ('a array-list64)
array Heap where
  hupdate-aa64 a i j y = do {
      x \leftarrow Array.nth \ a \ i;a' \leftarrow \text{arl64-set } x \text{ } j \text{ } y;Array.upd i a' a
    \} — is the Array.upd really needed?
declare nth-rule[sep-heap-rules del]
declare arrayO-nth-rule[sep-heap-rules]
lemma arrayO-except-assn-arl-set[sep-heap-rules]:
  \textbf{fixes } R :: \langle 'a \Rightarrow 'b :: \{heap \} \Rightarrow \text{assn} \rangleassumes p: \langle i\mathbf{s} \cdot p \rangle and \langle \mathbf{b} \rangle \langle \mathbf{b} \rangle and \langle \mathbf{b} \rangle and
      \langle ba \rangle \langle \text{length-11} \mid a \text{ b} \rangle and \langle \text{[ba}', ba \rangle \in \text{unit64-}nat\text{-}rel}shows \langle<arrayO-except-assn (arl64-assn R) [bb] a ai
          (\lambda p'. \uparrow ((aa, bc) = p' ! bb)) *
         arl64-assn R (a ! bb) (aa, bc) ∗
         R b bi>
        arl64-set (aa, bc) ba'<λ(aa, bc). arrayO-except-assn (arl64-assn R) [bb] a ai
         (\lambda r'. \text{ } arl64\text{-}assn \text{ } R \text{ } ((a : bb)[ba := b]) \text{ } (aa, bc)) * R \text{ } b \text{ } bi * \text{ } true>)proof −
  obtain R' where R: \langle \text{the-pure } R = R' \rangle and R': \langle R = \text{pure } R' \rangleusing p by fastforce
  show ?thesis
    using assms
    apply (sep-auto simp: arrayO-except-assn-def arl64-assn-def hr-comp-def list-rel-imp-same-length
         list-rel-update length-ll-def)
    done
qed
lemma Array-upd-arrayO-except-assn[sep-heap-rules]:
  assumes
    \langle bb < length \ a \rangle and
     \langle ba \rangle \langle \text{length-11} \mid a \text{ bb} \rangle and \langle (ba', ba) \in \text{unit64-}nat\text{-}rel}shows \langle \langle \text{array} O\text{-}except\text{-}assn \text{ (}arl64\text{-}assn \text{ R)} \text{ [bb]} \text{ a ai }(\lambda r'. \text{ } arl64\text{-}assn \text{ } R \text{ } xu \text{ } (aa, bc)) *
         R b bi ∗
         true>
        Array.upd bb (aa, bc) ai
        \langle \lambda r, \exists_A x, R \, b \, bi * arrayO-assn \, (arl64-assn \, R) \, x \, r * true *\uparrow (x = a[bb := xu]) \rightarrowproof −
```

```
have H[simp, intro]: \langle ba \leq length l' \rangleif
     \langle ba \leq length(a | b) \rangle and
      aa: \langle (take n' l', a ! bb) \in \langle the-pure R\list-rel i
    for l' :: \langle b \text{ list} \rangle and n'proof −
   show ?thesis
     using list-rel-imp-same-length[OF aa] that assms(3 )
     by (auto simp: uint64-nat-rel-def br-def list-rel-imp-same-length[symmetric])
  qed
  have [simp]: \langle (take\ ba\ l',\ take\ ba\ (a\ !\ bb)) \in \langle the\-pure\ R\rangle\if
     \langle ba \leq length(a \mid bb) \rangle and
      \langle n' \leq \text{length } l' \rangle and
      \{take: \langle (take \ n' \ l', \ a \ l \ bb) \in \langle the\text{-}pure \ R \rangle \} \}for l' :: \langle b \text{ list} \rangle and n'proof −
    have [simp]: \langle n' = length (a | bb) \rangleusing list-rel-imp-same-length[OF take] that by auto
    have 1: \langle take\ ba\ l' = take\ ba\ (take\ n'\ l') \rangleusing that by (auto simp: min-def)
   show ?thesis
     using take
     unfolding 1
     by (rule list-rel-take)
  qed
 show ?thesis
   using assms
   unfolding arrayO-except-assn-def
   apply (subst (2 ) arl64-assn-def)
   apply (subst is-array-list64-def [abs-def ])
   apply (subst hr-comp-def [abs-def ])
   apply (subst array-assn-def)
   apply (subst is-array-def [abs-def ])
   apply (subst hr-comp-def [abs-def ])
   apply sep-auto
   apply (subst arrayO-except-assn-array0-index[symmetric, of bb])
   apply (solves simp)
   unfolding arrayO-except-assn-def array-assn-def is-array-def
   apply (subst (3 ) arl64-assn-def)
   apply (subst is-array-list64-def [abs-def ])
   apply (subst (2 ) hr-comp-def [abs-def ])
   apply (subst ex-assn-move-out)+
   apply (rule-tac x = \langle p[b] \rangle := (aa, bc)) in ent-ex-postIapply (rule-tac x = \text{take } (nat-of-unit64 \text{ bc}) l<sup>\land</sup> in ent-ex-postI)apply (sep-auto simp: uint64-nat-rel-def br-def list-rel-imp-same-length intro!: split: prod.splits)
   apply (subst(2) heap-list-all-nth-cong[of - - a - p])
   apply auto
   apply sep-auto
   done
qed
```
**lemma** *update-aa64-rule*[*sep-heap-rules*]:

**assumes** *p*:  $\langle i\mathbf{s}\cdot\mathbf{s}\cdot\mathbf{p}u\mathbf{r}\mathbf{e}\cdot\mathbf{R}\rangle$  **and**  $\langle \mathbf{b}\mathbf{b} \rangle \langle \mathbf{b}\mathbf{a}\rangle$  **and**  $\langle \mathbf{b}\mathbf{a} \rangle \langle \mathbf{b}\mathbf{a}\rangle$  and  $\langle \mathbf{b}\mathbf{a}\rangle \langle \mathbf{b}\mathbf{a}\rangle$   $\langle \mathbf{b}\mathbf{a}\rangle \langle \mathbf{b}\mathbf{a}\rangle \in \mathit{uint64-nat-rel}$ **shows**  $\langle \langle R \, b \, bi \rangle * \, arrayO-assn \, (arl64-assn \, R)$  *a ai* $> update-aa64$  *ai bb ba' bi* 

 $\langle \langle \lambda r, R \, b \, bi \, * \, (\exists \, Ax. \, arrayO-assn \, (arl64-assn \, R) \, x \, r \, * \uparrow \, (x = update-ll \, a \, bb \, ba \, b) \rangle \rangle_t$ **using** *assms* **by** (*sep-auto simp add*: *update-aa64-def update-ll-def p*) **lemma** *update-aa-hnr*[*sepref-fr-rules*]: **assumes**  $\langle$ *is-pure*  $R$  $\rangle$ shows  $\langle$ (*uncurry3 update-aa64*, *uncurry3* (*RETURN oooo update-ll*)) ∈  $[\lambda(((l,i), j), x)]$ .  $i < length \, l \wedge j < length \, l \, l \, i]_a$  (array O-assn (arl 64-assn R))<sup>d</sup>  $*_a$  nat-assn<sup>k</sup>  $*_a$  $u$ *int64-nat-assn<sup>k</sup>* \*<sub>a</sub>  $R^k \rightarrow (a$ *rrayO-assn*  $(a$ *rl64-assn*  $R$ )) **by** *sepref-to-hoare* (*sep-auto simp*: *assms*) **definition** *last-aa64* :: ('*a*::*heap array-list64*) *array*  $\Rightarrow$  *uint64*  $\Rightarrow$  '*a Heap* where  $\langle last\text{-}aa64 \rangle$  *xs*  $i = do$  {  $x \leftarrow nth\text{-}u64\text{-}code\;xs\;i;$ *arl64-last x*  $\}$ **lemma** *arl64-last-rule*[*sep-heap-rules*]: **assumes** *p*:  $\langle i\mathbf{s}-p\mathbf{u}\mathbf{r} \in \mathbb{R} \rangle$   $\langle ai \neq |]$ **shows**  $\langle \langle \langle \langle \rangle a \rangle \rangle$  *sate assn R ai a* $\langle \rangle$  *arl64-last a*  $\langle \lambda r, \text{ } ar \text{164-}$ *assn R ai a* \* *R* (*last ai*)  $r \rangle t$ **proof** − **obtain**  $R'$  where  $R: \langle \text{the-pure } R = R' \rangle$  and  $R': \langle R = \text{pure } R' \rangle$ **using** *p* **by** *fastforce* have  $[simp]: \langle \bigwedge aa \; n \; l'.\rangle$  $(take (nat-of-unit 64 n) l', ai) \in \langle the-pure R \rangle list-rel \implies$  $l' \neq$   $\parallel \implies$  *nat-of-uint64*  $n > 0$ **using** *assms* **by** (*cases ai*; *auto simp*: *min-def split*: *if-splits dest*!: *list-rel-imp-same-length*[*symmetric*] *simp flip*: *nat-of-uint64-le-iff simp*: *nat-of-uint64-ge-minus*; *fail*)+ have  $[simp]: \langle \bigwedge aa \; n \; l'.\rangle$  $(take (nat-of-unit 64 n) l', ai) \in \langle the-pure R \rangle list-rel \implies$  $l' \neq [] \implies nat-of-unit64$   $(n-1) = nat-of-unit64$   $n-1$ **using** *assms* **by** (*cases ai*; *auto simp*: *min-def split*: *if-splits dest*!: *list-rel-imp-same-length*[*symmetric*] *simp flip*: *nat-of-uint64-le-iff simp*: *nat-of-uint64-ge-minus*; *fail*)+ have  $[simp]: \langle \bigwedge aa \; n \; l'.\rangle$  $(take (nat-of-unit 64 n) l', ai) \in \langle the-pure R \rangle list-rel \implies$  $nat-of-unit64$   $n \leq length$   $l' \implies$  $l' \neq [] \implies length \ l' \leq \text{uint64-max} \implies \text{nat-of-unit64 } n - \text{Suc 0} < \text{length } l'$ **using** *assms* **by** (*cases ai*; *auto simp*: *min-def split*: *if-splits dest*!: *list-rel-imp-same-length*[*symmetric*] *simp flip*: *nat-of-uint64-le-iff* )+ **have**  $[intc]: \langle (take (nat-of-unit64 n) l', ai) \in \langle R' \rangle list-rel$  ⇒  $a = (aa, n) \implies$  $nat-of-unit64$   $n \leq length$   $l' \implies$  $l' \neq [] \implies$  $length$   $l' \leq$   $uint64 - max \implies$  $(aaa, b) \models aa \mapsto_a l' \Longrightarrow$  $(l' \mid (nat-of-unit64 \ n - Succ 0), ai \mid (length ai - Succ 0)) \in R'$  for *aa* n *l'aaa b* **using** *assms*  $nat-of-uniti64-ge-minus[of 1 n] param-last[OF assumes(2), of *take* (nat-of-unit64 n) l'~R'$ **by** (*auto simp*: *min-def R*<sup>0</sup> *last-conv-nth split*: *if-splits simp flip*: *nat-of-uint64-le-iff* ) **show** *?thesis* **using** *assms* **supply** *nth-rule*[*sep-heap-rules*] **apply** − **by** (*sep-auto simp add: update-aa64-def update-ll-def p arl64-last-def arl64-assn-def R' pure-app-eq last-take-nth-conv last-conv-nth*  $nth-u64-code-def Array*.nth'-def* hr-comp-def is-array-list64-def nat-of-unit64-ge-minus$ 

```
simp flip: nat-of-uint64-code
    dest: list-rel-imp-same-length[symmetric])
qed
lemma last-aa64-rule[sep-heap-rules]:
  assumes
    p: \langle i\mathbf{s}-pure R\rangle and
   \langle b \rangle c length a) and
   \langle a \, : \, b \neq [] \rangle and \langle (b', b) \in \text{uint64-nat-rel} \rangleshows
        <arrayO-assn (arl64-assn R) a ai>
         last-aa64 ai b'
        \langle \langle \lambda r, \text{ array } O\text{-}assn \text{ (arl64-}assn \text{ R)} \text{ a ai} * (\exists \text{ A}x \text{. } R \text{ } x \text{ } r * \uparrow (x = \text{last-}ll a \text{ } b)) \rangle_{t}proof −
  obtain R' where R: \langle \text{the-pure } R = R' \rangle and R' : \langle R = \text{pure } R' \rangleusing p by fastforce
  have \langle \bigwedge b.
        b < length a \implies (b', b) \in \text{uint64-nat-rel} \impliesa : b \neq [] \implies<arrayO-assn (arl64-assn R) a ai>
          last-aa64 ai b'
        \langle \langle \lambda r, \text{ array } O\text{-}assn \text{ (arl64-}assn \text{ R)} \text{ a ai} * (\exists \text{ A}x \text{. } R \text{ } x \text{ } r * \uparrow (x = \text{last-}ll a \text{ } b)) \rangle_{t}apply (sep-auto simp add: last-aa64-def last-ll-def assms nth-u64-code-def Array.nth'-dej
         uint64-nat-rel-def br-def
      simp flip: nat-of-uint64-code)
    apply (sep-auto simp add: last-aa64-def arrayO-except-assn-def array-assn-def is-array-def
         hr-comp-def arl64-assn-def)
    \text{apply} (subst-tac i= \langle \textit{nat-of-unit64} \ \textit{b'} \rangle in \textit{arrayO-except-assn-arrayO-index}[symmetric])
     apply (solves \langle simp \rangle)apply (subst arrayO-except-assn-def)
    apply (auto simp add: last-aa-def arrayO-except-assn-def array-assn-def is-array-def hr-comp-def )
    apply (rule-tac x = \varphi) in ent-ex-postI)
    apply (subst-tac (2)xs' = a and ys' = p in heap-list-all-nth-cong)
      apply (solves \langle auto \rangle)
     \textbf{apply} (solves \langle \textit{auto} \rangle)
    apply (rule-tac x = \langle ba \rangle in ent-ex-postI)
    unfolding R unfolding R'apply (sep-auto simp: pure-def param-last)
    done
  from this[of b] show ?thesis
    using assms unfolding R' by blast
qed
lemma last-aa-hnr[sepref-fr-rules]:
  assumes p: \langle i\mathbf{s}-pure R
  shows \langle (uncurry last-aa64, uncurry (RETURN oo last-ll)) ∈
     [\lambda(l,i)]. i < \text{length } l \wedge l! i \neq [\cdot]]a (arrayO-assn (arl64-assn R))<sup>k</sup> *_a uint64-nat-assn^k \rightarrow Rproof −
  obtain R' where R: \langle \text{the-pure } R = R' \rangle and R' : \langle R = \text{pure } R' \rangleusing p by fastforce
  show ?thesis
    using assms by sepref-to-hoare sep-auto
```

```
qed
```
**definition**  $swap$ -aab4 :: ('a::*heap array-list64*)  $array \Rightarrow nat \Rightarrow unit64 \Rightarrow unit64 \Rightarrow ('a \; array-list64)$ *array Heap* **where** <sup>h</sup>*swap-aa64 xs k i j* = *do* {  $xi \leftarrow nth\text{-}aa64$  *xs k i*;  $x_j \leftarrow nth\text{-}aa64 \text{ } xs \text{ } k \text{ } j;$  $xs \leftarrow update-aa64 \; xs \; k \; i \; xi;$  $xs \leftarrow update-aa64$  *xs k j xi*; *return xs*  $\}$ **lemma** *nth-aa64-heap*[*sep-heap-rules*]: **assumes** *p*:  $\langle i\mathbf{s} \cdot \mathbf{p} \rangle$  **and**  $\langle \mathbf{b} \rangle$  *k length aa* **and**  $\langle \mathbf{b} \mathbf{a} \rangle$  **and**  $\langle \mathbf{b} \mathbf{a} \rangle$  **and**  $\langle \mathbf{b} \mathbf{a} \rangle$  **e**  $\langle \mathbf{b} \mathbf{a} \rangle$  **i**  $\langle \mathbf{b} \mathbf{a} \rangle$  **e**  $\langle \mathbf{b} \mathbf{a} \rangle$  **i**  $\$ shows  $\langle$ *<arrayO-assn* (*arl64-assn R*) *aa a>*  $nth$ *-aa* $64$  *a b ba' <λr.* ∃ *<sup>A</sup>x. arrayO-assn* (*arl64-assn R*) *aa a* ∗ (*R x r* ∗  $\uparrow$   $(x = nth$ -ll aa b ba)) \* *true>*<sup>i</sup> **proof** − have  $\langle \langle \langle \langle \langle \rangle \rangle \rangle \rangle$  *arrayO*-*assn* (*arl64*-*assn R*) *aa a*  $nth-aa64$  a b ba' *<λr.* ∃ *<sup>A</sup>x. arrayO-assn* (*arl64-assn R*) *aa a* ∗ *R x r* ∗ *true* ∗  $\uparrow$   $(x = nth-ll aa b ba)$ **using** *p assms nth-aa64-hnr*[*of R*] **unfolding** *hfref-def hn-refine-def nth-aa64-def pure-app-eq* **by** *auto* **then show** *?thesis* **unfolding** *hoare-triple-def* **by** (*auto simp*: *Let-def pure-def*) **qed lemma** *update-aa-rule-pure*: **assumes** *p*:  $\langle i\mathbf{s}-p\mathbf{u}\mathbf{v}\mathbf{e}|R\rangle$  **and**  $\langle \mathbf{b} \rangle$  *c length aa*i  $\langle \mathbf{b} \mathbf{a} \rangle$  *and*  $\langle \mathbf{b} \mathbf{a} \rangle$  *and*  $\langle \mathbf{b} \mathbf{a} \rangle$  *and*  $\langle$  (*ba'*, *ba*)  $\in$  *uint64-nat-rel* shows  $\langle$ *<arrayO-assn* (*arl64-assn R*) *aa a* ∗ *R be bb>*  $update - aa64$  *a b ba' bb <λr.* ∃ *<sup>A</sup>x. invalid-assn* (*arrayO-assn* (*arl64-assn R*)) *aa a* ∗ *arrayO-assn* (*arl64-assn R*) *x r* ∗ *true* ∗  $\uparrow$   $(x = update-ll \text{aa} b \text{ba} \text{be})$ **proof** − **obtain**  $R'$  where  $R'$ :  $\langle R' = the$ -pure  $R$  and  $RR'$ :  $\langle R = pure R' \rangle$ **using** *p* **by** *fastforce* **have** *bb*:  $\langle pure \ R' \ be \ bb = \uparrow ((bb, be) \in R') \rangle$ **by** (*auto simp*: *pure-def*) **have**  $\langle \langle \langle \langle \langle \rangle a \rangle \rangle \langle \langle \rangle a \rangle = a s s n \langle \langle \rangle a \rangle$  *aa a*  $* R$  *be bb*  $update - aa64$  *a b ba' bb <λr.* ∃ *<sup>A</sup>x. invalid-assn* (*arrayO-assn* (*arl64-assn R*)) *aa a* ∗ *nat-assn b b* ∗ *nat-assn ba ba* ∗ *R be bb* ∗ *arrayO-assn* (*arl64-assn R*) *x r* ∗ *true* ∗

 $\uparrow$   $(x = update-ll \text{aa} b \text{ba} \text{be}) \rightarrow$ **using** *p assms update-aa-hnr*[*of R*] **unfolding** *hfref-def hn-refine-def pure-app-eq* **by** *auto* **then show** *?thesis* unfolding  $R$ <sup>*'*[symmetric]</sup> unfolding *hoare-triple-def RR' bb* **by** (*auto simp*: *Let-def pure-def*) **qed lemma** *arl64-set-rule-arl64-assn*:  $i$  *<br/>length*  $l \implies (i', i) \in \text{uint64-nat-rel} \implies (x', x) \in \text{the-pure } R \implies$ *<arl64-assn R l a>*  $arl64$ -set a  $i' x'$ *<arl64-assn R* (*l*[*i*:=*x*])*>* **supply**  $\text{arl64-set-}rule[\text{where } i=i, \text{ sep-}heap\text{-}rules]$ **by** (*sep-auto simp*: *arl64-assn-def hr-comp-def list-rel-imp-same-length split*: *prod.split simp flip*: *nat-of-uint64-code intro!: list-rel-update'*) **lemma** *swap-aa-hnr*[*sepref-fr-rules*]: **assumes**  $\langle i\mathbf{s}-pure \rangle$ shows  $\langle$  (*uncurry3 swap-aa64*, *uncurry3* (*RETURN oooo swap-ll*)) ∈  $[\lambda(((xs, k), i), j)$ .  $k < lengthxs \land i < length-ll xs k \land j < length-ll xs k]$  $(arrayO-assn~(arl64-assn~R))$ <sup>d</sup> \*<sub>a</sub>  $nat-assn^k$  \*<sub>a</sub>  $uint64-nat-assn^k$  \*<sub>a</sub>  $uint64-nat-assn^k \rightarrow (arrayO-assn^k)$  $(arl64\text{-}assn R))$ **proof** − **note** *update-aa-rule-pure*[*sep-heap-rules*] **obtain**  $R'$  where  $R'$ :  $\langle R' = the$ -pure  $R'$  and  $RR'$ :  $\langle R = pure R' \rangle$ **using** *assms* **by** *fastforce* **have**  $[simp]: \langle the-pure \ (\lambda a \ b. \ \uparrow ((b, a) \in R') \rangle = R' \rangle$ **unfolding** *pure-def* [*symmetric*] **by** *auto* **show** *?thesis* **using** *assms* **unfolding** *R*<sup>0</sup> [*symmetric*] **unfolding** *swap-aa64-def* **apply** *sepref-to-hoare* **supply** *nth-aa64-heap*[*sep-heap-rules del*] **apply** (*sep-auto simp*: *swap-ll-def arrayO-except-assn-def length-ll-update-ll uint64-nat-rel-def br-def*) **supply** *nth-aa64-heap*[*sep-heap-rules*] **apply** (*sep-auto simp*: *swap-ll-def arrayO-except-assn-def length-ll-update-ll uint64-nat-rel-def br-def*) **supply** *nth-aa64-heap*[*sep-heap-rules del*] **apply** (*sep-auto simp*: *swap-ll-def arrayO-except-assn-def length-ll-update-ll uint64-nat-rel-def br-def*) **apply** (*rule frame-rule*) **apply** (*rule frame-rule*) **apply** (*rule-tac ba*=  $\langle nat-of-uniti64 \, bi \rangle$  **in**  $nth\text{-}aa64\text{-}heap[of]$ ) **apply** (*auto simp*: *swap-ll-def arrayO-except-assn-def length-ll-update-ll uint64-nat-rel-def br-def*) **supply** *update-aa-rule-pure*[*sep-heap-rules del*] *update-aa64-rule*[*sep-heap-rules del*] **apply** (*sep-auto simp*: *uint64-nat-rel-def br-def*) **apply** (*rule frame-rule, rule frame-rule*) **apply** (*rule update-aa-rule-pure*) **apply** (*auto simp*: *swap-ll-def arrayO-except-assn-def length-ll-update-ll uint64-nat-rel-def br-def*) **apply** *sep-auto* **apply** (*rule cons-post-rule*) **apply** (*subst assn-times-assoc*) **apply** (*rule frame-rule*)

```
apply (rule frame-rule-left)
apply (subst assn-times-comm)
apply (rule-tac R=R and ba= \langle nat-of-unitif4 \; bi \rangle in update\text{-}aa64\text{-}rule)apply (auto simp: length-ll-def update-ll-def uint64-nat-rel-def br-def)[4 ]
apply (sep-auto simp: uint64-nat-rel-def br-def length-ll-def update-ll-def nth-ll-def swap-def )
done
```
**qed**

It is not possible to do a direct initialisation: there is no element that can be put everywhere.

**definition** *arrayO-ara-empty-sz* **where**  $\langle arrayO-ara-empty-sz \rangle$  n = (*let xs* = *fold* ( $\lambda$ - *xs*.  $[\] \# xs)$   $[0 \ldots \lt n]$   $[\]$  *in op-list-copy xs*) i

**lemma** *of-list-op-list-copy-arrayO*[*sepref-fr-rules*]:

 $h(Array. of-list, RETURN \circ op-list-copy) \in (list-assn (arl64-assn R))^d \rightarrow a arrayO-assn (arl64-assn R)$  $R$ )

**apply** *sepref-to-hoare*

**apply** (*sep-auto simp*: *arrayO-assn-def array-assn-def*) **apply** (*rule-tac ?psi*= $\langle xa \mapsto a \right|$  *xi*  $*$  *list-assn* (*arl64-assn R*)  $x$   $xi \Rightarrow$  *A*  $i$ *s*-array  $xi$   $xa$   $*$   $heap-list-all$   $(arl64-assn R)$   $x$   $xi$   $*$   $true$   $in$   $asm-rl)$ 

**by** (*sep-auto simp*: *heap-list-all-list-assn is-array-def*)

## **sepref-definition**

*arrayO-ara-empty-sz-code* **is** *RETURN o arrayO-ara-empty-sz*  $\therefore$  'nat-assn<sup>k</sup> →<sub>a</sub> arrayO-assn (arl64-assn (R::'a ⇒ 'b::{heap, default} ⇒ assn))<sup>i</sup> **unfolding** *arrayO-ara-empty-sz-def op-list-empty-def* [*symmetric*] **apply** (*rewrite at*  $\langle (\#) \boxtimes \rangle$  *op-arl64-empty-def* [*symmetric*]) **apply** (*rewrite at*  $\{fold - -\mu\}$  *op-HOL-list-empty-def* [*symmetric*]) **supply**  $[[goals-limit = 1]]$ **by** *sepref*

**definition**  $init\text{-}lrl64$  ::  $\langle nat \Rightarrow \rightarrow \text{where}$  $[simp]: \langle init\text{-}lrl64 = init\text{-}lrl \rangle$ 

```
lemma arrayO-ara-empty-sz-init-<i>lrl</i>: <math>\langle arrayO-ara-empty-sz \rangle = init-<i>lrl64</i> n \rangleby (induction n) (auto simp: arrayO-ara-empty-sz-def init-lrl-def)
```

```
lemma arrayO-raa-empty-sz-init-lrl[sepref-fr-rules]:
  \langle (arrayO-47) \langle (arrayO-47) \ranglenat\text{-}assn^k \rightarrow_a \text{arrayO-assn} (\text{arl64-assn} \ R)using arrayO-ara-empty-sz-code.refine unfolding arrayO-ara-empty-sz-init-lrl .
```

```
definition (in −) shorten-take-aa64 where
  \langleshorten-take-aa64 \ L \ i \ W = \ do(a, n) \leftarrow Array.nth \ W L;Array.upd L (a, j) W
   \}
```

```
lemma Array-upd-arrayO-except-assn2 [sep-heap-rules]:
   assumes
      \langle ba \leq length (b \mid a) \rangle and
      \langle a \rangle \langle a \rangle \langle a \rangle \langle a \rangle and \langle (ba', ba) \rangle \langle a \rangle \langle a \rangle \langle b \rangle
```
**shows**  $\langle \langle \langle \langle \langle \rangle \rangle \rangle \langle \langle \langle \rangle \rangle \langle \langle \rangle \rangle \langle \langle \rangle \langle \langle \rangle \langle \rangle \langle \rangle \langle \rangle \langle \rangle \langle \langle \rangle \langle \rangle \langle \rangle \langle \langle \rangle \langle \langle \rangle \langle \rangle \langle \langle \rangle \langle \rangle \langle \rangle \langle \langle \rangle \langle \rangle \langle \rangle \langle \rangle \langle \langle \rangle \langle \rangle \langle \rangle \langle \rangle \langle \rangle \langle \rangle \langle \rangle \langle \rangle \langle \rangle \langle \rangle \langle \rangle \langle \rangle \langle \langle \rangle \langle \rangle \langle \rangle \langle \rangle \langle \rangle \langle \rangle \langle \rangle \langle \rangle \langle \rangle$  $(\lambda r'. \uparrow ((aaa, n) = r'. a)) * arl64-assn R (b'. a) (aaa, n)$ *Array.upd a (aaa, ba') bi <λr.* ∃ *<sup>A</sup>x. arrayO-assn* (*arl64-assn R*) *x r* ∗ *true* ∗  $\uparrow$   $(x = b[a := take ba (b : a)]) \rightarrow b$ **using** *Array-upd-arrayO-except-assn* **proof** − **have**  $[simp]: \langle nat-off-uint64 \text{ ba'} \leq length \text{ l'} \rangle$ **if**  $\langle ba \leq length (b \mid a) \rangle$  and *aa*:  $\langle$  *(take n' l', b! a)*  $\in$   $\langle$  *the-pure R\list-rel i* for  $l' :: \langle b \text{ } list \rangle$  and  $n'$ **proof** − **show** *?thesis* **using** *list-rel-imp-same-length*[*OF aa*] *that assms*(*3* ) **by** (*auto simp*: *uint64-nat-rel-def br-def*) **qed**  $\textbf{have} \; [\textit{simp}] : \langle \textit{take} \; (\textit{nat-of-unit64 ba'} \; \textit{b4}) \; \textit{l}', \; \textit{take} \; (\textit{nat-of-unit64 ba'} \; \textit{b4}) \; (\textit{b} \; \textit{l}, \; \textit{a}) \rangle \in \langle \textit{the-pure} \; \textit{R} \rangle \textit{list-rel} \rangle$ **if**  $\langle ba \leq length (b \mid a) \rangle$  and  $\langle n' \leq \text{length } l' \rangle$  and *take:*  $\langle$  *(take n' l', b!a)*  $\in$   $\langle$  *the-pure R* $\rangle$ *list-reli* for  $l' :: \langle b \text{ } list \rangle$  and  $n'$ **proof** − **have**  $[simp]: \langle n' = length (b : a) \rangle$ **using** *list-rel-imp-same-length*[*OF take*] *that* **by** *auto* have 1:  $\langle take \ (nat-of-unit64 \ ba' \) \ l' = take \ (nat-of-unit64 \ ba' \) \ (take \ n' l') \rangle$ **using** *that assms*(*3* ) **by** (*auto simp*: *min-def uint64-nat-rel-def br-def*) **show** *?thesis* **using** *take* **unfolding** *1* **by** (*rule list-rel-take*) **qed show** *?thesis* **using** *assms* **unfolding** *arrayO-except-assn-def* **apply** (*subst* (*2* ) *arl64-assn-def*) **apply** (*subst is-array-list64-def* [*abs-def* ]) **apply** (*subst hr-comp-def* [*abs-def* ]) **apply** (*subst array-assn-def*) **apply** (*subst is-array-def* [*abs-def* ]) **apply** (*subst hr-comp-def* [*abs-def* ]) **apply** *sep-auto* **apply** (*subst arrayO-except-assn-array0-index*[*symmetric, of a*]) **apply** (*solves simp*) **unfolding** *arrayO-except-assn-def array-assn-def is-array-def* **apply** (*subst* (*3* ) *arl64-assn-def*) **apply** (*subst is-array-list64-def* [*abs-def* ]) **apply** (*subst* (*2* ) *hr-comp-def* [*abs-def* ]) **apply** (*subst ex-assn-move-out*)+ **apply** (*rule-tac*  $x = \langle p | a := (aaa, ba') \rangle$  in  $ent-ex-postI$ ) apply (*rule-tac*  $x = \text{take } ba \text{ } l'$  in  $ent\text{-}ex\text{-}postI$ ) **apply** (*sep-auto simp*: *uint64-nat-rel-def br-def list-rel-imp-same-length nat-of-uint64-le-uint64-max intro*!: *split*: *prod.splits*) **apply** (*subst* (2) *heap-list-all-nth-cong*[ $of - b - p$ ]) **apply** *auto*

```
apply sep-auto
  done
qed
```
**lemma** *shorten-take-aa-hnr*[*sepref-fr-rules*]: <sup>h</sup>(*uncurry2 shorten-take-aa64 , uncurry2* (*RETURN ooo shorten-take-ll*)) ∈  $[\lambda((L, j), W), j \leq \text{length}(W, L) \wedge L \leq \text{length}(W)$  $nat\text{-}assn^k *_a \text{ }uint64\text{-}nat\text{-}assn^k *_a \text{ } (arrayO\text{-}assn \text{ } (arl64\text{-}assn \text{ } R))$ <sup>d</sup>  $\rightarrow \text{ } arrayO\text{-}assn \text{ } (arl64\text{-}assn \text{ } R)$ **unfolding** *shorten-take-aa64-def shorten-take-ll-def* **by** *sepref-to-hoare sep-auto* **definition** *nth-aa64-u* **where**  $\langle n\nu\rangle$  and  $\langle n\rho\rangle$  and  $\langle n\rho\rangle$  a **lemma** *nth-aa-uint-hnr*[*sepref-fr-rules*]: **assumes**  $\langle CONSTARINT$  *is-pure R* **shows**  $\langle$ (*uncurry2 nth-aa64-u, uncurry2* (*RETURN ooo nth-rll*)) ∈  $[\lambda((x, L), L')$ .  $L <$  *length*  $x \wedge L' <$  *length*  $(x : L)]_a$  $(arrayO-assn~(arl64-assn~R))^k * a~uint32-nat-asn^k * a~uint64-nat-asn^k \rightarrow R$ **unfolding** *nth-aa-u-def*

**apply** *auto* **by** *sepref-to-hoare*  $(use \; assumes \; in \; \langle sep-auto \; simp: \;uint32-nat-rel-def \; br-def \; length-ll-def \; nth-ll-def)$  $nth$ -rll-def nth-aa $64$ -u-def $)$ 

```
lemma nth-aa64-u-code[code]:
```
 $\langle n\nu\rangle$   $\langle n\nu\rangle = n\nu$   $\langle n\nu\rangle = n\nu$   $\langle n\nu\rangle = n\nu$   $\langle n\nu\rangle = n\nu$   $\langle n\nu\rangle = n\nu$   $\langle n\nu\rangle = n\nu$  $unfolding *n*th-aa64-u-def *n*th-aa64-def arl-get-u-def [symmetric] *Array*.nth'-def*[symmetric]*$  $nth-nat-of-unit32-nth' nth-u-code-def[symmetric]$  ...

**definition** *nth-aa64-i64-u64* **where**  $\langle nth\text{-}aa64\text{-}i64\text{-}u64 \text{ }xs \text{ } x \text{ } L = nth\text{-}aa64 \text{ }xs \text{ } (nat\text{-}of\text{-}uint64 \text{ }x) \text{ } L$ 

**lemma** *nth-aa64-i64-u64-hnr*[*sepref-fr-rules*]: **assumes** *p*:  $is$ -*pure R* **shows**  $h(\text{uncarry2 } nth\text{-}aa64\text{-}i64\text{-}u64, \text{uncarry2 } (RETURN \text{ ooo } nth\text{-}rll)) \in$  $[\lambda((l,i),j)]$ *.*  $i < \text{length } l \wedge j < \text{length-rll } l i]_a$  $(arrayO-assn~(arl64-assn~R))^k * a~uint64-nat-assn^k * a~uint64-nat-assn^k \rightarrow R$ **unfolding** *nth-aa64-i64-u64-def* **supply** *nth-aa64-hnr*[*to-hnr, sep-heap-rules*] **using** *assms* **by** *sepref-to-hoare* (*sep-auto simp*: *br-def nth-aa64-i64-u64-def uint64-nat-rel-def length-rll-def length-ll-def nth-rll-def nth-ll-def*)

**definition** *nth-aa64-i32-u64* **where**  $\langle nth\text{-}aa64\text{-}i32\text{-}u64 \text{ }xs \text{ }x \text{ }L = nth\text{-}aa64 \text{ }xs \text{ } (nat\text{-}of\text{-}uint32 \text{ }x) \text{ }L \rangle$ **lemma** *nth-aa64-i32-u64-hnr*[*sepref-fr-rules*]: **assumes** *p*:  $\langle i\mathbf{s}-p\mathbf{u}\mathbf{r}\mathbf{e}\rangle$ **shows**  $\langle$ (*uncurry2 nth-aa64-i32-u64*, *uncurry2* (*RETURN*  $\circ \circ \circ \circ nh$ -*rll*)) ∈  $[\lambda((l,i),j)]$ *.*  $i < \text{length } l \wedge j < \text{length-rll } l i]_a$ 

```
(\text{array}O\text{-}assn \ (\text{arl}64\text{-}assn \ R))^k *_{a} \ \text{uint}32\text{-}nat\text{-}assn^k *_{a} \ \text{uint}64\text{-}nat\text{-}assn^k \rightarrow Runfolding nth-aa64-i32-u64-def
  supply nth-aa64-hnr[to-hnr, sep-heap-rules]
  using assms
  by sepref-to-hoare
    (sep-auto simp: uint32-nat-rel-def br-def uint64-nat-rel-def
       length-rll-def length-ll-def nth-rll-def nth-ll-def)
definition append64-el-aa32 :: ('a::{default, heap} array\rightarrowuint32 \Rightarrow 'a \Rightarrow ('a \; array-list64) \; array \; Heapwhereappend64-el-aaa32 \equiv \lambda a \, i \, x. do \{j \leftarrow nth-u-code \ a \ i;a' \leftarrow \text{arl64-append } j x;heap-array-set-u \textit{a} i a'}
lemma append64-aa32-hnr[sepref-fr-rules]:
  fixes R :: \langle 'a \Rightarrow 'b :: \{heap, default \} \Rightarrow assn \rangleassumes p: \langle i\mathbf{s}-pure \rangleshows
     h(uncurry2 append64-el-aa32 , uncurry2 (RETURN ◦◦◦ append-ll)) ∈
    [\lambda((l,i),x)]. i < length l \wedge length (l! i) < uint64-max]_a (arrayO-assn (arl64-assn R))<sup>d</sup> * a uint32-nat-assn<sup>k</sup>
\ast_a R^k → (arrayO-assn (arl64-assn R))
proof −
  obtain R' where R: \langle \text{the-pure } R = R' \rangle and R' : \langle R = \text{pure } R' \rangleusing p by fastforce
  have [simp]: (\exists \underline{A}x \cdot \underline{arrayO} - \underline{as} \underline{m} \cdot (\underline{a} \cdot \underline{b} \underline{d} \cdot \underline{a} \cdot \underline{b} \underline{m}) = a \underline{a} \cdot \underline{b} \cdot \underline{m} \cdot (\underline{a} \cdot \underline{b} \cdot \underline{b} \cdot \underline{b}) = b \underline{a} \cdot \underline{b} \cdot \underline{b} \cdot \underline{b} \cdot \underline{b} \cdot \underline{b} \cdot \underline{b} \cdot \underline{b} \cdot \underline{b} \cdot \underline{b} \cdot \underline{b} \cdot \underline{b} \cdot \underline{b} \cdot \underline{(\text{array} O\text{-}assn \text{ (} \text{arl}64\text{-}assn \text{ R}) \text{ a ai} * R \text{ (}a ! \text{ ba } ! \text{ b}) \text{ r} * \text{true}) for a ai ba b r
    by (auto simp: ex-assn-def)
  show ?thesis — TODO tune proof
    apply sepref-to-hoare
     apply (sep-auto simp: append64-el-aa32-def nth-u-code-def Array.nth'-def uint32-nat-rel-def br-def
        nat-of-unit32-code[symmetric] heap-array-set'-u-def heap-array-set-u-def Array.upd'-def)
     apply (simp add: arrayO-except-assn-def)
     apply (rule sep-auto-is-stupid[OF p])
    apply simp
    apply (sep-auto simp: array-assn-def is-array-def append-ll-def)
    apply (simp add: arrayO-except-assn-array0 [symmetric] arrayO-except-assn-def)
    apply (subst-tac (2) i = \langle nat-of-unit32 \text{ bias} \rangle in heap-list-all-nth-remove1)apply (solves \langle \textit{simp} \rangle)
    apply (simp add: array-assn-def is-array-def)
    apply (rule-tac x=\langle p|nat-of-unit32 bia := (ab, bb)|\rangle in ent-ex-postI)
    apply (subst-tac (2)xs' = a and ys' = p in heap-list-all-nth-cong)
      \textbf{apply} (solves \langle \textit{auto}\rangle)+
    apply sep-auto
    done
qed
definition update-aa64-u32 :: ('a::{heap} array-list64) array \Rightarrow uint32 \Rightarrow uint64 \Rightarrow 'a \Rightarrow ('a array-list64)
array Heap where
  hupdate-aa64-u32 a i j y = update-aa64 a (nat-of-uint32 i) j yi
```

```
lemma update-aa-u64-u32-code[code]:
  hupdate-aa64-u32 a i j y = do {
     x \leftarrow nth-u-code \ a \ i;
```
155

```
a' \leftarrow \alpha r l \theta_4-set x j y;
  Array-upd-u i a' a
\}
```
**unfolding** *update-aa64-u32-def update-aa64-def update-aa-def nth-nat-of-uint32-nth*  $nth$ -nat-of-uint32-nth *arl-get-u-def* [*symmetric*] *nth-u64-code-def Array.nth* <sup>0</sup> *-def comp-def Array-upd-u-def nth-u-code-def*  $heap-array-set'-u-def[symmetric]$   $Array-upd- u64-def$  nat-of-uint64-code[symmetric] **by** *auto*

```
lemma update-aa64-u32-rule[sep-heap-rules]:
```
**assumes** p:  $\langle is\text{-}pure\ R\rangle$  and  $\langle bb\ \langle\ \text{length}\ a\rangle$  and  $\langle ba\ \langle\ \text{length-}ll\ a\ bb\rangle$   $\langle (ba',\ ba)\in\ \text{uint64-nat-rel}\ \langle (bb',\ ba')\ |\ \text{length-}ll\ a\ bb\rangle$  $bb) \in \text{uint32-nat-rel}$ 

**shows**  $\langle \langle R \, b \, bi \rangle * \, arrayO-assn \, (arl64-assn \, R) \, a \, ai \rangle \, update-aa64-u32 \, ai \, bb' \, ba' \, ba'$ 

 $\langle \langle \lambda r, R \, b \, bi \, * \, (\exists \, Ax. \, arrayO-assn \, (arl64-assn \, R) \, x \, r \, * \uparrow \, (x = update-ll \, a \, bb \, ba \, b) \rangle \rangle_t$ 

**using** *assms* **supply** *return-sp-rule*[*sep-heap-rules*] *upd-rule*[*sep-heap-rules del*]

apply (sep-auto simp add: update-aa64-u32-def update-ll-def nth-u-code-def Array.nth'-dej *nat-of-uint32-code*[*symmetric*] *uint32-nat-rel-def br-def*)

**done**

```
lemma update-aa64-u32-hnr[sepref-fr-rules]:
  assumes \langle i\mathbf{s}-pure \rangleshows \langle (uncurry3 update-aa64-u32, uncurry3 (RETURN oooo update-ll)) ∈
     [\lambda(((l,i),j),x), i < length \, l \wedge j < length \, l \, l \, i]_a (arrayO-assn (arl64-assn R))<sup>d</sup> *_a uint32-nat-assn<sup>k</sup>
*<sub>a</sub> uint64 - nat - assn^k *<sub>a</sub> R^k → (arrayO - assn (arl64 - assn R))
  by sepref-to-hoare (sep-auto simp: assms)
definition nth-aa64-u64 where
  \langle nth\text{-}aa64\text{-}u64 \text{ } xs \text{ } i \text{ } j = do \}x \leftarrow nth\text{-}u64\text{-}code\ xs\ i;y \leftarrow \alpha r l \theta 4-get x j;
      return y}
lemma nth-aa64-u64-hnr[sepref-fr-rules]:
  assumes p: \langle CONSTARINT is-pure R
  shows
    \langle(uncurry2 nth-aa64-u64, uncurry2 (RETURN \circ \circ \circ \circ \circ \circ \circ \circnth-ll)) ∈
       [\lambda((l,i),j)]. i < \text{length } l \wedge j < \text{length-ll } l \text{ } i]_a(\text{array}O\text{-}assn \text{ } (\text{arl}64\text{-}assn \text{ } R))^k *_{a} \text{ } \text{uint}64\text{-}nat\text{-}assn^k *_{a} \text{ } \text{uint}64\text{-}nat\text{-}assn^k \rightarrow Rproof −
  obtain R' where R: \langle \text{the-pure } R = R' \rangle and R': \langle R = \text{pure } R' \rangleusing p by fastforce
  have H: dist-all2 (\lambda x x'. (x, x') \in the-pure (\lambda a c. \uparrow ((c, a) \in R'))) bc (a! ba) \impliesb \lt length (a | ba) \Longrightarrow(bc ! b, a ! ba ! b) \in R' for bc a ba b
    by (auto simp add: ent-refl-true list-all2-conv-all-nth is-pure-alt-def pure-app-eq[symmetric])
  show ?thesis
    using p
    apply sepref-to-hoare
      apply (sep-auto simp: nth-aa64-u64-def length-ll-def nth-ll-def nth-u64-def nth-u64-code-def Ar-
ray<i>.nth'-def</i>nat-of-uint64-code[symmetric] br-def uint64-nat-rel-def)
    apply (subst arrayO-except-assn-arrayO-index[symmetric, of \langlenat-of-uint64 bia)])
    apply simp
    apply (sep-auto simp: arrayO-except-assn-def arrayO-assn-def arl64-assn-def hr-comp-def list-rel-def
         list-all2-lengthD
      star\text{-}aci(3) R R' pure\text{-}def H)
    done
```
**qed**

```
definition \alpha r l \theta_4 \text{-} get\text{-}nat :: 'a:: \text{}heap \text{ array-list} \theta_4 \Rightarrow nat \Rightarrow 'a \text{ }Heap \text{ where }arl64\text{-}get\text{-}nat \equiv \lambda(a,n) i. Array.nth a i
lemma arl-get-rule[sep-heap-rules]:
  i<sup><</sup>length l \Longrightarrow<is-array-list64 l a>
    arl64-get-nat a i
  <λr. is-array-list64 l a ∗ ↑(r=l!i)>
  supply nth-rule[sep-heap-rules]
  by (sep-auto simp: is-array-list64-def arl64-get-nat-def is-array-list-def split: prod.split)
lemma arl-get-rule-arl64 [sep-heap-rules]:
  i<sup><br/>length l \implies</sup>
  <arl64-assn T l a>
    arl64-get-nat a i
  \langle \lambda r, \text{arl}64\text{-}assn \text{ } T \text{ } l \text{ } a * \uparrow ((r, l!i) \in \text{ } the\text{-}pure \text{ } T) \rangleusing param-nth[of i l i - \langlethe-pure T\rangle]
  by (sep-auto simp: arl64-assn-def hr-comp-def dest: list-rel-imp-same-length split: prod.split)
definition nth-aa64-nat where
  \langle nth\text{-}aa64\text{-}nat\text{ }xs\text{ }i\text{ }j\text{ }=\text{ }do\text{ }\{x \leftarrow Array<i>n</i>th xs i;y \leftarrow \alpha r l \theta_4-get-nat x j;
      return u}
lemma nth-aa64-nat-hnr[sepref-fr-rules]:
  assumes p: \langle CONSTARINT is-pure Ri
  shows
    \langle(uncurry2 nth-aa64-nat, uncurry2 (RETURN \circ \circ \circ \circ \circ \circ th-ll)) ∈
       [\lambda((l,i),j)]. i < length l \wedge j < length l \in [l](arrayO-assn~(arl64-assn~R))^k * a~nat-assn^k * a~nat-assn^k \rightarrow Rproof −
  obtain R' where R: \langle \text{the-pure } R = R' \rangle and R' : \langle R = \text{pure } R' \rangleusing p by fastforce
  have [simp]: \langle the-pure \ (\lambda a \ c. \ \uparrow ((c, a) \in R')) = R' \rangleunfolding R[symmetric] pure-app-eq[symmetric] by auto
  show ?thesis
    using p
    apply sepref-to-hoare
    apply (sep-auto simp: nth-aa64-nat-def length-ll-def nth-ll-def)
    apply (subst arrayO-except-assn-array0-index[symmetric, of ba])
    apply simp
    apply (sep-auto simp: arrayO-except-assn-def arrayO-assn-def arl64-assn-def hr-comp-def list-rel-def
      star\text{-}aci(3) R R' pure\text{-}def)done
qed
definition length-aa64-nat :: \langle 'a::heap \; array\text{-}list64 \rangle \; array \Rightarrow nat \Rightarrow nat \; Heavy \; where\{length-aa64-nat\; xs\; i = do\}x \leftarrow Array.nth \; xs \; i;n \leftarrow \text{arl64-length } x;
```
*return*  $(nat-of-unit64 n)$ 

**lemma** *length-aa64-nat-rule*[*sep-heap-rules*]:

 $\langle b \rangle$  *k*  $\langle$  *length xs*  $\implies$   $\langle$  *array* $O$ -*assn* (*arl64*-*assn R*) *xs a* $>$  *length-aa64-nat a b*  $\langle \lambda r. \text{ array} O\text{-}assn \text{ (}arl64\text{-}assn \text{ R)} \text{ x} \text{s} \text{ a} * \uparrow \text{ (}r = \text{ length-}ll \text{ x} \text{s} \text{ b}\text{)} \rangle_t$  $unfolding \ length\text{-}aaf\text{-}ract\text{-}def \ nth\text{-}uof\text{-}code\text{-}def \ Array\text{-}nth'\text{-}def$ **apply** (*sep-auto simp flip*: *nat-of-uint64-code simp*: *br-def uint64-nat-rel-def length-ll-def*) **apply** (*subst arrayO-except-assn-array0-index*[*symmetric, of b*]) **apply** (*simp add*: *nat-of-uint64-code br-def uint64-nat-rel-def*) **apply** (*sep-auto simp*: *arrayO-except-assn-def*) **done**

**lemma** *length-aa64-nat-hnr*[*sepref-fr-rules*]: <sup>h</sup>(*uncurry length-aa64-nat, uncurry* (*RETURN* ◦◦ *length-ll*)) ∈

 $[\lambda(xs, i)$ *.*  $i <$  *length*  $xs]_a$  ( $arrayO-assn$  ( $arl64-assn$  R))<sup>k</sup> \*<sub>a</sub>  $nat-assn$ <sup>k</sup>  $\rightarrow$   $nat-assn$ <sup>k</sup> **by** *sepref-to-hoare* (*sep-auto simp*: *uint64-nat-rel-def br-def*)

**end**

```
theory IICF-Array-List32
imports
 Refine-Imperative-HOL.IICF-List
 Separation-Logic-Imperative-HOL.Array-Blit
 Array-UInt
 WB-Word-Assn
```
**begin**

 $\t**type-synonym** 'a array-list32 = 'a Heavy.array \times unit32$ 

**definition** is-array-list 32  $l \equiv \lambda(a,n)$ .  $\exists A l'. a \mapsto_a l' * \uparrow (nat-of-unit32 n \le length l' \wedge l = take (nat-of-unit32 n \le length l')$ *n*) *l*<sup> $' \wedge$  *length l*<sup> $'>0$ </sup>  $\wedge$  *nat-of-uint32 n* ≤ *uint32-max*  $\wedge$  *length l*<sup> $'$ </sup> ≤ *uint32-max*)</sup>

**lemma** *is-array-list32-prec*[*safe-constraint-rules*]: *precise is-array-list32* **unfolding** *is-array-list32-def* [*abs-def* ] **apply**(*rule preciseI*) **apply**(*simp split*: *prod.splits*) **using** *preciseD snga-prec* **by** *fastforce*

```
definition arl32\text{-}empty \equiv do \{a \leftarrow Array.new initial-capacity default;return (a,0 )
}
```

```
definition \text{arl32-} \epsilonempty-sz init-cap \equiv do {
  a \leftarrow Array.new \ (min \ units2 - max \ (max \ init-cap \ minimum-capacity) \ default;return (a,0 )
}
```
**definition** *uint32-max-uint32* :: *uint32* **where**  $\langle \text{unit32-}\text{max-unit32} \rangle = 2 \quad 32 - 1$ 

```
definition arl32\text{-}append \equiv \lambda(a,n) x. do {
  len \leftarrow length-u-code a;
```
*if n<len then do* {  $a \leftarrow Array\text{-}upd\text{-}u \ n \ x \ a;$ *return* (*a,n*+*1* ) } *else do* { *let newcap* = (*if len*  $\langle$  *uint32-max-uint32 >> 1 then 2*  $\ast$  *len else uint32-max-uint32*);  $a \leftarrow array-grow \ a \ (nat-of-unit32 \ newcap) \ default;$ 

```
a \leftarrow Array\text{-}upd\text{-}u \ n \ x \ a;return (a,n+1 )
 }
}
definition \text{arl}32\text{-}copy \equiv \lambda(a,n). do {
  a \leftarrow array-covu a;
  return (a,n)
}
definition \text{arl}32\text{-length} :: \text{'a::} \text{heap} array-list32 \Rightarrow \text{uint}32 Heap where
  arl32-length \equiv \lambda(a,n). return (n)definition ar132-is-empty :: 'a::heap array-list32 \Rightarrow bool \text{ }Heap \text{ } wherearl32-is-empty \equiv \lambda(a,n). return (n=0)definition \text{arl32-}last :: 'a::heap array-list32 \Rightarrow 'a Heap where
  arl32-last \equiv \lambda(a,n). do {
    nth-u-code a (n-1)}
definition \alpha r l 32-butlast :: 'a::heap array-list32 \Rightarrow 'a array-list32 Heap where
  arl32-butlast \equiv \lambda(a,n). do {
    let n = n - 1;
    len \leftarrow length-u-code a;if (n∗4 < len ∧ nat-of-uint32 n∗2≥minimum-capacity) then do {
      a \leftarrow array-shrink \ a \ (nat-of-unit32 \ n*2);return (a,n)
    } else
      return (a,n)
  }
definition \text{arl}32\text{-}get :: \text{'a::} \text{heap} \text{ array-list}32 \Rightarrow \text{uint}32 \Rightarrow \text{'a} \text{Heap} \text{ where}arl32\text{-}get \equiv \lambda(a,n) i. nth-u-code a i
definition arl32-set:: 'a::heap array-list32 \Rightarrow unit32 \Rightarrow 'a \Rightarrow 'a array-list32 Heap where
  arl32-set \equiv \lambda(a,n) i x. do { a \leftarrow \text{heap-array-set-}u a i x; return (a,n)}
```
**lemma**  $arl32$ -empty-rule [sep-heap-rules]:  $\langle$  emp  $\rangle$   $arl32$ -empty  $\langle$  *is-array-list32* [ $\rangle$ **by** (*sep-auto simp*: *arl32-empty-def is-array-list32-def initial-capacity-def uint32-max-def* )

**lemma** *arl32-empty-sz-rule*[*sep-heap-rules*]: *< emp > arl32-empty-sz N <is-array-list32* []*>* **by** (*sep-auto simp*: *arl32-empty-sz-def is-array-list32-def minimum-capacity-def uint32-max-def* )

**lemma**  $ar132-copy-rule[sep-heap-rule]: < isi>array-list32 1 a > ar132-copy 1 a  $\langle \lambda r, is-array-list32$  1 a *$ *is-array-list32 l r>*

**by** (*sep-auto simp*: *arl32-copy-def is-array-list32-def*)

**lemma** *nat-of-uint32-shiftl*: <sup>h</sup>*nat-of-uint32* (*xs >> a*) = *nat-of-uint32 xs >> a*<sup>i</sup> **by** *transfer* (*auto simp*: *unat-shiftr nat-shifl-div*)

**lemma**  $[simp]: \langle nat-of-unit32 \; unit32 \; unit32 - max-unit32 = unit32 - max \rangle$ **by** (*auto simp*: *nat-of-uint32-mult-le nat-of-uint32-shiftl uint32-max-uint32-def uint32-max-def* )[]

**lemma**  $\langle 2 * (uint32 - max \ div 2) = 10 + 32 - max - 1 \rangle$ 

**by** (*auto simp*: *nat-of-uint32-mult-le nat-of-uint32-shiftl uint32-max-uint32-def uint32-max-def* )[]

```
lemma arl32-append-rule[sep-heap-rules]:
  assumes \langle length \, l \, \langle \, unit32 \, max \rangleshows < is-array-list32 l a >
     arl32-append a x
    \langle \lambda a, is-array-list32 \rangle (l@[x]) a > tproof −
  have [simp]: \langle \bigwedge x1 \ x2 \ y \ ys.x2 < uint32-of-nat ys \impliesnat-of-unit32 x2 \leq ys \impliesys \leq \text{uint32-max} \implies \text{nat-of-unit32 x2} < \text{ysi}by (metis nat-of-uint32-less-iff nat-of-uint32-uint32-of-nat-id)
  have [simp]: \langle \bigwedge x2 \ ys. \ x2 \langle \bigvee x2 \ \text{in} \, t32 \rangle \rightarrowSuc(ys) \leq uint32\text{-}max \impliesnat-of-unit32 (x2 + 1) = 1 + nat-of-unit32 x2by (smt ab-semigroup-add-class.add.commute le-neq-implies-less less-or-eq-imp-le
        less-trans-Suc linorder-neqE-nat nat-of-uint32-012 (3 ) nat-of-uint32-add
         nat-of-uint32-less-iff nat-of-uint32-uint32-of-nat-id not-less-eq plus-1-eq-Suc)
  have [dest]: \langle \bigwedge x2a \ x2 \ ys \ z2 \ \langle \bigtriangleup x2a \ x2 \ \langle \bigtriangleup x2b \ \rangle \rangle = \RightarrowSuc(ys) \leq uint32 \text{ and } \impliesnat-of-unit32 x2 = Succ x2a \Longrightarrow Succ x2a < ysby (metis less-Suc-eq-le nat-of-uint32-less-iff nat-of-uint32-uint32-of-nat-id)
  have [simp]: \langle \bigwedge ys.ys \leq uint32-max \impliesuint32-of-nat ys \leq uint32-max-unit32 \implies Succ 0 \impliesnat-of-unit32 (2 * unit32-of-nat vs) = 2 * usby (subst (asm) nat-of-uint32-le-iff [symmetric])
   (auto simp: nat-of-uint32-uint32-of-nat-id uint32-max-uint32-def uint32-max-def nat-of-uint32-shiftl
      nat-of-uint32-mult-le)
  have [simp]: \langle \bigwedge ys.ys \leq uint32 \text{-}max \impliesuint32-of-nat ys \leq uint32-max-uint32 \geq \geq Suc 0 \leftrightarrow ys \leq uint32-max div 2
  by (subst nat-of-uint32-le-iff [symmetric])
   (auto simp: nat-of-uint32-uint32-of-nat-id uint32-max-uint32-def uint32-max-def nat-of-uint32-shiftl
      nat-of-uint32-mult-le)
  have [simp]: \langle \bigwedge ys.ys \leq uint32-max \impliesuint32-of-nat ys < uint32-max-uint32 >> Succ 0 \longleftrightarrow ys < uint32-max div 2>
  by (subst nat-of-uint32-less-iff [symmetric])
   (auto simp: nat-of-uint32-uint32-of-nat-id uint32-max-uint32-def uint32-max-def nat-of-uint32-shiftl
      nat-of-uint32-mult-le)
  show ?thesis
   using assms
   apply (sep-auto
     simp: arl32-append-def is-array-list32-def take-update-last neq-Nil-conv nat-of-uint32-mult-le
       length-u-code-def min-def nat-of-uint32-add nat-of-uint32-uint32-of-nat-id
    take-Suc-conv-app-nth list-update-append nat-of-uint32-0-iff
     split: if-split
     split: prod.splits nat.split)
 apply (subst Array-upd-u-def)
apply (sep-auto
     simp: arl32-append-def is-array-list32-def take-update-last neq-Nil-conv nat-of-uint32-mult-le
       length-u-code-def min-def nat-of-uint32-add nat-of-uint32-uint32-of-nat-id
       take-Suc-conv-app-nth list-update-append
     split: if-split
     split: prod.splits nat.split)
apply (sep-auto
```

```
simp: arl32-append-def is-array-list32-def take-update-last neq-Nil-conv nat-of-uint32-mult-le
      length-u-code-def min-def nat-of-uint32-add nat-of-uint32-uint32-of-nat-id
      take-Suc-conv-app-nth list-update-append
     split: if-split
     split: prod.splits nat.split)
apply (sep-auto
     simp: arl32-append-def is-array-list32-def take-update-last neq-Nil-conv nat-of-uint32-mult-le
      length-u-code-def min-def nat-of-uint32-add nat-of-uint32-uint32-of-nat-id
      take-Suc-conv-app-nth list-update-append
     split: if-split
     split: prod.splits nat.split)
 apply (subst Array-upd-u-def)
apply (sep-auto
     simp: arl32-append-def is-array-list32-def take-update-last neq-Nil-conv nat-of-uint32-mult-le
      length-u-code-def min-def nat-of-uint32-add nat-of-uint32-uint32-of-nat-id
      take-Suc-conv-app-nth list-update-append
     split: if-split
     split: prod.splits nat.split)
apply (sep-auto
     simp: arl32-append-def is-array-list32-def take-update-last neq-Nil-conv nat-of-uint32-mult-le
      length-u-code-def min-def nat-of-uint32-add nat-of-uint32-uint32-of-nat-id
      take-Suc-conv-app-nth list-update-append
     split: if-split
     split: prod.splits nat.split)
apply (sep-auto
     simp: arl32-append-def is-array-list32-def take-update-last neq-Nil-conv nat-of-uint32-mult-le
      length-u-code-def min-def nat-of-uint32-add nat-of-uint32-uint32-of-nat-id
      take-Suc-conv-app-nth list-update-append
     split: if-split
     split: prod.splits nat.split)
 apply (subst Array-upd-u-def)
apply (rule frame-rule)
apply (rule upd-rule)
apply (sep-auto
     simp: arl32-append-def is-array-list32-def take-update-last neq-Nil-conv nat-of-uint32-mult-le
      length-u-code-def min-def nat-of-uint32-add nat-of-uint32-uint32-of-nat-id
      take-Suc-conv-app-nth list-update-append nat-of-uint32-0-iff
     split: if-splits
     split: prod.splits nat.split)
apply (sep-auto
     simp: arl32-append-def is-array-list32-def take-update-last neq-Nil-conv nat-of-uint32-mult-le
      length-u-code-def min-def nat-of-uint32-add nat-of-uint32-uint32-of-nat-id
      take-Suc-conv-app-nth list-update-append
     split: if-splits
   split: prod.splits nat.split)
 done
qed
lemma arl32-length-rule[sep-heap-rules]:
 <is-array-list32 l a>
   arl32-length a
 <λr. is-array-list32 l a ∗ ↑(nat-of-uint32 r=length l)>
 by (sep-auto simp: arl32-length-def is-array-list32-def)
```
**lemma** *arl32-is-empty-rule*[*sep-heap-rules*]:

*<is-array-list32 l a> arl32-is-empty a*  $\langle \lambda r.$  *is-array-list32 l a* \*  $\uparrow$   $(r \leftrightarrow (l=[]))$ **by** (*sep-auto simp*: *arl32-is-empty-def nat-of-uint32-0-iff is-array-list32-def* ) **lemma** *nat-of-uint32-ge-minus*:  $\langle ai \rangle bi \Longrightarrow$  $nat-of-unit32$   $(ai - bi) = nat-of-unit32$   $ai - nat-of-unit32$   $bi)$ **apply** *transfer* **unfolding** *unat-def* **by** (*subst uint-sub-lem*[*THEN iffD1* ]) (*auto simp*: *unat-def uint-nonnegative nat-diff-distrib word-le-def* [*symmetric*] *intro*: *leI*) **lemma** *arl32-last-rule*[*sep-heap-rules*]:  $l \neq$ []  $\implies$ *<is-array-list32 l a> arl32-last a <λr. is-array-list32 l a* ∗ ↑(*r*=*last l*)*>* **by** (*sep-auto simp*: *arl32-last-def is-array-list32-def nth-u-code-def Array.nth'-def last-take-nth-conv nat-of-integer-integer-of-nat nat-of-uint32-ge-minus nat-of-uint32-le-iff* [*symmetric*] *simp flip*: *nat-of-uint32-code*) **lemma** *arl32-get-rule*[*sep-heap-rules*]:  $i$ <sup>*<br/>length*  $l \implies (i', i) \in \text{uint32-nat-rel}$   $\implies$ </sup> *<is-array-list32 l a> arl32-get a i' <λr. is-array-list32 l a* ∗ ↑(*r*=*l*!*i*)*>* **by** (*sep-auto simp*: *arl32-get-def nth-u-code-def is-array-list32-def uint32-nat-rel-def Array.nth* <sup>0</sup> *-def br-def split*: *prod.split simp flip*: *nat-of-uint32-code*) **lemma** *arl32-set-rule*[*sep-heap-rules*]:  $i$ <sup>*<br/>length*  $l \implies (i', i) \in \text{uint32-nat-rel}$   $\implies$ </sup> *<is-array-list32 l a>* arl32-set a *i'* x *<is-array-list32* (*l*[*i*:=*x*])*>* **by** (*sep-auto simp*: *arl32-set-def is-array-list32-def heap-array-set-u-def uint32-nat-rel-def heap-array-set'-u-def br-def Array.upd'-def split: prod.split simp flip: nat-of-uint32-code*) **definition**  $\text{arl}32\text{-}assn$   $A \equiv \text{hr-comp}$  *is-array-list32* ( $\langle \text{the-pure } A \rangle$ *list-rel*) **lemmas** [*safe-constraint-rules*] = *CN-FALSEI*[*of is-pure arl32-assn A* **for** *A*] **lemma**  $ar132-assn-comp:$  *is-pure*  $A \implies hr-comp$  ( $ar132-assn$  A) ( $\langle B \rangle$ *list-rel*) =  $ar132-assn$  (*hr-comp A B*) **unfolding** *arl32-assn-def* **by** (*auto simp*: *hr-comp-the-pure hr-comp-assoc list-rel-compp*)

**lemma**  $ar132-assn-comp'$ :  $hr-comp (ar132-assn id-assn)$   $(\langle B \rangle list-rel) = ar132-assn (pure B)$ **by** (*simp add*: *arl32-assn-comp*)

**context**

```
notes [fcomp-norm-unfold] = <math>arl32</math>-assn-def[symmetric] <math>arl32</math>-assn-comp'notes [intro!] = hfrefI hn-refineI[THEN hn-refine-preI]
 notes [simp] = pure-def hn-ctxt-def invalid-assn-def
begin
```
**lemma** *arl32-empty-hnr-aux*: (*uncurry0 arl32-empty,uncurry0* (*RETURN op-list-empty*)) ∈ *unit-assn<sup>k</sup>*  $\rightarrow a$  *is-array-list32* 

```
by sep-auto
```
**sepref-decl-impl** (*no-register*) *arl32-empty*: *arl32-empty-hnr-aux* **.**

**lemma** *arl32-empty-sz-hnr-aux*: (*uncurry0* (*arl32-empty-sz N*)*,uncurry0* (*RETURN op-list-empty*)) ∈  $unit-assn^k \rightarrow a$  *is-array-list32* **by** *sep-auto*

**sepref-decl-impl** (*no-register*) *arl32-empty-sz*: *arl32-empty-sz-hnr-aux* **.**

**definition** *op-arl32-empty* ≡ *op-list-empty* **definition**  $op-arl32-empty-sz$   $(N::nat) \equiv op-list-empty$ 

**lemma** *arl32-copy-hnr-aux*: (*arl32-copy,RETURN o op-list-copy*) ∈ *is-array-list32 <sup>k</sup>* →*<sup>a</sup> is-array-list32* **by** *sep-auto* **sepref-decl-impl** *arl32-copy*: *arl32-copy-hnr-aux* **.**

**lemma**  $ar132$ -append-hnr-aux: (uncurray  $ar132$ -append,uncurray (RETURN oo op-list-append))  $\in [\lambda(xs, \lambda(x), \lambda(y)]$ *x*). *length xs*  $\langle$  *uint32-max*]<sub>*a*</sub> (*is-array-list32<sup><i>d*</sup>  $*$ <sub>*a*</sub> *id-assn*<sup>*k*</sup>)  $\rightarrow$  *is-array-list32* **by** *sep-auto* **sepref-decl-impl** *arl32-append*: *arl32-append-hnr-aux*

**unfolding** *fref-param1* **by** (*auto intro*!: *frefI nres-relI simp*: *list-rel-imp-same-length*)

```
lemma arl32-length-hnr-aux: (arl32-length,RETURN o op-list-length) ∈ is-array-list32 k →a uint32-nat-assn
  by (sep-auto simp: uint32-nat-rel-def br-def)
sepref-decl-impl arl32-length: arl32-length-hnr-aux .
```
**lemma**  $\text{arl}32\text{-}is\text{-}empty\text{-}hnr\text{-}aux\text{:}$  ( $\text{arl}32\text{-}is\text{-}empty\text{},$  *RETURN o op-list-is-empty*) ∈ *is-array-list* $32^k \rightarrow a$ *bool-assn*

**by** *sep-auto*

**sepref-decl-impl** *arl32-is-empty*: *arl32-is-empty-hnr-aux* **.**

**lemma**  $ar132$ -last-hnr-aux:  $(ar132$ -last,  $RETURN$  o op-list-last)  $\in [pre-list-last]_a$  is-array-list32<sup>k</sup>  $\rightarrow$ *id-assn*

**by** *sep-auto*

**sepref-decl-impl** *arl32-last*: *arl32-last-hnr-aux* **.**

**lemma** *arl32-get-hnr-aux*: (*uncurry arl32-get,uncurry* (*RETURN oo op-list-get*)) ∈ [*λ*(*l,i*)*. i<length*  $l]_a$  (*is-array-list*32<sup>*k*</sup> \*<sub>*a*</sub> *uint*32-nat-assn<sup>*k*</sup>)  $\rightarrow$  *id-assn* **by** *sep-auto*

**sepref-decl-impl** *arl32-get*: *arl32-get-hnr-aux* **.**

```
lemma arl32-set-hnr-aux: (uncurry2 arl32-set,incurry2 (RETURN 000 op-list-set)) \in [\lambda((l,i),-).i<sup><</sup>length l<sup>l</sup><sub>a</sub> (is-array-list32<sup><i>d</sup> *<sub>a</sub> uint32-nat-assn<sup>k</sup> *<sub>a</sub> id-assn<sup>k</sup>) → is-array-list32
    by sep-auto
```
**sepref-decl-impl** *arl32-set*: *arl32-set-hnr-aux* **.**

```
sepref-definition arl32-swap is uncurry2 mop-list-swap :: ((arl32-assn id-assn)
d ∗a uint32-nat-assnk
∗a uint32-nat-assnk →a arl32-assn id-assn)
```

```
unfolding gen-mop-list-swap[abs-def ]
by sepref
```
**sepref-decl-impl** (*ismop*) *arl32-swap*: *arl32-swap.refine* **. end**

**interpretation** *arl32* : *list-custom-empty arl32-assn A arl32-empty op-arl32-empty* **apply** *unfold-locales* **apply** (*rule arl32-empty-hnr*) **by** (*auto simp*: *op-arl32-empty-def*)

**lemma**  $[def-pat-rules]$ :  $op-arl32-empty-sz$N \equiv UNPROTECT$  ( $op-arl32-empty-sz N$ ) by  $simp$ 

**interpretation** *arl32-sz*: *list-custom-empty arl32-assn A arl32-empty-sz N PR-CONST* (*op-arl32-empty-sz N*)

**apply** *unfold-locales* **apply** (*rule arl32-empty-sz-hnr* ) **by** (*auto simp*: *op-arl32-empty-sz-def*)

**definition** *arl32-to-arl-conv* **where**  $\langle \textit{arl}32$ -to-arl-conv  $S = S$ 

**definition**  $\text{arl32-to-art} :: \langle \text{a array-list32} \rangle \Rightarrow \langle \text{a array-list} \rangle$  where  $\langle \alpha r l 32 \text{-} to \text{-} arl = (\lambda(xs, n). (xs, nat \text{-} of \text{-}uint32 n)) \rangle$ 

**lemma** *arl32-to-arl-hnr*[*sepref-fr-rules*]:

<sup>h</sup>(*return o arl32-to-arl, RETURN o arl32-to-arl-conv*) ∈ (*arl32-assn R*) *<sup>d</sup>* →*<sup>a</sup> arl-assn R*<sup>i</sup> **by** (*sepref-to-hoare*)

(*sep-auto simp*: *arl32-to-arl-def arl32-to-arl-conv-def arl-assn-def arl32-assn-def is-array-list32-def is-array-list-def hr-comp-def*)

**definition** *arl32-take* **where**

 $\langle \textit{arl}32 \textit{-take } n = (\lambda(xs, \, \text{-}). \, (xs, \, n)) \rangle$ 

**lemma** *arl32-take*[*sepref-fr-rules*]:

<sup>h</sup>(*uncurry* (*return oo arl32-take*)*, uncurry* (*RETURN oo take*)) ∈  $[\lambda(n, xs), n \leq length xs]_a \text{ } uint32-nat-assn^k *_a (arl32-assn R)^d \rightarrow arl32-assn R^k$ **by** (*sepref-to-hoare*) (*sep-auto simp*: *arl32-assn-def arl32-take-def is-array-list32-def hr-comp-def uint32-nat-rel-def br-def list-rel-def list-all2-conv-all-nth*)

**definition** arl32-butlast-nonresizing ::  $\langle a \rangle$  array-list32  $\Rightarrow$   $\langle a \rangle$  array-list32 in **where**  $\langle \text{arl32-}but \text{last-nonres } \text{izing} = (\lambda(xs, a), (xs, a - 1)) \rangle$ 

**lemma** *butlast32-nonresizing-hnr* [*sepref-fr-rules*]: <sup>h</sup>(*return o arl32-butlast-nonresizing, RETURN o butlast-nonresizing*) ∈  $[\lambda xs. xs \neq []]_a$   $(arl32-assn R)^d \rightarrow arl32-assn R$ **proof** − **have**  $[simp]: \langle nat-of-unit32 (b-1) = nat-of-unit32 b-1 \rangle$ **if**  $\langle x \neq \mathbb{I} \rangle$  and  $\langle$ (*take* (*nat-of-uint32 b*) *l*', *x*)  $\in$   $\langle$ *the-pure R* $\rangle$ *list-reli* for x::  $\langle b \rangle$  list) and a::  $\langle a \rangle$  array) and b::  $\langle u \rangle$  and  $l'$ ::  $\langle a \rangle$  list) and aa::  $\langle Heap. hcap \rangle$  and ba :: <sup>h</sup>*nat set*<sup>i</sup> **by** (*metis less-one list-rel-pres-neq-nil nat-of-uint32-012* (*3* ) *nat-of-uint32-less-iff nat-of-uint32-notle-minus take-eq-Nil that*)

```
show ?thesis
   by sepref-to-hoare
    (sep-auto simp: arl32-butlast-nonresizing-def arl32-assn-def hr-comp-def
      is-array-list32-def butlast-take list-rel-imp-same-length nat-of-uint32-ge-minus
     dest:
       list-rel-butlast[of \langle take -1 \rangle]
     simp flip: nat-of-uint32-le-iff )
qed
```
**end**

**theory** *WB-Sort* **imports** *WB-More-Refinement WB-More-Refinement-List HOL*−*Library.Rewrite* **begin**

Every element between *lo* and *hi* can be chosen as pivot element.

**definition** *choose-pivot* ::  $\langle b \rangle \rightarrow \langle b \rangle$   $\Rightarrow$  *bool* $\rangle \rightarrow \langle a \rangle \rightarrow \langle b \rangle$   $\Rightarrow \langle a \rangle$  *list*  $\Rightarrow$  *nat*  $\Rightarrow$  *nat nres* **where** <sup>h</sup>*choose-pivot - - - lo hi* = *SPEC*(*λk. k* ≥ *lo* ∧ *k* ≤ *hi*)<sup>i</sup>

The element at index *p* partitions the subarray *lo..hi*. This means that every element

definition is Partition-wrt ::  $\langle {^t}b \Rightarrow {^t}b \Rightarrow \text{bool} \rangle \Rightarrow {^t}b$  list  $\Rightarrow$  nat  $\Rightarrow$  nat  $\Rightarrow$  nat  $\Rightarrow \text{bool} \rangle$  where  $\forall$  is Partition-wrt R xs lo hi  $p \equiv (\forall i \cdot i \geq l \circ \land i < p \rightarrow R$  (xs!i)  $(xslp)) \land (\forall j \cdot j > p \land j \leq hi \rightarrow \exists k$  $R (xs!p) (xs!j))$ 

**lemma** *isPartition-wrtI*:  $\langle (\bigwedge i \cdot \lbrack i \geq l_{i} \mid i \leq p \rbrack \Rightarrow R \ (xs[i] \ (xs[i]) \implies (\bigwedge j \cdot \lbrack j \geq p; j \leq hi \rbrack \implies R \ (xs[i] \ (xs[j]) \implies$ *isPartition-wrt R xs lo hi p* **by** (*simp add*: *isPartition-wrt-def*)

**definition** is Partition ::  $\langle 'a \rangle$  :: *order list*  $\Rightarrow$  *nat*  $\Rightarrow$  *nat*  $\Rightarrow$  *nat*  $\Rightarrow$  *bool* is **where**  $\langle$ *isPartition xs lo hi p*  $\equiv$  *isPartition-wrt*  $\langle$   $\leq$   $\rangle$  *xs lo hi p* $\rangle$ 

 $abb$ reviation  $isPartition$ *map*  $:: \langle {a \Rightarrow 'b \Rightarrow bool} \rangle \Rightarrow {a \; list \Rightarrow nat \Rightarrow nat \Rightarrow nat \Rightarrow body}$ **where**

 $\langle i \cdot i \cdot P$ *isPartition-map R h xs i j k*  $\equiv i \cdot P$ *isPartition-wrt*  $(\lambda a \cdot b \cdot R \cdot (h \cdot a) \cdot (h \cdot b))$  *xs i j k* 

lemma isPartition-map-def':

 $h \circ \phi \leq p \implies p \leq hi \implies hi \leq length \ x s \implies isPartition-map \ R \ h \ xs \ lo \ hi \ p = isPartition-wrt \ R \ (map \ h \ s \implies h \ s \implies h$  $(xs)$  *lo hi p* 

**by** (*auto simp add*: *isPartition-wrt-def conjI*)

Example: 6 is the pivot element (with index 4);  $\gamma$ ::'*a* is equal to the *length xs* − 1.

**lemma**  $\langle i \, s \, \mathit{Partition} \, [0,5,3,4,6,9,8,10 \cdots \mathit{nat} \,] \, 0 \, 7 \, 4 \rangle$ by (auto simp add: isPartition-def isPartition-wrt-def nth-Cons')

**definition** sublist ::  $\langle 'a \text{ list } \Rightarrow nat \Rightarrow nat \Rightarrow 'a \text{ list} \rangle$  where  $\langle \textit{sublist} \ x \ \textit{s} \ i \ \textit{j} \equiv \ \textit{take} \ (\textit{Suc} \ j - i) \ (\textit{drop} \ i \ x \textit{s}) \rangle$ 

**lemma** *take-Suc0* :  $l \neq$ []  $\implies$  *take* (*Suc 0*)  $l = [l!0]$  $0 \leq$  *length*  $l \implies$  *take* (*Suc 0*)  $l = [l]0$ 

 $Suc \; n \leq length \; l \Longrightarrow take \; (Suc \; 0) \; l = [l!0]$ **by** (*cases l, auto*)+

- **lemma** *sublist-single*:  $\langle i \rangle$  *length xs*  $\Rightarrow$  *sublist xs*  $i$  *i* = [*xs*!*i*] **by** (*cases xs*) (*auto simp add*: *sublist-def take-Suc0* )
- **lemma** *insert-eq*:  $\langle insert\ a\ b = b\ \cup \ \{a\}\rangle$ **by** *auto*
- **lemma** *sublist-nth*:  $\langle \phi \rangle \leq h$ *i*;  $hi \leq \text{length} \ x$ ;  $k + \text{log} \leq hi \rangle \implies (\text{sublist} \ x \text{ s} \ \text{lo} \ h i)! k = x$ s! $(\text{log} \ k)$ **by** (*simp add*: *sublist-def*)
- **lemma** *sublist-length*:  $\langle [i \leq j; j \leq \text{length } xs] \Rightarrow \text{length } (\text{subject } xs \text{ } i \text{ } j) = 1 + j i$ **by** (*simp add*: *sublist-def*)

**lemma** *sublist-not-empty*:  $\{[i \leq j; j < length xs; xs \neq []\} \implies \textit{sublist xs} \text{ } i \text{ } j \neq []\}$ **apply** *simp* **apply** (*rewrite List.length-greater-0-conv*[*symmetric*]) **apply** (*rewrite sublist-length*) **by** *auto*

- **lemma** *sublist-app*:  $\{i1 \leq i2; i2 \leq i3\} \implies$  *sublist xs i1 i2*  $\omega$  *sublist xs*  $(Suc i2) i3 =$  *sublist xs i1 i3* **unfolding** *sublist-def*
- **by** (*smt Suc-eq-plus1-left Suc-le-mono append.assoc le-SucI le-add-diff-inverse le-trans same-append-eq take-add*)
- **definition** sorted-sublist-wrt ::  $\langle h \rangle \rightarrow \langle h \rangle$   $\Rightarrow$  bool)  $\Rightarrow$   $\langle h \rangle$  list  $\Rightarrow$  nat  $\Rightarrow$  nat  $\Rightarrow$  bool) where  $\langle sorted-sublist-wrt \rvert R \rvert xs \rvert lo \rvert hi = sorted-wrt \rvert R \rvert (sublist \rvert xs \rvert lo \rvert hi) \rangle$
- **definition** *sorted-sublist* ::  $\langle 'a \rangle$  :: *linorder list*  $\Rightarrow$  *nat*  $\Rightarrow$  *nat*  $\Rightarrow$  *bool* is **where**  $\langle sorted-sublist \; xs \; lo \; hi = sorted-sublist-wrt \; (\leq) \; xs \; lo \; hi \rangle$

 $abbreviation$  *sorted-sublist-map* ::  $\langle b \rangle \rightarrow \langle b \rangle$   $\Rightarrow$  *bool* $\rangle \rightarrow \langle a \rangle \rightarrow \langle b \rangle$   $\Rightarrow$   $\langle a \vert list \Rightarrow nat \Rightarrow bat$ **where**

 $\forall$ *sorted-sublist-map* R h xs lo hi  $\equiv$  *sorted-sublist-wrt* ( $\lambda$ *a* b, R (*h a*) (*h b*)) *xs* lo hi

lemma sorted-sublist-map-def':

 $\triangle$  *lo* < length xs  $\Rightarrow$  *sorted-sublist-map* R h xs lo hi  $\equiv$  *sorted-sublist-wrt* R (*map* h xs) lo hi **apply** (*simp add*: *sorted-sublist-wrt-def*) **by** (*simp add*: *drop-map sorted-wrt-map sublist-def take-map*)

- **lemma** *sorted-sublist-wrt-refl:*  $\langle i \rangle$  *length xs*  $\Rightarrow$  *sorted-sublist-wrt R xs i i* **by** (*auto simp add*: *sorted-sublist-wrt-def sublist-single*)
- **lemma** *sorted-sublist-refl:*  $\langle i \rangle$  *length*  $xs \implies sorted-sublist \; xs \; i \; i \rangle$ **by** (*auto simp add*: *sorted-sublist-def sorted-sublist-wrt-refl*)
- **lemma** *sorted-sublist-map-refl:*  $\langle i \rangle$  *length xs*  $\Rightarrow$  *sorted-sublist-map R h xs i i* **by** (*auto simp add*: *sorted-sublist-wrt-refl*)

**lemma** *sublist-map*: *(sublist* (*map f xs*)  $i j = map f (sublist xs i j)$ )

**apply** (*auto simp add*: *sublist-def*) **by** (*simp add*: *drop-map take-map*)

**lemma** *take-set*:  $\forall i \leq \text{length } xs \implies x \in set \text{ (take } i \text{ } xs) \equiv (\exists k. k \leq i \land xs \mid k = x)$ **apply** (*induction xs*) **apply** *simp* **by** (*meson in-set-conv-iff less-le-trans*)

**lemma** *drop-set*:  $\forall j \leq \text{length } xs \implies x \in \text{set (drop } j \text{ } xs) \equiv (\exists k. j \leq k \land k \leq \text{length } xs \land xs | k = x)$ **by** (*smt Misc.in-set-drop-conv-nth*)

**lemma** sublist-el:  $\langle i \leq j \implies j \leq \text{length } xs \implies x \in set (\text{sublist } xs \text{ } i \text{ } j) \equiv (\exists \text{ } k. \text{ } k \leq \text{Suc } j - i \land xs(i+k) = x \rangle)$ **apply** (*simp add*: *sublist-def*) **by** (*auto simp add*: *take-set*)

**lemma** sublist-el':  $\forall i \leq j \implies j <$  length  $xs \implies x \in set$  (sublist  $xs \exists i j \in (\exists k. \ i \leq k \land k \leq j \land xs!k=x)$ ) **apply** (*simp add*: *sublist-el*) **by** (*smt Groups.add-ac*(*2* ) *le-add1 le-add-diff-inverse less-Suc-eq less-diff-conv nat-less-le order-refl*)

**lemma** *sublist-lt*:  $\langle hi \rangle \langle hi \rangle$  = *h* =  $\langle h \rangle$ **by** (*auto simp add*: *sublist-def*)

**lemma** *nat-le-eq-or-lt*:  $\langle (a :: nat) \leq b = (a = b \lor a \leq b) \rangle$ **by** *linarith*

**lemma** *sorted-sublist-wrt-le:*  $\langle hi \leq lo \implies hi \leq length \leq x \implies sorted-sublist-wrt \leq x \leq lo \leq hi \rangle$ **apply** (*auto simp add*: *nat-le-eq-or-lt*) **unfolding** *sorted-sublist-wrt-def* **subgoal apply** (*rewrite sublist-single*) **by** *auto* **subgoal by** (*auto simp add*: *sublist-lt*) **done**

Elements in a sorted sublists are actually sorted

**lemma** *sorted-sublist-wrt-nth-le*: **assumes**  $\langle sorted-sublist-wrt \, R \, xs \, lo \, hi \rangle$  and  $\langle lo \leq hi \rangle$  and  $\langle hi \, \langle \, length \, xs \rangle$  and  $\langle \log a \rangle \langle b \rangle$  is and  $\langle \log b \rangle \langle b \rangle$  and  $\langle \log b \rangle \langle b \rangle$ **shows**  $\langle R(xs|i) (xs|j) \rangle$ **proof** − **have** *A*:  $\langle \log A \rangle$  *length xs* **using**  $assms(2)$  *assms* $(3)$  **<b>by** *linarith* **obtain** *i*' where *I*:  $\langle i = l_0 + i' \rangle$  **using**  $assms(4)$  *le-Suc-ex* by *auto* **obtain** *j*' where  $J: \forall j = l_0 + j'$  by (meson assms(4) assms(5) dual-order trans le-iff-add less-imp-le-nat) **show** *?thesis* **using** *assms*(*1* ) **apply** (*simp add*: *sorted-sublist-wrt-def I J* ) apply (*rewrite sublist-nth*[*symmetric*, where  $k=i'$ , where  $lo = lo$ , where  $hi = hil$ ) **using** *assms* **apply** *auto* **subgoal using** *I* **by** *linarith* apply (*rewrite sublist-nth*[*symmetric*, where  $k = j'$ , where  $lo = lo$ , where  $hi = hil$ ]) **using** *assms* **apply** *auto* **subgoal using** *J* **by** *linarith* **apply** (*rule sorted-wrt-nth-less*) **apply** *auto* **subgoal using** *I J nat-add-left-cancel-less* **by** *blast* **subgoal apply** (*simp add*: *sublist-length*) **using** *J* **by** *linarith* **done qed**

We can make the assumption  $i < j$  weaker if we have a reflexivie relation.

```
lemma sorted-sublist-wrt-nth-le':
  assumes ref: \langle \bigwedge x \cdot R \cdot x \cdot x \rangleand \langle \text{sorted-sublist-wrt } R \text{ is } \text{lo} \text{ hi} \rangle and \langle \text{lo} \leq \text{hi} \rangle and \langle \text{hi} \rangle \langle \text{length} \text{ xs} \rangleand \langle lo \le i \rangle and \langle i \le j \rangle and \langle j \le hi \rangleshows \langle R(xs|i) (xs|j) \rangleproof −
  have \forall i \leq j \lor i = j using \forall i \leq j by linarith
  then consider (a) \le i < j(b) \langle i = j \rangle by blast
  then show ?thesis
  proof cases
    case a
    then show ?thesis
       using assms(2−5 ,7 ) sorted-sublist-wrt-nth-le by blast
  next
    case b
    then show ?thesis
       by (simp add: ref)
  qed
qed
```
**lemma** *sorted-sublist-le:*  $\langle h \rangle \leq l_o \Longrightarrow h_i \langle$  *length xs*  $\Longrightarrow$  *sorted-sublist xs lo hi* **by** (*auto simp add*: *sorted-sublist-def sorted-sublist-wrt-le*)

**lemma** *sorted-sublist-map-le*:  $\langle hi \leq lo \implies hi < length \leq x \implies sorted-sublist-map \in R \text{ } h \leq bi \rangle$ **by** (*auto simp add*: *sorted-sublist-wrt-le*)

**lemma** *sublist-cons*:  $\langle \log h \rangle = h$   $\langle \log h \rangle = \langle \log h \rangle$  *hi*  $\langle \log h \rangle = x$  *sublist xs* (*Suc lo*) *hi* is **apply** (*simp add*: *sublist-def*) **by** (*metis Cons-nth-drop-Suc Suc-diff-le le-trans less-imp-le-nat not-le take-Suc-Cons*)

```
lemma sorted-sublist-wrt-cons':
  \forall sorted-sublist-wrt \ R \ xs \ (lo+1) \ hi \Longrightarrow lo \le hi \Longrightarrow hi \langle length \ xs \Longrightarrow (\forall j. \ lo < j \land j \le hi \longrightarrow R \ (xs!lo) \ \rangle(xs!j) \implies sorted-sublist-wrt R xs lo hi
 apply (simp add: sorted-sublist-wrt-def)
 apply (auto simp add: nat-le-eq-or-lt)
 subgoal by (simp add: sublist-single)
 apply (auto simp add: sublist-cons sublist-el)
 by (metis Suc-lessI ab-semigroup-add-class.add.commute less-add-Suc1 less-diff-conv)
lemma sorted-sublist-wrt-cons:
```
**assumes** *trans*:  $\langle (\bigwedge x y z \cdot [R x y; R y z] \Rightarrow R x z \rangle)$  **and**  $\sqrt{\text{sorted-sublist-wrt}} R \text{ and } (\ln(1) \text{ hit})$  and  $\langle$ lo  $\leq h$ *i* $\rangle$  and  $\langle h$ *i* $\leq$  *length xs*  $\rangle$  and  $\langle R$  (*xs*!*lo*) (*xs*!(*lo*+*1*)) **shows**  $\langle sorted-sublist-wrt \; R \; xs \; lo \; hi \rangle$ **proof** − **show** *?thesis* apply (rule sorted-sublist-wrt-cons') using assms apply auto

subgoal premises  $assms'$  for  $j$ **proof** − **have** *A*:  $\forall j = l_0 + 1 \lor j > l_0 + 1$  ising  $assms'(5)$  by *linarith* **show** *?thesis* **using** *A* **proof assume**  $A: \langle i = l \cdot l + 1 \rangle$  **show** *?thesis* by  $(\textit{simp add: A} \textit{assms}')$ **next assume**  $A: \langle j \rangle$ *lo*+ $1 \rangle$ **show** *?thesis* **apply** (*rule trans*) **apply** (*rule assms*(*5* )) **apply** (*rule sorted-sublist-wrt-nth-le*[*OF assms*(*2*), where  $i=$  $\langle lo+1 \rangle$ , where  $j= j$ ])  $\textbf{subgoal using } A \text{ } assumes'(6) \text{ by } \text{ } \textit{linarith}$ subgoal using  $assms'(3)$  less-imp-diff-less by blast subgoal using  $assms'(5)$  by  $auto$ **subgoal using** *A* **by** *linarith* subgoal by  $(simp \text{ } add: \text{ }ensure'(\text{6}))$ **done qed qed done qed lemma** *sorted-sublist-map-cons*:  $\langle (\bigwedge x y z \mathbb{I} R (h x) (h y); R (h y) (h z) \mathbb{I} \Longrightarrow R (h x) (h z) \rbrace \Longrightarrow$  $sorted-sublist-map R h xs (lo+1) hi \implies lo \leq hi \implies hi \leq length xs \implies R (h (xs!lo)) (h (xs!(lo+1)))$  $\implies sorted-sublist-map R h xs lo hi$ **by** (*blast intro*: *sorted-sublist-wrt-cons*) **lemma** *sublist-snoc*: <sup>h</sup>*lo < hi* =⇒ *hi < length xs* =⇒ *sublist xs lo hi* = *sublist xs lo* (*hi*−*1* ) @ [*xs*!*hi*]<sup>i</sup> **apply** (*simp add*: *sublist-def*) **proof** − **assume**  $a1: l0 < hi$ **assume** *hi < length xs* **then have** *take lo xs*  $\Omega$  *take* (*Suc hi* − *lo*) (*drop lo xs*) = (*take lo xs*  $\Omega$  *take* (*hi* − *lo*) (*drop lo xs*))  $\Omega$ [*xs* ! *hi*] **using** *a1* **by** (*metis* (*no-types*) *Suc-diff-le add-Suc-right hd-drop-conv-nth le-add-diff-inverse less-imp-le-nat take-add take-hd-drop*) **then show** *take* (*Suc hi* − *lo*) (*drop lo xs*) = *take* (*hi* − *lo*) (*drop lo xs*)  $@$  [*xs* ! *hi*] **by** *simp* **qed** lemma sorted-sublist-wrt-snoc':  $\text{Kor} t = \text{Kor} t + \text{Kor} t + \text{K$  $(xs!hi) \implies sorted-sublist-wrt \; R \; xs \; lo \; hi$ **apply** (*simp add*: *sorted-sublist-wrt-def*) **apply** (*auto simp add*: *nat-le-eq-or-lt*) **subgoal by** (*simp add*: *sublist-single*) **apply** (*auto simp add*: *sublist-snoc sublist-el sorted-wrt-append*) **by** (*metis less-diff-conv linorder-neqE-nat linordered-field-class.sign-simps*(*2* ) *not-add-less1* )

**lemma** *sorted-sublist-wrt-snoc*: **assumes** *trans*:  $\langle (\bigwedge x y z \cdot [R x y; R y z] \Rightarrow R x z \rangle)$  **and**  $\langle sorted-sublist-wrt \; R \; xs \; lo \; (hi-1) \rangle$  and

 $\langle$ lo  $\leq h$ *i*) and  $\langle h_i \leq \text{length} \text{ } xs \rangle$  and  $\langle (R \text{ } (xs!(hi-1)) \text{ } (xs!hi)) \rangle$ **shows**  $\langle sorted-sublist-wrt \; R \; xs \; lo \; hi \rangle$ **proof** − **show** *?thesis* apply (rule sorted-sublist-wrt-snoc') using assms apply auto subgoal premises  $assms'$  for *j* **proof** − **have** *A*:  $\langle j = h_i - 1 \lor j < h_i - 1 \rangle$  **using**  $assms'(6)$  **by** *linarith* **show** *?thesis* **using** *A* **proof assume**  $A: \langle i=hi-1 \rangle$  **show** *?thesis* by  $(\textit{simp add: A } \textit{assms}')$ **next assume** *A*:  $\langle j \langle h_i - 1 \rangle$  **show** *?thesis* **apply** (*rule trans*) **apply** (*rule sorted-sublist-wrt-nth-le*[*OF assms*(*2*)*,* where  $i = j$ *,* where  $j = \langle hi - 1 \rangle$ ]) **prefer** *6* **apply** (*rule assms*(*5* )) **apply** *auto*  $\textbf{subgoal}$   $\textbf{using } A$   $\textit{assms}'(5)$   $\textbf{by } \textit{linarith}$ subgoal using  $assms'(3)$  less-imp-diff-less by blast subgoal using  $assms'(5)$  by  $auto$ **subgoal using** *A* **by** *linarith* **done qed qed done qed**

**lemma** *sorted-sublist-map-snoc*:  $\langle (\bigwedge x \ y \ z \in [R \ (h \ x) \ (h \ y); R \ (h \ y) \ (h \ z)] \Longrightarrow R \ (h \ x) \ (h \ z)) \Longrightarrow$  $sorted-sublist-map R h xs lo (hi-1) \Longrightarrow$  $lo ≤ hi ⇒ hi < length \, xs ⇒ (R (h (xs!(hi-1))) (h (xs!hi)) ⇒ sorted-sublist-map R h xs lo hi$ **by** (*blast intro*: *sorted-sublist-wrt-snoc*)

**lemma** *sublist-split*:  $\langle \log h \rangle = \log h \langle \log h \rangle = \langle \log h \rangle = \log h \langle \log h \rangle = \log h \langle \log h \rangle = \log h \langle \log h \rangle = \log h \langle \log h \rangle = \log h \langle \log h \rangle = \log h \langle \log h \rangle$  $(p+1)$  *hi* = *sublist xs lo hi* 

**apply** (*auto simp add*: *sublist-def*)

**by** (*smt Suc-leI append-assoc append-eq-append-conv diff-Suc-Suc drop-take-drop-drop le-SucI le-trans nat-less-le*)

**lemma** *sublist-split-part*:  $\langle \log \phi \rangle = \langle \log \phi \rangle = \$  $xs!p \# \text{ sublist } xs (p+1) \text{ } hi = \text{ sublist } xs \text{ } lo \text{ } hi$ 

**apply** (*auto simp add*: *sublist-split*[*symmetric*]) **apply** (*rewrite sublist-snoc*[**where** *xs*=*xs,***where** *lo*=*lo,***where** *hi*=*p*]) **by** *auto*

A property for partitions (we always assume that *R* is transitive.

**lemma** *isPartition-wrt-trans*:  $\langle (\bigwedge x \ y \ z. \ [R \ x \ y; R \ y \ z] \Longrightarrow R \ x \ z) \Longrightarrow$  $isPartition-wrt \rightharpoonup R \rightharpoondown hiv \Rightarrow$  $(\forall i j. \text{ } lo \leq i \land i < p \land p < j \land j \leq hi \rightarrow R \text{ } (xs[i) \text{ } (xs[j]))$ **by** (*auto simp add*: *isPartition-wrt-def*)

**lemma** *isPartition-map-trans*:

 $\langle (\bigwedge x \ y \ z \in [R \ (h \ x) \ (h \ y); R \ (h \ y) \ (h \ z)] \Longrightarrow R \ (h \ x) \ (h \ z)) \Longrightarrow$  $hi <$  *length*  $xs \implies$  $isPartition-map \ R \ h \ xs \ lo \ hi \ p \Longrightarrow$  $(\forall i \ j. \ lo \leq i \land i \leq p \land p \leq j \land j \leq hi \rightarrow R (h (xs[i]) (h (xs[i]))$ **by** (*auto simp add*: *isPartition-wrt-def*)

lemma merge-sorted-wrt-partitions-between':

 $\langle \log h \rangle \leq h \implies \log h \leq p \implies p \leq h \implies h \leq \log h \text{ and } s \implies$ *isPartition-wrt R xs lo hi p*  $\implies$  $sorted-sublist-wrt \ R \ xs \ lo \ (p-1) \Longrightarrow sorted-sublist-wrt \ R \ xs \ (p+1) \ hi \Longrightarrow$  $(\forall i \ j. \ lo \leq i \land i < p \land p < j \land j \leq hi \rightarrow R \ (xs[i) \ (xs[j]) \Rightarrow$ *sorted-sublist-wrt R xs lo hi* **apply** (*auto simp add*: *isPartition-def isPartition-wrt-def sorted-sublist-def sorted-sublist-wrt-def sublist-map*) **apply** (*simp add*: *sublist-split-part*[*symmetric*]) **apply** (*auto simp add*: *List.sorted-wrt-append*) **subgoal by** (*auto simp add*: *sublist-el*) **subgoal by** (*auto simp add*: *sublist-el*) subgoal by (auto simp add: sublist-el') **done**

**lemma** *merge-sorted-wrt-partitions-between*:

 $\langle (\bigwedge x y z. \ [R x y; R y z] \Longrightarrow R x z \rangle \Longrightarrow$  $isPartition-wrt \, R \, xs \, lo \, hi \, p \Longrightarrow$  $sorted-sublist-wrt \ R \ xs \ lo \ (p-1) \Longrightarrow sorted-sublist-wrt \ R \ xs \ (p+1) \ hi \Longrightarrow$  $lo \leq hi \implies hi \leq length \; xs \implies lo \lt p \implies p \lt hi \implies hi \lt length \; xs \implies$  $sorted-sublist-wrt \;R \;xs \;lo \;hi$ by (simp add: merge-sorted-wrt-partitions-between' isPartition-wrt-trans)

The main theorem to merge sorted lists

**lemma** *merge-sorted-wrt-partitions*:  $\forall$ *isPartition-wrt R xs lo hi p*  $\Longrightarrow$  $sorted-sublist-wrt \ R \ xs \ lo \ (p - Succ \ O) \Longrightarrow sorted-sublist-wrt \ R \ xs \ (Suc \ p) \ hi \Longrightarrow$  $lo \leq hi \implies lo \leq p \implies p \leq hi \implies hi < length \; xs \implies$  $(\forall i \ j. \ lo \leq i \land i < p \land p < j \land j \leq hi \rightarrow R \ (xs! i) \ (xs! j) \implies$  $sorted-sublist-wrt \ R \ xs \ lo \ hi$ **subgoal premises** *assms* **proof** − **have**  $C: \langle lo=p \land p=hi \rangle \lor lo=p \land p \leq hi \rangle \lor lo \leq p \land p=hi \lor lo \leq p \land p \leq hi \rangle$ **using** *assms* **by** *linarith* **show** *?thesis* **using** *C* **apply** *auto* **subgoal** — lo=p=hi **apply** (*rule sorted-sublist-wrt-refl*) **using** *assms* **by** *auto* subgoal — lo=p<hi using assms by (simp add: isPartition-def isPartition-wrt-def sorted-sublist-wrt-cons')  $subgoal - loc$ <sup>-</sup>hi using assms by (simp add: isPartition-def isPartition-wrt-def sorted-sublist-wrt-snoc')  $subgoal - loc$ **using** *assms*  $\text{apply}$  (*rewrite merge-sorted-wrt-partitions-between*<sup>'</sup>[where  $p=p$ ]) **by** *auto* **done**

**qed done**

**theorem** *merge-sorted-map-partitions*:  $\langle (\bigwedge x y z \mathbb{I} R (h x) (h y); R (h y) (h z) \mathbb{I} \Longrightarrow R (h x) (h z) \rbrace \Longrightarrow$  $isPartition-map \, R \, h \, xs \, lo \, hi \, p \Longrightarrow$  $sorted-sublist-map R h xs lo (p - Succ 0) \implies sorted-sublist-map R h xs (Suc p) hi \implies$  $lo \leq hi \implies lo \leq p \implies p \leq hi \implies hi < length \; xs \implies$  $sorted-sublist-map R h xs lo hi$ **apply** (*rule merge-sorted-wrt-partitions*) **apply** *auto* **by** (*simp add*: *merge-sorted-wrt-partitions isPartition-map-trans*)

**lemma** *partition-wrt-extend*:

 $\langle i sPartition-wrt \; R \; xs \; lo' \; hi' \; p \Longrightarrow$  $hi <$  *length*  $xs \implies$  $lo \leq lo' \Longrightarrow lo' \leq hi \Longrightarrow hi' \leq hi \Longrightarrow$  $lo' \leq p \Longrightarrow p \leq hi' \Longrightarrow$  $(\bigwedge i \cdot \log i \implies i \leq b' \implies R \text{ (xs!i) (xs!p)} \implies$  $(\bigwedge_j : h_i' \leq j \implies j \leq hi \implies R(xs!p)(xs!j)) \implies$ *isPartition-wrt R xs lo hi pi* **unfolding** *isPartition-wrt-def* **apply** *auto* **subgoal by** (*meson not-le*) **subgoal by** (*metis nat-le-eq-or-lt nat-le-linear* ) **done**

**lemma** *partition-map-extend*:  $\langle i sPartition$ -map R h xs lo' hi'  $p \Longrightarrow$  $hi <$  *length*  $xs \implies$  $lo \leq lo' \Longrightarrow lo' \leq hi \Longrightarrow hi' \leq hi \Longrightarrow$  $lo' \leq p \Longrightarrow p \leq hi' \Longrightarrow$  $(\bigwedge$  *i.*  $\log i \implies i \leq l \circ \theta' \implies R \ (h \ (xs! i)) \ (h \ (xs! p))) \implies$  $(\bigwedge j. h i' {<} j \Longrightarrow j {\leq} hi \Longrightarrow R (h (xs!p)) (h (xs!j))) \Longrightarrow$ *isPartition-map R h xs lo hi p*<sup>i</sup> **by** (*auto simp add*: *partition-wrt-extend*)

**lemma** *isPartition-empty*:  $\langle (\bigwedge j. \llbracket \log i \rangle \rangle \leq h \leq h \leq R \text{ (xs } ! \text{ } l o) \text{ (xs } ! \text{ } j)) \Longrightarrow$ *isPartition-wrt R xs lo hi lo*<sup>i</sup> **by** (*auto simp add*: *isPartition-wrt-def*)

**lemma** *take-ext*:  $\land$  (∀ *i* < *k.*  $xs$ '!*i*= $xs!i$ )  $\Longrightarrow$  $k \leq$  *length*  $xs \implies k \leq$  *length*  $xs' \implies$ *take k xs'* = *take k xs* **by** (*simp add*: *nth-take-lemma*)

lemma *drop-ext'*:  $\forall (\forall i. \ i \geq k \land i \leq length \ xs \longrightarrow xs'!i = xs!i) \Longrightarrow$  $0 < k \implies x \neq \parallel \Rightarrow$  These corner cases will be dealt with in the next lemma  $length xs' = length xs \implies$ *drop*  $k xs' = drop k xs$ 

**apply** (*rewrite* **in**  $\langle drop - \pi = -\rangle$  *List.rev-rev-ident*[*symmetric*]) **apply** (*rewrite*  $\textbf{in} \leftarrow$  *drop* -  $\forall$  *List.rev-rev-ident*[*symmetric*]) **apply** (*rewrite* **in**  $\forall x = -\text{dist}$ *.drop-rev*) **apply** (*rewrite* **in**  $\langle - \equiv \Box \rangle$  *List.drop-rev*) **apply** *simp* **apply** (*rule take-ext*) **by** (*auto simp add*: *nth-rev*) **lemma** *drop-ext*:  $\forall (\forall i. \ i \geq k \land i \leq length \ xs \longrightarrow xs'!i = xs!i) \implies$  $length xs' = length xs \implies$ *drop*  $k xs' = drop k xs$ **apply** (*cases xs*) **apply** *auto* **apply** (*cases k*) **subgoal by** (*simp add*: *nth-equalityI*) subgoal apply (*rule drop-ext'*) by *auto* **done** lemma sublist-ext':  $\forall ( \forall i. \text{ } lo \leq i \land i \leq hi \rightarrow xs \text{ } 'i = xs \text{ } i) \implies$  $length xs' = length xs \Longrightarrow$  $lo \le hi \implies Suc\; hi \le length\; xs \implies$  $sublist xs' lo hi = sublist xs lo hi$ **apply** (*simp add*: *sublist-def*) **apply** (*rule take-ext*) **by** *auto* **lemma** *lt-Suc*:  $(a < b) = (Suc \ a = b \lor Suc \ a < b)$ **by** *auto* **lemma** *sublist-until-end-eq-drop*:  $\langle \textit{Suc} \ h_i \rangle = \langle \textit{length} \ x \rangle = \langle \textit{sublist} \ x \rangle = \langle \textit{top} \ b \ \textit{is} \rangle = \langle \textit{top} \ b \ \textit{is} \rangle$ **by** (*simp add*: *sublist-def*) **lemma** *sublist-ext*:  $\forall ( \forall i. \text{ } lo \leq i \land i \leq hi \rightarrow xs \text{ } 'i = xs \text{ } i) \implies$  $length xs' = length xs \implies$  $lo \leq hi \implies hi < length \; xs \implies$  $sublist xs' lo hi = sublist xs lo hi$ **apply** (*auto simp add*: *lt-Suc*[**where** *a*=*hi*]) **subgoal by** (*auto simp add*: *sublist-until-end-eq-drop drop-ext*) subgoal by (auto simp add: sublist-ext') **done lemma** *sorted-wrt-lower-sublist-still-sorted*: **assumes**  $\langle sorted-sublist-wrt \; R \; xs \; lo \; (lo' - Suc \; 0) \rangle$  and  $\langle$ lo  $\leq$  *lo'* $\rangle$  and  $\langle$ lo'  $\lt$  *length xs*<sup> $\rangle$ </sup> and  $\langle (\forall i \cdot \textit{lo} \leq i \land i \lt l \textit{o}' \longrightarrow \textit{xs}' \textit{l} = \textit{xs} \textit{l} \textit{i}) \rangle$  and  $\langle \textit{length xs}' \rangle = \textit{length xs}$ **shows**  $\langle sorted-sublist-wrt \ R \ xs' \ lo \ (lo' - Suc \ 0) \rangle$ **proof** − **have**  $l: \langle lo < lo' - 1 \rangle \setminus \langle lo \rangle \geq \langle lo' - 1 \rangle$ **by** *linarith* **show** *?thesis* **using** *l* **apply** *auto*

```
\text{subgoal} - \text{lo} < \text{lo}' - 1apply (auto simp add: sorted-sublist-wrt-def)
 apply (rewrite sublist-ext[where xs=xs])
 using assms by (auto simp add: sorted-sublist-wrt-def)
\text{subgoal} - \text{lo} > = \text{lo}' - 1using assms by (auto simp add: sorted-sublist-wrt-le)
done
```
**qed**

**lemma** *sorted-map-lower-sublist-still-sorted*: **assumes**  $\langle sorted-sublist-map \, R \, h \, xs \, lo \, (lo' - Suc \, 0) \rangle$  and  $\langle$ lo  $\leq$  *lo'* $\rangle$  and  $\langle$ lo'  $\lt$  *length xs*<sup> $\rangle$ </sup> and  $\langle (\forall i \cdot \textit{lo} \leq i \land i \lt l \textit{o}' \longrightarrow \textit{xs}' \textit{l} = \textit{xs} \textit{l} \textit{i}) \rangle$  and  $\langle \textit{length xs}' \rangle = \textit{length xs}$ **shows**  $\langle sorted-sublist-map \, R \, h \, xs' \, lo \, (lo' - Suc \, 0) \rangle$ **using** *assms* **by** (*rule sorted-wrt-lower-sublist-still-sorted*)

## **lemma** *sorted-wrt-upper-sublist-still-sorted*:

```
assumes sorted-sublist-wrt R xs (hi' + 1) hi and
    \langlelo \leq lo<sup>\land</sup> and \langlehi \lt length xs\rangle and
    \forall j. hi'\lt j \land j \leq hi → xs'!j=xs!j and \langle length \; xs \rangleshows sorted-sublist-wrt R xs<sup>\prime</sup> (hi' + 1) hiproof −
  have l: \langle hi' + 1 \rangle \langle hi \rangle \langle hi' + 1 \rangle \geq hi \rangleby linarith
 show ?thesis
    using l apply auto
    \textbf{subgoal} - \text{hi'} + 1 < happly (auto simp add: sorted-sublist-wrt-def)
      apply (rewrite sublist-ext[where xs=xs])
      using assms by (auto simp add: sorted-sublist-wrt-def)
    \textbf{subgoal} - hi \leq hi' + 1using assms by (auto simp add: sorted-sublist-wrt-le)
    done
```

```
qed
```

```
lemma sorted-map-upper-sublist-still-sorted:
  assumes sorted-sublist-map R h xs (hi' + 1) hi and
    \langlelo \leq lo<sup>\land</sup> and \langlehi \lt length xs\rangle and
    \forall j. hi'<j∧j≤hi → xs'!j=xs!j and \langle length \; xs \rangle = length xs
  shows \langle sorted-sublist-map \ R \ h \ xs' \ (hi'+1) \ hi \rangleusing assms by (rule sorted-wrt-upper-sublist-still-sorted)
```
The specification of the partition function

**definition** partition-spec ::  $\langle 'b \Rightarrow 'b \Rightarrow bool \rangle \Rightarrow \langle 'a \Rightarrow 'b \rangle \Rightarrow 'a \text{ list } \Rightarrow nat \Rightarrow 'a \text{ list } \Rightarrow nat \Rightarrow$ *bool* **where** 

 $\forall$ *partition-spec R h xs lo hi xs' p*  $\equiv$ *mset*  $xs' = mset$  *xs*  $\wedge$  — The list is a permutation *isPartition-map R h xs' lo hi p*  $\wedge$  — We have a valid partition on the resulting list *lo* ≤ *p*  $\land$  *p* ≤ *hi*  $\land$  − The partition index is in bounds  $(\forall i. i < l_o \rightarrow xs'!i=xs'i) \land (\forall i. hi < i \land i < length xs' \rightarrow xs'!i=xs'i)$  Everything else is unchanged.

```
lemma mathias:
  assumes
        Perm: \langle mset \; xs' = mset \; xs \rangle
```
and *I*:  $\langle lo \le i \rangle$   $\langle i \le hi \rangle$   $\langle xs'!i=x \rangle$ and *Bounds*:  $\langle hi \rangle$  *length xsi* and Fix:  $\langle \bigwedge i : i \langle b \rangle \Rightarrow xs'i = xs'i \rangle \langle \bigwedge j : [hi \langle j : j \langle length \rangle xs]] \Rightarrow xs'!j = xs!j \rangle$ **shows**  $\langle \exists j$ *. lo*≤*j*∧*j*≤*hi* ∧ *xs*!*j* = *x* **proof** − **define**  $xs1$   $xs2$   $xs3$   $xs1'$   $xs2'$   $xs3'$  **where**  $\langle xs1 = take \, lo \, xs \rangle$  and  $\langle xs2 = take (Suc\ hi - lo) (drop\ lo\ xs) \rangle$  and  $\langle xs3 = drop (Suc 2)$  *xs*<sup>2</sup> **and**  $\langle xs1' = take \, \, \textit{lo} \, \, \textit{xs'} \rangle$  and  $\langle xs2' = take (Suc\ hi - lo) (drop\ lo\ xs') \rangle$  and  $\langle xs3' = drop (Suc\; hi) \; xs' \rangle$ **have** [simp]:  $\langle length \; xs' = length \; xs \rangle$ **using** *Perm* **by** (*auto dest*: *mset-eq-length*) have  $[simp]: \langle mset\ xst = mset\ xs1 \rangle$  $using Fix(1)$  unfolding  $xs1-def$   $xs1'-def$ **by** (*metis Perm le-cases mset-eq-length nth-take-lemma take-all*) have  $[simp]: \langle mset\; xs3 = mset\; xs3' \rangle$  $using Fix(2)$  unfolding  $xs3$ -def  $xs3'$ -def mset-drop-upto **by** (*auto intro*: *image-mset-cong2* ) have  $\langle xs = xs1 \, \text{@} \, xs2 \, \text{@} \, xs3 \rangle \, \langle xs' = xs1' \, \text{@} \, xs2' \, \text{@} \, xs3' \rangle$  $u$ sing *I* unfolding  $xs1-def$   $xs2-def$   $xs3-def$   $xs1' -def$   $xs2' -def$   $xs3' -def$ **by** (*metis append.assoc append-take-drop-id le-SucI le-add-diff-inverse order-trans take-add*)+ **moreover have**  $\langle xs \mid i = xs2 \mid (i - lo) \rangle$   $\langle i \geq length xs1 \rangle$ **using** *I Bounds* **unfolding** *xs2-def xs1-def* **by** (*auto simp*: *nth-take min-def*) **moreover have**  $\langle x \in set \ x s \overline{z} \rangle$  $u$ sing *I Bounds* **unfolding**  $xs2'$ -def **by** (*auto simp*: *in-set-take-conv-nth*  $intro!: exI[of - \langle i - lo \rangle]$ **ultimately have**  $\langle x \in set \ x s \rangle$ **using** *Perm I* **by** (*auto dest*: *mset-eq-setD*) **then obtain** *j* **where**  $\langle xs \cdot | (lo + j) = x \rangle$   $\langle j \leq hi - lo \rangle$ **unfolding** *in-set-conv-nth xs2-def* **by** *auto* **then show** *?thesis* **using** *Bounds I* **by** (*auto intro: exI*[*of -*  $\langle lo+*i* \rangle$ ])

**qed**

If we fix the left and right rest of two permutated lists, then the sublists are also permutations.

But we only need that the sets are equal.

**lemma** *mset-sublist-incl*: **assumes** *Perm*:  $\langle mset \; xs' = mset \; xs \rangle$ and Fix:  $\langle \bigwedge i : i \langle b \rangle \Rightarrow xs'i = xs'i \rangle \langle \bigwedge j : [hi \langle j : j \langle length \rangle xs]] \Rightarrow xs'!j = xs!j \rangle$ **and** *bounds*: <sup>h</sup>*lo* ≤ *hi* i h*hi < length xs*<sup>i</sup> **shows**  $\langle set (sublist xs' lo hi) \subseteq set (sublist xs lo hi) \rangle$ **proof fix** *x* **assume**  $\langle x \in set \ (sublist \ xs' \ lo \ hi) \rangle$ **then have**  $\triangleleft$  *i. lo*≤*i*∧*i*≤*hi* ∧ *xs*<sup>*n*</sup>*i*=*x*) **by**  $(metis \;assms(1) \; bounds(1) \; bounds(2) \; size-mset \; sublist-el')$ **then obtain** *i* where *I*:  $\langle \log_{} i \rangle \langle \log_{} i \rangle \langle \log_{} i | i = x \rangle$  by *blast* **have**  $\langle \exists j$ *. lo*≤*j*∧*j*≤*hi* ∧ *xs*!*j*=*x* **using** *Perm I bounds*(*2* ) *Fix* **by** (*rule mathias, auto*) **then show**  $\langle x \in set \ (sublist \ xs \ lo \ hi) \rangle$ 

**by**  $(\textit{simp add: bounds}(1) \textit{bounds}(2) \textit{sublist-el}')$ **qed**

**lemma** *mset-sublist-eq*: **assumes**  $\langle mset \; xs' = mset \; xs \rangle$ **and**  $\langle \bigwedge_i i \cdot i \langle i \rangle \Longrightarrow xs'!i = xs!i \rangle$ **and**  $\langle \bigwedge j$ *.* [[hi<*j*; *j*<*length xs*]]  $\implies$  *xs*<sup>'1</sup>*j* = *xs*!*j* $\rangle$ **and** *bounds*: <sup>h</sup>*lo* ≤ *hi* i h*hi < length xs*<sup>i</sup> **shows**  $\langle set (sublist xs' lo hi) \rangle = set (sublist xs lo hi) \rangle$ **proof show**  $\langle set (sublist xs' lo hi) \subseteq set (sublist xs lo hi) \rangle$ **apply** (*rule mset-sublist-incl*) **using** *assms* **by** *auto* **show**  $\langle set (sublist xs \text{ } lo \text{ } hi) \subseteq set (sublist xs' \text{ } lo \text{ } hi) \rangle$ **apply** (*rule mset-sublist-incl*) **by** (*metis assms size-mset*)+ **qed**

Our abstract recursive quicksort procedure. We abstract over a partition procedure.

**definition** *quicksort* ::  $\langle b \rangle \langle b \rangle \Rightarrow \langle b \rangle \langle b \rangle \Rightarrow \langle a \rangle \Rightarrow \langle b \rangle \Rightarrow \langle b \rangle \Rightarrow$  $\langle \textit{quicksort } R \textit{ } h = (\lambda(\textit{lo},\textit{hi},\textit{xs0}), \textit{ do } \{\}$ *RECT* (*λf* (*lo,hi,xs*)*. do* {  $ASSERT($ *lo*  $\leq$  *hi*  $\land$  *hi*  $\lt$  *length xs*  $\land$  *mset xs* = *mset xs0*); — Premise for a partition function  $(x, p) \leftarrow SPEC(uncarry (partition-specific R h xs lo hi));$  — Abstract partition function  $ASSERT(mset xs = mset xs0);$ *xs* ← (*if*  $p-1 \leq lo$  *then RETURN xs else f* (*lo,*  $p-1$ *, xs*));  $ASSERT(mset xs = mset xs0);$ *if hi* $\leq p+1$  *then RETURN xs else f* ( $p+1$ *, hi, xs*) }) (*lo,hi,xs0* )  $\rbrace$ )

As premise for quicksor, we only need that the indices are ok.

**definition** *quicksort-pre* ::  $\langle (b \Rightarrow b \Rightarrow b \circ b \circ b \rangle \Rightarrow (\langle a \Rightarrow b \rangle \Rightarrow \langle a \rangle \land \langle a \Rightarrow n \circ b \rangle \Rightarrow n \circ b \Rightarrow n \circ b \Rightarrow$ **where**

 $\langle quicksort-pre \, R \, h \, xs0 \, lo \, hi \, xs \equiv lo \le hi \, \wedge \, hi \le lenath \, xs \, \wedge \, mset \, xs = mset \, xs0 \rangle$ 

**definition** quicksort-post ::  $\langle (b \Rightarrow b \Rightarrow b \circ b \circ b) \rangle \Rightarrow (\langle a \Rightarrow b \rangle) \Rightarrow nat \Rightarrow nat \Rightarrow 'a \text{ list } \Rightarrow \langle a \text{ list } \Rightarrow b \circ ab \rangle$ **where**

 $\langle quicksort-post R \ h \ lo \ hi \ xs \ xs' \equiv$  $mset xs' = mset xs \wedge$  $sorted-sublist-map\ R\ h\ xs'\ lo\ hi$   $\land$  $(\forall i \cdot i < l \in \mathbb{Z} \rightarrow \mathbb{Z} \mathbb{Z}^l \mathbb{Z}^l \mathbb{Z}^l \rightarrow \mathbb{Z} \mathbb{Z}^l \mathbb{Z}^l \rightarrow \mathbb{Z} \rightarrow \mathbb{Z} \mathbb{Z}^l \mathbb{Z}^l \rightarrow \mathbb{Z} \rightarrow \mathbb{Z} \rightarrow \mathbb{Z} \rightarrow \mathbb{Z} \rightarrow \mathbb{Z} \rightarrow \mathbb{Z} \rightarrow \mathbb{Z} \rightarrow \mathbb{Z} \rightarrow \mathbb{Z} \rightarrow \mathbb{Z} \rightarrow \mathbb{Z} \rightarrow \mathbb{Z} \rightarrow \mathbb{Z} \rightarrow \mathbb{Z} \rightarrow \math$  $(\forall j. \; h_i \leq j \land j \leq length \; xs \longrightarrow xs'!j = xs!j)$ 

Convert Pure to HOL

**lemma** *quicksort-postI*:  $\mathbb{R}^n$  and  $xs' = mset$   $xs$ ; sorted-sublist-map R h  $xs'$  lo hi;  $(\bigwedge i \in [i < lo] \implies xs' \setminus i = xs \setminus i);$   $(\bigwedge j \in [hi < j]$  $j$ <sup> $\lt$ </sup> $length xs \Rightarrow xs'! j = xs! j)$   $\Rightarrow quicksort-post R h$  *lo hi xs xs'* **by** (*auto simp add*: *quicksort-post-def*)

The first case for the correctness proof of (abstract) quicksort: We assume that we called the partition function, and we have  $p - (1::'a) \leq lo$  and  $hi \leq p + (1::'a)$ .

**lemma** *quicksort-correct-case1* :

assumes trans:  $\langle \bigwedge x \ y \ z \rangle$ .  $\lbrack R(h x) (h y) \rbrack R(h y) (h z) \rbrack \Longrightarrow R(h x) (h z)$  and  $\lim_{x \to \infty} \langle \bigwedge x \ y \rangle R(h x)$ *y*) ∨ *R*  $(h y)$   $(h x)$ **and** *pre*: *quicksort-pre R h xs0 lo hi xs* **and** *part*: *(partition-spec R h xs lo hi xs' p)* **and** *ifs*:  $\langle p-1 \rangle \langle h \rangle \langle h \rangle \langle p+1 \rangle$ shows  $\langle quicksort-post\ R\ h\ lo\ hi\ xs\ xs'\rangle$ **proof** −

First boilerplate code step: 'unfold' the HOL definitions in the assumptions and convert them to Pure

**have** *pre*: <sup>h</sup>*lo* ≤ *hi* i h*hi < length xs*<sup>i</sup> **using** *pre* **by** (*auto simp add*: *quicksort-pre-def*) **have** *part*:  $\langle mset \; xs' = mset \; xs \rangle$  *True*  $\langle i sPartition$ *-map R h xs' lo hi p* $\langle i \circ \leq p \rangle$   $\langle p \leq hi \rangle$  $\langle \bigwedge i : i \langle b \implies xs'!i = xs!i \rangle \langle \bigwedge i : [\![hi \langle i : i \langle \text{length } xs \!\!\mid\!\right] \Longrightarrow xs'!i = xs!i \rangle$ **using** *part* **by** (*auto simp add*: *partition-spec-def*) **have** *sorted-lower*:  $\langle sorted-sublist-map \, R \, h \, xs' \, lo \, (p - Suc \, 0) \rangle$ **proof** −

```
show ?thesis
 apply (rule sorted-sublist-wrt-le)
 subgoal using ifs(1 ) by auto
 subgoal using ifs(1 ) mset-eq-length part(1 ) pre(1 ) pre(2 ) by fastforce
 done
```

```
qed
```

```
have sorted-upper: \langle sorted-sublist-map \ R \ h \ xs' \ (Suc \ p) \ hiv \rangleproof −
 show ?thesis
   apply (rule sorted-sublist-wrt-le)
   subgoal using ifs(2 ) by auto
   subgoal using ifs(1 ) mset-eq-length part(1 ) pre(1 ) pre(2 ) by fastforce
   done
```

```
qed
```

```
have sorted-middle: sorted-sublist-map R h xs' lo hiv
proof −
 show ?thesis
   apply (rule merge-sorted-map-partitions[where p=p])
   subgoal by (rule trans)
   subgoal by (rule part)
   subgoal by (rule sorted-lower)
   subgoal by (rule sorted-upper)
   subgoal using pre(1 ) by auto
   subgoal by (simp add: part(4))
   subgoal by (simp add: part(5 ))
   subgoal by (metis part(1) pre(2) size-mset)
   done
qed
show ?thesis
```

```
proof (intro quicksort-postI)
 show \langle mset \; xs' = mset \; xs \rangleby (simp \ add: part(1))
```

```
next
     \mathbf{show} sorted-sublist-map R h xs' lo hi
       by (rule sorted-middle)
  next
        show \langle \bigwedge i : i \leq l_0 \Longrightarrow xs' : i = xs : i \rangleusing part(6) by blast
  next
     show \langle \bigwedge j \colon \llbracket hi < j \rangle j \langle \text{length } xs \rrbracket \Longrightarrow xs' \colon j = xs \colon j \rangleby (metis part(1 ) part(7 ) size-mset)
  qed
qed
```
In the second case, we have to show that the precondition still holds for  $(p+1, h_i, x')$  after the partition.

```
lemma quicksort-correct-case2 :
  assumes
           pre: \langle \textit{quicksort-pre} \ \textit{R} \ \textit{h} \ \textit{xs0} \ \textit{lo} \ \textit{hi} \ \textit{xs} \rangleand part: \langle partition-spec R h xs lo hi xs' p
     and ifs: \langle \neg h \, i \rangle \leq p + 1shows \langle quicksort-pre \, R \, h \, xs0 \, (Suc \, p) \, hi \, xs' \rangleproof −
```
First boilerplate code step: 'unfold' the HOL definitions in the assumptions and convert them to Pure

```
have pre: \langle \log h \rangle \langle \ln \rangle \langle \log h \rangle \langle \log h \rangle \langle \log h \rangle \langle \log h \rangleusing pre by (auto simp add: quicksort-pre-def)
  have part: \langle mset \; xs' = mset \; xs \rangle True
     \langle i sPartition-map R h xs' lo hi pi \langle i \circ \rangle \langle p \rangle \langle p \rangle \leq h\langle \bigwedge i. i \langle b \rangle \Longrightarrow xs'!i=xs!i \rangle \langle \bigwedge i. [hi \langle i, i \langle length \rangle xs'] \Longrightarrow xs'!i=xs!i \rangleusing part by (auto simp add: partition-spec-def)
  show ?thesis
     unfolding quicksort-pre-def
  proof (intro conjI)
     show \langle Suc \ p \leq hi \rangleusing ifs by linarith
     show \langle hi \rangle length xs'
       by (metis part(1 ) pre(2 ) size-mset)
     show \langle mset \; xs' = mset \; xs0 \rangleusing \text{pre}(3) \text{part}(1) by (auto dest: mset-eq-setD)
  qed
qed
```

```
lemma quicksort-post-set:
   \textbf{assumes} \langle quicksort-post\ R\ h\ lo\ hi\ xs\ xs' \rangleand bounds: hlo ≤ hi i hhi < length xsi
   shows \langle set (sublist xs' lo hi) \rangle = set (sublist xs lo hi) \rangleproof −
   have \langle mset \; xs' = mset \; xs \; \langle \bigwedge \; i \cdot i \langle \bigcirc \Rightarrow \; xs' \rangle \rangle = xs!i \; \langle \bigwedge \; j \cdot [hi \langle j \rangle \; j \langle \; length \; xs] \Longrightarrow \; xs' \rangle \rangle = xs!j \rangleusing assms by (auto simp add: quicksort-post-def)
  then show ?thesis
     using bounds by (rule mset-sublist-eq, auto)
qed
```
In the third case, we have run quicksort recursively on  $(p+1, h$ , xs') after the partition, with

hi $\leq p+1$  and  $p-1 \leq l$ . **lemma** *quicksort-correct-case3* : assumes trans:  $\langle \bigwedge x \ y \ z \rangle$ .  $\lbrack R(h x) (h y) \rbrack R(h y) (h z) \rbrack \Longrightarrow R(h x) (h z)$  and  $\lim_{x \to \infty} \langle \bigwedge x \ y \rangle R(h x)$ *y*) ∨ *R*  $(h y)$   $(h x)$ **and** *pre*:  $\langle \textit{quicksort-pre} \ \textit{R} \ \textit{h} \ \textit{xs0} \ \textit{lo} \ \textit{hi} \ \textit{xs} \rangle$ **and** part:  $\langle$  partition-spec R h xs lo hi xs' p **and** *ifs*:  $\langle p - Suc \space \space 0 \leq lo \rangle \langle \neg \space hi \leq Suc \space p \rangle$ and *IH1'*:  $\langle \textit{quicksort-post } R \textit{ } h \textit{ } (\textit{Suc } p) \textit{ } hi \textit{ } xs' \textit{ } xs'' \rangle$ shows  $\langle quicksort-post R h \text{ to } hi \text{ as } xs \text{''}\rangle$ **proof** −

First boilerplate code step: 'unfold' the HOL definitions in the assumptions and convert them to Pure

**have** *pre*: <sup>h</sup>*lo* ≤ *hi* i h*hi < length xs*i h*mset xs* = *mset xs0* <sup>i</sup> **using** *pre* **by** (*auto simp add*: *quicksort-pre-def*) **have** *part*:  $\langle mset|xs' = mset|xs \rangle$  *True*  $\langle i sPartition$ -map R h xs' lo hi pi  $\langle i \circ \rangle \langle p \rangle \langle p \rangle \leq h$  $\langle \bigwedge i. i \langle b \rangle \Longrightarrow xs'!i=xs!i \rangle \langle \bigwedge i. [hi \langle i, i \langle length \rangle xs'] \Longrightarrow xs'!i=xs!i \rangle$ **using** *part* **by** (*auto simp add*: *partition-spec-def*) **have** *IH1*:  $\langle \textit{mset xs} \rangle = \textit{mset xs} \rangle$   $\langle \textit{sorted-sublist-map R h xs} \rangle$  (*Suc p*) *hi*  $\langle \bigwedge i. i\langle \langle Suc \rangle p \Longrightarrow xs'': i = xs'': i \rangle \langle \bigwedge j. \Vert hi \langle j; j \rangle \langle length \rangle ss' \Vert \Longrightarrow xs'': j = xs'': j \rangle$  $using HH1'$  by (*auto simp add: quicksort-post-def*) note  $IHI\text{-}perm = quicksort\text{-}post-set[OF\ IHI']$ 

**have** *still-partition*:  $\langle i s$ *Partition-map R h xs*<sup> $\prime\prime$ </sup> *lo hi p* **proof**(*intro isPartition-wrtI*) **fix** *i* **assume**  $\langle \log a \rangle \langle i \rangle \langle i \rangle$ **show**  $(R (h (xs'')' | i)) (h (xs'')' | p))$ 

This holds because this part hasn't changed

**using**  $IHI(3)$   $\langle i \rangle$   $\langle p \rangle$   $\langle lo \rangle \leq i \rangle$  *is Partition-wrt-def part*(3) **by** *fastforce* **next fix** *j* **assume**  $\langle p \rangle \langle \dot{p} \rangle \langle \dot{q} \rangle \langle \dot{q} \rangle$ 

Obtain the position  $posJ$  where  $xs''$  !  $j$  was stored in  $xs'$ .

**have**  $\langle xs''!j \in set$  (*sublist xs*" (*Suc p*) *hi*) **by** (metis IH1(1) Suc-leI  $\forall j \leq hi$   $\forall p < j$  less-le-trans mset-eq-length part(1) pre(2) sublist-el<sup>'</sup> **then have**  $\langle xs''!j \in set (sublist xs' (Suc p) hi) \rangle$ **by** (*metis IH1-perm ifs*(*2* ) *nat-le-linear part*(*1* ) *pre*(*2* ) *size-mset*) **then have**  $\textcirc}$  *g posJ. Suc p*≤*posJ*∧*posJ*≤*hi* ∧ *xs*''!*j* = *xs*'!*posJ* **by** (*metis Suc-leI*  $\forall j \leq hi$   $\forall p < j$  i less-le-trans part(1) pre(2) size-mset sublist-el<sup>'</sup>) **then obtain**  $posJ :: nat$  **where**  $PosJ: \langle Suc \ p \leq posJ \rangle \ \langle posJ \leq hi \rangle \ \langle xs''!j = xs'!posJ \rangle$  by *blast* **then show**  $\langle R(h (xs'': p)) (h (xs'': j)) \rangle$ **by** (*metis IH1* (*3* ) *Suc-le-lessD isPartition-wrt-def lessI part*(*3* ))

```
qed
```
**have** *sorted-lower*:  $\langle sorted-sublist-map \ R \ h \ xs'' \ lo \ (p - Succ \ 0) \rangle$ **proof** − **show** *?thesis* **apply** (*rule sorted-sublist-wrt-le*) **subgoal** by  $(simp \text{ add: } ifs(1))$ **subgoal using**  $IHI(1)$  mset-eq-length part(1) part(5) pre(2) by fastforce **done qed**

```
note sorted-upper = IHI(2)have sorted-middle: \langlesorted-sublist-map R h xs'' lo hi
proof −
 show ?thesis
   apply (rule merge-sorted-map-partitions[where p=p])
   subgoal by (rule trans)
   subgoal by (rule still-partition)
   subgoal by (rule sorted-lower)
   subgoal by (rule sorted-upper)
   subgoal using pre(1 ) by auto
   subgoal by (simp \text{ } add: part(4))subgoal by (simp add: part(5 ))
   subgoal by (metis IH1(1) part(1) pre(2) size-mset)
   done
qed
```

```
show ?thesis
  proof (intro quicksort-postI)
    show \langle mset \; xs'' = mset \; xs \rangleusing part(1) IH1(1) by auto - I was faster than sledgehammer :-)
  next
    show \langle sorted-sublist-map \, R \, h \, xs'' \, lo \, hi \rangleby (rule sorted-middle)
  next
    show \langle \bigwedge i : i < l_0 \Longrightarrow xs'' : i = xs : i \rangleusing IH1(3) le-SucI part(4) part(6) by auto
  next show \langle \bigwedge j, h i \leq j \implies j \leq length \mathit{xs} \implies \mathit{xs}'' \mid j = \mathit{xs} \mid j \rangleby (metis IH1(4) part(1) part(7) size-mset)
  qed
qed
```

```
In the 4th case, we have to show that the premise holds for (lo, p - (1::'b), xs'), in case \neg p(1::'a) < lo
```
Analogous to case 2.

**lemma** *quicksort-correct-case4* : **assumes** *pre*:  $\langle \textit{quicksort-pre} \, R \, h \, \textit{xs0} \, \textit{lo} \, \textit{hi} \, \textit{xs} \rangle$ and *part*:  $\langle$ *partition-spec R h xs lo hi xs' p* $\rangle$ **and** *ifs*: <sup>h</sup>¬ *p* − *Suc 0* ≤ *lo* <sup>i</sup> shows  $\langle \textit{quicksort-pre} \; R \; h \; xs0 \; lo \; (p-Suc \; 0) \; xs' \rangle$ **proof** −

First boilerplate code step: 'unfold' the HOL definitions in the assumptions and convert them to Pure

**have** *pre*:  $\langle \log h \rangle \langle \ln \rangle \langle \ln \rangle$  *hi*  $\langle \log h \rangle \langle \ln \rangle$  *mset xs0* = *mset xsi* **using** *pre* **by** (*auto simp add*: *quicksort-pre-def*) **have** *part*:  $\langle mset \; xs' = mset \; xs \rangle$  *True*  $\langle i sPartition$ -map R h xs' lo hi pi  $\langle i \circ \rangle \langle p \rangle \langle p \rangle \leq h$  $\langle \bigwedge i. i \langle b \rangle \Longrightarrow xs'!i=xs!i \rangle \langle \bigwedge i. [hi \langle i, i \langle length \rangle xs'] \Longrightarrow xs'!i=xs!i \rangle$ **using** *part* **by** (*auto simp add*: *partition-spec-def*)
```
show ?thesis
    unfolding quicksort-pre-def
  proof (intro conjI)
    show \langle \log p - \textit{Suc 0} \rangleusing ifs by linarith
    show \langle p - Suc \space 0 \mid \text{length} \space xs' \rangleusing mset-eq-length part(1) part(5) pre(2) by fastforce
    show \langle mset \; xs' = mset \; xs0 \rangleusing \text{pre}(3) \text{part}(1) by (auto dest: mset-eq-setD)
 qed
qed
```
In the 5th case, we have run quicksort recursively on  $($ lo, p-1, xs' $)$ .

**lemma** *quicksort-correct-case5* : assumes trans:  $\langle \bigwedge x \ y \ z \rangle$ .  $\lbrack R(h x) (h y) \rbrack R(h y) (h z) \rbrack \Longrightarrow R(h x) (h z)$  and  $\lim_{x \to \infty} \langle \bigwedge x \ y \rangle R(h x)$ *y*) ∨ *R*  $(h y)$   $(h x)$ **and** *pre*:  $\langle \textit{quicksort-pre} \, R \, h \, \textit{xs0} \, \textit{lo} \, \textit{hi} \, \textit{xs} \rangle$ **and** *part*:  $\langle$ *partition-spec R h xs lo hi xs' p* $\rangle$ **and** *ifs*:  $\langle \neg p - Suc \space 0 \leq lo \rangle$   $\langle hi \leq Suc \space p \rangle$ and *IH1'*:  $\langle \textit{quicksort-post } R \textit{ h } \textit{lo } (p - \textit{Suc } 0) \textit{ xs' xs''} \rangle$ shows  $\langle quicksort-post R h \text{ to } hi \text{ as } xs \text{''}\rangle$ 

**proof** −

First boilerplate code step: 'unfold' the HOL definitions in the assumptions and convert them to Pure

**have** *pre*: <sup>h</sup>*lo* ≤ *hi* i h*hi < length xs*<sup>i</sup> **using** *pre* **by** (*auto simp add*: *quicksort-pre-def*) **have** *part*:  $\langle mset \; xs' = mset \; xs \rangle$  *True*  $\forall$ *isPartition-map R h xs' lo hi p* $\forall$  *lo*  $\leq$  *p* $\forall$  *p*  $\leq$  *hi* $\forall$  $\langle \bigwedge i. i \langle b \rangle \Longrightarrow xs'!i=xs!i \rangle \langle \bigwedge i. [hi \langle i, i \langle length \rangle xs'] \Longrightarrow xs'!i=xs!i \rangle$ **using** *part* **by** (*auto simp add*: *partition-spec-def*) **have** *IH1*:  $\langle \textit{mset xs} \rangle = \textit{mset xs} \rangle$   $\langle \textit{sorted-sublist-map R h xs} \rangle$   $\langle \textit{b (p - Suc 0)} \rangle$  $\langle \bigwedge i : i \langle b \rangle \Longrightarrow xs''!i = xs'!i \rangle \langle \bigwedge j : [p-Suc \ O \langle j : j \langle length \ xs' ] \Longrightarrow xs''!j = xs'!j \rangle$ **using**  $IHI'$  by (*auto simp add: quicksort-post-def*) note  $IHI\text{-}perm = quicksort\text{-}post-set[OF\ IHI']$ 

```
have still-partition: \langle i sPartition-map R h xs<sup>\prime\prime</sup> lo hi p
 proof(intro isPartition-wrtI)
   fix i assume \langle \log h \rangle \langle i \rangle \langle i \rangle
```
Obtain the position *posI* where  $xs''$  ! *i* was stored in  $xs'$ .

**have**  $\langle xs'' \rangle \text{!}$  ∈ *set* (*sublist xs*  $\text{!}$  *lo* (*p*−*Suc 0*))

**by** (*metis* (*no-types, lifting*) *IH1*(*1*) *Suc-leI Suc-pred*  $\langle i \rangle$  *i*  $\langle j \rangle$  *lo*  $\leq$  *i*) *le-less-trans less-imp-diff-less*  $mset\text{-}eq\text{-}length$  not-le not-less-zero  $part(1)$   $part(5)$   $pre(2)$   $sublist\text{-}el'$ 

**then have**  $\langle xs''!i \in set$  (*sublist xs' lo* (*p*−*Suc 0*))

**by** (*metis IH1-perm ifs*(*1* ) *le-less-trans less-imp-diff-less mset-eq-length nat-le-linear part*(*1* ) *part*(*5* ) *pre*(*2* ))

**then have**  $\exists$  *posI. lo*≤*posI*∧*posI*≤*p*−*Suc 0* ∧ *xs*''!*i* = *xs*'!*posI* **proof** − — sledgehammer **have**  $p - Suc$   $\theta <$  *length xs* **by** (*meson diff-le-self le-less-trans part*(5)  $pre(2)$ ) **then show** *?thesis*

**by** (*metis* (*no-types*)  $\langle xs'' \colon i \in set$  (*sublist xs' lo* ( $p - \textit{Suc 0}$ ))) *ifs*(1) *mset-eq-length nat-le-linear*  $part(1)$  *sublist-el'* 

**qed**

**then obtain**  $posI :: nat$  **where**  $PosI : \langle lo \leq posI \rangle \langle posI \leq p-Suc \theta \rangle \langle xs''!i = xs'!posI \rangle$  by *blast* **then show**  $\langle R(h (xs'') | i) \rangle (h (xs'') | p) \rangle$ 

**by** (*metis* (*no-types, lifting*) *IH1* (*4*)  $\alpha$  *i*  $\leq$  *p*) *diff-Suc-less isPartition-wrt-def le-less-trans mset-eq-length not-le not-less-eq part* $(1)$  *part* $(3)$  *part* $(5)$  *pre* $(2)$  *zero-less-Suc*)

**next**

**fix** *j* **assume**  $\langle p \rangle \langle j \rangle \langle j \rangle$ **then show**  $(R(h (xs'') | p)) (h (xs'') | i)$ 

This holds because this part hasn't changed

**by** (*smt IH1*( $4$ ) *add-diff-cancel-left add-diff-inverse-nat diff-Suc-eq-diff-pred diff-le-self ifs*( $1$ ) *isPartition-wrt-def le-less-Suc-eq less-le-trans mset-eq-length nat-less-le part*(*1* ) *part*(*3* ) *part*(*4* ) *plus-1-eq-Suc pre*(*2* ))

**qed**

**note** *sorted-lower* =  $IHI(2)$ 

```
have sorted-upper: \langle sorted-sublist-map \, R \, h \, xs'' \, (\textit{Suc p}) \, hii \rangleproof −
 show ?thesis
   apply (rule sorted-sublist-wrt-le)
   subgoal by (simp add: ifs(2 ))
   subgoal using IHI(1) mset-eq-length part(1) part(5) pre(2) by fastforce
   done
```

```
qed
```

```
have sorted-middle: \langle sorted-sublist-map \ R \ h \ xs'' \ lo \ hiv \rangleproof −
 show ?thesis
   apply (rule merge-sorted-map-partitions[where p=p])
   subgoal by (rule trans)
   subgoal by (rule still-partition)
   subgoal by (rule sorted-lower)
   subgoal by (rule sorted-upper)
   subgoal using pre(1 ) by auto
   subgoal by (simp \text{ add: } part(4))subgoal by (simp add: part(5 ))
   subgoal by (metis IH1(1) part(1) pre(2) size-mset)
   done
```

```
qed
```

```
show ?thesis
proof (intro quicksort-postI)
  show \langle mset \; xs'' = mset \; xs \rangleby (\textit{simp add: IH1(1) part(1)})next
  show \langle sorted-sublist-map \, R \, h \, xs'' \, lo \, hi \rangleby (rule sorted-middle)
next
   show \langle \bigwedge i : i \leq l_0 \Longrightarrow xs'': i = xs : i \rangleby (\textit{simp add: IH1}(3) \textit{part}(6))next
   show \langle \bigwedge j, h i \leq j \implies j \leq length \ x s \implies x s'' \mid j = x s \mid j \rangle
```
**by** (*metis IH1*( $4$ ) *diff-le-self dual-order.strict-trans2 mset-eq-length part*(*1*) *part*(*5*) *part*(*7*)) **qed**

**qed**

In the 6th case, we have run quicksort recursively on (lo, p-1, xs'). We show the precondition on the second call on  $(p+1, hi, xs)$ 

**lemma** *quicksort-correct-case6* : **assumes** *pre*:  $\langle \textit{quicksort-pre} \ \textit{R} \ \textit{h} \ \textit{xs0} \ \textit{lo} \ \textit{hi} \ \textit{xs} \rangle$ **and** *part*:  $\langle$ *partition-spec R h xs lo hi xs' p* $\rangle$ **and** *ifs*:  $\langle \neg p - Suc \cap O \rangle \leq lo \rangle \langle \neg hi \leq Suc \cap p \rangle$ **and** *IH1*:  $\langle \textit{quicksort-post } R \textit{ } h \textit{ } \textit{lo} \textit{ } (p - \textit{Suc } 0) \textit{ } xs' \textit{ } xs'' \rangle$ **shows**  $\langle quicksort-pre \ R \ h \ xs0 \ (Suc \ p) \ hi \ xs \nu \rangle$ **proof** −

First boilerplate code step: 'unfold' the HOL definitions in the assumptions and convert them to Pure

**have** *pre*: <sup>h</sup>*lo* ≤ *hi* i h*hi < length xs*i h*mset xs0* = *mset xs*<sup>i</sup> **using** *pre* **by** (*auto simp add*: *quicksort-pre-def*) **have** *part*:  $\langle mset \; xs' = mset \; xs \rangle$  *True*  $\forall$ *isPartition-map R h xs' lo hi p* $\forall$  *lo*  $\leq$  *p* $\forall$  *p*  $\leq$  *hi* $\forall$  $\langle \bigwedge i. i \langle b \rangle \Longrightarrow xs'!i=xs!i \rangle \langle \bigwedge i. [hi \langle i, i \langle length \rangle xs'] \Longrightarrow xs'!i=xs!i \rangle$ **using** *part* **by** (*auto simp add*: *partition-spec-def*) **have** *IH1*:  $\langle \textit{mset xs} \rangle = \textit{mset xs'} \langle \textit{sorted-sublist-map R h xs''} \rangle \langle \textit{for} R \rangle$  $\langle \bigwedge_i i \cdot i \langle b \rangle \Longrightarrow xs' \rangle \land i = xs' \land i \land j.$  [p-Suc 0 \circlesis j \left \circlesis n \circlesis n \circlesis n \circlesis n \circlesis n \circlesis n \circlesis n \circlesis n \circlesis n \circlesis n \circlesis n \circlesis n **using** *IH1* **by** (*auto simp add*: *quicksort-post-def*) **show** *?thesis*

**unfolding** *quicksort-pre-def* **proof** (*intro conjI*) **show**  $\langle \textit{Suc}\ p \leq hi \rangle$ **using** *ifs*(*2* ) **by** *linarith* **show**  $\langle hi \rangle$  *length xs*<sup>"</sup>) **using**  $IHI(1)$  *mset-eq-length part* $(1)$  *pre* $(2)$  **by** *fastforce* **show**  $\langle mset \; xs'' = mset \; xs0 \rangle$ **using**  $pre(3)$   $part(1)$   $HH(1)$  **by** (*auto dest: mset-eq-setD*) **qed qed**

In the 7th (and last) case, we have run quicksort recursively on (lo, p-1, xs'). We show the postcondition on the second call on  $(p+1, h<sub>i</sub>, xs<sup>n</sup>)$ 

**lemma** *quicksort-correct-case7* : assumes trans:  $\langle \bigwedge x \ y \ z \rangle$ .  $\lbrack R(h x) (h y) \rbrack R(h y) (h z) \rbrack \Longrightarrow R(h x) (h z)$  and  $\lim_{x \to \infty} \langle \bigwedge x \ y \rangle R(h x)$ *y*) ∨ *R*  $(h y)$   $(h x)$ **and** *pre*:  $\langle \textit{quicksort-pre} \ \textit{R} \ \textit{h} \ \textit{xs0} \ \textit{lo} \ \textit{hi} \ \textit{xs} \rangle$ **and** *part*:  $\langle$ *partition-spec R h xs lo hi xs' p* $\rangle$ **and** *ifs*:  $\langle \neg p - Suc \cap O \rangle \leq lo \rangle \langle \neg hi \leq Suc \cap p \rangle$ and *IH1'*:  $\langle \textit{quicksort-post } R \textit{ h } \textit{lo} \textit{ (p - Suc 0) } \textit{xs'} \textit{xs''} \rangle$ and *IH2'*:  $\langle \textit{quicksort-post } R \textit{ } h \textit{ } (\textit{Suc } p) \textit{ } hi \textit{ } xs'' \textit{ } xs''' \rangle$ **shows**  $\langle quicksort-post R h \rangle$  *h* is xs<sup>111</sup>) **proof** −

First boilerplate code step: 'unfold' the HOL definitions in the assumptions and convert them to Pure

**have** *pre*:  $\langle \log h \rangle \langle \ln \rangle \langle \ln \log \langle \log \rangle \langle \ln \rangle$  *hi* 

**using** *pre* **by** (*auto simp add*: *quicksort-pre-def*) **have** *part*:  $\langle mset \; xs' = mset \; xs \rangle$  *True*  $\langle i sPartition$ -map R h xs' lo hi pi  $\langle i \circ \rangle \langle p \rangle \langle p \rangle \leq h$  $\langle \bigwedge i. i \langle b \rangle \Longrightarrow xs'!i=xs!i \rangle \langle \bigwedge i. [hi \langle i, i \langle length \rangle xs'] \Longrightarrow xs'!i=xs!i \rangle$ **using** *part* **by** (*auto simp add*: *partition-spec-def*) **have** *IH1*:  $\langle \textit{mset xs} \rangle = \textit{mset xs'} \langle \textit{sorted-sublist-map R h xs''} \rangle \langle \textit{for} R \rangle$  $\langle \bigwedge i. i \langle b \rangle \Longrightarrow xs''!i = xs'!i \rangle \langle \bigwedge j. [p-Suc \space 0 \langle j; j \langle length \space xs \space 0 \Longrightarrow xs''!j = xs'!j \rangle ]$ **using**  $IHI'$  by (*auto simp add: quicksort-post-def*) note  $IHI\text{-}perm = quicksort\text{-}post-set[OF\ IHI']$ **have** *IH2*:  $\langle \textit{mset} \textit{xs} \textit{'''} \rangle = \textit{mset} \textit{xs} \textit{''} \rangle$   $\langle \textit{sorted-sublist-map} \textit{R} \textit{h} \textit{xs} \textit{'''} \textit{ (Suc p) } \textit{h} \textit{iv} \rangle$  $\langle \bigwedge_i i \cdot i \langle \bigtriangleup Suc \ p \Longrightarrow xs'' \vert i \rangle = xs'' \vert i \rangle \langle \bigwedge_j j \cdot [ \vert hi \langle j \rangle j \langle \vert length \ xs' \vert \rangle \Longrightarrow xs'' \vert j \rangle = xs'' \vert j \rangle$ **using** *IH2'* by (*auto simp add: quicksort-post-def*)  $\textbf{note} \ \textit{IH2-perm} = \textit{quicksort-post-set}[\textit{OF IH2'}]$ We still have a partition after the first call (same as in case 5) **have** *still-partition1* :  $\langle i s$ *Partition-map R h xs*<sup> $\prime\prime$ </sup> *lo hi p* **proof**(*intro isPartition-wrtI*) **fix** *i* **assume**  $\langle \log u \rangle \langle i \rangle \langle i \rangle$ Obtain the position *posI* where  $xs''$  ! *i* was stored in  $xs'$ . **have**  $\langle xs'' \rangle$ *i* ∈ *set* (*sublist xs'' lo* (*p*−*Suc 0*)) **by** (*metis* (*no-types, lifting*) *IH1*(1) *Suc-leI Suc-pred*  $\langle i \rangle \langle p \rangle$   $\langle lo \rangle \langle iv \rangle$  *le-less-trans less-imp-diff-less*  $mset\text{-}eq\text{-}length$  not-le not-less-zero  $part(1)$   $part(5)$   $pre(2)$   $sublist\text{-}el'$ **then have**  $\langle xs''!i \in set(sublist xs' lo (p-Suc 0))\rangle$ **by** (*metis IH1-perm ifs*(*1* ) *le-less-trans less-imp-diff-less mset-eq-length nat-le-linear part*(*1* ) *part*(*5* ) *pre*(*2* )) **then have**  $\exists$  *posI. lo*≤*posI*∧*posI*≤*p*−*Suc 0* ∧ *xs*''!*i* = *xs*'!*posI* **proof** − — sledgehammer **have**  $p - Suc$   $\theta <$  *length xs* **by** (*meson diff-le-self le-less-trans part*(*5* ) *pre*(*2* )) **then show** *?thesis* **by** (*metis* (*no-types*)  $x s''$ !  $i \in set$  (*sublist xs' lo* ( $p - Suc$  0))) *ifs*(1) *mset-eq-length nat-le-linear*  $part(1)$  *sublist-el'* **qed then obtain**  $posI :: nat$  **where**  $PosI : \langle lo \le posI \rangle \langle posI \le p-Suc \theta \rangle \langle xs''!i = xs'!posI \rangle$  by *blast* **then show**  $\langle R(h (xs'': i)) (h (xs'': p)) \rangle$ **by** (*metis* (*no-types*, *lifting*) *IH1*( $4$ )  $\forall i < p$  *diff-Suc-less isPartition-wrt-def le-less-trans mset-eq-length not-le not-less-eq part* $(1)$  *part* $(3)$  *part* $(5)$  *pre* $(2)$  *zero-less-Suc*) **next fix** *j* **assume**  $\langle p \rangle \langle \dot{p} \rangle \langle \dot{q} \rangle$ **then show**  $\langle R(h (xs'') | p) \rangle (h (xs'') | j) \rangle$ This holds because this part hasn't changed **by** (*smt IH1*( $\angle$ ) *add-diff-cancel-left add-diff-inverse-nat diff-Suc-eq-diff-pred diff-le-self ifs*( $1$ ) *isPartition-wrt-def le-less-Suc-eq less-le-trans mset-eq-length nat-less-le part*(*1* ) *part*(*3* ) *part*(*4* ) *plus-1-eq-Suc pre*(*2* )) **qed**

We still have a partition after the second call (similar as in case 3)

**have** *still-partition2*:  $\langle i s$ *Partition-map R h xs*<sup> $\prime\prime\prime$ </sup> *lo hi p* **proof**(*intro isPartition-wrtI*) **fix** *i* **assume**  $\langle \log h \rangle \langle i \rangle \langle p \rangle$ **show**  $\langle R(h (xs''' ! i)) (h (xs''' ! p)) \rangle$ 

This holds because this part hasn't changed

**using**  $IH2(3)$   $\langle i \rangle \langle p \rangle$   $\langle l \rangle \langle p \rangle \langle i \rangle$  *is Partition-wrt-def still-partition1* by *fastforce* **next fix** *j* **assume**  $\langle p \rangle \langle j \rangle \langle j \rangle \leq h$ *i*) Obtain the position *posJ* where  $xs'''$ ! *j* was stored in  $xs'''$ . **have**  $\langle xs'''' \rangle$ *j* ∈ *set* (*sublist xs*  $\langle Suc \rangle$ *n*) *hi*)i by (metis IH1(1) IH2(1) Suc-leI  $\langle i \rangle \leq h i \rangle$   $\langle p \rangle \langle p \rangle$  ifs(2) nat-le-linear part(1) pre(2) size-mset  $sublist-el$ <sup> $\prime$ </sup>) **then have**  $\langle xs'''' \rangle j \in set$  (*sublist xs''* (*Suc p*) *hi*)i **by**  $(metis IH1(1) IH2-permifs(2) mset-eq-length nat-le-linear part(1) pre(2))$ **then have**  $\exists$  *posJ. Suc p*≤*posJ* $\land$ *posJ* $\leq$ *hi*  $\land$  *xs*<sup>*'''*!</sup>*j* = *xs*''!*posJ* **by**  $(metis HH1(1)$  *ifs* $(2)$  *mset-eq-length nat-le-linear part* $(1)$  *pre* $(2)$  *sublist-el'* **then obtain**  $posJ :: nat$  **where**  $PosJ:$   $(Suc \ p \leq posJ \lor posJ \leq hi \lor xs'''!j = xs''!posJ \lor by \ blast$ **then show**  $\langle R(h(xs''', p)) (h(xs''', j)) \rangle$ **proof** − — sledgehammer **have** ∀ *n* na as p. (*p* (as ! *na*::'*a*) (as ! *posJ*) ∨ *posJ* ≤ *na*) ∨ ¬ *isPartition-wrt p* as *n hi* na **by** (*metis* (*no-types*) *PosJ*(*2* ) *isPartition-wrt-def not-less*)

**by** (*metis IH2*(3)  $PosJ(1) PosJ(3) less I not-less-eq-eq still-partition1$ 

```
qed
```
**qed**

We have that the lower part is sorted after the first recursive call

 $\textbf{note} \, sorted\text{-}lower1 = IHI(2)$ 

**then show** *?thesis*

We show that it is still sorted after the second call.

```
have sorted-lower2: \langle sorted-sublist-map \ R \ h \ xs''' \ lo \ (p-Suc \ 0) \rangleproof −
 show ?thesis
   using sorted-lower1 apply (rule sorted-wrt-lower-sublist-still-sorted)
   subgoal by (rule part)
   subgoal
     using IHI(1) mset-eq-length part(1) part(5) pre(2) by fastforce
   subgoal
     by (simp add: IH2 (3 ))
   subgoal
     by (metis IH2 (1 ) size-mset)
   done
qed
```
The second IH gives us the the upper list is sorted after the second recursive call

**note** *sorted-upper2* =  $I$ *H2*(2)

Finally, we have to show that the entire list is sorted after the second recursive call.

```
have sorted-middle: \langle sorted-sublist-map \ R \ h \ xs'' \ | \ o \ h \rangleproof −
 show ?thesis
   apply (rule merge-sorted-map-partitions[where p=p])
   subgoal by (rule trans)
   subgoal by (rule still-partition2 )
   subgoal by (rule sorted-lower2 )
   subgoal by (rule sorted-upper2 )
   subgoal using pre(1 ) by auto
   subgoal by (simp \text{ add: } part(\lambda))
```

```
subgoal by (simp add: part(5 ))
   subgoal by (metis IH1(1) IH2(1) part(1) pre(2) size-mset)
   done
qed
```

```
show ?thesis
  proof (intro quicksort-postI)
    show \langle mset \; xs'' \rangle = mset \; xsby (\textit{simp add: IH1(1) IH2(1) part(1))next
    show \langle sorted-sublist-map \, R \, h \, xs''' \, lo \, hi \rangleby (rule sorted-middle)
  next
    show \langle \bigwedge i : i \leq l_0 \Longrightarrow xs''' : i = xs : i \rangleusing IHI(3) IH2(3) part(4) part(6) by autonext
    show \langle \bigwedge j, h i \leq j \implies j \leq length \mathit{xs} \implies \mathit{xs}'' \land \exists j \in \mathit{xs} \land \exists jby (metis IH1 (1 ) IH1 (4 ) IH2 (4 ) diff-le-self ifs(2 ) le-SucI less-le-trans nat-le-eq-or-lt not-less
part(1 ) part(7 ) size-mset)
```
**qed**

#### **qed**

We can now show the correctness of the abstract quicksort procedure, using the refinement framework and the above case lemmas.

**lemma** *quicksort-correct*: assumes trans:  $\langle \bigwedge x \ y \ z \rangle$ .  $\lbrack R(h x) (h y) \rbrack R(h y) (h z) \rbrack \Longrightarrow R(h x) (h z)$  and  $\lim_{x \to \infty} \langle \bigwedge x \ y \rangle R(h x)$ *y*) ∨ *R*  $(h y)$   $(h x)$ **and**  $Pre: \langle \text{lo} \theta \leq \text{hi} \theta \rangle \langle \text{hi} \theta \rangle \langle \text{lenqth} \text{ xs} \theta \rangle$ **shows**  $\langle quicksarrow sort \ R \ h \ (lo0, h \in \mathcal{S}, x \in \mathcal{A} \ | \ \mathcal{S} \leq \mathcal{S} \ \mathcal{S} \ \mathcal{S$ **proof** − **have** *wf*:  $\langle wf, \mathcal{L}(wf) \rangle$  (*measure* ( $\lambda(10, h_i, xs)$ *. Suc hi* −  $\{lo\}$ )) **by** *auto* **define** *pre* **where**  $\langle pre = (\lambda(\textit{lo}, \textit{hi}, \textit{xs}) \rangle$ *, quicksort-pre* R h *xs0* lo hi *xs*) **define** post **where**  $\langle post = (\lambda(b, h_i, xs), quicksort-post \, R \, h \, lo \, hi \, xs) \rangle$ **have** *pre*:  $\langle pre \rangle$  (*lo0*,*hi0*,*xs0*)) **unfolding** *quicksort-pre-def pre-def* **by** (*simp add*: *Pre*)

We first generalize the goal a over all states.

```
have \langle WB\text{-}Sort\text{}.quicksort R \ h \ (lo0, h \in \mathbb{N}, \text{and}) \leq \text{#} \ I \ d \ (SPEC \ (post \ (lo0, h \in \mathbb{N}, \text{and})) \rangleunfolding quicksort-def prod.case
 apply (rule RECT-rule)
    apply (refine-mono)
   apply (rule wf)
 apply (rule pre)
 subgoal premises IH for f x
   apply (refine-vcg ASSERT-leI)
   unfolding pre-def post-def
   subgoal — First premise (assertion) for partition
     using IH(2 ) by (simp add: quicksort-pre-def pre-def)
   subgoal — Second premise (assertion) for partition
     using IH(2 ) by (simp add: quicksort-pre-def pre-def)
   subgoal
```

```
using IH(2 ) by (auto simp add: quicksort-pre-def pre-def dest: mset-eq-setD)
```
Termination case:  $p - (1::'c) \leq lo'$  and  $hi' \leq p + (1::'c)$ ; directly show postcondition

**subgoal unfolding** *partition-spec-def* **by** (*auto dest*: *mset-eq-setD*) **subgoal** — Postcondition (after partition) **apply** − **using** *IH*(*2* ) **unfolding** *pre-def* **apply** (*simp, elim conjE, split prod.splits*) **using** *trans lin* **apply** (*rule quicksort-correct-case1* ) **by** *auto*

Case  $p - (1::'c) \leq lo'$  and  $hi' < p + (1::'c)$  (Only second recursive call)

#### **subgoal**

**apply** (*rule IH*(*1* )[*THEN order-trans*])

Show that the invariant holds for the second recursive call

#### **subgoal**

```
using IH(2 ) unfolding pre-def apply (simp, elim conjE, split prod.splits)
apply (rule quicksort-correct-case2 ) by auto
```
Wellfoundness (easy)

**subgoal by** (*auto simp add*: *quicksort-pre-def partition-spec-def*)

Show that the postcondition holds

```
subgoal
 apply (simp add: Misc.subset-Collect-conv post-def , intro allI impI, elim conjE)
 using trans lin apply (rule quicksort-correct-case3 )
 using IH(2 ) unfolding pre-def by auto
done
```
Case: At least the first recursive call

```
subgoal
 apply (rule IH(1 )[THEN order-trans])
```
Show that the precondition holds for the first recursive call

```
subgoal
 using IH(2 ) unfolding pre-def post-def apply (simp, elim conjE, split prod.splits) apply auto
 apply (rule quicksort-correct-case4 ) by auto
```
Wellfoundness for first recursive call (easy)

**subgoal by** (*auto simp add*: *quicksort-pre-def partition-spec-def*)

Simplify some refinement suff...

**apply** (*simp add*: *Misc.subset-Collect-conv ASSERT-leI, intro allI impI conjI, elim conjE*) **apply** (*rule ASSERT-leI*) **apply** (*simp-all add*: *Misc.subset-Collect-conv ASSERT-leI*) **subgoal unfolding** *quicksort-post-def pre-def post-def* **by** (*auto dest*: *mset-eq-setD*)

Only the first recursive call: show postcondition

**subgoal using** *trans lin* **apply** (*rule quicksort-correct-case5* ) **using** *IH*(*2* ) **unfolding** *pre-def post-def* **by** *auto*

**apply** (*rule ASSERT-leI*) **subgoal unfolding** *quicksort-post-def pre-def post-def* **by** (*auto dest*: *mset-eq-setD*)

Both recursive calls.

**subgoal apply** (*rule IH*(*1* )[*THEN order-trans*])

Show precondition for second recursive call (after the first call)

```
subgoal
 unfolding pre-def post-def
 apply auto
 apply (rule quicksort-correct-case6 )
 using IH(2 ) unfolding pre-def post-def by auto
```
Wellfoundedness for second recursive call (easy)

**subgoal by** (*auto simp add*: *quicksort-pre-def partition-spec-def*)

Show that the postcondition holds (after both recursive calls)

```
subgoal
      apply (simp add: Misc.subset-Collect-conv, intro allI impI, elim conjE)
      using trans lin apply (rule quicksort-correct-case7 )
      using IH(2 ) unfolding pre-def post-def by auto
    done
   done
 done
done
```
Finally, apply the generalized lemma to show the thesis.

```
then show ?thesis unfolding post-def by auto
qed
```
**definition** partition-main-inv ::  $\langle b \rangle \langle b \rangle \langle b \rangle \langle b \rangle$   $\langle a \rangle \langle b \rangle \langle b \rangle$   $\langle a \rangle \langle b \rangle \langle a \rangle$   $\langle a \rangle \langle b \rangle \langle b \rangle$  $list) \Rightarrow bool$  where

 $\forall$ *partition-main-inv R h lo hi xs0 p*  $\equiv$ 

*case p of*  $(i,j,xs) \Rightarrow$ 

*j* < *length xs* ∧ *j* ≤ *hi* ∧ *i* < *length xs* ∧ *lo* ≤ *i* ∧ *i* ≤ *j* ∧ *mset xs* = *mset xs0* ∧

 $(\forall k. k \geq l \circ \wedge k \leq i \longrightarrow R (h (xs!k)) (h (xs!hi))) \wedge \longrightarrow All elements from lo to i - (1::c) are smaller$ than the pivot

 $(\forall k. \ k \geq i \land k < j \longrightarrow R \ (h \ (xs!hi)) \ (h \ (xs!k))) \land -All \ elements \ from \ i \ to \ j - (1::'c) \ are \ greater$ than the pivot

 $(\forall k, k < l_0 \rightarrow \text{xs}!k = \text{xs}0!k) \land$  — Everything below *lo* is unchanged

 $(∀ k. k ≥ j ∧ k < length xs → xs! k = xs0! k)$  — All elements from *j* are unchanged (including everyting above *hi*)

 $\rangle$ 

The main part of the partition function. The pivot is assumed to be the last element. This is exactly the "Lomuto partition scheme" partition function from Wikipedia.

**definition** partition-main ::  $\langle (b \Rightarrow b \Rightarrow b \circ b) \rangle \Rightarrow (\langle a \Rightarrow b \rangle) \Rightarrow nat \Rightarrow nat \Rightarrow (\langle a \text{ list } \rangle \Rightarrow (\langle a \text{ list } \rangle \land nat)$ *nres*<sup>i</sup> **where**

 $\forall$ *partition-main R h lo hi xs0* = *do* {  $ASSERT(hi < length xs0);$  $pivot \leftarrow RETURN (h (xs0! hi));$ (*i,j,xs*) ← *WHILE<sup>T</sup> partition-main-inv R h lo hi xs0* — We loop from *j* = *lo* to *j* = *hi* − (*1* ::<sup>0</sup> *c*).

 $(\lambda(i,j,xs), j < hi)$  $(\lambda(i,j,xs))$ *. do* {  $ASSERT(i < length \; xs \land j < length \; xs);$ *if R* (*h* (*xs*!*j*)) *pivot then RETURN*  $(i+1, j+1, swap xs i j)$ *else RETURN*  $(i, j+1, xs)$ })  $(10, 10, xs0)$ ; — i and i are both initialized to lo  $ASSERT(i < length \ x \ s \land j = hi \land lo \leq i \land hi \leq length \ x \ s \land mset \ x \ s = mset \ x \ s0);$ *RETURN* (*swap xs i hi, i*)  $\}$ 

**lemma** *partition-main-correct*: **assumes** *bounds*:  $\langle hi \rangle$  *length xs* $\rangle$   $\langle lo \rangle$  *hi* $\rangle$  **and** trans:  $\langle \bigwedge x \ y \ z \rangle$ .  $\lbrack R(h x) (h y) ; R(h y) (h z) \rbrack$   $\Longrightarrow$   $R(h x) (h z)$  and  $\lim_{x \to \infty} \langle \bigwedge x \ y, R(h x) (h y) \vee R(h x) \rbrack$  $(h \, y)$   $(h \, x)$ **shows**  $\forall$  *partition-main* R h lo hi xs  $\leq$  *SPEC*( $\lambda$ (xs', p)*. mset* xs = *mset* xs'  $\wedge$  $lo \le p \land p \le hi \land isPartition-map \ R \ h \ xs' \ lo \ hi \ p \land (\forall i. \ i < lo \longrightarrow xs'!i = xs!i) \land (\forall i. \ h i < i \land i < length$  $xs' \longrightarrow xs'!i=xs!i))$ **proof** − **have**  $K: \langle b \leq hi - Suc \mid n \rangle \Rightarrow n > 0 \Rightarrow Suc \mid n \leq hi \Rightarrow Suc \mid b \leq hi - n$  for *b hi n* **by** *auto* **have** *L*:  $\curvearrowright$  *R* (*h x*) (*h y*)  $\Rightarrow$  *R* (*h y*) (*h x*) $\circ$  **for**  $x$  *y* — Corollary of linearity **using** *assms* **by** *blast* **have**  $\overline{M}$ :  $\langle a \rangle \langle a \rangle = \langle b \rangle \langle a \rangle \langle a \rangle$  for *a b* **by** *linarith* **have**  $N: (a:nat) \leq b \equiv a = b \vee a < b$  **for** *a b* **by** *arith* **show** *?thesis* **unfolding** *partition-main-def choose-pivot-def* **apply** (*refine-vcg WHILEIT-rule*[where  $R = \langle measure(\lambda(i,j,xs), hi-j)\rangle$ ]) **subgoal using** *assms* **by** *blast* — We feed our assumption to the assertion **subgoal by** *auto* — WF **subgoal** — Invariant holds before the first iteration **unfolding** *partition-main-inv-def* **using** *assms* **apply** *simp* **by** *linarith* **subgoal unfolding** *partition-main-inv-def* **by** *simp* **subgoal unfolding** *partition-main-inv-def* **by** *simp* **subgoal unfolding** *partition-main-inv-def* **apply** (*auto dest*: *mset-eq-length*) **done subgoal unfolding** *partition-main-inv-def* **by** (*auto dest*: *mset-eq-length*) **subgoal unfolding** *partition-main-inv-def* **apply** (*auto dest*: *mset-eq-length*) **by** (*metis L M mset-eq-length nat-le-eq-or-lt*) **subgoal unfolding** *partition-main-inv-def* **by** *simp* — assertions, etc **subgoal unfolding** *partition-main-inv-def* **by** *simp* **subgoal unfolding** *partition-main-inv-def* **by** (*auto dest*: *mset-eq-length*) **subgoal unfolding** *partition-main-inv-def* **by** *simp* **subgoal unfolding** *partition-main-inv-def* **by** (*auto dest*: *mset-eq-length*)

**subgoal unfolding** *partition-main-inv-def* **by** (*auto dest*: *mset-eq-length*)

```
subgoal unfolding partition-main-inv-def by (auto dest: mset-eq-length)
subgoal unfolding partition-main-inv-def by simp
subgoal unfolding partition-main-inv-def by simp
subgoal — After the last iteration, we have a partitioning! \thereforeunfolding partition-main-inv-def by (auto simp add: isPartition-wrt-def)
subgoal — And the lower out-of-bounds parts of the list haven't been changed
 unfolding partition-main-inv-def by auto
subgoal — And the upper out-of-bounds parts of the list haven't been changed
 unfolding partition-main-inv-def by auto
done
```

```
qed
```
**definition** partition-between ::  $\langle (b \Rightarrow b \Rightarrow b \text{)} \rangle \Rightarrow (\langle a \Rightarrow b \rangle) \Rightarrow \text{nat} \Rightarrow \text{nat} \Rightarrow (\langle a \text{ list} \rangle \Rightarrow (\langle a \text{ list} \rangle \land \langle a \text{ list} \rangle))$ *nres*<sup>i</sup> **where**

 $\text{partition-between } R \text{ } h \text{ } lo \text{ } hi \text{ } xs0 = do \text{ } \{$  $ASSERT(hi \lt length xs0 \wedge lo \lt hi);$  $k \leftarrow \text{choose-pivot } R \text{ } h \text{ } xs0 \text{ } \text{ } lo \text{ } hi;$  — choice of pivot  $ASSERT(k < length xs0);$  $xs \leftarrow RETURN$  (*swap xs0 k hi*); — move the pivot to the last position, before we start the actual loop  $ASSERT(lenath xs = lenath xs0);$ *partition-main R h lo hi xs*  $\}$ 

```
lemma partition-between-correct:
```
**assumes**  $\langle hi \rangle$  *length xs*<sup> $\rangle$ </sup> **and**  $\langle lo \rangle \leq hi \rangle$  **and**  $\langle \bigwedge x \ y \ z. \ [R(h \ x) \ (h \ y); R(h \ y) \ (h \ z) \] \Longrightarrow R(h \ x) \ (h \ z) \rangle$  and  $\langle \bigwedge x \ y. \ R(h \ x) \ (h \ y) \ \vee R(h \ y) \ (h \ x) \rangle$ **shows**  $\{partition{\text{-}between R} \mid h \text{ to } h \text{ is } \leq \text{SPEC}(\text{uncarry} \text{ (partition-specific R} \mid h \text{ is } \text{ to } \text{ hi}))\}$ **proof** − **have**  $K: \langle b \leq hi - Suc \mid n \implies n > 0 \implies Suc \mid n \leq hi \implies Suc \mid b \leq hi - n$  for *b hi n* **by** *auto* **show** *?thesis* **unfolding** *partition-between-def choose-pivot-def* **apply** (*refine-vcg partition-main-correct*) **using** *assms* **apply** (*auto dest*: *mset-eq-length simp add*: *partition-spec-def*) **by** (*metis dual-order.strict-trans2 less-imp-not-eq2 mset-eq-length swap-nth*) **qed**

We use the median of the first, the middle, and the last element.

```
definition choose-pivot3 where
 hchoose-pivot3 R h xs lo (hi::nat) = do {
   ASSERT(lo < length xs);
   ASSERT(hi < length xs);let k' = (hi - lo) \ div 2;
   let k = lo + k';ASSERT(k < length xs);let start = h (xs ! lo);
   let mid = h (xs ! k);
   let end = h (xs ! hi);
   if (R start mid ∧ R mid end) ∨ (R end mid ∧ R mid start) then RETURN k
   else if (R start end ∧ R end mid) ∨ (R mid end ∧ R end start) then RETURN hi
   else RETURN lo
\}
```
— We only have to show that this procedure yields a valid index between *lo* and *hi*. **lemma** *choose-pivot3-choose-pivot*:

**assumes**  $\langle \log \langle \log \rangle \rangle$  *length xs*i  $\langle \log \rangle \langle \log \rangle$  *loi*  $\langle \log \rangle$ **shows**  $\langle choose-pivot3 \; R \; h \; xs \; lo \; hi \leq \; \Downarrow Id \; (choose-pivot \; R \; h \; xs \; lo \; hi) \rangle$ **unfolding** *choose-pivot3-def choose-pivot-def* **using** *assms* **by** (*auto intro*!: *ASSERT-leI simp*: *Let-def*)

The refined partion function: We use the above pivot function and fold instead of non-deterministic iteration.

**definition** *partition-between-ref*  $\therefore$   $\langle b \rangle \rightarrow \langle b \rangle \rightarrow$  *bool*)  $\Rightarrow$   $\langle a \rangle \rightarrow \langle b \rangle \rightarrow$  *nat*  $\Rightarrow$  *nat*  $\Rightarrow$  *'a list*  $\Rightarrow$   $\langle a \rangle$  *list*  $\times$  *nat*) *nres* **where**  $\text{partition-between-ref } R \text{ } h \text{ } lo \text{ } hi \text{ } xs0 = do \text{ } \{$  $ASSERT(hi < length xs0 \land hi < length xs0 \land lo < hi);$  $k \leftarrow \text{choose-pivot3 } R \text{ } h \text{ } \text{ } xs0 \text{ } \text{ } lo \text{ } hi;$  — choice of pivot  $ASSERT(k < length xs0);$  $xs \leftarrow RETURN$  (*swap xs0 k hi*); — move the pivot to the last position, before we start the actual loop  $ASSERT(lenqth xs = length xs0);$ *partition-main R h lo hi xs*  $\}$ lemma partition-main-ref': <sup>h</sup>*partition-main R h lo hi xs*  $\leq \mathcal{V}((\lambda \ a \ b \ c \ d \ a \ b \ c \ d)$  (*partition-main R h lo hi xs*)) **by** *auto* **lemma** *partition-between-ref-partition-between*:  $\forall$ *partition-between-ref R h lo hi xs*  $\leq$  (*partition-between R h lo hi xs*)) **proof** − **have** *swap*:  $\langle$ (*swap xs k hi*, *swap xs ka hi*)  $\in$  *Id*) **if**  $\langle k = ka \rangle$ **for** *k ka* **using** *that* **by** *auto* **have**  $[refine0]: \langle (h (xsa! hi), h (xsaa! hi)) \in Id \rangle$ **if**  $\langle (xsa, xsaa) \in Id \rangle$ **for** *xsa xsaa* **using** *that* **by** *auto* **show** *?thesis* **apply** (*subst* (*2* ) *Down-id-eq*[*symmetric*]) **unfolding** *partition-between-ref-def partition-between-def OP-def* **apply** (*refine-vcg choose-pivot3-choose-pivot swap partition-main-correct*) **subgoal by** *auto* **subgoal by** *auto* **subgoal by** *auto* **subgoal by** *auto* **subgoal by** *auto* **subgoal by** *auto* **subgoal by** *auto* **subgoal by** *auto* **subgoal by** *auto* **by** (*auto intro*: *Refine-Basic.Id-refine dest*: *mset-eq-length*)

**qed**

Technical lemma for sepref

lemma partition-between-ref-partition-between': <sup>h</sup>(*uncurry2* (*partition-between-ref R h*)*, uncurry2* (*partition-between R h*)) ∈ *nat-rel*  $\times$ *f nat-rel*  $\times$ *f*  $\langle Id \rangle$ *list-rel*  $\rightarrow$ *f*  $\langle \langle Id \rangle$ *list-rel*  $\times$ *r nat-rel* $\rangle$ *nres-rel* **by** (*intro frefI nres-relI*) (*auto intro*: *partition-between-ref-partition-between*)

Example instantiation for pivot

```
definition choose-pivot3-impl where
 \langle choose-pivot3-impl = choose-pivot3 \leq id \rangle
```

```
lemma partition-between-ref-correct:
```
assumes trans:  $\langle \bigwedge x \ y \ z \rangle$ .  $\lbrack R(h x) (h y) \rbrack R(h y) (h z) \rbrack \Longrightarrow R(h x) (h z)$  and  $\lim_{x \to \infty} \langle \bigwedge x \ y \rangle R(h x)$ *y*) ∨ *R*  $(h y)$   $(h x)$ **and** *bounds*:  $\langle hi \rangle$  *c length xs* $\langle lo \rangle$  *hi* **shows**  $\{partition{\text{-}between-ref\ }R\}$  h lo hi  $xs \leq SPEC$  (*uncurry* (*partition-spec R h xs lo hi*))iii **proof** − **show** *?thesis* **apply** (*rule partition-between-ref-partition-between*[*THEN order-trans*]) **using** *bounds* **apply** (*rule partition-between-correct*[**where** *h*=*h*]) **subgoal by** (*rule trans*) **subgoal by** (*rule lin*) **done qed**

**term** *quicksort*

Refined quicksort algorithm: We use the refined partition function.

**definition** *quicksort-ref* ::  $\leftrightarrow$   $\Rightarrow$   $\rightarrow$  *nat*  $\times$  *nat*  $\times$  *'a list*  $\Rightarrow$  '*a list nres*) **where**  $\langle \textit{quicksort-ref } R \textit{ } h = (\lambda(\textit{lo},\textit{hi},\textit{xs0}) \rangle$ . *do* { *RECT* (*λf* (*lo,hi,xs*)*. do* {  $ASSERT(lo \le hi \land hi \le length xs0 \land mset xs = mset xs0);$  $(x, p) \leftarrow$  *partition-between-ref R h lo hi xs*; — This is the refined partition function. Note that we need the premises (trans,lin,bounds) here.  $ASSERT(mset xs = mset xs0 \land p \geq lo \land p < length xs0);$ *xs* ← (*if*  $p-1 \leq lo$  *then RETURN xs else f* (*lo,*  $p-1$ *, xs*));  $ASSERT(mset xs = mset xs0);$ *if hi* $\leq p+1$  *then RETURN xs else f* ( $p+1$ *, hi, xs*) }) (*lo,hi,xs0* )  $\}$ )

**lemma** *quicksort-ref-quicksort*:

**assumes** *bounds*:  $\langle hi \rangle$  *length xs* $\langle lo \rangle$  *hi* $\rangle$  **and** 

trans:  $\langle \bigwedge x \ y \ z \rangle$ . [R (h x) (h y); R (h y) (h z)]  $\implies$  R (h x) (h z) and lin:  $\langle \bigwedge x \ y \rangle$ . R (h x) (h y)  $\vee$  R  $(h y)$   $(h x)$ 

**shows**  $\langle \textit{quicksort-ref } R \textit{ } h \textit{ } x0 \leq \text{ } \downarrow \textit{Id } (\textit{quicksort } R \textit{ } h \textit{ } x0) \rangle$ 

**proof** −

**have** *wf*:  $\langle wf(measure)(\lambda(b, hi, xs), Succ(hi - lo)\rangle)$ 

**by** *auto* have pre:  $x0 = x0' \implies (x0, x0') \in Id \times_r Id \times_r \langle Id \rangle$  list-rel for  $x0 x0'$  :: and  $x$  nat  $x'$  is list **by** *auto* **have**  $[refine0]: \langle (x1e = x1d) \Longrightarrow (x1e, x1d) \in Id$  **for**  $x1e \; x1d :: \langle b \; list \rangle$ **by** *auto* **show** *?thesis* **unfolding** *quicksort-def quicksort-ref-def* **apply** (*refine-vcg pre partition-between-ref-partition-between*<sup>'</sup>[*THEN* fref-to-Down-curry2]) First assertion (premise for partition) **subgoal by** *auto* First assertion (premise for partition) **subgoal by** *auto* **subgoal by** (*auto dest*: *mset-eq-length*) **subgoal by** (*auto dest*: *mset-eq-length mset-eq-setD*) Correctness of the concrete partition function **subgoal apply** (*simp, rule partition-between-ref-correct*) **subgoal by** (*rule trans*) **subgoal by** (*rule lin*) **subgoal by** *auto* — first premise **subgoal by** *auto* — second premise **done subgoal by** (*auto dest*: *mset-eq-length mset-eq-setD*) **subgoal by** (*auto simp*: *partition-spec-def isPartition-wrt-def*) **subgoal by** (*auto simp*: *partition-spec-def isPartition-wrt-def dest*: *mset-eq-length*) **subgoal by** (*auto dest*: *mset-eq-length mset-eq-setD*) **subgoal by** (*auto dest*: *mset-eq-length mset-eq-setD*) **subgoal by** (*auto dest*: *mset-eq-length mset-eq-setD*) **subgoal by** (*auto dest*: *mset-eq-length mset-eq-setD*) **by** *simp*+ **qed** — Sort the entire list **definition** *full-quicksort* **where**  $\phi$ *kull-quicksort R h xs*  $\equiv$  *if xs*  $=$   $\parallel$  *then RETURN xs else quicksort R h (0, length xs*  $-$  *1, xs*)

**definition** *full-quicksort-ref* **where**  $\phi$ *hll-quicksort-ref R h xs* ≡ *if List.null xs then RETURN xs else quicksort-ref R h (0, length xs* − 1, *xs*)

```
definition full-quicksort-impl :: \nmid in ist \Rightarrow nat list nres\nmid where
  \text{full-quicksort-impl} xs = full-quicksort-ref (\leq) id xs
lemma full-quicksort-ref-full-quicksort:
  assumes trans: \langle \bigwedge x \ y \ z \rangle. \lbrack R(h x) (h y) \rbrack R(h y) (h z) \rbrack \Longrightarrow R(h x) (h z) and \lim_{x \to \infty} \langle \bigwedge x \ y \rangle R(h x)y) ∨ R (h y) (h x)shows \langle (full-quicksort-ref R h, full-quicksort R h) \in\langle Id \ranglelist-rel \rightarrow f \langle Id \ranglelist-rel\ranglenres-reli
proof −
  show ?thesis
    unfolding full-quicksort-ref-def full-quicksort-def
    apply (intro frefI nres-relI)
    apply (auto intro!: quicksort-ref-quicksort[unfolded Down-id-eq] simp: List.null-def)
    subgoal by (rule trans)
    subgoal using lin by blast
    done
qed
lemma sublist-entire:
  \langle \textit{sublist} \ x \textit{s} \ \theta \ \textit{(length} \ x \textit{s} - 1) = x \textit{s} \rangleby (simp add: sublist-def)
lemma sorted-sublist-wrt-entire:
  assumes \langle sorted-sublist-wrt \; R \; xs \; 0 \; (length \; xs - 1) \rangleshows sorted-wrt R xs<sup>y</sup>
proof −
  have \langle sorted-wrt \, R \, (\textit{sublist} \, xs \, 0 \, (\textit{length} \, xs - 1)) \rangleusing assms by (simp add: sorted-sublist-wrt-def )
  then show ?thesis
    by (metis sublist-entire)
qed
lemma sorted-sublist-map-entire:
  assumes \langle sorted-sublist-map \, R \, h \, xs \, 0 \, (length \, xs - 1) \rangleshows \langle sorted-wrt \ (\lambda \ x \ y \ A \ (h \ x) \ (h \ y)) \ xs \rangleproof −
  show ?thesis
    using assms by (rule sorted-sublist-wrt-entire)
qed
Final correctness lemma
lemma full-quicksort-correct-sorted:
 assumes
     trans: \langle \bigwedge x \ y \ z \rangle. \lbrack R(h \ x) \ (h \ y) \ \rbrack R(h \ y) \ (h \ z) \rbrack \Rightarrow R(h \ x) \ (h \ z) \rangle and \lim_{x \to \infty} \langle \bigwedge x \ y \ \rbrack R(h \ x) \ (h \ y) \ \vee R(h y) (h x)shows \langle full\text{-}quicksort \ R \ h \ xs \leq \ \ \downarrow \ Id \ (SPEC(\lambda xs') \ \ mset \ s' = mset \ xs \ \land \ sorted\ \ wrt \ (\lambda \ x \ y \ \ R \ (h \ x) \ (h \ x \ y \ z \ R \ (h \ x \ y \ z \ m \))y)) xs'))
proof −
  show ?thesis
    unfolding full-quicksort-def
    apply (refine-vcg)
    subgoal by \textit{simp} — case xs=[]
    subgoal by \textit{simp} — case xs=[]
```

```
194
```

```
apply (rule quicksort-correct[THEN order-trans])
   subgoal by (rule trans)
   subgoal by (rule lin)
   subgoal by linarith
   subgoal by simp
   apply (simp add: Misc.subset-Collect-conv, intro allI impI conjI)
   subgoal
     by (auto simp add: quicksort-post-def)
   subgoal
     apply (rule sorted-sublist-map-entire)
     by (auto simp add: quicksort-post-def dest: mset-eq-length)
   done
qed
lemma full-quicksort-correct:
 assumes
    trans: \langle \bigwedge x \ y \ z \rangle. \lbrack R(h \ x) \ (h \ y) \rbrack R(h \ y) \ (h \ z) \rbrack \implies R(h \ x) \ (h \ z) \rbrack and
    lin: \langle \bigwedge x \ y. R (h \ x) (h \ y) \lor R (h \ y) (h \ x)shows \langle full\text{-}quicksort \, R \, h \, xs \leq \mathcal{V} \, Id \, (SPEC(\lambda xs'. \, mset \, xs' = mset \, xs))\rangleby (rule order-trans[OF full-quicksort-correct-sorted])
   (use assms in auto)
end
theory WB-Sort-SML
 imports WB-Sort WB-More-IICF-SML
begin
named-theorems isasat-codegen
lemma swap-match[isasat-codegen]: hWB-More-Refinement-List.swap = IICF-List.swapi
 by (auto simp: WB-More-Refinement-List.swap-def IICF-List.swap-def intro!: ext)
```
**sepref-register** *choose-pivot3*

Example instantiation code for pivot

```
sepref-definition choose-pivot3-impl-code
  is \langle \textit{uncarry2} \ (choose \textit{choose-pivot3-impl}) \rangle\therefore: \langle (arl-assn~nat-assn)^k *<sub>a</sub> nat-assn^k *<sub>a</sub> nat-assn^k \rightarrow_a nat-assn^kunfolding choose-pivot3-impl-def choose-pivot3-def id-def
  by sepref
```
**declare** *choose-pivot3-impl-code.refine*[*sepref-fr-rules*]

Example instantiation for *partition-main*

**definition** *partition-main-impl* **where**  $\text{partition-man-impl} =$  *partition-main* ( $\leq$ ) *id* 

**sepref-register** *partition-main-impl*

Example instantiation code for *partition-main*

```
sepref-definition partition-main-code
```
**is**  $\langle \textit{uncarry2} \ ( \textit{partition-man-impl} ) \rangle$ 

```
:: hnat-assnk ∗a nat-assnk ∗a (arl-assn nat-assn)
d →a
   arl-assn nat-assn ∗a nat-assni
```

```
unfolding partition-main-impl-def partition-main-def
 id-def isasat-codegen
by sepref
```
**declare** *partition-main-code.refine*[*sepref-fr-rules*]

Example instantiation for partition

**definition** *partition-between-impl* **where**  $\langle$ *partition-between-impl* = *partition-between-ref* ( $\leq$ ) *id* 

**sepref-register** *partition-between-ref*

Example instantiation code for partition

**sepref-definition** *partition-between-code*  $\mathbf{is} \ \langle \textit{uncurv2} \ \textit{(partition-between-impl)} \rangle$ :: <sup>h</sup>*nat-assn<sup>k</sup>* ∗*<sup>a</sup> nat-assn<sup>k</sup>* ∗*<sup>a</sup>* (*arl-assn nat-assn*) *<sup>d</sup>* →*<sup>a</sup> arl-assn nat-assn* ∗*a nat-assn*<sup>i</sup> **unfolding** *partition-between-ref-def partition-between-impl-def choose-pivot3-impl-def* [*symmetric*] *partition-main-impl-def* [*symmetric*] **unfolding** *id-def isasat-codegen* **by** *sepref*

**declare** *partition-between-code.refine*[*sepref-fr-rules*]

— Example implementation **definition** *quicksort-impl* **where**  $\langle$ *quicksort-impl a b c*  $\equiv$  *quicksort-ref* ( $\leq$ ) *id*  $(a, b, c)$ 

#### **sepref-register** *quicksort-impl*

```
— Example implementation code
sepref-definition
  quicksort-code
 is \langle \textit{uncarry2 quicksort-impl} \rangle:: hnat-assnk ∗a nat-assnk ∗a (arl-assn nat-assn)
d →a
     arl-assn nat-assni
 unfolding partition-between-impl-def [symmetric]
   quicksort-impl-def quicksort-ref-def
 by sepref
```
**declare** *quicksort-code.refine*[*sepref-fr-rules*]

Executable code for the example instance

```
sepref-definition full-quicksort-code
  \mathbf{is} \langle full\text{-}quicksort\text{-}impl}:: \langle (arl\text{-}assn \text{ } nat\text{-}assn)^d \rightarrow_aarl-assn nat-assni
  unfolding full-quicksort-impl-def full-quicksort-ref-def quicksort-impl-def [symmetric] List.null-def
  by sepref
```
Export the code

**export-code** <sup>h</sup>*nat-of-integer* i h*integer-of-nat*i h*partition-between-code*i h*full-quicksort-code*<sup>i</sup> **in** *SML-imp* **module-name** *IsaQuicksort* **file** *code/quicksort.sml*

**end theory** *Watched-Literals-Transition-System* **imports** *WB-More-Refinement CDCL.CDCL-W-Abstract-State CDCL.CDCL-W-Restart* **begin**

## **Chapter 1**

# **Two-Watched Literals**

### **1.1 Rule-based system**

#### **1.1.1 Types and Transitions System**

#### **Types and accessing functions**

 $\textbf{datatype}$  'v twl-clause = *TWL-Clause* (*watched:* 'v) (*unwatched:* 'v)

 ${\bf func}$  *clause* ::  $\langle 'a \text{ } twl-clause \Rightarrow 'a :: \{ \text{plus} \} \rangle$  where  $\langle$ *clause* (*TWL-Clause W UW*) =  $W + UW$ 

**abbreviation** *clauses* ::  $\langle 'a \rangle$  :: {*plus*} *twl-clause multiset*  $\Rightarrow$   $\langle 'a \rangle$  *multiset* **where** <sup>h</sup>*clauses C* ≡ *clause '*# *C*<sup>i</sup>

 $\tt type-synonym'$  *v*  $twl-cls = \langle v \space clause \space twl-clause \rangle$  $\tt type-synonym'$  *v*  $twl-class = \langle 'v \; twl-cls \; multiset \rangle$  $\tt type-synonym$  'v clauses-to-update =  $\langle$  ('v literal  $\times$  'v twl-cls) multisetimes  $\tt type-synonym'$  *v* lit-queue =  $\langle 'v \text{ literal multiset} \rangle$  $\tt type-synonym'$ <sup>*v*</sup>  $twl-st =$  $\langle v, v \rangle$  *clause*) *ann-lits*  $\times$  '*v twl-clss*  $\times$  '*v twl-clss*  $\times$ 

 $\alpha'$ *v* clause option  $\times$  '*v* clauses  $\times$  '*v* clauses  $\times$  '*v* clauses-to-update  $\times$  '*v* lit-queueire

**fun** get-trail ::  $\langle v, w \rangle = s$   $\langle v, v \rangle$   $\langle v, w \rangle = s$  ann-lit list **where**  $\langle get\text{-}trail (M, -, -, -, -, -, -, -) = M \rangle$ 

- ${\bf fun} \; \; clauses-to-update :: \langle 'v \; twl-st \Rightarrow ('v \; literal \times 'v \; twl-cls) \; multiset \rangle \; {\bf where}$  $\langle \textit{clauses-to-update}$  (-, -, -, -, -, -, -, WS, -) = WS)
- $\mathbf{fun} \ set\text{-}\mathit{clauses-to-update} :: \langle (v \ \mathit{literal} \times v \ \mathit{twl} \text{-}\mathit{cls}) \ \mathit{multiset} \Rightarrow v \ \mathit{twl} \text{-}\mathit{st} \Rightarrow v \ \mathit{twl} \text{-}\mathit{st} \rangle \ \mathbf{where}$  $\langle set-clauses-to-update \; WS \; (M, N, U, D, NE, UE, -, Q) = (M, N, U, D, NE, UE, WS, Q) \rangle$
- **fun** literals-to-update ::  $\langle v \rangle$  twl-st  $\Rightarrow$   $\langle v \rangle$  lit-queue) where  $\langle \text{literals-to-update } (-, -, -, -, -, -, -, \_, Q) = Q \rangle$
- **fun** *set-literals-to-update* ::  $\langle v \rangle$  *lit-queue*  $\Rightarrow$   $\langle v \rangle$  *twl-st*  $\Rightarrow$   $\langle v \rangle$  *twl-st* **where**  $\langle set\text{-}literals\text{-}to\text{-}update\ Q\ (M,\ N,\ U,\ D,\ N\ E,\ UE,\ WS,\text{-}\rangle = (M,\ N,\ U,\ D,\ NE,\ UE,\ WS,\ Q)$

**fun** set-conflict ::  $\langle v \rangle$  clause  $\Rightarrow$   $\langle v \rangle$  twl-st  $\Rightarrow$   $\langle v \rangle$  twl-st $\rangle$  where  $\langle set\text{-conflict } D(M, N, U, -, NE, UE, WS, Q) = (M, N, U, Some D, NE, UE, WS, Q) \rangle$  **fun** get-conflict ::  $\langle v \rangle$  twl-st  $\Rightarrow$   $\langle v \rangle$  clause options where  $\forall$ *get-conflict*  $(M, N, U, D, NE, UE, WS, Q) = D$ 

 ${\bf fun}$   $get-clauses :: \langle 'v \; twl-st \Rightarrow 'v \; twl-class \rangle$  where  $\langle qet-clauses(M, N, U, D, NE, UE, WS, Q) = N + U$ 

**fun** *unit-clss* ::  $\langle v \rangle$  *twl-st*  $\Rightarrow$   $\langle v \rangle$  *clause multiset* **where**  $\langle unit\text{-}clss(M, N, U, D, NE, UE, WS, Q) = NE + UE$ 

fun *unit-init-clauses* ::  $\langle v \mid twl-st \Rightarrow 'v \text{ clauses} \rangle$  where <sup>h</sup>*unit-init-clauses* (*M, N, U, D, NE, UE, WS, Q*) = *NE*<sup>i</sup>

 ${\bf fun}$  get-all-init-clss ::  $\langle v \mid twl-st \Rightarrow 'v \text{ clause } multiset \rangle$  where  $\langle get\text{-}all\text{-}init\text{-}clss(M, N, U, D, NE, UE, WS, Q) = clause \forall\#N + NE\}$ 

fun get-learned-clss ::  $\forall v$  twl-st  $\Rightarrow$  'v twl-clss<sub>i</sub> where  $\langle get\text{-}learned\text{-}clss\ (M, N, U, D, NE, UE, WS, Q) = U \rangle$ 

 ${\bf fun}$  *get-init-learned-clss* ::  $\langle v \mid twl-st \Rightarrow 'v \text{ clauses} \rangle$  where <sup>h</sup>*get-init-learned-clss* (*-, N, U, -, -, UE, -*) = *UE*<sup>i</sup>

 ${\bf fun}$  *get-all-learned-clss* ::  $\langle v \mid twl-st \Rightarrow v \mid \text{classes} \rangle$  where  $\forall$  *get-all-learned-clss* (-, N, U, -, -, UE, -) = *clause* '#  $U + UE$ 

**fun** get-all-clss ::  $\forall v$  twl-st  $\Rightarrow \forall v$  clause multisetive **where**  $\langle \text{get-all-class } (M, N, U, D, NE, UE, WS, Q) \rangle = \text{clause } ' \# N + NE + \text{clause } ' \# U + UE$ 

**fun** *update-clause* **where**  $\langle update-clause \ (TWL-Clause \ W \ UW) \ L \ L' =$ *TWL-Clause* (*add-mset L'* (*remove1-mset L W*)) (*add-mset L* (*remove1-mset L' UW*))

When updating clause, we do it non-deterministically: in case of duplicate clause in the two sets, one of the two can be updated (and it does not matter), contrary to an if-condition. In later refinement, we know where the clause comes from and update it.

**inductive** *update-clauses* ::  $\langle 'a \ multiset \ twl-clause \ multiset \ \times \ 'a \ multiset \ twl-clause \ multiset \ \Rightarrow$  $\alpha$  multiset twl-clause  $\Rightarrow \alpha \Rightarrow \alpha \Rightarrow$ *'a multiset twl-clause multiset*  $\times$  *'a multiset twl-clause multiset*  $\Rightarrow$  *bool* in **where**  $\forall D \in \mathcal{H} \Rightarrow \text{update-clauses } (N, U) \text{ } D \text{ } L \text{ } L' \text{ } (add-mset (update-clause \text{ } D \text{ } L \text{ } L') \text{ } (remove1-mset \text{ } D \text{ } N),$  $U$ )  $\vert$  *√D* ∈#  $U$   $\implies$  *update-clauses* (*N, U*) *D L L'* (*N<sub></sub>, add-mset* (*update-clause D L L'*) (*remove1-mset D*  $U$ ))

**inductive-cases** *update-clausesE*: *(update-clauses*  $(N, U)$  *D L L'*  $(N', U')$ )

#### **The Transition System**

We ensure that there are always 2 watched literals and that there are different. All clauses containing a single literal are put in *NE* or *UE*.

**inductive**  $cdcl\text{-}twl\text{-}cp :: \langle v \text{ } twl\text{-}st \Rightarrow 'v \text{ } twl\text{-}st \Rightarrow bool \rangle$  where *pop*:  $k$  *cdcl-twl-cp*  $(M, N, U, None, NE, UE, \{\# \}, add-mset L Q)$  $(M, N, U, None, NE, UE, \{\#(L, C)|C \in \# N + U. L \in \# \text{ watched } C \# \}, Q)$ *propagate*:

<sup>h</sup>*cdcl-twl-cp* (*M, N, U, None, NE, UE, add-mset* (*L, D*) *WS, Q*)

 $(Propagated L'(clause D) \# M, N, U, None, NE, UE, WS, add-mset (-L') Q)$ **if**

 $\forall$  *k watched D* = {#*L, L*'#} $\forall$  **and**  $\forall$  *undefined-lit M L*<sup> $\land$ </sup> **and**  $\forall$  *L* ∈# *unwatched D.* −*L* ∈ *lits-of-l M* $\land$ *conflict*:

<sup>h</sup>*cdcl-twl-cp* (*M, N, U, None, NE, UE, add-mset* (*L, D*) *WS, Q*)

 $(M, N, U, Some (clause D), NE, UE, \{\# \}, \{\# \})$ 

**if**  $\forall$  *watched D* = {#*L*, *L*'#} $\forall$  **and**  $\langle -L' \in$  *lits-of-l M* $\rangle$  **and**  $\forall$  *L* ∈# *unwatched D*. −*L* ∈ *lits-of-l M* $\rangle$  | *delete-from-working*:

 $\langle \text{cdcl-twl-cp}(M, N, U, None, NE, UE, add-mset (L, D) WS, Q) (M, N, U, None, NE, UE, WS, Q) \rangle$ **if** <sup>h</sup>*L* <sup>0</sup> ∈# *clause D*<sup>i</sup> **and** <sup>h</sup>*L* <sup>0</sup> ∈ *lits-of-l M*<sup>i</sup> |

*update-clause*:

<sup>h</sup>*cdcl-twl-cp* (*M, N, U, None, NE, UE, add-mset* (*L, D*) *WS, Q*)  $(M, N', U', None, NE, UE, UE, WS, Q)$ 

**if**  $\langle \text{watched } D = \{\#L, L'\#\} \rangle$  and  $\langle -L \in \text{lits-of-1 } M \rangle$  and  $\langle L' \notin \text{lits-of-1 } M \rangle$  and  $\forall K \in \text{# } unwatched \ D \rangle \text{ and } \langle undefined-lit \ M \ K \ \lor \ K \in \text{ } lits-of-l \ M \rangle \text{ and }$  $\langle \textit{update-clauses (N, U) D L K (N', U')} \rangle$ 

— The condition  $-L \in$  *lits-of-l M* is already implied by *valid* invariant.

**inductive-cases** *cdcl-twl-cpE*:  $\langle \textit{cdcl-twl-cp} \mid S \mid T \rangle$ 

We do not care about the *literals-to-update* literals.

**inductive**  $\text{c}dcl\text{-}twl-o :: \langle v \text{ } twl\text{-}st \Rightarrow 'v \text{ } twl\text{-}st \Rightarrow \text{ } bool \rangle$  where *decide*:  $\langle \text{cdcl-twl-o } (M, N, U, None, NE, UE, \{ \# \}, \{ \# \} \rangle$  (Decided  $L \# M, N, U, None, NE, UE, \{ \# \},$  $\{\# - L \# \}$ ) **if**  $\langle \text{undefined-lit } M \ L \rangle$  and  $\langle \text{atm-of } L \in \text{atms-of-mm } (\text{clause } {}^{\prime} \# N + \text{NE}) \rangle$ | *skip*:  $k \cdot \text{c} \cdot \text{d}$  *clearion (Propagated L C'* # *M*, *N*, *U*, *Some D*, *NE*, *UE*,  $\{\#\}, \{\#\}$  $(M, N, U, Some D, NE, UE, \{\# \}, \{\# \})$ **if**  $\langle -L \notin H \rangle$  and  $\langle D \neq {\{\#}\}\rangle$ | *resolve*:  $k$   $\{c, d, eL$   $\{w, eD\}$  (*Propagated L C*  $\# M$ *, N, U, Some D, NE, UE,*  $\{\# \}, \{\# \}$ )  $(M, N, U, Some (cdcl<sub>W</sub>-restart-mset.resolve-cls L D C), NE, UE, \{\# \}, \{\# \})$ **if**  $\langle -L \in \# D \rangle$  and  $\forall$ *get-maximum-level* (*Propagated L C* # *M*) (*remove1-mset* (-*L*) *D*) = *count-decided M* | *backtrack-unit-clause*: <sup>h</sup>*cdcl-twl-o* (*M, N, U, Some D, NE, UE,* {#}*,* {#}) (*Propagated L* {#*L*#} # *M1 , N, U, None, NE, add-mset* {#*L*#} *UE,* {#}*,* {#−*L*#})<sup>i</sup> **if**  $\langle L \in \# \ D \rangle$  and  $\langle$  *(Decided K*  $\#$  *M1*, *M2*)  $\in$  *set* (*get-all-ann-decomposition M*) and  $\langle get\text{-}level\ M\ L = count\text{-}decided\ M\rangle$  and  $\forall$ *get-level M L* = *get-maximum-level M D'* $\rangle$  and  $\langle get\text{-}maximum\text{-}level\ M\ (D' - \{\#L\#\})\equiv i\rangle$  and  $\langle \text{get-level } M \, K = i + 1 \rangle$  $\langle D' = {\{\#L\#\}}\rangle$  and  $\langle D' \subseteq \# D \rangle$  and  $\langle$ *clause* '#  $(N + U) + NE + UE$  = *pm D*' | *backtrack-nonunit-clause*: <sup>h</sup>*cdcl-twl-o* (*M, N, U, Some D, NE, UE,* {#}*,* {#}) (Propagated L D'  $\#$  M1, N, add-mset (TWL-Clause  $\{\#L, L'\#\}$  (D' -  $\{\#L, L'\#\})$ ) U, None, NE, *UE,* {#}*,* {#-L#}}) **if**  $\langle L \in \# D \rangle$  and  $\langle$  *(Decided K*  $\#$  *M1, M2)*  $\in$  *set* (*get-all-ann-decomposition M*) and

 $\forall$ *get-level M L = count-decided M* $\rangle$  and  $\forall$ *get-level M L* = *get-maximum-level M D'* $\rangle$  and  $\langle get\text{-}maximum\text{-}level\ M\ (D' - \{\#L\#\})\equiv i\rangle$  and  $\langle qet\text{-}level\ M\ K = i + 1 \rangle$  $\langle D' \neq {\{\#L\#\}}\rangle$  and  $\langle D' \subseteq \# D \rangle$  and  $kclause \nvert # (N + U) + NE + UE = pm D'$  and  $\langle L \in \# D' \rangle$  $\langle L' \in \# D' \rangle$  and −  $L'$  is the new watched literal  $\langle get\text{-}level M L' = i \rangle$ 

**inductive-cases**  $\text{cdcl-twl-oE}: \langle \text{cdcl-twl-o} \mid S \mid T \rangle$ 

**inductive** cdcl-twl-stgy ::  $\langle v \rangle$  twl-st  $\Rightarrow$   $\langle v \rangle$  twl-st  $\Rightarrow$  bool<sub></sub> for *S* ::  $\langle v \rangle$  twl-st  $\vee$  where  $\mathit{cp}: \langle \mathit{cdcl-twl-cp} \; \mathit{S} \; \mathit{S'} \rangle \Longrightarrow \mathit{cdcl-twl-stgy} \; \mathit{S} \; \mathit{S'} \rangle$  $other': \langle cdcI-twl-o \ S \ S' \Longrightarrow cdcI-twl-stgy \ S \ S' \rangle$ 

**inductive-cases** *cdcl-twl-stgyE*:  $\langle \textit{cdcl-twl-stgy} \mid S \mid T \rangle$ 

#### **1.1.2 Definition of the Two-watched Literals Invariants**

#### **Definitions**

The structural invariants states that there are at most two watched elements, that the watched literals are distinct, and that there are 2 watched literals if there are at least than two different literals in the full clauses.

**primrec** *struct-wf-twl-cls* ::  $\forall v$  *multiset twl-clause*  $\Rightarrow$  *bool i* **where** <sup>h</sup>*struct-wf-twl-cls* (*TWL-Clause W UW*) ←→ *size*  $W = 2 \land distinct-mset$  (*W* + *UW*)

 ${\bf func}~ state_{W} \text{-} of :: \langle 'v~ {twl-st} \Rightarrow 'v~ {cdcl}_{W} \text{-} restart-mset \rangle \text{ where}$  $\langle state_W - of(M, N, U, C, NE, UE, U) \rangle =$  $(M, \text{ clause } \forall \# \ N + NE, \text{ clause } \forall \# \ U + UE, \ C)$ 

**named-theorems** *twl-st (Conversions simp rules)* 

**lemma**  $[twl-st]: \langle trail (state_{W} \text{-} of S') = get\text{-}trail S' \rangle$ **by** (*cases S* <sup>0</sup> ) (*auto simp*: *trail.simps*)

**lemma** [*twl-st*]:  $\forall$ *get-trail*  $S' \neq [] \implies$  *cdcl<sub>W</sub>* -restart-mset*.hd-trail* (*state<sub>W</sub>* -*of*  $S'$ ) = *hd* (*get-trail*  $S'$ ) **by** (*cases S* <sup>0</sup> ) (*auto simp*: *trail.simps*)

**lemma**  $[twl-st]:$   $\langle$ *conflicting*  $(\textit{state}_W \textit{-of } S') = \textit{get-conflict } S' \rangle$ by (*cases S'*) (*auto simp*: *conflicting.simps*)

The invariant on the clauses is the following:

- the structure is correct (the watched part is of length exactly two).
- if we do not have to update the clause, then the invariant holds.

**definition**  $\text{twl-}$  *is-an-exception* ::  $\langle 'a \text{ multiset } twl-clause \Rightarrow 'a \text{ multiset } \Rightarrow$  $(b \times 'a \text{ multiset } twl-clause) \text{ multiset } \Rightarrow \text{ bool}$ **where**

202

 $\forall$ twl-is-an-exception C Q WS  $\longleftrightarrow$  $(\exists L. L ∈ # Q ∧ L ∈ # watched C) ∨ (\exists L. (L, C) ∈ # WS)$ 

**definition** is-blit ::  $\langle a, b \rangle$  *ann-lits*  $\Rightarrow$  *'a clause*  $\Rightarrow$  *'a literal*  $\Rightarrow$  *booli***where**  $[simp]:$  *(is-blit M D L*  $\longleftrightarrow$  *(L ∈# D*  $\land$  *L ∈ lits-of-l M))* 

**definition** has-blit ::  $\langle {^t a, {^t b}} \rangle$  ann-lits  $\Rightarrow {^t a \text{ clause}} \Rightarrow {^t a \text{ literal}} \Rightarrow$  bool/where  $\forall$ has-blit M D L'  $\longleftrightarrow$  (∃ L*.* is-blit M D L  $\land$  get-level M L  $\leq$  get-level M L' $\rangle$ )

This invariant state that watched literals are set at the end and are not swapped with an unwatched literal later.

**fun** *twl-lazy-update* ::  $\langle {^t a, {^t b}} \rangle$  *ann-lits*  $\Rightarrow {^t a}$  *twl-cls*  $\Rightarrow$  *bool i* where <sup>h</sup>*twl-lazy-update M* (*TWL-Clause W UW*) ←→  $(\forall L. L \in \# W \longrightarrow -L \in$  *lits-of-l M*  $\longrightarrow \neg has\text{-}bit M$  (*W*+*UW*)  $L \longrightarrow$  $(\forall K \in \text{# } UW$ *.* get-level  $M L \geq get$ -level  $M K \land -K \in \text{lits-of-1 }M$ )

If one watched literals has been assigned to false (− *L* ∈ *lits-of-l M*) and the clause has not yet been updated  $(L' \notin \text{lits-of-l } M$ : it should be removed either by updating *L*, propagating *L'*, or marking the conflict), then the literals *L* is of maximal level.

**fun** *watched-literals-false-of-max-level* ::  $\langle {a, 'b} \rangle$  *ann-lits*  $\Rightarrow$  '*a twl-cls*  $\Rightarrow$  *bool* i **where** <sup>h</sup>*watched-literals-false-of-max-level M* (*TWL-Clause W UW*) ←→  $(\forall L. L \in \# W \longrightarrow -L \in$  *lits-of-l M*  $\longrightarrow \neg has\text{-}bit M$  (*W*+*UW*)  $L \longrightarrow$ *get-level M L = count-decided M*)

This invariants talks about the enqueued literals:

- the working stack contains a single literal;
- the working stack and the *literals-to-update* literals are false with respect to the trail and there are no duplicates;
- and the latter condition holds even when  $WS = \{\# \}.$

**fun** no-duplicate-queued ::  $\forall v$  twl-st  $\Rightarrow$  bool) where  $\langle no\text{-}duplicate\text{-}queued(M, N, U, D, NE, UE, WS, Q) \longleftrightarrow$  $(\forall C C'. C \in \#$  *WS*  $\longrightarrow C' \in \#$  *WS*  $\longrightarrow$  *fst*  $C = \text{fst } C'$   $\land$ (∀ *C. C* ∈# *WS* −→ *add-mset* (*fst C*) *Q* ⊆# *uminus '*# *lit-of '*# *mset M*) ∧ *Q* ⊆# *uminus* '# *lit-of* '# *mset M* 

**lemma** *no-duplicate-queued-alt-def* :

 $\langle no\text{-}duplicate\text{-}quued S =$  $((\forall C C'. C \in \# \text{ clauses-to-update } S \longrightarrow C' \in \# \text{ clauses-to-update } S \longrightarrow \text{fst } C = \text{fst } C') \land$  $(∀ C. C ∈ # clauses-to-update S →$ *add-mset* (*fst C*) (*literals-to-update S*) ⊆# *uminus '*# *lit-of '*# *mset* (*get-trail S*)) ∧ *literals-to-update*  $S \subseteq #$  *uminus* ' $#$  *lit-of* ' $#$  *mset* (*get-trail S*)) **by** (*cases S*) *auto*

fun *distinct-queued* ::  $\langle v \mid twl-st \Rightarrow bool \rangle$  where  $\forall$  *distinct-queued*  $(M, N, U, D, NE, UE, WS, Q) \longleftrightarrow$ *distinct-mset Q* ∧  $(∀ L C. count WS (L, C) ≤ count (N + U) C)$ 

These are the conditions to indicate that the 2-WL invariant does not hold and is not *literals-to-update*.

**fun** *clauses-to-update-prop* **where**

 $\langle$ *clauses-to-update-prop Q M (L, C)*  $\longleftrightarrow$ 

 $(L ∈ # \text{ watched } C ∧ - L ∈ \text{lits-of-1 } M ∧ L ∉ # Q ∧ \neg has \text{-blit } M \text{ (clause } C) L$ **declare** *clauses-to-update-prop.simps*[*simp del*]

This invariants talks about the enqueued literals:

- all clauses that should be updated are in *WS* and are repeated often enough in it.
- if  $WS = \{\#\}$ , then there are no clauses to updated that is not enqueued;
- all clauses to updated are either in *WS* or *Q*.

The first two conditions are written that way to please Isabelle.

**fun** *clauses-to-update-inv* ::  $\langle v \mid twl-st \Rightarrow bool \rangle$  where

 $\langle$  *clauses-to-update-inv*  $(M, N, U, None, NE, UE, WS, Q) \longleftrightarrow$ 

 $(∀ L C. ((L, C) ∈ # WS → {# (L, C) | C ∈ # N + U. clauses-to-update-prop Q M (L, C)# } ⊆ #$ *WS*)) ∧

 $(\forall L$ *.*  $WS = \{\#\} \longrightarrow \{\#(L, C) | C \in \# N + U$ *. clauses-to-update-prop Q M (L, C)*# $\} = \{\#\}) \land$  $(\forall L \ C \ C \in \# \ N + U \longrightarrow L \in \# \$  *watched*  $C \longrightarrow -L \in$  *lits-of-l*  $M \longrightarrow \neg \text{has-bit } M$  (*clause C*)  $L$ −→

 $(L, C) \notin H$  *WS*  $\longrightarrow L \in H$  *Q*)

 $\vert \langle \text{clauses-to-update-inv}(M, N, U, D, NE, UE, WS, Q) \longleftrightarrow True \rangle$ 

This is the invariant of the 2WL structure: if one watched literal is false, then all unwatched are false.

 ${\bf f}$ **un**  $\textit{twl-exception-inv} :: \langle 'v \text{ } \textit{twl-st} \Rightarrow 'v \text{ } \textit{twl-cls} \Rightarrow \text{bool} \rangle$  where  $\forall$ *twl-exception-inv*  $(M, N, U, None, NE, UE, WS, Q)$   $C \leftarrow$  $(\forall L. L \in \# \text{ watched } C \longrightarrow -L \in \text{lits-of-1 } M \longrightarrow \neg \text{has-bit } M \text{ (clause } C) L \longrightarrow$  $L \notin \mathcal{H}$   $Q \longrightarrow (L, C) \notin \mathcal{H}$   $WS \longrightarrow$  $(\forall K \in \text{# } unwanted \ C. - K \in \text{ lits-of-1 } M))$  $\vert \textit{~(twl-exception-inv (M, N, U, D, NE, UE, WS, Q) \textit{C} \longleftrightarrow \textit{True}}$ 

**declare** *twl-exception-inv.simps*[*simp del*]

fun *twl-st-exception-inv* ::  $\langle v \mid twl-st \Rightarrow bool \rangle$  where  $\langle twl-st-exception-inv (M, N, U, D, NE, UE, WS, O) \longleftrightarrow$ (∀ *C* ∈# *N* + *U. twl-exception-inv* (*M, N, U, D, NE, UE, WS, Q*) *C*)<sup>i</sup>

Candidats for propagation (i.e., the clause where only one literals is non assigned) are enqueued.

**fun** propa-cands-enqueued ::  $\forall v$  twl-st  $\Rightarrow$  bool) where  $\langle$ propa-cands-enqueued (*M*, *N*, *U*, *None*, *NE*, *UE*, *WS*, *Q*)  $\longleftrightarrow$  $(\forall L \ C. \ C \in \# \ N+U \longrightarrow L \in \# \ \text{clause} \ C \longrightarrow M \models \text{as} \ \text{CNot} \ (remove1-mset \ L \ (\text{clause} \ C)) \longrightarrow$ *undefined-lit M L*  $\longrightarrow$  $(\exists L'. L' \in \# \text{ watched } C \land L' \in \# Q) \lor (\exists L. (L, C) \in \# W)$ )  $\forall$  *(propa-cands-enqueued*  $(M, N, U, D, NE, UE, WS, Q) \longleftrightarrow True$ 

**fun** confl-cands-enqueued ::  $\langle v \mid twl-st \Rightarrow bool \rangle$  where  $\langle \text{conf1-cands-equeued} \ (M, N, U, \text{None}, \text{NE}, \text{UE}, \text{WS}, \text{Q} \rangle \longleftrightarrow$  $(\forall C \in \mathcal{H} \mid N + U \mid M \models as \text{CNot } (clause \text{C}) \rightarrow$  $(\exists L'. L' \in \# \text{ watched } C \land L' \in \# Q) \lor (\exists L. (L, C) \in \# W)$ <sup>\*</sup>  $\mapsto$   $\langle \text{conf1-cands-enqueued} \ (M, N, U, Some-, NE, UE, WS, Q) \longleftrightarrow$  $True$ 

This invariant talk about the decomposition of the trail and the invariants that holds in these states.

 ${\bf fun} \ past\text{-}invs :: \langle 'v \text{ } twl\text{-}st \Rightarrow \text{bool} \rangle \text{ where}$  $h$ *past-invs*  $(M, N, U, D, NE, UE, WS, Q) \longleftrightarrow$  $(\forall M1 \ M2 \ K. \ M = M2 \ @ \ Decided \ K \# M1 \longrightarrow ($  $(∀ C ∈ # N + U$ *. twl-lazy-update M1 C* ∧ *watched-literals-false-of-max-level M1 C* ∧ *twl-exception-inv* (*M1*, *N*, *U*, *None*, *NE*, *UE*, {#}, {#}) *C*) ∧ *confl-cands-enqueued* (*M1*, *N*, *U*, *None*, *NE*, *UE*, {#}, {#}) ∧  $propa\text{-}cands\text{-}enqueued (M1, N, U, None, NE, UE, \{\# \}, \{\# \}) \wedge$  $clauses-to-update-inv (M1, N, U, None, NE, UE, \{\# \}, \{\# \})))$ 

**declare** *past-invs.simps*[*simp del*]

 ${\bf f}$ **un**  $\textit{twl-st-inv}$  ::  $\langle \textit{'v twl-st} \Rightarrow \textit{bool} \rangle$  where  $\langle twl-st-inv(M, N, U, D, NE, UE, WS, Q) \longleftrightarrow$  $(∀ C ∈ # N + U. struct-wf-twl-cls C) ∧$  $(\forall C \in \mathcal{H} \mid N + U \mid D = None \longrightarrow \neg \textit{twl-is-an-exception} C Q W S \longrightarrow (\textit{twl-lazy-update} M C)) \land$  $(\forall C \in \mathcal{H} \mid N + U \mid D = None \longrightarrow \text{watched-literals-false-of-max-level } M C)$ **lemma** *twl-st-inv-alt-def* :

<sup>h</sup>*twl-st-inv S* ←→

(∀ *C* ∈# *get-clauses S. struct-wf-twl-cls C*) ∧  $(\forall C \in \# \text{ get-clauses } S \text{ and } \text{ } \text{conflict } S = \text{ None } \longrightarrow$ 

¬*twl-is-an-exception C* (*literals-to-update S*) (*clauses-to-update S*) −→ (*twl-lazy-update* (*get-trail S*) *C*)) ∧

(∀ *C* ∈# *get-clauses S. get-conflict S* = *None* −→  $watched- literals-false-of-max-level (qet-trail S) C$ **by** (*cases S*) (*auto simp*: *twl-st-inv.simps*)

All the unit clauses are all propagated initially except when we have found a conflict of level *0*.

 ${\bf func} \cdot {\bf end} = {\bf end} \cdot {\bf end}$  *entailed-clss-inv* ::  $\langle 'v \cdot twl-st \Rightarrow \text{bool} \rangle$  where  $\langle \text{entailed-class-inv } (M, N, U, D, NE, UE, WS, Q) \longleftrightarrow$  $(∀ C ∈ # NE + UE.$  $(\exists L. L \in \mathcal{H} \mid C \land (D = None \lor count-decided \land N > 0 \rightarrow get-level \land L = 0 \land L \in lists-of-l \land N)))$ 

*literals-to-update* literals are of maximum level and their negation is in the trail.

fun *valid-enqueued* ::  $\forall v$  *twl-st*  $\Rightarrow$  *bool where*  $\forall$  *valid-enqueued*  $(M, N, U, C, NE, UE, WS, Q) \longleftrightarrow$ (∀ (*L, C*) ∈# *WS. L* ∈# *watched C* ∧ *C* ∈# *N* + *U* ∧ −*L* ∈ *lits-of-l M* ∧  $get-level M L = count-decided M) \wedge$  $(∀ L ∈ # Q. - L ∈ lists-of-l M ∧ get-level M L = count-decided M)$ 

Putting invariants together:

**definition**  $\text{twl-}struct\text{-}invs :: \langle 'v \text{ twl-st} \Rightarrow \text{bool} \rangle$  where <sup>h</sup>*twl-struct-invs S* ←→ (*twl-st-inv S* ∧ *valid-enqueued S* ∧  $cdcl_W$  *-restart-mset.cdclW -all-struct-inv* (*statew -of S*) ∧  $cdcl_W$  *-restart-mset.no-smaller-propa* (*stateW -of S*) ∧ *twl-st-exception-inv S* ∧ *no-duplicate-queued S* ∧ *distinct-queued S* ∧ *confl-cands-enqueued S* ∧ *propa-cands-enqueued S* ∧  $(get\text{-}conflict S \neq None \longrightarrow clauses\text{-}to\text{-}update S = \{\#\} \wedge literals\text{-}to\text{-}update S = \{\#\} \wedge \mathcal{S}$ *entailed-clss-inv S* ∧ *clauses-to-update-inv S* ∧

*past-invs S*)  $\lambda$ 

```
definition \text{twl-stgy-invs} :: \langle 'v \text{ twl-st } \Rightarrow \text{bool} \rangle where
 htwl-stgy-invs S ←→
     cdclW -restart-mset.cdclW -stgy-invariant (stateW -of S) ∧
     cdclw -restart-mset.conflict-non-zero-unless-level-0 (statew -of S)
```
#### **Initial properties**

**lemma** *twl-is-an-exception-add-mset-to-queue:*  $\langle \textit{twl-is-an-exception} \ C \ (add-mset \ L \ Q) \ WSS \longleftrightarrow$  $(twl-is-an-exception C Q WS \lor (L \in # watched C))$ **unfolding** *twl-is-an-exception-def* **by** *auto*

**lemma** *twl-is-an-exception-add-mset-to-clauses-to-update*:  $\langle \text{twl-is-an-exception } C \ Q \ (add-mset \ (L, D) \ WS \rangle \longleftrightarrow (\text{twl-is-an-exception } C \ Q \ WS \lor C = D) \rangle$ **unfolding** *twl-is-an-exception-def* **by** *auto*

**lemma** *twl-is-an-exception-empty*[*simp*]:  $\langle \neg \textit{twl-is-an-exception} \ C \ {\#} \ {\#} \rangle$ **unfolding** *twl-is-an-exception-def* **by** *auto*

**lemma** *twl-inv-empty-trail*: **shows** <sup>h</sup>*watched-literals-false-of-max-level* [] *C*<sup>i</sup> **and**  $\langle \textit{twl-lazy-update} \; | \; C \rangle$ **by**  $(solves \ (cases \ C; \ auto)$  +

**lemma** *clauses-to-update-inv-cases*[*case-names WS-nempty WS-empty Q*]:

#### **assumes**

 $\forall$  AL C. (L, C) ∈#  $WS \implies$  {#(L, C)| C ∈#  $N + U$ . clauses-to-update-prop Q M (L, C)#} ⊆#  $WS$  and

 $\{K\}_{\mathcal{L}}(L, W) = \{H\} \Longrightarrow \{H(L, C) | C \in H \mid N + U$ . clauses-to-update-prop Q M  $(L, C) \neq \} = \{H\}$  and  $\forall \forall L \ C \ C \in \# \ N + U \Longrightarrow L \in \# \$  watched  $C \Longrightarrow -L \in$  *lits-of-l*  $M \Longrightarrow \neg has \text{-}bit \ M \ (clause \ C) \ L \Longrightarrow$  $(L, C)$  ∉#  $WS \implies L \in \mathcal{H}$  *Q* 

**shows**

<sup>h</sup>*clauses-to-update-inv* (*M, N, U, None, NE, UE, WS, Q*)<sup>i</sup> **using** *assms* **unfolding** *clauses-to-update-inv.simps* **by** *blast*

#### **lemma**

**assumes**  $\langle \bigwedge C, C \in \# N + U \Longrightarrow struct-wf-twl-cls C \rangle$ **shows**  $twl-st\textrm{-}inv\textrm{-}empty\textrm{-}trail: \langle twl-st\textrm{-}inv([0, N, U, C, NE, UE, WS, Q)\rangle$ **by** (*auto simp*: *assms twl-inv-empty-trail*)

#### **lemma**

**shows**

 $no\text{-}duplicate\text{-}queued\text{-}no\text{-}queued: \langle no\text{-}duplicate\text{-}queued (M, N, U, D, NE, UE, \{\#\}, \{\#\})$  and *no-distinct-queued-no-queued:*  $\langle distinct-queued \ ([], N, U, D, NE, UE, \{\#\}, \{\#\} \rangle)$ **by** *auto*

**lemma** *twl-st-inv-add-mset-clauses-to-update*:

**assumes**  $\langle D \in \# \ N + U \rangle$ 

shows  $\langle twl-st-inv(M, N, U, None, NE, UE, WS, Q)$ ←→ *twl-st-inv* (*M, N, U, None, NE, UE, add-mset* (*L, D*) *WS, Q*) ∧  $(\neg \textit{twl-is-an-exception } D \ Q \ WS \longrightarrow \textit{twl-lazy-update } M \ D)$ **using** *assms* **by** (*auto simp*: *twl-is-an-exception-add-mset-to-clauses-to-update*) **lemma** *twl-st-simps*:  $\forall$ *twl-st-inv*  $(M, N, U, D, NE, UE, UE, WS, Q) \longleftrightarrow$  $(∀ C ∈ # N + U. struct-wf-twl-cls C ∧$  $(D = None \longrightarrow (\neg \textit{twl-is-an-exception } C \ Q \ WS \longrightarrow \textit{twl-lazy-update } M \ C) \ \wedge$  $watched-literals-false-of-max-level M C))$ **unfolding** *twl-st-inv.simps* **by** *fast* **lemma** *propa-cands-enqueued-unit-clause*:  $\langle$ *propa-cands-enqueued*  $(M, N, U, C, add-mset L \ NE, UE, WS, Q) \longleftrightarrow$ *propa-cands-enqueued*  $(M, N, U, C, \{\# \}, \{\# \}, WS, Q)$  $\langle$ propa-cands-enqueued (*M, N, U, C, NE, add-mset L UE<sub></sub>, WS, Q*)  $\longleftrightarrow$ *propa-cands-enqueued*  $(M, N, U, C, \{\# \}, \{\# \}, WS, Q)$ **by** (*cases C*; *auto*)+ **lemma** *past-invs-enqueud:*  $\langle past\text{-}invs \ (M, N, U, D, NE, UE, WS, Q) \longleftrightarrow$  $past-invs (M, N, U, D, NE, UE, \{\# \}, \{\# \})$ **unfolding** *past-invs.simps* **by** *simp* **lemma** *confl-cands-enqueued-unit-clause*:  $\langle \text{confl-cands-enqueued} \ (M, N, U, C, add-mset \ L \ NE, UE, WS, Q) \longleftrightarrow$ *confl-cands-enqueued* (*M, N, U, C,* {#}*,* {#}*, WS, Q*)<sup>i</sup>  $\langle \text{conf}{\text{conds-enqueued}} \ (M, N, U, C, NE, add-mset \ L \ UE, WS, Q) \longleftrightarrow$ *confl-cands-enqueued* (*M, N, U, C,* {#}*,* {#}*, WS, Q*)<sup>i</sup> **by** (*cases C*; *auto*)+ **lemma** *twl-inv-decomp*: **assumes** *lazy*:  $\langle \textit{twl-lazy-update} \mid M \right)$  and *decomp*:  $\langle$ *Decided K* # *M1*, *M2* $) \in$  *set* (*get-all-ann-decomposition M* $)$  and  $n-d$ :  $\langle no-dup \ M \rangle$ **shows**  $\langle twl\text{-}lazy\text{-}update M1 C\rangle$ **proof** − **obtain** *W UW* where *C*:  $\langle C = TWL-Clause \mid W \mid UW \rangle$  by (*cases C*) **obtain**  $M3$  where  $M: M = M3$  @  $M2$  @ *Decided K* #  $M1$ **using** *decomp* **by** *blast* **define** *M'* where *M'*:  $\langle M' = M3 \text{ } @ \text{ } M2 \text{ } @ \text{ } [Decided K] \rangle$ have  $MM'$ :  $\langle M = M' \mathrel{@} M1 \rangle$ by (auto simp:  $M M'$ ) **have** *lev-M-M1*:  $\langle get\text{-}level\ M\ L = get\text{-}level\ M\ 1\ L\rangle$  **if**  $\langle L \in \text{}list\text{-}of\text{-}l\ M\ 1\rangle$  for  $L$ **proof** − **have**  $LM: \langle L \in \text{lits-of-1 } M \rangle$ **using** *that* **unfolding** *M* **by** *auto* have  $\langle$ *undefined-lit*  $M'$   $L$ <sup>2</sup> **by** (*rule no-dup-append-in-atm-notin*) (*use that n-d* in *auto simp*: *M M'* defined-lit-map) **then show** *lev-L-M1*: *sget-level M L = get-level M1 L*  $using that n-d by (auto simp: M image-Un M')$ **qed show**  $\langle twl\text{-}lazy\text{-}update M1 C\rangle$ **unfolding** *C twl-lazy-update.simps* **proof** (*intro allI impI*) **fix** *L* **assume**

*W*:  $\langle L \in \# \ W \rangle$  and *uL*:  $\langle -L \in$  *lits-of-l M1* \ **and**  $L'$ :  $\lnot$ *has-blit M1* (*W*+*UW*) *L*<sub>i</sub> **then have** *lev-L-M1*: *sat-level M L = get-level M1 L*) **using**  $u$ *L*  $n$ *-d*  $lev$ *-M*- $M1$ [*of*  $\langle$ −*L*<sub>i</sub>] **by**  $auto$ have  $L'M$ :  $\lnot$ *has-blit M* ( $W+UW$ )  $L$ **proof** (*rule ccontr*) **assume**  $\langle \neg \right)$ *?thesis* then obtain  $L'$  where *b*: *(is-blit M* ( $W+UW$ )  $L'$  and *lev-L'-L*:  $\left\langle get\right\rangle$ *level M L'*  $\leq$  *get-level M L* $\setminus$ **unfolding** *has-blit-def* by *auto* **then have**  $L'M'$ :  $\langle L' \in \text{lits-of-l } M' \rangle$ **using** *L* <sup>0</sup> *MM* <sup>0</sup> *W lev-L-M1 lev-M-M1* **unfolding** *has-blit-def* **by** *auto* **moreover { have**  $\langle atm\text{-}of L' \in atm\text{-}of \land lists\text{-}of\text{-}l M' \rangle$ using  $L'M'$  by (*simp add*:  $atm$ -of-in-atm-of-set-iff-in-set-or-uminus-in-set) **moreover have**  $\langle Decided \, K \in set \, (drop\, While \, (\lambda S. \, atm\text{-}of \, (lit\text{-}of \, S) \neq atm\text{-}of \, K') \, M')\rangle$ **if**  $\langle K' \in \text{lits-of-1 } M' \rangle$  for  $K'$ **unfolding**  $M'$  append-assoc[symmetric] **by** (rule last-in-set-dropWhile) (*use that* **in**  $\langle \textit{auto simp:} \textit{ lits-of-def} \textit{M'} \textit{MM'} \rangle$ ) **ultimately have** *(get-level M L'*  $>$  *count-decided M1*) **unfolding**  $MM'$  by (*force simp*: *filter-empty-conv get-level-def count-decided-def lits-of-def*) **} ultimately show** *False* **using**  $lev-M-M1$  [*of*  $\langle -L \rangle$ ] *uL count-decided-ge-get-level*[*of M1*  $\langle -L \rangle$ ]  $lev-L'L$  by *auto* **qed show**  $\forall K \in \text{#}$ *UW. get-level M1*  $K ≤$  *get-level M1*  $L \land -K ∈$  *lits-of-l M1* **proof** *clarify*  $fix K''$ **assume**  $\langle K'' \in \# \, UW \rangle$ **then have** *lev-K'-L*:  $\forall$ *get-level M K''*  $\leq$  *get-level M L* $\land$  **and**  $uK'$ -*M*:  $\langle -K'' \in \text{lits-of-1 } M \rangle$  $\mu$ **using** *lazy W*  $uL$  *L*<sup> $'$ </sup>*M* **unfolding** *C MM*<sup> $'$ </sup> **by** *auto* **then have**  $uK'$ -*M1*:  $\langle -K'' \in \text{lits-of-1} M1 \rangle$ using  $uK'$ -M unfolding M apply (auto simp: get-level-append-if *split*: *if-splits*)  $using M'MM'n-d uL count-decided-qe-qet-level[of M1 L]$ **by** (*auto dest*: *defined-lit-no-dupD in-lits-of-l-defined-litD simp*: *get-level-cons-if atm-of-eq-atm-of split*: *if-splits*) **have**  $\langle \text{get-level } M \mid K'' \rangle = \text{get-level } M1 \mid K'' \rangle$ **proof** (*rule ccontr, cases*  $\langle \text{defined-lit } M' K'' \rangle$ ) **case** *False* **moreover assume** *sqet-level M K*<sup> $\prime\prime$ </sup>  $\neq$  *get-level M1 K*<sup> $\prime\prime$ </sup> **ultimately show** *False* **unfolding**  $MM'$  by *auto* **next case** *True* **assume** *K*<sup>*n*</sup>: *get-level M K<sup><i>n*</sup>  $\neq$  *get-level M1 K<sup><i>n*</sup></sup>) **have**  $\langle \text{get-level } M \mid K'' = 0 \rangle$ **proof** − **have** *a1*:  $\langle get\text{-}level\ M'\ K'' + count\text{-}decided\ M1 \leq get\text{-}level\ M1$  *L*<sub>i</sub>  $u$ sing *lev-K'-L*  $u$ nfolding *lev-L-M1*  $u$ nfolding  $MM'$   $get$ -level-skip-end $[OF$   $True]$ .

**then have**  $\langle count-decided \ M1 \leq get-level \ M1 \ L\rangle$ **by** *linarith* **then have**  $\langle get\text{-}level\ M1\ L = count\text{-}decided\ M1\rangle$ **using** *count-decided-ge-get-level le-antisym* **by** *blast* **then show** *?thesis* **using** *a1* **by** *linarith* **qed moreover have**  $\langle Decided \, K \in set \, (drop\, While \, (\lambda S. \, atm\text{-}of \, (lit\text{-}of \, S) \neq atm\text{-}of \, K'') \, M' \rangle)$ **unfolding**  $M'$  append-assoc[symmetric] **by** (rule last-in-set-dropWhile)  $(use True in \langle auto \, simple: \, like-of-def M' M M' \, defined-lit-map)$ **ultimately show** *False* **by** (auto simp: M' filter-empty-conv get-level-def) **qed then show**  $\langle get\text{-}level\ M1\ K^{\prime\prime} \leq get\text{-}level\ M1\ L \wedge -K^{\prime\prime} \in \text{} \cdot \text{} 0\text{-}l\ M1 \rangle$  $u$ sing *lev-M-M1* [*OF uL*] *lev-K'-L uK'-M uK'-M1* by *auto* **qed qed qed declare** *twl-st-inv.simps*[*simp del*] **lemma** *has-blit-Cons*[*simp*]: **assumes** *blit*: *has-blit*  $M C L$ *i* **and**  $n-d$ : *no-dup*  $(K \# M)$ *i* **shows**  $\langle has\text{-}blit \ (K \# M) \ C \ L \rangle$ **proof** − **obtain** *L* <sup>0</sup> **where**  $\langle i s\text{-}b l i t\ M\ C\ L' \rangle$  and  $\forall$ *get-level M L'*  $\leq$  *get-level M L*) **using** *blit* **unfolding** *has-blit-def* **by** *auto* **then have**  $\langle i s$ -*blit*  $(K \# M) C L' \rangle$  and  $\forall$ *get-level*  $(K \# M)$   $L' \leq get$ *-level*  $(K \# M)$   $L$ **using** *n-d* **by** (*auto simp add*: *has-blit-def get-level-cons-if atm-of-eq-atm-of dest*: *in-lits-of-l-defined-litD*) **then show** *?thesis* **unfolding** *has-blit-def* **by** *blast* **qed lemma** *is-blit-Cons*:  $\langle i\mathbf{s}\text{-} \mathbf{b}\rangle$  *k*  $(K \# M)$   $C L \longleftrightarrow (L = \text{lit-of } K \wedge \text{lit-of } K \in \# C) \vee \text{ is-bit } M C L$ **by** (*auto simp*: *has-blit-def*) **lemma** *no-has-blit-propagate*:  $\left(\neg \text{has}-\text{blit}\right)$  (*Propagated L D*  $\#$  *M*) (*W + UW*) *La*  $\Longrightarrow$  $u$ *ndefined-lit*  $M L \implies no \text{-}dup \times \neg has \text{-}b$ *lit*  $M (W + UW) La$ **apply** (*auto simp*: *has-blit-def get-level-cons-if dest*: *in-lits-of-l-defined-litD split*: *cong*: *if-cong*) **apply** (*smt atm-lit-of-set-lits-of-l count-decided-ge-get-level defined-lit-map image-eqI*) **by** (*smt atm-lit-of-set-lits-of-l count-decided-ge-get-level defined-lit-map image-eqI*) lemma no-has-blit-propagate':  $\left(\neg \text{has-bit} \ (Propagated \ L \ D \# \ M) \ (clause \ C) \ La \Longrightarrow$ 

 $u$ *ndefined-lit*  $M L \implies no \text{-}dup \ M \implies \neg has \text{-}b$ *lit*  $M$  (*clause C*)  $La$ **using** no-has-blit-propagate [of L D M  $\langle$  watched C $\rangle$  \enumination in  $|C|$ 

**by** (*cases C*) *auto*

**lemma** *no-has-blit-decide*:  $\left(\neg \text{has-bit} \ (\text{Decided } L \# M) \ ((W + UW) \ \text{La} \implies \right)$  $u$ *ndefined-lit*  $M L \implies no \text{-}dup \ M \implies \neg has \text{-}b$ *lit*  $M (W + UW) La$ **apply** (*auto simp*: *has-blit-def get-level-cons-if dest*: *in-lits-of-l-defined-litD split*: *cong*: *if-cong*) **apply** (*smt count-decided-ge-get-level defined-lit-map in-lits-of-l-defined-litD le-SucI*) **apply** (*smt count-decided-ge-get-level defined-lit-map in-lits-of-l-defined-litD le-SucI*) **done** lemma no-has-blit-decide':  $\langle \neg \textit{has-bit} \ (\textit{Decided} \ L \# M) \ (\textit{clause} \ C) \ \textit{La} \Longrightarrow$  $u$ *ndefined-lit*  $M L \implies no \text{-}dup M \implies \neg has \text{-}b$ *lit*  $M$  (*clause C*)  $La$ **using** no-has-blit-decide of L M  $\langle$  watched C $\rangle$   $\langle$  unwatched C $\rangle$ **by** (*cases C*) *auto* **lemma** *twl-lazy-update-Propagated*: **assumes** *W*:  $\langle L \in \mathcal{H} \mid W \rangle$  and *n-d*:  $\langle no\text{-}dup \mid (Propagated \ L \ D \# \ M) \rangle$  and  $lazy:$   $\langle twl\text{-}lazy\text{-}update M (TWL\text{-}Clause W UW) \rangle$ **shows**  $\langle \textit{twl-lazy-update} \ (Propagated \ L \ D \# \ M) \ (TWL-Clause \ W \ UW) \rangle$ **unfolding** *twl-lazy-update.simps* **proof** (*intro conjI impI allI*) **fix** *La* **assume** *La*:  $\langle La \in \# \ W \rangle$  and *uL-M*:  $\langle -La \in \text{lits-of-1}$  (*Propagated L D* # *M*) $\rangle$  and *b*:  $\langle \neg$  *has-blit* (*Propagated L D*  $\#$  *M*) (*W + UW*) *La* have  $b'$ :  $\lnot$ *has-blit M* (*W* + *UW*) *La* **apply** (*rule no-has-blit-propagate*[*OF b*]) **using** *assms* **by** *auto* **have**  $\langle -\,La \in \, lists\text{-}of\text{-}l \,M \longrightarrow (\forall K \in \# \, UW\text{-}get\text{-}level \,M \,K \leq \text{get\text{-}level} \,M \,La \,\wedge\, -\,K \in \, lists\text{-}of\text{-}l \,M)$ **using** *lazy assms b' uL-M La* **unfolding** *twl-lazy-update.simps* **by** *blast* **then consider**  $\forall K \in \text{H}$ *UW.* get-level M K ≤ get-level M La  $\land$  −*K*  $\in$  *lits-of-l M* $\rangle$  and  $\langle La \neq -L \rangle$  $\Delta L a = -L$ using  $b'$  *uL-M La* **by** (*simp only*: *list.set*(*2* ) *lits-of-insert insert-iff uminus-lit-swap*) *fastforce* **then show**  $\forall K \in \# UW$ *. get-level* (*Propagated L D*  $# M$ ) *K* ≤ *get-level* (*Propagated L D*  $# M$ ) *La* ∧  $-K \in$  *lits-of-l* (*Propagated L D # M*) **proof** *cases* **case** *1* **have** [simp]: *has-blit* (*Propagated L D # M*) (*W + UW*) *L*<sub>i</sub> **if**  $\langle L \in \mathcal{H} \mid W+UW \rangle$ **using** *that* **unfolding** *has-blit-def* **apply** − **by** (*rule exI*[*of - L*]) (*auto simp*: *get-level-cons-if atm-of-eq-atm-of*) **show** *?thesis* using  $n-d b 1 b' u L-M$ **by** (*auto simp*: *get-level-cons-if atm-of-eq-atm-of count-decided-ge-get-level Decided-Propagated-in-iff-in-lits-of-l*

*dest*!: *multi-member-split*) **next case** *2* **have**  $[simp]:$  *has-blit* (*Propagated L D*  $\#$  *M*) (*W* + *UW*) (−*L*)*i* **using**  $2$  *La W* **unfolding** *has-blit-def* **apply** − **by** (*rule exI*[*of - L*]) (*auto simp*: *get-level-cons-if atm-of-eq-atm-of*) **show** *?thesis* **using** 2 b count-decided-ge-get-level [of  $\langle Propagated \ L \ D \# \ M \rangle$ ] **by** (*auto simp*: *uminus-lit-swap split*: *if-splits*) **qed qed**

**lemma** *pair-in-image-Pair*:  $\forall (La, C) \in Pair L \land D \longleftrightarrow La = L \land C \in D$ **by** *auto* **lemma** *image-Pair-subset-mset*: <sup>h</sup>*Pair L '*# *A* ⊆# *Pair L '*# *B* ←→ *A* ⊆# *B*<sup>i</sup> **proof** − have  $[simp]:$  (*remove1-mset*  $(L, x)$   $(Pair L \nmid H B) = Pair L \nmid H (remove1-mset x B)$ ) for  $x :: 'b$  and  $B$ **proof** − **have**  $\langle (L, x) \in # \; Pair \; L \neq B \longrightarrow x \in # \; B \rangle$ **by** *force* **then show** *?thesis* **by** (*metis* (*no-types*) *diff-single-trivial image-mset-remove1-mset-if*) **qed show** *?thesis* **by** (*induction A arbitrary*: *B*) (*auto simp*: *insert-subset-eq-iff* ) **qed lemma** *count-image-mset-Pair2* :  $\langle count \{ \#(L, x), L \in \# \ M \ x \# \} \ (L, C) = (if \ x = C \ then \ count \ (M \ x) \ L \ else \ 0) \rangle$ **proof** − **have**  $\langle count(M \ C) \ L = count \ \{\#L \ L \in \#M \ C \# \} \ L$ **by** *simp* **also have**  $\langle \ldots \rangle$  = *count* (( $\lambda L$ *. Pair L C*) *'*# {#*L. L*∈#*M C*#}) (( $\lambda L$ *. Pair L C*) *L*)i **by** (*subst* (*2* ) *count-image-mset-inj*) (*simp-all add*: *inj-on-def*) **finally have**  $C: \text{count } \{ \#(L, C) \text{. } L \in \# \{ \#L, L \in \# M \text{ } C \# \} \}$   $(L, C) = \text{count } (M C) L$  ... **show** *?thesis* **apply** (*cases*  $\langle x \neq C \rangle$ ) **apply** (*auto simp*: *not-in-iff* [*symmetric*] *count-image-mset*; *fail*)[] **using** *C* **by** *simp* **qed lemma**  $lit\text{-}of\text{-}inj\text{-}on\text{-}no\text{-}dup:$   $\langle no\text{-}dup \mid M \implies inj\text{-}on \; (\lambda x. - lit\text{-}of x) \; (\text{set } M) \rangle$ **by** (*induction M*) (*auto simp*: *no-dup-def*) **lemma**

**assumes** *cdcl*:  $\langle \textit{cdcl-twl-cp} \mid S \mid T \rangle$  and  $twl: \langle twl\text{-}st\text{-}inv\ S\rangle$  and *twl-excep*:  $\langle \textit{twl-st-exception-inv} \rangle$  and

*valid:*  $\langle valid\text{-}enqueued \rangle$  and *inv:*  $\langle \textit{cdcl}_W \textit{-restart-mset} \textit{.} \textit{cdcl}_W \textit{-all-struct-} \textit{inv} \ (\textit{state}_W \textit{-of} \ S) \rangle$  and *no-dup*:  $\langle no\text{-}duplicate\text{-}queued S\rangle$  and *dist-q*: *distinct-queued*  $S$  **and** *ws*:  $\langle clauses-to-update-inv S \rangle$ **shows** *twl-cp-twl-st-exception-inv*:  $\langle \textit{twl-st-exception-inv} \rangle$  **and**  $twl-cp-clauses-to-update: \langle clauses-to-update-inv \rangle$ **using** *cdcl twl twl-excep valid inv no-dup ws* **proof** (*induction rule*: *cdcl-twl-cp.induct*) **case** (*pop M N U NE UE L Q*) **case** 1 **note**  $-$  = *this*(2) **then show** *?case* **unfolding** *twl-st-inv.simps twl-is-an-exception-def* **by** (*fastforce simp add*: *pair-in-image-Pair image-constant-conv uminus-lit-swap twl-exception-inv.simps*) **case** 2 **note**  $twl = this(1)$  **and**  $ws = this(6)$ **have** *struct*:  $\langle$ *struct-wf-twl-cls C* $\rangle$  **if**  $\langle C \in \mathcal{H} \mid N + U \rangle$  for *C* **using** *twl that* **by** (*simp add*: *twl-st-inv.simps*) **have** *H*:  $\langle \text{count} \mid \text{watched} \mid C \rangle$  *L*  $\leq 1$  if  $\langle C \in \text{#} \mid N + U \rangle$  for  $C L$ **using** *struct*[*OF that*] **by** (*cases C*) (*auto simp add*: *twl-st-inv.simps size-2-iff* ) **have** sum-le-count:  $(\sum x \in+N+U$ . count  $\{\#(L, x)$ .  $L \in \#$  watched  $x \#$   $(a, b)$   $\leq$  count  $(N+U)$  by **for** *a b* **apply** (*subst* (*2* ) *count-sum-mset-if-1-0* ) **apply** (*rule sum-mset-mono*) **using** *H* **apply** (*auto simp*: *count-image-mset-Pair2* ) **done define** *NU* where *NU*[*symmetric*]:  $\langle NU = N + U \rangle$ **show** *?case* **using** *ws* **by** (*fastforce simp add*: *pair-in-image-Pair multiset-filter-mono2 image-Pair-subset-mset clauses-to-update-prop.simps NU filter-mset-empty-conv*) **next case** (*propagate D L L<sup>1</sup> <i>M N U NE UE WS Q*) **note** *watched* = *this*(*1*) **and**  $u$ ndef = *this*(*2*) **and**  $unw = this(3)$ **case** *1* **note**  $twl = this(1)$  and  $twl\text{-}except = this(2)$  and  $valid = this(3)$  and  $inv = this(4)$  and  $no\text{-}dup = this(5)$  and  $ws = this(6)$ **have**  $[simp]: \langle -L' \notin \textit{lits-of-1} \mid M \rangle$ **using** *Decided-Propagated-in-iff-in-lits-of-l propagate.hyps*(*2* ) **by** *blast* **have** *D-N-U*:  $\langle D \in \mathcal{H} \mid N + U \rangle$  and *lev-L*:  $\langle get\text{-}level \mid M \mid L = count\text{-}decided \mid M \rangle$ **using** *valid* **by** *auto* **then have**  $wf-D$ :  $\langle struct-wf-twl-cls\ D\rangle$ **using** *twl* **by** (*simp add*: *twl-st-inv.simps*) **have**  $\forall$  *s*∈#*clause* '# *U.*  $\neg$  *tautology s* **using** *inv* **unfolding** *cdcl<sup>W</sup> -restart-mset.cdcl<sup>W</sup> -all-struct-inv-def cdcl<sup>W</sup> -restart-mset.distinct-cdcl<sup>W</sup> -state-def* **by** (*simp-all add*: *cdcl<sup>W</sup> -restart-mset-state*) **have** *n-d*:  $\langle no\text{-}dup \ M \rangle$ **using** *inv* **unfolding** *cdcl<sup>W</sup> -restart-mset.cdcl<sup>W</sup> -all-struct-inv-def cdcl<sup>W</sup> -restart-mset.cdcl<sup>W</sup> -M-level-inv-def* **by** (*auto simp*: *trail.simps*) have  $[simp]: L \neq L'$ **using** *wf-D watched* **by** (*cases D*) *auto* **have**  $[simp]: \langle -L \in \text{lits-of-1 } M \rangle$ **using** *valid* **by** *auto* **then have**  $[simp]: \langle L \notin \text{lits-of-1 } M \rangle$ **using** *n-d no-dup-consistentD* **by** *blast* **obtain** *NU* where  $NU: (N + U = add-mset D NU)$ **by** (*metis D-N-U insert-DiffM*)

have  $[simp]:$  thas-blit (*Propagated L'* (*add-mset L* (*add-mset L'*  $x2$ ))  $\#$  *M*)  $(add-mset L (add-mset L' x2)) L$  for  $x2$ **unfolding** *has-blit-def* by (*rule exI*[*of - L'*])  $(use lev-L in \langle auto \, simple: get-level-cons-if \rangle)$ **have**  $HH: \neg$ *clauses-to-update-prop* (*add-mset* (−*L*<sup> $\prime$ </sup>) *Q*) (*Propagated L'* (*clause D*) # *M*) (*L, D*)<sup>*i*</sup> **using** *watched* **unfolding** *clauses-to-update-prop.simps* **by** (*cases D*) (*auto simp*: *watched*) **have**  $\langle add-mset \ L \ Q \subseteq # \ {\{\#-\textit{lit-of} \ x. \ x \in# \textit{mset } M \#}\rangle$ **using** *no-dup* **by** (*auto*) **moreover have**  $\langle distinct-mset \{# - lit-of \ x. \ x \in \# \ mset \ M \# } \rangle$ **by** (*subst distinct-image-mset-inj*) (*use n-d* in *(auto simp: lit-of-inj-on-no-dup distinct-map no-dup-def)*) **ultimately have**  $[simp]: \langle L \notin \mathcal{L} \rangle$ **by** (*metis distinct-mset-add-mset distinct-mset-union subset-mset.le-iff-add*) **have**  $\langle \neg \textit{has-bit} \mid M \text{ (cause } D) \mid L \rangle$ **using** *watched undef unw n-d* **by** (*cases D*) (*auto simp*: *has-blit-def Decided-Propagated-in-iff-in-lits-of-l dest*: *no-dup-consistentD*) **then have**  $w-q-p-D$ :  $\langle \text{clauses-to-update-prop } Q \text{ } M \text{ } (L, D) \rangle$ **by** (*auto simp*: *clauses-to-update-prop.simps watched*) **have**  $\langle Pair L \rangle \neq {\# C \in \# add-mset D NU}$ . *clauses-to-update-prop Q M*  $(L, C) \neq {\} \subseteq \# add-mset (L, C)$  $D)$  *WS* **using** *ws no-dup* **unfolding** *clauses-to-update-inv.simps NU* **by** (*auto simp*: *all-conj-distrib*) **then have** *IH*:  $\langle Pair L \rangle \neq {\#C \in \# NU}$ *. clauses-to-update-prop Q M (L, C)* $\neq$   $\{K(S) \}$ **using** *w-q-p-D* **by** *auto* **have** *IH-Q*:  $\forall$  *La C*.  $C \in \mathcal{H}$  *add-mset D NU*  $\longrightarrow$  *La*  $\in \mathcal{H}$  *watched*  $C \longrightarrow -$  *La*  $\in$  *lits-of-l M*  $\longrightarrow$ ¬ *has-blit M* (*clause C*) *La* −→ (*La, C*) ∈*/*# *add-mset* (*L, D*) *WS* −→ *La* ∈# *Q*<sup>i</sup> **using** *ws no-dup* **unfolding** *clauses-to-update-inv.simps NU* **by** (*auto simp*: *all-conj-distrib*) **show** *?case* **unfolding** *Ball-def twl-st-exception-inv.simps twl-exception-inv.simps* **proof** (*intro allI conjI impI*) **fix** *C J K* **assume**  $C: \langle C \in \text{#} \ N + U \rangle$  and *watched-C*:  $\langle J \in \text{#}\ \text{watched } C \rangle$  and *J*:  $\langle -J \in \text{lits-of-1}$  (*Propagated L'* (*clause D*) # *M*)i **and**  $J'$ :  $\langle \neg$  *has-blit* (*Propagated L'* (*clause D*) # *M*) (*clause C*) *J* and *J*-notin:  $\langle J \notin \text{# } add\text{-}mset \ (-L') \ Q \rangle$  and *C*-*WS*:  $\langle (J, C) \notin \text{\#} \ WS \rangle$  and  $\langle K \in \#$  *unwatched*  $C$ <sup>*\i*</sup> **moreover have**  $\langle \neg \text{ has-bit } M \text{ (cause } C \rangle J \rangle$  $using no-has-blit-propagate' [OF J'] n-d under by fast$ **ultimately have**  $\langle -K \in \text{lists-of-1}$  (*Propagated L'* (*clause D*) # *M*)i **if**  $\langle C \neq D \rangle$ **using** *twl-excep that* **by** (*auto simp add*: *uminus-lit-swap twl-exception-inv.simps*) **moreover have** *CD*: *False* **if**  $\langle C = D \rangle$  $using\ J\ J\' \h{watched-C \h{watched that J-no}$ **by** (*cases D*) (*auto simp*: *add-mset-eq-add-mset*) **ultimately show**  $\langle -K \in \text{lits-of-1}$  (*Propagated L'* (*clause D*) # *M*)i **by** *blast* **qed case** *2* **show** *?case* **proof** (*induction rule*: *clauses-to-update-inv-cases*) **case** (*WS-nempty L'' C*)

**then have**  $[simp]: \langle L''=L \rangle$ **using** *ws no-dup* **unfolding** *clauses-to-update-inv.simps NU* **by** (*auto simp*: *all-conj-distrib*) **have** ∗:  $\langle Pair L \rangle \# \{ \# C \in \# \text{ } NU$ *. clauses-to-update-prop Q M* (*L, C*)#} ⊇# *Pair L* '# {#*C* ∈# *NU.*  $clauses-to-update-prop (add-mset (-L') Q) (Propagated L' (clause D) # M) (L'', C)$ #}i **using** *undef n-d* **unfolding** *image-Pair-subset-mset multiset-filter-mono2 clauses-to-update-prop.simps* by (auto dest!: no-has-blit-propagate') **show** *?case* **using** *subset-mset.dual-order.trans*[*OF IH* ∗] *HH* **unfolding**  $NU \t L'' = L$ **by** *simp* **next case** (*WS-empty K*) **then show** *?case* **using** *IH IH-Q watched undef n-d* **unfolding** *NU* **by** (*cases D*) (*auto simp*: *filter-mset-empty-conv clauses-to-update-prop.simps watched add-mset-eq-add-mset* dest!: no-has-blit-propagate') **next** case  $(Q LC' C)$ **then show** *?case* **using** *watched 1 .prems*(*6* ) *HH Q.hyps HH IH-Q undef n-d* **apply** (*cases D*) **apply** (*cases C*) **apply** (*auto simp*: *add-mset-eq-add-mset NU*) **by** (*metis HH Q.IH*(*2* ) *Q.IH*(*3* ) *Q.hyps clauses-to-update-prop.simps insert-iff*  $no\text{-}has\text{-}blit\text{-}propagate'\text{ set-mset\text{-}add-mset\text{-}insert)$ **qed next case** (*conflict D L L*<sup>0</sup> *M N U NE UE WS Q*) **case** *1* **note**  $twl = this(5)$ **show** *?case* **by** (*auto simp*: *twl-st-inv.simps twl-exception-inv.simps*) **case** *2* **show** *?case* **by** (*auto simp*: *twl-st-inv.simps twl-exception-inv.simps*) **next case** (*delete-from-working*  $L' D M N U N E U E L W S Q$ ) **note** *watched* = *this*(*1*) **and**  $L' = this(2)$ case 1 note  $twl = this(1)$  and  $twl-excep = this(2)$  and  $valid = this(3)$  and  $inv = this(4)$  and  $no\text{-}dup = this(5)$  and  $ws = this(6)$ **have** *n-d*:  $\langle no\text{-}dup \text{ } M \rangle$ **using** *inv* **unfolding** *cdcl<sup>W</sup> -restart-mset.cdcl<sup>W</sup> -all-struct-inv-def cdcl<sup>W</sup> -restart-mset.cdcl<sup>W</sup> -M-level-inv-def* **by** (*auto simp*: *trail.simps*) **have** *D-N-U*:  $\langle D \in H \mid N + U \rangle$ **using** *valid* **by** *auto* **then have**  $wf-D$ :  $\langle struct-wf-twl-cls \ D \rangle$ **using** *twl* **by** (*simp add*: *twl-st-inv.simps*) **obtain** *NU* where *NU*:  $\langle N + U \rangle = add-mset$  *D NU* **by** (*metis D-N-U insert-DiffM*) **have** *D-N-U*:  $\langle D \in \mathcal{H} \mid N + U \rangle$  and *lev-L*:  $\langle get\text{-}level \mid M \mid L = count\text{-}decided \mid M \rangle$ **using** *valid* **by** *auto* **have**  $[simp]: \langle has-blit \ M \ (clause \ D) \ L \rangle$ 

**unfolding** *has-blit-def* by  $(\text{rule } \text{ex} xI[\text{of } -L'])$  $(use \ watched \ L' \ lev-L \ in \ \langle auto \ simp: \ count-decided-ge-get-level) )$ **have**  $[simp]: \neg$ *clauses-to-update-prop Q M (L, D)* **using** *L* <sup>0</sup> **by** (*auto simp*: *clauses-to-update-prop.simps watched*) **have** *IH-WS*:  $\langle Pair L \rangle \neq {\#C \in \# N + U}$ *. clauses-to-update-prop Q M* (*L, C*) $\#$ }  $\subset \#$  *add-mset* (*L,*  $D)$  *WS* **using** *ws* **by** (*auto simp del*: *filter-union-mset simp*: *NU*) **then have** *IH-WS-NU*: <sup>h</sup>*Pair L '*# {#*C* ∈# *NU. clauses-to-update-prop Q M* (*L, C*)#} ⊆#  $add-mset(L, D)$  *WS* **using** *ws* **by** (*auto simp del*: *filter-union-mset simp*: *NU*)  $\mathbf{have} \; \mathbf{IH}\text{-}\mathbf{WS'}$ :  $\langle \mathbf{Pair} \; L \; ' \# \{ \#C \in \mathbb{R} \; N + U \rangle \; \text{clauses-to-update-prop } \; Q \; M \; (L, C) \# \} \subseteq \mathbb{R} \; W \text{S}$ **by** (*rule subset-add-mset-notin-subset-mset*[*OF IH-WS*]) *auto* **have** *IH-Q*:  $\forall$  *La C. C* ∈# *add-mset D NU* → *La* ∈# *watched C* → − *La* ∈ *lits-of-l M* → ¬*has-blit M* (*clause C*) *La* −→ (*La, C*) ∈*/*# *add-mset* (*L, D*) *WS* −→ *La* ∈# *Q*<sup>i</sup> **using** *ws no-dup* **unfolding** *clauses-to-update-inv.simps NU* **by** (*auto simp*: *all-conj-distrib*) **show** *?case* **unfolding** *Ball-def twl-st-exception-inv.simps twl-exception-inv.simps* **proof** (*intro allI conjI impI*) **fix** *C J K* **assume**  $C: (C \in \mathcal{H} \mid N + U)$  and *watched-C*:  $\langle J \in \# \text{ watched } C \rangle$  and *J*:  $\langle -J \in \text{lits-of-}l \mid M \rangle$  and  $J'$ :  $\lnot$ *has-blit M* (*clause C*)  $J$  and *J-notin*:  $\langle J \notin \# Q \rangle$  and *C*-*WS*:  $\langle (J, C) \notin \text{\#} \ WS \rangle$  and  $\langle K \in \#$  *unwatched*  $C$ <sup>*\left*</sup> **then have**  $\langle -K \in \text{lits-of-1 } M \rangle$  **if**  $\langle C \neq D \rangle$ **using** *twl-excep that* **by** (*simp add*: *uminus-lit-swap twl-exception-inv.simps*) **moreover { from** *n-d* **have** *False* **if**  $\langle -L' \in \text{lits-of-l } M \rangle$   $\langle L' \in \text{lits-of-l } M \rangle$ **using** *that consistent-interp-def distinct-consistent-interp* **by** *blast* **then have** *CD*: *False* **if**  $\langle C = D \rangle$ **using**  $J J'$  watched-C watched  $L'$  C-WS IH-Q J-notin  $\neg$  clauses-to-update-prop Q M ( $L, D$ )) that **apply** (*auto simp*: *add-mset-eq-add-mset*) **by** (*metis C-WS J-notin*  $\langle \neg$  *clauses-to-update-prop Q M* (*L, D*) *clauses-to-update-prop.simps that*) **} ultimately show**  $\langle -K \in \text{lits-of-1 } M \rangle$ **by** *blast* **qed case** *2* **show** *?case* **proof** (*induction rule*: *clauses-to-update-inv-cases*) case (*WS-nempty K C*) **note**  $KC = this$ have  $LK: \langle L = K \rangle$ **using** *no-dup KC* **by** *auto* **from** *subset-add-mset-notin-subset-mset*[*OF IH-WS*] **have** 1:  $\langle Pair K \nvert^2 \# C \in # N + U$ . *clauses-to-update-prop Q M* (*L, C*)#} ⊆# *WS* **using**  $L'$  *LK*  $\langle$ *has-blit M* (*clause D*)  $L$ **by** (*auto simp del*: *filter-union-mset simp*: *pair-in-image-Pair watched add-mset-eq-add-mset*

*all-conj-distrib clauses-to-update-prop.simps*) **show** *?case* **by** (*metis* (*no-types, lifting*) *1 LK*) **next case** (*WS-empty K*) **note**  $[simp] = this(1)$ **have**  $[simp]: \langle \neg \text{clauses-to-update-prop} \ Q \ M \ (K, D) \rangle$ **using** *IH-Q WS-empty.IH watched*  $\langle has\text{-}blit \ M \ (clause \ D) \ L \rangle$ using IH-WS' IH-Q watched by (auto simp: add-mset-eq-add-mset NU filter-mset-empty-conv *all-conj-distrib clauses-to-update-prop.simps*) **show** *?case* using IH-WS' IH-Q watched by (auto simp: add-mset-eq-add-mset NU filter-mset-empty-conv *all-conj-distrib clauses-to-update-prop.simps*) **next case** (*Q K C*) **then show** *?case*  $using \leftarrow clauses-to-update-prop Q M (L, D)$  *ws* **unfolding** *clauses-to-update-inv.simps*(*1* ) *clauses-to-update-prop.simps member-add-mset is-blit-def* **by** *blast* **qed next case** (*update-clause D L L' M K N U N' U' NE UE WS Q*) note *watched* = *this*(*1*) and  $uL = this(2)$ **and**  $L' = this(3)$  and  $K = this(4)$  and  $\text{undef} = this(5)$  and  $N'U' = this(6)$ case 1 note twl = this(1) and twl-excep = this(2) and valid = this(3) and inv = this(4) and  $no\text{-}dup = this(5)$  and  $ws = this(6)$ **obtain** *WD UWD* where *D*:  $\langle D = TWL$ -Clause *WD UWD* by (*cases D*) **have** *L*:  $\langle L \in \# \text{ watched } D \rangle$  **and**  $D\text{-}N\text{-}U$ :  $\langle D \in \# \text{ } N + U \rangle$  **and**  $lev\text{-}L$ :  $\langle get\text{-}level \text{ } M \text{ } L = count\text{-}decided$  $M<sub>Y</sub>$ **using** *valid* **by** *auto* **then have** *struct-D*:  $\langle struct-wf-twl-cls \ D \rangle$ **using** *twl* **by** (*auto simp*: *twl-st-inv.simps*) **have**  $L^{\prime}$ -UWD:  $\langle L \notin \text{Hom}(L^{\prime}) \rangle$  *L*  $\langle L \times L \times \text{Hom}(L^{\prime}) \rangle$  *if*  $\langle L \times \text{Hom}(L^{\prime}) \rangle$  *for L* **proof** (*rule ccontr*) **assume**  $\langle \neg \right)$ *?thesis* **then have**  $\langle count \text{ } UND \text{ } L \rangle \geq 1$ **by** (*auto simp del*: *count-greater-zero-iff simp*: *count-greater-zero-iff* [*symmetric*] *split*: *if-splits*) **then have**  $\langle count (clause D) L \geq 2 \rangle$ **using** *D that* **by** (*auto simp del*: *count-greater-zero-iff simp*: *count-greater-zero-iff* [*symmetric*] *split*: *if-splits*) **moreover have** *distinct-mset* (*clause D*) **using** *struct-D D* **by** (*auto simp*: *distinct-mset-union*) **ultimately show** *False* **unfolding** *distinct-mset-count-less-1* **by** (*metis Suc-1 not-less-eq-eq*) **qed** have  $L^\prime$ - $L^\prime$ -UWD:  $\langle K \notin \#$  remove1-mset K UWD **proof** (*rule ccontr*) **assume**  $\langle \neg \right. ? \text{thesis} \rangle$ **then have**  $\langle count \text{ } UND \text{ } K \geq 2 \rangle$ **by** (*auto simp del*: *count-greater-zero-iff simp*: *count-greater-zero-iff* [*symmetric*] *split*: *if-splits*) **then have**  $\langle count (clause D) K \geq 2 \rangle$ **using** *D L*<sup>0</sup> **by** (*auto simp del*: *count-greater-zero-iff simp*: *count-greater-zero-iff* [*symmetric*] *split*: *if-splits*)
**moreover have**  $\langle distinct-mset (clause D) \rangle$ **using** *struct-D D* **by** (*auto simp*: *distinct-mset-union*) **ultimately show** *False* **unfolding** *distinct-mset-count-less-1* **by** (*metis Suc-1 not-less-eq-eq*) **qed** have *(watched-literals-false-of-max-level M D)* **using** *D-N-U twl* **by** (*auto simp*: *twl-st-inv.simps*) **let**  ${}^{\circ}D = \langle \text{update-clause } D \text{ } L \text{ } K \rangle$ **have** ∗:  $\langle C \in H \mid N + U \rangle$  **if**  $\langle C \neq {}^2D \rangle$  and  $C$ :  $\langle C \in H \mid N' + U' \rangle$  for  $C$  $u\sin g$  *CN'U'* that  $\frac{dy}{dx}$  (auto elim!: update-clauses E dest: *in-diffD*) **have** *n-d*:  $\langle no\text{-}dup \mid M \rangle$ **using** *inv* **unfolding** *cdcl<sup>W</sup> -restart-mset.cdcl<sup>W</sup> -all-struct-inv-def cdcl<sup>W</sup> -restart-mset.cdcl<sup>W</sup> -M-level-inv-def* **by** (*auto simp*: *trail.simps*) **then have**  $uK-M$ :  $\langle -K \notin \text{lits-of-1 } M \rangle$ **using** *undef Decided-Propagated-in-iff-in-lits-of-l consistent-interp-def distinct-consistent-interp* **by** *blast* **have** add-remove-WD: (add-mset K (remove1-mset L WD)  $\neq W$ D) **using** *uK-M uL* **by** (*auto simp*: *add-mset-remove-trivial-iff trivial-add-mset-remove-iff* ) **obtain** *NU* where  $NU: (N + U = add-mset D NU)$ **by** (*metis D-N-U insert-DiffM*) **have**  $L$ -*M*:  $\langle L \notin \textit{lits-of-l } M \rangle$ **using** *n-d uL* **by** (*fastforce dest*!: *distinct-consistent-interp simp*: *consistent-interp-def lits-of-def uminus-lit-swap*) **have** *w-max-D*: *(watched-literals-false-of-max-level M D)* **using** *D-N-U twl* **by** (*auto simp*: *twl-st-inv.simps*) **have** lev-L':  $\forall$  et-level M L' = count-decided M **if**  $\langle -L' \in$  *lits-of-l M*  $\langle -has\text{-}blit M \rangle$  (*clause D*)  $L'$ **using**  $L-M$  *w-max-D D watched L' uL that* **by** *auto* **have** *D-ne-D*:  $\langle D \neq update-clause \ D \ L \ K \rangle$ **using** *D add-remove-WD* **by** *auto* have  $N'U'$ :  $\langle N' + U' = add-mset$  ?D (remove1-mset D ( $N + U$ ))  $using N'U' D-N-U$  by (*auto elim*): *update-clausesE*) **define** *NU* where  $\langle NU \rangle$  = *remove1-mset D*  $(N + U)$ **then have**  $NU: \langle N + U = add-mset \ D \ NU \rangle$ **using** *D-N-U* **by** *auto* have *watched-D*:  $\langle \text{watched } ?D = \{\#K, L'\#\} \rangle$ **using** *D add-remove-WD watched* **by** *auto* **have** *n-d*:  $\langle no\text{-}dup \mid M \rangle$ **using** *inv* **unfolding** *cdcl<sup>W</sup> -restart-mset.cdcl<sup>W</sup> -all-struct-inv-def cdcl<sup>W</sup> -restart-mset.cdcl<sup>W</sup> -M-level-inv-def* **by** (*auto simp*: *trail.simps*) **have** *D-N-U*:  $\langle D \in \mathcal{H} \mid N + U \rangle$  **and** *lev-L*:  $\langle qet$ -level *M L* = *count-decided M* **using** *valid* **by** *auto* have  $\langle has\text{-}blit$  (*Propagated L' C* # *M*)  $(add-mset L (add-mset L' x2)) L$  for  $C x2$ **unfolding** *has-blit-def* by  $(\text{rule } \text{ex} xI[\text{of } -L'])$ (*use lev-L* in *sauto simp*: *count-decided-ge-get-level get-level-cons-if*)) **then have**  $HH: \neg$ *clauses-to-update-prop* (*add-mset* (−*L*<sup> $\prime$ </sup>) *Q*) (*Propagated L<sup>* $\prime$ *</sup> (<i>clause D*) # *M*) (*L,*  $D)$ **using** *watched* **unfolding** *clauses-to-update-prop.simps* **by** (*cases D*) (*auto simp*: *watched*) **have**  $\langle add-mset \ L \ Q \subseteq # \ {\{\#-\textit{lit-of} \ x. \ x \in# \textit{mset } M \#}\}\rangle$ **using** *no-dup* **by** (*auto*) **moreover have**  $\langle distinct-mset \{# - lit-of \ x. \ x \in \# \ mset \ M \# } \rangle$ **by** (*subst distinct-image-mset-inj*)

(*use n-d* **in** <sup>h</sup>*auto simp*: *lit-of-inj-on-no-dup distinct-map no-dup-def* <sup>i</sup>)

```
ultimately have LQ: \langle L \notin \mathcal{L} \rangleby (metis distinct-mset-add-mset distinct-mset-union subset-mset.le-iff-add)
 have w-q-p-D: \langle \neg \textit{has-bit } M \text{ (cause } D) \text{ } L \implies \textit{clauses-to-update-prop } Q \text{ } M \text{ } (L, D)using watched uL L' by (cases D) (auto simp: LQ clauses-to-update-prop.simps)
 have \langle Pair L \rangle \neq {\# C \in \# add-mset D NU}. clauses-to-update-prop Q M (L, C)\#} \subset \# add-mset (L,D) WS
   using ws no-dup unfolding clauses-to-update-inv.simps NU
   by (auto simp: all-conj-distrib)
 then have IH: \langle \neg \textit{has-bit } M \text{ (cause } D) \perp \implies \textit{Pair } L \neq \{ \# C \in \# \text{ } NU \text{ . clauses-to-update-prop } Q \text{ . } M \neq \emptyset \}(L, C) \# \subseteq \# WS
   using w-q-p-D by auto
  have IH-Q: \land La C. C ∈# add-mset D NU \implies La ∈# watched C \implies − La ∈ lits-of-l M \implies\neghas-blit M (clause C) La \implies (La, C) \notin \# add-mset (L, D) WS \implies La \in \# Q
   using ws no-dup unfolding clauses-to-update-inv.simps NU
   by (auto simp: all-conj-distrib)
 have blit-clss-to-upd: \langle has\text{-}blit\ M\ (clause\ D)\ L \implies \neg\ \text{clauses-to-update-prop } Q\ M\ (L,\ D)by (auto simp: clauses-to-update-prop.simps)
 have
    hPair L '# {#C ∈# N + U. clauses-to-update-prop Q M (L, C)#} ⊆# add-mset (L, D) WS i
   using ws by (auto simp del: filter-union-mset)
  moreover have \langle \textit{has-blit } M \text{ (cause } D) L \rightleftharpoons(L, D) \notin H Pair L '\# \{ \#C \in H \} NU. clauses-to-update-prop Q M (L, C)#}
   by (auto simp: clauses-to-update-prop.simps)
  ultimately have Q-M-L-WS:
   hPair L '# {#C ∈# NU. clauses-to-update-prop Q M (L, C)#} ⊆# WS i
   by (auto simp del: filter-union-mset simp: NU w-q-p-D blit-clss-to-upd
      intro: subset-add-mset-notin-subset-mset split: if-splits)
  have L-ne-L': \langle L \neq L' \rangleusing struct-D D watched by auto
 have clss-upd-D[simp]: \langle \text{clause } ?D = \text{clause } D \rangleusing D K watched by auto
 show ?case
   unfolding Ball-def twl-st-exception-inv.simps twl-exception-inv.simps
  proof (intro allI conjI impI)
   fix C J K"
    assume C: (C \in \mathcal{H} \mid N' + U') and
      watched-C: \langle J \in \# \text{ watched } C \rangle and
      J: \langle − J \in \text{lits-of-}l \mid M \rangle and
      J': \langle \neg \textit{has-bit} \mid M \text{ (cause } C) \mid J \rangle and
      J-notin: \langle J \notin \nexists P Qi and
      C-WS: \langle (J, C) \notin \text{\#} \ WS \rangle and
      K<sup>''</sup>: \langle K'' \in # unwatched C<sup>γ</sup>
   then have \langle -K'' \in \text{lits-of-}l \mid M \rangle if \langle C \neq D \rangle \langle C \neq ?D \rangleusing twl\text{-}except that *[OF - C] \quad N'U' by (simp add: uminus-lit-swap twl-exception-inv.simps)
   moreover have \langle -K'' \in \text{lits-of-1 } M \rangle if CD: \langle C = D \rangleproof (rule ccontr)
      assume uK''-M: \langle -K'' \notin \textit{lits-of-1} \mid M \ranglehave \langle Pair L \rangle \neq {\# C \in \mathbb{H} \setminus N + U}. clauses-to-update-prop Q M (L, C)\neq 2 dd-mset (L, D)
WSusing ws by (auto simp: all-conj-distrib
            simp del: filter-union-mset)
      show False
      proof cases
       assume [simp]: \langle J = L \ranglehave w-q-p-L: \langle clauses-to-update-prop Q M (L, C) \rangleunfolding \; clauses-to-update-prop.simps \;watched-C \; J \; J' \; K'' \; uK''-M
```
**apply** (*auto simp add*: *add-mset-eq-add-mset conj-disj-distribR ex-disj-distrib*) using watched watched-C CD J J' J-notin K'' uK''-M uL L' L-M **by** (*auto simp*: *clauses-to-update-prop.simps add-mset-eq-add-mset*) **then have**  $\{Pair L \leq \# AC \in \# NU \}$  *clauses-to-update-prop Q M*  $(L, C) \neq \} \subset \# W \$ **using** *ws* **by** (*auto simp*: *all-conj-distrib NU CD simp del*: *filter-union-mset*) **moreover have**  $\langle (L, C) \in \#$  *Pair L*  $\{ \# C \in \# \text{ } NU$ *. clauses-to-update-prop Q M*  $(L, C) \# \}$ **using**  $C$   $w-a-p-L$   $D-ne-D$  **by** (auto simp; pair-in-image-Pair  $N'U'$   $NU$   $CD$ ) **ultimately have**  $\langle (L, C) \in \mathcal{H}$  *WS* **by** *blast* **then show**  $\langle False \rangle$ **using** *C-WS* **by** *simp* **next assume**  $\langle J \neq L \rangle$ **then have**  $\langle clauses-to-update-prop Q M (L, C) \rangle$  $unfolding \; clauses-to-update-prop.simps \;watched-C \; J \; J' \; K'' \; uK''-M$ **apply** (*auto simp add*: *add-mset-eq-add-mset conj-disj-distribR ex-disj-distrib*)  $using \ watched \ watched \ C \ CD \ J \ J' \ J\n$ *-notin K'' uK''-M uL L' L-M* **apply** (*auto simp*: *clauses-to-update-prop.simps add-mset-eq-add-mset*) **using** *C-WS D-N-U clauses-to-update-prop.simps ws* **by** *auto* **then show**  $\langle False \rangle$ **using** C-WS D-N-U J J' J-notin  $\langle J \neq L \rangle$  that watched-C ws by auto **qed qed moreover { assume**  $CD: \langle C = ?D \rangle$ have  $JL[simp]: \langle J = L'\rangle$  $using$   $CD$   $J$   $J'$   $watched$   $-C$   $watched$   $L'$   $D$   $uK-M$   $under$ **by** (*auto simp*: *add-mset-eq-add-mset*) have  $\langle K'' \neq K \rangle$  $using K'' uK-M uL D L'-L'-UWD$  unfolding  $CD$ **by** (*cases D*) *auto* **have** *K*<sup>*''*</sup>-unwatched-L:  $\langle K'' \in \#$  *remove1-mset K* (*unwatched D*) ∨  $K'' = L$  $using K''$  *unfolding CD by* (*cases D*) *auto* **have**  $\langle \text{clause } C = \text{clause } D \rangle$ **using** *D K watched* **unfolding** *CD* **by** *auto* **then have** *blit*:  $\langle \neg \text{ has-blit } M \text{ (cause } D) L' \rangle$  $using J'$  *unfolding*  $CD$  *by*  $simp$ **have** *False* **if**  $\langle -L' \in \text{lits-of-1} \mid M \rangle$   $\langle L' \in \text{lits-of-1} \mid M \rangle$ **using** *n-d that consistent-interp-def distinct-consistent-interp* **by** *blast* have *H*:  $\langle \bigwedge x \, La \, xa. \, x \in \# \, N + U \Longrightarrow$  $La \in #$  *watched*  $x \implies -La \in$  *lits-of-l*  $M \implies$  $\neg$ *has-blit M* (*clause x*) *La*  $\implies$  *La*  $\notin \#$  *Q*  $\implies$  (*La*, *x*)  $\notin \#$  *add-mset* (*L*, *D*) *WS*  $\implies$  $xa \in \#$  *unwatched*  $x \Longrightarrow -xa \in$  *lits-of-l M* **using** *twl-excep*[*unfolded twl-st-exception-inv.simps Ball-def twl-exception-inv.simps*] **unfolding** *has-blit-def is-blit-def* **by** *blast* have  $LL'$ :  $\langle L \neq L' \rangle$ **using** *struct-D watched* **by** (*cases D*) *auto*  $h$ **ave**  $L'D$ -*WS*:  $\langle (L', D) \notin H \mid WS \rangle$ **using** *no-dup LL*<sup>0</sup> **by** (*auto dest*: *multi-member-split*) **have**  $\langle xa \in \text{\# } unwatched \ D \Longrightarrow -xa \in \text{lits-of-1 } M \rangle$ **if**  $\langle -L' \in \text{lits-of-1 } M \rangle$  and  $\langle L' \notin \nexists R$  *Q*i and  $\langle \neg \text{ has-bit } M \text{ (cause } D) L' \rangle$  for *xa* by (*rule H*[*of D L'*]) (*use D-N-U watched LL'* that *L'D-WS K''* that  $\text{in}$  *auto simp: add-mset-eq-add-mset L-M*) **consider**  $(numwatched-unqueued)$   $\langle K'' \in \#$  *remove1-mset* K (*unwatched D*)i |

219

 $(KL)$   $\langle K'' = L \rangle$  $using K''-unwatched-L$  by *blast* **then have**  $\langle -K'' \in \text{lits-of-1 } M \rangle$ **proof** *cases* **case** *KL* **then show** *?thesis* **using** *uL* **by** *simp* **next case** *unwatched-unqueued* **moreover have**  $\langle L' \notin \# Q \rangle$ **using** *JL J-notin* **by** *blast* **ultimately show** *?thesis*  $\textbf{using } \textit{blit } H[\textit{of } D \ L'] \ D-N-U \ \textit{watched } LL' \ L'D-WS \ K'' \ J \ J'$ **by** (*auto simp*: *add-mset-eq-add-mset L-M dest*: *in-diffD*) **qed } ultimately show**  $\langle -K'' \in \textit{lits-of-1} M \rangle$ **by** *blast* **qed case** *2* **show** *?case* **proof** (*induction rule*: *clauses-to-update-inv-cases*) **case** (*WS-nempty K<sup>''</sup> C*) **note**  $KC = this(1)$ have  $LK: \Delta E = K''$ **using** *no-dup KC* **by** *auto*  $\mathbf{have}$  [simp]:  $\lnot \lnot \text{clauses-to-update-prop } Q \ M \ (K'', \text{ update-clause } D \ K'' \ K)$ ) **using** *watched uK-M struct-D* **by** (*cases D*) (*auto simp*: *clauses-to-update-prop.simps add-mset-eq-add-mset LK*) **have** 1:  $\langle Pair L \, \langle \, \# C \in \mathcal{H} \, N' + U' \rangle$ . *clauses-to-update-prop Q M (L, C)*  $\#$ } ⊆  $\#$ *Pair L* ' $\#$  { $\#C \in \#$  *NU. clauses-to-update-prop Q M (L, C)* $\#$ } **unfolding** *image-Pair-subset-mset LK* **using** *LK N'U'* by (*auto simp del: filter-union-mset simp: pair-in-image-Pair watched NU add-mset-eq-add-mset all-conj-distrib*) **then show**  $\langle Pair K''' \# \{ \#C \in \# N' + U'. \; clauses-to-update-prop \; Q \; M \; (K'', C) \#} \subseteq \# \; W \}$ **using** *Q-M-L-WS* **unfolding** *LK* **by** *auto* **next**  $case (WS-empty K'')$ **then show** *?case* **using** *IH IH-Q uL uK-M L-M watched L-ne-L'* **unfolding**  $N'U'$   $NU$ **by** (*force simp*: *filter-mset-empty-conv clauses-to-update-prop.simps add-mset-eq-add-mset watched-D all-conj-distrib*) **next** case  $(Q K' C)$  note  $C = this(1)$  and  $uK' M = this(2)$  and  $uK'' M = this(3)$  and  $KC-WS =$  $this(4)$ and *watched-C* = *this*(5) **have** *?case* **if**  $CD: \langle C \neq D \rangle \langle C \neq ?D \rangle$  $\mu$ **sing** *IH-Q*[*of CK'*] *CD* watched  $uK$ -*M L' L-ne-L' L-M*  $uK'$ -*M*  $uK''$ -*M*  $Q$  **unfolding**  $N'U'$   $NU$ **by** *auto* **moreover have** *?case* **if**  $CD: \langle C = D \rangle$ **proof** − **consider**  $(KL)$   $(K' = L)$  $(K'L')$   $\langle K' = L' \rangle$ **using** *watched watched-C CD* **by** (*auto simp*: *add-mset-eq-add-mset*)

```
then show ?thesis
       proof cases
         case KL note [simp] = this
         have \langle (L, C) \in \mathcal{H} Pair L '\mathcal{H} {\# C \in \mathcal{H} NU. clauses-to-update-prop Q M (L, C)#}
           \boldsymbol{u} \boldsymbol{v} \boldsymbol{v} \boldsymbol{then have \langle (L, C) \in \mathcal{H} WS
            using Q-M-L-WS by blast
         then have False using KC-WS unfolding CD by simp
         then show ?thesis by fast
       next
          \textbf{case } K'L' \textbf{note} [simp] = this
         show ?thesis
            by (rule IH-Q[of C]) (use CD watched-C uK'-M uK''-M KC-WS L-ne-L' in auto)
       qed
    qed
    moreover {
       have \langle (L', D) \notin \# \textit{WS} \rangleusing no-dup L-ne-L' by (auto simp: all-conj-distrib)
       then have ?case if CD: \langle C = ?D \rangleusing IH-Q[of D L] IH-Q[of D L0
] CD watched watched-D watched-C watched uK-M L0
            L-ne-L<sup>'</sup> L-M uK'-M uK''-M D-ne-D C unfolding NU N'U'by (auto simp: add-mset-eq-add-mset all-conj-distrib imp-conjR)
     }
    ultimately show ?case
       by blast
  qed
qed
lemma twl-cp-twl-inv:
  assumes
     cdcl: \langle \textit{cdcl-twl-cp} \mid S \mid T \rangle and
     twl: \langle twl\text{-}st\text{-}inv\ S\rangle and
     valid: \langle valid\text{-}enqueued S\rangle and
    inv: \langle \text{c}dcl_W\text{--} \text{r} \text{e}t \text{--} \text{r} \text{--} \text{d}t \text{--} \text{...} \text{d}t \text{--} \text{d}t \text{--} \text{d}t \text{--} \text{d}t \text{--} \text{d}t \text{--} \text{d}t \text{--} \text{d}t \text{--} \text{d}t \text{--} \text{d}t \text{--} \text{d}t \text{--} \text{d}t \text{--} \text{d}t \text{--} \text{d}t \text{--} \text{d}t \text{--} \texttwl-excep: \langle \textit{twl-st-exception-inv} \ S \rangle and
    no-dup: \langle no\text{-}duplicate\text{-}queued S\rangle and
     wq: \langle clauses-to-update-inv S \rangleshows \langle twl-st\text{-}inv\ T\rangleusing cdcl twl valid inv twl-excep no-dup wq
proof (induction rule: cdcl-twl-cp.induct)
  case (pop M N U NE UE L Q) note inv = this(1)then show ?case unfolding twl-st-inv.simps twl-is-an-exception-def
    by (fastforce simp add: pair-in-image-Pair)
next
  case (propagate D L L<sup>1</sup> <i>M N U NE UE WS Q) note watched = this(1) and undef = this(2) and
   unw = this(3) and twl = this(4) and valid = this(5) and inv = this(6) and exception = this(7)
  have uL'-M[simp]: \langle -L' \notin \textit{lits-of-1} \mid M \rangleusing Decided-Propagated-in-iff-in-lits-of-l propagate.hyps(2 ) by blast
  have D-N-U: \langle D \in \mathcal{H} \mid N + U \rangle and lev-L: \langle \text{get-level } M \mid L = \text{count-decided } M \rangleusing valid by auto
  then have wf-D: \langle struct-wf-twl-cls \ D \rangleusing twl by (auto simp add: twl-st-inv.simps)
  have [simp]: \langle − L \in \text{lits-of-l } M \rangleusing valid by auto
  have n-d: \langle no\text{-}dup \mid M \rangleusing inv unfolding cdclW -restart-mset.cdclW -all-struct-inv-def
```
*cdcl<sup>W</sup> -restart-mset.cdcl<sup>W</sup> -M-level-inv-def* **by** (*auto simp*: *trail.simps*) **show** *?case* **unfolding** *twl-st-simps Ball-def* **proof** (*intro allI conjI impI*) **fix** *C* **assume**  $C: (C \in \mathcal{H} \mid N + U)$ **show**  $\langle struct-wf-twl-cls \rangle$ **using** *twl C* **by** (*auto simp*: *twl-st-inv.simps*)[] **have** *watched-max*: *<i>watched-literals-false-of-max-level M C*) **using** *twl C* **by** (*auto simp*: *twl-st-inv.simps*) **then show**  $\langle \text{watched- literals-false-of-max-level}$  (*Propagated L'* (*clause D*)  $\#$  *M*) *C*) **using** *undef n-d* **by** (*cases C*) (*auto simp*: *get-level-cons-if dest*!: *no-has-blit-propagate'*) **assume** *excep*:  $\langle \neg \textit{twl-is-an-exception} \ C \ (add-mset \ (-L') \ Q) \ WS \rangle$ **have**  $excep-C: \neg$  *twl-is-an-exception C Q (add-mset (L, D) WS)* **if**  $\langle C \neq D \rangle$ **using** *excep that* **by** (*auto simp add*: *twl-is-an-exception-def*) **then have**  $\langle \textit{twl-lazy-update } M \ C \rangle$  **if**  $\langle C \neq D \rangle$ **using** *twl C D-N-U that* **by** (*cases*  $\langle C = D \rangle$ ) (*auto simp add: twl-st-inv.simps*) **then show**  $\langle \textit{twl-lazy-update} \rangle$  (*Propagated L'* (*clause D*) # *M*) *C*<sup> $>\rangle$ </sup> using twl C excep uL'-M twl undef n-d uL'-M unw watched-max **apply** (*cases C*) **apply** (*auto simp*: *get-level-cons-if count-decided-ge-get-level twl-is-an-exception-add-mset-to-queue atm-of-eq-atm-of dest!: no-has-blit-propagate' no-has-blit-propagate*)  $\text{apply}$  (*metis twl-clause.sel*(2)  $uL'$ -*M* unw)  $\text{apply}$  (*metis twl-clause.sel*(2)  $uL'$ -*M* unw)  $\text{apply}$  (*metis twl-clause.sel*(2)  $uL'$ -*M* unw)  $\text{apply}$  (*metis twl-clause.sel*(2)  $uL'$ -*M* unw) **done qed next case** (*conflict D L L' M N U NE UE WS Q*) **note**  $twl = this(4)$ **then show** *?case* **by** (*auto simp*: *twl-st-inv.simps*) **next case** (*delete-from-working* L' *D M N U NE UE L WS Q*) **note** *watched* = *this*(1) **and**  $L' = this(2)$ **and**  $twl = this(3)$  and  $valid = this(4)$  and  $inv = this(5)$  and  $tauto = this(6)$ **show** *?case* **unfolding** *twl-st-simps Ball-def* **proof** (*intro allI conjI impI*) **fix** *C* **assume**  $C: (C \in \mathcal{H} \mid N + U)$ **show**  $\langle struct-wf-twl-cls \ C\rangle$ **using** *twl C* **by** (*auto simp*: *twl-st-inv.simps*)[] **show** <sup>h</sup>*watched-literals-false-of-max-level M C*<sup>i</sup> **using** *twl C* **by** (*auto simp*: *twl-st-inv.simps*) **assume** *excep*:  $\langle \neg \textit{twl-is-an-exception} \ C \ Q \ WS \rangle$ **have**  $\langle \text{get-level } M \rangle = \text{count-decided } M \rangle$  and  $L: \langle -L \in \text{lists-of-1 } M \rangle$  and  $D: \langle D \in \mathcal{H} \rangle = N + U \rangle$ **using** *valid* **by** *auto* have *swatched-literals-false-of-max-level M D* **using** *twl D* **by** (*auto simp*: *twl-st-inv.simps*) **have**  $\langle no\text{-}dup \mid M \rangle$ **using** *inv* **unfolding** *cdcl<sup>W</sup> -restart-mset.cdcl<sup>W</sup> -all-struct-inv-def*

```
cdclW -restart-mset.cdclW -M-level-inv-def by (simp add: trail.simps)
    then have [simp]: \langle -L' \notin \textit{lits-of-1} \mid M \rangleusing L
0
consistent-interp-def distinct-consistent-interp by blast
   have \langle \neg \text{ } twl\text{-}is\text{-}an\text{-}exception \ C \ Q \ (add\text{-}mset \ (L, D) \ WS) \ \text{if} \ \langle C \neq D \rangleusing excep that by (auto simp add: twl-is-an-exception-def)
   have \text{twl-D}: \langle \text{twl-lazy-update } M \text{ } D \rangleusing twl C excep twl watched L' (watched-literals-false-of-max-level M D)
      by (cases D)
        (auto simp: get-level-cons-if count-decided-ge-get-level has-blit-def
         twl-is-an-exception-add-mset-to-queue atm-of-eq-atm-of count-decided-ge-get-level
         dest!: no-has-blit-propagate' no-has-blit-propagate)
   have twl-C: \langle \textit{twl-lazy-update } M \ C \rangle if \langle C \neq D \rangleusing twl C excep that by (auto simp add: twl-st-inv.simps
         twl-is-an-exception-add-mset-to-clauses-to-update)
   show \langle \textit{twl-lazy-update } M \rangleusing twl-C twl-D by blast
  qed
next
 case (update-clause D L L' M K N U N' U' NE UE WS Q) note watched = this(1) and uL = this(2)and
    L' = this(3) and K = this(4) and undef = this(5) and N'U' = this(6) and twl = this(7) and
    valid = this(8) and inv = this(9) and twl\text{-}except = this(10) and
    no\text{-}dup = this(11) and wq = this(12)obtain WD UWD where D: \langle D = TWL-Clause WD UWD \rangle by (cases D)
  have L: \langle L \in \mathcal{H} \text{ watched } D \rangle and D\text{-}N-U: \langle D \in \mathcal{H} \text{ } N + U \rangle and lev\text{-}L: \langle \text{get-level } M \text{ } L = \text{count-decideded}M<sub>l</sub>using valid by auto
  then have struct-D: \langle struct-wf-twl-cls \ D \rangleusing twl by (auto simp: twl-st-inv.simps)
  have L'-UWD: \langle L \notin H \text{ removed-mset } L' \text{ UWD} \rangle if \langle L \in H \text{ WD} \rangle for Lproof (rule ccontr)
   assume \langle \neg \right)?thesis
   then have \langle count \text{ } UND \text{ } L \geq 1 \rangleby (auto simp del: count-greater-zero-iff simp: count-greater-zero-iff [symmetric]
         split: if-splits)
   then have \langle count (clause D) L \rangleusing D that by (auto simp del: count-greater-zero-iff simp: count-greater-zero-iff [symmetric]
         split: if-splits)
   moreover have \langle distinct-mset (clause D) \rangleusing struct-D D by (auto simp: distinct-mset-union)
   ultimately show False
      unfolding distinct-mset-count-less-1 by (metis Suc-1 not-less-eq-eq)
  qed
  have L'-L'-UWD: \langle K \notin \# remove1-mset K UWD
  proof (rule ccontr)
   assume \langle \neg \right. ? \text{thesis} \ranglethen have \langle count \text{ } UND \text{ } K \rangle \geq 2by (auto simp del: count-greater-zero-iff simp: count-greater-zero-iff [symmetric]
         split: if-splits)
   then have \langle count (clause D) K \geq 2 \rangleusing D L0 by (auto simp del: count-greater-zero-iff simp: count-greater-zero-iff [symmetric]
         split: if-splits)
   moreover have distinct-mset (clause D)
      using struct-D D by (auto simp: distinct-mset-union)
   ultimately show False
```
**unfolding** *distinct-mset-count-less-1* **by** (*metis Suc-1 not-less-eq-eq*) **qed** have *(watched-literals-false-of-max-level M D)* **using** *D-N-U twl* **by** (*auto simp*: *twl-st-inv.simps*) **let**  $?D = \langle update-clause \ D \ L \ K \rangle$ **have** ∗:  $\langle C \in H \mid N + U \rangle$  **if**  $\langle C \neq ?D \rangle$  and  $C$ :  $\langle C \in H \mid N' + U' \rangle$  for  $C$  $u\sin g$  *CN'U'* that  $\frac{dy}{dx}$  (auto elim!: update-clauses E dest: *in-diffD*) **have**  $n-d$ :  $\langle n \cdot d \cdot m \rangle$ **using** *inv* **unfolding** *cdcl<sup>W</sup> -restart-mset.cdcl<sup>W</sup> -all-struct-inv-def cdcl<sup>W</sup> -restart-mset.cdcl<sup>W</sup> -M-level-inv-def* **by** (*auto simp*: *trail.simps*) **then have**  $uK-M$ :  $\langle -K \notin \text{lits-of-1 } M \rangle$ **using** *undef Decided-Propagated-in-iff-in-lits-of-l consistent-interp-def distinct-consistent-interp* **by** *blast* **have** *add-remove-WD*: *ddd-mset K* (*remove1-mset L WD*)  $\neq$  *WD*) **using** *uK-M uL* **by** (*auto simp*: *add-mset-remove-trivial-iff trivial-add-mset-remove-iff* ) **have** *cls-D-D*:  $\langle \text{clause } ?D \rangle = \text{clause } D$ **by** (*cases D*) (*use watched K* **in** *auto*) **have**  $L$ -*M*:  $\langle L \notin \textit{lits-of-l } M \rangle$ **using** *n-d uL* **by** (*fastforce dest*!: *distinct-consistent-interp simp*: *consistent-interp-def lits-of-def uminus-lit-swap*) **have** *w-max-D*: *(watched-literals-false-of-max-level M D)* **using** *D-N-U twl* **by** (*auto simp*: *twl-st-inv.simps*) **show** *?case* **unfolding** *twl-st-simps Ball-def* **proof** (*intro allI conjI impI*) **fix** *C* **assume**  $C: \langle C \in \text{#} \ N' + U' \rangle$ **moreover** have  $\langle L \neq L' \rangle$ **using** *struct-D watched* **by** (*auto simp*: *D dest*: *multi-member-split*) ultimately have *struct-D'*: *struct-wf-twl-cls ?Di*  $\textbf{using } L \text{ } K \text{ } struct-D \text{ } watched \text{ } \textbf{by } (auto \text{ } simple: D \text{ } L'-UWD \text{ } L'-L'-UWD \text{ } dest: \text{ } in-diffD)$ **have** *struct-C*:  $\langle$ *struct-wf-twl-cls C* $\rangle$  **if**  $\langle C \neq \langle P \rangle$ **using** *twl C that N'U'* by (*fastforce simp*: *twl-st-inv.simps elim*!: *update-clausesE split*: *if-splits dest*: *in-diffD*) **show**  $\langle struct-wf-twl-cls \ C\rangle$  $using$   $struct-D'$   $struct-C$  by  $blast$ **have** *H*:  $\Diamond$ *C. C* ∈# *N*+*U*  $\Rightarrow$  ¬ *twl-is-an-exception C Q WS*  $\Rightarrow$  *C* ≠ *D*  $\Rightarrow$  $twl$ -lazy-update  $M C$ **using** *twl* **by** (*auto simp add*: *twl-st-inv.simps twl-is-an-exception-add-mset-to-clauses-to-update*) **have**  $\forall$ *watched-literals-false-of-max-level M C* $\lor$  **if**  $\langle C \neq \langle P \rangle$ **using** *twl C that N'U'* by (*fastforce simp*: *twl-st-inv.simps elim!: update-clausesE dest*: *in-diffD*) **moreover have** *(watched-literals-false-of-max-level M ?D)* **using** *w-max-D D watched L' uK-M distinct-consistent-interp*[ $OF$   $n$ - $d$ ]  $uL$  K **apply** (*cases D*) **apply** (*simp-all add*: *add-mset-eq-add-mset consistent-interp-def*) **by** (*metis add-mset-eq-add-mset*) **ultimately show** *(watched-literals-false-of-max-level M C)* **by** *blast* **assume** *excep*:  $\forall$ *twl-is-an-exception C Q WS* 

**have**  $\langle get\text{-}level\text{ }M\text{ }L = count\text{-}decided\text{ }M\rangle$  and  $L: \langle -L \in \text{ }list\text{-}of\text{-}l\text{ }M\rangle$  and  $D\text{-}N\text{-}U: \langle D \in H\text{ }N + U\rangle$ **using** *valid* **by** *auto* **have** *excep-WS*:  $\langle \neg \text{ } twl\text{-}is\text{-}an\text{-}exception \ C \ Q \ WS \rangle$ **using** *excep C* **by** (*force simp*: *twl-is-an-exception-def*) have excep-inv-D:  $\langle twl-exception-inv(M, N, U, None, NE, UE, add-mset (L, D) WS, Q) D \rangle$ **using** *twl-excep D-N-U* **unfolding** *twl-st-exception-inv.simps* **by** *blast* **then have**  $\langle \neg \text{ has-bit } M \text{ (cause } D \rangle L \Longrightarrow$ *L* ∉  $\#$  *Q*  $\Rightarrow$  (*L, D*) ∉  $\#$  *add-mset* (*L, D*) *WS*  $\Rightarrow$   $\forall$  *K*∈ $\#$ *unwatched D.* − *K* ∈ *lits-of-l M*) **using** *watched L* **unfolding** *twl-exception-inv.simps* **apply** *auto* **done have**  $NU\text{-}WS$ :  $\langle Pair L \not\stackrel{\text{\tiny def}}{=} \{ \# C \in \# N + U \text{. clauses-to update-prop } Q \mid M \text{ (}L, C) \# \} \subseteq \# \text{ add-mset } (L, C) \}$  $D)$  *WS* **using** *wq* **by** *auto* **have**  $\langle distinct-mset \{# - lit-of \ x. \ x \in # \ mset \ M#}\rangle$ **by** (*subst distinct-image-mset-inj*) (*use n-d* in  $\langle auto \ simple \imath \in \{ \infty, \infty \}$  *lit-of-inj-on-no-dup distinct-map no-dup-def*  $\rangle$ ) **moreover have**  $\langle add-mset \ L \ Q \subseteq \# \ {\{\#-\textit{lit-of} \ x. \ x \in \# \textit{mset } M \#}\}\rangle$ **using** *no-dup* **by** *auto* **ultimately have**  $LQ[simp]: \langle L \notin \mathcal{L} \rangle$ **by** (*metis distinct-mset-add-mset distinct-mset-union subset-mset.le-iff-add*) **have**  $\langle twl\text{-}lazy\text{-}update \mid M \mid C \rangle$  **if**  $CD: \langle C = D \rangle$ **unfolding** *twl-lazy-update.simps CD D* **proof** (*intro conjI impI allI*) fix  $K'$ **assume**  $\langle K' \in \text{# } WD \rangle$   $\langle -K' \in \text{lits-of-1 } M \rangle$  $\langle \neg \text{ has-bit } M \text{ } (\text{WD + UWD) } K' \rangle$ **have**  $C-D'$ :  $\langle C \neq update-clause \ D \ L \ K \rangle$ **using** *D add-remove-WD that* **by** *auto* **have**  $H: \neg$  *has-blit*  $M$  (*add-mset L* (*add-mset L' UWD*))  $L' \implies$ *has-blit M* (*add-mset L* (*add-mset L' UWD*))  $L \implies False$ **using**  $\langle -K' \in \text{lits-of-}l \mid M \rangle \langle K' \in \text{#} \mid WD \rangle \langle \neg \text{ has-blit } M \mid WD + \text{UWD} \rangle \langle K' \rangle$ *lev-L w-max-D* **using** *L-M* **by** (*auto simp*: *has-blit-def D*) **obtain**  $NU$  where  $NU: \langle N+U = add-mset \ D \ NU \rangle$ **using** *multi-member-split*[*OF D-N-U*] **by** *auto* **have**  $\langle C \in \text{#}$  *remove1-mset D* (*N* + *U*)  $\lim_{\Delta}$  *C C-D' N'U'* unfolding *NU* **apply** (*auto simp*: *update-clauses.simps NU*[*symmetric*]) **using** *C* **by** *auto* **then obtain**  $NU'$  where  $\langle N+U = add-mset \ C \ (add-mset \ D \ NU') \rangle$ **using** *NU multi-member-split* **by** *force* **moreover have**  $\langle clauses-to-update-prop Q M (L, D) \rangle$  $\text{using } \text{watched } uL \rightarrow \text{has-bit } M \text{ } (\text{WD} + \text{UWD}) \text{ } K' \rightarrow K' \in \text{# } WD \text{ } LQ$ **by** (*auto simp*: *clauses-to-update-prop.simps D dest*: *H*) **ultimately have**  $\langle (L, D) \in \mathcal{H}$  *WS* **using** *NU-WS* **by** (*auto simp*: *CD split*: *if-splits*) **then have** *False* **using** *excep* **unfolding** *CD* **by** (*auto simp*: *twl-is-an-exception-def*) **then show**  $\forall K \in \# UWD$ *. get-level M K* ≤ *get-level M K'*  $\land$  − *K* ∈ *lits-of-l M*<sup>2</sup> **by** *fast*

**qed**

**moreover have**  $\langle \textit{twl-lazy-update } M \ C \rangle$  **if**  $\langle C \neq \langle \textit{PD} \rangle$   $\langle C \neq \textit{D} \rangle$ **using**  $H[of C]$  *that excep-WS*  $* C$ **by** (*auto simp add*: *twl-st-inv.simps*)[] **moreover {** have  $D'$ :  $\langle P \rangle = TWL-Clause \{ \#K, L' \# \}$  (*add-mset L* (*remove1-mset K UWD*)) and  $mset-D': \{\#K, L'\#\} + add-mset L$  (*remove1-mset K UWD*) = *clause D* **using** *D watched cls-D-D* **by** *auto* **have** *lev-L'*:  $\langle get\text{-}level\ M\ L'\text{ = } count\text{-}decided\ M\rangle$  **if**  $\langle -L' \in \text{} (its\text{-}of\text{-}l\ M\ \rangle \text{ and }$  $\Box$  *has-blit M* (*clause D*)  $L'$ **using** *L-M* w-max-D *D* watched *L' uL* that **by** *simp* **have**  $\forall C$ *.*  $C \in \text{\#}$   $WS \longrightarrow \text{fst } C = L$ **using** *no-dup* **using** *watched uL L*<sup>0</sup> *undef D* **by** (*auto simp del*: *set-mset-union simp*: ) **then have**  $\langle L', TWL-Clause \{ \#L, L' \# \} \text{ } UWD \} \notin \# WS$ **using** *wq multi-member-split*[*OF D-N-U*] *struct-D* **using** *watched uL L*<sup>0</sup> *undef D* **by** *auto* **then have**  $\langle -L' \in \text{lits-of-1} \mid M \implies \neg \text{ has-bit} \mid M \text{ (add-mset } L \text{ (add-mset } L' \text{ UWD)}) \mid L' \implies$  $L' \in \# Q$ **using** *wq multi-member-split*[*OF D-N-U*] *struct-D* **using** *watched uL L' undef D* **by** (*auto simp del*: *set-mset-union simp*: ) **then have** *H*:  $\langle -L' \in \text{lits-of-l } M \Longrightarrow \neg \text{ has-bit } M \text{ (add-mset } L \text{ (add-mset } L' \text{ UWD)}) L' \Longrightarrow$ *False*<sup>i</sup> **if**  $\langle C = ?D \rangle$ **using** *excep multi-member-split*[*OF D-N-U*] *struct-D* **using** *watched uL L*<sup>0</sup> *undef D that* **by** (*auto simp del*: *set-mset-union simp*: *twl-is-an-exception-def*) **have** in-remove1-mset:  $\langle K' \in \#$  remove1-mset K UWD  $\leftarrow \rightarrow K' \neq K \land K' \in \#$  UWD for K' **using** *struct-D L'-L'-UWD* by (*auto simp*: *D in-remove1-mset-neq dest: in-diffD*) **have**  $\langle twl\text{-}lazy\text{-}update \mid M \rangle$  if  $\langle C = \rangle$ *P* **using** *watched uL L*<sup>0</sup> *undef D w-max-D H* unfolding twl-lazy-update.simps D' mset-D' that **by** (*auto simp*: *uK-M D add-mset-eq-add-mset lev-L count-decided-ge-get-level in-remove1-mset twl-is-an-exception-def*) **} ultimately show**  $\langle twl\text{-}lazy\text{-}update M C\rangle$ **by** *blast* **qed qed lemma** *twl-cp-no-duplicate-queued*: **assumes** *cdcl*:  $\langle \textit{cdcl-twl-cp} \mid S \mid T \rangle$  and  $no\text{-}dup: \langle no\text{-}double\text{-}queued S\rangle$ **shows**  $\langle no\text{-}duplicate\text{-}queued \rangle$ **using** *cdcl no-dup* **proof** (*induction rule*: *cdcl-twl-cp.induct*) **case** (*pop M N U NE UE L Q*) **then show** *?case* **by** (*auto simp*: *image-Un image-image subset-mset.less-imp-le*

*dest*: *mset-subset-eq-insertD*) **qed** *auto* **lemma** *distinct-mset-Pair*:  $\langle distinct-mset | (Pair L \land # C) \leftrightarrow distinct-mset C \rangle$ **by** (*induction C*) *auto* **lemma** *distinct-image-mset-clause*:  $\langle distinct-mset \ (clause \ \# \ C) \Longrightarrow distinct-mset \ C \rangle$ **by** (*induction C*) *auto* **lemma** *twl-cp-distinct-queued*: **assumes** *cdcl*:  $\langle \textit{cdcl-twl-cp} \mid S \mid T \rangle$  and  $twl: \langle twl\text{-}st\text{-}inv\ S\rangle$  and *valid: valid-enqueued* S and *inv*: <sup>h</sup>*cdcl<sup>W</sup> -restart-mset.cdcl<sup>W</sup> -all-struct-inv* (*state<sup>W</sup> -of S*)<sup>i</sup> **and** *no-dup*:  $\langle no\text{-}duplicate\text{-}queued S\rangle$  and *dist: distinct-queued* S **shows**  $\langle distinct-queued \rangle$ **using** *cdcl twl valid inv no-dup dist* **proof** (*induction rule*: *cdcl-twl-cp.induct*) **case** (*pop M N U NE UE L Q*) **note**  $c$ -dist = this( $4$ ) **and**  $dist = this(5)$ **show** *?case* **using** *dist* **by** (*auto simp*: *distinct-mset-Pair count-image-mset-Pair simp del*: *image-mset-union*) **next case** (*propagate D L L<sup>1</sup> <i>M N U NE UE WS Q*) **note** *watched* = *this*(*1*) **and** *undef* = *this*(*2*) **and**  $twl = this(4)$  and  $valid = this(5)$  and  $inv = this(6)$  and  $no-dup = this(7)$ and  $dist = this(8)$ **have**  $\langle L' \notin \textit{lits-of-l } M \rangle$ **using** *Decided-Propagated-in-iff-in-lits-of-l propagate.hyps*(*2* ) **by** *auto* **then have**  $\langle -L' \notin \# Q \rangle$ **using** *no-dup* **by** (*fastforce simp*: *lits-of-def dest*!: *mset-subset-eqD*) **then show** *?case* **using** *dist* **by** (*auto simp*: *all-conj-distrib split*: *if-splits dest*!: *Suc-leD*) **next case** (*conflict D L L' M N U NE UE WS Q*) **note**  $dist = this(8)$ **then show** *?case* **by** *auto* **next case** (*delete-from-working*  $D L L^{\prime} M N U N E U E W S Q$ ) **note**  $dist = this(7)$ **show** *?case* **using** *dist* **by** (*auto simp*: *all-conj-distrib split*: *if-splits dest*!: *Suc-leD*) **next case** (*update-clause D L L' M K N U N' U' NE UE WS Q*) note *watched* = *this*(*1*) and  $uL = this(2)$ **and**  $L' = this(3)$  and  $K = this(4)$  and undef = this(5) and  $N'U' = this(6)$  and  $twl = this(7)$  and *valid* = *this*(*8*) **and** *inv* = *this*(*9*) **and** *no-dup* = *this*(*10*) **and** *dist* = *this*(*11*) **show** *?case* **unfolding** *distinct-queued.simps* **proof** (*intro conjI allI*) **show** <sup>h</sup>*distinct-mset Q*<sup>i</sup> using *dist*  $N'U'$  by (*auto simp*: *all-conj-distrib split*: *if-splits intro*: *le-SucI*)  $f$ **ix**  $K''$   $C$ **have** *LD*:  $\langle \textit{Suc } (\textit{count WS} (L, D)) \rangle \leq \textit{count } N(D + \textit{count } U(D))$ 

using *dist*  $N'U'$  by (*auto split: if-splits*)

**have** *LC*:  $\langle \text{count } WS \ (La, \ Ca) \leq \text{count } N \ Ca + \text{count } U \ Ca \rangle$ **if**  $\langle (La, Ca) \neq (L, D) \rangle$  for *Ca La* using  $dist N'U'$  by (force simp: all-conj-distrib split: if-splits intro: le-SucI) **show**  $\langle \textit{count } WS \ (K'', \ C) \leq \textit{count } (N' + U') \ C \rangle$ **proof** (*cases*  $\langle K'' \neq L \rangle$ ) **case** *True* **then have**  $\langle count\ WS\ (K'',\ C) = 0 \rangle$ **using** *no-dup* **by** *auto* **then show** *?thesis* **by** *arith* **next case** *False* **then show** *?thesis* **apply** (*cases*  $\langle C = D \rangle$ )  $using LD N'U'$  apply (*auto simp*: *all-conj-distrib eliml*: *update-clausesE intro*: *le-SucI*; *fail*) **using**  $LC[of L C] N'U'$  by (*auto simp*: *all-conj-distrib eliml*: *update-clausesE intro*: *le-SucI*) **qed qed qed lemma** *twl-cp-valid*: **assumes** *cdcl*:  $\langle \textit{cdcl-twl-cp} \mid S \mid T \rangle$  **and**  $twl:$   $\langle twl-st\text{-}inv\ S\rangle$  and *valid: valid-enqueued*  $S$  **and**  $inv: \langle \textit{cdcl}_W \textit{-restart-mset} \textit{cdcl}_W \textit{-}all-struct-inv \text{ } (\textit{state}_W \textit{-}of S) \rangle$  and *no-dup*:  $\langle no\text{-}duplicate\text{-}queued S\rangle$  and *dist: distinct-queued* S **shows**  $\langle valid\text{-}enqueued \rangle$ **using** *cdcl twl valid inv no-dup dist* **proof** (*induction rule*: *cdcl-twl-cp.induct*) **case** (*pop M N U NE UE L Q*) **note**  $valid = this(2)$ **then show** *?case* **by** (*auto simp del*: *filter-union-mset*) **next case** (*propagate D L L<sup>1</sup> <i>M N U NE UE WS Q*) **note** *watched* = *this*(*1*) **and**  $twl = this(4)$  **and**  $valid = this(5)$  and  $inv = this(6)$  and  $no-taut = this(7)$ **show** *?case* **using** *valid* **by** (*auto dest*: *mset-subset-eq-insertD simp*: *get-level-cons-if*) **next case** (*conflict D L L' M N U NE UE WS Q*) **note** *valid* = *this*(5) **then show** *?case* **by** *auto* **next case** (*delete-from-working*  $D$   $L$   $L'$   $M$   $N$   $U$   $NE$   $UE$   $WS$   $Q$ ) **note**  $watched = this(1)$  and  $L' = this(2)$ **and**  $twl = this(3)$  and  $valid = this(4)$  and  $inv = this(5)$ **show** *?case* **unfolding** *twl-st-simps Ball-def* **using** *valid* **by** (*auto dest*: *mset-subset-eq-insertD*) **next case** (*update-clause D L L' M K N U N' U' NE UE WS Q*) note *watched* = *this*(*1*) and  $uL = this(2)$ **and**  $L' = this(3)$  and  $K = this(4)$  and undef = this(5) and  $N'U' = this(6)$  and  $twl = this(7)$  and *valid* = *this*(*8*) **and** *inv* = *this*(*9*) **and** *no-dup* = *this*(*10*) **and** *dist* = *this*(*11*) **show** *?case* **unfolding** *valid-enqueued.simps Ball-def*

**proof** (*intro allI impI conjI*)  $\textbf{fix } L :: \langle \textit{'a literal} \rangle$ **assume** *L*:  $\langle L \in \mathcal{H} \mid Q \rangle$ **then show**  $\langle -L \in \text{lits-of-1 } M \rangle$ **using** *valid* **by** *auto* **show**  $\langle \text{get-level } M \rangle = \text{count-decided } M$ **using** *L valid* **by** *auto* **next**  $\textbf{fix } KC :: \langle 'a \text{ literal } \times 'a \text{ twl-cls} \rangle$ **assume** *LC*-*WS*:  $\langle KC \in \#$  *WS* **obtain**  $K''$   $C$  where  $LC$ :  $\langle KC = (K'', C) \rangle$  by (*cases KC*)  $\mathbf{have}$   $\langle K'' \in \# \text{ \textit{watched }} C \rangle$ **using** *LC-WS valid LC* **by** *auto* **have**  $C$ -ne-D:  $\langle \textit{case } KC \textit{ of } (L, C) \Rightarrow L \in \# \textit{ watched } C \land C \in \# N' + U' \land -L \in \textit{lists-of-1 } M \land \emptyset$ *get-level M L* = *count-decided M* if  $\langle C \neq D \rangle$ **by**  $(\text{cases} \langle C = D \rangle)$ (*use valid LC LC-WS N'U' that* in *auto simp*: *in-remove1-mset-neq elim*!: *update-clausesE*) **have**  $K''-L: K''=L$ **using** *no-dup LC-WS LC* **by** *auto* **have**  $\langle \textit{Suc } (\textit{count } WS (L, D)) \leq \textit{count } N D + \textit{count } U D \rangle$ **using** *dist* **by** (*auto simp*: *all-conj-distrib split*: *if-splits*) **then have** *D-DN-U*:  $\langle D \in \mathcal{H} \rangle$  *remove1-mset D*  $(N+U)$ **if** [ $simp$ ]:  $\langle C = D \rangle$ **using** *LC-WS* **unfolding** *count-greater-zero-iff* [*symmetric*] by (*auto simp del: count-greater-zero-iff simp: LC K''-L*) **have** *D-D-N*:  $\langle D \in \mathcal{H} \rangle$  *remove1-mset D N* if  $\langle D \in \mathcal{H} \rangle$  and  $\langle D \notin \mathcal{H} \rangle$  and  $[simp]$ :  $\langle C = D \rangle$ **proof** − **have**  $\langle D \in \text{#}$  *remove1-mset*  $D$  ( $U + N$ ) **using** *D-DN-U* **by** (*simp add*: *union-commute*) **then have**  $\langle D \in \mathcal{H} \mid U + \text{remove1-mset} \mid D \mid N \rangle$ **using** *that*(*1* ) **by** (*metis* (*no-types*) *add-mset-remove-trivial insert-DiffM union-mset-add-mset-right*) **then show**  $\langle D \in \text{#}$  *remove1-mset*  $D \leq N$ **using** *that*( $2$ ) **by** (*meson union-iff*) **qed have** *D-D-U*:  $\langle D \in \mathcal{H} \rangle$  *remove1-mset D U* if  $\langle D \in \mathcal{H} \rangle$  *u*) and  $\langle D \notin \mathcal{H} \rangle$  and  $[simp]$ :  $\langle C = D \rangle$ **proof** − **have**  $\langle D \in \# \; \text{remove1-mset} \; D \; (U + N) \rangle$ **using** *D-DN-U* **by** (*simp add*: *union-commute*) **then have**  $\langle D \in \# N +$  *remove1-mset*  $D U$ **using** *D-DN-U that*(*1* ) **by** *fastforce* **then show**  $\langle D \in \text{#}$  *remove1-mset*  $D$   $U$ **using** *that* $(2)$  **by** (*meson union-iff*) **qed have** *CD*:  $\langle \text{case } KC \text{ of } (L, C) \rangle \Rightarrow L \in \# \text{ watched } C \land C \in \# N' + U' \land -L \in \text{lists-of-1 } M \land \emptyset$ *get-level M L = count-decided M if*  $\langle C = D \rangle$ by (*use valid LC-WS N'U'* in *auto simp*: *LC D-D-N that in-remove1-mset-neq dest*!: *D-D-U elim*!: *update-clausesE*i) **show**  $\langle \textit{case } KC \textit{ of } (L, C) \Rightarrow L \in \mathcal{H} \textit{ watched } C \land C \in \mathcal{H} \textit{ } N' + U' \land -L \in \textit{lits-of-l } M \land$ *get-level M L* = *count-decided M* **using** *CD C-ne-D* **by** *blast* **qed qed**

**lemma** *twl-cp-propa-cands-enqueued*: **assumes**

*cdcl*:  $\langle \textit{cdcl-twl-cp} \mid S \mid T \rangle$  and *twl:*  $\langle twl\cdot st\text{-}inv\ S\rangle$  and *valid:*  $\langle valid\text{-}enqueued S\rangle$  and *inv*: <sup>h</sup>*cdcl<sup>W</sup> -restart-mset.cdcl<sup>W</sup> -all-struct-inv* (*state<sup>W</sup> -of S*)<sup>i</sup> **and** *twl-excep*:  $\langle \textit{twl-st-exception-inv} \rangle$  and *no-dup*:  $\langle no\text{-}duplicate\text{-}queued S\rangle$  **and** *cands:*  $\langle$ *propa-cands-enqueued*  $S$  **and** *ws*:  $\langle clauses-to-update-inv \rangle$ **shows**  $\langle propa\text{-}cands\text{-}enqueued \rangle$ **using** *cdcl twl valid inv twl-excep no-dup cands ws* **proof** (*induction rule*: *cdcl-twl-cp.induct*) **case** (*pop M N U NE UE L Q*) **note**  $inv = this(1)$  **and**  $valid = this(2)$  **and**  $cands = this(6)$ **show** *?case* **unfolding** *propa-cands-enqueued.simps* **proof** (*intro allI conjI impI*) **fix** *C K* **assume**  $C: (C \in H \times V + U)$  **and**  $\langle K \in \text{# clause } C \rangle$  and  $\langle M \models as \textit{CNot (remove1-mset K (clause C)} \rangle$  and  $\langle$ *undefined-lit M K* $\rangle$ **then have**  $\langle \exists L'. L' \in # \text{ watched } C \land L' \in # \text{ add-mset } L \text{ Q} \rangle$ **using** *cands* **by** *auto* **then show**  $\forall (\exists L'. L' \in # \text{ watched } C \land L' \in # Q) \lor$  $(∃ La. (La, C) ∈ # Pair L'# {#C ∈ # N + U. L ∈ # watched C#})`$ **using** *C* **by** *auto* **qed next case** (*propagate D L L' M N U NE UE WS Q*) **note** *watched* = *this*(*1*) **and**  $undef = this(2)$  **and**  $false = this(3)$  and  $twl = this(4)$  and  $valid = this(5)$  and  $inv = this(6)$  and  $excep = this(7)$ **and**  $no\text{-}dup = this(8)$  **and**  $cands = this(9)$  **and**  $to\text{-}upd = this(10)$ **have**  $uL'$ -*M*:  $\langle$ −  $L'$  ∉ *lits-of-l M* **using** *Decided-Propagated-in-iff-in-lits-of-l propagate.hyps*(*2* ) **by** *blast* **have** *D-N-U*:  $\langle D \in \# \mid N + U \rangle$ **using** *valid* **by** *auto* **then have**  $wf-D$ :  $\langle struct-wf-twl-cls \ D \rangle$ **using** *twl* **by** (*simp add*: *twl-st-inv.simps*) **show** *?case* **unfolding** *propa-cands-enqueued.simps* **proof** (*intro allI conjI impI*) **fix** *C K* **assume** *C*:  $\langle C \in H \mid N + U \rangle$  **and** *K*:  $\langle K \in \text{# clause } C \rangle$  and  $L^{\prime}$ -*M-C*: *(Propagated L*<sup> $\prime$ </sup> (*clause D*)  $\#$  *M*  $\models$ *as CNot* (*remove1-mset K* (*clause C*))i **and**  $u$ ndef-K:  $\langle$ undefined-lit (*Propagated L'* (*clause D*)  $\#$  *M*) *K*) **then have**  $wf$ -C:  $\langle struct-wf-twl-cls \ C \rangle$ **using** *twl* **by** (*simp add*: *twl-st-inv.simps*) **have** *undef-K-M*: *<i>undefined-lit*  $M K$ **using** *undef-K* **by** (*simp add*: *Decided-Propagated-in-iff-in-lits-of-l*) **consider**  $(no-L') \land M \models as \textit{CNot (remove1-mset K (clause C))}$  $(L')$   $\leftarrow$ *L*<sup> $\prime$ </sup> ∈# *remove1-mset K* (*clause C*) **using**  $L'$ -*M*-*C* ←  $L'$  ∉ lits-of-l *M*<sup>></sup> **by** (*metis insertE list.simps*(*15* ) *lit-of .simps*(*2* ) *lits-of-insert true-annots-CNot-lit-of-notin-skip true-annots-true-cls-def-iff-negation-in-model*) **then show**  $\langle \exists L'a, L'a \in # \text{ watched } C \land L'a \in # \text{ add-mset } (-L') \ Q) \lor (\exists L. (L, C) \in # \text{WS})$ **proof** *cases*

case  $no-L'$ **then have**  $\langle \exists L'. L' \in \# \text{ watched } C \land L' \in \# Q \rangle \lor (\exists La. (La, C) \in \# \text{ add-mset } (L, D) \text{ WS})$ **using** *cands C K undef-K-M* **by** *auto* **moreover { have**  $\langle K = L' \rangle$  **if**  $\langle C = D \rangle$ **by** (*metis*  $\langle -L' \notin$  *lits-of-l M*) *add-mset-add-single clause.simps in-CNot-implies-uminus*(*2*)  $in$ -remove1-mset-neq multi-member-this no-L' that twl-clause.exhaust twl-clause.sel(1) *union-iff watched*) **then have** *False* **if**  $\langle C = D \rangle$ **using** *undef-K* **by** (*simp add*: *Decided-Propagated-in-iff-in-lits-of-l that*) **} ultimately show** *?thesis* **by** *auto* **next**  $\case L'$ **have** *?thesis* **if**  $\langle L' \in \text{#} \text{ watched } C \rangle$ **proof** − have  $\langle K = L' \rangle$ **using** that  $L'$ -*M*-*C*  $\leftarrow$  *L'*  $\notin$  *lits-of-l M* $\leftarrow$  *L' undef* **by** (*metis clause.simps in-CNot-implies-uminus*(*2* ) *in-lits-of-l-defined-litD in-remove1-mset-neq insert-iff list.simps*(*15* ) *lits-of-insert twl-clause.exhaust-sel uminus-not-id' uminus-of-uminus-id union-iff*) **then have** *False* **using** *Decided-Propagated-in-iff-in-lits-of-l undef-K* **by** *force* **then show** *?thesis* **by** *fastforce* **qed moreover have** *?thesis* **if**  $L$ '-C:  $\langle L' \notin H \rangle$  *watched C* **proof** (*rule ccontr, clarsimp*) **assume** Q:  $\forall L'$ *a. L*'*a*  $\in \#$  *watched*  $C \longrightarrow L'$ *a*  $\neq -L' \land L'$ *a*  $\notin \#$  *Q*<sup>*s*</sup> **and** *WS*:  $\forall$  *L.* (*L, C*) ∉# *WS* **then have**  $\langle ∎ \textit{twl-is-an-exception } C \text{ (add-mset } (-L') \text{ Q}) \text{ WS} \rangle$ **by** (*auto simp*: *twl-is-an-exception-def*) **moreover have**  $\forall$ twl-st-inv (Propagated L' (clause D)  $\#$  M, N, U, None, NE, UE, WS, add-mset (- L') Q) **using** *twl-cp-twl-inv*[*OF - twl valid inv excep no-dup to-upd*]  $\{cdc1-twl-cp$ *.propagate*[ $OF$ *propagate* $(1-3)$ ] **by**  $fast$ **ultimately have**  $\langle \textit{twl-lazy-update}$  (*Propagated L'* (*clause D*) # *M*) *C*<sup> $>\rangle$ </sup> **using** *C* **by** (*auto simp*: *twl-st-inv.simps*) **have**  $CD: \langle C \neq D \rangle$ **using** *that watched* **by** *auto* **have** *struct*:  $\langle struct \cdot wf-twl\text{-}cls \ C\rangle$ **using** *twl C* **by** (*simp add*: *twl-st-inv.simps*) **obtain** *a b W UW* **where** *C-W-UW*:  $\langle C = TWL-Clause \mid W \mid UW \rangle$  and *W*:  $\langle W = \{\#a, b\#\}\rangle$ **using** *struct* **by** (*cases C, auto simp*: *size-2-iff* ) **have** *ua-or-ub*:  $\langle -a \in \text{lits-of-1} \mid M \lor -b \in \text{lits-of-1} \mid M \rangle$ **using**  $L'$ -*M*-*C*  $C$ -*W*-*UW*  $W \forall L'a$ .  $L'a \in #$  watched  $C \longrightarrow L'a \neq -L' \land L'a \notin # Q$ **apply** (*cases*  $\langle K = a \rangle$ ) **by** *fastforce*+ have  $\langle no\text{-}dup \mid M \rangle$ 

**using** *inv* **unfolding** *cdcl<sup>W</sup> -restart-mset.cdcl<sup>W</sup> -all-struct-inv-def cdcl<sup>W</sup> -restart-mset.cdcl<sup>W</sup> -M-level-inv-def* **by** (*simp add*: *trail.simps*)

**then have**  $[dest]$ : *False* **if**  $\langle a \in \text{lits-of-l } M \rangle$  and  $\langle -a \in \text{lits-of-l } M \rangle$  for a **using** *consistent-interp-def distinct-consistent-interp that*(*1* ) *that*(*2* ) **by** *blast* **have** *uab*:  $\langle a \notin \text{lits-of-1 } M \rangle$  **if**  $\langle -b \in \text{lits-of-1 } M \rangle$  $using L'-M-C$   $C-W-UW$   $W$  that undef-K-M  $uL'-M$ **by**  $(\text{cases } K = a)$  (*fastforce simp*: *Decided-Propagated-in-iff-in-lits-of-l*  $simp$  del:  $uL'$ - $M$ )+ **have** *uba*:  $\langle b \notin \text{lits-of-1 } M \rangle$  **if**  $\langle -a \in \text{lits-of-1 } M \rangle$  $using L'$ - $M$ - $C$   $C$ - $W$ - $UW$   $W$  that undef- $K$ - $M$   $uL'$ - $M$ **by** (*cases*  $(K = b)$ ) (*fastforce simp*: *Decided-Propagated-in-iff-in-lits-of-l add-mset-commute*[*of a b*])+ **have**  $[simp]: \langle -a \neq L' \rangle$   $\langle -b \neq L' \rangle$ **using** *Q W C-W-UW* **by** *fastforce*+ **have** *H* <sup>0</sup> : <sup>h</sup>∀ *La L*<sup>0</sup> *. watched C* = {#*La, L* <sup>0</sup>#} −→ − *La* ∈ *lits-of-l M* −→  $\neg has\text{-}bit\ M\ (clause\ C)\ La \longrightarrow L' \notin \text{lits-of-}l\ M \longrightarrow$  $(∀ K∈#unwatched C. - K ∈ lists-of-1 M)$ **using** *excep C CD Q W WS uab uba* **by** (*auto simp*: *twl-exception-inv.simps simp del*: *set-mset-union dest*: *multi-member-split*) **moreover have**  $\langle \text{watched } C = \{\#La, L''\#\} \longrightarrow - \text{ } La \in \text{ } list\text{-} of\text{-}l \text{ } M \longrightarrow \neg \text{ } has\text{-}bit \text{ } M \text{ } (\text{ } clause \text{ } C)$  $La$ <sup>2</sup> **for** *La*<sup> $L$ </sup>  $using \ in\emph{-}CNot\emph{-}implies\emph{-}uminus[OF - L'-M-C] \ \ with\emph{-}C L' \ uL'-M \ under\emph{-}K-M \ under\emph{-}label$ **unfolding**  $C-W$ -UW has-blit-def **apply** – **apply** (*cases*  $\langle La = K \rangle$ ) **apply** (*auto simp*: *has-blit-def Decided-Propagated-in-iff-in-lits-of-l W add-mset-eq-add-mset in-remove1-mset-neq*)  $\text{apply}$  (metis  $\langle \text{Aa.} | a \in \text{lits-of-l } M \rangle = a \in \text{lits-of-l } M \rangle \Longrightarrow \text{False}$ ) add-mset-remove-trivial *defined-lit-uminus in-lits-of-l-defined-litD in-remove1-mset-neq undef* )  $\text{apply}$  (metis  $\langle \text{Aa. } [\text{a} \in \text{lits-of-l } M; - \text{a} \in \text{lits-of-l } M] \Longrightarrow \text{False}$ ) add-mset-remove-trivial *defined-lit-uminus in-lits-of-l-defined-litD in-remove1-mset-neq undef* ) **done ultimately have**  $\forall K \in \text{#unwatched } C$ *.* − *K* ∈ *lits-of-l M* **using** *uab uba W C-W-UW ua-or-ub wf-C* **unfolding** *C-W-UW* **by** (*auto simp*: *add-mset-eq-add-mset* ) **then show** *False* **by** (*metis Decided-Propagated-in-iff-in-lits-of-l L*<sup>0</sup> *uminus-lit-swap Q clause.simps in-diffD propagate.hyps*(*2* ) *twl-clause.collapse union-iff* ) **qed ultimately show** *?thesis* **by** *fast* **qed qed next case** (*conflict D L L<sup>'</sup> M N U NE UE WS Q*) **note** *cands* = *this*(*10*) **then show** *?case* **by** *auto* **next case** (*delete-from-working* L' *D M N U NE UE L WS Q*) **note** *watched* = *this*(1) **and**  $L' = this(2)$ **and**  $twl = this(3)$  and  $valid = this(4)$  and  $inv = this(5)$  and  $cands = this(8)$  and  $ws = this(9)$ **have** *n-d*:  $\langle no\text{-}dup \text{ } M \rangle$ **using** *inv* **unfolding** *cdcl<sup>W</sup> -restart-mset.cdcl<sup>W</sup> -all-struct-inv-def cdcl<sup>W</sup> -restart-mset.cdcl<sup>W</sup> -M-level-inv-def* **by** (*simp add*: *trail.simps*) **show** *?case* **unfolding** *propa-cands-enqueued.simps* **proof** (*intro allI conjI impI*) **fix** *C K* **assume**  $C: (C \in H \times V + U)$  **and** 

*K*:  $\langle K \in \text{# clause } C \rangle$  and  $L'$ -*M*-*C*:  $\langle M \rangle$  = *as CNot* (*remove1-mset K* (*clause C*))i **and**  $under$ -K:  $\langle$ *undefined-lit M K* $\rangle$ **then have**  $\langle \exists L'. L' \in \# \text{ watched } C \land L' \in \# Q \rangle \lor (\exists La. La = L \land C = D \lor (La, C) \in \# WS)$ **using** *cands* **by** *auto* **moreover have** *False* **if**  $[simp]: \langle C = D \rangle$ **using**  $L'$   $L'$ -*M*-*C* undef-K watched **using** *Decided-Propagated-in-iff-in-lits-of-l consistent-interp-def distinct-consistent-interp local.K n-d K* **by** (*cases D*) (*auto 5 5 simp*: *true-annots-true-cls-def-iff-negation-in-model add-mset-eq-add-mset dest*: *in-lits-of-l-defined-litD no-dup-consistentD dest*!: *multi-member-split*) **ultimately show**  $\langle \exists L'. L' \in # \text{ watched } C \land L' \in # Q \rangle \lor (\exists L. (L, C) \in # \text{WS})$ **by** *auto* **qed next case** (*update-clause D L L' M K N U N' U' NE UE WS Q*) note *watched* = *this*(*1*) and  $uL = this(2)$ **and**  $L' = this(3)$  and  $K = this(4)$  and undef = this(5) and  $N'U' = this(6)$  and  $twl = this(7)$  and  $valid = this(8)$  and  $inv = this(9)$  and  $twl\text{-}except = this(10)$  and  $no\text{-}dup = this(11)$  and  $cands = this(12)$  **and**  $ws = this(13)$ **obtain** *WD UWD* where *D*:  $\langle D = TWL$ -Clause *WD UWD* $\rangle$  by (*cases D*) **have** *L*:  $\langle L \in \# \text{ watched } D \rangle$  and *D-N-U*:  $\langle D \in \# \text{ } N + U \rangle$  and *lev-L*:  $\langle get\text{-level } M \text{ } L = count\text{-decided}$  $M<sub>2</sub>$ **using** *valid* **by** *auto* **then have** *struct-D*:  $\langle struct-wf-twl-cls \ D \rangle$ **using** *twl* **by** (*auto simp*: *twl-st-inv.simps*) **have**  $L'$ -UWD:  $\langle L \notin H \text{ remove 1-mset } L' \text{ UWD} \rangle$  **if**  $\langle L \in H \text{ WD} \rangle$  for  $L$ **proof** (*rule ccontr*) **assume**  $\langle \neg \right)$ *?thesis* **then have**  $\langle count \text{ } UND \text{ } L \geq 1 \rangle$ **by** (*auto simp del*: *count-greater-zero-iff simp*: *count-greater-zero-iff* [*symmetric*] *split*: *if-splits*) **then have**  $\langle count (clause D) L \geq 2 \rangle$ **using** *D that* **by** (*auto simp del*: *count-greater-zero-iff simp*: *count-greater-zero-iff* [*symmetric*] *split*: *if-splits*) **moreover have**  $\langle distinct-mset (clause D) \rangle$ **using** *struct-D D* **by** (*auto simp*: *distinct-mset-union*) **ultimately show** *False* **unfolding** *distinct-mset-count-less-1* **by** (*metis Suc-1 not-less-eq-eq*) **qed have**  $L'$ - $L'$ - $UWD$ :  $\langle K \notin \#$  *remove1-mset K UWD* **proof** (*rule ccontr*) **assume**  $\langle \neg \right)$ *?thesis* **then have**  $\langle count \text{ } UND \text{ } K \rangle \geq 2$ **by** (*auto simp del*: *count-greater-zero-iff simp*: *count-greater-zero-iff* [*symmetric*] *split*: *if-splits*) **then have**  $\langle count (clause D) K \rangle$ **using** *D L*<sup>0</sup> **by** (*auto simp del*: *count-greater-zero-iff simp*: *count-greater-zero-iff* [*symmetric*] *split*: *if-splits*) **moreover have**  $\langle distinct-mset (clause D) \rangle$ **using** *struct-D D* **by** (*auto simp*: *distinct-mset-union*) **ultimately show** *False* **unfolding** *distinct-mset-count-less-1* **by** (*metis Suc-1 not-less-eq-eq*) **qed** have *(watched-literals-false-of-max-level M D)* 

**using** *D-N-U twl* **by** (*auto simp*: *twl-st-inv.simps*) **let**  ${}^{\circ}D$  =  $\langle update-clause \ D \ L \ K \rangle$ **have** ∗:  $\langle C \in H \mid N + U \rangle$  if  $\langle C \neq {}^2D \rangle$  and  $C$ :  $\langle C \in H \mid N' + U' \rangle$  for  $C$  $u\sin g$  *CN'U'* that  $\frac{dy}{dx}$  (auto elim!: update-clauses E dest: *in-diffD*) **have** *n-d*:  $\langle no\text{-}dup \mid M \rangle$ **using** *inv* **unfolding** *cdcl<sup>W</sup> -restart-mset.cdcl<sup>W</sup> -all-struct-inv-def cdcl<sup>W</sup> -restart-mset.cdcl<sup>W</sup> -M-level-inv-def* **by** (*auto simp*: *trail.simps*) **then have**  $uK-M$ :  $\langle -K \notin \text{lits-of-1 } M \rangle$ **using** *undef Decided-Propagated-in-iff-in-lits-of-l consistent-interp-def distinct-consistent-interp* **by** *blast* **have** add-remove-WD: (add-mset K (remove1-mset L WD)  $\neq$  WD) **using** *uK-M uL* **by** (*auto simp*: *add-mset-remove-trivial-iff trivial-add-mset-remove-iff* ) **have** *D-N-U*:  $\langle D \in \# \mid N + U \rangle$ **using**  $N'U'D uK-M uL D-N-U$  by (*auto simp*: *add-mset-remove-trivial-iff split: if-splits*) **have** *D-ne-D*:  $\langle D \neq update-clause \ D \ L \ K \rangle$ **using** *D add-remove-WD* **by** *auto* **have**  $L$ -*M*:  $\langle L \notin \textit{lits-of-l } M \rangle$ **using** *n-d uL* **by** (*fastforce dest*!: *distinct-consistent-interp simp*: *consistent-interp-def lits-of-def uminus-lit-swap*) **have** *w-max-D*: *(watched-literals-false-of-max-level M D)* **using** *D-N-U twl* **by** (*auto simp*: *twl-st-inv.simps*) **have** *clause-D*:  $\langle \text{clause } ?D = \text{clause } D \rangle$ **using** *D K watched* **by** *auto* **show** *?case* **unfolding** *propa-cands-enqueued.simps* **proof** (*intro allI conjI impI*) **fix** *C K2* **assume**  $C: \langle C \in \text{#} \ N' + U' \rangle$  and *K*:  $\langle K2 \rangle$  ∈# *clause C*<sup> $>$ </sup> and  $L'$ -*M*-*C*:  $\langle M \rangle$  = *as CNot* (*remove1-mset K2* (*clause C*))i **and**  $under F-K: \langle undefined\text{-}lit M K2\rangle$ **then have**  $\langle \exists L'. L' \in \# \text{ watched } C \land L' \in \# Q \rangle \lor (\exists La. (La, C) \in \# WS)$  **if**  $\langle C \neq ?D \rangle \land C \neq D$ **using** *cands*  $*(OF that(1) C] that(2)$  **by** *auto* **moreover have**  $\langle \exists L'. L' \in \# \text{ watched } C \land L' \in \# Q$   $\lor (\exists L. (L, C) \in \# \text{WS})$  **if**  $[simp]: \langle C = ?D \rangle$ **proof** (*rule ccontr*) **have**  $\langle K \notin \textit{lits-of-1} | M \rangle$ **by** (*metis D Decided-Propagated-in-iff-in-lits-of-l L'-M-C add-diff-cancel-left' clause.simps clause-D in-diffD in-remove1-mset-neq that true-annots-true-cls-def-iff-negation-in-model twl-clause.sel*(*2* ) *uK-M undef-K update-clause.hyps*(*4* )) **moreover have**  $\forall$  *L*∈#*remove1-mset K2* (*clause ?D*)*. defined-lit M L* **using** *L* 0 *-M-C* **unfolding** *true-annots-true-cls-def-iff-negation-in-model* **by** (*auto simp*: *clause-D Decided-Propagated-in-iff-in-lits-of-l*) **ultimately have**  $[simp]: \langle K2 \rangle = K$ **using** *undef undef-K K* **unfolding** *that clause-D* **by** (*metis D clause.simps in-remove1-mset-neq twl-clause.sel*(*2* ) *union-iff update-clause.hyps*(*4* )) **have**  $uL'$ -*M*:  $\langle$  −  $L' \in$  *lits-of-l M*  $using\ D\ watched\ L'-M-C\ by\ auto$ **have**  $[simp]: \langle L \neq L' \rangle \langle L' \neq L \rangle$ **using** *struct-D D watched* **by** *auto*

**assume**  $\left(\neg$  ((∃ *L'*. *L'* ∈# *watched*  $C \wedge L'$  ∈#  $Q$ )  $\vee$  (∃ *L.*  $(C)$  ∈#  $WS$ ))i **then have**  $[simp]: \langle L' \notin \# Q \rangle$  and  $L'$ -C-WS:  $\langle (L', C) \notin \# WS \rangle$ 

**using** *watched D* **by** *auto* **have**  $\langle C \in \text{# } add\text{-}mset (L, TWL-Clause WD UWD) WS →$  $C' \in \#$  *add-mset* (*L, TWL-Clause WD UWD*) *WS*  $\longrightarrow$ *fst*  $C = \int f \cdot C' \cdot f \cdot dV$  *for*  $C C'$ **using** *no-dup* **unfolding** *D no-duplicate-queued.simps* **by** *blast* **from** this  $[of \ (L, TWL-Clause WD UWD) \ (L', TWL-Clause \ \{#L, L'\# \} UWD) \$ **have** notin:  $\langle False \rangle$  **if**  $\langle L', TWL-Clause \{ \#L, L' \# \}$   $UWD \} ∈ #WS$ **using** *struct-D watched that* **unfolding** *D* **by** *auto* **have**  $\langle P \rangle \neq D$ **using** *C D watched L K uK-M uL* **by** *auto* **then have** excep:  $\langle \text{twl-exception-inv } (M, N, U, None, NE, UE, add-mset (L, D) WS, Q) D \rangle$ **using** *twl-excep* ∗[*of D*] *D-N-U* **by** (*auto simp*: *twl-st-inv.simps*) **moreover have**  $\langle D = TWL$ -Clause  $\{\#L, L'\#\}$   $UWD \Longrightarrow$  $WD = \{\#L, L'\#\} \Longrightarrow$ ∀ *L*∈#*remove1-mset K UWD.*  $-L \in$  *lits-of-l*  $M \Longrightarrow$  $\neg has\text{-}blit\ M\ (add\text{-}mset\ L\ (add\text{-}mset\ L'\ UWD))\ L'$  $using \; uL \; uL'$ -*M*  $n-d \; (K \notin \text{lits-of-1 }M)$  **unfolding** *has-blit-def* **apply** (*auto dest*:*no-dup-consistentD simp*: *in-remove1-mset-neq Ball-def*) **by** (*metis in-remove1-mset-neq no-dup-consistentD*) **ultimately have**  $\forall K \in \text{# }$  *unwatched D.* −*K* ∈ *lits-of-l M*  $using\ D\ watched\ L'-M-C\ L'-C-WS$ **by** (*auto simp*: *add-mset-eq-add-mset uL*<sup>0</sup> *-M L-M uL twl-exception-inv.simps true-annots-true-cls-def-iff-negation-in-model dest*: *in-diffD notin*) **then show** *False* **using** *uK-M update-clause.hyps*(*4* ) **by** *blast* **qed moreover have**  $\langle \exists L'. L' \in \# \text{ watched } C \land L' \in \# Q \rangle \lor (\exists L. (L, C) \in \# \text{WS})$  if  $[simp]: \langle C = D \rangle$ **unfolding** *that* **proof** − **have** *n-d*:  $\langle no-dup \ M \rangle$ **using** *inv* **unfolding** *cdcl<sup>W</sup> -restart-mset.cdcl<sup>W</sup> -all-struct-inv-def cdcl<sup>W</sup> -restart-mset.cdcl<sup>W</sup> -M-level-inv-def* **by** (*auto simp*: *trail.simps*) **obtain** *NU* where  $NU: (N + U = add-mset D NU)$ **by** (*metis D-N-U insert-DiffM*) have  $N'U'$ :  $\langle N' + U' = add-mset$  ?D (remove1-mset D ( $N + U$ ))  $using N'U' D-N-U$  by (*auto elim*): *update-clausesE*) **have**  $\langle add-mset \ L \ Q \subseteq # \ {\{\#-\textit{lit-of} \ x. \ x \in# \textit{mset } M \#}\rangle$ **using** *no-dup* **by** (*auto*) **moreover have**  $\langle distinct-mset \{# - lit-of x, x \in \# most M#}\rangle$ **by** (*subst distinct-image-mset-inj*)  $(use n-d \in \mathbf{in} \space (auto \; simp: \; lit-of-inj-on-no-dup \; distribution \; non-dup \; algorithm)$ **ultimately have**  $[simp]: \langle L \notin \mathcal{L} \rangle$ **by** (*metis distinct-mset-add-mset distinct-mset-union subset-mset.le-iff-add*) **have**  $\langle \textit{has-blit } M \text{ } (\textit{clause } D) \text{ } L \Longrightarrow \textit{False} \rangle$ by (smt K L'-M-C has-blit-def in-lits-of-l-defined-litD insert-DiffM insert-iff *is-blit-def n-d no-dup-consistentD set-mset-add-mset-insert that true-annots-true-cls-def-iff-negation-in-model undef-K*) **then have**  $w-q-p-D$ :  $\langle \text{clauses-to-update-prop } Q \text{ } M \text{ } (L, D) \rangle$ **by** (*auto simp*: *clauses-to-update-prop.simps watched*) (*use uL undef L'* in  $\langle \text{auto simp: } Decided-Propagated-in-iff-in-lists-of-l \rangle)$ **have**  $\langle Pair L \rangle \# \{ \# C \in # \text{ add-mset } D \text{ NU} \rangle$ *. clauses-to-update-prop Q M (L, C)*#} ⊆#  $add-mset$   $(L, D)$   $WS$ 

**using** *ws no-dup* **unfolding** *clauses-to-update-inv.simps NU* **by** (*auto simp*: *all-conj-distrib*) **then have** *IH*: <sup>h</sup>*Pair L '*# {#*C* ∈# *NU. clauses-to-update-prop Q M* (*L, C*)#} ⊆# *WS* <sup>i</sup> **using** *w-q-p-D* **by** *auto* **moreover have**  $\langle (L, D) \in \#$  *Pair L*  $\{ \# C \in \# \text{ } NU$ *. clauses-to-update-prop Q M*  $(L, C) \# \}$  $using \ C \ D-ne-D \ w-q-p-D \ uniformly \ MU \ N'U' \ by \ (auto \ simple \ pair-in-image-Pair)$ **ultimately show**  $\langle \exists L'. L' \in \# \text{ watched } D \land L' \in \# Q) \lor (\exists L. (L, D) \in \# \text{WS})$ **by** *blast* **qed ultimately show**  $\langle \exists L'. L' \in # \text{ watched } C \land L' \in # Q \rangle \lor (\exists L. (L, C) \in # \text{WS})$ **by** *auto* **qed qed lemma** *twl-cp-confl-cands-enqueued*: **assumes** *cdcl*:  $\langle \textit{cdcl-twl-cp} \mid S \mid T \rangle$  and *twl:*  $\langle twl\cdot st\cdot inv \rangle$  and *valid:*  $\langle \textit{valid-enqueued } S \rangle$  and *inv:*  $\langle \textit{cdcl}_W \textit{-restart-mset} \textit{.} \textit{cdcl}_W \textit{-all-struct-inv } (\textit{state}_W \textit{-of } S) \rangle$  and *excep*:  $\langle \textit{twl-st-exception-inv} \rangle$  and *no-dup*:  $\langle no\text{-}duplicate\text{-}quenced S\rangle$  and *cands:*  $\langle \text{confl-}\text{cands-} \text{enqueued } S \rangle$  and *ws*: *(clauses-to-update-inv S)* **shows** <sup>h</sup>*confl-cands-enqueued T*<sup>i</sup> **using** *cdcl* **proof** (*induction rule*: *cdcl-twl-cp.cases*) **case** (*pop M N U NE UE L Q*) **note**  $S = this(1)$  **and**  $T = this(2)$ **show** *?case* **unfolding** *confl-cands-enqueued.simps Ball-def S T* **proof** (*intro allI conjI impI*) **fix** *C K* **assume**  $C: (C \in H \times W + U)$  **and**  $\langle M \models as \; CNot \; (clause \; C) \rangle$ **then have**  $\langle \exists L'. L' \in \# \text{ watched } C \land L' \in \# \text{ add-mset } L \text{ } Q$ ) **using** *cands S* **by** *auto* **then show**  $\forall (\exists L'. L' \in # \text{ watched } C \land L' \in # Q) \lor$  $(∃ La. (La, C) ∈ # Pair L'# {#C ∈ # N + U. L ∈ # watched C#})`$ **using** *C* **by** *auto* **qed next case** (*propagate D L L' M N U NE UE WS Q*) note  $S = this(1)$  and  $T = this(2)$  and *watched* = *this*(*3* ) and *undef* = *this*( $4$ ) **have**  $uL'$ -*M*:  $\langle$ −  $L'$  ∉ *lits-of-l M* **using** *Decided-Propagated-in-iff-in-lits-of-l undef* **by** *blast* **have** *D-N-U*:  $\langle D \in H \mid N + U \rangle$ **using** *valid S* **by** *auto* **then have**  $wf-D$ :  $\langle struct-wf-twl-cls \ D \rangle$ **using** *twl* **by** (*simp add*: *twl-st-inv.simps S*) **show** *?case* **unfolding** *confl-cands-enqueued.simps Ball-def S T* **proof** (*intro allI conjI impI*) **fix** *C K* **assume**  $C: (C \in H \times V + U)$  **and** 

 $L^1$ -*M*-*C*: *(Propagated L'* (*clause D*) # *M*  $\models$ *as CNot* (*clause C*)) **consider**  $(no-L') \land M \models as \ CNot \ (clause \ C)$ |  $(L') \nightharpoonup L' \in # \; clause \; C$ **using**  $L'$ -*M*-*C* ←  $L'$  ∉ lits-of-l *M*<sup>></sup> **by** (*metis insertE list.simps*(*15* ) *lit-of .simps*(*2* ) *lits-of-insert true-annots-CNot-lit-of-notin-skip true-annots-true-cls-def-iff-negation-in-model*) **then show**  $\langle \exists L'a, L'a \in # \text{ watched } C \land L'a \in # \text{ add-mset } (-L') \ Q) \lor (\exists L. (L, C) \in # \text{WS})$ **proof** *cases* case  $no-L'$ **then have**  $\langle \exists L'. L' \in \# \text{ watched } C \land L' \in \# Q \rangle \lor (\exists La. (La, C) \in \# \text{ add-mset } (L, D) \text{ WS}) \rangle$ **using** *cands C* **by** (*auto simp*: *S*) **moreover { have**  $\langle C \neq D \rangle$ **by** (*metis*  $\langle -L' \notin$  *lits-of-l M*) *add-mset-add-single clause.simps in-CNot-implies-uminus*(*2*) *multi-member-this no-L*<sup>0</sup> *twl-clause.exhaust twl-clause.sel*(*1* ) *union-iff watched*) **} ultimately show** *?thesis* **by** *auto* **next**  $\case L'$ **have**  $L'$ -C:  $\langle L' \notin \# \text{ watched } C \rangle$ **using**  $L'$ -*M*-*C* ←  $L'$  ∉ lits-of-l *M*<sup> $>$ </sup> **by** (*metis* (*no-types, hide-lams*) *Decided-Propagated-in-iff-in-lits-of-l L' clause.simps in-CNot-implies-uminus*(*2* ) *insertE list.simps*(*15* ) *lits-of-insert twl-clause.exhaust-sel*  $uminus-not-id'$   $uminus-of-uminus-id$   $undef$   $union-if)$ **moreover have** *?thesis* **proof** (*rule ccontr, clarsimp*) **assume** Q:  $\forall L$ 'a.  $L'$ a ∈# *watched*  $C \longrightarrow L'$ a ≠ −  $L' \wedge L'$ a ∉#  $Q$  **and** *WS*:  $\forall$  *L.* (*L, C*) ∉# *WS* **then have**  $\langle ∎ \textit{twl-is-an-exception } C \text{ (add-mset } (-L') \text{ Q}) \text{ WS} \rangle$ **by** (*auto simp*: *twl-is-an-exception-def*) **moreover have**  $\forall$ twl-st-inv (Propagated L' (clause D)  $\#$  M, N, U, None, NE, UE, WS, add-mset (- L') Q) **using** *twl-cp-twl-inv*[*OF - twl valid inv excep no-dup ws*] *cdcl* **unfolding** *S T* **by** *fast* **ultimately have**  $\langle \textit{twl-lazy-update} \ (Propagated \ L' \ (clause \ D) \# \ M) \ C \rangle$ **using** *C* **by** (*auto simp*: *twl-st-inv.simps*) **have** *struct*:  $\langle struct \cdot wf-tw \cdot ds \rangle$ **using** *twl C* **by** (*simp add*: *twl-st-inv.simps S*) **have**  $CD: \langle C \neq D \rangle$ **using** *L* 0 *-C watched* **by** *auto* **have** *struct*:  $\langle struct \cdot wf-twl\text{-}cls \ C\rangle$ **using** *twl C* **by** (*simp add*: *twl-st-inv.simps S*) **obtain** *a b W UW* **where** *C-W-UW*:  $\langle C = TWL-Clause \mid W \mid UW \rangle$  and *W*:  $\langle W = \{\#a, b\#\}\rangle$ **using** *struct* **by** (*cases C*) (*auto simp*: *size-2-iff* ) **have** *ua-ub*:  $\langle -a \in \text{lits-of-1} \mid M \lor -b \in \text{lits-of-1} \mid M \rangle$ **using**  $L'$ -*M*-*C*  $C$ -*W*-*UW*  $W \forall L'a$ .  $L'a \in #$  watched  $C \longrightarrow L'a \neq -L' \land L'a \notin # Q$ **by**  $(\text{cases } \langle K = a \rangle)$   $\text{fastforce}$ + have  $\langle no\text{-}dup \mid M \rangle$ 

**using** *inv* **unfolding** *cdcl<sup>W</sup> -restart-mset.cdcl<sup>W</sup> -all-struct-inv-def*  $cdcl_W$  *-restart-mset.cdcl<sub>W</sub> -M-level-inv-def* **by** (*simp add: trail.simps S*)

**then have**  $[dest]$ : *False* **if**  $\langle a \in \text{lits-of-l } M \rangle$  and  $\langle -a \in \text{lits-of-l } M \rangle$  for a **using** *consistent-interp-def distinct-consistent-interp that*(*1* ) *that*(*2* ) **by** *blast* **have** *uab*:  $\langle a \notin \text{lits-of-1 } M \rangle$  **if**  $\langle -b \in \text{lits-of-1 } M \rangle$ **using**  $L'$ -*M*-*C*  $C$ -*W*-*UW W* that  $uL'$ -*M* by (*cases*  $\langle K = a \rangle$ ) *auto* **have** *uba*:  $\langle b \notin \text{lits-of-1 } M \rangle$  **if**  $\langle -a \in \text{lits-of-1 } M \rangle$ **using**  $L'$ -*M*-*C*  $C$ -*W*-*UW W* that  $uL'$ -*M* by (*cases*  $(K = b)$ ) *auto* **have**  $[simp]: \langle -a \neq L' \rangle$   $\langle -b \neq L' \rangle$ **using**  $\forall L'$ *a. L*'*a* ∈# *watched*  $C \rightarrow L'$ *a* ≠ − *L*' ∧ *L*'*a* ∉# *Q*<sub></sub> *W C*-*W*-*UW* **by** *fastforce*+ **have** *H* <sup>0</sup> : <sup>h</sup>∀ *La L*<sup>0</sup> *. watched C* = {#*La, L* <sup>0</sup>#} −→ − *La* ∈ *lits-of-l M* −→ *L* <sup>0</sup> ∈*/ lits-of-l M* −→  $\neg$  *has-blit M* (*clause C*) *La*  $\longrightarrow$ ( $\forall$  *K*∈#*unwatched C.* − *K* ∈ *lits-of-l M*) **using** *excep C CD Q W WS uab uba* **by** (*auto simp*: *twl-exception-inv.simps S dest*: *multi-member-split*) **moreover have**  $\langle \neg \text{ has-blit } M \text{ (clause } C) \text{ a} \rangle \langle \neg \text{ has-blit } M \text{ (clause } C) \text{ b} \rangle$ **using** *multi-member-split*[*OF C*]  $using \textit{watched } L' \textit{undefined} L'$ -M-C **unfolding** *has-blit-def* **by** (*metis* (*no-types, lifting*) *Clausal-Logic.uminus-lit-swap*  $\forall \forall a \in [a \in [its-of-l] \land \negthinspace A; -a \in [its-of-l] \land \negthinspace M] \implies False \lor in-CNot-implies-uminus(2)$  $in$ -lits-of-l-defined-litD insert-iff is-blit-def list.set(2) lits-of-insert  $uL'$ -M)+ **ultimately have**  $\forall K \in \text{#unwatched } C$ *.* − *K* ∈ *lits-of-l M* **using** *uab uba W C-W-UW ua-ub struct* **by** (*auto simp*: *add-mset-eq-add-mset*) **then show** *False* **by** (*metis Decided-Propagated-in-iff-in-lits-of-l L*<sup>0</sup> *uminus-lit-swap Q clause.simps undef twl-clause.collapse union-iff* ) **qed ultimately show** *?thesis* **by** *fast* **qed qed next case** (*conflict D L L*<sup>0</sup> *M N U NE UE WS Q*) **then show** *?case* **by** *auto* **next case** (*delete-from-working* L' *D M N U NE UE L WS Q*) note  $S = this(1)$  and  $T = this(2)$  and *watched* = *this*(3) and  $L' = this(4)$ **have** *n-d*:  $\langle no\text{-}dup \mid M \rangle$ **using** *inv* **unfolding** *cdcl<sup>W</sup> -restart-mset.cdcl<sup>W</sup> -all-struct-inv-def cdcl<sup>W</sup> -restart-mset.cdcl<sup>W</sup> -M-level-inv-def* **by** (*simp add*: *trail.simps S*) **show** *?case* **unfolding** *confl-cands-enqueued.simps Ball-def S T* **proof** (*intro allI conjI impI*) **fix** *C* **assume**  $C: (C \in H \times W + U)$  **and**  $L'$ -*M*-*C*:  $\langle M \rangle$  = *as CNot* (*clause C*) **then have**  $\langle \exists L'. L' \in \# \text{ watched } C \land L' \in \# Q \rangle \lor (\exists La. La = L \land C = D \lor (La, C) \in \# WS)$ **using** *cands S* **by** *auto* **moreover have** *False* **if**  $[simp]: \langle C = D \rangle$ **using** *L* 0 *-M-C watched L*<sup>0</sup> *n-d* **by** (*cases D*) (*auto dest*!: *distinct-consistent-interp simp*: *consistent-interp-def dest*!: *multi-member-split*) **ultimately show**  $\langle \exists L'. L' \in # \text{ watched } C \land L' \in # Q \rangle \lor (\exists L. (L, C) \in # \text{WS})$ **by** *auto* **qed next**

```
case (update-clause D L L' M K N U N' U' NE UE WS Q) note S = this(1) and T = this(2) and
 watched = this(3) and uL = this(4) and L' = this(5) and K = this(6) and undef = this(7) and
```
 $N'U' = this(8)$ **obtain** *WD UWD* where *D*:  $\langle D = TWL$ -Clause *WD UWD* $\rangle$  **by** (*cases D*) **have** *L*:  $\langle L \in \# \text{ watched } D \rangle$  and  $D-N-U$ :  $\langle D \in \# \text{ } N + U \rangle$  and *lev-L*:  $\langle get-level M L = count-decided$  $M$ <sup> $\rangle$ </sup> **using** *valid S* **by** *auto* **then have** *struct-D*:  $\langle struct-wf-twl-cls \ D \rangle$ **using** *twl* **by** (*auto simp*: *twl-st-inv.simps S*) **have**  $L^{\prime}$ -UWD:  $\langle L \notin \text{Hom}(L^{\prime}) \rangle$  *L*  $\langle L \times L \times \text{Hom}(L^{\prime}) \rangle$  *if*  $\langle L \times \text{Hom}(L^{\prime}) \rangle$  *for L* **proof** (*rule ccontr*) **assume**  $\langle \neg \right)$ *?thesis* **then have**  $\langle count \text{ } UND \text{ } L \rangle \geq 1$ **by** (*auto simp del*: *count-greater-zero-iff simp*: *count-greater-zero-iff* [*symmetric*] *split*: *if-splits*) **then have**  $\langle count (clause D) L \geq 2 \rangle$ **using** *D that* **by** (*auto simp del*: *count-greater-zero-iff simp*: *count-greater-zero-iff* [*symmetric*] *split*: *if-splits*) **moreover have**  $\langle distinct-mset (clause D) \rangle$ **using** *struct-D D* **by** (*auto simp*: *distinct-mset-union*) **ultimately show** *False* **unfolding** *distinct-mset-count-less-1* **by** (*metis Suc-1 not-less-eq-eq*) **qed have**  $L'$ - $L'$ - $UWD$ :  $\langle K \notin \#$  *remove1-mset K UWD* **proof** (*rule ccontr*) **assume**  $\langle \neg \right. ? \text{thesis} \rangle$ **then have**  $\langle count \text{ } UND \text{ } K \rangle \geq 2$ **by** (*auto simp del*: *count-greater-zero-iff simp*: *count-greater-zero-iff* [*symmetric*] *split*: *if-splits*) **then have**  $\langle count (clause D) K \geq 2 \rangle$ **using** *D L*<sup>0</sup> **by** (*auto simp del*: *count-greater-zero-iff simp*: *count-greater-zero-iff* [*symmetric*] *split*: *if-splits*) **moreover have** *distinct-mset* (*clause D*) **using** *struct-D D* **by** (*auto simp*: *distinct-mset-union*) **ultimately show** *False* **unfolding** *distinct-mset-count-less-1* **by** (*metis Suc-1 not-less-eq-eq*) **qed** have *(watched-literals-false-of-max-level M D)* **using** *D-N-U twl* **by** (*auto simp*: *twl-st-inv.simps S*) **let**  $?D = \langle update-clause \ D \ L \ K \rangle$ **have** ∗:  $\langle C \in H \mid N + U \rangle$  if  $\langle C \neq {}^2D \rangle$  and  $C$ :  $\langle C \in H \mid N' + U' \rangle$  for  $C$  $u\sin g$  *CN'U'* that  $\frac{dy}{dx}$  (auto elim!: update-clauses E dest: *in-diffD*) **have** *n-d*:  $\langle no\text{-}dup \mid M \rangle$ **using** *inv* **unfolding** *cdcl<sup>W</sup> -restart-mset.cdcl<sup>W</sup> -all-struct-inv-def cdcl<sup>W</sup> -restart-mset.cdcl<sup>W</sup> -M-level-inv-def* **by** (*auto simp*: *trail.simps S*) **then have**  $uK-M$ :  $\langle -K \notin \textit{lits-of-1} \mid M \rangle$ **using** *undef Decided-Propagated-in-iff-in-lits-of-l consistent-interp-def distinct-consistent-interp* **by** *blast* **have** *add-remove-WD*: *ddd-mset K* (*remove1-mset L WD*)  $\neq$  *WD*) **using** *uK-M uL* **by** (*auto simp*: *add-mset-remove-trivial-iff trivial-add-mset-remove-iff* ) **have** *D-N-U*:  $\langle D \in H \mid N + U \rangle$ **using**  $N'U'D uK-M uL D-N-U$  by (*auto simp*: *add-mset-remove-trivial-iff split: if-splits*) **have** *D-ne-D*:  $\langle D \neq update-clause \ D \ L \ K \rangle$ **using** *D add-remove-WD* **by** *auto*

**have**  $L$ -*M*:  $\langle L \notin \textit{lits-of-l } M \rangle$ **using** *n-d uL* **by** (*fastforce dest*!: *distinct-consistent-interp*

*simp*: *consistent-interp-def lits-of-def uminus-lit-swap*) **have** *w-max-D*: *(watched-literals-false-of-max-level M D)* **using** *D-N-U twl* **by** (*auto simp*: *twl-st-inv.simps S*) **have** *clause-D*:  $\langle \text{clause } ?D \rangle = \text{clause } D$ **using** *D K watched* **by** *auto* **show** *?case* **unfolding** *confl-cands-enqueued.simps Ball-def S T* **proof** (*intro allI conjI impI*) **fix** *C* **assume**  $C: \langle C \in \text{#} \ N' + U' \rangle$  and  $L'$ -*M*-*C*:  $\langle M \rangle$  = *as CNot* (*clause C*) **then have**  $\langle \exists L'. L' \in \# \text{ watched } C \land L' \in \# Q \rangle \lor (\exists La. (La, C) \in \# WS)$  **if**  $\langle C \neq ?D \rangle \land C \neq D$ **using** *cands*  $*(OF that(1) C] that(2) S$  **by** *auto* **moreover have**  $\langle C \neq ?D \rangle$ **by** (metis D L'-M-C add-diff-cancel-left' clause.simps clause-D in-diffD *true-annots-true-cls-def-iff-negation-in-model twl-clause.sel*(*2* ) *uK-M K*) **moreover have**  $\langle \exists L'. L' \in \text{#}\$  watched  $C \wedge L' \in \text{#}\ Q$   $\vee (\exists La. (La, C) \in \text{#} \ WS)$  if  $[simp]: C =$  $D<sub>i</sub>$ **unfolding** *that* **proof** − **obtain** *NU* where  $NU: (N + U = add-mset D NU)$ **by** (*metis D-N-U insert-DiffM*) have  $N'U'$ :  $\langle N' + U' = add-mset$  ?D (remove1-mset D ( $N + U$ ))  $using N'U' D-N-U$  by (*auto elim*): *update-clausesE*) **have**  $\langle add-mset \ L \ Q \subseteq # \ {\{\#-\textit{lit-of} \ x. \ x \in# \textit{mset } M \#}\rangle$ **using** *no-dup* **by** (*auto simp*: *S*) **moreover have**  $\langle distinct-mset \{# - lit-of x, x \in \# most M#}\rangle$ **by** (*subst distinct-image-mset-inj*) (*use n-d* in *auto simp*: *lit-of-inj-on-no-dup distinct-map no-dup-def i*) **ultimately have**  $[simp]: \langle L \notin \mathcal{L} \rangle$ **by** (*metis distinct-mset-add-mset distinct-mset-union subset-mset.le-iff-add*) have  $\langle \textit{has-bit } M \text{ (clause D)} L \Longrightarrow \textit{False} \rangle$ **by** (*smt K L'-M-C has-blit-def in-lits-of-l-defined-litD insert-DiffM insert-iff is-blit-def n-d no-dup-consistentD set-mset-add-mset-insert that true-annots-true-cls-def-iff-negation-in-model*) **then have**  $w-q-p-D$ :  $\langle \text{clauses-to-update-prop } Q \mid M \ (L, D) \rangle$ **by** (*auto simp*: *clauses-to-update-prop.simps watched*)  $(use \ uL \ under L' \mathbf{in} \ \langle auto \ simple \ \nSimp: Decided-Propagated-in-iff-in-lists-of-l)$ **have**  $\langle Pair L \rangle \neq \{ \# C \in \# \text{ add-mset } D \text{ NU} \rangle$ *. clauses-to-update-prop Q M (L, C)*#} ⊂#  $add-mset$   $(L, D)$   $WS$ **using** *ws no-dup* **unfolding** *clauses-to-update-inv.simps NU S* **by** (*auto simp*: *all-conj-distrib*) **then have** *IH*:  $\langle Pair L \rangle \neq \{ \# C \in \# NU$ *. clauses-to-update-prop Q M*  $(L, C) \neq \} \subseteq \# WS$ **using** *w-q-p-D* **by** *auto* **moreover have**  $\langle (L, D) \in \mathcal{H}$  *Pair L* ' $\mathcal{H}$  { $\mathcal{H}C \in \mathcal{H}$  *NU. clauses-to-update-prop Q M*  $(L, C) \notin \mathcal{H}$ **using**  $C$   $D$ -ne- $D$   $w$ -q- $p$ - $D$  **unfolding**  $NU$   $N'U'$  by (*auto simp*: *pair-in-image-Pair*) **ultimately show**  $\langle \exists L'. L' \in # \text{ watched } D \land L' \in # Q) \lor (\exists L. (L, D) \in # \text{WS})$ **by** *blast* **qed ultimately show**  $\langle \exists L'. L' \in # \text{ watched } C \land L' \in # Q$ ) ∨  $(\exists L. (L, C) \in # WS)$ **by** *auto* **qed qed**

**lemma** *twl-cp-past-invs*: **assumes** *cdcl*: <sup>h</sup>*cdcl-twl-cp S T*<sup>i</sup> **and**  $twl:$   $\langle twl-st-inv \rangle$  and *valid:*  $\langle \textit{valid-enqueued } S \rangle$  and  $inv: \langle \textit{cdcl}_W \textit{-} \textit{restart-mset} \textit{.} \textit{cdcl}_W \textit{-} \textit{all-struct-inv} \rangle$  (*statew* -*of S*)i and *twl-excep*:  $\langle \textit{twl-st-exception-inv} \rangle$  and *no-dup*:  $\langle no\text{-}duplicate\text{-}queued S\rangle$  and *past-invs*:  $\langle past\text{-}invs. S\rangle$ **shows**  $\langle past\text{-}invs \ T\rangle$ **using** *cdcl twl valid inv twl-excep no-dup past-invs* **proof** (*induction rule*: *cdcl-twl-cp.induct*) **case** (*pop M N U NE UE L Q*) **note**  $past-invs = this(6)$ **then show** *?case* **by** (*subst past-invs-enqueud, subst* (*asm*) *past-invs-enqueud*) **next case** (*propagate D L L' M N U NE UE WS Q*) **note** *watched* = *this*(*1*) **and**  $twl = this(4)$  **and**  $valid = this(5)$  and  $inv = this(6)$  and  $past-invs = this(9)$ **have**  $[simp]$ :  $\langle − L' \notin \textit{lits-of-l } M \rangle$ **using** *Decided-Propagated-in-iff-in-lits-of-l propagate.hyps*(*2* ) **by** *blast* **have** *D-N-U*:  $\langle D \in H \mid N + U \rangle$ **using** *valid* **by** *auto* **then have**  $wf-D$ :  $\langle struct-wf-twl-cls \ D \rangle$ **using** *twl* **by** (*simp add*: *twl-st-inv.simps*) **show** *?case* **unfolding** *past-invs.simps Ball-def* **proof** (*intro allI conjI impI*) **fix** *C* **assume**  $C: (C \in H \times N + U)$ fix  $M1 M2 :: \langle (a, 'a \text{ clause}) \text{ ann-lits} \rangle$  and  $K$ **assume**  $\langle Propagated \ L' \ (clause \ D) \# \ M = M2 \ @ \ Decided \ K \# \ M1 \rangle$ **then have** *M*:  $\langle M = t \rangle M2 \otimes$  *Decided K* # *M1* **by** (*meson cdcl<sup>W</sup> -restart-mset.propagated-cons-eq-append-decide-cons*) **then show** <sup>h</sup>*twl-lazy-update M1 C*<sup>i</sup> **and** <sup>h</sup>*watched-literals-false-of-max-level M1 C*<sup>i</sup> **and**  $\langle \textit{twl-exception-inv} \ (M1, N, U, None, NE, UE, \{\# \}, \{\# \} \) C \rangle$ **using** *C past-invs* **by** (*auto simp add*: *past-invs.simps*) **next** fix  $M1 M2 :: \langle (a, 'a \text{ clause}) \text{ ann-lits} \rangle$  and  $K$ **assume**  $\langle Propagated \ L' \ (clause \ D) \# \ M = M2 \ @ \ Decided \ K \# \ M1 \rangle$ **then have** *M*:  $\langle M = t \mid M2 \text{ } @ \text{ Decided } K \text{ } \# \text{ } M1 \rangle$ **by** (*meson cdcl<sup>W</sup> -restart-mset.propagated-cons-eq-append-decide-cons*) **then show**  $\langle \text{conf-cands-engueued}(M1, N, U, None, NE, UE, \{\# \}, \{\# \})$  and  $\langle$ propa-cands-enqueued (*M1*, *N*, *U*, *None*, *NE*, *UE*, {#}, {#})i **and**  $\langle \textit{clauses-to-update-inv} \ (M1, N, U, None, NE, UE, \{\# \}, \{\# \} \rangle$ **using** *past-invs* **by** (*auto simp add*: *past-invs.simps*) **qed next case** (*conflict D L L' M N U NE UE WS Q*) **note**  $twl = this(9)$ **then show** *?case* **by** (*auto simp*: *past-invs.simps*) **next case** (*delete-from-working* L' *D M N U NE UE L WS Q*) **note** *watched* = *this*(1) **and**  $L' = this(2)$ **and**

 $twl = this(3)$  and  $valid = this(4)$  and  $inv = this(5)$  and  $past-invs = this(8)$ **show** *?case* **unfolding** *past-invs.simps Ball-def* **proof** (*intro allI conjI impI*) **fix** *C* **assume**  $C: (C \in \mathcal{H} \mid N + U)$ fix  $M1 M2 :: \langle (a, 'a \; clause) \; ann-lets \rangle$  and  $K$ **assume**  $\langle M = M2 \text{ } @ \text{ Decided } K \neq M1 \rangle$ **then show**  $\langle \textit{twl-lazy-update} \ M1 \ C \rangle$  and <sup>h</sup>*watched-literals-false-of-max-level M1 C*<sup>i</sup> **and**  $\langle \textit{twl-exception-inv} \ (M1, N, U, None, NE, UE, \{\# \}, \{\# \} \) C \rangle$ **using** *C past-invs* **by** (*auto simp add*: *past-invs.simps*) **next** fix  $M1 M2 :: \langle (a, 'a \; clause) \; ann-lets \rangle$  and  $K$ **assume**  $\langle M = M2 \text{ } @ \text{ Decided } K \# M1 \rangle$ **then show**  $\langle \text{confl-}\text{cands-}$ enqueued (*M1*, *N*, *U*, *None*, *NE*, *UE*, {#}, {#}) and  $\langle$ propa-cands-enqueued (*M1*, *N*, *U*, *None*, *NE*, *UE*,  $\{\#\}$ ,  $\{\#\}$ ) and  $\langle \textit{clauses-to-update-inv} \ (M1, N, U, None, NE, UE, \{\# \}, \{\# \} \rangle$ **using** *past-invs* **by** (*auto simp add*: *past-invs.simps*) **qed next case** (*update-clause D L L' M K N U N' U' NE UE WS Q*) note *watched* = *this*(*1*) and  $uL = this(2)$ **and**  $L' = this(3)$  and  $K = this(4)$  and undef = this(5) and  $N'U' = this(6)$  and  $twl = this(7)$  and  $valid = this(8)$  and  $inv = this(9)$  and  $twl\text{-}except = this(10)$  and  $no\text{-}dup = this(11)$  and  $past-invs = this(12)$ **obtain** *WD UWD* where *D*:  $\langle D = TWL$ -Clause *WD UWD* $\rangle$  **by** (*cases D*) **have** *L*:  $\langle L \in \# \text{ watched } D \rangle$  and *D-N-U*:  $\langle D \in \# \text{ } N + U \rangle$  and *lev-L*:  $\langle get\text{-level } M \text{ } L = count\text{-decided}$  $M$ <sup> $\rangle$ </sup> **using** *valid* **by** *auto* **then have** *struct-D*:  $\langle struct-wf-twl-cls \ D \rangle$ **using** *twl* **by** (*auto simp*: *twl-st-inv.simps*) **have**  $L^{\prime}$ -UWD:  $\langle L \notin \text{Hom}(L^{\prime}) \rangle$  *L*  $\langle L \times L \times \text{Hom}(L^{\prime}) \rangle$  *if*  $\langle L \times \text{Hom}(L^{\prime}) \rangle$  *for L* **proof** (*rule ccontr*)  $\mathbf{assume} \subseteq ? \mathit{thesis}$ **then have**  $\langle count \text{ } UND \text{ } L \rangle \geq 1$ **by** (*auto simp del*: *count-greater-zero-iff simp*: *count-greater-zero-iff* [*symmetric*] *split*: *if-splits*) **then have**  $\langle count (clause D) L \geq 2 \rangle$ **using** *D that* **by** (*auto simp del*: *count-greater-zero-iff simp*: *count-greater-zero-iff* [*symmetric*] *split*: *if-splits*) **moreover have**  $\langle distinct-mset (clause D) \rangle$ **using** *struct-D D* **by** (*auto simp*: *distinct-mset-union*) **ultimately show** *False* **unfolding** *distinct-mset-count-less-1* **by** (*metis Suc-1 not-less-eq-eq*) **qed** have  $L^\prime$ - $L^\prime$ -UWD:  $\langle K \notin \#$  remove1-mset K UWD **proof** (*rule ccontr*) **assume**  $\langle \neg \right. ? \mathit{thesis} \rangle$ **then have**  $\langle count \text{ } UND \text{ } K \rangle \geq 2$ **by** (*auto simp del*: *count-greater-zero-iff simp*: *count-greater-zero-iff* [*symmetric*] *split*: *if-splits*) **then have**  $\langle count (clause D) K \rangle$ **using** *D L*<sup>0</sup> **by** (*auto simp del*: *count-greater-zero-iff simp*: *count-greater-zero-iff* [*symmetric*] *split*: *if-splits*) **moreover have** *distinct-mset* (*clause D*)

**using** *struct-D D* **by** (*auto simp*: *distinct-mset-union*) **ultimately show** *False* **unfolding** *distinct-mset-count-less-1* **by** (*metis Suc-1 not-less-eq-eq*) **qed** have *(watched-literals-false-of-max-level M D)* **using** *D-N-U twl* **by** (*auto simp*: *twl-st-inv.simps*) **let**  ${}^{\circ}D$  =  $\langle \textit{update-clause}\ D\ L\ K \rangle$ **have** ∗:  $\langle C \in H \mid N + U \rangle$  **if**  $\langle C \neq ?D \rangle$  and  $C$ :  $\langle C \in H \mid N' + U' \rangle$  for  $C$  $u\sin g$  *CN'U'* that  $\frac{dy}{dx}$  (auto elim!: update-clauses E dest: *in-diffD*) **have** *n-d*:  $\langle no\text{-}dup \mid M \rangle$ **using** *inv* **unfolding** *cdcl<sup>W</sup> -restart-mset.cdcl<sup>W</sup> -all-struct-inv-def cdcl<sup>W</sup> -restart-mset.cdcl<sup>W</sup> -M-level-inv-def* **by** (*auto simp*: *trail.simps*) **then have**  $uK-M$ :  $\langle -K \notin \text{lits-of-1 } M \rangle$ **using** *undef Decided-Propagated-in-iff-in-lits-of-l consistent-interp-def distinct-consistent-interp* **by** *blast* **have** *add-remove-WD*:  $\langle add-mset \ K \ (remove1-mset \ L \ WD) \neq WD \rangle$ **using** *uK-M uL* **by** (*auto simp*: *add-mset-remove-trivial-iff trivial-add-mset-remove-iff* ) **have** *cls-D-D*:  $\langle \text{clause } ?D \rangle = \text{clause } D$ **by** (*cases D*) (*use watched K* **in** *auto*) **have**  $L$ -*M*:  $\langle L \notin \textit{lits-of-l } M \rangle$ **using** *n-d uL* **by** (*fastforce dest*!: *distinct-consistent-interp simp*: *consistent-interp-def lits-of-def uminus-lit-swap*) **have** *w-max-D*: *(watched-literals-false-of-max-level M D)* **using** *D-N-U twl* **by** (*auto simp*: *twl-st-inv.simps*) **show** *?case* **unfolding** *past-invs.simps Ball-def* **proof** (*intro allI conjI impI*) **fix** *C* **assume**  $C: \langle C \in \text{\#} \ N' + U' \rangle$ fix  $M1 M2 :: \langle (a, 'a \; clause) \; ann-lists \rangle$  and  $K'$ **assume** *M*:  $\langle M = M2 \text{ } @ \text{ Decided } K' \neq M1 \rangle$ **have** *lev-L-M1*:  $\langle get\text{-}level\text{ }M1\text{ }L=0\rangle$ **using** *lev-L n-d* **unfolding** *M* **apply** (*auto simp*: *get-level-append-if get-level-cons-if atm-of-notin-get-level-eq-0 split*: *if-splits dest*: *defined-lit-no-dupD*) **using** *atm-of-notin-get-level-eq-0 defined-lit-no-dupD*(*1* ) **apply** *blast* **apply** (*simp add*: *defined-lit-map*) **by** (*metis Suc-count-decided-gt-get-level add-Suc-right not-add-less2* ) **have**  $\langle \textit{twl-lazy-update} \ M1 \ D \rangle$ **using** *past-invs D-N-U* **unfolding** *past-invs.simps M twl-lazy-update.simps C* **by** *fast* **then have**  $l$ azy-L':  $\leftarrow$  *L'*  $\in$  *lits-of-l M1*  $\implies \neg$  *has-blit M1* (*add-mset L* (*add-mset L' UWD*))  $L' \implies$  $(∀ K∈# UWD. get-level M1 K ≤ get-level M1 L' ∧ - K ∈ lists-of-1 M1)$ **using** *watched* **unfolding** *D twl-lazy-update.simps* **by** (*simp-all add*: *all-conj-distrib*) have excep-inv: (twl-exception-inv (M1, N, U, None, NE, UE,  $\{\#\}$ ,  $\{\#\}$ ) C if  $\langle C \neq \{D\}$ **using** ∗ *C past-invs that M* **by** (*auto simp add*: *past-invs.simps*) **then have**  $\langle \textit{twl-exception-inv}(M1, N', U', None, NE, UE, \{\# \}, \{\# \}) C \rangle$  if  $\langle C \neq ?D \rangle$  $u\sin g N'U'$  that  $b\mathbf{y}$  (auto simp add: twl-st-inv.simps twl-exception-inv.simps) **moreover have**  $\langle \text{twl-lazy-update } M1 \ C \rangle$   $\langle \text{watched-literals-false-of-max-level } M1 \ C \rangle$ 

**if**  $\langle C \neq \langle P \rangle$ 

 $using * C$  *twl past-invs M N'U' that* **by** (*auto simp add*: *past-invs.simps twl-exception-inv.simps*) **moreover { have**  $\langle twl\text{-}lazy\text{-}update M1 PD\rangle$ **using** *D* watched uK-M K lazy- $L'$ **by** (*auto simp add*: *M add-mset-eq-add-mset twl-exception-inv.simps lev-L-M1 all-conj-distrib add-mset-commute dest*!: *multi-member-split*[*of K*]) **} moreover have** *(watched-literals-false-of-max-level M1 ?D)* **using** *D* watched uK-M K lazy-L' **by** (*auto simp add*: *M add-mset-eq-add-mset twl-exception-inv.simps lev-L-M1 all-conj-distrib add-mset-commute dest*!: *multi-member-split*[*of K*]) **moreover have**  $\langle \textit{twl-exception-inv} \ (M1, N', U', \textit{None}, \textit{NE}, \textit{UE}, \{\#\}, \{\#\}) \ \textit{?D}$ **using** *D* watched  $uK-M$  *K* lazy-*L*<sup> $\cdot$ </sup> **by** (*auto simp add*: *M add-mset-eq-add-mset twl-exception-inv.simps lev-L-M1 all-conj-distrib add-mset-commute dest*!: *multi-member-split*[*of K*]) **ultimately show**  $\langle \text{twl-lazy-update } M1 \ C \rangle$   $\langle \text{watched-liternls-false-of-max-level } M1 \ C \rangle$  $\langle \textit{twl-exception-inv (M1, N', U', None, NE, UE, \{\# \}, \{\# \}) \}$ **by** *blast*+ **next have**  $\begin{bmatrix} dest! \colon C \in \text{\#} \ N' \implies C \in \text{\#} \ N \lor C = \text{?D} \ \backslash C \in \text{\#} \ U' \implies C \in \text{\#} \ U \lor C = \text{?D} \ \ \ \text{for } C \end{bmatrix}$  $using N'U'$  by (*auto elim*): *update-clausesE dest: in-diffD*) fix  $M1 M2 :: \langle (a, 'a \; clause) \; ann-lists \rangle$  and  $K'$ **assume** *M*:  $\langle M = M2 \text{ } @ \text{ Decided } K' \text{ } \# \text{ } M1 \rangle$ **then have**  $\langle \text{conf-}\text{cands-} \text{enqueued} \mid (M1, N, U, None, NE, UE, \{# \}, \{ # \})$  and  $\langle$ propa-cands-enqueued (*M1*, *N*, *U*, *None*, *NE*, *UE*, {#}, {#})i **and**  $w-q$ :  $\langle \text{clauses-to-update-inv} \ (M1, N, U, None, NE, UE, \{\# \}, \{\# \} \rangle$ **using** *past-invs* **by** (*auto simp add*: *past-invs.simps*) **moreover have**  $\langle \neg M1 \rangle = as \text{CNot}( \text{ clause } \text{?D} )$ **using** *K uK-M* **unfolding** *true-annots-true-cls-def-iff-negation-in-model cls-D-D M* **by** (*cases D*) *auto* **moreover { have** lev-L-M:  $\langle \text{get-level } M \, L = \text{count-decided } M \rangle$  and  $\langle uL-M : \langle -L \in \text{lists-of-1 } M \rangle$ **using** *valid* **by** *auto* **have**  $\langle -L \notin \textit{lits-of-1} M1 \rangle$ **proof** (*rule ccontr*) **assume**  $\langle \neg \right. ? \text{thesis} \rangle$ **then have** *(undefined-lit* (*M2*  $\textcircled{a}$  [*Decided K*<sup> $\textcircled{a}$ </sup>) *L*<sub>*i*</sub> **using** *uL-M n-d* **unfolding** *M* **by** (*auto simp*: *lits-of-def uminus-lit-swap no-dup-def defined-lit-map dest*: *mk-disjoint-insert*) **then show** *False* **using** *lev-L-M count-decided-ge-get-level*[*of M1 L*] **by** (*auto simp*: *lits-of-def uminus-lit-swap M*) **qed then have**  $\langle \neg M1 \rangle = as \ CNot \ (remove1-mset \ K'' \ (clause \ ?D))\$  for  $K''$ **using** *K*  $uK-M$  *watched D* **unfolding** *M* by (*cases*  $\langle K''=L \rangle$ ) *auto* **} ultimately show**  $\langle \text{conf-}\text{cands-} \text{enqueued}$  (*M1*, *N'*, *U'*, *None*, *NE*, *UE*,  $\{\#\}, \{\#\}$ ) and  $\langle$  *propa-cands-enqueued* (*M1*, *N'*, *U'*, *None*, *NE*, *UE*, {#}, {#}) **by** (*auto simp add*: *twl-st-inv.simps split*: *if-splits*) **obtain** *NU* where  $NU: (N + U = add-mset D NU)$ **by** (*metis D-N-U insert-DiffM*) **then have** *NU-remove*:  $\langle NU = remove1-mset \ D \ (N + U) \rangle$ **by** *auto* **have**  $\langle N' + U' = add-mset$  ?D (remove1-mset D ( $N + U$ ))  $using N'U' D-N-U$  by (*auto elim*): *update-clausesE*)

```
then have N'U': \langle N' + U' \rangle = add-mset ?D NUunfolding NU-remove .
    have watched-D: \langle \text{watched } ?D = \{\#K, L'\#\} \rangleusing D add-remove-WD watched by auto
   have \langle twl\text{-}lazy\text{-}update M1 D\rangleusing past-invs D-N-U unfolding past-invs.simps M twl-lazy-update.simps
     by fast
   then have
     lazy-L': \leftarrow L' \in lits-of-l M1 \implies \neg has-blit M1 (add-mset L (add-mset L' UWD)) L' \implies(\forall K \in \text{#} UWD \text{ and } M1 K ≤ get-level M1 L' \land - K ∈ lists-off-M1using watched unfolding D twl-lazy-update.simps
     by (simp-all add: all-conj-distrib)
    have uL'-M1: has-blit M1 (clause (update-clause D L K)) L' if \langle -L' \in lits-of-l M1
   proof −
     show ?thesis
       using K uK-M lazy-L0
that D watched unfolding cls-D-D
       by (force simp: M dest!: multi-member-split[of K UWD])
   qed
    show \langle \textit{clauses-to-update-inv} \ (M1, N', U', \textit{None}, \textit{NE}, \textit{UE}, \{\#\}, \{\#\})\rangleproof (induction rule: clauses-to-update-inv-cases)
     case (WS-nempty L C)
     then show ?case by simp
   next
     case (WS-empty K'')have uK-M1: \leftarrow K ∉ lits-of-l M1
       using uK-M unfolding M by auto
     have \langle \neg \text{clauses-to-update-prop} \{\# \} \ M1 \ (K'', \ PD) \rangleusing uK-M1 uL'-M1 by (auto simp: clauses-to-update-prop.simps watched-D
           add-mset-eq-add-mset)
     then show ?case
       using \ w-q \text{ uniformly clauses-to-update-inv.simps \ } N'U' \ NUby (auto split: if-splits simp: all-conj-distrib watched-D add-mset-eq-add-mset)
   next
     case (Q J C)
     moreover have \langle -K \notin \text{lits-of-1 }M1 \rangleusing uK-M unfolding M by auto
     moreover have \langle clauses-to-update-prop \{\#\} M1 (L', D) \rangle if \langle -L' \in \text{lits-of-l } M1 \rangleusing watched that uL'-M1 Q.hyps calculation(1, 2, 3, 6) cls-D-D
         insert-DiffM w-q watched-D by auto
     ultimately show ?case
       using \ w-q \ watched-D \ uniformly \ and \ the \ class \ to \ -update-inv \, . \leq N'U' \ NUby (fastforce split: if-splits simp: all-conj-distrib add-mset-eq-add-mset)
   qed
 qed
qed
```
## **1.1.3 Invariants and the Transition System**

## **Conflict and propagate**

**fun** literals-to-update-measure ::  $\forall v$  twl-st  $\Rightarrow$  nat list $\forall v$  where  $\langle literals-to-update-measure S = [size (literals-to-update S), size (clauses-to-update S)]$ 

**lemma** *twl-cp-propagate-or-conflict*: **assumes**

*cdcl*:  $\langle \textit{cdcl-twl-cp} \mid S \mid T \rangle$  and  $twl:$   $\langle twl-st\text{-}inv\ S\rangle$  and *valid:*  $\langle valid\text{-}enqueued S\rangle$  and  $inv: \langle \textit{cdcl}_W \textit{-restart-mset}.\textit{cdcl}_W \textit{-all-struct-inv} \text{ (state}_W \textit{-of S)} \rangle$ **shows** <sup>h</sup>*cdcl<sup>W</sup> -restart-mset.propagate* (*state<sup>W</sup> -of S*) (*state<sup>W</sup> -of T*) ∨ *cdcl<sup>W</sup> -restart-mset.conflict* (*state<sup>W</sup> -of S*) (*state<sup>W</sup> -of T*) ∨ (*state<sup>W</sup> -of S* = *state<sup>W</sup> -of T* ∧ (*literals-to-update-measure T, literals-to-update-measure S*) ∈ *lexn less-than*  $2)$ **using** *cdcl twl valid inv* **proof** (*induction rule*: *cdcl-twl-cp.induct*) **case** (*pop M N U L Q*) **then show** *?case* **by** (*simp add*: *lexn2-conv*) **next case** (*propagate D L L<sup>1</sup> <i>M N U NE UE WS Q*) **note** *watched* = *this*(*1*) **and**  $u$ ndef = *this*(*2*) **and**  $no-upd = this(3)$  and  $twl = this(4)$  and  $valid = this(5)$  and  $inv = this(6)$ let  $\mathscr{S}$  =  $\langle state_W \text{-}of (M, N, U, None, NE, UE, add-mset (L, D) WS, Q) \rangle$ **let**  $?T = \langle state_W \cdot of \ (Propagated \ L' \ (clause \ D) \# \ M, \ N, \ U, \ None, \ NE, \ UE, \ WS, \ add-mset (-L') \$ *Q*)<sup>i</sup> **have**  $\forall s \in \# \text{ clause } \forall \# U$ *.* ¬ *tautology s* **using** *inv* **unfolding** *cdcl<sup>W</sup> -restart-mset.cdcl<sup>W</sup> -all-struct-inv-def cdcl<sup>W</sup> -restart-mset.distinct-cdcl<sup>W</sup> -state-def* **by** (*simp-all add*: *cdcl<sup>W</sup> -restart-mset-state*) **have** *D-N-U*:  $\langle D \in H \mid N + U \rangle$ **using** *valid* **by** *auto* **have**  $\langle \textit{cdcl}_W \textit{-restart-mset}, \textit{propagate} \rangle$ ?S ?Ti  $\mathbf{apply}$  (*rule cdcl<sub>W</sub>* -restart-mset*.propagate.intros*[*of* -  $\langle$ *clause D* $\rangle$  *L*<sup> $\prime$ </sup>]) **apply** (*simp add*: *cdcl<sup>W</sup> -restart-mset-state*; *fail*) **apply** (*metis*  $\langle D \in \# \ N + U \rangle$  *clauses-def statew-of.simps image-eqI in-image-mset union-iff* ) **using** *watched* **apply** (*cases D, simp add*: *clauses-def* ; *fail*) **using** *no-upd watched valid* **apply** (*cases D*; *simp add*: *trail.simps true-annots-true-cls-def-iff-negation-in-model*; *fail*) **using** *undef* **apply** (*simp add*: *trail.simps*) **by** (*simp add*: *cdcl<sup>W</sup> -restart-mset-state del*: *cdcl<sup>W</sup> -restart-mset.state-simp*) **then show** *?case* **by** *blast* **next case** (*conflict D L L<sup>1</sup> M N U NE UE WS Q*) **note**  $\text{watched} = \text{this}(1)$  and  $\text{defined} = \text{this}(2)$ **and**  $no-upd = this(3)$  and  $twl = this(3)$  and  $valid = this(5)$  and  $inv = this(6)$ let  $\mathscr{S}S = \langle state_W \text{-}of (M, N, U, None, NE, UE, add-mset (L, D) WS, Q) \rangle$ **let**  $?T = \langle state_W \text{-}of(M, N, U, Some (clause D), NE, UE, \{\# \}, \{\# \} \rangle)$ **have** *D-N-U*:  $\langle D \in H \mid N + U \rangle$ **using** *valid* **by** *auto* **have**  $\langle distinct-mset (clause D) \rangle$ **using** *inv valid*  $\langle D \in \# N + U \rangle$  **unfolding** *cdcl<sub>W</sub> -restart-mset.cdcl<sub>W</sub> -all-struct-inv-def cdcl<sup>W</sup> -restart-mset.distinct-cdcl<sup>W</sup> -state-def distinct-mset-set-def* **by** (*auto simp*: *cdcl<sup>W</sup> -restart-mset-state*) **then have**  $\langle L \neq L' \rangle$ **using** *watched* **by** (*cases D*) *simp* **have**  $\langle M \models as \ CNot \ (unwatched \ D) \rangle$ **using** *no-upd* **by** (*auto simp*: *true-annots-true-cls-def-iff-negation-in-model*) **have**  $\langle \textit{cdcl}_W\textit{-restart-mset}.\textit{conflict}$  ?S ?T $\rangle$ **apply** (*rule cdcl<sub>W</sub> -restart-mset.conflict.intros*[*of -*  $\langle$ *clause D* $\rangle$ ]) **apply** (*simp add*: *cdcl<sup>W</sup> -restart-mset-state*) **apply** (*metis*  $\langle D \in \# N + U \rangle$  *clauses-def statew-of.simps image-eqI in-image-mset union-iff* ) **using** *watched defined valid*  $\langle M \models as \ CNot \ (unwatched \ D) \rangle$ 

**apply** (*cases D*; *auto simp add*: *clauses-def trail.simps twl-st-inv.simps*; *fail*) **by** (*simp add*: *cdcl<sup>W</sup> -restart-mset-state del*: *cdcl<sup>W</sup> -restart-mset.state-simp*) **then show** *?case* **by** *fast* **next case** (*delete-from-working D L L*<sup>0</sup> *M N U NE UE WS Q*) **then show** *?case* **by** (*simp add*: *lexn2-conv*) **next case** (*update-clause D L L' M K N U N' U' NE UE WS Q*) note *unwatched* = *this*( $4$ ) and  $valid = this(8)$ **have**  $\langle D \in \# \ N + U \rangle$ **using** *valid* **by** *auto* **have** [simp]:  $\langle clause \ (update-clause \ D \ L \ K) = clause \ D \rangle$ **using** *valid unwatched* **by** (*cases D*) (*auto simp*: *diff-union-swap2* [*symmetric*] *simp del*: *diff-union-swap2* ) have  $\langle state_W \text{-}of (M, N, U, None, NE, UE, add-mset (L, D) WS, Q)$  =  $state_W$ -of  $(M, N', U', None, NE, UE, WS, Q)$  $\{(literals-to-update-measure(M, N', U', None, NE, UE, WS, Q)\}$ *literals-to-update-measure* (*M, N, U, None, NE, UE, add-mset* (*L, D*) *WS, Q*))  $\in$  *lexn* less-than 2 **using** *update-clause*  $\langle D \in \# \ N + U \rangle$  **by** (*cases*  $\langle D \in \# \ N \rangle$ ) (*fastforce simp*: *image-mset-remove1-mset-if elim*!: *update-clausesE simp add*: *lexn2-conv*)+ **then show** *?case* **by** *fast* **qed lemma** *cdcl-twl-o-cdcl<sup>W</sup> -o*: **assumes** *cdcl*: <sup>h</sup>*cdcl-twl-o S T*<sup>i</sup> **and** *twl:*  $\langle twl\cdot st\text{-}inv\ S\rangle$  and *valid:*  $\langle valid\text{-}enqueued \rangle$  and  $inv: \langle \textit{cdcl}_W \textit{-restart-mset} \textit{.} \textit{cdcl}_W \textit{-all-struct-inv} \text{ (} \textit{state}_W \textit{-of} \textit{S)} \rangle$ **shows**  $\langle \textit{cdcl}_W\textit{-restart-mset}.\textit{cdcl}_W\textit{-o}$  ( $\textit{state}_W\textit{-of}$  S) ( $\textit{state}_W\textit{-of}$  T): **using** *cdcl twl valid inv* **proof** (*induction rule*: *cdcl-twl-o.induct*) **case** (*decide M L N NE U UE*) **note**  $undef = this(1)$  **and**  $atm = this(2)$ **have**  $\langle \text{cdcl}_W\text{-} \text{restart-mset}\text{.decide}$  ( $\text{state}_W\text{-} \text{of}$   $(M, N, U, None, NE, UE, \{\#\}, \{\#\})$ )  $(\textit{state}_{W} \textit{-of} (\textit{Decided } L \# M, N, U, \textit{None}, \textit{NE}, \textit{UE}, \{\# \}, \{\# -L\# \}))$ **apply** (*rule cdcl<sup>W</sup> -restart-mset.decide-rule*) **apply** (*simp add*: *cdcl<sup>W</sup> -restart-mset-state*; *fail*) **using** *undef* **apply** (*simp add*: *trail.simps*; *fail*) **using** *atm* **apply** (*simp add*: *cdcl<sup>W</sup> -restart-mset-state*; *fail*) **by** (*simp add*: *state-eq-def cdcl<sup>W</sup> -restart-mset-state del*: *cdcl<sup>W</sup> -restart-mset.state-simp*) **then show** *?case* **by** (*blast dest*: *cdcl<sup>W</sup> -restart-mset.cdcl<sup>W</sup> -o.intros*) **next** case (*skip L D C' M N U NE UE*) note  $LD = this(1)$  and  $D = this(2)$ **show** *?case* **apply** (*rule cdcl<sup>W</sup> -restart-mset.cdcl<sup>W</sup> -o.bj*) **apply** (*rule cdcl<sup>W</sup> -restart-mset.cdcl<sup>W</sup> -bj.skip*) **apply** (*rule cdcl<sup>W</sup> -restart-mset.skip-rule*) **apply** (*simp add*: *trail.simps*; *fail*) **apply** (*simp add*: *cdcl<sup>W</sup> -restart-mset-state*; *fail*) **using** *LD* **apply** (*simp*; *fail*) **using** *D* **apply** (*simp*; *fail*) **by** (*simp add*: *state-eq-def cdcl<sup>W</sup> -restart-mset-state del*: *cdcl<sup>W</sup> -restart-mset.state-simp*)

**next**

**case** (*resolve L D C M N U NE UE*) **note**  $LD = this(1)$  and  $lev = this(2)$  and  $inv = this(5)$ **have**  $\forall$  *La mark a b. a*  $\circledcirc$  *Propagated La mark*  $#$  *b* = *Propagated L C*  $#$  *M* → *b* |=*as CNot* (*remove1-mset La mark*) ∧ *La* ∈# *mark*<sup>i</sup> **using** *inv* **unfolding** *cdcl<sup>W</sup> -restart-mset.cdcl<sup>W</sup> -all-struct-inv-def cdcl<sup>W</sup> -restart-mset.cdcl<sup>W</sup> -conflicting-def* **by** (*auto simp*: *trail.simps*) **then have**  $LC: \langle L \in \mathcal{H} \mid C \rangle$ **by** *blast* **show** *?case* **apply** (*rule cdcl<sub>W</sub>-restart-mset.cdcl<sub>W</sub>-o.bj)* **apply** (*rule cdcl<sup>W</sup> -restart-mset.cdcl<sup>W</sup> -bj.resolve*) **apply** (*rule cdcl<sup>W</sup> -restart-mset.resolve-rule*) **apply** (*simp add*: *trail.simps*; *fail*) **apply** (*simp add*: *trail.simps*; *fail*) **using** *LC* **apply** (*simp add*: *trail.simps*; *fail*) **apply** (*simp add*: *cdcl<sup>W</sup> -restart-mset-state*; *fail*) **using** *LD* **apply** (*simp*; *fail*) **using** *lev* **apply** (*simp add*: *cdcl<sup>W</sup> -restart-mset-state*; *fail*) **by** (*simp add*: *state-eq-def cdcl<sup>W</sup> -restart-mset-state del*: *cdcl<sup>W</sup> -restart-mset.state-simp*) **next** case (*backtrack-unit-clause L D K M1 M2 M D' i N U NE UE*) note  $L-D = this(1)$  and  $decomp = this(2)$  and  $lev-L = this(3)$  and  $max-D'-L = this(4)$  and  $lev-D = this(5)$  and  $lev-K = this(6)$  and  $D'-D = this(8)$  and  $NU-D' = this(9)$  and  $inv = this(12)$  and  $D''$ [simp] = *this*(7) **let**  ${}^{2}S = \langle state_{W} \cdot of$   $(M, N, U, Some \{\#L\# \}, NE, UE, \{\# \}, \{\# \})$ let  $?T = \langle state_W \text{-}of (Propagated L \{ \#L \# \} \# M1, N, U, None, NE, add-mset \{ \#L \# \} UE, \{ \# \}, \}$  $\{\#L\#\}\)$ **have** *n-d*:  $\langle no\text{-}dup \mid M \rangle$ **using** *inv* **unfolding** *cdcl<sup>W</sup> -restart-mset.cdcl<sup>W</sup> -all-struct-inv-def cdcl<sup>W</sup> -restart-mset.cdcl<sup>W</sup> -M-level-inv-def* **by** (*simp add*: *cdcl<sup>W</sup> -restart-mset-state*) **have** *undefined-lit M1 Li* **apply** (*rule cdcl<sup>W</sup> -restart-mset.backtrack-lit-skiped*[*of ?S - K - M2 i*]) **subgoal using** *lev-L inv* **unfolding** *cdcl<sup>W</sup> -restart-mset.cdcl<sup>W</sup> -all-struct-inv-def cdcl<sup>W</sup> -restart-mset.cdcl<sup>W</sup> -M-level-inv-def* **by** (*simp add*: *cdcl<sup>W</sup> -restart-mset-state*; *fail*) **subgoal using** *decomp* **by** (*simp add*: *trail.simps*; *fail*) **subgoal** using lev-L inv unfolding  $cdcl_W$ -restart-mset.cdcl<sub>W</sub>-all-struct-inv-def  $cdcl_W$ -restart-mset.cdcl<sub>W</sub>-M-level-inv-def **by** (*simp add*: *cdcl<sup>W</sup> -restart-mset-state*; *fail*) **subgoal using** *lev-K* **by** (*simp add*: *trail.simps*; *fail*) **done obtain**  $M3$  where  $M3$ :  $\langle M = M3 \text{ } \textcircled{} \textcirc M2 \text{ } \textcircled{} \textcircled{} \$ **using** *decomp* **by** (*blast dest*!: *get-all-ann-decomposition-exists-prepend*) **have** *D*:  $\langle D = add-mset \ L \ (remove1-mset \ L \ D) \rangle$ **using** *L-D* **by** *auto* have  $\langle \text{undefined-lit} \ (M3 \ @ \ M2) \ K \rangle$ **using** *n-d* **unfolding** *M3* **by** *auto* **then have** [simp]:  $\langle count\text{-}decided \text{ } M1 = 0 \rangle$ **using** *lev-D lev-K* **by** (*auto simp*: *M3 image-Un*) **show** *?case* **apply** (*rule cdcl<sub>W</sub>-restart-mset.cdcl<sub>W</sub>-o.bj)* **apply** (*rule cdcl<sup>W</sup> -restart-mset.cdcl<sup>W</sup> -bj.backtrack*) **apply** (*rule cdcl<sub>W</sub> -restart-mset.backtrack-rule*[*of - L*  $\langle$ *remove1-mset L D* $\rangle$  *<i>K M1 M2*  $\langle$ *remove1-mset L D'* $\langle i \rangle$ 

**subgoal using** *L-D* **by** (*simp add*: *cdcl<sup>W</sup> -restart-mset-state*) **subgoal using** *decomp* **by** (*simp add*: *cdcl<sup>W</sup> -restart-mset-state*) **subgoal using** *lev-L* **by** (*simp add*: *cdcl<sup>W</sup> -restart-mset-state*) subgoal using  $max-D'-L$  L-D by ( $simp \ add: \ cdcl_W\text{-}restart\text{-}mset\text{-}state)$ ) **subgoal using** *lev-D L-D* **by** (*simp add*: *cdcl<sup>W</sup> -restart-mset-state*) **subgoal using** *lev-K* **by** (*simp add*: *cdcl<sup>W</sup> -restart-mset-state*)  $\mathbf{subgoal}$   $\mathbf{using } D'.D \mathbf{by}$  ( $\textit{simp}$   $\textit{add:}$   $\textit{cdclv-restart-mset-state}$ ) **subgoal using**  $NU-D'$  by ( $\text{simp } \text{ add: } \text{cdcl}_W\text{-} \text{restart-mset-state}$  clauses-def ac-simps) **subgoal using** *decomp* **unfolding** *state-eq-def state-def prod.inject* **by** (*simp add*: *cdcl<sup>W</sup> -restart-mset-state*) **done next** case (*backtrack-nonunit-clause L D K M1 M2 M D' i N U NE UE L'*) note  $LD = this(1)$  and  $decomp = this(2)$  and  $lev-L = this(3)$  and  $max-lev = this(4)$  and  $i = this(5)$  and  $lev-K = this(6)$ and  $D'$ - $D = this(8)$  and  $NU$ - $D' = this(9)$  and  $L$ - $D' = this(10)$  and  $L' = this(11-12)$  and  $inv = this(15)$ **let**  $?S = \langle state_W \text{-}of(M, N, U, Some D, NE, UE, \{\# \}, \{\# \}) \rangle$ **let**  $?T = \langle state_W \cdot of \ (Propagated \ L \ D \# \ M1, N, U, None, NE, add-mset \ \{ \#L\# \} \ UE, \ \{ \#L\# \} \ \rangle$ **have** *n-d*:  $\langle no\text{-}dup \mid M \rangle$ **using** *inv* **unfolding** *cdcl<sup>W</sup> -restart-mset.cdcl<sup>W</sup> -all-struct-inv-def cdcl<sup>W</sup> -restart-mset.cdcl<sup>W</sup> -M-level-inv-def* **by** (*simp add*: *cdcl<sup>W</sup> -restart-mset-state*) **have** *undefined-lit M1 Li* **apply** (*rule cdcl<sup>W</sup> -restart-mset.backtrack-lit-skiped*[*of ?S - K - M2 i*]) **subgoal using** *lev-L inv* **unfolding** *cdcl<sup>W</sup> -restart-mset.cdcl<sup>W</sup> -all-struct-inv-def cdcl<sup>W</sup> -restart-mset.cdcl<sup>W</sup> -M-level-inv-def* **by** (*simp add*: *cdcl<sup>W</sup> -restart-mset-state*; *fail*) **subgoal using** *decomp* **by** (*simp add*: *trail.simps*; *fail*) **subgoal using** *lev-L inv* **unfolding** *cdcl<sup>W</sup> -restart-mset.cdcl<sup>W</sup> -all-struct-inv-def cdcl<sup>W</sup> -restart-mset.cdcl<sup>W</sup> -M-level-inv-def* **by** (*simp add*: *cdcl<sup>W</sup> -restart-mset-state*; *fail*) **subgoal using** *lev-K* **by** (*simp add*: *trail.simps*; *fail*) **done obtain**  $M3$  where  $M3$ :  $\langle M = M3 \text{ } \textcircled{} \textcirc M2 \text{ } \textcircled{} \textcircled{} \textcircled{} \textcircled{} K \neq M1$ **using** *decomp* **by** (*blast dest*!: *get-all-ann-decomposition-exists-prepend*) have  $\langle \text{undefined-lit} \ (M3 \ @ \ M2) \ K \rangle$ **using** *n-d* **unfolding** *M3* **by** (*auto simp*: *lits-of-def*) **then have** *count-M1*:  $\langle \textit{count-decided} \ M1 = i \rangle$ **using** *lev-K* **unfolding** *M3* **by** (*auto simp*: *image-Un*) have  $\langle L \neq L' \rangle$  $\textbf{using } L'$  lev-*L* lev-*K* count-decided-ge-get-level [of M K]  $L'$  by auto **then have** *D*:  $\langle add-mset \ L \ (add-mset \ L' \ (D' - \{\#L, L'\# \})) = D' \rangle$ using  $L' L-D'$ **by** (*metis add-mset-diff-bothsides diff-single-eq-union insert-noteq-member mset-add*) **have**  $D'$ :  $\langle$  remove1-mset  $L$   $D' = add-mset L'$   $(D' - \{\#L, L'\#\})\rangle$ **by** (*subst D*[*symmetric*]) *auto* **show** *?case* **apply** (*subst D*[*symmetric*]) apply (*rule cdcl<sub>W</sub> -restart-mset.cdcl<sub>W</sub> -o.bj*) **apply** (*rule cdcl<sup>W</sup> -restart-mset.cdcl<sup>W</sup> -bj.backtrack*) **apply** (*rule cdcl<sub>W</sub> -restart-mset.backtrack-rule*[*of - L*  $\langle$ *remove1-mset L D* $\rangle$  *<i>K M1 M2*  $\langle$ *remove1-mset L D'* $\langle i|$ ) **subgoal using** *LD* **by** (*simp add*: *cdcl<sup>W</sup> -restart-mset-state*) **subgoal using** *decomp* **by** (*simp add*: *trail.simps*)

**subgoal using** *lev-L* **by** (*simp add*: *cdcl<sup>W</sup> -restart-mset-state*; *fail*) **subgoal using**  $max-level\_LD'$  by ( $simp \text{ } add: \text{ } cdcl_W\text{-} restart\text{-}mset-state get\text{-}maximum-level-add\text{-}mset)$ ) **subgoal using** *i* **by** (*simp add*: *cdcl<sup>W</sup> -restart-mset-state*) subgoal using  $lev-K$  *i* unfolding  $D'$  by (*simp add: trail.simps*) subgoal using  $D'$ -D by (simp add: mset-le-subtract) subgoal using  $NU-D' L-D'$  by (*simp add: mset-le-subtract clauses-def ac-simps*) **subgoal using** *decomp* **unfolding** *state-eq-def state-def prod.inject* **using** *i lev-K count-M1 L-D'* by (*simp add: cdcl<sub>W</sub>-restart-mset-state D*) **done qed lemma** *cdcl-twl-cp-cdcl<sup>W</sup> -stgy*:  $\langle \text{c}dcl-twl-cp \, S \, T \Longrightarrow \text{twl-}struct-invs \, S \Longrightarrow$  $cdcl_W$  *-restart-mset.cdclW -stgy* (*statew -of S*) (*statew -of T*) ∨  $(\textit{state}_{W} \textit{-of} S = \textit{state}_{W} \textit{-of} T \wedge (\textit{literals-to-update-measure} T, \textit{literals-to-update-measure} S)$  $\in$  *lexn less-than 2*) **by** (*auto dest*!: *twl-cp-propagate-or-conflict*  $\frac{c}{c}$ *cdcl<sub>W</sub>* -restart-mset*.cdcl<sub>W</sub>* -stgy*.conflict*<sup>*'*</sup>  $\frac{c}{c}$ *cdcl<sub>W</sub>* -*restart-mset.cdcl<sub>W</sub>* -*stgy.propagate simp*: *twl-struct-invs-def*) **lemma** *cdcl-twl-cp-conflict*:  $k \cdot \text{c} \cdot \text{d} \cdot \text{c} \cdot \text{d} \cdot \text{d} \cdot \text{d} \cdot \text{c} \cdot \text{d} \cdot \text{d} \cdot$  $clauses-to-update$   $T = \{\#\} \wedge literals-to-update$   $T = \{\#\}$ **by** (*induction rule*: *cdcl-twl-cp.induct*) *auto* **lemma** *cdcl-twl-cp-entailed-clss-inv*:  $\langle \text{c}dcl-twl-cp \, S \, T \implies \text{entailed-class-inv } S \implies \text{entailed-class-inv } T \rangle$ **proof** (*induction rule*: *cdcl-twl-cp.induct*) **case** (*pop M N U NE UE L Q*) **then show** *?case* **by** *auto* **next case** (*propagate D L L<sup>1</sup> M N U NE UE WS Q*) **note**  $undef = this(2)$  **and**  $- = this$ then have unit:  $\langle \text{entailed-class-inv } (M, N, U, None, NE, UE, add-mset (L, D) WS, Q \rangle \rangle$ **by** *auto* **show** *?case* **unfolding** *entailed-clss-inv.simps Ball-def* **proof** (*intro allI impI conjI*) **fix** *C* **assume**  $\langle C \in \# \; NE + \; UE \rangle$ **then obtain** *L* **where** *C*:  $\langle L \in \mathcal{H} \rangle$  and *lev-L*:  $\langle get\text{-}level \mid M \mid L = 0 \rangle$  and  $L \mid M$ :  $\langle L \in \text{} \mid \text{} \mid L \cdot \text{-} of\text{-}l \mid M \rangle$ **using** *unit* **by** *auto* **have**  $\langle atm\text{-}of L' \neq atm\text{-}of L\rangle$ **using** *undef L-M* **by** (*auto simp*: *defined-lit-map lits-of-def*) **then show**  $\exists L$ *.*  $L \in \#$  *C* ∧ (*None* = *None* ∨ *0* < *count-decided* (*Propagated L'* (*clause D*)  $\#$  *M*) −→  $get-level (Propagated L' (clause D) # M) L = 0 \land$  $L \in$  *lits-of-l* (*Propagated L'* (*clause D*)  $\#$  *M*)) **using** *lev-L L-M C* **by** *auto* **qed next case** (*conflict D L L*<sup>0</sup> *M N U NE UE WS Q*) **then show** *?case* **by** *auto* **next**

**case** (*delete-from-working D L L*<sup>0</sup> *M N U NE UE WS Q*) **then show** *?case* **by** *auto* **next** case (*update-clause D L L' M K N' U' N U NE UE WS Q*) **then show** *?case* **by** *auto* **qed**

**lemma** *cdcl-twl-cp-init-clss*:  $k$ *cdcl-twl-cp S T*  $\implies$  *twl-struct-invs S*  $\implies$  *init-clss* (*state<sub>W</sub> -of T*) = *init-clss* (*state<sub>W</sub> -of S*)) **by** (*metis cdcl<sup>W</sup> -restart-mset.cdcl<sup>W</sup> -stgy-no-more-init-clss cdcl-twl-cp-cdcl<sup>W</sup> -stgy*) **lemma** *cdcl-twl-cp-twl-struct-invs*:  $\langle \text{c}dcl-twl-cp \, S \, T \implies \text{twl-}struct-} \text{invs} \, S \implies \text{twl-}struct-} \text{invs} \, T$ **apply** (*subst twl-struct-invs-def*) **apply** (*intro conjI*) **subgoal by** (*rule twl-cp-twl-inv*; *auto simp add*: *twl-struct-invs-def twl-cp-twl-inv*) **subgoal by** (*simp add*: *twl-cp-valid twl-struct-invs-def*) **subgoal by** (*metis cdcl-twl-cp-cdcl<sup>W</sup> -stgy cdcl<sup>W</sup> -restart-mset.cdcl<sup>W</sup> -stgy-cdcl<sup>W</sup> -all-struct-inv twl-struct-invs-def*) **subgoal by** (*metis cdcl-twl-cp-cdcl<sup>W</sup> -stgy twl-struct-invs-def cdcl<sup>W</sup> -restart-mset.cdcl<sup>W</sup> -stgy-no-smaller-propa*) **subgoal by** (*rule twl-cp-twl-st-exception-inv*; *auto simp add*: *twl-struct-invs-def* ; *fail*) **subgoal by** (*use twl-struct-invs-def twl-cp-no-duplicate-queued* **in** *blast*) **subgoal by** (*rule twl-cp-distinct-queued*; *auto simp add*: *twl-struct-invs-def*) **subgoal by** (*rule twl-cp-confl-cands-enqueued*; *auto simp add*: *twl-struct-invs-def* ; *fail*) **subgoal by** (*rule twl-cp-propa-cands-enqueued*; *auto simp add*: *twl-struct-invs-def* ; *fail*) **subgoal by** (*simp add*: *cdcl-twl-cp-conflict*; *fail*) **subgoal by** (*simp add*: *cdcl-twl-cp-entailed-clss-inv twl-struct-invs-def* ; *fail*) **subgoal by** (*simp add*: *twl-struct-invs-def twl-cp-clauses-to-update*; *fail*) **subgoal by** (*simp add*: *twl-cp-past-invs twl-struct-invs-def* ; *fail*) **done lemma** *twl-struct-invs-no-false-clause*:  $\textbf{assumes}$   $\langle \textit{twl-struct-} \textit{invs} \rangle$ **shows**  $\langle cdc|_{W}$  *-restart-mset.no-false-clause* (*state<sub>W</sub> -of S*)) **proof** − **obtain** *M N U D NE UE WS Q* **where**  $S: S = (M, N, U, D, NE, UE, UE, WS, Q)$ **by** (*cases S*) *auto* **have**  $wf: \langle \bigwedge C, C \in \# N + U \implies struct-wf-twl-cls C \rangle$  and *entailed:*  $\langle entailed-class-inv S \rangle$ **using** *assms* **unfolding** *twl-struct-invs-def twl-st-inv.simps S* **by** *fast*+ **have**  $\langle \{\# \} \notin \# \; NE + \textit{UE} \rangle$ **using** *entailed* **unfolding** *S entailed-clss-inv.simps* **by** (*auto simp del*: *set-mset-union*) **moreover have**  $\langle \text{clause } C = \{ \# \} \Longrightarrow C \in \mathcal{H} \mid N + U \Longrightarrow \text{False} \rangle$  for C **using** *wf* [*of C*] **by** (*cases C*) (*auto simp del*: *set-mset-union*) **ultimately show** *?thesis* **by** (*fastforce simp*: *S clauses-def cdcl<sup>W</sup> -restart-mset.no-false-clause-def*) **qed lemma** *cdcl-twl-cp-twl-stgy-invs*:

 $\langle \text{c} \rangle$   $\langle \text{c} \rangle$   $\langle \text$ **using**  $cdcl_W$  *-restart-mset.* $cdcl_W$  *-stgy-cdclw -stgy-invariant*[*of*  $\langle state_W$  *-of S* $\rangle$ ] **unfolding** *twl-stgy-invs-def* **by** (*metis cdcl<sup>W</sup> -restart-mset.cdcl<sup>W</sup> -restart-conflict-non-zero-unless-level-0*

*cdcl<sup>W</sup> -restart-mset.cdcl<sup>W</sup> -stgy-cdcl<sup>W</sup> -stgy-invariant cdcl-twl-cp-cdcl<sup>W</sup> -stgy cdcl<sup>W</sup> -restart-mset.conflict cdcl<sup>W</sup> -restart-mset.propagate twl-cp-propagate-or-conflict twl-struct-invs-def twl-struct-invs-no-false-clause*)

## **The other rules**

**lemma assumes** *cdcl*:  $\langle \textit{cdcl-twl-o} \mid S \mid T \rangle$  and *twl:*  $\langle \textit{twl-struct-invs} \rangle$ **shows** *cdcl-twl-o-twl-st-inv*: <sup>h</sup>*twl-st-inv T*<sup>i</sup> **and** *cdcl-twl-o-past-invs*:  $\langle past-invs. T \rangle$ **using** *cdcl twl* **proof** (*induction rule*: *cdcl-twl-o.induct*) **case** (*decide M K N NE U UE*) **note**  $undef = this(1)$  **and**  $atm = this(2)$ **case** 1 **note**  $invs = this(1)$ **let**  ${}^{2}S = \langle (M, N, U, None, NE, UE, \{\# \}, \{\# \}) \rangle$ **have** *inv*:  $\langle twl-st-inv \rangle$  ?S and *excep*:  $\langle twl-st-exception-inv \rangle$  ?S and *past*:  $\langle past-inv \rangle$  ?S and *w-q*:  $\langle clauses-to-update-inv ?S \rangle$ **using** *invs* **unfolding** *twl-struct-invs-def* **by** *blast*+ **have** *n-d*:  $\langle no\text{-}dup \text{ } M \rangle$ **using** *invs* **unfolding** *twl-struct-invs-def cdcl<sup>W</sup> -restart-mset.cdcl<sup>W</sup> -all-struct-inv-def cdcl<sup>W</sup> -restart-mset.cdcl<sup>W</sup> -M-level-inv-def* **by** (*simp add*: *cdcl<sup>W</sup> -restart-mset-state*) **have** *n-d'*:  $\langle no\text{-}dup \ (Decided \ K \# \ M) \rangle$ **using** *defined-lit-map n-d undef* **by** *auto* **have** *propa-cands*:  $\langle$ *propa-cands-enqueued ?S* and *confl-cands: \confl-cands-enqueued ?S* **using** *invs* **unfolding** *twl-struct-invs-def* **by** *blast*+ **show** *?case* **unfolding** *twl-st-inv.simps Ball-def* **proof** (*intro conjI allI impI*)  $\textbf{fix } C :: \langle a \text{ } \textit{twl-cls} \rangle$ **assume**  $C: \langle C \in H \mid N + U \rangle$ **show** *struct*:  $\langle struct \cdot wf-tw \cdot ds \rangle$ **using** *inv C* **by** (*auto simp*: *twl-st-inv.simps*) **have** *watched*: *\watched-literals-false-of-max-level M C* \ and *lazy*:  $\langle \textit{twl-lazy-update } M \rangle$ **using** *C inv* **by** (*auto simp*: *twl-st-inv.simps*) **obtain** *W UW* where *C-W*:  $\langle C = TW \rangle$ *Clause W UW* **by** (*cases C*) **have** *H*: *False* **if** *W*:  $\langle L \in \# \ W \rangle$  and *uL*:  $\langle -L \in \text{lits-of-1} \text{ (Decided } K \# M) \rangle$  and  $L'$ :  $\lnot$ *has-blit* (*Decided K* # *M*) (*W* + *UW*)  $L$ *i* and *False*:  $\langle -L \neq K \rangle$  for *L* **proof** − **have**  $H: \{-L \in \text{lits-of-l } M \Longrightarrow \neg \text{ has-bit } M \ (W + UW) \ L \Longrightarrow \text{get-level } M \ L = \text{count-decided } M$ **using** *watched W* **unfolding** *C-W* **by** *auto*
**obtain**  $L'$  where  $W'$ :  $\langle W = \{\#L, L'\#\}\rangle$ **using** *struct W size-2-iff* [*of W*] **unfolding** *C-W* **by** (*auto simp*: *add-mset-eq-single add-mset-eq-add-mset dest*!: *multi-member-split*) **have** no-has-blit:  $\langle \neg \text{has}- \text{blit} \mid M \mid W + \text{UW} \rangle$  *L*<sub>i</sub>  $\textbf{using } no\text{-}has\text{-}bit\text{-}decide'$  [of K M C]  $L'$  n-d C-W W undef  $\textbf{by } auto$ **then have**  $\forall K \in \text{#}$  *UW.* −*K* ∈ *lits-of-l M* **using**  $uL$   $L'$  *False excep C W C-W L' W n-d undef* **by** (*auto simp*: *twl-exception-inv.simps all-conj-distrib dest*!: *multi-member-split*[*of - N*]) **then have**  $M$ -CNot-C:  $\langle M \models as \textit{CNot}$  (*remove1-mset L'* (*clause C*)) **using** *uL False W* **unfolding** *true-annots-true-cls-def-iff-negation-in-model* **by** (*auto simp*: *C-W W*) **moreover have**  $L'$ -C:  $\langle L' \in \text{# clause } C \rangle$  $\text{unfolding } C-W W'$  by auto ultimately have *defined-lit M L'* **using** *propa-cands C* **by** *auto* **then have**  $\langle -L' \in \text{lits-of-1 } M \rangle$ using  $L'$  W' False uL C-W L'-C H no-has-blit **apply** (*auto simp*: *Decided-Propagated-in-iff-in-lits-of-l*) by (metis C-W L'-C no-has-blit clause.simps *count-decided-ge-get-level has-blit-def is-blit-def*) **then have**  $\langle M \models \text{as CNot (cause C)} \rangle$ **using** *M-CNot-C W'* **unfolding** *true-annots-true-cls-def-iff-negation-in-model* **by** (*auto simp*: *C-W*) **then show** *False* **using** *confl-cands C* **by** *auto* **qed show**  $\langle \text{watched-literals-false-of-max-level} \rangle$  (*Decided K* # *M*) *C* **unfolding** *C-W watched-literals-false-of-max-level.simps* **proof** (*intro allI impI*) **fix** *L* **assume** *W*:  $\langle L \in \text{#} \mid W \rangle$  and *uL*:  $\langle -L \in \text{lits-of-1} \text{ } (\text{Decided } K \# M) \rangle$  and  $L'$ :  $\lnot$ *has-blit* (*Decided K* # *M*) (*W* + *UW*) *L*<sup>*i*</sup> **then have**  $\langle -L = K \rangle$  $\text{using } H[OF \ W \ uL \ L'] \text{ by } fast$ **then show** (get-level (*Decided K* # *M*)  $L = count-decided$  (*Decided K* # *M*)) **by** *auto* **qed { assume** *exception*:  $\langle \neg \text{ } twl\text{-}is\text{-}an\text{-}exception C \{#−K\#} \} \{#} \rangle$ have  $\langle twl\text{-}lazy\text{-}update \mid M \mid C \rangle$ **using** *C inv* **by** (*auto simp*: *twl-st-inv.simps*) **have** *lev-le-Suc*:  $\langle qet$ -level M  $Ka \leq Suc$  (count-decided M) **for**  $Ka$ **using** *count-decided-ge-get-level le-Suc-eq* **by** *blast* **show**  $\langle \textit{twl-lazy-update} \rangle$  (*Decided K* # *M*) *C* **unfolding** *C-W twl-lazy-update.simps Ball-def* **proof** (*intro allI impI*)  $\textbf{fix } L \, K' :: \langle 'a \text{ literal} \rangle$ **assume**

*W*:  $\langle L \in \text{#} \mid W \rangle$  and *uL*:  $\langle -L \in \text{lits-of-1} \text{ (Decided } K \# M) \rangle$  and

```
L': \lnothas-blit (Decided K # M) (W + UW) Li and
         K': \langle K' \in \# \, UW \ranglethen have \langle -L = K \rangle\text{using } H[OF \ W \ uL \ L'] \text{ by } fastthen have False
         using exception W
         by (auto simp: C-W twl-is-an-exception-def)
       then show \forallget-level (Decided K # M) K' \leq get-level (Decided K # M) L \wedge-K' \in lits-of-l (Decided K \neq M)
         by fast
     qed
   }
 qed
 case 2
 show ?case
   unfolding past-invs.simps Ball-def
 proof (intro allI impI conjI)
   fix M1 M2 K' C
   assume \langleDecided K # M = M2 @ Decided K' # M1\rangle and C: \langleC ∈# N + U\ranglethen have M: M = tl M2 \text{ } @ \text{ Decided } K' \# M1 \lor M = M1by (cases M2 ) auto
   have IH: \forall M1 M2 K. M = M2 @ Decided K # M1 →
       twl-lazy-update M1 C ∧ watched-literals-false-of-max-level M1 C ∧
       twl-exception-inv (M1, N, U, None, NE, UE, \{\# \}, \{\# \}) Cusing past C unfolding past-invs.simps by blast
   have \langle \textit{twl-lazy-update } M \rangleusing inv C unfolding twl-st-inv.simps by auto
   then show \langle twl\text{-}lazy\text{-}update \ M1 \ C\rangleusing IH M by blast
   have \forallwatched-literals-false-of-max-level M C\lorusing inv C unfolding twl-st-inv.simps by auto
   then show hwatched-literals-false-of-max-level M1 Ci
     using IH M by blast
   have \langle \textit{twl-exception-inv}(M, N, U, None, NE, UE, \{\# \}, \{\# \}) Cusing excep inv C unfolding twl-st-inv.simps by auto
   then show \langle twl-exception-inv(M1, N, U, None, NE, UE, \{\#\}, \{\#\}) C \rangleusing IH M by blast
 next
   fix M1 M2 :: \langle (a, 'a \; clause) \; ann-lists \rangle and K'assume \langle Decided \; K \; \# \; M = M2 \; \textcircled{} \; Decided \; K' \; \# \; M1 \ranglethen have M: M = tlM2 \text{ @ Decided } K' \# M1 \lor M = M1by (cases M2 ) auto
   then show \langle \text{confl-}\text{cands-}enqueued (M1, N, U, None, NE, UE, {#}, {#}) and
     \langlepropa-cands-enqueued (M1, N, U, None, NE, UE, \{\#\}, \{\#\}) and
     \langle \textit{clauses-to-update-inv} \ (M1, N, U, None, NE, UE, \{\# \}, \{\# \} \rangleusing confl-cands past propa-cands w-q unfolding past-invs.simps by blast+
 qed
next
 case (skip L D C' M N U NE UE)
 case 1
 then show ?case
   by (auto simp: twl-st-inv.simps twl-struct-invs-def)
```
**case** *2* **then show** *?case* **by** (*auto simp*: *past-invs.simps twl-struct-invs-def*) **next case** (*resolve L D C M N U NE UE*) **case** *1* **then show** *?case* **by** (*auto simp*: *twl-st-inv.simps twl-struct-invs-def*) **case** *2* **then show** *?case* **by** (*auto simp*: *past-invs.simps twl-struct-invs-def*) **next case** (*backtrack-unit-clause K' D K M1 M2 M D' i N U NE UE*) note  $decomp = this(2)$  and  $lev = this(3-5)$ **case** 1 **note**  $invs = this(1)$ **let**  ${}^{2}S = \langle (M, N, U, Some D, NE, UE, \{\# \}, \{\# \}) \rangle$ **let**  $?T = \langle (Propagated \ K' \ \{\#K'\#\} \ \# \ M1, \ N, \ U, \ None, \ NE, \ add-mset \ {\#K'\#} \ \ UE, \ {\#}, \ {\# \text{---} \ }$  $K'\#$ }) **let**  $?M1 = \langle Propagated K' \{\#K'\#\}\ \# M1 \rangle$ **have** *bt-twl*:  $\langle \textit{cdcl-twl-o} \rangle$  ?S ?T $\rangle$ **using** *cdcl-twl-o.backtrack-unit-clause*[*OF backtrack-unit-clause.hyps*] **. then have**  $\langle \text{cdcl}_W \text{--} \text{restart-mset} \text{.} \text{cdcl}_W \text{--}o \text{ (state}_W \text{--} \text{of} \text{?S} \text{)}$  ( $\text{state}_W \text{--} \text{of} \text{?T}$ ) **by** (*rule cdcl-twl-o-cdcl<sub>W</sub>-o*) (*use invs* **in**  $\langle$ *simp-all add: twl-struct-invs-def* $\rangle$ ) **then have** *struct-inv-T*:  $\langle \text{c}dcl_W \text{-} \text{restart-mset} \cdot \text{c}dcl_W \text{-}all \text{-}struct\text{-}inv (\text{state}_W \text{-}of ?T)$ **using** *cdcl<sup>W</sup> -restart-mset.cdcl<sup>W</sup> -all-struct-inv-inv cdcl<sup>W</sup> -restart-mset.other invs* **unfolding** *twl-struct-invs-def* **by** *blast* **have** *inv*: *(twl-st-inv ?S*) **and** *w-q*: *(clauses-to-update-inv ?S*) **and** *past: (past-invs ?S*) **using** *invs* **unfolding** *twl-struct-invs-def* **by** *blast*+ **have** *n-d*:  $\langle no\text{-}dup \mid M \rangle$ **using** *invs* **unfolding** *twl-struct-invs-def cdcl<sup>W</sup> -restart-mset.cdcl<sup>W</sup> -all-struct-inv-def cdcl<sup>W</sup> -restart-mset.cdcl<sup>W</sup> -M-level-inv-def* **by** (*simp add*: *cdcl<sup>W</sup> -restart-mset-state*) have  $n-d'$ :  $\langle no-dup \rangle$   $\langle M1 \rangle$ **using** *struct-inv-T* **unfolding** *cdcl<sup>W</sup> -restart-mset.cdcl<sup>W</sup> -all-struct-inv-def cdcl<sup>W</sup> -restart-mset.cdcl<sup>W</sup> -M-level-inv-def* **by** (*simp add*: *trail.simps*) **have** *propa-cands*:  $\langle$ *propa-cands-enqueued ?S* and  $conf\text{-}cands: \langle conf\text{-}cands\text{-}enqueued \rangle$ ?S **using** *invs* **unfolding** *twl-struct-invs-def* **by** *blast*+ **have** *excep*:  $\langle twl-st\text{-}exception\text{-}inv\text{ }?S \rangle$ **using** *invs* **unfolding** *twl-struct-invs-def* **by** *fast* **obtain**  $M3$  where  $M: (M = M3 \text{ @ } M2 \text{ @ } Decided K \# M1)$ **using** *decomp* **by** *blast* **define**  $M2'$  where  $\langle M2' = M3 \text{ } @ \text{ } M2 \rangle$ have  $M'$ :  $\langle M = M2' \text{ } @ \text{ Decided } K \text{ } \# \text{ } M1 \rangle$  $unfolding M M2'-def$  by  $simp$ **have** *propa-cands-M1* :  $\langle$ *propa-cands-enqueued* (*M1*, *N*, *U*, *None*, *NE*, *add-mset* {#*K'*#} *UE*, {#}, {#– *K'*#})i **unfolding** *propa-cands-enqueued.simps* **proof** (*intro allI impI*) **fix** *L C* **assume** *C*:  $\langle C \in H \mid N + U \rangle$  and

*L*:  $\langle L \in \text{# clause } C \rangle$  and *M1-CNot*:  $\langle M1 \rangle = as \ CNot \ (remove1-mset \ L \ (clause \ C))\ \$ and  $under{if: \langle undefined\text{-}lit \space M1 \space L\rangle}$ **define** *D* where  $\langle D \rangle$  = *remove1-mset L* (*clause C*)) **have**  $\langle add-mset \ L \ D \in \# \ clause' \# (N + U) \rangle$  and  $\langle M1 \models as \ CNot \ D \rangle$ **using** *C L M1-CNot* **unfolding** *D-def* **by** *auto* **moreover have**  $\langle \text{c}dcl_W \text{--} \text{r} \text{.}$  *restart-mset.no-smaller-propa* ( $\text{state}_W \text{--}$ of ?S)) **using** *invs* **unfolding** *twl-struct-invs-def* **by** *blast* **ultimately have** *False* **using** *undef M'* **by** (*fastforce simp*: *cdcl<sup>W</sup> -restart-mset.no-smaller-propa-def trail.simps clauses-def*) **then show**  $\langle \exists L'. L' \in \# \text{ watched } C \land L' \in \# \{ \#-\overline{K' \#} \} \rangle \lor (\exists L. (L, C) \in \# \{ \# \} \rangle$ **by** *fast* **qed** have *excep-M1*:  $\langle \textit{twl-st-exception-inv} \ (M1, N, U, None, NE, UE, \{\# \}, \{\# \} )$ **using** *past* **unfolding** *past-invs.simps M'* by *auto* **show** *?case* **unfolding** *twl-st-inv.simps Ball-def* **proof** (*intro conjI allI impI*)  $\textbf{fix } C :: \langle a \text{ } \textit{twl-cls} \rangle$ **assume**  $C: (C \in \mathcal{H} \mid N + U)$ **show** *struct*:  $\langle struct \cdot wf-twl-cls \ C \rangle$ **using** *inv C* **by** (*auto simp*: *twl-st-inv.simps*) **obtain** *CW CUW* where *C-W*:  $\langle C = TW \rangle$ *Clause CW CUW* **by** (*cases C*) **{ assume** *exception*:  $\langle \neg \text{ } twl\text{-}is\text{-}an\text{-}exception C \ \{\# \neg K'\# \} \ \{\#\} \rangle$ **have** *lazy*:  $\langle \textit{twl-lazy-update} \mid M1 \mid C \rangle$  and *watched-max: <i>watched-literals-false-of-max-level M1 C* **using** *C past M* **by** (*auto simp*: *past-invs.simps*) **have** *lev-le-Suc*:  $\langle qet$ -level M Ka  $\leq$  *Suc* (*count-decided M*)) **for** *Ka* **using** *count-decided-ge-get-level le-Suc-eq* **by** *blast* **have** Lev-M1:  $\langle get\text{-}level \text{ } (\text{?M1}) \text{ } K \leq count\text{-}decided \text{ } M1 \rangle$  for K **by** (*auto simp*: *count-decided-ge-get-level get-level-cons-if*) **show**  $\langle twl$ -lazy-update ?M1 C **proof** − **show** *?thesis* **using** *Lev-M1* **using**  $\tau w l$  C exception  $\tau w l$   $\eta$ - $d'$   $\tau w$  *watched-max* **unfolding** *C-W* **apply** (*auto simp*: *count-decided-ge-get-level twl-is-an-exception-add-mset-to-queue atm-of-eq-atm-of dest!: no-has-blit-propagate' no-has-blit-propagate*) **apply** (*metis count-decided-ge-get-level get-level-skip-beginning get-level-take-beginning*) **using** *lazy* **unfolding** *C-W twl-lazy-update.simps* **apply** *blast* **apply** (*metis count-decided-ge-get-level get-level-skip-beginning get-level-take-beginning*) **using** *lazy* **unfolding** *C-W twl-lazy-update.simps* **apply** *blast* **done qed**

**}**

```
have (watched-literals-false-of-max-level M1 C)
      using past C unfolding M' past-invs.simps by blast
    then show hwatched-literals-false-of-max-level ?M1 Ci
      using has-blit-Cons n-d'
      by (auto simp: C-W get-level-cons-if)
  qed
  case 2
 show ?case
    unfolding past-invs.simps Ball-def
  proof (intro allI impI conjI)
    fix M1'' M2'' K'' Cassume \langle ?M1 = M2'' \text{ @ } Decided \text{ } K'' \neq M1'' \rangle and C: \langle C \in \mathcal{H} \text{ } N + U \ranglethen have M1: \langle M1 = tl M2'' \text{ @ } Decided K'' \text{ $\#$ } M1'' \rangleby (cases M2'') auto
    have \langle \textit{twl-lazy-update } M1'' C \rangle \langle \textit{watched-literals-false-of-max-level } M1'' C \rangleusing past C unfolding past-invs.simps M M1 twl-exception-inv.simps by auto
    moreover {
      have \langle \textit{twl-exception-inv} \ (M1'',\ N,\ U,\ None,\ NE,\ UE,\ {\{\#\},\ {\{\#\}} \ C \rangleusing past C unfolding past-invs.simps M M1 by auto
      then have \langle \textit{twl-exception-inv} \ (M1'', N, U, None, NE, add-mset \{\#K'\#\} \ UE, \{\#\}, \{\#\}) \ C \rangleusing C unfolding twl-exception-inv.simps by auto }
    ultimately show \langle \text{twl-lazy-update } M1'' C \rangle \langle \text{watched-literals-false-of-max-level } M1'' C \rangle\foralltwl-exception-inv (M1'', N, U, None, NE, add-mset {#K'#} UE, {#}, {#}) C
      by fast+
  next
    fix M1 '' M2 '' K''assume \langle ?M1 = M2'' \text{ @ } Decided K'' \neq M1'' \ranglethen have M1: \langle M1 = tl M2'' \text{ @ } Decided K'' \text{ $\n#$ } M1'' \rangle\mathbf{by} (cases M2'') auto
    then show
      \langle \text{confl-cands-enqueued} (M1'', N, U, None, NE, add-mset {#K'#} UE, {#}, {#})i and
      \langlepropa-cands-enqueued (M1'', N, U, None, NE, add-mset {#K'#} UE, {#}, {#})i and
      \langle clauses-to-update-inv (M1'', N, U, None, NE, add-mset {#K'#} UE, {#}, {#})
      using past by (auto simp add: past-invs.simps M)
  qed
next
  case (backtrack-nonunit-clause K' D K M1 M2 M D' i N U NE UE K'') note K'-D = this(1) and
    decomp = this(2) and lev-K' = this(3) and i = this(5) and lev-K = this(6) and K'-D' = this(10)
    and K'' = this(11) and lev-K'' = this(12)case 1 note invs = this(1)let ?S = \langle (M, N, U, Some D, NE, UE, \{\# \}, \{\# \}) \ranglelet ?M1 = \langle Propagated K' D' \# M1 \ranglelet ?T = \langle ?M1, N, add-mset(TWL-Clause\{\#K', K''\# \} (D' - \{\#K', K''\# \})) U, None, NE, UE, UE) \rangle{#},
  \{\# - K'\#\}\)let ?D = ∖TWL-Clause {#K', K''#} (D' − {#K', K''#})
 have bt-twl: \langle \textit{cdcl-twl-o} \rangle ?S ?T
    using cdcl-twl-o.backtrack-nonunit-clause[OF backtrack-nonunit-clause.hyps] .
  then have \langle \text{cdcl}_W \text{--} \text{restart-mset} \text{.} \text{cdcl}_W \text{--}o \text{ (} \text{state}_W \text{--} \text{of} \text{?S} \text{)} \text{ (} \text{state}_W \text{--} \text{of} \text{?T} \text{)}by (rule cdcl-twl-o-cdcl<sub>W</sub>-o) (use invs in \langlesimp-all add: twl-struct-invs-def\rangle)
  then have struct-inv-T: \langle \text{c}dcl_W \text{-} \text{r} \text{e} \text{t} \text{d}r \text{d}w \text{-} \text{d}l \text{-} \text{struct-} \text{int} (\text{state}_W \text{-} \text{of } ?T)
    using cdclW -restart-mset.cdclW -all-struct-inv-inv cdclW -restart-mset.other invs
    unfolding twl-struct-invs-def by blast
```
**have** *inv*:  $\langle twl-st-inv \rangle$  ?S **and** 

*w-q*:  $\langle clauses-to-update-inv ?S \rangle$  **and** *past:*  $\langle past\text{-}invs \rangle$ **using** *invs* **unfolding** *twl-struct-invs-def* **by** *blast*+ **have** *n-d*:  $\langle no-dup \ M \rangle$ **using** *invs* **unfolding** *twl-struct-invs-def cdcl<sup>W</sup> -restart-mset.cdcl<sup>W</sup> -all-struct-inv-def cdcl<sup>W</sup> -restart-mset.cdcl<sup>W</sup> -M-level-inv-def* **by** (*simp add*: *cdcl<sup>W</sup> -restart-mset-state*) have  $n-d'$ :  $\langle no-dup \rangle$   $\langle M1 \rangle$ **using** *struct-inv-T* **unfolding** *cdcl<sup>W</sup> -restart-mset.cdcl<sup>W</sup> -all-struct-inv-def cdcl<sup>W</sup> -restart-mset.cdcl<sup>W</sup> -M-level-inv-def* **by** (*simp add*: *trail.simps*) **have** propa-cands: (propa-cands-enqueued ?S) and *confl-cands:*  $\langle \textit{confl-}\textit{cands-}\textit{enqueued} \rangle$ *?S* **using** *invs* **unfolding** *twl-struct-invs-def* **by** *blast*+ **obtain**  $M3$  where  $M: M = M3$  @  $M2$  @ *Decided K* #  $M1$ **using** *decomp* **by** *blast* **define**  $M2'$  where  $\langle M2' = M3 \text{ } @ \text{ } M2 \rangle$ have  $M'$ :  $\langle M = M2' \text{ } @ \text{ Decided } K \text{ } \# \text{ } M1 \rangle$  $unfolding M M2'-def by simp$ **have** *struct-inv-S*: <sup>h</sup>*cdcl<sup>W</sup> -restart-mset.cdcl<sup>W</sup> -all-struct-inv* (*state<sup>W</sup> -of ?S*)<sup>i</sup> **using** *invs* **unfolding** *twl-struct-invs-def* **by** *blast* **then have**  $\langle distinct-mset \ D\rangle$ **unfolding** *cdcl<sup>W</sup> -restart-mset.cdcl<sup>W</sup> -all-struct-inv-def cdcl<sup>W</sup> -restart-mset.distinct-cdcl<sup>W</sup> -state-def* **by** (*auto simp*: *conflicting.simps*) have  $\langle$ undefined-lit (*M3*  $\textcircled{u}$  *M2*) *K* **using** *n-d* **unfolding** *M* **by** *auto* **then have** *count-M1*:  $\langle \textit{count-decided} \ M1 = i \rangle$ **using** *lev-K* **unfolding** *M* **by** (*auto simp*: *image-Un*) **then have**  $K''$ -ne-K:  $\langle K' \neq K'' \rangle$  $\textbf{using } \text{lev-}K \text{ } \text{lev-}K' \text{ } \text{lev-}K'' \text{ } count-decided-ge-get-level[ of } M \text{ } K'' \text{]} \text{ } \text{unfolding } M \text{ } \text{by } \text{ } auto.$ **then have** *D*:  $\{add-mset\ K'\ (add-mset\ K''\ (D'-\{\#K',\ K''\#\}))=D'$  $\{add-mset\ K^{\prime\prime}\ (add-mset\ K^{\prime}\ (D^{\prime}-\{\#K^{\prime}, K^{\prime\prime}\#\}))=D^{\prime\prime}\}$  $using K'' K' - D'$  *multi-member-split*  $by$  *fastforce*+ **have** propa-cands-M1:  $\langle$ propa-cands-enqueued (*M1*, *N*, *U*, *None*, *NE*, *UE*,  $\{\#\}$ ,  $\{\# - K''\#\})$ ) **unfolding** *propa-cands-enqueued.simps* **proof** (*intro allI impI*) **fix** *L C* **assume** *C*:  $\langle C \in H \mid N + U \rangle$  and *L*:  $\langle L \in \text{# clause } C \rangle$  and *M1-CNot*:  $\langle M1 \rangle = as \ CNot \ (remove1-mset \ L \ (clause \ C))\rangle$  and  $under{if: \langle undefined\text{-}lit \space M1 \space L\rangle}$ **define** *D* where  $\langle D =$  *remove1-mset L* (*clause C*)) **have**  $\langle add-mset \ L \ D \in \# \ clause' \# (N + U) \rangle$  and  $\langle M1 \models as \ CNot \ D \rangle$ **using** *C L M1-CNot* **unfolding** *D-def* **by** *auto* **moreover have**  $\langle \textit{cdcl}_W \textit{-restart-mset} \textit{.no-smaller-propa}$  ( $\textit{state}_W \textit{-of}$  ?S)in **using** *invs* **unfolding** *twl-struct-invs-def* **by** *blast* **ultimately have** *False* **using** *undef*  $M'$ **by** (*fastforce simp*: *cdcl<sup>W</sup> -restart-mset.no-smaller-propa-def trail.simps clauses-def*) **then show**  $\langle \exists L'. L' \in \# \text{ watched } C \land L' \in \# \{ \#-\overline{K''\#} \} \rangle \lor (\exists L. (L, C) \in \# \{ \# \} \rangle$ **by** *fast* **qed have**  $\langle \textit{cdcl}_W \textit{-restart-mset} \textit{.} \textit{cdcl}_W \textit{-conficting } (\textit{state}_W \textit{-of} ?T) \rangle$ 

**using** *struct-inv-T* **unfolding** *cdcl<sup>W</sup> -restart-mset.cdcl<sup>W</sup> -all-struct-inv-def twl-struct-invs-def* **by** (*auto simp*: *conflicting.simps*) **then have**  $M1$ -CNot-D:  $\langle M1 \rangle = as$  CNot (*remove1-mset K' D'*)) **unfolding** *cdcl<sup>W</sup> -restart-mset.cdcl<sup>W</sup> -conflicting-def* **by** (*auto simp*: *conflicting.simps trail.simps*) **then have**  $uK''$ -*M1*:  $\langle -K'' \in \text{lits-of-1} M1 \rangle$  $\bf{u}$ sing  $K''$   $K''$ -ne-K  $\bf{u}$ nfolding  $true$ -annots-true-cls-def-iff-negation-in-model **by** (*metis in-remove1-mset-neq*) **then have** *(undefined-lit* (*M3*  $\textcircled{a}$  *M2*  $\textcircled{a}$  *Decided K* # [])  $K''$ **using** *n-d M* **by** (*auto simp*: *atm-of-eq-atm-of dest*: *in-lits-of-l-defined-litD defined-lit-no-dupD*) **then have** lev-M1-K'': sqet-level M1 K'' = count-decided M1)  $using$   $lev-K''$   $count-M1$   $uniformy$   $M$   $by$   $(auto\$  <i>simp</i>: image-Un) have  $excep-M1$ :  $\langle \textit{twl-st-exception-inv} \ (M1, N, U, None, NE, UE, \{\# \}, \{\# \} )$ **using** *past* **unfolding** *past-invs.simps*  $M'$  by *auto* **show** *?case* **unfolding** *twl-st-inv.simps Ball-def* **proof** (*intro conjI allI impI*)  $\textbf{fix } C :: \langle a \text{ } \textit{twl-cls} \rangle$ **assume**  $C: (C \in \mathcal{H} \mid N + add-mset ?D U)$ **have**  $\langle \textit{cdcl}_W \textit{-restart-mset} \textit{.distinct-cdcl}_W \textit{-state}$  ( $\textit{state}_W \textit{-of}$  ?T)) **using** *struct-inv-T* **unfolding** *cdcl<sup>W</sup> -restart-mset.cdcl<sup>W</sup> -all-struct-inv-def* **by** *blast* then have  $\langle distinct-mset \ D' \rangle$ **unfolding** *cdcl<sup>W</sup> -restart-mset.distinct-cdcl<sup>W</sup> -state-def* **by** (*auto simp*: *cdcl<sup>W</sup> -restart-mset-state*) **then show** *struct*:  $\langle struct \cdot \textit{wf-twl-cls} \ C \rangle$ **using** *inv C* **by** (*auto simp*: *twl-st-inv.simps D*) **obtain** *CW CUW* where *C-W*:  $\langle C = TW \rangle$ *Clause CW CUW* **by** (*cases C*) **have** *lazy*:  $\langle \textit{twl-lazy-update} \mid M1 \mid C \rangle$  and *watched-max:*  $\forall$ *watched-literals-false-of-max-level M1 C* $\land$  **if**  $\langle C \neq ?D \rangle$  $u\sin g$  *C* past  $M'$  that  $\frac{dy}{dx}$  (auto simp: past-invs.simps) **from**  $M1$ -CNot-D **have** in-D-M1:  $\langle L \in \#$  remove1-mset K'  $D' \implies -L \in$  lits-of-l M1 $\rangle$  for L **by** (*auto simp*: *true-annots-true-cls-def-iff-negation-in-model*) **then have**  $in-K-D-M1$ :  $\langle L \in H \mid D' - \{ \#K', K'' \# \} \implies -L \in \text{lits-of-l } M1 \rangle$  for  $L$ by (metis K'-D' add-mset-diff-bothsides add-mset-remove-trivial in-diffD mset-add) **have**  $\langle -K' \notin \textit{lits-of-1} M1 \rangle$ **using**  $n-d'$  by (*simp add: Decided-Propagated-in-iff-in-lits-of-l*) **have** *def-K*<sup> $\prime\prime$ </sup>: *defined-lit M1 K*<sup> $\prime\prime$ </sup>)  $using n-d' uK''-M1$  $using \ Decided-Propagated-in-if-f-in-lists-of-l uK''-M1$  by *blast* **have** *lazy-D*:  $\langle \textit{twl-lazy-update} \rangle$  ?M1 C if  $\langle C = ?D \rangle$ **using** *that n-d'*  $uK''$ -*M1* def- $K''$   $\leftarrow K'$  ∉ *lits-of-l M1*  $\leftarrow$  *in-K-D-M1 lev-M1-K''* **by** (*auto simp*: *add-mset-eq-add-mset count-decided-ge-get-level get-level-cons-if atm-of-eq-atm-of*) **have** *watched-max-D*: *(watched-literals-false-of-max-level ?M1 C*) **if**  $\langle C = ?D \rangle$ **using** that in-D-M1 **by** (auto simp add: add-mset-eq-add-mset lev-M1-K'' get-level-cons-if *dest*: *in-K-D-M1* )

## **{**

**assume** *excep*:  $\langle \neg \text{ } twl\text{-}is\text{-}an\text{-}exception \ C \ {\# \text{-} K' \# } \ {\#} \$ 

**have** *lev-le-Suc:*  $\langle get\text{-}level\ M\ Ka \leq \textit{Suc}\ (count\text{-}decided\ M)\rangle$  for  $Ka$ **using** *count-decided-ge-get-level le-Suc-eq* **by** *blast* **have** Lev-M1:  $\langle get\text{-}level \text{ } (\text{?}M1) \text{ } K \leq \text{count-decided } M1 \rangle$  for K **by** (*auto simp*: *count-decided-ge-get-level get-level-cons-if*) **have**  $\langle \textit{twl-lazu-update} \rangle$  ?M1 C if  $\langle C \neq \langle \textit{2D} \rangle$ **proof** − **have** 1:  $\langle get\text{-}level\ (Propagated\ K'\ D'\# \ M1)\ K \leq get\text{-}level\ (Propagated\ K'\ D'\# \ M1)\ L2$ **if** <sup>h</sup>∀ *L. L* ∈# *CW* −→ − *L* ∈ *lits-of-l M1* −→ ¬ *has-blit M1* (*CW* + *CUW*) *L* −→ *get-level M1 L* = *count-decided M1*  $\lambda$  **and**  $\langle L \in \# \ CW \rangle$  and  $\langle -|L \in$  *lits-of-l M1* \ and  $\langle K \in \text{# } CUW \rangle$  and  $\left(\neg$  *has-blit M1* (*CW* + *CUW*) *L* **for**  $L$  ::  $\langle 'a \text{ literal} \rangle$  and  $K$  ::  $\langle 'a \text{ literal} \rangle$ **using** *that Lev-M1* **by** (*metis count-decided-ge-get-level get-level-skip-beginning get-level-take-beginning*) **have** *2* : *False* **if** <sup>h</sup>*L* ∈# *CW*<sup>i</sup> **and** <sup>h</sup>*TWL-Clause CW CUW* ∈# *N*<sup>i</sup> **and**  $\langle CW \neq {\#K', K''\#}\rangle$  and  $\langle -|L \in$  *lits-of-l M1* $\rangle$  and  $\langle K \in \# \text{ } CUV \rangle$  and <sup>h</sup>− *K* ∈*/ lits-of-l M1* <sup>i</sup> **and**  $\left(\neg$  *has-blit M1* (*CW* + *CUW*) *L* **for**  $L$  ::  $\langle 'a \text{ literal} \rangle$  and  $K$  ::  $\langle 'a \text{ literal} \rangle$ **using** *lazy that* **unfolding** *C-W twl-lazy-update.simps* **by** *blast* **show** *?thesis* **using** *Lev-M1 C-W that* **using**  $\tau w l$  C excep  $\tau w l$   $\eta$ - $d'$   $\tau w a t c h e d$ -max 1 **unfolding** *C-W* **apply** (*auto simp*: *count-decided-ge-get-level twl-is-an-exception-add-mset-to-queue atm-of-eq-atm-of that dest!: no-has-blit-propagate' no-has-blit-propagate dest: 2)* **using** *lazy* **unfolding** *C-W twl-lazy-update.simps* **apply** *blast* **using** *lazy* **unfolding** *C-W twl-lazy-update.simps* **apply** *blast* **using** *lazy* **unfolding** *C-W twl-lazy-update.simps* **apply** *blast* **done qed then show**  $\langle twl\text{-}lazy\text{-}update \rangle$  *?M1 C*) **using** *lazy-D* **by** *blast* **} have**  $\langle \textit{watched-literals-false-of-max-level} M1 \ C \rangle$  **if**  $\langle C \neq ?D \rangle$ **using** *past C that* **unfolding** *M past-invs.simps* **by** *auto* **then have** *(watched-literals-false-of-max-level ?M1 C)* **if**  $\langle C \neq ?D \rangle$ **using** has-blit-Cons n-d' C-W that **by** (auto simp: get-level-cons-if) **then show** *(watched-literals-false-of-max-level ?M1 C)* **using** *watched-max-D* **by** *blast* **qed**

```
case 2
```
**show** *?case* **unfolding** *past-invs.simps Ball-def* **proof** (*intro allI impI conjI*)  $f$ **ix**  $M1'' M2'' K''' C$ **assume** *M1*:  $\langle ?M1 = M2'' \text{ @ Decided } K''' \neq M1''$  **and**  $C: \langle C \in \# N + \text{add-mset } ?D \text{ } U \rangle$ **then have**  $M1$ :  $\langle M1 = t \rangle M2''$  @ *Decided K'''* #  $M1''$  $\mathbf{by}$  (*cases M2''*) *auto* **have**  $\langle \textit{twl-lazy-update} \mid M1 \mid \textit{C} \rangle \langle \textit{watched-literals-false-of-max-level} \mid M1 \mid \textit{C} \rangle$ **if**  $\langle C \neq \langle P \rangle$ **using** *past C that* **unfolding** *past-invs.simps M M1 twl-exception-inv.simps* **by** *auto* **moreover { have**  $\langle \textit{twl-exception-inv} \ (M1'', N, U, None, NE, UE, \{\# \}, \{\# \} \) C \rangle$  if  $\langle C \neq \langle D \rangle$ **using** *past C* **unfolding** *past-invs.simps M M1* **by** (*auto simp*: *that*) **then have**  $\langle \textit{twl-exception-inv}(M1'', N, \textit{add-mset ?D} U, \textit{None}, \textit{NE}, \textit{UE}, \{\#\}, \{\#\}) \textit{C} \rangle$ **if**  $\langle C \neq \langle P \rangle$ **using** *C* **unfolding** *twl-exception-inv.simps* **by** (*auto simp*: *that*) **} moreover {** have  $n-d-M1$ :  $\langle n o \, du \, p \, \partial M1 \rangle$ **using** *struct-inv-T* **unfolding** *cdcl<sup>W</sup> -restart-mset.cdcl<sup>W</sup> -all-struct-inv-def cdcl<sup>W</sup> -restart-mset.cdcl<sup>W</sup> -M-level-inv-def* **by** (*simp add*: *cdcl<sup>W</sup> -restart-mset-state*) then have *andefined-lit M1*  $''$  *K*<sup> $\land$ </sup> **unfolding** *M1* **by** *auto* **moreover { have**  $\langle -K'' \notin \textit{lits-of-1} M1'' \rangle$ **proof** (*rule ccontr*) **assume**  $\langle \neg$  *− K<sup>11</sup>* ∉ *lits-of-l M1*<sup> $11$ </sup>) **then have** *(undefined-lit (tl M2''*  $\Omega$  *Decided K'''*  $\#$  [])  $K''$ **using** *n-d-M1* **unfolding** *M1* **by** (*auto simp*: *atm-lit-of-set-lits-of-l atm-of-in-atm-of-set-iff-in-set-or-uminus-in-set defined-lit-map atm-of-eq-atm-of image-Un dest*: *no-dup-uminus-append-in-atm-notin*) **then show** *False*  $\mu$  **count-decided-ge-get-level** [of M1'' K''] **unfolding** M1 **by** (*auto simp*: *image-Un Int-Un-distrib*) **qed } ultimately have**  $\langle \textit{twl-lazy-update } M1'' \text{ }^2D \rangle$  and  $\forall$ *watched-literals-false-of-max-level M1''*  $\partial$ *P*) **and**  $\{w \in \text{a.e. } \{w \in \text{a.e. } w \in \text{b.e. } w \in \text{b.e. } w \in \text{$ *None, NE, UE,* {#}*,* {#}) *?D*<sup>i</sup> **by** (*auto simp*: *add-mset-eq-add-mset twl-exception-inv.simps get-level-cons-if Decided-Propagated-in-iff-in-lits-of-l*) **} ultimately show**  $\langle \textit{twl-lazy-update } M1'' C \rangle$  $\forall$ *watched-literals-false-of-max-level M1*  $\langle$ <sup>*U</sup></sup>*  $C$  $\rangle$ </sup>  $\forall$ twl-exception-inv (M1'', N, add-mset (TWL-Clause {#K', K''#} (D' - {#K', K''#})) U, None, *NE, UE,*  $\{\# \}, \{\# \}$ *, C* **by** *blast*+ **next**  $f$ **ix**  $M1'' M2'' K'''$ **assume** *M1*:  $\langle ?M1 = M2'' \text{ @ } Decided K''' \neq M1'' \rangle$ **then have**  $M1$ :  $\langle M1 = tl M2'' \text{ @ } Decided K''' \text{ $\#$ } M1'' \rangle$  $by$  (*cases M2''*) *auto* **then have** confl-cands:  $\langle \text{conf}{\rangle}$ -cands-enqueued (*M1*<sup> $\prime\prime$ </sup>, *N*, *U*, *None*, *NE*, *UE*, {#*}*, {#})i **and**  $propa\text{-}cands: \langle propa\text{-}cands\text{-}enqueued (M1'', N, U, None, NE, UE, \{\# \}, \{\# \})$  and  $w$ -q:  $\langle clauses-to-update-inv(M1'', N, U, None, NE, UE, \{\# \}, \{\# \})\rangle$ 

**using** *past* **by** (*auto simp add*: *M M1 past-invs.simps simp del*: *propa-cands-enqueued.simps confl-cands-enqueued.simps*) **have** *uK*  $''$ -*M1*  $''$ :  $\langle$  − *K* $''$  ∉ *lits-of-l M1*  $''$ **proof** (*rule ccontr*) **assume**  $K''$ -*M1*  $\cdot$  :  $\cdot \neg$  *?thesis* **have**  $\langle$ undefined-lit (tl M2<sup>*''*</sup> **@** Decided  $K'''' \neq$  |]) (−*K''*)<sup>i</sup> **apply** (*rule no-dup-append-in-atm-notin*) **prefer** 2 **using**  $K''$ - $M1''$  **apply** (*simp*; *fail*) **by** (*use n-d* **in**  $\langle \textit{auto simp:} \; M \; M1 \; \textit{no-dup-def} ; \; \textit{fail} \rangle)$ ] **then show** *False* **using** *lev-M1-K*<sup> $\prime\prime$ </sup> *count-decided-ge-get-level*[*of M1* $\prime\prime$  *K* $\prime\prime$ <sup> $\prime$ </sup> **unfolding** *M M1* **by** (*auto simp*: *image-Un*) **qed have**  $uK'$ -*M1*″:  $\langle -K' \notin \text{lits-of-1} M1'' \rangle$ **proof** (*rule ccontr*) **assume**  $K'$ - $M1''$ :  $\left(\neg \text{ ? } \text{thesis}\right)$ **have**  $\langle$ undefined-lit (*M3*  $\textcircled{M2} \textcircled{D}$  *Decided K*  $#$  *tl M2*<sup>*''*</sup>  $\textcircled{D}$  *Decided K*<sup>'''</sup>  $#$  [|) (−*K*<sup>'</sup>) $\rangle$ **apply** (*rule no-dup-append-in-atm-notin*)  $\mathbf{prefer}$  *2*  $\mathbf{using } K'.M1'' \mathbf{apply}$   $(simp; fail)$ **by** (*use n-d* **in**  $\langle \textit{auto simp: } M M1; \textit{fail} \rangle$ ]] **then show** *False*  $u$ sing *lev-K'* count-decided-ge-get-level[of M1'' K']  $u$ nfolding M M1 **by** (*auto simp*: *image-Un*) **qed** have  $[simp]: \neg \text{clauses-to-update-prop} \{\#\} M1'' (L, ?D)$  for L  $\textbf{using } uK'$ -M1''  $uK''$ -M1''  $\textbf{by}$  (auto simp: *clauses-to-update-prop.simps add-mset-eq-add-mset*) **show**  $\langle \text{confl-}\text{cands-}$  *enqueued* (*M1*  $'', N$ , *add-mset ?D U, None*, *NE, UE*, {#*}*, {#*}*)i **and**  $\langle$ propa-cands-enqueued (*M1*<sup> $'$ </sup>, *N*, add-mset ?D U, None, NE, UE, {#}, {#})i and  $\langle$  *clauses-to-update-inv* (*M1*<sup> $'$ </sup>, *N*, *add-mset ?D U*, *None*, *NE*, *UE*,  $\{\#\}, \{\#\}$ )  $using$  *confl-cands propa-cands w-q uK'-M1" uK"-M1"* **by** (*fastforce simp add*: *twl-st-inv.simps add-mset-eq-add-mset*)+ **qed qed lemma assumes**  $\text{c}dcl: \langle \text{c}dcl\text{-}twl\text{-}o\ S\ T\rangle$ **shows** *cdcl-twl-o-valid*: <sup>h</sup>*valid-enqueued T*<sup>i</sup> **and** *cdcl-twl-o-conflict-None-queue*:  $\forall$ *get-conflict*  $T \neq \text{None} \Longrightarrow$  *clauses-to-update*  $T = \{\#\} \wedge \text{ literals-to-update } T = \{\#\}$  and *cdcl-twl-o-no-duplicate-queued:*  $\langle no\text{-}duplicate\text{-}quued \rangle$  and *cdcl-twl-o-distinct-queued:*  $\langle$ *distinct-queued T* $\rangle$ **using** *cdcl* **by** (*induction rule*: *cdcl-twl-o.induct*) *auto*

**lemma** *cdcl-twl-o-twl-st-exception-inv*: **assumes** *cdcl*:  $\langle \textit{cdcl-twl-o} \mid S \mid T \rangle$  **and**  $twl:$   $\langle \textit{twl-struct-} \textit{invs} \rangle$ **shows**  $\langle twl-st\text{-}exception\text{-}inv\ T\rangle$ **using** *cdcl twl* **proof** (*induction rule*: *cdcl-twl-o.induct*) **case** (*decide M L N U NE UE*) **note**  $u$ ndef = *this*(1) **and**  $in$ - $atms = this(2)$  **and**  $twl = this(3)$ **then have** *excep*:  $\langle \textit{twl-st-exception-inv}(M, N, NE, None, U, UE, \{\# \}, \{\# \})$ 

**unfolding** *twl-struct-invs-def* **by** (*auto simp*: *twl-exception-inv.simps*) **let**  $?S = \langle (M, N, NE, None, U, UE, \{\# \}, \{\# \}) \rangle$ **have** *struct-inv-T*:  $\langle \textit{cdcl}_W \textit{-restart-mset} \cdot \textit{cdcl}_W \textit{-all-struct-inv } (\textit{state}_W \textit{-of} ?S) \rangle$ **using** *cdcl<sup>W</sup> -restart-mset.cdcl<sup>W</sup> -all-struct-inv-inv cdcl<sup>W</sup> -restart-mset.other twl* **unfolding** *twl-struct-invs-def* **by** *blast* **have** *n-d*:  $\langle no\text{-}dup \ M \rangle$ **using** *twl* **unfolding** *twl-struct-invs-def cdcl<sup>W</sup> -restart-mset.cdcl<sup>W</sup> -all-struct-inv-def cdcl<sup>W</sup> -restart-mset.cdcl<sup>W</sup> -M-level-inv-def* **by** (*simp add*: *cdcl<sup>W</sup> -restart-mset-state*) **show** *?case* **using** *decide.hyps n-d excep* **unfolding** *twl-struct-invs-def* by (auto simp: twl-exception-inv.simps dest!: no-has-blit-decide') **next**  $case (skip L D C' M N U NE U E)$ **then show** *?case* **unfolding** *twl-struct-invs-def* **by** (*auto simp*: *twl-exception-inv.simps*) **next case** (*resolve L D C M N U NE UE*) **then show** *?case* **unfolding** *twl-struct-invs-def* **by** (*auto simp*: *twl-exception-inv.simps*) **next** case (*backtrack-unit-clause L D K M1 M2 M D' i N U NE UE*) note  $decomp = this(2)$  and  $invs = this(10)$ **let**  $?S = \langle (M, N, U, Some D, NE, UE, \{\# \}, \{\# \}) \rangle$ **let**  ${}^{g}S' = \langle state_{W} \cdot of S \rangle$ **let**  $?T = \langle (M1, N, U, None, NE, UE, \{\# \}, \{\# \}) \rangle$ **let**  $?T' = \langle state_W \text{-}of \ T \rangle$ let ?U =  $\langle$  Propagated L {#L#} # M1, N, U, None, NE, add-mset {#L#} UE, {#}, {#- L#}) **let**  $?U' = \langle state_W \text{-}of \space ?U \rangle$ have  $\langle \textit{twl-st-inv} \rangle$  and *past*:  $\langle \textit{past-invs} \rangle$  and *valid:*  $\langle \textit{valid-enqueued} \rangle$ ?S **using** *invs decomp* **unfolding** *twl-struct-invs-def* **by** *fast*+ **then have** *excep*:  $\langle \textit{twl-exception-inv} \rangle$ ?T C if  $\langle C \in \mathcal{H} \rangle$  N + U for C **using** *decomp that* **unfolding** *past-invs.simps* **by** *auto* **have** *struct-inv-T*: <sup>h</sup>*cdcl<sup>W</sup> -restart-mset.cdcl<sup>W</sup> -all-struct-inv* (*state<sup>W</sup> -of ?S*)<sup>i</sup> **using** *invs* **unfolding** *twl-struct-invs-def* **by** *blast* **have** *n-d*:  $\langle no\text{-}dup \text{ } M \rangle$ **using** *invs* **unfolding** *twl-struct-invs-def cdcl<sup>W</sup> -restart-mset.cdcl<sup>W</sup> -all-struct-inv-def cdcl<sup>W</sup> -restart-mset.cdcl<sup>W</sup> -M-level-inv-def* **by** (*simp add*: *cdcl<sup>W</sup> -restart-mset-state*) **then have** *n-d*:  $\langle no\text{-}dup\text{-}M1\rangle$ **using** *decomp* **by** (*auto dest*: *no-dup-appendD*) **have** *struct-inv-U*:  $\langle \text{cdcl}_W \text{--} \text{c} \text{+} \text{c} \text{+} \text{d} \text{+} \text{c} \text{+} \text{d} \text{d} \text{+} \text{d} \text{+} \text{d} \text{+} \text{d} \text{+} \text{d} \text{+} \text{d} \text{+} \text{d} \text{+} \text{d} \text{+} \text{d} \text{+} \text{d} \text{+} \text{d} \text{+} \text{d} \text{+} \text{d} \text{+} \text{d} \text{$ **using** *cdcl-twl-o-cdcl<sup>W</sup> -o*[*OF cdcl-twl-o.backtrack-unit-clause*[*OF backtrack-unit-clause.hyps*]  $\langle twl-st\text{-}inv$  ?S\  $valid\ struct\text{-}inv\text{-}T$ *cdcl<sup>W</sup> -restart-mset.cdcl<sup>W</sup> -all-struct-inv-inv cdcl<sup>W</sup> -restart-mset.cdcl<sup>W</sup> -restart.intros*(*3* ) *struct-inv-T* **by** *blast* **then have** *undef*: *(undefined-lit M1 L)* **unfolding** *twl-struct-invs-def cdcl<sup>W</sup> -restart-mset.cdcl<sup>W</sup> -all-struct-inv-def cdcl<sup>W</sup> -restart-mset.cdcl<sup>W</sup> -M-level-inv-def* **by** (*simp add*: *cdcl<sup>W</sup> -restart-mset-state*) **show** *?case* **using** *n-d excep undef* **unfolding** *twl-struct-invs-def* by (auto simp: twl-exception-inv.simps dest!: no-has-blit-propagate') **next**

**case** (*backtrack-nonunit-clause L D K M1 M2 M D' i N U NE UE L'*) note  $decomp = this(2)$  and  $lev-K = this(6)$  and  $lev-L' = this(12)$  and  $invs = this(13)$ **let**  $?S = \langle (M, N, U, Some D, NE, UE, \{\# \}, \{\# \}) \rangle$ **let** *?D* = *√TWL-Clause* {#*L, L*'#} (*D'* − {#*L, L*'#}) **let**  $?T = \langle (M1, N, U, None, NE, UE, \{H\}, \{\# \}) \rangle$ **let**  $?U = \langle (Propagated \ L \ D' \# \ M1, \ N, \ add-mset \ ?D \ U, \ None, \ NE, \ UE, \ {\#}, \ {\# - L \# \} \rangle$ have  $\langle \textit{twl-st-inv} \rangle$  and *past*:  $\langle \textit{past-invs} \rangle$  and *valid:*  $\langle \textit{valid-enueued} \rangle$  ?S **using** *invs decomp* **unfolding** *twl-struct-invs-def* **by** *fast*+ **then have** *excep*:  $\langle \textit{twl-exception-inv ?T C} \rangle$  **if**  $\langle C \in \textit{H} N + U \rangle$  for *C* **using** *decomp that* **unfolding** *past-invs.simps* **by** *auto* **have** *struct-inv-T*:  $\langle \textit{cdcl}_W \textit{-restart-mset} \cdot \textit{cdcl}_W \textit{-all-struct-inv}$  ( $\textit{state}_W \textit{-of}$  ?S)) **using** *invs* **unfolding** *twl-struct-invs-def* **by** *blast* **have**  $n-d-M$ :  $\langle n o \, d u p \, M \rangle$ **using** *invs* **unfolding** *twl-struct-invs-def cdcl<sup>W</sup> -restart-mset.cdcl<sup>W</sup> -all-struct-inv-def cdcl<sup>W</sup> -restart-mset.cdcl<sup>W</sup> -M-level-inv-def* **by** (*simp add*: *cdcl<sup>W</sup> -restart-mset-state*) **then have** *n-d*:  $\langle no\text{-}dup \text{ } M1 \rangle$ **using** *decomp* **by** (*auto dest*: *no-dup-appendD*) **have** *struct-inv-U*:  $\langle \textit{cdcl}_W \textit{-restart-mset}. \textit{cdcl}_W \textit{-all-struct-inv}$  ( $\textit{state}_W \textit{-of}$  ?U) **using** *cdcl-twl-o-cdcl<sup>W</sup> -o*[*OF cdcl-twl-o.backtrack-nonunit-clause*[*OF backtrack-nonunit-clause.hyps*]  $\langle twl-st-inv$  *?S* $\rangle$  *valid struct-inv-T*] *cdcl<sup>W</sup> -restart-mset.cdcl<sup>W</sup> -all-struct-inv-inv cdcl<sup>W</sup> -restart-mset.cdcl<sup>W</sup> -restart.intros*(*3* ) *struct-inv-T* **by** *blast* **then have** *undef*:  $\langle$ *undefined-lit M1 L* $\rangle$ **unfolding** *twl-struct-invs-def cdcl<sup>W</sup> -restart-mset.cdcl<sup>W</sup> -all-struct-inv-def cdcl<sup>W</sup> -restart-mset.cdcl<sup>W</sup> -M-level-inv-def* **by** (*simp add*: *cdcl<sup>W</sup> -restart-mset-state*) **have** *n-d*:  $\langle no\text{-}dup \text{ } (Propagated \text{ } L \text{ } D' \text{ } \# \text{ } M1 \text{)} \rangle$ using struct-inv-U unfolding cdcl<sub>W</sub>-restart-mset.cdcl<sub>W</sub>-M-level-inv-def cdcl<sub>W</sub>-restart-mset.cdcl<sub>W</sub>-all-struct-inv-def **by** (*simp add*: *trail.simps*) **have**  $\langle i = count-decided M1 \rangle$ **using** *decomp lev-K n-d-M* **by** (*auto dest*!: *get-all-ann-decomposition-exists-prepend simp*: *get-level-append-if get-level-cons-if split*: *if-splits*) **then have** lev-L'-M1: (get-level (*Propagated L D'*  $\#$  *M1*)  $L' = count-decided M1$ ) **using** *decomp lev-L*<sup>0</sup> *n-d-M* **by** (*auto dest*!: *get-all-ann-decomposition-exists-prepend simp*: *get-level-append-if get-level-cons-if split*: *if-splits*) **have**  $\langle − L \notin \textit{lits-of-l M1} \rangle$ **using** *n-d* **by** (*auto simp*: *Decided-Propagated-in-iff-in-lits-of-l*) **moreover have**  $\langle has-blit$  (Propagated L D'  $\#$  M1) (add-mset L (add-mset L' (D' – { $\#L, L'\#$ })))  $L'$ **unfolding** *has-blit-def* **apply** (*rule exI*[*of - L*])  $using \; lev-L' \; lev-L'$ - $M1$ **by** *auto* **ultimately show** *?case* **using** *n-d excep undef* **unfolding** *twl-struct-invs-def* by (auto simp: twl-exception-inv.simps dest!: no-has-blit-propagate') **qed**

**lemma assumes** *cdcl*: <sup>h</sup>*cdcl-twl-o S T*<sup>i</sup> **and** *twl:*  $\langle \textit{twl-struct-invs} \rangle$ 

**shows** *cdcl-twl-o-confl-cands-enqueued*: <sup>h</sup>*confl-cands-enqueued T*<sup>i</sup> **and** *cdcl-twl-o-propa-cands-enqueued:*  $\langle$ *propa-cands-enqueued T* $\rangle$  and  $twl-o-clauses-to-update: \langle clauses-to-update-inv \rangle$ **using** *cdcl twl* **proof** (*induction rule*: *cdcl-twl-o.induct*) **case** (*decide M L N NE U UE*) **let**  $?S = \langle (M, N, U, None, NE, UE, \{\# \}, \{\# \}) \rangle$ **let**  $?T = \langle$  *Decided L*  $# M, N, U, None, NE, UE, \{\# \}, \{\# - L\# \})\rangle$ **case** *1* **then have** *confl-cand:*  $\langle \text{confi} \rangle$ *cands-enqueued*  $\langle S \rangle$  **and**  $twl-st-inv:$   $(twl-st-inv ?S)$  and *excep*:  $\langle \textit{twl-st-exception-inv} \rangle$  and *propa-cands:*  $\langle$ *propa-cands-enqueued ?S* $\rangle$  **and** *confl-cands:*  $\langle \textit{confl-}\textit{cands-}\textit{enqueued} \rangle$  and *w-q*:  $\langle clauses-to-update-inv ?S \rangle$ **unfolding** *twl-struct-invs-def* **by** *fast*+ **have**  $\langle \text{c}dcl_W\text{-} \text{r}estart-mset\text{.} \text{c}dcl_W\text{-}o \text{ (state}_W\text{-}of \text{ ?S)} \text{ (state}_W\text{-}of \text{ ?T)}$ **by** (*rule cdcl-twl-o-cdcl<sup>W</sup> -o*) (*use cdcl-twl-o.decide*[*OF decide.hyps*] *1* **in**  $\langle$ *simp-all add: twl-struct-invs-def* $\rangle$ ) **then have**  $\langle \text{cdcl}_W \text{--} \text{restart-mset} \text{.} \text{cdcl}_W \text{--} \text{all-} \text{struct-} \text{inv} (\text{state}_W \text{--} \text{of} ?T)$ **using** *1 cdcl<sup>W</sup> -restart-mset.cdcl<sup>W</sup> -all-struct-inv-inv cdcl<sup>W</sup> -restart-mset.other twl-struct-invs-def* **by** *blast* **then have** *n-d*:  $\langle no\text{-}dup \text{ } (Decided \text{ } L \text{ } \# \text{ } M) \rangle$ **unfolding** *cdcl<sup>W</sup> -restart-mset.cdcl<sup>W</sup> -all-struct-inv-def cdcl<sup>W</sup> -restart-mset.cdcl<sup>W</sup> -M-level-inv-def* **by** (*auto simp*: *trail.simps*) **show** *?case* **unfolding** *confl-cands-enqueued.simps Ball-def* **proof** (*intro allI impI*) **fix** *C* **assume** *C*:  $\langle C \in \# \ N + U \rangle$  and *LM-C*:  $\langle Decided \ L \# \ M \models as \ CNot \ (clause \ C) \rangle$ **have** *struct-C*:  $\langle struct\text{-}wf\text{-}twl\text{-}cls \rangle$ **using** *twl-st-inv C* **unfolding** *twl-st-inv.simps* **by** *blast* **then have** *dist-C*:  $\langle$ *distinct-mset* (*clause C*) **by** (*cases C*) *auto* **obtain**  $W$   $UW$   $K$   $K'$  where *C-W*:  $\langle C = TWL$ -Clause W UW and  $W: (W = \{\#K, K'\#\})$ **using** *struct-C* **by** (*cases C*) (*auto simp*: *size-2-iff* ) **have**  $\langle \neg M \models \text{as} \text{CNot}$  (*clause C*) **using** *confl-cand C* **by** *auto* **then have**  $uL-C$ :  $\langle -L \in \mathcal{H}$  *clause C*) **and**  $neq-C$ :  $\forall K \in \mathcal{H}$  *clause C.* −*K* ∈ *lits-of-l* (*Decided L*  $\#$  $M$ ) **using** *LM-C* **unfolding** *true-annots-true-cls-def-iff-negation-in-model* **by** *auto* have  $\langle \textit{twl-exception-inv}(M, N, U, None, NE, UE, \{\# \}, \{\# \}) C \rangle$ **using** *excep C* **by** *auto* **then have** *H*:  $\langle L \in \mathcal{H} \text{ watched } (TWL\text{-}Clause \{ \#K, K' \# \} \text{ } UW) \longrightarrow$  $-L \in$  *lits-of-l M*  $\longrightarrow \neg$  *has-blit M* (*clause* (*TWL-Clause* {#K, K'#} *UW*))  $L \longrightarrow$  $L \notin \# \{\#\} \longrightarrow$  $(L, TWL-Clause \{\#K, K'\# \} UW) \notin \{\#\} \longrightarrow$  $(\forall K \in \text{#unwatched} (TWL-Clause \{ \#K, K' \# \} UW).$ 

```
- K \in lits-of-l M)\in for L
    unfolding twl-exception-inv.simps C-W W by blast
  have excep: \langle L \in \text{#}\ \text{watched}\ (TWL-Clause \ {\text{#}}K, K'\text{#}\ UW) \longrightarrow− L ∈ lits-of-l M −→ ¬ has-blit M (clause (TWL-Clause {#K, K 0#} UW)) L −→
         (\forall K \in \text{\#unwatched} (TWL-Clause \{ \#K, K' \# \} UW) = K \in \text{lists-of-}l(M) for L
    using H[of L] by simphave \langle -L \in # \; \text{watched} \; C \rangleproof (rule ccontr)
    assume uL-W: \langle -L \notin \# \text{ watched } C \ranglethen have uL-UW: \langle -L \in H \mid UW \rangleusing uL-C unfolding C-W by auto
    have \langle K \neq -L \vee K' \neq -L \rangleusing dist-C C-W W by auto
    moreover have \langle K \notin \text{lits-of-1 } M \rangle and \langle K' \notin \text{lits-of-1 } M \rangle and L-M: \langle L \notin \text{lits-of-1 } M \rangleusing neg-C uL-W n-d unfolding C-W W by (auto simp: lits-of-def uminus-lit-swap
          no-dup-cannot-not-lit-and-uminus Decided-Propagated-in-iff-in-lits-of-l)
    ultimately have disj: \langle −K ∈ lits-of-l M ∧ K' ∉ lits-of-l M) ∨
       (-K' \in lits-of-l M ∧ K \notin lits-of-l M)
      using neg-C by (auto simp: C-W W)
    have \langle \neg \textit{has-bit} \mid M \text{ (cause } C) \mid K \rangleusing \langle K \notin \text{lits-of-1 } M \rangle \langle K' \notin \text{lits-of-1 } M \rangleusing uL-C neg-C n-d unfolding has-blit-def by (auto dest!: multi-member-split
          dest!: no-dup-consistentD
          dest!: in-lits-of-l-defined-litD[of h−Li] simp: add-mset-eq-add-mset)
    moreover have \langle \neg \textit{has-bit} \mid M \text{ (cause } C) \mid K' \rangleusing \langle K' \notin \text{lits-of-1 } M \rangle \langle K \notin \text{lits-of-1 } M \rangleusing uL-C neg-C n-d unfolding has-blit-def by (auto dest!: multi-member-split
          dest!: no-dup-consistentD
          dest!: in-lits-of-l-defined-litD[of h−Li] simp: add-mset-eq-add-mset)
    ultimately have \forall K \in \text{# } unwatched C. −K ∈ lits-of-l M
      apply −
      apply (rule disjE[OF disj])
      subgoal
        using excep[of K]
        unfolding C-W twl-clause.sel member-add-mset W
        by auto
      subgoal
        using \c{except} [of K']unfolding C-W twl-clause.sel member-add-mset W
        by auto
      done
    then show False
      using uL-W uL-C L-M unfolding C-W W by auto
  qed
  then show \langle \exists L'. L' \in \# \text{ watched } C \land L' \in \# \{ \#-\overline{L} \# \} \rangle ∨ \langle \exists L. (L, C) \in \# \{ \# \} \rangleby auto
qed
case 2
show ?case
  unfolding propa-cands-enqueued.simps Ball-def
proof (intro allI impI)
  fix FK C
  assume
    C: \langle C \in H \mid N + U \rangle and
    K: \langle FK \in \# \; clause \; C \rangle and
```
*LM-C*: *(Decided L # M*  $=$ *as CNot* (*remove1-mset FK* (*clause C*))) **and** *undef*: *(undefined-lit* (*Decided L* # *M*)  $FK$ have *undef-M-K*: *undefined-lit M FK* $\rangle$ **using** *undef* **by** (*auto simp*: *defined-lit-map*) **then have**  $\langle \neg M \models \text{as CNot (remove1-mset FK (clause C)})\rangle$ **using** *propa-cands C K undef* **by** *auto* **then have**  $\langle -L \in \# \; \textit{clause} \; C \rangle$  and *neg-C*:  $\forall K \in \text{#}$  *remove1-mset FK* (*clause C*). −*K* ∈ *lits-of-l* (*Decided L*  $\#$  *M*) **using** *LM-C undef-M-K* **by** (*force simp*: *true-annots-true-cls-def-iff-negation-in-model dest*: *in-diffD*)+ have  $struct-C$ :  $\langle struct-wf-twl-cls C\rangle$ **using** *twl-st-inv C* **unfolding** *twl-st-inv.simps* **by** *blast* **then have** *dist-C*:  $\langle distinct-mset (clause C) \rangle$ **by** (*cases C*) *auto* **have**  $\langle -L \in # \; \text{watched} \; C \rangle$ **proof** (*rule ccontr*) **assume** *uL*-*W*:  $\langle -L \notin \# \text{ watched } C \rangle$ **then obtain**  $W$   $U W K K'$  where  $C-W: C = TWL-Clause W UW\$  and *W*:  $\langle W = \{\#K, K'\# \}\rangle$  and *uK*-*M*:  $\langle -K \in \text{lits-of-1 } M \rangle$ **using** *struct-C neg-C* **by** (*cases C*) (*auto simp*: *size-2-iff remove1-mset-add-mset-If add-mset-commute split*: *if-splits*) **have**  $FK-F: \langle FK \neq K \rangle$ **using** *Decided-Propagated-in-iff-in-lits-of-l uK-M undef-M-K* **by** *blast* **have**  $L$ -*M*: *undefined-lit*  $M$   $L$ *i* **using** *neg-C uL-W n-d* **unfolding** *C-W W* **by** *auto* **then have**  $\langle K \neq -L \rangle$ **using** *uK-M* **by** (*auto simp*: *Decided-Propagated-in-iff-in-lits-of-l*) **moreover have**  $\langle K \notin \textit{lits-of-l } M \rangle$ **using** *neg-C uL-W n-d uK-M* **by** (*auto simp*: *lits-of-def uminus-lit-swap no-dup-cannot-not-lit-and-uminus*) **ultimately have**  $\langle K' \notin \textit{lits-of-l } M \rangle$  $\text{apply}$  (*cases*  $\langle K' = FK \rangle$ ) **using** *Decided-Propagated-in-iff-in-lits-of-l undef-M-K* **apply** *blast* **using** *neg-C C-W W FK-F n-d uL-W* **by** (*auto simp add*: *remove1-mset-add-mset-If uminus-lit-swap lits-of-def no-dup-cannot-not-lit-and-uminus*) **moreover have**  $\langle twl-exception-inv(M, N, U, None, NE, UE, \{\#\}, \{\#\}) C \rangle$ **using** *excep C* **by** *auto* **moreover have**  $\langle \neg \textit{has-bit} \mid M \text{ (cause } C) \mid K \rangle$  $using \langle K \notin \text{lits-of-1 } M \rangle \langle K' \notin \text{lits-of-1 } M \rangle$ **using** *K in-lits-of-l-defined-litD neg-C undef-M-K n-d* **unfolding** *has-blit-def* **by** (*force dest*!: *multi-member-split dest*!: *no-dup-consistentD dest*!: *in-lits-of-l-defined-litD*[*of* <sup>h</sup>−*L*i] *simp*: *add-mset-eq-add-mset*) **moreover have**  $\forall$ -has-blit M (clause C)  $K'$  $using \langle K' \notin \textit{lits-of-l } M \rangle \langle K \notin \textit{lits-of-l } M \rangle$  *K* in-lits-of-l-defined-litD neg-C undef-M-K **using** *n-d* **unfolding** *has-blit-def* **by** (*force dest*!: *multi-member-split dest*!: *no-dup-consistentD dest*!: *in-lits-of-l-defined-litD*[*of* <sup>h</sup>−*L*i] *simp*: *add-mset-eq-add-mset*) **ultimately have**  $\forall K \in \text{# } unmatched C. - K \in \text{lits-of-1 } M$ **using** *uK-M* **by** (*auto simp*: *twl-exception-inv.simps C-W W add-mset-eq-add-mset all-conj-distrib*)

**then show** *False* **using**  $C-W L-M(1)$   $\leftarrow L \in \# \; clause \; C \; \forall \; uL-W$ **by** (*auto simp*: *Decided-Propagated-in-iff-in-lits-of-l*) **qed then show**  $\langle \exists L'. L' \in \# \text{ watched } C \land L' \in \# \{ \#-\overline{L} \# \} \rangle$  ∨  $\langle \exists L. (L, C) \in \# \{ \# \} \rangle$ **by** *auto* **qed case** *3* **show** *?case* **proof** (*induction rule*: *clauses-to-update-inv-cases*) **case** (*WS-nempty L C*) **then show** *?case* **by** *simp* **next case** (*WS-empty K*) **then show** *?case* **using** *w-q n-d* **unfolding** *clauses-to-update-prop.simps* **by** (*auto simp add*: *filter-mset-empty-conv* dest!: no-has-blit-decide') **next case** (*Q K C*) **then show** *?case*  $using \ w-q \ n-d \ by \ (auto \ dest!): \ no\ -has-blit\ -decide')$ **qed next** case ( $skip L$  *D C' M N U NE UE*) **case** *1* **then show** *?case* **by** *auto* **case** *2* **then show** *?case* **by** *auto* **case** *3* **then show** *?case* **by** *auto* **next case** (*resolve L D C M N U NE UE*) **case** *1* **then show** *?case* **by** *auto* **case** *2* **then show** *?case* **by** *auto* **case** *3* **then show** *?case* **by** *auto* **next** case (*backtrack-unit-clause L D K M1 M2 M D' i N U NE UE*) note  $decomp = this(2)$ **let**  ${}^{2}S = \langle (M, N, U, Some D, NE, UE, \{\# \}, \{\# \}) \rangle$ **let**  ${}^{\circ}U = \langle$  (Propagated L {#L#} # M1, N, U, None, NE, add-mset {#L#} UE, {#}, {#- L#}) **obtain** *M3* **where**  $M: \langle M = M3 \space \textcircled{a} \space M2 \space \textcircled{a} \space Decided \space K \# \space M1 \rangle$ **using** *decomp* **by** *blast* **case** *1* **then have** *twl-st-inv*:  $\langle \textit{twl-st-inv} \rangle$  and *struct-inv*:  $\langle \textit{cdcl}_W \textit{-restart-mset} \textit{cdcl}_W \textit{-all-struct-inv}$  ( $\textit{state}_W \textit{-of}$  ?S)) and *excep*:  $\langle \textit{twl-st-exception-inv} \rangle$  and *past*:  $\langle past\text{-}invs \rangle$ **using** *decomp* **unfolding** *twl-struct-invs-def* **by** *fast*+ **then have**  $conf\text{-}cands: \langle conf\text{-}cands\text{-}enqueued(M1, N, U, None, NE, UE, \{\# \}, \{\# \} \rangle$  and  $propa-cands: \langle propa-candsenqueued(M1, N, U, None, NE, UE, \{\# \}, \{\# \})$ and  $w-q$ :  $\langle \text{clauses-to-update-inv} \ (M1, N, U, None, NE, UE, \{\#\}, \{\#\})\rangle$ **using** *decomp* **unfolding** *past-invs.simps* **by** (*auto simp del*: *clauses-to-update-inv.simps*) **have** *n-d*:  $\langle no\text{-}dup \mid M \rangle$ **using** *struct-inv* **unfolding** *cdcl<sup>W</sup> -restart-mset.cdcl<sup>W</sup> -all-struct-inv-def*

*cdcl<sup>W</sup> -restart-mset.cdcl<sup>W</sup> -M-level-inv-def* **by** (*auto simp*: *trail.simps*) **have**  $\langle \text{cdcl}_W\text{-} \text{restart-mset}.\text{cdcl}_W\text{-}o\ (\text{state}_W\text{-}of\ {}^2S)\ (\text{state}_W\text{-}of\ {}^2U)$ **using** *cdcl-twl-o.backtrack-unit-clause*[*OF backtrack-unit-clause.hyps*] **by** (*meson 1 .prems twl-struct-invs-def cdcl-twl-o-cdcl<sup>W</sup> -o*) **then have** *struct-inv-T*:  $\langle \text{c}dcl_W \text{-} \text{r} \text{c} \text{t} \text{c} \text{d} \text{c} \text{d} \text{w} \text{-} \text{d} \text{l}$   $\text{-} \text{struct} \text{-} \text{inv}$  (*statew* -*of ?U*)) **using** *struct-inv cdcl<sup>W</sup> -restart-mset.cdcl<sup>W</sup> -all-struct-inv-inv cdcl<sup>W</sup> -restart-mset.other* **by** *blast* **then have** *n-d-L-M1*:  $\langle no\text{-}dup \text{ (Propagated } L \{\#L\# \} \# M1 \rangle$ **using** *struct-inv* **unfolding** *cdcl<sup>W</sup> -restart-mset.cdcl<sup>W</sup> -all-struct-inv-def cdcl<sup>W</sup> -restart-mset.cdcl<sup>W</sup> -M-level-inv-def* **by** (*auto simp*: *trail.simps*) **then have**  $uL-M1$ : *(undefined-lit M1 L)* **by** (*simp-all add*: *atm-lit-of-set-lits-of-l atm-of-in-atm-of-set-iff-in-set-or-uminus-in-set*) **have** excep-M1:  $\forall C \in \mathcal{H} \mid N + U$ . twl-exception-inv (M1, N, U, None, NE, UE,  $\{\#\}$ ,  $\{\#\}$ )  $C$ **using** *past* **unfolding** *past-invs.simps M* **by** *auto*

**show** *?case* **unfolding** *confl-cands-enqueued.simps Ball-def* **proof** (*intro allI impI*) **fix** *C* **assume** *C*:  $\langle C \in H \mid N + U \rangle$  and *LM-C*: *(Propagated L* {#*L*#} # *M1*  $\models$ *as CNot* (*clause C*))

**have** *struct-C*:  $\langle struct-wf-twl-cls C\rangle$ **using** *twl-st-inv C* **unfolding** *twl-st-inv.simps* **by** *auto* **then have** *dist-C*:  $\langle$ *distinct-mset* (*clause C*) $\rangle$ **by** (*cases C*) *auto*

**obtain**  $W$   $U W K K'$  where *C-W*:  $\langle C = TWL$ -Clause W UW and  $W: (W = {\#K, K' \#})$ **using** *struct-C* **by** (*cases C*) (*auto simp*: *size-2-iff* )

**have**  $\langle \neg M1 \rangle = as \text{CNot}$  (*clause C*)) **using** *confl-cands C* **by** *auto* **then have**  $uL-C$ :  $\langle -L \in \mathcal{H} \rangle$  *clause C*) and  $neq C$ :  $\forall K \in \mathcal{H} \rangle$  *clause C.* −*K* ∈ *lits-of-l* (*Decided L*  $\#$  $M1$ )

**using** *LM-C* **unfolding** *true-annots-true-cls-def-iff-negation-in-model* **by** *auto* have  $K-L: \langle K \neq L \rangle$  and  $K'-L: \langle K' \neq L \rangle$ apply (metis C-W LM-C W add-diff-cancel-right' clause.simps consistent-interp-def *distinct-consistent-interp in-CNot-implies-uminus*(*2* ) *in-diffD n-d-L-M1 uL-C union-single-eq-member*) **using** *C-W LM-C W uL-M1* **by** (*auto simp*: *Decided-Propagated-in-iff-in-lits-of-l*) **have**  $\langle -L \in # \; \text{watched} \; C \rangle$ **proof** (*rule ccontr*) **assume** *uL-W*:  $\langle -L \notin \# \text{ watched } C \rangle$ **have**  $\langle K \neq -L \vee K' \neq -L \rangle$ **using** *dist-C C-W W* **by** *auto* **moreover have**  $\langle K \notin \text{lits-of-l } M1 \rangle$  and  $\langle K' \notin \text{lits-of-l } M1 \rangle$  and  $L-M$ :  $\langle L \notin \text{lits-of-l } M1 \rangle$ **proof** − **have**  $f2$ :  $\langle \text{consistent-}\rangle$  (*lits-of-l M1*)) **using** *distinct-consistent-interp n-d-L-M1* **by** *auto* **have** *undef-L*:  $\langle$ *undefined-lit M1 L* $\rangle$ **using** *atm-lit-of-set-lits-of-l n-d-L-M1* **by** *force* **then show**  $\langle K \notin \text{lits-of-1} M1 \rangle$ 

**using**  $f2 \text{ neg-}C$  **unfolding**  $C-W \text{ } W$  **by** (*metis* (*no-types*)  $C-W \text{ } W$  add-diff-cancel-right' *atm-of-eq-atm-of clause.simps consistent-interp-def in-diffD insertE list.simps*(*15* ) *lits-of-insert uL-C union-single-eq-member Decided-Propagated-in-iff-in-lits-of-l*) **show**  $\langle K' \notin \text{lits-of-l } M1 \rangle$ **using** *consistent-interp-def distinct-consistent-interp n-d-L-M1* **using** *neg-C uL-W n-d* **unfolding** *C-W W* **by** *auto* **show**  $\langle L \notin \textit{lits-of-l M1} \rangle$ **using** *undef-L* **by** (*auto simp*: *Decided-Propagated-in-iff-in-lits-of-l*) **qed ultimately have**  $\langle$  (−*K* ∈ *lits-of-l M1* ∧ *K'* ∉ *lits-of-l M1*) ∨  $(-K' \in$  *lits-of-l M1* ∧  $K \notin$  *lits-of-l M1*) **using** *neg-C* **by** (*auto simp*: *C-W W*) **moreover have**  $\langle \textit{twl-exception-inv}(M1, N, U, None, NE, UE, \{\# \}, \{\# \}) C \rangle$ **using** *excep-M1 C* **by** *auto* have  $\langle \neg \textit{has-bit} \ M1 \ \textit{(clause C)} \ K \rangle$ **using**  $\langle K \notin \text{lits-of-1} \mid M1 \rangle$   $\langle K' \notin \text{lits-of-1} \mid M1 \rangle$   $\langle L \notin \text{lits-of-1} \mid M1 \rangle$   $\langle uL \cdot M1 \rangle$ *n-d-L-M1 no-dup-cons* **using** *uL-C neg-C n-d* **unfolding** *has-blit-def* **apply** (*auto dest*!: *multi-member-split dest*!: *no-dup-consistentD*[*OF n-d-L-M1* ] *dest*!: *in-lits-of-l-defined-litD*[*of* <sup>h</sup>−*L*i] *simp*: *add-mset-eq-add-mset*) **using** *n-d-L-M1 no-dup-cons no-dup-consistentD* **by** *blast* **moreover have**  $\langle \neg \textit{has-bit M1} \rangle$  (*clause C*)  $K'$ **using**  $\langle K' \notin \text{lits-of-l } M1 \rangle \langle K \notin \text{lits-of-l } M1 \rangle \langle L \notin \text{lits-of-l } M1 \rangle \langle uL-M1 \rangle$ *n-d-L-M1 no-dup-cons no-dup-consistentD* **using** *uL-C neg-C n-d* **unfolding** *has-blit-def* **apply** (*auto 10 10 dest*!: *multi-member-split dest*!: *in-lits-of-l-defined-litD*[*of* <sup>h</sup>−*L*i] *simp*: *add-mset-eq-add-mset*) **using** *n-d-L-M1 no-dup-cons no-dup-consistentD* **by** *auto* **ultimately have**  $\forall K \in \text{\# } unwatched C$ *.* −*K* ∈ *lits-of-l M1* **using** *C twl-clause.sel*(*1* ) *union-single-eq-member w-q* **by** (*fastforce simp*: *twl-exception-inv.simps C-W W add-mset-eq-add-mset all-conj-distrib L-M* ) **then show** *False* **using** *uL-W uL-C L-M K-L uL-M1* **unfolding** *C-W W* **by** *auto* **qed then show**  $\langle \exists L'. L' \in \# \text{ watched } C \land L' \in \# \{ \#-\overline{L} \# \} \rangle$  ∨  $\langle \exists L. (L, C) \in \# \{ \# \} \rangle$ **by** *auto* **qed case** *2* **then show** *?case* **unfolding** *propa-cands-enqueued.simps Ball-def* **proof** (*intro allI impI*) **fix** *FK C* **assume** *C*:  $\langle C \in H \mid N + U \rangle$  and *K*:  $\langle FK \in \# \; clause \; C \rangle$  and *LM-C*: *(Propagated L* {#*L*#} # *M1*  $\models$ *as CNot* (*remove1-mset FK* (*clause C*))) **and** *undef*: *(undefined-lit* (*Propagated L* {#L#} # *M1*)  $FK$ **have** *undef-M-K*: *(undefined-lit* (*Propagated L D*  $\#$  *M1*)  $FK$ **using** *undef* **by** (*auto simp*: *defined-lit-map*) **then have**  $\langle \neg M1 \models as \textit{CNot (remove1-mset FK (clause C)})\rangle$ **using** *propa-cands C K undef* **by** (*auto simp*: *defined-lit-map*) **then have**  $uL-C$ :  $\langle -L \in \# \; clause \; C \rangle$  **and** *neg-C*:  $\forall K \in \mathcal{H}$  *remove1-mset FK* (*clause C*)*.* −*K* ∈ *lits-of-l* (*Propagated L D*  $\#$  *M1*)i **using** *LM-C undef-M-K* **by** (*force simp*: *true-annots-true-cls-def-iff-negation-in-model dest*: *in-diffD*)+

**have** *struct-C*:  $\langle struct-wf-tw\cdot ds \rangle$ **using** *twl-st-inv C* **unfolding** *twl-st-inv.simps* **by** *blast* **then have** *dist-C*:  $\langle distinct-mset (clause C) \rangle$ **by** (*cases C*) *auto* **moreover have**  $\{-L \in \# \text{ watched } C\}$ **proof** (*rule ccontr*) **assume** *uL*-*W*:  $\langle -L \notin \# \text{ watched } C \rangle$ **then obtain**  $W$   $U W K K'$  where  $C-W: \langle C = TWL-Clause \mid W \mid UW \rangle$  and *W*:  $\langle W = \{\#K, K'\# \}\rangle$  and  $uK-M$ :  $\langle -K \in \text{lits-of-}l \text{ } M1 \rangle$ **using** *struct-C neg-C* **by** (*cases C*) (*auto simp*: *size-2-iff remove1-mset-add-mset-If add-mset-commute split*: *if-splits*) **have**  $\langle K \notin \text{lits-of-1} \mid M1 \rangle$  and  $L-M$ :  $\langle L \notin \text{lits-of-1} \mid M1 \rangle$ **proof** − have  $f2$ :  $\langle consistent\text{-}interp \ (lits\text{-}of\text{-}l \ M1) \rangle$ **using** *distinct-consistent-interp n-d-L-M1* **by** *auto* **have** *undef-L*: *<i>undefined-lit M1 L* **using** *atm-lit-of-set-lits-of-l n-d-L-M1* **by** *force* **then show**  $\langle K \notin \text{lits-of-1} M1 \rangle$ **using** *f2 neg-C* **unfolding** *C-W W* **using** *n-d-L-M1 no-dup-cons no-dup-consistentD uK-M* **by** *blast* **show**  $\langle L \notin \textit{lits-of-l M1} \rangle$ **using** *undef-L* **by** (*auto simp*: *Decided-Propagated-in-iff-in-lits-of-l*) **qed have**  $FK-F: \langle FK \neq K \rangle$ **using** *uK-M undef-M-K* **unfolding** *Decided-Propagated-in-iff-in-lits-of-l* **by** *auto* **have**  $\langle K \neq -L \rangle$ **using** *uK-M uL-M1* **by** (*auto simp*: *Decided-Propagated-in-iff-in-lits-of-l*) **moreover have**  $\langle K \notin \text{lits-of-l } M1 \rangle$ **using** *neg-C uL-W n-d uK-M n-d-L-M1* **by** (*auto simp*: *lits-of-def uminus-lit-swap no-dup-cannot-not-lit-and-uminus dest*: *no-dup-cannot-not-lit-and-uminus*) **ultimately have**  $\langle K' \notin \textit{lits-of-l M1} \rangle$ **apply**  $(\text{cases } \langle K' = FK \rangle)$ **using** *undef-M-K* **apply** (*force simp*: *Decided-Propagated-in-iff-in-lits-of-l*) **using** *neg-C C-W W FK-F n-d uL-W n-d-L-M1* **by** (*auto simp add*: *remove1-mset-add-mset-If uminus-lit-swap lits-of-def no-dup-cannot-not-lit-and-uminus dest*: *no-dup-cannot-not-lit-and-uminus*) **moreover have**  $\langle \textit{twl-exception-inv}(M1, N, U, None, NE, UE, \{\#\}, \{\#\}) C \rangle$ **using** *excep-M1 C* **by** *auto* **moreover have**  $\langle \neg \textit{has-bit M1} \rangle$  (*clause C*)  $K$ ) **using**  $\langle K \notin \text{lits-of-1} \mid M1 \rangle$   $\langle K' \notin \text{lits-of-1} \mid M1 \rangle$   $\langle L \notin \text{lits-of-1} \mid M1 \rangle$   $\langle L \notin \text{Ints-of-1} \mid M1 \rangle$ *n-d-L-M1 no-dup-cons K undef* **using** *uL-C neg-C n-d* **unfolding** *has-blit-def* **apply** (*auto dest*!: *multi-member-split dest*!: *no-dup-consistentD*[*OF n-d-L-M1* ] *dest*!: *in-lits-of-l-defined-litD*[*of* <sup>h</sup>−*L*i] *simp*: *add-mset-eq-add-mset*) **by** (*smt add-mset-commute add-mset-eq-add-mset defined-lit-uminus in-lits-of-l-defined-litD insert-DiffM no-dup-consistentD set-subset-Cons true-annot-mono true-annot-singleton*)+ **moreover have**  $\langle \neg \textit{has-bit M1} \rangle$  (*clause C*)  $K'$ **using**  $\langle K' \notin \text{lits-of-l } M1 \rangle \langle K \notin \text{lits-of-l } M1 \rangle \langle L \notin \text{lits-of-l } M1 \rangle \langle uL-M1 \rangle$ *n-d-L-M1 no-dup-cons no-dup-consistentD K undef* **using** *uL-C neg-C n-d* **unfolding** *has-blit-def* **apply** (*auto 10 10 dest*!: *multi-member-split dest*!: *in-lits-of-l-defined-litD*[*of* <sup>h</sup>−*L*i] *simp*: *add-mset-eq-add-mset*) **by** (*smt add-mset-commute add-mset-eq-add-mset defined-lit-uminus in-lits-of-l-defined-litD insert-DiffM no-dup-consistentD set-subset-Cons true-annot-mono true-annot-singleton*)+

**ultimately have**  $\forall K \in \text{# }$  *unwatched C.* −*K* ∈ *lits-of-l M1* **using** *uK-M* **by** (*auto simp*: *twl-exception-inv.simps C-W W add-mset-eq-add-mset all-conj-distrib*) **then show** *False* **using**  $C$ -W  $uL$ -M1  $\leftarrow$  *L* ∈# *clause C* $\vee$   $uL$ -W **by** (*auto simp*: *Decided-Propagated-in-iff-in-lits-of-l*) **qed then show**  $\langle \exists L'. L' \in \# \text{ watched } C \land L' \in \# \{ \#-\overline{L} \# \} \rangle$  ∨  $\langle \exists L. (L, C) \in \# \{ \# \} \rangle$ **by** *auto* **qed case** *3* **have** 2:  $\langle \Lambda L. \text{ Pair } L \ \nleftrightarrow \n\{ \# C \in \n\# \ N + U. \ \text{clauses-to-update-prop } \{ \# \} \ \text{MI } (L, C) \# \} = \{ \# \}$  and *3*:  $\Diamond L$  *C. C* ∈# *N* + *U*  $\Longrightarrow$  *L* ∈# *watched C*  $\Longrightarrow$  − *L* ∈ *lits-of-l M1*  $\Longrightarrow$  $\neg$  *has-blit M1* (*clause C*)  $L \implies (L, C) \notin \{ \# \} \implies L \in \{ \# \}$ **using** *w-q* **unfolding** *clauses-to-update-inv.simps* **by** *auto* **show** *?case* **proof** (*induction rule*: *clauses-to-update-inv-cases*) **case** (*WS-nempty L C*) **then show** *?case* **by** *simp* **next case** (*WS-empty K*) **then show** *?case*  $using$   $2[of K]$   $n-d-L-M1$ **apply** (*simp only*: *filter-mset-empty-conv Ball-def image-mset-is-empty-iff* ) **by** (*auto simp add*: *clauses-to-update-prop.simps*) **next case** (*Q K C*) **then show** *?case* **using** *3* [*of C K*] *has-blit-Cons n-d-L-M1* **by** (*fastforce simp add*: *clauses-to-update-prop.simps*) **qed next** case (*backtrack-nonunit-clause L D K M1 M2 M D' i N U NE UE L'*) note  $LD = this(1)$  and *decomp* = *this*(*2*) **and** *lev-L* = *this*(*3*) **and** *lev-max-L* = *this*(*4*) **and** *i* = *this*(*5*) **and** *lev-K* = *this*(*6* ) and  $LD' = this(11)$  and  $lev-L' = this(12)$ **let**  ${}^{2}S = \langle (M, N, U, Some D, NE, UE, \{\# \}, \{\# \})\rangle$ **let** *?D* = *√TWL-Clause* {#*L, L*'#} (*D'* − {#*L, L*'#}) **let**  $?U = \langle (Propagated \ L \ D' \# \ M1, \ N, \ add-mset \ PD \ U, \ None, \ NE,$  $UE, \{\# \}, \{\# - L\#\}$ ) **obtain** *M3* **where**  $M: M = M3$  @  $M2$  @ *Decided K* #  $M1$ **using** *decomp* **by** *blast* **case** *1* **then have** *twl-st-inv*:  $\langle \textit{twl-st-inv} \rangle$  and *struct-inv:*  $\langle \textit{cdcl}_W \textit{-restart-mset} \textit{cdcl}_W \textit{-all-struct-inv}$  ( $\textit{state}_W \textit{-of}$  ?S)) and *excep:*  $\langle \textit{twl-st-exception-inv} \rangle$  and *past*:  $\langle past\text{-}invs \rangle$ **using** *decomp* **unfolding** *twl-struct-invs-def* **by** *fast*+ **then have**  $conf\text{-}cands: \langle conf\text{-}cands\text{-}enqueued(M1, N, U, None, NE, UE, \{\#\}, \{\#\})\rangle$  and *propa-cands:*  $\langle$ *propa-cands-enqueued* (*M1*, *N*, *U*, *None*, *NE*, *UE*, {#}, {#})i **and** 

 $w-q$ :  $\langle clauses-to-update-inv(M1, N, U, None, NE, UE, \{\#\}, \{\#\})\rangle$ **using** *decomp* **unfolding** *past-invs.simps* **by** *auto* **have** *n-d*:  $\langle no-dup \ M \rangle$ **using** *struct-inv* **unfolding** *cdcl<sup>W</sup> -restart-mset.cdcl<sup>W</sup> -all-struct-inv-def cdcl<sup>W</sup> -restart-mset.cdcl<sup>W</sup> -M-level-inv-def* **by** (*auto simp*: *trail.simps*) have  $\langle \text{undefined-lit} \mid (M3 \otimes M2 \otimes M1) \rangle$  *K*) **by** (*rule no-dup-append-in-atm-notin*[*of -*  $\langle$ [*Decided K*] $\rangle$ ])  $(use n-d M in \langle auto \, simple: no-dup-def \rangle)$ **then have**  $L$ -uL':  $\langle L \neq -L' \rangle$ **using** *lev-L lev-L*<sup>0</sup> *lev-K* **unfolding** *M* **by** (*auto simp*: *image-Un*) **have**  $\langle \text{c}dcl_W\text{-} \text{r}estart-mset\text{.} \text{c}dcl_W\text{-}o \text{ (state}_W\text{-}of \text{ ?}S) \text{ (state}_W\text{-}of \text{ ?}U) \rangle$ **using** *cdcl-twl-o.backtrack-nonunit-clause*[*OF backtrack-nonunit-clause.hyps*] **by** (*meson 1 .prems twl-struct-invs-def cdcl-twl-o-cdcl<sup>W</sup> -o*) **then have**  $struct-inv-T$ :  $\langle \textit{cdcl}_W \textit{-restart-mset} \textit{.} \textit{cdcl}_W \textit{-all-struct-inv}$  ( $state_W \textit{-of}$  ?U)) **using** *struct-inv cdcl<sup>W</sup> -restart-mset.cdcl<sup>W</sup> -all-struct-inv-inv cdcl<sup>W</sup> -restart-mset.other* **by** *blast* **then have** *n-d-L-M1*:  $\langle no\text{-}dup \text{ (Propagated } L \text{ } D' \text{ } \# \text{ } M1 \rangle$ **using** *struct-inv* **unfolding** *cdcl<sup>W</sup> -restart-mset.cdcl<sup>W</sup> -all-struct-inv-def cdcl<sup>W</sup> -restart-mset.cdcl<sup>W</sup> -M-level-inv-def* **by** (*auto simp*: *trail.simps*) **then have**  $uL-M1$ : *andefined-lit M1 Li* **by** *simp* **have**  $M1$ -CNot-L-D:  $\langle M1 \rangle = as$  CNot (*remove1-mset L D'*)) **using** *struct-inv-T* **unfolding** *cdcl<sup>W</sup> -restart-mset.cdcl<sup>W</sup> -all-struct-inv-def cdcl<sup>W</sup> -restart-mset.cdcl<sup>W</sup> -conflicting-def* **by** (*auto simp*: *trail.simps*) **have** *L*-*M1*:  $\langle -L \notin \text{lits-of-1} M1 \rangle$   $\langle L \notin \text{lits-of-1} M1 \rangle$ **using** *n-d n-d-L-M1 uL-M1* **by** (*auto simp*: *Decided-Propagated-in-iff-in-lits-of-l*) **have** excep-M1:  $\forall C \in \mathcal{H} \setminus N + U$ . twl-exception-inv  $(M1, N, U, None, NE, UE, \{\#\}, \{\#\}) C$ **using** *past* **unfolding** *past-invs.simps M* **by** *auto* **show** *?case* **unfolding** *confl-cands-enqueued.simps Ball-def* **proof** (*intro allI impI*) **fix** *C* **assume** *C*:  $\langle C \in H \mid N + \text{add-mset} \text{?}D \mid U \rangle$  and *LM-C*:  $\langle Propagated \ L \ D' \# \ M1 \models as \ CNot \ (clause \ C) \rangle$ **have**  $\langle twl-st-inv \rangle$ ?*U* **using** *cdcl-twl-o.backtrack-nonunit-clause*[*OF backtrack-nonunit-clause.hyps*] *1 .prems cdcl-twl-o-twl-st-inv* **by** *blast* **then have**  $\langle struct-wf-twl-cls$  ?Di **unfolding** *twl-st-inv.simps* **by** *auto* **show**  $\langle \exists L'. L' \in \# \text{ watched } C \land L' \in \# \{ \#-\ L\# \} \rangle \lor (\exists L. (L, C) \in \# \{ \# \} \rangle$ **proof** (*cases*  $\langle C = ?D \rangle$ ) **case** *True* **then have** *False* **using** *LM-C L-uL*<sup>0</sup> *uL-M1* **by** (*auto simp*: *true-annots-true-cls-def-iff-negation-in-model Decided-Propagated-in-iff-in-lits-of-l*) **then show** *?thesis* **by** *fast* **next case** *False* **have** *struct-C*:  $\langle struct\text{-}wf\text{-}twl\text{-}cls \rangle$ 

**using** *twl-st-inv C False* **unfolding** *twl-st-inv.simps* **by** *auto* **then have** *dist-C*:  $\langle$ *distinct-mset* (*clause C*) $\rangle$ **by** (*cases C*) *auto* **have**  $C: (C \in \mathcal{H} \mid N + U)$ **using** *C False* **by** *auto* **obtain**  $W$   $U W K K'$  where  $C-W: \langle C = TWL-Clause \mid W \mid UW \rangle$  and  $W: \langle W = {\{\#K, K' \#}\rangle}$ **using** *struct-C* **by** (*cases C*) (*auto simp*: *size-2-iff* ) **have**  $\langle \neg M1 \models \text{as} \text{CNot}$  (*clause C*) **using** *confl-cands C* **by** *auto* **then have**  $uL-C$ :  $\langle -L \in \mathcal{H}$  *clause C*) **and**  $neq-C$ :  $\forall K \in \mathcal{H}$  *clause C.* −*K* ∈ *lits-of-l* (*Decided L*  $\#$  $M1$ ) **using** *LM-C* **unfolding** *true-annots-true-cls-def-iff-negation-in-model* **by** *auto* have  $K-L: \langle K \neq L \rangle$  and  $K'-L: \langle K' \neq L \rangle$ apply (metis C-W LM-C W add-diff-cancel-right' clause.simps consistent-interp-def *distinct-consistent-interp in-CNot-implies-uminus*(*2* ) *in-diffD n-d-L-M1 uL-C union-single-eq-member*) **using** *C-W LM-C W uL-M1* **by** (*auto simp*: *Decided-Propagated-in-iff-in-lits-of-l*) **have**  $\langle -L \in \# \text{ watched } C \rangle$ **proof** (*rule ccontr*) **assume** *uL*-*W*:  $\langle -L \notin \# \text{ watched } C \rangle$ **have**  $\langle K \neq -L \vee K' \neq -L \rangle$ **using** *dist-C C-W W* **by** *auto* **moreover have**  $\langle K \notin \text{lits-of-1} \text{ } M1 \rangle$  and  $\langle K' \notin \text{lits-of-1} \text{ } M1 \rangle$  and  $L-M$ :  $\langle L \notin \text{lits-of-1} \text{ } M1 \rangle$ **proof** − **have**  $f2$ :  $\langle consistent\text{-}interp \ (lits\text{-}of\text{-}l \ M1) \rangle$ **using** *distinct-consistent-interp n-d-L-M1* **by** *auto* **have** *undef-L*: *(undefined-lit M1 L)* **using** *atm-lit-of-set-lits-of-l n-d-L-M1* **by** *force* **then show**  $\langle K \notin \textit{lits-of-l M1} \rangle$ **using**  $f2 \text{ neg-}C$  **unfolding**  $C-W \text{ } W$  **by** (*metis* (*no-types*)  $C-W \text{ } W$  add-diff-cancel-right' *atm-of-eq-atm-of clause.simps consistent-interp-def in-diffD insertE list.simps*(*15* ) *lits-of-insert uL-C union-single-eq-member Decided-Propagated-in-iff-in-lits-of-l*) **show**  $\langle K' \notin \text{lits-of-1} M1 \rangle$ **using** *consistent-interp-def distinct-consistent-interp n-d-L-M1* **using** *neg-C uL-W n-d* **unfolding** *C-W W* **by** *auto* **show**  $\langle L \notin \textit{lits-of-l M1} \rangle$ **using** *undef-L* **by** (*auto simp*: *Decided-Propagated-in-iff-in-lits-of-l*) **qed ultimately have**  $\langle$  −*K* ∈ *lits-of-l M1* ∧ *K'* ∉ *lits-of-l M1*  $)$  ∨  $(-K' \in$  *lits-of-l M1* ∧  $K \notin$  *lits-of-l M1* ) **using** *neg-C* **by** (*auto simp*: *C-W W*) **moreover have**  $\langle \neg \textit{has-bit} \textit{M1} \rangle$  (*clause C*)  $K$ ) **using**  $\langle K \notin \text{lits-of-1} M1 \rangle$   $\langle K' \notin \text{lits-of-1} M1 \rangle$   $\langle L \notin \text{lits-of-1} M1 \rangle$   $\langle uL-M1 \rangle$ *n-d-L-M1 no-dup-cons* **using** *uL-C neg-C n-d* **unfolding** *has-blit-def* **apply** (*auto dest*!: *multi-member-split dest*!: *no-dup-consistentD*[*OF n-d-L-M1* ] *dest*!: *in-lits-of-l-defined-litD*[*of* <sup>h</sup>−*L*i] *simp*: *add-mset-eq-add-mset*) **using** *n-d-L-M1 no-dup-cons no-dup-consistentD* **by** *blast* **moreover have**  $\langle \neg \textit{has-bit M1} \text{ (cause C)} K' \rangle$ **using**  $\langle K' \notin \text{lits-of-l } M1 \rangle \langle K \notin \text{lits-of-l } M1 \rangle \langle L \notin \text{lits-of-l } M1 \rangle \langle uL-M1 \rangle$ *n-d-L-M1 no-dup-cons no-dup-consistentD* **using** *uL-C neg-C n-d* **unfolding** *has-blit-def* **apply** (*auto 10 10 dest*!: *multi-member-split*

*dest*!: *in-lits-of-l-defined-litD*[*of* <sup>h</sup>−*L*i] *simp*: *add-mset-eq-add-mset*) **using** *n-d-L-M1 no-dup-cons no-dup-consistentD* **by** *auto* **moreover have**  $\langle \textit{twl-exception-inv}(M1, N, U, None, NE, UE, \{\# \}, \{\# \}) C \rangle$ **using** *excep-M1 C* **by** *auto* **ultimately have**  $\forall K \in \text{\# } unwatched C$ *.* −*K* ∈ *lits-of-l M1* **using** *C twl-clause.sel*(*1* ) *union-single-eq-member w-q* **by** (*fastforce simp*: *twl-exception-inv.simps C-W W add-mset-eq-add-mset all-conj-distrib L-M*) **then show** *False* **using** *uL-W uL-C L-M K-L uL-M1* **unfolding** *C-W W* **by** *auto* **qed then show**  $\langle \exists L'. L' \in \# \text{ watched } C \land L' \in \# \{ \#-\overline{L} \# \} \rangle \lor (\exists L. (L, C) \in \# \{ \# \} \rangle$ **by** *auto* **qed qed case** *2* **then show** *?case* **unfolding** *propa-cands-enqueued.simps Ball-def* **proof** (*intro allI impI*) **fix** *FK C* **assume** *C*:  $\langle C \in H \mid N + \text{add-mset} \text{?}D \mid U \rangle$  and *K*:  $\langle FK \in \# \; clause \; C \rangle$  and *LM-C*: *(Propagated L D'*  $\#$  *M1*  $\models$ *as CNot* (*remove1-mset FK* (*clause C*))) **and** *undef*:  $\langle$ *undefined-lit* (*Propagated L D'*  $\#$  *M1*)  $FK$ **show**  $\langle \exists L'. L' \in \# \text{ watched } C \land L' \in \# \{ \#-\overline{L\#} \} \rangle \lor (\exists L. (L, C) \in \# \{ \# \} \rangle$ **proof** (*cases*  $\langle C = ?D \rangle$ ) **case** *False* **then have**  $C: (C \in H) \times H$ **using** *C* **by** *auto* have *undef-M-K*: *(undefined-lit* (*Propagated L D # M1*)  $FK$ ) **using** *undef* **by** (*auto simp*: *defined-lit-map*) **then have**  $\langle \neg M1 \models \text{as} \text{CNot (remove1-mset FK (clause C)})\rangle$ **using** *propa-cands C K undef* **by** (*auto simp*: *defined-lit-map*) **then have**  $\langle -L \in \# \; \textit{clause} \; C \rangle$  and *neg-C*:  $\forall K \in \mathcal{H}$  *remove1-mset FK* (*clause C*). −*K* ∈ *lits-of-l* (*Propagated L D*  $\#$  *M1*))i **using** *LM-C undef-M-K* **by** (*force simp*: *true-annots-true-cls-def-iff-negation-in-model dest*: *in-diffD*)+ **have** *struct-C*:  $\langle struct-wf-twl-cls \rangle$ **using** *twl-st-inv C* **unfolding** *twl-st-inv.simps* **by** *blast* **then have** *dist-C*:  $\langle$ *distinct-mset* (*clause C*) $\rangle$ **by** (*cases C*) *auto* **have**  $\langle -L \in # \; \text{watched} \; C \rangle$ **proof** (*rule ccontr*) **assume** *uL*-*W*:  $\langle -L \notin \# \text{ watched } C \rangle$ **then obtain**  $W$   $U W K K'$  where *C-W*:  $\langle C = TWL-Clause \mid W \mid UW \rangle$  and  $W: \langle W = \{\#K, K'\# \}\rangle$  and *uK-M*:  $\langle -K \in \text{lits-of-1} M1 \rangle$ **using** *struct-C neg-C* **by** (*cases C*) (*auto simp*: *size-2-iff remove1-mset-add-mset-If add-mset-commute split*: *if-splits*) **have**  $FK-F: \langle FK \neq K \rangle$ **using** *uK-M undef-M-K* **unfolding** *Decided-Propagated-in-iff-in-lits-of-l* **by** *auto*

**have**  $\langle K \neq -L \rangle$ **using** *uK-M uL-M1* **by** (*auto simp*: *Decided-Propagated-in-iff-in-lits-of-l*) **moreover have**  $\langle K \notin \text{lits-of-l } M1 \rangle$ **using** *neg-C uL-W n-d uK-M n-d-L-M1* **by** (*auto simp*: *lits-of-def uminus-lit-swap no-dup-cannot-not-lit-and-uminus dest*: *no-dup-cannot-not-lit-and-uminus*) **ultimately have**  $\langle K' \notin \textit{lits-of-l M1} \rangle$ **apply** (*cases*  $\langle K' = FK \rangle$ ) **using** *undef-M-K* **apply** (*force simp*: *Decided-Propagated-in-iff-in-lits-of-l*) **using** *neg-C C-W W FK-F n-d uL-W n-d-L-M1* **by** (*auto simp add*: *remove1-mset-add-mset-If uminus-lit-swap lits-of-def no-dup-cannot-not-lit-and-uminus dest*: *no-dup-cannot-not-lit-and-uminus*) **moreover have**  $\langle \textit{twl-exception-inv}(M1, N, U, None, NE, UE, \{\# \}, \{\# \}) C \rangle$ **using** *excep-M1 C* **by** *auto* **moreover have**  $\langle \neg \textit{has-bit} \textit{M1} \rangle$  (*clause C*)  $K$ )  $using \langle K \notin \textit{lits-of-l} \ M1 \rangle \ \langle K' \notin \textit{lits-of-l} \ M1 \rangle \ uL-M1$ *n-d-L-M1 no-dup-cons* **using** *n-d-L-M1 no-dup-cons no-dup-consistentD* **using** *K in-lits-of-l-defined-litD undef* **using** *neg-C n-d* **unfolding** *has-blit-def* **by** (*fastforce dest*!: *multi-member-split dest*!: *no-dup-consistentD*[*OF n-d-L-M1* ] *dest*!: *in-lits-of-l-defined-litD*[*of* <sup>h</sup>−*L*i] *simp*: *add-mset-eq-add-mset*) **moreover have**  $\langle \neg \textit{has-bit M1} \rangle$  (*clause C*)  $K'$  $using \langle K' \notin \text{lits-of-1 } M1 \rangle \langle K \notin \text{lits-of-1 } M1 \rangle \text{ uL-M1}$ *n-d-L-M1 no-dup-cons no-dup-consistentD* **using** *n-d-L-M1 no-dup-cons no-dup-consistentD* **using** *K in-lits-of-l-defined-litD undef* **using** *neg-C n-d* **unfolding** *has-blit-def* **by** (*fastforce dest*!: *multi-member-split dest*!: *in-lits-of-l-defined-litD*[*of* <sup>h</sup>−*L*i] *simp*: *add-mset-eq-add-mset*) **moreover have**  $\langle \textit{twl-exception-inv}(M1, N, U, None, NE, UE, \{\# \}, \{\# \}) C \rangle$ **using** *excep-M1 C* **by** *auto* **ultimately have**  $\forall K \in \text{# }$  *unwatched C.* −*K* ∈ *lits-of-l M1* **using** *uK-M* **by** (*auto simp*: *twl-exception-inv.simps C-W W add-mset-eq-add-mset all-conj-distrib*) **then show** *False* **using**  $C-W$  *uL-M1*  $\cdot$  *L* ∈# *clause C* $\cdot$  *uL-W* **by** (*auto simp*: *Decided-Propagated-in-iff-in-lits-of-l*) **qed then show**  $\langle \exists L'. L' \in \# \text{ watched } C \land L' \in \# \{ \#-\mathit{L#} \} \rangle$  ∨  $\langle \exists L. (L, C) \in \# \{ \# \} \rangle$ **by** *auto* **next case** *True* **then have**  $\forall K \in \text{#remove1-mset L}$  *D'*. − *K* ∈ *lits-of-l* (*Propagated L D'*  $\#$  *M1*)<sup>*i*</sup> **using** *M1-CNot-L-D* **by** (*auto simp*: *true-annots-true-cls-def-iff-negation-in-model*) **then have**  $\forall K \in \text{#remove1-mset L } D'$ . *defined-lit* (*Propagated L D'* # *M1*) *K*<sup>*N*</sup> **using** *Decided-Propagated-in-iff-in-lits-of-l* **by** *blast* **moreover have**  $\langle \text{defined-lit} \rangle$  (*Propagated L D'* # *M1*) *L*<sup>i</sup> **by** (*auto simp*: *defined-lit-map*) **ultimately have**  $\forall K \in #D'.$  *defined-lit* (*Propagated L D'* # *M1*) *K*<sup>*\i*</sup> **by** (*metis in-remove1-mset-neq*) **then have**  $\forall K \in \# \text{ clause } ?D$ *. defined-lit* (*Propagated L D'* # *M1*) *K* **using**  $LD'$  (*defined-lit* (*Propagated L D'*  $\#$  *M1*)  $L$  by (*auto dest: in-diffD*) **then have** *False* **using** *K undef* **unfolding** *True* **by** (*auto simp*: *Decided-Propagated-in-iff-in-lits-of-l*) **then show** *?thesis* **by** *fast* **qed**

**qed**

**case** *3* **then have** 2:  $\langle \Lambda L. \text{ Pair } L \ \nleftrightarrow \{ \# C \in \mathcal{H} \} \times + U. \ \text{ clauses-to-update-prop } \{ \# \} \ \text{MI } (L, C) \# \} = \{ \# \}$  and *3*:  $\Diamond L$  *C. C* ∈# *N* + *U*  $\Longrightarrow$  *L* ∈# *watched C*  $\Longrightarrow$  − *L* ∈ *lits-of-l M1*  $\Longrightarrow$  $\overline{\phantom{a}}$  *has-blit M1* (*clause C*)  $L \implies (L, C) \notin \mathbb{H} \{ \# \} \implies L \in \mathbb{H} \{ \# \}$ **using** *w-q* **unfolding** *clauses-to-update-inv.simps* **by** *auto* **have**  $\forall i = count-decided M1$ **using** *decomp lev-K n-d* **by** (*auto dest*!: *get-all-ann-decomposition-exists-prepend simp*: *get-level-append-if get-level-cons-if split*: *if-splits*) **then have** lev-L'-M1: (get-level (Propagated L D'  $\#$  M1)  $L' = count\text{-}decided\text{-}M1$ ) **using** *decomp lev-L*<sup>0</sup> *n-d* **by** (*auto dest*!: *get-all-ann-decomposition-exists-prepend simp*: *get-level-append-if get-level-cons-if split*: *if-splits*) have blit-L': \las-blit (Propagated L D'  $\#$  M1) (add-mset L (add-mset L' (D' - { $\#L$ *, L'* $\#$ })))  $L$ <sup>'</sup> **unfolding** *has-blit-def* by (*rule-tac*  $x=L$  in *exI*) (*auto simp*: *lev-L'-M1*) **show** *?case* **proof** (*induction rule*: *clauses-to-update-inv-cases*) **case** (*WS-nempty L C*) **then show** *?case* **by** *simp* **next**  $\textbf{case} \ (WS\text{-}empty \ K')$ **show** *?case* **using**  $2[of K]$   $3n-d-L-M1$   $L-M1$   $blit-L'$ **apply** (*simp only*: *filter-mset-empty-conv Ball-def image-mset-is-empty-iff* ) **by** (*fastforce simp add*: *clauses-to-update-prop.simps* ) **next** case  $(Q K C)$ **then show** *?case*  $using \;3[of \;C \;K'] \;uL-M1 \;blit-L' \;n-d-L-M1 \;has-blit-Cons$ **by** (*fastforce simp add*: *clauses-to-update-prop.simps add-mset-eq-add-mset Decided-Propagated-in-iff-in-lits-of-l*) **qed qed lemma** *no-dup-append-decided-Cons-lev*: **assumes**  $\langle no\text{-}dup \ (M2 \ @ \ Decided \ K \ \# \ M1) \rangle$ **shows**  $\langle \text{count-decided } M1 = \text{get-level } (M2 \text{ @ Decided } K \neq M1) \mid K - 1 \rangle$ **proof** − have  $\langle$ undefined-lit (*M2*  $\textcircled{u}$  *M1*) *K* $\rangle$ **by** (*rule no-dup-append-in-atm-notin*[*of -*  $\langle$ [*Decided K*] $\rangle$ ]) (*use assms* **in** *auto*) **then show** *?thesis* **by** (*auto*) **qed lemma** *cdcl-twl-o-entailed-clss-inv*: **assumes** *cdcl*:  $\langle \textit{cdcl-twl-o} \mid S \mid T \rangle$  and  $unit:$   $\langle \textit{twl-struct-}invs \rangle$ **shows**  $\langle \text{entailed-class-inv } T \rangle$ **using** *cdcl unit*

**proof** (*induction rule*: *cdcl-twl-o.induct*) **case** (*decide M L N NE U UE*) **note** *undef* = *this*(*1*) **and**  $twl = this(3)$ **then have** *unit:*  $\langle entailed-class-inv(M, N, U, None, NE, UE, \{\# \}, \{\# \})\rangle$ **unfolding** *twl-struct-invs-def* **by** *fast* **show** *?case* **unfolding** *entailed-clss-inv.simps Ball-def* **proof** (*intro allI impI*) **fix** *C* **assume**  $\langle C \in \# \; NE + UE \rangle$ **then obtain** *K* where  $\langle K \in \mathcal{H} \rangle$  and  $K: \langle K \in \text{lits-of-l } M \rangle$  and  $\langle \text{get-level } M \mid K = 0 \rangle$ **using** *unit* **by** *auto* **moreover have**  $\langle atm\text{-}of L \neq atm\text{-}of K\rangle$ **using** *undef K* **by** (*auto simp*: *defined-lit-map lits-of-def*) **ultimately show**  $\exists$  *La. La* ∈# *C* ∧ (*None* = *None* ∨ *0* < *count-decided* (*Decided L* # *M*) → *get-level* (*Decided L*  $\#$  *M*)  $La = 0 \land La \in \text{lits-of-l}$  (*Decided L*  $\#$  *M*)) **by** *auto* **qed next case** (*skip L D C' M N U NE UE*) **note**  $twl = this(3)$ **let**  ${}^{\circ}M = \langle Propagated \ L \ C' \# \ M \rangle$ **have** *unit:*  $\langle entailed-class-inv (?M, N, U, Some D, NE, UE, \{\# \}, \{\# \})\rangle$ **using** *twl* **unfolding** *twl-struct-invs-def* **by** *fast* **show** *?case* **unfolding** *entailed-clss-inv.simps Ball-def* **proof** (*intro allI impI, cases*  $\langle count-decided \mid M = 0 \rangle$ ) **case** *True* **note** [*simp*] = *this* **fix** *C* **assume**  $\langle C \in \text{\#} \ N E + U E \rangle$ **then obtain** *K* where  $\langle K \in \mathcal{H} \rangle$ **using** *unit* **by** *auto* **then show**  $\exists L$ *.*  $L \in \#$  *C* ∧ (*Some D* = *None* ∨ *0* < *count-decided M* → *get-level M L* =  $0 \wedge L \in$  *lits-of-l M*) **by** *auto* **next case** *False* **fix** *C* **assume**  $\langle C \in \# \; NE + \; UE \rangle$ **then obtain** *K* where  $\langle K \in \mathcal{H} \rangle$  *C*) and *K*:  $\langle K \in \text{lits-of-l } ?M \rangle$  and *lev-K*:  $\langle get\text{-}level \rangle$  *PM*  $K = 0$ **using** *unit False* **by** *auto* **moreover { have**  $\langle qet\text{-}level \rangle^2 M L > 0$ **using** *False* **by** *auto* **then have**  $\langle atm\text{-}of L \neq atm\text{-}of K\rangle$ **using** *lev-K* **by** *fastforce* **} ultimately show**  $\exists L$ *.*  $L \in \# C \land (Some \ D = None \lor 0 < count-decided \ M \rightarrow \emptyset)$ *get-level M L* =  $0 \wedge L \in$  *lits-of-l M*) **using** *False* **by** *auto* **qed next case** (*resolve L D C M N U NE UE*) **note**  $twl = this(3)$ **let**  ${}^{\circ}M = \langle Propagated \ L \ C \ \# \ M \rangle$ **let**  $?D = \langle Some \ (remove1-mset \ (-L) \ D \ \cup \# \ remove1-mset \ L \ C \rangle$ have *unit:*  $\{ \text{entailed-class-inv}(?M, N, U, Some D, NE, UE, \{\# \}, \{\# \} )$ **using** *twl* **unfolding** *twl-struct-invs-def* **by** *fast* **show** *?case* **unfolding** *entailed-clss-inv.simps Ball-def*

**proof** (*intro allI impI, cases*  $\langle count-decided M = 0 \rangle$ ) **case** *True* **note** [*simp*] = *this* **fix** *E* **assume**  $\langle E \in \# \; NE + \; UE \rangle$ **then obtain** *K* where  $\langle K \in \mathcal{H} \rangle$ **using** *unit* **by** *auto* **then show**  $\oplus$  *La. La* ∈# *E* ∧ (*?D* = *None* ∨ *0* < *count-decided M* →  $get-level M La = 0 \wedge La \in lists-of-l M$ ) **by** *auto* **next case** *False* **fix** *E* **assume**  $\langle E \in \# \; NE + \; UE \rangle$ **then obtain** *K* where  $\langle K \in \mathcal{H} \rangle$  and  $K: \langle K \in \mathit{lists-of-l} \rangle$  ?M) and *lev-K*:  $\langle get-level \rangle$  ?M  $K = 0$ **using** *unit False* **by** *auto* **moreover { have**  $\langle get\text{-}level \rangle \langle M|L \rangle \langle 0 \rangle$ **using** *False* **by** *auto* **then have**  $\langle atm\text{-}of L \neq atm\text{-}of K\rangle$ **using** *lev-K* **by** *fastforce* **} ultimately show**  $\exists$  *La. La* ∈# *E* ∧ (*?D* = *None* ∨ *0* < *count-decided M* → *get-level M La* =  $0 \wedge La \in \text{lits-of-l } M$ ) **using** *False* **by** *auto* **qed next** case (*backtrack-unit-clause L D K M1 M2 M D' i N U NE UE*) note  $decomp = this(2)$  and lev-L = this(3) and  $i = this(5)$  and lev-K = this(6) and D'[simp] = this(7) and twl = this(10) **let**  $?S = \langle (M, N, U, Some D, NE, UE, \{\# \}, \{\# \}) \rangle$ let  $?T = \langle (Propagated L \{ \#L\# \} \# M1, N, U, None, NE, add-mset \{ \#L\# \} UE, \{ \#, \{ \#, \} \} \rangle$ **let**  ${}^{\circ}M = \langle Propagated \ L \ \{\#L\#\}\ \# \ M1 \rangle$ **have** *unit:*  $\langle entailed-class-inv \rangle$  ?S **using** *twl* **unfolding** *twl-struct-invs-def* **by** *fast* **obtain**  $M3$  where  $M: M = M3$  @  $M2$  @ *Decided K* #  $M1$ **using** *decomp* **by** *auto* **define**  $M2'$  where  $\langle M2' = (M3 \text{ } @M2) \text{ } @Decided K \# \text{ } \| \rangle$ have  $M2'$ :  $\langle M = M2' \text{ } \textcircled{ } M1 \rangle$  $unfolding M M2'-def by simp$ **have** *count-dec-M2': (count-decided M2'*  $\neq$  0) unfolding  $M2'$ -def by auto **have** *lev-M*:  $\langle count-decided \mid M > 0 \rangle$ **unfolding** *M* **by** *auto* **have** *n-d*:  $\langle no-dup \ M \rangle$ **using** *twl* **unfolding** *cdcl<sup>W</sup> -restart-mset.cdcl<sup>W</sup> -all-struct-inv-def twl-struct-invs-def cdcl<sup>W</sup> -restart-mset.cdcl<sup>W</sup> -M-level-inv-def* **by** (*auto simp*: *trail.simps*) have *count-dec-M1*:  $\langle \textit{count-decided} \ M1 = 0 \rangle$ **using** no-dup-append-decided-Cons-lev[of  $\langle M3 \text{ } @ \text{ } M2 \rangle$  *K M1*] *lev-K n-d i* **unfolding** *M* **by** *simp* **show** *?case* **unfolding** *entailed-clss-inv.simps Ball-def* **proof** (*intro allI impI*) **fix** *C* **assume**  $C: \langle C \in \text{\#} \mathbb{NE} + \mathbb{R} \mathbb{A} \mathbb{B} \rangle$  *UE*i **show**  $\exists$  *La. La* ∈# *C*∧ (*None* = *None*  $\lor$  *0* < *count-decided ?M* → *get-level ?M La* = *0* ∧  $La \in$  *lits-of-l*  $?M$ ) **proof** (*cases*  $\langle C \in \mathcal{H} \mid NE + UE \rangle$ )

**case** *True* **then obtain**  $K''$  where  $C-K$ :  $\langle K'' \in \mathcal{H} \rangle$  and  $K$ :  $\langle K'' \in \text{lits-of-1 } M \rangle$  and *lev-K*  $\prime\prime$ : *get-level M K*  $\prime\prime = 0$  i **using** *unit lev-M* **by** *auto* **have**  $\langle K'' \in \text{lits-of-l } M1 \rangle$ **proof** (*rule ccontr*) **assume**  $\langle \neg \right. ? \text{thesis} \rangle$ **then have**  $\langle K'' \in \text{lits-of-1 } M2' \rangle$  $\text{using } K \text{ uniformly}$  *M2'* by *auto* **then have**  $ex-L$ :  $\exists L \in set \ ((M3 \ @ \ M2) \ @ \ [Decided \ K])$ . ¬  $atm \text{-}of \ (lit \text{-}of \ L) \neq atm \text{-}of \ K''$  $\mathbf{by}$  (metis M2'-def image-iff lits-of-def) **have**  $\langle get\text{-}level \ (M2' \ @ \ M1) \ K'' = get\text{-}level \ M2' \ K'' + count\text{-}decided \ M1 \rangle$  $using \langle K'' \in \text{lits-of-l } M2' \rangle \ Decded-Propagated-in-if-in-lists-of-l get-level-skip-end$ **by** *blast*  $with$   $last-in-set-dropWhile[OF ex-L, unfolded M2'-def[symmetric]]$ **have**  $\forall$ -*get-level M K*<sup> $\prime\prime$ </sup> = 0 **unfolding**  $M2'$  **using**  $\langle K'' \in \text{lits-of-l } M2' \rangle$  by (force simp: filter-empty-conv get-level-def) **then show** *False*  $using$   $lev-K''$  by  $arith$ **qed then have**  $K: K'' \in \text{lits-of-l } ?M$ **unfolding** *M* **by** *auto* **moreover { have**  $\langle atm\text{-}of L \neq atm\text{-}of K''\rangle$ **using**  $lev-L$   $lev-K''$   $lev-M$  **by**  $(auto\ simv: atm-of-eq-atm-of)$ **then have**  $\langle get\text{-}level\text{ }?M \text{ } K'' = 0 \rangle$  $using count-dec-M1 count-decided-ge-get-level[of ?MK']$  by auto  $\}$ **ultimately show** *?thesis* **using** *C-K* **by** *auto* **next case** *False* **then have**  $\langle C = \{\#L\#\}\rangle$ **using** *C* **by** *auto* **then show** *?thesis* **using** *count-dec-M1* **by** *auto* **qed qed next case** (*backtrack-nonunit-clause L D K M1 M2 M D' i N U NE UE L'*) note  $decomp = this(2)$  and  $lev-L-M = this(3)$  and  $lev-K = this(6)$  and  $twl = this(13)$ **let**  ${}^{2}S = \langle (M, N, U, Some D, NE, UE, \{\# \}, \{\# \}) \rangle$ **let**  $?T = \langle (Propagated \ L \ D' \# \ M1, \ N, \ add-mset (TWL-Clause \ \{ \#L, \ L' \# \} \ (D' - \{ \#L, \ L' \# \})) \ U,$ *None, NE, UE,*  $\{\# \}, \{\# - L \# \}$ ) **let**  ${}^{\circ}M = \langle Propagated \ L \ D' \# \ M1 \rangle$ **have** *unit:*  $\langle entailed-class-inv \rangle$ ?S **using** *twl* **unfolding** *twl-struct-invs-def* **by** *fast* **obtain**  $M3$  where  $M: (M = M3 \text{ @ } M2 \text{ @ } Decided K \# M1)$ **using** *decomp* **by** *auto* **define**  $M2'$  where  $\langle M2' = (M3 \text{ } @M2) \text{ } @Decided K \neq []$ have  $M2'$ :  $\langle M = M2' \text{ } \textcircled{ } M1 \rangle$  $unfolding M M2'-def by simp$ **have** *count-dec-M2':*  $\langle \textit{count-decided} \ M2' \neq 0 \rangle$ **unfolding**  $M2'$ -def **by** auto

**have** *lev-M*:  $\langle count-decided \mid M \rangle > 0$ 

```
unfolding M by auto
  have n-d: \langle no-dup \ M \rangleusing twl unfolding cdclW -restart-mset.cdclW -all-struct-inv-def twl-struct-invs-def
      cdclW -restart-mset.cdclW -M-level-inv-def by (auto simp: trail.simps)
  have count-dec-M1 : \langle \textit{count-decided} \ M1 \rangle = i \rangleusing no-dup-append-decided-Cons-lev[of \langle M3 \text{ } @ \text{ } M2 \rangle K M1]
      lev-K n-d unfolding M by simp
  show ?case
    unfolding entailed-clss-inv.simps Ball-def
  proof (intro allI impI)
    fix C
    assume C: \langle C \in H \mid NE + UE \ranglethen obtain K'' where C-K: \langle K'' \in \mathcal{H} \rangle and K: \langle K'' \in \text{lists-of-1 } M \rangle and
      lev-K ": \langle qet\text{-}level \mid M \mid K \mid \rangle = 0using unit lev-M by auto
    have K''-M1: \langle K'' \in \text{lits-of-l } M1 \rangleproof (rule ccontr)
      assume \langle \neg \right)?thesis
      then have \langle K'' \in \text{lits-of-1} M2' \rangle\text{using } K \text{ uniformly} M2' by auto
      then have \exists L∈set ((M3 \textcircled{a} M2) \textcircled{a} [Decided K]). ¬ atm-of (lit-of L) \neq atm-of K<sup>''</sup>)
        \mathbf{by} (metis M2'-def image-iff lits-of-def)
      then have ex-L: \exists L∈set ((M3 \textcircled{M2}) \textcircled{D} [Decided K]). ¬ atm-of (lit-of L) \neq atm-of K<sup>n</sup>)</sub>
        by (metis M2'-def image-iff lits-of-def)
      have \langle \text{get-level } (M2' \text{ } \textcircled{} \textcircled{} M1) \mid K'' = \text{get-level } M2' \mid K'' + \text{count-decided } M1 \rangleusing \langle K'' \in \textit{lits-of-l M2'} \rangle \ \textit{Decided-Propagated-in-iff-in-lists-of-l get-level-skip-end}by blast
      with last-in-set-dropWhile[OF ex-L, unfolded M2'-def[symmetric]] have \lnotget-level M K'' = 0
        unfolding M2' using \langle K'' \in \text{lits-of-l } M2' \rangle by (force simp: filter-empty-conv get-level-def)
      then show False
        using lev-K'' by arith
    qed
    then have K: K'' \in \text{lits-of-l } ?Munfolding M by auto
    moreover {
      have (undefined-lit (M3 \textcircled{a} M2 \textcircled{a} [Decided K]) K''by (rule no-dup-append-in-atm-notin[of - \langle M1 \rangle])
          (use n-d M K''-M1) in auto)then have get-level M1 K'' = \thetai
        using lev-K'' unfolding M by (auto simp: image-Un)
      moreover have \langle atm\text{-}of L \neq atm\text{-}of K''\rangleusing \tlev-K'' \tlev-M \tlev-L-M \tby \t(metis \atm-of-eq-atm-of \tget-level-uninus \tnot-gr-zero)ultimately have \langle qet\text{-}level \rangle^2 M K'' = 0by auto }
    ultimately show \exists La. La ∈# C ∧ (None = None ∨ 0 < count-decided ?M →
        get-level ?M La = 0 \land La \in \text{lits-of-l } ?M)
      using C-K by auto
  qed
qed
```
## **The Strategy**

**lemma** *no-literals-to-update-no-cp*: **assumes**

*WS*: *clauses-to-update*  $S = \{\#\}$  **and** *Q*: *diterals-to-update*  $S = \{\#\}$  **and** *twl:*  $\langle \textit{twl-struct-invs} \rangle$ **shows**  $\langle no\text{-step }cdot \rangle$  *and*  $\langle no\text{-step }cdot \rangle$  *and*  $\langle no-step \cdot cdc \cdot l_W \cdot restart-mset.config \cdot (state_W \cdot of \cdot S) \rangle$ **proof** − **obtain** *M N U NE UE D* **where** *S*:  $\langle S = (M, N, U, D, NE, UE, \{\# \}, \{\# \})\rangle$ **using** *WS Q* **by** (*cases S*) *auto* **{ assume** *confl*:  $\langle get\text{-}conflict \rangle S = None$ **then have** *S*:  $S = (M, N, U, None, NE, UE, \{\# \}, \{\# \})$ **using** *WS Q S* **by** *auto* have  $\text{twl-st-inv: } \langle \text{twl-st-inv: } S \rangle$  and *struct-inv:*  $\langle \text{c}dcl_W \text{--} \text{r}estart-mset.\text{c}dcl_W \text{--} all-struct-inv (\text{state}_W \text{--} of S) \rangle$  and *excep:*  $\langle \textit{twl-st-exception-inv} \rangle$  and *confl-cands:*  $\langle \text{conf}{\rangle}$ *-cands-enqueued S* and *propa-cands:*  $\langle$ *propa-cands-enqueued S* $\rangle$  **and** *unit:*  $\langle entailed-class-inv \rangle$ **using** *twl* **unfolding** *twl-struct-invs-def* **by** *fast*+ **have** *n-d*:  $\langle no\text{-}dup \mid M \rangle$ **using** *struct-inv* **unfolding** *cdcl<sup>W</sup> -restart-mset.cdcl<sup>W</sup> -all-struct-inv-def cdcl<sup>W</sup> -restart-mset.cdcl<sup>W</sup> -M-level-inv-def* **by** (*auto simp*: *trail.simps S*) **then have**  $L \cdot uL$ :  $\langle L \in \text{lists-of-1 } M \implies -L \notin \text{ lists-of-1 } M \rangle$  for  $L$ **using** *consistent-interp-def distinct-consistent-interp* **by** *blast* **have**  $\forall$  *C* ∈# *N* + *U.* ¬*M*|=*as CNot* (*clause C*) **using** *confl-cands* **unfolding** *S* **by** *auto* **moreover have**  $\langle \neg M | = as \, CNot \, C \rangle$  **if**  $C: \langle C | \in \mathcal{H} \, NE + UE \rangle$  for  $C$ **proof** − **obtain** *L* **where** *L*:  $\langle L \in \mathcal{H} \mid C \rangle$  and  $\langle L \in \text{lits-of-l } M \rangle$ **using** *unit C* **unfolding** *S* **by** *auto* **then have**  $\langle M |=a \rangle$ **by** (*auto simp*: *true-annot-def dest*!: *multi-member-split*) **then show** *?thesis* **using**  $L \, \langle L \in \text{lits-of-l } M \rangle$  by (*auto simp*: *true-annots-true-cls-def-iff-negation-in-model dest*: *L-uL multi-member-split*) **qed ultimately have** *ns-confl:*  $\langle no\text{-step } cdc \rangle$ *W -restart-mset.conflict* (*statew* -*of S*)) **by** (*auto elim*!: *cdcl<sup>W</sup> -restart-mset.conflictE simp*: *S trail.simps clauses-def*) **have** *ns-propa:*  $\langle no\text{-}step \text{ } cdcl_W\text{-}restart\text{-}mset\text{-}propagate\text{ } (state_W\text{-}of\text{ }S) \rangle$ **proof** (*rule ccontr*) **assume**  $\langle \neg \right)$ *?thesis* **then obtain** *C L* **where** *C*:  $\langle C \in \mathcal{H} \text{ clause } \{H \mid N+U\} + NE + UE \rangle$  and *L*:  $\langle L \in \text{# } C \rangle$  and *M*:  $\langle M | = as \, CNot \, (remove1-mset \, L \, C) \rangle$  and  $under: \langle \langle \langle \rangle \rangle \langle \rangle$  *undefined-lit M L* **by** (*auto elim*!: *cdcl<sup>W</sup> -restart-mset.propagateE simp*: *S trail.simps clauses-def*) *blast*+ **show** *False* **proof** (*cases*  $\langle C \in \mathcal{H}$  *clause* '#  $(N + U)$ <sup>i</sup>) **case** *True* **then show** *?thesis* **using** *propa-cands L M undef* **by** (*auto simp*: *S*)

```
next
      case False
      then have \langle C \in \text{#} \ N E + U E \rangleusing C by auto
       then obtain L'' where L'': \langle L'' \in \text{# } C \rangle and L''-def: \langle L'' \in \text{} \text{# } C \rangleusing unit unfolding S by auto
      then show ?thesis
         using \; under \; L'' \; L'' \text{-}def \; L \; M \; L \text{-}uLby (auto simp: S true-annots-true-cls-def-iff-negation-in-model
              add-mset-eq-add-mset
              Decided-Propagated-in-iff-in-lits-of-l dest!: multi-member-split)
    qed
  qed
  note ns-confl ns-propa
}
moreover {
  assume \langle get\text{-}conflict \, S \neq \text{None} \ranglethen have \langle no\text{-step } cdcl_W\text{-restart-mset}propagate (state_W\text{-of }S))
    \langle no\text{-step }cdot \rangle \langle no\text{-step }cdc \rangle \langle ~\text{-}restart-mset \text{.} \langle con\text{flict } (state_W \text{-} of S) \rangleby (auto elim!: cdclW -restart-mset.propagateE cdclW -restart-mset.conflictE
         simp: S conflicting.simps)
}
ultimately show \langle no\text{-}step\text{ }cdcl_W\text{-}restart-mset\text{.}propagate\text{ } (state_W\text{-}of\text{ }S)\rangle\langle no-step \cdot edcl_W\text{-}restart-mset.config\rangle (state_W\text{-}of S))
  by blast+
```

```
qed
```
When popping a literal from *literals-to-update* to the *clauses-to-update*, we do not do any transition in the abstract transition system. Therefore, we use *rtranclp* or a case distinction.

**lemma** *cdcl-twl-stgy-cdcl<sup>W</sup> -stgy2* :

```
assumes \langle \textit{cdcl-twl-stgy} \mid S \mid T \rangle and \textit{twl:} \langle \textit{twl-struct-invs} \mid S \rangleshows \langle \text{cdcl}_W\text{-} \text{restart-mset}.\text{cdcl}_W\text{-} \text{stgy} (\text{state}_W\text{-} \text{of } S) (\text{state}_W\text{-} \text{of } T) \vee(\textit{state}_{W} \textit{-of } S = \textit{state}_{W} \textit{-of } T \wedge (\textit{literals-to-update-measure } T, \textit{literals-to-update-measure } S)\in lexn less-than 2)
  using assms(1 )
proof (induction rule: cdcl-twl-stgy.induct)
  case (cp S')then show ?case
    using twl by (auto dest!: cdcl-twl-cp-cdclW -stgy)
next
  case (other' S<sup>'</sup>) note o = this(1)have wq: \langle clauses-to-update S = \{\#\}\rangle and p: \langle literals-to-update S = \{\#\}\rangleusing o by (cases rule: cdcl-twl-o.cases; auto)+
  show ?case
    apply (rule disjI1 )
     apply (rule cdclW -restart-mset.cdclW -stgy.other 0
)
    using no-literals-to-update-no-cp[OF wq p twl] apply (simp; fail)
    using no-literals-to-update-no-cp[OF wq p twl] apply (simp; fail)
     \textbf{using } \textit{cdcl-twl-o-cdcl}_W \textit{-}o[\textit{of } S \textit{S}', \textit{OF } o] \textit{ } \textit{twl } \textbf{apply} \textit{ } (\textit{simp } \textit{add: } \textit{twl-struct-invs-def}; \textit{fail})done
qed
lemma cdcl-twl-stgy-cdclW -stgy:
  assumes \langle \textit{cdcl-twl-stgy} \mid S \mid T \rangle and \textit{twl:} \langle \textit{twl-struct-invs} \mid S \rangle
```

```
shows \langle \text{cdcl}_W\text{-} \text{restart-mset}.\text{cdcl}_W\text{-} \text{stgy}^{**} (\text{state}_W\text{-} \text{of } S) (\text{state}_W\text{-} \text{of } T))
```

```
using cdcl-twl-stgy-cdclW -stgy2 [OF assms] by auto
```
**lemma** *cdcl-twl-o-twl-struct-invs*: **assumes** *cdcl*: <sup>h</sup>*cdcl-twl-o S T*<sup>i</sup> **and**  $twl:$   $\langle twl-struct-invs S \rangle$ shows  $\langle twl-struct-invs \ T \rangle$ **proof** − **have**  $cdcl_W$ :  $\langle cdcl_W \cdot restart-mset.cdcl_W \cdot restart$  ( $state_W \cdot of S$ ) ( $state_W \cdot of T$ )) **using** *twl* **unfolding** *twl-struct-invs-def* **by** (*meson cdcl cdcl<sup>W</sup> -restart-mset.other cdcl-twl-o-cdcl<sup>W</sup> -o*) **have** *wq*:  $\langle clauses-to-update\ S = \{\#\}\rangle$  **and**  $p$ :  $\langle literals-to-update\ S = \{\#\}\rangle$ **using** *cdcl* **by** (*cases rule*: *cdcl-twl-o.cases*; *auto*)+ **have**  $cdcl_W$  *-stgy*:  $\langle cdcl_W$  *-restart-mset.* $cdcl_W$  *-stgy* ( $state_W$  *-of S*) ( $state_W$  *-of T*)) **apply** (*rule cdcl<sup>W</sup> -restart-mset.cdcl<sup>W</sup> -stgy.other* <sup>0</sup> ) **using** *no-literals-to-update-no-cp*[*OF wq p twl*] **apply** (*simp*; *fail*) **using** *no-literals-to-update-no-cp*[*OF wq p twl*] **apply** (*simp*; *fail*) **using**  $\text{c}dcl$ -twl-o-cdcl<sub>W</sub> -o[of S T, OF cdcl]  $\text{twl}$  **apply** ( $\text{simp}$  add:  $\text{twl-structure-}$  *invs-def*;  $\text{fail}$ ) **done have** *init*: <sup>h</sup>*init-clss* (*state<sup>W</sup> -of T*) = *init-clss* (*state<sup>W</sup> -of S*)<sup>i</sup> **using** *cdcl<sup>W</sup>* **by** (*auto simp*: *cdcl<sup>W</sup> -restart-mset.cdcl<sup>W</sup> -restart-init-clss*) **show** *?thesis* **unfolding** *twl-struct-invs-def* **apply** (*intro conjI*) **subgoal by** (*use cdcl cdcl-twl-o-twl-st-inv twl* **in**  $\langle \textit{blast}; \textit{fail} \rangle$ ) **subgoal by** (*use cdcl cdcl-twl-o-valid* **in**  $\langle \textit{blast}; \textit{fail} \rangle$ ) **subgoal by** (*use cdcl<sup>W</sup> cdcl<sup>W</sup> -restart-mset.cdcl<sup>W</sup> -all-struct-inv-inv twl twl-struct-invs-def* **in**  $\langle \textit{blast}; \textit{fail} \rangle$ **subgoal by** (*rule cdcl<sup>W</sup> -restart-mset.cdcl<sup>W</sup> -stgy-no-smaller-propa*[*OF cdcl<sup>W</sup> -stgy*]) ((*use twl* **in** <sup>h</sup>*simp add*: *init twl-struct-invs-def* ; *fail* <sup>i</sup>)+)[*2* ] **subgoal by** (*use cdcl cdcl-twl-o-twl-st-exception-inv twl* in  $\langle \text{blast}; \text{ fail} \rangle$ ) **subgoal by** (*use cdcl cdcl-twl-o-no-duplicate-queued* **in**  $\langle \textit{blast}; \textit{fail} \rangle$ ) **subgoal by** (*use cdcl cdcl-twl-o-distinct-queued* **in**  $\langle \text{blast}; \text{ fail} \rangle$ ) **subgoal by** (*use cdcl cdcl-twl-o-confl-cands-enqueued twl twl-struct-invs-def* in  $\langle black; fail\rangle$ ) subgoal by (*use cdcl cdcl-twl-o-propa-cands-enqueued twl twl-struct-invs-def* in  $\langle black; fail\rangle$ ) **subgoal by** (*use cdcl twl cdcl-twl-o-conflict-None-queue* **in**  $\langle \text{blast}; \text{ fail} \rangle$ ) **subgoal by** (*use cdcl cdcl-twl-o-entailed-clss-inv twl twl-struct-invs-def* **in** *blast*) **subgoal by** (*use cdcl twl-o-clauses-to-update twl* **in** *blast*) **subgoal by** (*use cdcl cdcl-twl-o-past-invs twl twl-struct-invs-def* **in** *blast*) **done qed lemma** *cdcl-twl-stgy-twl-struct-invs*: **assumes** *cdcl*:  $\langle \textit{cdcl-twl-stqy} \mid S \mid T \rangle$  and  $twl:$   $\langle twl-struct-invs S \rangle$ shows  $\langle twl-struct-invs \ T \rangle$ **using** *cdcl* **by** (*induction rule*: *cdcl-twl-stgy.induct*) (*simp-all add*: *cdcl-twl-cp-twl-struct-invs cdcl-twl-o-twl-struct-invs twl*) **lemma** *rtranclp-cdcl-twl-stgy-twl-struct-invs*: **assumes** *cdcl*:  $\langle \textit{cdcl-twl-stgy}^{**} \mid S \mid T \rangle$  and  $twl:$   $\langle \textit{twl-struct-invs} \rangle$ **shows**  $\langle \textit{twl-struct-} \textit{invs} \ T \rangle$ 

**using** *cdcl* **by** (*induction rule*: *rtranclp-induct*) (*simp-all add*: *cdcl-twl-stgy-twl-struct-invs twl*)

**lemma** *rtranclp-cdcl-twl-stgy-cdcl<sup>W</sup> -stgy*: **assumes**  $\langle \textit{cdcl-twl-stgy}^* \rangle$  *S T*<sup>i</sup> **and** *twl*:  $\langle \textit{twl-struct-}invs \rangle$ **shows**  $\langle \text{cdcl}_W\text{-} \text{restart-mset}.\text{cdcl}_W\text{-} \text{stgy}^{**}$  ( $\text{state}_W\text{-} \text{of } S$ ) ( $\text{state}_W\text{-} \text{of } T$ )) **using** *assms* **by** (*induction rule*: *rtranclp-induct*) (*auto dest*!: *cdcl-twl-stgy-cdcl<sup>W</sup> -stgy intro*: *rtranclp-cdcl-twl-stgy-twl-struct-invs*) **lemma** *no-step-cdcl-twl-cp-no-step-cdcl<sup>W</sup> -cp*: **assumes** *ns-cp*:  $\langle no\text{-step } \text{cdc} \rangle$ -twl-cp  $S$  and twl:  $\langle \text{twl-struct-} \text{invs } S \rangle$ **shows**  $\langle literals-to-update\ S = \{\#\} \wedge clausesto-update\ S = \{\#\}$ **proof** (*cases*  $\langle \text{get-conflict } S \rangle$ ) **case** (*Some a*) **then show** *?thesis* **using** *twl* **unfolding** *twl-struct-invs-def* **by** *simp* **next case** *None* **note**  $conf = this(1)$ **then obtain** *M N U UE NE WS Q* where  $S: S = (M, N, U, None, NE, UE, WS, Q)$ **by** (*cases S*) *auto* **have** *valid*: *(valid-enqueued S)* **and** *twl*: *(twl-st-inv S)* **using** *twl* **unfolding** *twl-struct-invs-def* **by** *fast*+ **have** *wq*:  $\langle clauses-to-update S = \{\#\}\rangle$ **proof** (*rule ccontr*) **assume**  $\langle clauses-to-update S \neq {\#}\rangle$ **then obtain** *L C WS'* where *LC*:  $\langle L, C \rangle \in \text{# clauses-to-update } S \rangle$  and  $WS'$ :  $\langle WS = add-mset \ (L, C) \ WS' \rangle$ **by** (*cases WS*) (*auto simp*: *S*) **have** *C-N-U*:  $\langle C \in \# N + U \rangle$  and *L-C*:  $\langle L \in \# \text{ watched } C \rangle$  and  $uL-M$ :  $\langle -L \in \text{lits-of-l } M \rangle$ **using** *valid LC* **unfolding** *S* **by** *auto* have  $\langle struct-wf-twl-cls \ C \rangle$ **using** *C-N-U twl* **unfolding** *S* **by** (*auto simp*: *twl-st-inv.simps*) **then obtain**  $L'$  where *watched*: *watched*  $C = \{\#L, L'\#\}$ **using** *L-C* **by** (*cases C*) (*auto simp*: *size-2-iff* ) **then have**  $\langle L \in \text{# clause } C \rangle$ **by** (*cases C*) *auto* **then have**  $L'$ - $M$ :  $\langle L' \notin \text{lits-of-l } M \rangle$ **using** *cdcl-twl-cp.delete-from-working*[of L' C M N U NE UE L WS' Q] *watched*  $ns-cp$  **unfolding**  $S$   $WS'$  by (*cases C*) *auto* **then have**  $\langle$ undefined-lit M  $L' \vee -L' \in$  lits-of-l M **using** *Decided-Propagated-in-iff-in-lits-of-l* **by** *blast* **then have**  $\langle \neg \ (\forall L \in \# \ unmatched \ C. -L \in \text{lits-of-l } M) \rangle$ **using**  $\text{c}dcl\text{-}twl\text{-}cp\text{.}\text{conflict}[\text{of } C \ L \ L' \ M \ N \ U \ N E \ U E \ W S' \ Q]$ *cdcl-twl-cp.propagate*[*of C L L*<sup>0</sup> *M N U NE UE WS* <sup>0</sup> *Q*] *watched*  $ns-cp$  **unfolding**  $S$   $WS'$  by  $fast$ **then obtain** *K* where *K*:  $\langle K \in \#$  *unwatched C*) and  $uK-M$ :  $\langle -K \notin \text{lits-of-1 } M \rangle$ **by** *auto* **then have** *undef-K-K-M*: *(undefined-lit M K*  $\vee$  *K* ∈ *lits-of-l M*) **using** *Decided-Propagated-in-iff-in-lits-of-l* **by** *blast* **define** *NU* **where**  $\langle NU = (if \ C \in \mathcal{H} \ N \ then \ (add-mset \ (update-clause \ C \ L \ K) \ (remove1-mset \ C \ N)$ , *U*) *else*  $(N, add-mset (update-clause C L K) (remove1-mset C U)))$ have *upd*:  $\langle \textit{update-clauses (N, U) C L K N U} \rangle$ **using** *C-N-U* **unfolding** *NU-def* **by** (*auto simp*: *update-clauses.intros*) **have**  $NU: \langle NU = (fst\ NU, \ snd\ NU) \rangle$ **by** *simp*

**show** *False* **using**  $cdcl$ -twl-cp<sub></sub>.update-clause of C L L<sup>i</sup> M K N U  $\langle$ fst NU<sub>i</sub>  $\langle$ snd NU<sub>i</sub> NE UE WS<sup>i</sup> Q watched uL-M L'-M K undef-K-K-M upd ns-cp unfolding  $S$  WS' by  $simp$ **qed then have** *p*:  $\langle \text{literals-to-update } S = \{\#\} \rangle$ **using**  $\text{c}dcl\text{-}twl\text{-}cp\text{-}pop[\text{of }M\text{ }N\text{ }U\text{ }NE\text{ }UE]$  *S* ns-cp **by** (cases  $\langle Q \rangle$ ) fastforce+ **show** *?thesis* **using** *wq p* **by** *blast* **qed lemma** *no-step-cdcl-twl-o-no-step-cdcl<sup>W</sup> -o*: **assumes** *ns-o*:  $\langle no\text{-step } cdcl\text{-}twl\text{-}o S\rangle$  and *twl:*  $\langle \textit{twl-struct-} \textit{invs} \rangle$  and *p*:  $\langle literals-to-update S = \{\#\} \rangle$  and *w*-*q*:  $\langle clauses-to-update S = \{\#\}\rangle$ **shows**  $\langle no\text{-step } \text{cdcl}_W\text{-restart-mset}.\text{cdcl}_W\text{-o}(\text{state}_W\text{-of }S)$ **proof** (*rule ccontr*) **assume**  $\langle \neg \right)$ *?thesis* **then obtain** *T* **where** *T*: <sup>h</sup>*cdcl<sup>W</sup> -restart-mset.cdcl<sup>W</sup> -o* (*state<sup>W</sup> -of S*) *T*<sup>i</sup> **by** *blast* **obtain** *M N U D NE UE* where *S*:  $S = (M, N, U, D, NE, UE, \{\# \}, \{\# \})$ **using** *p w-q* **by** (*cases S*) *auto* **have** *unit:*  $\langle \text{entailed-class-inv } S \rangle$ **using** *twl* **unfolding** *twl-struct-invs-def* **by** *fast*+ **show** *False* **using** *T* **proof** (*cases rule*: *cdcl<sup>W</sup> -restart-mset.cdcl<sup>W</sup> -o-induct*) **case** (*decide LT*) **note** *confl* = *this*(*1*) **and** *undef* = *this*(*2*) **and**  $atm = this(3)$  **and**  $T = this(4)$ **show** *?thesis* **using** *cdcl-twl-o.decide*[*of M L N NE U UE*] *confl undef atm ns-o* **unfolding** *S* **by** (*auto simp*: *cdcl<sup>W</sup> -restart-mset-state*) **next** case (skip L C' M' E T) note  $M = this$  and  $conf = this(2)$  and  $uL-E = this(3)$  and  $E = this(4)$ **and**  $T = this(5)$ **show** *?thesis* **using**  $\operatorname{cdc}$ -twl-o.skip of L E C' M' N U NE UE M uL-E E ns-o **unfolding** S **by** (*auto simp*: *cdcl<sup>W</sup> -restart-mset-state*) **next case** (*resolve L E M' D T*) **note**  $M = this(1)$  and  $L-E = this(2)$  and  $hd = this(3)$  and  $conf = this(4)$  and  $uL-D = this(5)$  and  $max-lvl = this(6)$ **show** *?thesis* **using**  $\text{cdcl-twl-o}.\text{resolve}[\text{of } L \text{ } D \text{ } E \text{ } M' \text{ } N \text{ } U \text{ } NE \text{ } UE] \text{ } M \text{ } L \text{-} E \text{ } ns \text{-} o \text{ } \text{max-lvl} \text{ } uL \text{-} D \text{ } \text{conf} \text{ } \text{unfolding} \text{ } S$ **by** (*auto simp*: *cdcl<sup>W</sup> -restart-mset-state*) **next case** (*backtrack L C K i M1 M2 T D'*) note  $conf = this(1)$  and  $decomp = this(2)$  and lev-L-bt = this(3) and lev-L = this(4) and i = this(5) and lev-K = this(6) and D'-C = this(7) **show** *?thesis* **proof** (*cases*  $\langle D' = {\{\#\}} \rangle$ ) **case** *True* **show** *?thesis* **using** *cdcl-twl-o.backtrack-unit-clause*[*of L* <sup>h</sup>*add-mset L C*<sup>i</sup> *K M1 M2 M*  $\forall$ *add-mset L D'* $\forall$ *i N U NE UE*] *decomp True lev-L-bt lev-L i lev-K ns-o confl backtrack* **unfolding** *S* **by** (*auto simp*: *cdcl<sup>W</sup> -restart-mset-state clauses-def inf-sup-aci*(*6* ) *sup.left-commute*) **next**

```
case False
       then obtain L' where
         L'-C: \langle L' \in \# \ D' \rangle and lev-L': \langle get\text{-}level \ M \ L' = i \rangleusing i get-maximum-level-exists-lit-of-max-level [of D' M] confSby (auto simp: cdclW -restart-mset-state S dest: in-diffD)
      show ?thesis
         using cdcl-twl-o.backtrack-nonunit-clause[of L \dd-mset L C\rdot K M1 M2 M \ddd-mset L D<sup>1</sup>\
             i N U NE UE L'
         using \ decomplement level\_bt \ lev\_L \; i \ lev\_K \; False \; L' \text{-}C \; lev\_L' \; ns \text{-}o \; confl \; backtrackby (auto simp: cdclW -restart-mset-state S inf-sup-aci(6 ) sup.left-commute clauses-def
             dest: in-diffD)
    qed
  qed
qed
lemma no-step-cdcl-twl-stgy-no-step-cdclW -stgy:
  assumes ns: \langle no\text{-step } \text{cdcl-twl-stqy } S \rangle and \langle \text{twl-struct-invs } S \rangleshows \langle no\text{-step }cdcl_W\text{-restart-mset}.cdcl_W\text{-stgy }(\text{state}_W\text{-of }S)proof −
  have ns-cp: \langle no\text{-step } \text{cdcl-twl-cp} \rangle and ns-o: \langle no\text{-step } \text{cdcl-twl-o} \rangleusing ns by (auto simp: cdcl-twl-stgy.simps)
  then have w-q: \langle clauses-to-update\ S = \{\#\}\rangle and p: \langle literals-to-update\ S = \{\#\}\rangleusing ns-cp no-step-cdcl-twl-cp-no-step-cdcl<sub><i>W</sub>-cp twl by blast+then have
    \langle no\text{-}step\text{ }cdclw\text{-}restart\text{-}mset\text{-}propaate\text{ }(\text{}state\text{-}of\text{ }S)\rangle and
    \langle no-step \cdot cdc \cdot l_W \cdot restart-mset.config \cdot (state_W \cdot of \cdot S) \rangleusing no-literals-to-update-no-cp twl by blast+
  moreover have \langle no\text{-step }cdot \rangle restart-mset.cdcl<sub>W</sub> -o (state<sub>W</sub> -of S))
    using w-q p ns-o no-step-cdcl-twl-o-no-step-cdclW -o twl by blast
  ultimately show ?thesis
    by (auto simp: cdclW -restart-mset.cdclW -stgy.simps)
qed
lemma full-cdcl-twl-stgy-cdclW -stgy:
  assumes \langle full \; cdcl-twl-stqu \; S \; T \rangle and \langle twl \; struct-invs \; S \rangleshows \langle full \, cdcl_W\text{-}restart\text{-}mset\text{-}cdcl_W\text{-}stgy \, (state_W\text{-}of S) \, (state_W\text{-}of T)by (metis (no-types, hide-lams) assms(1 ) full-def no-step-cdcl-twl-stgy-no-step-cdclW -stgy
      rtranclp-cdcl-twl-stgy-cdclW -stgy rtranclp-cdcl-twl-stgy-twl-struct-invs twl)
definition init-state-twl where
  \langle init-state-twl \ N \equiv ([], N, \{\# \}, None, \{\# \}, \{\# \}, \{\# \}, \{\# \})lemma
  assumes
    struct: \forall C \in \text{\#} N. struct-wf-twl-cls C<sup>></sup> and
    tauto: \forall C ∈# N. ¬tautology (clause C)
  shows
    twl-stqy-invs-init-state-twl: \langle twl-stqy-invs (int-state-twl \ N) \rangle and
    twl-struct-invs-init-state-twl: \langle \textit{twl-struct-} \textit{invs} \ (\textit{init-state-twl} \ N) \rangleproof −
  have [simp]: \langle twl\text{-}lazy\text{-}update \rvert] C \rangle \langle watched\text{-}literals\text{-}false\text{-}of\text{-}max\text{-}level \rvert] C \rangle\{wh\)-exception\{inv([0, N, \{\#}\), None, \{\# \}, \{\# \}, \{\# \}, \{\# \})\} C for C
    by (cases C; solves \langle auto \, simple \, \mathit{twh-exception-inv} \, \mathit{simps} \rangle+
```
**have** *size-C*:  $\langle size \ (clause \ C) \geq 2 \rangle$  **if**  $\langle C \in \# N \rangle$  for  $C$ 

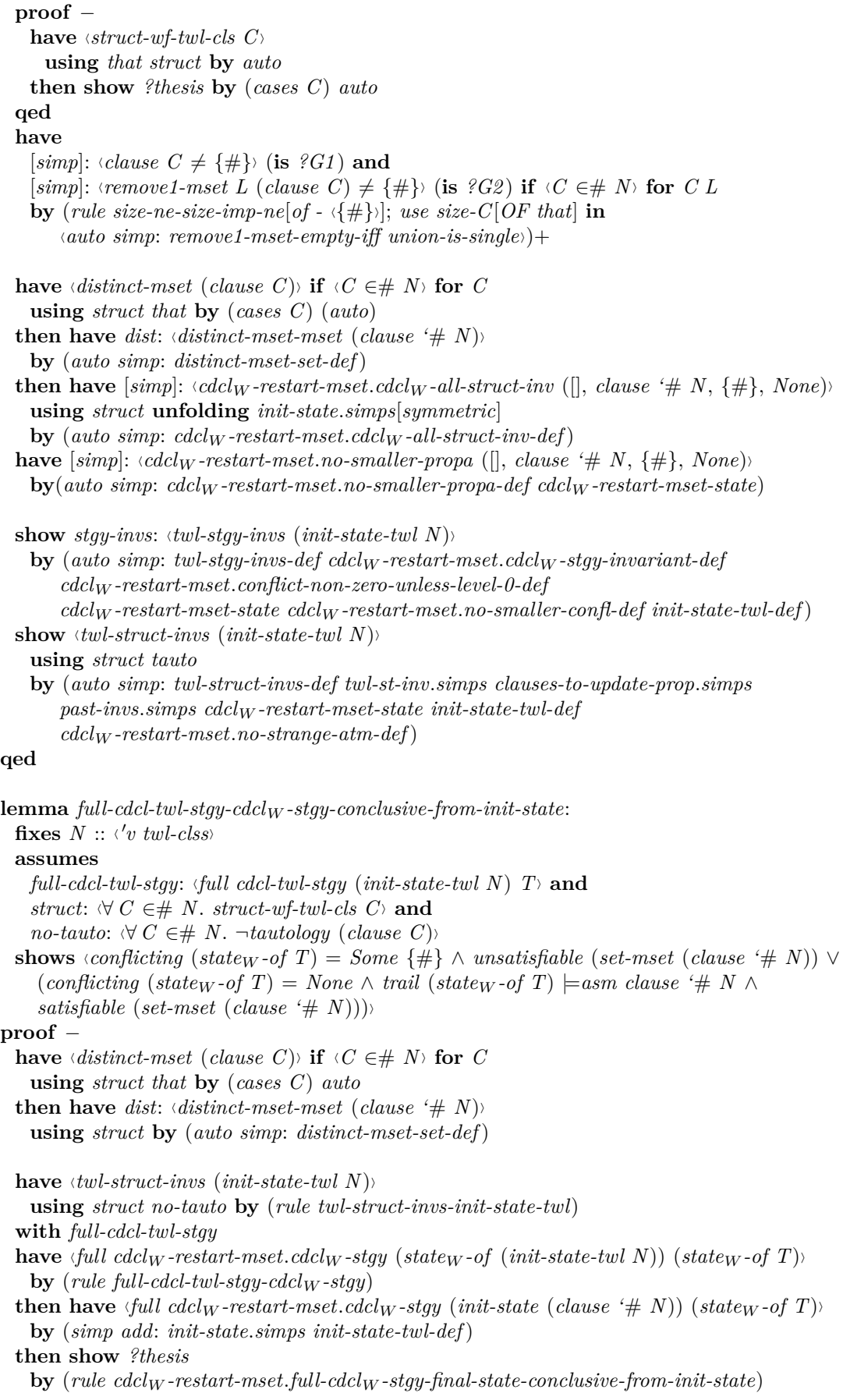
(*use dist* **in** *auto*)

**qed**

**lemma** *cdcl-twl-o-twl-stgy-invs*:  $\langle \text{c} \cdot \text{d} \cdot \text{c} \cdot \text{d} \cdot \text{d} \cdot \$ **using** *cdcl<sup>W</sup> -restart-mset.rtranclp-cdcl<sup>W</sup> -stgy-cdcl<sup>W</sup> -stgy-invariant cdcl-twl-stgy-cdcl<sup>W</sup> -stgy*  $other ' \ cdcl_W\text{-} restart\text{-}mset.ccl_W\text{-}restart\text{-}conflict\text{-}non\text{-}zero\text{-}unless\text{-}level\text{-}0$ **unfolding** *twl-struct-invs-def twl-stgy-invs-def* **apply** (*intro conjI*) **apply** *blast* **by** (*smt cdcl<sup>W</sup> -restart-mset.cdcl<sup>W</sup> -restart-conflict-non-zero-unless-level-0 cdcl<sup>W</sup> -restart-mset.other cdcl-twl-o-cdcl<sup>W</sup> -o twl-struct-invs-def twl-struct-invs-no-false-clause*) **Well-foundedness lemma** *wf-cdcl<sup>W</sup> -stgy-state<sup>W</sup> -of* : <sup>h</sup>*wf* {(*T, S*)*. cdcl<sup>W</sup> -restart-mset.cdcl<sup>W</sup> -all-struct-inv* (*state<sup>W</sup> -of S*) ∧  $cdcw$  *-restart-mset.cdcl<sub>W</sub> -stgy* (*statew -of S*) (*statew -of T*)} **using** *wf-if-measure-f* [*OF cdcl<sup>W</sup> -restart-mset.wf-cdcl<sup>W</sup> -stgy, of state<sup>W</sup> -of* ] **by** *simp* **lemma** *wf-cdcl-twl-cp*:  $\langle wf \{ (T, S), twl-struct-invs S \wedge cdcl-twl-cp S T \} \rangle$  (**is**  $\langle wf ?TWL \rangle$ ) **proof** − **let**  $?CDCL = \{ (T, S) \cdot \text{cdcl}_W - \text{restart-mset} \cdot \text{cdcl}_W - \text{all-struct-inv} \cdot (\text{state}_W - \text{of} S) \land \text{const.} \cdot \text{cdcl}_W - \text{cdcl}_W - \text{f} \cdot \text{right.} \cdot \text{right}$ *cdcl<sup>W</sup> -restart-mset.cdcl<sup>W</sup> -stgy* (*state<sup>W</sup> -of S*) (*state<sup>W</sup> -of T*)}<sup>i</sup> **let**  $?P = \{ (T, S)$ *. statew -of*  $S = state_W$  *-of*  $T \wedge$  $( literals-to-update-measure T, literals-to-update-measure S) \in learn less-than 2$ **have** *wf-p-m*:  $\forall$ *wf* {(*T*, *S*)*.* (*literals-to-update-measure T, literals-to-update-measure S*) ∈ *lexn less-than 2* } **using**  $wf$ -if-measure-f $[of \text{ } \langle \text{lexn } \text{less-than } 2 \rangle$  literals-to-update-measure by  $(auto \text{ simp}: \text{ wt-lexn})$ **have**  $\langle wf \rangle$ *PCDCLi* **by** (*rule wf-subset*[ $OF$  *wf-cdcl<sub>W</sub>-stgy-state<sub>W</sub>-of*]) (*auto simp*: *twl-struct-invs-def*) **moreover have**  $\langle wf$  ?P $\rangle$ **by** (*rule wf-subset*[*OF wf-p-m*]) *auto* **moreover have**  $\langle \text{?CDCL } O \text{ ?P} \subseteq \text{?CDCL} \rangle$  by *auto* **ultimately have**  $\langle wf ({}^{\circ}CDCL \cup {}^{\circ}P) \rangle$ **by** (*rule wf-union-compatible*) **moreover have**  $\langle ?TWL \subseteq ?CDCL \cup ?P \rangle$ **proof fix** *x* **assume**  $x$ -TWL:  $\langle x \in \text{?TWL} \rangle$ **then obtain** *S T* **where** *x*:  $\langle x = (T, S) \rangle$  **by** *auto* **have** *twl*:  $\langle \textit{twl-struct-} \textit{invs} \rangle$  **and** *cdcl*:  $\langle \textit{cdcl-} \textit{twl-} \textit{cp} \rangle S$  T **using** *x-TWL x* **by** *auto* **have**  $\langle \textit{cdcl}_W\textit{-restart-mset}.\textit{cdcl}_W\textit{-all-struct-inv } (\textit{state}_W\textit{-of }S) \rangle$ **using** *twl* **by** (*auto simp*: *twl-struct-invs-def*) **moreover have** <sup>h</sup>*cdcl<sup>W</sup> -restart-mset.cdcl<sup>W</sup> -stgy* (*state<sup>W</sup> -of S*) (*state<sup>W</sup> -of T*) ∨  $(\text{state}_W - \text{of } S = \text{state}_W - \text{of } T \wedge$  $( literals-to-update-measure T, literals-to-update-measure S) \in learn less-than 2$ ) **using** *cdcl cdcl-twl-cp-cdcl<sup>W</sup> -stgy twl* **by** *blast* **ultimately show**  $\langle x \in \text{?CDCL} \cup \text{?}P \rangle$ **unfolding** *x* **by** *blast* **qed ultimately show** *?thesis*

**using**  $wf\text{-}subset$   $[of \langle ?CDCL \cup ?P \rangle]$  **by** *blast* **qed lemma** *tranclp-wf-cdcl-twl-cp*:  $\langle wf \{ (T, S), twl-struct-invs S \wedge cdcl-twl-cp<sup>+</sup> + S T \} \rangle$ **proof** − **have** *H*:  $\langle \{ (T, S), twl-struct-invs S \wedge cdcl-twl-cp^{++} S T \} \subseteq$  $\{(T, S)$ *. twl-struct-invs S*  $\land$  *cdcl-twl-cp S*  $T\}^+$ **proof** −  $\{$  fix  $T S :: \forall v \text{ } twl-st \rangle$ **assume**  $\langle \textit{cdcl-twl-cp++} \mid S \mid T \rangle \langle \textit{twl-struct-} \textit{invs} \mid S \rangle$ **then have**  $\langle (T, S) \in \{ (T, S)$ *. twl-struct-invs*  $S \wedge \text{cdcl-twl-cp} S T \}^+$  (**is**  $\langle - \in \{S^+ \rangle \}$ ) **proof** (*induction rule*: *tranclp-induct*) **case** (*base y*) **then show** *?case* **by** *auto* **next case** (*step T U*) **note**  $st = this(1)$  and  $cp = this(2)$  and  $IH = this(3)[OF this(4)]$  and  $twl = this(4)$ **have**  $\langle \textit{twl-struct-} \textit{invs} \ T \rangle$ **by** (*metis* (*no-types, lifting*) *IH Nitpick.tranclp-unfold cdcl-twl-cp-twl-struct-invs converse-tranclpE*) **then have**  $\langle (U, T) \in \mathcal{S}S^+ \rangle$ **using** *cp* **by** *auto* **then show** *?case* **using** *IH* **by** *auto* **qed } then show** *?thesis* **by** *blast* **qed show** *?thesis* **using** *wf-trancl*[*OF wf-cdcl-twl-cp*] *wf-subset*[*OF - H*] **by** *blast* **qed lemma** *wf-cdcl-twl-stgy*:  $\langle wf \{ (T, S) \rangle$ *rwl-struct-invs S* ∧ *cdcl-twl-stgy S*  $T$ } $\langle$  (**is**  $\langle wf \rangle$ *?TWL*<sub>i</sub>) **proof** − **let**  $?CDCL = \{ (T, S) \cdot \text{cdclw-restart-mset} \cdot \text{cdclw-all-struct-inv} \cdot (\text{statew-of} S) \land \text{state} \cdot \text{cdclw} \cdot \text{cdclw} \cdot \text{tdclw} \cdot \text{tdclw} \cdot \text{tdclw} \cdot \text{tdclw} \cdot \text{tdclw} \cdot \text{tdclw} \cdot \text{tdclw} \cdot \text{tdclw} \cdot \text{tdclw} \cdot \text{tdclw} \cdot \text{tdclw} \cdot \text{tdclw} \cdot \text{tdclw} \cdot \text$ *cdcl<sup>W</sup> -restart-mset.cdcl<sup>W</sup> -stgy* (*state<sup>W</sup> -of S*) (*state<sup>W</sup> -of T*)}<sup>i</sup> **let**  $?P = \{ (T, S)$ *. statew -of*  $S = state_W$  *-of*  $T \wedge$  $(literals-to-update-measure T, literals-to-update-measure S) \in learn less-than 2$ **have** *wf-p-m*: <sup>h</sup>*wf* {(*T, S*)*.* (*literals-to-update-measure T, literals-to-update-measure S*) ∈ *lexn less-than 2* }<sup>i</sup> **using**  $wf\text{-}if-measure\text{-}f$   $of$   $\langle lexn \text{ } less\text{-}than \text{ } 2 \rangle$  *literals-to-update-measure* **by** (*auto simp*: *wf-lexn*) **have**  $\langle wf \rangle$ *PCDCLi* **by** (*rule wf-subset*[ $OF$  *wf-cdcl<sub>W</sub>-stqy-state<sub>W</sub>-of*]) (*auto simp*: *twl-struct-invs-def*) **moreover** have  $\langle wf$  ?P $\rangle$ **by** (*rule wf-subset*[*OF wf-p-m*]) *auto* **moreover have**  $\langle \text{?CDCL } O \text{ ?P} \subseteq \text{?CDCL} \rangle$  by *auto* **ultimately have**  $\langle wf|(?CDCL \cup ?P)\rangle$ **by** (*rule wf-union-compatible*) **moreover have**  $\langle ?TWL \subseteq ?CDCL \cup ?P \rangle$ **proof fix** *x* **assume** *x*-*TWL*:  $\langle x \in \text{?}TWL \rangle$ **then obtain** *S T* **where** *x*:  $\langle x = (T, S) \rangle$  **by** *auto* 

**have** *twl*:  $\langle \textit{twl-struct-} \textit{invs} \rangle$  and  $\textit{cdcl}: \langle \textit{cdcl-} \textit{twl-} \textit{stgy} \rangle S$  T **using** *x-TWL x* **by** *auto* **have**  $\langle \textit{cdcl}_W\textit{-restart-mset}.\textit{cdcl}_W\textit{-all-struct-inv}(state_W\textit{-of }S)\rangle$ **using** *twl* **by** (*auto simp*: *twl-struct-invs-def*) **moreover have** <sup>h</sup>*cdcl<sup>W</sup> -restart-mset.cdcl<sup>W</sup> -stgy* (*state<sup>W</sup> -of S*) (*state<sup>W</sup> -of T*) ∨  $(\textit{state}_{W} - \textit{of } S = \textit{state}_{W} - \textit{of } T \wedge$  $( literals-to-update-measure T, literals-to update-measure S) \in (earn less-than 2)$ **using** *cdcl cdcl-twl-stgy-cdcl<sup>W</sup> -stgy2 twl* **by** *blast* **ultimately show**  $\langle x \in \text{?CDCL} \cup \text{?}P \rangle$ **unfolding** *x* **by** *blast* **qed ultimately show** *?thesis* **using**  $wf\text{-}subset$   $[of \langle ?CDCL \cup ?P \rangle]$  **by**  $blast$ **qed lemma** *tranclp-wf-cdcl-twl-stgy*: <sup>h</sup>*wf* {(*T, S*)*. twl-struct-invs S* ∧ *cdcl-twl-stgy*++ *S T*}<sup>i</sup> **proof** − **have** *H*:  $\{ (T, S)$ *. twl-struct-invs S* ∧ *cdcl-twl-stgy*<sup>++</sup> *S T*} ⊆  $\{(T, S)$ *. twl-struct-invs S*  $\land$  *cdcl-twl-stgy S*  $T\}^+$ **proof** −  $\{$  fix  $T S :: \langle 'v \text{ } twl-st \rangle$ **assume**  $\langle \textit{cdcl-twl-stgy}^{++} \mid S \mid T \rangle \langle \textit{twl-struct-invs} \mid S \rangle$ **then have**  $\langle (T, S) \in \{ (T, S)$ *. twl-struct-invs*  $S \wedge \text{c} \text{d} \text{c} \text{l}$ *-twl-stgy*  $S \text{ } T \}^+ \rangle$  (is  $\langle \text{ } \in \text{ }^2S^+ \rangle$ ) **proof** (*induction rule*: *tranclp-induct*) **case** (*base y*) **then show** *?case* **by** *auto* **next case** (*step T U*) **note**  $st = this(1)$  **and**  $stgy = this(2)$  **and**  $IH = this(3)[OF this(4)]$  **and**  $twl = this(4)$ **have**  $\langle twl-struct\text{-}invs \ T \rangle$ **by** (*metis* (*no-types, lifting*) *IH Nitpick.tranclp-unfold cdcl-twl-stgy-twl-struct-invs converse-tranclpE*) **then have**  $\langle (U, T) \in \mathcal{G}S^+ \rangle$ **using** *stgy* **by** *auto* **then show** *?case* **using** *IH* **by** *auto* **qed } then show** *?thesis* **by** *blast* **qed show** *?thesis* **using** *wf-trancl*[*OF wf-cdcl-twl-stgy*] *wf-subset*[*OF - H*] **by** *blast* **qed lemma** *rtranclp-cdcl-twl-o-stgyD*:  $\langle \text{cdcl-twl-o*} * S \mid T \implies \text{cdcl-twl-stqy**} \mid S \mid T \rangle$ **using** *rtranclp-mono*[*of cdcl-twl-o cdcl-twl-stgy*] *cdcl-twl-stgy.intros*(*2* ) **by** *blast* **lemma** *rtranclp-cdcl-twl-cp-stqyD*:  $\langle \text{cdcl-twl-cp}^* \rangle$  *S*  $T \implies \text{cdcl-twl-stqu}^* \rangle$  *S*  $T$ **using** *rtranclp-mono*[*of cdcl-twl-cp cdcl-twl-stgy*] *cdcl-twl-stgy.intros*(*1* ) **by** *blast* **lemma** *tranclp-cdcl-twl-o-stgyD*: <sup>h</sup>*cdcl-twl-o*++ *S T* =⇒ *cdcl-twl-stgy*++ *S T*<sup>i</sup> **using** *tranclp-mono*[*of cdcl-twl-o cdcl-twl-stgy*] *cdcl-twl-stgy.intros*(*2* ) **by** *blast*

**lemma** *tranclp-cdcl-twl-cp-stgyD*:  $\langle \text{c}d\text{c}l\text{-} \text{twl-}c\text{p}^{++} \rangle S$  *T*  $\implies$   $\langle \text{d}c\text{d} \text{-} \text{twl-} \text{st}g\text{y}^{++} \rangle S$  *T* **using** *tranclp-mono*[*of cdcl-twl-cp cdcl-twl-stgy*] *cdcl-twl-stgy.intros*(*1* ) **by** *blast* **lemma** *wf-cdcl-twl-o*:  $\langle wf \{(T, S::'v \text{ } twl-st). \text{ } twl-structure \text{ } invs \text{ } S \wedge \text{ } cdcl-twl-o \text{ } S \text{ } T\}\rangle$ **by** (*rule wf-subset*[*OF wf-cdcl-twl-stgy*]) (*auto intro*: *cdcl-twl-stgy.intros*) **lemma** *tranclp-wf-cdcl-twl-o*:  $\langle wf \{(T, S::'v \text{ } twl-st). \text{ } twl-struct-invs \text{ } S \wedge \text{ } cdcl-twl-o^{++} \text{ } S \text{ } T \} \rangle$ **by** (*rule wf-subset*[*OF tranclp-wf-cdcl-twl-stgy*]) (*auto dest*: *tranclp-cdcl-twl-o-stgyD*) **lemma** (**in** −)*propa-cands-enqueued-mono*:  $\forall U' \subseteq \# U \implies N' \subseteq \# N \implies$  $propa-cands-enqueued$   $(M, N, U, D, NE, UE, WS, Q) \implies$  $propa$ -cands-enqueued  $(M, N', U', D, NE', UE', WS, Q)$ **by** (*cases D*) (*auto 5 5* ) **lemma** (**in** −)*confl-cands-enqueued-mono*:  $\langle U' \subseteq \# U \implies N' \subseteq \# N \implies$  $conf\text{-}cands\text{-}enqueued \ (M, N, U, D, NE, UE, WS, Q) \Longrightarrow$  $conf\text{-}cands-enqueued \ (M, N', U', D, NE', UE', WS, Q)$ **by** (*cases D*) *auto* **lemma** (**in** −)*twl-st-exception-inv-mono*:  $\langle U' \subseteq \# U \Longrightarrow N' \subseteq \# N \Longrightarrow$  $twl-st-exception-inv (M, N, U, D, NE, UE, WS, Q) \Longrightarrow$  $twl-st-exception-inv (M, N', U', D, NE', UE', WS, Q))$ **by** (*cases D*) (*fastforce simp*: *twl-exception-inv.simps*)+ **lemma** (**in** −)*twl-st-inv-mono*:  $\langle U' \subseteq \# U \implies N' \subseteq \# N \implies$  $twl$ - $st$ - $inv$   $(M, N, U, D, NE, UE, WS, Q) \Longrightarrow$  $twl$ - $st$ - $inv$   $(M, N', U', D, NE', UE', WS, Q)$ **by** (*cases D*) (*fastforce simp*: *twl-st-inv.simps*)+ **lemma** (**in** −) *rtranclp-cdcl-twl-stgy-twl-stgy-invs*: **assumes** <sup>h</sup>*cdcl-twl-stgy*∗∗ *S T*<sup>i</sup> **and** <sup>h</sup>*twl-struct-invs S* <sup>i</sup> **and**  $\langle twl\text{-}stay\text{-}invs S\rangle$ **shows**  $\langle twl-stqy-invs \ T \rangle$ **using** *assms cdcl<sup>W</sup> -restart-mset.rtranclp-cdcl<sup>W</sup> -stgy-cdcl<sup>W</sup> -stgy-invariant rtranclp-cdcl-twl-stgy-cdcl<sup>W</sup> -stgy* **by** (*metis cdcl<sup>W</sup> -restart-mset.rtranclp-cdcl<sup>W</sup> -restart-conflict-non-zero-unless-level-0 cdcl<sup>W</sup> -restart-mset.rtranclp-cdcl<sup>W</sup> -stgy-rtranclp-cdcl<sup>W</sup> -restart twl-stgy-invs-def twl-struct-invs-def twl-struct-invs-no-false-clause*) **lemma** *after-fast-restart-replay*: **assumes**  $inv: \langle \textit{cdcl}_W\textit{-restart-mset}.\textit{cdcl}_W\textit{-all-struct-inv }(M',\,N,\,U,\,None)\rangle$  and  $stgy\textrm{-}invs: \langle cdcl_W\textrm{-}restart\textrm{-}mset.cdcl_W\textrm{-}stgy\textrm{-}invariant (M', N, U, None)$  and  $smaller-propa: \langle cdcl_W\text{-}restart-mset.no-smaller-propa (M', N, U, None) \rangle$  and

 $kept: \forall L \ E$ *. Propagated L E* ∈ *set* (*drop* (*length*  $M' - n$ )  $M'$ )  $\longrightarrow E \in H$   $N + U'$  and  $U'$ - $U$ :  $\langle U' \subseteq # U \rangle$ 

**shows**

 $\langle \text{cdcl}_W\text{-} \text{restart-mset}.\text{cdcl}_W\text{-}stgy^{**}$  ([], N, U', None) (drop (length  $M'-n$ )  $M'$ , N, U', None) **proof** − **let**  $?S = \langle \lambda n, (drop (length M' - n) M', N, U', None) \rangle$ **note** *cdcl<sup>W</sup> -restart-mset-state*[*simp*] **have**  $M$ -lev:  $\langle \text{c}dcl_W\text{-} \text{restart-mset}.\text{c}dcl_W\text{-}M\text{-}level\text{-}inv$   $(M',\,N,\,U,\,None)$ <sup>2</sup> and  $alien: \langle \textit{cdcl}_W\textit{-}restart-mset.no-strange-atm (M', N, U, None)\rangle$  and  $conf: \langle \textit{c}dcl_W\textit{-restart-mset}.\textit{c}dcl_W\textit{-conficting }(M',\,N,\,U,\,None)\rangle$  and  $learned: \langle \textit{cdcl}_W\textit{-restart-mset}.\textit{cdcl}_W\textit{-learned-clause (M', N, U, None)}$ **using** *inv* **unfolding** *cdcl<sup>W</sup> -restart-mset.cdcl<sup>W</sup> -all-struct-inv-def* **by** *fast*+  $h$ **ave** *smaller-confl*:  $\langle \textit{cdcl}_W \textit{-restart-mset} \textit{.} \textit{no}$ -smaller-confl  $(M', N, U, None)$ **using** *stgy-invs* **unfolding** *cdcl<sup>W</sup> -restart-mset.cdcl<sup>W</sup> -stgy-invariant-def* **by** *blast* have  $n-d$ :  $\langle n o \text{-} \text{d} \text{u} \text{p} \text{ } \text{M'} \rangle$ **using** *M-lev* **unfolding** *cdcl<sup>W</sup> -restart-mset.cdcl<sup>W</sup> -M-level-inv-def* **by** *simp* **let**  $?L = \langle \lambda m, M' \rangle$  (*length*  $M' - Suc \langle m \rangle$ ) **have** *undef-nth-Suc*:  $\langle \text{undefined-lit} \ ( \text{drop} \ ( \text{length} \ M' - m ) \ M' \rangle \ ( \text{lit-off} \ ( \text{?L } m ) ) \rangle$ **if**  $\langle m \rangle$  *length*  $M'$ **for** *m* **proof** − **define** *k* **where**  $\langle k = \text{length } M' - \text{Suc } m \rangle$ **then have** *Sk*:  $\langle \text{length } M' - m \rangle = \text{Suc } k$ **using** *that* **by** *linarith* have  $k$ -le-M':  $\langle k \rangle$  *k*  $\langle k \rangle$  *length*  $M'$ **using** *that* **unfolding** *k-def* **by** *linarith* have *n*-d':  $\langle no\text{-}dup \text{ (take } k \text{ } M' \text{ } @ \text{ } ^2L \text{ } m \text{ } # \text{ } drop \text{ } (Suc \text{ } k) \text{ } M' \rangle$ **using** *n-d* **apply** (*subst* (*asm*) *append-take-drop-id*[*symmetric, of* -  $\langle Suc \ k \rangle$ ]) **apply** (*subst* (*asm*) *take-Suc-conv-app-nth*)  $\mathbf{apply}$  (*rule k-le-M'*) **apply** (*subst k-def* [*symmetric*]) **by** *simp* **show** *?thesis* **using**  $n-d'$ **apply** (*subst* (*asm*) *no-dup-append-cons*) **apply** (*subst* (*asm*) *k-def* [*symmetric*])+ **apply** (*subst k-def* [*symmetric*])+ **apply** (*subst Sk*)+ **by** *blast* **qed have** *atm-in*:  $\langle atm\text{-}of (lit\text{-}of (M'! \text{ } m)) \in atmos\text{-}of\text{-}mm N \rangle$ **if**  $\langle m \rangle$  *length*  $M'$ **for** *m* **using** *alien that* **by** (*auto simp*: *cdcl<sup>W</sup> -restart-mset.no-strange-atm-def lits-of-def*) **show** *?thesis* **using** *kept* **proof** (*induction n*) **case** *0* **then show** *?case* **by** *simp*

**next case** (*Suc m*) **note**  $IH = this(1)$  **and**  $kept = this(2)$ **consider**  $(le)$   $\langle m \rangle$  *length*  $M'$  |  $(ge)$   $\langle m \geq length M' \rangle$ **by** *linarith* **then show** *?case* **proof** (*cases*) **case** *ge* **then show** *?thesis* **using** *Suc* **by** *auto* **next case** *le* **define** *k* **where**  $\langle k = \text{length } M' - \text{Suc } m \rangle$ **then have** *Sk*:  $\langle \text{length } M' - m \rangle = \text{Suc } k$ **using** *le* **by** *linarith* have  $k$ -le-M':  $\langle k \rangle$  *k*  $\langle k \rangle$  *length*  $M'$ **using** *le* **unfolding** *k-def* **by** *linarith* **have** kept':  $\forall L \ E$ *. Propagated L E* ∈ *set* (*drop* (*length*  $M' - m$ )  $M'$ )  $\rightarrow$   $E \in H$   $N + U'$  $using \; kept \; k-le-M' \; uniformly \; the \; k-def[symmetric] \; Sk$ **by** (*subst* (*asm*) *Cons-nth-drop-Suc*[*symmetric*]) *auto*  $\mathbf{have}\ M': \langle M' = \text{take}\ (\text{length}\ M' - \text{Suc}\ m) \ M' \ @ \ \text{?L}\ m \ \#\ \text{trail}\ (\text{?S}\ m)$ apply (*subst append-take-drop-id*[*symmetric, of -*  $(Suc k)$ ]) **apply** (*subst take-Suc-conv-app-nth*)  $\mathbf{apply}$  (*rule k-le-M'*) **apply** (*subst k-def* [*symmetric*]) **unfolding** *k-def* [*symmetric*] *Sk* **by** *auto* **have**  $\langle \textit{cdcl}_W \textit{-restart-mset} \textit{cdcl}_W \textit{-stgy}$  (*?S m*) (*?S* (*Suc m*)) **proof** (*cases*  $\langle ?L(m) \rangle$ ) **case** (*Decided K*) **note**  $K = this$ **have** *dec*: <sup>h</sup>*cdcl<sup>W</sup> -restart-mset.decide* (*?S m*) (*?S* (*Suc m*))<sup>i</sup> **apply** (*rule cdcl<sub>W</sub>-restart-mset.decide-rule*[*of -*  $\langle lit$ *-of* (*?L m*)i]) **subgoal by** *simp* **subgoal using** *undef-nth-Suc*[*of m*] *le* **by** *simp* **subgoal using** *le* **by** (*auto simp*: *atm-in*) **subgoal using** *le k-le-M* <sup>0</sup> *K* **unfolding** *k-def* [*symmetric*] *Sk* **by** (*auto simp*: *state-eq-def state-def Cons-nth-drop-Suc*[*symmetric*]) **done have** *Dec*:  $\langle M' | k = Decided K \rangle$ **using** *K* **unfolding** *k-def* [*symmetric*] *Sk* **. have** *H*:  $\langle D + \{\# L \# \} \in \# N + U \longrightarrow \text{undefined-lit}$  (*trail* (*?S m*)) *L* →  $\neg$  (*trail* (*?S m*))  $\models$ *as CNot D* **for** *D L* **using** *smaller-propa* **unfolding** *cdcl<sup>W</sup> -restart-mset.no-smaller-propa-def trail.simps clauses-def cdcl<sup>W</sup> -restart-mset-state*  $\text{apply}$  (*subst* (*asm*)  $M'$ ) **unfolding** *Dec Sk k-def* [*symmetric*] **by** (*auto simp*: *clauses-def state-eq-def*) **have**  $\langle D \in \mathcal{H} \mid N \longrightarrow \mathcal{H}$  *undefined-lit* (*trail* (*?S m*))  $L \longrightarrow L \in \mathcal{H}$  *D* →  $\neg$  (*trail* (*?S m*))  $\models$ *as CNot* (*remove1-mset L D*) $\land$  **and**  $\forall D \in H$  *U'* → *undefined-lit* (*trail* (*?S m*))  $L \rightarrow L \in H$  *D* →  $\neg$  (*trail* (*?S m*))  $\models$ *as CNot* (*remove1-mset L D*)*i*for *D L* 

```
\textbf{using } H[of \; \text{'} remove1-mset L D \setminus L] U'-U \textbf{by } autothen have nss: \langle no\text{-step } cdcl_W \text{-restart-mset}.propagate (?S m))
    by (auto simp: cdclW -restart-mset.propagate.simps clauses-def
        state-eq-def k-def [symmetric] Sk)
 have H: \langle D \in \# \ N + U' \longrightarrow \neg ( \text{trail } (\text{?}S \ m)) \models \text{as} \text{ CNot } D \text{ for } Dusing \ smaller\text{-}confl \ U'-U \ uniformly \ uniformly \ clearly \ below\ \text{-}restart\text{-}mset\text{-}no\text{-}smaller\text{-}confl\text{-}def\right.trail.simps clauses-def cdclW -restart-mset-state
    \text{apply} (subst (asm) M')
    unfolding Dec Sk k-def [symmetric]
    by (auto simp: clauses-def state-eq-def)
 then have nsc: \langle no\text{-step } cdcl_W\text{-restart-mset}.\text{conflict } (\textit{?S } m) \rangleby (auto simp: cdclW -restart-mset.conflict.simps clauses-def state-eq-def
       k-def [symmetric] Sk)
 show ?thesis
    apply (rule cdclW -restart-mset.cdclW -stgy.other 0
)
     apply (rule nsc)
    apply (rule nss)
    apply (rule cdclW -restart-mset.cdclW -o.decide)
    apply (rule dec)
    done
next
 case K: (Propagated K C)
  have Propa: \langle M' | k = Propagated K C \rangleusing K unfolding k-def [symmetric] Sk .
 have
    M-C: \langle \text{trail } (\textit{?S m}) \models \textit{as CNot } (\textit{remove1-mset K C}) \rangle and
    K-C: \langle K \in \text{# } C \rangleusing confl unfolding cdclW -restart-mset.cdclW -conflicting-def trail.simps
    \mathbf{b}y (subst~(asm)(3) M'; auto simp: k-def [symmetric] Sk Propa)+
  have [simp]: \langle k - min \text{ (length } M') \rangle = 0unfolding k-def by auto
  have C-N-U: \langle C \in \text{#} \mid N + U^{\prime} \rangleusing learned kept unfolding cdclW -restart-mset.cdclW -learned-clause-alt-def Sk
      k-def [symmetric] cdclW -restart-mset.reasons-in-clauses-def
    \mathbf{apply} (subst (asm)(4)M')
    \textbf{apply} (subst (asm)(10)M')
    unfolding K
    by (auto simp: K k-def [symmetric] Sk Propa clauses-def)
 have \langle c \cdot d c \cdot d w \cdot r \cdot e \cdot \langle d c \cdot d w \cdot r \cdot e \cdot d w \cdot r \rangleapply (rule cdclW -restart-mset.propagate-rule[of - C K])
    subgoal by simp
    subgoal using C-N-U by (simp add: clauses-def)
    subgoal using K-C .
    subgoal using M-C .
    subgoal using undef-nth-Suc[of m] le K by (simp add: k-def [symmetric] Sk)
    subgoal
     using le k-le-M' K unfolding k-def [symmetric] Sk
     by (auto simp: state-eq-def
          state-def Cons-nth-drop-Suc[symmetric])
    done
 then show ?thesis
    \mathbf{b}y (rule cdcl<sub>W</sub> -restart-mset.cdcl<sub>W</sub> -stgy.propagate')
qed
then show ?thesis
  using IH[OF kept<sup>\dagger</sup> by simp
```
**qed qed qed**

**lemma** *after-fast-restart-replay-no-stgy*:

#### **assumes**

 $inv: \langle \textit{c}dcl_W\textit{-restart-mset}.\textit{c}dcl_W\textit{-all-struct-inv}$   $(M',\,N,\,U,\,None)$  and  $kept: \forall L \ E$ *. Propagated L E* ∈ *set* (*drop* (*length*  $M' - n$ )  $M'$ )  $\longrightarrow E \in H$   $N + U'$  and  $U'$ - $U$ :  $\langle U' \subseteq # U \rangle$ **shows**  $\langle \text{cdcl}_W\text{-} \text{restart-mset}.\text{cdcl}_W^{**}([0, N, U', None) \text{ (drop (length } M' - n) M', N, U', None) \rangle$ **proof** − **let**  $?S = \langle \lambda n, (drop (length M' - n) M', N, U', None) \rangle$ **note** *cdcl<sup>W</sup> -restart-mset-state*[*simp*] **have**  $M$ -lev:  $\langle \text{c}dcl_W \text{--} \text{r}estart\text{--}mset.\text{c}dcl_W \text{--} M \text{--} \text{level--} inv (M', N, U, None)$  and  $alien: \langle \textit{cdcl}_W\textit{-}restart-mset.no-strange-atm (M', N, U, None)\rangle$  and  $conf: \langle \textit{c}dcl_W\textit{-restart-mset}.\textit{c}dcl_W\textit{-conficting }(M',\,N,\,U,\,None)\rangle$  and  $learned: \langle cdcl_W\text{-}restart\text{-}mset.cdcl_W\text{-}learned\text{-}clause (M', N, U, None) \rangle$ **using** *inv* **unfolding** *cdcl<sup>W</sup> -restart-mset.cdcl<sup>W</sup> -all-struct-inv-def* **by** *fast*+ have  $n-d$ :  $\langle n o \text{-} \text{d} \text{u} \text{p} \mid M' \rangle$ **using** *M-lev* **unfolding** *cdcl<sup>W</sup> -restart-mset.cdcl<sup>W</sup> -M-level-inv-def* **by** *simp* **let**  $?L = \langle \lambda m, M' \rangle$ ! (*length*  $M' - Suc \langle m \rangle$ ) **have** *undef-nth-Suc*:  $\langle \text{undefined-lit} \, (\text{drop} \, (\text{length} \, M' - m) \, M' \rangle \, (\text{lit-of} \, (\text{?L} \, m)) \rangle$ **if**  $\langle m \rangle$  *length*  $M'$ **for** *m* **proof** − **define** *k* **where**  $\langle k = \text{length } M' - \text{Suc } m \rangle$ **then have** *Sk*:  $\langle \text{length } M' - m \rangle = \text{Suc } k$ **using** *that* **by** *linarith* have  $k$ -le-M':  $\langle k \rangle$  *k*  $\langle k \rangle$  *length*  $M'$ **using** *that* **unfolding** *k-def* **by** *linarith* **have** *n-d'*:  $\langle no\text{-}dup \text{ (take } k \text{ } M' \text{ } @ \text{ } ^2L \text{ } m \text{ } # \text{ } drop \text{ (}Suc \text{ } k \text{ } M' \text{)} \rangle$ **using** *n-d* **apply** (*subst* (*asm*) *append-take-drop-id*[*symmetric*, *of* -  $(Suc \ k)$ ]) **apply** (*subst* (*asm*) *take-Suc-conv-app-nth*)  $\mathbf{apply}$  (*rule k-le-M'*) **apply** (*subst k-def* [*symmetric*]) **by** *simp* **show** *?thesis* **using**  $n-d'$ **apply** (*subst* (*asm*) *no-dup-append-cons*) **apply** (*subst* (*asm*) *k-def* [*symmetric*])+ **apply** (*subst k-def* [*symmetric*])+ **apply** (*subst Sk*)+ **by** *blast* **qed have** *atm-in*:  $\langle atm\text{-}of (lit\text{-}of (M'! \text{ } m)) \in atmos\text{-}of\text{-}mm N \rangle$ **if**  $\langle m \rangle$  *length*  $M'$ **for** *m*

**using** *alien that* **by** (*auto simp*: *cdcl<sup>W</sup> -restart-mset.no-strange-atm-def lits-of-def*) **show** *?thesis* **using** *kept* **proof** (*induction n*) **case** *0* **then show** *?case* **by** *simp* **next case** (*Suc m*) **note**  $IH = this(1)$  **and**  $kept = this(2)$ **consider**  $(le)$   $\langle m \rangle$  *length*  $M'$  |  $(ge)$   $\langle m \geq length M' \rangle$ **by** *linarith* **then show** *?case* **proof** *cases* **case** *ge* **then show** *?thesis* **using** *Suc* **by** *auto* **next case** *le* **define** *k* **where**  $\langle k = \text{length } M' - \text{Suc } m \rangle$ **then have** *Sk*:  $\langle \text{length } M' - m \rangle = \text{Suc } k$ **using** *le* **by** *linarith* have  $k$ -le-M':  $\langle k \rangle$  *k*  $\langle k \rangle$  *length*  $M'$ **using** *le* **unfolding** *k-def* **by** *linarith* **have** kept':  $\forall L \ E$ *. Propagated L E* ∈ *set* (*drop* (*length*  $M' - m$ )  $M'$ )  $\rightarrow$   $E \in H$   $N + U'$  $using \; kept \; k-le-M' \; uniformly \; the \; k-def[symmetric] \; Sk$ **by** (*subst* (*asm*) *Cons-nth-drop-Suc*[*symmetric*]) *auto*  $\mathbf{have}\ M': \langle M' = \text{take}\ (\text{length}\ M' - \text{Suc}\ m) \ M' \ @ \ \text{?L}\ m \ \#\ \text{trail}\ (\text{?S}\ m)$ **apply** (*subst append-take-drop-id*[*symmetric, of -*  $(Suc \ k)]$ ) **apply** (*subst take-Suc-conv-app-nth*)  $\mathbf{apply}$  (*rule k-le-M'*) **apply** (*subst k-def* [*symmetric*]) **unfolding** *k-def* [*symmetric*] *Sk* **by** *auto* **have**  $\langle \textit{cdcl}_W \textit{-restart-mset}. \textit{cdcl}_W \text{ (?S m) (?S (Suc m))}$ **proof** (*cases*  $\langle ?L(m) \rangle$ ) **case** (*Decided K*) **note**  $K = this$ **have** *dec*:  $\langle \text{cdcl}_W \text{--} \text{restart--mset}.$ *decide* (*?S m*) (*?S* (*Suc m*)) **apply** (*rule cdcl<sub>W</sub>-restart-mset.decide-rule*[*of -*  $\langle lit$ *-of* (*?L m*)i]) **subgoal by** *simp* **subgoal using** *undef-nth-Suc*[*of m*] *le* **by** *simp* **subgoal using** *le* **by** (*auto simp*: *atm-in*) subgoal using *le k-le-M' K* unfolding *k-def* [*symmetric*] *Sk* **by** (*auto simp*: *state-eq-def state-def Cons-nth-drop-Suc*[*symmetric*]) **done have** *Dec*:  $\langle M' | k = Decided K \rangle$ **using** *K* **unfolding** *k-def* [*symmetric*] *Sk* **. show** *?thesis*  $\mathbf{apply}$  (*rule cdcl<sub>W</sub> -restart-mset.cdcl<sub>W</sub> <i>.intros*(3)) **apply** (*rule cdcl<sup>W</sup> -restart-mset.cdcl<sup>W</sup> -o.decide*) **apply** (*rule dec*)

# **done next case** *K*: (*Propagated K C*) **have** *Propa*:  $\langle M' | k = Propagated K C \rangle$ **using** *K* **unfolding** *k-def* [*symmetric*] *Sk* **. have** *M-C*:  $\langle \text{trail } (\textit{?S m}) \models \textit{as CNot } (\text{remove1-mset K C}) \rangle$  and *K*-*C*:  $\langle K \in \text{# } C \rangle$ **using** *confl* **unfolding** *cdcl<sup>W</sup> -restart-mset.cdcl<sup>W</sup> -conflicting-def trail.simps*  $\mathbf{b}$ **y**  $(subst~(asm)(3)$  *M'*; *auto simp*: *k-def* [*symmetric*] *Sk Propa*)+ **have**  $[simp]: \langle k - min \ (length \ M') \ k = 0 \rangle$ **unfolding** *k-def* **by** *auto* **have**  $C$ -*N*-*U*:  $\langle C \in \text{#} \mid N + U' \rangle$ **using** *learned kept* **unfolding** *cdcl<sup>W</sup> -restart-mset.cdcl<sup>W</sup> -learned-clause-alt-def Sk k-def* [*symmetric*] *cdcl<sup>W</sup> -restart-mset.reasons-in-clauses-def*  $\mathbf{apply}$  (*subst*  $(asm)(4)M'$ )  $\textbf{apply}$  (*subst* (*asm*)(10)*M*') **unfolding** *K* **by** (*auto simp*: *K k-def* [*symmetric*] *Sk Propa clauses-def*) **have**  $\langle \text{cdcl}_W\text{-} \text{restart-mset}$ *.propagate* (*?S m*) (*?S* (*Suc m*)) **apply** (*rule cdcl<sup>W</sup> -restart-mset.propagate-rule*[*of - C K*]) **subgoal by** *simp* **subgoal using** *C-N-U* **by** (*simp add*: *clauses-def*) **subgoal using** *K-C* **. subgoal using** *M-C* **. subgoal using** *undef-nth-Suc*[*of m*] *le K* **by** (*simp add*: *k-def* [*symmetric*] *Sk*) **subgoal**  $using$  *le*  $k$ -*le-M'*  $K$   $unfolding$   $k$ -*def* [ $symmetric$ ]  $Sk$ **by** (*auto simp*: *state-eq-def state-def Cons-nth-drop-Suc*[*symmetric*]) **done then show** *?thesis* **by** (*rule cdcl<sup>W</sup> -restart-mset.cdcl<sup>W</sup> .intros*) **qed then show** *?thesis*  $using$  *IH*[*OF kept'*] by *simp* **qed qed qed lemma** *cdcl-twl-stgy-get-init-learned-clss-mono*: **assumes**  $\langle \textit{cdcl-twl-stqy} \mid S \mid T \rangle$ **shows**  $\langle get\text{-}init\text{-}learned\text{-}clss S \subseteq # get\text{-}init\text{-}learned\text{-}clss T$ **using** *assms* **by** *induction* (*auto simp*: *cdcl-twl-cp.simps cdcl-twl-o.simps*) **lemma** *rtranclp-cdcl-twl-stgy-get-init-learned-clss-mono*: **assumes** <sup>h</sup>*cdcl-twl-stgy*∗∗ *S T*<sup>i</sup> **shows**  $\langle get\text{-}init\text{-}learned\text{-}clss \leq \text{\#} get\text{-}init\text{-}learned\text{-}clss \leq \text{\#}$ **using** *assms* **by** *induction* (*auto dest*!: *cdcl-twl-stgy-get-init-learned-clss-mono*) **lemma** *cdcl-twl-o-all-learned-diff-learned*: **assumes**  $\langle \textit{cdcl-twl-0} \mid S \mid T \rangle$ **shows** <sup>h</sup>*clause '*# *get-learned-clss S* ⊆# *clause '*# *get-learned-clss T* ∧

*get-init-learned-clss S* ⊆# *get-init-learned-clss T*∧  $get-all\text{-}init\text{-}clss S = get\text{-}all\text{-}init\text{-}clss T$ **by** (*use assms* **in**  $\langle induction \; rule: \; cdcl-twl-o.\;induct \rangle)$ (*auto simp*: *update-clauses.simps size-Suc-Diff1* ) **lemma** *cdcl-twl-cp-all-learned-diff-learned*: **assumes**  $\langle \textit{cdcl-twl-cp} \mid S \mid T \rangle$ **shows** <sup>h</sup>*clause '*# *get-learned-clss S* = *clause '*# *get-learned-clss T* ∧  $get\text{-}init\text{-}learned\text{-}clss S = get\text{-}init\text{-}learned\text{-}clss T \wedge$  $get-all\text{-}init\text{-}clss S = get\text{-}all\text{-}init\text{-}clss T$ **apply** (*use assms* **in** <sup>h</sup>*induction rule*: *cdcl-twl-cp.induct*i) **subgoal by** *auto* **subgoal by** *auto* **subgoal by** *auto* **subgoal by** *auto* **subgoal for** *D* **by** (*cases D*) (*auto simp*: *update-clauses.simps size-Suc-Diff1 dest*!: *multi-member-split*) **done lemma** *cdcl-twl-stgy-all-learned-diff-learned*: **assumes**  $\langle \textit{cdcl-twl-stgy} \rangle S \rangle T$ **shows** <sup>h</sup>*clause '*# *get-learned-clss S* ⊆# *clause '*# *get-learned-clss T* ∧ *get-init-learned-clss S* ⊆# *get-init-learned-clss T*∧  $get-all\text{-}init\text{-}clss S = get\text{-}all\text{-}init\text{-}clss T$ **by** (*use assms* **in**  $\langle \textit{induction rule: } \textit{cdcl-twl-stgy.index} \rangle$ ) (*auto simp*: *cdcl-twl-cp-all-learned-diff-learned cdcl-twl-o-all-learned-diff-learned*) **lemma** *rtranclp-cdcl-twl-stgy-all-learned-diff-learned*: **assumes** <sup>h</sup>*cdcl-twl-stgy*∗∗ *S T*<sup>i</sup> **shows** <sup>h</sup>*clause '*# *get-learned-clss S* ⊆# *clause '*# *get-learned-clss T* ∧ *get-init-learned-clss S* ⊆# *get-init-learned-clss T* ∧  $get-all\text{-}init\text{-}clss S = get\text{-}all\text{-}init\text{-}clss T$ **by** (*use assms* **in**  $\langle induction \rangle$ *rule: rtranclp-induct* $\rangle$ ) (*auto dest*: *cdcl-twl-stgy-all-learned-diff-learned*) **lemma** *rtranclp-cdcl-twl-stgy-all-learned-diff-learned-size*: **assumes** <sup>h</sup>*cdcl-twl-stgy*∗∗ *S T*<sup>i</sup> **shows**  $\langle$ *size* (*get-all-learned-clss T*) – *size* (*get-all-learned-clss S*)  $\geq$  $size (get-learned-clss T) - size (get-learned-clss S)$ **using** *rtranclp-cdcl-twl-stgy-all-learned-diff-learned*[*OF assms*] **apply** (*cases S, cases T*) **using** *size-mset-mono* **by** *force*+ **lemma** *cdcl-twl-stgy-cdcl<sup>W</sup> -stgy3* : **assumes**  $\langle \textit{cdcl-twl-stgy} \mid S \mid T \rangle$  and  $\textit{twl-struct-invs} \mid S \rangle$  and  $\langle clauses-to-update S = \{\#\} \rangle$  and  $\langle literals-to-update S = \{\#\}\rangle$ **shows**  $\langle \text{cdcl}_W\text{-} \text{restart-mset}.\text{cdcl}_W\text{-} \text{stgy}$  ( $\text{state}_W\text{-} \text{of } S$ ) ( $\text{state}_W\text{-} \text{of } T$ ))  $using \, cdcl$ -twl-stgy- $cdcl_W$ -stgy2 $[OF \, assms(1,2)] \, assms(3-)$ **by** (*auto simp*: *lexn2-conv*)

**lemma** *tranclp-cdcl-twl-stgy-cdcl<sup>W</sup> -stgy*: **assumes** *ST*:  $\langle \textit{cdcl-twl-stgy}^{++} \rangle$  *S T* $\rangle$  **and** *twl:*  $\langle \textit{twl-struct-} \textit{invs} \rangle$  and  $\langle clauses-to-update S = \{\#\}\rangle$  and  $\langle literals-to-update\ S = \{\#\}\rangle$ **shows**  $\langle \textit{cdcl}_W\textit{-} \textit{restart-mset}.\textit{cdcl}_W\textit{-} \textit{stay}^{++}$   $(\textit{state}_W\textit{-} \textit{of } S)$   $(\textit{state}_W\textit{-} \textit{of } T)$ **proof** − **obtain** *S* <sup>0</sup> **where**  $SS'$ :  $\langle \textit{cdcl-twl-stgy} \mid S \mid S' \rangle$  and *S*<sup>'</sup>*T*:  $\langle \textit{cdcl-twl-stgy}$ <sup>\*</sup> *S*<sup>'</sup> *T*<sup>}</sup> **using** *ST* **unfolding** *tranclp-unfold-begin* **by** *blast* **have** *1* : <sup>h</sup>*cdcl<sup>W</sup> -restart-mset.cdcl<sup>W</sup> -stgy* (*state<sup>W</sup> -of S*) (*state<sup>W</sup> -of S* <sup>0</sup> )i  $using \ cdcl$ -twl-stgy- $cdcl_W$ -stgy3 $[OF SS' \ assms(2-4)]$ **by** *blast* have  $struct-S'$ :  $(twl-struct-invs S')$  $\boldsymbol{u}$  **using**  $\boldsymbol{w}$  *twl SS'*  $\boldsymbol{b}$ *y* (*blast intro: cdcl-twl-stqu-twl-struct-invs*) **have** *2* : <sup>h</sup>*cdcl<sup>W</sup> -restart-mset.cdcl<sup>W</sup> -stgy*∗∗ (*state<sup>W</sup> -of S* <sup>0</sup> ) (*state<sup>W</sup> -of T*)<sup>i</sup> **apply** (*rule rtranclp-cdcl-twl-stgy-cdcl<sup>W</sup> -stgy*) apply  $(rule S'T)$ by (*rule struct-S'*) **show** *?thesis* **using** *1 2* **by** *auto* **qed**

**definition** *final-twl-state* **where**

<sup>h</sup>*final-twl-state S* ←→

 $no-step$   $cdcl-twl-stgy$   $S \vee (get-conflict$   $S \neq None \wedge count-decided$   $(qet-trail$   $S) = 0$ )

**definition** *conclusive-TWL-run* ::  $\langle v \mid twl-st \Rightarrow 'v \mid twl-st \text{ } nres \rangle$  where  $\langle$ conclusive-TWL-run  $S = SPEC(\lambda T \cdot \text{c}dcl-twl\text{-}stgy^* \cdot S \cdot T \wedge \text{final-twl-state} T)$ 

**lemma** *conflict-of-level-unsatisfiable*: **assumes** *struct*:  $\langle \textit{cdcl}_W \textit{-restart-mset}. \textit{cdcl}_W \textit{-all-struct-inv } S \rangle$  and *dec:*  $\langle \text{count-decided } (\text{trail } S) = 0 \rangle$  and *conflicting*  $S \neq None$  **and**  $\langle \textit{cdcl}_W\textit{-restart-mset}. \textit{cdcl}_W\textit{-learned-clauses-entailed-by-unit } S$ **shows**  $\langle unsatisfiable \ (set-mset \ (init-class \ S) \rangle$ **proof** − **obtain** *M N U D* **where** *S*:  $\langle S = (M, N, U, Some D) \rangle$ **by** (*cases S*) (*use confl* **in**  $\langle \textit{auto simp:} \textit{cdclw-} \textit{restart-mset-state}\rangle$ ) **have**  $[simp]: \langle get\text{-}all\text{-}ann\text{-}decomposition \mid M = [([], M)]\rangle$ **by** (*rule no-decision-get-all-ann-decomposition*)  $(use \, dec \, in \, \langle auto \, simp: \, count-decided-def \, filter-empty-conv \, S \, cdclw \, \neg restart-mset-state)$ **have** *N-U*:  $\langle N \models psm \ U \rangle$  and *M-D:*  $\langle M |=as \, Chot \, D \rangle$  and *N*-*U*-*M*:  $\langle set-mset \ N \cup set-mset \ U$  |=ps unmark-l M $\rangle$  and  $n-d$ :  $\langle n \circ \text{d} u p \mid M \rangle$  and *N*-*U*-*D*:  $\langle set\text{-}mset\ N \cup set\text{-}mset\ U$   $\models p$  *D* **using** *assms* **by** (*auto simp*: *cdcl<sup>W</sup> -restart-mset.cdcl<sup>W</sup> -all-struct-inv-def all-decomposition-implies-def*

```
S clauses-def cdclW -restart-mset.cdclW -conflicting-def cdclW -restart-mset-state
        cdclW -restart-mset.cdclW -learned-clauses-entailed-by-init-def
        cdclW -restart-mset.cdclW -M-level-inv-def cdclW -restart-mset.cdclW -learned-clause-alt-def)
  have \langle set\text{-}mset \ N \cup set\text{-}mset \ U \models ps \ CNot \ Dby (rule true-clss-clss-true-clss-cls-true-clss-clss[OF N-U-M M-D])
  then have set-mset N \models ps \textit{CNot } D set-mset N \models p \textit{D}using N-U N-U-D true-clss-clss-left-right by blast+
  then have \langle unsatisfiable \ (set-mset \ N) \rangleby (rule true-clss-clss-CNot-true-clss-cls-unsatisfiable)
  then show ?thesis
    by (auto simp: S clauses-def cdclW -restart-mset-state dest: satisfiable-decreasing)
qed
lemma conflict-of-level-unsatisfiable2 :
  assumes
    struct: \langle \textit{cdcl}_W \textit{-restart-mset}. \textit{cdcl}_W \textit{-all-struct-inv } S \rangle and
    dec: \langle \text{count-decided } (\text{trail } S) = 0 \rangle and
    conflicting S \neq Noneshows \langle unsatisfiable \ (set-mset \ (init-class \ S \ + \ learned-class \ S))\rangleproof −
  obtain M N U D where S: \langle S = (M, N, U, Some D) \rangleby (cases S) (use confl in \langle \textit{auto simp:} cdcl_W \textit{-}restart-mset-state \rangle)
  have [simp]: \langle get-all-ann-decomposition \ M = [([], M)] \rangleby (rule no-decision-get-all-ann-decomposition)
      (use \text{ } de \text{ } \text{ } \text{ } in \text{ } \langle auto \text{ } \text{ } simv: \text{ } count\text{ } -decided\text{ } - def \text{ } filter\text{ } -empty \text{ } conv \text{ } S \text{ } \text{ } edclw\text{ } -restart\text{ } -mset\text{ } state)have
    M-D: \langle M \rangle = as \ CNot \ D \rangle and
    N-U-M: \langle set\text{-}mset\ N \cup set\text{-}mset\ U |=ps unmark-l M<sup>}</sup> and
    n-d: \langle n \circ \text{d} \text{u} \text{p} | M \rangle and
    N-U-D: «set-mset N ∪ set-mset U \models p D
    using assms
    by (auto simp: cdclW -restart-mset.cdclW -all-struct-inv-def all-decomposition-implies-def
        S clauses-def cdclW -restart-mset.cdclW -conflicting-def cdclW -restart-mset-state
        cdclW -restart-mset.cdclW -learned-clauses-entailed-by-init-def
        cdclW -restart-mset.cdclW -M-level-inv-def cdclW -restart-mset.cdclW -learned-clause-alt-def)
  have \langle set\text{-}mset \ N \cup set\text{-}mset \ U \models ps \ CNot \ Dby (rule true-clss-clss-true-clss-cls-true-clss-clss[OF N-U-M M-D])
  then have \langle set\text{-}mset \; N \;\cup \; set\text{-}mset \; U \models ps \; CNot \; D \rangle \; \langle set\text{-}mset \; N \;\cup \; set\text{-}mset \; U \models p \; D \rangleusing N-U-D true-clss-clss-left-right by blast+
  then have \langle unsatisfiable \ (set-mset \ N \ \cup set-mset \ U) \rangleby (rule true-clss-clss-CNot-true-clss-cls-unsatisfiable)
  then show ?thesis
    by (auto simp: S clauses-def cdclW -restart-mset-state dest: satisfiable-decreasing)
qed
end
theory Watched-Literals-Algorithm
  imports
    WB-More-Refinement
    Watched-Literals-Transition-System
```
**begin**

# **1.2 First Refinement: Deterministic Rule Application**

## **1.2.1 Unit Propagation Loops**

**definition** set-conflicting ::  $\langle v \rangle$  twl-cls  $\Rightarrow$   $\langle v \rangle$  twl-st  $\Rightarrow$   $\langle v \rangle$  twl-st  $\vee$  where  $\langle set\text{-}conficting = (\lambda C \ (M, N, U, D, NE, UE, WS, Q), (M, N, U, Some (clause C), NE, UE, \{#}\},\$  $\{\#\})$ )

**definition** propagate-lit ::  $\langle v \text{ literal } \Rightarrow v \text{ twl-} \text{cls } \Rightarrow v \text{ twl-st } \Rightarrow v \text{ twl-st} \rangle$  where  $\langle$ propagate-lit = ( $\lambda L'$  *C* (*M*, *N*, *U*, *D*, *NE*, *UE*, *WS*, *Q*).  $(Propagated L'(clause C) \# M, N, U, D, NE, UE, WS, add-mset (-L' ) Q))$ **definition**  $update\text{-}clauseS :: \langle v \text{ literal } \Rightarrow 'v \text{ twl-}cls \Rightarrow 'v \text{ twl-st } \Rightarrow 'v \text{ twl-st } nres \rangle$  where  $\langle \textit{update-clauseS} = (\lambda L \ C \ (M, N, U, D, NE, UE, WS, Q) \rangle$ . *do* {  $K \leftarrow SPEC$  ( $\lambda L$ *, L* ∈# *unwatched*  $C \wedge -L \notin$  *lits-of-l M*); *if*  $K \in$  *lits-of-l M then RETURN* (*M, N, U, D, NE, UE, WS, Q*) *else do* {  $(N', U') \leftarrow SPEC (\lambda(N', U')$ . *update-clauses*  $(N, U)$  *C L K*  $(N', U')$ ; *RETURN*  $(M, N', U', D, NE, UE, WS, Q)$ }  $\rbrace$ ) **definition**  $unit-propagation\text{-}inner-loop\text{-}body :: \langle 'v \text{ literal } \Rightarrow 'v \text{ twl-}cls \Rightarrow 'v \text{ will } \rangle$  $\forall v \text{ } twl-st \Rightarrow \forall v \text{ } twl-st \text{ } nres \triangleright \text{ } \textbf{where}$  $\langle unit-propagation\text{-}inner-loop\text{-}body = (\lambda L C S, do \}$ *do* {  $bL' \leftarrow SPEC$  ( $\lambda K$ *.*  $K \in \# \; clause \; C$ ); *if*  $bL' \in$  *lits-of-l* (*get-trail S*) *then RETURN S else do* {  $L' \leftarrow SPEC$  (*λK.*  $K \in \# \text{ watched } C - \{\#L\#\};$ *ASSERT* (*watched*  $C = \{\#L, L'\#\}$ ); *if*  $L' \in$  *lits-of-l* (*get-trail S*) *then RETURN S else if*  $∀ L ∈ # unwanted C. − L ∈ lists-of-l (get-trail S)$ *then if*  $−L' ∈$  *lits-of-l* (*get-trail S*) *then do* {*RETURN* (*set-conflicting C S*)} *else do*  $\{RETURN (propagate-lit L' C S)\}$ *else do* { *update-clauseS L C S* } } } })  $\lambda$ **definition** *unit-propagation-inner-loop* ::  $\forall v$  *twl-st*  $\Rightarrow$   $\forall v$  *twl-st nres* $\forall$  **where**  $\langle unit-propagation\text{-}inner-loop S_0 = do \rangle$ 

 $n \leftarrow SPEC(\lambda \cdot \text{:} \text{:} \text{nat.} \text{ True});$  $(S, \cdot) \leftarrow \text{WHILE}_{T} \lambda(S, n)$ . twl-struct-invs  $S \wedge \text{twl-stgy-invs } S \wedge \text{ccl-twl-cp** } S_0 S \wedge \text{(clauses-to-update } S \neq \{\#\} \vee n$  $(\lambda(S, n)$ *. clauses-to-update*  $S \neq {\#} \ \forall \ n > 0$  $(\lambda(S, n)$ *. do* {  $b \leftarrow \text{SPEC}(\lambda b. (b \rightarrow n > 0) \land (\neg b \rightarrow \text{classes-to-update } S \neq \{\#\})$ :

```
if \neg b then do {
          ASSERT(clauses-to-update S \neq {\#});
          (L, C) \leftarrow SPEC (\lambda C. C \in \# clauses-to-update S);
          let S' = set-clauses-to-update (clauses-to-update S - \{\#(L, C)\#\}) S;
          T \leftarrow unit-propagation-inner-loop-body L C S';
          RETURN (T, if get-conflict T = None then n else 0)} else do { //////This/////////branch////////allows////us///to////do//////skip///////some//////////clauses.
          RETURN (S, n − 1 )
        }
      })
      (S_0, n);RETURN S
 }
i
lemma unit-propagation-inner-loop-body:
  \textbf{fixes } S :: \langle 'v \text{ } twl\text{-}st \rangleassumes
    \langle clauses-to-update\ S \neq {\{\#\}}\rangle and
    x-WS: \langle L, C \rangle \in \# clauses-to-update S and
    inv: \langle twl-struct-invs \ S \rangle and
    inv-s: \langle twl\text{-}stay\text{-}invs S\rangle and
    confl: \langle get\text{-}conflict \rangle S = None \rangleshows
     hunit-propagation-inner-loop-body L C
          (set-clauses-to-update (remove1-mset (L, C) (clauses-to-update S)) S)
        \leq (SPEC (\lambda T'. twl-struct-invs T' \wedge \textit{twl-stgy-invs } T' \wedge \textit{cdcl-twl-cp**} S T' \wedge(T', S) \in measure (size \circ clauses-to-update))) (is ?spec) and
    hnofail (unit-propagation-inner-loop-body L C
       (set-clauses-to-update (remove1-mset (L, C) (clauses-to-update S))) (is ?fail)proof −
  obtain M N U D NE UE WS Q where
    S: S = (M, N, U, D, NE, UE, WS, Q)by (cases S) auto
 have \langle C \in \mathcal{H} \mid N + U \rangle and struct: \langle \textit{struct-wf-twl-cls} \mid C \rangle and L-C: \langle L \in \mathcal{H} \mid \textit{watched} \mid C \rangleusing inv multi-member-split[OF x-WS]
    unfolding twl-struct-invs-def twl-st-inv.simps S
    by force+
 show ?fail
    unfolding unit-propagation-inner-loop-body-def Let-def S
    by (cases C) (use struct L-C in (auto simp: refine-pw-simps S size-2-iff update-clauseS-def))
  note [[goals-limit=15 ]]
 show ?spec
    using assms unfolding unit-propagation-inner-loop-body-def update-clause.simps
  proof (refine-vcg; (unfold prod.inject clauses-to-update.simps set-clauses-to-update.simps
        ball-simps)?; clarify?; (unfold triv-forall-equality)?)
    \mathbf{fix}\ L' :: \langle 'v\ \textit{literal} \rangleassume
      \langle clauses-to-update S \neq {\{\#\}} \rangle and
      WS: \langle (L, C) \in \text{#} \text{ clauses-to-update } S \rangle and
      twl\text{-}inv: \langle twl\text{-}struct\text{-}invs \ S\ranglehave \langle C \in H \mid N + U \rangle and struct: \langle \langle \langle \langle H \rangle \rangle and L-C: \langle L \rangle \in H watched C
      using twl-inv WS unfolding twl-struct-invs-def twl-st-inv.simps S by (auto; fail)+
```
**define**  $WS'$  where  $\langle WS' = WS - \{\#(L, C)\#\}\rangle$ 

have *WS-WS'*:  $\langle WS = add-mset (L, C) \rangle$  *WS'* using *WS* unfolding *WS*<sup> $\prime$ -def *S* by *auto*</sup> **have** *D*:  $\langle D = None \rangle$ **using** *confl S* **by** *auto* **let**  $?S' = \langle (M, N, U, None, NE, UE, utdd-mset (L, C) WS', Q) \rangle$ **let**  $?T = \langle (set-clauses-to-update (remove1-mset (L, C) (clauses-to-update S)) S \rangle \rangle$ **let**  $?T' = \langle (M, N, U, None, NE, UE, UE, WS', Q) \rangle$ **{** — blocking literal fix  $K'$ **assume** *K*<sup>'</sup>:  $\langle K' \in \# \; \textit{clause C} \rangle$  and  $L'$ :  $\langle K' \in \text{lits-of-1} \text{ (get-trail ?T)} \rangle$ have  $\langle \textit{cdcl-twl-cp} \rangle$  ?S' ?T' **by** (*rule cdcl-twl-cp.delete-from-working*) (*use L'K' S* **in**  $\text{simp}\text{-}all$ ) **then have** *cdcl*:  $\langle \textit{cdcl-twl-cp} \mid S \mid \text{?T} \rangle$ using  $L'$  *D* by (*simp add: S WS-WS'*) **show**  $\langle \textit{twl-struct-} \textit{invs} \rangle$ ?Ti  $using \, *cdcl inv* D \, **unfolding** S \, *WS* V S' \, **by** \, (force \, *intro: \, *cdcl-twl-cp-twl-struct-invs*)*$ **show**  $\langle twl-stqy-invs ?T \rangle$ **using** *cdcl inv-s inv D* **unfolding**  $S$  *WS-WS'* by (*force intro*: *cdcl-twl-cp-twl-stgy-invs*) show  $\langle \textit{cdcl-twl-cp}^{**} \mid S \rangle$ ?T  $using D$  *WS-WS' cdcl* **by** *auto* **show**  $\langle$  (?T, S)  $\in$  *measure* (*size*  $\circ$  *clauses-to-update*)) by  $(\textit{simp add: WS'-def[symmetric] WS-WS'S)$ **} assume**  $L'$ :  $\langle L' \in \text{#}$  *remove1-mset*  $L$  (*watched C*) **show** *watched*:  $\langle \text{watched } C = \{ \#L, L' \# \} \rangle$ by (*cases C*) (*use struct L-C L'* in *auto simp*: *size-2-iffi*) **then have**  $L-C'$ :  $\langle L \in \mathcal{H} \rangle$  *clause C* and  $L'-C'$ :  $\langle L' \in \mathcal{H} \rangle$  *clause C* **by** (*cases C*; *auto*; *fail*)+  $\{$  — if  $L' \in$  *lits-of-l M*, then: **assume**  $L'$ :  $\langle L' \in \text{lits-of-l} \text{ (get-trail ?T)} \rangle$ have  $\langle \textit{cdcl-twl-cp} \rangle$   $\langle \textit{S} \rangle$   $\langle \textit{T} \rangle$ **by** (*rule cdcl-twl-cp.delete-from-working*) (*use L'L'-C' watched S* **in** *simp-all*) **then have** *cdcl*:  $\langle \textit{cdcl-twl-cp} \rangle$   $S$  ?T $\rangle$  $using L' \text{ watched } D \text{ by } (\text{simp } add: S \text{ WS-WS')$ **show**  $\langle \textit{twl-struct-} \textit{invs} \rangle$ ?Ti **using** *cdcl inv D* **unfolding**  $S$   $WS$ - $WS'$  **by** (*force intro: cdcl-twl-cp-twl-struct-invs*) **show**  $\langle twl\text{-}stay\text{-}invs$  ?T $\rangle$ **using** *cdcl inv-s inv D* **unfolding** *S WS-WS'* by (*force intro: cdcl-twl-cp-twl-stqy-invs*) **show** <sup>h</sup>*cdcl-twl-cp*∗∗ *S ?T*<sup>i</sup>

 $using D$  *WS-WS' cdcl* **by** *auto* 

**show**  $\langle$  (?T, S)  $\in$  *measure* (*size*  $\circ$  *clauses-to-update*)) by  $(\textit{simp add: WS'-def[symmetric] WS-WS'S)$ 

**}**

 $\text{if } L' \in \text{lits-of-1 } M, \text{ else:}$ **let**  ${}^{\circ}M = \langle \text{get-trail } {}^{\circ}T \rangle$ **assume**  $L'$ :  $\langle L' \notin \text{lits-of-l } ?M \rangle$ **{**

**{** — if ∀ *La*∈#*unwatched C.* − *La* ∈ *lits-of-l* (*get-trail* (*set-clauses-to-update* (*remove1-mset* (*L, C*) (*clauses-to-update S*)) *S*)), then

**assume** *unwatched*:  $\forall L \in \text{#unwatched } C$ *.* − *L* ∈ *lits-of-l ?M* 

**{** — if − *L* <sup>0</sup> ∈ *lits-of-l* (*get-trail* (*set-clauses-to-update* (*remove1-mset* (*L, C*) (*clauses-to-update S*)) *S*)) then

**let**  $?T' = \langle (M, N, U, Some (clause C), NE, UE, \{\# \}, \{\# \})\rangle$ 

**let**  $?T = \langle set\text{-}conficting \ C \ (set\text{-}clauses\text{-}to\text{-}update \ (remove1\text{-}mset \ (L, C) \ (clauses\text{-}to\text{-}update \ S) \rangle$ 

## $S)$

**assume**  $uL'$ :  $\langle -L' \in \text{lits-of-l } ?M \rangle$ have  $\text{c}dcl$ :  $\langle \text{c}dcl\textrm{-} \text{twl-cp}$  ?S' ?T' **by** (*rule cdcl-twl-cp.conflict*) (*use*  $uL^{\prime} L^{\prime}$  *watched unwatched S* in *simp-all*) **then have** *cdcl*:  $\langle \textit{cdcl-twl-cp} \rangle$  ? ?Ti **using**  $uL^{\prime} L^{\prime}$  *watched unwatched* **by** (*simp add: set-conflicting-def WS-WS' SD*)

show  $\langle twl-struct-invs \rangle$ ?Times 2.5kg  $using \, cdcl \, inv \, D \, uniformly \, WSHS'$ **by** (*force intro*: *cdcl-twl-cp-twl-struct-invs*) **show**  $\langle twl\text{-}stgy\text{-}invs \rangle$ ?Ti  $using \, cdcl \, inv \, inv-s \, D \, uniformly \, W.S. \, WS' \,$ **by** (*force intro*: *cdcl-twl-cp-twl-stgy-invs*) show  $\langle \textit{cdcl-twl-cp}^{**} \mid S \rangle$ ?T  $using D$  *WS-WS' cdcl S* **by** *auto* **show**  $\langle$  *(?T, S)*  $\in$  *measure* (*size*  $\circ$  *clauses-to-update*)) by (simp add: *S WS'-def* [*symmetric*] *WS-WS' set-conflicting-def*)

 $\{ -if - L' \in \text{lits-of-1 } M \text{ else} \}$ **let**  $?S = \langle (M, N, U, D, NE, UE, WS, Q) \rangle$ **let**  $?T' = \langle$  (Propagated L' (clause C) # M, N, U, None, NE, UE, WS', add-mset  $(-L') Q$ ) **let**  $?S' = \langle (M, N, U, None, NE, UE, dtd-mset (L, C) WS', Q) \rangle$ **let**  $?T = \text{proparable-lit } L^{\prime} C$  (*set-clauses-to-update* (*remove1-mset* (*L*, *C*) (*clauses-to-update S*))

#### $S$ )

**}**

**assume**  $uL'$ :  $\langle -L' \notin \textit{lits-of-l } ?M \rangle$ 

have *undef*: *<i>undefined-lit* M L<sup>1</sup>  $using$   $uL'L'$  by (*auto simp*: *S defined-lit-map lits-of-def atm-of-eq-atm-of*)

have *cdcl*:  $\langle \textit{cdcl-twl-cp} \rangle$  ?S' ?T' **by** (*rule cdcl-twl-cp.propagate*) (*use uL*<sup>0</sup> *L* <sup>0</sup> *undef watched unwatched D S* **in** *simp-all*) **then have** *cdcl*:  $\langle \textit{cdcl-twl-cp} \rangle$  ? ?Times  $u$ **using**  $uL^{\prime} L^{\prime}$  *undef watched unwatched D S WS-WS*<sup> $\prime$ </sup> by (*simp add: propagate-lit-def*)

 $\textbf{show }$   $\langle \textit{twl-struct-} \textit{invs} \rangle$  ?Ti **using** *cdcl inv D* **unfolding** *S* WS-WS' by (*force intro*: *cdcl-twl-cp-twl-struct-invs*)

```
show \langle cdcI-twl-cp** S ?T \rangleusing \, cdcl \, D \, WS-WS' by force
          show \langle twl\text{-}stay\text{-}invs ?T\rangleusing \text{c}dcl inv inv-s D unfolding S WS-WS' by (force intro: cdcl-twl-cp-twl-stqy-invs)
          show \langle (?T, S) \in measure (size \circ clauses-to-update))
            by (simp add: WS'-def [symmetric] WS-WS' S propagate-lit-def)
       }
      }
      fix La
— if ∀ L∈#unwatched C. − L ∈ lits-of-l M, else
      {
        let {}^{2}S = \langle (M, N, U, D, NE, UE, UE, WS, Q) \ranglelet ?S' = \langle (M, N, U, None, NE, UE, dld-mset (L, C) WS', Q) \ranglelet ?T = \langle set\text{-}classes\text{-}to\text{-}update (remove1\text{-}mset (L, C) (clauses-to-update S)) S
        fix K M' N' U' D' W S'' N E' U E' Q' N'' U''have hupdate-clauseS L C (set-clauses-to-update (remove1-mset (L, C) (clauses-to-update S)) S)
              \leq SPEC (\lambda S'. twl-struct-invs S' \wedge twl-stgy-invs S' \wedge cdcl-twl-cp<sup>**</sup> SS' \wedge(S', S) \in measure (size \circ clauses-to-update)) (is ?upd)
          apply (rewrite at \langle set\text{-}classes\text{-}to\text{-}update\text{-} \square \rangle S)
          apply (rewrite at \langle \textit{clauses-to-update} \rangle S)
          unfolding update-clauseS-def clauses-to-update.simps set-clauses-to-update.simps
          apply clarify
        proof refine-vcg
          fix x xa a b
          assume K: \langle x \in \mathcal{H} \rangle unwatched C \wedge -x \notin \text{lits-of-1 } Mhave uL: \langle -L \in \text{lits-of-1 } M \rangleusing inv unfolding twl-struct-invs-def S WS-WS' by auto
          { — BLIT
            let ?T = \langle (M, N, U, D, NE, UE, remove1-mset (L, C) WS, Q) \ranglelet ?T' = \langle (M, N, U, None, NE, UE, UE, WS', Q) \rangleassume \langle x \in \text{lits-of-1 } M \ranglehave uL: \langle − L \in \text{lits-of-1 } M \rangleusing inv unfolding twl-struct-invs-def S WS-WS' by auto
            have \langle L \in \# \; \textit{clause} \; C \rangle \langle x \in \# \; \textit{clause} \; C \rangleusing watched K by (cases C; simp; fail)+
            have \langle \textit{cdcl-twl-cp} \rangle ?S' ?T'
              by (rule cdcl-twl-cp.delete-from-working[OF \text{ } \alpha \in \# clause C) \alpha \in lits-of-l M)])
            then have cdcl: \langle \textit{cdcl-twl-cp} \rangle S ?Ti
              by (auto simp: S D WS-WS')
            show \langle twl-struct-invs \rangle?Ti
              using cdcl inv D unfolding S WS-WS' by (force intro: cdcl-twl-cp-twl-struct-invs)
            have uL: \langle − L \in \text{lits-of-1 } M \rangleusing inv unfolding twl-struct-invs-def S WS-WS' by auto
            show \langle twl\text{-}stay\text{-}invs ?T\rangleusing \text{c}dcl inv inv-s D unfolding S WS-WS' by (force intro: \text{c}dcl-twl-cp-twl-stgy-invs)
            show \langle \textit{cdcl-twl-cp}^* \rvert s \nvert \textit{2T} \rangleusing D WS-WS' cdcl by auto
            show \langle (?T, S) \in measure (size \circ clauses-to-update))
              by (\textit{simp add: WS'-def[symmetric] WS-WS'S')}
```
306

#### **assume**

*update:*  $\langle \text{case } xa \text{ of } (N', U') \Rightarrow \text{update-clauses } (N, U) \text{ } C L x (N', U') \text{ and }$  $[simp]: \langle xa = (a, b) \rangle$ **let**  $?T' = \langle (M, a, b, None, NE, UE, UE, WS', Q) \rangle$ **let**  $?T = \langle (M, a, b, D, NE, UE, remove1-mset (L, C) WS, Q) \rangle$ have  $\langle \textit{cdcl-twl-cp} \rangle$  ?S' ?T' **by** (*rule cdcl-twl-cp.update-clause*) (*use uL L'K update watched S* in  $\langle$ *simp-all add: true-annot-iff-decided-or-true-lit* $\rangle$ ) **then have** *cdcl*:  $\langle \textit{cdcl-twl-cp} \rangle$  ? ?T $\rangle$ by (auto simp:  $S$  D WS-WS') **show**  $\langle twl-struct\text{-}invs \rangle$ ?Ti **using** *cdcl inv D* **unfolding**  $S$  *WS-WS'* by (*force intro: cdcl-twl-cp-twl-struct-invs*) **have**  $uL:$   $\left\langle -\right| L \in$  *lits-of-l M* **using** *inv* **unfolding** *twl-struct-invs-def S WS-WS'* by *auto* **show**  $\langle twl\text{-}stay\text{-}invs$  ?T $\rangle$ **using** *cdcl inv inv-s D* **unfolding** *S WS-WS'* by (*force intro: cdcl-twl-cp-twl-stgy-invs*)  $\mathbf{show} \ \langle \mathit{cdcl-twl-cp}^* \colon S \ \text{?}T \rangle$  $using D$  *WS-WS' cdcl* **by** *auto* **show**  $\langle$  (?T, S)  $\in$  *measure* (*size*  $\circ$  *clauses-to-update*)) by  $(simp \ add: WS'-def[symmetric] \ WS-WS' \ S)$ **qed moreover** assume  $\langle \neg^2 u \nu d \rangle$ **ultimately show**  $\subseteq$  *La* ∈ *lits-of-l* (*get-trail* (*set-clauses-to-update* (*remove1-mset* (*L, C*) (*clauses-to-update S*)) *S*))<sup>i</sup> **by** *fast*

```
qed
qed
```
**} }**

**declare** *unit-propagation-inner-loop-body*(*1* )[*THEN order-trans, refine-vcg*]

```
lemma unit-propagation-inner-loop:
  assumes \langle \textit{twl-struct-} \textit{invs} \rangle and \textit{inv: } \langle \textit{twl-} \textit{stgy-} \textit{invs} \rangle and \langle \textit{get-conflict} \rangle = None
   shows \langle unit-propagation\text{-}inner-loop S \leq SPEC \ (\lambda S'.\ \textit{twl-struct-}invs \ S' \land \textit{twl-}stgy\text{-}invs \ S' \land \text{twl-}stgy\text{-}invs \ S' \land \text{twl-}stgy\text{-}invs \ S' \land \text{twl-}stgy\text{-}invs \ S' \land \text{twl-}stgy\text{-}invs \ S' \land \text{twl-}stgy\text{-}invs \ S' \land \text{twl-}stgy\text{-}invs \ S' \land \text{twl-}stgy\text{-}invs \ S' \land \text{twl-}stgy\text{-\text{c}dcl-twl-cp<sup>**</sup> S S' ∧ clauses-to-update S' = {#})
  unfolding unit-propagation-inner-loop-def
  apply (refine-vcg WHILEIT-rule[where R = \langle measure \ (\lambda(S, n) \rangle \ )])
  subgoal by auto
  subgoal using assms by auto
  subgoal using assms by auto
  subgoal using assms by auto
  subgoal using assms by auto
  subgoal by auto
  subgoal by auto
  subgoal by auto
  subgoal by auto
  subgoal by auto
  subgoal by auto
  subgoal by auto
  subgoal by auto
  subgoal by (auto simp add: twl-struct-invs-def)
```
**subgoal by** *auto* **subgoal by** *auto* **subgoal by** *auto* **subgoal by** *auto* **subgoal by** *auto* **subgoal by** *auto* **subgoal by** *auto* **subgoal by** *auto* **subgoal by** *auto* **subgoal by** *auto* **done**

**declare** *unit-propagation-inner-loop*[*THEN order-trans, refine-vcg*]

```
definition unit-propagation-outer-loop :: \forall v twl-st \Rightarrow \forall v twl-st nres\forall where
  \langle unit-propagation-outer-loop S_0 =WHILE_T<sup>\lambda S</sup>. twl-struct-invs S \wedge \textit{twl-stgy-invs } S \wedge \textit{ccl.} twl-cp<sup>**</sup> S_0 S \wedge \textit{clauses-to-update } S = \{\#\}(\lambda S. literals-to-update S \neq {\{\#\}}(λS. do {
        L \leftarrow SPEC (\lambda L. L \in \# literals-to-update S);
        let S' = set-clauses-to-update {#(L, C)|C ∈# get-clauses S. L ∈# watched C#}
            (set- literals-to-update ( literals-to-update S - \{\#L\#}\) S);ASSERT(cdcl-twl-cp S S');unit-propagation\text{-}inner\text{-}loop S'})
      S0
\lambda
```

```
abbreviation unit-propagation-outer-loop-spec where
  \forallunit-propagation-outer-loop-spec S S' ≡ twl-struct-invs S' ∧ cdcl-twl-cp<sup>**</sup> S S' ∧
    literals-to-update S' = \{\#\} ∧ (\forall S'a. \neg \text{ } cdcl-twl-cp S' S'a) ∧ twl-stgy-invs S'lemma unit-propagation-outer-loop:
  assumes \langle \textit{twl-struct-} \textit{invs} \rangle and \langle \textit{clauses-to-update} \rangle S = \{ \# \} and \textit{confi: (get-conflict} \rangle = None and
    \langle twl\text{-}stgy\text{-}invs \ S\rangleshows \langle unit-propagation-outer-loop S \leq SPEC (\lambda S'. \text{ } twl-struct-invs S' \wedge cdcl-twl-cp** S S' \wedgeliterals-to-update S' = \{\#\} ∧ no-step cdcl-twl-cp S' ∧ twl-stgy-invs S')
proof −
  have assert-twl-cp: \langle \textit{cdcl-twl-cp} \rangle T
     (set-clauses-to-update (Pair L '# {#Ca ∈# get-clauses T. L ∈# watched Ca#})
        (set\text{-}literals\text{-}to\text{-}update (remove1\text{-}mset L (literals\text{-}to\text{-}update T)) T)) (is ?twl) and
    assert-twl-struct-invs:
      htwl-struct-invs (set-clauses-to-update (Pair L '# {#Ca ∈# get-clauses T. L ∈# watched Ca#})
      (set-literals-to-update (remove1-mset L (literals-to-update T()))
            (i<b>s</b> \langle twl-struct-invs \langle T'\rangle) and
    assert-stgy-invs:
      htwl-stgy-invs (set-clauses-to-update (Pair L '# {#Ca ∈# get-clauses T. L ∈# watched Ca#})
      (set-literals-to-update (remove1-mset L (literals-to-update T)) T))i (is ?stgy)
     if
      p: \langle \text{literals-to-update } T \neq {\#} \rangle and
      L-T: \langle L \in \# \text{ literals-to-update } T \rangle and
      invs: \langle \textit{twl-struct-} \textit{invs} \mid T \land \textit{twl-sfgy-} \textit{invs} \mid T \land \textit{cdcl-} \textit{twl-} \textit{c} p^* \rangle S T ∧ clauses-to-update T = {#}i
      for L T
  proof −
                                                                308
```
**from** *that* **have** *p*:  $\langle \text{literals-to-update } T \neq {\{\#\}} \rangle$  and *L*-*T*:  $\langle L \in \# \text{ literals-to-update } T \rangle$  and *struct-invs*:  $\langle \textit{twl-struct-} \textit{invs} \ T \rangle$  and <sup>h</sup>*cdcl-twl-cp*∗∗ *S T*<sup>i</sup> **and** *w-q*:  $\langle clauses-to-update \ T = {\#}\rangle$ **by** *fast*+ **have**  $\langle \text{get-conflict } T = \text{None} \rangle$ **using** *w-q p invs* **unfolding** *twl-struct-invs-def* **by** *auto* **then obtain** *M N U NE UE Q* **where**  $T: \langle T = (M, N, U, None, NE, UE, \{\# \}, Q) \rangle$ **using** *w-q p* **by** (*cases T*) *auto* **define**  $Q'$  where  $\langle Q' = remove1-mset L Q \rangle$ **have**  $Q: \langle Q \rangle = add-mset L Q'$  $\textbf{using } L \text{-} T \text{ uniformly defined in } Q' \text{-} \text{def } T \text{ by } \text{auto}$ — Show assertion that one step has been done **show** *twl*: *?twl*  $u$ **nfolding**  $T$  set-clauses-to-update.simps set-literals-to-update.simps literals-to-update.simps  $Q'$ -def [symmetric] **unfolding** *Q get-clauses.simps* **by** (*rule cdcl-twl-cp.pop*) then show  $\langle \textit{twl-struct-} \textit{invs} \rangle$ ?T' **using** *cdcl-twl-cp-twl-struct-invs struct-invs* **by** *blast* **then show** *?stgy* **using** *twl cdcl-twl-cp-twl-stgy-invs*[*OF twl*] *invs* **by** *blast* **qed show** *?thesis* **unfolding** *unit-propagation-outer-loop-def* **apply** (*refine-vcg WHILEIT-rule*[where  $R = \langle \{ (T, S)$ *. twl-struct-invs S*  $\land$  *cdcl-twl-cp*<sup>++</sup> *S*  $T\}$ )]) **apply**  $((simp-all add: assumes tranclp-wf-cdcl-twl-cp; fail)+)[6]$ **subgoal by** (*rule assert-twl-cp*) — Assertion **subgoal by** (*rule assert-twl-struct-invs*) — WHILE-loop invariants **subgoal by** (*rule assert-stgy-invs*) **subgoal for** *S L* **by** (*cases S*) (*auto simp*: *twl-st twl-struct-invs-def*) **subgoal by** (*simp*; *fail*) **subgoal by** *auto* **subgoal by** *auto* **subgoal by** *simp* **subgoal by** *auto* — Termination **subgoal** — Final invariants **by** *simp* **subgoal by** *simp* **subgoal by** *auto* **subgoal by** (*auto simp*: *cdcl-twl-cp.simps*) **subgoal by** *simp* **done qed declare** *unit-propagation-outer-loop*[*THEN order-trans, refine-vcg*]

## **1.2.2 Other Rules**

## **Decide**

**definition** find-unassigned-lit ::  $\forall v$  twl-st  $\Rightarrow$  'v literal option nres where  $\phi$ *find-unassigned-lit* = ( $\lambda S$ *. SPEC* (*λL.*  $(L \neq None \longrightarrow undefined-lit$  (*get-trail S*) (*the L*) ∧  $atm\text{-}of (the L) ∈ atms\text{-}of\text{-}mm (get\text{-}all\text{-}init\text{-}class S)) ∧$  $(L = None \longrightarrow (\nexists L. undefined-lit (get-trail S) L \wedge$  $atm\text{-}of L \in atmos\text{-}of\text{-}mm (get\text{-}all\text{-}init\text{-}class S))))$ 

```
definition propagate-dec where
```
 $\mathcal{L}_{\text{propagate-dec}} = (\lambda L \ (M, N, U, D, NE, UE, WS, Q).$  (Decided  $L \# M, N, U, D, NE, UE, WS,$  $\{\# - L\#\})\)$ 

```
definition decide-or-skip :: \forall v twl-st \Rightarrow (bool \times 'v twl-st) nres\forall where
  \langle decide-or-skip S = doL \leftarrow \text{find-unssigned-lit } S;case L of
       None \Rightarrow RETURN (True, S)
     | Some L \Rightarrow RETURN (False, propagate-dec L S)
 }
i
```

```
lemma decide-or-skip-spec:
```

```
assumes \langle clauses-to-update\ S = \{\#\}\rangle and \langle literals-to-update\ S = \{\#\}\rangle and \langle get-conflict\ S = None\rangleand
```

```
twl: \langle twl-struct\text{-}invs \rangle and \langle twl\text{-}stgy\text{-}invs \rangleshows \langle decide-or-skip S \leq SPEC(\lambda(brk, T) \cdot cdcl-twl-o^{**} S T \wedgegetconflict T = None \wedgeno-step cdcl-twl-o T ∧ (brk −→ no-step cdcl-twl-stgy T) ∧ twl-struct-invs T ∧
       twl-stgy-invs T \wedge clauses-to-update T = \{\#\} \wedge(\neg brk \longrightarrow literals-to-update \ T \neq {\#}) \land(\neg no\text{-}step \cdot \text{dcl-twl-o} \leq \neg \neg \text{dcl-twl-o}^{++} \leq T))proof −
  obtain M N U NE UE where S: S = (M, N, U, None, NE, UE, \{\# \}, \{\# \})using assms by (cases S) auto
  have atm-N-U:
    \langle atm\text{-}of L \in atmos\text{-}of\text{-}mm (clauses N + NE) \rangleif U: \langle \textit{atm-of} \ L \in \textit{atms-of-ms} \ ( \textit{clause} \ ' \textit{set-mset} \ U) \rangle and
       undef: <i>undefined-lit M Lfor L
  proof −
    have \langle \text{cdcl}_W \text{--} \text{restart-mset}.no-strange-atm (\text{state}_W \text{-} \text{of } S) and \text{unit: } \langle \text{entailed-class-inv } S \rangleusing twl unfolding twl-struct-invs-def cdclW -restart-mset.cdclW -all-struct-inv-def
      by fast+
    then show ?thesis
      using that
      by (auto simp: cdclW -restart-mset.no-strange-atm-def S cdclW -restart-mset-state image-Un)
  qed
  {
    fix L
    assume undef: \langleundefined-lit M Li and L: \langleatm-of L \in \text{atms-of-mm} (clauses N + NE))
    let<sup>?T</sup> = \langle Decided L # M, N<sub></sub>, U<sub></sub>, None, NE, UE, {#}, {#− L#})
    have o: \langle \text{cdcl-twl-o}(M, N, U, None, NE, UE, \{\# \}, \{\# \}) ?Ti
```
**by** (*rule cdcl-twl-o.decide*) (*use undef L* **in** *auto*) have  $\text{twl': } \langle \text{twl-} \text{struct-} \text{invs} \rangle$ ?Ti **using** *S cdcl-twl-o-twl-struct-invs o twl* **by** *blast* **have** *twl-s':*  $\langle \textit{twl-stgy-invs} | T \rangle$ **using** *S cdcl-twl-o-twl-stgy-invs o twl twl-s* **by** *blast* note *o* twl' twl-s'  $}$  note  $H = this$ **show** *?thesis* **using** *assms* **unfolding** *S find-unassigned-lit-def propagate-dec-def decide-or-skip-def* **apply** (*refine-vcg*) **subgoal by** *fast* **subgoal by** *blast* **subgoal by** (*force simp*: *H elim*!: *cdcl-twl-oE cdcl-twl-stgyE cdcl-twl-cpE dest*!: *atm-N-U*) **subgoal by** (*force elim*!: *cdcl-twl-oE cdcl-twl-stgyE cdcl-twl-cpE*) **subgoal by** *fast* **subgoal by** *fast* **subgoal by** *fast* **subgoal by** *fast* **subgoal by** (*auto elim*!: *cdcl-twl-oE*) **subgoal using** *atm-N-U* **by** (*auto simp*: *cdcl-twl-o.simps decide*) **subgoal by** *auto* **subgoal by** (*auto elim*!: *cdcl-twl-oE*) **subgoal by** *auto* **subgoal using** *atm-N-U H* **by** *auto* **subgoal using** *H atm-N-U* **by** *auto* **subgoal by** *auto* **subgoal by** *auto* **subgoal using** *H atm-N-U* **by** *auto* **done qed**

**declare** *decide-or-skip-spec*[*THEN order-trans, refine-vcg*]

## **Skip and Resolve Loop**

**definition** *skip-and-resolve-loop-inv* **where**  $\langle skip-and-resolve-loop-inv S_0 =$  $(\lambda(brk, S)$ *. cdcl-twl-o*<sup>\*\*</sup>  $S_0$   $S \wedge twl-struct-$ *invs*  $S \wedge twl-$ *stgy-invs*  $S \wedge$ *clauses-to-update*  $S = \{ \# \}$  ∧ *literals-to-update*  $S = \{ \# \}$  ∧ *get-conflict*  $S \neq None \wedge$  $count-decided (get-trail S) \neq 0 \land$ *get-trail*  $S \neq [] \wedge$ *get-conflict*  $S ≠ Some$  {#} ∧  $(\text{brk} \longrightarrow \text{no-step} \text{ cdcl}_W\text{-} \text{restart-mset}.\text{skip}(\text{state}_W\text{-} \text{of} S) \land$  $no-step$   $cdcl_W-restart-mset.resolve$   $(state_W-of(S)))$ 

**definition**  $tl$ -state ::  $\langle v \mid twl$ -st  $\Rightarrow$   $\langle v \mid twl$ -st $\rangle$  where  $\langle t \cdot t \cdot \textit{state} = (\lambda(M, N, U, D, NE, UE, WS, Q), (t \mid M, N, U, D, NE, UE, WS, Q)) \rangle$ 

**definition** update-confl-tl ::  $\forall v$  clause option  $\Rightarrow \forall v$  twl-st  $\Rightarrow \forall v$  twl-st) where  $\langle \nabla \phi \rangle$   $\langle \nabla \phi \rangle$ 

**definition** *skip-and-resolve-loop* ::  $\forall v$  *twl-st*  $\Rightarrow$   $\forall v$  *twl-st nres* $\forall v$  **where** 

 $\langle skip\text{-}and\text{-}resolve\text{-}loop\ S_0 =$ *do* {  $(-, S) \leftarrow$ 

```
WHILE_T^{skip-and-resolve-loop-inv} S<sub>0</sub>
         (\lambda(uip, S). \neg <i>uip</i> \land \neg <i>is-decided</i> (hd (get-trail S)))(\lambda(-, S)).do {
             ASSERT(qet-trail S \neq []);let D' = the (get-conflict S);
             (L, C) \leftarrow SPEC(\lambda(L, C). Propagated L C = hd (get-trail S));
             if -L ∉# D' then
                do {RETURN (False, tl-state S)}
             else
                if get-maximum-level (get-trail S) (remove1-mset (-L) D') = count-decided (get-trail S)
               then
                  do {RETURN (False, update-confl-tl (Some (cdcl<sub>W</sub> -restart-mset.resolve-cls L D'C)) S)}
                else
                  do {RETURN (True, S)}
           }
         )
         (False, S_0);
      RETURN S
    }
 i
lemma skip-and-resolve-loop-spec:
  assumes struct-S: \langle \textit{twl-struct-} \textit{invs} \rangle and \textit{stgy-S: } \langle \textit{twl-} \textit{stgy-} \textit{invs} \rangle and
    \langle clauses-to-update\ S = \{\#\}\rangle and \langle literals-to-update\ S = \{\#\}\rangle and
    \langle get\text{-}conflict\text{ }S \neq \text{ } None \rangle and count\text{-}dec: \langle count\text{-}decided\text{ } (get\text{-}trail\text{ }S) > 0 \rangleshows \langle skip\text{-}and\text{-}resolve\text{-}loop S \leq SPEC(\lambda T, \text{ } edcl\text{-}twl\text{-}o^** S T \wedge \text{ }twl\text{-}struct\text{-}invs T \wedge \text{ }twl\text{-}stay\text{-}invs T∧
      no\text{-}step\ cdcl_W\text{-}restart\text{-}mset\text{-}skip\ (state_W\text{-}of\ T)\ \wedgeno-step cdcl<sub>W</sub> -restart-mset.resolve (statew -of T) ∧
      get\text{-}conflict \, T \neq \text{None} \land \text{ clauses-to-update} \, T = \{\#\} \land \text{ literals-to-update} \, T = \{\#\} \unfolding skip-and-resolve-loop-def
proof (refine-vcg WHILEIT-rule[where R = \langle measure \; (\lambda (brk, S) \rangle). Suc (length (get-trail S) − If brk 1
(0));
      remove-dummy-vars)
  show \langle \psi f \rangle (measure (\lambda(brk, S). Suc (length (get-trail S) − (if brk then 1 else 0))))
    by auto
  have \langle get\text{-}trail\ S = as\ CNot\ (the\ (get\text{-}conflict\ S))\ \text{if}\ \langle get\text{-}conflict\ S \neq None \rangleusing assms that unfolding twl-struct-invs-def cdclW -restart-mset.cdclW -all-struct-inv-def
         cdclW -restart-mset.cdclW -conflicting-def by (cases S, auto simp add: cdclW -restart-mset-state)
  then have \langle get\text{-}trail S \neq []\rangle if \langle get\text{-}conflict S \neq Some \{\#\} \rangleusing that assms by auto
  then show \langle skip-and-resolve-loop-inv S (False, S) \rangleusing assms by (cases S) (auto simp: skip-and-resolve-loop-inv-def cdclW -restart-mset.skip.simps
           cdclW -restart-mset.resolve.simps cdclW -restart-mset-state
           twl-stgy-invs-def cdclW -restart-mset.conflict-non-zero-unless-level-0-def)
  fix brk :: bool and T :: \langle 'a \text{ } twl-st \rangleassume
    inv: \langle skip-and-resolve-loop-inv S (brk, T) \rangle and
    brk: \langle \text{case (} \text{brk, T)} \text{ of (} \text{brk, S)} \Rightarrow \neg \text{brk } \land \neg \text{ is-decided (} \text{hd (} \text{get-trail S)} \text{)} \ranglehave [simp]: \langle brk = False \rangleusing brk by auto
  show M-not-empty: \langle get\text{-}trail \, T \neq []\rangleusing brk inv unfolding skip-and-resolve-loop-inv-def by auto
```
 $f$ **ix**  $L$  ::  $\langle 'a \text{ literal} \rangle$  and  $C$ **assume** *LC*:  $\langle \text{case} \ (L, C) \ \text{of} \ (L, C) \Rightarrow \text{Propagated} \ L \ C = \text{hd} \ (\text{get-trail} \ T) \rangle$ **obtain** *M N U D NE UE WS Q* **where**  $T: \langle T = (M, N, U, D, NE, UE, UE, WS, Q) \rangle$ **by** (*cases T*) **obtain**  $M' :: \langle (a, 'a \text{ clause}) \text{ ann-lits} \rangle$  and  $D'$  where *M*:  $\langle get\text{-}trail\ T = Propagated\ L\ C \# \ M' \rangle$  and  $WS: \langle WS = \{\#\} \rangle$  and  $Q: \langle Q = \{\#\} \rangle$  and  $D: \langle D = \emptyset \rangle$ *Some*  $D'$  and *st*:  $\langle \text{c}d\text{c}l\text{-} \text{twl}-\text{o}^{**} \rangle$  *S T*<sub>i</sub> **and**  $\text{twl}$ :  $\langle \text{twl-} \text{struct-} \text{invs} \rangle$  *T*<sub>i</sub> **and**  $D'$ :  $\langle D' \neq {\text{\#}} \rangle$  **and**  $twl\text{-}stgy\text{-}S: \langle twl\text{-}stgy\text{-}invs \ T \rangle$  and  $[simp]: \langle count-decided \ (tl \ M) \rangle \geq 0 \rangle \langle count-decided \ (tl \ M) \neq 0 \rangle$ **using** *brk inv LC* **unfolding** *skip-and-resolve-loop-inv-def* **by** (*cases*  $\langle get\text{-}trail \, T \rangle$ ; *cases*  $\langle hd \, (get\text{-}trail \, T) \rangle$ ) (*auto simp*: *T*) **{** — skip **assume** *LD*:  $\langle − L \notin # \text{ the } (get-conflict \text{ } T) \rangle$ **let**  $?T = \langle tl\text{-}state \mid T \rangle$ **have**  $o-S-T$ :  $\langle \textit{cdcl-twl-o} \mid T \rangle$ ?Ti **using**  $cdcl$ -twl-o.skip[of L \the D\ C M' N U NE UE] **using** *LD D inv M* **unfolding** *skip-and-resolve-loop-inv-def T WS Q D* **by** (*auto simp*: *tl-state-def*) have  $st$ - $T$ :  $\langle \textit{cdcl-twl-o}^* \rangle$  *S*  $\langle \textit{T} \rangle$ **using** *st o-S-T* **by** *auto* **moreover have** *twl-T*:  $\langle \textit{twl-struct-} \textit{invs} \rangle$ ?Ti **using** *struct-S twl o-S-T cdcl-twl-o-twl-struct-invs* **by** *blast* **moreover have**  $\text{twl-stgy-T: } \langle \text{twl-stgy-invs } ?T \rangle$ **using** *twl o-S-T stgy-S twl-stgy-S cdcl-twl-o-twl-stgy-invs* **by** *blast* **moreover have**  $\langle tl \mid M \neq \mid \rangle$ **using**  $\tau w l$ -T D D' **unfolding**  $\tau w l$ -struct-invs-def cdcl<sub>*W*</sub> -restart-mset.cdcl<sub>*W*</sub> -all-struct-inv-def *cdcl<sup>W</sup> -restart-mset.cdcl<sup>W</sup> -conflicting-def* **by** (*auto simp*: *cdcl<sup>W</sup> -restart-mset-state T tl-state-def*) **ultimately show** <sup>h</sup>*skip-and-resolve-loop-inv S* (*False, tl-state T*)<sup>i</sup> **using** *WS Q D D'* **unfolding** *skip-and-resolve-loop-inv-def tl-state-def T* **by** *simp* show  $\langle (False, ?T), (brk, T) \rangle$  $\in$  *measure* ( $\lambda$ (*brk*, *S*). *Suc* (*length* (*get-trail S*) – (*if brk then 1 else 0*))) **using** *M-not-empty* **by** (*simp add*: *tl-state-def T M*) **} {** — resolve **assume** *LD*:  $\langle \neg - L \notin # \text{ the } (get-conflict \text{ } T) \rangle$  and *max:*  $\langle get\text{-}maximum\text{-}level (get\text{-}trail T) (remove1\text{-}mset (- L) (the (get\text{-}conflict T)))$  $=$  *count-decided* (*get-trail*  $T$ ) **let**  ${}^2D$  =  $\langle$ remove1-mset (− *L*) (*the* (*get-conflict T*)) ∪# *remove1-mset L C*) **let**  $?T = \langle update\text{-}confl\text{-}tl \text{ (Some ?D) } T \rangle$ **have** *count-dec:*  $\langle \textit{count-decided} \mid M' = \textit{count-decided} \mid M \rangle$ **using** *M* **unfolding** *T* **by** *auto* **then have**  $o-S-T$ :  $\langle \text{c}dcl-twl-o \mid T \rangle$ ?Ti **using**  $cdcl$ -twl-o.resolve of L  $the D$   $\cap$   $CM'$   $N$   $U$   $NE$   $UE$   $LD$   $D$   $max$   $M$   $WS$   $Q$   $D$ **by** (*auto simp*: *T D update-confl-tl-def*)

**then have** *st-T*:  $\langle \textit{cdcl-twl-o}^* \rangle$  *S* ?Ti

**using** *st* **by** *auto* **moreover have** *twl-T*:  $\langle \textit{twl-struct-} \textit{invs} \rangle$ ?Ti **using** *st-T twl o-S-T cdcl-twl-o-twl-struct-invs* **by** *blast* **moreover have**  $twl$ -stqy-T:  $(twl$ -stqy-invs  $?T$ **using** *twl o-S-T twl-stgy-S cdcl-twl-o-twl-stgy-invs* **by** *blast* **moreover { have**  $\langle \textit{cdclw-restart-mset} \cdot \textit{cdclw-conflictina}$  ( $\textit{statew-of?T}$ )) **using**  $twl$ -T D D' M **unfolding**  $twl$ -struct-invs-def cdcl<sub>*W*</sub> -restart-mset<sub>ric</sub>all-struct-inv-def **by** *fast* **then have**  $\langle tl \rangle M \models as \textit{CNot} \rangle D \rangle$ **using** *M* **unfolding** *cdcl<sup>W</sup> -restart-mset.cdcl<sup>W</sup> -conflicting-def* **by** (*auto simp add*: *cdcl<sup>W</sup> -restart-mset-state T update-confl-tl-def*) **} moreover have**  $\langle get\text{-}conflict \rangle \langle T \neq Some \{\#\} \rangle$ **using** *twl-stgy-T count-dec* **unfolding** *twl-stgy-invs-def update-confl-tl-def cdcl<sup>W</sup> -restart-mset.conflict-non-zero-unless-level-0-def T* **by** (*auto simp*: *trail.simps conflicting.simps*) **ultimately show**  $\langle skip\text{-}and\text{-}resolve\text{-}loop\text{-}inv S$  (*False*,  $\langle T \rangle$ ) **using** *WS Q D D'* **unfolding** *skip-and-resolve-loop-inv-def* **by** (*auto simp add*: *cdcl<sup>W</sup> -restart-mset.skip.simps cdcl<sup>W</sup> -restart-mset.resolve.simps*  $cdcl_W$ -restart-mset-state update-confl-tl-def T) **show**  $\langle (False, ?T), (brk, T) \rangle \in measure (\lambda(brk, S). Succ (length (get-trail S))$  $-$  (*if brk then 1 else 0*))) **using** *M-not-empty* **by** (*simp add*: *T update-confl-tl-def*) **} {** — No step **assume** *LD*:  $\neg$ − *L* ∉# *the* (*get-conflict T*) and  $max:$   $\langle get\text{-}maximum\text{-}level (get\text{-}trail T) (remove1\text{-}mset (-L) (the (get\text{-}conflict T)))$  $\neq$  *count-decided* (*get-trail T*) **show**  $\langle skip\text{-}and\text{-}resolve\text{-}loop\text{-}inv S (True, T)\rangle$ **using** *inv max LD D M* **unfolding** *skip-and-resolve-loop-inv-def* **by** (*auto simp add*: *cdcl<sup>W</sup> -restart-mset.skip.simps cdcl<sup>W</sup> -restart-mset.resolve.simps cdcl<sup>W</sup> -restart-mset-state T*) **show** <sup>h</sup>((*True, T*)*,* (*brk, T*)) ∈ *measure* (*λ*(*brk, S*)*. Suc* (*length* (*get-trail S*) − (*if brk then 1 else*  $(0)$ )) **using** *M-not-empty* **by** *simp* **} next** — Final properties **fix** *brk T U* **assume** *inv*:  $\langle skip-and-resolve-loop-inv S (brk, T) \rangle$  and *brk*:  $\langle \neg(\text{case } (\text{brk}, T) \text{ of } (\text{brk}, S) \Rightarrow \neg \text{brk} \land \neg \text{ is-decided } (\text{hd } (\text{get-trail } S))) \rangle$ show  $\langle \textit{cdcl-twl-o}^* \rangle$  *S T*) **using** *inv* **by** (*auto simp add*: *skip-and-resolve-loop-inv-def*)  $\{$  **assume** *(is-decided* (*hd* (*get-trail T*))) **then have**  $\langle no\text{-step } cdcl_W \text{-restart-mset}$ *.skip*  $(state_W \text{-} of T)$  and  $\langle no-step \cdot cdc \rangle$ *W -restart-mset.resolve* (*statew -of T*) **by** (*cases T*; *auto simp add*: *cdcl<sup>W</sup> -restart-mset.skip.simps cdcl<sup>W</sup> -restart-mset.resolve.simps cdcl<sup>W</sup> -restart-mset-state*)+ **} moreover**  $\{$  assume  $\langle brk \rangle$ 

**then have**  $\langle no\text{-}step\text{ }cdcl_W\text{-}restart-mset\text{}.skip\text{ }(state_W\text{-}of\text{ }T)\rangle$  and  $\langle no\text{-step }cdot \rangle$  /  $\langle no\text{-step }cdc \rangle$  /  $\langle no\text{-step }cd \rangle$ **using** *inv* **by** (*auto simp*: *skip-and-resolve-loop-inv-def*) **} ultimately show**  $\left(\neg \text{ } cdcl_W\text{-}restart-mset \text{}.skip \text{ } (state_W\text{-}of T) \text{ } U \right)$  and  $\left\langle \neg \text{ } cdclw \text{ } \neg \text{ } restart \text{ } \neg \text{ } mest \text{ } \text{ } resolve \text{ } (state \cup \neg \text{ } of \text{ } T) \text{ } U \right\rangle$ **using** *brk* **unfolding** *prod.case* **by** *blast*+ **show**  $\langle \textit{twl-struct-} \textit{invs} \ T \rangle$ **using** *inv* **unfolding** *skip-and-resolve-loop-inv-def* **by** *auto* **show**  $\langle twl-stqy-invs \ T \rangle$ **using** *inv* **unfolding** *skip-and-resolve-loop-inv-def* **by** *auto* **show**  $\langle get\text{-}conflict \, T \neq None \rangle$ **using** *inv* **by** (*auto simp*: *skip-and-resolve-loop-inv-def*) **show**  $\langle clauses-to-update \, T = \{\#\}\rangle$ **using** *inv* **by** (*auto simp*: *skip-and-resolve-loop-inv-def*) **show**  $\langle literals-to-update \, T = \{\#\}\rangle$ **using** *inv* **by** (*auto simp*: *skip-and-resolve-loop-inv-def*)

#### **qed**

**declare** *skip-and-resolve-loop-spec*[*THEN order-trans, refine-vcg*]

## **Backtrack**

**definition** *extract-shorter-conflict* ::  $\forall v$  *twl-st*  $\Rightarrow$   $\forall v$  *twl-st nres* $\forall$  **where** <sup>h</sup>*extract-shorter-conflict* = (*λ*(*M, N, U, D, NE, UE, WS, Q*)*.*  $SPEC(\lambda S'. \exists D'. S' = (M, N, U, Some D', NE, UE, WS, Q) \wedge$ *D*' ⊆# *the D* ∧ *clause* '#  $(N + U) + NE + UE$   $\models pm D' \land -lit-of (hd M) \in # D')$ 

**fun** equality-except-conflict ::  $\forall v$  twl-st  $\Rightarrow \forall v$  twl-st  $\Rightarrow$  bool<sub>i</sub> where  $\langle equality\text{-}except\text{-}conflict (M, N, U, D, NE, UE, WS, Q) (M', N', U', D', NE', UE', WS', Q') \leftrightarrow \emptyset$  $M = M' \wedge N = N' \wedge U = U' \wedge NE = NE' \wedge UE = UE' \wedge WS = WS' \wedge Q = Q'$ 

**lemma** *extract-shorter-conflict-alt-def* :  $\textit{textrate}$ *t-shorter-conflict*  $S =$  $SPEC(\lambda S'. \exists D'. equality-except-conflict S S' \land Some D' = get-conflict S' \land$ *D'*  $\subset$   $\#$  *the* (*get-conflict S*) ∧ *clause '* $\#$  (*get-clauses S*) + *unit-clss S*  $\models$ *pm D'* ∧  $-lit$ -of  $(hd (get-trail S)) \in # D')$ **unfolding** *extract-shorter-conflict-def* **by** (*cases S*) (*auto simp*: *ac-simps*)

**definition** *reduce-trail-bt* ::  $\langle v \text{ literal } \Rightarrow v \text{ twl-st } \Rightarrow v \text{ twl-st } n \text{ res} \rangle$  where  $h$ <sup>*reduce-trail-bt* = ( $\lambda L$  ( $M$ ,  $N$ ,  $U$ ,  $D'$ ,  $NE$ ,  $UE$ ,  $WS$ ,  $Q$ )*. do* {</sup> *M1* ← *SPEC*( $\lambda$ *M1*. ∃ *K M2*. (*Decided K* # *M1*, *M2*) ∈ *set* (*get-all-ann-decomposition M*) ∧ *get-level M K* = *get-maximum-level M* (*the D'* - {#-*L*#}) + 1); *RETURN* (*M1 , N, U, D* <sup>0</sup> *, NE, UE, WS, Q*)  $\})$ 

**definition** propagate-bt ::  $\langle v \text{ literal } \Rightarrow v \text{ literal } \Rightarrow v \text{ twl-st } \Rightarrow v \text{ twl-st} \rangle$  where  $\langle$ propagate-bt = ( $\lambda L L^{\prime}(M, N, U, D, NE, UE, WS, Q)$ ).  $(Propagated (-L) (the D) # M, N, add-mset (TWL-Clause {# - L, L'# } (the D - {# - L, L'# }))$ *U, None,*  $NE, UE, WS, {#L#})$ )

315

**definition** propagate-unit-bt ::  $\forall v$  literal  $\Rightarrow \forall v$  twl-st  $\Rightarrow \forall v$  twl-st where  $\langle$ propagate-unit-bt = ( $\lambda L$  ( $M$ ,  $N$ ,  $U$ ,  $D$ ,  $NE$ ,  $UE$ ,  $WS$ ,  $Q$ ). (*Propagated* (−*L*) (*the D*) # *M, N, U, None, NE, add-mset* (*the D*) *UE, WS,* {#*L*#}))<sup>i</sup> **definition** *backtrack-inv* **where**  $\langle \text{backtrack-inv } S \leftrightarrow \text{get-trail } S \neq [] \land \text{get-conflict } S \neq \text{Some } \{\#\}$ **definition** backtrack ::  $\langle v \mid twl-st \Rightarrow 'v \mid twl-st \text{ nres} \rangle$  where  $\langle \textit{backtrack } S \rangle$ *do* { *ASSERT*(*backtrack-inv S*); *let*  $L = lit$ -of  $(hd (get-trail S));$  $S \leftarrow$  *extract-shorter-conflict S*;  $S \leftarrow$  *reduce-trail-bt L S*; *if size* (*the* (*get-conflict*  $S$ )) > 1 *then do* {  $L' \leftarrow SPEC(\lambda L'. L' \in # the (get-conflict S) - \{\#-L\#\} \wedge L \neq -L' \wedge$ *get-level* (*get-trail S*)  $L' = get\text{-}maximum\text{-}level$  (*get-trail S*) (*the* (*get-conflict S*) – { $\#-\text{L}\#$ })); *RETURN* (*propagate-bt L L*<sup>0</sup> *S*) } *else do* { *RETURN* (*propagate-unit-bt L S*) } }  $\lambda$ **lemma assumes** *conflict S*  $\neq$  *None*<sup>i</sup> (*get-conflict S*  $\neq$  *Some* { $\#$ } **and** *w-q*:  $\langle clauses-to-update\ S = \{\#\}\rangle$  and  $p$ :  $\langle literals-to-update\ S = \{\#\}\rangle$  and *ns-s*:  $\langle no\text{-step } cdcl_W \text{-restart-mset}$ *.skip*  $(\text{state}_W \text{-of } S)$  **and** *ns-r*:  $\langle no\text{-step } cdcl_W \text{-restart-mset}$ *restartexpolve* (*state<sub>W</sub>* -*of S*)) **and**  $twl-struct: \langle twl-struct-invests \rangle$  and  $twl-stay: \langle twl-stay-invests \rangle$ **shows** *backtrack-spec*: <sup>h</sup>*backtrack S* ≤ *SPEC* (*λT. cdcl-twl-o S T* ∧ *get-conflict T* = *None* ∧ *no-step cdcl-twl-o T* ∧ *twl-struct-invs*  $T \wedge twl$ -*stgy-invs*  $T \wedge clauses-to-update$   $T = \{\#\} \wedge$ *literals-to-update*  $T \neq {\#}$ ) (**is** *?spec*) **and** *backtrack-nofail*:  $\langle$ nofail (*backtrack S*) $\rangle$  (**is** *?fail*) **proof** − **let**  $\mathscr{L}S = \langle state_W \text{-}of S \rangle$ **have** *inv-s*:  $\langle \textit{cdcl}_W \textit{-restart-mset} \cdot \textit{cdcl}_W \textit{-stgy-invariant} ?S \rangle$  and  $inv: \langle \textit{cdcl}_W\textit{-restart-mset}.\textit{cdcl}_W\textit{-all-struct-inv}$  ?S **using** *twl-struct twl-stgy* **unfolding** *twl-struct-invs-def twl-stgy-invs-def* **by** *fast*+ **let**  $?D' = \langle \text{the } (\text{conficting } ?S) \rangle$ have *M-CNot-D'*:  $\langle \text{trail } ?S \models \text{as} \text{ CNot } ?D' \rangle$ **using** *inv confl* **unfolding** *cdcl<sup>W</sup> -restart-mset.cdcl<sup>W</sup> -all-struct-inv-def cdcl<sup>W</sup> -restart-mset.cdcl<sup>W</sup> -conflicting-def* **by** (*cases*  $\langle$ *conflicting*  $\langle S \rangle$ *; cases*  $S$ ) (*auto simp: cdcl<sub>W</sub> -restart-mset-state*) **then have** *trail*:  $\langle get\text{-}trail \, S \neq []\rangle$ **using** *confl* **unfolding** *true-annots-true-cls-def-iff-negation-in-model*

**by** (*cases S*) (*auto simp*: *cdcl<sup>W</sup> -restart-mset-state*)

**show** *?spec*

**unfolding** *backtrack-def extract-shorter-conflict-def reduce-trail-bt-def* **proof** (*refine-vcg*; *remove-dummy-vars*; *clarify?*) **show**  $\langle \textit{backtrack-inv} \rangle$ **using** *trail confl* **unfolding** *backtrack-inv-def* **by** *fast*  $f$ **ix** *M M1 M2* ::  $\langle \cdot \rangle$ <sup>*a*</sup>, *a clause*) *ann-lits*<sup>*l*</sup> **and**  $N$   $U$  ::  $\langle 'a \text{ } \text{twl-} \text{clss} \rangle$  and *D* ::  $\langle 'a \text{ clause option} \rangle$  and *D'* ::  $\langle 'a \text{ clause} \rangle$  and *NE UE* ::  $\langle 'a \text{ clauses} \rangle$  and *WS* ::  $\langle 'a \text{ clauses-to-update} \rangle$  and  $Q$  ::  $\langle 'a \text{ lit-queue} \rangle$  and  $K K'$  ::  $\langle 'a \text{ literal} \rangle$ **let**  ${}^{2}S = \langle (M, N, U, D, NE, UE, UE, WS, Q) \rangle$ **let**  $?T = \langle (M, N, U, Some D', NE, UE, WS, Q) \rangle$ **let**  $?U = \langle (M1, N, U, Some D', NE, UE, WS, Q) \rangle$ **let**  $?MS = \langle get\text{-}trail \rangle$ **let**  $?MT = \langle get\text{-}trail \rangle$   $?T \rangle$ **assume**  $S: S = (M, N, U, D, NE, UE, WS, Q)$  and *D*'-*D*:  $\langle D' \subseteq # \text{ the } D \rangle$  and  $L$ -*D'*:  $\langle$ -*lit-of* (*hd M*) ∈# *D'* $\rangle$  and  $N$ -*U*-*NE*-*UE*-*D'*: *clause* '#  $(N + U) + NE + UE$   $=$ *pm D'* $\lambda$  and *decomp*:  $\langle$ *Decided K'*  $\#$  *M1*, *M2* $) \in$  *set* (*get-all-ann-decomposition M* $)$  **and**  $lev-K':$   $get-level M K' = get-maximum-level M (remove1-mset (-lit-of (hd ?MS))$  $(the (Some D')) + 1$ **have** *WS*:  $\langle WS = \{\#\}\rangle$  **and**  $Q: \langle Q = \{\#\}\rangle$ **using** *w-q p* **unfolding** *S* **by** *auto* **have**  $uL-D$ :  $\leftarrow$  *lit-of* (*hd M*) ∈# *the D*  $using \ decomp N-U-NE-UE-D' D'-D L-D' \: lev-K'$ **unfolding** *WS Q* **by** *auto* **have** *D-Some-the:*  $\langle D = Some$  (*the D*) **using** *confl S* **by** *auto* **let**  $?S' = \langle state_W \text{-} of S \rangle$ **have** *inv-s*:  $\langle \textit{c}dcl_W \textit{-} \textit{restart-mset} \textit{.} \textit{c}dcl_W \textit{-} \textit{stgy-invariant}$   $?S' \rangle$  and  $inv: \langle \mathit{cdcl}_W\textit{-restart-mset}.\mathit{cdcl}_W\textit{-all-struct-inv}$  ?S' **using** *twl-struct twl-stgy* **unfolding** *twl-struct-invs-def twl-stgy-invs-def* **by** *fast*+ have  $Q: (Q = \{\#\})$  and  $WS: (WS = \{\#\})$ **using** *w-q p* **unfolding** *S* **by** *auto* have  $M$ -CNot-D':  $\langle M \rangle = as \text{CN}ot D'$  $using M-CNot-D'S D'-D$ **by** (*auto simp*: *cdcl<sup>W</sup> -restart-mset-state true-annots-true-cls-def-iff-negation-in-model*) **obtain**  $L'' M'$  where  $M: M = L'' \# M'$ **using** *trail S* **by** (*cases M*) *auto* **have**  $D'$ -empty:  $\langle D' \neq {\{\#\}} \rangle$ **using**  $L-D'$  by *auto* **have** *L*'-*D*:  $\langle$ −*lit-of L*'' ∈# *D*' $\rangle$ **using**  $L-D'$  by (*auto simp*: *cdcl<sub>W</sub> -restart-mset-state M*)  $h$ ave *lev-inv*:  $\langle \textit{c}d\textit{cl}_W\textit{-} \textit{restart-mset} \textit{.} \textit{c}d\textit{cl}_W\textit{-}M\textit{-}level\textit{-}inv$  ?S' **using** *inv* **unfolding** *cdcl<sup>W</sup> -restart-mset.cdcl<sup>W</sup> -all-struct-inv-def* **by** *fast* **then have** *n-d*:  $\langle no\text{-}dup \mid M \rangle$  **and** *dec*:  $\langle backtrack\text{-}lvl \mid \frac{2}{S'} \rangle = count\text{-}decided \mid M \rangle$ **using** *S* **unfolding** *cdcl<sup>W</sup> -restart-mset.cdcl<sup>W</sup> -M-level-inv-def* **by** (*auto simp*: *cdcl<sup>W</sup> -restart-mset-state*) **then have**  $uL''$ -*M*:  $\langle -lit$ -of  $L''$  ∉ lits-of-l *M*) **by** (*auto simp*: *Decided-Propagated-in-iff-in-lits-of-l M*) **have**  $\forall$  get-maximum-level M (remove1-mset (−*lit-of* (*hd M*)) *D*<sup> $\prime$ </sup>) < *count-decided M*<sup> $\land$ </sup> **proof** (*cases L*<sup> $\prime$ </sup>)

**case** (*Decided x1*) **note**  $L'' = this(1)$ **have**  $\langle distinct-mset \ (the \ D) \rangle$ **using** *inv S confl* **unfolding** *cdcl<sup>W</sup> -restart-mset.cdcl<sup>W</sup> -all-struct-inv-def cdcl<sup>W</sup> -restart-mset.distinct-cdcl<sup>W</sup> -state-def* **by** (*auto simp*: *cdcl<sup>W</sup> -restart-mset-state*) then have  $\langle distinct-mset \ D' \rangle$  $using D'$ -*D* by (*blast intro*: *distinct-mset-mono*) **then have**  $\langle -x1 \notin \text{\#}$  *remove1-mset* (− *x1*)  $D'$ **using**  $L'$ -D  $L''$  D'-D **by** (auto dest: distinct-mem-diff-mset) **then have**  $H: \forall x \in \text{H}$  *remove1-mset* (− *lit-of* (*hd M*)) *D'. undefined-lit* [*L'*] *x* **using**  $L''$  *M-CNot-D' uL''-M* **by** (*fastforce simp*: *atms-of-def atm-of-eq-atm-of M true-annots-true-cls-def-iff-negation-in-model dest*: *in-diffD*) **have**  $\langle get\text{-}maximum\text{-}level\ M\ (\text{remove1-}mset\ (-\text{lit-of}\ (hd\ M))\ D'\rangle =$  $get\text{-}maximum\text{-}level\ M'\ (remove\text{-}mset\ (-\text{ }lit\text{-}of\ (hd\ M))\ D')$  $using$   $get-maximum-level-skip-beginning[OF H, of M']\ M$ **by** *auto* **then show** *?thesis*  $\mu$ **using** *count-decided-ge-get-maximum-level*[*of*  $M'$  \therefore i-mset (-*lit-of* (*hd M*))  $D'$ )]  $M L''$ **by** *simp* **next case** (*Propagated L C*) **note**  $L'' = this(1)$ **moreover { have**  $\forall L$  mark a b. a  $\circled{a}$  *Propagated L mark*  $\# b = \text{trail } (\text{state}_W - \text{ of } S) \longrightarrow$ *b*  $\models$ *as CNot* (*remove1-mset L mark*) ∧ *L* ∈# *mark* **using** *inv* **unfolding** *cdcl<sup>W</sup> -restart-mset.cdcl<sup>W</sup> -all-struct-inv-def cdcl<sup>W</sup> -restart-mset.cdcl<sup>W</sup> -conflicting-def* **by** *blast* **then have**  $\langle L \in \text{# } C \rangle$ **by** (*force simp*: *S M cdcl<sub>W</sub> -restart-mset-state*  $L'$ ) **} moreover have** *D-empty*:  $\langle the \ D \neq {\{\#}\}\rangle$  $using D'$ -*D*  $D'$ -empty by *auto* **moreover have**  $\langle -L \in \# \text{ the } D \rangle$  $using$   $ns-s$   $L''$   $conf$   $D-empty$ **by** (*force simp*: *cdcl<sup>W</sup> -restart-mset.skip.simps S M cdcl<sup>W</sup> -restart-mset-state*) **ultimately have**  $\langle qet\text{-}maximum\text{-}level\text{ }M\text{ }(\text{remove1-mset }(-\text{ lit-of } (hd\text{ }M))\text{ }(\text{the }D))$  $\langle$  *count-decided M* **using** *ns-r confl count-decided-ge-get-maximum-level*[*of M* <sup>h</sup>*remove1-mset* (−*lit-of* (*hd M*)) (*the D*)i] **by** (*fastforce simp add*: *cdcl<sup>W</sup> -restart-mset.resolve.simps S M cdcl<sup>W</sup> -restart-mset-state*) **moreover have**  $\langle get\text{-}maximum\text{-}level\ M\ (\text{remove1-mset}(-lit\text{-}of (hd\ M))\ D'\rangle \leq$  $get-maximum-level M (remove1-mset (-lit-of (hd M)) (the D))$ by (*rule get-maximum-level-mono*) (*use D'-D* in *auto intro: mset-le-subtract*)) **ultimately show** *?thesis* **by** *simp* **qed then have**  $\exists$  *K M1 M2*. (*Decided K* # *M1*, *M2*)  $\in$  *set* (*get-all-ann-decomposition M*) ∧  $get$ -level  $M K = get$ -maximum-level  $M$  ( $remove1$ -mset (−lit-of ( $hd M$ ))  $D'$ ) +  $1$ **using** *cdcl<sup>W</sup> -restart-mset.backtrack-ex-decomp n-d*

**by** (*auto simp*: *cdcl<sup>W</sup> -restart-mset-state S*)

**define** *i* **where**  $\forall i = get\text{-}maximum\text{-}level$  *M* (*remove1*-*mset* (− *lit-of* (*hd M*)) *D*')

**let**  $?T = \langle (Propagated \ (-lit-off \ (hd \ M)) \ D' \# \ M1, N \rangle$  $add-mset$  (*TWL-Clause* {#-*lit-of* (*hd M*),  $K#$ } (*D'* - {#-*lit-of* (*hd M*),  $K#$ })) *U*, *None, NE, UE, WS,* {#*lit-of*  $(hd M)$ #}) **let**  $?T' = \langle (Propagated \ (-lit-off \ (hd \ M)) \ D' \# \ M1, N \rangle$  $add-mset$  (*TWL-Clause* {#-*lit-of* (*hd M*),  $K#$ } ( $D' - \{#-lit-of$  (*hd M*),  $K#$ })) *U*,  $None, NE, UE, WS, \{\# - (-lit\text{-}of (hd M))\#\})$ have lev-D':  $\langle count-decided \mid M \mid = get-maximum-level \mid (L'' \nleftrightarrow M') \mid D' \rangle$ using *count-decided-ge-get-maximum-level*[of M D<sup>'</sup>] L'-D *get-maximum-level-ge-get-level*[ $of \leftarrow lit-of \ L^{\prime\prime} \ D^{\prime} \ M$ ] **unfolding** *M* **by** (*auto split*: *if-splits*) **{** — conflict clause > 1 literal **assume** *size-D*:  $\langle 1 \rangle$  *size* (*the* (*get-conflict ?U*))) **and** *K-D*:  $\langle K \in \mathcal{H}$  *remove1-mset* (− *lit-of* (*hd ?MS*)) (*the* (*get-conflict ?U*))i **and** *lev-K*:  $\langle get\text{-}level\ (\text{get-trail}\ \text{?}U)\ \text{K} = \text{get-maximum-level}\ (\text{get-trail}\ \text{?}U)$  $(renove1-mset (-lit-of (hd (get-trail ?S))) (the (get-conflict ?U)))$ **have**  $\forall L' \in \text{# } D'. -L' \in \text{}$  lits-of-l M  $using M-CNot-D' uL''-M$ **by** (*fastforce simp*: *atms-of-def atm-of-eq-atm-of M true-annots-true-cls-def-iff-negation-in-model dest*: *in-diffD*) **obtain** *c* where *c*:  $\langle M = c \otimes M2 \otimes Decided \times U^* \neq M1 \rangle$ **using** *get-all-ann-decomposition-exists-prepend*[*OF decomp*] **by** *blast* **have**  $\langle qet\text{-}level\ M\ K\rangle = \text{Suc}\ (count\text{-}decided\ M1)$ **using** *n-d* **unfolding** *c* **by** *auto* **then have** *i*:  $\langle i = count-decided M1 \rangle$  $using \, lev-K' \, uniformly \, \, i\text{-}def \, \, by \, \, auto$ **have** *lev-M-M1*:  $\forall L' \in # D' - \{# - lit-of (hd M) \#}$ *. get-level M L'* = *get-level M1 L'* **proof**  $\mathbf{fix}\; L'$ **assume**  $L'$ :  $\langle L' \in \# D' - \{ \# - lit \text{-} of (hd M) \# \} \rangle$ **have**  $\forall$ get-level M L' > count-decided M1 if  $\forall$  defined-lit (*c* @ M2 @ Decided K' # []) L<sup>1</sup> **using**  $get\text{-}level\text{-}skip\text{-}end[OF\text{-}that\text{-}of\text{-}M1]$  *n-d that get-level-last-decided-ge*[*of*  $\langle c \mathbb{Q} \mid M2 \rangle$ ] **by** (*auto simp*: *c*) **moreover have**  $\langle qet\text{-}level \mid M \mid L' \leq i \rangle$ **using** *get-maximum-level-ge-get-level*[*OF L*<sup>0</sup> *, of M*] **unfolding** *i-def* **by** *auto* **ultimately show** (get-level M  $L' = get$ -level M1  $L'$ ) **using** *n-d c L' i* **by** (*cases*  $\langle \text{defined-lit} \rangle$  (*c*  $\textcircled{M2}$   $\textcircled{B}$  *Decided K'*  $\#$  []) *L'* $\rangle$  *auto* **qed have**  $\set{get-level M1 '# remove1-mset (-lit-of (hd M)) D' = get-level M '# remove1-mset (-lit-of (ed M)) D}$  $(hd M)) D'$ **by** (*rule image-mset-cong*) (*use lev-M-M1* **in** *auto*) **then have**  $max-M1-M1-D$ :  $\langle get-maximum-level M1$  ( $remove1-mset$  ( $- lit-of$  ( $hd M$ ))  $D'$ ) =  $get\text{-}maximum\text{-}level\ M\ (remove\text{-}mset\ (-\ lit\text{-}of\ (hd\ M))\ D')$ **unfolding** *get-maximum-level-def* **by** *argo* **have**  $\langle \exists L' \in \text{\#}$  *remove1-mset* (−*lit-of* (*hd M*)) *D'*. *get-level M L'* = *get-maximum-level M* (*remove1-mset* (− *lit-of* (*hd M*))  $D'$ ) **by** (*rule get-maximum-level-exists-lit-of-max-level*) (*use size-D* in *auto simp*: *remove1-mset-empty-iff*)) **have** *D'-ne-single*:  $\langle D' \neq \{# - lit-of (hd M)#}\rangle$ <sup>}</sup>  $using size-D$   $apply$   $(cases D', simp)$ apply (*rename-tac L D''*)

**apply** (*case-tac*  $D'$ )

**by** *simp-all* have  $\langle \text{c}dcl\text{-} \textit{twl-o}(M, N, U, D, NE, UE, WS, Q)$  ?T<sup> $\land$ </sup> **unfolding** *Q WS option.sel list.sel* **apply** (*subst D-Some-the*) **apply** (*rule cdcl-twl-o.backtrack-nonunit-clause*[ $of$   $\leftarrow$ *lit-of* (*hd M*) $\leftarrow$  *K*  $'$  *M1 M2 - - i*]) subgoal using  $D'$ - $D$   $L$ - $D'$  by *blast* **subgoal using** *L* 0 *-D decomp M* **by** *auto* **subgoal using** *L* 0 *-D decomp M* **by** *auto* subgoal using  $L$ '-D M lev-D' by auto subgoal using  $i \text{ } lev-D' \text{ } i\text{-}def$  by  $auto$ subgoal using lev-K' i-def by auto  $subgoal$   $using D'-ne-single$ . subgoal using  $D'$ - $D$ . subgoal using  $N-U\text{-}NE\text{-}UE\text{-}D'$ . subgoal using  $L-D'$ . **subgoal using** *K-D* **by** (*auto dest*: *in-diffD*) **subgoal using** *lev-K lev-M-M1 K-D* **by** (*simp add*: *i-def max-M1-M1-D*) **done then show** *cdcl*:  $\langle \textit{cdcl-twl-o} \rangle$ ?S (*propagate-bt* (*lit-of* (*hd* (*get-trail* ?S))) *K* ?*U*) **unfolding** *WS Q* **by** (*auto simp*: *propagate-bt-def*) **show** <sup>h</sup>*get-conflict* (*propagate-bt* (*lit-of* (*hd* (*get-trail ?S*))) *K ?U*) = *None*<sup>i</sup> **by** (*auto simp*: *propagate-bt-def*) **show**  $\langle \textit{twl-struct-} \textit{invs} \text{ (propagate-} \textit{bt} \text{ (lit-of (hd (get-trail ?S)))} K ? U \rangle$ **using** *S cdcl cdcl-twl-o-twl-struct-invs twl-struct* **by** (*auto simp*: *propagate-bt-def*) **show**  $\langle twl-stqy-invs$  (*propagate-bt* (*lit-of* (*hd* (*get-trail ?S*))) *K ?U*) **using** *S cdcl cdcl-twl-o-twl-stgy-invs twl-struct twl-stgy* **by** *blast* **show**  $\langle clauses-to-update$  (*propagate-bt* (*lit-of* (*hd* (*get-trail ?S*)))  $K$  *?U*) = {#}i **using** *WS* **by** (*auto simp*: *propagate-bt-def*) show False if (cdcl-twl-o (propagate-bt (lit-of (hd (get-trail ?S)))  $K$  ?U) (an, ao, ap, aq, ar, as,  $at, b)$ 

**for** *an ao ap aq ar as at b* **using** *that* **by** (*auto simp*: *cdcl-twl-o.simps propagate-bt-def*)

**show** False **if**  $\langle \text{literals-to-update} \rangle$  (*propagate-bt* (*lit-of* (*hd* (*get-trail ?S*)))  $K$  *?U*) = {#}i **using** *that* **by** (*auto simp*: *propagate-bt-def*)

**}**

**{** — conflict clause has 1 literal **assume**  $\langle \neg \ 1 \leq size \ (the \ (get-conflict \ ?U) \rangle)$ **then have**  $D'$ :  $\langle D' = \{\text{\#}-\text{lit-of} \ (\text{hd } M)\text{\#}\}\rangle$  $\textbf{using } L'.D \textbf{ by } (cases \ D') \ (auto \ simp: M)$ **let**  ${}^{\circ}T = \langle$  (*Propagated* (- *lit-of* (*hd M*))  $D' \# M1$ , N, U, None, NE, add-mset D' UE, WS,  $unnark$   $(hd M)$ ) **let**  $T' = \langle (Propagated (-lit-off (hd M)) D' \# M1, N, U, None, NE, add-mset D' UE, WS,$  $\{\# - (-lit\text{-}of (hd M))\#\}\)$ **have**  $i \cdot \theta$ :  $\langle i = \theta \rangle$ **using** *i-def* **by** (*auto simp*:  $D'$ )

have  $\langle \text{c}dcl\text{-}twl\text{-}o$   $(M, N, U, D, NE, UE, WS, Q)$   $?T'$ **unfolding**  $D'$  *option.sel WS Q* **apply** (*subst D-Some-the*)  $\text{apply}$  (*rule cdcl-twl-o.backtrack-unit-clause*[*of -*  $\langle$ the *D* $\rangle$  *K*  $\langle$  *M1 M2 - D'i*])

```
subgoal using D'-D D' by auto
       subgoal using decomp by simp
       subgoal by (simp add: M)
       subgoal using D' by (auto simp: get-maximum-level-add-mset)
       subgoal using i-def by simp
       subgoal using lev-K' i-def [symmetric] by auto
       subgoal using D'.
       subgoal using D'-D.
       subgoal using N-U\text{-}NE\text{-}UE\text{-}D'.
       done
     then show cdcl: \langle \textit{cdcl-twl-o}(M, N, U, D, NE, UE, WS, Q)(propagate-unit-bit (lit-off (hd (get-trail ?S))) ?U)by (auto simp add: propagate-unit-bt-def)
     show hget-conflict (propagate-unit-bt (lit-of (hd (get-trail ?S))) ?U) = Nonei
       by (auto simp add: propagate-unit-bt-def)
     show \langle \textit{twl-struct-} \textit{invs} \text{ (propagate-} \textit{unit-bit} \text{ (lit-of (hd (get-trail ?S))) ?U)} \rangleusing S cdcl cdcl-twl-o-twl-struct-invs twl-struct by blast
     show \langle twl\text{-}stgy\text{-}invs (propagate-unit-bt (lit-of (hd (get-trail ?S))) ?U)
       using S cdcl cdcl-twl-o-twl-stgy-invs twl-struct twl-stgy by blast
     show \langle clauses-to-update (propagate-unit-bt (lit-of (hd (get-trail ?S))) \langle U \rangle = \{\#\}using WS by (auto simp add: propagate-unit-bt-def)
     show False if \langle \text{literals-to-update (propagate-unit-bit (lit-of (hd (get-trail ?S))) ?U \rangle = \{\#\}using that by (auto simp add: propagate-unit-bt-def)
     fix an ao ap aq ar as at b
     show False if \langle cdcI-twI_o (propagate-unit-bt (lit-of (hd (get-trail \langle S \rangle))) \langle U \rangle (an, ao, ap, ag, ar, as,
at, b)using that by (auto simp: cdcl-twl-o.simps propagate-unit-bt-def)
   }
 qed
 then show ?fail
   using nofail-simps(2 ) pwD1 by blast
qed
```

```
declare backtrack-spec[THEN order-trans, refine-vcg]
```
# **Full loop**

```
definition cdcl-twl-o-prog :: \langle v \mid twl-st \rangle (bool \times \langle v \mid twl-st \rangle nres) where
 \langle \textit{cdcl-twl-o-prog} \rangle S =do {
     if get-conflict S = None
     then decide-or-skip S
     else do {
        if count-decided (get-trail S) > 0then do {
          T \leftarrow skip-and-resolve-loop S;ASSERT(get-conflict T \neq None \land get\text{-}conflict T \neq Some \{\#\};U \leftarrow \text{backtrack } T;
          RETURN (False, U)
       }
       else
          RETURN (True, S)
     }
   }
```
 $\rightarrow$ 

```
setup hmap-theory-claset (fn ctxt => ctxt delSWrapper (split-all-tac))i
declare split-paired-All[simp del]
```
**lemma** *skip-and-resolve-same-decision-level*: **assumes**  $\langle \textit{cdcl-twl-0} \mid S \mid T \rangle$   $\langle \textit{aet-conflict} \mid T \neq \textit{None} \rangle$ **shows**  $\langle count-decided \ (get-trail \ T) = count-decided \ (get-trail \ S) \rangle$ **using** *assms* **by** (*induction rule*: *cdcl-twl-o.induct*) *auto*

**lemma** *skip-and-resolve-conflict-before*: **assumes**  $\langle \textit{cdcl-twl-o} \mid S \mid T \rangle$   $\langle \textit{get-conflict} \mid T \neq \textit{None} \rangle$ **shows**  $\langle get\text{-}conflict\ S \neq None \rangle$ **using** *assms* **by** (*induction rule*: *cdcl-twl-o.induct*) *auto*

**lemma** *rtranclp-skip-and-resolve-same-decision-level*:  $\forall$ cdcl-twl-o<sup>\*</sup>\* *S*  $T \implies$  *get-conflict*  $S \neq None \implies$  *get-conflict*  $T \neq None \implies$  $count\text{-}decided\ (get\text{-}trail\ T) = count\text{-}decided\ (get\text{-}trail\ S)$ **apply** (*induction rule*: *rtranclp-induct*) **subgoal by** *auto* **subgoal for** *T U* **using** *skip-and-resolve-conflict-before*[*of T U*] **by** (*auto simp*: *skip-and-resolve-same-decision-level*) **done**

**lemma** *empty-conflict-lvl0* :

 $\langle \text{twl-stgy-invs } T \implies \text{get-conflict } T = \text{Some } \{\#\} \implies \text{count-decided } (\text{get-trail } T) = 0$ **by** (*cases T*) (*auto simp*: *twl-stgy-invs-def cdcl<sup>W</sup> -restart-mset.conflict-non-zero-unless-level-0-def trail.simps conflicting.simps*)

## **abbreviation** *cdcl-twl-o-prog-spec* **where**

 $\langle \text{cdcl-twl-o-prog-spec} \rangle \equiv \lambda(\text{brk}, T)$ . *cdcl-twl-o*∗∗ *S T* ∧  $(get-conflict T \neq None \longrightarrow count-decided (get-trail T) = 0) \wedge$  $(\neg \; brk \longrightarrow get\text{-}conflict \; T = None \land (\forall S'. \neg \; cdcl\text{-}twl\text{-}o \; T \; S') \land$  $(\text{brk} \longrightarrow \text{get-conflict } T \neq \text{None} \vee (\forall S'. \neg \text{ cdcl-twl-stgy } T S')$ ) ∧ *twl-struct-invs*  $T \wedge twl$ -*stgy-invs*  $T \wedge clauses$ -to-update  $T = \{\#\} \wedge$  $(\neg \; brk \longrightarrow \; literals-to-update \; T \neq {\#}) \land$  $(\neg brk \longrightarrow \neg (\forall S'. \neg \text{ } cdcl\text{-}twl\text{-}o \text{ } S \text{ } S') \longrightarrow \text{ } cdcl\text{-}twl\text{-}o^{++} \text{ } S \text{ } T)$ 

**lemma** *cdcl-twl-o-prog-spec*:

**assumes**  $\langle \textit{twl-struct-} \textit{invs} \rangle$  and  $\langle \textit{twl-} \textit{stgy-} \textit{invs} \rangle$  and  $\langle \textit{clauses-to-} \textit{update} \rangle$  and  $\langle literals-to-update\ S = \{\#\} \rangle$  and  $ns-cp: \langle no-step \cdot cdcl-twl-cp \rangle S$ **shows**  $\langle \textit{cdcl-twl-o-prog } S \leq \textit{SPEC}(\textit{cdcl-twl-o-prog-spec } S) \rangle$  $(i\mathbf{s} \leftarrow \langle ?S \rangle)$ **proof** − **have**  $[iff]$ :  $\leftarrow$  *cdcl-twl-cp S T* **for** *T* **using** *ns-cp* **by** *fast* **show** *?thesis* **unfolding** *cdcl-twl-o-prog-def* **apply** (*refine-vcg decide-or-skip-spec*[*THEN order-trans*]; *remove-dummy-vars*)

— initial invariants

```
subgoal using assms by auto
  subgoal using assms by auto
  subgoal using assms by auto
  subgoal using assms by auto
  subgoal using assms by auto
  subgoal using assms by auto
  subgoal using assms by auto
  subgoal by simp
  subgoal using assms by auto
  subgoal using assms by auto
  subgoal using assms by auto
  subgoal using assms by auto
  subgoal using assms by auto
  subgoal using assms by auto
  subgoal using assms by auto
  subgoal using assms by auto
  subgoal using assms by auto
  subgoal using assms by auto
  subgoal using assms by auto
  subgoal for T using assms empty-conflict-lvl0 [of T]
    rtranclp-skip-and-resolve-same-decision-level[of S T] by auto
  subgoal using assms by auto
  subgoal using assms by (auto elim!: cdcl-twl-oE simp: image-Un)
  subgoal by (auto elim!: cdcl-twl-stgyE cdcl-twl-oE cdcl-twl-cpE)
  subgoal by (auto simp: rtranclp-unfold elim!: cdcl-twl-oE)
  subgoal using assms by auto
  subgoal using assms by auto
  subgoal using assms by auto
  subgoal using assms by auto
  subgoal for uip by auto
  done
qed
```
**declare** *cdcl-twl-o-prog-spec*[*THEN order-trans, refine-vcg*]

# **1.2.3 Full Strategy**

```
abbreviation cdcl-twl-stgy-prog-inv where
  kcdcl-twl-stgy-prog-inv S_0 \equiv \lambda (brk, T). twl-struct-invs T \wedge twl-stgy-invs T \wedge(\text{brk} \longrightarrow \text{final-twl-state } T) \land \text{cdcl-twl-stgy** } S_0 \land \text{clauses-to-update } T = \{\#\} \land(\neg brk \longrightarrow get\text{-}conflict \ T = None)
```

```
definition cdcl-twl-stgy-prog :: \langle 'v \text{ } twl-st \Rightarrow 'v \text{ } twl-st \text{ } nres \rangle where
```

```
\langle \textit{cdcl-twl-stqy-proq} S_0 \rangledo {
  do {
    (\text{brk}, T) \leftarrow \text{WHILE}_T^{\text{cdcl-twl-stgy-prog-inv}} S_0(\lambda(brk, -), \neg brk)(\lambda(brk, S)).do {
         T \leftarrow unit-propagation-outer-loop S;cdcl-twl-o-prog T
       })
      (False, S_0);RETURN T
  }
```
} i

```
lemma wf-cdcl-twl-stgy-measure:
   hwf ({((brkT, T), (brkS, S)). twl-struct-invs S ∧ cdcl-twl-stgy++ S T}
         \cup {((brkT, T), (brkS, S)). S = T ∧ brkT ∧ ¬brkS})
  (i\mathbf{s} \wedge wf (?TWL ∪ ?BOOL)\rightarrowproof (rule wf-union-compatible)
  show \langle wf, ?TWL\rangleusing tranclp-wf-cdcl-twl-stgy wf-snd-wf-pair by blast
  show \langle ?TWL \cup ?BOOL \subseteq ?TWL \rangleby auto
  show \langle wf ?BOOLi
    unfolding wf-iff-no-infinite-down-chain
  proof clarify
     \textbf{fix } f :: \langle nat \Rightarrow bool \times 'b \rangleassume H: \forall i. (f (Suc i), f i) \in {((brkT, T), brkS, S). S = T \land brkT \land \neg brkS}
    then have \langle f(Suc \theta), f \theta \rangle \in \{((brkT, T), brkS, S). S = T ∧ brkT ∧ ¬ brkS\} and
       \langle (f (Suc 1), f 1) \in \{((brkT, T), brkS, S). S = T \land brkT \land \neg brkS \} \rangleby presburger+
    then show False
       by auto
  qed
qed
lemma cdcl-twl-o-final-twl-state:
  assumes
    \langle \textit{cdcl-twl-stgy-prog-inv } S \text{ } (\textit{brk, T}) \rangle and
    \langle \textit{case} \ (\textit{brk}, \ T) \ \textit{of} \ (\textit{brk}, \ -) \Rightarrow \ - \ \textit{brk} \rangle \ \textbf{and}twl-o: \langle cdc1-twl-o-prog-spec \, U \, (True, \, V) \rangleshows \langle final\text{-}twl\text{-}state \ V\rangleproof −
  have \langle \textit{cdcl-twl-o}^{**} \mid U \mid V \rangle and
     confl-lev: \langle get\text{-}conflict \ V \neq None \longrightarrow count\text{-}decided \ (get\text{-}trail \ V) = 0 and
     final: \langle get\text{-}conflict \mid V \neq None \lor (\forall S'. \neg \text{ } edcl\text{-}twl\text{-}stgy \mid V S')\rangle\langle twl-struct-invs \ V \rangle\langle twl\text{-}stgy\text{-}invs \ V\rangle\langle clauses-to-update \; V = \{\#\}\rangleusing twl-o
    by force+
  show ?thesis
    unfolding final-twl-state-def
    using confl-lev final
    by auto
qed
lemma cdcl-twl-stgy-in-measure:
  assumes
     twl-stgy: \langle \textit{cdcl-twl-stgy-prog-inv} \ S \ (\textit{brk0}, \ T) \rangle and
    brk0: \langle \text{case} \ (\text{brk0}, \ T) \ \text{of} \ (\text{brk}, \ \text{uu-}) \Rightarrow \neg \ \text{brk} \rangle and
     twl-o: \langle \textit{cdcl-twl-o-prog-specific } U \ V \rangle and
    [simp]: \langle twl-struct-invs \, U \rangle and
     TU: \langle \textit{cdcl-twl-cp}^{**} \mid T \mid U \rangle and
    \langle literals-to-update \, U = \{\#\} \rangle
```
**shows**  $\langle (V, brk0, T) \rangle$ ∈ {((*brkT, T*)*, brkS, S*)*. twl-struct-invs S* ∧ *cdcl-twl-stgy*++ *S T*} ∪  $\{((brkT, T), brkS, S), S = T \wedge brkT \wedge \neg brkS\}$ **proof** − **have**  $[simp]: \langle twl-struct-invs \ T \rangle$ **using** *twl-stgy* **by** *fast*+ **obtain**  $brk'$   $V'$  where  $V: V = (brk', V')$ by  $(cases V)$ **have**  $UV: ∗cdcl-twl-o**$  *U V'* $>$  and  $\langle (get-conflict \; V' \neq None \longrightarrow count-decided \; (get-trail \; V') = 0) \rangle$  and  $not\text{-}brk': \langle (\neg brk' \longrightarrow get\text{-}conflict \ V' = None \land (\forall S'. \neg cdcl\text{-}twl\text{-}o \ V' S') \rangle$  and *brk'*:  $\langle (brk' \rightarrow get\text{-}conflict V' \neq None \vee (\forall S'. \neg \text{ } edcl\text{-}twl\text{-}stgy V'S') \rangle$  and  $[simp]: \langle twl-struct-invs \ V' \rangle$  $\langle twl\text{-}stgy\text{-}invs\ V'\rangle$  $\langle clauses-to-update \; V' = {\#}\rangle$  and  $no-lists-to-upd: \langle (0 < count-decided (get-trail V') \longrightarrow \neg brk' \longrightarrow literals-to-update V' \neq {\#})\rangle$  $\forall (\neg brk' \rightarrow \neg (\forall S'. \neg \; cdcl-twl-o \; U \; S') \rightarrow \; cdcl-twl-o^{++} \; U \; V')\rangle$ **using** *twl-o* **unfolding** *V* **by** *fast*+ have  $\langle \textit{cdcl-twl-stgy}^* \mid T \mid V' \rangle$ **using** *TU UV* **by** (*auto dest*!: *rtranclp-cdcl-twl-cp-stgyD rtranclp-cdcl-twl-o-stgyD*) **then have**  $TV$ -or-tranclp- $TV$ :  $\langle T = V' \vee \text{dcl-twl-stgy}^{++} \rangle T V' \rangle$ **unfolding** *rtranclp-unfold* **by** *auto* **have**  $[simp]: \leftarrow cdcl\text{-}twl\text{-}stgy^{++}$   $V'$   $V'$  $using \; w \textit{f-not-refl} \textcolor{blue}{[OF \; tranclp-wf-cdcl-twl-stgy, \; of \; V']} \; \textbf{by} \; auto$ **have**  $[simp]: \langle brk0 = False \rangle$ **using** *brk0* **by** *auto* have  $\langle brk' \rangle$  if  $\langle T = V' \rangle$ **proof** − have  $ns$ *-TV*:  $\langle \neg \text{cdel-twl-stgy}^{++} \text{ } T \text{ } V \rangle$ **using** *that*[*symmetric*] *wf-not-refl*[*OF tranclp-wf-cdcl-twl-stgy, of T*] **by** *auto* **have** *ns-T-T*:  $\langle \neg \text{cdcl-twl-o}^{++} \text{ } T \text{ } T \rangle$ **using** *wf-not-refl*[*OF tranclp-wf-cdcl-twl-o, of T*] **by** *auto* **have**  $\langle T = U \rangle$ **by** (*metis* (*no-types, hide-lams*) *TU UV ns-TV rtranclp-cdcl-twl-cp-stgyD rtranclp-cdcl-twl-o-stgyD rtranclp-tranclp-tranclp rtranclp-unfold*) **show** *?thesis* **using** assms (literals-to-update  $U = \{ \# \}$ ) **unfolding** *V* that [symmetric]  $\langle T = U \rangle$ [symmetric] **by** (*auto simp*: *ns-T-T*) **qed then show** *?thesis* **using** *TV-or-tranclp-TV* **unfolding** *V* **by** *auto* **qed lemma** *cdcl-twl-o-prog-cdcl-twl-stgy*: **assumes**

 $twl\text{-}stgy: \langle cdcl\text{-}twl\text{-}stgy\text{-}prog\text{-}inv\ S\ (brk,\ S')\rangle$  and  $\langle case (brk, S') \text{ of } (brk, uu-) \Rightarrow \neg brk \rangle$  and  $twl$ - $o$ :  $\langle \textit{cdcl-twl-}o\textit{-}prog\textit{-}spec$   $T$   $(\textit{brk}',\textit{U})\rangle$  and

 $\langle twl-struct\text{-}invs \ T\rangle$  and *cp*: <sup>h</sup>*cdcl-twl-cp*∗∗ *S* <sup>0</sup> *T*<sup>i</sup> **and**  $\langle literals-to-update \ T = \{\#\} \rangle$  and  $\forall S'. \neg \ cdcl-twl-cp \ T S'$  and  $\langle twl\text{-}stgy\text{-}invs \ T\rangle$ **shows** <sup>h</sup>*cdcl-twl-stgy*∗∗ *S U*<sup>i</sup> **proof** − **have**  $\langle cdc1-twl-stgy**S'S'\rangle$ **using** *twl-stgy* **by** *fast* **moreover {** have  $\langle \textit{cdcl-twl-o}^* \mid T \mid U \rangle$ **using** *twl-o* **by** *fast* then have  $\langle \textit{cdcl-twl-stgy}^* * S' U \rangle$ **using** *cp* **by** (*auto dest*!: *rtranclp-cdcl-twl-cp-stgyD rtranclp-cdcl-twl-o-stgyD*) **} ultimately show** *?thesis* **by** *auto* **qed lemma** *cdcl-twl-stgy-prog-spec*: **assumes**  $\langle \textit{twl-struct-} \textit{invs} \rangle$  and  $\langle \textit{twl-stgy-} \textit{invs} \rangle$  and  $\langle \textit{clauses-to-} \textit{update} \rangle$  and  $\langle get\text{-}conflict S = None \rangle$ **shows**  $\langle \textit{cdcl-twl-stgy-prog} \rangle S \leq \textit{conclusive-TWL-run} \rangle S$ **unfolding** *cdcl-twl-stgy-prog-def full-def conclusive-TWL-run-def* **apply** (*refine-vcg WHILEIT-rule*[**where**  $R = \langle \{((\mathit{brkT}, T), (\mathit{brkS}, S))\rangle, \mathit{twl-struct-}invs S \land \mathit{cdcl-twl-stau}^{++} S T \} \cup$  $\{((\text{brkT}, T), (\text{brkS}, S)), S = T \wedge \text{brkT} \wedge \neg \text{brkS}\}\$ *remove-dummy-vars*) — Well foundedness of the relation **subgoal using** *wf-cdcl-twl-stgy-measure* **.** — initial invariants: **subgoal using** *assms* **by** *simp* **subgoal using** *assms* **by** *simp* **subgoal using** *assms* **by** *simp* **subgoal using** *assms* **by** *simp* **subgoal using** *assms* **by** *simp* — loop invariants: **subgoal by** *simp* **subgoal by** *simp* **subgoal by** *simp* **subgoal by** *simp* **subgoal by** (*simp add*: *no-step-cdcl-twl-cp-no-step-cdcl<sup>W</sup> -cp*) **subgoal by** *simp* **subgoal by** *simp* **subgoal by** *simp* **subgoal by** (*rule cdcl-twl-o-final-twl-state*) **subgoal by** (*rule cdcl-twl-o-prog-cdcl-twl-stgy*) **subgoal by** *simp* **subgoal for** *brk0 T U brl V* **by** *clarsimp* — Final properties **subgoal for**  $brk0$  T U V — termination **by** (*rule cdcl-twl-stgy-in-measure*)

**subgoal by** *simp* **subgoal by** *fast* **done**

```
definition cdcl-twl-stgy-prog-break :: \forall v twl-st \Rightarrow \forall v twl-st nres\forall v where
  \langle \textit{cdcl-twl-stqy-proq-break } S_0 \rangledo {
    b \leftarrow SPEC(\lambda - True);(b, brk, T) \leftarrow \text{WHILE}_T \lambda(b, S). cdcl-twl-stgy-prog-inv S_0 S
        (\lambda(b, brk, -). b \wedge \neg brk)(λ(-, brk, S). do {
          T ← unit-propagation-outer-loop S;
          T \leftarrow \text{cdc1-twl-o-proq} T;
          b \leftarrow SPEC(\lambda - True);RETURN (b, T)
        })
        (b, False, S_0);if brk then RETURN T
    else — finish iteration is required only
      cdcl-twl-stgy-prog T
  }
 \langlelemma wf-cdcl-twl-stgy-measure-break:
  hwf ({((bT, brkT, T), (bS, brkS, S)). twl-struct-invs S ∧ cdcl-twl-stgy++ S T} ∪
          \{((bT, brkT, T), (bS, brkS, S))\}. S = T \wedge brkT \wedge \neg brkS\})(i\mathbf{s} \langle \mathcal{P}wf \mathcal{P}R \rangle)proof −
  have 1: \langle \psi f | \{((\text{brkT}, T), \text{brkS}, S) \rangle. twl-struct-invs S ∧ cdcl-twl-stgy<sup>++</sup> S T} ∪
    \{((\text{brkT}, T), \text{brkS}, S). S = T \wedge \text{brkT} \wedge \neg \text{brkS})(iis \langle wf; ?S \rangle)by (rule wf-cdcl-twl-stgy-measure)
  have \{w f \{(bT, T), (bS, S)\}. (T, S) ∈ ?S}
    apply (rule wf-snd-wf-pair )
    apply (rule wf-subset)
    apply (rule 1 )
    apply auto
    done
  then show ?thesis
    apply (rule wf-subset)
    apply auto
    done
qed
lemma cdcl-twl-stgy-prog-break-spec:
  assumes \langle \textit{twl-struct-} \textit{invs} \rangle and \langle \textit{twl-stgy-} \textit{invs} \rangle and \langle \textit{clauses-to-} \textit{update} \rangle and
    \langle get\text{-}conflict S = None \rangleshows
    \langle \mathit{cdcl-twl-stgy-prog-breaking} \le \mathit{conclusive-TWL-run} S
  unfolding cdcl-twl-stgy-prog-break-def full-def conclusive-TWL-run-def
 apply (refine-vcg cdcl-twl-stgy-prog-spec[unfolded conclusive-TWL-run-def ]
       WHILEIT-rule[where
     R = \{((bT, brkT, T), (bS, brkS, S))\}. twl-struct-invs S ∧ cdcl-twl-stgy<sup>++</sup> S T} ∪
          \{((bT, brkT, T), (bS, brkS, S)), S = T \wedge brkT \wedge \neg brkS\};
```
*remove-dummy-vars*) — Well foundedness of the relation **subgoal using** *wf-cdcl-twl-stgy-measure-break* **.** — initial invariants: **subgoal using** *assms* **by** *simp* **subgoal using** *assms* **by** *simp* **subgoal using** *assms* **by** *simp* **subgoal using** *assms* **by** *simp* **subgoal using** *assms* **by** *simp* — loop invariants: **subgoal by** *simp* **subgoal by** *simp* **subgoal by** *simp* **subgoal by** *simp* **subgoal by** (*simp add*: *no-step-cdcl-twl-cp-no-step-cdcl<sup>W</sup> -cp*) **subgoal by** *simp* **subgoal by** *simp* **subgoal by** *simp* **subgoal for** *x a aa ba xa x1a* **by** (*rule cdcl-twl-o-final-twl-state*[*of S a aa ba*]) *simp-all* **subgoal for** *x a aa ba xa x1a* **by** (*rule cdcl-twl-o-prog-cdcl-twl-stgy*[*of S a aa ba xa x1a*]) *fast*+ **subgoal by** *simp* **subgoal for** *brk0 T U brl V* **by** *clarsimp* — Final properties **subgoal for** *x a aa ba xa*  $xb$  — termination **using** *cdcl-twl-stgy-in-measure*[*of S a aa ba xa*] **by** *fast* **subgoal by** *simp* **subgoal by** *fast* — second loop **subgoal by** *simp* **subgoal by** *simp* **subgoal by** *simp* **subgoal by** *simp* **subgoal using** *assms* **by** *auto* **done end**

```
theory Watched-Literals-Transition-System-Restart
 imports Watched-Literals-Transition-System
begin
```
Unlike the basic CDCL, it does not make any sense to fully restart the trail: the part propagated at level 0 (only the part due to unit clauses) has to be kept. Therefore, we allow fast restarts (i.e. a restart where part of the trail is reused).

There are two cases:

- either the trail is strictly decreasing;
- or it is kept and the number of clauses is strictly decreasing.

This ensures that *something* changes to prove termination.

- In practice, there are two types of restarts that are done:
	- First, a restart can be done to enforce that the SAT solver goes more into the direction expected by the decision heuristics.
	- Second, a full restart can be done to simplify inprocessing and garbage collection of the memory: instead of properly updating the trail, we restart the search. This is not necessary (i.e., glucose and minisat do not do it), but it simplifies the proofs by allowing to move clauses without taking care of updating references in the trail. Moreover, as this happens "rarely" (around once every few thousand conflicts), it should not matter too much.

Restarts are the "local search" part of all modern SAT solvers.

**inductive** *cdcl-twl-restart* ::  $\langle v \mid twl-st \Rightarrow 'v \mid twl-st \Rightarrow bool \rangle$  where *restart-trail*: <sup>h</sup>*cdcl-twl-restart* (*M, N, U, None, NE, UE,* {#}*, Q*)  $(M', N', U', None, NE + clauses NE', UE + clauses E', HE + clauses UE', \{\# \}, \{\# \})$ **if**  $\langle$  *(Decided K*  $\# M', M2 \rangle \in set$  *(get-all-ann-decomposition M)* and  $\langle U' + UE' \subseteq # U \rangle$  and  $\langle N = N' + NE' \rangle$  and  $\forall E \in \text{HNE'} + UE'. \exists L \in \text{H} \text{ clause } E. L \in \text{ lists-of-1 } M' \land \text{ get-level } M' L = 0$  $\forall L \ E$ *. Propagated L E* ∈ *set M'*  $\longrightarrow E \in \#$  *clause '*#  $(N + U') + NE + UE + clauses \ UE'$ *restart-clauses*: <sup>h</sup>*cdcl-twl-restart* (*M, N, U, None, NE, UE,* {#}*, Q*)  $(M, N', U', None, NE + clauses NE', UE + clauses E', UE + clauses UE', {#}, Q)$ **if**  $\langle U' + UE' \subseteq # U \rangle$  and  $\langle N = N' + NE' \rangle$  and  $\forall E \in \text{HNE'} + UE'. \exists L \in \text{H} \text{ (} \text{ (} E \mathcal{E} \text{ (} L \mathcal{E} \text{ (} E \text{ (} E \text{ ($  $\forall$  *L E.* Propagated *L E* ∈ *set M* → *E* ∈# *clause* '#  $(N + U') + NE + UE + clauses$  *UE*' $\land$ 

**inductive-cases** *cdcl-twl-restartE*:  $\langle \textit{cdcl-twl-restart} \rangle$ 

```
lemma cdcl-twl-restart-cdclW -stgy:
 assumes
    hcdcl-twl-restart S V i and
    \langle \mathit{twl-struct-}invs \ \mathit{S} \rangle and
    \langle twl\text{-}stgy\text{-}invs S\rangleshows
    \exists T. \ cdcly- restart-mset. restart \ (state_W-of S) \ T \wedge cdcly- restart-mset. cdcly-stay* \ T \ (state_W-of S)V ) ∧
      cdclw -restart-mset.cdcl<sub>W</sub> -restart<sup>**</sup> (statew -of S) (statew -of V)
  using assms
proof (induction rule: cdcl-twl-restart.induct)
  case (restart-trail K M' M2 M U' UE' U N N' NE' NE UE Q)
  note decomp = this(1) and learned = this(2) and N = this(3) and
    has-true = this(4) and kept = this(5) and inv = this(6) and stgy\text{-}invs = this(7)let ?S = \langle (M, N, U, None, NE, UE, \{\# \}, Q) \ranglelet ?T = \langle \langle \mathbf{r} \rangle \rangle, clause '# N + NE, clause '# U' + UE + \text{classes } UE', \text{None}let ?V = \langle (M', N, U', None, NE, UE + clauses UE', \{\# \}, \{\# \}) \ranglehave restart: \langle \textit{cdcl}_W \textit{-restart-mset}.restart (statew -of ?S) ?T
    using learned
```
**by** (*auto simp*: *cdcl<sup>W</sup> -restart-mset.restart.simps state-def clauses-def cdcl<sup>W</sup> -restart-mset-state intro*: *image-mset-subseteq-mono*[*of*  $\langle -+ - \rangle$  *- clause, unfolded image-mset-union*]) **have** *struct-invs*: <sup>h</sup>*cdcl<sup>W</sup> -restart-mset.cdcl<sup>W</sup> -all-struct-inv* (*state<sup>W</sup> -of ?S*)<sup>i</sup> **and** *smaller-propa*: <sup>h</sup>*cdcl<sup>W</sup> -restart-mset.no-smaller-propa* (*state<sup>W</sup> -of ?S*)<sup>i</sup> **using** *inv* **unfolding** *twl-struct-invs-def* **by** *fast*+ **have** *drop-M-M'*:  $\langle drop$  (*length M* − *length M'*) *M* = *M'* **using** *decomp* **by** (*auto*) have  $\langle \textit{cdcl}_W\textit{-restart-mset}.\textit{cdcl}_W\textit{-stgy}^{**}$  ?T  $(drop (length M - length M') M, clause ' \# N + NE, clause ' \# U' + UE + clauses UE', None)$ **for** *n* **apply** (rule after-fast-restart-replay) of M  $\langle$  clause ' $# N + NE \rangle$   $\langle$  clause ' $# U + UE \rangle$  - $\langle clause \# U' + UE + clauses UE' \rangle$ **subgoal using** *struct-invs* **by** *simp* **subgoal using** *stgy-invs* **unfolding** *twl-stgy-invs-def* **by** *simp* **subgoal using** *smaller-propa* **by** *simp* **subgoal using** *kept* **unfolding** *drop-M-M* <sup>0</sup> **by** (*auto simp add*: *ac-simps*) **subgoal using** *learned* **by** (*auto simp*: *image-mset-subseteq-mono*[*of*  $\langle -+ - \rangle$  *- clause*, *unfolded image-mset-union*]) **done then have** *st*: <sup>h</sup>*cdcl<sup>W</sup> -restart-mset.cdcl<sup>W</sup> -stgy*∗∗ *?T* (*state<sup>W</sup> -of ?V* )<sup>i</sup> **unfolding** *drop-M-M'* by (*simp add: ac-simps*) **moreover have** <sup>h</sup>*cdcl<sup>W</sup> -restart-mset.cdcl<sup>W</sup> -restart*∗∗ (*state<sup>W</sup> -of ?S*) (*state<sup>W</sup> -of ?V* )<sup>i</sup> **using** *restart st*  $\mathbf{b}$  (auto dest); cdclw-restart-mset.cdclw-rf.intros cdclw-restart-mset.cdclw-restart.intros *cdcl<sup>W</sup> -restart-mset.rtranclp-cdcl<sup>W</sup> -stgy-rtranclp-cdcl<sup>W</sup> -restart*) **ultimately show** *?case* **using** *restart* **unfolding** *N state<sup>W</sup> -of .simps image-mset-union add.assoc*  $add$ *.commute*[*of* \*clauses NE*<sup> $\land$ </sup>] **by** *fast* **next** case (*restart-clauses U' UE' U N N' NE' M NE UE Q*) **note** *learned* = *this*(*1*) **and**  $N = \text{this}(2)$  **and**  $\text{has-true} = \text{this}(3)$  **and**  $\text{kept} = \text{this}(4)$  **and**  $inv = this(5)$  and  $stgy-inverse = this(6)$ **let**  ${}^{2}S = \langle (M, N, U, None, NE, UE, \{ \# \}, Q) \rangle$ **let**  $?T = \langle \langle \mathbf{r} \rangle \rangle$ , *clause* '#  $N + NE$ , *clause* '#  $U' + UE + \text{classes } UE'$ , *None*) **let**  $?V = \langle (M, N, U', None, NE, UE + clauses UE', \{\# \}, \{\# \})\rangle$ **have** *restart*:  $\langle \textit{cdcl}_W \textit{-} \textit{restart-mset} \textit{.} \textit{restart} \text{ (} \textit{state}_W \textit{-} \textit{of} \text{ ?S} \text{)} \text{ ?T} \rangle$ **using** *learned* **by** (*auto simp*: *cdcl<sup>W</sup> -restart-mset.restart.simps state-def clauses-def cdcl<sup>W</sup> -restart-mset-state intro!: image-mset-subseteq-mono*[ $of \leftarrow + -$ <sup>2</sup> *- clause, unfolded image-mset-union*]) **have** *struct-invs*:  $\langle \text{c}dcl_W\text{-}restart\text{-}mset.\text{c}dcl_W\text{-}all\text{-}struct\text{-}inv\text{ }(\text{state}_W\text{-}of\text{ }(M,\text{ }N,\text{ }U,\text{ }None,\text{ }NE,\text{ }UE,\text{ } \{\#\},\text{ }Q))\rangle$  and *smaller-propa*:  $\langle \text{cdcl}_W\text{-} \text{restart-mset} \text{.no-smaller-propa } (\text{state}_W\text{-} \text{of } (M, N, U, \text{None}, \text{NE}, \text{UE}, \{\#\}, Q) \rangle$ **using** *inv* **unfolding** *twl-struct-invs-def* **by** *fast*+ have  $\langle \textit{cdcl}_W \textit{-restart-mset} \textit{.} \textit{cdcl}_W \textit{-stqu}^{**}$  ?T  $(drop (length M - length M) M, clause ' \# N + NE, clause ' \# U' + UE + clauses UE', None)$ **for** *n* **apply** (rule after-fast-restart-replay) of M  $\langle$  clause ' $# N + NE \rangle$   $\langle$  clause ' $# U + UE \rangle$  - $\langle \text{clause } \, \text{# } U' + \text{UE} + \text{clauses } \text{UE} \, \rangle$ **subgoal using** *struct-invs* **by** *simp* **subgoal using** *stgy-invs* **unfolding** *twl-stgy-invs-def* **by** *simp* **subgoal using** *smaller-propa* **by** *simp*

**subgoal using** *kept* **by** (*auto simp add*: *ac-simps*) **subgoal using** *learned* **by** (*auto simp*: *image-mset-subseteq-mono*[*of*  $\langle$  - + - $\rangle$  - *clause*, *unfolded image-mset-union*]) **done then have** *st*:  $\langle \textit{cdclw-res tart-mset} \cdot \textit{cdclw-stau}^* \cdot \textit{?T}$  ( $\textit{statew-of } \textit{?V}$ )) **by** (*simp add*: *ac-simps*) **moreover have**  $\langle \textit{cclc} \vert w \textit{-restart-mset} \textit{cclc} \vert w \textit{-restart}^* \text{ (} \textit{statew-of S \text{ (} \textit{statew-of S \text{ (} \textit{y})}) \rangle}$ **using** *restart st* by (auto dest):  $cdcl_W$ -restart-mset.cdcl<sub>W</sub>-rf.intros  $cdcl_W$ -restart-mset.cdcl<sub>W</sub>-restart.intros *cdcl<sup>W</sup> -restart-mset.rtranclp-cdcl<sup>W</sup> -stgy-rtranclp-cdcl<sup>W</sup> -restart*) **ultimately show** *?case* **using** *restart* **unfolding** *N state<sup>W</sup> -of .simps image-mset-union add.assoc*  $add$ *.commute*[*of* \*clauses NE*<sup> $\prime$ </sup>)] **by** *fast* **qed lemma** *cdcl-twl-restart-cdcl<sup>W</sup>* : **assumes**  $\langle \textit{cdcl-twl-restart} \mid S \mid V \rangle$  and  $\langle twl-struct\text{-}invs\ S\rangle$ **shows**  $\langle \exists T. \; cdcl_W\textit{-restart-mset}. \textit{restart} \; (state_W\textit{-of} \; S) \; T \; \land \; cdcl_W\textit{-restart-mset}. \newline cdcl_W^{\ast\ast} \; T \; (state_W\textit{-of} \; V) \rangle$ **using** *assms* **proof** (*induction rule*: *cdcl-twl-restart.induct*) case (*restart-trail K M' M2 M U' UE' U N N' NE' NE UE Q*) **note**  $decomp = this(1)$  **and**  $learned = this(2)$  **and**  $N = this(3)$  **and** *has-true* = *this*( $4$ ) **and** *kept* = *this*( $5$ ) **and** *inv* = *this*( $6$ ) **let**  $?S = \langle (M, N, U, None, NE, UE, \{\# \}, Q) \rangle$ **let**  $?T = \langle \langle \mathbf{r}, \mathbf{0} \rangle \rangle$  *clause '*#  $N + NE$ *, clause '*#  $U' + UE + \mathbf{0}$  *clauses UE'*, *None*) **let**  $?V = \langle (M', N, U', None, NE, UE + clauses UE', \{\# \}, \{\# \}) \rangle$ **have** *restart*:  $\langle \textit{cdcl}_W \textit{-restart-mset} \textit{.} \textit{restart} \; (\textit{state}_W \textit{-of} \; ?S) \; ?T \rangle$ **using** *learned* **by** (*auto simp*: *cdcl<sup>W</sup> -restart-mset.restart.simps state-def clauses-def cdcl<sup>W</sup> -restart-mset-state image-mset-subseteq-mono*[*of*  $\langle -+ - \rangle$  *- clause, unfolded image-mset-union*]) **have** *struct-invs*:  $\langle \text{cdcl}_W\text{-} \text{restart-mset}.\text{cdcl}_W\text{-}all\text{-}struct\text{-}inv\ (\text{state}_W\text{-}of\ (M,\ N,\ U,\ \text{None},\ \text{NE},\ \text{UE},\ \{\#\},\ Q))\rangle$  and *smaller-propa*:  $\langle \langle \text{cdc} \rangle_W\text{-restart-mset}$ .no-smaller-propa  $(\text{state}_W\text{-of } (M, N, U, None, NE, UE, \{\# \}, Q)) \rangle$ **using** *inv* **unfolding** *twl-struct-invs-def* **by** *fast*+ **have** *drop-M-M'*:  $\langle drop$  (*length M* − *length M'*) *M* = *M'* **using** *decomp* **by** (*auto*)  $h$ **ave**  $\langle \textit{c}d\textit{cl}_W \textit{-restart-mset}.\textit{c}d\textit{cl}_W \textit{**}$  ?T  $(drop (length M - length M') M, clause ' \# N + NE, clause ' \# U' + UE + clauses UE', None)$ **for** *n* **apply** (rule after-fast-restart-replay-no-stgy[of M \clause '#  $N + NE$  \clause '#  $U+UE$ }  $\langle \text{clause } \, \text{# } U' + \text{UE} + \text{clauses } \text{UE} \, \rangle$ **subgoal using** *struct-invs* **by** *simp* **subgoal using** *kept* **unfolding** *drop-M-M* <sup>0</sup> **by** (*auto simp add*: *ac-simps*) **subgoal using** *learned* **by** (*auto simp*: *image-mset-subseteq-mono*[*of*  $\langle$  -  $+$  - $\rangle$  *- clause, unfolded image-mset-union*]) **done then have** *st*:  $\langle \textit{cdcl}_W \textit{-restart-mset}. \textit{cdcl}_W \text{**} \text{?}T \text{ (state}_W \text{--}of \text{?}V) \rangle$ **unfolding**  $drop-M-M'$  by  $(simp \ add: ac-simps)$ **then show** *?case* **using** *restart* **by** (*auto simp*: *ac-simps N*) **next**

case (*restart-clauses U' UE' U N N' NE' M NE UE Q*) **note**  $learned = this(1)$  **and**  $N = this(2)$  **and**  $has$ -true = this(3) **and**  $kept = this(4)$  **and**  $inv = this(5)$ **let**  $?S = \langle (M, N, U, None, NE, UE, \{\# \}, Q) \rangle$ **let**  $?T = \langle \langle \mathbf{r} \rangle \rangle$ , *clause* '#  $N + NE$ , *clause* '#  $U' + UE + \text{classes } UE'$ , *None*) **let**  $?V = \langle (M, N, U', None, NE, UE + clauses UE', \{\# \}, \{\# \}) \rangle$ **have** restart:  $\langle \text{c}dcl_W\text{-} \text{r} \text{e}t \text{a}r \text{d}r \text{b} \text{b}r \text{c}r \text{d}r \text{d}r \text{d}r \text{d}r \text{d}r \text{d}r \text{d}r \text{d}r \text{d}r \text{d}r \text{d}r \text{d}r \text{d}r \text{d}r \text{d}r \text{d}r \text{d}r \text{d}r \text{d}r \text{d}r \text{d}r \text{d}r \text{d}r \text{d}r \text{d}r$ **using** *learned* **by** (*auto simp*: *cdcl<sup>W</sup> -restart-mset.restart.simps state-def clauses-def cdcl<sup>W</sup> -restart-mset-state*  $image-mset-subseteq-mono[of \leftarrow + \rightarrow - \; clauses$ , *unfolded image-mset-union*]) **have** *struct-invs*: <sup>h</sup>*cdcl<sup>W</sup> -restart-mset.cdcl<sup>W</sup> -all-struct-inv* (*state<sup>W</sup> -of ?S*)<sup>i</sup> **and** *smaller-propa*:  $\langle cdc|_W$  *-restart-mset.no-smaller-propa*  $(state_W - of$  ?S) **using** *inv* **unfolding** *twl-struct-invs-def* **by** *fast*+  $h$ **ave**  $\langle \textit{cdcl}_W \textit{-restart-mset}.\textit{cdcl}_W \text{**} \rangle$ ?*T*  $(drop (length M - length M) M, clause ' \# N + NE, clause ' \# U' + UE + clauses UE', None)$ **for** *n* **apply** (rule after-fast-restart-replay-no-stgy[of M \clause '#  $N + NE$  \clause '#  $U+UE$ }  $\langle \text{clause } \, \text{# } U' + \text{UE+} \, \text{clauses } \, \text{UE'} \rangle$ **subgoal using** *struct-invs* **by** *simp* **subgoal using** *kept* **by** (*auto simp add*: *ac-simps*) **subgoal using** *learned* **by** (*auto simp*: *image-mset-subseteq-mono*[*of*  $\langle -+ \rangle$ -clause, *unfolded image-mset-union*]) **done then have** *st*:  $\langle \textit{cdcl}_W \textit{-restart-mset} \textit{.} \textit{cdcl}_W \text{**}$   $?T$  ( $\textit{state}_W \text{--} \textit{of}$   $?V$ )) **by** (*simp add*: *ac-simps*) **then show** *?case* **using** *restart* **by** (*auto simp*: *ac-simps N*) **qed lemma** *cdcl-twl-restart-twl-struct-invs*: **assumes** <sup>h</sup>*cdcl-twl-restart S T*<sup>i</sup> **and**  $\langle \textit{twl-struct-}invs \rangle$ shows  $\langle twl-struct-invs \ T \rangle$ **using** *assms* **proof** (*induction rule*: *cdcl-twl-restart.induct*) case (*restart-trail K M' M2 M U' UE' U N N' NE' NE UE*  $Q$ *)* **note**  $decomp = this(1)$  and  $learned' = this(2)$  and  $N = this(3)$  and *has-true* = *this*( $4$ ) **and** *kept* = *this*( $5$ ) **and** *inv* = *this*( $6$ ) **let**  $?S = \langle (M, N, U, None, NE, UE, \{\# \}, Q) \rangle$ **let**  $?S' = \langle (M', N', U', None, NE+ clauses NE', UE + clauses UE', {#}, {#}) \rangle$ **have** *learned*:  $\langle U' \subseteq \# U \rangle$  $using\ learned' by\ (rule\ most\ "use-le-decr-left1")$ **have**  $twl-st-inv: \langle twl-st-inv : ?S \rangle$  and <sup>h</sup>*valid-enqueued ?S* <sup>i</sup> **and**  $struct-inv: \langle cdcl_W\text{-}restart\text{-}mset.cdcl_W\text{-}all-struct\text{-}inv$  $(s\text{tate}_W \text{-} \text{of } \textit{?S})$  and *smaller*: <sup>h</sup>*cdcl<sup>W</sup> -restart-mset.no-smaller-propa*  $(\textit{state}_W \textit{-of} \textit{?S})\$  and <sup>h</sup>*twl-st-exception-inv ?S* <sup>i</sup> **and** *no-dup-q*:  $\langle no\text{-}duplicate\text{-}queued \rangle$ ?S $\rangle$  and *dist: distinct-queued* ?S and <sup>h</sup>*confl-cands-enqueued ?S* <sup>i</sup> **and**

<sup>h</sup>*propa-cands-enqueued ?S* <sup>i</sup> **and**  $\forall get\text{-}conflict \ \text{?}S \neq \text{None} \longrightarrow$ *clauses-to-update*  $?S = \{\# \} \wedge$ *literals-to-update*  $\mathscr{S} = \{\#\}$  and *unit:*  $\langle entailed-class-inv \rangle$  ?S ind *to-upd*: <sup>h</sup>*clauses-to-update-inv ?S* <sup>i</sup> **and** *past*:  $\langle past\text{-}invs \rangle$ **using** *inv* **unfolding** *twl-struct-invs-def* **by** *clarify*+ **have** *ex*:  $\langle \forall C \in \#N + U$ *. twl-lazy-update M*  $C \wedge$  $watched-liternls-false-of-max-level M' C \wedge$  $twl$ -exception-inv  $(M', N, U, None, NE, UE, \{\# \}, \{\# \}) C$ ) and  $conf\text{-}cands: \langle conf\text{-}cands\text{-}enqueued(M', N, U, None, NE, UE, \{\# \}, \{\# \})$  and  $propa\text{-}cands: \langle propa\text{-}cands\text{-}enqueued (M', N, U, None, NE, UE, \{\# \}, \{\# \})$  and  $\{clss-to-upd: \langle clauses-to-update-inv(M', N, U, None, NE, UE, \{\# \}, \{\# \} \rangle\}$ **using** *past get-all-ann-decomposition-exists-prepend*[*OF decomp*] **unfolding** *past-invs.simps* **by** *force*+ **have** excp-inv:  $\langle \textit{twl-st-exception-inv}(M', N, U, None, NE, UE, \{\# \}, \{\# \})$ **using** *ex* **unfolding** *twl-st-exception-inv.simps* **by** *blast*+  $h$ ave  $\{twl-st\text{-}inv': \langle twl-st\text{-}inv \ (M',\ N,\ U,\ None,\ NE,\ UE, \{\#\},\ \{\#\})\rangle$ **using** *ex learned twl-st-inv* **unfolding** *twl-st-exception-inv.simps twl-st-inv.simps* **by** *auto* **have** *n-d*:  $\langle no\text{-}dup \text{ } M \rangle$ **using** *struct-inv* **unfolding** *cdcl<sup>W</sup> -restart-mset.cdcl<sup>W</sup> -all-struct-inv-def cdcl<sup>W</sup> -restart-mset.cdcl<sup>W</sup> -M-level-inv-def* **by** (*auto simp*: *trail.simps*) **obtain** *M3* **where**  $M: M = M3$  @  $M2$  @ *Decided K* #  $M'$ **using** *decomp* **by** *blast* **define**  $M3'$  where  $\langle M3' = M3 \text{ } @ \text{ } M2 \rangle$ **then have**  $M3'$ :  $\langle M = M3' \text{ } \textcircled{}$  *Decided*  $K \# M'$ **unfolding** *M* **by** *auto* have *entailed-clss-inv*:  $\langle$ *entailed-clss-inv*  $?S'$ **unfolding** *entailed-clss-inv.simps* **proof fix** *C* **assume**  $\langle C \in \# \{NE + \text{classes } NE' + (UE + \text{classes } UE') \rangle}$ **moreover have**  $\langle L \in \text{lits-of-l } M \land \text{ get-level } M \subseteq U \implies L \in \text{lits-of-l } M' \land \text{ get-level } M' \subseteq U$ **for** *L* **using** *n-d* by (*cases*  $\langle$ *undefined-lit M3*  $\langle$ *L*<sub> $\rangle$ </sub>)  $(auto\ simp: M3'atm-of-eq-atm-of-get-level-cons-if)$ *dest*: *in-lits-of-l-defined-litD split*: *if-splits*) **ultimately obtain** *L* **where** *lev-L*:  $\langle get\text{-}level \mid M \mid L = 0 \rangle$  $\forall L \in$  *lits-of-l M*<sup> $\land$ </sup> and *C*:  $\langle L \in \text{\#} C \rangle$ **using** *unit has-true* **by** *auto blast*+ then have  $\langle L \in \text{lits-of-l } M' \rangle$ apply (*cases*  $\langle \text{defined-lit } M3 \, \rangle^{\prime} L \rangle$ ) **using** *n-d* **unfolding**  $M3'$  **by** (*auto simp*: *get-level-cons-if split: if-splits dest*: *in-lits-of-l-defined-litD*) **moreover have**  $\langle get\text{-}level \ M' \ L = 0 \rangle$ apply (*cases*  $\langle \text{defined-lit } M3 \, \rangle^{\prime} L \rangle$ ) **using** *n-d lev-L* **unfolding**  $M3'$  **by** (*auto simp*: *get-level-cons-if split: if-splits* 

*dest*: *in-lits-of-l-defined-litD*) **ultimately show**  $\textcirc}$  *EL*. *L* ∈# *C* ∧  $(None = None \vee 0 < count-decided M' \rightarrow$  $get\text{-}level\ M'\ L = 0 \ \wedge \ L \in \text{lits-of-1}\ M'$ **using** *C* **by** *blast* **qed have** *a*:  $\langle N \subseteq \text{\#} N \rangle$  and  $NN'$ :  $\langle N' \subseteq \text{\#} N \rangle$  using  $N$  by *auto* **have** past-invs:  $\langle past\text{-}invs. \rangle$ **unfolding** *past-invs.simps* **proof** (*intro conjI impI allI*)  $fix$   $M1$   $M2$   $K'$ **assume**  $H: (M' = M2 \text{ @ } Decided K' \# M1)$ **let**  $?U = \langle (M1, N, U, None, NE, UE, \{# \}, \{ # \}) \rangle$ **let**  $?U' = \langle (M1, N', U', None, NE+clauses NE', UE+clauses UE', \{\# \}, \{\# \} \rangle$ **have**  $\langle M = (M3' \text{ @ Decided } K \# M2) \text{ @ Decided } K' \# M1 \rangle$ **using**  $H M3'$  by  $\textit{simp}$ **then have** *1* :  $\forall$  *C*∈#*N* + *U*. *twl-lazy-update M1 C* ∧ *watched-literals-false-of-max-level M1 C* ∧ *twl-exception-inv ?U C*<sup>i</sup> **and** 2:  $\langle \textit{confl-}\textit{cands-} \textit{equeued} \rangle$  ?U<sub>i</sub> **and** *3* : <sup>h</sup>*propa-cands-enqueued ?U*<sup>i</sup> **and**  $4$ :  $\langle clauses-to-update-inv ?U\rangle$ **using** *past* **unfolding** *past-invs.simps* **by** *blast*+ **show**  $\forall$  *C*∈#*N*' + *U'*. *twl-lazy-update M1 C* ∧ *watched-literals-false-of-max-level M1 C* ∧  $twl-exception-inv ?U' C$  $\textbf{using 1}$  learned twl-st-exception-inv-mono $[OF$  learned NN', of M1 None NE  $\langle UE \rangle$  $\langle \{\# \}\rangle$   $\langle \{ \# \}\rangle$   $\langle NE + \text{clauses } NE' \rangle$   $\langle UE + \text{clauses } UE' \rangle$  *N* by auto  $\boldsymbol{\textbf{show}}$  (confl-cands-enqueued  $?U'$ )  $using$  *confl-cands-enqueued-mono*[*OF learned NN' 2*]. show  $\langle propa\text{-}cands\text{-}enqueued | ^2U' \rangle$  $using$   $propa\text{-}cands\text{-}enqueued\text{-}mono[OF\;learned\; NN'\;3]$  .  $\boldsymbol{\textbf{show}} \ \langle \textit{clauses-to-update-inv} \ \textit{?U'} \rangle$ **using** *4 learned* **by** (*auto simp add*: *filter-mset-empty-conv N*) **qed** have *clss-to-upd*: *(clauses-to-update-inv ?S')* **using** *clss-to-upd learned* **by** (*auto simp add*: *filter-mset-empty-conv N*) **have**  $[simp]: \langle \text{c}dcl_W\text{-}restart\text{-}mset.\text{c}dcl_W \leq \text{c}dcl_W\text{-}restart\text{-}mset.\text{c}dcl_W\text{-}restart$ **using** *cdcl<sup>W</sup> -restart-mset.cdcl<sup>W</sup> -cdcl<sup>W</sup> -restart* **by** *blast* **obtain** *T* <sup>0</sup> **where** *res*:  $\langle \textit{cdcl}_W \textit{-restart-mset} \textit{.} \textit{restart}$  (*statew* -*of ?S*)  $T'$  and  $res'$ :  $\langle \textit{cdcl}_W \textit{-restart-mset} \textit{.} \textit{cdcl}_W$ <sup>\*\*</sup> *T'*  $(\textit{state}_W \textit{-of} ?S')$ **using**  $cdcl$ -twl-restart- $cdcl$  $W$  [OF cdcl-twl-restart.restart-trail][OF restart-trail( $1-5$ )]  $inv$ ] **by** (*auto simp*: *ac-simps N*) **then have**  $\langle \textit{cdcl}_W \textit{-restart-mset} \textit{.} \textit{cdcl}_W \textit{-restart}^* \rangle$  ( $\textit{state}_W \textit{-of}$  ?S)  $(\textit{state}_W - \textit{of} \space \textit{?S}')$ **using** *rtranclp-mono*[*of cdcl<sup>W</sup> -restart-mset.cdcl<sup>W</sup> cdcl<sup>W</sup> -restart-mset.cdcl<sup>W</sup> -restart*] *cdcl<sup>W</sup> -restart-mset.cdcl<sup>W</sup> -cdcl<sup>W</sup> -restart* **by** (*auto dest*!: *cdcl<sup>W</sup> -restart-mset.cdcl<sup>W</sup> -restart.intros cdcl<sup>W</sup> -restart-mset.cdcl<sup>W</sup> -rf .intros*)

**from** *cdcl<sup>W</sup> -restart-mset.rtranclp-cdcl<sup>W</sup> -all-struct-inv-inv*[*OF this struct-inv*]

have *struct-inv'*:  $\langle cdclw\text{-}restart\text{-}mset.cdclw\text{-}all\text{-}struct\text{-}inv (state_W\text{-}of (M', N', U', None, NE+ \text{-}clauses NE', UE+ \text{-}lowsv)$ *clauses UE',* {#}, {#})) **by** (*auto simp*: *ac-simps N*) have *smaller'*:  $\langle \textit{cdcl}_W\textit{-restart-mset} \textit{.no-smaller-propa}$  (state<sub>W</sub>-of  $(M', N', U', None, NE + clauses \textit{NE}', UE + clauses)$ )  $UE', \{\#\}, \{\#\})$ )  $using \ smaller \ mset-subset-eqD[OF \ learned']$  $\textbf{apply}$  (auto simp:  $cdcl_W$  *-restart-mset.no-smaller-propa-def M3*<sup> $\prime$ </sup>  $cdcl_W$  *-restart-mset-state clauses-def ac-simps N*) **apply** (*metis Cons-eq-appendI append-assoc image-eqI*) **apply** (*metis Cons-eq-appendI append-assoc image-eqI*) **done show** *?case* **unfolding** *twl-struct-invs-def* **apply** (*intro conjI*)  $\mathbf{subgoal}$   $\mathbf{using}$   $\textit{twl-st-inv-mono}$  [OF learned NN'  $\textit{twl-st-inv}$ ]  $\mathbf{by}$  (auto simp: *ac-simps N*) **subgoal by** *simp* subgoal by (*rule struct-inv'*) subgoal by (*rule smaller'*)  $\textbf{subgoal}$   $\textbf{using } twl-st-exception-inv-mono[OF\ learned\ NN'\ exceptiv]$ . **subgoal using** *no-dup-q* **by** *auto* **subgoal using** *dist* **by** *auto* subgoal using confl-cands-enqueued-mono<sup>[OF learned NN' conf-cands].</sup> **subgoal using** propa-cands-enqueued-mono $[OF$  learned NN' propa-cands]. **subgoal by** *simp* **subgoal by** (*rule entailed-clss-inv*) **subgoal by** (*rule clss-to-upd*) **subgoal by** (*rule past-invs*) **done next** case (*restart-clauses U' UE' U N N' NE' M NE UE Q*) **note**  $learned' = this(1)$  and  $N = this(2)$  and  $has$ -true = this(3) and  $kept = this(4)$  and  $invs = this(5)$ **let**  ${}^{2}S = \langle (M, N, U, None, NE, UE, \{ \# \}, Q) \rangle$ **let**  $?T = \langle (M, N', U', None, NE + clauses NE', UE + clauses UE', (E + clauses UE', \{\#}, Q) \rangle$ **have** *learned*:  $\langle U' \subseteq \# U \rangle$  $using\ learned'\ by\ (rule\ most\ most\ self-le-decr-left1)$ **have** *twl-st-inv*:  $\langle twl\text{-}st\text{-}inv\right.$  ?S\ and *valid: valid-enqueued*  $\mathscr{S}S$  **and**  $struct-inv: \langle cdcl_W\text{-}restart-mset.cdcl_W\text{-}all-struct-inv$  $(s*tate*<sub>W</sub> - *of* ?*S*)\rangle$  and *smaller*:  $\langle cdcw - restart-mset.no - smaller-propa$  $(s\text{tate}_W - \text{of } ?S)$  and *excp-inv:*  $\langle \textit{twl-st-exception-inv} \rangle$  and *no-dup-q*:  $\langle no\text{-}duplicate\text{-}queued \rangle$ ?S $\rangle$  and *dist: distinct-queued*  $\mathscr{S}S$  **and** *confl-cands:*  $\langle \text{confl-}\text{cands-} \text{equeued } \rangle$ ?S\ and *propa-cands:*  $\langle$ *propa-cands-enqueued*  $\langle$ <sup>2</sup> $S$  $\rangle$  **and**  $\forall get\text{-}conflict \ \text{?}S \neq \text{None} \longrightarrow$ *clauses-to-update*  $?S = \{\# \} \land$ *literals-to-update*  $?S = \{\#\}$  and *unit:*  $\langle \text{entailed-class-inv} \rangle$  ?S and *to-upd:*  $\langle clauses-to-update-inv$   $\langle S \rangle$  and

```
past: \langle past\text{-}invs \rangleusing invs unfolding twl-struct-invs-def by clarify+
have learned: \langle U' \subseteq \text{\#} U \rangleusing learned by auto
have n-d: \langle no\text{-}dup \text{ } M \rangleusing struct-inv unfolding cdclW -restart-mset.cdclW -all-struct-inv-def
    cdclW -restart-mset.cdclW -M-level-inv-def by (auto simp: trail.simps)
have valid': (valid-enqueued ?T)
  using valid by auto
have entailed-clss-inv: \langleentailed-clss-inv ?Tunfolding entailed-clss-inv.simps
proof
  fix C
  assume \langle C \in \# \{NE + \text{classes } NE' + (UE + \text{classes } UE') \rangle}then obtain L where
    lev-L: \langle \text{get-level } M \rangle = 0\forall L \in lits-of-l M<sup>n</sup> and
    C: \langle L \in \text{\#} C \rangleusing unit has-true by auto
  then show \langle \exists L. L \in \# C \land(None = None \lor 0 < count-decided M \rightarrowget-level M L = 0 \wedge L \in lits-of-l M)
    using C by blast
qed
\mathbf{h}ave NN': \langle N' \subseteq \text{\#} N \rangle unfolding N by autohave past-invs: \{past\text{-}invs\ (M, N', U', None, NE+\text{-}clauses NE', UE + \text{-}clauses UE', \{\#\}, Q)\}using past unfolding past-invs.simps
proof (intro conjI impI allI)
  fix M1 M2 K'assume H: (M = M2 \text{ @ } Decided K' \# M1)let ?U = \langle (M1, N, U, None, NE, UE, \{\# \}, \{\# \}) \ranglelet ?U' = \langle (M1, N', U', None, NE + clauses NE', UE + clauses UE', {#}, {#}) \ranglehave
    1: \forall C∈#N + U.
        twl-lazy-update M1 C ∧
        watched-literals-false-of-max-level M1 C ∧
        twl-exception-inv ?U Ci and
    2: \langle \textit{confl-}\textit{cands-} \textit{equeued} \rangle ?U<sub>i</sub> and
    3 : hpropa-cands-enqueued ?Ui and
    \mathcal{A}: \langle clauses-to-update-inv ?U \rangleusing H past unfolding past-invs.simps by blast+
  show \forall C∈#N' + U'.
       twl-lazy-update M1 C ∧
       watched-literals-false-of-max-level M1 C ∧
       twl-exception-inv ?U' C\textbf{using 1 learned twl-st-exception-inv-mono[} \textit{OF learned NN}', \textit{of M1 None NE UE} \langle \{ \# \} \rangle \langle \{ \# \} \rangle \textit{N}by auto
  \mathbf{show} \ \langle \mathit{confl-}\mathit{cands-}\mathit{enqueued} \ \ ?\mathit{U'} \rangleusing \; confl\text{-}cands\text{-}enqueued\text{-}mono[OF\; learned\;NN'\;2].
  show \propa-cands-enqueued ?U'
    using propa-cands-enqueued-mono[OF learned NN' 3].
  \boldsymbol{\textbf{show}} \ \langle \textit{clauses-to-update-inv} \ \textit{?U'} \rangleusing 4 learned by (auto simp add: filter-mset-empty-conv N)
qed
```
**have**  $[simp]: \langle \text{c}dcl_W\text{-}restart-mset.\text{c}dcl_W \leq \text{c}dcl_W\text{-}restart-mset.\text{c}dcl_W\text{-}restart$ 

**using** *cdcl<sup>W</sup> -restart-mset.cdcl<sup>W</sup> -cdcl<sup>W</sup> -restart* **by** *blast*

**have** *clss-to-upd*:  $\langle \textit{clauses-to-update-inv ?T} \rangle$ **using** *to-upd learned* **by** (*auto simp add*: *filter-mset-empty-conv N ac-simps*) **obtain** *T* <sup>0</sup> **where** *res*: <sup>h</sup>*cdcl<sup>W</sup> -restart-mset.restart* (*state<sup>W</sup> -of ?S*) *T* 0 <sup>i</sup> **and**  $res'$ :  $\langle \textit{cdcl}_W \textit{-restart-mset} \textit{.} \textit{cdcl}_W \text{**}$  *T*<sup>'</sup>  $(\textit{state}_W \text{--} \textit{of} ?T)$ <sup>2</sup> **using**  $cdcl$ -twl-restart- $cdcl$ <sub>*W*</sub> [*OF cdcl-twl-restart.restart*-clauses $[OF$  restart-clauses $(1-4)$ ] *invs*] **by** (*auto simp*: *ac-simps N*) **then have**  $\langle \textit{cdcl}_W \textit{-restart-mset} \textit{.} \textit{cdcl}_W \textit{-restart}^* \rangle$  ( $\textit{state}_W \textit{-of}$  ?S)  $(\textit{state}_W \textit{-of} ?T)$  $u$ sing  $r$ *tranclp-mono*[*of cdcl<sub>W</sub> -restart-mset.cdcl<sub>W</sub> -restart-mset.cdcl<sub>W</sub> -restart] cdcl<sup>W</sup> -restart-mset.cdcl<sup>W</sup> -cdcl<sup>W</sup> -restart* **by** (*auto dest*!: *cdcl<sup>W</sup> -restart-mset.cdcl<sup>W</sup> -restart.intros cdcl<sup>W</sup> -restart-mset.cdcl<sup>W</sup> -rf .intros*) **from** *cdcl<sup>W</sup> -restart-mset.rtranclp-cdcl<sup>W</sup> -all-struct-inv-inv*[*OF this struct-inv*] have *struct-inv'*:  $\langle \textit{cdcl}_W\textit{-restart-mset}.\textit{cdcl}_W\textit{-all-struct-inv}$  ( $\textit{state}_W\textit{-of}$  ?T)) **.** have smaller':  $\langle c \cdot d \cdot d \cdot w \rangle$  *-restart-mset.no-smaller-propa* (*stateW -of*  $?T$ )  $using \ smaller \ mset-subset-eqD[OF \ learned']$ **by** (*auto 5 5 simp*: *cdcl<sup>W</sup> -restart-mset.no-smaller-propa-def cdcl<sup>W</sup> -restart-mset-state clauses-def N ac-simps*) **show** *?case* **unfolding** *twl-struct-invs-def* **apply** (*intro conjI*)  $\textbf{subgoal}$   $\textbf{using}$   $\textit{twl-st-inv-mono}$  [OF learned NN'  $\textit{twl-st-inv}$ ] . subgoal by (*rule valid'*) subgoal by (*rule struct-inv'*) subgoal by (*rule smaller'*)  $\textbf{subgoal}$  using  $\textit{twl-st-exception-inv-mono}$  [OF learned NN' excp-inv]. **subgoal using** *no-dup-q* **by** *auto* **subgoal using** *dist* **by** *auto* subgoal using *confl-cands-enqueued-mono*[*OF learned NN' confl-cands*].  $\mathbf{subgoal}$   $using$   $propa\text{-}cands\text{-}enqueued\text{-}mono[OF\; learned\;NN'\;propa\text{-}cands]$ . **subgoal by** *simp* **subgoal by** (*rule entailed-clss-inv*) **subgoal by** (*rule clss-to-upd*) **subgoal by** (*rule past-invs*) **done qed lemma** *rtranclp-cdcl-twl-restart-twl-struct-invs*: **assumes** <sup>h</sup>*cdcl-twl-restart*∗∗ *S T*<sup>i</sup> **and**  $\langle twl-struct-invs S \rangle$ shows  $\langle \textit{twl-struct-} \textit{invs} \rangle$ **using** *assms* **by** (*induction rule*: *rtranclp-induct*) (*auto simp*: *cdcl-twl-restart-twl-struct-invs*)

**lemma** *cdcl-twl-restart-twl-stgy-invs*: **assumes**  $\langle \textit{cdcl-twl-restart} \mid S \mid T \rangle$  and  $\langle \textit{twl-stgy-invs} \mid S \rangle$ 

**shows**  $\langle twl\text{-}stgy\text{-}invs \ T\rangle$ 

**using** *assms*

**by** (*induction rule*: *cdcl-twl-restart.induct*) (*auto simp*: *twl-stgy-invs-def cdcl<sup>W</sup> -restart-mset.cdcl<sup>W</sup> -stgy-invariant-def cdcl<sup>W</sup> -restart-mset.conflict-non-zero-unless-level-0-def conflicting.simps cdcl<sup>W</sup> -restart-mset.no-smaller-confl-def clauses-def trail.simps dest*!: *get-all-ann-decomposition-exists-prepend*)

**lemma** *rtranclp-cdcl-twl-restart-twl-stgy-invs*:

**assumes** <sup>h</sup>*cdcl-twl-restart*∗∗ *S T*<sup>i</sup> **and**  $\langle twl\text{-}stgy\text{-}invs S\rangle$ shows  $\langle twl\text{-}stgy\text{-}invs \ T\rangle$ **using** *assms* **by** (*induction rule*: *rtranclp-induct*) (*auto simp*: *cdcl-twl-restart-twl-stgy-invs*)

**context** *twl-restart-ops* **begin**

```
inductive cdcl-twl-stgy-restart :: \forall v twl-st \times nat \Rightarrow 'v twl-st \times nat \Rightarrow bool) where
restart-step:
  \langle \text{c}dcl-twl-stgy-restart(S, n) (U, Suc n) \rangleif
    \langle \textit{cdel-twl-stgy}^{++} \mid S \mid T \rangle and
    \langle size (get-learned-class T) > f n \rangle and
    hcdcl-twl-restart T Ui |
restart-full:
 \langle cdc1-twl-stqy-restart(S, n) (T, n) \rangleif
    \langle full1 \, \, cdcl-twl-stgy \, \, S \, \, T \ranglelemma cdcl-twl-stgy-restart-init-clss:
  assumes \langle \textit{cdcl-twl-stgy-restart} \mid S \mid T \rangleshows
    \langle get\text{-}all\text{-}init\text{-}clss (fst\text{ }S) = get\text{-}all\text{-}init\text{-}clss (fst\text{ }T)by (use assms in \langle \textit{induction rule: } \textit{cdcl-twl-stgy-restart}\cdot\textit{induct} \rangle)
     (auto simp: full1-def cdcl-twl-restart.simps
     dest: rtranclp-cdcl-twl-stgy-all-learned-diff-learned dest!: tranclp-into-rtranclp)
lemma rtranclp-cdcl-twl-stgy-restart-init-clss:
  assumes hcdcl-twl-stgy-restart∗∗ S Ti
  shows
    \langle qet-all\text{-}init\text{-}clss (fst S) = qet-all\text{-}init\text{-}clss (fst T) \rangleby (use assms in induction rule: rtranclp-induct))
   (auto simp: full1-def dest: cdcl-twl-stgy-restart-init-clss)
lemma cdcl-twl-stgy-restart-twl-struct-invs:
  assumes
    hcdcl-twl-stgy-restart S Ti and
    \langle twl-struct-invs (fst S))
  shows \langle twl-struct\text{-}invs \text{ (fst } T) \rangleusing assms
  by (induction rule: cdcl-twl-stgy-restart.induct)
     (auto simp add: full1-def intro: rtranclp-cdcl-twl-stgy-twl-struct-invs tranclp-into-rtranclp
      cdcl-twl-restart-twl-struct-invs rtranclp-cdcl-twl-stgy-twl-stgy-invs)
```
**lemma** *rtranclp-cdcl-twl-stgy-restart-twl-struct-invs*:

```
assumes
    hcdcl-twl-stgy-restart∗∗ S Ti and
    \langle twl-struct-invs (fst S) \rangleshows \langle \textit{twl-structure} \textit{ (fst } T) \rangleusing assms
  by (induction)
     (auto intro: cdcl-twl-stgy-restart-twl-struct-invs)
lemma cdcl-twl-stgy-restart-twl-stgy-invs:
  assumes
    hcdcl-twl-stgy-restart S Ti and
    \langle twl-struct\text{-}invs \ (fst \ S) \rangle and
    \langle twl\text{-}stgy\text{-}invs (fst S)\rangleshows \langle twl\text{-}stgy\text{-}invs (fst T)
  using assms
  by (induction rule: cdcl-twl-stgy-restart.induct)
    (auto simp add: full1-def dest!: tranclp-into-rtranclp
      intro: cdcl-twl-restart-twl-stgy-invs rtranclp-cdcl-twl-stgy-twl-stgy-invs )
lemma no-step-cdcl-twl-stgy-restart-cdcl-twl-stgy:
  assumes
    ns: \langle no\text{-step } cdcl\text{-}twl\text{-}stgy\text{-}restart S\rangle and
    \langle twl-struct-invs (fst S) \rangleshows
    \langle no\text{-}step \cdot cdcl\text{-}twl\text{-}stay (fst S)\rangleproof (rule ccontr)
  assume \langle \neg \right. ?thesis)
  then obtain T where T: \langle \text{c}d\text{c}l\text{-} \text{twl-stgy} \rangle (fst S) T\rangle by blast
  then have \langle \textit{twl-struct-} \textit{invs} \rangle Tusing assms(2 ) cdcl-twl-stgy-twl-struct-invs by blast
  obtain U where U: \langle full \ (\lambda S \ T. \ twl-struct-invs \ S \ \wedge \ cdcl-twl-stgy \ S \ T) \ T \ U \rangleusing wf-exists-normal-form-full[OF wf-cdcl-twl-stgy] by blast
  have \langle full \; cdcl-twl-stgy \; T \; U \rangleproof −
    have
       st: (\lambda S \ T \cdot twl-struct-invest} S \land cdcl-twl-stgy S \ T)<sup>**</sup> T U<sup>i</sup> and
      ns: \langle no\text{-step } (\lambda U V \cdot \text{twl-struct\text{-}invs} U \wedge \text{cdcl\text{-}twl\text{-}stay} U V \rangle U \rangleusing U unfolding full-def by blast+
    have \langle \textit{cdcl-twl-stgy}<sup>∗</sup> T U)
      using st by (induction rule: rtranclp-induct) auto
    moreover have \langle no\text{-step } cdcl\text{-}twl\text{-}stay U\rangleusing ns \langle twl-struct-invs T \rangle calculation rtranclp-cdcl-twl-stgy-twl-struct-invs by blast
    ultimately show ?thesis
      unfolding full-def by blast
  qed
  then have \langle full1 \quad cdcl-twl-stgy \quad (fst \; S) \; U \rangleusing T by (auto intro: full-fullI)
  then show False
    using ns cdcl-twl-stgy-restart.intros(2)[of \langle \textit{fst } S \rangle U \langle \textit{snd } S \rangle]
    by fastforce
qed
lemma (in −) substract-left-le: \langle (a:: nat) + b < c ==> a <= c - b \rangleby auto
```
**lemma** (**in** *conflict-driven-clause-learning<sup>W</sup>* ) *cdcl<sup>W</sup> -stgy-new-learned-in-all-simple-clss*:

**assumes** *st*:  $\langle \textit{cdcl}_W \textit{-}stgy^* \mid R \textit{S} \rangle$  and  $invR: \langle cdcl_W \text{-}all\text{-}struct\text{-}inv R \rangle$ **shows**  $\langle set-mset \text{ (learned-clss S)} \subseteq simple-clss \text{ (atms-of-mm (init-clss S))}$ **proof fix** *C* **assume** *C*: <sup>h</sup>*C* ∈# *learned-clss S* <sup>i</sup> **have**  $invS: \langle cdcl_W \text{-}all\text{-}struct\text{-}inv S \rangle$ **using**  $r$ *tranclp-cdcl<sub>W</sub>-stgy-cdcl<sub>W</sub>-all-struct-inv*[*OF st invR*]. **then have** *dist*:  $\langle$ *distinct-cdcl<sub>W</sub> -state S* $\rangle$  **and** *alien*:  $\langle$ *no-strange-atm S* $\rangle$ **unfolding**  $cdcl_W$ -all-struct-inv-def **by**  $fast+$ **have**  $\langle \textit{atms-of-C} \subseteq \textit{atms-of-mm} \quad (\textit{init-class S})\rangle$ **using** *alien C* **unfolding** *no-strange-atm-def* **by** (*auto dest*!: *multi-member-split*) **moreover have**  $\langle distinct-mset \ C\rangle$ **using** *dist C* **unfolding** *distinct-cdcl<sup>W</sup> -state-def distinct-mset-set-def* **by** (*auto dest*: *in-diffD*) **moreover have**  $\langle \neg \text{ } tautology \text{ } C \rangle$ **using** *invS C* **unfolding** *cdcl<sup>W</sup> -all-struct-inv-def* **by** (*auto dest*: *in-diffD*) **ultimately show**  $\langle C \in simple-class$  (*atms-of-mm* (*init-clss S*)) **unfolding** *simple-clss-def* **by** *clarify* **qed lemma** (**in** −) *learned-clss-get-all-learned-clss*[*simp*]:  $\langle learned\text{-}clss \ (state_W\text{-}of S) = get\text{-}all\text{-}learned\text{-}clss \ S$ **by** (*cases S*) (*auto simp*: *learned-clss.simps*) **lemma** *cdcl-twl-stgy-restart-new-learned-in-all-simple-clss*: **assumes** *st*:  $\langle \textit{cdcl-twl-stgy-restart**} \mid R \mid S \rangle$  and  $invR: \langle twl-struct-invs \ (fst \ R) \rangle$ **shows**  $\langle set-mset \ (clauses \ (get-learned-clss \ (fst \ S)) \rangle \subseteq$  $simple-class (atms-of-mm (get-all-int-class (fst S)))$ **proof fix** *C* **assume** *C*: <sup>h</sup>*C* ∈# *clauses* (*get-learned-clss* (*fst S*))<sup>i</sup> **have** *invS*:  $\langle twl-struct\text{-}invs \text{ (fst } S) \rangle$ **using** *invR rtranclp-cdcl-twl-stgy-restart-twl-struct-invs st* **by** *blast* **then have** *dist*:  $\langle \text{c}dcl_W\text{-} \text{r} \text{e} \text{t} \text{a} \text{t} \text{m} \text{e} \text{d} \text{r} \text{d} \text{r}$   $\langle \text{c}dcl_W\text{-} \text{r} \text{e} \text{t} \text{d} \text{r} \text{d} \text{r} \text{d} \text{r} \text{d} \text{r} \text{d} \text{r} \text{d} \text{r} \text{d} \text{r} \text{d} \text{r} \text{d} \text{r} \text{d} \text{r$ *alien*:  $\langle \text{c}d\text{cl}_W \text{--} \text{re} \text{start}-\text{m} \text{set} \text{.} \text{no-strange-} \text{atm} \left( \text{state}_W \text{--} \text{of} \left( \text{fst } S \right) \right) \rangle$ **unfolding** *twl-struct-invs-def cdcl<sup>W</sup> -restart-mset.cdcl<sup>W</sup> -all-struct-inv-def* **by** *fast*+ **have**  $\langle \textit{atms-of-C} \subseteq \textit{atms-of-mm} (\textit{get-all-int-class} (\textit{fst S})))$ **using** *alien C* **unfolding** *cdcl<sup>W</sup> -restart-mset.no-strange-atm-def* **by** (*cases S*) (*auto dest*!: *multi-member-split simp*: *cdcl<sup>W</sup> -restart-mset-state*) **moreover have**  $\langle distinct-mset \ C\rangle$ **using** *dist C* **unfolding** *cdcl<sup>W</sup> -restart-mset.distinct-cdcl<sup>W</sup> -state-def distinct-mset-set-def* **by** (*cases S*) (*auto dest*: *in-diffD simp*: *cdcl<sup>W</sup> -restart-mset-state*) **moreover have** <sup>h</sup>¬ *tautology C*<sup>i</sup> **using** *invS C* **unfolding** *cdcl<sup>W</sup> -restart-mset.cdcl<sup>W</sup> -all-struct-inv-def twl-struct-invs-def* **by** (*cases S*) (*auto dest*: *in-diffD*) **ultimately show**  $\langle C \in simple-class$  (*atms-of-mm* (*get-all-init-clss* (*fst S*))) **unfolding** *simple-clss-def* **by** *clarify* **qed**

**lemma** *cdcl-twl-stgy-restart-new*: **assumes** <sup>h</sup>*cdcl-twl-stgy-restart S T*<sup>i</sup> **and** <sup>h</sup>*twl-struct-invs* (*fst S*)<sup>i</sup> **and**  $\langle distinct-mset (get-all-learned-clss (fst S) - A \rangle \rangle$ **shows**  $\langle distinct-mset \text{ (get-all-learned-clss (fst T) - A)}\rangle$ **using** *assms* **proof** *induction* **case** (*restart-step S T n U*) **note**  $st = this(1)$  and  $res = this(3)$  and  $ins = this(4)$  and  $dist = this(5)$ **have** *st*:  $\langle c \, d \, c \, l \, - t \, w \, l \, - s \, t \, g \, y^* \, \rangle$  *S T* **using** *st* **by** *auto* **have**  $\langle get\text{-}all\text{-}learned\text{-}clss \cup \subseteq # get\text{-}all\text{-}learned\text{-}clss \cup \text{-}vals$ **using** *res* **by** (*auto simp*: *cdcl-twl-restart.simps image-mset-subseteq-mono*[*of*  $\langle -+ \rangle$  *- clause, unfolded image-mset-union*]) **then have**  $\langle get\text{-}all\text{-}learned\text{-}clss \ U - A \subseteq \#$  $learned-class (state<sub>W</sub> - of T) - A$ **using** *mset-le-subtract* **by** (*cases S*; *cases T*; *cases U*) (*auto simp*: *learned-clss.simps ac-simps intro*!: *distinct-mset-mono*[*of*  $\langle get\text{-}all\text{-}learned\text{-}clss U - get\text{-}all\text{-}learned\text{-}clss S$ <sup>}</sup>  $\{de{dearmed-clss}$  ( $state_W \text{-} of T$ ) −  $learned \text{-} class$  ( $state_W \text{-} of S$ )i]) **moreover {** have  $\langle \text{cdcl}_W\text{-} \text{restart-mset}.\text{cdcl}_W\text{-} \text{stgy}^{**}$  ( $\text{state}_W\text{-} \text{of } S$ ) ( $\text{state}_W\text{-} \text{of } T$ )) **by** (*rule rtranclp-cdcl-twl-stgy-cdcl<sup>W</sup> -stgy*[*OF st*]) (*use invs* **in** *simp*) **then have**  $\langle distinct-mset \text{ (learned-c} \rangle \text{ (} \text{state} \text{)} \text{ (} \text{if } T \text{)} - A \text{)} \rangle$ **apply** (*rule cdcl<sup>W</sup> -restart-mset.rtranclp-cdcl<sup>W</sup> -stgy-distinct-mset-clauses-new-abs*) **subgoal using** *invs* **unfolding** *twl-struct-invs-def fst-conv* **by** *fast* **subgoal using** *invs* **unfolding** *twl-struct-invs-def fst-conv* **by** *fast* **subgoal using** *dist* **by** *simp* **done } ultimately show** *?case* **unfolding** *fst-conv* **by** (*rule distinct-mset-mono*) **next case** (*restart-full S T n*) **note**  $st = this(1)$  **and**  $invs = this(2)$  **and**  $dist = this(3)$ have *st*:  $\langle \textit{cdcl-twl-stqy**} \mid S \mid T \rangle$ **using** *st* **unfolding** *full1-def* **by** *fastforce* **have** <sup>h</sup>*cdcl<sup>W</sup> -restart-mset.cdcl<sup>W</sup> -stgy*∗∗ (*state<sup>W</sup> -of S*) (*state<sup>W</sup> -of T*)<sup>i</sup> **by** (*rule rtranclp-cdcl-twl-stgy-cdcl<sup>W</sup> -stgy*[*OF st*]) (*use invs* **in** *simp*) **then have**  $\langle distinct-mset \text{ (learned-c} \text{ and } \text{ (stateW - of } T) - A) \rangle$ **apply** (*rule cdcl<sup>W</sup> -restart-mset.rtranclp-cdcl<sup>W</sup> -stgy-distinct-mset-clauses-new-abs*) **subgoal using** *invs* **unfolding** *twl-struct-invs-def fst-conv* **by** *fast* **subgoal using** *invs* **unfolding** *twl-struct-invs-def fst-conv* **by** *fast* **subgoal using** *dist* **by** *simp* **done then show** *?case* **by** (*cases S*; *cases T*) (*auto simp*: *learned-clss.simps*) **qed lemma** *rtranclp-cdcl-twl-stgy-restart-new-abs*: **assumes** <sup>h</sup>*cdcl-twl-stgy-restart*∗∗ *S T*<sup>i</sup> **and**  $\langle twl-struct\text{-}invs \ (fst \ S) \rangle$  and  $\langle$ *distinct-mset* (*get-all-learned-clss* (*fst*  $S$ ) − *A*)

**shows**  $\langle distinct-mset$  (*get-all-learned-clss* (*fst T*) − *A*)) **using** *assms* **apply** (*induction*) **subgoal by** *auto* **subgoal by** (*auto intro*: *cdcl-twl-stgy-restart-new rtranclp-cdcl-twl-stgy-restart-twl-struct-invs*) **done**

**end**

## **context** *twl-restart* **begin theorem** *wf-cdcl-twl-stgy-restart*:  $\langle wf \{(T, S :: 'v \, twl-st \times nat)$ *.*  $twl-structure\text{-}invs \, (fst \, S) \land \text{cdcl-twl-stgy-restart \, S \, T} \}$ **proof** (*rule ccontr*) **assume**  $\langle \neg \right)$ *?thesis* **then obtain**  $g :: \langle nat \rangle \Rightarrow 'v \text{ } twl-st \times nat \rangle$  where  $g: \langle \bigwedge i$ *. cdcl-twl-stgy-restart* (*g i*) (*g* (*Suc i*))i **and**  $inv: \langle \bigwedge i \cdot \textit{twl-struct-}invs \text{ (fst (g i))}\rangle$ **unfolding** *wf-iff-no-infinite-down-chain* **by** *fast* **have** *H*: *False* **if**  $\langle no\text{-step } cdcl$ -twl-stgy (*fst* (*g i*))) **for** *i* **using** *g*[*of i*] *that* **unfolding** *cdcl-twl-stgy-restart.simps* **by** (*auto simp*: *full1-def tranclp-unfold-begin*) **have** *snd-q*:  $\langle$ *snd* (*q i*) = *i* + *snd* (*q 0*) $\rangle$  **for** *i* **apply** (*induction i*) **subgoal by** *auto* **subgoal for** *i* **using**  $g[of\ i]$   $H[of\ \langle \textit{Suc}\ i\rangle]$  **by** (*auto simp*: *cdcl-twl-stgy-restart.simps full1-def*) **done then have** snd-g-0:  $\langle \Lambda i, i \rangle 0 \implies$  snd  $(g \ i) = i + \text{snd } (g \ 0)$ **by** *blast* **have** *unbounded-f-g*:  $\langle$ *unbounded*  $(\lambda i. f (snd (g i)))$ **using** *f* **unfolding** *bounded-def* **by** (*metis add.commute f less-or-eq-imp-le snd-g not-bounded-nat-exists-larger not-le le-iff-add*) **have**  $\langle \exists h$ *. cdcl-twl-stgy*<sup>++</sup> (*fst* (*g i*)) (*h*) ∧ *size* (*get-all-learned-clss* (*h*)) *> f* (*snd* (*g i*)) ∧ *cdcl-twl-restart*  $(h)$   $(fst (g (i+1)))$ **for** *i* **using**  $g[of\ i]$   $H[of\ \langle Suc\ i\rangle]$ **unfolding** *cdcl-twl-stgy-restart.simps full1-def Suc-eq-plus1* [*symmetric*] **by** *force* **then obtain**  $h$  ::  $\langle nat \Rightarrow 'v \text{ } twl-st \rangle$  where *cdcl-twl:*  $\langle \textit{cdcl-twl-stgy^{++}} (\textit{fst} (\textit{g} i)) (\textit{h} i) \rangle$  and *size-h-g*: *size* (*get-all-learned-clss*  $(h i)$ ) *> f* (*snd* (*g i*))i **and** *res*: <sup>h</sup>*cdcl-twl-restart* (*h i*) (*fst* (*g* (*i*+*1* )))<sup>i</sup> **for** *i* **by** *metis* **obtain** *k* **where**  $f-g-k$ :  $\langle f$  (*snd* (*g k*)) > *card*  $(\text{simple-class} (\text{atms-of-mm} (\text{init-class} (\text{state}_W \text{-} \text{of} (\text{h} \theta)))) )$  + *size* (*get-all-learned-clss* (*fst* (*g 0*)))

**using** *not-bounded-nat-exists-larger* [*OF unbounded-f-g*] **by** *blast*

have *cdcl-twl:*  $\langle \textit{cdcl-twl-stgy**} (\textit{fst} (g i)) (h i) \rangle$  for *i* **using** *cdcl-twl*[*of i*] **by** *auto* **have** W-g-h:  $\langle \text{cdcl}_W\text{-} \text{restart-mset}.\text{cdcl}_W\text{-} \text{stgy}^{**}$   $(\text{state}_W\text{-} \text{of}(\text{fst}(g\text{ i}))) (\text{state}_W\text{-} \text{of}(h\text{ i})) \rangle$  for i **by** (*rule rtranclp-cdcl-twl-stgy-cdcl<sup>W</sup> -stgy*[*OF cdcl-twl*]) (*rule inv*) **have** *tranclp-q*:  $\langle \text{c}d\text{c}l$ -twl-stqy-restart<sup>\*\*</sup> (*q 0*) (*q i*)i **for** *i* **apply** (*induction i*) **subgoal by** *auto* **subgoal for** *i* **using** *g*[*of i*] **by** *auto* **done have** *dist-all-g*:  $\langle distinct-mset (get-all-learned-clss (fst (g i)) - get-all-learned-clss (fst (g 0)))\rangle$ **for** *i* **apply** (*rule rtranclp-cdcl-twl-stgy-restart-new-abs*[*OF tranclp-g*]) **subgoal using** *inv* **. subgoal by** *simp* **done have** dist-h:  $\langle$  distinct-mset (*get-all-learned-clss* (*h i*) − *get-all-learned-clss* (*fst* (*g 0*)))  $(i\mathbf{s} \langle distinct\text{-}mset \langle ?U\text{ }i\rangle)$ **for** *i* **unfolding** *learned-clss-get-all-learned-clss*[*symmetric*] **apply** (*rule cdcl<sup>W</sup> -restart-mset.rtranclp-cdcl<sup>W</sup> -stgy-distinct-mset-clauses-new-abs*[*OF W-g-h*]) **subgoal using** *inv*[*of i*] **unfolding** *twl-struct-invs-def* **by** *fast* **subgoal using** *inv*[*of i*] **unfolding** *twl-struct-invs-def* **by** *fast* **subgoal using** *dist-all-g*[*of i*] *distinct-mset-minus* **unfolding** *learned-clss-get-all-learned-clss* **by** *auto* **done have** dist-diff:  $\langle dist\text{-}mset (c + (Ca + C) - ai) \implies$ *distinct-mset*  $(c - ai)$  **for** *c Ca C ai*  $\bf{by}$  (*metis add-diff-cancel-right' cancel-ab-semigroup-add-class.diff-right-commute distinct-mset-minus*) **have**  $\langle get\text{-}all\text{-}learned\text{-}clss (fst (g (Suc i))) \subseteq # get\text{-}all\text{-}learned\text{-}clss (h i))$  for *i* **using** *res*[*of i*] **by** (*auto simp*: *cdcl-twl-restart.simps image-mset-subseteq-mono*[*of*  $\leftarrow$  + *-* $\right)$  *- clause, unfolded image-mset-union*] *intro*: *mset-le-decr-left1* ) **have** *h-g*:  $\langle init\text{-}clss \ (state_W\text{-}of \ (h\ i)) = init\text{-}clss \ (state_W\text{-}of \ (fst \ (g\ i))) \rangle$  for *i* **using**  $cdcl_W$  *-restart-mset.rtranclp-cdcl<sub>W</sub> -stgy-no-more-init-clss*[ $OF$   $W$ -g-h[ $of$  i]]  $\ldots$ **have** *h*-*q*-Suc:  $\langle init\text{-}clss\ (\text{state}_{W}\text{-}of\ (h\ i))\rangle = init\text{-}clss\ (\text{state}_{W}\text{-}of\ (fst\ (q\ (Suc\ i))))$  for *i* **using** *res*[*of i*] **by** (*auto simp*: *cdcl-twl-restart.simps init-clss.simps*) **have** init-g-0:  $\langle$ init-clss ( $stack_{W}$ -of ( $fst$  ( $g$  i)))) = *init-clss* ( $stack_{W}$ -of ( $fst$  ( $g$  0)))) **for** *i* **apply** (*induction i*) **subgoal .. subgoal for** *j* **using**  $h-g[$ *of j* $]$   $h-g-Suc[$ *of j* $]$  **by**  $simp$ **done then have** *K*:  $\langle \text{init-} \text{clss} \rangle$  ( $\text{state}_W$  *-of* (*h i*)) = *init-clss* ( $\text{state}_W$  *-of* ( $\text{fst} \cdot (g \theta)$ ))) **for** *i* **using** *h-g*[*of i*] **by** *simp* **have** *incl*:  $\langle set\text{-}mset\text{ }(\text{get-all-learned-}class\text{ }(\text{h}\text{ }i))\subseteq$ *simple-clss* (*atms-of-mm* (*init-clss* (*statew-of* (*h i*)))) **for** *i* **unfolding** *learned-clss-get-all-learned-clss*[*symmetric*]

**supply** [[*unify-trace-failure*]]

**apply** (rule cdcl<sub>*W*</sub> -restart-mset.cdcl<sub>*W*</sub> -stgy-new-learned-in-all-simple-clss of  $\langle state_W \cdot of (fst (g i)) \rangle$ ) **subgoal by** (*rule rtranclp-cdcl-twl-stgy-cdcl<sup>W</sup> -stgy*[*OF cdcl-twl*]) (*rule inv*) **subgoal using** *inv*[*of i*] **unfolding** *twl-struct-invs-def* **by** *fast* **done have** *incl*:  $\langle set\text{-}mset\text{ }(\text{get-all-learned-}class\text{ }(\text{h i})\rangle\subset\mathbb{R}$ *simple-clss* (*atms-of-mm* (*init-clss* (*statew-of* (*h i*)))) (**is**  $\langle set\text{--}mset\text{--}(\langle i \rangle \langle i \rangle \subseteq -\rangle)$  for *i* **using** *incl*[*of i*] **by** (*cases*  $\langle h, i \rangle$ ) (*auto dest: in-diffD*) **have** incl-init:  $\langle set\text{-}mset\text{ }({}^{2}U\text{ }i)\subseteq simple\text{-}clss\text{ } (atms\text{-}of\text{-}mm\text{ } (init\text{-}clss\text{ } (state\text{-}of\text{ } (h\text{ }i))\text{)}\rangle\text{ for }i$ **using** *incl*[*of i*] **by** (*auto dest*: *in-diffD*) **have** size-U-atms:  $\langle size \{?U \ i \rangle \leq \text{card} \ (simple-class \ (atms-of-mm \ (init-class \ (state_{W} \-of \ (h \ i))))) \rangle$  for *i* **apply** (*subst distinct-mset-size-eq-card*[*OF dist-h*]) **apply** (*rule card-mono*[*OF - incl-init*]) **by** (*auto simp*: *simple-clss-finite*) **have** *S*:  $\langle size (?V i) - size (get-all-learned-class (fst (g 0))) \leq$ *card* (*simple-clss* (*atms-of-mm* (*init-clss* (*statew-of* (*h i*))))) **for** *i* **apply** (*rule order.trans*) **apply** (*rule diff-size-le-size-Diff* ) **apply** (*rule size-U-atms*) **done have** *S*:  $\langle size (?V i) \leq$ *card* (*simple-clss* (*atms-of-mm* (*init-clss* (*statew-of*  $(h i))))$ ) + *size* (*get-all-learned-clss* (*fst* (*g 0*))) **for** *i* **using** *S*[*of i*] **by** *auto* **have** *H*:  $\langle \text{card}( \text{simple-} \text{clss} \text{ (atms-of-mm)} \text{ (init-} \text{clss} \text{ (state}_{W} \text{ -of} \text{ (}h \text{ k} \text{)))) }$  + *size* (*get-all-learned-clss* (*fst* (*g 0*))) *> f* (*k* + *snd* (*g 0*)) **for** *k* **using** *S*[*of k*] *size-h-g*[*of k*] **unfolding** *snd-g*[*symmetric*] **by** *force* **show** *False* **using** *H*[*of k*] *f-g-k* **unfolding** *snd-g*[*symmetric*] **unfolding** *K* **by** *linarith* **qed end abbreviation** *state<sup>W</sup> -of-restart* **where**  $\langle state_W \text{-} of \text{-} restart \equiv (\lambda(S, n). (state_W \text{-} of S, n)) \rangle$ **context** *twl-restart-ops* **begin lemma** *rtranclp-cdcl-twl-stgy-cdcl<sup>W</sup> -restart-stgy*:  $\langle \text{c} \text{d} \text{c} \text{l} \text{-} \text{t} \text{w} \text{l} \text{-} \text{st} \text{w} \text{l} \text{-} \text{d} \text{w} \text{l} \text{-} \text{st} \text{w} \text{l} \text{-} \text{st} \text{w} \text{l} \text{-} \text{st} \text{w} \text{l} \text{-} \text{st} \text{w} \text{l} \text{-} \text{st} \text{w} \text{l} \text{-} \text{st} \text{w} \text{l} \text{-} \text{st} \text{w} \text{l} \text{-} \text{st} \text{w} \text{l} \$  $\frac{c}{c}$ *cdcl<sub>W</sub> -restart-mset.cdcl<sub>W</sub> -restart-stgy*<sup>\*\*</sup> (*state<sub>W</sub> -of S, n*) (*state<sub>W</sub> -of T, n*) **using** *rtranclp-cdcl-twl-stgy-cdcl<sub>W</sub>-stgy[of S T]* **by** (*auto dest*: *cdcl<sup>W</sup> -restart-mset.rtranclp-cdcl<sup>W</sup> -restart-stgy-cdcl<sup>W</sup> -restart cdcl<sup>W</sup> -restart-mset.rtranclp-cdcl<sup>W</sup> -stgy-cdcl<sup>W</sup> -restart-stgy*) **lemma** *cdcl-twl-stgy-restart-cdcl<sup>W</sup> -restart-stgy*:  $\forall$ cdcl-twl-stgy-restart  $S$   $T \implies$  twl-struct-invs  $(fst S) \implies$  twl-stgy-invs  $(fst S) \implies$ 

```
\frac{c}{c}cdcl<sub>W</sub> -restart-mset.cdcl<sub>W</sub> -restart-stgy<sup>**</sup> (state<sub>W</sub> -of-restart S) (state<sub>W</sub> -of-restart T))
```

```
apply (induction rule: cdcl-twl-stgy-restart.induct)
  subgoal for S T n U
    using rtranclp-cdcl-twl-stgy-cdcl<sub>W</sub>-restart-stgy[of S T n]
      cdcl<sub>W</sub> -restart-mset.cdcl<sub>W</sub> -restart-stgy.intros [of \langle state_W \text{-}of \text{-}restart(T, n) \rangle\langle (-, Suc] n \ranglec \frac{d \ln x}{d \ln x} cdcl<sub>W</sub> -restart-mset.rtranclp-cdcl<sub>W</sub> -stgy-cdcl<sub>W</sub> -restart-stgy[of \leftrightarrow\langle state_W \text{-}of U \rangle \langle Suc \text{-}n \ranglecdcl-twl-restart-cdclW -stgy[of T U]
       rtranclp-cdcl-twl-stgy-twl-struct-invs[of S T]
       rtranclp-cdcl-twl-stgy-twl-stgy-invs[of S T]
    apply (auto dest!: tranclp-into-rtranclp)
    by (meson r-into-rtranclp rtranclp-trans)
  subgoal for S T n
    using rtranclp-cdcl-twl-stgy-cdclW -restart-stgy[of S T n]
       rtranclp-cdcl-twl-stgy-twl-struct-invs[of S T]
       rtranclp-cdcl-twl-stgy-twl-stgy-invs[of S T]
    by (auto dest!: tranclp-into-rtranclp simp: full1-def)
  done
lemma rtranclp-cdcl-twl-stgy-restart-twl-stgy-invs:
  assumes
```
<sup>h</sup>*cdcl-twl-stgy-restart*∗∗ *S T*<sup>i</sup> **and**  $\langle twl-struct\text{-}invs \ (fst \ S) \rangle$  and  $\langle twl\text{-}stgy\text{-}invs (fst\ S)\rangle$ **shows**  $\langle twl\text{-}stay\text{-}invs$  (*fst*  $T$ )

**by** (*induction rule*: *rtranclp-induct*)

**using** *assms*

**done**

```
(auto intro: cdcl-twl-stgy-restart-twl-stgy-invs
           rtranclp-cdcl-twl-stgy-restart-twl-struct-invs)
lemma rtranclp-cdcl-twl-stgy-restart-cdclW -restart-stgy:
   k \cdot \text{ccl} - \text{twl} - \text{stg} - \text{ccl} - \text{twl} - \text{twl} - \text{ccl} - \text{ccl} - \text{ccl} - \text{twl} - \text{ccl} - \text{twl} - \text{ccl} - \text{ccl} - \text{ccl} - \text{ccl} - \text{ccl} - \text{ccl} - \text{ccl} - \text{ccl} - \text{ccl} - \text{ccl} - \text{ccl} - \text{ccl} - \text{ccl} - \text{ccl} - \text{ccl} - \text{ccl} - \text{ccl} - \text{ccl} - \text{ccl} -\frac{c}{c}cdcl<sub>W</sub> \cdotrestart-mset.cdcl<sub>W</sub> \cdot<i>restart -stgy<sup>**</sup> (statew \cdotof-restart S) (statew \cdotof-restart T))
  apply (induction rule: rtranclp-induct)
  subgoal by auto
  subgoal for T U
     using rtranclp-cdcl-twl-stgy-restart-twl-struct-invs[of S T]
          rtranclp-cdcl-twl-stgy-restart-twl-stgy-invs[of S T]
          cdcl-twl-stgy-restart-cdclW -restart-stgy[of T U]
     by (auto dest!: tranclp-into-rtranclp)
```

```
definition (in twl-restart-ops) cdcl-twl-stgy-restart-with-leftovers where
   hcdcl-twl-stgy-restart-with-leftovers S U ←→
        (\exists T \cdot \text{c}dcl-twl-stgy-restart** S (T, \text{and } U) \wedge \text{c}dcl-twl-stgy** T (fst U))lemma cdcl-twl-stgy-restart-cdcl-twl-stgy-cdcl-twl-stgy-restart:
   \langle \text{c} \cdot \text{d} \cdot \text{c} \cdot \text{d} \cdot \text{d} \cdot \\text{c}dcl-twl-stgy<sup>**</sup> S T \implies \text{c}dcl-twl-stgy-restart (S, m) (V, Suc m)by (subst (asm) cdcl-twl-stgy-restart.simps)
    (auto simp: intro: cdcl-twl-stgy-restart.intros
          dest: rtranclp-tranclp-tranclp)
```
**lemma** *cdcl-twl-stgy-restart-cdcl-twl-stgy-cdcl-twl-stgy-restart2* :

 $\langle \text{c}d\text{c}l\text{-} \text{twl-stgy-} \text{restart} (T, m) (V, m) \Longrightarrow$  $\text{c}dcl$ -twl-stgy<sup>\*\*</sup>  $S T \implies \text{c}dcl$ -twl-stgy-restart  $(S, m)$   $(V, m)$ **by** (*subst* (*asm*) *cdcl-twl-stgy-restart.simps*) (*auto simp*: *intro*: *cdcl-twl-stgy-restart.intros dest*: *rtranclp-tranclp-tranclp rtranclp-full1I*) **definition** *cdcl-twl-stgy-restart-with-leftovers1* **where** <sup>h</sup>*cdcl-twl-stgy-restart-with-leftovers1 S U* ←→ *cdcl-twl-stgy-restart S U* ∨  $(cdcl-twl-stgy^{++}$  (*fst S*) (*fst U*)  $\land$  *snd S* = *snd U*) **lemma** (**in** *twl-restart*) *wf-cdcl-twl-stgy-restart-with-leftovers1* :  $\forall w f \{ (T :: 'v \, twl-st \times nat, S) \}.$  $twl-struct-invs$  (*fst S*)  $\land$  *cdcl-twl-stqy-restart-with-leftovers1 S T*}  $(i\mathbf{s} \langle \mathit{wf} \rangle)$ **proof** (*rule ccontr*) **assume**  $\langle \neg \right)$ *?thesis* **then obtain**  $g :: \langle nat \rangle \Rightarrow 'v \text{ } twl-st \times nat \rangle$  where  $g: \langle \bigwedge i$ *. cdcl-twl-stgy-restart-with-leftovers1* (*g i*) (*g* (*Suc i*))i **and**  $inv: \langle \bigwedge i$ *. twl-struct-invs* (*fst* (*g i*)) **unfolding** *wf-iff-no-infinite-down-chain* **by** *fast* **have** *ns*:  $\langle \neg no\text{-step } \text{cdcl-twl-stgy } (\text{fst } (\text{g } i)) \rangle$  **for** *i* **using** *g*[*of i*] **by** (*fastforce simp*: *cdcl-twl-stgy-restart-with-leftovers1-def cdcl-twl-stgy-restart.simps full1-def tranclp-unfold-begin*) **define** *h* **where**  $\langle h \equiv \text{rec-nat} \ (g \ \theta) \ (\lambda i \ \text{Si.} \ g \ (\text{SOME} \ k \ \text{cdcl-twl-stgy-restart} \ \text{Si} \ (g \ k))) \rangle$ **have** [simp]:  $\langle h \theta \rangle = q \theta$ } **unfolding** *h-def* **by** *auto* **have** *L*:  $\langle \text{c}d\text{c}l\text{-} \text{twl-stgy}^{++}$  (*fst* (*g i*)) (*fst* (*g* (*Suc* (*i* + *k*)))) ∧ *cdcl-twl-stgy*++ (*fst* (*g* (*i* + *k*))) (*fst* (*g* (*Suc* (*i* + *k*)))) ∧ *snd*  $(g (Suc (i + k))) = snd (g i)$ **if**  $\langle k \rangle$  *k*  $\langle \rangle$  *j* and *H*:  $\langle \bigwedge k, k \leq j \implies \neg \text{cdcl-twl-stgy-restart}(g i) (g (Suc i + k)) \rangle$ **for** *k i j* **using** *that* **proof** (*induction j arbitrary*: *k*) **case** *0* **then show** *?case* **by** *auto* **next case** (*Suc j k*) **then have** *IH*:  $\langle \bigwedge k, k \leq j \implies$ *cdcl-twl-stgy*++ (*fst* (*g i*)) (*fst* (*g* (*Suc* (*i* + *k*)))) ∧ *cdcl-twl-stgy*<sup>++</sup> (*fst* (*g* (*i* + *k*))) (*fst* (*g* (*Suc* (*i* + *k*)))) ∧ *snd*  $(g (Suc (i + k))) = snd (g i)$ **and**  $\langle k \rangle$  *k*  $\langle \rangle$  *Suc j* and *H*:  $\langle \bigwedge k, k \leq Suc \ j \Longrightarrow \neg \ cdcl$ -*twl-stgy-restart*  $(g \ i) \ (g \ (Suc \ i + k))$ **by** *auto* **show** *?case* **proof** (*cases*  $\langle k = j \rangle$ ) **case** *False* **then show** *?thesis*

**using**  $IH[of k] \leq k < S$ uc j> **by**  $simp$ **next case** [*simp*]: *True* **consider**  $(res) \langle cdcI-twl-stqy-restart (q ( (i+k))) (q ( (Suc (i+k)))) \rangle$  $(stqy) \langle cdcl-twl-stqy^{++} (fst (q ((i+k)))) (fst (q ((Suc (i+k)))) )$  $\langle$ *snd* (*g* (*Suc* (*i* + *k*))) = *snd* (*g* (*i* + *k*))<sup>*i*</sup> **using**  $q[of \ (i+k)]$  **unfolding** *cdcl-twl-stgy-restart-with-leftovers1-def* **by** *auto* **then show** *?thesis* **proof** *cases* **case** *stgy* **then show** *?thesis* **using** *IH*[ $of$   $\langle k - 1 \rangle$ ] **by**  $(\text{cases } \langle 0 \langle \hat{\eta} \rangle)$  *auto* **next case** *res* **have** *Sucg*:  $\langle \textit{Suc} (\textit{snd} (g ((i + k)))) \rangle = \textit{snd} (g (\textit{Suc} ((i + k))))$ **using** *res*  $ns[of \langle Suc((i + k)) \rangle]$ **by** (*auto simp*: *cdcl-twl-stgy-restart.simps full1-def*) **have** <sup>h</sup>*cdcl-twl-stgy-restart* (*g i*) (*g* (*Suc* (*i* + *k*)))<sup>i</sup> **using**  $IH[of (k-1)]$ *res cdcl-twl-stgy-restart-cdcl-twl-stgy-cdcl-twl-stgy-restart* [ *of*  $\langle \text{fst} \, (q \, ((i + k))) \rangle$  $\langle$ *snd*  $(g((i+k)))\rangle$   $\langle$ *fst*  $(g(Suc((i+k))))\rangle$   $\langle$ *fst*  $(g(i))$ **unfolding** *Sucg prod.collapse* **by**  $(\text{cases } \theta \leq j)$  (auto introl: *cdcl-twl-stgy-restart-cdcl-twl-stgy-cdcl-twl-stgy-restart dest*!: *tranclp-into-rtranclp*) **then show** *?thesis* **using**  $H[of k] \leq k < Suc \text{ } j$ **by** *auto* **qed qed qed have** *Ex-cdcl-twl-stgy-restart*:  $\exists k > i$ *. cdcl-twl-stgy-restart* (*g i*) (*g k*)i **for** *i* **proof** (*rule ccontr*) **assume**  $\langle \neg \right)$ *?thesis* **then have** *H*:  $\langle \bigwedge k, k \rangle$  *i*  $\Longrightarrow$   $\neg \text{c}dcl$ -*twl-stgy-restart* (*g i*) (*g k*)) **by** *fast* define  $g'$  where  $\langle g' = (\lambda k, fst (g (k + i))) \rangle$ **have** *L*:  $\langle \text{c}d\text{c}l\text{-} \text{twl-stgy}^{++}$  (*fst* (*g i*)) (*fst* (*g (Suc* (*i* + *k*)))) ∧ *cdcl-twl-stgy*<sup>++</sup> (*fst* (*g* (*i* + *k*))) (*fst* (*g* (*Suc* (*i* + *k*)))) ∧ *snd*  $(g (Suc (i + k))) = snd (g i)$ **for** *k* **using**  $L[of k \langle k+1 \rangle i]$  *H*[*of*  $\langle Suc \ i+\text{-}\rangle$ ] **by** *auto* have  $\langle (g'(Suc k), g'(k)) \in \{ (T, S) \rangle$ . *twl-struct-invs*  $S \wedge \text{c}dcl-twl-stgy^{++} S T \}$  for  $k$ **using** *L*[*of k*] *inv* unfolding  $g'$ -def **by** (*auto simp*: *ac-simps*) **then show** *False* **using** *tranclp-wf-cdcl-twl-stgy* **unfolding** *wf-iff-no-infinite-down-chain*

**by** *fast* **qed have** *h*-*Suc*:  $\langle h \rangle$  (*Suc i*) = *g* (*SOME j. cdcl-twl-stgy-restart* (*h i*) (*g j*))i **for** *i* **unfolding** *h-def* **by** *auto* **have** *h*-*q*:  $\langle \exists j, h \rangle i = q j \rangle$  **for** *i* **proof** (*induction i*) **case** *0* **then show** *?case* **by** *auto* **next case** (*Suc i*) **then obtain** *i* <sup>0</sup> **where**  $i'$ :  $\langle h \rangle i = g \rangle i'$ **by** *blast* **define** *j* **where**  $\forall j \equiv \text{SOME } j$ *. cdcl-twl-stgy-restart*  $(h \; i)$   $(g \; j)$ **obtain** *k* **where**  $k$ :  $\langle k \rangle$  *i*<sup> $\land$ </sup> and  $i-k$ :  $\langle cdc1-twl-stgy-restart$   $(g i') (g k) \rangle$  $using$   $Ex\text{-}cdcl\text{-}twl\text{-}stgy\text{-}restart[of$  *i*<sup> $\dagger$ </sup> by *blast* **have**  $\langle \textit{cdcl-twl-stgy-restart} \ (h \ i) \ (g \ j) \rangle$ **unfolding** *j-def* **apply** (*rule someI*[*of*  $\langle \lambda S \rangle$ *. cdcl-twl-stgy-restart* (*h i*) (*g S*)i])  $\text{using } k \text{ } i\text{-}k \text{ } \text{unfolding } i' \text{ by } fast$ **then show** *?case* **unfolding** *h-Suc* **by** *auto* **qed have**  $\langle \text{c}d\text{c}l\text{-} \text{twl} \text{-} \text{stqy-} \text{restart}$  (*h i*) (*h* (*Suc i*)) **for** *i* **proof** − **obtain** *i* <sup>0</sup> **where**  $h-g-i:$   $\langle h \, i = g \, i' \rangle$ **using** *h-g* **by** *fast* **define** *j* **where**  $\forall j \equiv \text{SOME } j$ *. cdcl-twl-stgy-restart*  $(h \; i)$   $(g \; j)$ **obtain** *k* **where**  $k$ :  $\langle k \rangle$  *i*<sup> $\land$ </sup> and  $i-k$ :  $\langle cdc1-twl-stgy-restart$   $(g i') (g k) \rangle$  $using$   $Ex\text{-}cdcl\text{-}twl\text{-}stgy\text{-}restart[of$  i'l by blast **have**  $\langle cdcl$ -twl-stgy-restart  $(h\ i)(q\ j)\rangle$ **unfolding** *j-def* **apply** (*rule someI*[*of - k*]) **using** *k i-k* **unfolding** *h-g-i* **by** *fast* **then show** *?thesis* **unfolding** *h-Suc j-def* [*symmetric*] **. qed moreover have**  $\langle \bigwedge i$ *. twl-struct-invs* (*fst*  $(h \, i)$ )) **using** *inv h-g* **by** *metis* **ultimately show** *False* **using** *wf-cdcl-twl-stgy-restart* **unfolding** *wf-iff-no-infinite-down-chain* **by** *fast* **qed**

```
lemma (in twl-restart) wf-cdcl-twl-stgy-restart-measure:
   \forallwf ({((brkT, T, n), brkS, S, m).
         twl-struct-invs S ∧ cdcl-twl-stgy-restart-with-leftovers1 (S, m) (T, n)} ∪
        \{((brkT, T), brkS, S), S = T \wedge brkT \wedge \neg brkS\}\)(i\mathbf{s} \ \langle \mathit{wf} \ (\mathit{?TWL} \cup \mathit{?BOOL})\rangle)
```
**proof** (*rule wf-union-compatible*) **show**  $\langle wf, ?TWL\rangle$ **apply** (*rule wf-subset*) **apply** (*rule wf-snd-wf-pair* [*OF wf-cdcl-twl-stgy-restart-with-leftovers1* ]) **by** *auto*  $\mathbf{show}$  (*?TWL O ?BOOL*  $\subset$  *?TWL*) **by** *auto* **show**  $\langle wf$  ?BOOLi **unfolding** *wf-iff-no-infinite-down-chain* **proof** *clarify*  $\textbf{fix } f :: \langle nat \Rightarrow \textbf{bool} \times \textbf{'}b \rangle$ **assume** *H*:  $\forall i$ *.* (*f* (*Suc i*)*, f i*) ∈ {((*brkT, T*)*, brkS, S*)*. S* = *T* ∧ *brkT* ∧ ¬ *brkS*} **then have**  $\langle f(Suc \theta), f \theta \rangle \in \{((brkT, T), brks, S), S = T \wedge brkT \wedge \neg brks\}$  and  $\langle$  (*f* (*Suc 1*), *f 1*) ∈ {((*brkT*, *T*), *brkS*, *S*)*. S* = *T* ∧ *brkT* ∧ ¬ *brkS*} **by** *presburger*+ **then show** *False* **by** *auto* **qed qed lemma** (**in** *twl-restart*) *wf-cdcl-twl-stgy-restart-measure-early*: <sup>h</sup>*wf* ({((*ebrk, brkT, T, n*)*, ebrk, brkS, S, m*)*. twl-struct-invs S* ∧ *cdcl-twl-stgy-restart-with-leftovers1* (*S, m*) (*T, n*)} ∪  $\{((ebrkT, brkT, T), (ebrkS, brkS, S))\}\$ .  $S = T \wedge (ebrkT \vee brkT) \wedge (\neg brkS \wedge \neg ebrkS)\}$  $(i\mathbf{s} \wedge wf$  (*?TWL* ∪ *?BOOL*) $\rightarrow$ **proof** (*rule wf-union-compatible*) **show**  $\langle wf, ?TWL\rangle$ **apply** (*rule wf-subset*) **apply** (*rule wf-snd-wf-pair* ) **apply** (*rule wf-snd-wf-pair* [*OF wf-cdcl-twl-stgy-restart-with-leftovers1* ]) **by** *auto* **show**  $\langle ?TWL \cup ?BOOL \subseteq ?TWL \rangle$ **by** *auto* **show**  $\langle wf$  ?BOOLi **unfolding** *wf-iff-no-infinite-down-chain* **proof** *clarify* **fix**  $f :: \langle nat \Rightarrow bool \times bool \times \rightarrow \rangle$ **assume** *H*:  $\forall i$ *.* (*f* (*Suc i*)*, f i*) ∈ *?BOOL* **then have**  $\langle f(Suc \theta), f \theta \rangle \in \langle BOOL \rangle$  and  $\langle (f (Suc 1), f 1) \in ?B OOL \rangle$ **by** *presburger*+ **then show** *False* **by** *auto* **qed qed lemma** *cdcl-twl-stgy-restart-with-leftovers-cdcl<sup>W</sup> -restart-stgy*:  $k$  *cdcl-twl-stgy-restart-with-leftovers*  $S T \implies twl-structure$  (*fst*  $S) \implies twl-stgy-invest$  (*fst*  $S) \implies$  $cdcl_W$  *-restart-mset.cdcl<sub>W</sub> -restart-stgy*<sup>\*\*</sup> (*state<sub>W</sub> -of-restart S*) (*state<sub>W</sub> -of-restart T*) **unfolding** *cdcl-twl-stgy-restart-with-leftovers-def* **apply** (*rule exE*) **apply** *assumption*

subgoal for  $S'$ 

```
using
        rtranclp\text{-}cdcl\text{-}twl\text{-}stgy\text{-}restart\text{-}cdcl_W\text{-}restart\text{-}stgy[of\ S\ \langle (S',\ \textit{snd}\ \ T) \rangle]rtranclp\text{-}cdcl\text{-}twl\text{-}stgy\text{-}cdcl_W\text{-}restart\text{-}stgy[of\ S'\ \langle \textit{fst}\ T\rangle\ \langle \textit{snd}\ T\rangle]rtranclp-cdcl-twl-stgy-restart-twl-struct-invs[of S \ (S', \text{ and } T)]rtranclp-cdcl-twl-stgy-restart-twl-stgy-invs[of S \ (S', \text{ and } T)<sup>}</sup>
       by (cases T) auto
  done
lemma cdcl-twl-stgy-restart-with-leftovers-twl-struct-invs:
   k \cdot \text{c}dcl-twl-stgy-restart-with-leftovers S \rightrightarrows \rightrightarrowstwl-struct-invs (fst T)
  unfolding cdcl-twl-stgy-restart-with-leftovers-def
  apply (rule exE)
   apply assumption
   subgoal for S'using
        rtranclp-cdcl-twl-stgy-twl-struct-invs[ of \langle S' \rangle \langle (fst \ T) \ranglertranclp-cdcl-twl-stgy-restart-cdcl<sub><i>W</sub>-restart-stgy</sub>[of S \ (S', \text{ and } T)<sup>2</sup>]
        rtranclp-cdcl-twl-stgy-cdcl<sub><i>W</sub> -restart-stgy[of S' \langlefst T\rangle</sub> \langlesnd T\rangle]
        rtranclp-cdcl-twl-stgy-restart-twl-struct-invs[of S \ (S', \text{ and } T)]rtranclp-cdcl-twl-stgy-restart-twl-stgy-invs[of S \ (S', \text{ and } T)]rtranclp-cdcl-twl-stgy-restart-twl-struct-invs[of S \ (S', \text{ and } T)]rtranclp-cdcl-twl-stgy-restart-twl-stgy-invs[of S \ (S', \text{ and } T)]by auto
  done
lemma rtranclp-cdcl-twl-stgy-restart-with-leftovers-twl-struct-invs:
   k \cdot \text{c}dcl-twl-stgy- restart-with-leftovers* * S T \implies \text{twl-structure (fst S)} \impliestwl-struct-invs (fst T)
  apply (induction rule: rtranclp-induct)
  subgoal by auto
  subgoal for T U
     using cdcl-twl-stgy-restart-with-leftovers-twl-struct-invs[of T U]
     by auto
  done
lemma cdcl-twl-stgy-restart-with-leftovers-twl-stgy-invs:
   kcdcl-twl-stgy-restart-with-leftovers S T \implies twl-struct-invs (fst S \impliestwl\text{-}stgy\text{-}invs \text{ (fst } S) \Longrightarrow twl\text{-}stgy\text{-}invs \text{ (fst } T)unfolding cdcl-twl-stgy-restart-with-leftovers-def
  apply (rule exE)
  apply assumption
   subgoal for S'using
        rtranclp-cdcl-twl-stgy-twl-struct-invs[ of \langle S' \rangle \langle (fst \ T) \ranglertranclp-cdcl-twl-stgy-twl-stgy-invs[of \langle S' \rangle \langle (fst \ T) \rangle]rtranclp-cdcl-twl-stgy-restart-cdcl_W-restart-stgy[of\ S\ \langle (S',\ snd\ T)\rangle]rtranclp\text{-}cdcl\text{-}twl\text{-}stgy\text{-}cdcl_W\text{-}restart\text{-}stgy[ of S' \langle \mathit{fst} \ T \rangle \langle \mathit{snd} \ T \ranglertranclp-cdcl-twl-stgy-restart-twl-struct-invs[of S \ (S', \text{ and } T)]rtranclp-cdcl-twl-stgy-restart-twl-stgy-invs[of S \ (S', \text{ and } T)]rtranclp-cdcl-twl-stgy-restart-twl-struct-invsof S \langle (S', \text{ and } T) \ranglertranclp-cdcl-twl-stgy-restart-twl-stgy-invs[of S \ (S', \text{ and } T)<sup>}</sup>
     by auto
  done
```
**lemma** *rtranclp-cdcl-twl-stgy-restart-with-leftovers-twl-stgy-invs*:

350

```
k cdcl-twl-stgy-restart-with-leftovers<sup>*</sup>* S T \implies twl-struct-invs (fst S) \impliestwl\text{-}stgy\text{-}invs (fst S) \implies twl\text{-}stgy\text{-}invs (fst T)
apply (induction rule: rtranclp-induct)
subgoal by auto
subgoal for T U
  using cdcl-twl-stgy-restart-with-leftovers-twl-stgy-invs[of T U]
    rtranclp-cdcl-twl-stgy-restart-with-leftovers-twl-struct-invs[of S T]
  by auto
done
```

```
lemma rtranclp-cdcl-twl-stgy-restart-with-leftovers-cdclW -restart-stgy:
  hcdcl-twl-stgy-restart-with-leftovers∗∗ S T =⇒ twl-struct-invs (fst S) =⇒ twl-stgy-invs (fst S) =⇒
   cdcl_W -restart-mset.cdcl<sub>W</sub> -restart-stgy<sup>**</sup> (state<sub>W</sub> -of-restart S) (state<sub>W</sub> -of-restart T)
 apply (induction rule: rtranclp-induct)
 subgoal by auto
 subgoal for T U
   using cdcl-twl-stgy-restart-with-leftovers-cdclW -restart-stgy[of T U]
   rtranclp-cdcl-twl-stgy-restart-with-leftovers-twl-struct-invs[of S T]
   rtranclp-cdcl-twl-stgy-restart-with-leftovers-twl-stgy-invs[of S T]
   by auto
 done
```
**end**

**end theory** *Watched-Literals-Algorithm-Restart* **imports** *Watched-Literals-Algorithm Watched-Literals-Transition-System-Restart* **begin**

**context** *twl-restart-ops* **begin**

Restarts are never necessary

**definition** *restart-required* :: 'v *twl-st*  $\Rightarrow$  *nat*  $\Rightarrow$  *bool nres* **where**  $\langle \text{restart-required } S \ n = SPEC \ (\lambda b \ \ b \longrightarrow \text{size } (get\text{-learned-}class \ S) > f \ n \rangle$ 

**definition** (**in** −) *restart-prog-pre* ::  $\langle v \text{ } twl-st \Rightarrow \text{ } bool \Rightarrow \text{ } bool \rangle$  where <sup>h</sup>*restart-prog-pre S brk* ←→ *twl-struct-invs S* ∧ *twl-stgy-invs S* ∧  $(\neg brk \longrightarrow get\text{-}conflict S = None)$ 

```
definition restart-prog
  :: 'v twl-st \Rightarrow nat \Rightarrow bool \Rightarrow ('v twl-st × nat) nres
where
  \langle \text{restart-prog } S \text{ } n \text{ } \text{brk} = \text{do } \{ \}ASSERT(restart-prog-pre S brk);
     b \leftarrow restart-required S n;
     b2 \leftarrow SPEC(\lambda - True);if b2 \land b \land \negbrk then do {
        T \leftarrow SPEC(\lambda T \cdot \text{cdcl-twl-restart} \ S \ T);RETURN (T, n + 1 )
     }
     else
      if b ∧ ¬brk then do {
        T \leftarrow SPEC(\lambda T \cdot \text{cdcl-twl-restart} S \mid T);RETURN (T, n + 1 )
     }
```

```
else
  RETURN (S, n)
\}
```
**definition** *cdcl-twl-stgy-restart-prog-inv* **where**

```
\forallcdcl-twl-stgy-restart-prog-inv S_0 brk T n \equiv twl-struct-invs T ∧ twl-stgy-invs T ∧
    (\mathit{brk} \rightarrow \mathit{final-twl-state} T) \wedge \mathit{cdel-twl-stav-restart-with-leftovers} (S_0, 0) (T, n) \wedgeclauses-to-update T = \{ \# \} \wedge (\neg brk \longrightarrow get\text{-}conflict \ T = None)
```

```
definition cdcl-twl-stgy-restart-prog :: 'v twl-st \Rightarrow 'v twl-st nres where
  \langle cdc1-twl\text{-}stgy\text{-}restart\text{-}prog S_0 =do {
     (\text{brk}, T, \cdot) \leftarrow \text{WHILE}_T^{\lambda(\text{brk}, T, n)}. cdcl-twl-stgy-restart-prog-inv S_0 brk T n
       (\lambda(brk, -), \neg brk)(\lambda(brk, S, n)).do {
          T \leftarrow unit-propagation-outer-loop S;(brk, T) \leftarrow \text{cdcl-twl-o-prog } T;(T, n) \leftarrow restart-prop \, T \, n \, brk;RETURN (brk, T, n)
       })
       (False, S_0, 0);RETURN T
  \}lemma (in twl-restart)
  assumes
     inv: \langle \text{case (} \text{brk, T, m)} \text{ of (} \text{brk, T, m)} \Rightarrow \text{cdcl-twl-stgy-restart-prog-inv } S \text{ brk } T \text{ m} \rangle and
     cond: \langle \text{case (} \text{brk, T, m)} \text{ of (} \text{brk, uu-) } \Rightarrow \neg \text{ brk} \rangle and
     other\text{-}inv: \langle \text{c}dcl\text{-}twl\text{-}o\text{-}prog\text{-}spec\ S'\ (\text{brk}',\ U) \rangle and
     struct\text{-}invs-S: \langle twl\text{-}struct\text{-}invs\ S' \rangle and
     cp: \langle \textit{cdcl-twl-cp}^{**} \mid T \mid S' \rangle and
    lits-to-update: \langle literals-to-update S' = \{\#\} \rangle and
     h∀ S
0a. ¬ cdcl-twl-cp S 0 S
0ai and
     \langle twl\text{-}stgy\text{-}invs \ S' \rangleshows restart-prog-spec:
     \forallrestart-prog U m brk'
          ≤ SPEC
               (λx. (case x of
                       (T, na) \Rightarrow RETURN (brk', T, na)≤ SPEC
                          (\lambda s'. (case s' of
  (\text{brk}, T, n) \Rightarrowtwl-struct-invs T ∧
    twl-stgy-invs T ∧
    (brk \rightarrow \text{final-twl-state } T) \wedgecdcl-twl-stgy-restart-with-leftovers (S, 0 )
     (T, n) ∧
     clauses-to-update T = \{#} \ ∧
    (\neg \; brk \longrightarrow get\text{-}conflict \; T = None)) ∧
 (s', brk, T, m)\in \{((brkT, T, n), brkS, S, m)\}.twl-struct-invs S ∧
      cdcl-twl-stgy-restart-with-leftovers1 (S, m)
      (T, n)} ∪
     \{((\text{brkT}, T), \text{brkS}, S), S = T \wedge \text{brkT} \wedge \neg \text{brkS})\}\ (is ?A)
```
## **proof** −

```
have struct-invs': \langle \text{c}dcl-twl-restart \mid U \mid T \implies \text{twl-struct-}invs \mid T \rangle for Tusing assms(3 ) cdcl-twl-restart-twl-struct-invs by blast
have stgy-invs: \langle \textit{cdcl-twl-restart} \mid U \mid V \implies \textit{twl-stqy-invs} \mid V \rangle for V
  using assms(3 ) cdcl-twl-restart-twl-stgy-invs by blast
have res-no-clss-to-upd: \langle \text{cdcl-twl-} \text{restart } U \mid V \implies \text{clauses-to-update } V = \{\#\} for V
  by (auto simp: cdcl-twl-restart.simps)
have res-no-confl: hcdcl-twl-restart U V =⇒ get-conflict V = Nonei for V
  by (auto simp: cdcl-twl-restart.simps)
```
## **have**

*struct-invs-T*:  $\langle \textit{twl-struct-} \textit{invs} \rangle$  and  $\langle twl\text{-}stgy\text{-}invs \ T\rangle$  and <sup>h</sup>*brk* −→ *final-twl-state T*<sup>i</sup> **and** *twl-res:*  $\langle \textit{cdcl-twl-stgy-restart-with-leftovers (S, 0) (T, m)}$  and  $\langle clauses-to-update \tT = \{\#\} \rangle$  and  $conf: \neg \text{ brk } \longrightarrow get\text{conflict } T = \text{None}$ **using** *inv* **unfolding** *cdcl-twl-stgy-restart-prog-inv-def* **by** *fast*+ **have**  $\textit{cdcl-o:}~\langle \textit{cdcl-twl-o}^{**} \ \textit{S'} \ \textit{U} \rangle$  and *conflict-U*:  $\langle get\text{-}conflict \, U \neq \text{None} \Longrightarrow \text{count-decided} \, (get\text{-}trail \, U) = 0$  and  $brk'$ -no-step:  $\langle brk' \implies final \text{-}twl \text{-}state \ U \rangle$  and *struct-invs-U*: <sup>h</sup>*twl-struct-invs U*<sup>i</sup> **and**  $stgy-inverse-U:$   $\langle twl-stgy-inverse U\rangle$  **and** *clss-to-upd-U*:  $\langle \textit{clauses-to-update } U = \{\#\} \rangle$  and  $lits-to-upd-U: \neg brk' \longrightarrow literals-to-update \ U \neq {\#} \$  and  $\text{conf.} U: \langle \neg \text{ brk}' \longrightarrow \text{get-conflict } U = \text{None} \rangle$ **using** *other-inv* **unfolding** *final-twl-state-def* **by** *fast*+ have  $\langle \textit{cdcl-twl-stqy}^{**} \mid T \mid U \rangle$ **by** (*meson* <sup>h</sup>*cdcl-twl-o*∗∗ *S* <sup>0</sup> *U*<sup>i</sup> *assms*(*5* ) *rtranclp-cdcl-twl-cp-stgyD rtranclp-cdcl-twl-o-stgyD rtranclp-trans*) **have** *twl-restart-after-restart*:  $k$ *cdcl-twl-stgy-restart*  $(T, m)$   $(V, Suc \ m)$ <sup>*i*</sup> and *rtranclp-twl-restart-after-restart*: <sup>h</sup>*cdcl-twl-stgy-restart*∗∗ (*S, 0* ) (*V , m* + *1* )<sup>i</sup> **and** *cdcl-twl-stgy-restart-with-leftovers-after-restart*:  $\langle \text{c}d\text{c}l$ -twl-stgy-restart-with-leftovers  $(S, 0)$   $(V, m + 1)$  and *cdcl-twl-stgy-restart-with-leftovers-after-restart-T-V* :  $\langle \text{c} \cdot \text{d} \cdot \text{c} \cdot \text{d} \cdot \text{d} \cdot \$ *cdcl-twl-stgy-restart-with-leftovers1-after-restart*:  $\langle \text{cdcl-twl-stgy-restart-with-leftovers1} (T, m) (V, Suc m) \rangle$ **if**  $f: \langle True \longrightarrow f \ (snd \ (U, m)) \leq size \ (get\text{-learned}\text{-}cls \ (fst \ (U, m))) \rangle$  and *res*:  $\langle \textit{cdcl-twl-} \textit{restart} \ U \ V \rangle$  and  $[simp]: \langle brk' = False \rangle$ **for** *V* **proof** − **have**  $\langle S' \neq U \rangle$ **using** *lits-to-update lits-to-upd-U* **by** *auto* **then have**  $\langle \textit{cdcl-twl-o}^{++} \mid S' \mid U \rangle$ **using** <sup>h</sup>*cdcl-twl-o*∗∗ *S* <sup>0</sup> *U*<sup>i</sup> **unfolding** *rtranclp-unfold* **by** *auto* **then have** *st*:  $\langle \textit{cdcl-twl-stgy}^{++} \mid T \mid U \rangle$ **by** (*meson local.cp rtranclp-cdcl-twl-cp-stgyD rtranclp-tranclp-tranclp tranclp-cdcl-twl-o-stgyD*)

**show** *twl-res-T-V* : <sup>h</sup>*cdcl-twl-stgy-restart* (*T, m*) (*V , Suc m*)<sup>i</sup> **apply** (*rule cdcl-twl-stgy-restart.restart-step*[*of - U*]) **subgoal by** (*rule st*) **subgoal using** *f* **by** *simp* **subgoal by** (*rule res*) **done show**  $\langle \text{cdcl-twl-stau-} \text{restart-with-} \text{leftowers} (T, m) (V, \text{Suc } m) \rangle$ **unfolding** *cdcl-twl-stgy-restart-with-leftovers-def* **by** (*rule exI*[*of* -  $\langle V \rangle$ ])(*auto simp*: *twl-res-T-V*) **show**  $\langle \textit{cdcl-twl-stgy-restart**}$   $(S, 0)$   $(V, m+1)$ **using** *twl-res twl-res-T-V* **unfolding** *cdcl-twl-stgy-restart-with-leftovers-def* **by** (*auto dest*: *cdcl-twl-stgy-restart-cdcl-twl-stgy-cdcl-twl-stgy-restart*) **then show**  $\langle \text{c}d\text{c}l\text{-} \text{twl-s} \text{t}q\text{y-} \text{r} \text{e} \text{t} \text{a} \text{r} \text{t} \text{-} \text{w} \text{t} \text{h} \text{-} \text{left} \text{over} \text{s}$  (*S*, 0) (*V*,  $m + 1$ ) **unfolding** *cdcl-twl-stgy-restart-with-leftovers-def* **apply** − **by** (*rule exI*[*of - V* ]) *auto* **show**  $\langle \textit{cdcl-twl-stay-restart-with-leftovers1}(T, m) (V, \textit{Suc } m) \rangle$ **using** *twl-res-T-V* **unfolding** *cdcl-twl-stgy-restart-with-leftovers1-def* **by** *fast* **qed have** *rtranclp-twl-restart-after-restart-S-U* :  $\langle \textit{cdcl-twl-stqy-restart-with-leftovers (S, 0) (U, m)} \rangle$  and *rtranclp-twl-restart-after-restart-T-U* : <sup>h</sup>*cdcl-twl-stgy-restart-with-leftovers* (*T, m*) (*U, m*)<sup>i</sup> **proof** − **obtain** *Ta* **where**  $S$ -Ta:  $\langle \text{c}d\text{c}l$ -twl-stgy-restart<sup>∗∗</sup> (*S, 0*) (*Ta, snd* (*T, m*)) <sup>h</sup>*cdcl-twl-stgy*∗∗ *Ta* (*fst* (*T, m*))<sup>i</sup> **using** *twl-res* **unfolding** *cdcl-twl-stgy-restart-with-leftovers-def* **by** *auto* **then have**  $\langle \text{cdcl-twl-stgy}^{**} \ \textit{Ta} \ \textit{(fst} \ \textit{(U, m)}) \rangle$ **using** <sup>h</sup>*cdcl-twl-stgy*∗∗ *T U*<sup>i</sup> **by** *auto* **then show** <sup>h</sup>*cdcl-twl-stgy-restart-with-leftovers* (*S, 0* ) (*U, m*)<sup>i</sup> **using** *S-Ta* **unfolding** *cdcl-twl-stgy-restart-with-leftovers-def* **by** *fastforce* **show**  $\langle \text{cdcl-twl-stgy-restart-with-leftovers (T, m) (U, m)} \rangle$ **using** <sup>h</sup>*cdcl-twl-stgy*∗∗ *T U*<sup>i</sup> **unfolding** *cdcl-twl-stgy-restart-with-leftovers-def* **by** *fastforce* **qed have** *rtranclp-twl-restart-after-restart-brk*: <sup>h</sup>*cdcl-twl-stgy-restart-with-leftovers* (*S, 0* ) (*U, m*)<sup>i</sup> **if**  $[simp]: \langle brk' = True \rangle$ **proof** − **have**  $\langle full1 \cdot \text{dcl-twl-stq} \rangle T U \vee T = U \vee \text{qet-conflict} \quad U \neq \text{None}$  $using$  *brk'-no-step*  $\langle cdcl-twl-stgy** \ T \ U \rangle$ **unfolding** *rtranclp-unfold full1-def final-twl-state-def* **by** *auto* **then consider**  $(\textit{step}) \langle \textit{cdcl-twl-stgy-restart} \mid (T, m) \mid (U, m) \rangle$  $(TU) \langle T = U \rangle$  $(final) \langle get\text{-}conflict \, U \neq None \rangle$ **by** (*auto dest*!: *cdcl-twl-stgy-restart.intros*)

**then show**  $\langle \text{c}d\text{c}l\text{-} \text{twl-s}\text{t}g\text{y-} \text{r} \text{e} \text{t} \text{a} \text{r} \text{t} \text{w} \text{t} \text{h}\text{-} \text{left} \text{overs} \in (S, 0)$  (*U, m*) **proof** *cases* **case** *step* **then show** *?thesis* **using** *twl-res* **unfolding** *cdcl-twl-stgy-restart-with-leftovers-def* **using**  $\text{c}dcl\text{-}twl\text{-}stqy\text{-}restart\text{-}cdcl\text{-}twl\text{-}stqy\text{-}cdcl\text{-}twl\text{-}stqy\text{-}restart2$  [of T m U]  $\text{apply}$  **by** (*rule exI*[*of - U*]) (*fastforce dest*!: ) **next case** [*simp*]: *TU* **then show** *?thesis* **using** *twl-res* **unfolding** *cdcl-twl-stgy-restart-with-leftovers-def* **using** *cdcl-twl-stgy-restart-cdcl-twl-stgy-cdcl-twl-stgy-restart2* [*of T m U*] **apply** − **by** *fastforce* **next case** *final* **then show** *?thesis* **using** *twl-res* <sup>h</sup>*cdcl-twl-stgy*∗∗ *T U*<sup>i</sup> **unfolding** *cdcl-twl-stgy-restart-with-leftovers-def* **using**  $\text{c}dcl\text{-}twl\text{-}stay\text{-}restart\text{-}cdcl\text{-}twl\text{-}stay\text{-}cdcl\text{-}twl\text{-}stay\text{-}restart2$  [*of* T *m U*] **apply** − **by** *fastforce* **qed qed have** *cdcl-twl-stgy-restart-with-leftovers1-T-U* :  $k \cdot \text{c}dcl$ -twl-stgy-restart-with-leftovers1  $(T, m)$   $(U, m) \longleftrightarrow T \neq U$ **proof** − **have**  $\langle \textit{cdcl-twl-stqy}^{++} \mid T \mid U \mid \vee \mid T = U \rangle$ **using** <sup>h</sup>*cdcl-twl-stgy*∗∗ *T U*<sup>i</sup> **unfolding** *rtranclp-unfold* **by** *auto* **then show** *?thesis* **using** wf-not-refl<sup>[ $OF$ </sup> wf-cdcl-twl-stgy-restart, of  $\langle (U, m) \rangle$ ] **using** wf-not-refl<sup>[</sup> $OF$ </sup> tranclp-wf-cdcl-twl-stgy*,* of  $\langle U \rangle$ ] *struct-invs-U* **unfolding** *cdcl-twl-stgy-restart-with-leftovers1-def* **by** *auto* **qed have** *brk'*-eq:  $\lnot$ -cdcl-twl-stgy-restart-with-leftovers1  $(T, m)$   $(U, m) \Longrightarrow$  *brk'* **using** *cdcl-o lits-to-upd-U lits-to-update local.cp* **unfolding** *cdcl-twl-stgy-restart-with-leftovers1-def* **unfolding** *rtranclp-unfold* **by** (*auto dest*!: *tranclp-cdcl-twl-o-stgyD tranclp-cdcl-twl-cp-stgyD simp*: *rtranclp-unfold dest*: *rtranclp-tranclp-tranclp tranclp-trans*) **have**  $[simp]: \langle brk = False \rangle$ **using** *cond* **by** *auto* **show** *?A* **unfolding** *restart-prog-def restart-required-def* **apply** (*refine-vcg*; *remove-dummy-vars*) **subgoal using** *struct-invs-U stgy-invs-U confl-U* **unfolding** *restart-prog-pre-def* **by** *fast* subgoal by (*rule struct-invs'*) **subgoal by** (*rule stgy-invs*) **subgoal by** (*rule cdcl-twl-stgy-restart-with-leftovers-after-restart*) *simp* **subgoal by** (*rule res-no-clss-to-upd*) **subgoal by** (*rule res-no-confl*) **subgoal by** (*auto intro*!: *struct-invs-S struct-invs-T cdcl-twl-stgy-restart-with-leftovers1-after-restart*) subgoal using *struct-invs'* by *blast* **subgoal using** *stgy-invs* **by** *blast* **subgoal by** (*rule cdcl-twl-stgy-restart-with-leftovers-after-restart*) *simp*

**subgoal by** (*rule res-no-clss-to-upd*) **subgoal by** (*rule res-no-confl*) **subgoal by** (*auto intro*!: *struct-invs-S struct-invs-T cdcl-twl-stgy-restart-with-leftovers1-after-restart*) **subgoal by** (*rule struct-invs-U*) **subgoal by** (*rule stgy-invs-U*) subgoal by (*rule brk'-no-step*) *simp* **subgoal by** (*auto intro*: *rtranclp-twl-restart-after-restart-brk rtranclp-twl-restart-after-restart-S-U* ) **subgoal by** (*rule clss-to-upd-U*) **subgoal using** *struct-invs-U conflict-U lits-to-upd-U* **by** (*cases*  $\langle get\text{-}conflict\ U\rangle$ )(*auto simp*: *twl-struct-invs-def*) **subgoal**  $using \ cdcl$ -twl-stgy-restart-with-leftovers1-T-U brk'-eq **by** (*auto simp*: *twl-restart-after-restart struct-invs-S struct-invs-T cdcl-twl-stgy-restart-with-leftovers-after-restart-T-V struct-invs-U rtranclp-twl-restart-after-restart-brk rtranclp-twl-restart-after-restart-T-U cdcl-twl-stgy-restart-with-leftovers1-after-restart*) **done qed**

**lemma** (**in** *twl-restart*) **assumes** inv:  $\langle case (ebrk, brk, T, m) \circ f (ebrk, brk, T, m) \Rightarrow edcl-twl-stqy-restart-proq-inv S brk T m \rangle$  and *cond:*  $\langle \textit{case} \ (\textit{ebrk}, \textit{brk}, T, m \rangle \ \textit{of} \ (\textit{ebrk}, \textit{brk}, -) \Rightarrow \neg \ \textit{brk} \ \wedge \neg \textit{ebrk} \rangle$  and *other-inv:*  $\langle \textit{cdcl-twl-o-prog-specific} S'(\textit{brk}', U) \rangle$  and  $struct\text{-}invs-S: \langle twl\text{-}struct\text{-}invs\ S' \rangle$  and *cp*:  $\langle \textit{cdcl-twl-cp}^* \rangle$  *T S*<sup>*'*</sup> and *lits-to-update: diterals-to-update*  $S' = \{\#\}$  and  $\forall S'$ *a.* ¬ *cdcl-twl-cp S' S'a* and  $\langle twl\text{-}stgy\text{-}invs \ S'\rangle$ **shows** *restart-prog-early-spec*: <sup>h</sup>*restart-prog U m brk* <sup>0</sup> ≤ *SPEC*  $(\lambda x \cdot (\text{case } x \text{ of } (T, n) \Rightarrow \text{RES} \text{ UNIV} \geqslant (\lambda \text{ebrk} \cdot \text{RETURN } (\text{ebrk} \cdot \text{brk} \cdot T, n)))$ ≤ *SPEC*  $(\lambda s'. (\text{case } s' \text{ of } (\text{ebrk}, \text{brk}, x, xb) \Rightarrow$ *cdcl-twl-stgy-restart-prog-inv S brk x xb*) ∧  $(s', ebrk, brk, T, m)$  $\in$  {((*ebrk, brkT, T, n), ebrk, brkS, S, m). twl-struct-invs S* ∧  $\{cdc1-twl-stgy-restart-with-leftovers1(S, m) \mid T, n\} \cup$ {((*ebrkT, brkT, T*)*, ebrkS, brkS, S*)*. S* = *T* ∧ (*ebrkT*  $\lor$  *brkT*) ∧ ¬ *brkS* ∧ ¬ *ebrkS*})) $\lor$  (**is**  $\langle ?B \rangle$ ) **proof** − **have** *struct-invs':*  $\langle \text{c}dcl-twl-restart \mid U \mid T \implies \text{twl-struct-}invs \mid T \rangle$  for  $T$ **using** *assms*(*3* ) *cdcl-twl-restart-twl-struct-invs* **by** *blast* **have** *stgy-invs*: <sup>h</sup>*cdcl-twl-restart U V* =⇒*twl-stgy-invs V* <sup>i</sup> **for** *V* **using** *assms*(*3* ) *cdcl-twl-restart-twl-stgy-invs* **by** *blast* **have** res-no-clss-to-upd:  $\langle \text{cdcl-twl-restart} \mid U \mid V \implies \text{clauses-to-update} \mid V = \{\#\}$  **for** *V* **by** (*auto simp*: *cdcl-twl-restart.simps*) **have** *res-no-confl:*  $\langle \text{c} \cdot \text{d} \cdot \text{c} \cdot \text{d} \cdot \text{d} \$ 

**by** (*auto simp*: *cdcl-twl-restart.simps*)

**have**

 $struct\text{-}invs-T$ :  $\langle twl\text{-}struct\text{-}invs\ T\rangle$  and <sup>h</sup>*twl-stgy-invs T*<sup>i</sup> **and** <sup>h</sup>*brk* −→ *final-twl-state T*<sup>i</sup> **and** *twl-res:*  $\langle \textit{cdcl-twl-stqy-restart-with-leftovers (S, 0) (T, m)}$  and  $\langle clauses-to-update \tT = \{\#\} \rangle$  and  $\text{conf: } \langle \neg \text{ brk } \longrightarrow \text{ get-conflict } T = \text{None} \rangle$ **using** *inv* **unfolding** *cdcl-twl-stgy-restart-prog-inv-def* **by** *fast*+ **have**  $\textit{cdcl-o:}~\langle \textit{cdcl-twl-o}^{**} \ \textit{S'} \ \textit{U} \rangle$  and  $conflict-U: qet-conflict U \neq None \implies count-decided (get-trail U) = 0$  and  $brk'$ -no-step:  $\langle brk' \implies final\text{-}twl\text{-}state \ U\rangle$  and  $struct\text{-}invs-U:$   $\langle twl\text{-}struct\text{-}invs\ U\rangle$  and *stgy-invs-U*: <sup>h</sup>*twl-stgy-invs U*<sup>i</sup> **and** *clss-to-upd-U*:  $\langle \textit{clauses-to-update } U = \{\#\} \rangle$  and *lits-to-upd-U*:  $\langle \neg \ brk' \longrightarrow \text{literals-to-update } U \neq {\#}$  and  $conf-U: \neg brk' \longrightarrow get\text{-}conflict U = None$ **using** *other-inv* **unfolding** *final-twl-state-def* **by** *fast*+ have  $\langle \textit{cdcl-twl-stqy**} \ T \ U \rangle$ **by** (*meson* <sup>h</sup>*cdcl-twl-o*∗∗ *S* <sup>0</sup> *U*<sup>i</sup> *assms*(*5* ) *rtranclp-cdcl-twl-cp-stgyD rtranclp-cdcl-twl-o-stgyD rtranclp-trans*) **have** *twl-restart-after-restart*:  $k$ *cdcl-twl-stgy-restart*  $(T, m)$   $(V, Suc \, m)$  **and** *rtranclp-twl-restart-after-restart*:  $\langle \textit{cdcl-twl-stau- restart}^* \ (S, 0) \ (V, m+1) \rangle$  and *cdcl-twl-stgy-restart-with-leftovers-after-restart*:  $\langle \text{c}d\text{c}l$ -twl-stgy-restart-with-leftovers  $(S, 0)$   $(V, m + 1)$  and *cdcl-twl-stgy-restart-with-leftovers-after-restart-T-V* :  $\langle \text{c} \cdot \text{d} \cdot \text{c} \cdot \text{d} \cdot \text{d} \cdot \$ *cdcl-twl-stgy-restart-with-leftovers1-after-restart*:  $\langle \text{c}d\text{c}l$ -twl-stgy-restart-with-leftovers1  $(T, m)$   $(V, Suc \, m)$ ) **if**  $f: \langle True \longrightarrow f \ (snd \ (U, m)) \leq size \ (get\text{-learned}\text{-}cls \ (fst \ (U, m))) \rangle$  and *res*: *\cdcl-twl-restart U V*  $\lambda$  **and**  $[simp]: \langle brk' = False \rangle$ **for** *V* **proof** − **have**  $\langle S' \neq U \rangle$ **using** *lits-to-update lits-to-upd-U* **by** *auto* **then have**  $\langle \textit{cdcl-twl-o}^{++} \mid S' \mid U \rangle$ **using** <sup>h</sup>*cdcl-twl-o*∗∗ *S* <sup>0</sup> *U*<sup>i</sup> **unfolding** *rtranclp-unfold* **by** *auto* **then have** *st*:  $\langle \textit{cdcl-twl-stqy}^{++} \mid T \mid U \rangle$ **by** (*meson local.cp rtranclp-cdcl-twl-cp-stgyD rtranclp-tranclp-tranclp tranclp-cdcl-twl-o-stgyD*) **show** *twl-res-T-V*:  $\langle \text{c}dcl$ -*twl-stgy-restart*  $(T, m)$   $(V, Suc \, m)$ **apply** (*rule cdcl-twl-stgy-restart.restart-step*[*of - U*]) **subgoal by** (*rule st*) **subgoal using** *f* **by** *simp* **subgoal by** (*rule res*) **done** show  $\langle \textit{cdcl-twl-stgy-restart-with-leftovers (T, m) (V, Suc m)}\rangle$ **unfolding** *cdcl-twl-stgy-restart-with-leftovers-def* **by**  $(rule \text{ } ext[of - \langle V \rangle])(auto \text{ } simp: \text{ } twl-res-T-V)$ **show**  $\langle \textit{cdcl-twl-stgy-restart**}$   $(S, 0)$   $(V, m+1)$ 

```
using twl-res twl-res-T-V
     unfolding cdcl-twl-stgy-restart-with-leftovers-def
     by (auto dest: cdcl-twl-stgy-restart-cdcl-twl-stgy-cdcl-twl-stgy-restart)
  then show \langle \text{c}d\text{c}l\text{-} \text{twl-s} \text{t}q\text{y-} \text{r} \text{e} \text{t} \text{a} \text{r} \text{t} \text{-} \text{w} \text{t} \text{h} \text{-} \text{left} \text{over} \text{s} (S, 0) (V, m + 1)
     unfolding cdcl-twl-stgy-restart-with-leftovers-def apply −
     by (rule exI[of - V ]) auto
  show \langle \textit{cdcl-twl-stav-restart-with-leftovers1}(T, m) (V, \textit{Suc } m) \rangleusing twl-res-T-V
     unfolding cdcl-twl-stgy-restart-with-leftovers1-def
     by fast
qed
have
   rtranclp-twl-restart-after-restart-S-U :
     \langle \text{c} \cdot \text{d} \cdot \text{c} \cdot \text{d} \cdot \text{d} \cdot \rtranclp-twl-restart-after-restart-T-U :
     hcdcl-twl-stgy-restart-with-leftovers (T, m) (U, m)i
proof −
  obtain Ta where
     S-Ta: \langle \text{c}d\text{c}l-twl-stgy-restart<sup>∗</sup>* (S, 0) (Ta, snd (T, m))
     hcdcl-twl-stgy∗∗ Ta (fst (T, m))i
     using twl-res unfolding cdcl-twl-stgy-restart-with-leftovers-def
     by auto
  then have \langle \text{cdcl-twl-stgy}^{**} \ \textit{Ta} \ \textit{(fst} \ \textit{(U, m)}) \rangleusing hcdcl-twl-stgy∗∗ T Ui by auto
  then show \langle \text{c}d\text{c}l\text{-} \text{twl-s}\text{t}q\text{y-} \text{r} \text{e} \text{t} \text{a} \text{t} \text{d} \text{t} \text{b} \text{d} \text{t} (S, 0) (U, m))
     using S-Ta unfolding cdcl-twl-stgy-restart-with-leftovers-def
     by fastforce
  show \langle \text{cdcl-twl-stgy-restart-with-leftovers (T, m) (U, m)} \rangleusing hcdcl-twl-stgy∗∗ T Ui unfolding cdcl-twl-stgy-restart-with-leftovers-def
     by fastforce
qed
have
  rtranclp-twl-restart-after-restart-brk:
     \langle \text{c}d\text{ }c\text{ }l\text{-} \text{ }tw\text{ }l\text{-} \text{ }st\text{ }gy\text{-} \text{ }restart\text{-}with\text{-}leftovers (S, 0) (U, m) \rangleif
     [simp]: \langle brk' = True \rangleproof −
  have \langle full1 \cdot \text{dcl-twl-stgy} \mid T \mid U \mid \lor \mid T = U \mid \lor \text{get-conflict} \mid U \neq \text{None}using brk'-no-step \langle \textit{cdcl-twl-stgy}^{**} \mid T \mid U \rangleunfolding rtranclp-unfold full1-def final-twl-state-def by auto
  then consider
        (\textit{step}) \langle \textit{cdcl-twl-stqy-restart} \mid (T, m) \mid (U, m) \rangle(TU) \langle T = U \rangle(final) \langle qet-conflict \, U \neq None \rangleby (auto dest!: cdcl-twl-stgy-restart.intros)
  then show \langle \text{c}d\text{c}l\text{-} \text{twl-s}\text{t}g\text{y-} \text{r} \text{e} \text{t} \text{a} \text{r} \text{d} \text{t} \text{b} \text{d} \text{d} \text{f} (S, 0) (U, m)
  proof cases
     case step
     then show ?thesis
        using twl-res unfolding cdcl-twl-stgy-restart-with-leftovers-def
        using cdcl-twl-stgy-restart-cdcl-twl-stgy-cdcl-twl-stgy-restart2[of T m U| apply −
        by (rule exI[of - U]) (fastforce dest!: )
  next
     case [simp]: TU
     then show ?thesis
        using twl-res unfolding cdcl-twl-stgy-restart-with-leftovers-def
```
**using**  $cdcl$ -twl-stgy-restart-cdcl-twl-stgy-cdcl-twl-stgy-restart2 [of T m U | **apply** − **by** *fastforce* **next case** *final* **then show** *?thesis* **using** *twl-res* <sup>h</sup>*cdcl-twl-stgy*∗∗ *T U*<sup>i</sup> **unfolding** *cdcl-twl-stgy-restart-with-leftovers-def* **using**  $\text{c}dcl\text{-}twl\text{-}star\text{-}cdcl\text{-}twl\text{-}star\text{-}cdcl\text{-}twl\text{-}star\text{-}zlat2$  [of T m U| **apply** − **by** *fastforce* **qed qed have** *cdcl-twl-stgy-restart-with-leftovers1-T-U* :  $k \cdot \text{c}dcl$ -twl-stgy-restart-with-leftovers1  $(T, m)$   $(U, m) \longleftrightarrow T \neq U$ **proof** − **have**  $\langle \textit{cdcl-twl-stgy}^{++} \mid T \mid U \mid \vee \mid T = U \rangle$ **using** <sup>h</sup>*cdcl-twl-stgy*∗∗ *T U*<sup>i</sup> **unfolding** *rtranclp-unfold* **by** *auto* **then show** *?thesis* **using** wf-not-refl[OF wf-cdcl-twl-stgy-restart, of  $\langle (U, m) \rangle$ ] **using** wf-not-refl<sup>[ $OF$ </sup> tranclp-wf-cdcl-twl-stqy*,* of  $\langle U \rangle$ ] *struct-invs-U* **unfolding** *cdcl-twl-stgy-restart-with-leftovers1-def* **by** *auto* **qed have** *brk*'-eq:  $\lnot$ -cdcl-twl-stgy-restart-with-leftovers1  $(T, m)$   $(U, m) \Longrightarrow$  *brk*' **using** *cdcl-o lits-to-upd-U lits-to-update local.cp* **unfolding** *cdcl-twl-stgy-restart-with-leftovers1-def* **unfolding** *rtranclp-unfold* **by** (*auto dest*!: *tranclp-cdcl-twl-o-stgyD tranclp-cdcl-twl-cp-stgyD simp*: *rtranclp-unfold dest*: *rtranclp-tranclp-tranclp tranclp-trans*) **have**  $H[simp]: \langle brk = False \rangle \langle ebrk = False \rangle$ **using** *cond* **by** *auto* **show** *?B* **unfolding** *restart-prog-def restart-required-def* **apply** (*refine-vcg*; *remove-dummy-vars*) **subgoal using** *struct-invs-U stgy-invs-U confl-U* **unfolding** *restart-prog-pre-def cdcl-twl-stgy-restart-prog-inv-def H* **by** *fast* **subgoal unfolding** *cdcl-twl-stgy-restart-prog-inv-def* **apply** (*intro conjI*) subgoal by (*rule struct-invs'*) **subgoal by** (*rule stgy-invs*) **subgoal unfolding** *H* **by** *fast* **subgoal by** (*rule cdcl-twl-stgy-restart-with-leftovers-after-restart*) *simp-all* **subgoal by** (*rule res-no-clss-to-upd*) **subgoal by** (*simp add*: *res-no-confl*) **done subgoal**  $using \ cdcl$ -twl-stgy-restart-with-leftovers1-T-U brk'-eq struct-invs-T **by** (*simp add*: *clss-to-upd-U confl-U rtranclp-twl-restart-after-restart-S-U stgy-invs-U struct-invs-U twl-restart-ops.cdcl-twl-stgy-restart-prog-inv-def cdcl-twl-stgy-restart-with-leftovers1-after-restart*) **subgoal unfolding** *cdcl-twl-stgy-restart-prog-inv-def* **apply** (*intro conjI*) subgoal by (*rule struct-invs'*)

```
subgoal unfolding H by fast
 subgoal by (rule cdcl-twl-stgy-restart-with-leftovers-after-restart) simp-all
 subgoal by (rule res-no-clss-to-upd)
 subgoal by (simp add: res-no-confl)
done
```
## **subgoal**

```
using \ cdcl-twl-stgy-restart-with-leftovers1-T-U brk'-eq
   by (auto simp: twl-restart-after-restart struct-invs-S struct-invs-T
cdcl-twl-stgy-restart-with-leftovers-after-restart-T-V struct-invs-U
rtranclp-twl-restart-after-restart-brk rtranclp-twl-restart-after-restart-T-U
cdcl-twl-stgy-restart-with-leftovers1-after-restart
brk'-no-step clss-to-upd-U restart-prog-pre-def rtranclp-twl-restart-after-restart-S-U
twl-restart-ops.cdcl-twl-stgy-restart-prog-inv-def)
```
## **subgoal**

 $using \ cdcl$ -twl-stgy-restart-with-leftovers1-T-U brk'-eq **by** (*auto simp*: *twl-restart-after-restart struct-invs-S struct-invs-T cdcl-twl-stgy-restart-with-leftovers-after-restart-T-V struct-invs-U rtranclp-twl-restart-after-restart-brk rtranclp-twl-restart-after-restart-T-U cdcl-twl-stgy-restart-with-leftovers1-after-restart*  $brk'$ -no-step clss-to-upd-U restart-prog-pre-def rtranclp-twl-restart-after-restart-S-U *twl-restart-ops.cdcl-twl-stgy-restart-prog-inv-def*)

#### **subgoal**

 $using \ cdcl$ -twl-stgy-restart-with-leftovers1-T-U brk'-eq **by** (*auto simp*: *twl-restart-after-restart struct-invs-S struct-invs-T cdcl-twl-stgy-restart-with-leftovers-after-restart-T-V struct-invs-U rtranclp-twl-restart-after-restart-brk rtranclp-twl-restart-after-restart-T-U cdcl-twl-stgy-restart-with-leftovers1-after-restart*)

# **done**

**qed**

```
lemma cdcl-twl-stgy-restart-with-leftovers-refl: \langle c \cdot d \cdot c \cdot d \cdot d \cdot w \cdot d \cdot d \cdot e \cdot d \cdot e \cdot d \unfolding cdcl-twl-stgy-restart-with-leftovers-def
     by (rule exI[of - \langle fst S \rangle]) auto
```

```
lemma (in twl-restart) cdcl-twl-stgy-restart-prog-spec:
  assumes \langle \textit{twl-struct-} \rangle and \langle \textit{twl-} \rangle stay-invs S and \langle \textit{clauses-to-} \rangle and \langle \textit{clauses-to-} \rangle and
     \langle get\text{-}conflict\ S\ =\ None\rangleshows
     kcdcl-twl-stgy-restart-prog S \leq SPEC(\lambda T \cdot \exists n. cdcl-twl-stgy-restart-with-leftovers (S, 0) (T, n) \wedgefinal-twl-state T)
     (\mathbf{is} \leftarrow \langle \text{SPEC}(\lambda T, \text{?P} T) \rangle)proof −
  have final-prop: \langle ?P \rangleif
      inv: \langle \text{case (} \text{brk, T, n} \text{)} \text{ of (} \text{brk, T, m} \text{)} \Rightarrow \text{cdcl-twl-stgy-restart-prog-inv } S \text{ brk } T \text{ m} \rangle and
       \langle \neg (\csc(brk, T, n) \text{ of } (brk, uu-) \Rightarrow \neg brk) \ranglefor brk T n
  proof −
     have
       hbrki and
       htwl-struct-invs Ti and
       htwl-stgy-invs Ti and
       ns: \langle final\text{-}twl\text{-}state\ T\rangle and
       twl-left-overs: \langle \text{cdcl-twl-stgy-restart-with-leftovers (S, 0) (T, n)} and
       \langle clauses-to-update\ T = \{\#\}\rangle
```
**using** *that* **unfolding** *cdcl-twl-stgy-restart-prog-inv-def* **by** *auto* **obtain** *S* <sup>0</sup> **where**  $st$ :  $\langle \textit{cdcl-twl-stgy-restart}^* \ (S, 0) \ (S', n) \rangle$  and *S*<sup> $'$ </sup>-*T*: *<cdcl-twl-stgy*<sup>∗</sup>\* *S*<sup> $'$ </sup>*T*<sup> $>$ </sup> **using** *twl-left-overs* **unfolding** *cdcl-twl-stgy-restart-with-leftovers-def* **by** *auto* **then show** *?thesis* **using** *ns* **unfolding** *cdcl-twl-stgy-restart-with-leftovers-def* **apply** − apply (*rule-tac x*= $n$  **in** *exI*) **apply** (*rule conjI*) subgoal by  $(rule-tac x=S' in exI) auto$ **subgoal by** *auto* **done qed show** *?thesis* **supply** *RETURN-as-SPEC-refine*[*refine2 del*] **unfolding** *cdcl-twl-stgy-restart-prog-def full-def cdcl-twl-stgy-restart-prog-inv-def* **apply** (*refine-vcg WHILEIT-rule*[**where**  $R = \{((brkT, T, n), (brkS, S, m))\}.$ *twl-struct-invs S* ∧ *cdcl-twl-stgy-restart-with-leftovers1* (*S, m*) (*T, n*)} ∪  $\{((\text{brkT}, T), (\text{brkS}, S))\}. S = T \wedge \text{brkT} \wedge \neg \text{brkS}\}\;{\};$ *remove-dummy-vars*) **subgoal by** (*rule wf-cdcl-twl-stgy-restart-measure*) **subgoal using** *assms* **by** *fast* **subgoal using** *assms* **by** *fast* **subgoal using** *assms* **by** *fast* **subgoal by** (*rule cdcl-twl-stgy-restart-with-leftovers-refl*) **subgoal using** *assms* **by** *fast* **subgoal using** *assms* **by** *fast* **subgoal by** *fast* **subgoal by** *fast* **subgoal by** *fast* **subgoal by** *fast* **subgoal by** (*simp add*: *no-step-cdcl-twl-cp-no-step-cdcl<sup>W</sup> -cp*) **subgoal by** *fast* **subgoal by** (*rule restart-prog-spec*[*unfolded cdcl-twl-stgy-restart-prog-inv-def* ]) **subgoal by** (*rule final-prop*[*unfolded cdcl-twl-stgy-restart-prog-inv-def* ]) **done qed definition** *cdcl-twl-stgy-restart-prog-early*  $:: 'v$  *twl-st*  $\Rightarrow 'v$  *twl-st nres* **where**  $\langle cdc1-twl-stgy-restart-prog-early S_0 =$ *do* {  $ebrk \leftarrow RES$  *UNIV*;  $(ebrk, brk, T, n) \leftarrow WHILE_T^{\lambda(ebrk, brk, T, n)}$ . cdcl-twl-stgy-restart-prog-inv S<sub>0</sub> brk T n  $(\lambda(ebrk, brk, -). \neg brk \wedge \neg ebrk)$  $(\lambda(ebrk, brk, S, n))$ . *do* {  $T \leftarrow unit-propagation-outer-loop S;$  $(brk, T) \leftarrow \text{cdcl-twl-o-prog } T;$  $(T, n) \leftarrow restart-prop \, T \, n \, brk;$  $ebrk \leftarrow RES$  *UNIV*; *RETURN* (*ebrk, brk, T, n*) })  $(ebrk, False, S_0, 0);$ *if* ¬*brk then do* {

```
(\text{brk}, T, \cdot) \leftarrow \text{WHILE}_T^{\lambda(\text{brk}, T, n)}. cdcl-twl-stgy-restart-prog-inv S<sub>0</sub> brk T n
 (\lambda(brk, -). \neg brk)(\lambda(brk, S, n)).do {
   T \leftarrow unit-propagation-outer-loop S;(brk, T) \leftarrow \text{cdcl-twl-o-prog } T;(T, n) \leftarrow \text{restart-prog } T \text{ } n \text{ } \text{brk};RETURN (brk, T, n)
 })
 (False, T, n);
       RETURN T
    }
    else RETURN T
  \}lemma (in twl-restart) cdcl-twl-stgy-prog-early-spec:
  assumes \langle \textit{twl-struct-} \textit{invs} \rangle and \langle \textit{twl-stgy-} \textit{invs} \rangle and \langle \textit{clauses-to-} \textit{update} \rangle and
    \langle qet\text{-}conflict S = None \rangleshows
    k \leq \leq SPEC(\lambda T \cdot \exists n \cdot \text{c}ial \leq \leq \leq \leq \leq SPEC(\lambda T \cdot \exists n \cdot \text{c}ial \leq \leq \leq \leq \leq \leq \leq \leq \leq \leq \leq \leq \leq \leq \leq \leq \leq \leq \leq \leq \leq∧
         final-twl-state T)
    (\textbf{is} \in \text{SPEC}(\lambda T, ?P T))proof −
  have final-prop: \langle ?P \rangleif
     inv: \langle \text{case (} \text{brk, T, n} \rangle \text{ of (} \text{brk, T, m} \rangle \Rightarrow \text{cdcl-lwl-stqv-restart-proq-inv } S \text{ brk } T \text{ m} \rangle and
       \langle \neg (case (brk, T, n) of (brk, uu-) \Rightarrow \neg brk))
    for brk T n
  proof −
    have
       hbrki and
       htwl-struct-invs Ti and
       htwl-stgy-invs Ti and
       ns: \langle final\text{-}twl\text{-}state\ T\rangle and
       twl-left-overs: \langle \text{c}dcl\text{-}twl\text{-}stgy\text{-}restart\text{-}with\text{-}leftovers (S, 0) (T, n) and
       \langle clauses-to-update T = \{\#\}using that unfolding cdcl-twl-stgy-restart-prog-inv-def by auto
     obtain S
0 where
        st: \langle \textit{cdcl-twl-stgy-restart**} \ (S, 0) \ (S', n) \rangle and
        S<sup>'</sup>-T: <cdcl-twl-stgy<sup>∗</sup>* S<sup>'</sup>T<sup>></sup>
       using twl-left-overs unfolding cdcl-twl-stgy-restart-with-leftovers-def by auto
    then show ?thesis
       using ns unfolding cdcl-twl-stgy-restart-with-leftovers-def apply −
       apply (rule-tac x=n in exI)
       apply (rule conjI)
       subgoal by (rule-tac x=S' in exI) autosubgoal by auto
       done
  qed
  show ?thesis
    supply RETURN-as-SPEC-refine[refine2 del]
    unfolding cdcl-twl-stgy-restart-prog-early-def full-def
    apply (refine-vcg
         WHILEIT-rule[where
             R = \langle \{((\text{ebrk}, \text{brk}, \text{Tr}, T, n), (\text{ebrk}, \text{brk}, S, S, m)\rangle\}.
```
*twl-struct-invs S* ∧ *cdcl-twl-stgy-restart-with-leftovers1* (*S, m*) (*T, n*)} ∪  $\{((ebrkT, brkT, T), (ebrkS, brkS, S))\}\$ .  $S = T \wedge (ebrkT \vee brkT) \wedge (\neg brkS \wedge \neg ebrkS)\}$ *WHILEIT-rule*[**where**  $R = \{((brkT, T, n), (brkS, S, m))\}.$ *twl-struct-invs S* ∧ *cdcl-twl-stgy-restart-with-leftovers1* (*S, m*) (*T, n*)} ∪  $\{((\text{brkT}, T), (\text{brkS}, S))\}. S = T \wedge \text{brkT} \wedge \neg \text{brkS}\}\;{\};$ *remove-dummy-vars*) **subgoal by** (*rule wf-cdcl-twl-stgy-restart-measure-early*) **subgoal using** *assms* **unfolding** *cdcl-twl-stgy-restart-prog-inv-def* **by** (*fast intro*: *cdcl-twl-stgy-restart-with-leftovers-refl*) **subgoal unfolding** *cdcl-twl-stgy-restart-prog-inv-def* **by** *fast* **subgoal unfolding** *cdcl-twl-stgy-restart-prog-inv-def* **by** *fast* **subgoal unfolding** *cdcl-twl-stgy-restart-prog-inv-def* **by** *fast* **subgoal unfolding** *cdcl-twl-stgy-restart-prog-inv-def* **by** *fast* **subgoal unfolding** *cdcl-twl-stgy-restart-prog-inv-def* **by** (*simp add*: *no-step-cdcl-twl-cp-no-step-cdcl<sup>W</sup> -cp*) **subgoal by** *fast* **subgoal for** *ebrk brk T m x ac bc* **by** (*rule restart-prog-early-spec*) **subgoal by** (*rule wf-cdcl-twl-stgy-restart-measure*) **subgoal by** *fast* **subgoal unfolding** *cdcl-twl-stgy-restart-prog-inv-def* **by** *fast* **subgoal unfolding** *cdcl-twl-stgy-restart-prog-inv-def* **by** *fast* **subgoal unfolding** *cdcl-twl-stgy-restart-prog-inv-def* **by** *fast* **subgoal unfolding** *cdcl-twl-stgy-restart-prog-inv-def* **by** *fast* **subgoal unfolding** *cdcl-twl-stgy-restart-prog-inv-def* **by** (*simp add*: *no-step-cdcl-twl-cp-no-step-cdcl<sup>W</sup> -cp*) **subgoal by** *fast* **subgoal unfolding** *cdcl-twl-stgy-restart-prog-inv-def* **by** (*rule restart-prog-spec*[*unfolded cdcl-twl-stgy-restart-prog-inv-def* ]) **subgoal unfolding** *cdcl-twl-stgy-restart-prog-inv-def* **by** (*rule final-prop*[*unfolded cdcl-twl-stgy-restart-prog-inv-def* ]) **subgoal unfolding** *cdcl-twl-stgy-restart-prog-inv-def* **by** *auto* **done qed definition** *cdcl-twl-stgy-restart-prog-bounded* :: 'v *twl-st*  $\Rightarrow$  (*bool*  $\times$  'v *twl-st*) *nres* **where**  $\langle cdc1-twl-stgy-restart-prop-bounded S_0 =$ *do* {  $ebrk \leftarrow RES$  *UNIV*;  $(ebrk, brk, T, n) \leftarrow WHILE_T^{\lambda(ebrk, brk, T, n)}$ . cdcl-twl-stgy-restart-prog-inv S<sub>0</sub> brk T n  $(\lambda(ebrk, brk, -). \neg brk \wedge \neg ebrk)$  $(\lambda(ebrk, brk, S, n))$ . *do* {  $T \leftarrow unit-propagation-outer-loop S;$  $(brk, T) \leftarrow \text{cdcl-twl-o-proq } T;$  $(T, n) \leftarrow \text{restart-proq } T \text{ } n \text{ } \text{brk};$  $\ell$ *ebrk* ← *RES UNIV*; *RETURN* (*ebrk, brk, T, n*)  $\}$ )  $(ebrk, False, S_0, 0);$ *RETURN* (*brk, T*)  $\}$ 

**lemma** (**in** *twl-restart*) *cdcl-twl-stgy-prog-bounded-spec*:

**assumes**  $\langle \textit{twl-struct-} \textit{invs} \rangle$  and  $\langle \textit{twl-} \textit{stgy-} \textit{invs} \rangle$  and  $\langle \textit{clauses-to-} \textit{update} \rangle$  and  $\langle get\text{-}conflict S = None \rangle$ **shows**  $k$ cdcl-twl-stgy-restart-prog-bounded  $S \leq$   $SPEC(\lambda(brk, T)$ .  $\exists n$ *.* cdcl-twl-stgy-restart-with-leftovers  $(S, T)$ *0* ) (*T, n*) ∧  $(brk \rightarrow \text{final-twl-state } T)$ )  $(i\mathbf{s} \leftarrow \langle SPEC \, ?P \rangle)$ **proof** − **have** *final-prop*:  $\langle ?P (brk, T) \rangle$ **if** *inv*:  $\langle \textit{case} \ ( \textit{brk}, \ T, \ n \rangle \ \textit{of} \ ( \textit{brk}, \ T, \ m \rangle \Rightarrow \textit{cdel-twl-stgy-restart-prop-inv} \ S \ \textit{brk} \ T \ m \rangle$ **for** *brk T n* **proof** − **have** <sup>h</sup>*twl-struct-invs T*<sup>i</sup> **and** <sup>h</sup>*twl-stgy-invs T*<sup>i</sup> **and** *ns*:  $\langle brk \rangle$   $\longrightarrow$  *final-twl-state*  $T$ <sup>*n*</sup> **and** *twl-left-overs:*  $\langle \text{c}d\text{c}l\text{-} \text{twl} \text{-} \text{st} \text{qu}-\text{r} \text{c} \text{t} \text{ar} \text{t}-\text{w} \text{t} \text{h}-\text{left} \text{over} \text{s}$  (*S*, *0*) (*T*, *n*)i and  $\langle clauses-to-update\ T = \{\#\}\rangle$ **using** *that* **unfolding** *cdcl-twl-stgy-restart-prog-inv-def* **by** *auto* **obtain** *S* <sup>0</sup> **where**  $st$ :  $\langle \textit{cdcl-twl-stgy-restart}^* \ (S, 0) \ (S', n) \rangle$  and *S*<sup> $'$ </sup>-*T*: *<cdcl-twl-stgy*<sup>∗</sup>\* *S*<sup> $'$ </sup>*T*<sup> $>$ </sup> **using** *twl-left-overs* **unfolding** *cdcl-twl-stgy-restart-with-leftovers-def* **by** *auto* **then show** *?thesis* **using** *ns* **unfolding** *cdcl-twl-stgy-restart-with-leftovers-def prod.case* **apply** − apply (*rule-tac*  $x=n$  **in**  $exI$ ) **apply** (*rule conjI*) subgoal by  $(rule-tac x=S' in exI) auto$ **subgoal by** *auto* **done qed show** *?thesis* **supply** *RETURN-as-SPEC-refine*[*refine2 del*] **unfolding** *cdcl-twl-stgy-restart-prog-bounded-def full-def* **apply** (*refine-vcg WHILEIT-rule*[**where**  $R = \{((\text{ebrk}, \text{brk}, \text{Tr}, T, n), (\text{ebrk}, \text{brk}, S, S, m))\}.$ *twl-struct-invs S* ∧ *cdcl-twl-stgy-restart-with-leftovers1* (*S, m*) (*T, n*)} ∪  $\{((ebrkT, brkT, T), (ebrkS, brkS, S))\}.$   $S = T \wedge (ebrkT \vee brkT) \wedge (\neg brkS \wedge \neg ebrkS)\}\;$ *remove-dummy-vars*) **subgoal by** (*rule wf-cdcl-twl-stgy-restart-measure-early*) **subgoal using** *assms* **unfolding** *cdcl-twl-stgy-restart-prog-inv-def* **by** (*fast intro*: *cdcl-twl-stgy-restart-with-leftovers-refl*) **subgoal unfolding** *cdcl-twl-stgy-restart-prog-inv-def* **by** *fast* **subgoal unfolding** *cdcl-twl-stgy-restart-prog-inv-def* **by** *fast* **subgoal unfolding** *cdcl-twl-stgy-restart-prog-inv-def* **by** *fast* **subgoal unfolding** *cdcl-twl-stgy-restart-prog-inv-def* **by** *fast* **subgoal unfolding** *cdcl-twl-stgy-restart-prog-inv-def* **by** (*simp add*: *no-step-cdcl-twl-cp-no-step-cdcl<sup>W</sup> -cp*) **subgoal by** *fast* **subgoal for** *ebrk brk T m x ac bc* **by** (*rule restart-prog-early-spec*) **subgoal unfolding** *cdcl-twl-stgy-restart-prog-inv-def prod.case*

**done qed end**

**end**

**theory** *Watched-Literals-List*

**imports** *WB-More-Refinement-List Watched-Literals-Algorithm CDCL.DPLL-CDCL-W-Implementation Refine-Monadic.Refine-Monadic*

**begin**

**lemma**  $mset\text{-}take\text{-}mset\text{-}drop\text{-}mset: \langle (\lambda x. \text{ } mset \text{ } (take \text{ } 2 \text{ } x) + mset \text{ } (drop \text{ } 2 \text{ } x)) = mset$ **unfolding** *mset-append*[*symmetric*] *append-take-drop-id* **.. lemma** *mset-take-mset-drop-mset':*  $\langle \text{mset (take 2 } x) + \text{mset (drop 2 } x) = \text{mset x}$ **unfolding** *mset-append*[*symmetric*] *append-take-drop-id* **..**

**lemma** *uminus-lit-of-image-mset*:  $\{\#\text{−} \text{lit-of } x : x \in \#\ A\#\} = \{\#\text{−} \text{ lit-of } x : x \in \#\ B\#\} \longleftrightarrow$ 

 $\{\text{\#lit-of}\ x\ \cdot x \in \text{\#}\ A\#\} = \{\text{\#lit-of}\ x\ \cdot x \in \text{\#}\ B\#\}$ **for**  $A :: \langle (a \text{ literal}, 'a \text{ literal}, 'b) \text{ annotated-lit multiset} \rangle$ **proof** − **have** 1:  $\langle (\lambda x. - \text{lit-of } x) \rangle \neq A = \text{uminus } \forall \neq \text{lit-of } \forall x \neq A$ **for**  $A :: \langle d : \langle u \rangle : \langle u \rangle \rangle$  *dimending dimension dimension dimension dimension dimension dimension dimension dimension dimension dimension dimension dimension dimension dimension dimension* **by** *auto* **show** *?thesis* **unfolding** *1* **by** (*rule inj-image-mset-eq-iff* ) (*auto simp*: *inj-on-def*) **qed**

# **1.3 Second Refinement: Lists as Clause**

## **1.3.1 Types**

 $\tt type-synonym'$  *v* clauses-to-update-l = \\times\mathbf{nat multiset\mathbf{nat}}

```
\tt type-synonym'<sup>v</sup> clause-l = \langle 'v \text{ literal } list \rangle\tt type-synonym'v clauses-l = \langle (nat, ('v clause-l \times bool)) fmap \rangle\tt type-synonym' v cconflict = \langle v \rangle clause option
\tt type-synonym' v cconflict-l = \langle v \rangle literal list option
```
 $\tt type-synonym'$  *v*  $twl-st-l =$ 

 $\langle v, nat \rangle$  *ann-lits*  $\times$  'v *clauses-l*  $\times$  $\alpha'$ *v* conflict  $\times$  '*v* clauses  $\times$  '*v* clauses  $\times$  '*v* clauses-to-update-l  $\times$  '*v* lit-queueire

 ${\bf fun} \; clauses-to-update-l :: \langle 'v \; twl-st-l \Rightarrow 'v \; clauses-to-update-l \rangle \; {\bf where}$  $\langle \textit{clauses-to-update-l } (-, -, -, -, -, WS, -) = WS \rangle$ 

**fun** get-trail-l ::  $\langle v \rangle$  twl-st-l  $\Rightarrow$   $(\langle v, nat \rangle)$  ann-lit list where  $\langle get\text{-}trail\text{-}l (M, -, -, -, -, -, -) = M \rangle$ 

 ${\bf fun} set-clauses-to-update-l :: \langle 'v \; clauses-to-update-l \Rightarrow 'v \; twl-st-l \Rightarrow 'v \; twl-st-l \rangle \; {\bf where}$  $\langle set-clauses-to-update-l \; WS \; (M, \; N, \; D, \; NE, \; UE, \; -, \; Q) = (M, \; N, \; D, \; NE, \; UE, \; WS, \; Q) \rangle$ 

**fun** literals-to-update-l ::  $\langle v \mid twl-st-l \Rightarrow 'v \text{ clause} \rangle$  where  $\langle \text{literals-to-update-1 } (-, -, -, -, -, -, \text{ } Q) = Q \rangle$ 

 ${\bf fun} \ set- literals-to-update-1 :: \langle 'v \ clause \Rightarrow 'v \ twl-st-l \Rightarrow 'v \ twl-st-l \rangle \ {\bf where}$  $\langle set\text{-}literals-to-update\text{-}l Q(N, N, D, NE, UE, WS, -) = (M, N, D, NE, UE, WS, Q)\rangle$ 

**fun** get-conflict-l ::  $\langle v \mid twl-st-l \Rightarrow 'v \text{ conflict} \rangle$  where  $\langle get\text{-}conflict\text{-}l\ (-, \ -, \ D, \ -, \ -, \ -) = D\rangle$ 

 ${\bf fun}$  get-clauses-l ::  $\forall v$  twl-st-l  $\Rightarrow \forall v$  clauses-l) where  $\langle qet-clauses-l$  (*M*, *N*, *D*, *NE*, *UE*, *WS*, *Q*) = *N* 

 ${\bf fun}$  get-unit-clauses-l ::  $\langle v \mid twl-st-l \Rightarrow 'v \text{ clauses} \rangle$  where  $\langle get\text{-}unit\text{-}classes\text{-}l$   $(M, N, D, NE, UE, WS, Q) = NE + UE$ 

 ${\bf fun}$  get-unit-init-clauses-l ::  $\langle v \mid twl-st-l \Rightarrow v \text{ clauses} \rangle$  where  $\langle get\text{-}unit\text{-}init\text{-}clauses\text{-}l$   $(M, N, D, NE, UE, WS, Q) = NE$ 

**fun** get-unit-learned-clauses-l ::  $\forall v$  twl-st-l  $\Rightarrow$  'v clauses' where  $\forall get\text{-}unit\text{-}learned\text{-}clauses\text{-}l$   $(M, N, D, NE, UE, WS, Q) = UE$ 

fun get-init-clauses ::  $\langle v \mid twl-st \Rightarrow 'v \mid twl-class \rangle$  where  $\langle get\text{-}init\text{-}classes(M, N, U, D, NE, UE, WS, Q) = N \rangle$ 

**fun** get-unit-init-clauses ::  $\langle v \mid w \rangle = t - l \Rightarrow \langle v \mid \text{classes} \rangle$  where  $\langle get\text{-}unit\text{-}init\text{-}clauses(M, N, D, NE, UE, WS, Q) = NE \rangle$ 

**fun** get-unit-learned-clss ::  $\langle v \rangle$  twl-st-l  $\Rightarrow$   $\langle v \rangle$  clauses **where**  $\langle get\text{-}unit\text{-}learned\text{-}clss(M, N, D, NE, UE, WS, Q) = UE\rangle$ 

```
lemma state-decomp-to-state:
```
 $h(G \text{ case } S \text{ of } (M, N, U, D, NE, UE, WS, Q) \Rightarrow P \text{ } M \text{ } N \text{ } U \text{ } D \text{ } NE \text{ } UE \text{ } WS \text{ } Q) =$ *P* (*get-trail S*) (*get-init-clauses S*) (*get-learned-clss S*) (*get-conflict S*) (*unit-init-clauses S*) (*get-init-learned-clss S*) (*clauses-to-update S*)  $(iitends-to-update S)$ 

**by** (*cases S*) *auto*

```
lemma state-decomp-to-state-l:
```
 $h(Gase S of (M, N, D, NE, UE, WS, Q) \Rightarrow P M N D NE UE W S Q) =$ *P* (*get-trail-l S*) (*get-clauses-l S*) (*get-conflict-l S*) (*get-unit-init-clauses-l S*) (*get-unit-learned-clauses-l S*) (*clauses-to-update-l S*)  $(literals-to-update-l S)$ **by** (*cases S*) *auto*

**definition** set-conflict' ::  $\forall v$  clause option  $\Rightarrow \forall v$  twl-st  $\Rightarrow \forall v$  twl-st where  $\langle set\text{-}conflict' = (\lambda C (M, N, U, D, NE, UE, WS, Q), (M, N, U, C, NE, UE, WS, Q))\rangle$ 

**abbreviation** watched-l ::  $\langle 'a \text{ clause-} \rangle \Rightarrow 'a \text{ clause-} \rangle$  where  $\forall$ *watched-l l* ≡ *take 2 l* 

**abbreviation** unwatched-l ::  $\langle 'a \text{ clause-} \rangle \Rightarrow 'a \text{ clause-} \rangle$  where  $\langle$ *unwatched-l l* ≡ *drop* 2 *l* 

**fun** *twl-clause-of* ::  $\langle 'a \text{ clause-1} \Rightarrow 'a \text{ clause } twl-clause \rangle$  where  $\langle \textit{twl-clause-off} \rangle = \textit{TWL-Clause} \ (\textit{mset} \ (\textit{watched-l l}) \ (\textit{mset} \ (\textit{unwatched-l l}) \ \rangle$  **abbreviation** *clause-in* ::  $\forall v$  *clauses-l*  $\Rightarrow$  *nat*  $\Rightarrow \forall v$  *clause-l* (**infix**  $\propto$  101) **where**  $\langle N \propto i \equiv \text{fst} \ (\text{the} \ (\text{fnlookup} \ N \ i)) \rangle$ 

**abbreviation** *clause-upd* ::  $\langle v \rangle$  *clauses-l*  $\Rightarrow$  *nat*  $\Rightarrow$   $\langle v \rangle$  *clause-l*  $\Rightarrow$   $\langle v \rangle$  *clauses-l*  $\langle v \rangle$  **where**  $\langle$ *clause-upd N i C*  $\equiv$  *fmupd i* (*C, snd* (*the* (*fmlookup N i*))) *N* 

Taken from *fun-upd*.

**nonterminal** *updclsss* **and** *updclss*

#### **syntax**

 $-i$ *updclss* ::  $'a$  *clauses-l*  $\Rightarrow 'a \Rightarrow updclss$  ((2- $\hookrightarrow$ /-))  $\therefore$  *updbind* ⇒ *updbinds* (-)  $-\text{wnd}$ *clsss*::  $\text{wpd}$ *clss*  $\Rightarrow$   $\text{wpd}$ *clsss*  $(-, / -)$  $-Pedateclss :: 'a \Rightarrow updclss \Rightarrow 'a$  (-/'((-)') [1000, 0] 900)

#### **translations**

 $-iUpdateclss f (-updclsss b bs) \rightleftharpoons -Updatecls (–Updatecls s f b) bs$  $f(x \leftrightarrow y) \Rightarrow \text{CONST clause-upd } f(x, y)$ 

**inductive** *convert-lit*

 $\therefore$   $\forall v \; clauses \rightarrow \forall v \; clauses \Rightarrow (\forall v, nat) \; ann\text{-}lit \Rightarrow (\forall v, \forall v \; clause) \; ann\text{-}lit \Rightarrow bool$ **where**

 $\langle convert\text{-}lit\ N\ E\ (Decided\ K)\ (Decided\ K)\rangle$  $\langle convert\text{-}lit\ N\ E\ (Propagated\ K\ C)\ (Propagated\ K\ C')\rangle$ **if**  $\langle C' = mset \ (N \propto C) \rangle$  and  $\langle C \neq 0 \rangle$  $\langle convert\text{-}lit\ N\ E\ (Propagated\ K\ C)\ (Propagated\ K\ C')\rangle$ **if**  $\langle C = \emptyset \rangle$  and  $\langle C' \in \# E \rangle$ 

**definition** *convert-lits-l* **where**  $\langle convert\text{-}lits\text{-}l \mid N E = \langle p2rel \ (convert\text{-}lit \mid N E) \rangle$  *list-reli* 

**lemma** *convert-lits-l-nil*[*simp*]:  $\langle (||, a) \in \text{convert-}$ *lits-l N E*  $\longleftrightarrow a = ||$  $\langle (b, \parallel) \in \text{convert-}$ *lits-l*  $N E \longleftrightarrow b = \parallel \rangle$ **by** (*auto simp*: *convert-lits-l-def*)

**lemma** *convert-lits-l-cons*[*simp*]:

 $\langle (L \# M, L' \# M') \in \text{convert-}$ *lits-l N E*  $\longleftrightarrow$  $convert$ *-lit N E L L'*  $\land$   $(M, M') \in convert$ *-lits-l N E* **by** (*auto simp*: *convert-lits-l-def p2rel-def*)

**lemma** *take-convert-lits-lD*:  $\langle (M, M') \in \text{convert-}$ *lits-l*  $N E \Longrightarrow$  $(take \space n \space M, take \space n \space M') \in convert\text{-}lits\text{-}l \space N \space E$ **by** (*auto simp*: *convert-lits-l-def list-rel-def*)

**lemma** *convert-lits-l-consE*:

 $\forall (Propagated \ L \ C \# \ M, x) \in convert\text{-}lits\text{-}l \ N \ E \Longrightarrow$  $(\bigwedge L' C' M'. x = Propagated L' C' \# M' \Longrightarrow (M, M') \in convert-lists-l N E \Longrightarrow$ *convert-lit*  $N E$  (*Propagated L C*) (*Propagated L'C'*)  $\implies P$ )  $\implies P$ ) **by** (*cases x*) (*auto simp*: *convert-lit.simps*)

**lemma** *convert-lits-l-append*[*simp*]:  $\text{length } M1 = \text{length } M1' \Longrightarrow$  $(M1 \otimes M2, M1' \otimes M2') \in convert\text{-}lits\text{-}l N E \longleftrightarrow (M1, M1') \in convert\text{-}lits\text{-}l N E \wedge$ 

 $(M2, M2') \in convert\text{-}lits\text{-}l N E$ **by** (*auto simp*: *convert-lits-l-def list-rel-append2 list-rel-imp-same-length*) **lemma** *convert-lits-l-map-lit-of*:  $\langle (ay, bq) \in convert\text{-}lists\text{-}l \times l \leq N e \implies map \text{ } lit\text{-}of \text{ } ay = map \text{ } lit\text{-}of \text{ } bq$ **apply** (*induction ay arbitrary*: *bq*) **subgoal by** *auto* **subgoal for** *L M bq* **by** (*cases bq*) (*auto simp*: *convert-lit.simps*) **done lemma** *convert-lits-l-tlD*:  $\langle (M, M') \in \text{convert-}$ *lits-l*  $N E \Longrightarrow$  $(tl M, tl M') \in convert\text{-}lits\text{-}l N E$ by (*cases M*; *cases M'*) *auto* **lemma** *get-clauses-l-set-clauses-to-update-l*[*simp*]:  $\langle get-clauses-l \ (set-clauses-to-update-l \ WC \ S) = get-clauses-l \ S$ <sup>i</sup> **by** (*cases S*) *auto* **lemma** *get-trail-l-set-clauses-to-update-l*[*simp*]:  $\langle get\text{-}trail\text{-}l \ (set\text{-}clauses\text{-}to\text{-}update\text{-}l \ WCS \rangle = get\text{-}trail\text{-}l \ S$ <sup>2</sup> **by** (*cases S*) *auto* **lemma** *get-trail-set-clauses-to-update*[*simp*]:  $\langle qet-trail \ (set-clauses-to-update \ WCS \rangle = qet-trail \ S \rangle$ **by** (*cases S*) *auto* **abbreviation** *resolve-cls-l* **where**  $\langle$ *resolve-cls-l L D'*  $E \equiv$  *union-mset-list* (*remove1* (−*L*) *D'*) (*remove1 L E*)<sup>*i*</sup> **lemma** *mset-resolve-cls-l-resolve-cls*[*iff* ]:  $(mset (resolve-cls-1 L D' E) = cdclw-restart-mset. resolve-cls L (mset D') (mset E)$ **by** (*auto simp*: *union-mset-list*[*symmetric*]) **lemma** *resolve-cls-l-nil-iff* :  $\langle$ resolve-cls-l L D'  $E = [] \longleftrightarrow cdcl_W\text{-}restart\text{-}mset\text{-}resolve\text{-}cls L$  ( $mset D'$ ) ( $mset E$ ) = {#}i **by** (*metis mset-resolve-cls-l-resolve-cls mset-zero-iff* ) **lemma** *lit-of-convert-lit*[*simp*]:  $\langle convert\text{-}lit\ N\ E\ L\ L' \Longrightarrow lit\text{-}of\ L' = lit\text{-}of\ L$ **by** (*auto simp*: *p2rel-def convert-lit.simps*) **lemma** *is-decided-convert-lit*[*simp*]:  $\forall$  *convert-lit*  $N E L L' \implies$  *is-decided*  $L' \longleftrightarrow$  *is-decided*  $L$ **by** (*cases L*) (*auto simp*: *p2rel-def convert-lit.simps*) **lemma** *defined-lit-convert-lits-l*[*simp*]:  $\langle (M, M') \in \text{convert-}$ *lits-l N E*  $\Longrightarrow$ *defined-lit*  $M' = defined$ -lit  $M$  $\text{apply}$  (*induction M* arbitrary: *M'*) **subgoal by** *auto* subgoal for  $L$   $M$   $M'$ by  $(\text{cases } M')$ (*auto simp*: *defined-lit-cons*) **done lemma** *no-dup-convert-lits-l*[ $simp$ ]:  $\langle (M, M') \in \text{convert-}$ *lits-l N E*  $\Longrightarrow$ 

 $no\text{-}dup M' \longleftrightarrow no\text{-}dup M$ apply (*induction M arbitrary*: *M'*) **subgoal by** *auto* subgoal for  $L$   $M$   $M'$  $\mathbf{by}$  (*cases M'*) *auto* **done**

#### **lemma**

**assumes**  $\langle (M, M') \in \text{convert-}$ *lits-l N E* **shows** *count-decided-convert-lits-l*[*simp*]:  $\langle count-decided \ M' = count-decided \ M \rangle$ **using** *assms* apply (*induction M arbitrary*: *M'* rule: *ann-lit-list-induct*) **subgoal by** *auto* subgoal for *L M M'* by  $(\text{cases } M')$ (*auto simp*: *convert-lits-l-def p2rel-def*)  $\bf subgoal$  for  $\it L$   $\it C$   $\it M$   $\it M'$ **by** (*cases M* <sup>0</sup> ) (*auto simp*: *convert-lits-l-def p2rel-def*) **done**

#### **lemma**

**assumes**  $\langle (M, M') \in \text{convert-}$ *lits-l N E* **shows** *get-level-convert-lits-l*[*simp*]:  $\langle qet\text{-}level\ M\rangle = qet\text{-}level\ M\rangle$ **using** *assms* apply (*induction M arbitrary*: *M'* rule: *ann-lit-list-induct*) **subgoal by** *auto* subgoal for  $L$   $M$   $M'$ by  $(\text{cases } M')$ (*fastforce simp*: *convert-lits-l-def p2rel-def get-level-cons-if split*: *if-splits*)+ subgoal for *L C M M'* **by** (*cases M'*) (*auto simp*: *convert-lits-l-def p2rel-def get-level-cons-if*) **done**

# **lemma**

**assumes**  $\langle (M, M') \in \text{convert-}$ *lits-l N E* **shows** *get-maximum-level-convert-lits-l*[*simp*]:  $\langle qet\text{-}maximum\text{-}level\ M' = qet\text{-}maximum\text{-}level\ M\rangle$ **by** (*intro ext, rule get-maximum-level-cong*) (*use assms* **in** *auto*)

```
lemma list-of-l-convert-lits-l[simp]:
  assumes \langle (M, M') \in \text{convert-}lits-l N E
 shows
     \langlelits-of-l M' = lits-of-l M\rangleusing assms
  apply (induction M arbitrary: M' rule: ann-lit-list-induct)
 subgoal by auto
 subgoal for L M M'by (\text{cases } M')(auto simp: convert-lits-l-def p2rel-def)
 subgoal for L C M M'
```
**by** (*cases M* <sup>0</sup> ) (*auto simp*: *convert-lits-l-def p2rel-def*) **done lemma** *is-proped-hd-convert-lits-l*[*simp*]: **assumes**  $\langle (M, M') \in \text{convert-lists-l } N \text{ } E \rangle$  and  $\langle M \neq [] \rangle$ **shows**  $\langle i \text{is-proped (hd } M' \rangle \longleftrightarrow i \text{is-proped (hd } M) \rangle$ **using** *assms* apply (*induction M arbitrary*: *M'* rule: *ann-lit-list-induct*) **subgoal by** *auto* subgoal for *L M M'* by  $(\text{cases } M')$ (*auto simp*: *convert-lits-l-def p2rel-def*) subgoal for *L C M M'* **by** (*cases M* <sup>0</sup> ) (*auto simp*: *convert-lits-l-def p2rel-def convert-lit.simps*) **done lemma** *is-decided-hd-convert-lits-l*[*simp*]: **assumes**  $\langle (M, M') \in \text{convert-lists-l } N \text{ } E \rangle$  and  $\langle M \neq [] \rangle$ **shows**  $\langle$ *is-decided* (*hd M'*)  $\longleftrightarrow$  *is-decided* (*hd M*)) **by** (*meson assms*(*1* ) *assms*(*2* ) *is-decided-no-proped-iff is-proped-hd-convert-lits-l*) **lemma** *lit-of-hd-convert-lits-l*[*simp*]: **assumes**  $\langle (M, M') \in \text{convert-}$ lits-l N E **and**  $\langle M \neq [$ **shows**  $\langle$ *lit-of*  $(hd M') = lit-of (hd M)$ by (*cases M*; *cases M'*) (*use assms* in  $auto)$ **lemma** *lit-of-l-convert-lits-l*[*simp*]: **assumes**  $\langle (M, M') \in \text{convert-}$ *lits-l N E* **shows**  $\langle$ *lit-of* ' set  $M' =$  *lit-of* ' set  $M$ ) **using** *assms* apply (*induction M arbitrary*: *M'* rule: *ann-lit-list-induct*) **subgoal by** *auto* subgoal for  $L$   $M$   $M'$ by  $(\text{cases } M')$ (*auto simp*: *convert-lits-l-def p2rel-def*) subgoal for  $L C M M'$ **by** (*cases M* <sup>0</sup> ) (*auto simp*: *convert-lits-l-def p2rel-def*) **done** The order of the assumption is important for simpler use. **lemma** *convert-lits-l-extend-mono*: **assumes**  $(a,b) \in convert\text{-}lits\text{-}l N E$  $\forall$  *L i. Propagated L i* ∈ *set a* → *mset* ( $N \propto i$ ) = *mset* ( $N' \propto i$ )i and  $\langle E \subseteq \# E' \rangle$ **shows**  $\langle (a,b) \in \text{convert-}$ *lits-l*  $N' E'$ **using** *assms* **apply** (*induction a arbitrary*: *b rule*: *ann-lit-list-induct*) **subgoal by** *auto* **subgoal for** *l A b* **by** (*cases b*) (*auto simp*: *convert-lits-l-def p2rel-def convert-lit.simps*)

**subgoal for** *l C A b*

**by** (*cases b*)

(*auto simp*: *convert-lits-l-def p2rel-def convert-lit.simps*) **done lemma** *convert-lits-l-nil-iff* [*simp*]: **assumes**  $\langle (M, M') \in \text{convert-}$ *lits-l N E* **shows**  $\langle M' = [] \longleftrightarrow M = []$ **using** *assms* **by** *auto* **lemma** *convert-lits-l-atm-lits-of-l*: **assumes**  $\langle (M, M') \in \text{convert-}$ *lits-l N E* **shows**  $\langle atm\text{-}of \rangle$  is its-of-l  $M = atm\text{-}of \rangle$  is its-of-l  $M$ **using** *assms* **by** *auto* **lemma** *convert-lits-l-true-clss-clss*[*simp*]:  $\langle (M, M') \in \text{convert-}$ *lits-l*  $N E \Longrightarrow M' \models \text{as } C \longleftrightarrow M \models \text{as } C$ **unfolding** *true-annots-true-cls* **by** (*auto simp*: *p2rel-def*) **lemma** *convert-lit-propagated-decided*[*iff* ]:  $\langle convert\text{-}lit\ b\ d\ (Propagated\ x21\ x22) \ (Decided\ x1) \longleftrightarrow False \rangle$ **by** (*auto simp*: *convert-lit.simps*) **lemma** *convert-lit-decided*[*iff* ]:  $\langle \text{convert-lit } b \ d \ (\text{Decided } x1) \ (\text{Decided } x2) \longleftrightarrow x1 = x2 \rangle$ **by** (*auto simp*: *convert-lit.simps*) **lemma** *convert-lit-decided-propagated*[*iff* ]:  $\langle convert\text{-}lit\text{ }b\text{ }d\text{ } (Decided\text{ }x1)\text{ } (Propagated\text{ }x21\text{ }x22) \longleftrightarrow \text{False} \rangle$ **by** (*auto simp*: *convert-lit.simps*) **lemma** *convert-lits-l-lit-of-mset*[*simp*]:  $h(a, af) \in convert\text{-}lits\text{-}l$   $N E \Longrightarrow lit\text{-}of \text{'}\# \text{mset af} = lit\text{-}of \text{'}\# \text{mset af}$ **apply** (*induction a arbitrary*: *af*) **subgoal by** *auto* **subgoal for** *L M af* **by** (*cases af*) *auto* **done lemma** *convert-lits-l-imp-same-length*:  $h(a, b) \in convert\text{-}lits\text{-}l N E \Longrightarrow \text{length } a = \text{length } b$ **by** (*auto simp*: *convert-lits-l-def list-rel-imp-same-length*) **lemma** *convert-lits-l-decomp-ex*: **assumes** *H*:  $\langle$  *Decided K*  $\#$  *a, M2* $) \in set$  (*get-all-ann-decomposition x*) $\in$  **and** *xxa*:  $\langle (x, xa) \in convert-lists-1$  *aa ac* **shows**  $\exists M2$ *.* (*Decided K* # *drop* (*length xa* − *length a*) *xa, M2*)  $\in$  *set* (*get-all-ann-decomposition xa*) (**is** *?decomp*) **and**  $h(a, drop (length xa - length a) xa) \in convert-lists-l aa ac$  (**is** ?*a*) **proof** − **from** *H* **obtain** *M3* **where** *x*:  $\langle x = M3 \text{ } \textcircled{} \mid M2 \text{ } \textcircled{} \textcircled{} \mid Decided \mid K \text{ } \# \text{ } a \rangle$ **by** *blast* **obtain**  $M3' M2' a'$  where

*xa*:  $\langle xa = M3' \text{ } @ \text{ } M2' \text{ } @ \text{ } Decided \text{ } K \text{ } \# \text{ } a' \rangle \text{ and }$  $\langle (M3, M3') \in convert\text{-}lists\text{-}l\text{ }aa\text{ }ac\rangle$  and  $\langle (M2, M2') \in \text{convert-lists-I} \text{ aa } \text{ ac} \rangle$  and  $aa'$ :  $\langle (a, a') \in convert\text{-}lits\text{-}l\text{ }aa\text{ }ac \rangle$ **using** *xxa* **unfolding** *x* **by** (*auto simp*: *list-rel-append1 convert-lits-l-def p2rel-def convert-lit.simps list-rel-split-right-iff* ) **then have**  $a'$ :  $\langle a' \rangle = \text{drop}$  (*length xa* − *length a*) *xa* and [*simp*]:  $\langle \text{length } xa \rangle \geq \text{length } a \rangle$ **unfolding** *xa* **by** (*auto simp*: *convert-lits-l-imp-same-length*) **show** *?decomp*  $using \ get\text{-}all\text{-}ann\text{-}decomposition\text{-}ex[of \ K \ a' \ \langle M3' \ @ \ M2' \rangle]$ **unfolding** *xa* unfolding a' **by** *auto* **show** *?a*  $u$ sing  $aa'$  unfolding  $a'$ . **qed lemma** *in-convert-lits-lD*:  $\forall K \in set \textit{T}M \Longrightarrow$  $(M, TM) \in convert\text{-}lits\text{-}l \quad N \quad NE \Longrightarrow$  $\exists K'. K' \in set M \land convert-lit N NE K' K$ **by** (*auto 5 5 simp*: *convert-lits-l-def list-rel-append2 dest*!: *split-list p2relD elim*!: *list-relE*) **lemma** *in-convert-lits-lD2* :  $(K ∈ set M \implies$  $(M, TM) \in convert\text{-}lits\text{-}l N NE \Longrightarrow$  $\exists K'. K' \in set TM \land convert-lit N NE K K'$ **by** (*auto 5 5 simp*: *convert-lits-l-def list-rel-append1 dest*!: *split-list p2relD elim*!: *list-relE*) **lemma** *convert-lits-l-filter-decided*:  $\langle (S, S') \in \text{convert-lists-I } M \rangle \Longrightarrow$  $map$  *lit-of* (*filter is-decided S'*) = *map lit-of* (*filter is-decided S*) **apply** (*induction S arbitrary*: *S* 0 ) **subgoal by** *auto* subgoal for  $L S S'$ by (*cases S'*) *auto* **done lemma** *convert-lits-lI*:  $\lambda$  *length*  $M = \text{length } M' \Longrightarrow (\text{and } i \in \text{length } M \Longrightarrow \text{convert-lit } N \text{ } NE \text{ } (M!i) \text{ } (M'!i)) \Longrightarrow$  $(M, M') \in convert\text{-}lits\text{-}l N NE$ **by** (*auto simp*: *convert-lits-l-def list-rel-def p2rel-def list-all2-conv-all-nth*) **abbreviation**  $ran\text{-}mf :: \langle v \text{ clauses-}l \Rightarrow v \text{ clause-}l \text{ multiset} \rangle$  where  $\langle ran\text{-}mf\ N \equiv \text{fst } \text{'}\# \text{ ran}\text{-}m\ N\rangle$ **abbreviation** *learned-clss-l* ::  $\langle v \rangle$  *clauses-l*  $\Rightarrow$  ( $\langle v \rangle$  *clause-l*  $\times$  *bool*) *multiset*  $\rangle$  **where**  $\langle learned\text{-}cls\text{-}l N \equiv \{\#C \in \text{#} \ \text{ran-m } N \text{. } \neg \text{snd } C\#\} \rangle$ **abbreviation** learned-clss-lf ::  $\forall v$  clauses-l  $\Rightarrow \forall v$  clause-l multiset where  $\forall learned\text{-}clss\text{-}lf\ N \equiv \text{fst } \forall \# \ \text{learned\text{-}clss\text{-}l\ N}$ **definition** *get-learned-clss-l* **where**

 $\langle get\text{-}learned\text{-}clss\text{-}l S = learned\text{-}cls\text{-}lf (get\text{-}clauses\text{-}l S) \rangle$ 

**abbreviation**  $init\text{-}cls\text{-}l :: \text{``v clauses-}l \Rightarrow (\text{``v clause-}l \times \text{bool})$  *multiset* **where**  $\langle init\text{-}clss\text{-}l\ N \equiv \{\#C \in \text{\#} \ \text{ran-m } N\text{.}\ \text{and}\ C\#\}\rangle$ 

**abbreviation** *init-clss-lf* ::  $\forall v$  *clauses-l*  $\Rightarrow \forall v$  *clause-l multiset* **where**  $\langle init\text{-}clss\text{-}lf\ N \equiv \text{fst } \text{`# init\text{-}clss\text{-}l\ N} \rangle$ 

**abbreviation** all-clss-l::  $\langle v \rangle$  clauses-l  $\Rightarrow$  ( $\langle v \rangle$  clause-l  $\times$  bool) multisetive **where**  $\langle \text{all-class-}l \ N \equiv \text{init-class-}l \ N + \text{learned-class-}l \ N \rangle$ 

**lemma** *all-clss-l-ran-m*[*simp*]:  $\langle \textit{all-class-}\right|$  N =  $\textit{ran-m } N$ **by** (*metis multiset-partition*)

**abbreviation** all-clss-lf ::  $\forall v$  clauses-l  $\Rightarrow \forall v$  clause-l multiset where  $\langle \text{all-ciss-} \text{if } N \equiv \text{init-ciss-} \text{if } N + \text{learned-ciss-} \text{if } N \rangle$ 

**lemma** *all-clss-lf-ran-m:*  $\langle$  *all-clss-lf N* = *fst*  $\langle$   $#$  *ran-m N* $\rangle$ **by** (*metis* (*no-types*) *image-mset-union multiset-partition*)

abbreviation *irred* ::  $\langle v \rangle$  *clauses-l*  $\Rightarrow$  *nat*  $\Rightarrow$  *bool* in **where**  $\langle \text{irred } N \ C \equiv \text{snd } (\text{the } (\text{fnlookup } N \ C)) \rangle$ 

**definition** *irred'* where  $\langle \text{irred}' = \text{irred} \rangle$ 

**lemma** *ran-m-ran*:  $\langle \text{fset-mset} \rangle$  (*ran-m N*) = *fmran N*) **unfolding** *ran-m-def ran-def* **apply** (*auto simp*: *fmlookup-ran-iff dom-m-def elim*!: *fmdomE*) **apply** (*metis fmdomE notin-fset option.sel*) **by** (*metis* (*no-types, lifting*) *fmdomI fmember.rep-eq image-iff option.sel*)

 ${\bf fun}$  get-learned-clauses-l ::  $\langle v \mid twl-st-l \Rightarrow 'v \text{ clause-}l \text{ multiset} \rangle$  where  $\langle get\text{-}learned\text{-}clauses\text{-}l$   $(M, N, D, NE, UE, WS, Q) = learned\text{-}clss\text{-}lf N$ 

**lemma** *ran-m-clause-upd*: **assumes** *NC*:  $\langle C \in \text{# } dom-m \rangle$ **shows**  $\langle \textit{ran-m} \ (N(C \hookrightarrow C'))$  =  $add-mset$  (*C'*, *irred N C*) (*remove1-mset* (*N*  $\propto$  *C*, *irred N C*) (*ran-m N*)) **proof** − define  $N'$  where  $\langle N' \rangle = \text{fmdrop } C \, N$ **have**  $N-N'$ :  $dom-m N = add-mset C (dom-m N')$  $\sum_{n=1}^{\infty} N C$  *unfolding*  $N'$ -*def* by *auto* **have**  $\langle C \notin \text{\#} \text{ dom-m } N' \rangle$ **using** *NC* distinct-mset-dom[of N] **unfolding**  $N-N'$  by auto **then show** *?thesis* by (auto simp: N-N' ran-m-def mset-set*·insert-remove image-mset-remove1-mset-if intro*!: *image-mset-cong*) **qed**

**lemma** *ran-m-mapsto-upd*: **assumes** *NC*:  $\langle C \in \text{# } dom-m \rangle$ **shows**  $\langle \text{ran-m}\ (\text{fmupd}\ C\ C'\ N) \rangle =$  $add-mset$   $C'$  (*remove1-mset*  $(N \propto C, \text{irred } N C)$  (*ran-m N*)) **proof** − define  $N'$  where  $\langle N' \equiv \text{fmdrop } C N \rangle$ **have**  $N-N'$ : *dom-m*  $N = add-mset$   $C$   $(dom-m N')$  $\sum_{n=1}^{\infty} N C$  *unfolding*  $N'$ -*def* by *auto* **have**  $\langle C \notin \text{\#} \text{ dom-m } N' \rangle$ **using** *NC* distinct-mset-dom[of N] **unfolding**  $N-N'$  by auto **then show** *?thesis* by (auto simp: N-N' ran-m-def mset-set*·insert-remove image-mset-remove1-mset-if intro*!: *image-mset-cong*) **qed lemma** *ran-m-mapsto-upd-notin*: **assumes** *NC*:  $\langle C \notin \text{\#} \text{ dom-m } N \rangle$ **shows**  $\langle \text{ran-m} \pmod{C \mid C' \mid N} \rangle = \text{add-mset } C' \pmod{N}$ **using** *NC* **by** (*auto simp*: *ran-m-def mset-set.insert-remove image-mset-remove1-mset-if intro*!: *image-mset-cong split*: *if-splits*) **lemma** *learned-clss-l-update*[*simp*]:  $\langle bh \in \text{\#} dom-m \text{ } ax \implies size \text{ } (learned\text{-}clss-l \text{ } (ax(bh \rightarrow C))) = size \text{ } (learned\text{-}clss-l \text{ } ax)$ **by** (*auto simp*: *ran-m-clause-upd size-Diff-singleton-if dest*!: *multi-member-split*) (*auto simp*: *ran-m-def*) **lemma** *Ball-ran-m-dom*:  $\langle (\forall x \in \text{#} \text{ran-m } N \text{]. } P \text{ (fst } x) \rangle \longleftrightarrow (\forall x \in \text{#} \text{ dom-m } N \text{]. } P \text{ (N} \propto x) \rangle$ **by** (*auto simp*: *ran-m-def*) **lemma** *Ball-ran-m-dom-struct-wf* : <sup>h</sup>(∀ *x*∈#*ran-m N. struct-wf-twl-cls* (*twl-clause-of* (*fst x*))) ←→  $(\forall x \in \text{\#} \text{ dom-m } N \text{·} \text{ struct-wf-twl-} \text{cls } (twl\text{-}clause\text{-}of (N \propto x)))$ **by** (*rule Ball-ran-m-dom*) **lemma** *init-clss-lf-fmdrop*[*simp*]: <sup>h</sup>*irred N C* =⇒ *C* ∈# *dom-m N* =⇒ *init-clss-lf* (*fmdrop C N*) = *remove1-mset* (*N*∝*C*) (*init-clss-lf*  $N$ ) **using** *distinct-mset-dom*[*of N*] **by** (*auto simp*: *ran-m-def image-mset-If-eq-notin*[*of C - the*] *dest*!: *multi-member-split*) **lemma** *init-clss-lf-fmdrop-irrelev*[*simp*]:  $\forall \forall$  *n*  $\forall$  *mit-clss-lf* (*fmdrop C N*) = *init-clss-lf N* **using** *distinct-mset-dom*[*of N*] **apply** (*cases*  $\langle C \in \mathcal{H} \text{ dom-m } N \rangle$ ) **by** (*auto simp*: *ran-m-def image-mset-If-eq-notin*[*of C - the*] *dest*!: *multi-member-split*) **lemma** *learned-clss-lf-lf-fmdrop*[*simp*]: <sup>h</sup>¬*irred N C* =⇒ *C* ∈# *dom-m N* =⇒ *learned-clss-lf* (*fmdrop C N*) = *remove1-mset* (*N*∝*C*) (*learned-clss-lf*  $N$ ) **using** *distinct-mset-dom*[*of N*] **apply** (*cases*  $\langle C \in \mathcal{H} \text{ dom-m } N \rangle$ ) **by** (*auto simp*: *ran-m-def image-mset-If-eq-notin*[*of C - the*] *dest*!: *multi-member-split*) **lemma** *learned-clss-l-l-fmdrop*:  $\lightharpoonup$  *irred N C*  $\Longrightarrow$  *C* ∈# *dom-m N*  $\Longrightarrow$ *learned-clss-l* (*fmdrop C N*) = *remove1-mset* (*the* (*fmlookup N C*)) (*learned-clss-l N*) **using** *distinct-mset-dom*[*of N*]

**apply** (*cases*  $\langle C \in \mathcal{H} \text{ dom-m } N \rangle$ ) **by** (*auto simp*: *ran-m-def image-mset-If-eq-notin*[*of C - the*] *dest*!: *multi-member-split*)

**lemma** *learned-clss-lf-lf-fmdrop-irrelev*[*simp*]:  $\langle \text{irred } N \mid C \implies \text{learned-class-lf } (\text{fmdrop } C \mid N) = \text{learned-class-lf } N \rangle$ **using** *distinct-mset-dom*[*of N*] **apply** (*cases*  $\langle C \in \mathcal{H} \text{ dom-m } N \rangle$ ) **by** (*auto simp*: *ran-m-def image-mset-If-eq-notin*[*of C - the*] *dest*!: *multi-member-split*)

**lemma** *ran-mf-lf-fmdrop*[*simp*]:  $\forall C \in \text{# } dom\text{-}m \ N \implies ran\text{-}mf \ (fmdrop \ C \ N) = remove1\text{-}mset \ (N \propto C \ (ran\text{-}mf \ N)$ **using** *distinct-mset-dom*[*of N*] **by** (*auto simp*: *ran-m-def image-mset-If-eq-notin*[*of C -*  $\lambda x$ *. fst* (*the x*)i] *dest!: multi-member-split*)

**lemma** *ran-mf-lf-fmdrop-notin*[*simp*]:  $\langle C \notin \text{# } dom-m \mid N \implies ran\text{-}mf \mid (fmdrop \mid C \mid N) = ran\text{-}mf \mid N$ **using** *distinct-mset-dom*[*of N*] **by** (*auto simp*: *ran-m-def image-mset-If-eq-notin*[*of*  $C - \lambda x$ *. fst* (*the x*))] *dest!: multi-member-split*)

**lemma** *lookup-None-notin-dom-m*[*simp*]:  $\langle fmlookup \mid N \mid i = None \longleftrightarrow i \notin # \; dom\text{-}m \; N \rangle$ **by** (*auto simp*: *dom-m-def fmlookup-dom-iff fmember .rep-eq*[*symmetric*])

While it is tempting to mark the two following theorems as  $[\text{simp}],$  this would break more simplifications since *ran-mf* is only an abbreviation for *ran-m*.

**lemma** *ran-m-fmdrop*:

 $\langle C \in \text{# } dom-m \mid N \implies ran-m \ (fmdrop \ C \mid N) = remove1-mset \ (N \propto C, \ irred \mid N \mid C) \ (ran-m \mid N)$ **using** *distinct-mset-dom*[*of N*] **by** (*cases*  $\langle fmlookup \ N \ C \rangle$ ) (*auto simp*: *ran-m-def image-mset-If-eq-notin*[*of*  $C - \langle \lambda x, fst \rangle$  (*the x*))] *dest*!: *multi-member-split intro*!: *filter-mset-cong2 image-mset-cong2* )

**lemma** *ran-m-fmdrop-notin*:

 $\langle C \notin \text{# } dom-m \mid N \implies ran-m \text{ } (fmdrop \mid C \mid N) = ran-m \mid N \rangle$ **using** *distinct-mset-dom*[*of N*] **by** (*auto simp*: *ran-m-def image-mset-If-eq-notin*[*of*  $C - \langle \lambda x, fst \rangle$  (*the x*))] *dest*!: *multi-member-split intro*!: *filter-mset-cong2 image-mset-cong2* )

**lemma** *init-clss-l-fmdrop-irrelev*:  $\forall \forall$  *irred N C*  $\implies$  *init-clss-l (fmdrop C N)* = *init-clss-l N*) **using** *distinct-mset-dom*[*of N*] **apply** (*cases*  $\langle C \in \mathcal{H} \text{ dom-m } N \rangle$ ) **by** (*auto simp*: *ran-m-def image-mset-If-eq-notin*[*of C - the*] *dest*!: *multi-member-split*)

**lemma** *init-clss-l-fmdrop*: <sup>h</sup>*irred N C* =⇒ *C* ∈# *dom-m N* =⇒ *init-clss-l* (*fmdrop C N*) = *remove1-mset* (*the* (*fmlookup N C*))  $(int-clss-l N)$ **using** *distinct-mset-dom*[*of N*] **by** (*auto simp*: *ran-m-def image-mset-If-eq-notin*[*of C - the*] *dest*!: *multi-member-split*)

**lemma** *ran-m-lf-fmdrop*:  $\langle C \in \text{# } dom-m \mid T \implies \text{ran-m } (fmdrop \mid C \mid N) = \text{remove1-mset } (the \mid fmbookup \mid N \mid C)$  (*ran-m N*) **using** *distinct-mset-dom*[*of N*] **by** (*auto simp*: *ran-m-def image-mset-If-eq-notin*[*of C -*  $\lambda x$ *. fst* (*the x*))] *dest!: multi-member-split*  *intro*!: *image-mset-cong*)

**definition**  $\text{twl-st-l}$  ::  $\leftarrow \Rightarrow$  ('v  $\text{twl-st-l} \times \text{'v \text{ twl-st}}$ )  $\text{set} \times \text{where}$  $\langle twl-st-l \ L =$  $\{((M, N, C, NE, UE, WS, Q), (M', N', U', C', NE', UE', WS', Q')).\}$  $(M, M')$  ∈ *convert-lits-l N* (*NE*+*UE*) ∧  $N' = \text{twl-clause-of}$  '# *init-clss-lf*  $N \wedge$  $U' = \text{twl-clause-of}$  '# *learned-clss-lf N* ∧  $C' = C \wedge$  $NE' = NE \wedge$  $UE' = UE \wedge$  $WS' = (case L of None \Rightarrow \{\#\} | Some L \Rightarrow image-mset (\lambda_j, (L, twl-clause-of (N \propto j))) WS) \wedge$  $Q' = Q$  $\rbrace$ 

**lemma** *clss-state<sup>W</sup> -of* [*twl-st*]: **assumes**  $\langle (S, R) \in \text{twl-st-l } L \rangle$ **shows**  $\langle init\text{-}clss \text{ (}state_W\text{-}of R) = mset' \# \text{ (}init\text{-}cls\text{-}lf \text{ (}get\text{-}clauses\text{-}ls) \text{)} +$ *get-unit-init-clauses-l S* <sup>i</sup>  $\langle learned\text{-}clss \text{ (state_W-of R)} = mset' \# \text{ (learned\text{-}class\text{-}lf \text{ (get-clauses\text{-}l S)} \text{)} + \langle \text{[eta-} \text{]} \rangle$ *get-unit-learned-clauses-l S* **using** *assms* **by** (*cases S*; *cases L*; *auto simp*: *init-clss.simps learned-clss.simps twl-st-l-def*  $mset\text{-}take\text{-}mset\text{-}drop\text{-}mset'; fail)+$ 

**named-theorems** *twl-st-l (Conversions simp rules)* 

**lemma** [*twl-st-l*]: **assumes**  $\langle (S, T) \in \text{twl-st-l } L \rangle$ **shows**  $\{(get-trail-l S, get-trail T) \in convert-lists-l (get-clauses-l S)$   $(get-unit-clauses-l S)$  and  $\langle get-clauses \mid T = \text{twl-clause-of} \mid # \text{fst} \mid # \text{ran-m} \mid get-clauses-I \mid S$ ) and  $\langle get\text{-}conflict\ T = get\text{-}conflict\text{-}l\ S\rangle$  and  $\langle L = None \implies clauses-to-update \ T = \{\#\}\rangle$  $\forall L \neq None \Longrightarrow clauses-to-update$  *T* =  $(\lambda j.$  (*the L*, *twl-clause-of* (*get-clauses-l*  $S \propto j)$ )) *'*# *clauses-to-update-l*  $S \triangleright \textbf{and}$  $\langle literals-to-update$  *T* = *literals-to-update-l S*  $\langle \text{backtrack-lvl } (\text{state}_W \text{-of } T) = \text{count-decided } (\text{get-trail-l } S) \rangle$  $\langle unit-class \tT = qet-unit-clauses-I \tS \rangle$ <sup>h</sup>*cdcl<sup>W</sup> -restart-mset.clauses* (*state<sup>W</sup> -of T*) = *mset* '# *ran-mf* (*get-clauses-l S*) + *get-unit-clauses-l S*) and  $\langle no\text{-}dup \ (get\text{-}trail \ T) \longleftrightarrow no\text{-}dup \ (get\text{-}trail\text{-}l \ S) \rangle$  and  $\langle$ *lits-of-l* (*get-trail T*) = *lits-of-l* (*get-trail-l S*) $\rangle$  and  $\langle count-decided \ (get-trail \ T) = count-decided \ (get-trail \ S) \rangle$  and  $\langle get\text{-}trail \mid T = [] \longleftrightarrow get\text{-}trail\cdot l \mid S = [] \rangle$  and  $\langle get\text{-}trail \mid T \neq [] \longleftrightarrow get\text{-}trail\cdot l \mid S \neq []\rangle$  and  $\langle get-trail \ T \neq [] \implies is-proped \ (hd \ (get-trail \ T)) \longleftrightarrow is-proped \ (hd \ (get-trail \ T))$  $\langle get\text{-}trail \mid T \neq \text{]} \implies \text{is-decided} \text{ } (hd \text{ } (get\text{-}trail \mid T)) \longleftrightarrow \text{is-decided} \text{ } (hd \text{ } (get\text{-}trail \mid S))$  $\langle get\text{-}trail \mid T \neq \text{]} \implies lit\text{-}of \text{ } (hd \text{ } (get\text{-}trail \mid T)) = lit\text{-}of \text{ } (hd \text{ } (get\text{-}trail \mid S))$  $\langle get\text{-}level (get\text{-}trail T) = get\text{-}level (get\text{-}trail\text{-}IS)$  $\langle get\text{-}maximum\text{-}level (get\text{-}trail T) = get\text{-}maximum\text{-}level (get\text{-}trail\text{-}S)$ <sup>h</sup>*get-trail T* |=*as D* ←→ *get-trail-l S* |=*as D*<sup>i</sup> **using** *assms* **unfolding** *twl-st-l-def all-clss-lf-ran-m*[*symmetric*] by (auto split: option.splits simp: trail.simps clauses-def mset-take-mset-drop-mset')

**lemma** (**in** −) [*twl-st-l*]: <sup>h</sup>(*S, T*)∈*twl-st-l b* =⇒ *get-all-init-clss T* = *mset '*# *init-clss-lf* (*get-clauses-l S*) + *get-unit-init-clauses*  $S<sub>l</sub>$ by (*cases S*; *cases T*; *cases b*) (*auto simp*: *twl-st-l-def mset-take-mset-drop-mset'*)

**lemma** [*twl-st-l*]: **assumes**  $\langle (S, T) \in \text{twl-st-l } L \rangle$ **shows**  $\langle$ *lit-of*  $\langle$  *set* (*get-trail T*) = *lit-of*  $\langle$  *set* (*get-trail-l S*)) **using** *twl-st-l*[*OF assms*] **unfolding** *lits-of-def* **by** *simp*

**lemma** [*twl-st-l*]:  $\langle qet-trail-l$  (*set-literals-to-update-l D S*) =  $qet-trail-l$  S **by** (*cases S*) *auto*

**fun** *remove-one-lit-from-wq* ::  $\langle nat \Rightarrow 'v \text{ } twl-st-l \Rightarrow 'v \text{ } twl-st-l \rangle$  where  $\langle$ remove-one-lit-from-wq L (M, N, D, NE, UE, WS, Q) = (M, N, D, NE, UE, remove1-mset L WS, *Q*)<sup>i</sup>

- **lemma**  $[twl-st-l]: \langle get\text{-}conflict-l \ (set\text{-}clauses\text{-}to\text{-}update-l \ W \ S) = get\text{-}conflict-l \ S$ **by** (*cases S*) *auto*
- **lemma**  $[twl-st-l]: \text{`get-conflict-l'}$  (*remove-one-lit-from-wq L S*) =  $get\text{-conflict-l'}$  S **by** (*cases S*) *auto*
- **lemma**  $[twl-st-l]:$  (*literals-to-update-l* (*set-clauses-to-update-l Cs S*) = *literals-to-update-l S* **by** (*cases S*) *auto*
- **lemma**  $[twl-st-l]: \langle get-unit-clauses-l \ (set-clauses-to-update-l \ Cs \ S) = get-unit-clauses-l \ S$ **by** (*cases S*) *auto*
- **lemma**  $[twl-st-l]: \langle get-unit-clauses-l]$  ( $remove-one-lit-from-wq \ L \ S) = get-unit-clauses-l \ S$ ) **by** (*cases S*) *auto*
- **lemma** *init-clss-state-to-l*[*twl-st-l*]:  $\langle (S, S') \in \text{twl-st-l } L \implies$  $init\text{-}clss$  ( $state_W\text{-}of S'$ ) =  $mset' \# init\text{-}cls\text{-}lf$  ( $get\text{-}clauses\text{-}l S$ ) +  $get\text{-}unit\text{-}init\text{-}clauses\text{-}l S'$ ) **by** (*cases S*) (*auto simp*: *twl-st-l-def init-clss.simps mset-take-mset-drop-mset* <sup>0</sup> )
- **lemma** [*twl-st-l*]:

 $\langle qet-unit-int-clauses-l$  (*set-clauses-to-update-l Cs S*) =  $qet-unit-int-clauses-l$  S **by** (*cases S*; *auto*; *fail*)+

```
lemma [twl-st-l]:
```
 $\langle get-unit-int-clauses-l$  (*remove-one-lit-from-wq L S*) = *get-unit-init-clauses-l S*) **by** (*cases S*; *auto*; *fail*)+

#### **lemma** [*twl-st-l*]:

 $\langle get-clauses-l$  (*remove-one-lit-from-wq L S*) =  $get-clauses-l$  S  $\langle get\text{-}trail\text{-}l (remove\text{-}one\text{-}lit\text{-}from\text{-}wq L S) = get\text{-}trail\text{-}l S$ **by** (*cases S*; *auto*; *fail*)+

**lemma** [*twl-st-l*]:

 $\forall$ **get-unit-learned-clauses-l** (*set-clauses-to-update-l Cs S*) = **get-unit-learned-clauses-l S by** (*cases S*) *auto*

**lemma** [*twl-st-l*]: <sup>h</sup>*get-unit-learned-clauses-l* (*remove-one-lit-from-wq L S*) = *get-unit-learned-clauses-l S* <sup>i</sup> **by** (*cases S*) *auto* **lemma** *literals-to-update-l-remove-one-lit-from-wq*[*simp*]:  $\langle literals-to-update-l$  (*remove-one-lit-from-wq L T*) = *literals-to-update-l T*) **by** (*cases T*) *auto* **lemma** *clauses-to-update-l-remove-one-lit-from-wq*[*simp*]:  $\langle$  *clauses-to-update-l* (*remove-one-lit-from-wq L T*) = *remove1-mset L* (*clauses-to-update-l T*)) **by** (*cases T*) *auto* **declare** *twl-st-l*[*simp*] **lemma** *unit-init-clauses-get-unit-init-clauses-l*[*twl-st-l*]:  $h(S, T) \in twl-st-l \perp \implies unit\text{-}init\text{-}classes \tT = get\text{-}unit\text{-}init\text{-}clauses\text{-}ls$ **by** (*cases S*) (*auto simp*: *twl-st-l-def init-clss.simps*) **lemma** *clauses-state-to-l*[*twl-st-l*]:  $\langle (S, S') \in \text{twl-st-l } L \implies$  $c \cdot d \cdot c \cdot d \cdot W$  *-restart-mset. clauses* (*stateW* -*of*  $S'$ ) = *mset* '# *ran-mf* (*get-clauses-l S*) +  $get-unit\text{-}init\text{-}classes\text{-}l S + get\text{-}unit\text{-}learned\text{-}classes\text{-}l S$ **apply** (*subst all-clss-l-ran-m*[*symmetric*]) **unfolding** *image-mset-union* **by** (*cases S*) (*auto simp*: *twl-st-l-def init-clss.simps mset-take-mset-drop-mset' clauses-def*) **lemma** *clauses-to-update-l-set-clauses-to-update-l*[*twl-st-l*]:  $\langle clauses-to-update-l \ (set-clauses-to-update-l \ WS \ S \rangle = WS \rangle$ **by** (*cases S*) *auto* **lemma** *hd-get-trail-twl-st-of-get-trail-l*:  $\forall (S, T) \in \text{twl-st-l } L \Longrightarrow \text{get-trail-l } S \neq [] \Longrightarrow$  $lit-of (hd (get-trail T)) = lit-of (hd (get-trail-I S))$ **by** (*cases S*; *cases*  $\setminus get\text{-}trail\text{-}l S$ ); *cases*  $\setminus get\text{-}trail\text{-}T$ ) (*auto simp*: *twl-st-l-def*) **lemma** *twl-st-l-mark-of-hd*:  $\forall (x, y) \in twl-st-l$  *b* ⇒ *get-trail-l*  $x \neq$   $\Box$   $\implies$  $is$ -proped (*hd* (*get-trail-l x*))  $\implies$  $mark-of (hd (get-trail-lx)) > 0 \Longrightarrow$  $mark-of (hd (get-trail y)) = mset (get-clauses-l x \propto mark-of (hd (get-trail-l x)))$ **by** (*cases*  $\langle get\text{-}trail\text{-}l x\rangle$ ; *cases*  $\langle get\text{-}trail\text{-} y\rangle$ ; *cases*  $\langle hd\text{ }(get\text{-}trail\text{-}l x)\rangle$ ; *cases*  $\langle hd (qet-trail y) \rangle$ (*auto simp*: *twl-st-l-def convert-lit.simps*) **lemma** *twl-st-l-lits-of-tl*:  $\langle (x, y) \in twl-st-l \ b \Longrightarrow$  $\textit{lists-of-l}$  (*tl* (*get-trail y*)) = (*lits-of-l* (*tl* (*get-trail-l x*))) **by** (*cases*  $\langle get\text{-}trail\text{-}l x\rangle$ ; *cases*  $\langle get\text{-}trail\text{-} y\rangle$ ; *cases*  $\langle hd\text{-}| get\text{-}trail\text{-}l x\rangle$ ); *cases*  $\langle hd (qet-trail y) \rangle$ (*auto simp*: *twl-st-l-def convert-lit.simps*) **lemma** *twl-st-l-mark-of-is-decided*:  $\langle (x, y) \in \textit{twl-st-l } b \implies$ *get-trail-l*  $x \neq$   $\Box$   $\implies$ *is-decided*  $(hd (get-trail y)) = is-decided (hd (get-trail-lx))$ **by** (*cases*  $\langle get\text{-}trail\text{-}l x\rangle$ ; *cases*  $\langle get\text{-}trail y\rangle$ ; *cases*  $\langle hd (get\text{-}trail\text{-}l x)\rangle$ ;

*cases*  $\langle hd (get-trail y) \rangle$ (*auto simp*: *twl-st-l-def convert-lit.simps*)

**lemma** *twl-st-l-mark-of-is-proped*:

 $\langle (x, y) \in \textit{twl-st-l} \, b \Longrightarrow$ *get-trail-l*  $x \neq$   $\Box$  $is-proved$   $(hd$   $(aet-trail u)) = is-proved$   $(hd$   $(aet-trail - l x))$ **by** (*cases*  $\langle \text{get-trail-1 } x \rangle$ ; *cases*  $\langle \text{get-trail } y \rangle$ ; *cases*  $\langle \text{hd } (\text{get-trail-1 } x) \rangle$ ; *cases*  $\langle hd (get-trail y) \rangle$ (*auto simp*: *twl-st-l-def convert-lit.simps*)

**fun** equality-except-trail ::  $\langle v \rangle$  twl-st-l  $\Rightarrow$   $\langle v \rangle$  twl-st-l  $\Rightarrow$  bool $\rangle$  where  $\langle equality\text{-}except\text{-}trial (M, N, D, NE, UE, WS, Q) (M', N', D', NE', UE', WS', Q') \leftrightarrow$  $N = N' \wedge D = D' \wedge NE = NE' \wedge UE = UE' \wedge WS = WS' \wedge Q = Q'$ 

**fun** equality-except-conflict-l ::  $\langle v \mid w \rangle + \langle w \mid v \rangle + \langle w \mid v \rangle + \langle w \mid v \rangle + \langle w \mid v \rangle$  where  $\langle equality\text{-}except\text{-}conflict\text{-}l(M, N, D, NE, UE, WS, Q) (M', N', D', NE', UE', WS', Q') \leftrightarrow$  $M = M' \wedge N = N' \wedge NE = NE' \wedge UE = UE' \wedge WS = WS' \wedge Q = Q'$ 

```
lemma equality-except-conflict-l-rewrite:
  assumes \langle equality\text{-}except\text{-}conflict\text{-}l \ S \ T\rangleshows
     \langle get\text{-}trail\text{-}l\ S = get\text{-}trail\text{-}l\ T\rangle and
     \langle get-clauses-I \rangle S = get-clauses-l T)
```
**using** *assms* **by** (*cases S*; *cases T*; *auto*; *fail*)+

#### **lemma** *equality-except-conflict-l-alt-def* :

<sup>h</sup>*equality-except-conflict-l S T* ←→ *get-trail-l S* = *get-trail-l T* ∧ *get-clauses-l S* = *get-clauses-l T* ∧  $get-unit-init-clauses-l$  *S* = *get-unit-init-clauses-l T*  $\land$  $get-unit\text{-}learned\text{-}clauses\text{-}l S = get\text{-}unit\text{-}learned\text{-}clauses\text{-}l T \wedge$ *literals-to-update-l S* = *literals-to-update-l T* ∧ *clauses-to-update-l S = clauses-to-update-l T*) **by** (*cases S, cases T*) *auto*

#### **lemma** *equality-except-conflict-alt-def* :

 $\forall$ *equality-except-conflict S T*  $\longleftrightarrow$ *get-trail S* = *get-trail T* ∧ *get-init-clauses S* = *get-init-clauses T* ∧ *get-learned-clss S* = *get-learned-clss T* ∧  $get\text{-}init\text{-}learned\text{-}clss S = get\text{-}init\text{-}learned\text{-}clss T \wedge$  $unit\text{-}init\text{-}classes S = unit\text{-}init\text{-}classes T \wedge$ *literals-to-update S* = *literals-to-update T* ∧ *clauses-to-update*  $S = \text{clauses-to-update}$   $T$ **by** (*cases S, cases T*) *auto*

## **1.3.2 Additional Invariants and Definitions**

#### **definition** *twl-list-invs* **where**

<sup>h</sup>*twl-list-invs S* ←→ (∀ *C* ∈# *clauses-to-update-l S. C* ∈# *dom-m* (*get-clauses-l S*)) ∧ *0* ∉# *dom-m* (*get-clauses-l S*) ∧ (∀ *L C. Propagated L C* ∈ *set* (*get-trail-l S*) −→ (*C > 0* −→ *C* ∈# *dom-m* (*get-clauses-l S*) ∧  $(C > 0 \rightarrow L \in set (watched-l (get-clauses-l S \propto C)) \wedge$  $(\text{length } (\text{get-clauses-1 } S \propto C) > 2 \longrightarrow L = \text{get-clauses-1 } S \propto C \cdot (0,0))$  $distinct-mset$  (*clauses-to-update-l S*)

**definition** *polarity* **where**  $\langle$ *polarity M L =*  $(if undefined-lit M L then None else if L \in lists-of-l M then Some True else Some False)$ **lemma** *polarity-None-undefined-lit: \is-None* (*polarity*  $M L$ )  $\implies$  *undefined-lit*  $M L$ **by** (*auto simp*: *polarity-def split*: *if-splits*) **lemma** *polarity-spec*: **assumes**  $\langle no\text{-}dup \mid M \rangle$ **shows**  $\langle RETURN \ (polarity \ M \ L) \leq SPEC(\lambda v. \ (v = None \ \longleftrightarrow \ undefined\ -lit \ M \ L) \ \land \$  $(v = Some \ True \longleftrightarrow L \in lists-of-l \ M) \land (v = Some \ False \longleftrightarrow -L \in lists-of-l \ M))$ **unfolding** *polarity-def* **by** *refine-vcg* (*use assms* **in** <sup>h</sup>*auto simp*: *defined-lit-map lits-of-def atm-of-eq-atm-of uminus-lit-swap no-dup-cannot-not-lit-and-uminus split*: *option.splits*i) lemma *polarity-spec'*: **assumes**  $\langle no-dup \ M \rangle$ **shows**  $\langle$ *polarity*  $M L = None \longleftrightarrow \text{undefined-lit} M L$  and  $\langle$ *polarity M*  $L = Some$  *True*  $\longleftrightarrow$   $L \in$  *lits-of-l M* $\rangle$  **and**  $\forall$ *polarity M L* = *Some False*  $\longleftrightarrow$  −*L* ∈ *lits-of-l M* **unfolding** *polarity-def* **by** (*use assms* **in** <sup>h</sup>*auto simp*: *defined-lit-map lits-of-def atm-of-eq-atm-of uminus-lit-swap no-dup-cannot-not-lit-and-uminus split*: *option.splits*i) **definition** *find-unwatched-l* **where**  $\delta$ *find-unwatched-l M C = SPEC* ( $\lambda$ (*found*). (*found* = *None* ←→ (∀ *L*∈*set* (*unwatched-l C*)*.* −*L* ∈ *lits-of-l M*)) ∧  $(\forall j. \text{found } = Some \text{ } j \longrightarrow (j < \text{length } C \land (undefined\text{-}lit \text{ } M \text{ } (C!j) \lor C!j \in lists\text{-}of\text{-}l \text{ } M \land j \geq 2)))$ **definition** set-conflict-l ::  $\forall v$  clause-l  $\Rightarrow \forall v$  twl-st-l  $\Rightarrow \forall v$  twl-st-l) where  $\langle set\text{-}conflict-l = (\lambda C(M, N, D, NE, UE, WS, Q), (M, N, Some (mset C), NE, UE, \{\# \}, \{\# \})\rangle$ definition propagate-lit-l ::  $\langle v \text{ literal } \Rightarrow \text{nat } \Rightarrow \text{nat } \Rightarrow 'v \text{ twl-st-l } \Rightarrow 'v \text{ twl-st-l} \rangle$  where  $\langle$ propagate-lit-l = ( $\lambda L'$  *C i* (*M*, *N*, *D*, *NE*, *UE*, *WS*, *Q*). *let*  $N = (if length (N \propto C) > 2$  *then*  $N(C \rightarrow (swap (N \propto C) 0 (Suc 0 - i)))$  *else* N *in*  $(Propagated L' C \# M, N, D, NE, UE, WS, add-mset (-L' ) Q))$ **definition**  $update\text{-}cluster \ :: \ (nat \Rightarrow nat \Rightarrow nat \Rightarrow 'v \ twl\text{-}st\text{-}l \Rightarrow 'v \ twl\text{-}st\text{-}l \ nres)$  where  $\langle update-clause-I = (\lambda C \, i \, f \, (M, N, D, NE, UE, WS, Q), \, do \, \{\}$  $let N' = N (C \hookrightarrow (swap (N \times C) i f));$ *RETURN* (*M, N* <sup>0</sup> *, D, NE, UE, WS, Q*)  $\}$ ) **definition** *unit-propagation-inner-loop-body-l-inv*  $\therefore$  *'v* literal  $\Rightarrow$  *nat*  $\Rightarrow$  '*v* twl-st-l  $\Rightarrow$  bool **where** <sup>h</sup>*unit-propagation-inner-loop-body-l-inv L C S* ←→  $(∃ S'. (set-clauses-to-update-l (clauses-to-update-l S + {#C#}) S, S') ∈ twl-st-l (Some L) ∧$ *twl-struct-invs S'* ∧  $twl$ -stgy-invs  $S' \wedge$ 

```
C ∈# dom-m (get-clauses-l S) \landC > 0 ∧
  0 < length (get-clauses-l S \propto C) ∧
  no-dup (get-trail-l S) ∧
  (f \text{ if } (get-clauses-I \text{ } S \propto C)! 0 = L then 0 else 1) < length (get-clauses-I \text{ } S \propto C) \wedge1 − (if (get-clauses-l S \propto C) ! 0 = L then 0 else 1) < length (get-clauses-l S \propto C) \wedgeL ∈ set (watched-l (get-clauses-l S ∝ C)) ∧
  get-conflict-l S = None
)
\langle
```

```
definition unit-propagation\text{-}inner-loop\text{-}body\text{-}l :: \langle 'v \text{ literal } \Rightarrow nat \Rightarrow\forall v \text{ } \textit{twl-st-l} \Rightarrow \forall v \text{ } \textit{twl-st-l} \text{ } \textit{nres} \text{ } \text{where}\langle unit-propagation\text{-}inner-loop\text{-}body\text{-}l\ L\ C\ S = doASSERT(unit-propagation-inner-loop-body-l-inv L C S);
     K \leftarrow SPEC(\lambda K \cdot K \in set (get-clauses-I \ S \propto C));let val-K = polarity (get-trail-l S) K;
     if val-K = Some True then RETURN S
     else do {
        let i = (if (get-clauses-l S \propto C) ! 0 = L then 0 else 1);let L' = (get-clauses-l \ S \propto C) ! (1-i);let val-L' = polarity (get-trail-l S) L';
        if val-L' = Some True
        then RETURN S
        else do {
           f \leftarrow \text{find-unwatched-1} (get-trail-l S) (get-clauses-l S \propto C);
            case f of
              None ⇒
                if val-L' = Some False
                then RETURN (set-conflict-l (get-clauses-l S \propto C) S)
                else RETURN (propagate-lit-l L'C i S)
            | Some f \Rightarrow do {
                ASSERT(f < length (get-clauses-I S \propto C));
                let K = (get-clauses-l \, S \propto C)!f;let val-K = polarity (get-trail-l S) K;
                if val-K = Some True then
                  RETURN S
                else
                  update-clause-l C i f S
              }
         }
     }
  \}
```
**lemma** *refine-add-invariants*: **assumes**

 $\langle f S \rangle \leq$  *SPEC*( $\lambda S'. Q S'$ ) and  $\forall y$  ≤  $\Downarrow$  { $(S, S')$ *. P S S'*}  $(f S)$ **shows**  $y \leq \psi$  {(*S, S'*)*. P S S'*  $\wedge$  *Q S'*} (*f S*)*i* **using** *assms* **unfolding** *pw-le-iff pw-conc-inres pw-conc-nofail* **by** *force*

**lemma** *clauses-tuple*[*simp*]:

 $\langle \text{c}dcl_W\text{-}restart\text{-}mset\text{-}clauses \ (M, \ \{\text{\#f} x\ \cdot x \in \text{\#} \ init\text{-}cls\text{-}l \ N\text{\#} \} + NE,$ 

 ${#f x : x \in \# \text{ learned-class-}l N\#\} + UE, D = {#f x : x \in \# \text{ all-class-}l N\#\} + NE + UE$ 

**by** (*auto simp*: *clauses-def simp flip*: *image-mset-union*)

**lemma** *valid-enqueued-alt-simps*[*simp*]: <sup>h</sup>*valid-enqueued S* ←→ (∀ (*L, C*) ∈# *clauses-to-update S. L* ∈# *watched C* ∧ *C* ∈# *get-clauses S* ∧ −*L* ∈ *lits-of-l* (*get-trail S*) ∧ *get-level* (*get-trail S*) *L* = *count-decided* (*get-trail S*)) ∧ (∀ *L* ∈# *literals-to-update S.*  $-L \in$  *lits-of-l* (*get-trail S*) ∧ *get-level* (*get-trail S*)  $L = count-decided$  (*get-trail S*)) **by** (*cases S*) *auto* **declare** *valid-enqueued.simps*[*simp del*] **lemma** *set-clauses-simp*[*simp*]: <sup>h</sup>*f '* {*a. a* ∈# *ran-m N* ∧ ¬ *snd a*} ∪ *f '* {*a. a* ∈# *ran-m N* ∧ *snd a*} ∪ *A* = *f '* {*a. a* ∈# *ran-m N*} ∪ *A*<sup>i</sup> **by** *auto* **lemma** *init-clss-l-clause-upd*:  $\forall C \in \text{# } dom-m \ N \implies irred \ N \ C \implies$  $init\text{-}cls\text{-}l$   $(N(C \hookrightarrow C'))$  $add-mset$  (*C*', *irred N C*) (*remove1-mset* (*N*  $\propto$  *C*, *irred N C*) (*init-clss-l N*)) **by** (*auto simp*: *ran-m-mapsto-upd*) **lemma** *init-clss-l-mapsto-upd*:  $\forall C \in \text{#}$  *dom-m*  $N \implies$  *irred*  $N C \implies$  $init\text{-}cls\text{-}l \text{ (fruped } C \text{ (}C', \text{ True} \text{) } N \text{)} =$  $add-mset$  (*C*', *irred N C*) (*remove1-mset* (*N*  $\propto$  *C*, *irred N C*) (*init-clss-l N*)) **by** (*auto simp*: *ran-m-mapsto-upd*) **lemma** *learned-clss-l-mapsto-upd*:  $\forall C \in \text{#}$  *dom-m*  $N \implies \neg \text{irred } N C =$  $learned-class-1$  ( $fmyd$   $C$   $(C', False)$   $N$ ) =  $add-mset$  (*C'*, *irred N C*) (*remove1-mset* ( $N \propto C$ , *irred*  $N C$ ) (*learned-clss-l N*)) **by** (*auto simp*: *ran-m-mapsto-upd*) **lemma** *init-clss-l-mapsto-upd-irrel*:  $\langle C \in \text{#} \text{ dom-m } N \implies \text{--} \text{irred } N \subset \text{++}$  $init\text{-}cls\text{-}l \text{ (fruped } C \text{ (}C', False) \text{ } N) = init\text{-}cls\text{-}l \text{ } N$ **by** (*auto simp*: *ran-m-mapsto-upd*) **lemma** *init-clss-l-mapsto-upd-irrel-notin*:  $\langle C \notin \text{# } dom-m \mid N \implies$  $init\text{-}cls\text{-}l \text{ (fruped } C \text{ (}C', False) \text{ } N) = init\text{-}cls\text{-}l \text{ } N$ **by** (*auto simp*: *ran-m-mapsto-upd-notin*) **lemma** *learned-clss-l-mapsto-upd-irrel:*  $\langle C \in \mathcal{H}$  *dom-m*  $N \implies$  *irred*  $N C \implies$ *learned-clss-l* (*fmupd C* (*C*<sup> $\prime$ </sup>, *True*) *N*) = *learned-clss-l N* **by** (*auto simp*: *ran-m-mapsto-upd*) **lemma** *learned-clss-l-mapsto-upd-notin:*  $\langle C \notin \text{# } dom-m \mid N \implies$  $learned\text{-}cls\text{-}l$  (*fmupd C* (*C*', *False*)  $N$ ) =  $add\text{-}mset$  (*C*', *False*) (*learned-clss-l N*) **by** (*auto simp*: *ran-m-mapsto-upd-notin*) **lemma** *in-ran-mf-clause-inI*[*intro*]: <sup>h</sup>*C* ∈# *dom-m N* =⇒ *i* = *irred N C* =⇒ (*N* ∝ *C, i*) ∈# *ran-m N*<sup>i</sup> **by** (*auto simp*: *ran-m-def dom-m-def*) **lemma** *init-clss-l-mapsto-upd-notin*:  $\forall C \notin \text{Hom-}m \ N \implies init\text{-}clss\text{-}l \ (fmu\ Q \ C \ (C', \ True) \ N) =$  $add-mset$   $(C', True)$   $(int-class-1 N)$ 

**by** (*auto simp*: *ran-m-mapsto-upd-notin*)

**lemma** *learned-clss-l-mapsto-upd-notin-irrelev:*  $\langle C \notin \text{# } dom-m \rangle \implies$ *learned-clss-l* (*fmupd C* (*C*', *True*)  $N$ ) = *learned-clss-l*  $N$ **by** (*auto simp*: *ran-m-mapsto-upd-notin*)

**lemma** *clause-twl-clause-of:*  $\langle$  *clause* (*twl-clause-of C*) = *mset C* $\rangle$  **for** *C*  $\mathbf{b}\mathbf{v}$  (*cases C*; *cases*  $\langle tl \rangle$ ) *auto* 

**lemma** *learned-clss-l-l-fmdrop-irrelev:*  $\langle$  *irred N C*  $\implies$ *learned-clss-l* (*fmdrop*  $CN$ ) = *learned-clss-l*  $N$ ) **using** *distinct-mset-dom*[*of N*] **apply** (*cases*  $\langle C \in \mathcal{H} \text{ dom-m } N \rangle$ ) **by** (*auto simp*: *ran-m-def image-mset-If-eq-notin*[*of C - the*] *dest*!: *multi-member-split*)

**lemma** *init-clss-l-fmdrop-if* :

<sup>h</sup>*C* ∈# *dom-m N* =⇒ *init-clss-l* (*fmdrop C N*) = (*if irred N C then remove1-mset* (*the* (*fmlookup N C*)) (*init-clss-l N*)

*else init-clss-l N*)

**by** (*auto simp*: *init-clss-l-fmdrop init-clss-l-fmdrop-irrelev*)

```
lemma init-clss-l-fmupd-if :
```
 $\langle C' \notin \text{# } dom\text{-}m \text{ new} \implies \text{init-class-1 } (f m \text{ upd } C' D \text{ new}) = (if \text{ and } D \text{ then add-mset } D \text{ (init-class-1 new)})$ *else init-clss-l new*)

**by** (*cases D*) (*auto simp*: *init-clss-l-mapsto-upd-irrel-notin init-clss-l-mapsto-upd-notin*)

**lemma** *learned-clss-l-fmdrop-if* :

<sup>h</sup>*C* ∈# *dom-m N* =⇒ *learned-clss-l* (*fmdrop C N*) = (*if* ¬*irred N C then remove1-mset* (*the* (*fmlookup N C*)) (*learned-clss-l N*)

*else learned-clss-l N*)

**by** (*auto simp*: *learned-clss-l-l-fmdrop learned-clss-l-l-fmdrop-irrelev*)

```
lemma learned-clss-l-fmupd-if :
```
 $\langle C' \notin \text{\#}~ dom\text{-}m \text{ new} \Longrightarrow$  *learned-clss-l* (*fmupd*  $C' D new$ ) = (*if*  $\neg$ *snd* D then add-mset D (*learned-clss-i*) *new*) *else learned-clss-l new*)

**by** (*cases D*) (*auto simp*: *learned-clss-l-mapsto-upd-notin-irrelev learned-clss-l-mapsto-upd-notin*)

**lemma** *unit-propagation-inner-loop-body-l*:

**fixes** *i C* :: *nat* and *S* ::  $\langle 'v \text{ } twl-st-l \rangle$  and *S'* ::  $\langle 'v \text{ } twl-st \rangle$  and *L* ::  $\langle 'v \text{ } literal \rangle$ **defines**  $C'$ <sup>*simp*]:  $\langle C' \equiv get-clauses-1 \mid S \propto C \rangle$ </sup> **assumes**  $SS'$ :  $\langle (S, S') \in \text{twl-st-l} \ (Some \ L) \rangle$  and *WS*:  $\langle C \in \text{\#} \text{ clauses-to-update-}l \text{ } S \rangle$  and  $struct{\text -}invs: \langle \textit{twl-struct-invs} \ S' \rangle$  and *add-inv*: <sup>h</sup>*twl-list-invs S* <sup>i</sup> **and**  $stgy-inv:$   $\langle twl-stgy-invs S' \rangle$ **shows** <sup>h</sup>*unit-propagation-inner-loop-body-l L C* (*set-clauses-to-update-l* (*clauses-to-update-l S* − {#*C*#}) *S*) ≤  $\Downarrow$  {(*S, S*<sup>*n*</sup>)*.* (*S, S<sup><i>n*</sup>) ∈ *twl-st-l* (*Some L*) ∧ *twl-list-invs S* ∧ *twl-stgy-invs S*<sup>*n*</sup> ∧  $twl-struct-invs S''$  $(unit-propagation\text{-}inner\text{-}loop\text{-}body\ L\ (twl\text{-}clause\text{-}of\ C')$  $(set-clauses-to-update$   $(clauses-to-update$   $(S') - \{\#(L, twl-clause-of \ C')\#\}) S')$  $(i\mathbf{s} \land ?A \leq \mathbf{0} - ?B)$ 

**proof** − **let**  $?S = \langle set-clauses-to-update-l \ (clauses-to-update-l \ S - \{\#C\#\}) \ S \rangle$ **obtain** *M N D NE UE WS Q* where *S*:  $S = (M, N, D, NE, UE, WS, Q)$ **by** (*cases S*) *auto* **have**  $C$ -*N*-*U*:  $\langle C \in \text{#} \text{ dom-m} \text{ (get-clauses-I } S) \rangle$  $using \text{ } add\text{-}inv \text{ } WS \text{ } SS' \text{ } bv \text{ } (auto \text{ } simr: \text{ } tub\text{-}list\text{-}invs\text{-}def)$ **let**  ${}^{\circ}M = \langle \text{get-trail-1} \rangle S \rangle$ **let** *?N* = <sup>h</sup>*get-clauses-l S* <sup>i</sup> **let**  $?WS = \langle clauses-to-update-I \rangle$ **let**  ${}^{\circ}Q = \langle literals-to-update-I \rangle$ **define**  $i :: nat$  **where**  $\langle i \rangle \equiv (\text{if get-clauses-1 } S \times C!)0 = L$  then 0 else 1) **let**  $?L = \langle C' \mid i \rangle$ **let**  $?L' = \langle C' \mid (Suc \space 0 \space -i) \rangle$ have  $inv:$   $\langle twl\textrm{-}st\textrm{-}inv$   $S' \rangle$  and *cdcl-inv*:  $\langle \textit{cdcl}_W\textit{-restart-mset}.\textit{cdcl}_W\textit{-all-struct-inv}$  ( $\textit{state}_W\textit{-of }S'$ )) and *valid:*  $\langle$ *valid-enqueued*  $S'$ **using** *struct-invs WS* **by** (*auto simp*: *twl-struct-invs-def*) **have**  $w$ -*q-inv*: *<clauses-to-update-inv S*<sup> $\prime$ </sup> and dist: *distinct-queued*  $S'$  and *no-dup*:  $\langle no\text{-}duplicate\text{-}queued S' \rangle$  and *confl:*  $\langle get\text{-}conflict\ S'\neq None \implies clauses\text{-}to\text{-}update\ S' = \{\#\} \land literals\text{-}to\text{-}update\ S' = \{\#\}$ **using** *struct-invs* **unfolding** *twl-struct-invs-def* **by** *fast*+ **have** *n-d*:  $\langle no\text{-}dup \rangle\langle M \rangle$  **and**  $\text{conf1-inv: } \langle \text{c}dcl_W\text{-}restart\text{-}mset.\text{c}dcl_W\text{-}conflicing (state_W\text{-}of S')\rangle$  $using \, cdcl\text{-}inv \, SS' \, uniformly \, cdclw\text{-}restart\text{-}mset \, cdclw\text{-}all\text{-}struct\text{-}inv\text{-}def$ *cdcl<sup>W</sup> -restart-mset.cdcl<sup>W</sup> -M-level-inv-def* **by** (*auto simp*: *trail.simps comp-def twl-st*) **then have** *consistent*:  $\langle -L \notin \text{lits-of-l } ?M \rangle$  **if**  $\langle L \in \text{lits-of-l } ?M \rangle$  for *L* **using** *consistent-interp-def distinct-consistent-interp that* **by** *blast* have  $cons-M$ :  $\langle consistent\text{-}interp \ (lits\text{-}of\text{-}l \ ?M) \rangle$ **using** *n-d distinct-consistent-interp* **by** *fast* **let**  $?C' = \langle twl-clause\text{-}of C' \rangle$ **have**  $C'$ -*N*-*U*-or:  $\langle$ ? $C' \in \#$  *twl-clause-of* ' $\#$  (*init-clss-lf* ?*N*)  $\vee$  $?C' \in # \; twl-clause-of' \# \; learned-class-lf \; ?N$ **using**  $WS$  *valid*  $SS'$ **unfolding** *union-iff* [*symmetric*] *image-mset-union*[*symmetric*] *mset-append*[*symmetric*] **by** (*auto simp*: *twl-struct-invs-def split*: *prod.splits simp del*: *twl-clause-of .simps*) have *struct*:  $\langle struct-wf-twl-cls \rangle \langle C' \rangle$ **using** *C-N-U inv SS' WS valid* **unfolding** *valid-enqueued-alt-simps* **by** (*auto simp*: *twl-st-inv-alt-def Ball-ran-m-dom-struct-wf simp del*: *twl-clause-of .simps*) **have**  $C'$ -N-U:  $?C' \in # \text{ twl-clause-of '# all-class-lf ?N}$ **using** *C* 0 *-N-U-or* **unfolding** *union-iff* [*symmetric*] *image-mset-union*[*symmetric*] *mset-append*[*symmetric*] **. have** watched-C':  $\langle \textit{mset} \ (\textit{watched-1} \ C') \rangle = \{\#\ \textit{?L}, \ \textit{?L'#}\}\rangle$ **using** *struct i-def SS'* by (*cases C*) (*auto simp*: *length-list-2 take-2-if*) **then have** mset-watched-C:  $\langle$  mset (watched-l C') = {#watched-l C'! *i*, watched-l C'! (*Suc 0* - *i*)#}i **using** *i-def* **by** (*cases*  $\langle \textit{twl-clause-of}$  (*get-clauses-l S*  $\propto$  *C*))) (*auto simp*: *take-2-if*) **have** *two-le-length-C*:  $\langle 2 \leq \text{length } C' \rangle$ **by** (*metis length-take linorder-not-le min-less-iff-conj numeral-2-eq-2 order-less-irrefl* size-add-mset size-eq-0-iff-empty size-mset watched-C')

**obtain**  $WS'$  where  $WS'$ -def:  $\langle \frac{2}{W}S \rangle = add-mset \ C \ WS'$ **using** *multi-member-split*[*OF WS*] **by** *auto* **then have**  $WS'$ -def':  $\langle WS = add-mset \ C \ WS' \rangle$ **unfolding** *S* **by** *auto* **have** *L*:  $\langle L \in \text{set} \ ( \text{watched-1} \ C' \rangle )$  **and**  $\langle uL-M : \langle -L \in \text{lits-of-1} \ ( \text{get-trail-1} \ S ) \rangle$  $using \ valid \ SS'$  by (*auto simp*:  $WS'$ -*def*) have  $C'$ -*i*[ $simp$ ]:  $\langle C' \rangle$ *i* = *L* $\rangle$ **using** *L two-le-length-C* **by** (*auto simp*: *take-2-if i-def split*: *if-splits*) **then have**  $[simp]: \langle ?N \times C!i = L \rangle$ **by** *auto* **have**  $C$ - $\theta$ :  $\langle C > \theta \rangle$  and  $C$ -neq- $\theta$  [*iff*]:  $\langle C \neq \theta \rangle$ **using** *assms*(*3 ,5* ) **unfolding** *twl-list-invs-def* **by** (*auto dest*!: *multi-member-split*) **have** *pre-inv:*  $\langle unit-propagation\text{-}inner-loop\text{-}body\text{-}l\text{-}inv\text{ }L \text{ }C \text{ }^2S \rangle$ **unfolding** *unit-propagation-inner-loop-body-l-inv-def*  $\mathbf{proof}$  (*rule exI* [*of - S'*], *intro conjI*) **have** *S-readd-C-S*:  $\langle set\text{-classes-to-update-1}\rangle$  (*clauses-to-update-l*  $?S + \{\#C\#\}$ )  $?S = S$  $unfolding S$  *WS'-def'* by *auto* **show** <sup>h</sup>(*set-clauses-to-update-l*  $(clauses-to-update-l$  ? $S + \{\#C\#\})$ (*set-clauses-to-update-l* (*remove1-mset C* (*clauses-to-update-l S*)) *S*)*,*  $S'$ )  $\in$  *twl-st-l* (*Some L*)  $using SS'$  *unfolding*  $S$ -readd-C-S.  $\boldsymbol{\textbf{show}}$  (*twl-stgy-invs S*<sup> $\land$ </sup> (*twl-struct-invs S*<sup> $\land$ </sup>) **using** *assms* **by** *fast*+ **show**  $\langle C \in \text{# } dom\text{-}m \text{ (}get\text{-}clauses\text{-}l \text{ ?S}\rangle\rangle$ **using** *assms C-N-U* **by** *auto*  ${\bf show}\ \langle C>0\rangle$ **by** (*rule C-0* ) **show**  $\langle \text{if get-clauses-1} \rangle S \propto C \cdot 0 = L$  then 0 else 1  $\langle$  *Length* (*get-clauses-l*  $\langle S \times C \rangle$ ) **using** *two-le-length-C* **by** *auto* **show**  $\langle 1 - (if get-clauses-l \rangle \mathcal{S} \propto C \cdot 1 \cdot 0 = L$  then 0 else 1)  $\langle$  length (get-clauses-l  $\mathcal{S} \propto C$ ) **using** *two-le-length-C* **by** *auto* **show**  $\langle length (get-clauses-1 ?S \propto C) > 0 \rangle$ **using** *two-le-length-C* **by** *auto* **show**  $\langle no\text{-}dup \text{ (} qet\text{-}trail\text{-}l \text{ ?} S \rangle \rangle$ **using** *n-d* **by** *auto* **show**  $\langle L \in set \ (watched-l \ (get-clauses-l \ ?S \propto C) \rangle$ **using** *L* **by** *auto* **show**  $\langle get\text{-}conflict\text{-}l$   $\langle S \rangle = None \rangle$ **using** confl SS' WS by (cases  $\langle \text{get-conflict-1} \rangle$ ) (auto dest: *in-diffD*) **qed have** *i-def'*:  $\langle i = (if get-clauses-l$  ? $S \propto C$ !  $0 = L$  then 0 else 1) **unfolding** *i-def* **by** *auto* **have**  $\langle \textit{twl-list-invs} \rangle$ ?S **using** *add-inv C-N-U* **unfolding** *twl-list-invs-def S* **by** (*auto dest*: *in-diffD*) **then have** *upd-rel:*  $\langle$  (*?S,*  $set-clauses-to-update$  ( $remove1-mset$   $(L, twl-clause-of C')$  ( $clauses-to-update S')$ )  $S'$ )  $\in \{ (S, S') : (S, S') \in \text{twl-st-l} \ (Some \ L) \land \text{twl-list-invs } S \}$ using  $SS'$  *WS* **by** (*auto simp*: *twl-st-l-def image-mset-remove1-mset-if*) **have**  $\langle \textit{twl-list-invs} \text{ (set-conflict-1 (get-clauses-1 ?S } \propto C) \text{ ?S} \rangle$ **using** *add-inv C-N-U* **unfolding** *twl-list-invs-def* **by** (*auto dest*: *in-diffD simp*: *set-conflicting-def S*  $set$ -conflict-l-def mset-take-mset-drop-mset<sup>'</sup>)

**then have** *confl-rel:*  $\langle (set-conflict-l (get-clauses-l ?S \propto C) ?S \rangle$ set-conflicting (twl-clause-of  $C'$ ) (*set-clauses-to-update*  $(renove1-mset (L, twl-clause-of C') (clauses-to-update S')) S')$  $\in \{ (S, S') : (S, S') \in \text{twl-st-l} \ (Some \ L) \land \text{twl-list-invs } S \}$ **using** *SS' WS* by (*auto simp*: *twl-st-l-def image-mset-remove1-mset-if set-conflicting-def*  $set$ -conflict-l-def mset-take-mset-drop-mset') **have** *propa-rel*: <sup>h</sup>(*propagate-lit-l* (*get-clauses-l ?S* ∝ *C* ! (*1* − *i*)) *C i* (*set-clauses-to-update-l* (*remove1-mset C* (*clauses-to-update-l S*)) *S*)*,* propagate-lit L' (twl-clause-of C') (*set-clauses-to-update*  $(renove1-mset (L, twl-clause-of C') (clauses-to-update S')) S')$  $\in \{ (S, S') : (S, S') \in \text{twl-st-l} \ (Some \ L) \land \text{twl-list-invs } S \}$ **if**  $\{(get-clauses-l) \; ?S \propto C \; | \; (1-i), L' \} \in Id$  and  $L'$ -undef:  $\langle -L' \notin \textit{lits-of-}\rangle$ (*get-trail* (*set-clauses-to-update*  $(renove1-mset (L, twl-clause-of C') (clauses-to-update S')) S')$  $\langle L' \notin \textit{lits-of-l}\rangle$ (*get-trail* (*set-clauses-to-update*  $(renove1-mset (L, twl-clause-of C') (clauses-to-update S')$  $S'$ )) for  $L'$ **proof** − **have**  $[simp]: \langle mset (swap (N \propto C) 0 (Suc 0 - i)) = mset (N \propto C) \rangle$ **apply** (*subst swap-multiset*) **using** *two-le-length-C* **unfolding** *i-def* **by** (*auto simp*: *S*) **have** *mset-un-watched-swap*:  $\langle \textit{mset} \ (\textit{watched-l} \ (\textit{swap} \ (N \propto C) \ 0 \ (Suc \ 0 \ -i)) \rangle = \textit{mset} \ (\textit{watched-l} \ (N \propto C)) \rangle$  $(mset (unwatched-l (swap (N \propto C) 0 (Suc 0 - i))) = mset (unwatched-l (N \propto C))$ **using** *two-le-length-C* **unfolding** *i-def* **apply** (*auto simp*: *S take-2-if*) **by** (*auto simp*: *S swap-def*) **have** *irred-init:*  $\langle \text{irred } N \rangle C \Longrightarrow (N \propto C, \text{True}) \in \text{#} \text{ init-class-1 } N$ **using** *C-N-U* **by** (*auto simp*: *S ran-def*) **have** *init-unchanged*:  $\langle \{ \#TWL-Clause \text{ (mset (watched-1 (fst x))) (mset (unwatched-1 (fst x)))} \rangle$ *i x* ∈# *init-clss-l* (*N*(*C*  $\hookrightarrow$  *swap* (*N*  $\propto$  *C*) *0* (*Suc 0* − *i*)))#} = {#*TWL-Clause* (*mset* (*watched-l* (*fst x*))) (*mset* (*unwatched-l* (*fst x*))) *a* ∈# *init-clss-l*  $N#$ } **using** *C-N-U* **by** (*cases*  $\langle \text{irred } N \rangle$ ) (*auto simp*: *init-clss-l-mapsto-upd S image-mset-remove1-mset-if mset-un-watched-swap init-clss-l-mapsto-upd-irrel dest*: *multi-member-split*[*OF irred-init*]) **have** *irred-init:*  $\lnot$ *irred N C*  $\Longrightarrow$  (*N* ∝ *C, False*) ∈# *learned-clss-l N* 

**using** *C-N-U* **by** (*auto simp*: *S ran-def*) **have** learned-unchanged:  $\langle \# TWL-Clause$  (*mset* (*watched-l* (*fst x*))) (*mset* (*unwatched-l* (*fst x*))) *. x* ∈# *learned-clss-l* (*N*(*C*  $\hookrightarrow$  *swap* (*N*  $\propto$  *C*) *0* (*Suc 0* − *i*)))#} {#*TWL-Clause* (*mset* (*watched-l* (*fst x*))) (*mset* (*unwatched-l* (*fst x*))) *a*  $\in \#$  *learned-clss-l N*#}

**using** *C-N-U* **by** (*cases* <sup>h</sup>*irred N C*i) (*auto simp*: *init-clss-l-mapsto-upd S image-mset-remove1-mset-if mset-un-watched-swap learned-clss-l-mapsto-upd learned-clss-l-mapsto-upd-irrel dest*: *multi-member-split*[*OF irred-init*]) have  $[simp]$ :  $\langle \frac{1}{2} | L, TWL-Clause$  (*mset* (*watched-l*) (*fst* (*the* (*if*  $C = x$ ) *then Some* (*swap* ( $N \propto C$ )  $0$  (*Suc*  $0 - i$ )*, irred*  $N C$ ) *else fmlookup N x*))))) (*mset* (*unwatched-l* (*fst* (*the* (*if*  $C = x$ ) *then Some* (*swap* ( $N \propto C$ )  $0$  (*Suc*  $0 - i$ )*, irred*  $N C$ ) *else fmlookup N x*)))))) *i x* ∈#  $WS#$ } = {#(*L, TWL-Clause* (*mset* (*watched-l* (*N* ∝ *x*))) (*mset* (*unwatched-l* (*N* ∝ *x*)))) *.*  $x \in \#$  *WS*  $\#$ } **by** (*rule image-mset-cong*) (*auto simp*: *mset-un-watched-swap*) **have**  $C'$ -0*i*:  $\langle C' \cdot (Suc \space 0 \space -i) \in set \space (watched-l \space C') \rangle$ **using** *two-le-length-C* **by** (*auto simp*: *take-2-if S i-def*) **have** *nth-swap-isabelle:*  $\langle \text{length } a \geq 2 \implies \text{swap } a \mid (Suc \mid 0 - i) \mid 0 = a \mid (Suc \mid 0 - i) \rangle$ **for**  $a :: \langle 'a \text{ } list \rangle$ **using** *two-le-length-C that* **apply** (*auto simp*: *swap-def S i-def*) **by** (*metis* (*full-types*) *le0 neq0-conv not-less-eq-eq nth-list-update-eq numeral-2-eq-2* ) **have**  $[simp]:$  *Propagated La C*  $\notin$  *set Ms* **for** *La* **proof** (*rule ccontr*) **assume**  $H: \subseteq$  *?thesis*<sup>}</sup> **then have**  $\langle La \in set \ (watched-l \ (N \propto C) \rangle)$  and  $\langle 2 \langle \text{length} (N \propto C) \rangle \longrightarrow La = N \propto C! 0$ using *add-inv C-N-U two-le-length-C mset-un-watched-swap C'-0i* **unfolding** *twl-list-invs-def S* **by** *auto* **moreover have**  $\langle La \in \text{lits-of-1 } M \rangle$ **using** *H* **by** (*force simp*: *lits-of-def*) **ultimately show** *False*  $u\sin g$  *L*'-undef that SS' uL-M n-d C'-i S watched-C' that(1) **apply** (*auto simp*: *S i-def dest*: *no-dup-consistentD split*: *if-splits*) **apply** (*metis in-multiset-nempty member-add-mset no-dup-consistentD set-mset-mset*) **by** (*metis* (*full-types*) *in-multiset-nempty member-add-mset no-dup-consistentD set-mset-mset*) **qed have**  $\langle \textit{twl-list-in} \rangle$  $(Propagated \ (N \propto C \, ! \ (Suc \ 0 \ - i)) \ C \# M, \ N(C \hookrightarrow swap \ (N \propto C) \ 0 \ (Suc \ 0 \ - i)),$ *D*, *NE, UE, remove1-mset C WS, add-mset* (− *N*  $\propto$  *C* ! (*Suc 0* − *i*)) *Q*) using *add-inv C-N-U two-le-length-C mset-un-watched-swap C'-0i* **unfolding** *twl-list-invs-def* **by** (*auto dest*: *in-diffD simp*: *set-conflicting-def set-conflict-l-def mset-take-mset-drop-mset' S nth-swap-isabelle dest*!: *mset-eq-setD*) **moreover have**  $\langle \text{convert-lit} \ (N(C \hookrightarrow \text{swap} \ (N \propto C) \ 0 \ (Suc \ 0 \ -i)) \ ) \ (NE + UE)$  $(Propaqated \ (N \propto C \mid (Suc \ 0 \ - i)) \ C)$  $(Propagated \ (N \propto C \mid (Suc \ 0 \ - i)) \ (mset \ (N \propto C))$ **by** (*auto simp*: *convert-lit.simps C-0* ) **moreover have**  $\langle (M, x) \in \text{convert-lists-1} \mid N \mid (NE + UE) \implies$  $(M, x) \in \text{convert-list-1}(N(C \hookrightarrow \text{swap}(N \propto C) \cup N(\text{Suc } \theta - i))) (NE + UE)$  for *x* **apply** (*rule convert-lits-l-extend-mono*) **apply** *assumption* **apply** *auto*

#### **done**

**moreover have**  $\langle convert\text{-}lit\ N\ (NE\ +\ UE)$  $(Propagated \ (N \propto C \mid (Suc \ 0 \ - i)) \ C)$  $(Propaqated \ (N \propto C \mid (Suc \ 0 \ - i)) \ (mset \ (N \propto C))$ **by** (*auto simp*: *convert-lit.simps C-0* ) **moreover have**  $\langle \textit{twl-list-invs} \rangle$  $(Propaqated \ (N \propto C \mid (Suc \ 0 \ - i)) \ C \# M, N, D, NE, UE,$ *remove1-mset C WS, add-mset*  $(-N \propto C \cdot (Suc \theta - i))$  *Q*) **if**  $\langle \neg \ 2 \ \langle \ \text{length} \ (N \propto C) \rangle$ using add-inv C-N-U two-le-length-C mset-un-watched-swap C'-0i that **unfolding** *twl-list-invs-def* **by** (*auto dest*: *in-diffD simp*: *set-conflicting-def set-conflict-l-def mset-take-mset-drop-mset' S nth-swap-isabelle dest*!: *mset-eq-setD*) **ultimately show** *?thesis* **using** *SS' WS* that **by** (*auto simp*: *twl-st-l-def image-mset-remove1-mset-if propagate-lit-def propagate-lit-l-def mset-take-mset-drop-mset' S learned-unchanged init-unchanged mset-un-watched-swap intro*: *convert-lit.simps*) **qed have** *update-clause-rel:*  $\langle$  *if polarity* (*get-trail-l* (*set-clauses-to-update-l* (*remove1-mset C* (*clauses-to-update-l S*)) *S*)) (*get-clauses-l* (*set-clauses-to-update-l* (*remove1-mset C* (*clauses-to-update-l S*)) *S*) ∝ *C* ! *the K*)  $=$ *Some True then RETURN* (*set-clauses-to-update-l* (*remove1-mset C* (*clauses-to-update-l S*)) *S*) *else update-clause-l C i* (*the K*) (*set-clauses-to-update-l* (*remove1-mset C* (*clauses-to-update-l S*)) *S*))  $\leq \mathcal{F}\{(S, S')\colon (S, S') \in \text{twl-st-l} \ (Some \ L) \land \text{twl-list-invs } S\}$  $(\textit{update-clauseS L} (\textit{twl-clause-of C') } (\textit{set-clause-to-update} (\textit{remove1-mset} (L, \textit{twl-clause-of C')})$  $(clauses-to-update S') | S'$  $(i\mathbf{s} \langle \text{?}update-class < \mathbf{t} - \cdot \rangle)$ **if** *L*<sup>'</sup>:  $\langle \text{get-clauses-1} \rangle$  ?S ∝ *C* !  $(1 - i), L'$  ∈ *Id* and  $L'$ -*M*:  $\langle L' \notin \textit{lits-of-l}\rangle$ (*get-trail* (*set-clauses-to-update*  $(renove1-mset (L, twl-clause-of C') (clauses-to-update S')$  $(S')$ ) and  $K: \langle K \in \{found. (found = None) = \}$  $(\forall L \in set \ (unwatched-l \ (get-clauses-l \ ?S \propto C)).$ − *L* ∈ *lits-of-l* (*get-trail-l ?S*)) ∧  $(∀ i. found = Some i →$  $j$  < *length* (*get-clauses-l ?S* ∝ *C*) ∧ (*undefined-lit* (*get-trail-l ?S*) (*get-clauses-l ?S* ∝ *C* ! *j*) ∨ *get-clauses-l ?S* ∝ *C* ! *j* ∈ *lits-of-l* (*get-trail-l ?S*)) ∧  $2 \leq j$ } and *K*-*None*:  $\langle K \neq None \rangle$ for  $L'$  and  $K$ **proof** − **obtain**  $K'$  where  $[simp]: K = Some K'$ 

**using** *K-None* **by** *auto* **have**  $K'-le:$   $\langle K' \rangle \langle \text{length } (N \propto C) \rangle$  and  $K'$ -2:  $\langle 2 \leq K' \rangle$  and  $K'$ -*M*: *∖undefined-lit M* (*N* ∝ *C* ! *K*<sup> $\prime$ </sup>) ∨ *N* ∝ *C* !  $K'$  ∈ *lits-of-l* (*get-trail-l S*) *i* **using**  $K$  **by** (*auto simp*:  $S$ ) **have**  $[simp]$ :  $\langle N \propto C \mid K' \in set \ (unwatched-l \ (N \propto C)) \rangle$  $using K'-le K'-2$  by  $(auto \ simp: set-drop-conv S)$ **have**  $[simp]: \langle - \ N \propto C \nvert K' \notin \text{lits-of-1 } M \rangle$  $using n-d K'-M$  by (auto simp: *S* Decided-Propagated-in-iff-in-lits-of-l *dest*: *no-dup-consistentD*) **have** *irred-init:*  $\langle \text{irred } N \rangle C \Longrightarrow (N \propto C, \text{True}) \in \text{#} \text{ init-class-1 } N$ **using** *C-N-U* **by** (*auto simp*: *S*) **have** *init-unchanged*: *<u>update-clauses</u>* ({#*TWL-Clause* (*mset* (*watched-l* (*fst x*))) (*mset* (*unwatched-l* (*fst x*))) *x* ∈# *init-clss-l*  $N#$ }, {#*TWL-Clause* (*mset* (*watched-l* (*fst x*))) (*mset* (*unwatched-l* (*fst x*))) *a*  $\in \#$  *learned-clss-l N* $#$ }  $(TWL-Clause$  (*mset* (*watched-l* ( $N \propto C$ ))) (*mset* (*unwatched-l* ( $N \propto C$ )))) *L*  $(N \propto C \mid K')$ ({#*TWL-Clause* (*mset* (*watched-l* (*fst x*))) (*mset* (*unwatched-l* (*fst x*))) *n x* ∈# *init-clss-l* ( $N(C \hookrightarrow swap (N \propto C) i K')$ )#}*,* {#*TWL-Clause* (*mset* (*watched-l* (*fst x*))) (*mset* (*unwatched-l* (*fst x*))) *. x* ∈# *learned-clss-l*  $(N(C \hookrightarrow swap (N \propto C) i K')$ #}) **proof** (*cases*  $\langle \text{irred } N \rangle$ ) **case** *J-NE*: *True* **have** *L*-*L'*-*UW*-*N*:  $\langle C' \in \text{#} \text{ init-class-} \text{lf } N \rangle$ **using** *C-N-U J-NE* **unfolding** *take-set* **by** (*auto simp*: *S ran-m-def*) **let**  $?UW = \langle$ **unwatched-l**  $C'$ **have**  $TWL-L-L'-UW-N$ :  $\langle TWL-Clause\{\#?L, ?L'\# \}$  (mset  $?UW$ ) ∈# *twl-clause-of '*# *init-clss-lf*  $N<sub>2</sub>$  $using \ imageI[OF L-L'-UW-N, \ of \ twl-clause-off] \ watered-C'$  by force **let**  $?k' = \langle \text{the } K - 2 \rangle$  $h$ ave  $\langle \Re' \rangle$  *length* (*unwatched-l C'*)  $using K'-le two-le-length-C K'-2$  by  $(auto simp: S)$ **then have**  $H0$ :  $\langle TWL-Clause \{ \# \{UW \mid \{k', \in L' \# \} \} \}$  (mset (list-update  $\{UW \}_{k' \in L}$ )) = *update-clause*  $(TWL-Clause \{#?L, ?L'\#} (mset ?UW)) ?L (?UW ! ?k')$ **by** (*auto simp*: *mset-update*) **have** *H3*:  $\langle \#L, C' \cdot | (Suc \ 0 - i) \# \rangle = mset (watched-l (N \propto C))$ **using**  $K'$ -2  $K'$ -le  $\langle C > 0 \rangle$   $C'$ -*i* by (*auto simp: S take-2-if C-N-U nth-tl i-def*) **have**  $H_4$ : «*mset* (*unwatched-l C'*) = *mset* (*unwatched-l* (*N*  $\propto$  *C*)) **by** (*auto simp*: *S take-2-if C-N-U nth-tl*) **let**  $?New-C = \langle (TWL-Clause \{ \#L, C' \mid (Suc \ 0 \ - i) \# \} \ (mset \ (unwatched-I \ C')) \rangle$ **have** wo:  $a = a' \implies b = b' \implies L = L' \implies K = K' \implies c = c' \implies$  $update-clauses \ a \ K \ L \ b \ c \Longrightarrow$  $update-clauses a' K' L' b' c' for a a' b b' K L K' L' c' c'$ **by** *auto* **have**  $[simp]: \langle C' \in \text{fst} \land \{a, a \in \text{#} \text{ ran-m } N \land \text{snd } a\} \longleftrightarrow \text{irred } N \text{ C}$ **using** *C-N-U J-NE* **unfolding** *C* <sup>0</sup> *S ran-m-def*

**by** *auto* **have**  $C'$ -ran-N:  $\langle (C', True) \in # \text{ ran-m } N \rangle$  $using C-N-U J-NE$   $unfolding C'SS$ **by** *auto* **have** *upd*: *<u>update-clauses</u>* (*twl-clause-of '*# *init-clss-lf N, twl-clause-of '*# *learned-clss-lf N*)  $(TWL-Clause \{ \#C' \mid i, C' \mid (Suc \ 0 \ - i) \# \}$  (*mset* (*unwatched-l C'*)))  $(C' \mid i)$  (*C'*! *the K*)  $(add-mset (update-clause (TWL-Clause {#C'': i, C'': (Suc 0 - i)#})$  $(mset (unwatched-I C')) (C'! i) (C'! the K))$ (*remove1-mset*  $(TWL-Clause \{\#C': i, C': (Suc \ 0-i)\#} (mset (unwatched-I C'))$  $(twl-clause-of' \# init-class-lf N)$ ,  $twl-clause-of' \# learned-class-lf N$ )  $\mathbf{b}$ **y** (*rule update-clauses.intros*(1)[OF TWL-L-L'-UW-N]) **have** *K1*:  $\langle \textit{mset} \ (\textit{watched-1} \ (\textit{swap} \ (\textit{N} \propto C) \ \textit{i} \ K') \rangle = \{\# \textit{N} \propto C! \ \textit{K}', \ \textit{N} \propto C! \ \textit{(1 - i) \#}\}\rangle$  $using$  *J-NE C-N-U C'K'-2 K'-le two-le-length-C* **by** (*auto simp*: *init-clss-l-mapsto-upd S image-mset-remove1-mset-if take-2-if swap-def i-def*) **have**  $K2$ :  $\langle \textit{mset} \ (\textit{unwatched-1} \ (\textit{swap} \ (\textit{N} \propto C) \ \textit{i} \ K') \ \textit{)} = \textit{add-mset} \ (\textit{N} \propto C \ \textit{i} \ \textit{i})$  $(renove1-mset (N \propto C \cdot K')$  (*mset* (*unwatched-l*  $(N \propto C)$ )))  $using$   $J-NE$   $C\text{-}N-U$   $C'$   $K'$ -2  $K'$ -le  $two$ -le-length-C **by** (*auto simp*: *init-clss-l-mapsto-upd S image-mset-remove1-mset-if mset-update take-2-if swap-def i-def drop-upd-irrelevant drop-Suc drop-update-swap*) **have** *K3*:  $\langle \textit{mset} \ (\textit{watched-1} \ (\textit{N} \propto C) \ \rangle = \{\# \textit{N} \propto C! \ (\textit{i}, \ \textit{N} \propto C! \ (\textit{1} - \textit{i}) \# \} \rangle$  $using$  *J-NE C-N-U C'K'-2 K'-le two-le-length-C* **by** (*auto simp*: *init-clss-l-mapsto-upd S image-mset-remove1-mset-if take-2-if swap-def i-def*) **show** *?thesis* **apply** (*rule wo*[*OF - - - - - upd*]) **subgoal by** *auto* **subgoal by** (*auto simp*: *S*) **subgoal by** *auto* **subgoal unfolding** *S H3* [*symmetric*] *H4* [*symmetric*] **by** *auto* **subgoal using** *J-NE C-N-U C' K'-2 K'-le two-le-length-C K1 K2 K3 C'-ran-N* **by** (*auto simp*: *init-clss-l-mapsto-upd S image-mset-remove1-mset-if learned-clss-l-mapsto-upd-irrel*) **done next assume** *J-NE*:  $\lnot$ *irred N C* **have** *L*-*L*'-*UW*-*N*:  $\langle C' \in \text{\#} \text{ learned-class-} \text{If } N \rangle$ **using** *C-N-U J-NE* **unfolding** *take-set* **by** (*auto simp*: *S ran-m-def*) **let**  $?UW = \langle$ **unwatched-l**  $C'$  $\mathbf{have} \; TWL-L-L'-UW-N: \langle TWL-Clause\{\#?L,\;?L'\#\}\; (mset \;?UW) \in \# \; \mathit{twl-clause-of'}\# \; \mathit{learned-class-lj'}$  $N<sub>2</sub>$  $using \ imageI[OF L-L'-UW-N, \ of \ twl-clause-off] \ watered-C'$  by force **let**  $?k' = \langle the \ K - 2 \rangle$  $\textbf{have } \langle \mathcal{R}' \rangle \langle \textbf{length} | \textbf{unwatched-}l | C' \rangle$  $using K'-le two-le-length-C K'-2$  by  $(auto simp: S)$ **then have**  $H0$ :  $\langle TWL-Clause \{ \# \{UW \mid \ell k', \ell L' \# \} \}$  (mset (list-update  $\{UW \ell k' \ell L) \}$ ) =  $update\text{-}clause\ (TWL\text{-}Clause\ \{\#?\text{\textit{L}},\ \text{\textit{?L}'\#}\ \ (mset\ ?UW)\ )\ \text{\textit{?L}}\ (\text{\textit{?UW}}\ \text{\textit{l}}\ \text{\textit{?k}'})$ **by** (*auto simp*: *mset-update*)

**have** *H3*:  $\langle \{ \#L, C' \mid (Suc \space 0 - i) \# \} \rangle = mset (watched-l (N \propto C))$ 

**using**  $K'$ -2  $K'$ -le  $\langle C > 0 \rangle$   $C'$ -*i* by (*auto simp: S take-2-if C-N-U nth-tl i-def*) **have**  $H_4$ : «mset (*unwatched-l C'*) = *mset* (*unwatched-l* (*N*  $\propto$  *C*)) **by** (*auto simp*: *S take-2-if C-N-U nth-tl*) **let**  $?New-C = \langle (TWL-Clause \{ \#L, C' \mid (Suc \ 0 \ - i) \# \} \ (mset \ (unwatched-I \ C')) \rangle$ **have** wo:  $a = a' \implies b = b' \implies L = L' \implies K = K' \implies c = c' \implies$  $update-clauses \ a \ K \ L \ b \ c \Longrightarrow$  $update-clauses a' K' L' b' c' for a a' b b' K L K' L' c' c'$ **by** *auto* **have**  $[simp]: \langle C' \in \text{fst} \land \{a, a \in \text{# } ran\text{-}m \mid N \land \neg \text{snd } a\} \longleftrightarrow \neg \text{irred } N \cap C$ **using** *C-N-U J-NE* **unfolding** *C* <sup>0</sup> *S ran-m-def* **by** *auto* **have**  $C'$ -ran-N:  $\langle (C', False) \in \#$  ran-m N  $using C-N-U J-NE$  *unfolding*  $C'SS$ **by** *auto* **have** *upd*: *<u>update-clauses</u>* (*twl-clause-of '*# *init-clss-lf N, twl-clause-of '*# *learned-clss-lf N*)  $(TWL-Clause \{ \#C' : i, C' : (Suc \ 0-i) \# \} (mset (unwatched-l C')) (C' : i)$  $(C'$ ! *the*  $K)$  $(twl-clause-of' \# init-class-lf N,$ *add-mset* (*update-clause*  $(TWL-Clause \{ \#C' : i, C' : (Suc \ 0-i) \# \}$  (*mset* (*unwatched-l C'*)))  $(C' : i)$  $(C'$ ! *the*  $K$ )) (*remove1-mset*  $(TWL-Clause \{\#C': i, C': (Suc \ 0-i)\#} (mset (unwatched-I C'))$  $(twl-clause-of' \# learned-class-lf(N)))$  $\left\langle \right\rangle$  $\mathbf{b}$ **y** (*rule update-clauses.intros*(2)[OF TWL-L-L'-UW-N]) **have** *K1*:  $\langle \textit{mset} \ (\textit{watched-1} \ (\textit{swap} \ (\textit{N} \propto C) \ \textit{i} \ K') \rangle = \{ \# \textit{N} \propto C! \ \textit{K}', \ \textit{N} \propto C! \ \textit{(1 - i) \#} \}$  $using$  *J-NE C-N-U C'K'-2K'-le two-le-length-C* **by** (*auto simp*: *init-clss-l-mapsto-upd S image-mset-remove1-mset-if take-2-if swap-def i-def*) **have**  $K2$ :  $\langle \textit{mset} \ (\textit{unwatched-1} \ (\textit{swap} \ (\textit{N} \propto C) \ \textit{i} \ K') \ \textit{)} = \textit{add-mset} \ (\textit{N} \propto C \ \textit{i} \ \textit{i})$  $(renove1-mset (N \propto C \mid K')$   $(mset (unwatched-I (N \propto C)))$  $using$  *J-NE C-N-U C'K'-2 K'-le two-le-length-C* **by** (*auto simp*: *init-clss-l-mapsto-upd S image-mset-remove1-mset-if mset-update take-2-if swap-def i-def drop-upd-irrelevant drop-Suc drop-update-swap*) **have** *K3*:  $\langle \textit{mset} \ (\textit{watched-1} \ (\textit{N} \times \textit{C}) \ \rangle = \{\# \textit{N} \times \textit{C}! \ \textit{i}, \ \textit{N} \times \textit{C}! \ (\textit{1} - \textit{i}) \# \}$  $using$  *J-NE C-N-U C'K'-2K'-le two-le-length-C* **by** (*auto simp*: *init-clss-l-mapsto-upd S image-mset-remove1-mset-if take-2-if swap-def i-def*) **show** *?thesis* **apply** (*rule wo*[*OF - - - - - upd*]) **subgoal by** *auto* **subgoal by** (*auto simp*: *S*) **subgoal by** *auto* **subgoal unfolding** *S H3* [*symmetric*] *H4* [*symmetric*] **by** *auto* **subgoal using** *J-NE C-N-U C' K'-2 K'-le two-le-length-C K1 K2 K3 C'-ran-N* **by** (*auto simp*: *learned-clss-l-mapsto-upd S image-mset-remove1-mset-if init-clss-l-mapsto-upd-irrel*) **done qed**

**have** *distinct-mset*  $WS$ **by** (*metis* (*full-types*) *WS*<sup> $\prime$ </sup>-def *WS*<sup> $\prime$ </sup>-def<sup> $\prime$ </sup> add-inv twl-list-invs-def) **then have**  $[simp]: \langle C \notin H \mid WS' \rangle$  $\mathbf{by}$  (*auto simp*:  $WS'$ -def') have  $H: \langle \#(L, TWL-Clause \$ (*mset* (*watched-l* (*fst* (*the* (*if*  $C = x$  *then Some* (*swap*  $(N \propto C)$  *i*  $K'$ *, irred*  $N C$ ) *else fmlookup N x*))))) (*mset* (*unwatched-l* (*fst* (*the* (*if*  $C = x$  *then Some* (*swap*  $(N \propto C)$  *i*  $K'$ *, irred*  $N C$ )  $else~fm\n to \n (x))))))$ *)*,  $x \in \#$   $WS' \#$ } =  ${\#(L, TWL-Clause \ (mset \ (watched-l \ (N \propto x))) \ (mset \ (unwatched-l \ (N \propto x))))\ (mset \ (M \propto x))))\ (mset \ (M \propto x))))$ **by** (*rule image-mset-cong*) *auto* **have** [simp]:  $\langle Propagated\ La\ C \notin set\ M \rangle$  for *La* **proof** (*rule ccontr*) **assume**  $H: \leftarrow$  *?thesis*<sup>}</sup> **then have**  $\langle \text{length } (N \propto C) \rangle \geq 2 \Longrightarrow \text{La} = N \propto C^{\dagger} \cdot 0$  and  $\langle La \in set \ (watched-l \ (N \propto C) \rangle$ **using** *add-inv C-N-U two-le-length-C* **unfolding** *twl-list-invs-def S* **by** *auto* **moreover have**  $\langle La \in \text{lits-of-1 } M \rangle$ **using** *H* **by** (*force simp*: *lits-of-def*) **ultimately show** *False*  $u\sin g L' L'$ -*M SS'*  $uL$ -*M n-d K'-2 K'-le* **by** (*auto simp*: *S i-def dest*: *no-dup-consistentD split*: *if-splits*) **qed have** *A*:  $\langle \text{?} update-class = do \{ let x = N \propto C \mid K' \rangle \}$ *if x* ∈ *lits-of-l* (*get-trail-l* (*set-clauses-to-update-l* (*remove1-mset C* (*clauses-to-update-l S*)) *S*)) *then RETURN* (*set-clauses-to-update-l* (*remove1-mset C* (*clauses-to-update-l S*)) *S*) *else update-clause-l C* (*if get-clauses-l* (*set-clauses-to-update-l* (*remove1-mset C* (*clauses-to-update-l S*)) *S*) ∝ *C* !  $\theta =$ *L then 0 else 1* ) (*the K*) (*set-clauses-to-update-l* (*remove1-mset C* (*clauses-to-update-l S*)) *S*)}<sup>i</sup> **unfolding** *i-def* **by** (*auto simp add*: *S polarity-def dest*: *in-lits-of-l-defined-litD*) **have** *alt-defs*:  $\langle C' = N \propto C \rangle$ **unfolding** *C* <sup>0</sup> *S* **by** *auto* have *list-invs-blit*:  $\langle \textit{twl-list-invs } (M, N, D, NE, UE, WS', Q) \rangle$ **using** *add-inv C-N-U two-le-length-C* **unfolding** *twl-list-invs-def*  $\mathbf{b}$ **y** (*auto dest: in-diffD simp: S WS'-def'*) **have**  $\langle \textit{twl-list-invs } (M, N(C \hookrightarrow \textit{swap } (N \propto C) \textit{ i } K'), D, NE, UE, WS', Q) \rangle$ **using** *add-inv C-N-U two-le-length-C* **unfolding** *twl-list-invs-def* **by** (*auto dest*: *in-diffD simp*: *set-conflicting-def*  $set$ -conflict-l-def mset-take-mset-drop-mset'  $S$  WS'-def' *dest*!: *mset-eq-setD*) **moreover have**  $\langle (M, x) \in \text{convert-}$ *lits-l N*  $(NE + UE) \Longrightarrow$  $(M, x) \in \text{convert-lists-I } (N(C \hookrightarrow \text{swap } (N \propto C) \text{ i } K')) (NE + UE)$  for *x* **apply** (*rule convert-lits-l-extend-mono*) **by** *auto* **ultimately show** *?thesis* apply (*cases S'*)

**unfolding** *update-clauseS-def* **apply** (*clarsimp simp only*: *clauses-to-update.simps set-clauses-to-update.simps*) **apply** (*subst A*) **apply** *refine-vcg* **subgoal unfolding** *C* <sup>0</sup> *S* **by** *auto* subgoal using  $L'$ -*M SS' K'*-*M* unfolding  $C'$  *S* by (*auto simp*: *twl-st-l-def*) subgoal using  $L'$ -*M SS' K'*-*M* unfolding  $C'$  *S* by (*auto simp*: *twl-st-l-def*) subgoal using  $L'$ -*M SS' K'*-*M add-inv list-invs-blit* unfolding  $C'$  *S*  $\mathbf{by}$  (*auto simp*: *twl-st-l-def WS'-def'*) **subgoal**  $using SS'$  *init-unchanged*  $uniformed$  *unfolding i-def* [symmetric] get-clauses-l-set-clauses-to-update-in by (auto simp: *S* update-clause-l-def update-clauseS-def twl-st-l-def WS'-def' *RETURN-SPEC-refine RES-RES-RETURN-RES RETURN-def RES-RES2-RETURN-RES H intro!: RES-refine exI*[*of* -  $\langle N \propto C$  ! *the K*<sub>i</sub>]) **done qed have** *H*:  $\langle ?A \leq \sqrt{}(S, S') \rangle$ .  $(S, S') \in \text{twl-st-l}$  (*Some L*) ∧ *twl-list-invs S*}  $\langle ?B \rangle$ **unfolding** *unit-propagation-inner-loop-body-l-def unit-propagation-inner-loop-body-def option.case-eq-if find-unwatched-l-def* **apply** (*rewrite at*  $\langle let -e^{-t} \rangle = -t$ *hen - else - in -* $\langle Let-def \rangle$ **apply** (*rewrite at*  $\langle let -\rangle = polarity - in \rightarrow Let-def$ ) **apply** (*refine-vcg bind-refine-spec*[where  $M' = \langle RETURN \ (polarity - \text{-}), \, OF - polarity-spec$ ]  $case$ -prod-bind[of -  $\langle$ If - - $\rangle$ ];  $remove-dummy-vars)$ **subgoal by** (*rule pre-inv*) **subgoal unfolding** *C* 0 *clause-twl-clause-of* **by** *auto* **subgoal using** *SS'* by (*auto simp*: *polarity-def Decided-Propagated-in-iff-in-lits-of-l*) **subgoal by** (*rule upd-rel*) **subgoal using** *mset-watched-C* **by** (*auto simp*: *i-def*) subgoal for  $L'$ **using** *assms* **by** (*auto simp*: *polarity-def Decided-Propagated-in-iff-in-lits-of-l*) **subgoal by** (*rule upd-rel*) subgoal using  $SS'$  by *auto* subgoal using *SS'* by (*auto simp*: *Decided-Propagated-in-iff-in-lits-of-l polarity-def*) **subgoal by** (*rule confl-rel*)  $\textbf{subgoal}$  unfolding  $i\text{-}def[symmetric]$   $i\text{-}def'[symmetric]$  by (rule propa-rel) **subgoal by** *auto*  $\textbf{subgoal for } L' \, K \, \textbf{unfolding } i\text{-}def[symmetric] \quad i\text{-}def'[symmetric]$ **by** (*rule update-clause-rel*) **done have** *D-None*:  $\langle get\text{-}conflict\text{-}l \ S = None \rangle$  $using \; confl \; SS' \; by \; (cases \; get\text{-}conflict\text{-}l \; S) \; (auto \; simp: \; S \; WS'\text{-}def')$  $\mathbf{have}$  \*:  $\langle \mathit{unit-propagation-inner-loop-body}$  ( $C'$ ! *i*) ( $\mathit{twl-clause-of}$ )  $(set-clauses-to-update$  ( $remove1-mset$  ( $C'$ ! *i*, *twl-clause-of*  $C'$ ) (*clauses-to-update*  $S'$ ))  $S'$ )  $\leq$  *SPEC* ( $\lambda S''$ *. twl-struct-invs S''*  $\wedge$  $twl\text{-}stay\text{-}invs S'' \wedge$  $cdcl$ -twl-cp<sup>∗</sup>\*  $S'$   $S''$  ∧  $(S'', S') \in measure (size \circ clauses-to-update))$ **apply** (rule unit-propagation-inner-loop-body(1)[of  $S' \backslash C'$ ! i)  $\langle \text{true-} \text{cluster-of-} C' \rangle$ ] **using** *imageI*[*OF WS*, *of*  $\langle (\lambda j. (L, \text{twl-clause-of } (N \propto j))) \rangle$ ] *struct-invs stqy-inv C-N-U WS SS' D-None* by *auto* **have**  $H'$ :  $\langle B \rangle \leq$  *SPEC* ( $\lambda S'$ *, twl-stgy-invs S'*  $\wedge$  *twl-struct-invs S'* $\rangle$ ) **using** ∗ **by** (*simp add*: *weaken-SPEC*)

 $have \t? A$  $\leq$  ↓ {(*S, S*<sup>*'*</sup>)*.* ((*S, S*<sup>'</sup>) ∈ *twl-st-l* (*Some L*) ∧ *twl-list-invs S*) ∧  $(twl\text{-}stgy\text{-}invs S' \wedge twl\text{-}struct\text{-}invs S')\}$ *?B*<sup>i</sup> **apply** (*rule refine-add-invariants*) apply  $(\text{rule } H')$ **by** (*rule H*) **then show** *?thesis* **by** *simp* **qed**

**lemma** *unit-propagation-inner-loop-body-l2* : **assumes**  $SS'$ :  $\langle (S, S') \in \text{twl-st-l} \ (Some \ L) \rangle$  and *WS*:  $\langle C \in \text{\#} \text{ clauses-to-update-}l \text{ } S \rangle$  and  $struct{\text -}invs: \langle \textit{twl-struct-invs} \ S' \rangle$  and *add-inv*: <sup>h</sup>*twl-list-invs S* <sup>i</sup> **and**  $stgy-inv:$   $\langle twl-stgy-invs S' \rangle$ **shows** <sup>h</sup>(*unit-propagation-inner-loop-body-l L C*  $(set-clauses-to-update-l$  (*clauses-to-update-l S* – { $\#C\#$ }) *S*)*, unit-propagation-inner-loop-body L* (*twl-clause-of* (*get-clauses-l*  $S \propto C$ )) (*set-clauses-to-update*  $(renove1-mset (L, twl-clause-of (get-clauses-l S \propto C))$  $(clauses-to-update(S') | S')$  $\in$  {{(*S, S*<sup>*'*</sup>)*.* (*S, S*<sup>*'*</sup>)  $\in$  *twl-st-l* (*Some L*) ∧ *twl-list-invs S* ∧ *twl-stgy-invs S'* ∧  $twl-struct-invs S'\$ *inres-rel* **using** *unit-propagation-inner-loop-body-l*[*OF assms*] **by** (*auto simp*: *nres-rel-def*)

This a work around equality: it allows to instantiate variables that appear in goals by hand in a reasonable way (*rule*\*-tac I*=*x in EQI*).

# **definition** *EQ* **where**  $[simp]: \langle EQ = (=)\rangle$

# **lemma** *EQI*: *EQ I I* **by** *auto*

**lemma** *unit-propagation-inner-loop-body-l-unit-propagation-inner-loop-body*:  $EQ$   $L''$   $L'' \implies$ (*uncurry2 unit-propagation-inner-loop-body-l, uncurry2 unit-propagation-inner-loop-body*) ∈  $\{(((L, C), S0), ((L', C'), S0')) \rightarrow S S'. L = L' \wedge C' = (twl-clause-of(get-clauses-l S \propto C)) \wedge$ *S0* = (*set-clauses-to-update-l* (*clauses-to-update-l S* − { $#C#$ }) *S*) ∧  $SO' = (set-clauses-to-update)$  $(renove1-mset (L, twl-clause-of (get-clauses-l S \propto C))$  $(clauses-to-update S')$ )  $S'$ )  $\wedge$  $(S, S') \in \text{twl-st-l} \ (Some \ L) \land L = L'' \land$ *C* ∈# *clauses-to-update-l S* ∧ *twl-struct-invs S'* ∧ *twl-list-invs S* ∧ *twl-stgy-invs S'*} →*f*  $\langle \{(S, S') : (S, S') \in twl-st-l \ (Some \ L'') \land twl-list-invs \ S \land twl-stgy-invs \ S' \land swl-stgy-invs \ S' \}$  $twl-struct-inverse S'\$ *nres-rel* 

**apply** (*intro frefI nres-relI*) **using** *unit-propagation-inner-loop-body-l* **by** *fastforce*

# **definition** select-from-clauses-to-update ::  $\langle v \mid twl-st-l \rangle \Rightarrow (\langle v \mid twl-st-l \rangle \times nat)$  *nres*) where  $\text{ }k$  *select-from-clauses-to-update S* = *SPEC* ( $\lambda$ ( $S$ ',  $C$ ).  $C \in \text{#}$  *clauses-to-update-l S*  $\wedge$  $S' = set-clauses-to-update-l$  (*clauses-to-update-l*  $S - \{\#C\#\}$ )  $S$ )

**definition** *unit-propagation-inner-loop-l-inv* **where**  $\langle$ *unit-propagation-inner-loop-l-inv L* = ( $\lambda(S, n)$ *).*  $(\exists S'. (S, S') \in twl-st-l$  (*Some L*) ∧ *twl-struct-invs S'* ∧ *twl-stgy-invs S'* ∧  $twl-list-invs S \wedge (clauses-to-update S' \neq {\#} \vee n > 0 \longrightarrow get-confict S' = None) \wedge$  $-L \in$  *lits-of-l* (*get-trail-l S*))) **definition** *unit-propagation-inner-loop-body-l-with-skip* **where**  $\{unit-propagation\text{-}inner-loop\text{-}body\text{-}l\text{-}with\text{-}skip } L = (\lambda(S, n) \text{ and } \{$  $ASSERT$  (*clauses-to-update-l S*  $\neq$  { $\#$ }  $\vee$  *n* > 0); *ASSERT*(*unit-propagation-inner-loop-l-inv L* (*S, n*));  $b \leftarrow SPEC(\lambda b. (b \rightarrow n > 0) \land (\neg b \rightarrow clauses-to-update-l S \neq {\#}));$ *if*  $\neg b$  *then do* { *ASSERT* (*clauses-to-update-l S*  $\neq$  {#});  $(S', C) \leftarrow select\text{-}from\text{-}classes\text{-}to\text{-}update S;$  $T \leftarrow$  unit-propagation-inner-loop-body-l L C S'; *RETURN*  $(T, if get-conflict-1 T = None then n else 0)$ } *else RETURN* (*S, n*−*1* )  $\rbrace$ ) **definition**  $unit-propagation\text{-}inner\text{-}loop\text{-}l$  ::  $\langle v \text{ literal } \Rightarrow v \text{ twl-st-l } \Rightarrow v \text{ twl-st-l}$  nresi where  $\langle unit-propagation\text{-}inner-loop-1 \ L \ S_0 = do \ \{$  $n \leftarrow SPEC(\lambda \cdot ::nat \cdot True);$  $(S, n) \leftarrow \text{WHILE}_T^{\text{unit-propagation-inner-loop-1-inv}}$  $(\lambda(S, n)$ *. clauses-to-update-l S*  $\neq \{\#\}$   $\vee n > 0$ (*unit-propagation-inner-loop-body-l-with-skip L*)  $(S_0, n)$ ; *RETURN S*  $\}$ **lemma** *set-mset-clauses-to-update-l-set-mset-clauses-to-update-spec*: **assumes**  $\langle (S, S') \in \text{twl-st-l} \ (Some \ L) \rangle$ **shows**  $\langle RES \ (set-mset \ (clauses-to-update-l \ S) \rangle \leq \ \ \downarrow \ \ \{(C, (L', C')). \ L' = L \ \land \$  $C' = \text{twl-clause-of}(get-clauses-l \ S \propto C)$  $(RES (set-mset (clauses-to-update S'))$ **proof** − **obtain** *M N D NE UE WS Q* **where**  $S: S = (M, N, D, NE, UE, WS, Q)$ **by** (*cases S*) *auto* **show** *?thesis* **using** *assms* **unfolding** *S* **by** (*auto simp add*: *Bex-def twl-st-l-def intro*!: *RES-refine*) **qed lemma** *refine-add-inv*: **fixes**  $f :: \langle 'a \Rightarrow 'a \text{ nres} \rangle$  and  $f' :: \langle 'b \Rightarrow 'b \text{ nres} \rangle$  and  $h :: \langle 'b \Rightarrow 'a \rangle$ **assumes**  $\langle f', f \rangle \in \{ (S, S') \colon S' = h \ S \land R \ S \} \rightarrow \langle \{ (T, T') \colon T' = h \ T \land P' \ T \} \rangle$  nres-rely  $(\textbf{is } \in \mathcal{R} \rightarrow \langle \{ (T, T') \cdot \mathcal{R} \mid T \mid T' \land P' \mid T \} \rangle \text{ nres-rel} \rangle)$ **assumes**  $\langle \bigwedge S. R \mid S \implies f(h \mid S) \leq SPEC \; (\lambda T. Q \mid T) \rangle$ **shows**  $\langle f', f \rangle \in {}^2R \rightarrow \langle \{(T, T') \rangle, {}^2H T T' \wedge P' T \wedge Q \ (h T) \} \rangle$  *nres-reli* **using** *assms* **unfolding** *nres-rel-def fun-rel-def pw-le-iff pw-conc-inres pw-conc-nofail*

**by** *fastforce*

**lemma** *refine-add-inv-generalised*: fixes  $f :: \langle 'a \Rightarrow 'b \text{ nres} \rangle$  and  $f' :: \langle 'c \Rightarrow 'd \text{ nres} \rangle$ **assumes**  $\langle f', f \rangle \in A \rightarrow_f \langle B \rangle$  *nres-reli* **assumes**  $\langle \bigwedge S \ S'. \ (S, S') \in A \Longrightarrow f \ S' \leq RES \ C \rangle$ **shows**  $\langle f', f \rangle$  ∈ *A* →*f*  $\langle \{(T, T') \cdot (T, T') \in B \land T' \in C \} \rangle$  *nres-reli* **using** *assms* **unfolding** *nres-rel-def fun-rel-def pw-le-iff pw-conc-inres pw-conc-nofail fref-param1* [*symmetric*] **by** *fastforce* **lemma** *refine-add-inv-pair*: **fixes**  $f :: \langle a \Rightarrow (\langle c \times a \rangle \text{ nres})$  and  $f' :: \langle b \Rightarrow (\langle c \times b \rangle \text{ nres})$  and  $h :: \langle b \Rightarrow \langle a \rangle$ **assumes**  $\langle f', f \rangle \in \{ (S, S') \colon S' = h \times A \times B \} \rightarrow \langle \{ (S, S') \colon (fst \ S' = h' \ (fst \ S) \land b \rangle \}$ *snd*  $S' = h$  (*snd*  $S$ )) ∧  $P' S$ } *nres-rel* (**is**  $\langle \cdot \in ?R \rightarrow \langle \{ (S, S') \cdot ?H S S' \land P' S \} \rangle$  *nres-rel*) **assumes**  $\langle \bigwedge S. \ R \ S \Longrightarrow f \ (h \ S) \leq SPEC \ (\lambda T. \ Q \ (snd \ T)) \rangle$ **shows**  $\langle f', f \rangle \in \{R \rightarrow \{((S, S') \cdot \mathcal{L}H S S' \land P' S \land Q (h (snd S))\}\rangle \$  *nres-reli* **using** *assms* **unfolding** *nres-rel-def fun-rel-def pw-le-iff pw-conc-inres pw-conc-nofail* **by** *fastforce* **lemma** *clauses-to-update-l-empty-tw-st-of-Some-None*[*simp*]:  $\forall$ *clauses-to-update-l S* = {#}  $\implies$   $(S, S') \in \mathit{twl-st-l}$  (*Some L*)  $\longleftrightarrow$   $(S, S') \in \mathit{twl-st-l}$  *Nonei* **by** (*cases S*) (*auto simp*: *twl-st-l-def*) **lemma** *cdcl-twl-cp-in-trail-stays-in*:  $\langle \text{c}d\text{c}l$ -twl-cp<sup>∗</sup>\* *S*<sup>'</sup>  $aa \Longrightarrow -x1 \in \text{lits-of-l}$  ( $\text{get-trail } S'$ )  $\Longrightarrow -x1 \in \text{lits-of-l}$  ( $\text{get-trail } aa$ )) **by** (*induction rule*: *rtranclp-induct*) (*auto elim*!: *cdcl-twl-cpE*) **lemma** *cdcl-twl-cp-in-trail-stays-in-l*:  $\langle (x2, S') \in twl-st-l \ (Some \ x1) \implies calcul-twl-cp^{**} \ S' \ aa \implies -x1 \in lits-of-l \ (get-trail-l \ x2) \implies$  $(a, aa) \in twl-st-l$  (*Some x1*)  $\implies -x1 \in lists-of-l$  (*get-trail-l a*)) **using**  $cdcl$ -twl-cp-in-trail-stays-in[of S' aa \x1\} **by** (*auto simp*: *twl-st twl-st-l*) **lemma** *unit-propagation-inner-loop-l*: <sup>h</sup>(*uncurry unit-propagation-inner-loop-l, unit-propagation-inner-loop*) ∈  ${( (L, S), S'). (S, S') ∈ twl-st-l (Some L) ∧ twl-struct-inus S' ∧ ...)}$ *twl-stgy-invs S'* ∧ *twl-list-invs S* ∧ −*L* ∈ *lits-of-l* (*get-trail-l S*)} → *f*  $\langle \{(T, T') : (T, T') \in \text{twl-st-l None} \land \text{clauses-to-update-l } T = \{\#\} \land$  $twl-list-inverse$  T  $\land$  *twl-struct-invs*  $T' \land twl-style'sity-Sitys$   $T'\}$  *nres-rel*  $(i\mathbf{s} \langle \mathit{?unit-prop\text{-}inner} \in {}^{\circ}A \rightarrow_{f} \langle {}^{\circ}B \rangle$ nres-rel $\setminus$ **proof** − **have** *SPEC-remove*: *select-from-clauses-to-update S*  $\leq \; \; \downarrow \; \{((T', C), C').$  $(T', set-clauses-to-update$  (*clauses-to-update*  $S'' - \{\#C'\#\})$   $S''$ )  $\in twl-st-l$  (*Some L*)  $\wedge$  $T' = set-clauses-to-update-l$  (*clauses-to-update-l S* − {#*C*#}) *S* ∧  $C' \in \#$  *clauses-to-update S*<sup>"</sup> ∧ *C* ∈# *clauses-to-update-l S* ∧  $snd \ C' = twl-clause-of \ (get-clauses-l \ S \propto C)$  $(SPEC \ (\lambda C. \ C \in \# \ classes-to-update \ S'')\)$ **if**  $\langle S, S'' \rangle$  ∈ { $(T, T')$ *.*  $(T, T')$  ∈ *twl-st-l*  $(Some L)$  ∧ *twl-list-invs*  $T$ }
for  $S :: \langle 'v \text{ } twl-st-l \rangle$  and  $S'' L$ **using** *that* **unfolding** *select-from-clauses-to-update-def* **by** (*auto simp*: *conc-fun-def image-mset-remove1-mset-if twl-st-l-def* ) **show** *?thesis* **unfolding** *unit-propagation-inner-loop-l-def unit-propagation-inner-loop-def uncurry-def unit-propagation-inner-loop-body-l-with-skip-def* **apply** (*intro frefI nres-relI*) subgoal for  $LS S'$ **apply** (*rewrite* **in**  $\langle let -e \rangle = set-clauses-to-update - \langle -e \rangle = \langle -e \rangle$ **apply** (*refine-vcg set-mset-clauses-to-update-l-set-mset-clauses-to-update-spec WHILEIT-refine-genR*[**where**  $R = \{ (T, T') \mid (T, T') \in \text{twl-st-l} \text{ None} \land \text{twl-list-invs } T \land \text{clauses-to-update-l } T = \{ \# \}$  $\land$  *twl-struct-invs*  $T' \land \textit{twl-stgy-invs} T'$ }  $\times$ *f nat-rel* **and**  $R' = \{ (T, T') \mid (T, T') \in \text{twl-st-l} \ (Some \ (fst \ LS)) \land \text{twl-list-invs} \ T \}$  $\times$ <sup>*f*</sup> *nat-rel*<sup>i</sup> *unit-propagation-inner-loop-body-l-unit-propagation-inner-loop-body*[*THEN fref-to-Down-curry2* ] *SPEC-remove*; *remove-dummy-vars*) **subgoal by** *simp* **subgoal for** *x1 x2 n na x x'* **unfolding** *unit-propagation-inner-loop-l-inv-def* apply (*case-tac x*; *case-tac x*') **apply** (*simp only*: *prod.simps*) **by**  $(\text{rule } ext[\text{of } -\langle \text{fst } x' \rangle])$   $(\text{auto } \text{intro: } \text{cdcl-twl-cp-in-trail-stays-in-l})$ **subgoal by** *auto* **subgoal by** *auto* **subgoal by** *auto* **subgoal by** *auto* **subgoal by** *auto* **subgoal by** *auto* **apply** (*subst* (*asm*) *prod-rel-iff* ) **apply** *normalize-goal* **apply** *assumption* **apply** (*rule-tac I*=*x1* **in** *EQI*) **subgoal for** *x1 x2 n na x1a x2a x1b x2b b ba x1c x2c x1d x2d* **apply** (*subst in-pair-collect-simp*) **apply** (*subst prod.case*)+ apply (*rule-tac*  $x = x1b$  **in**  $exI$ ) apply (*rule-tac*  $x = x1a$  **in**  $exI$ ) **apply** (*intro conjI*) **subgoal by** *auto* **subgoal by** *auto* **subgoal by** *auto* **subgoal by** *auto* **subgoal by** *auto* **subgoal by** *auto* **subgoal by** *auto* **subgoal by** *auto* **subgoal by** *auto* **subgoal by** *auto* **done subgoal by** *auto* **subgoal by** *auto* **subgoal by** *auto* **subgoal by** *auto* **done**

### **done qed**

```
definition clause-to-update :: \langle v \rangle literal \Rightarrow \langle v \rangle twl-st-l \Rightarrow \langle v \rangle clauses-to-update-l iwhere
  \langle clause-to-update L S \ranglefilter-mset
       (\lambda C: \text{nat. } L \in set \ (watched-l \ (get-clauses-l \ S \propto C)))(dom-m (get-clauses-l S))lemma distinct-mset-clause-to-update: \langle distinct-mset (clause-to-update L C)\rangleunfolding clause-to-update-def
  apply (rule distinct-mset-filter )
  using distinct-mset-dom by blast
lemma in-clause-to-updateD: \langle b \in \# \text{ clause-to-update } L' \mid T \implies b \in \# \text{ dom-m (get-clauses-I T)}by (auto simp: clause-to-update-def)
lemma in-clause-to-update-iff :
  \forall C \in \# \; clause\text{-}to\text{-}update \; L \; S \leftrightarrow \emptysetC ∈# dom-m (get-clauses-l S) \land L ∈ set (watched-l (get-clauses-l S \propto C))
  by (auto simp: clause-to-update-def)
definition select-and-remove-from-literals-to-update :: \langle 'v \text{ } twl-st-l \Rightarrow(v twl-st-l \times 'v literal) nres<sup>v</sup> where
   \text{Ks} = \text{SPEC}(\lambda(S', L), L \in \# \text{ literals-to-update-} \cup S \wedge S'S' = set-clauses-to-update-l (clause-to-update L S)
            (self. \text{if } s \in \{ \#L \# \} \text{ or } S \text{ is } s \text{ and } s \text{ is } s \text{ and } s \text{ is } s \text{ and } s \text{ is } s \text{.}definition unit-propagation-outer-loop-l-inv where
  hunit-propagation-outer-loop-l-inv S ←→
     (\exists S'. (S, S') \in twl-st-l \; None \land twl-struct-inus \; S' \land twl-stgy-invs \; S' \land swl-stgy-invs \; S' \land swl-stgy-invs \; S' \land swb-stgy-invs \; S' \land swb-stay-invs \; S' \land swb-stay-invs \; S' \land swb-stay-invs \; S' \land swb-stay-invs \; S' \land swb-stay-invs \; S' \land swb-stay-invs \; S' \land swb-stay-invs \; S' \land swb-stay-invs \; S' \land swb-stay-invs \; S' \land swb-stay-invs \; S' \land swb-stay-invs \; S' \land swb-stay-invs \;clauses-to-update-l S = {#})
definition unit-propagation-outer-loop-l :: \forall v twl-st-l \Rightarrow \forall v twl-st-l nres where
   \langle unit-propagation-outer-loop-l S_0 =WHILET
unit-propagation-outer-loop-l-inv
       (\lambda S. literals-to-update-l S \neq {\{\#\}}(λS. do {
          ASSERT(literals-to-update-I S \neq {\#});
          (S', L) \leftarrow select-and-remove-from-literals-to-update S;unit-propagation\text{-}inner\text{-}loop\text{-}l L S'})
        (S_0 :: 'v \; twl-st-l)\ranglelemma watched-twl-clause-of-watched: \langle \textit{watched} | \textit{twl-clause-of-x} \rangle = mset \left( \textit{watched-l x} \right)by (cases x) auto
lemma twl-st-of-clause-to-update:
  assumes
     TT': \langle (T, T') \in \text{twl-st-l} \text{ None} \rangle and
     \langle \textit{twl-struct-}invs \ T' \rangle
```

```
shows
h(set-clauses-to-update-l
      (clause-to-update L'T)(set\text{-}literals\text{-}to\text{-}update\text{-}l (remove1\text{-}mset L' (literals\text{-}to\text{-}update\text{-}l T)) T),
```
*set-clauses-to-update*  $(Pair L' ' \# \{ \#C \in \# get-clauses T'. L' \in \# watched C \#})$ (*set-literals-to-update* (*remove1-mset L*<sup>0</sup> (*literals-to-update T* <sup>0</sup> )) *T*<sup> $')$ </sup>)  $\in$  *twl-st-l* (*Some L'*) **proof** − **obtain** *M N D NE UE WS Q* **where**  $T: \langle T = (M, N, D, NE, UE, UE, WS, Q) \rangle$ **by** (*cases T*) *auto* **have**  $\left(\frac{1}{2} (L', TWL-Clause \text{ (mset (watched-1 (N  $\propto x))})\right)$$  $(mset (unwatched-l (N \propto x))$ ). *x* ∈ # {#*C* ∈ # *dom-m N. L*' ∈ *set* (*watched-l* (*N* ∝ *C*))#}#} = *Pair L'* '# {#*C* ∈# {#*TWL-Clause* (*mset* (*watched-l x*)) (*mset* (*unwatched-l x*))*. x* ∈# *init-clss-lf N* #} +  $\{\#TWL\text{-}Clause \text{ (mset (watched-l x)) (mset (unwatched-l x))}\$ .  $x \in \# learned\text{-}cls\text{-}lf N \#$ .  $L' \in #$  *watched*  $C#$ }  $(\textbf{is } \{\#(L', ?C \ x). \ x \in \# \ \text{?S}\}) = \text{Pair } L' \ \text{'}\# \ \text{?C'}$ **proof** − **have** *H*:  $\{\#f \ (N \propto x)$ *.*  $x \in \#$  { $\#x \in \#$  *dom-m N. P* (*N* ∝ *x*)#}#}  $\{\#f \text{ (fst } x) \text{. } x \in \# \{ \#C \in \# \text{ ran-m } N \text{. } P \text{ (fst } C) \# \} \# \}$  for *P* and  $f :: \{a \text{ literal list } \Rightarrow 'b \}$ **unfolding** *ran-m-def image-mset-filter-swap2* **by** *auto* **have** *H*:  $\{ \#f (N \propto x) \}$ *x* ∈#  $?S#$ } =  ${#f (fst x). x ∈ # {#C ∈ # init-clss-l N. L' ∈ set (watched-l (fst C))# }# } +$  $\{\#f \text{ (fst } x) \text{. } x \in \# \{ \#C \in \# \text{ learned-class-}l \text{ N. } L' \in \text{set } (\text{watched-}l \text{ (fst } C)) \# \} \# \}$ **for**  $f :: \langle 'a \text{ literal list} \Rightarrow 'b \rangle$ **unfolding** *image-mset-union*[*symmetric*] *filter-union-mset*[*symmetric*] **apply** *auto* **apply** (*subst H*) **.. have** *L*":  $\langle \{ \#(L', \ {^2C}x) \rangle \mid x \in \}$  *°S*#} = *Pair L'* '# {# *?C x. x* ∈#  ${^2S#}$ } **by** *auto* also have  $\langle \ldots \rangle =$  *Pair L'*  $\langle \# \rangle$  *?C'*  $\mathbf{apply}$  (*rule arg-cong*[*of - -*  $\langle (\hat{a}^{\#}) (Pair L') \rangle$ ]) **unfolding** *image-mset-union*[*symmetric*] *mset-append*[*symmetric*] *drop-Suc H* **apply** *simp* **apply** (*subst H*) **unfolding** *image-mset-union*[*symmetric*] *mset-append*[*symmetric*] *drop-Suc H filter-union-mset*[*symmetric*] *image-mset-filter-swap2* **by** *auto* **finally show** *?thesis* **. qed then show** *?thesis* using  $TT'$ **by** (*cases T* <sup>0</sup> ) (*auto simp del*: *filter-union-mset simp*: *T split-beta clause-to-update-def twl-st-l-def split*: *if-splits*) **qed lemma** *twl-list-invs-set-clauses-to-update-iff* : **assumes**  $\langle \textit{twl-list-} \textit{invs} \ T \rangle$ shows  $\langle twl-list-inus$  (*set-clauses-to-update-l WS* (*set-literals-to-update-l Q T*))  $\leftrightarrow$ ((∀ *x*∈#*WS. case x of C* ⇒ *C* ∈# *dom-m* (*get-clauses-l T*)) ∧

*distinct-mset WS*) **proof** − **obtain** *M N C NE UE WS Q* **where**  $T: \langle T = (M, N, C, NE, UE, UE, WS, Q) \rangle$ **by** (*cases T*) *auto* **show** *?thesis* **using** *assms* **unfolding** *twl-list-invs-def T* **by** *auto* **qed**

**lemma** *unit-propagation-outer-loop-l-spec*: <sup>h</sup>(*unit-propagation-outer-loop-l, unit-propagation-outer-loop*) ∈  $\{(S, S') : (S, S') \in \text{twl-st-l} \text{ None} \land \text{twl-struct-} \text{invs} \text{ S'} \land$ *twl-stgy-invs S'*  $\land$  *twl-list-invs S*  $\land$  *clauses-to-update-l S* = {#}  $\land$  $get\text{-}conflict\text{-}l S = None$   $\rightarrow$  *f*  $\langle \{(T, T') \mid (T, T') \in \text{twl-st-l} \text{ None } \land \}$  $(twl-list-invs T \wedge twl-struct-invs T' \wedge twl-stqu-invs T' \wedge twl-stqu-invs T' \wedge twl$ *clauses-to-update-l*  $T = \{\# \}$ ) ∧ *literals-to-update*  $T' = \{\#\}$  ∧ *clauses-to-update*  $T' = \{\#\}$  ∧  $no-step$  *cdcl-twl-cp*  $T'\}$  *nres-rel*  $(\mathbf{is} \in \mathscr{R}R \rightarrow_{f} \mathscr{L}I) \mathbf{is} \leftarrow \in \mathscr{S}I \rightarrow_{f} \langle \mathscr{L}B \rangle \text{ nres-rel} \rangle)$ **proof** − **have** *H*: <sup>h</sup>*select-and-remove-from-literals-to-update x*  $\leq \sqrt{\frac{1}{S}}$   $\{(S', L'), L\}$ *,*  $L = L' \wedge S' = set-clauses-to-update-l (clause-to-update L x)$ (*set-literals-to-update-l* (*remove1-mset L* (*literals-to-update-l x*)) *x*)}  $(SPEC (\lambda L. L \in \# \text{ literals-to-update } x'))$ **if**  $\langle (x, x') \in twl-st-l \; None \rangle$  for  $x :: \langle 'v \; twl-st-l \rangle$  and  $x' :: \langle 'v \; twl-st \rangle$ **using** *that* **unfolding** *select-and-remove-from-literals-to-update-def* apply (*cases x*; *cases x'*) **unfolding** *conc-fun-def* **by** (*clarsimp simp add*: *twl-st-l-def conc-fun-def*) **have**  $H'$ :  $\langle unit-propagation-outer-loop-l-inv \rangle T \Longrightarrow$  $x2 \in \text{\#}$  *literals-to-update-l*  $T \implies -x2 \in \text{lits-of-l}$  (*get-trail-l*  $T$ ) for  $S S' T T' L L' C x2$ **by** (*auto simp*: *unit-propagation-outer-loop-l-inv-def twl-st-l-def twl-struct-invs-def* ) **have** *H*:  $\{(unit-propagation-outer-loopof, unit-propagation-outer-loop) \in \mathbb{R} \to \mathbb{R}$  $\langle \{(S, S')\rangle$  $(S, S') ∈ twl-st-l$  None ∧ *clauses-to-update-l S* = { $#$ } ∧ *twl-list-invs S* ∧ *twl-struct-invs S'* ∧  $twl$ -stqy-invs  $S'$ } *nres-rel* **unfolding** *unit-propagation-outer-loop-l-def unit-propagation-outer-loop-def fref-param1* [*symmetric*] **apply** (*refine-vcg unit-propagation-inner-loop-l*[*THEN fref-to-Down-curry-left*] *H*) **subgoal by** *simp* **subgoal unfolding** *unit-propagation-outer-loop-l-inv-def* **by** *fastforce* **subgoal by** *auto* **subgoal by** *simp* **subgoal by** *fast* subgoal for  $S S' T T' L L' C x2$ **by** (*auto simp add*: *twl-st-of-clause-to-update twl-list-invs-set-clauses-to-update-iff intro*: *cdcl-twl-cp-twl-struct-invs cdcl-twl-cp-twl-stgy-invs distinct-mset-clause-to-update H'* 

```
dest: in-clause-to-updateD)
    done
  have B: \langle?B = \{(T, T') \rangle, (T, T') \in \{(T, T') \rangle, (T, T') \in \text{twl-st-l} \text{ None } \landtwl-list-invs T ∧
                    twl-struct-invs T' ∧
                    twl-stqy-invs T' \wedge clauses-to-update-l T = \{\#\} \wedgeT<sup>'</sup> ∈ {T<sup>'</sup>. literals-to-update T<sup>'</sup> = {#} ∧
                    clauses-to-update T' = \{\#\} \wedge(\forall S'. \neg \; cdcl-twl-cp \; T' \; S')\})by auto
  show ?thesis
    unfolding B
    apply (rule refine-add-inv-generalised)
    subgoal
      using H apply -apply (match-spec; (match-fun-rel; match-fun-rel?)+)
      apply blast+
      done
    subgoal for S S'
      apply (rule weaken-SPEC[OF unit-propagation-outer-loop[of S']])
      \textbf{apply} ((solves auto)+)[4]
      using no-step-cdcl-twl-cp-no-step-cdclW -cp by blast
    done
qed
lemma get-conflict-l-get-conflict-state-spec:
  assumes \langle S, S' \rangle \in twl-st-l \; None \rangle and \langle twl-list-invs \; S \rangle and \langle clauses-to-update-l \; S = \{\#\} \rangleshows \langle ((False, S), (False, S<sup>\prime</sup>))
  \in \{((\text{brk}, S), (\text{brk}', S'))\}. \text{brk} = \text{brk}' \wedge (S, S') \in \text{twl-st-l None} \wedge \text{twl-list-invs } S \wedge S'clauses-to-update-l S = \{\#\}using assms by auto
```

```
fun lit-and-ann-of-propagated where
 \langle lit-and-ann-of-propagated (Propagated L C) = (L, C) \rangle\langlelit-and-ann-of-propagated (Decided -) = undefined
```
— we should never call the function in that context

**definition**  $tl\text{-}state\text{-}l :: \text{ }\text{'}v \text{ } twl\text{-}st\text{-}l \Rightarrow \text{'}v \text{ } twl\text{-}st\text{-}l \text{ }\text{ }\text{ where}$  $\langle tl\text{-}state\text{-}l = (\lambda(M, N, D, NE, UE, WS, Q), (tl M, N, D, NE, UE, WS, Q))\rangle$ **definition** *resolve-cls-l'* ::  $\langle v \mid twl-st-l \Rightarrow nat \Rightarrow 'v \mid literal \Rightarrow 'v \mid clause \rangle$  where  $\langle resolve-cls-l' S C L \rangle$ *remove1-mset* L (*remove1-mset*  $(-L)$  (*the* (*get-conflict-l S*)  $\cup \#$  *mset* (*get-clauses-l S*  $\propto C$ )))

**definition** *update-confl-tl-l* ::  $\langle nat \Rightarrow 'v \text{ literal } \Rightarrow 'v \text{ twl-st-l } \Rightarrow \text{bool} \times 'v \text{ twl-st-l } \rangle$  where  $\langle \n \text{update-confl-tl-1} = (\lambda C L (M, N, D, NE, UE, WS, Q) \rangle$ .  $let\ D = resolve-cls-l'\ (M,\ N,\ D,\ NE,\ UE,\ WS,\ Q)\ C\ L\ in$  $(False, (tl M, N, Some D, NE, UE, WS, Q))))$ 

**definition** *skip-and-resolve-loop-inv-l* **where**

 $\langle skip\text{-}and\text{-}resolve\text{-}loop\text{-}inv\text{-}l\ S_0\ \text{brk}\ S \longleftrightarrow$  $(\exists S' S_0'. (S, S') \in twl-st-l \text{ None} \land (S_0, S_0') \in twl-st-l \text{ None} \land$  $skip$ -and-resolve-loop-inv  $S_0'$  (brk,  $S'$ ) ∧ *twl-list-invs S* ∧ *clauses-to-update-l S* = {#} ∧  $(\neg$ *is-decided*  $(hd (get-trail-l S)) \longrightarrow mark-of (hd (get-trail-l S)) > 0$ ))

**definition** *skip-and-resolve-loop-l* ::  $\forall v$  *twl-st-l*  $\Rightarrow$   $\forall v$  *twl-st-l nres* $\forall v$  **where**  $\langle skip-and-resolve-loop-I S_0 =$ *do* {  $ASSERT(get-conflict-I S_0 \neq None);$  $(-, S) \leftarrow$  $WHILE_T^{\lambda(brk, S)}$ *. skip-and-resolve-loop-inv-l*  $S_0$  *brk S*  $(\lambda(brk, S)$ . ¬*brk*  $\land \neg$ *is-decided*  $(hd (get-trail-l S)))$  $(\lambda(-, S)).$ *do* { *let*  $D' =$  *the* (*get-conflict-l S*); *let*  $(L, C) = lit-and-ann-of-propagated (hd (get-trail-l S));$ *if*  $-L$  ∉#  $D'$  then *do* {*RETURN* (*False, tl-state-l S*)} *else if get-maximum-level* (*get-trail-l S*) (*remove1-mset*  $(-L) D'$ ) = *count-decided* (*get-trail-l S*) *then do* {*RETURN* (*update-confl-tl-l C L S*)} *else do* {*RETURN* (*True, S*)} } )  $(False, S_0);$ *RETURN S* } i **context begin private lemma** *skip-and-resolve-l-refines*:  $\langle (brkS), \, brk'S' \rangle \in \{ ((brk, S), \, brk', \, S') \rangle, \, brk = brk' \wedge (S, \, S') \in \text{twl-st-l} \, \text{None} \, \wedge \}$ *twl-list-invs S* ∧ *clauses-to-update-l S* = {#}}  $\implies$  $brkS = (brk, S) \Longrightarrow brk'S' = (brk', S') \Longrightarrow$  $((False, t1-state-1 S), False, t1-state S') \in {((brk, S), brk', S')}.$   $brk = brk' \wedge$ 

 $(S, S')$  ∈ *twl-st-l None* ∧ *twl-list-invs*  $S \wedge$  *clauses-to-update-l*  $S = \{\# \}$ } **by** (*cases S*; *cases*  $\langle qet-trail-1 S \rangle$ )

(*auto simp*: *twl-list-invs-def twl-st-l-def resolve-cls-l-nil-iff tl-state-l-def tl-state-def dest*: *convert-lits-l-tlD*)

**private lemma** *skip-and-resolve-skip-refine*:

### **assumes**

 $rel: ((brk, S), brk', S') \in \{((brk, S), brk', S')\}$ .  $brk = brk' \wedge$  $(S, S')$  ∈ *twl-st-l None* ∧ *twl-list-invs*  $S$  ∧ *clauses-to-update-l*  $S = \{\# \}$ } **and**  $dec: \langle \neg$  *is-decided* (*hd* (*get-trail S'*)) and  $rel'$ :  $\langle ((L, C), L', C') \in \{((L, C), L', C') : L = L' \land C > 0 \land C$  $C'$  = *mset* (*get-clauses-l S*  $\propto$  *C*)} and *LC*:  $\langle$ *lit-and-ann-of-propagated* (*hd* (*get-trail-l S*)) = (*L, C*) $\rangle$  and *tr*:  $\langle get\text{-}trail\text{-}l\ S \neq []\rangle$  and  $struct{\text -}invs:~\langle \textit{twl-struct{\text -}invs}~S' \rangle$  and  $stgy{\text -}invs: \langle twl{\text -}stgy{\text -}invs \ S' \rangle$  and *lev:*  $\langle \textit{count-decided} \ (\textit{get-trail-l} \ S) \rangle \ \theta$  and *inv:*  $\langle \textit{case} \ (\textit{brk}, \ S) \ \textit{of} \ (\textit{x}, \ \textit{xa}) \Rightarrow \ \textit{skip-angled-resolve-loop-inv-l} \ \textit{S0} \ \textit{x} \ \textit{xa}$ **shows**  $\langle (update-confl-tl-l \; C \; L \; S, \; False,$  $update\text{-}conf\text{-}tl$  (*Some* ( $remove1\text{-}mset$  ( $-L'$ ) ( $the$  ( $get\text{-}conflict$  *S*<sup>'</sup>))  $\cup$ #  $remove1\text{-}mset$   $L'$  *C*'))  $S'$ )  $\in \{((brk, S), brk', S')\}.$ 

402

 $brk = brk' \wedge$  $(S, S') ∈ twl-st-l$  None ∧ *twl-list-invs S* ∧ *clauses-to-update-l S* =  $\{\#\}$ **proof** − **obtain** *M N D NE UE Q* **where** *S*:  $S = (Propagated L C \neq M, N, D, NE, UE, \{\neq\}, Q)$ **using** *dec LC tr rel* **by** (*cases S*; *cases*  $\langle get\text{-}trail\text{-}l S \rangle$ ; *cases*  $\langle get\text{-}trail\text{-}S' \rangle$ ; *cases*  $\langle hd \text{ } (get\text{-}trail\text{-}l S) \rangle$ (*auto simp*: *twl-st-l-def*) have  $S'$ :  $\langle (S, S') \in \text{twl-st-l} \text{ None} \text{ and } [\text{simp}] : L = L'$  and  $C'$ :  $\langle C' = mset$  (*get-clauses-l S* ∝ *C*)i **and**  $[simp]: \langle C > 0 \rangle \langle C \neq 0 \rangle$  and  $invs-S:$   $\langle \textit{twl-list-invs } S \rangle$  $using$  *rel*  $rel'$  **unfolding**  $S$  **by**  $auto$ **have**  $H: \ L' \notin \#$  the  $D \implies$  the  $D \cup \# \{ \#L', \ aa \# \} - \{ \#L', -L' \# \} =$ *the D* ∪# {#aa#} − {#−  $L'#$ }  $\langle L' \notin \# \text{ the } D \implies \text{ the } D \cup \# \{ \#aa, L' \# \} - \{ \#L', -L' \# \} =$ *the D* ∪# {#aa#} – {#–  $L'#$ } **for** aa **by** (*auto simp*: *add-mset-commute*) **have** *H'*:  $\langle a \neq -L' \implies$  *remove1-mset* (− *L'*) (*the D*) ∪# {# $a$ #} = *remove1-mset*  $(-L')$  (*the D* ∪#  $\{ \# a \# \}$ ) **for** *a* **by** (*auto simp*: *sup-union-right-if dest*: *in-diffD multi-member-split*) **have**  $\langle D \neq None \rangle$ **using** *inv* **by** (*auto simp*: *skip-and-resolve-loop-inv-l-def S skip-and-resolve-loop-inv-def twl-st-l-def*)  $h$ ave  $\langle \textit{c}dcl$ <sub>*W*</sub> *-restart-mset.no-smaller-propa*  $(\textit{state}_W \textit{-of } S')$  and  $struct: \langle cdcl_W\text{-}restart\text{-}mset.cdcl_W\text{-}all\text{-}struct\text{-}inv~(state_W\text{-}of~S')\rangle$ **using** *struct-invs* **unfolding** *twl-struct-invs-def* **by** *fast*+ **moreover have**  $\langle \textit{Suc 0} \leq \textit{backtrack-lvl}$  ( $\textit{state}_W$ -of  $S'$ )) **using** lev S' by (*cases S*) (*auto simp*: *trail.simps twl-st-l-def*) **moreover have**  $\langle$  *is-proped*  $\langle$  *cdcl<sub>W</sub> -restart-mset.hd-trail*  $\langle$  *state<sub>W</sub> -of S'* $\rangle$ ) $\rangle$ **using** *dec tr S'* **by** (*cases*  $\langle get\text{-}trail\text{-}l S \rangle$ ) (*auto simp*: *trail.simps is-decided-no-proped-iff twl-st-l-def*) **moreover have**  $\langle mark\text{-}of \ (cdcl_W\text{-}restart\text{-}mset\text{-}hd\text{-}trial \ (state_W\text{-}of S') \rangle = C' \rangle$  $\textbf{using } dec \ S' \textbf{unfolding } C' \textbf{ by } (cases \ \text{get-trail } S')$ (*auto simp*: *S trail.simps twl-st-l-def convert-lit.simps*) **ultimately have** *False*:  $\langle C = 0 \implies False \rangle$  $\textbf{using } C'$   $cdcl_W\textit{-}restart\textit{-}mset.hd\textit{-}trail\textit{-}level\textit{-}ge\textit{-}length\textit{-}gt\textit{-}1$   $[of$   $\langle state_W\textit{-}of\textit{S}'^{\textit{}} \rangle]$ **by** (*auto simp*: *is-decided-no-proped-iff* ) **then have** *L*:  $\langle \text{length } (N \propto C) \rangle \geq 2 \longrightarrow L = N \propto C! 0$  and *C*-dom:  $\langle C \in \text{#} \text{ dom-m } N \rangle$  and  $L: \langle L \in set(watched-l \ (N \propto C) \rangle)$ **using** *invs-S* **unfolding**  $S C'$  by (*auto simp*: *twl-list-invs-def*) **moreover {** have  $\langle twl\text{-}st\text{-}inv\ S'\rangle$ **using** *struct-invs* **unfolding** *S twl-struct-invs-def* **by** *fast* **then have** <sup>h</sup>∀ *x*∈#*ran-m N. struct-wf-twl-cls* (*twl-clause-of* (*fst x*))<sup>i</sup>  $using$  *struct-invs S'*  $uniforms$  *unfolding S twl-st-inv-alt-def* **by** *simp* **then have**  $\langle Multiset.Ball$  (*dom-m N*) ( $\lambda C$ *. length* ( $N \propto C$ ) ≥ 2)ii **by** (*subst* (*asm*) *Ball-ran-m-dom-struct-wf*) *auto*

```
then have \langle length (N \propto C) \geq 2 \rangleusing \langle C \in \text{# } dom-m \rangle unfolding S by (auto simp: twl-list-invs-def)
  }
 moreover {
    have
      lev-confl: \langle \textit{cdcl}_W \textit{-restart-mset}. \textit{cdcl}_W \textit{-conficting} (\textit{state}_W \textit{-of} S')) and
      M-lev: \langle \textit{cdcl}_W \textit{-restart-mset}.\textit{cdcl}_W \textit{-}M-level-inv(\textit{state}_W \textit{-}of S')using struct unfolding cdclW -restart-mset.cdclW -all-struct-inv-def by fast+
    then have \langle M \models as \ CNot \ (remove1-mset \ L \ (mset \ (N \propto C)))\rangleusing S
0 False
      by (force simp: S twl-st-l-def cdclW -restart-mset.cdclW -conflicting-def
          cdclW -restart-mset-state convert-lit.simps
          elim!: convert-lits-l-consE)
    then have 1: (-L' ∉ # mset (N ∝ C))apply − apply (rule, drule multi-member-split)
      using S
0 M-lev False unfolding cdclW -restart-mset.cdclW -M-level-inv-def
      by (auto simp: S twl-st-l-def cdclW -restart-mset-state split: if-splits
          dest: in-lits-of-l-defined-litD)
    then have 2:\temove1-mset (-L') (the D) ∪# mset (tl (N \propto C)) =
       remove1-mset (-L') (the D ∪# mset (tl (N \propto C)))
      using L by(cases \langle N \propto C \rangle; cases \langle -L' \in # \text{mset } (N \propto C) \rangle)
         (auto simp: remove1-mset-union-distrib)
    have \langle Propagated \, L \, C \, \# \, M \models as \, CNot \, (the \, D) \rangleusing S' False lev-confl \langle D \nvert A \rangle None
      by (force simp: S twl-st-l-def cdclW -restart-mset.cdclW -conflicting-def
          cdclW -restart-mset-state convert-lit.simps)
    then have 3: \langle L' \notin \# \text{ (the } D) \rangleapply − apply (rule, drule multi-member-split)
      using S
0 M-lev False unfolding cdclW -restart-mset.cdclW -M-level-inv-def
      by (auto simp: S twl-st-l-def cdclW -restart-mset-state split: if-splits
          dest: in-lits-of-l-defined-litD)
    note 1 and 2 and 3
  }
  ultimately show ?thesis
    using invs-S S'
    by (cases \langle N \propto C \rangle; cases \langle tl \ (N \propto C) \rangle)
      (auto\ simple\: skip-and-resolve-loop-inv-def\ truly\{-list-invs-def\ resolve-cls-I'-def\ \+ key=1\).resolve-cls-l-nil-iff update-confl-tl-l-def update-confl-tl-def twl-st-l-def H H'
        S S' C' dest!: False dest: convert-lits-l-tlD)
qed
lemma get-level-same-lits-cong:
 assumes
    \langle map (atm-of o lit-of) \mid M = map (atm-of o lit-of) \mid M' \rangle and
    \langle map \; is-decided \; M = map \; is-decided \; M' \rangleshows \langle get\text{-}level\ M\ L = get\text{-}level\ M\ L\rangleproof −
  have [dest]: (map \text{ is-decided } M = map \text{ is-decided } zsa \implieslength (filter is-decided M) = length (filter is-decided zsa)for M :: \langle d, 'e, 'f \rangle annotated-lit list and zsa :: \langle (g, 'h, 'i) annotated-lit list
    by (induction M arbitrary: zsa) (auto simp: get-level-def)
  show ?thesis
```
**using** *assms* **by** (*induction M arbitrary*: *M* <sup>0</sup> ) (*auto simp*: *get-level-def* ) **qed**

**lemma** *clauses-in-unit-clss-have-level0* : **assumes** *struct-invs*: <sup>h</sup>*twl-struct-invs T*<sup>i</sup> **and** *C*:  $\langle C \in \text{#} \text{ unit-class } T \rangle$  and *LC-T*:  $\langle Propaated \ L \ C \in set (aet-trail \ T) \rangle$  and  $count\text{-}dec: \langle 0 \rangle \langle count\text{-}decided \rangle$  (*get-trail T*)) **shows**  $\langle get\text{-}level\ (\text{get-trail}\ T)\ L = 0 \rangle$  (is  $\langle level\ L\rangle$ ) and  $\forall$  *K*∈# *C. get-level* (*get-trail T*) *K* = 0 $\land$  (is ?lev-*K*) **proof** − **have** *all-struct*: <sup>h</sup>*cdcl<sup>W</sup> -restart-mset.cdcl<sup>W</sup> -all-struct-inv* (*state<sup>W</sup> -of T*)<sup>i</sup> **and** *ent*:  $\langle \text{entailed-class-inv} \rangle$ **using** *struct-invs* **unfolding** *twl-struct-invs-def cdcl<sup>W</sup> -restart-mset.cdcl<sup>W</sup> -all-struct-inv-def* **by** *fast*+ **obtain** *K* **where**  $\langle K \in \mathcal{H} \mid C \rangle$  and  $lev\text{-}K$ :  $\langle get\text{-}level$  (*get-trail T*)  $K = 0$  and  $K\text{-}M$ :  $\langle K \in \text{lits-of-1}$  (*get-trail T*)) **using** *ent C count-dec* **by** (*cases T*; *cases*  $\langle get\text{-}conflict \, T \rangle$ ) *auto* **thm** *entailed-clss-inv.simps* **obtain** *M1 M2* **where** *M*:  $\langle get\text{-}trail \mid T = M2 \text{ @ Propagated } L \mid C \text{ } \neq \text{ } M1 \rangle$ **using** *LC-T* **by** (*blast elim*: *in-set-list-format*) have  $\langle \textit{cdcl}_W\textit{-restart-mset}.\textit{cdcl}_W\textit{-conficting } (\textit{state}_W\textit{-of }T) \rangle$  and  $lev\text{-}inv: \langle \text{c}dcl_W\text{-}restart\text{-}mset.\text{c}dcl_W\text{-}M\text{-}level\text{-}inv\,\left(\text{state}_W\text{-}of\,\,T\right)\rangle$ **using** *all-struct* **unfolding** *cdcl<sup>W</sup> -restart-mset.cdcl<sup>W</sup> -all-struct-inv-def* **by** *fast*+ **then have** *M1*:  $\langle M1 \rangle = as \ CNot \ (remove1-mset \ L \ C)$  **and**  $\langle L \rangle \langle L \rangle = \langle L \rangle$ **using** *M* **unfolding** *cdcl<sup>W</sup> -restart-mset.cdcl<sup>W</sup> -conflicting-def* **by** (*auto simp*: *twl-st*) **moreover have** *n-d*:  $\langle no\text{-}dup \text{ (}get\text{-}trail \text{ } T \text{)} \rangle$ **using** *lev-inv* **unfolding** *cdcl<sup>W</sup> -restart-mset.cdcl<sup>W</sup> -M-level-inv-def* **by** (*simp add*: *twl-st*) **ultimately have**  $\langle L = K \rangle$ **using**  $\langle K \in \text{# } C \rangle$  *M K-M* **by** (*auto dest*!: *multi-member-split simp*: *add-mset-eq-add-mset dest*: *in-lits-of-l-defined-litD no-dup-uminus-append-in-atm-notin no-dup-appendD no-dup-consistentD*) **then show** *?lev-L* **using** *lev-K* **by** *simp* **have** *count-dec-M1* :  $\langle \textit{count-decided} \ M1 = 0 \rangle$ **using** *M*  $n-d \langle$ ?lev-L<sub>i</sub> **by**  $auto$ **have**  $\forall$ *get-level* (*get-trail T*)  $K = 0$  if  $\forall K \in H$  *C* for *K* **proof** − **have**  $\langle -K \in \text{lits-of-1}$  (*Propagated* (−*L*)  $C \neq M1$ ) **using** *M1 M that* **by** (*auto simp*: *true-annots-true-cls-def-iff-negation-in-model remove1-mset-add-mset-If dest*!: *multi-member-split dest*: *in-diffD split*: *if-splits*) **then have**  $\langle get\text{-}level\ (get\text{-}trail\ T)\ K = get\text{-}level\ (Propagated\ (-L)\ C \# M1\ K\rangle$ **apply** − **apply** (*subst* (*2* ) *get-level-skip*[*symmetric, of M2* ]) **using** *n-d M* **by** (*auto dest*: *no-dup-uminus-append-in-atm-notin intro*: *get-level-same-lits-cong*) **then show** *?thesis* **using**  $count\text{-}decided\text{-}ge\text{-}get\text{-}level[of\langle Propagated(-L), C \# M1 \rangle]$   $K$   $count\text{-}dec\text{-}M1$ **by** (*auto simp*: *get-level-cons-if split*: *if-splits*) **qed**

```
then show ?lev-K
    by fast
qed
lemma clauses-clss-have-level1-notin-unit:
  assumes
    struct-invs: \langle \textit{twl-struct-} \textit{invs} \rangle and
    LC-T: \langle Propagated \ L \ C \in set (qet-trail \ T) \rangle and
    count-dec: \langle 0 \rangle count-decided (get-trail T) and
     \langle get\text{-}level\ (get\text{-}trail\ T) \ L > 0 \rangleshows
     \langle C \notin H \text{ unit-class } T \rangleusing clauses-in-unit-clss-have-level0 [of T C, OF struct-invs - LC-T count-dec] assms
  by linarith
lemma skip-and-resolve-loop-l-spec:
  h(skip-and-resolve-loop-l, skip-and-resolve-loop) ∈
    \{(S::'v \text{ } twl-st-l, S')\}. (S, S') \in twl-st-l \text{ } None \wedge twl-struct-inus \text{ } S' \wedge \emptysettwl-stqy-invs S' \wedgeget-conflict S' \neq None \wedge
```
*twl-list-invs S* ∧ *clauses-to-update-l S* = {#} ∧ *literals-to-update-l S* = {#} ∧  $0 <$  *count-decided* (*get-trail-l S*)}  $\rightarrow$ *f* h{(*T, T* 0 )*.* (*T, T* 0 ) ∈ *twl-st-l None* ∧ *twl-list-invs T* ∧  $(twl-struct-invs$   $T' \wedge twl-stgy-invs$   $T' \wedge$  $no\text{-}step\ cdclw\text{-}restart\text{-}mset\text{-}skip\ (state\text{-}of\ T') \wedge$  $no\text{-}step\ cdcl_W\text{-}restart\text{-}mset\text{-}resolve\ (state_W\text{-}of\ T')\ \wedge$ *literals-to-update*  $T' = \{\#\} \wedge$  $clauses-to-update-l$   $T = \{ \# \} \wedge get\text{-conflict } T' \neq None) \}$  *nres-reli*  $(\mathbf{is} \in \mathscr{P}R \rightarrow f^{-1})$ **proof** − **have** *is-proped*[*iff*]:  $\langle$ *is-proped* (*hd* (*get-trail S*'))  $\longleftrightarrow$  *is-proped* (*hd* (*get-trail-l S*)) **if**  $\langle get\text{-}trail\text{-}l\ S \neq []\rangle$  **and**  $\langle (S, S') \in \text{twl-st-l} \; \textit{None} \rangle$ for  $S :: \langle 'v \text{ } twl-st-l \rangle$  and  $S'$ by (*cases S, cases*  $\langle get\text{-}trail\text{-}l S \rangle$ ; *cases*  $\langle hd (get\text{-}trail\text{-}l S) \rangle$ ) (*use that* **in**  $\langle \textit{auto split: if-splits} \, \textit{simp:} \, \textit{twl-st-l-def} \rangle)$ **have** *mark-ge-0*:  $\langle 0 \rangle$  *mark-of* (*hd* (*get-trail-l T*)) (**is**  $\langle 2\rangle$ *ge*) **and** *nempty:*  $\langle get\text{-}trail\text{-}l \ T \neq []\rangle \langle get\text{-}trail \ (\text{and} \ \text{brkT}') \neq []\rangle \ (\text{is} \ \text{?} \ \text{newpy})$ **if**  $SS'$ :  $\langle (S, S') \in \mathcal{R} \rangle$  and  $\langle \text{get--conflict-1} \rangle$  *S*  $\neq$  *None* $\rangle$  **and**  $brk-TT'$ :  $\langle (brkT, brkT')$  $\in \{((brk, S), brk', S')\}.$   $brk = brk' \wedge (S, S') \in twl-st-l$  None  $\wedge$ *twl-list-invs S* ∧ *clauses-to-update-l S* = { $\#$ }) (**is**  $\langle$  − ∈ *?brk*)) **and** *loop-inv:*  $\langle skip-and-resolve-loop-inv S' brkT' \rangle$  and  $brkT: \langle brkT = (brk, T) \rangle$  and  $dec: \neg$  *is-decided* (*hd* (*get-trail-l T*)) for  $S S'$  brkT brkT' brk T **proof** − **obtain** *brk'*  $T'$  where *brkT'*:  $\langle \text{brkT}' = (\text{brk}', T') \rangle$  by  $(\text{cases} \text{brkT}')$  $h$ ave  $\langle \textit{c}dcl$ <sub>*W*</sub> *-restart-mset.no-smaller-propa* (*state<sub>W</sub> -of*  $T'$ ) and  $\langle \textit{cdcl}_W\textit{-restart-mset}. \textit{cdcl}_W\textit{-all-struct-inv}$  ( $\textit{state}_W\textit{-of}$   $T'$ )) and *tr*:  $\langle get\text{-}trail \ T' \neq []\rangle \langle get\text{-}trail\text{-}l \ T \neq []\rangle$  and *count-dec:*  $\langle \text{count-decided } (\text{get-trail-1 } T) \neq 0 \rangle$   $\langle \text{count-decided } (\text{get-trail } T') \neq 0 \rangle$  and

 $TT'$ :  $\langle (T, T') \in \text{twl-st-l} \text{ None} \rangle$  and

 $struct{\text -}invs:~\langle \textit{twl-struct{\text -}invs}~T^{\,\prime}\rangle$ **using** loop-inv brk-TT' **unfolding** *twl-struct-invs-def skip-and-resolve-loop-inv-def brkT brkT'* **by** *auto* **moreover have**  $\langle \textit{Suc 0} \leq \textit{backtrack-lvl}$  ( $\textit{state}_W \textit{-of } T'$ ) **using** *count-dec TT'* **by** (*auto simp*: *trail.simps*) **moreover have** proped:  $\langle$ is-proped  $\langle$  *cdcl<sub>W</sub> -restart-mset.hd-trail*  $(\textit{state}_W \textit{-of } T')$ ) **using** *dec tr*  $TT'$  **by** (*cases*  $\langle \text{get-trail-1} \mid T \rangle$ ) (*auto simp*: *trail.simps is-decided-no-proped-iff twl-st*) **moreover have**  $\langle mark\text{-}of (hd (get\text{-}trail T')) \notin \# unit\text{-}class T'$  $using \ classes-clss-have-level1-notin-unit(1) [of T' \text{ } (ht \ (get-trail \ T'))$  $\langle mark\text{-}of (hd (get\text{-}trail T'))\rangle$  *dec struct-invs count-dec tr proped TT'* by (*cases*  $\langle get\text{-}trail \ T' \rangle$ ; *cases*  $\langle hd \ (get\text{-}trail \ T' \rangle \rangle$ (*auto simp*: *twl-st*) **moreover have**  $\langle convert\text{-}lit\ (get\text{-}clauses\text{-}l\ T)\ (\text{unit}\text{-}cls\ T')\ (\text{hd}\ (get\text{-}trail\text{-}l\ T))$  $(hd (get-trail T'))$ using  $tr \, dec \, TT'$ **by** (*cases*  $\langle get\text{-}trail \mid T' \rangle$ ; *cases*  $\langle get\text{-}trail\text{-}l \mid T \rangle$ ) (*auto simp*: *twl-st-l-def*) **ultimately have**  $\langle mark\text{-}of \ (hd \ (get\text{-}trail\text{-}I) \cap T) \rangle = 0 \Longrightarrow False$ **using** *tr dec TT'* **by** (*cases*  $\langle get\text{-}trail\text{-}l$  *T*); *cases*  $\langle hd\text{ }(get\text{-}trail\text{-}l\text{ }T)\rangle$ ) (*auto simp*: *trail.simps twl-st convert-lit.simps*) **then show** *?ge* **by** *blast* **show**  $\langle get\text{-}trail\text{-}l \ T \neq []\rangle \langle get\text{-}trail \ (\text{and} \ \text{brkT}') \neq []\rangle$  $\textbf{using } tr \ TT' \ brkT' \textbf{ by } auto$ **qed have**  $H: \langle RETURN \ (lit-and-ann-of-propagated \ (hd \ (get-trail-I \ T)) \rangle)$  $\leq \sqrt{\frac{L}{L}}$  ((*L*, *C*), (*L*', *C*')).  $L = L' \land C > 0 \land C' = mset$  (get-clauses-l  $T \propto C$ )  $(SPEC (\lambda(L, C). Propagated L C = hd (get-trail T'))$ **if**  $SS'$ :  $\langle (S, S') \in \mathcal{R} \rangle$  and *confl:*  $\langle get\text{-}conflict\text{-}l\ S \neq None \rangle$  and  $brk-TT'$ :  $\langle (brkT, brkT') \in \ell^2brk$  and *loop-inv:*  $\langle skip-and-resolve-loop-inv S' brkT' \rangle$  and  $brkT$ :  $brkT = (brk, T)$  **and** *dec*:  $\langle \neg$  *is-decided* (*hd* (*get-trail-l T*)) and  $brkT'$ :  $brkT' = (brk', T')$ **for**  $S$  ::  $\forall v$  twl-st-l $\forall v$  and  $S'$  ::  $\forall v$  twl-st $\forall v$  and  $T$   $T'$  brk brk' brkT' brkT  $using \; confl \; brk-TT' \; loop-inv \; brkT \; dec \; mark-ge-0 [OF \; SS' \; confl \; brk-TT' \; loop-inv \; brkT \; dec]$  $nempty[OF SS' confl brk-TT' loop-inv brkT dec]$  *unfolding*  $brkT'$  $\text{apply}$  (*cases T*; *cases T'*; *cases*  $\forall$ *get-trail-l T*); *cases*  $\langle$ *hd* (*get-trail-l T*) $\rangle$ ; *cases*  $\langle get\text{-}trail \ T'\rangle$ ; *cases*  $\langle hd \ (get\text{-}trail \ T')\rangle$ **apply**  $((\textit{solves} \langle \textit{force split}: \textit{if-splits}\rangle) +)[15]$ **unfolding** *RETURN-def* **by** (*rule RES-refine*; *solves*  $\langle \textit{auto split: if-splits simple: } \textit{turb-st-l-def convert-lit.simps} \rangle$ )+ **have** *skip-and-resolve-loop-inv-trail-nempty:*  $\langle skip\text{-}and\text{-}resolve\text{-}loop\text{-}inv S' (False, S) \Longrightarrow$ *get-trail*  $S \neq \emptyset$  for  $S :: \forall v \text{ } twl\text{-}st\text{ }$  and  $S'$ **unfolding** *skip-and-resolve-loop-inv-def* **by** *auto* **have** *twl-list-invs-tl-state-l:*  $\langle \textit{twl-list-invs } S \implies \textit{twl-list-invs } (\textit{tl-state-l } S) \rangle$ for  $S :: \langle 'v \text{ } twl-st-l \rangle$ **by** (*cases S*, *cases*  $\langle get\text{-}trail\text{-}l S \rangle$ ) (*auto simp*: *tl-state-l-def twl-list-invs-def*) **have** *clauses-to-update-l-tl-state:*  $\langle$ *clauses-to-update-l*  $\langle$ *fl-state-l*  $S$ *) = <i>clauses-to-update-l*  $S$ for  $S :: \langle 'v \text{ } twl-st-l \rangle$ **by** (*cases S, cases*  $\langle get\text{-}trail\text{-}l S\rangle$ ) (*auto simp*: *tl-state-l-def*)

407

**have** *H*:  $\langle$  (*skip-and-resolve-loop-l<sub></sub>*, *skip-and-resolve-loop*)  $\in$  *?R*  $\rightarrow$ *f*  $\langle \{(T::'v \; twl-st-l, T') \rangle \; (T, T') \in twl-st-l \; None \land \; twl-list-invs \; T \; \land \;$ *clauses-to-update-l*  $T = \{\# \} \$  *nres-rel*  $\textbf{supply}$  [[*goals-limit*=1]] **unfolding** *skip-and-resolve-loop-l-def skip-and-resolve-loop-def fref-param1* [*symmetric*] **apply** (*refine-vcg H*) **subgoal by** *auto* — conflict is not none **apply** (*rule get-conflict-l-get-conflict-state-spec*) **subgoal by** *auto* — loop invariant init: *skip-and-resolve-loop-inv* **subgoal by** *auto* — loop invariant init: *twl-list-invs* **subgoal by**  $auto$  — loop invariant init: *clauses-to-update*  $S = \{\# \}$  $\mathbf{subgoal}$  for  $S S'$  brkT brkT' **unfolding** *skip-and-resolve-loop-inv-l-def*  $\mathbf{apply}(\text{rule } \text{exi} \text{erif}[\text{of} - \langle \text{snd } \text{brkT'} \rangle])$  $\mathbf{apply}(\text{rule } \text{exi} \text{or} \text{or} \text{of } \text{-} S')$ **apply** (*intro conjI impI*) **subgoal by** *auto* **subgoal by** *auto* **subgoal by** *auto* **subgoal by** *auto* **subgoal by** *auto* **subgoal by** (*rule mark-ge-0* ) **done** — align loop conditions **subgoal by** (*auto dest*!: *skip-and-resolve-loop-inv-trail-nempty*) **apply** *assumption*+ **subgoal by** *auto* **apply** *assumption*+ **subgoal by** *auto* **subgoal by** (*drule skip-and-resolve-l-refines*) *blast*+ **subgoal by** (*auto simp*: *twl-list-invs-tl-state-l*) **subgoal by** (*rule skip-and-resolve-skip-refine*) (*auto simp*: *skip-and-resolve-loop-inv-def*) — annotations are valid **subgoal by** *auto* **subgoal by** *auto* **done have**  $H: \langle (skip-and-resolve-loop-l, skip-and-resolve-loop)$  $\in$   $?R \rightarrow f$  $\langle \{ (T::'v \ \text{twl-st-l}, T') \rangle \rangle$  $(T, T') \in \{(T, T') : (T, T') \in \text{twl-st-l} \text{ None} \land (\text{twl-list-invs } T \land \text{true})\}$ *clauses-to-update-l*  $T = \{\# \}$ } ∧ *T*<sup> $'$ </sup> ∈ {*T*<sup> $'$ </sup>. *twl-struct-invs T*<sup> $'$ </sup> ∧ *twl-stgy-invs T*<sup> $'$ </sup> ∧  $(no-step \, cdcl_W\text{-}restart\text{-}mset.$ *skip*  $(state_W\text{-}of T')$ ) ∧  $(no-step \ cdclw\text{-}restart-mset.readive \ (statew\text{-}of \ T')\)$ *literals-to-update*  $T' = \{\#\} \wedge$  $get\text{-}conflict \tT' \neq None\}$ *nres-rel* **apply** (*rule refine-add-inv-generalised*) **subgoal by** (*rule H*) subgoal for *S S'* **apply** (*rule order-trans*)  $\mathbf{apply}$  (*rule skip-and-resolve-loop-spec*[*of S'*]) **by** *auto* **done show** *?thesis*

```
using H apply -apply (match-spec; (match-fun-rel; match-fun-rel?)+)
by blast+
```
**qed**

**end**

**definition** find-decomp ::  $\langle v \text{ literal } \Rightarrow v \text{ twl-st-l } \Rightarrow v \text{ twl-st-l } nres \rangle$  where  $\langle \text{find-decomp} = (\lambda L(M, N, D, NE, UE, WS, Q) \rangle$ .  $SPEC(\lambda S. \exists K M2 M1. S = (M1, N, D, NE, UE, WS, Q) \wedge$ (*Decided K* # *M1 , M2* ) ∈ *set* (*get-all-ann-decomposition M*) ∧  $get-level \, M \, K = get-maximum-level \, M \, (the \, D - \{\#-L\#\}) + 1)$ ) **lemma** *find-decomp-alt-def* :  $\phi$ *find-decomp L S =*  $SPEC(\lambda T. \exists K M2 M1. equality-except-trail S T \wedge get-trail-I T = M1 \wedge$ (*Decided K* # *M1 , M2* ) ∈ *set* (*get-all-ann-decomposition* (*get-trail-l S*)) ∧  $get-level (get-trail-l S) K =$  $get\text{-}maximum\text{-}level (get\text{-}trail\text{-}l S) (the (get\text{-}conflict\text{-}l S) - \{\text{#}\text{-}L\text{#}\}) + 1$ ) **unfolding** *find-decomp-def* **by** (*cases S*) *force* **definition** find-lit-of-max-level ::  $\forall v$  twl-st-l  $\Rightarrow \forall v$  literal  $\Rightarrow \forall v$  literal nres where  $\phi$ *find-lit-of-max-level* =  $(\lambda(M, N, D, NE, UE, WS, Q) L$ .  $SPEC(\lambda L'. L' \in \# the D - \{\# - L\#\} \wedge get-level M L' = get-maximum-level M (the D - \{\# - L\#\}))$ definition *ex-decomp-of-max-lvl* ::  $\langle v, nat \rangle$  *ann-lits*  $\Rightarrow v$  *conflict*  $\Rightarrow v$  *literal*  $\Rightarrow$  *bool* in where  $\forall$ ex-decomp-of-max-lvl M D L  $\longleftrightarrow$  $(\exists K M1 M2. (Decided K \# M1, M2) \in set (get-all-ann-decomposition M) \wedge$  $get-level \, M \, K = get-maximum-level \, M \, (remove1-mset \, (-L) \, (the \, D)) + 1$ ) **fun** add-mset-list ::  $\langle 'a \text{ list } \Rightarrow 'a \text{ multiset multiset } \Rightarrow 'a \text{ multiset multiset } \rangle$  where  $\forall$ *add-mset-list*  $L$   $UE = add-mset$  (*mset*  $L$ )  $UE \rightarrow$ **definition** (**in** −)*list-of-mset* ::  $\langle v \rangle$  *clause*  $\Rightarrow$   $\langle v \rangle$  *clause-l nres*) **where**  $\langle$ *list-of-mset*  $D = SPEC(\lambda D'. D = mset D')$  ${\bf fun}$  *extract-shorter-conflict-l* ::  $\langle v \text{ } twl-st-l \Rightarrow 'v \text{ } twl-st-l \text{ } nres \rangle$ **where**  $\text{ }}$   $\text{ }k$   $\text{ }k$  $\exists D'. D' \subseteq \#$  the  $D \wedge S = (M, N, Some D', NE, UE, WS, Q) \wedge$ *clause* '# *twl-clause-of* '# *ran-mf*  $N + NE + UE$   $\models pm D' \land -(lit-of (hd M)) \in # D'$ ) **declare** *extract-shorter-conflict-l.simps*[*simp del*] **lemmas** *extract-shorter-conflict-l-def* = *extract-shorter-conflict-l.simps* **lemma** *extract-shorter-conflict-l-alt-def* :  $\text{L}\left\{ \text{L}\right\}$  $\exists D'. D' \subseteq \#$  the (get-conflict-l S)  $\land$  equality-except-conflict-l S T  $\land$ *get-conflict-l*  $T = Some D' \wedge$  $clause \nvert # \nvert\text{t}w\text{l-clause-of} \nvert # \nvert\text{ran-mf (get-clauses-I S)} + get\text{-unit-clauses-I S} \models pm D' \land$  $-lit$ -of  $(hd (get-trail-l S)) \in # D')$ **by** (*cases S*) (*auto simp*: *extract-shorter-conflict-l-def ac-simps*)

**definition** *backtrack-l-inv* **where**

```
hbacktrack-l-inv S ←→
       (\exists S'. (S, S') \in twl-st-l \; None \landget-trail-l S \neq [] ∧
       no\text{-}step\ cdcl_W\text{-}restart\text{-}mset\text{-}skip\ (state_W\text{-}of\ S') \landno\text{-}step\ cdcl_W\text{-}restart\text{-}mset\text{-}resolve\ (state_W\text{-}of\ S')get-conflict-l S \neq None \landtwl-struct-invs S' \wedgetwl\text{-}stav\text{-}invs S' \wedgetwl-list-invs S ∧
      get\text{-}conflict\text{-}l S \neq Some \{\#\})i
definition get-fresh-index :: \forall v clauses-l \Rightarrow nat nres\forall where
\langle get\text{-}fresh\text{-}index N = SPEC(\lambda i, i > 0 \land i \notin \text{\#} dom\text{-}m N) \rangledefinition propagate-bt-l :: \langle v \rangle literal \Rightarrow \langle v \rangle literal \Rightarrow \langle v \rangle twl-st-l \Rightarrow \langle v \rangle twl-st-l nres
  \langlepropagate-bt-l = (\lambda L L^{\prime} (M, N, D, NE, UE, WS, Q). do {
    D'' \leftarrow list-of-mset (the D);
    i \leftarrow get\text{-}fresh\text{-}index N;RETURN (Propagated (-L) i # M,
         fmupd i ([-L, L'] \t@ (remove1 (-L) (remove1 L' D'')), False) N,
           None, NE, UE, WS, {#L#})
      \rbrace)
definition propagate-unit-bt-l :: \langle v \text{ literal } \Rightarrow v \text{ twl-st-l } \Rightarrow v \text{ twl-st-l} \rangle where
  \langlepropagate-unit-bt-l = (\lambda L (M, N, D, NE, UE, WS, Q).
    (Propagated (−L) 0 # M, N, None, NE, add-mset (the D) UE, WS, {#L#}))i
definition backtrack-l :: \langle v \mid twl-st-l \Rightarrow 'v \mid twl-st-l \text{ nres} \rangle where
  \langle \textit{backtrack-1} \rangle S =
    do {
      ASSERT(backtrack-l-inv S);
      let L = lit-of(hd (get-trail-1 S));S \leftarrow extract-shorter-conflict-I S;S \leftarrow \text{find-decomp } L S;if size (the (get-conflict-l S)) > 1then do {
         L' \leftarrow \text{find-lit-of-max-level } S L;propagate-bt-l L L0 S
      }
      else do {
         RETURN (propagate-unit-bt-l L S)
     }
  \}lemma backtrack-l-spec:
  h(backtrack-l, backtrack) ∈
     \{(S::'v \text{ } twl-st-l, S'). (S, S') \in twl-st-l \text{ } None \land get-confict-l \text{ } S \neq \text{ } None \land \}get-conflict-l S \neq <i>Some {\#} ∧
        clauses-to-update-l S = {#} ∧ literals-to-update-l S = {#} ∧ twl-list-invs S ∧
        no\text{-}step\ cdclw\text{-}restart\text{-}mset\text{-}skip\ (state\text{-}v\text{-}of\ S')\ \wedge
```
- $no\text{-}step\ cdcl_W\text{-}restart\text{-}mset\text{-}resolve\ (state_W\text{-}of\ S')\ \wedge$  $twl-struct-invs$   $S' \wedge twl-stgy-invs$   $S' \rightarrow f$
- $\langle \{ (T : 'v \; twl-st-l, T') \; | \; (T, T') \in twl-st-l \; None \land get-confict-l \; T = None \land twl-list-invs \; T \land T \}$ *twl-struct-invs*  $T' \wedge twl$ -*stgy-invs*  $T' \wedge clauses$ -to-update-l  $T = \{\#\} \wedge$

*literals-to-update-l*  $T \neq {\{\#}\}\$  *nres-rel*  $(\mathbf{is} \ \cdot \ - \in \ \mathscr{P}R \rightarrow_{f} \ \mathscr{P}I)$ **proof** − have  $H: \{find-decomp \ L \ S$  $≤$   $\Downarrow$  {(*T*, *T*<sup>*'*</sup>). (*T*, *T*<sup>'</sup>) ∈ *twl-st-l None* ∧ *equality-except-trail S T* ∧  $(\exists M. qet-trail-l \ S = M \ Q \ qet-trail-l \ T)$  $(\text{reduce-trail-bit } L' S')$  $(i\mathbf{s} \leftarrow \langle \downarrow \rangle$  ?find-decomp ->) **if** *SS'*:  $\langle (S, S') \in \text{twl-st-l None}$  and  $\langle L = \text{lit-of} \ (\text{hd} \ (\text{get-trail-l } S)) \rangle$  and h*L* <sup>0</sup> = *lit-of* (*hd* (*get-trail S* <sup>0</sup> ))i h*get-trail-l S* 6= []<sup>i</sup> for  $S :: \langle 'v \text{ } twl-st-l \rangle$  and  $S'$  and  $L' L$ **unfolding** *find-decomp-alt-def reduce-trail-bt-def state-decomp-to-state* **apply** (*subst RES-RETURN-RES*) **apply** (*rule RES-refine*) **unfolding** *in-pair-collect-simp bex-simps* **using** *that* **apply** (*auto 5 5 intro*!: *RES-refine convert-lits-l-decomp-ex*) **apply** (*rule-tac x*= $\langle drop$  (*length* (*get-trail S* $') -$  *length a*) (*get-trail S* $')$  in *exI*) **apply** (*intro conjI*) **apply** (*rule-tac x*=*K* **in** *exI*) **apply** (*auto simp*: *twl-st-l-def intro*: *convert-lits-l-decomp-ex*) **done have** list-of-mset:  $\langle$ list-of-mset  $D' \leq$  *SPEC* ( $\lambda$ *c*,  $(c, D'') \in \{(c, D), D = mset c\})$ ) **if**  $\langle D' = D'' \rangle$  for  $D' :: \langle v \rangle$  *clause* and  $D''$ **using** that **by** (*cases D''*) (*auto simp*: *list-of-mset-def*) have  $ext: (extract-shorter-conflict-1 T)$  $≤$   $\Downarrow$  {(*S, S'*)*.* (*S, S'*)  $∈$  *twl-st-l None* ∧ −*lit-of* (*hd* (*get-trail-l S*)) ∈# *the* (*get-conflict-l S*) ∧ *the* (*get-conflict-l S*) ⊆# *the*  $D_0 \wedge$  *equality-except-conflict-l T S*  $\wedge$  *get-conflict-l S*  $\neq$  *None*}  $(extract-shorter-conflict T')$  $(\mathbf{is} \in \mathbb{S} \Downarrow \mathit{?extract} \rightarrow)$ **if**  $\langle (T, T') \in \text{twl-st-l} \text{ None} \rangle$  and  $\langle D_0 = qet\text{-}conflict\text{-}l \ T\rangle$  and  $\langle qet-trail-l \ T \neq []\rangle$ for  $T :: \langle 'v \text{ } twl-st-l \rangle$  and  $T'$  and  $D_0$ **unfolding** *extract-shorter-conflict-l-alt-def extract-shorter-conflict-alt-def* **apply** (*rule RES-refine*) **unfolding** *in-pair-collect-simp bex-simps* **apply** *clarify*  $\text{apply}$  (*rule-tac*  $x = \text{set-conflict}'$  (*Some D*<sup>'</sup>)  $T'$  in *bexI*) **using** *that* **apply** (*auto simp del*: *split-paired-Ex equality-except-conflict-l.simps*  $simp: set-conflict'-def[unfolded state-decomp-to-state]$ *intro*!: *RES-refine equality-except-conflict-alt-def* [*THEN iffD2* ] *del*: *split-paired-all*) **apply** (*auto simp*: *twl-st-l-def equality-except-conflict-l-alt-def*) **done have** *uhd-in-D*:  $\langle L \in \text{#}$  *the D* **if** *inv-s:*  $\langle twl\text{-}stgy\text{-}invs S' \rangle$  and

```
inv: \langle twl-struct-invs \ S' \rangle and
```

```
ns: \langle no\text{-step } cdcl_W\text{-restart-mset}.skip (statew-of S') and
```
*confl*:  $\langle$ conflicting  $(\text{state}_W - \text{of } S') \neq \text{None}$  $\langle$  *conflicting* (*state<sub>W</sub> -of*  $S'$ )  $\neq$  *Some* { $\#$ } $\rangle$  **and** *M-nempty:*  $\langle get\text{-}trail\text{-}l S \neq []\rangle$  and *D*:  $\langle D = get\text{-}conflict\text{-}l \ S \rangle$  $\langle L = -\text{ lit-of } (\text{hd } (\text{get-trail-1 } S)) \rangle$  and  $SS'$ :  $\langle (S, S') \in \text{twl-st-l}$  None for *L M D* and *S* ::  $\langle v \text{ } twl-st-l \rangle$  and *S'* ::  $\langle v \text{ } twl-st \rangle$ **unfolding** *D*  $\textbf{using } cdcl_W\text{-}restart\text{-}mset\text{-}no\text{-}step\text{-}skip\text{-}hd\text{-}in\text{-}conficting[of \text{ } \langle state_W\text{-}of S' \rangle,$ *OF - - ns confl*] *that* **by** (*auto simp*: *cdcl<sup>W</sup> -restart-mset-state twl-stgy-invs-def twl-struct-invs-def twl-st*) **have** *find-lit*: <sup>h</sup>*find-lit-of-max-level U* (*lit-of* (*hd* (*get-trail-l S*)))  $\leq$  *SPEC* ( $\lambda L''$ ,  $L'' \in \#$  *remove1-mset* (- *lit-of* (*hd* (*get-trail S'*))) (*the* (*get-conflict U'*))  $\wedge$  $lit$ -of  $(hd (get-trail S')) \neq -L'' \wedge$  $get-level (get-trail U') L'' = get-maximum-level (get-trail U')$  $(remove1-mset$   $(-$  *lit-of*  $(hd (get-trail S'))$   $(the (get-conflict U'))$  $(i\mathbf{s} \leq \text{RES } \hat{?} \text{find-lit-of-max-level})$ **if**  $UU'$ :  $\langle (S, S') \in \mathcal{R} \rangle$  and *bt-inv*:  $\langle \textit{backtrack-l-inv} \mid S \rangle$  and  $RR'$ :  $\langle (T, T') \in \text{?extract } S \text{ (get-conflict-I } S)$  and *T*:  $\langle (U, U') \in \text{?find-decomp } T \rangle$ for  $S S' T T' U U'$ **proof** − **have** *SS'*:  $\langle (S, S') \in \text{twl-st-l None} \setminus \text{get-trail-l } S \neq []$  and *struct-invs:*  $\langle \textit{twl-struct-} \textit{invs} \ S' \rangle \ \langle \textit{get-conflict-}l \ S \neq \textit{None} \rangle$  $using$   $UU'$   $bt\text{-}inv$   $by$   $(auto\ simple\ back\ -\ input\ object\ b\right)$  $\mathbf{have} \ \langle \mathit{cdcl}_W\textit{-restart-mset}.\mathit{distinct}\textit{-}cdcl_W\textit{-state} \ (\mathit{state}_W\textit{-of} \ S')\rangle$ **using** *struct-invs* **unfolding** *twl-struct-invs-def cdcl<sup>W</sup> -restart-mset.cdcl<sup>W</sup> -all-struct-inv-def* **by** *fast* **then have** *dist*:  $\langle distinct-mset \text{ (the (get-confict-I S)}) \rangle$  $using$  *struct-invs SS'*  $unfolding$  *cdcl<sub>W</sub> -restart-mset.distinct-cdcl<sub>W</sub>-state-def* **by** (*cases S*) (*auto simp*: *cdcl<sup>W</sup> -restart-mset-state twl-st*) **then have** *dist*: *distinct-mset* (*the* (*get-conflict-l U*)) **using**  $UU'$   $RR'$   $T$  by (*cases S, cases T, cases U, auto intro: distinct-mset-mono)* **show** *?thesis* **using** *T* distinct-mem-diff-mset  $[OF \; dist, \; of - \langle \{ \# \text{-} \# \} \rangle]$  *SS'* **unfolding** *find-lit-of-max-level-def state-decomp-to-state-l* **by** (*force simp*: *uminus-lit-swap*) **qed have** *propagate-bt*:  $\langle$ *propagate-bt-l* (*lit-of* (*hd* (*get-trail-l S*))) *L U*  $\leq$  *SPEC* (*λc.* (*c, propagate-bt* (*lit-of* (*hd* (*get-trail S'*)))  $L'$  *U'*)  $\in$  $\{(T, T') \in \{T, T'\} \in \text{twl-st-l} \text{ None } \land \text{ clauses-to-update-l} \ T = \{\#\} \land \text{twl-list-invs } T\}$ **if**  $SS'$ :  $\langle (S, S') \in \mathcal{R} \rangle$  and *bt-inv:*  $\langle \textit{backtrack-l-inv} \mid S \rangle$  and *TT'*:  $\langle (T, T') \in \text{?extract } S \text{ (get-conflict-I } S) \rangle$  and  $UU'$ :  $\langle (U, U') \in \ell$  *find-decomp*  $T$  and  $L'$ :  $\langle L' \in \partial f \rangle$  *find-lit-of-max-level S*'  $U'$  and

 $LL'$ :  $\langle (L, L') \in Id \rangle$  and *size*:  $\langle size \text{ (the (get-conflict-I U)} \rangle > 1 \rangle$ **for** *S S' T T' U U' L L'* **proof** − **obtain** *MS NS DS NES UES* **where** *S*:  $\langle S = (MS, NS, Some DS, NES, UES, \{\# \}, \{\# \})$  and  $S-S'$ :  $\langle (S, S') \in \text{twl-st-l} \text{ None} \rangle$  and *add-invs*:  $\langle \textit{twl-list-invs } S \rangle$  and  $struct-inv:$   $\langle twl-struct-invs \ S' \rangle$  and  $stgy-inv:$   $\langle twl-stgy-invs S' \rangle$  and *nss*:  $\langle no\text{-step } cdcl_W\text{-restart-mset}.\text{skip } (\text{state}_W\text{-of }S')\rangle$  and *nsr*:  $\langle no\text{-step } cdcl_W\text{-restart-mset}$ *resolve* (*statew* -*of S*<sup>'</sup>) $\rangle$  and *conflict-l S*  $\neq$  *<i>None*<sup>i</sup> (get-conflict-l S  $\neq$  *Some* { $\#$ } **using** *SS'* by (*cases S*; *cases*  $\langle get\text{-}conflict\text{-}l S\rangle$ ) *auto* **then obtain** *DT* **where**  $T: \langle T = (MS, NS, Some DT, NES, UES, \{\# \}, \{\# \} \rangle$  and  $T-T'$ :  $\langle (T, T') \in \text{twl-st-l} \; \text{None} \rangle$ **using**  $TT'$  by (*cases T*; *cases*  $\langle qet\text{-}conflict\text{-}l \ T \rangle$ ) *auto* then obtain  $MU$   $MU'$  where  $U: \langle U = (MU, NS, Some DT, NES, UES, \{\# \}, \{\# \} \rangle$  and  $MU: \langle MS = MU' \text{ } @ \text{ } MU \rangle \text{ and}$  $U-U'$ :  $\langle (U, U') \in \text{twl-st-l} \; \text{None} \rangle$  $using UU'$  by (*cases U*) *auto* have  $[simp]: L = L'$ using  $LL'$  by  $\textit{simp}$ **have**  $[simp]: \langle MS \neq \mathbb{I} \rangle$  **and**  $add\text{-}invs: \langle twl\text{-}list\text{-}invs \rangle$  $\textbf{using } SS'$  bt-inv  $\textbf{unfolding } twl-list-invs-def$  backtrack-l-inv-def S  $\textbf{by } auto$ **have**  $\langle \textit{Suc} \ \theta \, \langle \textit{size} \ D \textit{T} \rangle$ **using** *size* **by** (*auto simp*: *U*) **then have**  $\langle DS \neq {\{\#\}}\rangle$ **using**  $TT'$  by (*auto simp*: *S T*) **moreover have**  $\langle \textit{c}dcl_W \textit{-restart-mset} \textit{c}dcl_W \textit{-stgy-invariant}$  ( $\textit{state}_W \textit{-of} S'$ ))  $\langle \textit{cdcl}_W\textit{-restart-mset}. \textit{cdcl}_W\textit{-all-struct-inv } (\textit{state}_W\textit{-of }S')\rangle$ **using** *struct-inv stgy-inv* **unfolding** *twl-struct-invs-def twl-stgy-invs-def* **by** *fast*+ **ultimately have**  $\langle -h$  *lit-of* (*hd MS*) ∈# *DS*  $\textbf{using } \textit{bt-inv } \textit{cdcl}_W \textit{-restart-mset} \textit{.} \textit{no-step-skip-hd-in} \textit{-conficting} [\textit{of } \textit{state}_W \textit{-of} \textit{S'} \textit{)}]$ *size struct-inv stgy-inv nss nsr confl SS'* **unfolding** *backtrack-l-inv-def* **by** (*auto simp*: *cdcl<sup>W</sup> -restart-mset-state S twl-st*) **then have**  $\langle −$  *lit-of* (*hd MS*) ∈# *DT* **using**  $TT'$  by (*auto simp*: *T*) **moreover have**  $\langle L' \in \text{#}$  *remove1-mset* (− *lit-of* (*hd MS*)) *DT*  $\textbf{using } L'$  *S-S'*  $U$ - $U'$   $\textbf{by } (auto \, simp: S \, U)$ **ultimately have** *DT*:  $\langle DT = add-mset \ (-\text{lit-of} \ (hd \ MS)) \ (add-mset \ L' \ (DT - \ {\# - \text{ lit-of} \ (hd \ MS)}, \ L' \# \} ))$ **by** (*metis* (*no-types, lifting*) *add-mset-diff-bothsides diff-single-eq-union*) **have** [simp]:  $\langle Propagated \ L \ i \notin set \ MU \rangle$ **if** *i-dom:*  $\langle i \notin \text{\#} \text{ dom-m } NS \rangle$  and  $\langle i \rangle$ **for** *L i* **using** *add-invs that* **unfolding** *S MU twl-list-invs-def* **by** *auto* **have** *Propa*:

 $\land ((Propagated \ (-\text{lit-of} \ (hd \text{ MS})) \ i \# \text{ MU})$ *fmupd i* (− *lit-of* (*hd MS*) # *L* # *remove1* (− *lit-of* (*hd MS*)) (*remove1 L xa*)*, False*) *NS, None, NES, UES,* {#}*, unmark* (*hd MS*))*, case U' of*  $(M, N, U, D, NE, UE, UE, WS, Q) \Rightarrow$  $(Propagated (-lit-of (hd (get-trail S')))(the D) \# M, N$ *add-mset*  $(TWL-Clause \{ \#—lit-of (hd (get-trail S')), L' \# \}$  $(the D - \{\# - lit-of (hd (get-trail S')), L' \# \}))$ *U,*  $None, NE, UE, WS, unmark (hd (get-trail S')))$ ∈ *twl-st-l None*<sup>i</sup> **if**  $[symmetric, \, simple: \, D$ *T* = *mset xa* $\circ$  **and** *i-dom:*  $\langle i \notin \text{\#} \text{ dom-m } \text{NS} \rangle$  and  $\langle i \rangle$ **for** *i xa*  $\textbf{using } U \text{-} U' S \text{-} S' T \text{-} T' i \text{-} dom \quad \langle i \rangle \mathcal{D} T \textbf{ apply (cases } U' \rangle$ **apply** (*auto simp*: *U twl-st-l-def hd-get-trail-twl-st-of-get-trail-l S init-clss-l-mapsto-upd-irrel-notin learned-clss-l-mapsto-upd-notin convert-lit.simps intro*: *convert-lits-l-extend-mono*) **apply** (*rule convert-lits-l-extend-mono*) **apply** *assumption* **apply** *auto* **done have**  $[simp]: \langle Ex\ Not\rangle$ **by** *auto* **show** *?thesis* **unfolding** *propagate-bt-l-def list-of-mset-def propagate-bt-def U RES-RETURN-RES get-fresh-index-def RES-RES-RETURN-RES* **apply** *clarify* **apply** (*rule RES-rule*) **apply** (*subst in-pair-collect-simp*) **apply** (*intro conjI*) **subgoal using** *Propa* **by** (*auto simp*: *hd-get-trail-twl-st-of-get-trail-l S T U* ) **subgoal by** *auto* **subgoal using** *add-invs*  $\langle L = L' \rangle$  by (*auto simp*: *S twl-list-invs-def MU simp del*:  $\langle L = L' \rangle$ ) **done qed have** *propagate-unit-bt*:  $\langle$ (propagate-unit-bt-l (lit-of (hd (get-trail-l S))) U,  $propagate-unit-bit (lit-off (hd (get-trail S'))) U')$  $\in \{(T, T') : (T, T') \in \text{twl-st-l} \text{ None} \land \text{clauses-to-update-l} \ T = \{\#\} \land \text{twl-list-invs } T\}$ **if**  $SS'$ :  $\langle (S, S') \in {}^2R \rangle$  and *bt-inv:*  $\langle \textit{backtrack-l-inv} \mid S \rangle$  and *TT'*:  $\langle (T, T') \in \text{?extract } S \text{ (get-conflict-l } S) \rangle$  and  $UU'$ :  $\langle (U, U') \in \mathit{?find-decomp}$  *T*) and *size*:  $\langle \neg size \text{ (the (get-conflict-1 U)} \rangle > 1 \rangle$ for  $S$   $T$  ::  $\langle 'v \text{ } twl-st-l \rangle$  and  $S'$   $T'$   $U$   $U'$ **proof** − **obtain** *MS NS DS NES UES* **where** *S*:  $S = (MS, NS, Some DS, NES, UES, \{\# \}, \{\# \})$ **using** *SS'* by (*cases S*; *cases*  $\langle get\text{-}conflict\text{-}l S\rangle$ ) *auto* 

**then obtain** *DT* **where**  $T: \langle T = (MS, NS, Some DT, NES, UES, \{\# \}, \{\# \})\rangle$ **using**  $TT'$  by (*cases*  $T$ ; *cases*  $\langle get\text{-}conflict\text{-}l \ T \rangle$ ) *auto* then obtain  $MU$   $MU'$  where  $U: (U = (MU, NS, Some DT, NES, UES, \{\# \}, \{\# \})$  and  $MU: \langle MS = MU' \otimes MU \rangle$ **using**  $UU'$  by (*cases U*) *auto* **have**  $S'$ - $S$ :  $\langle (S, S') \in \text{twl-st-l} \text{ None} \rangle$  $\text{using } SS'$  by  $\text{simp}$ **have**  $U'$ - $U$ :  $\langle (U, U') \in \textit{twl-st-l} \text{ None} \rangle$  $using$   $UU'$  by  $simp$ **have**  $[simp]: \langle MS \neq []\rangle$  and *add-invs*:  $\langle twl-list-invs. S \rangle$  $\textbf{using } SS'$  bt-inv  $\textbf{unfolding } tw$ -list-invs-def backtrack-l-inv-def S  $\textbf{by } auto$ **have** *DT*:  $\langle DT = \{\# - \text{ lit-of } (\text{hd } MS) \# \}\rangle$  $using$   $TT'$  size by (cases DT, auto simp:  $UT$ ) **show** *?thesis* **apply** (*subst in-pair-collect-simp*) **apply** (*intro conjI*) **subgoal** using  $S'$ - $S$   $U'$ - $U$  apply (auto simp: twl-st-l-def propagate-unit-bt-def propagate-unit-bt-l-def *S T U DT convert-lit.simps intro*: *convert-lits-l-extend-mono*) **apply** (*rule convert-lits-l-extend-mono*) **apply** *assumption* **by** *auto* **subgoal by** (*auto simp*: *propagate-unit-bt-def propagate-unit-bt-l-def S T U DT*) subgoal using *add-invs S'-S* unfolding *STU* twl-list-invs-def propagate-unit-bt-l-def **by** (*auto 5 5 simp*: *propagate-unit-bt-l-def DT twl-list-invs-def MU twl-st-l-def*) **done qed have** *bt*:  $\{(backtrack-l, backtrack) \in ?R \rightarrow f\}$  $\langle \{ (T : 'v \; twl-st-l, T') \mid (T, T') \in twl-st-l \; None \land clauses-to-update-l \; T = \{ \# \} \; \land \}$  $twl-list-inverse$  *T*} $\langle$ *nres-rel*  $($ **is**  $\langle \cdot \in \cdot \rightarrow_f \langle ?I \rangle$ *nres-rel* $\rangle$ ) **supply** [[*goals-limit*=*1* ]] **unfolding** *backtrack-l-def backtrack-def fref-param1* [*symmetric*] **apply** (*refine-vcg H list-of-mset ext*; *remove-dummy-vars*) subgoal for  $S S'$ **unfolding** *backtrack-l-inv-def* apply (*rule-tac*  $x=S'$  in  $extI)$ **by** (*auto simp*: *backtrack-inv-def backtrack-l-inv-def twl-st-l*) **subgoal by** (*auto simp*: *convert-lits-l-def elim*: *neq-NilE*) **subgoal unfolding** *backtrack-inv-def* **by** *auto* **subgoal by** *simp* **subgoal by** (*auto simp*: *backtrack-inv-def equality-except-conflict-l-rewrite*) **subgoal by** (*auto simp*: *hd-get-trail-twl-st-of-get-trail-l backtrack-l-inv-def equality-except-conflict-l-rewrite*) **subgoal by** (*auto simp*: *propagate-bt-l-def propagate-bt-def backtrack-l-inv-def equality-except-conflict-l-rewrite*) **subgoal by** *auto* **subgoal by** (*rule find-lit*) *assumption*+ **subgoal by** (*rule propagate-bt*) *assumption*+ **subgoal by** (*rule propagate-unit-bt*) *assumption*+

**done have** *SPEC-Id:*  $\langle SPEC \Phi = \Downarrow \{(T, T') \in \Phi \mid T\}$   $(SPEC \Phi)$  **for**  $\Phi$ **unfolding** *conc-fun-RES* **by** *auto* **have**  $\langle \text{backtrack-1 } S, \text{backtrack } S' \rangle \in \langle I \rangle$  if  $\langle S, S' \rangle \in \langle R \rangle$  for  $S S'$ **proof** −  $\mathbf{have} \langle \mathit{backtrack-l} \mathit{S} \leq \mathit{\Downarrow} \mathit{?I}' \left( \mathit{backtrack} \mathit{S}' \right) \rangle$ **by** (*rule bt*[*unfolded fref-param1* [*symmetric*]*, to-*⇓*, rule-format, of S S* <sup>0</sup> ]) (*use that* **in** *auto*) **moreover have**  $\langle \textit{backtrack } S' \leq \textit{SPEC} (\lambda T, \textit{cdcl-twl-o } S' T \wedge T \rangle$ *get-conflict*  $T = None$  ∧  $(\forall S'. \neg \; cdcl-twl-o \; T \; S') \; \wedge$ *twl-struct-invs T* ∧ *twl-stgy-invs*  $T \wedge clauses-to-update$   $T = \{\#\} \wedge literals-to-update$   $T \neq \{\#\})$ by (*rule backtrack-spec*[*to-* $\downarrow$ , *of*  $S'$ ]) (*use that* in *auto simp*: *twl-st-l)* **ultimately show** *?thesis* **apply** − **apply** (*unfold refine-rel-defs nres-rel-def in-pair-collect-simp*; (*unfold Ball2-split-def all-to-meta*)*?*; (*intro allI impI*)*?*) **apply** (*subst* (*asm*) *SPEC-Id*) **apply** *unify-Down-invs2*+ **unfolding** *nofail-simps* **apply** *unify-Down-invs2-normalisation-post* **apply** (*rule weaken-*⇓) **prefer** *2* **apply** *assumption* **subgoal premises** *p* **by** (*auto simp*: *twl-st-l-def*) **done qed then show** *?thesis* **by** (*intro frefI*) **qed definition** find-unassigned-lit-l ::  $\langle v \mid twl-st-l \Rightarrow v \rangle$  literal option nres where  $\phi$ *find-unassigned-lit-l* = ( $\lambda$ (*M, N, D, NE, UE, WS, Q*). *SPEC* (*λL.*  $(L \neq None \longrightarrow$ *undefined-lit M* (*the L*) ∧  $atm-of$  (*the L*) ∈  $atms-of-mm$  (*clause* '# *twl-clause-of* '# *init-clss-lf*  $N + NE$ )) ∧

 $)$ 

### **definition** *decide-l-or-skip-pre* **where**

 $\forall$ *decide-l-or-skip-pre*  $S \longleftrightarrow (\exists S'. (S, S') \in \mathit{twl-st-l}$  None ∧  $twl-struct-$ *invs*  $S' \wedge$  $twl$ -stqy-invs  $S' \wedge$ *twl-list-invs S* ∧  $get$ -conflict-l  $S = None$  ∧ *clauses-to-update-l S* =  $\{\#$  ∧ *literals-to-update-l S* =  $\{\#\}$  $\rightarrow$ 

 $(L = None \longrightarrow (\nexists L'. \; undefined\textrm{-}lit \; M \; L' \land$ 

**definition** *decide-lit-l* ::  $\langle v \rangle$  *literal*  $\Rightarrow$   $\langle v \rangle$  *twl-st-l*  $\Rightarrow$   $\langle v \rangle$  *twl-st-l*  $\rangle$  **where**  $\forall$  *decide-lit-l* =  $(\lambda L' (M, N, D, NE, UE, WS, Q)).$ 

 $atm\text{-}of L' \in atms\text{-}of\text{-}mm \ (clause \text{'}\# \text{ }twl\text{-}clause\text{-}of \text{'}\# \text{ }init\text{-}cls\text{-}lf N + NE))))$ 

```
(Decided L' \# M, N, D, NE, UE, WS, \{ \# - L' \# \}))definition decide-l-or-skip :: \langle v \mid twl-st-l \rangle (bool \times 'v \langle vwl-st-l \rangle nres) where
  \langle decide\text{-}l\text{-}or\text{-}skip S = (do\ \{ASSERT(decide-l-or-skip-pre S);
    L \leftarrow \text{find-unssigned-lit-1 } S;case L of
       None \Rightarrow RETURN (True, S)
    | Some L \Rightarrow RETURN (False, decide-lit-l L S)
  })
\left\langle \right\ranglemethod match-⇓ =
  (match conclusion in f \leq \sqrt[k]{R} g for f :: \sqrt{a} nres and R :: \sqrt{a} \times b set and
     g :: \langle b \rangle nres\rangle \Rightarrowhmatch premises in
       I[thin,uncurry]: \langle f \leq \frac{1}{2} \mid R' \text{ g} \rangle for R' :: \langle (a \times b) \text{ s} \rangle\Rightarrow \trule refinement-trans-long of f f g g R' R, OF refl refl - I \times
     | I[thin,uncurry]: \langle \cdot \rangle \Rightarrow f \leq \sqrt[k]{R'} g) for R' :: \langle (a \times b) \rangle seti
           \Rightarrow \the refinement-trans-long[of f f g g R' R, OF refl refl - I]\therefl reflace Ii)
lemma decide-l-or-skip-spec:
  h(decide-l-or-skip, decide-or-skip) ∈
     \{(S, S') : (S, S') \in twl-st-l \text{ None} \land get-conflict-l \text{ } S = \text{None} \landclauses-to-update-l S = {#} ∧ literals-to-update-l S = {#} ∧ no-step cdcl-twl-cp S' ∧
        twl-struct-invest\ S' \wedge twl-stgy-invs \ S' \wedge twl-list-invs \ S \} \rightarrow_{f}\langle \{((\text{brk}, T), (\text{brk}', T')\rangle, (T, T') \in \text{twl-st-l None} \land \text{brk} = \text{brk}' \land \text{twl-list-invs } T \land \text{b}clauses-to-update-l T = \{\# \} ∧
       (\text{get-conflict-1 } T \neq \text{None} \longrightarrow \text{get-conflict-1 } T = \text{Some } \{\#\}) \wedgetwl-struct-invs T' \wedge twl-styleinvs T' \wedge(\neg \text{brk} \longrightarrow \text{literals-to-update-1} T \neq \{\#\}) \land(brk \rightarrow literals-to-update-l \ T = \{\#\})\ nres-rel
  (\textbf{is} \in \{?R \rightarrow f \langle ?S \rangle \text{nres-rel} \rangle)proof −
  have find-unassigned-lit-l: \langle \text{find-unssigned-lit-1} \rangle S \leq \frac{1}{V} Id (\text{find-unssigned-lit} \rangle S')if SS': \langle (S, S') \in {}^2R \ranglefor S S'using that
    by (cases S)
       (auto simp: find-unassigned-lit-l-def find-unassigned-lit-def
            mset\text{-}take\text{-}mset\text{-}drop\text{-}mset\text{-}image\text{-}image\text{-}tul\text{-}st\text{-}l\text{-}def)have I: \langle (x, x') \rangle \in Id \implies (x, x') \in \langle Id \rangle option-rel i for x \ x' by auto
  have dec: \langle decide-l-or-skip, decide-or-skip) \in {}^2R \rightarrow\langle \{((\text{brk}, T), (\text{brk}', T')\rangle, (T, T') \in \text{twl-st-l None} \land \text{brk} = \text{brk}' \land \text{twl-list-invs } T \land \}clauses-to-update-l T = \{\#\} \wedge(\neg brk \longrightarrow literals-to-update-l T \neq {\#}) \land(brk \rightarrow literals-to-update-I \ T = \{\#\}) \ \} \ nres-relunfolding decide-l-or-skip-def decide-or-skip-def
    apply (refine-vcg find-unassigned-lit-l I)
    subgoal unfolding decide-l-or-skip-pre-def by (auto simp: twl-st-l-def)
    subgoal by auto
    subgoal for S S'by (cases S)
        (auto simp: decide-lit-l-def propagate-dec-def twl-list-invs-def twl-st-l-def )
    done
```
**have**  $KK: \, \langle SPEC \, (\lambda (brk, T) \cdot \text{c}dcl-twl-o^{**} \, S' \, T \wedge P \, \text{brk} \, T) = \{ (S, S') \cdot \text{snd} \, S = S' \, \wedge \}$  $P$  (*fst S*) (*snd S*)} (*SPEC* (*cdcl-twl-o*<sup>∗\*</sup> *S*<sup>'</sup>)) for  $S'$  *P* **by** (*auto simp*: *conc-fun-def*) **have**  $nf: \langle \text{nofail} \ (SPEC \ (cdcl-twl-o^{**} \ S') \rangle \ \langle \text{nofail} \ (SPEC \ (cdcl-twl-o^{**} \ S') \rangle \$  for  $S S'$ **by** *auto* have set:  $\{((a,b), (a', b'))$ . P a b a' b'} = {(a, b). P (fst a) (snd a) (fst b) (snd b)} for P **by** *auto* **show** *?thesis* **proof** (*intro frefI nres-relI*)  $f$ **ix**  $S S'$ **assume** *SS'*:  $\langle (S, S') \in {}^2R \rangle$ **have**  $\langle decide\text{-}l\text{-}or\text{-}skip$  S  $\leq \iint \{((brk, T), brk', T')\}.$  $(T, T') \in \text{twl-st-l}$  None  $\wedge$  $brk = brk' \wedge$ *twl-list-invs T* ∧ *clauses-to-update-l*  $T = \{\# \}$  ∧  $(\neg \, \text{brk} \longrightarrow \text{literals-to-update-l} \ T \neq {\#}) \land (\text{brk} \longrightarrow \text{literals-to-update-l} \ T = {\#})$  $(decide-or-skip S')$  $\text{apply}$  (*rule dec*[*to-* $\Downarrow$ *, of S S'*]) **using** *SS'* by *auto* **moreover have**  $\langle$  *decide-or-skip*  $S'$  $\leq \qquad \qquad \downarrow \{ (S, S'a).$  $snd S = S'a \wedge$  $get\text{-}conflict$  (*snd S*) = *None*  $\wedge$  $(\forall S'. \neg \text{ } cdcl-twl-o \text{ } (\text{ } snd \text{ } S) \text{ } S') \land$  $(fst S \longrightarrow (\forall S'. \neg \ cdcl-twl-stgy \ (snd S) \ S') ) \land$ *twl-struct-invs* (*snd S*) ∧ *twl-stgy-invs* (*snd S*) ∧ *clauses-to-update*  $(snd S) = \{\#\} \wedge$  $(\neg \text{fst } S \rightarrow \text{literals-to-update} \text{ (snd } S) \neq \{\#\}) \land$  $(\neg (\forall S'a \cdot \neg \text{ } cdcl \text{-} \text{ } twl \text{-} o \ S' S'a) \longrightarrow \text{ } cdcl \text{-} \text{ } twl \text{-} o^{++} S' \text{ } (\text{ } sad \ S))$  $(SPEC (cdcl-twl-o^{**} S'))$  $\mathbf{b}$ **y** (*rule decide-or-skip-spec*[*of S'*, *unfolded KK*]) (*use SS'* in *auto*) **ultimately show**  $\langle decide{\text{-}l-or\text{-}skip} S \leq \Downarrow$  *?S* (*decide-or-skip S*<sup> $\prime$ </sup>) **apply** − **apply** *unify-Down-invs2*+ **apply** (*simp only*: *set nf*) **apply** (*match-*⇓) **subgoal apply** (*rule*; *rule*) **apply** (*clarsimp simp*: *twl-st-l-def*) **done subgoal by** *fast* **done qed qed lemma** *refinement-trans-eq*:  $A \subseteq A' \Longrightarrow B = B' \Longrightarrow R' = R \Longrightarrow A \leq \text{if } R B \Longrightarrow A' \leq \text{if } R' B'$ **by** (*auto simp*: *pw-ref-iff* ) **definition** *cdcl-twl-o-prog-l-pre* **where** <sup>h</sup>*cdcl-twl-o-prog-l-pre S* ←→

```
(\exists S' \cdot (S, S') \in twl-st-l \; None \landtwl-struct-invs S' ∧
    twl\text{-}stay\text{-}invs S' \wedgetwl-list-inverse)
definition cdcl-twl-o-prog-l :: \forall v twl-st-l \Rightarrow (bool \times 'v twl-st-l) nres where
 \langle cdc1-tw1-o-proq-1S \rangledo {
     ASSERT(cdcl-twl-o-prog-l-pre S);
     do {
       if get-conflict-l S = None
       then decide-l-or-skip S
       else if count-decided (get-trail-l S) > 0then do {
         T \leftarrow skip-and-resolve-loop-I \ S;ASSERT(get-conflict-l T \neq None \land get-conflict-l T \neq Some {\#});
         U \leftarrow \text{backtrack-1} T;
         RETURN (False, U)
       }
       else RETURN (True, S)
     }
   }
 \rightarrow
```
**lemma** *twl-st-lE*:

 $\langle (M N N D N E U E W S Q, T = (M, N, D, NE, UE, WS, Q) \Rightarrow P (M, N, D, NE, UE, WS, Q) \rangle$  $\implies$  *P T* for  $T :: \langle 'a \text{ } twl-st-l \rangle$ **by** (*cases T*) *auto*

**lemma** weaken- $\psi'$ :  $f \leq \psi R'$   $g \implies R' \subseteq R \implies f \leq \psi R g$ **by** (*meson pw-ref-iff subset-eq*)

```
lemma cdcl-twl-o-prog-l-spec:
   h(cdcl-twl-o-prog-l, cdcl-twl-o-prog) ∈
     \{(S, S') : (S, S') \in \text{twl-st-l} \text{ None } \wedgeclauses-to-update-l S = {#} ∧ literals-to-update-l S = {#} ∧ no-step cdcl-twl-cp S' ∧
         twl-struct\text{-}invs S' \wedge twl\text{-}stgy\text{-}invs S' \wedge twl\text{-}list\text{-}invs S \rightarrow f
     \langle \{((\text{brk}, T), (\text{brk}', T')\rangle, (T, T') \in \text{twl-st-l None} \land \text{brk} = \text{brk}' \land \text{twl-list-invs } T \land \text{b}clauses-to-update-l T = \{\# \} ∧
       (\text{get-conflict-1 } T \neq \text{None} \longrightarrow \text{count-decided } (\text{get-trail-1 } T) = 0) \land\langle \textit{twl-struct-} \textit{invs} \ T' \wedge \textit{twl-stgy-} \textit{invs} \ T' \rangle \ \ \textit{nres-rel}(\mathbf{is} \in \mathscr{R}R \to_{f} \mathscr{L}I) \mathbf{is} \in \mathscr{R}R \to_{f} \mathscr{L}I\ranglenres-rel)
proof −
  have twl-prog:
     \langle (c d c l-twl-o-prog-l<sub>i</sub>, c d c l-twl-o-prog) \in {}^2R \rightarrow f\langle \{((brk, S), (brk', S')\rangle\}.(\text{brk} = \text{brk}' \land (S, S') \in \text{twl-st-l None}) \land \text{twl-list-invs } S \landclauses-to-update-l S = {#}}\rangle nres-rel
       (\textbf{is} \in \in \mathcal{A} \rightarrow f \langle ?I' \rangle \text{ nres-rel} \rangle)supply [[goals-limit=3 ]]
     unfolding cdcl-twl-o-prog-l-def cdcl-twl-o-prog-def
       find-unassigned-lit-def fref-param1 [symmetric]
     apply (refine-vcg
```
*decide-l-or-skip-spec*[*THEN fref-to-Down, THEN weaken-*⇓ 0 ] *skip-and-resolve-loop-l-spec*[*THEN fref-to-Down*] *backtrack-l-spec*[*THEN fref-to-Down*]; *remove-dummy-vars*) subgoal for *S S'*  $\textbf{uniformed} \cdot \textbf{t}$  and  $\textbf{c}$  *cdcl-twl-o-prog-l-pre-def*  $\textbf{by}$  (*rule exI*[*of - S<sup>'</sup>]*) (*force simp*: *twl-st-l*) **subgoal by** *auto* **subgoal by** *simp* **subgoal by** *auto* **subgoal by** *auto* **subgoal by** *auto* **subgoal by** *auto* **subgoal by** *auto* **subgoal by** *auto* **subgoal by** *auto* **subgoal by** *auto* **done** have set:  $\{((a,b), (a', b'))$ . P a b a' b'} = {(a, b). P (fst a) (snd a) (fst b) (snd b)} for P **by** *auto* **have** *SPEC-Id:*  $\langle SPEC \Phi = \Downarrow \{(T, T') \in \Phi \mid T\}$   $(SPEC \Phi)$  **for**  $\Phi$ **unfolding** *conc-fun-RES* **by** *auto* show *bt'*: ?thesis **proof** (*intro frefI nres-relI*)  $f$ **ix**  $S S'$ **assume** *SS'*:  $\langle (S, S') \in {}^2R \rangle$ **have**  $\langle \text{cdcl-twl-o-prog} \ S' \leq \text{SPEC} \ (\text{cdcl-twl-o-prog-spec} \ S') \rangle$ by (*rule cdcl-twl-o-prog-spec*[*of S'*]) (*use SS'* in  $auto)$ **moreover have**  $\langle \text{c}d\text{c}l\text{-}\text{twl-o-prog-l } S \leq \sqrt{\frac{2I'}{\langle \text{c}d\text{c}l\text{-}\text{twl-o-prog }S'\rangle}}$ **by** (*rule twl-prog*[*unfolded fref-param1* [*symmetric*]*, to-*⇓])  $(use SS' in auto)$ **ultimately show**  $\langle \text{cdcl-twl-o-prog-l } S \leq \mathcal{V}$  ?J  $(\text{cdcl-twl-o-prog } S')$ **apply** − **unfolding** *set* **apply** (*subst*(*asm*) *SPEC-Id*) **apply** *unify-Down-invs2*+ **apply** (*match-*⇓) **subgoal by** (*clarsimp simp del*: *split-paired-All simp*: *twl-st-l-def*) **subgoal by** *simp* **done qed qed**

# **1.3.3 Full Strategy**

**definition** *cdcl-twl-stgy-prog-l-inv* ::  $\langle v \text{ } twl-st-l \Rightarrow \text{ } bool \times \langle v \text{ } twl-st-l \Rightarrow \text{ } bool \rangle$  where  $k$  *cdcl-twl-stgy-prog-l-inv*  $S_0 \equiv \lambda (brk, T)$ .  $\exists S_0' T'$ .  $(T, T') \in \text{twl-st-l}$  None  $(S_0, S_0')$  ∈ *twl-st-l None* ∧  $twl-struct-invs$   $T' \wedge$  $twl\text{-}stgy\text{-}invs$   $T' \wedge$  $(\text{brk} \longrightarrow \text{final-twl-state } T') \land$ *cdcl-twl-stgy*<sup>∗</sup>\*  $S_0$ ′  $T'$  ∧ *clauses-to-update-l*  $T = \{\# \}$  ∧  $(\neg brk \longrightarrow get\text{-}conflict\text{-}l\ T = None)$ 

**definition** *cdcl-twl-stgy-prog-l* ::  $\langle v \text{ } twl-st-l \Rightarrow 'v \text{ } twl-st-l \text{ } nres \rangle$  where  $\langle \textit{cdcl-twl-stqy-prog-l } S_0 \rangle$ 

```
do {
    do {
       (\text{brk}, T) \leftarrow \text{WHILE}_T^{\text{cdcl-twl-stgy-prog-l-inv } S_0(\lambda(brk, -), \neg brk)(\lambda(brk, S)).do {
           T \leftarrow unit-propagation-outer-loop-l S;
           cdcl-twl-o-prog-l T
         })
        (False, S_0);RETURN T
    }
  }
  i
lemma cdcl-twl-stgy-prog-l-spec:
  h(cdcl-twl-stgy-prog-l, cdcl-twl-stgy-prog) ∈
    {(S, S
0
). (S, S
0
) ∈ twl-st-l None ∧ twl-list-invs S ∧
        clauses-to-update-l S = \{\# ∧
        twl-struct-invs S' \wedge twl-stgy-invs S' \rightarrow f\langle \{(T, T') : (T, T') \in \{(T, T') : (T, T') \in \text{twl-st-l} \text{ None} \land \text{twl-list-invs } T \land \}twl-struct\text{-}invs \ T' \wedge twl\text{-}stgy\text{-}invs \ T' \wedge True) \text{ } nres\text{-}rel \rangle(\mathbf{is} \in \{R \rightarrow f \mid \mathcal{I} \mathbf{is} \in \mathcal{E} \mathbf{R} \rightarrow f \mid \mathcal{I} \mathbf{y})nres-reli)
proof −
  have R: (a, b) \in ?R \implies((False, a), (False, b)) \in \{((brk, S), (brk', S')). brk = brk' \wedge (S, S') \in ?R\}for a b by auto
  show ?thesis
    unfolding cdcl-twl-stgy-prog-l-def cdcl-twl-stgy-prog-def cdcl-twl-o-prog-l-spec
      fref-param1 [symmetric] cdcl-twl-stgy-prog-l-inv-def
    apply (refine-rcg R cdcl-twl-o-prog-l-spec[THEN fref-to-Down, THEN weaken-⇓
0
]
         unit-propagation-outer-loop-l-spec[THEN fref-to-Down]; remove-dummy-vars)
    subgoal for S_0 S_0' T T'apply (\text{rule } \text{exi} \text{exi} [ \text{of} - \text{S}_0 \text{']})apply (rule exI[of - \langlesnd T)])
      by (auto simp add: case-prod-beta)
    subgoal by auto
    subgoal by fastforce
    subgoal by auto
    subgoal by auto
    subgoal by auto
    done
qed
lemma refine-pair-to-SPEC:
  fixes f :: \langle s \Rightarrow 's \text{ nres} \rangle and g :: \langle b \Rightarrow 'b \text{ nres} \rangleassumes \langle f, g \rangle \in \{ (S, S') : (S, S') \in H \land R S S' \} \rightarrow_f \langle \{ (S, S') : (S, S') \in H' \land P' S \} \ranglenres-reli
    (\mathbf{is} \in {}^{\circ}R \rightarrow_{f} {}^{\circ}I)assumes \langle R \rangle S S' \rangle and [simp]: \langle (S, S') \rangle \in H \rangleshows \langle f S \leq \sqrt[k]{(S, S')}, (S, S') \in H' \land P' S} (g S')
proof −
  have \langle f S, g S' \rangle \in \mathcal{D}using assms unfolding fref-def nres-rel-def by auto
  then show ?thesis
    unfolding nres-rel-def fun-rel-def pw-le-iff pw-conc-inres pw-conc-nofail
```
**by** *auto* **qed**

(*λ*(*-, brk, S*)*. do* {

 $(b, False, S_0);$ *if brk then RETURN T else cdcl-twl-stgy-prog-l T*

})

 $T \leftarrow \text{cdc1-twl-o-proq-l}$  *T*;  $b \leftarrow SPEC(\lambda - True);$ *RETURN* (*b, T*)

 $T \leftarrow unit-propagation-outer-loop-l$  *S*;

```
definition cdcl-twl-stgy-prog-l-pre where
  \langle \textit{cdcl-twl-stgy-prog-l-pre} \ S \ S' \longleftrightarrow((S, S') ∈ twl-st-l None ∧ twl-struct-invs S' ∧ twl-stgy-invs S' ∧clauses-to-update-l S = \{\#\} \wedge get-conflict-l S = None \wedge twl-list-inverse Slemma cdcl-twl-stgy-prog-l-spec-final:
 assumes
    \langle cdcl\text{-}twl\text{-}stgy\text{-}prog\text{-}l\text{-}pre\ S\ S'\rangleshows
    \langle \text{c}dcl-twl-stgy-prog-l S \leq \mathcal{L} (twl-st-l None) (conclusive-TWL-run S')
 apply (rule order-trans[OF cdcl-twl-stgy-prog-l-spec[THEN refine-pair-to-SPEC,
         of S S<sup>'</sup>])
 subgoal using assms unfolding cdcl-twl-stgy-prog-l-pre-def by auto
 subgoal using assms unfolding cdcl-twl-stgy-prog-l-pre-def by auto
 subgoal
   apply (rule ref-two-step)
    prefer 2
    apply (rule cdcl-twl-stgy-prog-spec)
   using assms unfolding cdcl-twl-stgy-prog-l-pre-def by (auto intro: conc-fun-R-mono)
 done
lemma cdcl-twl-stgy-prog-l-spec-final':
 assumes
    k cdcl-twl-stgy-prog-l-pre S S'shows
   hcdcl-twl-stgy-prog-l S ≤ ⇓ {(S, T). (S, T) ∈ twl-st-l None ∧ twl-list-invs S ∧
      \textit{twl-struct-} tws S' \land twl-stgy-invs S'} (conclusive-TWL-run S')
 apply (rule order-trans[OF cdcl-twl-stgy-prog-l-spec[THEN refine-pair-to-SPEC,
         of S S<sup>'</sup>]])
 subgoal using assms unfolding cdcl-twl-stgy-prog-l-pre-def by auto
 subgoal using assms unfolding cdcl-twl-stgy-prog-l-pre-def by auto
 subgoal
   apply (rule ref-two-step)
    prefer 2
    apply (rule cdcl-twl-stgy-prog-spec)
   using assms unfolding cdcl-twl-stgy-prog-l-pre-def by (auto intro: conc-fun-R-mono)
 done
definition cdcl-twl-stgy-prog-break-l :: \langle v \mid twl-st-l \Rightarrow 'v \mid twl-st-l \text{ nres} \rangle where
  \langle cdc1-twl-stgy-prog-break-1 S_0 =do {
   b \leftarrow SPEC(\lambda - True);(b, brk, T) \leftarrow \text{WHILE}_T^{\lambda(b, S)}. cdcl-twl-stgy-prog-l-inv S_0 S
     (\lambda(b, brk, -). b \wedge \neg brk)
```
422

 $\}$ 

```
lemma cdcl-twl-stgy-prog-break-l-spec:
  h(cdcl-twl-stgy-prog-break-l, cdcl-twl-stgy-prog-break) ∈
    {(S, S
0
). (S, S
0
) ∈ twl-st-l None ∧ twl-list-invs S ∧
      clauses-to-update-l S = \{\# ∧
      twl-struct-invs S' \wedge twl-stqy-invs S' \rightarrow f\langle \{(T, T') : (T, T') \in \{(T, T') : (T, T') \in \text{twl-st-l} \text{ None} \land \text{twl-list-invs } T \land \}twl-struct-invs T' \wedge twl-stgy-invs T' \wedge True} nres-reli
  (is h - ∈ ?R →f ?I i is h - ∈ ?R →f h?Jinres-rel i)
proof −
  have R: (a, b) \in {}^{\circ}R \implies (bb, bb') \in \text{bool-rel} \implies((bb, False, a), (bb', False, b)) \in \{((b, brk, S), (b', brk', S')). b = b' \wedge brk = brk' \wedge(S, S') \in \{R\}for a b bb bb 0 by auto
 show ?thesis
 \textbf{supply} [[goals-limit=1]]
   unfolding cdcl-twl-stgy-prog-break-l-def cdcl-twl-stgy-prog-break-def cdcl-twl-o-prog-l-spec
     fref-param1 [symmetric] cdcl-twl-stgy-prog-l-inv-def
   apply (refine-rcg cdcl-twl-o-prog-l-spec[THEN fref-to-Down]
       unit-propagation-outer-loop-l-spec[THEN fref-to-Down]
       cdcl-twl-stgy-prog-l-spec[THEN fref-to-Down]; remove-dummy-vars)
   apply (rule R)
   subgoal by auto
   subgoal by auto
    subgoal for S_0 S_0' b b' T T'apply (\text{rule } \text{exi} \text{exi} [ \text{of } -S_0 \text{']})apply (rule exI[of - \langlesnd (snd T)i])
     by (auto simp add: case-prod-beta)
   subgoal
    by auto
   subgoal by fastforce
   subgoal by (auto simp: twl-st-l)
   subgoal by auto
   subgoal by auto
   subgoal by auto
   subgoal by auto
   done
qed
lemma cdcl-twl-stgy-prog-break-l-spec-final:
 assumes
    k cdcl-twl-stgy-prog-l-pre S S'shows
    \langle \text{c}dcl-twl-stgy-prog-breaking-S \leq \mathcal{V} \ ( \text{twl-st-l None} ) \ ( \text{conclusive-TWL-run } S' \rangleapply (rule order-trans[OF cdcl-twl-stgy-prog-break-l-spec[THEN refine-pair-to-SPEC,
         of S S<sup>[1]</sup>)
 subgoal using assms unfolding cdcl-twl-stgy-prog-l-pre-def by auto
 subgoal using assms unfolding cdcl-twl-stgy-prog-l-pre-def by auto
 subgoal
   apply (rule ref-two-step)
    prefer 2
    apply (rule cdcl-twl-stgy-prog-break-spec)
   using assms unfolding cdcl-twl-stgy-prog-l-pre-def
   by (auto intro: conc-fun-R-mono)
```
**done**

```
end
theory Watched-Literals-List-Restart
 imports Watched-Literals-List Watched-Literals-Algorithm-Restart
begin
```
Unlike most other refinements steps we have done, we don't try to refine our specification to our code directly: We first introduce an intermediate transition system which is closer to what we want to implement. Then we refine it to code.

This invariant abstract over the restart operation on the trail. There can be a backtracking on the trail and there can be a renumbering of the indexes.

```
inductive valid-trail-reduction for M M' :: \langle (v, 'c) \rangle ann-lits where
backtrack-red:
  \langle valid\text{-}trail\text{-}reduction~M~M^{\,\prime}\rangleif
     \langle (Decided K \# M'', M2) \in set (get-all-ann-decomposition M) and
     \langle map \ lit-of \ M^{\prime\prime} = map \ lit-of \ M^{\prime} \rangle and
     \langle map \; is-decided \; M'' = map \; is-decided \; M' \ranglekeep-red:
  \langle \mathit{valid-trail-reduction}~M~M' \rangleif
     \langle map \ lit-of \ M \rangle = map \ lit-of \ M' \rangle and
     \langle map \; is-decided \; M = map \; is-decided \; M' \ranglelemma valid-trail-reduction-simps: \langle valid-trail-reduction \, M \, M' \longleftrightarrow((\exists K M'' M2. (Decided K # M'', M2) \in set (get-all-ann-decomposition M) \wedgemap lit-of M \prime\prime = map lit-of M \prime ∧ map is-decided M \prime\prime = map is-decided M \prime ∧
    length M' = length M') ∨
   map lit-of M = map lit-of M' \wedge map is-decided M = map is-decided M' \wedge length M = length M'apply (auto simp: valid-trail-reduction.simps dest: arg-cong[of \langle map \, \, lit-of \, \rangle - length])
 apply (force dest: arg-cong[of \langle map \text{ } lit\text{-}of \rightarrow \text{- } length \rangle)+
 done
lemma trail-changes-same-decomp:
  assumes
     M '-lit: \langle map \text{ lit-of } M' = map \text{ lit-of } ysa \text{ } @ \text{ } L \text{ } \# map \text{ lit-of } zsa \text{ } @ \text{ } and \text{ }M'-dec: \langle map \rangle is-decided M' = map \rangle is-decided ysa \circledcirc False # map is-decided zsa
  obtains C' M2 M1 where \langle M' = M2 \text{ } @ Propagated L C' # M1 i and
    \langle map \text{ } lit-of \text{ } M2 \rangle = map \text{ } lit-of \text{ } ysa \rangle and
    \langle map \; is-decided \; M2 \; = \; map \; is-decided \; ysa \rangle and
    \langle map \text{ } lit\text{-}of \text{ } M1 \text{ } = map \text{ } lit\text{-}of \text{ } zsa \rangle and
    \langle map \; is-decided \; M1 = map \; is-decided \; zsa \rangleproof −
  define M1 M2 K where \langle M1 \rangle \equiv drop(Suc(length ysa)) M\ and \langle M2 \rangle \equiv take(length ysa) M\ and
     \langle K \equiv hd \ (drop \ (length \ ysa) \ M') \ranglehave
     M': \langle M' = M2 \, \mathbb{Q} \, K \# M1 \rangleusing arg-cong[OF M'-lit, of length] unfolding M1-def M2-def K-def
    by (simp add: Cons-nth-drop-Suc hd-drop-conv-nth)
  have [simp]:
    \langle length M2 = length ysa \rangle\langle length\ M1 = length\ zsa \rangleusing arg-cong[OF M'-lit, of length] unfolding M1-def M2-def K-def by auto
```
**obtain** *C* <sup>0</sup> **where**  $[simp]: \langle K = Propagated \ L \ C' \rangle$  $\textbf{using } M'$ -lit  $M'$ -dec  $\textbf{unfolding } M'$ **by** (*cases K*) *auto*

**show** *?thesis*  $\boldsymbol{u}$   $\boldsymbol{v}$   $\boldsymbol{v}$   $\boldsymbol{$ **by** *auto* **qed**

### **lemma**

**assumes**  $\langle map \ lit-of \ M \rangle = map \ lit-of \ M' \rangle$  and  $\langle map \; is-decided \; M = map \; is-decided \; M' \rangle$ **shows** *trail-renumber-count-dec*:  $\forall count-decided \ M = count-decided \ M'$  and *trail-renumber-get-level*:  $\forall$ *get-level M L* = *get-level M' L* **proof** − **have**  $[dest]$ : *count-decided*  $M = count-decided M'$ **if**  $\langle map \; is-decided \; M = map \; is-decided \; M' \rangle$  for  $M M'$ **using** *that* apply (*induction M arbitrary*: *M'* rule: *ann-lit-list-induct*) **subgoal by** *auto* subgoal for  $L$   $M$   $M'$ by  $(\text{cases } M')$ (*auto simp*: *get-level-cons-if*) subgoal for  $L C M M'$ by  $(\text{cases } M')$ (*auto simp*: *get-level-cons-if*) **done then show**  $\forall count-decided \ M = count-decided \ M'$  **using** *assms* by *blast* **show**  $\langle get\text{-}level\ M\ L = get\text{-}level\ M\ L\rangle$ **using** *assms* apply (*induction M arbitrary*: *M'* rule: *ann-lit-list-induct*) **subgoal by** *auto* subgoal for  $L$   $M$   $M'$ by (cases  $M'$ ; cases  $\langle hd \ M' \rangle$ ) (*auto simp*: *get-level-cons-if*) subgoal for  $L C M M'$ by  $(\text{cases } M')$ (*auto simp*: *get-level-cons-if*) **done qed**

**lemma** *valid-trail-reduction-Propagated-inD*:  $\forall$  *valid-trail-reduction*  $M M' \Longrightarrow$  *Propagated L C*  $\in$  *set M'*  $\Longrightarrow \exists C'.$  *Propagated L C'*  $\in$  *set M*) **by** (*induction rule*: *valid-trail-reduction.induct*) (*force dest*!: *get-all-ann-decomposition-exists-prepend dest!: split-list*[ $of$   $\langle Propagated \ L \ C \rangle$ ]  $elim!$ : *trail-changes-same-decomp*}+

## **lemma** *valid-trail-reduction-Propagated-inD2* :  $\forall$ *valid-trail-reduction M M'*  $\implies$  *length M = length M'*  $\implies$  *Propagated L C*  $\in$  *set M*  $\exists C'.$  *Propagated L*  $C' \in set M'$

**apply** (*induction rule*: *valid-trail-reduction.induct*)

**apply** (*auto dest*!: *get-all-ann-decomposition-exists-prepend dest!: split-list*[*of*  $\langle Propagated \ L \ C \rangle$ ] *elim!: trail-changes-same-decomp*}+ **apply** (*metis add-Suc-right le-add2 length-Cons length-append length-map not-less-eq-eq*) **by** (*metis* (*no-types, lifting*) *in-set-conv-decomp trail-changes-same-decomp*) **lemma** *get-all-ann-decomposition-change-annotation-exists*: **assumes**  $\langle$  *(Decided K*  $\# M', M2' \rangle \in set$  *(get-all-ann-decomposition M2)* and  $\langle map \ lit-of \ M1 \rangle = map \ lit-of \ M2 \rangle$  and  $\langle map \; is-decided \; M1 \; = \; map \; is-decided \; M2 \rangle$ **shows**  $\exists M'' M2'.$  (*Decided K*  $# M'', M2') \in set (get-all-ann-decomposition M1) ∧$ *map lit-of*  $M'' = map$  *lit-of*  $M' \wedge map$  *is-decided*  $M'' = map$  *is-decided*  $M'$ **using** *assms* proof (*induction M1 arbitrary*: *M2 M2' rule*: *ann-lit-list-induct*) **case** *Nil* **then show** *?case* **by** *auto* **next case** (*Decided L xs M2* ) **then show** *?case* **by** (*cases M2*; *cases*  $\langle hd M2 \rangle$ ) *fastforce*+ **next case** (*Propagated L m xs M2*) **note**  $IH = this(1)$  **and**  $prems = this(2-)$ **show** *?case* **using**  $I H [of - \langle tl M2 \rangle]$  *prems get-all-ann-decomposition-decomp*[*of xs*]  $get-all-ann-decomposition-decomp[of M2 \triangleleft Decided K \# M^2]$ **by** (*cases M2*; *cases*  $\langle h d M2 \rangle$ ; *cases*  $\langle (qet-all-ann-decomposition (tl M2)) \rangle$ ; *cases*  $\langle hd \ (get-all-ann-decomposition \ xs) \rangle$ ; *cases*  $\langle get-all-ann-decomposition \ xs \rangle$ *fastforce*+ **qed lemma** *valid-trail-reduction-trans*: **assumes** *M1-M2*: *svalid-trail-reduction M1 M2* and  $M2-M3$ : *svalid-trail-reduction M2 M3* shows  $\langle valid-trail-reduction M1 M3 \rangle$ **proof** − **consider**  $(same)$   $\langle map \text{ } lit-of \text{ } M2 \text{ } = map \text{ } lit-of \text{ } M3 \rangle$  and  $\langle map \text{ is-decided } M2 \rangle = map \text{ is-decided } M3 \rangle \langle length \text{ } M2 \rangle = length \text{ } M3 \rangle$  $(decomp-M1)$  *K M'' M2'* where  $\langle$  *(Decided K*  $\#$  *M'', M2'*)  $\in$  *set* (*get-all-ann-decomposition M2*) $\rangle$  and  $\langle map \ lit\text{-}of \ M'' = map \ lit\text{-}of \ M3 \rangle$  and  $\langle map \; is-decided \; M'' = map \; is-decided \; M3 \rangle$  and  $\langle length\ M3\rangle = length\ M''\rangle$ **using** *M2-M3* **unfolding** *valid-trail-reduction-simps* **by** *auto* **note** *decomp-M2* = *this* **consider**  $(same)$   $\langle map \text{ } lit-of \text{ } M1 \rangle = map \text{ } lit-of \text{ } M2 \rangle$  and  $\langle map \text{ is-decided } M1 = map \text{ is-decided } M2 \rangle \langle length \text{ } M1 = length \text{ } M2 \rangle$  $(decomp-M1)$  *K M'' M2'* where  $\langle$  *(Decided K*  $\#$  *M'', M2'*)  $\in$  *set* (*get-all-ann-decomposition M1*) $\rangle$  and *kmap lit-of M''* = *map lit-of M2}* and *h*<sub> $\langle map \text{ is-decided } M'' = map \text{ is-decided } M2 \rangle$  and</sub>  $\langle length M2 = length M'' \rangle$ 

**using** *M1-M2* **unfolding** *valid-trail-reduction-simps* **by** *auto* **then show** *?thesis* **proof** *cases* **case** *same* **from** *decomp-M2* **show** *?thesis* **proof** *cases* case same': same **then show** *?thesis* **using** *same* **by** (*auto simp*: *valid-trail-reduction-simps*) **next case**  $decomp-M1$  **note**  $decomp = this(1)$  **and**  $eq = this(2,3)$  **and**  $[simp] = this(4)$ **obtain** *M4 M5* **where** *decomp45*:  $\langle$ *Decided K # M4*, *M5* $) \in$  *set* (*get-all-ann-decomposition M1* $)$  and *M4-lit:*  $\langle map \text{ } lit\text{-}of \text{ } M4 \rangle = map \text{ } lit\text{-}of \text{ } M'' \rangle$  and  $M_4$ -dec:  $\langle map \; is-decided \; M4 \rangle = map \; is-decided \; M'' \rangle$ **using** *get-all-ann-decomposition-change-annotation-exists*[*OF decomp, of M1* ] *eq same* **by** (*auto simp*: *valid-trail-reduction-simps*) **show** *?thesis* **by** (*rule valid-trail-reduction.backtrack-red*[*OF decomp45* ]) (*use M4-lit M4-dec eq same* **in** *auto*) **qed next case** *decomp-M1* **note** *decomp* = *this*(*1*) **and**  $eq = this(2,3)$  **and**  $[simp] = this(4)$ **from** *decomp-M2* **show** *?thesis* **proof** *cases* **case** *same* **obtain** *M4 M5* **where**  $decomp45$ :  $\langle Decided \, K \, \# \, M_4, M5 \rangle \in set \, (get-all-ann-decomposition \, M1)$  and *M*<sub>4</sub>-lit: «*map lit-of M*<sub>4</sub> = *map lit-of M*<sup> $\prime\prime$ </sup> and  $M_4$ -dec:  $\langle map \, is-decided \, M_4 \, = \, map \, is-decided \, M'' \rangle$ **using** *get-all-ann-decomposition-change-annotation-exists*[*OF decomp, of M1* ] *eq same* **by** (*auto simp*: *valid-trail-reduction-simps*) **show** *?thesis* **by** (*rule valid-trail-reduction.backtrack-red*[*OF decomp45* ]) (*use M4-lit M4-dec eq same* **in** *auto*) **next** case (decomp-M1 K' M''' M2''') note  $decomp' = this(1)$  and  $eq' = this(2,3)$  and  $[simp] = this(4)$ **obtain** *M4 M5* **where** *decomp45*:  $\langle$ *Decided K'*  $\#$  *M4*, *M5* $) \in$  *set* (*get-all-ann-decomposition M''*)<sup>*n*</sup> **and** *M*<sub>4</sub>-lit:  $\langle map \text{ lit-of } M_4 \rangle = map \text{ lit-of } M^{\prime\prime\prime} \rangle$  and  $M_4$ -dec: «*map is-decided*  $M_4$  = *map is-decided*  $M'''$  $using$  *get-all-ann-decomposition-change-annotation-exists*[*OF decomp'*, *of*  $M''$ ] *eq* **by** (*auto simp*: *valid-trail-reduction-simps*) **obtain** *M6* **where** *decomp45*:  $\langle$ *Decided K'*  $\#$  *M4*, *M6* $) \in$  *set* (*get-all-ann-decomposition M1* $)$ ) **using** *get-all-ann-decomposition-exists-prepend*[*OF decomp45* ] *get-all-ann-decomposition-exists-prepend*[*OF decomp*] *get-all-ann-decomposition-ex* [*of K' M4*  $\leftarrow \mathcal{Q}$  *M2'*  $\mathcal{Q}$  *Decided K*  $\#$  -  $\mathcal{Q}$  *M5* $\leftarrow$ **by** (*auto simp*: *valid-trail-reduction-simps*) **show** *?thesis* **by** (*rule valid-trail-reduction.backtrack-red*[*OF decomp45* ]) (*use M4-lit M4-dec eq decomp-M1* **in** *auto*) **qed**

427

**qed qed**

```
lemma valid-trail-reduction-length-leD: \langle \text{valid-trail-reduction } M M' \implies \text{length } M' \leq \text{length } M \rangleby (auto simp: valid-trail-reduction-simps)
lemma valid-trail-reduction-level0-iff :
  assumes valid: \langlevalid-trail-reduction M M<sup>\land</sup> and n-d: \langleno-dup M\rangleshows \langle (L \in \text{lits-of-1 } M \land \text{get-level } M \subseteq \theta) \longleftrightarrow (L \in \text{lits-of-1 } M' \land \text{get-level } M' \subseteq \theta) \rangleproof −
  have H[intro]: \langle map \text{ } lit\text{-}of \text{ } M = map \text{ } lit\text{-}of \text{ } M' \Longrightarrow L \in \text{ } bits\text{-}of\text{-}l \text{ } M \Longrightarrow L \in \text{ } bits\text{-}of\text{-}l \text{ } M' \rangle for M M'by (metis lits-of-def set-map)
  have [dest]: (undefined-lit c L \implies L \in lits-of-l c \implies False) for c
    by (auto dest: in-lits-of-l-defined-litD)
  show ?thesis
    using valid
  proof cases
    case keep-red
    then show ?thesis
      by (metis H trail-renumber-get-level)
  next
    case (backtrack-red K M'' M2) note decomp = this(1) and eq = \text{this}(2,3)obtain M3 where M: \langle M = M3 \text{ } @ \text{ Decided } K \# M'' \rangleusing decomp by auto
    have \langle (L \in \text{lits-of-1 } M \land \text{get-level } M \subseteq \theta) \longleftrightarrow(L \in lits-of-l M'' \wedge get-level M'' L = 0)
      using n-d unfolding M
      by (auto 4 4 simp: valid-trail-reduction-simps get-level-append-if get-level-cons-if
           atm-of-eq-atm-of
      dest: in-lits-of-l-defined-litD no-dup-append-in-atm-notin
      split: if-splits)
    also have \langle ... \leftrightarrow (L \in \text{lits-of-l } M' \land \text{get-level } M' L = 0) \rangleusing eq by (metis local.H trail-renumber-get-level)
    finally show ?thesis
      by blast
  qed
qed
lemma map-lit-of-eq-defined-litD: \langle map \text{ lit-of } M = map \text{ lit-of } M' \Longrightarrow \text{ defined-lit } M = \text{defined-lit } M' \rangle\text{apply} (induction M arbitrary: M')
  subgoal by auto
  subgoal for L M M'by (cases M'; cases L; cases hd M')
      (auto simp: defined-lit-cons)
  done
lemma map-lit-of-eq-no-dupD: \langle map \text{ lit-of } M = map \text{ lit-of } M' \Longrightarrow no \text{-}dup \text{ } M = no \text{-}dup \text{ } M' \rangle\text{apply} (induction M arbitrary: M')
  subgoal by auto
  subgoal for L M M'
    by (cases M'; cases L; cases hd M')
```

```
(auto dest: map-lit-of-eq-defined-litD)
```

```
done
```
Remarks about the predicate:

• The cases  $\forall L \ E \ E'$ . *Propagated L E*  $\in$  *set M*  $\longrightarrow$  *Propagated L E'*  $\in$  *set M*  $\longrightarrow$  *E* =  $(0::b) \longrightarrow E' \neq (0::c) \longrightarrow P$  are already covered by the invariants (where P means that there is clause which was already present before).

**inductive** *cdcl-twl-restart-l* ::  $\langle v \mid twl-st-l \Rightarrow 'v \mid twl-st-l \Rightarrow bool \rangle$  where

*restart-trail*: <sup>h</sup>*cdcl-twl-restart-l* (*M, N, None, NE, UE,* {#}*, Q*)  $(M', N', None, NE + mset' \# NE', UE + mset' \# UE', \{ \# \}, Q')$ **if**  $\langle valid\text{-}trail\text{-}reduction}\ M\ M'\rangle$  and  $\langle init\text{-}clss\text{-}lf\ N\ =\ init\text{-}clss\text{-}lf\ N\ '\ +\ N\ \text{E}\ \rangle$  and  $\forall$ *learned-clss-lf N*  $\prime$  + *UE*  $\prime$  ⊆# *learned-clss-lf N* $\rangle$  and  $\forall E \in \#$  (*NE*'+*UE*'). ∃*L∈set E. L* ∈ *lits-of-l M*  $\land$  *get-level M L* = 0 $\land$  and  $\forall L \in E'$ . Propagated L  $E \in set \ M' \longrightarrow Propagated \ L \ E' \in set \ M \longrightarrow E > 0 \ \longrightarrow E' > 0 \ \longrightarrow$ *E* ∈# *dom-m*  $N' \wedge N' \propto E = N \propto E'$  and  $\forall L \in E'.$  Propagated L  $E \in set M' \longrightarrow Propagated \ L \ E' \in set M \longrightarrow E = 0 \longrightarrow E' \neq 0 \longrightarrow$  $mset$  ( $N \propto E'$ ) ∈#  $NE$  +  $mset$  '#  $NE'$  +  $UE$  +  $mset$  '#  $UE'$  and  $\forall$  *L E E'. Propagated L E* ∈ *set M'* → *Propagated L E'* ∈ *set M* → *E'* = 0 → *E* = 0 and  $\langle 0 \notin \text{\#} \text{ dom-m } N' \rangle$  and  $\langle \text{if length } M = \text{length } M' \text{ then } Q = Q' \text{ else } Q' = \{\#\} \rangle$ **lemma** *cdcl-twl-restart-l-list-invs*: **assumes** <sup>h</sup>*cdcl-twl-restart-l S T*<sup>i</sup> **and**  $\langle \textit{twl-list-in} \rangle$ **shows**  $\langle twl-list-invs \ T \rangle$ **using** *assms* **proof** (*induction rule*: *cdcl-twl-restart-l.induct*) case (*restart-trail M M' N N' NE' UE' NE UE Q Q'*) note  $\text{red} = \text{this}(1)$  and  $\text{init} = \text{this}(2)$  and  $learned = this(3)$  and  $NUE = this(4)$  and  $tr-ge0 = this(5)$  and  $tr-new0 = this(6)$  and  $tr\text{-}still0 = this(7)$  and  $dom0 = this(8)$  and  $QQ' = this(9)$  and  $list\text{-}invs = this(10)$ **let**  ${}^{2}S = \langle (M, N, None, NE, UE, \{ \# \}, Q) \rangle$ **let**  $?T = \langle (M', N', None, NE + mset' \# NE', UE + mset' \# UE', \{ \# \}, Q' \rangle$ **show** *?case* **unfolding** *twl-list-invs-def* **proof** (*intro conjI impI allI ballI*) **fix** *C* **assume**  $\langle C \in \text{\#} \; \textit{clauses-to-update-1} \; \text{?} T \rangle$ **then show**  $\langle C \in \text{# } dom-m \text{ (get-clauses-l ?T)} \rangle$ **by** *simp* **next show**  $\langle 0 \notin \text{\#} \text{ dom-m} \text{ (get-clauses-1 ?T)} \rangle$ **using** *dom0* **by** *simp* **next fix** *L C* **assume** *LC*:  $\langle Propagated \ L \ C \in set (get-trail-1 \ \n?T) \rangle$  **and**  $C0$ :  $\langle 0 \langle C \rangle$ **then obtain**  $C'$  where  $LC'$ :  $\langle Propagated \, L \, C' \in set \, (get-trail-l \, ?S) \rangle$ **using** *red* **by** (*auto dest*!: *valid-trail-reduction-Propagated-inD*) **moreover have**  $C'0: \langle C' \neq 0 \rangle$ **apply** (*rule ccontr*)  $using \textit{C0}$  tr-still0 LC LC'

**by** (*auto simp*: *twl-list-invs-def dest*!: *valid-trail-reduction-Propagated-inD*) **ultimately have** *C-dom:*  $\langle C \in \mathcal{H} \text{ } dom\text{-}m \text{ } (get\text{-}clauses\text{-}l \text{ } ?T) \rangle$  and  $NCC'$ :  $\langle N' \propto C = N \propto C' \rangle$ **using** *tr-ge0 C0 LC* **by** *auto* **show**  $\langle C \in \text{# } dom-m \text{ (}get-clauses-l \text{ ?}T \text{)} \rangle$ **using** *C-dom* **.**

#### **have**

**lemma** *rtranclp-cdcl-twl-restart-l-list-invs*:

```
L-watched: \langle L \in set \ (watched \cdot l \ (get-clauses \cdot l \ ?S \propto C') \rangle and
      L-C'0: dength (get-clauses-l ?S \propto C') > 2 \implies L = get-clauses-l ?S \propto C'! 0
      using list-invs C'0 LC' unfolding twl-list-invs-def
     by auto
   show \langle L \in set \ (watched-l \ (get-clauses-l \ ?T \propto C) \rangleusing L-watched NCC' by simpshow \langle length (get-clauses-1?T \propto C) > 2 \implies L = get-clauses-1?T \propto C ! 0
      using L-C'0 NCC' by simpnext
   show \langle distinct-mset \ (classes-to-update-l \ ?T) \rangleby auto
 qed
qed
```

```
assumes
    hcdcl-twl-restart-l∗∗ S Ti and
    (twl-list-invs S)shows
    \langle twl-list-invs \ T \rangleusing assms by induction (auto intro: cdcl-twl-restart-l-list-invs)
lemma cdcl-twl-restart-l-cdcl-twl-restart:
  assumes ST: \langle (S, T) \in \text{twl-st-l} \text{ None} \rangle and
     list-invs: \langle \textit{twl-list-invs } S \rangle and
     struct-invs: \langle \textit{twl-struct-} \textit{invs} \ T \rangleshows \langle SPEC \ (cdcl-twl-restart-I \ S) \leq \sqrt{\{(S, S') : (S, S') \in twl-st-I \ None} \land twl-list-investers \ S \land \sqrt{\{(S, S') : (S, S') \in twl-st-l \ None} \} }clauses-to-update-l S = \{\#\}(SPEC (cdcl-twl- restart T))proof −
  have [simp]: \langle set \ (watched-l \ x) \cup set \ (unwatched-l \ x) = set \ x \ \text{for} \ xby (metis append-take-drop-id set-append)
  have \langle ∃ T'. cdcl-twl-restart T T' \wedge (S', T') \in \text{twl-st-l } None\textbf{if} \text{ } \langle \text{ } cdcl \text{-} \textit{twl-} \textit{restart-} \textit{l} \text{ } \textit{S} \text{ } \textit{S}' \rangle \text{ for } \textit{S}'using that ST struct-invs
  proof (induction rule: cdcl-twl-restart-l.induct)
     case (restart-trail M M' N N' NE' UE' NE UE Q Q') note \text{red} = \text{this}(1) and \text{init} = \text{this}(2) and
       learned = this(3) and NUE = this(4) and tr\text{-}ge0 = this(5) and tr\text{-}new0 = this(6) and
       tr\text{-}still0 = \text{this}(7) and \text{dom}0 = \text{this}(8) and \text{QQ'} = \text{this}(9) and \text{ST} = \text{this}(10) and
       struct \text{-} invs = this(11)let ?T' = \langle (drop \ (length \ M - length \ M') \ (get-trail \ T), \ twl-clause-of' \# init-class-lf \ N' \rangletwl\text{-}clause\text{-}of \text{ '}\# \text{ learned-clss\text{-}lf } N', \text{ None}, \text{ } NE+mset \text{ '}\# \text{ } NE', \text{ } UE+mset \text{ '}\# \text{ } UE', \text{ } \{\#\}, \text{ } Q')have [intro]: \langle Q \neq Q' \implies Q' = \{\#\}using QQ' by (auto split: if-splits)
    obtain TM where
          T: \mathcal{T} = (TM, \text{twl-clause-of'} \# \text{init-class-lf } N, \text{twl-clause-of'} \# \text{learned-class-lf } N, \text{ None},
```
*NE, UE,*  $\{\# \}$ *, Q* $)$  **and**  $M-TM: \langle (M, TM) \in convert\text{-}lits\text{-}l N \ (NE+UE) \rangle$ **using** *ST* **by** (*cases T*) (*auto simp*: *twl-st-l-def*) **have**  $\langle no\text{-}dup\text{ }TM\rangle$ **using** *struct-invs* **unfolding** *T twl-struct-invs-def cdcl<sup>W</sup> -restart-mset.cdcl<sup>W</sup> -all-struct-inv-def cdcl<sup>W</sup> -restart-mset.cdcl<sup>W</sup> -M-level-inv-def* **by** (*simp add*: *trail.simps*) **then have** *n-d*:  $\langle no\text{-}dup \mid M \rangle$ **using** *M-TM* **by** *auto* have  $\langle \textit{cdcl-twl-restart} \ T \ ?T' \rangle$ **using** *red* **proof** (*induction*) **case** *keep-red* **from** arg-cong $[OF this(1), of length]$  have  $[simp]:$  *dength M* = *length M*<sup>*b*</sup> by *simp* have  $[simp]: Q = Q'$ **using**  $QQ'$  by  $\textit{simp}$ **have** *annot-in-clauses:*  $\forall$  *L E. Propagated L E* ∈ *set TM* → *E* ∈# *clauses*  $(twl-clause-of' \# init-class-lf N +$  $twl\text{-}clause\text{-}of \text{ } \text{ } \# \text{ } learned\text{-}cls\text{-}lf } N' \text{ } +$  $NE +$  $UE +$ *clauses* (*twl-clause-of*  $\#$  *UE'*) **proof** (*intro allI impI conjI*) **fix** *L E* **assume**  $\langle Propagated \ L \ E \in set \ TM \rangle$ **then obtain**  $E'$  where  $LE'$ - $M$ :  $\langle Propagated \, L \, E' \in set \, M \rangle$  and  $E$ - $E'$ : (*convert-lit*  $N$  ( $NE+UE$ ) (*Propagated L E'*) (*Propagated L E*)<sup>i</sup> **using** in-convert-lits-lD[OF - M-TM, of  $\langle Propagated \ L \ E \rangle$ ] **by** (*auto simp*: *convert-lit.simps*) **then obtain**  $E''$  where  $LE''-M$ :  $\langle Propagated \ L \ E'' \in set \ M' \rangle$  $u\sin g$  *valid-trail-reduction-Propagated-inD2* [*OF red, of L E*<sup> $\prime$ </sup> by *auto* **consider**  $\langle E' = 0 \rangle$  and  $\langle E'' = 0 \rangle$  $\langle E' \rangle$  *0* and  $\langle E'' = 0 \rangle$  and  $\langle mset (N \propto E') \in \# NE + mset' \# NE' + UE + mset' \# UE'$  $\langle E' \rangle$  *0* and  $\langle E'' \rangle$  *0* and  $\langle E'' \in # \text{ dom-m } N' \rangle$  and  $\langle N \propto E' = N' \propto E'' \rangle$  $using$   $tr-ge0$   $tr-new0$   $tr-stillo$   $LE'-M$   $LE''-M$   $E-E'$ **by**  $(\text{cases} \langle E''>0 \rangle; \text{ cases} \langle E' > 0 \rangle)$  auto **then show**  $\langle E \in \# \text{ clauses} \rangle$  $(twl-clause-of' \# init-class-lf N +$  $twl\text{-}clause\text{-}of \text{ } \text{ } \# \text{ } learned\text{-}cls\text{-}lf } N' \text{ } +$  $NE +$  $UE +$ *clauses* (*twl-clause-of*  $'\#$  *UE'*) **apply** *cases* **subgoal using**  $E$ - $E'$ **by** (auto simp: mset-take-mset-drop-mset' convert-lit.simps) **subgoal**  $using E-E'$  *init* **by** (auto simp: mset-take-mset-drop-mset' convert-lit.simps) **subgoal** using  $E$ - $E'$  init

**by** (auto simp: mset-take-mset-drop-mset' convert-lit.simps) **done qed** have  $\langle \textit{cdcl-twl-restart} \rangle$ (*TM, twl-clause-of '*# *init-clss-lf N, twl-clause-of '*# *learned-clss-lf N, None, NE, UE,* {#}*, Q*)  $(TM, \text{ }twl\text{-}clause\text{-}of \text{ }`\# \text{ }init\text{-}cls\text{-}lf } N', \text{ }twl\text{-}clause\text{-}of \text{ }`\# \text{ }learned\text{-}cls\text{-}lf } N', \text{ }None,$  $NE + clauses$  (*twl-clause-of* ' $# NE'$ ),  $UE + clauses$  (*twl-clause-of* ' $# UE'$ ), { $#$ },  $Q$ <sup>is</sup> (**is**  $\langle \textit{cdcl-twl-restart} \rangle$ ?A ?B<sub>i</sub>) **apply** (*rule cdcl-twl-restart.restart-clauses*) **subgoal using** *learned* **by** (*auto dest*: *image-mset-subseteq-mono*) **subgoal unfolding** *init image-mset-union* **by** *auto* **subgoal using** *NUE M-TM* **by** *auto* **subgoal by** (*rule annot-in-clauses*) **done moreover have**  $\langle A \rangle = T$ **unfolding** *T* **by** *simp* **moreover** have  $\langle ?B = ?T' \rangle$ by (auto simp: T mset-take-mset-drop-mset') **ultimately show** *?case* **by** *argo* **next case** (*backtrack-red K M2 M''*) **note**  $decomp = this(1)$ **have** [simp]:  $\langle length M2 \rangle = length M'$ **using** *arg-cong*[*OF backtrack-red*(*2* )*, of length*] **by** *simp* **have**  $M$ -TM:  $\langle (drop \ (length \ M - length \ M') \ M, drop \ (length \ M - length \ M') \ TM) \in$ *convert-lits-l N*  $(NE+UE)$ **using** *M-TM* **unfolding** *convert-lits-l-def list-rel-def* **by** *auto*  $h$ ave *red*:  $\langle \text{valid-trail-reduction} \mid (drop \mid length \mid M - length \mid M') \mid M' \rangle$ **using** *red backtrack-red* **by** (*auto simp*: *valid-trail-reduction.simps*) **have** annot-in-clauses:  $\forall$  *L E. Propagated L E* ∈ *set* (*drop* (*length M* − *length M*<sup> $\prime$ </sup>) *TM*) → *E* ∈# *clauses*  $(twl-clause-of' \# init-class-lf N +$  $twl\text{-}clause\text{-}of \text{ } \text{ } \# \text{ } learned\text{-}cls\text{-}lf } N' \text{ } +$  $NE +$  $UE +$ *clauses* (*twl-clause-of*  $'\#$  *UE'*) **proof** (*intro allI impI conjI*) **fix** *L E* **assume**  $\langle Propagated \ L \ E \in set \ (drop \ (length \ M - length \ M') \ TM) \rangle$ **then obtain**  $E'$  where  $LE'$ - $M$ :  $\langle Propagated \ L \ E' \in set \ (drop \ (length \ M \ - \ length \ M') \ M) \rangle$  and  $E$ - $E'$ :  $\langle convert\text{-}lit\ N\ (NE+UE)\ (Propagated\ L\ E')\ (Propagated\ L\ E)$ **using** in-convert-lits-lD[OF - M-TM, of  $\langle Propagated \ L \ E \rangle$ ] **by** (*auto simp*: *convert-lit.simps*) **then have**  $\langle Propagated \, L \, E' \in set \, M2 \rangle$ **using** *decomp* **by** (*auto dest*!: *get-all-ann-decomposition-exists-prepend*) **then obtain**  $E''$  where  $LE''-M$ :  $\langle Propagated \ L \ E'' \in set \ M' \rangle$  $using \ valid-trail-reduction-Propagated-inD2[OF \ red, of L E'] \ decomplement$ **by** (*auto dest*!: *get-all-ann-decomposition-exists-prepend*) **consider**  $\langle E' = 0 \rangle$  and  $\langle E'' = 0 \rangle$  $\langle E' \rangle$  *0* and  $\langle E'' = 0 \rangle$  and  $\langle mset (N \propto E') \in \# NE + mset' \# NE' + UE + mset' \# UE'$  $\langle E' \rangle$  *0* and  $\langle E'' \rangle$  *0* and  $\langle E'' \in \# \text{ dom-m } N' \rangle$  and  $\langle N \propto E' = N' \propto E'' \rangle$  $using$   $tr-ge0$   $tr-new0$   $tr-stillo$   $LE'$ - $M$   $LE''$ - $M$   $E$ - $E'$   $decomp$ **by**  $(\text{cases} \langle E''>0 \rangle; \text{ cases} \langle E' > 0 \rangle)$
(*auto 5 5 dest*!: *get-all-ann-decomposition-exists-prepend simp*: *convert-lit.simps*) **then show**  $\langle E \in \text{\#} \text{ clauses} \rangle$  $(twl\text{-}clause\text{-}of \# init\text{-}cls\text{-}lf } N +$  $twl\text{-}clause\text{-}of \text{ } \text{ } \# \text{ } learned\text{-}cls\text{-}lf } N' \text{ } +$  $NE +$  $UE +$ *clauses* (*twl-clause-of*  $\#$  *UE'*) **apply** *cases* **subgoal using**  $E$ - $E'$ **by** (auto simp: mset-take-mset-drop-mset' convert-lit.simps) **subgoal**  $using E-E'$  *init* **by** (auto simp: mset-take-mset-drop-mset' convert-lit.simps) **subgoal**  $using E-E'$  *init* **by** (auto simp: mset-take-mset-drop-mset' convert-lit.simps) **done qed** have  $lits-of-M2-M'$ :  $\langle \textit{lits-of-l} \ M2 \rangle = \textit{lits-of-l} \ M'$ **using** *arg-cong*[*OF backtrack-red*(*2* )*, of set*] **by** (*auto simp*: *lits-of-def*) have lev-M2-M': (get-level M2  $L = get$ -level M'  $L$ ) for  $L$ **using** *trail-renumber-get-level*[*OF backtrack-red*(*2*−*3* )] **by** (*auto simp*: ) **have** *drop-M-M2*:  $\langle drop$  (*length*  $M - length M'$ )  $M = M2$ **using** *backtrack-red*(*1* ) **by** *auto* **have**  $H: \Delta E \in \text{lits-of-1 (drop (length } M - \text{length } M') TM) \wedge$  $get$ -level (*drop* (*length*  $M$  − *length*  $M'$ )  $TM$ )  $L = 0$ **if**  $\langle L \in$  *lits-of-l M* ∧ *get-level M*  $L = 0$  i **for**  $L$ **proof** − **have**  $\langle L \in \text{lits-of-1 } M2 \land \text{get-level } M2 \subseteq \theta \rangle$ **using** *decomp that n-d* **by** (*auto dest*!: *get-all-ann-decomposition-exists-prepend dest*: *in-lits-of-l-defined-litD simp*: *get-level-append-if get-level-cons-if split*: *if-splits*) **then show** *?thesis* **using** *M-TM* **by** (*auto dest*!: *simp*: *drop-M-M2* ) **qed**

### **have**

<sup>h</sup>∃ *M2 .* (*Decided K* # *drop* (*length M* − *length M* <sup>0</sup> ) *TM, M2* ) ∈ *set* (*get-all-ann-decomposition*  $TM$ )

**using** convert-lits-l-decomp-ex $[OF\ decomplement\cup M, TM) \in convert\text{-}lists\text{-}l N$   $(NE + UE)$  $\langle (M, TM) \in \text{convert-}$ *lits-l N*  $(NE + UE)$ **by** (*simp add*: *convert-lits-l-imp-same-length*) **then obtain** *TM2* **where** *decomp-TM*:  $\mathcal{A}(Decided \ K \ \# \ drop \ (length \ M - length \ M') \ TM, \ TM2) \in set \ (get-all-ann-decomposition \ TM)$ **by** *blast* have  $\langle \textit{cdcl-twl-restart} \rangle$ (*TM, twl-clause-of '*# *init-clss-lf N, twl-clause-of '*# *learned-clss-lf N, None, NE, UE,* {#}*, Q*)  $(drop (length M - length M') TM, twl-clause-off' # init-class-lf N'.$  $twl-clause-of ' \# learned-class-lf N', None,$  $NE + clauses$  (*twl-clause-of* ' $# NE'$ ),  $UE + clauses$  (*twl-clause-of* ' $# UE'$ ), { $#$ },  $\{\#\}$ ) (is  $\langle \text{dcl-twl-} \text{restart} \rangle$  ?A ?B<sub>i</sub>)

**apply** (*rule cdcl-twl-restart.restart-trail*) **apply** (*rule decomp-TM*) **subgoal using** *learned* **by** (*auto dest*: *image-mset-subseteq-mono*) **subgoal unfolding** *init image-mset-union* **by** *auto* **subgoal using** *NUE M-TM H* **by** *fastforce* **subgoal by** (*rule annot-in-clauses*) **done moreover have**  $\langle A \rangle = T$ **unfolding** *T* **by** *auto* **moreover** have  $\langle ?B = ?T' \rangle$ **using**  $QQ'$  decomp **unfolding**  $T$  **by** (auto simp: mset-take-mset-drop-mset') **ultimately show** *?case* **by** *argo* **qed moreover {**  $h$ **ave**  $\langle (M', \text{drop} (\text{length } M - \text{length } M') \text{ TM}) \in \text{convert-lists-I } N' (\text{NE} + \text{mset '# NE'} + (\text{UE} + \text{max} \cdot \text{max} \cdot \$  $mset \ H \ UE')$ **proof** (*rule convert-lits-lI*) **show**  $\langle length M' = length (drop (length M - length M') TM) \rangle$ **using** *M-TM red* **by** (*auto simp*: *valid-trail-reduction.simps T dest*: *convert-lits-l-imp-same-length dest!: arg-cong*[*of* \map lit-of -> - length] get-all-ann-decomposition-exists-prepend) **fix** *i* **assume** *i*-*M'*:  $\langle i \rangle$  *i k length M'* **then have**  $MM'$ -*IM*:  $\langle \text{length } M - \text{length } M' + i \rangle \leq \text{length } M$   $\setminus \langle \text{length } M - \text{length } M' + i \rangle$ *length*  $TM$ **using** *M-TM red* **by** (*auto simp*: *valid-trail-reduction.simps T dest*: *convert-lits-l-imp-same-length dest*!: *arg-cong*[*of* <sup>h</sup>*map lit-of -*<sup>i</sup> *- length*] *get-all-ann-decomposition-exists-prepend*) **then have**  $\langle \text{convert-lit } N \ (NE + UE) \ (drop \ (length \ M - length \ M') \ M \ | \ i \rangle$  $(drop (length M - length M') TM : i)$ **using**  $M-TM$  list-all2-nthD[of \convert-lit  $N$  ( $NE + UE$ )i  $M$   $T M$  \length  $M - length M' + i$  $i-M'$ **unfolding** *convert-lits-l-def list-rel-def p2rel-def* **by** *auto* **moreover have**  $\langle$ *lit-of* (*drop* (*length*  $M$  − *length*  $M'$ )  $M!i$ ) = *lit-of* ( $M'!i$ )i and  $\langle$ *is-decided* (*drop* (*length*  $M -$  *length*  $M'$ )  $M!i$ ) = *is-decided* ( $M'!i$ )) using red  $i$ -M' MM'-IM **by** (*auto 5 5 simp*:*valid-trail-reduction-simps nth-append dest*: *map-eq-nth-eq*[*of - - - i*] *dest*!: *get-all-ann-decomposition-exists-prepend*) **moreover have**  $\langle M' \rangle$ <sup>*i*</sup>  $\in$  *set M*<sup> $\land$ </sup> **using**  $i-M'$  by *auto* **moreover have**  $\langle drop \ (length \ M - length \ M') \ M! \, i \in set \ M \rangle$ using  $MM'$ -IM by auto **ultimately show**  $\langle convert\text{-}lit\ N'\ (NE + mset' \# NE' + (UE + mset' \# UE'))\ (M'\vdash i)$  $(drop (length M - length M') TM : i)$ **using** *tr-new0 tr-still0 tr-ge0* **by**  $(\text{cases} \ \langle M' \vert i \rangle)$  (*fastforce simp*: *convert-lit.simps*)+ **qed then have**  $\langle ((M', N', None, NE + mset' \# NE', UE + mset' \# UE', \{ \# \}, Q' \rangle, ?T' \rangle$  $\in$  *twl-st-l Nonei* **using** *M-TM* **by** (*auto simp*: *twl-st-l-def T*) **}**

```
ultimately show ?case
      by fast
  qed
  moreover have \langle \text{cdcl-twl-} \text{restart-l } S \text{ } S' \Longrightarrow \text{twl-list-} \text{invs } S' \rangle for S'by (rule cdcl-twl-restart-l-list-invs) (use list-invs in fast)+
  moreover have \langle \text{cdcl-twl-restart-l } S \mid S' \implies \text{clauses-to-update-l } S' = \{ \# \} \rangle for S'by (auto simp: cdcl-twl-restart-l.simps)
  ultimately show ?thesis
    by (blast intro!: RES-refine)
qed
```

```
definition (in −) restart-abs-l-pre :: \langle v \text{ } twl-st-l \Rightarrow \text{ } bool \Rightarrow \text{ } bool \rangle where
 hrestart-abs-l-pre S brk ←→
    (∃ S'. (S, S') ∈ twl-st-l None ∧ restart-prop-pre S' brk)∧ twl-list-invs S ∧ clauses-to-update-l S = {#})i
```
**context** *twl-restart-ops* **begin**

```
definition restart-required-l :: 'v twl-st-l \Rightarrow nat \Rightarrow bool nres where
 \forallrestart-required-l S n = SPEC (\lambda b. b \rightarrow size (get-learned-clss-l S) > f n)
```

```
definition restart-abs-l
```

```
:: 'v twl-st-l \Rightarrow nat \Rightarrow bool \Rightarrow ('v twl-st-l × nat) nres
where
  hrestart-abs-l S n brk = do {
     ASSERT(restart-abs-l-pre S brk);
     b \leftarrow \text{restart-required-1} S n;b2 \leftarrow SPEC (\lambda(-::bool). True);if b ∧ b2 ∧ ¬brk then do {
        T \leftarrow SPEC(\lambda T \cdot \text{cdcl-twl-restart-l} \ S \ T);RETURN (T, n + 1 )
     }
     else
     if b ∧ ¬brk then do {
       T \leftarrow SPEC(\lambda T \cdot \text{cdcl-twl-} \cdot \text{restart-l} \cdot S \cdot T);RETURN (T, n + 1 )
     }
     else
       RETURN (S, n)
   \rbrace
```
**lemma** (**in** −)[*twl-st-l*]:

 $\langle S, S' \rangle \in \text{twl-st-l}$  None  $\implies$  get-learned-clss  $S' = \text{twl-clause-of}$  '# (get-learned-clss-l S)in **by** (*auto simp*: *get-learned-clss-l-def twl-st-l-def*)

**lemma** *restart-required-l-restart-required*:

<sup>h</sup>(*uncurry restart-required-l, uncurry restart-required*) ∈  $\{(S, S') : (S, S') \in \text{twl-st-l} \text{ None} \land \text{twl-list-invs } S\} \times_f \text{nat-rel} \rightarrow_f$  $\langle bool\text{-}rel \rangle$  *nres-reli* **unfolding** *restart-required-l-def restart-required-def uncurry-def*

**by** (*intro frefI nres-relI*) (*auto simp*: *twl-st-l-def get-learned-clss-l-def*)

**lemma** *restart-abs-l-restart-prog*:

<sup>h</sup>(*uncurry2 restart-abs-l, uncurry2 restart-prog*) ∈  $\{(S, S') \text{. } (S, S') \in \text{twl-st-l None} \land \text{twl-list-invs } S \land \text{ clauses-to-update-l } S = \{\#\}\$  $\times$ *f nat-rel*  $\times$ *f bool-rel*  $\rightarrow$ *f*  $\{\{(S, S') : (S, S') \in \text{twl-st-l None} \land \text{twl-list-invs } S \land \text{clauses-to-update-l } S = \{\#\}\}\$  $\times$ *f nat-rel* $\rangle$  *nres-rel* $\rangle$ **unfolding** *restart-abs-l-def restart-prog-def uncurry-def* **apply** (*intro frefI nres-relI*) **apply** (*refine-rcg restart-required-l-restart-required*[*THEN fref-to-Down-curry*] *cdcl-twl-restart-l-cdcl-twl-restart*) subgoal for *Snb* Snb<sup>'</sup> **unfolding** *restart-abs-l-pre-def* **by**  $(\text{rule } ext[\text{of} - \langle \text{fst}(\text{fst}(\text{Snb}')) \rangle]) \text{ } simp$ **subgoal by** *simp* **subgoal by** *auto* — If condition **subgoal by** *simp* **subgoal by** *simp* **subgoal unfolding** *restart-prog-pre-def* **by** *meson* **subgoal by** *auto* **subgoal by** *auto* **subgoal by** *auto* **subgoal by** *auto* **subgoal unfolding** *restart-prog-pre-def* **by** *meson* **subgoal by** *auto* **subgoal by** *auto* **done definition** *cdcl-twl-stgy-restart-abs-l-inv* **where**  $\langle \text{c}d\text{c}l$ -twl-stgy-restart-abs-l-inv  $S_0$  brk  $T n \equiv$  $(\exists S_0' T'.$  $(S_0, S_0')$  ∈ *twl-st-l None* ∧  $(T, T') ∈ twl-st-l None ∧$  $cdcl\text{-}twl\text{-}stgy\text{-}restart\text{-}prog\text{-}inv\ S_0\text{'}\ brk\ T^\prime\ n$   $\wedge$ *clauses-to-update-l*  $T = \{\#\}$  ∧  $twl-list-inverse$  *T*) **definition** *cdcl-twl-stgy-restart-abs-l* :: 'v *twl-st-l*  $\Rightarrow$  'v *twl-st-l nres* where  $\langle cdc1-twl-stgy-restart-abs-1$   $S_0 =$ *do* {  $(\text{brk}, T, \cdot) \leftarrow \text{WHILE}_T^{\lambda(\text{brk}, T, n)}$ . *cdcl-twl-stgy-restart-abs-l-inv*  $S_0$  *brk*  $T$  *n*  $(\lambda(brk, -). \neg brk)$  $(\lambda$ (*brk, S, n*)*. do* {  $T \leftarrow unit-propagation-outer-loop-l$  *S*;  $(brk, T) \leftarrow \text{cdcl-twl-o-proq-l}$  $(T, n) \leftarrow \text{restart-abs-1} \; T \; n \; \text{brk};$ 

})  $(False, S_0, 0);$ *RETURN T*

 $\}$ 

*RETURN* (*brk, T, n*)

```
lemma cdcl-twl-stgy-restart-abs-l-cdcl-twl-stgy-restart-abs-l:
  h(cdcl-twl-stgy-restart-abs-l, cdcl-twl-stgy-restart-prog) ∈
    {(S, S
0
). (S, S
0
) ∈ twl-st-l None ∧ twl-list-invs S ∧
```

```
clauses-to-update-l S = {#}} \rightarrowf
    \langle \{(S, S') : (S, S') \in \text{twl-st-l} \text{ None} \land \text{twl-list-invs} \text{ } S \} \rangle \text{ nres-rel}unfolding cdcl-twl-stgy-restart-abs-l-def cdcl-twl-stgy-restart-prog-def uncurry-def
apply (intro frefI nres-relI)
apply (refine-rcg WHILEIT-refine[where R = \{((\text{brk} :: \text{bool}, S, n :: \text{nat}), (\text{brk}', S', n')\}.(S, S') \in twl-st-l None \wedge \text{ twl-list-invs } S \wedge \text{brk} = \text{brk'} \wedge n = n' \wedge \text{b}clauses-to-update-l S = \{\#\})
   unit-propagation-outer-loop-l-spec[THEN fref-to-Down]
   cdcl-twl-o-prog-l-spec[THEN fref-to-Down]
   restart-abs-l-restart-prog[THEN fref-to-Down-curry2 ])
subgoal by simp
subgoal for x y xa x' x1 x2 x1a x2a
 unfolding cdcl-twl-stgy-restart-abs-l-inv-def
 apply (rule-tac x=y in exI)
  apply (rule-tac x = \frac{fst}{\sinh x}) in ext{ext})
 by auto
subgoal by fast
subgoal
 unfolding cdcl-twl-stgy-restart-prog-inv-def
   cdcl-twl-stgy-restart-abs-l-inv-def
 apply (simp only: prod.case)
 apply (normalize-goal)+
 by (simp add: twl-st-l twl-st)
subgoal by (auto simp: twl-st-l twl-st)
subgoal by auto
subgoal by auto
subgoal by auto
done
```
### **end**

We here start the refinement towards an executable version of the restarts. The idea of the restart is the following:

- 1. We backtrack to level 0. This simplifies further steps.
- 2. We first move all clause annotating a literal to *NE* or *UE*.
- 3. Then, we move remaining clauses that are watching the some literal at level 0.
- 4. Now we can safely deleting any remaining learned clauses.
- 5. Once all that is done, we have to recalculate the watch lists (and can on the way GC the set of clauses).

### **Handle true clauses from the trail**

**lemma** *in-set-mset-eq-in*:  $\forall i \in set A \Longrightarrow \textit{mset } A = B \Longrightarrow i \in \textit{# } B$ **by** *fastforce*

Our transformation will be chains of a weaker version of restarts, that don't update the watch lists and only keep partial correctness of it.

**lemma** *cdcl-twl-restart-l-cdcl-twl-restart-l-is-cdcl-twl-restart-l*:

**assumes** *ST*: <sup>h</sup>*cdcl-twl-restart-l S T*<sup>i</sup> **and** *TU*: <sup>h</sup>*cdcl-twl-restart-l T U*<sup>i</sup> **and**  $n-d$ :  $\langle no-dup$  (*get-trail-l S*) **shows**  $\langle \textit{cdcl-twl-} \textit{restart-l} \mid S \mid U \rangle$ **using** *assms* **proof** − **obtain**  $M M' N N' N E' U E' N E U E Q Q' W' W$  where  $S: S = (M, N, None, NE, UE, W, Q)$  and *T*:  $\langle T \rangle = (M', N', None, NE + mset' \# NE', UE + mset' \# UE', WE, WE, WE, S)$  and  $tr-red:$   *and init:*  $\langle init\cdot \textit{clss-} \textit{lf } N = init\cdot \textit{clss-} \textit{lf } N' + \textit{NE'} \rangle$  and *learned*:  $\langle learned\text{-}clss\text{-}lf\ N' + UE' \subseteq #\ learned\text{-}clss\text{-}lf\ N\rangle$  and *NUE*:  $\forall$  *E*∈#*NE*' + *UE*'. ∃*L∈set E. L* ∈ *lits-of-l M*  $\land$  *get-level M L* = 0 $\land$  and  $ge0$ :  $\forall$  *L E E'*. *Propagated L E*  $\in$  *set M'*  $\longrightarrow$  *Propagated L E'*  $\in$  *set M*  $\longrightarrow$   $0 \lt E \longrightarrow 0 \lt E' \longrightarrow$ *E* ∈# *dom-m*  $N' \wedge N' \propto E = N \propto E'$  and *new0*:  $\forall L \in E'$ . Propagated  $L \in E \in set M' \longrightarrow Propagated \ L \ E' \in set M \longrightarrow E = 0 \longrightarrow$  $E' \neq 0 \longrightarrow$  *mset*  $(N \propto E') \in \# NE + mset' \# NE' + UE + mset' \# UE'$  and *still0*:  $\forall$  *L*  $E$   $E'$ . *Propagated L*  $E \in set M' \longrightarrow Propagated \ L \ E' \in set M \longrightarrow$  $E' = 0 \longrightarrow E = 0$  i and  $dom\theta$ :  $\langle \theta \notin \text{\#} dom-m \mid N' \rangle$  and *QQ'*: *if length M* = *length M' then*  $Q = Q'$  *else*  $Q' = \{\# \}$  and *W*:  $\langle W = {\{\#\}} \rangle$ **using** *ST* **unfolding** *cdcl-twl-restart-l.simps* **apply** − **apply** *normalize-goal*+ **by** *blast*  $\phi$ **obtain**  $M''$   $N''$   $NE''$   $UE''$   $Q''$   $W''$  where  $U: U = (M'', N'', None, NE + mset' \# NE' + mset' \# NE'', UE + mset' \# UE''$ *UE*", *W*",  $Q''$  and  $tr-red'$ : *(valid-trail-reduction M' M''*) and *init':*  $\langle init\text{-}clss\text{-}lf\ N'\text{ = init-clss\text{-}lf}\ N''\text{ + }\ N E''\rangle$  and *learned'*:  $\langle learned\text{-}cls\text{-}lf } N'' + UE'' \subseteq #\ \text{learned\text{-}cls\text{-}lf } N' \rangle$  and  $NUE': \forall E \in \#NE'' + UE''.$ ∃ *L*∈*set E.*  $L ∈$  *lits-of-l*  $M' ∩$ *get-level M'*  $L = 0$  **and**  $\text{gcd}$ ':  $\forall$  *L E E'*. *Propagated L E*  $\in$  *set M*<sup> $\prime\prime$ </sup>  $\longrightarrow$ *Propagated L E'*  $\in$  *set M'*  $\longrightarrow$  $0 < E \longrightarrow$  $0 < E' \longrightarrow$  $E \in \text{# } dom\text{-}m N'' \wedge N'' \propto E = N' \propto E'$  and  $new0$ ':  $\forall$  *L*  $E$  *E'*. *Propagated L E*  $\in$  *set M*<sup> $\prime\prime$ </sup>  $\longrightarrow$ *Propagated L E'*  $\in$  *set M'*  $\longrightarrow$  $E = 0 \longrightarrow$  $E' \neq 0 \longrightarrow$ *mset*  $(N' \propto E')$  $\in \# NE + mset' \# NE' + mset' \# NE'' + M$  $(UE + mset' # UE') +$  $mset \# UE'' \rangle$  and  $still0'. \forall L E E'.$ *Propagated L E*  $\in$  *set M*<sup> $\prime\prime$ </sup>  $\longrightarrow$ *Propagated L E'*  $\in$  *set M'*  $\longrightarrow$  $E' = 0 \longrightarrow E = 0$  i and

 $dom\theta$ ':  $\langle \theta \notin \text{\#} dom\text{-}m \mid N'' \rangle$  and *Q'Q''*: *if length*  $M' =$  *length*  $M''$  *then*  $Q' = Q''$  *else*  $Q'' = {\#}$  **and**  $W'$ :  $\langle W' = {\{\#\}} \rangle$  and  $W''$ :  $\langle W'' = {\{\#\}} \rangle$ **using** *TU* **unfolding** *cdcl-twl-restart-l.simps T* **apply** − **apply** *normalize-goal*+ **by** *blast* have  $U'$ :  $U = (M'', N'', None, NE + mset' # (NE' + NE''), UE + mset' # (UE' + UE''), W'',$  $Q''$ ) **unfolding** *U* **by** *simp* **show** *?thesis*  $\text{unfolding } S \text{ } U' \text{ } W \text{ } W' \text{ } W''$ **apply** (*rule cdcl-twl-restart-l.restart-trail*)  $\textbf{subgoal}$   $\textbf{using } valid\text{-}trail\text{-}reduction\text{-}trans[OF\text{-}tred\text{-}tred']$ . **subgoal using** *init init'* by *auto*  $s$ ubgoal using *learned learned'* subset-mset*.dual-order.trans* by *fastforce* subgoal using *NUE NUE' valid-trail-reduction-level0-iff* [OF tr-red] *n-d* unfolding *S* by auto  $\mathbf{subgoal}$  using  $\mathbf{ge0}$   $\mathbf{ge0}'$  tr-red' init learned NUE  $\mathbf{ge0}$  still0' **apply** (*auto dest*: *valid-trail-reduction-Propagated-inD*) **apply** (*blast dest*: *valid-trail-reduction-Propagated-inD*)+  $\mathbf{apply}$  (metis neq0-conv still0' valid-trail-reduction-Propagated-inD)+ **done**  $\boldsymbol{\mathrm{subgoal}}$  **using**  $\textit{new0 new0}$   $\textit{two}$   $\textit{true}$   $\textit{init learned}$   $\textit{NUE}$   $\textit{ge0}$ **apply** (*auto dest*: *valid-trail-reduction-Propagated-inD*) **by** (*smt neq0-conv valid-trail-reduction-Propagated-inD*) subgoal using *still0 still0'* tr-red' by (*fastforce dest: valid-trail-reduction-Propagated-inD*) subgoal using  $dom\theta'$ .  $\textbf{subgoal using } QQ' \ Q'Q'' \ valid-trail-reduction-length-leD[OF\ tr-red]$  $valid-trail-reduction-length-leD[OF~tr-red']$ **by** (*auto split*: *if-splits*) **done qed lemma** *rtranclp-cdcl-twl-restart-l-no-dup*: **assumes** *ST*:  $\langle \textit{cdcl-twl-restart-} \textit{l}^{**} \rangle$  *S T*<sup>}</sup> **and**  $n-d$ :  $\langle no-dup$  (*get-trail-l S*) **shows**  $\langle no\text{-}dup \text{ (}get\text{-}trail\text{-}l \text{ } T \text{)} \rangle$ **using** *assms* **apply** (*induction rule*: *rtranclp-induct*) **subgoal by** *auto* **subgoal by** (*auto simp*: *cdcl-twl-restart-l.simps valid-trail-reduction-simps dest*: *map-lit-of-eq-no-dupD dest*!: *no-dup-appendD get-all-ann-decomposition-exists-prepend*) **done lemma** *tranclp-cdcl-twl-restart-l-cdcl-is-cdcl-twl-restart-l*: **assumes** *ST*:  $\langle \textit{cdel-twl-} \textit{restart-l^+} \rangle$  *S T* $\rangle$  **and**  $n-d$ :  $\langle no-dup$  ( $qet-trail-l$  S)) **shows**  $\langle \textit{cdcl-twl-restart-}\vert \ S \ T \rangle$ **using** *assms* **apply** (*induction rule*: *tranclp-induct*)

**subgoal by** *auto*

**subgoal**

```
using cdcl-twl-restart-l-cdcl-twl-restart-l-is-cdcl-twl-restart-l
```
*rtranclp-cdcl-twl-restart-l-no-dup* **by** *blast* **done**

```
lemma valid-trail-reduction-refl: \langlevalid-trail-reduction a a)
 by (auto simp: valid-trail-reduction.simps)
```
**Auxilary definition** This definition states that the domain of the clauses is reduced, but the remaining clauses are not changed.

**definition** *reduce-dom-clauses* **where**  $\langle$ reduce-dom-clauses N N' $\longleftrightarrow$  $(\forall C, C \in \# \text{ dom-m } N' \longrightarrow C \in \# \text{ dom-m } N \land \text{ fmlookup } N C = \text{fmlookup } N' C)$ **lemma** *reduce-dom-clauses-fdrop*[ $simp$ ]:  $\langle$ *reduce-dom-clauses N* (*fmdrop C N*)) **using** *distinct-mset-dom*[*of N*] **by** (*auto simp*: *reduce-dom-clauses-def dest*: *in-diffD multi-member-split distinct-mem-diff-mset*) **lemma** *reduce-dom-clauses-refl*[*simp*]:  $\langle$ *reduce-dom-clauses N N* $\rangle$ **by** (*auto simp*: *reduce-dom-clauses-def*) **lemma** *reduce-dom-clauses-trans*:  $h \vee \neg$  *h*  $h \vee \neg$  *n*  $h \vee \neg$  *reduce-dom-clauses N*  $h \vee \neg$  *N*  $h \vee \neg$  *a*  $h \vee \neg$  *n*  $h \vee \neg$  *a*  $h \vee \neg$  *n*  $h \vee \neg$  *n*  $h \vee \neg$  *a*  $h \vee \neg$  *n*  $h \vee \neg$  *n*  $h \vee \neg$  *n*  $h \vee \neg$  *n*  $h \vee \neg$  *n*  $h \vee \neg$ **by** (*auto simp*: *reduce-dom-clauses-def*) **definition** *valid-trail-reduction-eq* **where**  $\forall$ *valid-trail-reduction-eq M M'*  $\longleftrightarrow$  *valid-trail-reduction M M'*  $\land$  *length M* = *length M'* **lemma** *valid-trail-reduction-eq-alt-def* :  $\forall$ *valid-trail-reduction-eq M M'*  $\longleftrightarrow$  *map lit-of M* = *map lit-of M'*  $\land$  $map$  is-decided  $M = map$  is-decided  $M'$ **by** (*auto simp*: *valid-trail-reduction-eq-def valid-trail-reduction.simps dest*!: *get-all-ann-decomposition-exists-prepend dest*: *map-eq-imp-length-eq trail-renumber-get-level*) **lemma** *valid-trail-reduction-change-annot*:  $\forall$ *valid-trail-reduction* (*M*  $\textcircled{a}$  *Propagated L C*  $\#$  *M*<sup>'</sup>)  $(M \t\odot Propagated \tL \t0 \t# \tM')$ **by** (*auto simp*: *valid-trail-reduction-eq-def valid-trail-reduction.simps*) **lemma** *valid-trail-reduction-eq-change-annot*:  $\forall$ *valid-trail-reduction-eq* (*M*  $\textcircled{a}$  *Propagated L C*  $\#$  *M*<sup> $\prime$ </sup>)  $(M \t\odot Propagated \tL \t0 \t# \tM')$ **by** (*auto simp*: *valid-trail-reduction-eq-def valid-trail-reduction.simps*) **lemma** *valid-trail-reduction-eq-refl:*  $\langle valid-trail-reduction-eq \mid M \rangle$ **by** (*auto simp*: *valid-trail-reduction-eq-def valid-trail-reduction-refl*) **lemma** *valid-trail-reduction-eq-get-level*:  $\forall$ *valid-trail-reduction-eq M M'*  $\implies$  *get-level M* = *get-level M'* **by** (*intro ext*) (*auto simp*: *valid-trail-reduction-eq-def valid-trail-reduction.simps*

*dest*!: *get-all-ann-decomposition-exists-prepend dest*: *map-eq-imp-length-eq trail-renumber-get-level*)

**lemma** *valid-trail-reduction-eq-lits-of-l*:

 $\forall$ *walid-trail-reduction-eq M M'*  $\implies$  *lits-of-l M* = *lits-of-l M'* **apply** (*auto simp*: *valid-trail-reduction-eq-def valid-trail-reduction.simps dest*!: *get-all-ann-decomposition-exists-prepend dest*: *map-eq-imp-length-eq trail-renumber-get-level*) **apply** (*metis image-set lits-of-def*)+ **done**

**lemma** *valid-trail-reduction-eq-trans*:  $\forall$ *valid-trail-reduction-eq M M'*  $\implies$  *valid-trail-reduction-eq M'*  $M'' \implies$ *valid-trail-reduction-eq M M''* **unfolding** *valid-trail-reduction-eq-alt-def* **by** *auto*

**definition** *no-dup-reasons-invs-wl* **where** <sup>h</sup>*no-dup-reasons-invs-wl S* ←→  $(distinct-mset$   $(\text{mark-of '# filter-mset } (\lambda C, \text{ is-proped } C \wedge \text{mark-of } C > 0)$   $(\text{mset } (\text{get-trail-1 } S))))$ 

**inductive** *different-annot-all-killed* **where** *propa-changed*:  $\forall$  different-annot-all-killed N NUE (Propagated L C) (Propagated L C') **if**  $\langle C \neq C' \rangle$  and  $\langle C' = 0 \rangle$  and  $\forall C \in \text{#} \text{ dom-m } N \implies mset(N \propto C) \in \text{#} \text{ NUE}$ <sup>n</sup> *propa-not-changed*:  $\langle$ *different-annot-all-killed N NUE* (*Propagated L C*) (*Propagated L C*) $\rangle$ *decided-not-changed*:  $\langle$ *different-annot-all-killed N NUE* (*Decided L*) (*Decided L*)<sup>*i*</sup>

**lemma** *different-annot-all-killed-refl*[*iff* ]:  $\forall$  different-annot-all-killed N NUE  $z$   $z \leftrightarrow$  *is-proped*  $z \lor$  *is-decided*  $z \lor$ **by** (*cases z*) (*auto simp*: *different-annot-all-killed.simps*)

**abbreviation** *different-annots-all-killed* **where**  $\langle$ *different-annots-all-killed N NUE*  $\equiv$  *list-all2* (*different-annot-all-killed N NUE*))

**lemma** *different-annots-all-killed-refl*:

<sup>h</sup>*different-annots-all-killed N NUE M M*<sup>i</sup>

**by** (*auto intro*!: *list.rel-refl-strong simp*: *count-decided-0-iff is-decided-no-proped-iff* )

**Refinement towards code** Once of the first thing we do, is removing clauses we know to be true. We do in two ways:

- along the trail (at level 0); this makes sure that annotations are kept;
- then along the watch list.

This is (obviously) not complete but is faster by avoiding iterating over all clauses. Here are the rules we want to apply for our very limited inprocessing:

**inductive** remove-one-annot-true-clause ::  $\langle v \mid twl-st-l \Rightarrow v \mid twl-st-l \Rightarrow bool \rangle$  where *remove-irred-trail*:

 $h$ <sup>*k*</sup> remove-one-annot-true-clause (*M*  $\Omega$  *Propagated L C*  $\#$  *M'*, *N*, *D*, *NE*, *UE*, *W*, *Q*)

 $(M \otimes \text{Propagated } L \otimes \text{# } M', \text{~fmdrop } C \otimes N, D, \text{~add-mset } (mset (N \propto C)) \otimes N, \text{~U.}, \text{~W.}, Q)$ **if**

 $\forall$ get-level (*M*  $\textcircled{a}$  *Propagated L C*  $\#$  *M*')  $L = 0$  and  $\langle C > 0 \rangle$  and

 $\langle C \in \text{# } dom-m \rangle$  and  $\langle \text{irred } N \ C \rangle$ *remove-red-trail*:  $h$ <sup>*k*</sup> remove-one-annot-true-clause (*M*  $\Omega$  *Propagated L C*  $\#$  *M'*, *N*, *D*, *NE*, *UE*, *W*, *Q*)  $(M \otimes \text{Propagated } L \otimes \text{# } M', \text{~fmdrop } C \otimes N, D, NE, \text{~add-mset } (mset (N \propto C)) \cup E, W, Q)$ **if**  $\forall$ get-level (*M*  $\textcircled{a}$  *Propagated L C*  $\#$  *M* $\prime$ )  $L = 0$  and  $\langle C > 0 \rangle$  and  $\langle C \in \text{# } dom-m \ N \rangle$  and  $\langle \neg \text{irred } N \ C \rangle$ *remove-irred*: <sup>h</sup>*remove-one-annot-true-clause* (*M, N, D, NE, UE, W, Q*)  $(M, \text{fmdrop } C \ N, D, \text{add-mset } (mset (N \propto C))NE, UE, W, Q)$ **if**  $\forall L \in$  *lits-of-l*  $M$ *n* and  $\langle get\text{-}level M L = 0 \rangle$  and  $\langle C \in \text{# } dom-m \ N \rangle$  and  $\forall L \in set \ (N \infty C)$  and <sup>h</sup>*irred N C*<sup>i</sup> **and**  $\forall$  *L. Propagated L C*  $\notin$  *set M*<sup> $>$  |</sup> *delete*: <sup>h</sup>*remove-one-annot-true-clause* (*M, N, D, NE, UE, W, Q*)  $(M, fmdrop \ C \ N, D, NE, UE, UE, W, Q)$ **if** <sup>h</sup>*C* ∈# *dom-m N*<sup>i</sup> **and**  $\langle \neg \text{irred } N \ C \rangle$  and  $\forall$  *L. Propagated L C*  $\notin$  *set M* 

- Remarks:
	- 1. ∀ *L. Propagated L C*  $\notin$  *set M* is overkill. However, I am currently unsure how I want to handle it (either as *Propagated*  $(N \propto C \cdot l)$ )  $C \notin set M$  or as "the trail contains only zero" anyway").

**lemma**  $Ex$ -ex-eq-Ex:  $\langle \exists NE'. \ (\exists b. NE' = \{\#b\#\} \land P b NE' \land Q NE' \rangle \leftarrow \rightarrow$  $(\exists b. P b \{\# b \# \} \wedge Q \{\# b \# \})$ **by** *auto*

**lemma** *in-set-definedD*:  $\Diamond$ Propagated  $L'$   $C \in set M' \Longrightarrow defined$ -lit  $M'$   $L'$  $\triangle$ *Decided L*<sup> $\angle$ </sup> ∈ *set M*<sup> $\angle$ </sup>  $\implies$  *defined-lit M*<sup> $\angle$ </sup> *L*<sup> $\land$ </sup> **by** (*auto simp*: *defined-lit-def*)

**lemma** (**in** *conflict-driven-clause-learning<sup>W</sup>* ) *trail-no-annotation-reuse*: **assumes** *struct-invs:*  $\langle \textit{cdc}|_{W}$  *-all-struct-inv S* $\rangle$  and *LC*:  $\langle$ *Propagated L C*  $\in$  *set* (*trail S*) $\rangle$  **and**  $LC'$ : *Propagated L'*  $C \in set$  (*trail S*)*i* shows  $L = L'$ **proof** − **have** *confl*:  $\langle \textit{cdcl}_W \textit{-conflicing } S \rangle$  **and**  $n-d$ :  $\langle n \circ \text{d} u p \text{ (trail } S \rangle \rangle$ **using** *struct-invs* **unfolding** *cdcl<sup>W</sup> -all-struct-inv-def cdcl<sup>W</sup> -M-level-inv-def* **by** *fast*+

**find-theorems** *-* @ *-*#*-* = *-* @ *-* #  **have** *H*:  $\langle L = L' \rangle$  **if**  $\langle \text{trail } S = \text{ ysa } \text{ @ Propagated } L' \text{ } C \neq \text{ c21 } \text{ @ Propagated } L \text{ } C \neq \text{ zs}$ **for** *ysa xsa c21 zs L L'* **proof** − **have** 1:  $(c21 \t Q$  *Propagated L C*  $# zs |=as CNot (remove1-mset L'C) ∧ L' ∈ # C'$ **using** *confl* **unfolding** *cdcl<sup>W</sup> -conflicting-def that* **by** (*auto*) **have** *that':*  $\langle \text{trail } S = (\text{ysa} \otimes \text{ Propagated } L^{\prime} C \neq \text{ c21}) \otimes \text{ Propagated } L^{\prime} C \neq \text{ zs}$ **unfolding** *that* **by** *auto* **have** 2:  $\langle zs \models as \textit{CNot (remove1-mset L C)} \land L \in \# C \rangle$ **using**  $\text{conf\textbf{u}}$  **unfolding**  $\text{c\textbf{d}}_{W}$  *-conflicting-def that*<sup> $\prime$ </sup> **by** *blast* show  $\langle L = L' \rangle$ **using** *1 2 n-d* **unfolding** *that* **by** (*auto dest*!: *multi-member-split simp*: *true-annots-true-cls-def-iff-negation-in-model add-mset-eq-add-mset Decided-Propagated-in-iff-in-lits-of-l*) **qed show** *?thesis* **using**  $H[of - L - L']$   $H[of - L' - L]$  $using$  *split-list*[ $OF$   $LC$ ] *split-list*[ $OF$   $LC$ ] **by** (*force elim*!: *list-match-lel-lel*) **qed lemma** *remove-one-annot-true-clause-cdcl-twl-restart-l*: **assumes** *rem:*  $\langle$ *remove-one-annot-true-clause S T*) and *lst-invs*:  $\langle \textit{twl-list-invs } S \rangle$  and  $SS'$ :  $\langle (S, S') \in \text{twl-st-l}$  *None*<sup>2</sup> and  $struct{\text -}invs:~\langle \textit{twl-struct{\text -}invs}~S' \rangle$  and *confl:*  $\langle get\text{-}conflict\text{-}l\ S\ =\ None\ \text{and}$ *upd*:  $\langle clauses-to-update-I \ S = {\#}\rangle$  and  $n-d$ :  $\langle no-dup$  (*get-trail-l S*) **shows**  $\langle \textit{cdcl-twl-restart-}\mid S \mid T \rangle$ **using** *assms* **proof** − **have** *dist-N*:  $\langle$ *distinct-mset* (*dom-m* (*get-clauses-l S*)) **by** (*rule distinct-mset-dom*) **then have** *C-notin-rem:*  $\langle C \notin \#$  *remove1-mset C* (*dom-m* (*get-clauses-l S*))) **for** *C* **by** (*simp add*: *distinct-mset-remove1-All*) **have** <sup>h</sup>∀ *C*∈#*clauses-to-update-l S. C* ∈# *dom-m* (*get-clauses-l S*)<sup>i</sup> **and** *dom0*:  $\langle 0 \notin \text{\#} \text{ dom-m} \text{ (get-clauses-I } S) \rangle$  and *annot:*  $\langle \Lambda L \ C$ *. Propagated L*  $C \in set (get-trail-1 S)$  ⇒  $0 \leq C \implies$ (*C* ∈# *dom-m* (*get-clauses-l S*) ∧  $L \in set$  (*watched-l* (*get-clauses-l S*  $\propto$  *C*)) ∧  $(\text{length } (\text{get-clauses-1 } S \propto C) > 2 \rightarrow L = \text{get-clauses-1 } S \propto C$ ! *0*)) and  $\langle$ *distinct-mset* (*clauses-to-update-l S*)) **using** *lst-invs* **unfolding** *twl-list-invs-def* **apply** − **by** *fast*+ **have** *struct-S* <sup>0</sup> : <sup>h</sup>*cdcl<sup>W</sup> -restart-mset.cdcl<sup>W</sup> -all-struct-inv* (*state<sup>W</sup> -of S* <sup>0</sup> )i **using** *struct-invs* **unfolding** *twl-struct-invs-def* **by** *fast* **show** *?thesis*

**using** *rem*

**proof** (*cases rule*: *remove-one-annot-true-clause.cases*) **case** (*remove-irred-trail M L C M' N D NE UE W Q*) note  $S = this(1)$  and  $T = this(2)$  and  $lev-L = this(3)$  and  $CO = this(4)$  and  $C\textrm{-}dom = this(5)$  and  $\text{irred} = this(6)$ **have** *D*:  $\langle D = None \rangle$  **and**  $W: \langle W = \{\#\} \rangle$ **using** *confl upd* **unfolding** *S* **by** *auto* **have** *NE*:  $\langle add-mset \ (mset \ (N \propto C) \rangle \ NE = NE + mset \ \{ \#N \propto C \# \}$ **by** *simp* have  $UE: \langle UE = UE + mset' # \{\# \}\rangle$ **by** *simp* **have** *new-NUE*:  $\forall$  *E*∈#{#*N* ∝ *C*#} + {#}*.* ∃ *La*∈*set E.*  $La ∈ \text{lits-of-l } (M @ \text{ Propagated } L C \# M') \wedge$ *get-level* (*M*  $\textcircled{a}$  *Propagated L C*  $\#$  *M*<sup> $\prime$ </sup>) *La* = *0* **apply** (*intro ballI impI*) apply (*rule-tac x*=*L* **in** *bexI*) **using** *lev-L annot*[*of L -*] *C0* **by** (*auto simp*: *S dest*: *in-set-takeD*[*of - 2* ]) **have** [simp]:  $\langle Propagated \ L \ E' \notin set \ M' \rangle$   $\langle Propagated \ L \ E' \notin set \ M \rangle$  for  $E'$ **using** *n-d lst-invs* **by** (*auto simp*: *S twl-list-invs-def dest!: split-list*[*of*  $\langle Propagated \ L \ E' \rangle \ M$ ]  $split-list[of \langle Propagated \ L \ E' \rangle \ M']$ **have** [simp]:  $\langle Propagated \ L' \ C \notin set \ M' \rangle \ \langle Propagated \ L' \ C \notin set \ M \rangle$  for  $L'$  $using SS' n-d$  *C0 struct-S'*  $\text{c}dcl_W\text{-}restart\text{-}mset\text{-}train\text{-}no\text{-}annotation\text{-}reuse[of\text{ }\langle state_W\text{-}of\text{ }S\text{ }\rangle\text{ }L\text{ }\langle (mset\text{ } (N \propto C))\text{ }\rangle\text{ }L'$ **apply** (*auto simp*: *S twl-st-l-def convert-lits-l-imp-same-length trail.simps* ) **apply** (*auto simp*: *list-rel-append1 list-rel-split-right-iff convert-lits-l-def p2rel-def*) **apply** (*case-tac y*) **apply** (*auto simp*: *list-rel-append1 list-rel-split-right-iff defined-lit-convert-lits-l*  $simp flip: p2rel-def convert-lists-l-def dest: in-set-defined D(1)[of - M'])$ **apply** (*auto simp*: *list-rel-append1 list-rel-split-right-iff convert-lits-l-def p2rel-def convert-lit.simps dest!: split-list*[*of*  $\langle Propagated L^{\prime} C \rangle M^{\prime}$ ] *split-list*[*of*  $\langle Propagated \ L' \ C \rangle \ M$ ]) **done have** propa-MM:  $\Diamond$ Propagated L E  $\in$  set  $M \Longrightarrow$  Propagated L E'  $\in$  set  $M \Longrightarrow$  E=E' $\Diamond$  for L E E' **using** *n-d* **by** (*auto simp*: *S twl-list-invs-def dest!: split-list*[*of*  $\langle Propagated \ L \ E \rangle \ M$ ]  $split-list[of \langle Propagated \ L \ E' \rangle \ M]$ *elim*!: *list-match-lel-lel*) **have** propa-M'M':  $\langle$ Propagated L E  $\in$  set M' $\implies$  Propagated L E'  $\in$  set M' $\implies$  E=E' $\land$  for L E E' **using** *n-d* **by** (*auto simp*: *S twl-list-invs-def dest!: split-list*[*of*  $\langle Propagated \ L \ E \rangle$  *M*<sup> $\eta$ </sup>]  $split-list[of \langle Propagated \ L \ E' \rangle \ M']$ *elim*!: *list-match-lel-lel*) **have** *propa-MM'*: *(Propagated L E*  $\in$  *<i>set M*  $\implies$  *Propagated L E'*  $\in$  *set M'*  $\implies$  *Falsei* **for** *L E E'* **using** *n-d* **by** (*auto simp*: *S twl-list-invs-def dest!: split-list*[*of*  $\langle Propagated \ L \ E \rangle \ M$ ]  $split-list[of \langle Propagated \ L \ E' \rangle \ M'$ *elim*!: *list-match-lel-lel*) **have** propa-M'-nC-dom:  $\langle$ Propagated La  $E \in set M' \implies E \neq C \land (E > 0 \implies E \in \# \text{ dom-m } N)$ **for** *La E*

**using** *annot*[*of La E*] **unfolding** *S* **by** *auto* **have** propa-M-nC-dom:  $\langle$ Propagated La  $E \in set M \implies E \neq C \land (E > 0 \longrightarrow E \in \# \text{ dom-m } N)$ **for** *La E* **using** *annot*[*of La E*] **unfolding** *S* **by** *auto* **show** *?thesis* **unfolding** *S T D W NE* **apply** (*subst* (*2* ) *UE*) **apply** (*rule cdcl-twl-restart-l.intros*) **subgoal by** (*auto simp*: *valid-trail-reduction-change-annot*) **subgoal using** *C-dom irred* **by** *auto* **subgoal using** *irred* **by** *auto* **subgoal using** *new-NUE* **. subgoal apply** (*intro conjI allI impI*) subgoal for  $La E E'$  $\mu$  **using** *C*-notin-rem propa-MM of La E E' propa-MM' of La E E' propa-M'-nC-dom of La E *propa-M-nC-dom*[*of La E*] **unfolding** *S* **by** *auto* subgoal for  $La E E'$  $\textbf{using } C\text{-}notin\text{-}rem \ propa\text{-}MM[of La E E'] \ propa\text{-}MM'[of La E E'] \ propa\text{-}M'-nC\text{-}dom[of La E']$  $propa-M-nC-dom[of La E] propa-MM'[of La E' E] propa-M'M'[of La E' E]$ **unfolding** *S* **by** *auto* **done subgoal apply** (*intro allI impI*) subgoal for  $La E E'$  $\mu$  **using** *C*-notin-rem propa-MM of La E E' propa-MM' of La E E' propa-M'-nC-dom of La E  $propa-M-nC-dom[of La E] propa-MM'[of La E' E] propa-M'M'[of La E' E]$ **by** *auto* **done subgoal apply** (*intro allI impI*) subgoal for  $La E E'$  $\mu$  **using** *C*-notin-rem propa-MM of La E E' propa-MM' of La E E' propa-M'-nC-dom of La E  $propa-M-nC-dom[of La E] propa-MM'[of La E' E] propa-M'M'[of La E' E]$ **by** *auto* **done subgoal using** *dom0* **unfolding** *S* **by** (*auto dest*: *in-diffD*) **subgoal by** *auto* **done next case** (*remove-red-trail M L C M' N D NE UE W O*) note  $S = this(1)$  and  $T = this(2)$  and  $lev-L = this(3)$  and  $CO = this(4)$  and  $C\text{-}dom = this(5)$  and  $\text{irred} = this(6)$ **have** *D*:  $\langle D = None \rangle$  **and**  $W: \langle W = \{\#\} \rangle$ **using** *confl upd* **unfolding** *S* **by** *auto* **have** *UE*:  $\langle \text{add-mset (mset (N \propto C))} \text{ } UE = \text{ } UE + \text{mset '# } \{ \# \text{N} \propto \text{ } C \# \}$ **by** *simp* **have** *NE*:  $\langle NE = NE + mset \ \{\#\}\rangle$ **by** *simp* **have** *new-NUE*:  $\forall E \in \{ \# \} + \{ \#N \propto C \# \}.$ ∃ *La*∈*set E.*  $La ∈ \textit{lits-of-l}$  (*M*  $@ \textit{Propagated}$  *L*  $C \# M'$ ) ∧ *get-level* (*M*  $\textcircled{a}$  *Propagated L C*  $\#$  *M*<sup>'</sup>) *La* = *0* **apply** (*intro ballI impI*) **apply** (*rule-tac x*=*L* **in** *bexI*) **using**  $lev-L$  annot  $[of L -]$   $CO$  **by** (auto simp: *S* dest: *in-set-takeD* $[of -2]$ )

**have** [simp]:  $\langle Propagated \ L \ E' \notin set \ M' \rangle$   $\langle Propagated \ L \ E' \notin set \ M \rangle$  for  $E'$ **using** *n-d lst-invs* **by** (*auto simp*: *S twl-list-invs-def dest!: split-list*[*of*  $\langle Propagated \ L \ E' \rangle \ M$ ]  $split-list[of \langle Propagated \ L \ E' \rangle \ M']$ **have** [simp]:  $\langle Propagated \ L' \ C \notin set \ M' \rangle \ \langle Propagated \ L' \ C \notin set \ M \rangle$  for  $L'$  $using SS' n-d$  *C0 struct-S'*  $\text{c}dcl_W\text{-}restart\text{-}mset\text{-}train\text{-}no\text{-}annotation\text{-}reuse[of\text{ }\langle state_W\text{-}of\text{ }S\text{ }\rangle\text{ }L\text{ }\langle (mset\text{ } (N \propto C))\text{ }\rangle\text{ }L'$ **apply** (*auto simp*: *S twl-st-l-def convert-lits-l-imp-same-length trail.simps* ) **apply** (*auto simp*: *list-rel-append1 list-rel-split-right-iff convert-lits-l-def p2rel-def*) **apply** (*case-tac y*) **apply** (*auto simp*: *list-rel-append1 list-rel-split-right-iff defined-lit-convert-lits-l*  $simp flip: p2rel-def convert-lists-l-def dest: in-set-defined D(1)[of - M'])$ **apply** (*auto simp*: *list-rel-append1 list-rel-split-right-iff convert-lits-l-def p2rel-def convert-lit.simps dest!: split-list*[*of*  $\langle Propagated L^{\prime} C \rangle M^{\prime}$ ] *split-list*[*of*  $\langle Propagated \ L' \ C \rangle \ M$ ]) **done have** propa-MM:  $\langle$ Propagated L E  $\in$  set  $M \Longrightarrow$  Propagated L E'  $\in$  set  $M \Longrightarrow$  E=E' $\land$  for L E E' **using** *n-d* **by** (*auto simp*: *S twl-list-invs-def dest!: split-list*[*of*  $\langle Propagated \ L \ E \rangle \ M$ ]  $split-list[of \langle Propagated \ L \ E' \rangle \ M]$ *elim*!: *list-match-lel-lel*) **have** propa-M'M':  $\langle$ Propagated L E  $\in$  set M' $\implies$  Propagated L E'  $\in$  set M' $\implies$  E=E' $\land$  for L E E' **using** *n-d* **by** (*auto simp*: *S twl-list-invs-def dest!: split-list*[*of*  $\langle Propagated \ L \ E \rangle \ M'$ ]  $split-list[of \langle Propagated \ L \ E' \rangle \ M']$ *elim*!: *list-match-lel-lel*) **have** propa-MM':  $\Diamond$ Propagated L E  $\in$  *set M*  $\Longrightarrow$  Propagated L E'  $\in$  *set M'*  $\Longrightarrow$  False $\Diamond$  for L E E' **using** *n-d* **by** (*auto simp*: *S twl-list-invs-def dest!: split-list*[*of*  $\langle Propagated \ L \ E \rangle \ M$ ]  $split-list[of \langle Propagated \ L \ E' \rangle \ M'$ *elim*!: *list-match-lel-lel*) **have** propa-M'-nC-dom:  $\langle$ Propagated La  $E \in set \ M' \Longrightarrow E \neq C \land (E > 0 \longrightarrow E \in \# \ dom \cdot m \ N)$ **for** *La E* **using** *annot*[*of La E*] **unfolding** *S* **by** *auto* **have** propa-M-nC-dom:  $\langle$ Propagated La  $E \in set M \implies E \neq C \land (E > 0 \longrightarrow E \in \# \text{ dom-m } N)$ **for** *La E* **using** *annot*[*of La E*] **unfolding** *S* **by** *auto* **show** *?thesis* **unfolding** *S T D W UE* **apply** (*subst* (*2* ) *NE*) **apply** (*rule cdcl-twl-restart-l.intros*) **subgoal by** (*auto simp*: *valid-trail-reduction-change-annot*) **subgoal using** *C-dom irred* **by** *auto* **subgoal using** *C-dom irred* **by** *auto* **subgoal using** *new-NUE* **. subgoal apply** (*intro conjI allI impI*) subgoal for  $La E E'$ 

*propa-M-nC-dom*[*of La E*] **unfolding** *S* **by** *auto* subgoal for  $La E E'$  $\textbf{using } C\text{-}notin\text{-}rem \ propa\text{-}MM[of La E E'] \ propa\text{-}MM'[of La E E'] \ propa\text{-}M'-nC\text{-}dom[of La E']$  $propa-M-nC-dom[of La E] propa-MM'[of La E' E] propa-M'M'[of La E' E]$ **unfolding** *S* **by** *auto* **done subgoal apply** (*intro allI impI*) subgoal for  $La E E'$  $\textbf{using } C\text{-}notin\text{-}rem \ propa\text{-}MM[of La E E'] \ propa\text{-}MM'[of La E E'] \ propa\text{-}M'-nC\text{-}dom[of La E']$  $propa-M-nC-dom[of La E] propa-MM'[of La E' E] propa-M'M'[of La E' E]$ **by** *auto* **done subgoal apply** (*intro allI impI*) subgoal for  $La E E'$  $\mu$  **using** *C*-notin-rem propa-MM of La E E' propa-MM' of La E E' propa-M'-nC-dom of La E  $propa-M-nC-dom[of La E] propa-MM'[of La E' E] propa-M'M'[of La E' E]$ **by** *auto* **done subgoal using** *dom0* **unfolding** *S* **by** (*auto dest*: *in-diffD*) **subgoal by** *auto* **done next case** (*remove-irred L M C N D NE UE W O*) note  $S = this(1)$  and  $T = this(2)$  and  $L-M = this(3)$  and  $lev-L = this(4)$  and  $C\text{-}dom = this(5)$  and  $watched-L = this(6)$  and  $irred = this(7)$  and  $L$ -notin- $M = this(8)$ **have** *NE*:  $\langle \textit{add-mset} \mid (\textit{mset} \mid (N \propto C)) \mid \textit{NE} = \textit{NE} + \textit{mset} \mid \# \{ \# \textit{N} \propto C \# \}$ **by** *simp* **have** *UE*:  $\langle UE = UE + mset' # \{\# \}\rangle$ **by** *simp* **have** *D*:  $\langle D = None \rangle$  **and**  $W: \langle W = \{\#\} \rangle$ **using** *confl upd* **unfolding** *S* **by** *auto* **have** *new-NUE*:  $\forall$  *E*∈#{#*N* ∝ *C*#} + {#}*.* ∃ *La*∈*set E.*  $La ∈$ *lits-of-l M* ∧  $get-level M La = 0$ **apply** (*intro ballI impI*) **apply** (*rule-tac x*=*L* **in** *bexI*) **using**  $lev-L$  annot  $of L - L$  *L-M watched-L* **by** (*auto simp*: *S* dest: *in-set-takeD* $of - 2$ ) **have**  $C0: \langle C > 0 \rangle$ **using** *dom0 C-dom* **unfolding** *S* **by** (*auto dest*!: *multi-member-split*) **have** [simp]: *Propagated La C*  $\notin$  *set Ms* **for** *La* **using** *annot*[*of La C*] *dom0 n-d L-notin-M C0* **unfolding** *S* **by** *auto* **have** propa-MM:  $\Diamond$ Propagated L E  $\in$  set  $M \Longrightarrow$  Propagated L E'  $\in$  set  $M \Longrightarrow$  E=E' $\Diamond$  for L E E' **using** *n-d* **by** (*auto simp*: *S twl-list-invs-def dest!: split-list*[*of*  $\langle Propagated \ L \ E \rangle$  *M*]  $split-list[of \langle Propagated \ L \ E' \rangle \ M]$ *elim*!: *list-match-lel-lel*) **show** *?thesis* **unfolding** *S T D W NE* apply  $(subst(2)$   $UE)$ **apply** (*rule cdcl-twl-restart-l.intros*)

**subgoal by** (*auto simp*: *valid-trail-reduction-refl*) **subgoal using** *C-dom irred* **by** *auto* **subgoal using** *C-dom irred* **by** *auto* **subgoal using** *new-NUE* **. subgoal using** *n-d L-notin-M C-notin-rem annot propa-MM* **unfolding** *S* **by** *force* **subgoal using** *propa-MM* **by** *auto* **subgoal using** *propa-MM* **by** *auto* **subgoal using** *dom0 C-dom* **unfolding** *S* **by** (*auto dest*: *in-diffD*) **subgoal by** *auto* **done next case** (*delete C N M D NE UE W Q*) note  $S = this(1)$  and  $T = this(2)$  and  $C\text{-}dom = this(3)$  and  $irred = this(4)$  **and**  $L$ -notin- $M = this(5)$ **have** *D*:  $\langle D = None \rangle$  **and**  $W: \langle W = \{\#\} \rangle$ **using** *confl upd* **unfolding** *S* **by** *auto* **have** *UE*:  $\langle UE = UE + mset' # \{\#\} \rangle$ **by** *simp* **have** *NE*:  $\langle NE = NE + mset' \# \{\#\} \rangle$ **by** *simp* **have** propa-MM:  $\langle$ Propagated L E  $\in$  set  $M \Longrightarrow$  Propagated L E'  $\in$  set  $M \Longrightarrow$  E=E' $\rangle$  for L E E' **using** *n-d* **by** (*auto simp*: *S twl-list-invs-def dest!: split-list*[*of*  $\langle Propaated \ L \ E \rangle$  *M*]  $split-list[of \langle Propagated \ L \ E' \rangle \ M]$ *elim*!: *list-match-lel-lel*) **show** *?thesis* **unfolding** *S T D W* **apply** (*subst* (*2* ) *NE*) **apply** (*subst* (*2* ) *UE*) **apply** (*rule cdcl-twl-restart-l.intros*) **subgoal by** (*auto simp*: *valid-trail-reduction-refl*) **subgoal using** *C-dom irred* **by** *auto* **subgoal using** *C-dom irred* **by** *auto* **subgoal by** *simp* **subgoal apply** (*intro conjI impI allI*) subgoal for  $L E E'$  $using\ n-d$   $L$ -notin- $M$   $C$ -notin-rem annot propa- $MM[$  of  $L$   $E$   $E'$   $]$   $unfolding$   $S$ **by** (*metis dom-m-fmdrop get-clauses-l.simps get-trail-l.simps in-remove1-msetI*) subgoal for  $L E E'$  $using n-d$   $L$ -notin- $M$   $C$ -notin-rem annot propa- $MM[$  of  $L$   $E$   $E'$   $]$   $unfolding S$ **by** *auto* **done subgoal using** *propa-MM* **by** *auto* **subgoal using** *propa-MM* **by** *auto* **subgoal using** *dom0 C-dom* **unfolding** *S* **by** (*auto dest*: *in-diffD*) **subgoal by** *auto* **done qed qed**

**lemma** *is-annot-iff-annotates-first*: **assumes** *ST*:  $\langle S, T \rangle \in \text{twl-st-l} \; \text{None} \rangle$  and *list-invs*:  $\langle twl-list-invs S \rangle$  and *struct-invs*:  $\langle \textit{twl-struct-} \textit{invs} \, T \rangle$  and  $C0: (C > 0)$ **shows**  $\langle \exists L$ *. Propagated L C*  $\in$  *set* (*get-trail-l S*))  $\longleftrightarrow$  $((length (get-clauses-I S \propto C) > 2 \rightarrow$ *Propagated* (*get-clauses-l S*  $\propto$  *C* ! *0*)  $C \in set$  (*get-trail-l S*)) ∧  $((length (get-clauses-I S \propto C) \leq 2 \rightarrow$ *Propagated* (*get-clauses-l*  $S \propto C$  ! *0*)  $C \in set$  (*get-trail-l S*) ∨ *Propagated*  $(get-clauses-I S \propto C \cdot 1 \cdot 1) C \in set (get-trail-I S))))$  $(i\mathbf{s} \langle ?A \longleftrightarrow ?B \rangle)$ **proof** (*rule iffI*) **assume** *?B* **then show** *?A* **by** *auto* **next assume** *?A* **then obtain** *L* **where** *LC*:  $\langle Propagated \ L \ C \in set (get-trail-I \ S) \rangle$ **by** *blast* **then have** *C*:  $\langle C \in \text{# } dom-m \ (get-clauses-I \ S) \rangle$  **and** *L*-*w*:  $\langle L \in set \ (watched-l \ (get-clauses-l \ S \propto C) \rangle$  and *L*:  $\langle length (get-clauses-1 S \propto C) \rangle \geq 2 \Longrightarrow L = get-clauses-1 S \propto C$ ! *0* **using** *list-invs C0* **unfolding** *twl-list-invs-def* **by** *blast*+ have  $\langle twl-st\text{-}inv\ T\rangle$ **using** *struct-invs* **unfolding** *twl-struct-invs-def* **by** *fast* **then have** *le2*: *dength* (*get-clauses-l S*  $\propto$  *C*)  $\geq$  *2*) **using** *C ST multi-member-split*[*OF C*] **unfolding** *twl-struct-invs-def* **by** (*cases S*; *cases T*) (*auto simp*: *twl-st-inv.simps twl-st-l-def image-Un*[*symmetric*]) **show** *?B* **proof** (*cases* \length (get-clauses-l  $S \propto C$ ) > 2) **case** *True* **show** *?thesis* **using** *L True LC* **by** *auto* **next case** *False* **then show** *?thesis* **using** *LC le2 L-w* **by** (*cases*  $\langle qet$ -*clauses*-l  $S \propto C$ );  $cases$   $(tl$  ( $get-clauses-l$   $S \propto C)$ ) *auto* **qed qed lemma** *trail-length-ge2* : **assumes** *ST*:  $\langle (S, T) \in \text{twl-st-l} \text{ None} \rangle$  and *list-invs*:  $\langle \textit{twl-list-invs } S \rangle$  and *struct-invs*: <sup>h</sup>*twl-struct-invs T*<sup>i</sup> **and** *LaC*:  $\langle$ *Propagated L C*  $\in$  *set* (*get-trail-l S*) $\in$  **and** 

 $C0: \langle C > 0 \rangle$ **shows**  $\langle length (get-clauses-I S \propto C) ≥ 2 \rangle$ **proof** − **have** *conv*:  $\{(get-trail-l S, get-trail T) \in convert-list-l (get-clauses-l S) (get-unit-clauses-l S)\}$ **using** *ST* **unfolding** *twl-st-l-def* **by** *auto* have  $\langle \textit{cdcl}_W\textit{-restart-mset}.\textit{cdcl}_W\textit{-conficting } (\textit{state}_W\textit{-of }T) \rangle$  and *lev-inv*:  $\langle \textit{cdcl}_W \textit{-restart-mset}. \textit{cdcl}_W \textit{-M-level-inv} \text{ (state}_W \textit{-of } T) \rangle$ **using** *struct-invs* **unfolding** *twl-struct-invs-def cdcl<sup>W</sup> -restart-mset.cdcl<sup>W</sup> -all-struct-inv-def* **by** *fast*+ **have** *n-d*:  $\langle no\text{-}dup \text{ (}get\text{-}trail\text{-}l \text{ } S \rangle \rangle$ **using** *ST lev-inv* **unfolding** *cdcl<sup>W</sup> -restart-mset.cdcl<sup>W</sup> -M-level-inv-def* **by** (*auto simp*: *twl-st-l twl-st*) **have** *C*:  $\langle C \in \text{#} \text{ dom-m} \text{ (get-clauses-I } S) \rangle$ **using** *list-invs C0 LaC* **by** (*auto simp*: *twl-list-invs-def all-conj-distrib*) have  $\langle twl-st\text{-}inv \ T\rangle$ **using** *struct-invs* **unfolding** *twl-struct-invs-def* **by** *fast* **then show** *le2*: *dength* (*get-clauses-l S*  $\propto$  *C*)  $\geq$  *2*) **using** *C ST multi-member-split*[*OF C*] **unfolding** *twl-struct-invs-def* **by** (*cases S*; *cases T*) (*auto simp*: *twl-st-inv.simps twl-st-l-def image-Un*[*symmetric*]) **qed lemma** *is-annot-no-other-true-lit*: **assumes** *ST*:  $\langle (S, T) \in \text{twl-st-l} \text{ None} \rangle$  and *list-invs*:  $\langle \textit{twl-list-invs } S \rangle$  and *struct-invs*:  $\langle \textit{twl-struct-} \textit{invs} \, T \rangle$  and  $C0: \langle C \rangle \geq 0$  and *LaC*:  $\langle$ *Propagated La C*  $\in$  *set* (*get-trail-l S*) $\in$  **and** *LC*:  $\langle L \in set \{get-clauses-L \mid S \propto C \rangle \rangle$  and *L*:  $\langle L \in \text{lits-of-1} \text{ (get-trail-1 S)} \rangle$ **shows**  $\langle La = L \rangle$  and  $\langle length (get-clauses-I S \propto C) > 2 \implies L = get-clauses-I S \propto C! 0$ **proof** − **have** *conv*:  $\{(get-trail-l S, get-trail T) \in convert-list-l (get-clauses-l S) (get-unit-clauses-l S)\}$ **using** *ST* **unfolding** *twl-st-l-def* **by** *auto* **obtain** *M2 M1* **where**  $tr-S:$   $\langle get\text{-}trail\text{-}l S = M2 \text{ } @$  *Propagated La C* #  $M1$ **using** *split-list*[*OF LaC*] **by** *blast* **then obtain**  $M2' M1'$  where *tr-T*:  $\langle get\text{-}train\ T = M2' \text{ @ Propagated } La \text{ (mset (get-clauses-1 } S \propto C) \text{)} \# M1' \rangle$  and  $M2$ :  $\langle (M2, M2') \in convert-lists-1 (get-clauses-1 S) (get-unit-clauses-1 S) \rangle$  and  $M1: \langle (M1, M1') \in convert-lists-l (get-clauses-l S) (get-unit-clauses-l S) \rangle$ **using** *conv C0* **by** (*auto simp*: *list-all2-append1 list-all2-append2 list-all2-Cons1 list-all2-Cons2 convert-lits-l-def list-rel-def convert-lit.simps dest*!: *p2relD*) have  $\langle \textit{cdcl}_W\textit{-restart-mset}.\textit{cdcl}_W\textit{-conficting } (\textit{state}_W\textit{-of }T) \rangle$  and

*lev-inv*:  $\langle \textit{cdcl}_W \textit{-restart-mset} \textit{cdcl}_W \textit{-M-level-inv} \text{ (state}_W \textit{-of } T) \rangle$ 

```
using struct-invs unfolding twl-struct-invs-def cdclW -restart-mset.cdclW -all-struct-inv-def
    by fast+
  then have \langle La \in \text{\#} \text{mset} \text{ (get-clauses-1 } S \propto C \text{)} \rangle and
    \forall M1' \models as \textit{CNot (remove1-mset La (mset (get-clauses-I S ∝ C)))}using tr-T
    unfolding cdclW -restart-mset.cdclW -conflicting-def
    by (auto 5 5 simp: twl-st twl-st-l)
  then have
    \forall M1 \models as \textit{CNot (remove1-mset La (mset (get-clauses-I S ∝ C)))}using M1 convert-lits-l-true-clss-clss by blast
  then have all-false: \langle -K \in \text{lits-of-1} (\text{get-trail-1} S) \rangleif \langle K \in \text{#} remove1-mset La (mset (get-clauses-l S ∝ C))i
    for K
    using that tr-S unfolding true-annots-true-cls-def-iff-negation-in-model
    by (auto dest!: multi-member-split)
  have La0: \langle \text{length} \mid \text{get-clauses-1} \rangle S \propto C \rangle > 2 \implies La = get-clauses-1 \rangle S \propto C \cdot l \cdot 0 and
    C: \langle C \in \text{# } dom-m \ (get-clauses-I \ S) \rangle and
    \langle La \in set \ (watched-l \ (get-clauses-l \ S \propto C) \rangleusing list-invs tr-S C0 by (auto simp: twl-list-invs-def all-conj-distrib)
  have n-d: \langle no\text{-}dup \text{ (}get\text{-}trail\text{-}l \text{ } S \rangle \rangleusing ST lev-inv unfolding cdclW -restart-mset.cdclW -M-level-inv-def
    by (auto simp: twl-st-l twl-st)
  show \langle La = L \rangleproof (rule ccontr)
    assume \langle \neg^2 \text{thesis} \ranglethen have \langle L \in \# remove1-mset La (mset (get-clauses-l S ∝ C))
      using LC by auto
    from all-false[OF this] show False
      using L n-d by (auto dest: no-dup-consistentD)
  qed
  then show dength (get-clauses-l S \propto C) > 2 \implies L = get-clauses-l S \propto C! 0)
    using La0 by simp
qed
lemma remove-one-annot-true-clause-cdcl-twl-restart-l2 :
 assumes
    rem: \langleremove-one-annot-true-clause S T) and
    lst-invs: \langle \textit{twl-list-invs} \ S \rangle and
    confl: \langle get\text{-}conflict\text{-}l\ S\ =\ None\ \text{and}upd: \langle clauses-to-update-I \ S = \{\#\} \rangle and
    n-d: \langle (S, T') \in \text{twl-st-l} Nonei \langle \text{twl-struct-}invs T'shows \langle \textit{cdcl-twl-restart-1} \mid S \mid T \rangleproof −
 have n-d: \langle no\text{-}dup \text{ (} qet\text{-}trail\text{-} l \text{ } S \rangle \rangleusing n-d unfolding twl-struct-invs-def cdclW -restart-mset.cdclW -all-struct-inv-def
      cdclW -restart-mset.cdclW -M-level-inv-def
    by (auto simp: twl-st twl-st-l)
  show ?thesis
    apply (rule remove-one-annot-true-clause-cdcl-twl-restart-l[OF - -(S, T') \in twl-st-l \; None)]
    subgoal using rem .
    subgoal using lst-invs .
    subgoal using \langle \textit{twl-struct-} \textit{invs} \ T' \rangle.
    subgoal using confl .
    subgoal using upd .
    subgoal using n-d .
```
## **done qed**

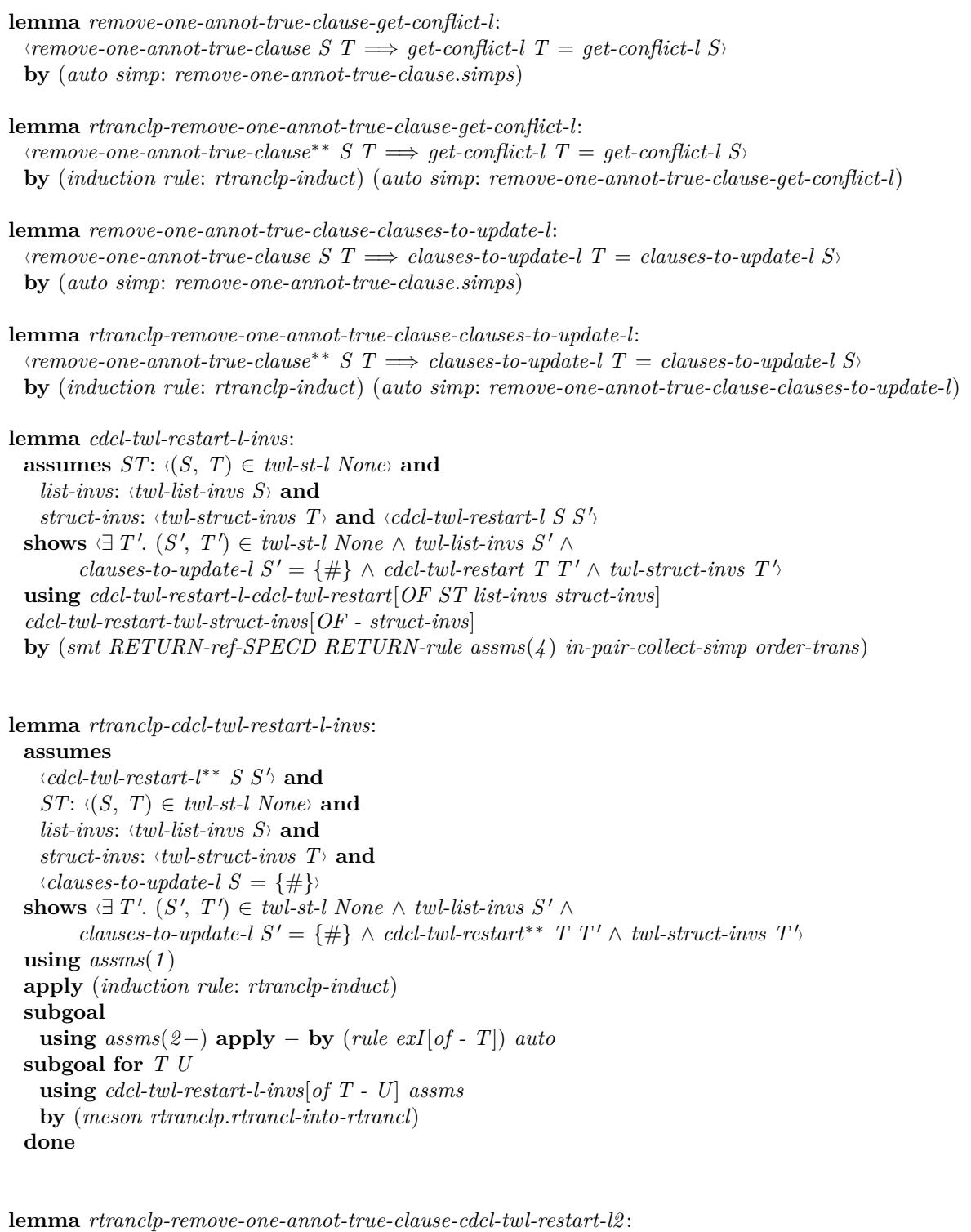

**assumes** *rem*: <sup>h</sup>*remove-one-annot-true-clause*∗∗ *S T*<sup>i</sup> **and**  $lst{\text -}invs: \ \langle twl{\text -}list{\text -}invs \ S \rangle$  and *confl*:  $\langle get\text{-}conflict\text{-}l\ S\ = \ None\$  and *upd*:  $\langle clauses-to-update-I\ S = \{\#\} \rangle$  and  $n-d$ :  $\langle (S, S') \in \text{twl-st-l} \; \textit{None} \rangle \; \langle \text{twl-struct-} \text{invs} \; S' \rangle$ 

**shows**  $\exists$  *T'*. *cdcl-twl-restart-l<sup>∗∗</sup> <i>S T* ∧ (*T*, *T'*)  $\in$  *twl-st-l None* ∧ *cdcl-twl-restart<sup>\*\*</sup> <i>S' T'* ∧  $twl\text{-}struct\text{-}invs$   $T\prime$ **using** *rem* **proof** (*induction*) **case** *base* **then show** *?case* **using** *assms* **apply**  $-$  **by** (*rule-tac*  $x=S'$  **in**  $exI$ ) *auto* **next case** (*step U V*) **note**  $st = this(1)$  **and**  $step = this(2)$  **and**  $IH = this(3)$ obtain  $U'$  where *IH*:  $\langle \textit{cdcl-twl-} \textit{restart-} \textit{l}^{**} \rangle$  *S U*\ **and**  $UT'$ :  $\langle (U, U') \in \text{twl-st-l} \text{ None} \rangle$  and  $S'U'$ :  $\langle \textit{cdcl-twl-restart}^* \mid S' \mid U' \rangle$ **using** *IH* **by** *blast*  $h$ ave  $\langle \textit{twl-list-invs } U \rangle$ **using** *rtranclp-cdcl-twl-restart-l-list-invs*[*OF IH lst-invs*] **. have**  $\langle get\text{-}conflict\text{-}l \mid U = None \rangle$ **using** *rtranclp-remove-one-annot-true-clause-get-conflict-l*[*OF st*] *confl* **by** *auto* **have**  $\langle clauses-to-update-l \ U = \{\#\}\rangle$ **using** *rtranclp-remove-one-annot-true-clause-clauses-to-update-l*[*OF st*] *upd* **by** *auto* have  $\langle \textit{twl-struct-} \textit{invs} \ U' \rangle$ **by** (*metis* (*no-types, hide-lams*)  $\langle \text{cdcl-twl-} \text{restart}^{**} \ S' \ U' \rangle$ *cdcl-twl-restart-twl-struct-invs n-d*(*2* ) *rtranclp-induct*) have  $\langle \textit{cdcl-twl-restart-}\vert U \rangle$  $\mathbf{apply}$  (*rule remove-one-annot-true-clause-cdcl-twl-restart-l2* [*of - - U*]) **subgoal using** *step* **. subgoal using**  $\langle \textit{twl-list-invs } U \rangle$ . **subgoal using**  $\langle qet\text{-}conflict\text{-}l \ U = None \rangle$ . **subgoal using**  $\langle clauses-to-update-l \ U = {\#}\rangle$ . subgoal using  $UT'$ . subgoal using  $\langle twl-struct\text{-}invs \, U' \rangle$ . **done** moreover obtain  $V'$  where  $UT'$ :  $\langle (V, V') \in \text{twl-st-l} \; \textit{None} \rangle$  and  $\langle \textit{cdcl-twl-restart}\ U'\ V' \rangle$  and  $\langle \textit{twl-struct-invs} \;\; V^{\, \prime} \rangle$  $\textbf{using } \textit{cdcl-twl-restart-l-invs}$  *OF UT'* - -  $\textit{cdcl-twl-restart-l}$  *UV* i]  $\textit{twl-list-invs } U$  $\langle \textit{twl-struct-}invs \enspace U' \rangle$ **by** *blast* **ultimately show** *?case*  $using S'U'$  *IH* by *fastforce* **qed definition** *drop-clause-add-move-init* **where**  $\langle drop\text{-}clause\text{-}add\text{-}move\text{-}init = (\lambda(M, N0, D, NE0, UE, Q, W) \cap C$ .  $(M, \text{fmdrop } C \text{ } N0, D, \text{ add-mset } (\text{mset } (N0 \propto C)) \text{ } NE0, \text{ } UE, Q, W))$ **lemma** [*simp*]:

 $\langle qet-trail-l \ (drop-clause-add-move-int \ V \ C) = get-trail-l \ V$ **by** (*cases V* ) (*auto simp*: *drop-clause-add-move-init-def*)

**definition** *drop-clause* **where**  $\forall$ *drop-clause* =  $(\lambda(M, N0, D, NE0, UE, Q, W)$  *C*.  $(M, fmdrop \ C \ N0, D, NE0, UE, Q, W))$ 

**lemma** [*simp*]:  $\langle get-trail-l \ (drop-clause \ V \ C) = get-trail-l \ V \rangle$ **by** (*cases V* ) (*auto simp*: *drop-clause-def*)

#### **definition** *remove-all-annot-true-clause-one-imp* **where**

```
hremove-all-annot-true-clause-one-imp = (λ(C, S). do {
    if C ∈# dom-m (get-clauses-l S) then
      if irred (get-clauses-l S) C
      then RETURN (drop-clause-add-move-init S C)
      else RETURN (drop-clause S C)
    else do {
      RETURN S
    }
```
 $\rangle$ )

## **definition** *remove-one-annot-true-clause-imp-inv* **where**

 $\Diamond$  *remove-one-annot-true-clause-imp-inv S* =  $(\lambda(i, T)$ *. remove-one-annot-true-clause*<sup>\*</sup>\* *S* T ∧ *twl-list-invs S* ∧ *i* ≤ *length* (*get-trail-l S*) ∧

*twl-list-invs S* ∧  $clauses-to-update-I S = clauses-to-update-I T \wedge$ *literals-to-update-l S* = *literals-to-update-l T* ∧ *get-conflict-l*  $T = None$  ∧  $(\exists S'. (S, S') \in twl-st-l \; None \land twl-struct-invs \; S') \land$  $get$ -conflict-l  $S = None \wedge clauses$ -to-update-l  $S = \{\# \} \wedge$  $length (get-trail-1 S) = length (get-trail-1 T) \wedge$  $(∀ j < i.$  *is-proped*  $(rev (get-trail-I T) ! j) ∧ mark-off (rev (get-trail-I T) ! j) = 0))$ 

# **definition** *remove-all-annot-true-clause-imp-inv* **where**  $\langle$ remove-all-annot-true-clause-imp-inv S xs =  $(\lambda(i, T)$ *. remove-one-annot-true-clause*<sup>\*\*</sup> *S T* ∧ *twl-list-invs S* ∧ *i* ≤ *length xs* ∧ *twl-list-invs S* ∧ *get-trail-l S* = *get-trail-l T* ∧  $(\exists S'. (S, S') \in twl-st-l \; None \land twl-struct-invs \; S') \land$  $get\text{-}conflict\text{-}l S = None \wedge clauses\text{-}to\text{-}update\text{-}l S = \{\#\})$

### **definition** *remove-all-annot-true-clause-imp-pre* **where**

<sup>h</sup>*remove-all-annot-true-clause-imp-pre L S* ←→ (*twl-list-invs S* ∧ *twl-list-invs S* ∧  $(\exists S'. (S, S') \in twl-st-l \; None \land twl-struct-invs \; S') \land$ *get-conflict-l S* = *None* ∧ *clauses-to-update-l S* =  $\{\#\} \wedge L \in$  *lits-of-l* (*get-trail-l S*)))

### **definition** *remove-all-annot-true-clause-imp*

 $\therefore$  *'v iteral*  $\Rightarrow$  '*v twl-st-l*  $\Rightarrow$  ('*v twl-st-l*) *nres* **where**  $\langle$ *remove-all-annot-true-clause-imp* = ( $\lambda L$  *S. do* { *ASSERT*(*remove-all-annot-true-clause-imp-pre L S*);  $xs \leftarrow SPEC(\lambda xs)$ .  $(∀x∈set xs. x ∈# dom-m (get-clauses-I S) → L ∈ set ((get-clauses-I S) ∞ x)));$  $(-, T) \leftarrow \text{WHILE}_T^{\lambda(i, T)}$ . *remove-all-annot-true-clause-imp-inv S xs*  $(i, T)$  $(\lambda(i, T), i < length xs)$  $(\lambda(i, T), d\sigma)$  $ASSERT(i < length \, xs);$ *if xs!i* ∈# *dom-m* (*get-clauses-l T*) ∧ *length* ((*get-clauses-l T*)  $\propto$  (*xs!i*)) ≠ 2 *then do* {

```
T \leftarrow remove-all-annot-true-clause-one-imp (xs! i, T);ASSERT(remove-all-annot-true-clause-imp-inv S xs (i, T));
        RETURN (i+1, T)}
      else
        RETURN (i+1 , T)
   })
   (0, S);
 RETURN T
\})
```
**definition** *remove-one-annot-true-clause-one-imp-pre* **where** <sup>h</sup>*remove-one-annot-true-clause-one-imp-pre i T* ←→ (*twl-list-invs T* ∧ *i < length* (*get-trail-l T*) ∧ *twl-list-invs T* ∧  $(\exists S'. (T, S') \in twl-st-l \; None \land twl-struct-invs \; S') \land$ *get-conflict-l*  $T = None \wedge clauses-to-update-I \ T = \{\#\})$ 

### **definition** *replace-annot-l* **where**

 $\langle$ *replace-annot-l L C* = (*λ*(*M, N, D, NE, UE, Q, W*)*.*  $RES$  { $(M', N, D, NE, UE, Q, W)$ |  $M'.$  $(\exists M2 M1 C. M = M2 \text{ @ Propagated } L C \# M1 \wedge M' = M2 \text{ @ Propagated } L 0 \# M1)$ 

### **definition** *remove-and-add-cls-l* **where**

 $\langle$ *remove-and-add-cls-l C* = (*λ*(*M, N, D, NE, UE, Q, W*)*. RETURN* (*M, fmdrop C N, D,* (*if irred N C then add-mset* (*mset*  $(N \propto C)$ ) *else id*) *NE*,  $(i f \rightarrow irred \ N \ C \ then \ add \ -mset \ (mset \ (N \propto C)) \ else \ id) \ UE, \ Q, \ W))$ 

The following progrom removes all clauses that are annotations. However, this is not compatible with binary clauses, since we want to make sure that they should not been deleted.

```
term remove-all-annot-true-clause-imp
definition remove-one-annot-true-clause-one-imp
where
\forallremove-one-annot-true-clause-one-imp = (\lambdai S. do {
     ASSERT(remove-one-annot-true-clause-one-imp-pre i S);
     ASSERT(is-proped ((rev (get-trail-l S))!i));
     (L, C) \leftarrow SPEC(\lambda(L, C). (rev (get-trail-l S))!i = Propagated L C);
     ASSERT(Propagated L C \in set (get-trail-l S));
     if C = 0 then RETURN (i+1, S)else do {
       ASSERT(C \in # \text{ dom-m (get-clauses-I S)});S \leftarrow replace-annot-1 \, L \, C \, S;S \leftarrow remove-and-add-cls-l \ C \ S;//S///←//////////////////////////////////////////remove-all-annot-true-clause-imp///L///S;
       RETURN (i+1 , S)
     }
 \rbrace)
```
**definition** *remove-one-annot-true-clause-imp* ::  $\forall v$  *twl-st-l*  $\Rightarrow$  ( $\forall v$  *twl-st-l*) *nres* **where**

 $\forall$ *remove-one-annot-true-clause-imp* = ( $\lambda S$ *. do* {

 $k \leftarrow SPEC(\lambda k$ . ( $\exists M1 \ M2 \ K$ *.* (*Decided K* # *M1*,  $M2$ )  $\in$  *set* (*get-all-ann-decomposition* (*get-trail-l S*)) ∧

 $count\text{-}decided \ M1 = 0 \ \land \ k = length \ M1)$ ∨ (*count-decided* (*get-trail-l S*) = *0* ∧ *k* = *length* (*get-trail-l S*)));  $($ - $, S)$   $\leftarrow$  WHILE<sub>T</sub> remove-one-annot-true-clause-imp-inv S  $(\lambda(i, S), i < k)$  $(\lambda(i, S)$ *. remove-one-annot-true-clause-one-imp i S*)  $(0, S)$ ; *RETURN S*  $\}$ )

**lemma** *remove-one-annot-true-clause-imp-same-length*:  $\langle$ remove-one-annot-true-clause S  $T \implies$  *length* (*get-trail-l S*) = *length* (*get-trail-l T*) **by** (*induction rule*: *remove-one-annot-true-clause.induct*) (*auto simp*: ) **lemma** *rtranclp-remove-one-annot-true-clause-imp-same-length*: <sup>h</sup>*remove-one-annot-true-clause*∗∗ *S T* =⇒ *length* (*get-trail-l S*) = *length* (*get-trail-l T*)<sup>i</sup> **by** (*induction rule*: *rtranclp-induct*) (*auto simp*: *remove-one-annot-true-clause-imp-same-length*) **lemma** *remove-one-annot-true-clause-map-is-decided-trail*:  $\Diamond$ *remove-one-annot-true-clause S U*  $\Longrightarrow$ *map is-decided* (*get-trail-l S*) = *map is-decided* (*get-trail-l U*)) **by** (*induction rule*: *remove-one-annot-true-clause.induct*) *auto* **lemma** *remove-one-annot-true-clause-map-mark-of-same-or-0* :  $\land$ remove-one-annot-true-clause S U  $\implies$  $mark-of$  ( $get-trail-l$   $S$  !  $i$ ) =  $mark-of$  ( $get-trail-l$   $U$  !  $i$ )  $\vee$   $mark-of$  ( $get-trail-l$   $U$  !  $i$ ) =  $0$ **by** (*induction rule*: *remove-one-annot-true-clause.induct*) (*auto simp*: *nth-append nth-Cons split*: *nat.split*) **lemma** *remove-one-annot-true-clause-imp-inv-trans*:  $h$ <sup>*k*</sup> *remove-one-annot-true-clause-imp-inv S* (*i*, *T*)  $\implies$  *remove-one-annot-true-clause-imp-inv T*  $U \implies$ *remove-one-annot-true-clause-imp-inv S U* <sup>i</sup> **using** *rtranclp-remove-one-annot-true-clause-imp-same-length*[*of S T*] **by** (*auto simp*: *remove-one-annot-true-clause-imp-inv-def*) **lemma** *rtranclp-remove-one-annot-true-clause-map-is-decided-trail*: <sup>h</sup>*remove-one-annot-true-clause*∗∗ *S U* =⇒ *map is-decided* (*get-trail-l S*) = *map is-decided* (*get-trail-l U*) **by** (*induction rule*: *rtranclp-induct*) (*auto simp*: *remove-one-annot-true-clause-map-is-decided-trail*) **lemma** *rtranclp-remove-one-annot-true-clause-map-mark-of-same-or-0* : <sup>h</sup>*remove-one-annot-true-clause*∗∗ *S U* =⇒  $mark-of$  ( $get-trail-l$   $S$  !  $i) = mark-of$  ( $get-trail-l$   $U$  !  $i) \vee mark-of$  ( $get-trail-l$   $U$  !  $i) = 0$ ) **by** (*induction rule*: *rtranclp-induct*) (*auto dest*!: *remove-one-annot-true-clause-map-mark-of-same-or-0* ) **lemma** *remove-one-annot-true-clause-map-lit-of-trail*:  $\forall$ *remove-one-annot-true-clause S U*  $\Longrightarrow$ *map lit-of*  $(\text{get-trail-1 } S) = \text{map } \text{lit-of } (\text{get-trail-1 } U)$ **by** (*induction rule*: *remove-one-annot-true-clause.induct*) *auto*

**lemma** *rtranclp-remove-one-annot-true-clause-map-lit-of-trail*: <sup>h</sup>*remove-one-annot-true-clause*∗∗ *S U* =⇒

*map lit-of*  $(\text{get-trail-1 } S) = \text{map } \text{lit-of } (\text{get-trail-1 } U)$ **by** (*induction rule*: *rtranclp-induct*) (*auto simp*: *remove-one-annot-true-clause-map-lit-of-trail*) **lemma** *remove-one-annot-true-clause-reduce-dom-clauses*:  $\Diamond$ remove-one-annot-true-clause S U  $\Longrightarrow$ *reduce-dom-clauses* (*get-clauses-l S*) (*get-clauses-l U*) **by** (*induction rule*: *remove-one-annot-true-clause.induct*) *auto* **lemma** *rtranclp-remove-one-annot-true-clause-reduce-dom-clauses*: <sup>h</sup>*remove-one-annot-true-clause*∗∗ *S U* =⇒ *reduce-dom-clauses* (*get-clauses-l S*) (*get-clauses-l U*) **by** (*induction rule*: *rtranclp-induct*) (*auto dest*!: *remove-one-annot-true-clause-reduce-dom-clauses intro*: *reduce-dom-clauses-trans*) **lemma** *decomp-nth-eq-lit-eq*: **assumes**  $\Delta M = M2 \quad \textcircled{0}$  Propagated L C' # M1 \ and  $\langle \text{rev } M \, | \, i = \text{Propagated } L \, C \rangle$  and  $\langle no\text{-}dup \mid M\rangle$  and  $\langle i \rangle$  *i*  $\langle i \rangle$  *length M* **shows**  $\langle length M1 = i \rangle$  **and**  $\langle C = C^{\prime} \rangle$ **proof** − have  $[simp]: \langle defined-lit \ M1 \ (lit-of \ (M1 \ 1 \ i))\rangle$  if  $\langle i \rangle$  *dength M1* if  $\{ni \ n \}$ **using** *that* **by** (*simp add*: *in-lits-of-l-defined-litD lits-of-def*) **have**[ $simp$ ]:  $\langle$ *undefined-lit M2 L*  $\Longrightarrow$  $k$  < *length*  $M2 \implies$  $M2$  !  $k \neq$  *Propagated L C* **for**  $k$ **using** *defined-lit-def nth-mem* **by** *fastforce*  $$  $k$  < *length*  $M1 \implies$ *M1* !  $k \neq$  *Propagated L C* for *k* **using** *defined-lit-def nth-mem* **by** *fastforce* **have**  $\langle M \cdot | \text{ (length } M - \text{Suc } i \text{)} \in \text{set } M \rangle$ **apply** (*rule nth-mem*) **using** *assms* **by** *auto* **from** *split-list*[*OF this*] **show**  $\langle length M1 = i \rangle$  **and**  $\langle C = C^{\prime} \rangle$ **using** *assms* **by** (*auto simp*: *nth-append nth-Cons nth-rev split*: *if-splits nat.splits elim*!: *list-match-lel-lel*) **qed lemma assumes**  $\langle n \cdot a \cdot d \cdot u \rangle$ **shows** *no-dup-same-annotD*:  $\Diamond$ Propagated *L C* ∈ *set M*  $\implies$  *Propagated L C*' ∈ *set M*  $\implies$  *C* = *C*<sup>'</sup> $\land$  and *no-dup-no-propa-and-dec*:  $\Diamond Propagated \ L \ C \in set \ M \Longrightarrow Decided \ L \in set \ M \Longrightarrow False \rangle$ **using** *assms* **by** (*auto dest*!: *split-list elim*: *list-match-lel-lel*) **lemma** *remove-one-annot-true-clause-imp-inv-spec*:

#### **assumes**

*annot: (remove-one-annot-true-clause-imp-inv S* ( $i+1$ , *U*)) **and** 

 $i$ -le:  $\langle i \rangle$  *length* (*get-trail-l S*) and *L*:  $\langle L \in \text{lits-of-1} \ (get-trail-1 \ S) \rangle$  **and** *lev0*:  $\langle get\text{-}level\ (\text{get-trail-1}\ S)\ L = 0 \rangle$  and *LC*: *(Propagated L 0* ∈ *set* (*get-trail-l U*))  $\mathbf{shows}$   $\langle remove\text{-}all\text{-}annot\text{-}true\text{-}clause\text{-}imp$   $L$   $U$  $\leq$  *SPEC* ( $\lambda Sa$ *. RETURN* (*i* + 1, *Sa*)  $\leq$  *SPEC* ( $\lambda s'$ . *remove-one-annot-true-clause-imp-inv S s'*  $\wedge$  $(s', (i, T))$ ∈ *measure*  $(\lambda(i, \cdot)$ *. length*  $(\text{get-trail-1} \ S) - i)))$ 

**proof** −

**obtain** *M N D NE UE WS Q* **where**  $U: U = (M, N, D, NE, UE, WS, Q)$ **by** (*cases U*) **obtain** *x* **where**  $SU:$   $\langle$  *remove-one-annot-true-clause*<sup>\*\*</sup> *S* (*M, N, D, NE, UE<sub></sub>, <i>WS, Q*)*i* **and** <sup>h</sup>*twl-list-invs S* <sup>i</sup> **and**  $\langle i + 1 \leq \text{length} \ (get-trail-l \ S) \rangle$  and  $\langle twl{-}list{-}invs\ S\rangle$  and  $\langle get\text{-}conflict\text{-}l\ S\ =\ None\rangle$  and  $\langle (S, x) \in \text{twl-st-l} \text{ None} \rangle$  and  $\langle twl-struct-invs\ x\rangle$  and  $\langle clauses-to-update-I\ S = \{\#\} \rangle$  and level0:  $\forall j \leq i + 1$ . is-proped (rev (get-trail-l (M, N, D, NE, UE, WS, Q))! i)>and  $mark0: \forall i \leq i + 1$ , mark-of (rev (get-trail-l (M, N, D, NE, UE, WS, Q)) !  $i) = 0$ **using** *annot* **unfolding** *U prod.case remove-one-annot-true-clause-imp-inv-def* **by** *blast* obtain  $U'$  where <sup>h</sup>*cdcl-twl-restart-l*∗∗ *S U*<sup>i</sup> **and**  $U'V'$ :  $\langle (U, U') \in \textit{twl-st-l} \textit{ None} \rangle$  and <sup>h</sup>*cdcl-twl-restart*∗∗ *x U* <sup>0</sup> <sup>i</sup> **and**  $struvt\text{-}invs\text{-}V\text{': }\langle twl\text{-}struct\text{-}invs\;\;U'\rangle$ **using**  $r$ *tranclp-remove-one-annot-true-clause-cdcl-twl-restart-l2* [*OF SU*  $\langle \text{twl-} \rangle$  *list-invs S*  $\forall get\text{-}conflict\text{-}l S = None\ \langle clauses\text{-}to\text{-}update\text{-}l S = \{\#\} \rangle \ \langle S, x \rangle \in twl\text{-}st\text{-}l None$  $\langle twl-struct-invs\ x\rangle$  **unfolding** *U* **by** *auto* **moreover have**  $\langle \textit{twl-list-invs} \ U \rangle$ **using**  $\langle \textit{twl-list-invs } S \rangle$  *calculation*(1) *rtranclp-cdcl-twl-restart-l-list-invs* **by** *blast* **ultimately have** rem-U-U: (remove-one-annot-true-clause-imp-inv U  $(i + 1, U)$ ) **using** *level0 rtranclp-remove-one-annot-true-clause-clauses-to-update-l*[*OF SU*] *rtranclp-remove-one-annot-true-clause-get-conflict-l*[*OF SU*] *mark0*  $\langle clauses-to-update-l S = \{\#\} \rangle$   $\langle get\text{-}conflict-l S = None \rangle$  *i-le arg-cong*[*OF rtranclp-remove-one-annot-true-clause-map-lit-of-trail*[*OF SU*]*, of length*] **unfolding** *remove-one-annot-true-clause-imp-inv-def* **unfolding** *U* by (*cases U'*) *fastforce* **then have**  $rem-true-U-U$ :  $\langle remove-all-annot-true-clause-imp-inv \, U \, xs \, (0, \, U) \rangle$  for  $xs$ **using** *level0 rtranclp-remove-one-annot-true-clause-clauses-to-update-l*[*OF SU*] *rtranclp-remove-one-annot-true-clause-get-conflict-l*[*OF SU*] <sup>h</sup>*twl-list-invs U*<sup>i</sup>  $\langle clauses-to-update-I \ S = \{\#\} \rangle$   $\langle get\text{-}conflict-I \ S = None \ i-le$ *arg-cong*[*OF rtranclp-remove-one-annot-true-clause-map-lit-of-trail*[*OF SU*]*, of length*] **unfolding** *U remove-all-annot-true-clause-imp-inv-def remove-one-annot-true-clause-imp-inv-def* by  $(cases U')$  *blast* **moreover have**  $L-M: \langle L \in \text{lits-of-1 } M \rangle$ **using** *L arg-cong*[*OF rtranclp-remove-one-annot-true-clause-map-lit-of-trail*[*OF SU*]*, of set*] **by** (*simp add*: *lits-of-def*)

```
ultimately have pre: \langleremove-all-annot-true-clause-imp-pre L U \rangleunfolding remove-all-annot-true-clause-imp-pre-def remove-all-annot-true-clause-imp-inv-def
     prod.case U by force
have remove-all-annot-true-clause-one-imp:
   \langleremove-all-annot-true-clause-one-imp (xs \mid k, V)≤ SPEC
   (λT. do {
   I \leftarrow ASSERT (remove-all-annot-true-clause-imp-inv U xs (k, T));
   RETURN (k+1, T)\}\leq SPEC
      (\lambda s'. (case s' of
      (i, T) \Rightarrowremove-all-annot-true-clause-imp-inv U xs (i, T)) ∧
     (\text{case } s' \text{ of})(uu-, W) \Rightarrowremove-one-annot-true-clause-imp-inv U (i + 1, W) ∧
     (s', s) \in measure (\lambda(i, -). length xs - i)))if
     xs: \langle xs \in \{xs\}∀ x∈set xs.
 x \in \text{\#} dom-m (get-clauses-l U) \longrightarrow L \in set (get-clauses-l U \propto x)}i and
     I<sup>'</sup>: \langle \textit{case } s \textit{ of } (i, T) \Rightarrow \textit{remove-all-annot-true-clause-imp-inv U xs (i, T)} and
     I: \langle \text{case } s \text{ of } (uu-, W) \Rightarrow \text{remove-one-annot-true-clause-imp-inv U (i + 1, W)} and
     cond: \langle \textit{case} \rangle s of (i, T) \Rightarrow i \leq \textit{length} \rangle xs\rangle and
     s: \langle s = (k, V) \rangle and
     k-le: \langle k \rangle k length xs<sup>\rangle</sup> and
     dom: \langle xs \rangle k ∈# dom-m (get-clauses-l V) ∧
      length (get-clauses-l \vee \in (xs / k)) \neq 2for s k V xs
proof −
   obtain x where
     UU': \langle remove\text{-}one\text{-}annot\text{-}true\text{-}clause^{**} U V and
     i-le: \forall i + 1 \leq length (get-trail-l U) and
     list\text{-}invs: \langle twl\text{-}list\text{-}invs \;\; U\rangle and
     confl: \langle qet\text{-}conflict\text{-}l \ U = None \rangle and
     Ux: \langle (U, x) \in \text{twl-st-l} \; \textit{None} \rangle and
     struct-x: (twl-struct-invs x) and
     upd: \langle clauses-to-update-l \ U = {\#}\rangle and
     all-level0: \forall j \lt i + 1. is-proped (rev (get-trail-l V)! j) and
     all-mark0: \forall j \lt i + 1. mark-of (rev (get-trail-l V)! j) = 0 and
     lits-upd: diterals-to-update-l U = literals-to-update-l V and
     clss-upd: \langle clauses-to-update-<i>l</i> <math>U = \text{clauses-to-update-<i>l</i> <math>V \rangle</math> andconfl-V: \langle \text{get-conflict-1} \ V = \text{None} \rangle and
     tr: \langle qet-trail-l \, U = qet-trail-l \, V \rangleusing I
0
I unfolding s prod.case remove-one-annot-true-clause-imp-inv-def
       remove-all-annot-true-clause-imp-inv-def
     by blast
   have n-d: \langle no-dup \ (get-trail-l \ U) \rangleusing Ux struct-x unfolding twl-struct-invs-def cdclW -restart-mset.cdclW -all-struct-inv-def
        cdclW -restart-mset.cdclW -M-level-inv-def
       by (auto simp: twl-st twl-st-l)
   have SU': \langle remove\text{-}one\text{-}annot\text{-}true\text{-}clause^* * S V\rangleusing SU UU' unfolding U by simphave \langle get\text{-}level\ M\ L = 0 \rangleusing lev0 rtranclp-remove-one-annot-true-clause-map-is-decided-trail[OF SU]
```
*rtranclp-remove-one-annot-true-clause-map-lit-of-trail*[*OF SU*] *U* trail-renumber-get-level of  $\Diamond$  et-trail-l S  $\Diamond$  et-trail-l U $\Diamond$  *L*] **by** *force* **have** *red*:  $\langle$ *reduce-dom-clauses* (*get-clauses-l U*)  $(qet-clauses-l V)$  $using$   $r$ *tranclp-remove-one-annot-true-clause-reduce-dom-clauses*[*OF UU'*]  $uniform$ **by** *simp* **then have**  $[simp]: \langle N \propto (xs \mid k) = get-clauses-1 \mid V \propto (xs \mid k)$  and  $dom\text{-}VU: \langle \bigwedge C, C \in \# dom\text{-}m \ (get-clauses\text{-}l \ V) \longrightarrow C \in \# dom\text{-}m \ (get-clauses\text{-}l \ U)$ **using** *dom* **unfolding** *reduce-dom-clauses-def U* **by** *simp-all* obtain  $V'$  where <sup>h</sup>*cdcl-twl-restart-l*∗∗ *U V* <sup>i</sup> **and**  $U'V'$ :  $\langle (V, V') \in \textit{twl-st-l} \textit{ None} \rangle$  and <sup>h</sup>*cdcl-twl-restart*∗∗ *x V* <sup>0</sup> <sup>i</sup> **and**  $struvt\text{-}invs\text{-}V\text{': }\langle twl\text{-}struct\text{-}invs\;\;V'\rangle$  $using$   $triangle$   $pranclp$ - $remove\text{-}one\text{-}annot\text{-}true\text{-}clause\text{-}cdcl\text{-}twl\text{-}restart\text{-}l2[OF$   $UU'$   $\langle twl\text{-}list\text{-}invs$   $U \rangle$  $\forall \phi \in \mathit{conflict-}\ U = \text{None} \ \langle \phi \rangle$   $\langle \phi \rangle = \langle \phi \rangle$   $\langle \phi \rangle = \langle \phi \rangle$   $\langle \phi \rangle = \langle \phi \rangle$   $\langle \phi \rangle = \langle \phi \rangle$  $\langle twl-struct-invs\ x\rangle$ **by** *auto*  $have$  *list-invs-U':*  $\langle twl\text{-}list\text{-}invs\ V\rangle$ **using**  $\langle \textit{cdcl-twl-restart-}l^* \mid U \mid V \rangle \langle \textit{twl-list-invs} \mid U \rangle$ *rtranclp-cdcl-twl-restart-l-list-invs* **by** *blast* **have** *dom-N*:  $\langle xs \mid k \in \# \text{ } dom\text{-}m \text{ } (get\text{-}clauses\text{-}l \text{ } V) \rangle$ **using** *dom red* **unfolding** *s* **by** (*auto simp del*: *nth-mem simp*: *reduce-dom-clauses-def*) **have**  $xs-k-0$ :  $\langle 0 < xs \cdot \cdot k \rangle$ **apply** (*rule ccontr*)  $using dom list-invs-U' by (auto simp: twl-list-invs-def)$ **have** *L-set*:  $\langle L \in set \{ get\}-clauses\}-V \propto (xs!k)\rangle$ **using** *xs* cond nth-mem<sup>[</sup> $of k$  *xs*]  $dom-N$   $dom-VU$ [ $of$   $(xs!k)$ ] **unfolding** *s* U **by** (*auto simp del*: *nth-mem*) have  $\langle no\text{-}dup \rangle$ **using** *n-d* **unfolding** *U* **by** *simp* **then have** *no-already-annot:*  $\langle$ *Propagated Laa* (*xs* ! *k*)  $\in$  *set* (*get-trail-l V*)  $\implies$  *False*) for *Laa*  $using$  *is-annot-iff-annotates-first*[ $OF$   $U'V'$  *list-invs-U' struvt-invs-V' xs-k-0*]  $LC$  $i$ *s-annot-no-other-true-lit*[ $OF$   $U'V'$  list-invs- $U'$  struvt-invs- $V'$  xs-k-0, of Laa L] *L-set L-M xs-k-0 tr* **unfolding** *U* **by** (*auto dest*: *no-dup-same-annotD*) **let**  $?U' = \langle (M, N, D, NE, UE, UE, WS, Q) \rangle$ have  $V: V = (M, qet-clauses-l, V, D, qet-unit-int-clauses-l, V,$  $get-unit\text{-}learned\text{-}clauses\text{-}l$   $V$ *, WS, Q*) **using** *confl upd lits-upd tr clss-upd confl-V* **unfolding** *U* **by** (*cases V* ) *auto* **let**  $?V = \langle (M, N, D, NE, UE, UE, WS, Q) \rangle$ **let**  $?Vt = \langle drop\text{-}clause\text{-}add\text{-}move\text{-}init \ V \ (xs!k)\rangle$ **let**  $?Vf = \langle drop-clause V (xs!k)\rangle$ **have** *(remove-one-annot-true-clause V ?Vt*) **if**  $\langle \text{irred} \ ( \text{get-clauses-}l \ V ) \ ( \text{xs} \ l \ k ) \rangle$ apply  $(subst(2) V)$ **apply** (*subst V* ) **unfolding** *drop-clause-add-move-init-def prod.case* **apply** (*rule remove-one-annot-true-clause.remove-irred*[*of L*]) **subgoal using**  $\langle L \in \text{lits-of-1 } M \rangle$ . **subgoal using**  $\langle get\text{-}level\ M\ L = 0\rangle$ .

**subgoal using** *dom* **by** *simp* **subgoal using** *L-set* **by** *auto* **subgoal using** *that* **. subgoal using** *no-already-annot tr* **unfolding** *U* **by** *auto* **done then have** *UV-irred*:  $\langle$ *remove-one-annot-true-clause<sup>∗</sup>\* <i>U ?Vt*) **if**  $\langle \text{irred} \ (\text{get-clauses-} \mid V) \ (\text{xs} \mid k) \rangle$  $using$   $UU'$  *that*  $by$   $simp$ **have** *(remove-one-annot-true-clause V ?Vf*) **if**  $\langle \neg \text{irred} \ ( \text{get-clauses-}l \ V ) \ ( \text{xs} \ l \ k ) \rangle$ apply  $(subst(2) V)$ **apply** (*subst V* ) **unfolding** *drop-clause-def prod.case* **apply** (*rule remove-one-annot-true-clause.delete*) **subgoal using** *dom* **by** *simp* **subgoal using** *that* **. subgoal using** *no-already-annot tr* **unfolding** *U* **by** *auto* **done then have** *UV-red*:  $\langle$ *remove-one-annot-true-clause*<sup>∗</sup> *U ?Vf* $\rangle$ **if**  $\langle \neg \text{irred} \ (get-clauses-l \ V) \ (xs \ l \ k) \rangle$ using  $UU'$  that by  $simp$ **have** *i-le*:  $\langle Suc \rangle i \langle \rangle$  *length M* **using** *annot assms*(*2* ) **unfolding** *U remove-one-annot-true-clause-imp-inv-def* **by** *auto* **have** 1:  $\langle$ remove-one-annot-true-clause-imp-inv U (*Suc i, ?Vt*)) **if**  $\langle \text{irred} \ (\text{get-clauses-} \mid V) \ (\text{xs} \mid k) \rangle$ **using**  $UV$ -irred that  $\langle \text{twl-list-invs } U \rangle$  *i-le all-level0 all-mark0*  $\langle get\text{-}conflict\text{-}l\ U = None \rangle$   $\langle clauses\text{-}to\text{-}update\text{-}l\ U = {\#}\rangle$   $\langle (U, x) \in twl\text{-}st\text{-}l\ None \rangle$  $\langle twl-struct-invs \ x \rangle$  **unfolding** *U* **unfolding** *remove-one-annot-true-clause-imp-inv-def prod.case* **apply** (*intro conjI*) **subgoal by** *auto* **subgoal by** *auto* **subgoal using** *i-le* **by** *auto* **subgoal using** *tr* **by** (*cases V* ) (*auto simp*: *drop-clause-add-move-init-def U* ) **subgoal using** *clss-upd* **by** (*cases V* ) (*auto simp*: *drop-clause-add-move-init-def U* ) **subgoal using** *lits-upd* **by** (*cases V* ) (*auto simp*: *drop-clause-add-move-init-def U* ) **subgoal using** *confl-V* **by** (*cases V* ) (*auto simp*: *drop-clause-add-move-init-def U* ) **subgoal by** *blast* **subgoal by** *auto* **subgoal by** *auto* **subgoal using** *tr* **by** (*cases V* ) (*auto simp*: *drop-clause-add-move-init-def U* ) **subgoal using** *tr* **by** (*cases V* ) (*auto simp*: *drop-clause-add-move-init-def U* ) **done have** 2:  $\langle$  remove-one-annot-true-clause-imp-inv U (*Suc i, ?Vf*)) **if**  $\langle \neg \text{irred} \ ( \text{get-clauses-}l \ V ) \ ( \text{xs} \ l \ k ) \rangle$ **using** *UV-red that*  $\langle \textit{twl-list-} \textit{invs} \ \textit{U} \rangle$  *i-le all-level0 all-mark0*  $\langle \text{get-conflict-} U = \text{None} \rangle$   $\langle \text{clauses-to-} update \cdot l \mid U = \{\#\} \rangle$   $\langle (U, x) \in \text{twl-st-}l \text{ None} \rangle$ <sup>h</sup>*twl-struct-invs x* <sup>i</sup> **unfolding** *U* **unfolding** *remove-one-annot-true-clause-imp-inv-def prod.case* **apply** (*intro conjI*) **subgoal by** *auto* **subgoal by** *auto* **subgoal by** *auto* **subgoal using** *tr* **by** (*cases V* ) (*auto simp*: *drop-clause-def U*) **subgoal using** *clss-upd* **by** (*cases V* ) (*auto simp*: *drop-clause-def U*)

**subgoal using** *lits-upd* **by** (*cases V* ) (*auto simp*: *drop-clause-def U*) **subgoal using** *confl-V* **by** (*cases V* ) (*auto simp*: *drop-clause-def U*) **subgoal by** *blast* **subgoal by** *auto* **subgoal by** *auto* **subgoal using** *tr* **by** (*cases V* ) (*auto simp*: *drop-clause-def U*) **subgoal using** *tr* **by** (*cases V* ) (*auto simp*: *drop-clause-def U*) **done** have  $\langle remove\text{-}all\text{-}annot\text{-}true\text{-}clause\text{-}imp\text{-}inv\ U\ xs$  $(k, ?Vt)$ **if**  $\langle \text{irred } (\text{get-clauses-} \mid V) \mid (xs \mid k) \rangle$ **proof** − **have**  $∃p$ *.* (*U, p*) ∈ *twl-st-l None* ∧ *twl-struct-invs p* **using** *Ux struct-x* **by** *meson* **then show** *?thesis* **using** *that Ux struct-x list-invs i-le confl upd UV-irred cond tr* **unfolding** *remove-all-annot-true-clause-imp-inv-def prod.case s* **by** (*simp add*: *less-imp-le-nat*) **qed moreover have** *(remove-all-annot-true-clause-imp-inv U xs*)  $(k, \ \mathscr{L}Vf)$ **if**  $\langle \neg \text{irred} \ ( \text{get-clauses-}l \ V ) \ ( \text{xs} \ l \ k ) \rangle$ **proof** − **have**  $∃ p$ *.* (*U, p*) ∈ *twl-st-l None* ∧ *twl-struct-invs p* **using** *Ux struct-x* **by** *meson* **then show** *?thesis* **using** *that Ux struct-x list-invs i-le confl upd UV-red cond tr* **unfolding** *remove-all-annot-true-clause-imp-inv-def prod.case* **by** (*simp add*: *less-imp-le-nat s*) **qed ultimately show** *?thesis* **using** *dom 1 2 cond* **unfolding** *remove-all-annot-true-clause-one-imp-def s* **by** (*auto simp*: *Suc-le-eq remove-all-annot-true-clause-imp-inv-def*) **qed have** *remove-all-annot-true-clause-imp-inv-Suc*:  $\langle$ *remove-all-annot-true-clause-imp-inv S xs* (*Suc i*, *T*)) **if**  $\langle$ remove-all-annot-true-clause-imp-inv S xs  $(i, T)$  and  $\langle i \rangle$  *i*  $\langle$  *length xs*) **for** *xs* **using** *that* **by** (*auto simp*: *remove-all-annot-true-clause-imp-inv-def*) **have** *one-all:*  $\langle$ *remove-one-annot-true-clause-imp-inv S* (*Suc i, T*)  $\Longrightarrow$ *remove-all-annot-true-clause-imp-inv S xs*  $(a, T) \implies$ *Suc a*  $\leq$  *length*  $xs \implies$ *remove-all-annot-true-clause-imp-inv S xs* (*Suc a, T*)) **for** *S T a xs* **unfolding** *remove-one-annot-true-clause-imp-inv-def remove-all-annot-true-clause-imp-inv-def* **by** *auto* **show** *?thesis* **unfolding** *remove-all-annot-true-clause-imp-def prod.case assert-bind-spec-conv* **apply** (*subst intro-spec-refine-iff* [*of - - Id, simplified*])

**apply** (*intro ballI conjI*)

**subgoal using** *pre* **unfolding** *U* **. subgoal for** *xs* **apply** (*refine-vcg WHILEIT-rule-stronger-inv*[**where**  $R = \langle measure(\lambda(i, \cdot), length xs - i) \rangle$  and  $I' = \langle \lambda(\text{-}, W) \rangle$ . *remove-one-annot-true-clause-imp-inv U* (*i*+*1*, *W*))] **subgoal by** *auto* **subgoal using** *rem-true-U-U* **unfolding** *U* **by** *auto* **subgoal using** *rem-U-U* **unfolding** *U* **by** *auto* **subgoal by** *simp* **apply** (*rule remove-all-annot-true-clause-one-imp*; *assumption*) **subgoal by** (*auto simp*: *remove-all-annot-true-clause-imp-inv-Suc U one-all*) **subgoal by** (*auto simp*: *remove-all-annot-true-clause-imp-inv-Suc U one-all*) **subgoal by** (*auto simp*: *remove-all-annot-true-clause-imp-inv-Suc U one-all*) **subgoal apply** (*rule remove-one-annot-true-clause-imp-inv-trans*[*OF annot*]) **apply** *auto* **done subgoal using** *i-le* **by** *auto* **done done qed lemma** *RETURN-le-RES-no-return*:  $\forall f \leq \text{SPEC} \ (\lambda S. \ q \ S \in \Phi) \Longrightarrow do \ \{S \leftarrow f; \ \text{RETURN} \ (q \ S) \} \leq \text{RES} \ \Phi$ **by** (*cases f*) (*auto simp*: *RES-RETURN-RES*) **lemma** *remove-one-annot-true-clause-one-imp-spec*: **assumes** *I*:  $\langle$ remove-one-annot-true-clause-imp-inv S iT\ and *cond:*  $\langle \text{case if } T \text{ of } (i, S) \Rightarrow i \leq \text{length } (\text{get-trail-1 } S) \rangle$  and *iT*:  $\langle iT = (i, T) \rangle$  **and** *proped*:  $\langle i\mathbf{s}\text{-}proped \ (rev \ (get-trail-l \ S) \mid i) \rangle$ shows  $\forall$ remove-one-annot-true-clause-one-imp i T  $\leq$  *SPEC* ( $\lambda s'$ . *remove-one-annot-true-clause-imp-inv S s'*  $\wedge$  $(s', iT) \in measure (\lambda(i, -). length (get-trail-l S) - i))$ **proof** − **obtain** *M N D NE UE WS Q* where  $T: (T = (M, N, D, NE, UE, WS, Q))$ **by** (*cases T*) **obtain** *x* **where** *ST*:  $\langle$ *remove-one-annot-true-clause*<sup>∗</sup> *S T*<sup>*\*</sup> **and**  $\langle twl-list-invs \ S \rangle$  and  $\langle i \rangle$  < *length* (*get-trail-l S*) and <sup>h</sup>*twl-list-invs S* <sup>i</sup> **and**  $\langle (S, x) \in \text{twl-st-l} \; \textit{None} \rangle$  and  $\langle twl-struct\text{-}invs \ x \rangle$  and *confl:*  $\langle \text{get--conflict-1} \rangle S = \text{None} \rangle$  and *upd*:  $\langle clauses-to-update-I \ S = {\#}\rangle$  and *level0*:  $\forall j \lt i$ *. is-proped* (*rev* (*get-trail-l T*) ! *j*) and *mark0*:  $\forall j \leq i$ *. mark-of* (*rev* (*get-trail-l T*) ! *j*) = *0* \ **and** *le*:  $\langle length (get-trail-1 S) = length (get-trail-1 T) \rangle$  and *clss-upd:*  $\langle clauses-to-update-1 \rangle S = clauses-to-update-1 \rangle T \rangle$  and *lits-upd:*  $\langle literals-to-update-l \rangle S = literals-to-update-l \rangle T$ **using** *I* **unfolding** *remove-one-annot-true-clause-imp-inv-def iT prod.case* **by** *blast* **then have** *list-invs-T*:  $\langle \textit{twl-list-invs } T \rangle$ 

**by** (*meson rtranclp-cdcl-twl-restart-l-list-invs rtranclp-remove-one-annot-true-clause-cdcl-twl-restart-l2* ) **obtain** *x* <sup>0</sup> **where**  $Tx'$ :  $\langle (T, x') \in \text{twl-st-l} \text{ None} \rangle$  and  $struct{\text -}invs{\text -}T\text{: }\hspace{0.1em}\langle\textit{twl-struct-invs}\hspace{0.05cm}x^{\prime}\rangle$ **using**  $\langle (S, x) \in \text{twl-st-l} \text{ None} \setminus \text{twl-list-invs} \text{ S} \rangle$   $\langle \text{twl-struct-invs} \text{ x} \rangle$  confl *rtranclp-remove-one-annot-true-clause-cdcl-twl-restart-l2 ST upd* **by** *blast* **then have** *n-d*:  $\langle no\text{-}dup \text{ (} qet\text{-}trail\text{-} l \text{ } T \rangle \rangle$ **unfolding** *twl-struct-invs-def cdcl<sup>W</sup> -restart-mset.cdcl<sup>W</sup> -all-struct-inv-def cdcl<sup>W</sup> -restart-mset.cdcl<sup>W</sup> -M-level-inv-def* **by** (*auto simp*: *twl-st twl-st-l*) **have** *D*:  $\langle D = None \rangle$  **and** *WS*:  $\langle WS = \{\#\} \rangle$ **using** *confl upd rtranclp-remove-one-annot-true-clause-clauses-to-update-l*[*OF ST*] **using** *rtranclp-remove-one-annot-true-clause-get-conflict-l*[*OF ST*] **unfolding** *T* **by** *auto* **have** *lits-of-ST*: *dits-of-l* (*get-trail-l S*) = *lits-of-l* (*get-trail-l T*)) **using** *arg-cong*[*OF rtranclp-remove-one-annot-true-clause-map-lit-of-trail*[*OF ST*]*, of set*] **by** (*simp add*: *lits-of-def*) **have** rem-one-annot-i-T:  $\langle$ remove-one-annot-true-clause-one-imp-pre i T using  $Tx'$  struct-invs-T level0 cond list-invs-T D WS **unfolding** *remove-one-annot-true-clause-one-imp-pre-def iT T prod.case* **by** *fastforce* **have** *annot-in-dom*:  $\langle C \in \text{#} \text{ dom-m} \text{ (get-clauses-I T)} \rangle$  (**is** *?annot*) **if** <sup>h</sup>*case LC of* (*L, C*) ⇒ *rev* (*get-trail-l T*) ! *i* = *Propagated L C*<sup>i</sup> **and**  $\langle LC = (L, C) \rangle$  and  $\langle \neg(C = 0) \rangle$ **for** *LC L C* **proof** − **have**  $\langle \text{rev} \mid \text{get-trail-1} \mid T \rangle$ ! $i \in \text{set} \mid \text{get-trail-1} \mid T \rangle$ **using** *list-invs-T assms le* **unfolding** *T* **by** (*auto simp*: *twl-list-invs-def rev-nth*) **then show** *?annot* **using** *list-invs-T that le* **unfolding** *T* **by** (*auto simp*: *twl-list-invs-def simp del*: *nth-mem*) **qed have** *replace-annot-l*: <sup>h</sup>*replace-annot-l L C T* ≤ *SPEC* (*λSa. do* {  $S \leftarrow remove-and-add-cls-l \ C \ Sa;$ *RETURN* (*i* + *1 , S*) } ≤ *SPEC*  $(\lambda s'.$  *remove-one-annot-true-clause-imp-inv S s'*  $\wedge$  $(s', iT)$  $\in$  *measure*  $(\lambda(i, \cdot)$ *. length*  $(\text{get-trail-1} \ S) - i$ )) **if** *rem-one: (remove-one-annot-true-clause-one-imp-pre i T*) and  $\langle i\mathbf{s}\text{-}proped$  (*rev* (*get-trail-l T*) ! *i*) and *LC-d:*  $\langle \text{case } LC \text{ of } (L, C) \Rightarrow \text{rev} (\text{get-trail-1 } T) \rangle$  !  $i = \text{Propagated } L C$  and  $LC: \langle LC = (L, C) \rangle$  and *LC-T*:  $\langle Propagated \ L \ C \in set (get-trail-1 \ T) \rangle$  and  $\langle C \neq \emptyset \rangle$  and *dom*:  $\langle C \in \text{#} \text{ dom-m} \text{ (get-clauses-I } T) \rangle$ 

**for** *LC C L* **proof** − **have**  $\langle i \rangle$  *c length M* **using** *rem-one* **unfolding** *remove-one-annot-true-clause-one-imp-pre-def T* **by** *auto* **{ fix** *M2 Ca M1* **assume** *M*:  $\langle M = M2 \text{ } @$  *Propagated L Ca*  $\# M1 \rangle$  **and**  $\langle \text{irred } N \text{ } Ca \rangle$ **have** *n-d*:  $\langle no-dup \ M \rangle$ **using** *n-d* **unfolding** *T* **by** *auto* **then have**  $[simp]: \langle Ca = C \rangle$ **using** *LC-T* **by** (*auto simp*: *T M dest*!: *in-set-definedD*) **have**  $\langle Ca \rangle \langle 0 \rangle$ **using** *that*(*6* ) **by** *auto* **let**  $?U = \langle (M2 \oplus Propagated L 0 \# M1, fmdrop Ca N, D, add-mset (mset (N \propto Ca)) NE, UE, UE,$  $WS$ *, Q*) **have** lev:  $\langle get\text{-}level \ (M2 \ @\ Propagated \ L \ C \# \ M1) \ L = 0 \rangle$  and *M1* :  $\langle length\ M1 = i \rangle$ **using** *n-d level0 LC-d decomp-nth-eq-lit-eq*(*1* )[*OF M LC-d*[*unfolded T get-trail-l.simps LC prod.case*]  $n-d \le i < length M$ **unfolding** *M T* **apply** (*auto simp*: *count-decided-0-iff nth-append nth-Cons is-decided-no-proped-iff in-set-conv-nth rev-nth split*: *if-splits*) **by** (*metis diff-less gr-implies-not0 linorder-neqE-nat nth-rev-alt rev-nth zero-less-Suc*) **have** *TU*: *(remove-one-annot-true-clause T ?U***) unfolding** *T M* **apply** (*rule remove-one-annot-true-clause.remove-irred-trail*) **using**  $\langle \text{irred } N \right]$   $Ca \rangle \langle Ca \rangle$   $\langle 0 \rangle$   $dom \text{lev}$ **by** (*auto simp*: *T M*) **moreover { have**  $\langle length (get-trail-1?U) = length (get-trail-1 T) \rangle$ **using** *TU* **by** (*auto simp*: *remove-one-annot-true-clause.simps T M*) **then have**  $\forall j \leq i \implies$  *is-proped* (*rev* (*get-trail-l ?U*) ! *j*) **for** *j* **using** *arg-cong*[*OF remove-one-annot-true-clause-map-is-decided-trail*[*OF TU*]*, of*  $\langle \lambda xs. xs \rangle$  (*length* (*get-trail-l* ?*U*) − *Suc j*)) *level0*  $\langle i \rangle$  *length M*) **by** (*auto simp*: *rev-nth T is-decided-no-proped-iff M nth-append nth-Cons split*: *nat.splits*) **} moreover { have**  $\langle length (get-trail-1?U) = length (get-trail-1 T) \rangle$ **using** *TU* **by** (*auto simp*: *remove-one-annot-true-clause.simps T M*) **then have**  $\forall i \implies mark\text{-}of$  (*rev* (*get-trail-l*  $\exists U$ ) !  $j$ ) =  $\theta$  for  $j$ **using** *remove-one-annot-true-clause-map-mark-of-same-or-0* [*OF TU, of*  $\langle$  (*length* (*get-trail-l* ?*U*) − *Suc j*)i]  $mark0 \langle i \rangle$  *c length M*) **by** (*auto simp*: *rev-nth T is-decided-no-proped-iff M nth-append nth-Cons split*: *nat.splits*) **} moreover have**  $\langle length (get-trail-1 S) = length (get-trail-1 ? U) \rangle$ **using** *le TU* **by** (*auto simp*: *T M split*: *if-splits*) **moreover have**  $\exists S'.$  (*S*, *S*<sup> $\prime$ </sup>) ∈ *twl-st-l None* ∧ *twl-struct-invs S*<sup> $\prime$ </sup>) **by** (*rule exI*[*of - x*])

 $(use \langle S, x \rangle \in twl-st-l \; None \; \langle twl-struct-invs \; x \rangle \; \textbf{in} \; blast)$ **ultimately have** 1:  $\langle$ remove-one-annot-true-clause-imp-inv S (Suc i, ?U)) **using**  $\langle \textit{twl-list-invs } S \rangle$   $\langle i \leq \textit{length } (\textit{get-trail-l } S) \rangle$  $\langle (S, x) \in \text{twl-st-l} \text{ None} \rangle$  and  $\langle \textit{twl-struct-} \textit{invs} \ x \rangle$  and  $\langle qet\text{-}conflict\text{-}l\ S = None \rangle$  and  $\langle clauses-to-update-I\ S = \{\#\} \rangle$  and  $\forall$  *j*<*i. is-proped* (*rev* (*get-trail-l T*) ! *j*) and  $\forall j \leq i$ *. mark-of* (*rev* (*get-trail-l T*) ! *j*) = 0 **and** *le T clss-upd lits-upd ST TU D M1*  $\langle i \rangle$  *i*  $\langle i \rangle$  *length M* **unfolding** *remove-one-annot-true-clause-imp-inv-def prod.case* **by** (*auto simp*: *less-Suc-eq nth-append*) **have** 2:  $\langle length (get-trail-1 S) - Succ i \rangle$  *length*  $(get-trail-1 S) - i \rangle$ **by** (*simp add:*  $T \leq i < \text{length } M$  *diff-less-mono2 le*) **note** *1 2* **} moreover { fix** *M2 Ca M1* **assume** *M*:  $\langle M = M2 \text{ } \textcircled{}$  *Propagated L Ca* # *M1* i **and**  $\langle \neg \text{irred } N \text{ } \textcircled{}$ have  $n-d$ :  $\langle n o \text{-} \text{d} \text{u} \text{p} | M \rangle$ **using** *n-d* **unfolding** *T* **by** *auto* **then have**  $[simp]: \langle Ca = C \rangle$ **using** *LC-T* **by** (*auto simp*: *T M dest*!: *in-set-definedD*) **have**  $\langle Ca \rangle \langle 0 \rangle$ **using** *that*(*6* ) **by** *auto* **let**<sub> $?U = \langle M2 \text{ } @$  *Propagated L 0* # *M1*, *fmdrop Ca N, D, NE,*</sub> *add-mset* (*mset* (*N*  $\propto$  *Ca*)) *UE, WS, Q*) **have** lev:  $\langle qet\text{-}level \ (M2 \ @\ Propagated \ L \ C \# \ M1) \ L = 0 \rangle$  and *M1* : *dength*  $M1 = i$ **using** *n-d level0 LC-d decomp-nth-eq-lit-eq*(*1* )[*OF M LC-d*[*unfolded T get-trail-l.simps LC prod.case*]  $n-d \le i < length M$ **unfolding** *M T* **apply** (*auto simp*: *count-decided-0-iff nth-append nth-Cons is-decided-no-proped-iff in-set-conv-nth rev-nth split*: *if-splits*) **by** (*metis diff-less gr-implies-not0 linorder-neqE-nat nth-rev-alt rev-nth zero-less-Suc*) **have**  $TU:$  (remove-one-annot-true-clause  $T \ncong U$ ) **unfolding** *T M* **apply** (*rule remove-one-annot-true-clause.remove-red-trail*) **using**  $\forall$ -*irred N Ca* $\lor$   $\land$  *Ca*  $>$  *0* $\lor$  *dom lev* **by** (*auto simp*: *T M*) **moreover { have**  $\langle length (get-trail-1?U) = length (get-trail-1 T) \rangle$ **using** *TU* **by** (*auto simp*: *remove-one-annot-true-clause.simps T M*) **then have**  $\langle i \rangle \langle i \rangle \Rightarrow$  *is-proped* (*rev* (*get-trail-l ?U*) ! *j*) **for** *j* **using** *arg-cong*[*OF remove-one-annot-true-clause-map-is-decided-trail*[*OF TU*]*, of*  $\langle \lambda xs. xs \rangle$  (*length* (*get-trail-l*  $\langle \partial U \rangle - Suc j$ )) *level0*  $\langle i \rangle$  *length M*) **by** (*auto simp*: *rev-nth T is-decided-no-proped-iff M nth-append nth-Cons split*: *nat.splits*) **} moreover { have**  $\langle length (get-trail-1?U) = length (get-trail-1T)\rangle$ 

**using** *TU* **by** (*auto simp*: *remove-one-annot-true-clause.simps T M*) **then have**  $\forall i \leq i \implies mark\text{-}of$  (*rev* (*get-trail-l*  $\{U\}$  !  $j$ ) =  $\theta$  for  $j$ **using** *remove-one-annot-true-clause-map-mark-of-same-or-0* [*OF TU, of*  $\langle$  (*length* (*get-trail-l* ?*U*) − *Suc j*)i] *mark0*  $\langle i \rangle$  *length M*) **by** (*auto simp*: *rev-nth T is-decided-no-proped-iff M nth-append nth-Cons split*: *nat.splits*) **} moreover have**  $\langle length (get-trail-1 S) = length (get-trail-1 ? U) \rangle$ **using** *le TU* **by** (*auto simp*: *T M split*: *if-splits*) **moreover have**  $\exists S'.$  (*S*, *S*<sup> $\prime$ </sup>) ∈ *twl-st-l None* ∧ *twl-struct-invs S*<sup> $\prime$ </sup>) **by** (*rule exI*[*of - x*])  $(use \langle S, x \rangle \in twl-st-l \; None \; \langle twl-struct-invs \; x \rangle \; \text{in} \; blast)$ **ultimately have** 1:  $\langle$ remove-one-annot-true-clause-imp-inv S (Suc i, ?U)) **using**  $\langle \textit{twl-list-invs } S \rangle$   $\langle i \leq \textit{length} \ (\textit{get-trail-l } S) \rangle$  $\langle (S, x) \in \text{twl-st-l} \; \textit{None} \rangle$  and  $\langle \textit{twl-struct-} \textit{invs} \ x \rangle$  and  $\langle get\text{-}conflict\text{-}l\ S\ =\ None\rangle$  and  $\langle clauses-to-update-I \ S = \{\#\} \rangle$  and <sup>h</sup>∀ *j<i. is-proped* (*rev* (*get-trail-l T*) ! *j*)<sup>i</sup> **and**  $\forall j \leq i$ *. mark-of* (*rev* (*get-trail-l T*) ! *j*) = 0 **and** *le T clss-upd lits-upd ST TU D cond*  $\langle i \rangle$  *length*  $M$  *M1* **unfolding** *remove-one-annot-true-clause-imp-inv-def prod.case* **by** (*auto simp*: *less-Suc-eq nth-append*) **have** 2:  $\langle length (get-trail-1 S) - Suc \, i \rangle$  *length*  $(det-trail-1 S) - i \rangle$ **by** (*simp add:*  $T \leq i < \text{length } M$  *diff-less-mono2 le*) **note** *1 2* **} moreover have**  $\langle C = Ca \rangle$  **if**  $\langle M = M2 \rangle$  @ *Propagated L Ca* # *M1* i **for** *M1 M2 Ca* **using** *LC-T n-d* **by** (*auto simp*: *T that dest*!: *in-set-definedD*) **ultimately show** *?thesis* **using** *dom cond* **by** (*auto simp*: *remove-and-add-cls-l-def replace-annot-l-def T iT intro*!: *RETURN-le-RES-no-return*) **qed have** rev-set:  $\langle \text{rev}(get-trail-1 \mid T) \mid i \in set (get-trail-1 \mid T) \rangle$ **using** *assms* **by** (*metis length-rev nth-mem rem-one-annot-i-T remove-one-annot-true-clause-one-imp-pre-def set-rev*) **show** *?thesis* **unfolding** *remove-one-annot-true-clause-one-imp-def* **apply** *refine-vcg* **subgoal using** *rem-one-annot-i-T* **unfolding** *iT T* **by** *simp* **subgoal using** *proped I le rtranclp-remove-one-annot-true-clause-map-is-decided-trail*[*of S T, THEN arg-cong, of*  $\langle \lambda xs. \text{ (rev } xs) \cdot i \rangle$ **unfolding** *iT T remove-one-annot-true-clause-imp-inv-def remove-one-annot-true-clause-one-imp-pre-def* **by** (*auto simp add*: *All-less-Suc rev-map is-decided-no-proped-iff* ) **subgoal using** *rev-set* **unfolding** *T* **by** *auto* **subgoal using** *I le* **unfolding** *iT T remove-one-annot-true-clause-imp-inv-def remove-one-annot-true-clause-one-imp-pre-def*

```
by (auto simp add: All-less-Suc)
subgoal using cond le unfolding iT T remove-one-annot-true-clause-one-imp-pre-def by auto
subgoal by (rule annot-in-dom)
subgoal for LC L C
 by (rule replace-annot-l)
done
```
### **qed**

```
lemma remove-one-annot-true-clause-count-dec: \langleremove-one-annot-true-clause S b \Longrightarrowcount\text{-}decided \text{ } (get\text{-}trail\text{-}l \text{ } S) = count\text{-}decided \text{ } (get\text{-}trail\text{-}l \text{ } b)by (auto simp: remove-one-annot-true-clause.simps)
lemma rtranclp-remove-one-annot-true-clause-count-dec:
  hremove-one-annot-true-clause∗∗ S b =⇒
    count-decided (get-trail-l S) = count-decided (get-trail-l b))by (induction rule: rtranclp-induct)
    (auto simp: remove-one-annot-true-clause-count-dec)
lemma remove-one-annot-true-clause-imp-spec:
  assumes
    ST: \langle S, T \rangle \in \text{twl-st-l} None<sup>2</sup> and
    list-invs: \langle \textit{twl-list-invs } S \rangle and
    struct-invs: \langle \textit{twl-struct-} \textit{invs} \, T \rangle and
    \langle \text{get--conflict-}l \rangle S = \text{None} \rangle and
    \langle clauses-to-update-l S = \{\#\}\rangleshows \langleremove-one-annot-true-clause-imp S \leq \text{SPEC}(\lambda T). \text{remove-one-annot-true-clause**} S(T)unfolding remove-one-annot-true-clause-imp-def
  apply (refine-vcg WHILEIT-rule[where R = \{measure (\lambda(i, -). length (get-trail-l S) − i)i and
      I = \langle remove\text{-}one\text{-}annot\text{-}true\text{-}clause\text{-}imp\text{-}inv S \rangleremove-one-annot-true-clause-imp-inv-spec)
  subgoal by auto
  subgoal using assms unfolding remove-one-annot-true-clause-imp-inv-def by blast
  apply (rule remove-one-annot-true-clause-one-imp-spec[of - - ])
  subgoal unfolding remove-one-annot-true-clause-imp-inv-def by auto
 subgoal unfolding remove-one-annot-true-clause-imp-inv-def by auto
  subgoal
    by (auto dest!: get-all-ann-decomposition-exists-prepend
      simp: count-decided-0-iff rev-nth is-decided-no-proped-iff )
 subgoal
    by (auto dest!: get-all-ann-decomposition-exists-prepend
      simp: count-decided-0-iff rev-nth is-decided-no-proped-iff )
 subgoal unfolding remove-one-annot-true-clause-imp-inv-def by auto
  done
lemma remove-one-annot-true-clause-imp-spec-lev0 :
 assumes
    ST: (S, T) \in twl-st-l \; None \text{ and}list-invs: \langle \textit{twl-list-} \textit{invs} \rangle and
    struct-invs: \langle \textit{twl-struct-} \textit{invs} \ T \rangle and
    \langle \text{get--conflict-1} \rangle S = \text{None} \rangle and
    \langle clauses-to-update-I\ S = \{\#\} \rangle and
    \langle count-decided \ (get-trail-l \ S) = 0 \rangleshows \langleremove-one-annot-true-clause-imp S \leq \text{SPEC}(\lambda T). \text{remove-one-annot-true-clause**} S \subset T \wedge T
```
*count-decided* (*get-trail-l T*) = *0* ∧ (∀ *L* ∈ *set* (*get-trail-l T*)*. mark-of L* = *0* ) ∧  $length (get-trail-l S) = length (get-trail-l T))$ **proof** − **have** *H*:  $\forall j \le a$ *. is-proped* (*rev* (*get-trail-l b*) ! *j*) ∧  $mark-of (rev (get-trail-l b) ! j) = 0 \implies \neg a < length (qet-trail-l b) \implies$  $∀x ∈ set (get-trail-l b)$ *. is-proped*  $x ∧ mark-of x = 0$ *i* **for** *a b* **apply** (*rule ballI*) **apply** (*subst* (*asm*) *set-rev*[*symmetric*]) **apply** (*subst* (*asm*) *in-set-conv-nth*) **apply** *auto* **done have**  $K: \langle a \rangle \langle a \rangle \leq \langle a \rangle \langle a \rangle$  *length* (*get-trail-l b*)  $\Rightarrow$  *is-decided* (*get-trail-l b* ! *a*)  $\Rightarrow$ *count-decided* (*get-trail-l b*)  $\neq$  *0* i **for** *a b* **using** *count-decided-0-iff nth-mem* **by** *blast* **show** *?thesis* **unfolding** *remove-one-annot-true-clause-imp-def* **apply** (*refine-vcg WHILEIT-rule*[**where** *R*= $\langle$ *measure* ( $\lambda$ (*i*, -::'*a twl-st-l*)*. length* (*get-trail-l S*) − *i*)i **and**  $I = \langle remove\text{-}one\text{-}annot\text{-}true\text{-}clause\text{-}imp\text{-}inv S\rangle$ *remove-one-annot-true-clause-one-imp-spec*) **subgoal by** *auto* **subgoal using** *assms* **unfolding** *remove-one-annot-true-clause-imp-inv-def* **by** *blast* **subgoal using** *assms* **unfolding** *remove-one-annot-true-clause-imp-inv-def* **by** *auto* **subgoal using** *assms* **by** (*auto simp*: *count-decided-0-iff is-decided-no-proped-iff rev-nth*) **subgoal using** *assms*(*6* ) **unfolding** *remove-one-annot-true-clause-imp-inv-def* **by** (*auto dest*: *H K*) **subgoal using** *assms* **unfolding** *remove-one-annot-true-clause-imp-inv-def* **by** (*auto simp*: *rtranclp-remove-one-annot-true-clause-count-dec*) **subgoal using** *assms*(*6* ) **unfolding** *remove-one-annot-true-clause-imp-inv-def* **by** (*auto dest*: *H K*) **subgoal using** *assms*(*6* ) **unfolding** *remove-one-annot-true-clause-imp-inv-def* **by** (*auto dest*: *H K*) **done qed**

**definition** *collect-valid-indices*  $\therefore$   $\leftrightarrow$  *nat list nres* $\circ$  **where**  $\langle$ collect-valid-indices  $S = SPEC(\lambda N, True)$ 

**definition** *mark-to-delete-clauses-l-inv*  $\therefore$   $\forall v \text{ } twl-st-l \Rightarrow nat \text{ } list \Rightarrow nat \times \forall v \text{ } twl-st-l \times nat \text{ } list \Rightarrow bool \times \forall v \text{ } twl-st-l \times nat \text{ } list \Rightarrow load$ **where**  $\langle mark-to-delete-clauses-l-inv = (\lambda S \, xs0 \, (i, T, xs))$ . *remove-one-annot-true-clause*∗∗ *S T* ∧  $get$ -trail-l *S* =  $get$ -trail-l *T* ∧  $(\exists S'. (S, S') \in twl-st-l \; None \land twl-struct-invs \; S') \land$ *twl-list-invs S* ∧  $get$ -conflict-l  $S = None$  ∧ *clauses-to-update-l S* =  $\{\#\}$ )

**definition** *mark-to-delete-clauses-l-pre*  $\therefore$   $\langle 'v \text{ } twl\text{-} st\text{-} l \Rightarrow \text{ } bool \rangle$ 

#### **where**

<sup>h</sup>*mark-to-delete-clauses-l-pre S* ←→  $(∃ T. (S, T) ∈ twl-st-l None ∧ twl-struct-invs T ∧ twl-list-invs S)$ 

**definition**  $mark\text{-}garbage-l:: \langle nat \Rightarrow 'v \text{ } twl\text{-}st-l \Rightarrow 'v \text{ } twl\text{-}st-l \rangle$  where  $\langle mark\text{-}garbage\text{-}l = (\lambda C(M, N0, D, NE, UE, WS, Q), (M, fmdrop C, N0, D, NE, UE, WS, Q))\rangle$ 

```
definition can-delete where
  \langle can-delete S \ C \ b = (b \rightarrow(lenath (get-clauses-I S \propto C) = 2 \rightarrow(Propagated (get-clauses-l S \propto C ! 0) C \notin set (get-trail-l S)) ∧
      (Propagated (get-clauses-I S ∝ C ! 1) C ∉ set (get-trail-I S))) ∧(lenath (get-clauses-l S \propto C) > 2 \rightarrow(Propagated (get-clauses-I S ∝ C | 0) C ∉ set (get-trail-I S))\wedge\neg \text{irred} \text{ (get-clauses-I } S) \text{ } Cdefinition mark-to-delete-clauses-l :: \langle v \mid twl-st-l \Rightarrow 'v \mid twl-st-l \text{ nres} \rangle where
\langle mark-to-delete-clauses-I \rangle = (\lambda S, do)ASSERT(mark-to-delete-clauses-l-pre S);
   xs \leftarrow collect-valid\textrm{-}indices S;to-keep \leftarrow SPEC(\lambda-::nat. True); — the minimum number of clauses that should be kept.
    (\text{-}, S, \text{-}) \leftarrow \text{WHILE}_T^{\text{mark-to-delete-clauses-l-inv}} S xs
      (\lambda(i, S, xs), i < length xs)(\lambda(i, S, xs), do)if(xs!i \notin \# dom-m (get-clauses-l S)) then RETURN (i, S, delete-index-and-swap xs i)
        else do {
         ASSERT(0 < length (get-clauses-I S \propto (xs! i)));\textit{can-del} \leftarrow \textit{SPEC} \text{ (can-delete S (xs! i));}ASSERT(i < length xs);if can-del
         then
            RETURN (i, mark-garbage-l (xs!i) S, delete-index-and-swap xs i)
         else
            RETURN (i+1 , S, xs)
       }
      })
      (to-keep, S, xs);
    RETURN S
  \rbrace)
definition mark-to-delete-clauses-l-post where
  hmark-to-delete-clauses-l-post S T ←→
     (\exists S'. (S, S') \in twl-st-l \; None \land remove-one-annot-true-clause** S T \landtwl-list-invs S ∧ twl-struct-invs S' ∧ get-conflict-l S = None ∧
       clauses-to-update-l S = \{\#\})
lemma mark-to-delete-clauses-l-spec:
```
**assumes**  $ST: (S, S') \in twl-st-l \; None \text{ and}$ *list-invs*:  $\langle \textit{twl-list-invs } S \rangle$  and  $struct{\text -}invs:~\langle \textit{twl-struct-invs}~S' \rangle$  and *confl:*  $\langle get\text{-}conflict\text{-}l\ S\ =\ None\ \text{and}$ *upd*:  $\langle clauses-to-update-I \ S = \{\#\}\rangle$ **shows**  $\langle mark\text{-}to\text{-}delete\text{-}classes\text{-}l S \leq \text{\#} Id (SPEC(\lambda T \text{}. remove\text{-}one\text{-}annot\text{-}true\text{-}clause^* S T \wedge$  $get-trail-l$   $S = qet-trail-l$   $T$ )

**proof** −

```
define I where
  \overline{I}(x) = \overline{I}(x) = \overline{have mark0: \langle mark-to-delete-clauses-l-pre S \rangleusing ST list-invs struct-invs unfolding mark-to-delete-clauses-l-pre-def
  by blast
have I0: \langle I \text{ } xs \text{ } (l, S, \text{ } xs') \ranglefor xs xs' :: \langle nat \text{ } list \rangle and l :: \text{ } natproof −
  show ?thesis
     unfolding I-def
     by auto
qed
have mark-to-delete-clauses-l-inv-notin:
  \langle mark\text{-}to\text{-}delete\text{-}clauses\text{-}l\text{-}inv S xs0 (a, aa, delete\text{-}index\text{-}and\text{-}swap xs a)\rangleif
     hmark-to-delete-clauses-l-pre S i and
     \langle xs0 \in \{N, True\} \rangle and
     hmark-to-delete-clauses-l-inv S xs0 si and
     hI xs0 si and
     \langle \textit{case } s \textit{ of } (i, S, xs) \Rightarrow i \leq \textit{length} \textit{ xs} \rangle and
      \langle aa' = (aa, xs') \rangle and
      \langle s \rangle = (a, aa') \rangle and
     \langle ba \rangle a \notin \# \text{ dom-m} \text{ (get-clauses-l aa)}for s a aa ba xs0 aa' xs'proof −
  show ?thesis
     using that
     unfolding mark-to-delete-clauses-l-inv-def
     by auto
qed
have I-notin: if xs0 (a, aa, delete-index-and-swap xs' a)
  if
     hmark-to-delete-clauses-l-pre S i and
     \langle xs0 \in \{N, True\} \rangle and
     hmark-to-delete-clauses-l-inv S xs0 si and
     hI xs0 si and
     \langle \textit{case } s \textit{ of } (i, S, xs) \Rightarrow i \leq \textit{length} \textit{ xs} \rangle and
      \langle aa' = (aa, xs') \rangle and
      \langle s \rangle = (a, aa') \rangle and
     \langle ba \rangle a \notin \# \text{ dom-m} \text{ (get-clauses-l\text{ }aa)}for s a aa ba xs0 aa' xs'proof −
  show ?thesis
     using that
     unfolding I-def
     by auto
qed
have length-ge0: \langle 0 \rangle ength (get-clauses-l aa \propto (xs \mid a))
  if
     inv: \langle mark\text{-}to\text{-}delete\text{-}clauses\text{-}inv S \text{ } xs0 \text{ } s \rangle and
     I: \langle I \text{ } xs0 \text{ } s \rangle and
     cond: \langle \text{case } s \text{ of } (i, S, xs0) \Rightarrow i \langle \text{length } xs0 \rangle \text{ and }
```
*st*:  $\langle aa' = (aa, xs) \rangle$  $\langle s = (a, aa') \rangle$  and *xs*:  $\langle \neg x s \cdot a \notin \text{Hom-}m \text{ (get-clauses-1 aa)} \rangle$ for  $s$  a  $b$  aa  $xs0$  aa'  $xs$ **proof** − **have** *rem:*  $\langle$ *remove-one-annot-true-clause<sup>∗∗</sup> <i>S* aa **using** *I* **unfolding** *I-def st prod.case* **by** *blast*+ then obtain  $T'$  where  $T'$ :  $\langle (aa, T') \in \text{twl-st-l} \text{ None} \rangle$  and  $\langle \textit{twl-struct-invs} \ T' \rangle$ **using** *rtranclp-remove-one-annot-true-clause-cdcl-twl-restart-l2* [*OF rem list-invs confl upd ST struct-invs*] **by** *blast*  ${\bf then \ have \ }$  (*Multiset.Ball* (*get-clauses T'*) *struct-wf-twl-cls*) **unfolding** *twl-struct-invs-def twl-st-inv-alt-def* **by** *fast* **then have**  $\forall$  *x*∈#*ran-m* (*get-clauses-l aa*)*.*  $2 \leq$  *length* (*fst x*)i  $using xs T' by (auto simp: twl-st-l)$ **then show** *?thesis* **using** *xs* **by** (*auto simp*: *ran-m-def*) **qed have** *mark-to-delete-clauses-l-inv-del*:  $\langle mark-to-delete-clauses-l-inv S xs0 (i, mark-qurbage-l (xs ! i) T, delete-index-and-swap xs i)$  and *I-del*:  $\langle I \, xs0 \, (i, \, mark\text{-}garbase\text{-}l \, (xs \, ! \, i) \, T, \, delete\text{-}index\text{-}and\text{-}swap \, xs \, i) \rangle$ **if** <sup>h</sup>*mark-to-delete-clauses-l-pre S* <sup>i</sup> **and**  $\langle xs0 \in \{N, True\} \rangle$  and  $inv:$   $\langle mark\text{-}to\text{-}delete\text{-}clauses\text{-}inv\ S\ xs0\ s\rangle$  and *I*:  $\langle I \, xs0 \, s \rangle$  **and** *i-le:*  $\langle \text{case } s \text{ of } (i, S, xs) \Rightarrow i \rangle \leq \text{length } xs$  and *st*:  $\langle sT = (T, xs) \rangle$  $\langle s = (i, sT) \rangle$  and *in-dom*:  $\langle \neg x s \mid i \notin \text{# } dom-m \text{ (get-clauses-I } T \rangle \text{ and }$  $\langle 0 \rangle$  *c length* (*get-clauses-l T* ∝ (*xs* ! *i*)) $\rangle$  and *can-del:*  $\langle can-del \rangle \langle x \rangle$  *f*  $\langle x \rangle$  *i*) *b*<sub>i</sub> **and**  $\langle i \rangle$  *c length*  $xs$  **and**  $[simp]: \langle b \rangle$ **for** *x s i T b xs0 sT xs* **proof** − **obtain** *M N D NE UE WS Q* where *S*:  $\langle S = (M, N, D, NE, UE, WS, Q) \rangle$ **by** (*cases S*) obtain M' N' D' NE' UE' WS' Q' where  $T: T = (M', N', D', NE', UE', WS', Q')$ **by** (*cases T*) **have** *rem: (remove-one-annot-true-clause<sup>∗</sup>\* ST*) **using** *I* **unfolding** *I-def st prod.case* **by** *blast*+ **obtain** *V* **where** *SU*:  $\langle \textit{cdcl-twl-} \textit{restart-l*} * S T \rangle$  and  $UV: \langle (T, V) \in \text{twl-st-l} \text{ None} \rangle$  and  $TV$ :  $\langle \textit{cdcl-twl-} \textit{restart}^{**} \ S' \ V \rangle$  and  $struct{\text -}invs-V$ :  ${\langle \textit{twl-struct-}invs \: V \rangle}$ **using** *rtranclp-remove-one-annot-true-clause-cdcl-twl-restart-l2* [*OF rem list-invs confl upd ST struct-invs*]

**by** *auto*  $h$ ave *list-invs-U'*:  $\langle \textit{twl-list-invs} \ T \rangle$ **using** *SU list-invs rtranclp-cdcl-twl-restart-l-list-invs* **by** *blast* **have**  $\langle xs | i \rangle = 0$ **apply** (*rule ccontr*)  $\mathbf{u}$  **using** in-dom list-invs-U'  $\mathbf{u}$  **unfolding**  $\mathbf{t}$  *wl-list-invs-def*  $\mathbf{b}$  $\mathbf{v}$  (*auto dest*: *multi-member-split*) **have**  $\langle N' \propto (xs \, ! \, i) \, ! \, 0 \in \text{lits-of-l } M' \rangle$ **if**  $\langle Propagated \ (N' \propto (xs : i) : 0) \ (xs0 : i) \in set \ M' \rangle$ **using** *that* **by** (*auto dest*!: *split-list*) **then have** not-annot:  $\langle Propagated\ Laa\ (xs\ !\ i) \in set\ M' \Longrightarrow False$  for Laa  $using$  *is-annot-iff-annotates-first*[*OF UV list-invs-U' struct-invs-V*  $(xs \mid i > 0)$ ]  $i$ *s-annot-no-other-true-lit*[*OF UV list-invs-U' struct-invs-V*  $\langle xs \cdot | i \rangle = 0$ , of Laa  $N' \propto (xs \, !i)$  !  $\theta$ <sup>2</sup> *can-del trail-length-ge2* [*OF UV list-invs-U' struct-invs-V -*  $\langle xs \cdot | i \rangle$  *0*, *of Laa*] **unfolding** *S T can-delete-def* **by** (*auto dest*: *no-dup-same-annotD*) **have** *star*:  $\langle remove\text{-}one\text{-}annot\text{-}true\text{-}clause \,T \,(\text{mark\text{-}}garbage\text{-}l \,(\text{xs}\,!\,i) \,T) \rangle$ **unfolding** *st T mark-garbage-l-def prod.simps* **apply** (*rule remove-one-annot-true-clause.delete*) **subgoal using** *in-dom i-le* **unfolding** *st prod.case T* **by** *auto* **subgoal using** *can-del* **unfolding** *T can-delete-def* **by** *auto* **subgoal using** *not-annot* **unfolding** *T* **by** *auto* **done moreover have**  $\langle \text{get-trail-1} \mid \text{mark-aarba} \text{ = } l \mid (xs \mid i) \mid T \rangle = \text{get-trail-1} \mid T \rangle$ **by** (*cases T*) (*auto simp*: *mark-garbage-l-def*) **ultimately show** <sup>h</sup>*mark-to-delete-clauses-l-inv S xs0*  $(i, mark\text{-}garbage\text{-}l (xs\text{! }i) T, delete\text{-}index\text{-}and\text{-}swap xs i)$ **using** *inv* **unfolding** *mark-to-delete-clauses-l-inv-def prod.simps st* **by** *force* **show**  $\langle I \, xs0 \, (i, \, mark\text{-}garbage\text{-}l \, (xs \, ! \, i) \, T, \, delete\text{-}index\text{-}and\text{-}swap \, xs \, i) \rangle$ **using** *rem star* **unfolding** *st I-def* **by** *simp* **qed have** *mark-to-delete-clauses-l-inv-keep*:  $\langle mark\text{-}to\text{-}delete\text{-}clauses\text{-}l\text{-}inv\ S\ xs\theta\ (i + 1, T, xs)\rangle$  and *I-keep*:  $\langle I \text{ } xs0 \text{ } (i+1, T, xs) \rangle$ **if** <sup>h</sup>*mark-to-delete-clauses-l-pre S* <sup>i</sup> **and** *inv:*  $\langle mark\text{-}to\text{-}delete\text{-}clauses\text{-}limv S xs0 s\rangle$  and *I*:  $\langle I \text{ } xs0 \text{ } s \rangle$  and *cond:*  $\langle \textit{case} \rangle$  *s of*  $(i, S, xs) \Rightarrow i < \textit{length} \rangle$  *xs* $\rangle$  **and**  $st: \langle sT = (T, xs) \rangle$  $\langle s = (i, sT) \rangle$  and *dom*:  $\langle \neg x s \rangle$ ! *i*  $\notin \#$  *dom-m* (*get-clauses-l T*) and  $\langle 0 \rangle$  *c length* (*get-clauses-l T*  $\propto$  (*xs* ! *i*)) $\rangle$  and  $\langle can-delete \, T \, (xs \, ! \, i) \, b \rangle$  and  $\langle i \rangle$  *c length xs*<sup> $\rangle$ </sup> **and**  $\langle \neg \ b \rangle$ **for** *x s i T b xs0 sT xs* **proof** − **show**  $\langle mark-to-delete-clauses-l-inv S xs0 (i + 1, T, xs)\rangle$ **using** *inv*

```
unfolding mark-to-delete-clauses-l-inv-def prod.simps st
     by fast
   show \langle I \text{ } xs\theta \text{ } (i+1, T, xs) \rangleusing I unfolding I-def st prod.simps .
 qed
 show ?thesis
   unfolding mark-to-delete-clauses-l-def collect-valid-indices-def
   apply (rule ASSERT-refine-left)
   apply (rule mark0 )
   apply (subst intro-spec-iff )
   apply (intro ballI)
   subgoal for xs0
    apply (refine-vcg
       WHILEIT-rule-stronger-inv[where I' = \langle I \, xs0 \rangle and
        R = \{measure(\lambda(i:: nat, N, xs0), Succ(length xs0) - i)\})subgoal by auto
    subgoal using list-invs confl upd ST struct-invs unfolding mark-to-delete-clauses-l-inv-def
        by (cases S') force
    subgoal by (rule I0 )
    subgoal
      by (rule mark-to-delete-clauses-l-inv-notin)
    subgoal
      by (rule I-notin)
    subgoal
      by auto
    subgoal
      by (rule length-ge0 )
    subgoal
      by auto
     subgoal — delete clause
      by (rule mark-to-delete-clauses-l-inv-del)
     subgoal
      by (rule I-del)
    subgoal
      by auto
     subgoal — Keep clause
      by (rule mark-to-delete-clauses-l-inv-keep)
     subgoal
      by (rule I-keep)
     subgoal
      by auto
    subgoal
      unfolding I-def by blast
     subgoal
      unfolding mark-to-delete-clauses-l-inv-def by auto
     done
   done
qed
```
**definition** *GC-clauses* ::  $\langle nat \rangle$  *clauses-l*  $\Rightarrow$  *nat clauses-l*  $\Rightarrow$   $(nat \text{ clauses-1} \times (nat \Rightarrow nat \text{ option}))$  *nres* **where**  $\langle GC-clauses\ N\ N' = do$  $xs \leftarrow SPEC(\lambda xs. set-mset (dom-m N) \subseteq set xs);$ 

 $(N, N', m) \leftarrow nfold$ 

```
xs
```
 $(\lambda(N, N', m)$ *. True*)  $(\lambda C \ (N, N', m)).$ *if C* ∈# *dom-m N then do* {  $C' \leftarrow SPEC(\lambda i. \; i \notin \text{\#} \; \text{dom-m} \; N' \wedge i \neq 0);$ *RETURN* (*fmdrop C N, fmupd C'* ( $N \propto C$ *, irred N C*)  $N'$ *, m*( $C \mapsto C'$ )) } *else*  $RETURN (N, N', m))$  $(N, N', (\lambda - \textit{None}))$ ;  $RETURN (N', m)$  $\}$ **inductive** *GC-remap*  $\therefore$   $\langle a, b \rangle$  fmap  $\times$   $\langle a \Rightarrow c \text{ option} \rangle \times \langle c, b \rangle$  fmap  $\Rightarrow$   $\langle a, b \rangle$  fmap  $\times \langle a \Rightarrow c \text{ option} \rangle \times \langle c, b \rangle$  $fmap \Rightarrow bool$ **where** *remap-cons*:  $\langle GC\text{-}remap (N, m, new) (fmdrop C N, m(C \rightarrow C'), fmypd C' (the (fmbokup N C)) new)$ **if**  $\langle C' \notin \# \text{ dom-m new} \rangle$  and  $\langle C \in \text{# } dom-m \rangle$  and  $\langle C \notin dom \ m \rangle$  and  $\langle C' \notin ran \ m \rangle$ **lemma** *GC-remap-ran-m-old-new*:  $\langle GC\text{-}remap (old, m, new) (old', m', new') \implies ran\text{-}m old + ran\text{-}m new = ran\text{-}m old' + ran\text{-}m new'$  $\bf{by}$  (*induction* (*old*, *m*, *new*) (*old'*, *m'*, *new'*) *rule*: *GC-remap.induct*) (*auto simp*: *ran-m-lf-fmdrop ran-m-mapsto-upd-notin*) **lemma** *GC-remap-init-clss-l-old-new*:  $\forall$  *GC-remap* (*old*, *m*, *new*) (*old'*, *m'*, *new'*)  $\implies$ *init-clss-l old* + *init-clss-l new* = *init-clss-l old* <sup>0</sup> + *init-clss-l new* <sup>0</sup> i  $\bf{by}$  (*induction* (*old*, *m*, *new*) (*old'*, *m'*, *new'*) *rule*: *GC-remap.induct*) (*auto simp*: *ran-m-lf-fmdrop ran-m-mapsto-upd-notin split*: *if-splits*) **lemma** *GC-remap-learned-clss-l-old-new*:  $\forall$  *GC-remap* (*old*, *m*, *new*) (*old'*, *m'*, *new'*)  $\implies$ *learned-clss-l old* + *learned-clss-l new* = *learned-clss-l old'* + *learned-clss-l new'*  $\bf{by}$  (*induction* (*old*, *m*, *new*) (*old'*, *m'*, *new'*) *rule:*  $GC$ -*remap.induct*) (*auto simp*: *ran-m-lf-fmdrop ran-m-mapsto-upd-notin split*: *if-splits*) **lemma** *GC-remap-ran-m-remap*:  $\forall G \in \mathcal{F}$  *GC-remap* (*old*, *m*, *new*) (*old'*, *m'*, *new'*)  $\implies C \in \mathcal{F}$  *dom-m old*  $\implies C \notin \mathcal{F}$  *dom-m old'*  $\implies$ *m*<sup> $′$ </sup>  $C ≠ None$  ∧  $fmbookup new'$  (the  $(m' C)$ ) =  $fmbookup old C$ <sup>\*</sup>  $\bf{by}$  (*induction* (*old*, *m*, *new*) (*old'*, *m'*, *new'*) *rule*: *GC-remap.induct*) (*auto simp*: *ran-m-lf-fmdrop ran-m-mapsto-upd-notin*) **lemma** *GC-remap-ran-m-no-rewrite-map*:  $\phi(GC-remap$  (*old*, *m*, *new*) (*old'*, *m'*, *new'*)  $\implies C \notin \# dom\text{-}m$  *old*  $\implies m' C = m C$  $\bf{by}$  (*induction* (*old*, *m*, *new*) (*old'*, *m'*, *new'*) *rule*: *GC-remap.induct*) (*auto simp*: *ran-m-lf-fmdrop ran-m-mapsto-upd-notin split*: *if-splits*)

**lemma** *GC-remap-ran-m-no-rewrite-fmap*:

 $\forall$  *GC-remap* (*old*, *m*, *new*) (*old'*, *m'*, *new'*)  $\implies$  *C*  $\in \text{#}$  *dom-m new*  $\implies$ *C* ∈# *dom-m new'*  $\land$  *fmlookup new C* = *fmlookup new' C*  $\bf{by}$  (*induction* (*old*, *m*, *new*) (*old'*, *m'*, *new'*) *rule: GC-remap.induct*) (*auto simp*: *ran-m-lf-fmdrop ran-m-mapsto-upd-notin*) **lemma** *rtranclp-GC-remap-init-clss-l-old-new*:  $\langle GC\text{-}reman^{**} \, S \, S' \Longrightarrow$  $init\text{-}cls\text{-}l \text{ (fst } S) + init\text{-}cls\text{-}l \text{ (snd } (snd S)) = init\text{-}cls\text{-}l \text{ (fst } S') + init\text{-}cls\text{-}l \text{ (snd } (snd S'))$ **by** (*induction rule*: *rtranclp-induct*) (*auto simp*: *ran-m-lf-fmdrop ran-m-mapsto-upd-notin split*: *if-splits dest*: *GC-remap-init-clss-l-old-new*) **lemma** *rtranclp-GC-remap-learned-clss-l-old-new*:  $\langle GC-remap^{**} \ S \ S'$  ⇒  $learned-class-1 (fst S) + learned-class-1 (snd S)) =$  $learned-class-1 (fst S') + learned-class-1 (snd S'))$ **by** (*induction rule*: *rtranclp-induct*) (*auto simp*: *ran-m-lf-fmdrop ran-m-mapsto-upd-notin split*: *if-splits dest*: *GC-remap-learned-clss-l-old-new*) **lemma** *rtranclp-GC-remap-ran-m-no-rewrite-fmap*:  $\forall$  *GC-remap*<sup>∗</sup>\* *S*  $S'$   $\implies$  *C* ∈# *dom-m* (*snd* (*snd S*))  $\implies$ *C* ∈# *dom-m* (*snd* (*snd S<sup>n</sup>*)) ∧ *fmlookup* (*snd* (*snd S*)) *C* = *fmlookup* (*snd* (*snd S<sup>n</sup>*)) *C*<sup>*s*</sup> **by** (*induction rule*: *rtranclp-induct*) (*auto simp*: *ran-m-lf-fmdrop ran-m-mapsto-upd-notin dest*: *GC-remap-ran-m-no-rewrite-fmap*) **lemma** *GC-remap-ran-m-no-rewrite*:  $\forall$  *GC-remap S S'*  $\implies$  *C* ∈# *dom-m* (*fst S*)  $\implies$  *C* ∈# *dom-m* (*fst S'*)  $\implies$  $fmbookup$  ( $fst S$ )  $C = fmbookup$  ( $fst S'$ )  $C$ **by** (*induction rule*: *GC-remap.induct*) (*auto simp*: *ran-m-lf-fmdrop ran-m-mapsto-upd-notin distinct-mset-dom distinct-mset-set-mset-remove1-mset dest*: *GC-remap-ran-m-remap*) **lemma** *GC-remap-ran-m-lookup-kept*: **assumes** <sup>h</sup>*GC-remap*∗∗ *S y*<sup>i</sup> **and**  $\langle GC\text{-}remap\ y\ z\rangle$  and  $\langle C \in \text{# } dom-m \ (fst \ S) \rangle$  and  $\langle C \in \text{# } dom-m \ (fst \ z) \rangle$  and  $\langle C \notin \text{#}$  *dom-m* (*fst y*) **shows**  $\langle fmlookup (fst S) C = fmlookup (fst z) C \rangle$ **using** *assms* **by** (*smt GC-remap.cases fmlookup-drop fst-conv in-dom-m-lookup-iff* ) **lemma** *rtranclp-GC-remap-ran-m-no-rewrite*:  $\forall G \text{C-} remap^{**} \quad S \quad S' \Longrightarrow C \in \text{#} \quad dom-m \text{ (fst } S) \Longrightarrow C \in \text{#} \quad dom-m \text{ (fst } S') \Longrightarrow$  $fmlookup$  ( $fst S$ )  $C = fhlookup$  ( $fst S'$ )  $C$ **apply** (*induction rule*: *rtranclp-induct*) **subgoal by** *auto* **subgoal for** *y z* **by**  $(\text{cases } C \in \text{# } \text{ dom-m } (\text{fst } y))$ (*auto simp*: *ran-m-lf-fmdrop ran-m-mapsto-upd-notin dest*: *GC-remap-ran-m-remap GC-remap-ran-m-no-rewrite intro*: *GC-remap-ran-m-lookup-kept*) **done**

**lemma** *GC-remap-ran-m-no-lost*:  $\forall G \in \mathcal{G} \land \forall G \in \mathcal{G} \land \forall G \in \mathcal{G} \$ **by** (*induction rule*: *GC-remap.induct*) (*auto simp*: *ran-m-lf-fmdrop ran-m-mapsto-upd-notin distinct-mset-dom distinct-mset-set-mset-remove1-mset dest*: *GC-remap-ran-m-remap*)

```
lemma rtranclp-GC-remap-ran-m-no-lost:
  \forall G \text{C-} remap^{**} \text{ } S \text{ } S' \Longrightarrow C \in \text{#} \text{ } dom\text{-}m \text{ } (fst \text{ } S') \Longrightarrow C \in \text{#} \text{ } dom\text{-}m \text{ } (fst \text{ } S)apply (induction rule: rtranclp-induct)
  subgoal by auto
  subgoal for y z
    by (\text{cases} \langle C \in \text{# } \text{dom-m } (\text{fst } y) \rangle)(auto simp: ran-m-lf-fmdrop ran-m-mapsto-upd-notin
         dest: GC-remap-ran-m-remap GC-remap-ran-m-no-rewrite
         intro: GC-remap-ran-m-lookup-kept GC-remap-ran-m-no-lost)
  done
```

```
lemma GC-remap-ran-m-no-new-lost:
 \forall GC-remap S S' \implies dom (fst (snd S)) ⊆ set-mset (dom-m (fst S)) \impliesdom (fst (snd S') ) ⊆ set-mset (dom-m (fst S))by (induction rule: GC-remap.induct)
   (auto simp: ran-m-lf-fmdrop ran-m-mapsto-upd-notin distinct-mset-dom
      distinct-mset-set-mset-remove1-mset
    dest: GC-remap-ran-m-remap)
```

```
lemma rtranclp-GC-remap-ran-m-no-new-lost:
```

```
\forall GC-remap<sup>∗</sup>* S S<sup>'</sup> \implies dom (fst (snd S)) ⊆ set-mset (dom-m (fst S)) \impliesdom (fst (snd S') ) ⊆ set-mset (dom-m (fst S))apply (induction rule: rtranclp-induct)
subgoal by auto
subgoal for y z
 apply (cases \langle C \in \mathcal{H} \text{ dom-m (fst y)} \rangle)
 apply (auto simp: ran-m-lf-fmdrop ran-m-mapsto-upd-notin
     dest: GC-remap-ran-m-remap GC-remap-ran-m-no-rewrite
     intro: GC-remap-ran-m-lookup-kept GC-remap-ran-m-no-lost)
apply (smt GC-remap-ran-m-no-rewrite-map contra-subsetD domI prod.collapse rtranclp-GC-remap-ran-m-no-lost)
apply (smt GC-remap-ran-m-no-rewrite-map contra-subsetD domI prod.collapse rtranclp-GC-remap-ran-m-no-lost)
 done
```

```
done
```

```
lemma rtranclp-GC-remap-map-ran:
 assumes
    hGC-remap∗∗ S S 0
i and
   \langle(the \circ \circ fst) (snd S) '# mset-set (dom (fst (snd S))) = dom-m (snd (snd S)) and
    \langle finite \ (dom \ (fst \ (snd \ S))) \rangleshows \langle \text{finite } (\text{dom } (\text{fst } (\text{snd } S'))) \land(the \circ of st) (snd S') '# mset-set (dom (fst (snd S'))) = dom-m (snd (snd S'))using assms
proof (induction rule: rtranclp-induct)
 case base
 then show ?case by auto
next
 case (step y z) note star = this(1) and st = this(2) and H = this(3) and H = this(4 −)
 from st
```
**show** *?case* **proof** *cases*  $case (remap-cons C' new C N m)$ **have**  $\langle C \notin dom \ m \rangle$ **using** *step remap-cons* **by** *auto* **then have**  $[simp]: \{\# the \text{ (if } x = C \text{ then } Some \text{ } C' \text{ else } m \text{ } x\}. \ x \in \# \text{ most-set } (dom \text{ } m)\#\}$  $\{\# the \ (m \ x) \colon x \in \# \ mset-set\ (dom \ m) \# \}$ **apply** (*auto intro*!: *image-mset-cong split*: *if-splits*) **by** (*metis empty-iff finite-set-mset-mset-set local.remap-cons*(*5* ) *mset-set.infinite set-mset-empty*)

**show** *?thesis* **using** *step remap-cons* **by** (*auto simp*: *ran-m-lf-fmdrop ran-m-mapsto-upd-notin dest*: *GC-remap-ran-m-remap GC-remap-ran-m-no-rewrite intro*: *GC-remap-ran-m-lookup-kept GC-remap-ran-m-no-lost dest*: ) **qed qed**

```
lemma rtranclp-GC-remap-ran-m-no-new-map:
  \forall G \text{C-} remap^{**} \quad S \quad S' \implies C \in \text{#} \quad dom \cdot m \text{ (fst } S') \implies C \in \text{#} \quad dom \cdot m \text{ (fst } S)apply (induction rule: rtranclp-induct)
 subgoal by auto
 subgoal for y z
    by (cases \langle C \in \mathcal{H} \text{ dom-m (fst y)} \rangle)
    (auto simp: ran-m-lf-fmdrop ran-m-mapsto-upd-notin dest: GC-remap-ran-m-remap GC-remap-ran-m-no-rewrite
        intro: GC-remap-ran-m-lookup-kept GC-remap-ran-m-no-lost)
```
**done**

## **lemma** *rtranclp-GC-remap-learned-clss-lD*:

 $\forall G \in \mathbb{R}$   $\forall f \in \mathbb{R}$   $\forall f \in \mathbb{R}$   $\forall f \in \mathbb{R}$   $\forall f \in \mathbb{R}$  *m*  $\forall f \in \mathbb{R}$  *M*  $\forall f \in \mathbb{R}$  *M*  $\forall f \in \mathbb{R}$  *M*  $\forall f \in \mathbb{R}$  *M*  $\forall f \in \mathbb{R}$  *M*  $\forall f \in \mathbb{R}$  *M*  $\forall f \in \mathbb{R}$  *M*  $\forall f \in \mathbb{R}$  *M*  $\forall$  $learned{\text{-}}class{\text{-}}l$   $m^{\,\prime}$ 

**by** (induction rule: rtranclp-induct [of r  $\langle (-, -, -) \rangle$   $\langle (-, -, -) \rangle$ , split-format (complete), of for r]) (*auto dest*: *GC-remap-learned-clss-l-old-new*)

## **lemma** *rtranclp-GC-remap-learned-clss-l*:

<sup>h</sup>*GC-remap*∗∗ (*x1a, Map.empty, fmempty*) (*fmempty, m, x1ad*) =⇒ *learned-clss-l x1ad* = *learned-clss-l*  $x1a$ 

**by** (*auto dest*!: *rtranclp-GC-remap-learned-clss-lD*[*of - - - - - -*])

## **lemma** *remap-cons2* :

#### **assumes**

 $\langle C' \notin \# \text{ dom-m new} \rangle$  and <sup>h</sup>*C* ∈# *dom-m N*<sup>i</sup> **and**  $\langle$ (*the*  $\infty$  *fst*) (*snd* (*N, m, new*)) '# *mset-set* (*dom* (*fst* (*snd* (*N, m, new*)))) =  $dom-m$  (*snd* (*snd* (*N, m, new*))) and  $(X, x, z) \in \mathcal{H}$  *dom-m* (*fst*  $(N, m, new)$ )  $\implies x \notin dom (fst (snd (N, m, new)))$  and  $\langle$ *finite* (*dom m*) **shows**  $\langle G C \text{-} remap (N, m, new) (fmdrop C N, m(C \rightarrow C'), fmypd C' (the (fmbokup N C)) new)$ **proof** − **have**  $3: (C \in dom \space m \Longrightarrow False)$ **apply** (*drule mk-disjoint-insert*) **using** *assms*

**apply** (*auto 5 5 simp*: *ran-def*)

**done**

**have**  $4: \langle False \rangle$  **if**  $C' : \langle C' \in ran \ m \rangle$ **proof** − **obtain** *a* where *a*:  $a \in dom \ m$  **and**  $[simp]:$   $\langle m \ a = Some \ C' \rangle$ **using** *that*  $C'$  **unfolding** *ran-def* **by** *auto* **show** *False* **using** *mk-disjoint-insert*[*OF a*] *assms* **by** (*auto simp*: *union-single-eq-member*) **qed show** *?thesis* **apply** (*rule remap-cons*) **apply** (*rule assms*(*1* )) **apply** (*rule assms*(*2* )) **apply** (*use 3* **in** *fast*) **apply** (*use 4* **in** *fast*) **done qed inductive-cases**  $GC$ -remap  $E: \langle GC$ -remap  $S$   $T$ ) **lemma** *rtranclp-GC-remap-finite-map*:  $\forall G \colon \mathbb{R}^n \Rightarrow \mathbb{R}^n \Rightarrow \mathbb{R}^n \Rightarrow (\mathbb{R}^n \times \mathbb{R}^n) \Rightarrow (\mathbb{R}^n \times \mathbb{R}^n) \Rightarrow (\mathbb{R}^n \times \mathbb{R}^n) \Rightarrow (\mathbb{R}^n \times \mathbb{R}^n) \Rightarrow (\mathbb{R}^n \times \mathbb{R}^n) \Rightarrow (\mathbb{R}^n \times \mathbb{R}^n) \Rightarrow (\mathbb{R}^n \times \mathbb{R}^n) \Rightarrow (\mathbb{R}^n \times \mathbb{R}^n) \Rightarrow (\mathbb{R}^n \times \mathbb{R}^$ **apply** (*induction rule*: *rtranclp-induct*) **subgoal by** *auto* **subgoal for** *y z* **by** (*auto elim*: *GC-remapE*) **done lemma** *rtranclp-GC-remap-old-dom-map*:  $\forall G \subset \text{remap}^{**} \quad R \subseteq S \implies (\bigwedge x \cdot x \in \text{#} \quad \text{dom-m} \text{ (fst } R) \implies x \notin \text{dom} \text{ (fst } (\text{snd } R)) \implies$  $(\bigwedge x \colon x \in \mathcal{H} \text{ dom-m (fst S)} \implies x \notin \text{ dom (fst (snd S))})$ **apply** (*induction rule*: *rtranclp-induct*) **subgoal by** *auto* **subgoal for** *y z x* **by** (*fastforce elim*!: *GC-remapE simp*: *distinct-mset-dom distinct-mset-set-mset-remove1-mset*) **done lemma** *remap-cons2-rtranclp*: **assumes**  $\langle$ (*the*  $\circ \circ fst$ ) (*snd R*) *'*# *mset-set* (*dom* (*fst* (*snd R*))) = *dom-m* (*snd (snd R*)) and  $\langle \bigwedge x. x \in \text{\#} \text{ dom-m (fst R)} \implies x \notin \text{ dom (fst (snd R))})$  and  $\langle \text{finite } (\text{dom } (\text{fst } (\text{snd } R))) \rangle$  and *st*:  $\langle GC$ -remap<sup>∗</sup>\* *R S* i **and**  $C'$ :  $\langle C' \notin \# \text{ dom-m } (\text{snd } (\text{snd } S)) \rangle$  and *C*:  $\langle C \in \text{# } dom-m \text{ (fst } S) \rangle$ **shows** <sup>h</sup>*GC-remap*∗∗ *R* (*fmdrop C* (*fst S*)*,* (*fst* (*snd S*))(*C* 7→ *C* 0 )*, fmupd C* <sup>0</sup> (*the* (*fmlookup* (*fst S*) *C*)) (*snd*  $(snd S))$ **proof** −

**have**

```
1: \langle(the \infty fst) (snd S) '# mset-set (dom (fst (snd S))) = dom-m (snd (snd S)) and
```
- 2:  $\langle \bigwedge x. x \in \mathcal{H} \text{ dom-m (fst S)} \implies x \notin \text{ dom (fst (snd S))} \text{ and }$
- $3:$  *(finite* (*dom* (*fst* (*snd S*)))

 $using\;assms(1)\;assms(3)\;assms(4)\;rtranclp-GC-remap-map-ran\;apply\;blast$ **apply** (*meson assms*(*2* ) *assms*(*4* ) *rtranclp-GC-remap-old-dom-map*)  $using\;assms(3)\;assms(4)\;rtranclp-GC-remap-finite-map\;by\;blast$ **have** 5:  $\langle GC\text{-}remap \rangle S$  $(fmdrop C (fst S), (fst (snd S))(C \rightarrow C'), fmyd C' (the (fmbookup (fst S) C)) (snd (snd S)))$ **using**  $\text{remap-cons2}$  [OF C'C, of  $\langle \text{fst} \text{ (} \text{snd} \text{ S} \text{)} \text{)} \rangle$ ] 1 2 3 **by** (cases S) auto **show** *?thesis* **using** *5 st* **by** *simp* **qed lemma** (**in** −) *fmdom-fmrestrict-set*:  $\langle \text{fmdrop } xa \text{ (fmsstrict-set } s \text{ N}) = \text{fmsstrict-set } (s - \{xa\}) \text{ N}$ **by** (*rule fmap-ext-fmdom*) (*auto simp*: *fset-fmdom-fmrestrict-set fmember .rep-eq notin-fset*) **lemma** (**in** −) *GC-clauses-GC-remap*:  $\forall$  *GC-clauses N fmempty*  $\le$  *SPEC*( $\lambda$ ( $N''$ ,  $m$ ). *GC-remap*<sup>\*\*</sup> (*N*, *Map.empty*, *fmempty*) (*fmempty*, *m*, *N* "∩ ∧  $0 \notin \# \text{ dom-m } N''$ **proof** − **let**  $?remap = \langle (GC-remap)^{**} \ (N, \lambda)$ -*. None, fmempty*) **note** remap = remap-cons2-rtranclp[of  $\langle N, \lambda \rangle$ . None, fmempty), of  $\langle (a, b, c) \rangle$  for a b c, simplified] **define** *I* **where**  $\Delta I \, a \, b \equiv (\lambda \text{ (old :: nat clauses-l, new :: nat clauses-l, m :: nat \Rightarrow nat option)}$ . *?remap* (*old, m, new*) ∧ *0* ∈*/*# *dom-m new* ∧ *set-mset* (*dom-m old*) ⊂ *set b*) **for** *a b* ::  $\langle nat\; list \rangle$ **have** *I0*:  $\langle set\text{-}mset\text{ }(\text{dom-m }N)\subseteq \text{set } x \Longrightarrow I \parallel x \text{ }(N, \text{ } \text{fmmpty}, \text{ } \lambda \text{-}. \text{ } \text{None})\rangle$  for x **unfolding** *I-def* **by** (*auto intro*!: *fmap-ext-fmdom simp*: *fset-fmdom-fmrestrict-set fmember .rep-eq notin-fset dom-m-def*) **have** *I-drop*:  $\langle I(l1 \otimes [xa]) \rangle$  $(fmdrop\ xa\ a, fmypd\ xb\ (a \propto xa, \ irred\ a\ xa) \ aa, \ ba(xa \mapsto xb))$ **if**  $\langle set-mset \ (dom-m \ N) \subseteq set \ x \rangle$  and  $\langle x = l1 \; \mathbb{Q} \; x \rangle = l2 \rangle$  and  $\langle I \rangle$ *I1*  $(xa \# l2) \sigma \rangle$  and  $\langle case \sigma \ of \ (N, N', m) \Rightarrow True \rangle$  and  $\sigma = (a, b)$  and  $\langle b = (aa, ba) \rangle$  and  $\forall xa \in \# dom-m \ a \rangle$  and  $\langle xb \notin \# \ dom \text{-}m \ aa \wedge xb \neq 0 \rangle$ **for** *x xa l1 l2 σ a b aa ba xb* **proof** − **have**  $\langle insert\ xa\ (set\ l2) - set\ l1 - \{xa\} = set\ l2 - insert\ xa\ (set\ ll)$ **by** *auto*  $h$ **ave**  $\langle GC$ -remap<sup>\*\*</sup> (*N, Map<sub></sub>.empty, fmempty*)  $(fmdrop\ xa\ a, ba(xa \rightarrow xb), fmyd\ xb\ (the\ (fmlookup\ a\ xa))\ aa)$ **by** (*rule remap*) (*use that* **in**  $\langle \textit{auto simp: I-def}\rangle$ ) **then show** *?thesis* **using** *that distinct-mset-dom*[*of a*] *distinct-mset-dom*[*of aa*] **unfolding** *I-def prod.simps* **apply** (*auto dest*!: *mset-le-subtract*[*of*  $\langle$  dom-m -i  $\cdot$   $\langle \frac{4}{4} x a \frac{4}{2} \rangle$ ] *simp*: *mset-set.insert-remove*) **by** (*metis Diff-empty Diff-insert0 add-mset-remove-trivial finite-set-mset finite-set-mset-mset-set insert-subset-eq-iff mset-set.remove set-mset-mset subseteq-remove1* ) **qed**

**have** *I-notin:*  $\langle I \ (l1 \ \mathcal{Q} \ [xa]) \ l2 \ (a, aa, ba) \rangle$ **if**  $\langle set-mset \ (dom-m \ N) \subseteq set \ x \rangle$  and  $\langle x = l1 \; \textcircled{a} \; xa \; \# \; l2 \rangle$  and <sup>h</sup>*I l1* (*xa* # *l2* ) *σ*<sup>i</sup> **and**  $\langle \textit{case} \ \sigma \ \textit{of} \ (N, \ N', \ m) \Rightarrow \ \textit{True} \rangle$  and  $\sigma = (a, b)$  and  $\langle b = (aa, ba) \rangle$  **and**  $\langle xa \notin \# dom-m \rangle$ **for** *x xa l1 l2 σ a b aa ba* **proof** − **show** *?thesis* **using** *that* **unfolding** *I-def* **by** (*auto dest*!: *multi-member-split*) **qed** have *early-break*:  $\langle GC\text{-}remap** (N, Map.empty, frempty) (fmempty, x2, x1)$ **if**  $\langle set-mset \ (dom-m \ N) \subseteq set \ x \rangle$  and  $\langle x = l1 \otimes l2 \rangle$  and <sup>h</sup>*I l1 l2 σ*<sup>i</sup> **and**  $\langle \neg$  (*case*  $\sigma$  *of*  $(N, N', m) \Rightarrow True$ ) and  $\sigma = (a, b)$  and  $\langle b = (aa, ba) \rangle$  **and**  $\langle (aa, ba) = (x1, x2) \rangle$ **for** *x l1 l2 σ a b aa ba x1 x2* proof − **show** *?thesis* **using** *that* **by** *auto* **qed have** *final-rel:*  $(GC\text{-}remap** (N, Map. empty, fmemory) (fmemory, x2, x1)$ **if**  $\langle set-mset \ (dom-m \ N) \subseteq set \ x \rangle$  and  $\langle I x \rangle \sigma$  and  $\langle \textit{case} \ \sigma \ \textit{of} \ (N, \ N', \ m) \Rightarrow \ \textit{True} \rangle$  and  $\sigma = (a, b)$  and  $\langle b = (aa, ba) \rangle$  and  $\langle (aa, ba) = (x1, x2) \rangle$ **proof** − show  $\langle GC\text{-}remap^* * (N, Map\text{-}empty, frempty) (fmemoryy, x2, x1) \rangle$ **using** *that* **by** (*auto simp*: *I-def*) **qed have** final-rel:  $\langle GC\text{-}remap** \ (N, Map\text{-}empty, frempty) \ (fmemory, x2, x1) \rangle \ \langle 0 \notin \# \ dom\text{-}m x1 \rangle$ **if**  $\langle set\text{-}mset \ (dom\text{-}m \ N) \subseteq set \ x \rangle$  and  $\langle I x \rangle \mid \sigma \rangle$  and  $\langle case \space \sigma \space of \space (N, N', m) \Rightarrow True \rangle$  and  $\sigma = (a, b)$  and  $\langle b = (aa, ba) \rangle$  **and**  $\langle (aa, ba) = (x1, x2) \rangle$ **for** *x σ a b aa ba x1 x2* **using** *that* **by** (*auto simp*: *I-def*) **show** *?thesis* **unfolding** *GC-clauses-def*

```
apply (refine-vcg nfoldli-rule[where I = I])
subgoal by (rule I0 )
subgoal by (rule I-drop)
subgoal by (rule I-notin)
— Final properties:
subgoal for x \nvert 1 \nvert 2 \sigma a b a a b a x 1 x 2by (rule early-break)
subgoal
 by (auto simp: I-def)
subgoal
 by (rule final-rel) assumption+
subgoal
 by (rule final-rel) assumption+
done
```

```
qed
```

```
definition cdcl-twl-full-restart-l-prog where
\langle cdc1-twl-full-restart-I-prog S = do— remove-one-annot-true-clause-imp S
   ASSERT(mark-to-delete-clauses-l-pre S);
   T \leftarrow mark-to-delete-clauses-l S;
   ASSERT (mark-to-delete-clauses-l-post S T);
   RETURN T
 \}
```

```
lemma cdcl-twl-restart-l-refl:
  assumes
    ST: \langle (S, T) \in \text{twl-st-l} \text{ None} \rangle and
    list-invs: \langle \textit{twl-list-invs } S \rangle and
    struct-invs: \langle \textit{twl-struct-} \textit{invs} \ T \rangle and
    confl: \langle get\text{-}conflict\text{-}l\ S\ =\ None\ \text{and}upd: \langle clauses-to-update-I \ S = \{\#\}\rangleshows \langle \textit{cdcl-twl-} \textit{restart-l} \mid S \mid S \rangleproof −
  obtain M N D NE UE WS Q where S: \langle S = (M, N, D, NE, UE, WS, Q) \rangleby (cases S)
  have [simp]: \langle Propagated \ L \ E \in set \ M \Longrightarrow 0 \lt E \Longrightarrow E \in \# \ dom \text{-}m \ N for L \ Eusing list-invs unfolding S twl-list-invs-def
    by auto
  have [simp]: \langle 0 \notin \text{\#} \text{ dom-m } N \rangleusing list-invs unfolding S twl-list-invs-def
    by auto
  have n-d: \langle no\text{-}dup \text{ (}get\text{-}trail\text{-}l \text{ } S \rangle \rangleusing ST struct-invs unfolding twl-struct-invs-def
           cdclW -restart-mset.cdclW -all-struct-inv-def
           cdclW -restart-mset.cdclW -M-level-inv-def
      by (simp add: twl-st twl-st-l)
  have [intro]: \langle Propagated \ L \ E \in set \ M \LongrightarrowPropagated L E' \in set M \Longrightarrow 0 \lt E \Longrightarrow 0 \lt E' \Longrightarrow N \propto E = N \propto E' for L E E'
    using n-d unfolding S
    by (auto dest!: split-list elim!: list-match-lel-lel)
  have [dest]: Propagated L 0 ∈ set M \impliesPropagated L E' \in set M \Longrightarrow0 \leq E' \Longrightarrow False<sup>2</sup> for E E' Lusing n-d unfolding S
```

```
by (auto dest!: split-list elim!: list-match-lel-lel)
 show ?thesis
   using confl upd
   by (auto simp: S cdcl-twl-restart-l.simps valid-trail-reduction-refl)
qed
definition cdcl-GC-clauses-pre :: \langle v \mid twl-st-l \Rightarrow bool \rangle where
\langle \textit{cdcl-GC-clauses-pre} \rangle \longleftrightarrow\exists T. (S, T) \in \text{twl-st-l} None \wedgetwl-list-invs S ∧ twl-struct-invs T ∧
   get-conflict-l S = None \land clauses-to-update-l S = {#} \landcount-decided (get-trail-1 S) = 0 \wedge (\forall L \in set (get-trail-1 S). mark-of L = 0))
definition cdcl-GC-clauses :: \langle v \mid twl-st-l \Rightarrow 'v \mid twl-st-l \text{ } nres \rangle where
k cdcl-GC-clauses = (\lambda(M, N, D, NE, UE, WS, Q). do {
  ASSERT(cdcl-GC-clauses-pre (M, N, D, NE, UE, WS, Q));
  b \leftarrow SPEC(\lambda b. True);
  if b then do {
    (N', -) \leftarrow SPEC(\lambda(N'', m) \cdot GC-remap<sup>**</sup> (N, Map.empty, fmempty) (fmempty, m, N'') \wedge0 \notin \# dom-m N'');
    RETURN (M, N', D, NE, UE, WE, WS, Q)}
  else RETURN (M, N, D, NE, UE, WS, Q)})i
lemma cdcl-GC-clauses-cdcl-twl-restart-l:
  assumes
    ST: \langle (S, T) \in \text{twl-st-l} \text{ None} \rangle and
   list-invs: \langle \textit{twl-list-invs } S \rangle and
   struct-invs: \langle \textit{twl-struct-} \textit{invs} \ T \rangle and
    confl: \langle get\text{-}conflict\text{-}l\ S\ =\ None\ \text{and}upd: \langle clauses-to-update-I \ S = \{\#\} \rangle and
    count-dec: \langle \textit{count-decided} \mid \textit{get-trail-l} \rangle = 0 and
    mark: \forall L∈set (get-trail-l S). mark-of L = 0
 shows hcdcl-GC-clauses S ≤ SPEC (λT. cdcl-twl-restart-l S T ∧
     get-trail-l S = get-trail-l T)
proof −
 show ?thesis
   unfolding cdcl-GC-clauses-def
   apply refine-vcg
   subgoal using assms unfolding cdcl-GC-clauses-pre-def by blast
   subgoal using confl upd count-dec mark by (auto simp: cdcl-twl-restart-l.simps
        valid-trail-reduction-refl
     dest: rtranclp-GC-remap-init-clss-l-old-new rtranclp-GC-remap-learned-clss-l-old-new)
   subgoal
     using cdcl-twl-restart-l-refl[OF assms(1-5)] by simpsubgoal
     using cdcl-twl-restart-l-refl[OF assms(1-5)] by simpsubgoal
     using cdcl-twl-restart-l-refl<sup>[</sup>OF</sup> assms(1-5)] by simpdone
qed
```
**lemma** *remove-one-annot-true-clause-cdcl-twl-restart-l-spec*: **assumes** *ST*:  $\langle S, T \rangle \in \text{twl-st-l}$  *None*i **and** 

*list-invs*:  $\langle twl-list-invs S \rangle$  and *struct-invs*: <sup>h</sup>*twl-struct-invs T*<sup>i</sup> **and** *confl:*  $\langle get\text{-}conflict\text{-}l\ S\ = \ None\$  and *upd*:  $\langle clauses-to-update-I \ S = {\#}\rangle$  $\mathbf{shows}$   $\langle SPEC(\mathit{remove-one-annot-true-clause^* * S}) \leq \mathbf{SPEC}(\mathit{cdel-twl-restart-ls})$ **proof** −  $have \langle cdc1-twl-restart-1 \mid S \mid U' \rangle$ **if** *rem:*  $\langle$ *remove-one-annot-true-clause*<sup>∗</sup>\* *S U* $\land$  **for** *U* $\land$ **proof** − **have** *n-d*:  $\langle no\text{-}dup \text{ (}get\text{-}trail\text{-}l \text{ } S \rangle \rangle$ **using** *ST struct-invs* **unfolding** *twl-struct-invs-def cdcl<sup>W</sup> -restart-mset.cdcl<sup>W</sup> -all-struct-inv-def cdcl<sup>W</sup> -restart-mset.cdcl<sup>W</sup> -M-level-inv-def* **by** (*simp add*: *twl-st twl-st-l*) **have**  $\langle \textit{cdcl-twl-} \textit{restart-} \textit{l}^{**} \rangle$  *S U*<sup> $\land$ </sup> using *rtranclp-remove-one-annot-true-clause-cdcl-twl-restart-l2* [of S U' T, OF rem list-invs *confl upd ST struct-invs*] **apply** − **apply** *normalize-goal*+ **by** *auto* then show  $\langle \textit{cdcl-twl-} \textit{restart-l} \mid S \mid U' \rangle$ **using** *cdcl-twl-restart-l-refl*[*OF ST list-invs struct-invs confl upd*]  $tranclp\text{-}cdcl\text{-}twl\text{-}restart\text{-}l\text{-}cdcl\text{-}is\text{-}cdcl\text{-}twl\text{-}restart\text{-}l[of\ S\ U',\ OF\text{-}n\text{-}d]$ **by** (*meson rtranclp-into-tranclp2* ) **qed then show** *?thesis* **by** *auto* **qed definition** (in -) *cdcl-twl-local-restart-l-spec* ::  $\forall v$  *twl-st-l*  $\Rightarrow$   $\forall v$  *twl-st-l nres* where  $k$  *cdcl-twl-local-restart-l-spec* =  $(\lambda(M, N, D, NE, UE, W, Q), d\theta)$  $(M, Q) \leftarrow SPEC(\lambda(M', Q').$  ( $\exists K M2$ *.* (*Decided K # M', M2*)  $\in set$  (*get-all-ann-decomposition*) *M*) ∧  $Q' = {\{\#\}} \vee (M' = M \wedge Q' = Q)$ ; *RETURN* (*M, N, D, NE, UE, W, Q*)  $\rbrace$ ) **definition** *cdcl-twl-restart-l-prog* **where**  $\langle cdcl-twl-restart-l-prog S = do \{$  $b \leftarrow SPEC(\lambda - True);$ *if b then cdcl-twl-local-restart-l-spec S else cdcl-twl-full-restart-l-prog S*  $\}$ **lemma** *cdcl-twl-local-restart-l-spec-cdcl-twl-restart-l*: **assumes** *inv*:  $\langle \text{restart-}abs \text{-}l\text{-}\text{pre} \rangle$  False **shows**  $\langle \text{c}d\text{c}l\text{-}twl\text{-}local\text{-}restart\text{-}l\text{-}spec$   $S \leq SPEC \langle \text{c}d\text{c}l\text{-}twl\text{-}restart\text{-}l$   $S$ ) **proof** − **obtain** *T* **where**  $ST: (S, T) \in \text{twl-st-l}$  *None*<sup>2</sup> **and** *struct-invs*:  $\langle \textit{twl-struct-} \textit{invs} \, T \rangle$  and *list-invs*:  $\langle \textit{twl-list-invs } S \rangle$  and *upd*:  $\langle clauses-to-update-I \ S = \{\#\} \rangle$  and *stgy-invs*:  $\langle twl\text{-}stgy\text{-}invs \ T \rangle$  and

```
confl: \langle get\text{-}conflict\text{-}l \rangle S = None
```

```
using inv unfolding restart-abs-l-pre-def restart-prog-pre-def
```
**apply** − **apply** *normalize-goal*+ **by** (*auto simp*: *twl-st-l twl-st*) **have**  $S: \langle S = (get-trail-l \ S, \ and \ S) \rangle$ **by** (*cases S*) *auto* **obtain** *M N D NE UE W Q* **where**  $S: S = (M, N, D, NE, UE, WE, W, Q)$ **by** (*cases S*) have restart:  $\langle \text{cdcl-twl-} \text{restart-l} \mid S \mid (M', N, D, NE, UE, W, Q') \rangle$ **if** *decomp*':  $\langle \exists K M2 \rangle$ *.* (*Decided*  $K \# M'$ *, M2*) ∈ *set* (*get-all-ann-decomposition M*) ∧  $Q' = {\{\#\}} \vee (M' = M \wedge Q' = Q)$ for  $M' K M2 Q'$ **proof** − **consider**  $(nope)$   $\langle M = M' \rangle$  and  $\langle Q' = Q \rangle$  $(decomp)$  *K M2* where  $\langle$  *Decided K*  $\#$  *M'*, *M2* $) \in set$  (*get-all-ann-decomposition M* $)$  and  $\langle Q' = {\{\#\}} \rangle$ **using** *decomp*<sup> $\prime$ </sup> **by** *auto* **then show** *?thesis* **proof** *cases* **case** [*simp*]: *nope* have *valid:*  $\langle valid\cdot trial\cdot reduction \mid M \mid M' \rangle$ **by** (*use valid-trail-reduction.keep-red*[of  $M'$ ] **in** *(auto simp: S)*) **have**  $S1: (S = (M, N, None, NE, UE, \{\#}, Q)$  and  $S2$ :  $\langle (M', N, D, NE, UE, W, Q') = (M', N, None, NE + mset' # \{\# \}, UE + mset' # \{\# \},$  $\{\#\}, Q$ ) **using** *confl upd* **unfolding** *S* **by** *auto* **have** <sup>h</sup>∀ *C*∈#*clauses-to-update-l S. C* ∈# *dom-m* (*get-clauses-l S*)<sup>i</sup> **and** *dom0*:  $\langle 0 \notin \text{\#} \text{ dom-m} \text{ (get-clauses-I } S) \rangle$  and *annot:*  $\langle \Lambda L \ C$ *. Propagated L*  $C \in set (get-trail-1 S)$  ⇒  $0 < C$  ⇒ (*C* ∈# *dom-m* (*get-clauses-l S*) ∧  $L \in set$  (*watched-l* (*qet-clauses-l S*  $\propto$  *C*)) ∧  $(\text{length } (\text{get-clauses-1 } S \propto C) > 2 \rightarrow L = \text{get-clauses-1 } S \propto C$  ! *0*)) and  $\langle$ *distinct-mset* (*clauses-to-update-l S*) $\rangle$ **using** *list-invs* **unfolding** *twl-list-invs-def S*[*symmetric*] **by** *auto* **have** *n-d*:  $\langle no-dup \ M \rangle$ **using** *struct-invs ST* **unfolding** *twl-struct-invs-def cdcl<sup>W</sup> -restart-mset.cdcl<sup>W</sup> -all-struct-inv-def cdcl<sup>W</sup> -restart-mset.cdcl<sup>W</sup> -M-level-inv-def* **by** (*auto simp*: *twl-st-l twl-st S*) **have** propa-MM:  $\Diamond$ Propagated L E  $\in$  *set M*  $\Longrightarrow$  Propagated L E'  $\in$  *set M'*  $\Longrightarrow$  E=E' $\Diamond$  for L E E' **using** *n-d* **by** (*auto simp*: *S twl-list-invs-def dest!: split-list*[*of*  $\langle Propagated \ L \ E \rangle \ M$ ]  $split-list[of \langle Propagated \ L \ E' \rangle \ M]$ *dest*: *no-dup-same-annotD elim*!: *list-match-lel-lel*) **show** *?thesis* **unfolding** *S*[*symmetric*] *S1 S2* **apply** (*rule cdcl-twl-restart-l.intros*) **subgoal by** (*rule valid*) **subgoal by** *auto* **subgoal by** *auto*

**subgoal by** *auto* **subgoal using** *propa-MM annot* **unfolding** *S* **by** *fastforce* **subgoal using** *propa-MM annot* **unfolding** *S* **by** *fastforce* **subgoal using** *propa-MM annot* **unfolding** *S* **by** *fastforce* **subgoal using** *dom0* **unfolding** *S* **by** *auto* **subgoal by** *auto* **done next case** *decomp* **note** *decomp* = *this*(*1*) **and**  $Q = this(2)$ have *valid:*  $\langle valid-trail-reduction \ M \ M' \rangle$ **by** (*use valid-trail-reduction.backtrack-red*[*OF decomp, of M*<sup> $\prime$ </sup>] **in** *(auto simp: S)*) **have** <sup>h</sup>∀ *C*∈#*clauses-to-update-l S. C* ∈# *dom-m* (*get-clauses-l S*)<sup>i</sup> **and** *dom0*:  $\langle 0 \notin \text{\#} \text{ dom-m} \text{ (get-clauses-I } S) \rangle$  and *annot:*  $\langle \Lambda L \ C$ *. Propagated L*  $C \in set (get-trail-1 S)$  ⇒  $0 \leq C \implies$ (*C* ∈# *dom-m* (*get-clauses-l S*) ∧  $L \in set$  (*watched-l* (*get-clauses-l S* ∝ *C*)) ∧  $(\text{length } (\text{get-clauses-1 } S \propto C) > 2 \rightarrow L = \text{get-clauses-1 } S \propto C$ ! *0*)) and <sup>h</sup>*distinct-mset* (*clauses-to-update-l S*)<sup>i</sup> **using** *list-invs* **unfolding** *twl-list-invs-def S*[*symmetric*] **by** *auto* **obtain**  $M3$  where  $M: M = M3$  @ *Decided*  $K \# M'$ **using** *decomp* **by** *auto* **have** *n-d*:  $\langle no-dup \ M \rangle$ **using** *struct-invs ST* **unfolding** *twl-struct-invs-def cdcl<sup>W</sup> -restart-mset.cdcl<sup>W</sup> -all-struct-inv-def cdcl<sup>W</sup> -restart-mset.cdcl<sup>W</sup> -M-level-inv-def* **by** (*auto simp*: *twl-st-l twl-st S*) **have** *S1*:  $S = (M, N, None, NE, UE, \{\#}, Q)$  and  $S2$ :  $\langle (M', N, D, NE, UE, W, Q') = (M', N, None, NE + mset' # \{\# \}, UE + mset' # \{\# \},$  $\{\#\},\{\#\})$ **using** *confl upd* **unfolding** *S Q* **by** *auto* **have** propa-MM:  $\Diamond$ Propagated L E  $\in$  *set M*  $\Longrightarrow$  Propagated L E'  $\in$  *set M'*  $\Longrightarrow$  E=E' $\Diamond$  for L E E' **using** *n-d* **unfolding** *M* **by** (*auto simp*: *S twl-list-invs-def dest!: split-list*[*of*  $\langle Propagated \ L \ E \rangle \ M$ ]  $split-list[of \langle Propagated \ L \ E' \rangle \ M]$ *dest*: *no-dup-same-annotD elim*!: *list-match-lel-lel*) **show** *?thesis* **unfolding** *S*[*symmetric*] *S1 S2* **apply** (*rule cdcl-twl-restart-l.intros*) **subgoal by** (*rule valid*) **subgoal by** *auto* **subgoal by** *auto* **subgoal by** *auto* **subgoal using** *propa-MM annot* **unfolding** *S* **by** *fastforce* **subgoal using** *propa-MM annot* **unfolding** *S* **by** *fastforce* **subgoal using** *propa-MM annot* **unfolding** *S* **by** *fastforce* **subgoal using** *dom0* **unfolding** *S* **by** *auto* **subgoal using** *decomp* **unfolding** *S* **by** *auto* **done qed qed show** *?thesis*

```
apply (subst S)
   unfolding cdcl-twl-local-restart-l-spec-def prod.case RES-RETURN-RES2 less-eq-nres.simps
     uncurry-def
   apply clarify
   apply (rule restart)
   apply assumption
   done
qed
definition (in -) cdcl-twl-local-restart-l-spec0 :: \forall v twl-st-l \Rightarrow \forall v twl-st-l nres where
  k cdcl-twl-local-restart-l-spec0 = (\lambda(M, N, D, NE, UE, W, Q)). do {
      (M, Q) \leftarrow SPEC(\lambda(M', Q'). (\exists K M2. (Decided K # M', M2) \in set (get-all-ann-decomposition)
M) ∧
            Q' = {\#} \land count-decided \ M' = 0) \lor (M' = M \land Q' = Q \land count-decided \ M' = 0);
     RETURN (M, N, D, NE, UE, W, Q)
  \})
lemma cdcl-twl-local-restart-l-spec0-cdcl-twl-local-restart-l-spec:
  hcdcl-twl-local-restart-l-spec0 S ≤ ⇓{(S, S
0
). S = S
0 ∧ count-decided (get-trail-l S) = 0 }
    (cdcl-twl-local-restart-l-spec S)unfolding cdcl-twl-local-restart-l-spec0-def
    cdcl-twl-local-restart-l-spec-def
   by refine-vcg (auto simp: RES-RETURN-RES2 )
definition cdcl-twl-full-restart-l-GC-prog-pre
  \therefore 'v twl-st-l \Rightarrow bool'
where
  hcdcl-twl-full-restart-l-GC-prog-pre S ←→
  (∃ T. (S, T) ∈ twl-st-l None ∧ twl-struct-invs T ∧ twl-list-invs S ∧
     get\text{-}conflict T = Nonedefinition cdcl-twl-full-restart-l-GC-prog where
\langle cdc1-twl-full-restart-I-GC-prog S = do \{ASSERT(cdcl-twl-full-restart-l-GC-prog-pre S);
    S' \leftarrow \text{cdc1-twl-local-restart-l-spec0 S};T \leftarrow remove-one-annot-true-clause-imp S';ASSERT(mark-to-delete-clauses-l-pre T);
    U \leftarrow mark-to-delete-clauses-l T;
    V \leftarrow \text{c}dcl-GC-clauses U;ASSERT(cdcl-twl-restart-l S V );
   RETURN V
  \}lemma cdcl-twl-full-restart-l-prog-spec:
 assumes
   ST: (S, T) \in \text{twl-st-l} None<sup>2</sup> and
   list-invs: \langle \textit{twl-list-invs } S \rangle and
    struct-invs: htwl-struct-invs Ti and
    confl: \langle \text{get--conflict-1} \rangle S = \text{None} \rangle and
    upd: \langle clauses-to-update-I \ S = {\#}\rangleshows \langle \text{c}d\text{c}l\text{-} \text{t}w\text{l}\text{-} \text{full-} \text{restart-l-} \text{prog } S ≤ \Downarrow Id \ (SPEC(\text{remove-one-}annot\text{-} \text{true-} \text{clause}^{**} S))\rangleproof −
  have mark-to-delete-clauses-l:
   \forall mark-to-delete-clauses-l x \leq SPEC (\lambda T. ASSERT (mark-to-delete-clauses-l-post U T) \gg
```

```
487
```
(*λ-. RETURN T*)

 $≤$  *SPEC* (*remove-one-annot-true-clause*<sup>\*\*</sup> *U*)) **if** *Ux*:  $\langle (x, U) \in Id \rangle$  and *U*:  $\langle U \in Collect \ (remove-one-annot-true-clause** S) \rangle$ **for** *x U* **proof** − **from** *U* **have**  $SU:$   $\langle$  *remove-one-annot-true-clause<sup>\*\*</sup>*  $S$  *<i>U*) **by**  $\langle$  *simp* **have**  $x: \langle x = U \rangle$ **using** *Ux* **by** *auto* **obtain** *V* **where**  $SU'$ : *‹cdcl-twl-restart-l*<sup>∗∗</sup> *S U*<sup>*\*</sup> and  $UV: ((U, V) \in twl-st-l \text{ None})$  and *TV*: *∢cdcl-twl-restart*<sup>∗</sup>\* *T V* i **and**  $struct{\text -}invs-V$ :  ${\langle \textit{twl-struct-}invs \: V \rangle}$ **using** *rtranclp-remove-one-annot-true-clause-cdcl-twl-restart-l2* [*OF SU list-invs confl upd ST struct-invs*] **by** *auto* **have** *confl-U*:  $\langle get\text{-}conflict\text{-}l \ U = None \rangle$  and *upd-U*:  $\langle clauses-to-update-l \ U = {\#}\rangle$ **using** *rtranclp-remove-one-annot-true-clause-get-conflict-l*[*OF SU*] *rtranclp-remove-one-annot-true-clause-clauses-to-update-l*[*OF SU*] *confl upd* **by** *auto* have  $list-U$ :  $(twl-list-invs U)$  $u$ sing  $SU'$  list-invs rtranclp-cdcl-twl-restart-l-list-invs by blast **have** [*simp*]:  $\forall$  *remove-one-annot-true-clause*<sup>∗∗</sup> *U V*  $\implies$  *mark-to-delete-clauses-l-post U V*  $\land$  for *V* **unfolding** *mark-to-delete-clauses-l-post-def* **using** *UV struct-invs-V list-U confl-U upd-U* **by** *blast* **show** *?thesis* **unfolding** *x* **by** (*rule mark-to-delete-clauses-l-spec*[*OF UV list-U struct-invs-V confl-U upd-U , THEN order-trans*]) (*auto intro*: *RES-refine*) **qed have** 1:  $\langle SPEC \ (remove-one-annot-true-clause^* \ S) = do$ *T* ← *SPEC* (*remove-one-annot-true-clause*∗∗ *S*); *SPEC* (*remove-one-annot-true-clause*∗∗ *T*)  $\}$ **by** (*auto simp*: *RES-RES-RETURN-RES*) **have** *H*:  $\langle mark-to-delete-clauses-l-pre T \rangle$ **if**  $\langle (T, U) \in Id \rangle$  and <sup>h</sup>*U* ∈ *Collect* (*remove-one-annot-true-clause*∗∗ *S*)<sup>i</sup> **for** *T U* **proof** − **show** *?thesis* **using** *rtranclp-remove-one-annot-true-clause-cdcl-twl-restart-l2* [*of S U, OF - list-invs confl upd ST struct-invs*] *that list-invs* **unfolding** *mark-to-delete-clauses-l-pre-def* **by** (*force intro*: *rtranclp-cdcl-twl-restart-l-list-invs*) **qed show** *?thesis* **unfolding** *cdcl-twl-full-restart-l-prog-def* **apply** (*refine-vcg mark-to-delete-clauses-l*

```
)
subgoal
 using assms
 unfolding mark-to-delete-clauses-l-pre-def
 by blast
subgoal by auto
subgoal by (auto simp: assert-bind-spec-conv)
done
```
**qed**

**lemma** *valid-trail-reduction-count-dec-ge*:  $\forall$ *valid-trail-reduction M M'*  $\implies$  *count-decided M*  $\ge$  *count-decided M'* **apply** (*induction rule*: *valid-trail-reduction.induct*) subgoal for  $K$   $M$   $M'$ **using** *trail-renumber-count-dec* **by** (*fastforce simp*: *dest*!: *get-all-ann-decomposition-exists-prepend*) **subgoal by** (*auto dest*: *trail-renumber-count-dec*) **done**

**lemma** *cdcl-twl-restart-l-count-dec-ge*:  $\langle \text{c}dcl-twl-restart-l \, S \, T \implies \text{count-decided} \, (\text{get-trail-l} \, S) \geq \text{count-decided} \, (\text{get-trail-l} \, T)$ **by** (*induction rule*: *cdcl-twl-restart-l.induct*) (*auto dest*!: *valid-trail-reduction-count-dec-ge*)

**lemma** *valid-trail-reduction-lit-of-nth*:  $\forall$ *valid-trail-reduction M M'*  $\implies$  *length M* = *length M'*  $\implies$  *i* < *length M*  $lit-of (M : i) = lit-of (M' : i)$ **apply** (*induction rule*: *valid-trail-reduction.induct*) subgoal premises  $p$  for  $K M'' M2$ **using** arg-cong[OF  $p(2)$ , of length]  $p(1)$  arg-cong[OF  $p(2)$ , of  $\langle \lambda xs. xs \cdot 1 \rangle$ ]  $p(4)$ **by** (*auto simp*: *nth-map nth-append nth-Cons split*: *if-splits dest*!: *get-all-ann-decomposition-exists-prepend*) **subgoal premises** *p* **using** arg-cong[OF  $p(1)$ , of length]  $p(3)$  arg-cong[OF  $p(1)$ , of  $\langle \lambda xs. xs \cdot 1 \rangle p(4)$ ] **by** (*auto simp*: *nth-map nth-append nth-Cons split*: *if-splits dest*!: *get-all-ann-decomposition-exists-prepend*) **done**

```
lemma cdcl-twl-restart-l-lit-of-nth:
```
 $k$  *cdcl-twl-restart-l S U*  $\implies i$  *< length* (*get-trail-l U*)  $\implies$  *is-proped* (*get-trail-l U* ! *i*)  $\implies$  $length (qet-trail-l S) = length (qet-trail-l U) \implies$ *lit-of* (*get-trail-l S* ! *i*) = *lit-of* (*get-trail-l U* ! *i*)) **apply** (*induction rule*: *cdcl-twl-restart-l.induct*) subgoal for  $M M' N N' N E' U E' N E U E Q Q'$  $using \ valid-trail-reduction-length-leD[of M M']$  $valid-trail-reduction-lit-of-nth[$  of  $M M' i$ **by** *auto* **done**

**lemma** *valid-trail-reduction-is-decided-nth*:  $\forall$ *valid-trail-reduction M M'*  $\implies$  *length M* = *length M'*  $\implies$  *i* < *length M*  $\implies$ *is-decided*  $(M : i) = is-decided$   $(M' : i)$ **apply** (*induction rule*: *valid-trail-reduction.induct*) subgoal premises  $p$  for  $K M'' M2$ using arg-cong[OF  $p(2)$ , of length]  $p(1)$  arg-cong[OF  $p(3)$ , of  $\forall x s$ . xs! i)]  $p(4)$ **by** (*auto simp*: *nth-map nth-append nth-Cons split*: *if-splits*

*dest*!: *get-all-ann-decomposition-exists-prepend*) **subgoal premises** *p* using arg-cong[OF  $p(1)$ , of length]  $p(3)$  arg-cong[OF  $p(2)$ , of  $\forall x s$ . xs! i)]  $p(4)$ **by** (*auto simp*: *nth-map nth-append nth-Cons split*: *if-splits dest*!: *get-all-ann-decomposition-exists-prepend*) **done**

**lemma** *cdcl-twl-restart-l-mark-of-same-or-0* :  $\langle \text{c}dcl-twl-restart-l \ S \ U \Longrightarrow i \langle \text{length} \ (get-trail-l \ U) \Longrightarrow i$ -proped  $\ (get-trail-l \ U \ \ i \Longrightarrow i$  $length (get-trail-l S) = length (get-trail-l U) \implies$  $(mark-of (get-trail-l U! i) > 0 \implies mark-of (get-trail-l S! i) > 0 \implies$ *mset* (*get-clauses-l S*  $\propto$  *mark-of* (*get-trail-l S* ! *i*))  $=$  *mset* (*get-clauses-l U*  $\propto$  *mark-of* (*get-trail-l U* ! *i*))  $\Longrightarrow$  *P*)  $\Longrightarrow$  $(maxk\text{-}of (get\text{-}trail\text{-}l U! i) = 0 \Longrightarrow P \Longrightarrow P$ **apply** (*induction rule*: *cdcl-twl-restart-l.induct*) subgoal for  $M M' N N' N E' U E' N E U E Q Q'$  $using \ valid-trail-reduction-length-leD[of M M']$  $valid-trail-reduction-lit-of-nth[$  of  $M M' i$  $valid-trail-reduction-is-decided-nth[$  of  $M M' i]$  $split\text{-}list[of \langle M \mid i \rangle M, \text{ } OF \text{ } nth\text{-}mem] \text{ } split\text{-}list[of \langle M' \mid i \rangle M', \text{ } OF \text{ } nth\text{-}mem]$ by  $(\text{cases } \langle M | : i \rangle; \text{ cases } \langle M' | : i \rangle)$ (*force simp*: *all-conj-distrib*)+ **done**

**lemma** *cdcl-twl-full-restart-l-GC-prog-cdcl-twl-restart-l*: **assumes**  $ST: \langle (S, S') \in \text{twl-st-l} \text{ None} \rangle$  and *list-invs*:  $\langle \textit{twl-list-invs} \rangle$  and  $struct{\text -}invs:~\langle \textit{twl-struct{\text -}invs}~S' \rangle$  and *confl:*  $\langle get\text{-}conflict\text{-}l\ S\ = \ None\ \text{and}$ *upd*:  $\langle clauses-to-update-I \ S = \{\#\} \rangle$  and  $stgy-invs:$   $\langle twl-stgy-invs. S' \rangle$ **shows**  $\langle \text{c}dcl-twl-full-restart-l-GC-prog \leq \frac{1}{2} \text{Id} (\text{SPEC } (\lambda T \cdot \text{c}dcl-twl-restart-l \leq T))$ **proof** − **let**  $?f = \langle (\lambda S \ T. \ cdel\text{-}twl- restart-l \ S \ T) \rangle$ **let**  $?f1 = \langle \lambda S \ S' \rangle$ .  $?f S S' \wedge count-decided (get-trail-1) S') = 0$ **let**  $?f2 = \langle \lambda S \ S' \rangle$ .  $?f1 \ S \ S' \land (\forall L \in set (get-trail-l \ S') \rangle$ . *mark-of*  $L = 0) \land$  $length (get-trail-l S) = length (get-trail-l S')$ **have** *n-d*:  $\langle no\text{-}dup \text{ (}get\text{-}trail\text{-}l \text{ } S \rangle \rangle$ **using** *struct-invs ST* **unfolding** *twl-struct-invs-def cdcl<sup>W</sup> -restart-mset.cdcl<sup>W</sup> -all-struct-inv-def cdcl<sup>W</sup> -restart-mset.cdcl<sup>W</sup> -M-level-inv-def* **by** (*simp add*: *twl-st*) **then have** *alt-def*:  $\langle SPEC \rangle$  (*?f S*)  $\geq do$  {  $S' \leftarrow$  *SPEC* ( $\lambda S'$ *. ?f1 S S'*);  $T \leftarrow SPEC$  (*?f2 S'*);  $U \leftarrow SPEC$  (*?f2 T*);  $V \leftarrow$  *SPEC* (*?f2 U*); *RETURN V*  $\}$ **using**  $cdcl$ -twl-restart-l-refl[ $OF$  assms $(1-4)$ ] **apply** (*auto simp*: *RES-RES-RETURN-RES*) **by** (*meson cdcl-twl-restart-l-cdcl-twl-restart-l-is-cdcl-twl-restart-l*) **have** 1:  $\langle remove\text{-}one\text{-}annot\text{-}true\text{-}clause\text{-}imp$   $T \leq SPEC$  (*?f2 U*)) **if**  $\langle (T, U) \in Id \rangle$  and

 $\forall U \in Collect (\lambda S'. \text{ } \text{! } f1 \text{ } S \text{ } S')$ **for** *T U* **proof** − have  $\langle T = U \rangle$  and  $\langle f \rangle$  *T*) and *count-0*:  $\langle count-decided \ (get-trail-1) = 0 \rangle$ **using** *that* **by** *auto* **have** *confl*:  $\langle qet\text{-}conflict\text{-}l \ T = None \rangle$ **using**  $\langle \mathcal{H} S \rangle T$ **by** (*auto simp*: *cdcl-twl-restart-l.simps*) **obtain** *T* <sup>0</sup> **where** *TT'*:  $\langle (T, T') \in \text{twl-st-l} \text{ None} \rangle$  and *list-invs*:  $\langle \textit{twl-list-invs} \ T \rangle$  and  $struct{\text -}invs:~\langle \textit{twl-struct{\text -}invs}~ T' \rangle$  and *clss-upd: (clauses-to-update-l*  $T = \{\#\}$ ) and  $\langle \mathit{cdcl-twl-restart} \ S' \ T' \rangle$ **using** *cdcl-twl-restart-l-invs*[*OF assms* $(1-3)$   $\langle$ ?*f S T*<sup>}</sup>] **by** *blast* **show** *?thesis* **unfolding**  $\langle T = U \rangle$ [symmetric] **by** (*rule remove-one-annot-true-clause-imp-spec-lev0* [*OF TT' list-invs struct-invs confl clss-upd, THEN order-trans*]) (use count-0 remove-one-annot-true-clause-cdcl-twl-restart-l-spec<sup>[</sup>OF TT' list-invs struct-invs *confl clss-upd*] *n-d*  $\langle c \cdot d \cdot c \cdot d \cdot d \cdot r \cdot d \cdot r \cdot d \cdot s \rangle$  *T remove-one-annot-true-clause-map-mark-of-same-or-0* [*of T*] **in** <sup>h</sup>*auto dest*: *cdcl-twl-restart-l-cdcl-twl-restart-l-is-cdcl-twl-restart-l simp*: *rtranclp-remove-one-annot-true-clause-count-dec*i) **qed have**  $mark-to-delete-clauses-l-pre: \langle mark-to-delete-clauses-l-pre \rangle$ **if**

```
\langle (T, T') \in Id \rangle and
     \langle T' \in Collect \ (\text{?}f1 \ S) \rangle and
     \langle (U, U') \in Id \rangle and
     \langle U' \in Collect (?f2 T')
  for T T' U U'proof −
  have \langle T = T^{\prime} \rangle \langle U = U^{\prime} \rangle and \langle ?f T U \rangle and \langle ?f S T \rangleusing that by auto
  then have \langle f, g \rangleusing n-d cdcl-twl-restart-l-cdcl-twl-restart-l-is-cdcl-twl-restart-l
    by blast
  have confl: \langle get\text{-}conflict\text{-}l \ U = None \rangleusing \langle \mathcal{E} f T U \rangleby (auto simp: cdcl-twl-restart-l.simps)
  obtain U' where
     TT': \langle (U, U') \in \text{twl-st-l} \text{ None} \rangle and
    list-invs: \langle \textit{twl-list-invs} \ U \rangle and
     struct{\text -}invs: \langle twl{\text -}struct{\text -}invs \: U' \rangle and
    clss-upd: \langle clauses-to-update-l \ U = {\#}\rangle and
     \langle \mathit{cdel-twl-}restart \ S' \ U' \rangleusing cdcl-twl-restart-l-invs[OF \; assumes(1-3) \; \langle ?f S \; U \rangle] by blast
  then show ?thesis
    unfolding mark-to-delete-clauses-l-pre-def
    by blast
qed
have 2: \langle mark\text{-}to\text{-}delete\text{-}classes\text{-}l U \leq SPEC (?f2 U')
  if
     \langle (T, T') \in Id \rangle and
```
 $\langle T' \in Collect \ (\text{?}f1 \ S) \rangle$  and  $UU'$ :  $\langle (U, U') \in Id \rangle$  and  $U: U' \in Collect$  (*?f2 T'*) and *pre*:  $\langle mark\text{-}to\text{-}delete\text{-}clauses\text{-}pre$  U) for  $T T' U U'$ **proof** − **have**  $\langle T = T^{\prime} \rangle$   $\langle U = U^{\prime} \rangle$  and  $\langle ?f T U \rangle$  and  $\langle ?f S T \rangle$ **using** *that* **by** *auto* **then have**  $SU: \langle f, g \rangle$ **using** *n-d cdcl-twl-restart-l-cdcl-twl-restart-l-is-cdcl-twl-restart-l* **by** *blast* **obtain** *V* **where**  $TV: ((U, V) \in twl-st-l \text{ None})$  and *struct:*  $\langle \textit{twl-struct-} \textit{invs} \ V \rangle$  and *list-invs*:  $\langle \textit{twl-list-invs} \ U \rangle$ **using** *pre* **unfolding** *mark-to-delete-clauses-l-pre-def* **by** *auto* have confl:  $\langle get\text{-}conflict\text{-}l\ U = None$  and  $\langle upd: \langle clauses\text{-}to\text{-}update\text{-}l\ U = \{\#\}\rangle$  and  $\langle U\text{-}f,simp\vert:\langle U\text{-}l\ \rangle$  $= U$ using  $U U U'$ **by** (*auto simp*: *cdcl-twl-restart-l.simps*) **show** *?thesis* **by** (*rule mark-to-delete-clauses-l-spec*[*OF TV list-invs struct confl upd, THEN order-trans*]*, subst Down-id-eq*) (*use remove-one-annot-true-clause-cdcl-twl-restart-l-spec*[*OF TV list-invs struct confl upd*] *cdcl-twl-restart-l-cdcl-twl-restart-l-is-cdcl-twl-restart-l*[*OF - - n-d, of T*] *that ST* **in** *auto*) **qed have** *3* : <sup>h</sup>*cdcl-GC-clauses V* ≤ *SPEC* (*?f2 V* <sup>0</sup> )i **if**  $\langle (T, T') \in Id \rangle$  and  $\langle T' \in Collect \ (\text{?}f1 \ S) \rangle$  and  $\langle (U, U') \in Id \rangle$  and  $\langle U' \in Collect \ (?\n f2 \ T' \rangle \rangle$  and <sup>h</sup>*mark-to-delete-clauses-l-pre U*<sup>i</sup> **and**  $\langle (V, V') \in Id \rangle$  and  $\langle V' \in Collect$  (*?f2 U'*) for  $T T' U U' V V'$ **proof** − **have** *eq*:  $\langle U' = U \rangle$ **using** *that* **by** *auto* have *st*:  $\langle T = T' \rangle$   $\langle U = U' \rangle$   $\langle V = V' \rangle$  and  $\langle f \rangle$  *f*  $T$  and  $\langle f \rangle$  *f*  $T$   $U$   $\rangle$  and  $\langle f \rangle$   $T$   $V$  and *le-UV*:  $\langle length (get-trail-1 U) = length (get-trail-1 V) \rangle$  and *mark0*:  $\forall$  *L∈set* (*get-trail-l V*<sup> $\prime$ </sup>)*. mark-of L* = *0* i **and** *count-dec:*  $\langle \textit{count-decided}(get-trail-l \ V') \rangle = 0$ **using** *that* **by** *auto* **then have**  $\langle f, g \rangle$ **using** *n-d cdcl-twl-restart-l-cdcl-twl-restart-l-is-cdcl-twl-restart-l* **by** *blast* **have** mark:  $\langle \text{mark} \cdot \text{of} \rangle$  (*get-trail-l V* ! *i*) =  $\theta$  if  $\langle i \rangle$  *i c length* (*get-trail-l V*) for *i* **using** *that* **by** (*elim cdcl-twl-restart-l-mark-of-same-or-* $\theta[OF \& f]$  $V$ *, <i>of i*]) (*use st that le-UV count-dec mark0* **in**  $\langle auto \ simple \ simple \ complete \def\end{equation} of the image.$ 

**then have** *count-dec: (count-decided (get-trail-l V')* =  $0$  and

 $mark: \langle \bigwedge L. L \in set (get-trail-l \ V') \Longrightarrow mark\text{-}of L = 0 \rangle$ **using** *cdcl-twl-restart-l-count-dec-ge*[ $OF \langle ?f \mid U \mid V \rangle$ ] *that* **by** *auto* **obtain** *W* **where**  $UV: \langle (V, W) \in \textit{twl-st-l} \textit{ None} \rangle$  and *list-invs*:  $\langle \textit{twl-list-} \textit{invs} \ V \rangle$  and *clss:*  $\langle clauses-to-update-l \ V = \{\#\} \rangle$  and  $\langle \textit{cdcl-twl-restart} \ S' \ W \rangle$  and  $struct:$   $\langle \mathit{twl-struct-}invs \enspace W \rangle$ **using** *cdcl-twl-restart-l-invs* $[OF \, assumes(1, 2, 3) \times f(S \, V)]$  **unfolding** *eq* by *blast* **have** *confl*:  $\langle \text{get-conflict-1} \ V = \text{None} \rangle$ **using**  $\langle \mathcal{E} f S V \rangle$  **unfolding** *eq* **by** (*auto simp*: *cdcl-twl-restart-l.simps*) **show** *?thesis* **unfolding** *eq* **by** (*rule cdcl-GC-clauses-cdcl-twl-restart-l*[*OF UV list-invs struct confl clss, THEN order-trans*])  $(use count-dec cdel-twl-restart-l-cdcl-twl-restart-l-is-cdcl-twl-restart-l[OF - - n-d, of U')$  $\langle ?f \mid S \mid V \rangle$  *eq mark* **in**  $\langle auto \; simple \; \langle V \mid V' \rangle \rangle$ **qed have** *cdcl-twl-restart-l*:  $\langle \textit{cdcl-twl-restart-}\mid S \mid W \rangle$ **if**  $\langle (T, T') \in Id \rangle$  and  $\langle T' \in Collect \ (\text{?}f1 \ S) \rangle$  and  $\langle (U, U') \in Id \rangle$  and  $\langle U' \in Collect \ (?\n f2 \ T' \rangle \rangle$  and <sup>h</sup>*mark-to-delete-clauses-l-pre U*<sup>i</sup> **and**  $\langle (V, V') \in Id \rangle$  and  $\langle V' \in$  *Collect* (*?f2 U'*) and  $\langle(W, W') \in Id \rangle$  and  $\langle W' \in Collect$  (*?f2 V'*) for  $T T' U U' V V' W W'$ **using** *n-d cdcl-twl-restart-l-cdcl-twl-restart-l-is-cdcl-twl-restart-l*[*of S T U*] *cdcl-twl-restart-l-cdcl-twl-restart-l-is-cdcl-twl-restart-l*[*of S U V* ] *cdcl-twl-restart-l-cdcl-twl-restart-l-is-cdcl-twl-restart-l*[*of S V W*] *that* **by** *fast* **show** *?thesis* **unfolding** *cdcl-twl-full-restart-l-GC-prog-def* **apply** (*rule order-trans*)  $\mathbf{prefer}$  *2*  $\mathbf{apply}$  (*rule ref-two-step'*) **apply** (*rule alt-def*) **apply** *refine-rcg* **subgoal using** *assms* **unfolding** *cdcl-twl-full-restart-l-GC-prog-pre-def* **by** *fastforce* **subgoal by** (*rule cdcl-twl-local-restart-l-spec0-cdcl-twl-local-restart-l-spec*[*THEN order-trans*]*, subst* (*3* ) *Down-id-eq*[*symmetric*]*, rule order-trans, rule ref-two-step'*, *rule cdcl-twl-local-restart-l-spec-cdcl-twl-restart-l,*  $unfold$  *restart-abs-l-pre-def*, *rule exI*[*of - S<sup>'</sup>*])  $(use \; assumes \; in \; \langle auto \; simp: \; restart-prop-pre-def \; conc-fun-RES)$ **subgoal by** (*rule 1* ) subgoal for  $T T' U U'$ 

```
by (rule mark-to-delete-clauses-l-pre)
   subgoal for T T' U U'by (rule 2 )
   subgoal for T T' U U' V V'by (rule 3 )
   subgoal for T T' U U' V V' W W'by (rule cdcl-twl-restart-l)
   done
qed
```

```
context twl-restart-ops
begin
```

```
definition restart-prog-l
  :: 'v twl-st-l \Rightarrow nat \Rightarrow bool \Rightarrow ('v twl-st-l × nat) nres
where
  \forallrestart-prog-l S n brk = do {
     ASSERT(restart-abs-l-pre S brk);
     b \leftarrow \text{restart-required-1} S n;b2 \leftarrow SPEC(\lambda - True);if b2 \land b \land \negbrk then do {
       T \leftarrow \text{cdc1-twl-full-restart-I-GC-prog } S;RETURN (T, n + 1 )
     }
     else if b \land \neg \text{brk} then do {
       T \leftarrow \text{cdc1-twl-}restart\text{-}l\text{-}prog S;RETURN (T, n + 1 )
     }
     else
       RETURN (S, n)
   \}
```

```
lemma restart-prog-l-restart-abs-l:
```

```
h(uncurry2 restart-prog-l, uncurry2 restart-abs-l) ∈ Id ×f nat-rel ×f bool-rel →f hIdinres-rel i
proof −
  have \text{c}dcl\text{-} \text{twl-full-} \text{restart-l-} \text{prog:} \langle \text{c}dcl\text{-} \text{twl-full-} \text{restart-l-} \text{prog} \mid S \le \text{SPEC} \left( \text{c}dcl\text{-} \text{twl-} \text{restart-l} \mid S \rangle \rangleif
       inv: \langle \text{restart-abs-} \rangle-pre S brk\rangle and
       \langle (b, ba) \in bool\text{-}rel \rangle and
       \langle b \in \{b, b \longrightarrow f \mid n \leq size \mid get\text{-}learned\text{-}clss\text{-}l \mid S\} \rangle and
       hba ∈ {b. b −→ f n < size (get-learned-clss-l S)}i and
       brk: \langle \neg brk \ranglefor b ba S brk n
  proof −
     obtain T where
       ST: \langle (S, T) \in \text{twl-st-l} \text{ None} \rangle and
       struct-invs: htwl-struct-invs Ti and
       list-invs: \langle \textit{twl-list-invs } S \rangle and
       upd: \langle clauses-to-update-I \ S = \{\#\} \rangle and
       stgy-invs: \langle twl\text{-}stgy\text{-}invs \ T \rangle and
       confl: \langle get\text{-}conflict\text{-}l \rangle S = Noneusing inv brk unfolding restart-abs-l-pre-def restart-prog-pre-def
       apply − apply normalize-goal+
       by (auto simp: twl-st)
```
**show** *?thesis* **using** *cdcl-twl-full-restart-l-prog-spec*[*OF ST list-invs struct-invs confl upd*] *remove-one-annot-true-clause-cdcl-twl-restart-l-spec*[*OF ST list-invs struct-invs confl upd*] **by** (*rule conc-trans-additional*) **qed have** *cdcl-twl-full-restart-l-GC-prog*:  $\langle \text{c}dcl-twl-full-restart-l-GC-prog \ S \leq SPEC \ (\text{c}dcl-twl-restart-l \ S) \rangle$ **if** *inv:*  $\langle \text{restart-}abs-l\text{-}\text{pre} \ S \ \text{brk} \rangle$  and *brk*:  $\langle ba \wedge b2a \wedge \neg brk \rangle$ **for** *ba b2a brk S* **proof** − **obtain** *T* **where** *ST*:  $\langle (S, T) \in \text{twl-st-l} \text{ None} \rangle$  and  $struct{\text -}invs: \langle \textit{twl-struct{\text -}invs} \ T \rangle$  and *list-invs*:  $\langle \textit{twl-list-invs } S \rangle$  and *upd*:  $\langle clauses-to-update-I \ S = \{\#\} \rangle$  and *stgy-invs*:  $\langle twl\text{-}stgy\text{-}invs \ T \rangle$  and *confl:*  $\langle get\text{-}conflict\text{-}l\ S = None \rangle$ **using** *inv brk* **unfolding** *restart-abs-l-pre-def restart-prog-pre-def* **apply** − **apply** *normalize-goal*+ **by** (*auto simp*: *twl-st*) **show** *?thesis* **by** (*rule cdcl-twl-full-restart-l-GC-prog-cdcl-twl-restart-l*[*unfolded Down-id-eq, OF ST list-invs struct-invs confl upd stgy-invs*]) **qed have**  $\{restart\text{-}prog\text{-}l\ S\ n\ brk \leq \text{if}\ Id\ (restart\text{-}abs\text{-}l\ S\ n\ brk)$  **for**  $S\ n\ brk$ **unfolding** *restart-prog-l-def restart-abs-l-def restart-required-l-def cdcl-twl-restart-l-prog-def* **apply** (*refine-vcg*) **subgoal by** *auto* **subgoal by** (*rule cdcl-twl-full-restart-l-GC-prog*) **subgoal by** *auto* **subgoal by** *auto* **subgoal by** (*rule cdcl-twl-local-restart-l-spec-cdcl-twl-restart-l*) *auto* **subgoal by** (*rule cdcl-twl-full-restart-l-prog*) *auto* **subgoal by** *auto* **done then show** *?thesis* **apply** − **unfolding** *uncurry-def* **apply** (*intro frefI nres-relI*) **by** *force* **qed definition** *cdcl-twl-stgy-restart-abs-early-l* :: 'v *twl-st-l*  $\Rightarrow$  'v *twl-st-l nres* where  $\langle cdc1-twl-stgy-restart-abs-early-l S_0 =$ *do* {  $ebrk \leftarrow RES \text{ } UNIV;$  $(\text{-}, \text{brk}, T, n) \leftarrow \text{WHILE}_T^{\lambda(\text{ebrk}, \text{brk}, T, n). \text{ cdc1-twl-stgy-restart-abs-I-inv } S_0 \text{ brk } T n$  $(\lambda(ebrk, brk, -). \neg brk \wedge \neg ebrk)$  $(\lambda(-, brk, S, n)).$ *do* {  $T \leftarrow unit-propagation-outer-loop-l$  *S*;

```
(brk, T) \leftarrow \text{cdcl-twl-o-prog-l } T;(T, n) \leftarrow \text{restart-abs-1} \; T \; n \; \text{brk};ebrk \leftarrow RES \text{ } UNIV;RETURN (ebrk, brk, T, n)
     })
     (ebrk, False, S_0, 0);if ¬brk then do {
     (\text{brk}, T, \cdot) \leftarrow \text{WHILE}_T^{\lambda(\text{brk}, T, n)}. cdcl-twl-stgy-restart-abs-l-inv S_0 brk T n
     (\lambda(brk, -). \neg brk)(λ(brk, S, n).
     do {
       T \leftarrow unit-propagation-outer-loop-l S;
       (brk, T) \leftarrow \text{cdcl-twl-o-proq-l}(T, n) \leftarrow \text{restart-abs-1} \; T \; n \; \text{brk};RETURN (brk, T, n)
     })
     (False, T, n);
     RETURN T
   } else RETURN T
 \}
```
**definition** *cdcl-twl-stgy-restart-abs-bounded-l* :: 'v twl-st-l  $\Rightarrow$  (*bool*  $\times$  'v twl-st-l) *nres* where  $\langle cdc1-twl-stgy-restart-abs-bounded-I$   $S_0 =$ 

```
do {
   ebrk \leftarrow RES \text{ } UNIV;(\text{-}, \text{brk}, T, n) \leftarrow \text{WHILE}_T^{\lambda(\text{ebrk}, \text{brk}, T, n). \text{ cdc1-twl-stgy-restart-abs-I-inv } S_0 \text{ brk } T n(λ(ebrk, brk, -). ¬brk ∧ ¬ebrk)
     (\lambda(-, brk, S, n)).do {
        T \leftarrow unit-propagation-outer-loop-I \ S;(brk, T) \leftarrow \text{cdcl-twl-o-prog-l} T;(T, n) \leftarrow \text{restart-abs-1} \; T \; n \; \text{brk};ebrk \leftarrow RES \text{ } UNIV;RETURN (ebrk, brk, T, n)
     })
     (ebrk, False, S_0, 0);RETURN (brk, T)
 \}
```
**definition** *cdcl-twl-stgy-restart-prog-l* :: 'v *twl-st-l*  $\Rightarrow$  'v *twl-st-l nres* where  $\langle cdc1-twl-stgy-restart-prog-1\ S_0 =$ *do* {  $(\text{brk}, T, n) \leftarrow \text{WHILE}_T^{\lambda(\text{brk}, T, n)}$ . *cdcl-twl-stgy-restart-abs-l-inv S*<sup>0</sup> *brk T n*  $(\lambda(brk, -). \neg brk)$  $(\lambda$ (*brk, S, n*)*. do* {  $T \leftarrow unit-propagation-outer-loop-l$  *S*;  $(brk, T) \leftarrow \text{cdcl-twl-o-prog-l}$  $(T, n) \leftarrow restart-prop-1 \ T \ n \ brk;$ *RETURN* (*brk, T, n*) })  $(False, S_0, 0);$ *RETURN T*  $\}$ 

**definition** *cdcl-twl-stgy-restart-prog-early-l* :: 'v *twl-st-l*  $\Rightarrow$  'v *twl-st-l nres* where  $\langle cdc1-twl-stgy-restart-prog-early-l S_0 \rangle$ *do* {  $ebrk \leftarrow RES$  *UNIV*:  $(ebrk, brk, T, n) \leftarrow WHILE_T^{\lambda(ebrk, brk, T, n)}$ . cdcl-twl-stgy-restart-abs-l-inv S<sub>0</sub> brk T n  $(\lambda(ebrk, brk, -). \neg brk \wedge \neg ebrk)$  $(\lambda(ebrk, brk, S, n))$ . *do* {  $T \leftarrow unit-propagation-outer-loop-l S;$  $(brk, T) \leftarrow \text{cdcl-twl-o-prog-l}$  $(T, n) \leftarrow restart-prop-1 \ T \ n \ brk;$  $ebrk \leftarrow RES \text{ } UNIV;$ *RETURN* (*ebrk, brk, T, n*) })  $(ebrk, False, S_0, 0);$ *if* ¬*brk then do* {  $(\text{brk}, T, n) \leftarrow \text{WHILE}_T^{\lambda(\text{brk}, T, n)}$ . *cdcl-twl-stgy-restart-abs-l-inv S*<sub>0</sub> *brk T n*  $(\lambda(brk, -). \neg brk)$  $(\lambda$ (*brk, S, n*). *do* {  $T \leftarrow unit-propagation-outer-loop-l S;$  $(brk, T) \leftarrow \text{cdcl-twl-o-prog-l}$  $(T, n) \leftarrow restart-prop-l \ T \ n \ brk;$ *RETURN* (*brk, T, n*) }) (*False, T, n*); *RETURN T* } *else RETURN T*  $\}$ **lemma** *cdcl-twl-stgy-restart-prog-early-l-cdcl-twl-stgy-restart-abs-early-l*:  $\langle (cdc1-twl-stgy-restart-prog-early-l, cdc1-twl-stgy-restart-abs-early-l \rangle \in \{(S, S')\}.$  $(S, S') \in Id \land \text{twl-list-invs } S \land \text{ clauses-to-update-l } S = \{\#\}\} \rightarrow_f \langle Id \rangle \text{ nres-rel}$  $(\mathbf{is} \in \mathscr{R}R \rightarrow_{f} \rightarrow)$ **proof** − **have**  $[refine0]$ :  $\langle (False, S, 0), (False, T, 0) \rangle \in bool\text{-}rel \times_r ?R \times_r nat\text{-}rel \rangle$ **if**  $\langle S, T \rangle \in \mathcal{R}$ **for** *S T* **using** *that* **by** *auto* **have**  $[refine0]$ :  $\langle unit-propagation-outer-loop-1 \; x1c \; \leq \; \Downarrow Id$   $(\text{unit-propagation-outer-loop-1} \; x1a)$ **if**  $\langle (x1c, x1a) \in Id \rangle$ **for** *x1c x1a* **using** *that* **by** *auto* **have**  $[refine0]$ :  $\langle \text{c}d\text{c}l\text{-} \text{twl-o-prog-}l \text{ } x1c \leq \text{ } \text{ } \text{ } Id \text{ } (\text{c}d\text{c}l\text{-} \text{twl-o-prog-}l \text{ } x1a)$ **if**  $\langle (x1c, x1a) \in Id \rangle$ **for** *x1c x1a* **using** *that* **by** *auto* **show** *?thesis* **unfolding** *cdcl-twl-stgy-restart-prog-early-l-def cdcl-twl-stgy-restart-prog-def uncurry-def cdcl-twl-stgy-restart-abs-early-l-def* **apply** (*intro frefI nres-relI*) **apply** (*refine-rcg WHILEIT-refine*[where  $R = \{((\text{brk} :: \text{bool}, S, n :: \text{nat}), (\text{brk}', S', n')\}.$ 

```
(S, S') \in Id \wedge brk = brk' \wedge n = n'WHILEIT-refine [where R = \{((ebrk::bool, brk::bool, S, n::nat), (ebrk', brk', S', n')).\}]
       (S, S') \in Id \wedge brk = brk' \wedge n = n' \wedge ebrk = ebrk'unit-propagation-outer-loop-l-spec[THEN fref-to-Down]
       cdcl-twl-o-prog-l-spec[THEN fref-to-Down]
       restart-abs-l-restart-prog[THEN fref-to-Down-curry2 ]
       restart-prog-l-restart-abs-l[THEN fref-to-Down-curry2 ])
   subgoal by auto
   subgoal for x y xa x' x1 x2 x1a x2a
     by fastforce
   subgoal by auto
   subgoal
     by (simp add: twl-st)
   subgoal by (auto simp: twl-st)
   subgoal
      unfolding cdcl-twl-stgy-restart-prog-inv-def cdcl-twl-stgy-restart-abs-l-inv-def
      by (auto simp: twl-st)
   subgoal by auto
   subgoal
      unfolding cdcl-twl-stgy-restart-prog-inv-def cdcl-twl-stgy-restart-abs-l-inv-def
      by (auto simp: twl-st)
   subgoal by auto
   subgoal by auto
   subgoal by auto
   subgoal by auto
   subgoal by auto
   subgoal by auto
   subgoal by auto
   done
qed
lemma cdcl-twl-stgy-restart-abs-early-l-cdcl-twl-stgy-restart-abs-early-l:
  h(cdcl-twl-stgy-restart-abs-early-l, cdcl-twl-stgy-restart-prog-early) ∈
    {(S, S
0
). (S, S
0
) ∈ twl-st-l None ∧ twl-list-invs S ∧
      clauses-to-update-l S = {#}} \rightarrowf
     \langle \{(S, S') : (S, S') \in \text{twl-st-l} \text{ None} \land \text{twl-list-invs} \text{ } S \} \rangle \text{ nres-rel}unfolding cdcl-twl-stgy-restart-abs-early-l-def cdcl-twl-stgy-restart-prog-early-def uncurry-def
 apply (intro frefI nres-relI)
  apply (refine-rcg WHILEIT-refine[where R = \{((\text{brk} :: \text{bool}, S, n :: \text{nat}), (\text{brk}', S', n')\}.(S, S') \in \text{twl-st-l} None \wedge twl-list-invs S \wedge \text{brk} = \text{brk'} \wedge n = n' \wedge \text{b}clauses-to-update-l S = \{\#\})
 WHILEIT-refine where R = \{((ebrk::bool, brk::bool, S, n::nat), (ebrk':: bool, brk', S', n')).\}(S, S') \in twl-st-l None \wedge twl-list-invs S \wedge brk = brk' \wedge n = n' \wedge chk = ebrk' \wedge nclauses-to-update-l S = \{\#\})
     unit-propagation-outer-loop-l-spec[THEN fref-to-Down]
     cdcl-twl-o-prog-l-spec[THEN fref-to-Down]
```

```
restart-abs-l-restart-prog[THEN fref-to-Down-curry2 ])
```

```
subgoal by simp
```

```
subgoal for x y - x a x' x1 x2 x1 a x2 aunfolding cdcl-twl-stgy-restart-abs-l-inv-def
 apply (rule-tac x=y in exI)
 apply (rule-tac x = \frac{fst}{\sinh (snd x')}) in ext)
```

```
by auto
subgoal by fast
```

```
subgoal
```

```
unfolding cdcl-twl-stgy-restart-prog-inv-def
      cdcl-twl-stgy-restart-abs-l-inv-def
    apply (simp only: prod.case)
    apply (normalize-goal)+
    by (simp add: twl-st-l twl-st)
  subgoal by (auto simp: twl-st-l twl-st)
  subgoal by auto
 subgoal by auto
 subgoal by auto
 subgoal by auto
  \boldsymbol{f}(\boldsymbol{x}) = \boldsymbol{f}(\boldsymbol{x}) \boldsymbol{g}(\boldsymbol{x}) + \boldsymbol{g}(\boldsymbol{x}) \boldsymbol{g}(\boldsymbol{x}) + \boldsymbol{g}(\boldsymbol{x}) \boldsymbol{g}(\boldsymbol{x}) \boldsymbol{g}(\boldsymbol{x})unfolding cdcl-twl-stgy-restart-abs-l-inv-def
    apply (rule-tac x=y in exI)
    apply (rule-tac x=\langle \textit{fst} \ (\textit{snd} \ x'a) \rangle in \textit{exI})
    by auto
  subgoal by auto
  subgoal
    unfolding cdcl-twl-stgy-restart-prog-inv-def
      cdcl-twl-stgy-restart-abs-l-inv-def
    apply (simp only: prod.case)
    apply (normalize-goal)+
    by (simp add: twl-st-l twl-st)
  subgoal by auto
 subgoal by auto
 subgoal by auto
 subgoal by auto
 subgoal by auto
 done
lemma (in twl-restart) cdcl-twl-stgy-restart-prog-early-l-cdcl-twl-stgy-restart-prog-early:
```
 $\langle (cdcl-twl-stgy-restart-prog-early-l, \; cdcl-twl-stgy-restart-prog-early)$  $\in \{ (S, S') : (S, S') \in \text{twl-st-l None} \land \text{twl-list-invs } S \land \text{ clauses-to-update-l } S = \{ \# \} \} \rightarrow_{f}$  $\langle \{(S, S') : (S, S') \in \text{twl-st-l None} \land \text{twl-list-invs } S \} \rangle$ nres-rel> **apply** (*intro frefI nres-relI*) **apply** (*rule order-trans*) **defer apply** (*rule cdcl-twl-stgy-restart-abs-early-l-cdcl-twl-stgy-restart-abs-early-l*[*THEN fref-to-Down*]) **apply** *fast* **apply** *assumption* **apply** (*rule cdcl-twl-stgy-restart-prog-early-l-cdcl-twl-stgy-restart-abs-early-l*[*THEN fref-to-Down, simplified*]) **apply** *simp* **done lemma** *cdcl-twl-stgy-restart-prog-l-cdcl-twl-stgy-restart-abs-l*:  $\forall (cdcl-twl-stgy-restart-prog-l, cdcl-twl-stgy-restart-abs-l) \in \{(S, S')\}.$  $(S, S') \in Id \wedge \text{twl-list-invs } S \wedge \text{ clauses-to-update-l } S = \{\#\} \rightarrow_f \langle Id \rangle \text{ nres-rel}$  $(\mathbf{is} \in {}^{\circ}R \rightarrow_{f} \rightarrow)$ **proof** − **have**  $[refine0]: \langle (False, S, 0), (False, T, 0) \rangle \in bool-rel \times_r ?R \times_r nat-rel \rangle$ **if**  $\langle S, T \rangle \in \mathcal{R}$ 

**for** *S T* **using** *that* **by** *auto* **have**  $[refine0]$ :  $\langle unit-propagation-outer-loop-l$   $x1c \leq \sqrt{l}$   $Id$   $(\text{unit-propagation-outer-loop-l} \; x1a)$ **if**  $\langle$  (*x1c, x1a*)  $\in$  *Id* 

**for** *x1c x1a* **using** *that* **by** *auto* **have**  $[refine0]$ :  $\langle \text{c}dcl\text{-} \text{twl-o-prog-}l \text{ } x1c \leq \text{ } \text{ } \downarrow \text{ } Id \text{ } (\text{c}dcl\text{-} \text{twl-o-prog-}l \text{ } x1a) \rangle$ **if**  $\langle$  (*x1c, x1a*)  $\in$  *Id*) **for** *x1c x1a* **using** *that* **by** *auto* **show** *?thesis* **unfolding** *cdcl-twl-stgy-restart-prog-l-def cdcl-twl-stgy-restart-prog-def uncurry-def cdcl-twl-stgy-restart-abs-l-def* **apply** (*intro frefI nres-relI*) **apply** (*refine-rcg WHILEIT-refine*[where  $R = \{((\text{brk} :: \text{bool}, S, n :: \text{nat}), (\text{brk}', S', n')\}.$  $(S, S') \in Id \wedge brk = brk' \wedge n = n'$ *unit-propagation-outer-loop-l-spec*[*THEN fref-to-Down*] *cdcl-twl-o-prog-l-spec*[*THEN fref-to-Down*] *restart-abs-l-restart-prog*[*THEN fref-to-Down-curry2* ] *restart-prog-l-restart-abs-l*[*THEN fref-to-Down-curry2* ]) **subgoal by** *auto* subgoal for *x y xa x' x1 x2 x1a x2a* **by** *fastforce* **subgoal by** *auto* **subgoal by** (*simp add*: *twl-st*) **subgoal by** (*auto simp*: *twl-st*) **subgoal unfolding** *cdcl-twl-stgy-restart-prog-inv-def cdcl-twl-stgy-restart-abs-l-inv-def* **by** (*auto simp*: *twl-st*) **subgoal by** *auto* **done qed lemma** (**in** *twl-restart*) *cdcl-twl-stgy-restart-prog-l-cdcl-twl-stgy-restart-prog*: <sup>h</sup>(*cdcl-twl-stgy-restart-prog-l, cdcl-twl-stgy-restart-prog*)  $\{ (S, S') \in \{S, S' \mid S \in \mathbb{Z}^d : \mathbb{Z}^d : \math$  $\langle \{(S, S') : (S, S') \in \text{twl-st-l None} \land \text{twl-list-invs } S \} \rangle$ nres-rel> **apply** (*intro frefI nres-relI*) **apply** (*rule order-trans*) **defer apply** (*rule cdcl-twl-stgy-restart-abs-l-cdcl-twl-stgy-restart-abs-l*[*THEN fref-to-Down*]) **apply** *fast* **apply** *assumption* **apply** (*rule cdcl-twl-stgy-restart-prog-l-cdcl-twl-stgy-restart-abs-l*[*THEN fref-to-Down, simplified*]) **apply** *simp* **done**

**definition** *cdcl-twl-stgy-restart-prog-bounded-l* :: 'v twl-st-l  $\Rightarrow$  (*bool*  $\times$  'v twl-st-l) *nres* where <sup>h</sup>*cdcl-twl-stgy-restart-prog-bounded-l S* <sup>0</sup> =

*do* {  $ebrk \leftarrow RES$  *UNIV*;  $(ebrk, brk, T, n) \leftarrow WHILE_T^{\lambda(ebrk, brk, T, n)}$ . cdcl-twl-stgy-restart-abs-l-inv S<sub>0</sub> brk T n (*λ*(*ebrk, brk, -*)*.* ¬*brk* ∧ ¬*ebrk*)  $(\lambda(ebrk, brk, S, n))$ . *do* {  $T \leftarrow unit-propagation-outer-loop-l S;$  $(brk, T) \leftarrow \text{cdcl-twl-o-proq-l}$ 

```
(T, n) \leftarrow restart-prop-l \ T \ n \ brk;ebrk \leftarrow RES UNIV;
       RETURN (ebrk, brk, T, n)
     })
     (ebrk, False, S_0, 0);RETURN (brk, T)
 \}lemma cdcl-twl-stgy-restart-abs-bounded-l-cdcl-twl-stgy-restart-abs-bounded-l:
```

```
h(cdcl-twl-stgy-restart-abs-bounded-l, cdcl-twl-stgy-restart-prog-bounded) ∈
   {(S, S
0
). (S, S
0
) ∈ twl-st-l None ∧ twl-list-invs S ∧
     clauses-to-update-I \ S = {\#} \ {\rightarrow} f\{bool\text{-}rel } \times_r \{ (S, S') \in \text{twl-st-l None} \land \text{twl-list-invs } S \} nres-reli
unfolding cdcl-twl-stgy-restart-abs-bounded-l-def cdcl-twl-stgy-restart-prog-bounded-def uncurry-def
apply (intro frefI nres-relI)
apply (refine-rcg
WHILEIT-refine where R = \{((ebrk::bool, brk::bool, S, n::nat), (ebrk':: bool, brk', S', n')).\}(S, S') \in twl-st-l None \wedge twl-list-invs S \wedge brk = brk' \wedge n = n' \wedge chk = ebrk' \wedge nclauses-to-update-l S = \{\#\})
    unit-propagation-outer-loop-l-spec[THEN fref-to-Down]
    cdcl-twl-o-prog-l-spec[THEN fref-to-Down]
    restart-abs-l-restart-prog[THEN fref-to-Down-curry2 ])
subgoal by simp
\bf subgoal for x \, y - x \, a \, x' \, x1 \, x2 \, x1 \, a \, x2 \, aunfolding cdcl-twl-stgy-restart-abs-l-inv-def
  apply (rule-tac x=y in exI)
  apply (rule-tac x = \sqrt{st} (snd (snd x')) in exI)
  by auto
subgoal by fast
subgoal
  unfolding cdcl-twl-stgy-restart-prog-inv-def
    cdcl-twl-stgy-restart-abs-l-inv-def
  apply (simp only: prod.case)
  apply (normalize-goal)+
  by (simp add: twl-st-l twl-st)
subgoal by (auto simp: twl-st-l twl-st)
subgoal by auto
subgoal by auto
subgoal by auto
done
```
**lemma** *cdcl-twl-stgy-restart-prog-bounded-l-cdcl-twl-stgy-restart-abs-bounded-l*:

 $\forall$ (*cdcl-twl-stgy-restart-prog-bounded-l<sub></sub>, <i>cdcl-twl-stgy-restart-abs-bounded-l*)  $\in$  {(*S, S*<sup>*'*</sup>).  $(S, S') \in Id \wedge \text{twl-list-invs } S \wedge \text{ clauses-to-update-l } S = \{\#\}\}\rightarrow_f \langle Id \rangle \text{ nres-rel}$  $(\mathbf{is} \in \mathscr{P}R \to f^{-1})$ **proof** − **have**  $[refine0]: \langle (False, S, 0), (False, T, 0) \rangle \in bool-rel \times_r ?R \times_r nat-rel \rangle$ **if**  $\langle (S, T) \in {}^2R \rangle$ **for** *S T* **using** *that* **by** *auto* **have**  $[refine0]$ :  $\langle unit-propagation-outer-loop-1 \; x1c \leq \; \; \; \; Id \; (unit-propagation-outer-loop-1 \; x1a)$ **if**  $\langle (x1c, x1a) \in Id \rangle$ **for** *x1c x1a* **using** *that* **by** *auto* **have**  $[refine0]$ :  $\langle \text{c}dcl\text{-}twl\text{-}o\text{-}prog\text{-}l\ x1c \leq \text{\#} Id (cdcl\text{-}twl\text{-}o\text{-}prog\text{-}l\ x1a)$ 

**if**  $\langle$  (*x1c, x1a*)  $\in$  *Id* **for** *x1c x1a* **using** *that* **by** *auto* **show** *?thesis* **unfolding** *cdcl-twl-stgy-restart-prog-bounded-l-def cdcl-twl-stgy-restart-prog-def uncurry-def cdcl-twl-stgy-restart-abs-bounded-l-def* **apply** (*intro frefI nres-relI*) **apply** (*refine-rcg WHILEIT-refine*[where  $R = \{((\text{brk} :: \text{bool}, S, n :: \text{nat}), (\text{brk}', S', n')\}.$  $(S, S') \in Id \wedge brk = brk' \wedge n = n'$ WHILEIT-refine [where  $R = \{((ebrk::bool, brk::bool, S, n::nat), (ebrk', brk', S', n')).\}$ ]  $(S, S') \in Id \wedge brk = brk' \wedge n = n' \wedge ebrk = ebrk'$ *unit-propagation-outer-loop-l-spec*[*THEN fref-to-Down*] *cdcl-twl-o-prog-l-spec*[*THEN fref-to-Down*] *restart-abs-l-restart-prog*[*THEN fref-to-Down-curry2* ] *restart-prog-l-restart-abs-l*[*THEN fref-to-Down-curry2* ]) **subgoal by** *auto* subgoal for *x y xa x' x1 x2 x1a x2a* **by** *fastforce* **subgoal by** *auto* **subgoal by** (*simp add*: *twl-st*) **subgoal by** (*auto simp*: *twl-st*) **subgoal unfolding** *cdcl-twl-stgy-restart-prog-inv-def cdcl-twl-stgy-restart-abs-l-inv-def* **by** (*auto simp*: *twl-st*) **subgoal by** *auto* **done qed lemma** (**in** *twl-restart*) *cdcl-twl-stgy-restart-prog-bounded-l-cdcl-twl-stgy-restart-prog-bounded*: <sup>h</sup>(*cdcl-twl-stgy-restart-prog-bounded-l, cdcl-twl-stgy-restart-prog-bounded*)  $\{ (S, S') \in \{S, S' \mid S \in \mathbb{Z}^d : \mathbb{Z}^d : \math$  $\{bool\text{-}rel } \times_r \{ (S, S') \in \text{twl-st-l None} \land \text{twl-list-invs } S \}$ *nres-reli* 

**apply** (*rule order-trans*) **defer apply** (*rule cdcl-twl-stgy-restart-abs-bounded-l-cdcl-twl-stgy-restart-abs-bounded-l*[*THEN fref-to-Down*]) **apply** *fast* **apply** *assumption* **apply** (*rule cdcl-twl-stgy-restart-prog-bounded-l-cdcl-twl-stgy-restart-abs-bounded-l*[*THEN fref-to-Down, simplified*]) **apply** *simp* **done**

**end**

**apply** (*intro frefI nres-relI*)

**end**

```
theory Watched-Literals-Watch-List
 imports Watched-Literals-List Weidenbach-Book-Base.Explorer
begin
```
# **1.4 Third Refinement: Remembering watched**

## **1.4.1 Types**

 $\tt type-synonym \; clauses-to-update-wl = \langle nat \; multiset \rangle$  $\tt type-synonym'$ *v* watcher =  $\langle (nat \times 'v \text{ literal} \times bool) \rangle$  $\tt type-synonym'$ <sup>*v*</sup> *watched* =  $\langle 'v \nvert$  *watcher list*<sup>*n*</sup>  $\tt type-synonym'$ *v* lit-queue-wl =  $\langle 'v \text{ literal multiset} \rangle$ 

 $\tt type-synonym'$ <sup>*v*</sup>  $\t{twl-st-wl}$  =  $\langle v, nat \rangle$  *ann-lits*  $\times$  'v *clauses-l*  $\times$  $\forall v \text{ *conflict* } \times \forall v \text{ *clauses* } \times \forall v \text{ *clauses* } \times \forall v \text{ *lit-queue-wl* } \times$  $(v \text{ literal } \Rightarrow 'v \text{ watched})$ 

## **1.4.2 Access Functions**

 ${\bf fun} \; \; clauses\text{-}to\text{-}update\text{-}wl :: \langle 'v \; twl\text{-}st\text{-}wl \Rightarrow 'v \; \text{literal} \Rightarrow nat \Rightarrow \; clauses\text{-}to\text{-}update\text{-}wl \; \text{where}$  $k$ *clauses-to-update-wl* (*-, N*, *-, -, -, -, W*) *L i* = *filter-mset*  $(\lambda i. i \in \text{\#} dom-m N)$  (*mset* (*drop i* (*map fst* (*W L*))))

**fun** get-trail-wl ::  $\langle v \rangle$  twl-st-wl  $\Rightarrow$   $(\langle v, nat \rangle)$  ann-lit list $\rangle$  where  $\langle get\text{-}trail\cdot w\, \ (M, \text{-}, \text{-}, \text{-}, \text{-}, \text{-}, \text{-}) = M \rangle$ 

**fun** literals-to-update-wl ::  $\langle v \rangle$  twl-st-wl  $\Rightarrow$   $\langle v \rangle$  lit-queue-wly where  $\langle$ *literals-to-update-wl*  $\langle$ - $,$ - $,$ - $,$ - $,$ - $,$ - $\langle$  $,$ - $\rangle$ =  $Q$ 

 ${\bf f}$ **un**  $set$ -*literals-to-update-wl* ::  $\langle v \text{ } lit\text{-}queue\text{-}wl \Rightarrow \langle v \text{ } twl\text{-}st\text{-}wl \rangle \Rightarrow \langle v \text{ } twl\text{-}st\text{-}wl \rangle$  $\langle set\text{-}literals\text{-}to\text{-}update\text{-}wl Q(M, N, D, NE, UE, \cdot, W) = (M, N, D, NE, UE, Q, W)$ 

**fun** get-conflict-wl ::  $\langle v \mid twl-st-wl \Rightarrow 'v \text{ conflict} \rangle$  where  $\forall get\text{-}conflict-wl \ (-, \text{-}, \text{-}, \text{-}, \text{-}, \text{-}, \text{-}) = D$ 

- ${\bf fun}$   $get-clauses-wl :: \langle 'v \; twl-st-wl \Rightarrow 'v \; clauses-l \rangle$  where  $\forall$ *get-clauses-wl*  $(M, N, D, NE, UE, WS, Q) = N$
- **fun** get-unit-learned-clss-wl ::  $\langle v \mid twl-st-wl \Rightarrow 'v \text{ clauses} \rangle$  where  $\langle qet\text{-}unit\text{-}learned\text{-}cls\text{-}c$ *lss*-wl  $(M, N, D, NE, UE, Q, W) = UE$
- **fun** get-unit-init-clss-wl ::  $\forall v$  twl-st-wl  $\Rightarrow \forall v$  clauses) where  $\forall$ get-unit-init-clss-wl  $(M, N, D, NE, UE, Q, W) = NE$
- **fun** get-unit-clauses-wl ::  $\langle v \mid twl-st-w \rangle \Rightarrow \langle v \mid clauses \rangle$  where  $\forall$  *get-unit-clauses-wl*  $(M, N, D, NE, UE, Q, W) = NE + UE$
- **lemma** *get-unit-clauses-wl-alt-def* :  $\forall$  *get-unit-clauses-wl S* = *get-unit-init-clss-wl S* + *get-unit-learned-clss-wl S* **by** (*cases S*) *auto*
- **fun** get-watched-wl ::  $\langle v \rangle$  twl-st-wl  $\Rightarrow$   $\langle v \rangle$  literal  $\Rightarrow$   $\langle v \rangle$  watched) where  $\forall get \text{-}watched-wl$  (-, -, -, -, -, -, V) =  $W$

## **definition** *get-learned-clss-wl* **where**

 $\langle get\text{-}learned\text{-}cls\text{-}wl } S = learned\text{-}cls\text{-}lf}$  (*get-clauses-wl S*))

**definition** all-lits-of-mm ::  $\langle 'a \text{ clauses} \Rightarrow 'a \text{ literal multiset} \rangle$  where  $\langle \alpha ll \cdot \text{lits-of-mm} \ Ls = Pos \nvert \# \left( \alpha \text{tm-of} \cdot \# \left( \bigcup \# \ Ls \right) \right) + Neg \nvert \# \left( \alpha \text{tm-of} \cdot \# \left( \bigcup \# \ Ls \right) \right)$  **lemma** *all-lits-of-mm-empty*[ $simp$ ]:  $\langle all\text{-}lits\text{-}of\text{-}mm$  {#} = {#}i **by** (*auto simp*: *all-lits-of-mm-def*)

We cannot just extract the literals of the clauses: we cannot be sure that atoms appear *both* positively and negatively in the clauses. If we could ensure that there are no pure literals, the definition of *all-lits-of-mm* can be changed to *all-lits-of-mm*  $Ls = \bigcup \# Ls$ .

In this definition *K* is the blocking literal.

**fun** *correctly-marked-as-binary* **where**  $\langle \text{correctly-market-as-binary } N \ (i, K, b) \longleftrightarrow (b \longleftrightarrow (length \ (N \propto i) = 2) \rangle$ 

**declare** *correctly-marked-as-binary.simps*[*simp del*]

abbreviation *distinct-watched* ::  $\forall v \text{ watched} \Rightarrow \text{bool} \rangle$  where  $\langle$ *distinct-watched xs*  $\equiv$  *distinct* (*map* ( $\lambda$ (*i*, *j*, *k*)*. i*) *xs*)

**fun** *correct-watching-except* ::  $\langle nat \Rightarrow nat \Rightarrow 'v \text{ literal } \Rightarrow 'v \text{ twl-st-wl } \Rightarrow \text{bool} \rangle$  where  $\langle \text{correct-watching-except } i \, j \, K \, (M, N, D, NE, UE, Q, W) \longleftrightarrow$  $(\forall L \in \text{# all-lists-of-mm } (mset' \# man-mf N + (NE + UE)).$  $(L = K \rightarrow$ *distinct-watched* (*take i* (*W L*) @ *drop j* (*W L*)) ∧ ((∀ (*i, K, b*)∈#*mset* (*take i* (*W L*) @ *drop j* (*W L*))*. i* ∈# *dom-m N* −→ *K* ∈ *set* (*N* ∝ *i*) ∧  $K \neq L \land correctly-maked-as-binary N (i, K, b)) \land$ (∀ (*i, K, b*)∈#*mset* (*take i* (*W L*) @ *drop j* (*W L*))*. b* −→ *i* ∈# *dom-m N*) ∧  $fitter-mset\ (\lambda i.\ i \in \# \ dom\text{-}m\ N)\ (fst \text{'}\# \ mset\ (take \ i\ (W\ L) \text{@ drop } j\ (W\ L))) = \ clause-to-update$ *L* (*M, N, D, NE, UE,* {#}*,* {#}))) ∧  $(L \neq K \longrightarrow$ *distinct-watched* (*W L*) ∧  $((\forall (i, K, b) \in \# \text{mset } (W \cup \text{). } i \in \# \text{ dom-m } N \longrightarrow K \in \text{set } (N \propto i) \land K \neq L \land \text{ correctly-maked-as-binary}$ *N*  $(i, K, b)$ ) ∧ (∀ (*i, K, b*)∈#*mset* (*W L*)*. b* −→ *i* ∈# *dom-m N*) ∧ filter-mset ( $\lambda i. i \in \#$  dom-m N) (fst '# mset (WL)) = clause-to-update L (M, N, D, NE, UE,

 $\{\#\}, \{\#\}))$ ))

 ${\bf func}~ correct\text{-}watching :: \langle 'v~\textit{twl-st-wl} \Rightarrow \textit{bool} \rangle$  where  $\langle \textit{correct-watching} \ (M, N, D, NE, UE, Q, W) \longleftrightarrow$ 

 $(\forall L \in \text{# all-lists-of-mm } (mset' \# man-mf N + (NE + UE)).$ 

*distinct-watched* (*W L*) ∧

 $(∀ (i, K, b)∈#mset (WL). i ∈ # dom-m N → K ∈ set (N ∝ i) ∧ K ≠ L ∧ correctly-maked-as-binary$ *N* (*i, K, b*)) ∧

(∀ (*i, K, b*)∈#*mset* (*W L*)*. b* −→ *i* ∈# *dom-m N*) ∧

filter-mset ( $\lambda i$ ,  $i \in \#$  dom-m N) (fst '# mset (WL)) = clause-to-update L (M, N, D, NE, UE,  $\{\#\}, \{\#\})$ )

**declare** *correct-watching.simps*[*simp del*]

**lemma** *correct-watching-except-correct-watching*: **assumes**

*j*:  $\forall j \geq length (W K)$  and

*corr:*  $\langle \textit{correct-watching-except} \ i \ j \ K \ (M, N, D, NE, UE, Q, W) \rangle$ **shows**  $\langle \text{correct-watching } (M, N, D, NE, UE, Q, W(K := take i (WK))) \rangle$ **proof** −

**lemma** *distinct-watched-alt-def*:  $\langle$ *distinct-watched xs* = *distinct* (*map fst xs*)) **by** (*induction xs*; *auto*)
## **have**

*H1*:  $\langle \bigwedge L \ i' \ K' \ b. \ L \in \# \ all-lists-of-mm \ (mset' \# ran-mf \ N + (NE + UE)) \Longrightarrow$  $(L = K \implies$ *distinct-watched* (*take i* (*W L*) @ *drop j* (*W L*)) ∧  $(((i', K', b) \in \text{#mset} \text{ (take } i \text{ (W } L) \text{ @ drop } j \text{ (W } L)) \longrightarrow i' \in \text{# } dom\text{-}m \text{ N } \longrightarrow$ *K*<sup> $′$ </sup> ∈ *set* (*N*  $\propto$  *i*<sup> $′$ </sup>) ∧ *K*<sup> $′$ </sup>  $\neq$  *L* ∧ *correctly-marked-as-binary N* (*i'*, *K'*, *b*)) ∧  $((i', K', b) \in \text{#mset} \text{ (take } i \text{ (W } L) \text{ @ drop } j \text{ (W } L)) \longrightarrow b \longrightarrow i' \in \text{# } dom\text{-}m \text{ N)} \land$ *filter-mset*  $(\lambda i. i \in \# \text{ dom-m } N)$  (*fst* ' $\# \text{ mset}$  (*take i* (*W L*) @ *drop j* (*W L*))) = *clause-to-update L* (*M, N, D, NE, UE,* {#}*,* {#})))<sup>i</sup> **and**  $H2: \langle \bigwedge L \, i \, K' \, b \rangle$ .  $L \in \mathcal{H}$  all-lits-of-mm (mset ' $\#$  ran-mf  $N + (NE + UE) \implies (L \neq K \implies$ *distinct-watched* (*W L*) ∧  $(((i, K', b) \in \text{#mset } (W L) \longrightarrow i \in \text{#} \text{ dom-m } N \longrightarrow K' \in \text{set } (N \propto i) \land K' \neq L \land$  $(correctly-market-as-binary N (i, K', b))) \wedge$  $((i, K', b) \in \text{#mset } (W L) \longrightarrow b \longrightarrow i \in \text{#} dom-m N) \land$ *filter-mset*  $(\lambda i. i \in \# \text{ dom-m } N)$  (*fst* ' $\# \text{ mset} (W \ L))$  = *clause-to-update L*  $(M, N, D, NE, UE, \{\# \}, \{\# \}))$ **using** *corr* **unfolding** *correct-watching-except.simps* **by** *fast*+ **show** *?thesis* **unfolding** *correct-watching.simps* **apply** (*intro conjI allI impI ballI*) **subgoal for** *L* **apply** (*cases*  $\langle L = K \rangle$ ) **subgoal using**  $H1$  [*of L*] *j* **by** (*auto split*: *if-splits*) **subgoal using**  $H2[of L]$  *j* **by** (*auto split*: *if-splits*) **done subgoal for** *L x* **apply** (*cases*  $\langle L = K \rangle$ ) **subgoal using**  $H1$  [of L  $\langle \textit{fst} \ x \rangle \ \langle \textit{fst} \ (\textit{snd} \ x) \rangle \ \langle \textit{snd} \ (\textit{snd} \ x) \rangle$ ] *j* **by** (*auto split*: *if-splits*) **subgoal using**  $H2$  [of L  $\langle \text{fst } x \rangle$   $\langle \text{fst } (\text{snd } x) \rangle \langle \text{snd } (\text{snd } x) \rangle$ ] **by** *auto* **done subgoal for** *L* **apply** (*cases*  $\langle L = K \rangle$ ) **subgoal using**  $H1$  [*of L - -*] *j* **by** (*auto split*: *if-splits*) **subgoal using** *H2* [*of L - -*] **by** *auto* **done subgoal for** *L* **apply** (*cases*  $\langle L = K \rangle$ ) **subgoal using**  $H1$  [*of L* - -] *j* **by** (*auto split*: *if-splits*) **subgoal using** *H2* [*of L - -*] **by** *auto*

**done done qed**

**fun**  $\text{watched-by} :: \langle v \text{ twl-st-wl } \Rightarrow 'v \text{ literal } \Rightarrow 'v \text{ watched} \rangle$  where  $\forall$ *watched-by*  $(M, N, D, NE, UE, Q, W)$   $L = W L$ **fun** *wpdate-watched* ::  $\langle v \text{ literal } \Rightarrow v \text{ watched } \Rightarrow v \text{ twl-st-wl } \Rightarrow v \text{ twl-st-wl} \rangle$  where  $\langle \nabla \phi \rangle$   $\langle \nabla \phi \rangle$  **lemma** *bspec'*:  $\langle x \in a \implies \forall x \in a$ .  $P \mid x \implies P \mid x \rangle$ **by** (*rule bspec*) **lemma** *correct-watching-exceptD*: **assumes**  $\langle correct\text{-}watching\text{-}except\ i\ j\ L\ S\rangle$  and <sup>h</sup>*L* ∈# *all-lits-of-mm*  $(mset \# ran\text{-}mf (get-clauses\text{-}wl S) + get\text{-}unit-clauses\text{-}wl S)$  and *w*:  $\langle w \rangle \langle w \rangle = \langle w \rangle \langle w \rangle$  *w*  $\langle w \rangle \langle w \rangle = \langle w \rangle \langle w \rangle$  (*st* (*watched-by S L* ! *w*) ∈# *dom-m* (*get-clauses-wl S*)) **shows**  $\{fst \ (snd \ (watched-by \ S \ L \ L \ w)) \in set \ (get-clauses-wl \ S \propto (fst \ (watched-by \ S \ L \ L \ w)))$ **proof** − **have** *H*:  $\langle \bigwedge x. x \in set \ (take \ i \ (watched-by \ S \ L)) \cup set \ (drop \ j \ (watched-by \ S \ L)) \implies$ *case x of*  $(i, K, b)$   $\Rightarrow$  *i* ∈# *dom-m* (*get-clauses-wl S*)  $\rightarrow$  *K* ∈ *set* (*get-clauses-wl S*  $\propto$  *i*) ∧  $K \neq L$ **using** *assms* **by** (*cases S*; *cases*  $\langle \text{watched-by } S \cup \{ \mid \text{w} \rangle \}$ (*auto simp add*: *add-mset-eq-add-mset simp del*: *Un-iff dest*!: *multi-member-split*[*of L*] *dest*: *bspec*) **have**  $\langle \exists i \rangle i$ *. i* < *length* (*watched-by S L*) ∧ *watched-by*  $S L! w = \text{watched-by } S L! i$ **by** (*rule exI*[*of - w*]) (*use w* **in** *auto*) **then show** *?thesis* **using**  $H[of \langle \text{watched-by } S \ L \ | \ \text{w} \rangle] \ w$ **by** (*cases*  $\langle \text{watched-by } S \ L \ | \ \text{w} \rangle$ ) (*auto simp*: *in-set-drop-conv-nth*) **qed declare** *correct-watching-except.simps*[*simp del*] **lemma** *in-all-lits-of-mm-ain-atms-of-iff* :  $\forall L \in \mathcal{H}$  *all-lits-of-mm N*  $\longleftrightarrow$  *atm-of L* ∈ *atms-of-mm N* **by** (*cases L*) (*auto simp*: *all-lits-of-mm-def atms-of-ms-def atms-of-def* ) **lemma** *all-lits-of-mm-union*:  $\langle \textit{all-lists-of-mm } (M + N) = \textit{all-lists-of-mm } M + \textit{all-lists-of-mm } N$ **unfolding** *all-lits-of-mm-def* **by** *auto* **definition** all-lits-of- $m$  ::  $\langle 'a \text{ clause} \Rightarrow 'a \text{ literal multiset} \rangle$  where  $\{a\}$  *(all-lits-of-m Ls* = *Pos* '# ( $atm$ -of '# *Ls*) + *Neg* '# ( $atm$ -of '# *Ls*)) **lemma** *all-lits-of-m-empty*[ $simp$ ]:  $\langle all\text{-}lits\text{-}of\text{-}m\ \{\#\} = \{\#\}$ **by** (*auto simp*: *all-lits-of-m-def*) **lemma** *all-lits-of-m-empty-iff*  $[iff]$ :  $\langle all\text{-}lists\text{-}of\text{-}m$   $A = \{\#\} \longleftrightarrow A = \{\#\}$ **by** (*cases A*) (*auto simp*: *all-lits-of-m-def*)

**lemma** *in-all-lits-of-m-ain-atms-of-iff* :  $\Delta \in \#$  *all-lits-of-m N*  $\longleftrightarrow$  *atm-of*  $L \in \#$  *atms-of N*) **by** (*cases L*) (*auto simp*: *all-lits-of-m-def atms-of-ms-def atms-of-def* )

**lemma** *in-clause-in-all-lits-of-m*:  $\langle x \in \mathcal{H} \mid C \implies x \in \mathcal{H} \mid all-$ lits-of-m C **using** *atm-of-lit-in-atms-of in-all-lits-of-m-ain-atms-of-iff* **by** *blast*

**lemma** *all-lits-of-mm-add-mset*:  $\langle$ all-lits-of-mm (add-mset C N) = (all-lits-of-m C) + (all-lits-of-mm N)<sup>i</sup> **by** (*auto simp*: *all-lits-of-mm-def all-lits-of-m-def*)

**lemma** *all-lits-of-m-add-mset*: <sup>h</sup>*all-lits-of-m* (*add-mset L C*) = *add-mset L* (*add-mset* (−*L*) (*all-lits-of-m C*))<sup>i</sup> **by** (*cases L*) (*auto simp*: *all-lits-of-m-def*)

**lemma** *all-lits-of-m-union*:  $\langle \text{all-lists-of-m }(A + B) = \text{all-lists-of-m } A + \text{all-lists-of-m } B$ **by** (*auto simp*: *all-lits-of-m-def*)

```
lemma all-lits-of-m-mono:
```
 $\forall D \subseteq # \ D' \Longrightarrow all-lists-of-m \ D \subseteq # \ all-lists-of-m \ D'$ **by** (*auto elim*!: *mset-le-addE simp*: *all-lits-of-m-union*)

**lemma** *in-all-lits-of-mm-uminusD*:  $\langle x2 \in \text{# all-lists-of-mm } N \implies -x2 \in \text{# all-lists-of-mm } N$ **by** (*auto simp*: *all-lits-of-mm-def*)

**lemma** *in-all-lits-of-mm-uminus-iff* : <sup>h</sup>−*x2* ∈# *all-lits-of-mm N* ←→ *x2* ∈# *all-lits-of-mm N*<sup>i</sup> **by** (*cases x2* ) (*auto simp*: *all-lits-of-mm-def*)

**lemma** *all-lits-of-mm-diffD*: <sup>h</sup>*L* ∈# *all-lits-of-mm* (*A* − *B*) =⇒ *L* ∈# *all-lits-of-mm A*<sup>i</sup> **apply** (*induction A arbitrary*: *B*) **subgoal by** *auto* subgoal for  $a A'B$ **by**  $(\text{cases} \langle a \in \# B \rangle)$ (*fastforce dest*!: *multi-member-split*[*of a B*] *simp*: *all-lits-of-mm-add-mset*)+ **done**

**lemma** *all-lits-of-mm-mono*:

 $\langle set-mset \land \subseteq set-mset \land B \Longrightarrow set-mset \ (all-lists-of-mm \land) \subseteq set-mset \ (all-lists-of-mm \land) \rbrace$ **by** (*auto simp*: *all-lits-of-mm-def*)

**fun** *st-l-of-wl* ::  $\langle v \rangle$  *iteral*  $\times$  *nat*) *option*  $\Rightarrow$  '*v twl-st-wl*  $\Rightarrow$  '*v twl-st-l*  $\angle$  **where**  $st-l-of-wl$  None  $(M, N, D, NE, UE, Q, W) = (M, N, D, NE, UE, \{\# \}, Q)$  $\vert$   $\langle$ *st-l-of-wl* (*Some*  $(L, i)$ )  $(M, N, D, NE, UE, Q, W) =$  $(M, N, D, NE, UE, (if D \neq None then \{\# \} else clauses-to-update-wl (M, N, D, NE, UE, Q, W)$ 

*L j, Q*))

**definition** *state-wl-l* ::  $\langle v \rangle$  *iteral*  $\times$  *nat*) *option*  $\Rightarrow$   $\langle v \rangle$  *twl-st-wl*  $\times$   $\langle v \rangle$  *twl-st-l*) *set* **where**  $\langle state\text{-}wl\text{-}l\ L = \{(T, T')\text{. } T' = st\text{-}l\text{-}of\text{-}wl\ L\ T\}\rangle$ 

**fun**  $\text{twl-st-of-wl} :: \langle (v \text{ literal} \times \text{nat}) \text{ option } \Rightarrow (v \text{ twl-st-wl} \times \langle v \text{ twl-st}) \text{ set} \rangle \text{ where }$  $\langle twl-st-of-wl \ L = state-wl-l \ L \ O \ twl-st-l \ (map-option \ fst \ L) \rangle$ 

**named-theorems** *twl-st-wl (Conversions simp rules)* 

**lemma** [*twl-st-wl*]: **assumes**  $\langle (S, T) \in state-wl-l \ L \rangle$ **shows**  $\langle qet-trail-l \ T = qet-trail-wl \ S \rangle$  and  $\langle qet-clauses-I \rangle T = qet-clauses-wl \rangle S$  and  $\langle get\text{-}conflict\text{-}l\ T = get\text{-}conflict\text{-}wl\ S\rangle$  and  $\Delta L = None \implies clauses-to-update-I \ T = \{\#\}$  $\langle L \neq None \implies get\text{-}conflict\text{-}wl S \neq None \implies clauses\text{-}to\text{-}update\text{-}l T = \{\#\}$  $\Delta L \neq None \implies get\text{-}conflict\text{-}wl S = None \implies clauses\text{-}to\text{-}update\text{-}l T =$ *clauses-to-update-wl S* (*fst* (*the L*)) (*snd* (*the L*)) $\in$  **and**  $\langle literals-to-update-I \ T = literals-to-update-wl \ S \rangle$  $\langle get\text{-}unit\text{-}learned\text{-}clauses\text{-}l$   $T = get\text{-}unit\text{-}learned\text{-}cls\text{-}wl$   $S$  $\langle get\text{-}unit\text{-}init\text{-}classes\text{-}l$   $T = get\text{-}unit\text{-}init\text{-}class\text{-}wl$   $S$ <sup>i</sup>  $\langle get\text{-}unit\text{-}learned\text{-}clauses\text{-}l$   $T = get\text{-}unit\text{-}learned\text{-}clss\text{-}wl$   $S$  $\langle get\text{-}unit\text{-}classes\text{-}l\ T = get\text{-}unit\text{-}classes\text{-}wl\ S\rangle$ **using** *assms* **unfolding** *state-wl-l-def all-clss-lf-ran-m*[*symmetric*] **by** (*cases S*; *cases T*; *cases L*; *auto split*: *option.splits simp*: *trail.simps*; *fail*)+ **lemma** [*twl-st-l*]:  $\langle (a, a') \in state-wl-l \; None \Longrightarrow$ *get-learned-clss-l*  $a' = get$ *-learned-clss-wl a* unfolding  $state\text{-}wl\text{-}left$  by (cases a; cases a') (*auto simp*: *get-learned-clss-l-def get-learned-clss-wl-def*) **lemma** *remove-one-lit-from-wq-def* : <sup>h</sup>*remove-one-lit-from-wq L S* = *set-clauses-to-update-l* (*clauses-to-update-l S* − {#*L*#}) *S* <sup>i</sup> **by** (*cases S*) *auto* **lemma** *correct-watching-set-literals-to-update*[*simp*]:  $\langle correct\-watching\ (set- literals-to-update-wl\ WS\ T'\rangle = correct-watching\ T'\rangle$ **by** (*cases T* <sup>0</sup> ) (*auto simp*: *correct-watching.simps*) **lemma** [*twl-st-wl*]:  $\langle qet-clauses-wl \ (set-literals-to-update-wl \ W \ S) = qet-clauses-wl \ S$  $\langle get-unit-int-class-wl$  (*set-literals-to-update-wl W S*) =  $get-unit-int-class-wl$  *S* i **by** (*cases S*; *auto*; *fail*)+ **lemma** *get-conflict-wl-set-literals-to-update-wl*[*twl-st-wl*]:  $\langle qet\text{-}conflict\text{-}wl \rangle$  (*set-literals-to-update-wl P S*) =  $qet\text{-}conflict\text{-}wl \rangle$  $\langle qet-unit-clauses-wl$  (*set-literals-to-update-wl P S*) =  $qet-unit-clauses-wl$  S **by** (*cases S*; *auto*; *fail*)+ **definition** set-conflict-wl ::  $\langle v \rangle$  clause-l  $\Rightarrow$   $\langle v \rangle$  twl-st-wl  $\Rightarrow$   $\langle v \rangle$  twl-st-wl $\rangle$  where  $\langle set\text{-}conflict-wl = (\lambda C(M, N, D, NE, UE, Q, W). (M, N, Some (mset C), NE, UE, \{\# \}, W))\rangle$ **lemma**  $[twl-st-wl]: (get-clauses-wl (set-conflict-wl D S) = get-clauses-wl S$ **by** (*cases S*) (*auto simp*: *set-conflict-wl-def*) **lemma** [*twl-st-wl*]:  $\langle get\text{-}unit\text{-}init\text{-}class\text{-}wl$  (*set-conflict-wl D S*) = *get-unit-init-clss-wl S*  $\langle qet\text{-}unit\text{-}classes\text{-}wl$  ( $set\text{-}conflict\text{-}wl$   $D S$ ) =  $qet\text{-}unit\text{-}classes\text{-}wl S$ ) **by** (*cases S*; *auto simp*: *set-conflict-wl-def* ; *fail*)+

**lemma** *state-wl-l-mark-of-is-decided*:

 $\langle (x, y) \in state$ -wl-l b ⇒ *get-trail-wl*  $x \neq$   $\Box$   $\implies$  $is-decided (hd (get-trail-l y)) = is-decided (hd (get-trail-wl x))$ by (*cases*  $\langle get\text{-}trail\text{-}wl x\rangle$ ; *cases*  $\langle get\text{-}trail\text{-}ly\rangle$ ; *cases*  $\langle hd (get\text{-}trail\text{-}wl x)\rangle$ ; *cases*  $\langle hd \ (get-trail-l \ y) \rangle$ ; *cases b*; *cases x*) (*auto simp*: *state-wl-l-def convert-lit.simps st-l-of-wl.simps*) **lemma** *state-wl-l-mark-of-is-proped*:  $\langle (x, y) \in state$ -*wl-l b* ⇒ *get-trail-wl*  $x \neq$   $\Box$  $is-proped$   $(hd$   $(get-trail-l$   $y)) = is-proped$   $(hd$   $(get-trail-wl x))$ by (*cases*  $\langle get\text{-}trail\text{-}wl x\rangle$ ; *cases*  $\langle get\text{-}trail\text{-}ly\rangle$ ; *cases*  $\langle hd (get\text{-}trail\text{-}wl x)\rangle$ ; *cases*  $\langle hd \ (get-trail-l \ y) \rangle$ ; *cases b*; *cases x*) (*auto simp*: *state-wl-l-def convert-lit.simps*) We here also update the list of watched clauses *WL*. **declare** *twl-st-wl*[*simp*] **definition** *unit-prop-body-wl-inv* **where** <sup>h</sup>*unit-prop-body-wl-inv T j i L* ←→ (*i < length* (*watched-by T L*) ∧ *j* ≤ *i* ∧  $(fst (watched-by T L ! i) \in # dom-m (get-clauses-wl T) \longrightarrow$  $(\exists T'. (T, T') \in state-wl-l \ (Some \ (L, i)) \land j \leq i \land n$ *unit-propagation-inner-loop-body-l-inv L* (*fst* (*watched-by T L* ! *i*))  $(remove-one-lit-from-wq (fst (watched-by T L ! i)) T') \wedge$ *L* ∈# *all-lits-of-mm* (*mset '*# *init-clss-lf* (*get-clauses-wl T*) + *get-unit-clauses-wl T*) ∧ *correct-watching-except j i L T*))) **lemma** *unit-prop-body-wl-inv-alt-def* : <sup>h</sup>*unit-prop-body-wl-inv T j i L* ←→ (*i < length* (*watched-by T L*) ∧ *j* ≤ *i* ∧  $(fst (watched-by T L ! i) \in # dom-m (get-clauses-wl T) \longrightarrow$  $(\exists T'. (T, T') \in state-wl-l \; (Some \; (L, i)) \land$ *unit-propagation-inner-loop-body-l-inv L* (*fst* (*watched-by T L* ! *i*))  $(remove-one-lit-from-wq (fst (watched-by T L ! i)) T') \wedge$ *L* ∈# *all-lits-of-mm* (*mset '*# *init-clss-lf* (*get-clauses-wl T*) + *get-unit-clauses-wl T*) ∧ *correct-watching-except j i L T* ∧ *get-conflict-wl*  $T = None \wedge$ *length* (*get-clauses-wl*  $T \propto fst$  (*watched-by*  $T L$  ! *i*)) > 2)))  $(i\mathbf{s} \land ?A = ?B)$ **proof assume** *?B* **then show** *?A* **unfolding** *unit-prop-body-wl-inv-def* **by** *blast* **next assume** *?A* **then show** *?B* **proof** (*cases*  $\langle \textit{fst} \mid \textit{watched-by} \mid T \mid L \mid i \rangle \in \textit{#} \textit{dom-m} \text{ } (\textit{get-clauses-wl} \mid T) \rangle$ ) **case** *False* **then show** *?B* **using**  $\langle ?A \rangle$  **unfolding** *unit-prop-body-wl-inv-def* **by** *blast* **next case** *True* then obtain  $T'$  where  $\langle i \rangle$  *i*  $\langle i \rangle$  *length* (*watched-by*  $T L$ )  $\forall i \leq i$  and

*TT'*:  $\langle (T, T') \in state-wl-l \ (Some \ (L, i)) \rangle$  and *inv*:  $\langle unit-propagation\text{-}inner-loop\text{-}body\text{-}l\text{-}inv L (fst (watched-by T L ! i))$  $(renove-one-lit-from-wq (fst (watched-by T L ! i)) T')$  and <sup>h</sup>*L* ∈# *all-lits-of-mm* (*mset '*# *init-clss-lf* (*get-clauses-wl T*) + *get-unit-clauses-wl T*)<sup>i</sup>  $\langle correct\text{-}watching\text{-}except \ j \ i \ L \ T \rangle$ **using**  $\langle ?A \rangle$  **unfolding** *unit-prop-body-wl-inv-def* **by** *blast* **obtain** *x* **where** *x*: <sup>h</sup>(*set-clauses-to-update-l* (*clauses-to-update-l*  $(remove-one-lit-from-wq (fst (watched-by T L ! i)) T') +$  $\{\#fst \ (watched-by \ T \ L \ \vdots \ i) \# \})$  $(remove-one-lit-from-wq (fst (watched-by TL! i)) T'),$ *x*)  $\in$  *twl-st-l* (*Some L*) and *struct-invs*:  $\langle \textit{twl-struct-} \textit{invs} \ x \rangle$  and  $\langle twl\text{-}stay\text{-}invs\ x\rangle$  and  $\forall$ *fst* (*watched-by*  $T L$  ! *i*) ∈# *dom-m* (*get-clauses-l*  $(renove-one-lit-from-wq (fst (watched-by T L. 1 i)) T'))$  and  $\langle 0 \rangle$  *(box)*  $f$  *st* (*watched-by*  $T L$  *! i*) and  $\theta$  < *length* (*get-clauses-l*  $(remove-one-lit-from-wq (fst (watched-by T L ! i)) T') \propto$ *fst* (*watched-by*  $T L$  ! *i*)) **and** <sup>h</sup>*no-dup* (*get-trail-l*  $(renove-one-lit-from-wq (fst (watched-by T L. 1 i)) T'))$  and <sup>h</sup>(*if get-clauses-l*  $(remove-one-lit-from-wq (fst (watched-by T L ! i)) T') \propto$ *fst* (*watched-by*  $T L$  ! *i*) !  $\theta =$ *L then 0 else 1* ) *< length* (*get-clauses-l*  $(remove-one-lit-from-wq (fst (watched-by T L. 1 i)) T') \propto$ *fst* (*watched-by*  $T L$  ! *i*)) and <sup>h</sup>*1* − (*if get-clauses-l* (*remove-one-lit-from-wq* (*fst* (*watched-by*  $T L$  ! *i*))  $T'$ )  $\propto$ *fst* (*watched-by*  $T L$  ! *i*) !  $\theta =$ *L then 0 else 1* ) *< length* (*get-clauses-l*  $(remove-one-lit-from-wq (fst (watched-by T L ! i)) T') \propto$ *fst* (*watched-by*  $T L$  ! *i*)) $\rightarrow$  **and**  $\forall L \in set \ (watched-l)$ (*get-clauses-l*  $(remove-one-lit-from-wq (fst (watched-by T L ! i)) T') \propto$ *fst* (*watched-by*  $T L$  ! *i*))) and *conflict-l* (*remove-one-lit-from-wq* (*fst* (*watched-by*  $T L$  ! *i*))  $T'$ ) = *Nonei* 

**using** *inv* **unfolding** *unit-propagation-inner-loop-body-l-inv-def* **by** *blast*

**have** *(Multiset.Ball* (*get-clauses x*) *struct-wf-twl-cls*<sup>*)*</sup> **using** *struct-invs* **unfolding** *twl-struct-invs-def twl-st-inv-alt-def* **by** *blast* **moreover have**  $\langle \textit{twl-clause-of} \rangle$  (*get-clauses-wl T*  $\propto$  *fst* (*watched-by T L* ! *i*)) ∈# *get-clauses x*  $using T T' x True by auto$ **ultimately have** 1:  $\{length (get-clauses-wl \mid T \propto \text{fst} \mid (watched-bu \mid T \mid l \mid i)) \geq 2\}$ **by** *auto* **have** 2:  $\langle get\text{-}conflict\text{-}wl\ T = None \rangle$  $using \; confl \; TT' \; x \; by \; auto$ **show** *?B* **using**  $\langle ?A \rangle$  *1 2* **unfolding** *unit-prop-body-wl-inv-def* **by** *blast* **qed qed** definition propagate-lit-wl-general ::  $\langle v \rangle$  literal  $\Rightarrow$  nat  $\Rightarrow$  'n twl-st-wl  $\Rightarrow$  'v twl-st-wl\ where  $\langle$ propagate-lit-wl-general = ( $\lambda L'$  *C i* (*M*, *N*, *D*, *NE*, *UE*, *Q*, *W*). *let*  $N = (if length (N \propto C)) > 2$  *then*  $N(C \rightarrow swap (N \propto C))$  *0* (*Suc 0* − *i*)) *else N*) *in*  $(Propagated L' C \# M, N, D, NE, UE, add-mset (-L' ) Q, W))$ definition propagate-lit-wl ::  $\langle v \text{ literal} \Rightarrow \text{nat} \Rightarrow \text{nat} \Rightarrow \langle v \text{ twl-st-wl} \rangle \Rightarrow \langle v \text{ twl-st-wl} \rangle$  where  $\langle$ propagate-lit-wl =  $(\lambda L' C i (M, N, D, NE, UE, Q, W)).$ *let*  $N = N(C \hookrightarrow swap (N \propto C) 0 (Suc 0 - i))$  *in*  $(Propagated L' C \# M, N, D, NE, UE, add-mset (-L' ) Q, W)}$ definition propagate-lit-wl-bin ::  $\forall v$  literal  $\Rightarrow$  nat  $\Rightarrow$  nat  $\Rightarrow$  'v twl-st-wl  $\Rightarrow$  'v twl-st-wl $\Rightarrow$  where  $\langle$ propagate-lit-wl-bin = ( $\lambda L'$  *C i* (*M*, *N*, *D*, *NE*, *UE*, *Q*, *W*).  $(Propagated L' C \# M, N, D, NE, UE, add-mset (-L' ) Q, W))$ **definition** *keep-watch* **where**  $\langle keep\text{-}watch = (\lambda L \, i \, j \, (M, N, D, NE, UE, Q, W)$ .  $(M, N, D, NE, UE, Q, W(L := (WL)[i := WL], j]))$ **lemma** *length-watched-by-keep-watch*[*twl-st-wl*]:  $\langle length \ (watched-by \ (keep-watch \ L \ i \ j \ S) \ K \rangle = length \ (watched-by \ S \ K)$ **by** (*cases S*) (*auto simp*: *keep-watch-def*) **lemma** *watched-by-keep-watch-neq*[*twl-st-wl, simp*]:  $\langle w \rangle \langle w \rangle = \langle w \rangle \langle w \rangle \langle w \rangle$   $\langle w \rangle = \langle w \rangle \langle w \rangle$  (*keep-watch L j w S*) *L* ! *w* = *watched-by S L* ! *w* **by** (*cases S*) (*auto simp*: *keep-watch-def*) **lemma** *watched-by-keep-watch-eq*[*twl-st-wl, simp*]:  $\forall j \leq \text{length}$  (*watched-by*  $SL$ )  $\implies$  *watched-by* (*keep-watch L j w S*)  $L$  !  $j = \text{watched-by} S L$  ! *w*) **by** (*cases S*) (*auto simp*: *keep-watch-def*) **definition** update-clause-wl ::  $\langle v \text{ literal } \Rightarrow \text{nat } \Rightarrow \text{bool} \Rightarrow \text{nat } \Rightarrow \text{nat } \Rightarrow \text{nat } \Rightarrow \text{nat } \Rightarrow \text{val} \Rightarrow$  $(nat \times nat \times 'v \, twl-st-wl)$  *nres* where  $\langle \text{update-clause-wl} = (\lambda(L::\text{'v literal}) \ C \ b \ j \ w \ i \ f \ (M, N, D, NE, UE, Q, W).$  *do* { *let*  $K' = (N \propto C)$  ! *f*;  $let N' = N(C \hookrightarrow swap (N \propto C) i f);$ RETURN  $(j, w+1, (M, N', D, NE, UE, Q, W(K') := WK' \otimes [(C, L, b)]))$  $\rbrace$ )

**definition** update-blit-wl ::  $\forall v$  literal  $\Rightarrow$  *nat*  $\Rightarrow$  *bool*  $\Rightarrow$  *nat*  $\Rightarrow$  *'n* literal  $\Rightarrow$  'v twl-st-wl  $\Rightarrow$  $(nat \times nat \times 'v \, twl-st-wl)$  *nres* where  $\langle \text{update-blit-wl} = (\lambda(L::\text{'v literal}) \ C \ b \ j \ w \ K \ (M, N, D, NE, UE, Q, W).$  do { RETURN  $(j+1, w+1, (M, N, D, NE, UE, Q, W(L := (WL)[j = (C, K, b)])))$  $\}$ )

**definition** *unit-prop-body-wl-find-unwatched-inv* **where**  $\langle unit\text{-}prop\text{-}body\text{-}wl\text{-}find\text{-}unwatched\text{-}inv f\ C\ S \longleftrightarrow$ *get-clauses-wl S* ∝  $C \neq [] \land$  $(f = None \longleftrightarrow (\forall L \in \text{\#mset (unwatched-1 (get-clauses-wl S ∞ C))})$ . − *L* ∈ *lits-of-l* (*get-trail-wl S*)))

## **abbreviation** *remaining-nondom-wl* **where**

 $\forall$ *remaining-nondom-wl w L S*  $\equiv$ 

 $(if get-conflict-wl S = None$ 

*then size* (*filter-mset*  $(\lambda(i, \cdot)$ *. i*  $\notin \mathcal{H}$  *dom-m* (*get-clauses-wl S*)) (*mset* (*drop w* (*watched-by S*)  $(L))$ )) *else*  $\theta$ )

## **definition** *unit-propagation-inner-loop-wl-loop-inv* **where**

 $\langle$ *unit-propagation-inner-loop-wl-loop-inv L* = ( $\lambda$ (*j*, *w*, *S*).  $(\exists S'. (S, S') \in state-wl-l$  (*Some*  $(L, w)$ ) ∧ *j*≤ *w* ∧  $unit-propagation\text{-}inner\text{-}loop\text{-}limv L(S', remaining\text{-}nondom\text{-}wl w L S) \wedge$ *correct-watching-except j w L S*  $\land$  *w*  $\leq$  *length* (*watched-by S L*)))

**lemma** *correct-watching-except-correct-watching-except-Suc-Suc-keep-watch*: **assumes** *j*-*w*:  $\langle i \rangle \langle w \rangle$  and *w-le:*  $\langle w \rangle \langle w \rangle$  *length* (*watched-by S L*) $\rangle$  **and** *corr:*  $\langle correct-watching-except \, j \, w \, L \, S \rangle$ **shows**  $\langle \textit{correct-watching-except} \ (Suc\ j) \ (Suc\ w) \ L \ (keep-watch\ L\ j\ w\ S) \rangle$ **proof** − **obtain**  $M N D NE UE Q W$  where  $S: S = (M, N, D, NE, UE, Q, W)$  by  $(cases S)$ **have** *Hneq*:  $\langle \bigwedge La \cdot La \in \#all-lists-of-mm$  (*mset* '# *ran-mf*  $N + (NE + UE)$ ) →  $(La \neq L \longrightarrow$ *distinct-watched* (*W La*) ∧  $(\forall (i, K, b) \in \text{#mset } (W \ L a)$ .  $i \in \text{#} \ dom \text{-} m \ N \longrightarrow K \in \text{set } (N \propto i) \land K \neq L a \land$  $correctly-market-as-binary N (i, K, b)) \wedge$ (∀ (*i, K, b*)∈#*mset* (*W La*)*. b* −→ *i* ∈# *dom-m N*) ∧  $\{ \#i \in \# \text{fst } \text{'} \# \text{mset } (W \text{ La}) \text{. } i \in \# \text{ dom-m } N \# \} = \text{clause-to-update La } (M, N, D, NE, UE, L)$  $\{\#\}, \{\#\})$ ) and *Heq*:  $\langle \text{A} \text{La.} \text{La} \in \# \text{all-} \text{lits-of-mm} \text{ (mset '# ran-mf N + (NE + UE)) } \longrightarrow$  $(La = L \rightarrow$ *distinct-watched* (*take j* (*W La*) @ *drop w* (*W La*)) ∧  $(\forall (i, K, b) \in \text{#mset}$  (*take j* (*W La*) @ *drop w* (*W La*))*.*  $i \in \text{#}$  *dom-m*  $N \rightarrow K \in set$  ( $N \propto i$ ) ∧  $K \neq La \land correctly-maked-as-binary N (i, K, b)) \land$ (∀ (*i, K, b*)∈#*mset* (*take j* (*W La*) @ *drop w* (*W La*))*. b* −→ *i* ∈# *dom-m N*) ∧ {#*i* ∈# *fst '*# *mset* (*take j* (*W La*) @ *drop w* (*W La*))*. i* ∈# *dom-m N* #} = *clause-to-update La* (*M, N, D, NE, UE,* {#}*,* {#}))<sup>i</sup> **using** *corr* **unfolding** *S correct-watching-except.simps* **by** *fast*+ **have** eq:  $\langle \textit{mse}( \textit{false} \mid \textit{Suc} \textit{j} ) \mid ( \langle \textit{W}(L := (\textit{W} \textit{L})[\textit{j} := \textit{W} \textit{L} \text{! w} ) \rangle ) \textit{La} \text{)}$   $\textit{drop}( \textit{Suc} \textit{w} ) \mid ( \langle \textit{W}(L := (\textit{W} \textit{L})[\textit{j} \text{! w} \text{! w} \rangle ) \rangle ) \textit{La} \text{)}$ 

 $:= W L ! w | ) | L a ) =$ *mset* (*take j* (*W La*)  $\textcircled{a}$  *drop*  $w$  (*W La*)) $\textcirc$  **if** [*simp*]:  $\langle La = L \rangle$  for *La* 

**using** *w-le j-w*

**by** (*auto simp*: *S take-Suc-conv-app-nth Cons-nth-drop-Suc*[*symmetric*] *list-update-append*)

**have**  $\langle \textit{case } x \textit{ of } (i, K, b) \Rightarrow i \in \text{# } dom\text{-}m \text{ } N \longrightarrow K \in set \text{ } (N \propto i) \wedge K \neq La \wedge$ *correctly-marked-as-binary N*  $(i, K, b)$ **if**  $\langle La \in \# \text{ all-lists-of-mm} \text{ (mset '# ran-mf N + (NE + UE))} \rangle$  and  $\langle La = L \rangle$  and <sup>h</sup>*x* ∈# *mset* (*take* (*Suc j*) ((*W*(*L* := (*W L*)[*j* := *W L* ! *w*])) *La*) @ *drop* (*Suc w*) (( $W(L := (W L)[j := W L$  ! *w*])) *La*)) **for** *La* ::  $\langle 'a \text{ literal} \rangle$  **and**  $x$  ::  $\langle nat \times 'a \text{ literal} \times bool \rangle$ **using** *that Heq*[*of L*] **apply** (*subst* (*asm*) *eq*) **by** (*simp-all add*: *eq*) **moreover have**  $\langle \textit{case } x \textit{ of } (i, K, b) \Rightarrow b \longrightarrow i \in \mathcal{H} \textit{ dom-m } N \rangle$ **if**  $\forall La \in \# \text{ all-lists-of-mm}$  (*mset* '# *ran-mf N* + (*NE* + *UE*))) and  $\langle La = L \rangle$  and <sup>h</sup>*x* ∈# *mset* (*take* (*Suc j*) ((*W*(*L* := (*W L*)[*j* := *W L* ! *w*])) *La*) @ *drop* (*Suc w*) (( $W(L := (W L)[j := W L! w])$ ) *La*)) **for** *La* ::  $\langle 'a \text{ literal} \rangle$  **and**  $x :: \langle nat \times 'a \text{ literal} \times bool \rangle$ **using** *that Heq*[*of L*] **by** (*subst* (*asm*) *eq*) *blast*+ **moreover have**  $\langle \#i \in \# \text{ fst } \# \rangle$ *mset*  $(take(Suc i) ((W(L := (W L)[i := W L | w])) La) @$ *drop* (*Suc w*) (( $W(L := (WL)[j := WL : w])$ ) *La*)).  $i \in \#$  *dom-m*  $N \#$  = *clause-to-update La*  $(M, N, D, NE, UE, \{\# \}, \{\# \})$ **if**  $\forall La \in \# \text{ all-lists-of-mm}$  (*mset* '# *ran-mf N* + (*NE* + *UE*))) and  $\Delta L a = L$ for  $La :: 'a$  *literal* **using** *that Heq*[*of L*] **by** (*subst eq*) *simp-all* **moreover have**  $\langle \textit{case x of } (i, K, b) \Rightarrow i \in \text{# } dom\text{-}m \mid N \longrightarrow K \in set \ (N \propto i) \land K \neq La \land N$  $correctly-market\text{-}as\text{-}binary N (i, K, b)$ **if**  $\langle La \in \text{# all-lists-of-mm}$  (*mset* '# *ran-mf*  $N + (NE + UE)$ ) and  $\langle La \neq L \rangle$  and  $\forall x \in \text{#} \text{mset } ((W(L := (W L)[i := W L | w])) L a)$ **for** *La* ::  $\langle 'a \text{ literal} \rangle$  **and**  $x$  ::  $\langle nat \times 'a \text{ literal} \times bool \rangle$ **using** *that Hneq*[*of La*] **by** *simp* **moreover have**  $\langle \textit{case x of } (i, K, b) \Rightarrow b \longrightarrow i \in \mathbb{H} \text{ } \textit{dom-m N} \rangle$ **if**  $\forall La \in \# \text{ all-lists-of-mm}$  (*mset* '# *ran-mf N* + (*NE* + *UE*))) and  $\langle La \neq L \rangle$  and  $\forall x \in \text{#} \text{mset } ((W(L := (W L)[i := W L | w])) L a)$ **for** *La* ::  $\langle 'a \text{ literal} \rangle$  **and**  $x :: \langle nat \times 'a \text{ literal} \times bool \rangle$ **using** *that Hneq*[*of La*] **by** *auto* **moreover have**  $\{ \#i \in \# \text{ fst } \# \text{ mset } ((W(L := (W L)[i := W L | w])) \text{ } La) \}$ .  $i \in \# \text{ dom-m } N \# \}$ *clause-to-update La*  $(M, N, D, NE, UE, \{\# \}, \{\# \})$ **if**  $\forall La \in \# \text{ all-lists-of-mm}$  (*mset* '# *ran-mf*  $N + (NE + UE)$ ) and

 $\langle La \neq L \rangle$ for  $La :: \langle 'a \text{ literal} \rangle$ **using** *that Hneq*[*of La*] **by** *simp* **moreover have**  $\langle distinct-watched \ ((W(L := (W L)[i := W L | w])) La) \rangle$ **if**  $\langle La \in # \text{ all-lists-of-mm} \mid (mset' # \text{ ran-mf } N + (NE + UE)) \rangle$  and  $\langle La \neq L \rangle$ for  $La :: \langle 'a \text{ literal} \rangle$ **using** *that Hneq*[*of La*] **by** *simp* **moreover have**  $\langle distinct-watched$  (*take* (*Suc j*) (( $W(L := (W L)[j := W L! w))$ ) *La*) @ *drop* (*Suc w*) (( $W(L := (WL)[j := WL : w])$ ) *La*)) **if**  $\forall La \in \# \text{ all-lists-of-mm}$  (*mset* '# *ran-mf N* + (*NE* + *UE*))) and  $\Delta La = L$ for  $La :: 'a$  *literal* **using** *that Heq*[*of La*] **apply** (*subst distinct-mset-mset-distinct*[*symmetric*]) **apply** (*subst mset-map*) **apply** (*subst eq*) **apply** (*simp add*: *that*) **apply** (*subst mset-map*[*symmetric*]) **apply** (*subst distinct-mset-mset-distinct*) **apply** *simp* **done ultimately show** *?thesis* **unfolding** *S keep-watch-def prod.simps correct-watching-except.simps* **by** *meson* **qed**

**lemma** *correct-watching-except-update-blit*:

#### **assumes**

corr:  $\langle correct\text{-}watching\text{-}except\ i\ j\ L\ (a,\ b,\ c,\ d,\ e,\ f,\ g(L := (g\ L)[j' := (x1,\ C,\ b')]))\rangle$  and  $C'$ :  $\langle C' \in \text{# all-lists-of-mm}$  (*mset* '# *ran-mf b* + (*d* + *e*))i  $\langle C' \in set (b \propto x1) \rangle$  $\langle C' \neq L \rangle$  and  $corr-watched: \langle correctly-maked-as-binary b (x1, C', b')\rangle$ shows  $\langle correct\text{-}watching\text{-}except\ i\ j\ L\ (a,\ b,\ c,\ d,\ e,f,\ g(L := (g\ L)[j' := (x1,\ C',\ b')]))\rangle$ **proof** − **have** *Hdisteq*:  $\langle \Lambda L a \, i' K' b'' \rangle$ .  $L a \in \# all-lists-of-mm$  (*mset* '# *ran-mf b* + (*d* + *e*))  $\Longrightarrow$  $(La = L \longrightarrow$ distinct-watched (take  $i((g(L := (g L)[j' := (x1, C, b')]))$  La)  $\circledcirc$  drop  $j((g(L := (g L)[j' := (x1, C, b'))))$ *b*')])) *La*))) and *Heq*:  $\langle \bigwedge La \ i' \ K' \ b'' \rangle$ .  $La \in \# all \text{-} lists \text{-} of \text{-} mm \ (mset' \# \ ran \text{-} mf \ b + (d + e)) \Longrightarrow$  $(La = L \longrightarrow$  $(((i', K', b'') \in \#mset (take i ((g(L := (g L)[j' := (x1, C, b')])) La) @ drop j ((g(L := (g L)[j' = (x1, C, b')]))$  $:= (x1, C, b')$ ))  $La)$   $\longrightarrow$  $i' \in \text{\#}$  *dom-m*  $b \longrightarrow K' \in \text{set}$   $(b \propto i') \wedge K' \neq La \wedge \text{correctly-market-as-binary } b \ (i', K', b'')$ ∧  $((i', K', b'') \in \# \text{mset} (take i ((g(L := (g L)[j' := (x1, C, b')])) \text{ } La) \text{ } @ \text{ } drop j ((g(L := (g L)[j' = (x1, C, b')]))$  $:= (x1, C, b')$ )  $La)$   $\longrightarrow$  $b'' \longrightarrow i' \in \# \text{ dom-m } b$ ) ∧

 $\{\#i \in \# \text{ fst } ' \# \text{ mset } (take i ((g(L := (g L)[j' := (x1, C, b')])) \text{ } La) \text{ } @ \text{ } drop j ((g(L := (g L)[j' := (x1, C, b')])) \text{ } @ \text{ } (g(L := (g L)[j' := (x1, C, b')]))$ 

 $(x1, C, b')$ )) *La*)).  $i \in \#$  *dom-m*  $b \#$ } = *clause-to-update La* (*a, b, c, d, e,* {#}*,* {#}))<sup>i</sup> **and** *Hdistneq*:  $\langle \bigwedge La \ i' K' b'' \rangle$ . *La*∈#*all-lits-of-mm* (*mset '*# *ran-mf b* + (*d* + *e*))  $\Longrightarrow$  $(La \neq L \longrightarrow distinct-watched$   $(((g(L := (g L)[j' := (x1, C, b')]))$  *La*)))i **and** *Hneq*:  $\langle \text{A} \times \mathbf{A} \times \mathbf{B} \times \mathbf{B} \rangle$  *La*∈#*all-lits-of-mm* (*mset* '# *ran-mf*  $\mathbf{b} + (\mathbf{d} + \mathbf{e})$ )  $\implies$  *La*  $\neq$  *L*  $\implies$ *distinct-watched* (((*g*(*L* := (*g L*)[*j*<sup> $′$ </sup> := (*x1*, *C*, *b*<sup> $′$ </sup>)])) *La*)) ∧  $((i, K, b'') \in \text{#mset } ((g(L := (g L)[j' := (x1, C, b')])) \ La) \longrightarrow i \in \text{#} \ dom \neg m \ b \longrightarrow$ *K* ∈ *set*  $(b \propto i)$  ∧ *K*  $\neq$  *La* ∧ *correctly-marked-as-binary b*  $(i, K, b'')$ ) ∧  $((i, K, b'') \in \text{#mset } ((g(L := (g L)[j' := (x1, C, b')])) \ La) \longrightarrow b'' \longrightarrow i \in \text{#} \ dom \neg m \ b) \land$  $\{\#i \in \text{#} \text{ fst } \text{#} \text{ mset } ((g(L := (g L)[j' := (x1, C, b')])) \text{ } L_a\). \text{ } i \in \text{#} \text{ } dom\text{-}m \text{ } b\#\}$ *clause-to-update La*  $(a, b, c, d, e, \{\# \}, \{\# \})$ **using** *corr* **unfolding** *correct-watching-except.simps* by  $fast+$ **define** g' where  $(g' = g(L := (g L)[j' := (x1, C, b')])$ have  $g-g'$ :  $(g(L := (g L)[j' := (x1, C', b']) = g'(L := (g' L)[j' := (x1, C', b'])$ **unfolding** *g* 0 *-def* **by** *auto* have H2:  $\langle fst \, \hat{f} \, \hat{f} \, \hat$ unfolding  $g'$ -def **by** (*auto simp flip*: *mset-map simp*: *map-update*) have  $H3$ :  $\langle fst \rangle^4$ *mset*  $(take \ i \ ((g'(L := (g' L)[j' := (x1, C', b')])) \ La) \ @$  $drop j ((g'(L := (g' L)[j' := (x1, C', b')])) La)) =$ *fst '*# *mset*  $(take i (g' La) @$  $drop \, j \, (g' \, La))$  **for** *La* unfolding  $g'$ -def **by** (*auto simp flip*: *mset-map drop-map simp*: *map-update*) **have** [*simp*]:  $\{f\}$   $\#$  *mset*  $((\text{take } i \ (g' L))[j' := (x1, C', b')] = \text{fst } ' \# \text{ mset } (\text{take } i \ (g' L)) \}$  $\langle \text{fst '# } \text{mset } ((\text{drop } j ((g' L)[j' := (x1, C', b')])) ) = \text{fst '# } \text{mset } (\text{drop } j (g' L)) \rangle$  $\langle \neg j' \prec j \Longrightarrow \text{fst '# mset } ((\text{drop } j (g' L))[j' - j := (x1, C', b')]) = \text{fst '# mset } (\text{drop } j (g' L))$ unfolding  $g'$ -def **apply** (*auto simp flip*: *mset-map drop-map simp*: *map-update drop-update-swap*; *fail*) **apply** (*auto simp flip*: *mset-map drop-map simp*: *map-update drop-update-swap*; *fail*) **apply** (*auto simp flip*: *mset-map drop-map simp*: *map-update drop-update-swap*; *fail*) **done** have  $\forall j' < length (g' L) \Longrightarrow j' < i \Longrightarrow (x1, C, b') \in set ((take i (g L))[j' := (x1, C, b')])$ **using**  $nth\text{-}mem[of\text{ if}\text{ if } (g L))[j':=(x1, C, b')]$  **unfolding**  $g'\text{-}dej$ **by** *auto* **then have**  $H: \{L \in \text{# all-lists-of-mm}$  (mset '# ran-mf  $b + (d + e)$ )  $\implies j' <$  *length*  $(g' L)$   $\implies$  $j' < i \implies b' \implies x1 \in \text{\#} \text{ dom-m } b$ using  $C'$  *Heq*[ $of L x1 C b$ <sup> $\prime$ </sup>] **by**  $(cases \langle j' \langle j \rangle)$   $(simp, auto)$ **have**  $\langle \neg j' \prec j \implies j' - j \prec length (g' L) - j \implies j' - j \prec k$  $(x1, C, b') \in set (drop j ((g L)[j' := (x1, C, b')]))$ **using**  $nth\text{-}mem[of\text{ if }\text{'-}j\text{ if } (g L)[\text{ if }\text{ if } (x1, C, b')]$ )i **unfolding**  $g'\text{-}def$ **by** *auto* **then have**  $H'$ :  $\langle L \in \text{# all-lists-of-mm}$  (mset '# ran-mf b +  $(d + e)$ )  $\implies \neg j' < j \implies$  $j' - j <$  *length*  $(g' L) - j \Longrightarrow b' \Longrightarrow x1 \in \text{\#} \text{ dom-m } b$  $\textbf{using } C'$  *Heq*[*of L x1 C b'*]  $\textbf{unfolding } g'$ -*def* **by**  $(cases \langle j' \langle j \rangle)$  *auto* 

**have** *dist*:  $\langle La \in \text{#} \text{all-} \text{lits-} \text{of-} \text{mm} \pmod{m}$  (*mset* '# *ran-mf b* + (*d* + *e*)) ⇒  $La = L \Longrightarrow$ distinct-watched (take  $i((g'(L := (g' L)[j' := (x1, C', b')]))$  La)  $\textcircled{a}$  drop  $j((g'(L := (g' L)[j' := (x1,$  $(C', b')])$   $La))$ **for** *La*  $using$  *Hdisteq*[*of L*]  $unfolding$  *g-g*<sup> $r$ </sup>[*symmetric*] **by**  $(cases \langle j' < j \rangle)$ (*auto simp*: *map-update drop-update-swap*) **have**  $\langle La \in \text{#} \text{all-lists-of-mm} \mid \text{mset '#} \text{ ran-mf } b + (d + e) \rangle$  ⇒  $La = L \Longrightarrow$ distinct-watched (take  $i((g'(L := (g' L)[j' := (x1, C', b')]))$  La)  $\textcircled{a}$  drop  $j((g'(L := (g' L)[j' := (x1,$  $(C', b')$ ))  $La)$ ) ∧  $((i', K, b'') \in \text{#mset} (take i ((g'(L := (g' L)[j' := (x1, C', b')])) \; La) \; @ \; drop \; j ((g'(L := (g' L)[j' \; A \; A \; B \; A \; B \; B)) \; d))$  $:= (x1, C', b')$ ))  $La)$   $\longrightarrow$  $i' \in \text{\#}$  *dom-m*  $b \longrightarrow K \in set$   $(b \propto i') \wedge K \neq La \wedge correctly-maked-as-binary b \ (i', K, b'') \wedge K$  $((i', K, b'') \in \#mset$  (take  $i((g'(L := (g' L)[j' := (x1, C', b')]))$  La)  $\mathbb{Q}$  drop  $j((g'(L := (g' L)[j'])$  $:= (x1, C', b')$ ))  $La)$   $\longrightarrow$  $b'' \longrightarrow i' \in \# \text{ dom-m } b$ ) ∧  $\{\#i \in \# \text{ fst } ' \# \text{ mset } (take i ((g'(L := (g' L)[j' := (x1, C', b')])) \text{ } La) \text{ } @ \text{ } drop j ((g'(L := (g' L)[j' \# \text{ } g' \# \text{ } g' \# \text{ } g' \# \text{ } g' \# \text{ } g' \# \text{ } g' \# \text{ } g' \# \text{ } g' \# \text{ } g' \# \text{ } g' \# \text{ } g' \# \text{ } g' \# \text{ } g' \# \text{ } g' \# \text{ } g' \# \text{ } g' \# \text{ } g' \# \text{ } g$  $:= (x1, C', b')$ )) *La*)).  $i \in \#$  *dom-m*  $b \#$ } = *clause-to-update La*  $(a, b, c, d, e, \{\# \}, \{\# \})$  for *La i' K b''* **using**  $C'$   $Heq[of La i' K]$   $Heq[of La i' K b']$   $H H' dist[of La]$  *corr-watched* **unfolding**  $g-g'$ *g* 0 *-def* [*symmetric*] **by**  $(cases \langle j' < j \rangle)$ (*auto elim*!: *in-set-upd-cases simp*: *drop-update-swap simp del*: *distinct-append*) **moreover have**  $\langle La \in \text{H} \text{all-lists-of-mm} \pmod{mset} \neq \text{ran-mf } b + (d + e) \implies$  $(La \neq L \longrightarrow$  $distinct-watched$   $((g'(L := (g' L)[j' := (x1, C', b')]))$  *La*) ∧  $(\forall (i, K, ba) \in \text{#mset } ((g'(L := (g' L)[j' := (x1, C', b')])) \; La).$ *i* ∈# *dom-m b* → *K* ∈ *set*  $(b \propto i)$  ∧  $K \neq La \land correctly-maked-as-binary b (i, K, ba) \land \neg$  $(\forall (i, K, ba) \in \text{#mset } ((g'(L := (g' L)[j' := (x1, C', b')])) \; La).$  $ba$  →  $i \in \#$  *dom-m b*) ∧  $\{\#i \in \mathcal{H} \text{ fst } \text{'}\#\text{ mset } ((g'(L := (g' L)[j' := (x1, C', b')]))\text{ } L\text{a}).\}$  $i \in \#$  *dom-m*  $b \#$ } = *clause-to-update La*  $(a, b, c, d, e, \{\# \}, \{\# \}))$ **for** *La* **using** *Hneq Hdistneq* **unfolding** *correct-watching-except.simps g-g' g'-def* [symmetric] **by** *auto* **ultimately show** *?thesis* **unfolding** *correct-watching-except.simps g-g' g'-def* [symmetric] **unfolding** *H2 H3* **by** *blast* **qed**

**lemma** *correct-watching-except-correct-watching-except-Suc-notin*: **assumes**  $\langle fst \ (watched-by S L! w) \notin \# dom-m \ (get-clauses-wl S) \rangle$  and

*j*-*w*:  $\langle j \leq w \rangle$  and *w-le:*  $\langle w \rangle \langle w \rangle$  *length* (*watched-by S L*) $\rangle$  **and** 

*corr:*  $\langle correct-watching-except \ j \ w \ L \ S \rangle$ **shows**  $\langle \textit{correct-watching-except} \rangle$  *(Suc w) L* (*keep-watch L j w S*)) **proof** − **obtain** *M N D NE UE Q W* where *S*:  $S = (M, N, D, NE, UE, Q, W)$  by (*cases S*) **have**  $[simp]$ :  $\langle fst \mid W \mid L \mid w \rangle \notin \# \text{ dom-m } N$ **using** *assms* **unfolding** *S* **by** *auto* **have** *Hneq*:  $\langle \bigwedge La \cdot La \in \#all-lists-of-mm$  (*mset* '# *ran-mf*  $N + (NE + UE)$ ) →  $(La \neq L \longrightarrow$ *distinct-watched* (*W La*) ∧  $((\forall (i, K, b) \in \text{#mset } (W \ L_a), i \in \text{#} \ dom \cdot m \ N \longrightarrow K \in \text{set } (N \propto i) \land K \neq L_a \land k$  $correctly-market-as-binary N (i, K, b)) \wedge$ (∀ (*i, K, b*)∈#*mset* (*W La*)*. b* −→ *i* ∈# *dom-m N*)) ∧  $\{ \#i \in \# \text{ fst } \text{'} \# \text{ mset } (W \text{ } La) \text{. } i \in \# \text{ } dom\text{-}m \text{ } N \# \} = \text{ clause-to-update } La \text{ } (M, N, D, NE, UE, C).$  $\{\#\}, \{\#\})$ ) and *Heq*:  $\langle \text{A} \text{La.} \text{La} \in \# \text{all-} \text{lits-of-mm} \text{ (mset '# ran-mf N + (NE + UE)) } \longrightarrow$  $(La = L \longrightarrow$  $distance\cdot\text{watched}$  ( $take\ j\ (W\ La) \ @\ drop\ w\ (W\ La) \wedge$ ((∀ (*i, K, b*)∈#*mset* (*take j* (*W La*) @ *drop w* (*W La*))*. i* ∈# *dom-m N* −→  $K \in set \ (N \propto i) \wedge K \neq La \wedge correctly-maked-as-binary \ N \ (i, K, b) \wedge$ (∀ (*i, K, b*)∈#*mset* (*take j* (*W La*) @ *drop w* (*W La*))*. b* −→ *i* ∈# *dom-m N*) ∧ {#*i* ∈# *fst '*# *mset* (*take j* (*W La*) @ *drop w* (*W La*))*. i* ∈# *dom-m N* #} = *clause-to-update La*  $(M, N, D, NE, UE, \{\# \}, \{\# \}))$ **using** *corr* **unfolding** *S correct-watching-except.simps* **by** *fast*+ **have** *eq*:  $\langle \textit{mset} \rangle$  (*take j* ((*W*(*L* := (*W L*)[*j* := *W L* ! *w*])) *La*) @ *drop* (*Suc w*) ((*W*(*L* := (*W L*)[*j* :=  $W L ! w)$   $L a) =$ *remove1-mset* (*W L* ! *w*) (*mset* (*take j* (*W La*) @ *drop w* (*W La*)))i **if** [*simp*]:  $\langle La = L \rangle$  for *La* **using** *w-le j-w* **by** (*auto simp*: *S take-Suc-conv-app-nth Cons-nth-drop-Suc*[*symmetric*] *list-update-append*) **have**  $\langle \textit{case } x \textit{ of } (i, K, b) \Rightarrow i \in \text{# } dom\text{-}m \mid N \longrightarrow K \in set \ (N \propto i) \land K \neq La \land N$ *correctly-marked-as-binary N*  $(i, K, b)$ **if**  $\langle La \in \# \text{ all-lists-of-mm}$  (*mset* '# *ran-mf N* + (*NE* + *UE*))) and  $\langle La = L \rangle$  and <sup>h</sup>*x* ∈# *mset* (*take j* ((*W*(*L* := (*W L*)[*j* := *W L* ! *w*])) *La*) @ *drop*  $(Suc \ w) ((W(L := (WL)[j := WL \ w])) \ La))$ **for** *La* ::  $\langle 'a \text{ literal} \rangle$  **and**  $x :: \langle nat \times 'a \text{ literal} \times bool \rangle$ **using** *that Heq*[*of L*] *w-le j-w* **by** (*subst* (*asm*) *eq*) (*auto dest*!: *in-diffD*) **moreover have**  $\langle \textit{case x of } (i, K, b) \Rightarrow b \longrightarrow i \in \mathbb{H} \text{ } \textit{dom-m N} \rangle$ **if**  $\langle La \in \text{# all-lists-of-mm}$  (*mset* '# *ran-mf N* + (*NE* + *UE*))) and  $\langle La = L \rangle$  and <sup>h</sup>*x* ∈# *mset* (*take j* ((*W*(*L* := (*W L*)[*j* := *W L* ! *w*])) *La*) @  $drop(Suc w) ((W(L := (WL)[i := WL | w])) La))$ **for** *La* ::  $\langle 'a \text{ literal} \rangle$  **and**  $x :: \langle nat \times 'a \text{ literal} \times bool \rangle$ **using** *that Heq*[*of L*] *w-le j-w* **by** (*subst* (*asm*) *eq*) (*force dest*: *in-diffD*)+ **moreover have**  $\langle \#i \in \# \text{ fst } \# \rangle$ *mset*  $(take\ j\ ((W(L := (WL)[j := WL\bot w]))\ La) \ @$ *drop* (*Suc w*) (( $W(L := (WL)[j := WL : w])$ ) *La*)).

 $i \in \#$  *dom-m*  $N \#$ } = *clause-to-update La* (*M, N, D, NE, UE,* {#}*,* {#})<sup>i</sup> **if**  $\forall La \in \# \text{ all-lists-of-mm}$  (*mset* '# *ran-mf*  $N + (NE + UE)$ )) and  $\langle La = L \rangle$ for  $La :: 'a$  *literal* **using** *that Heq*[*of L*] *w-le j-w* **by** (*subst eq*) (*auto dest*!: *in-diffD simp*: *image-mset-remove1-mset-if*) **moreover have**  $\langle \text{case } x \text{ of } (i, K, b) \Rightarrow i \in \text{# } dom\text{-}m \mid N \longrightarrow K \in set \ (N \propto i) \land K \neq La \land N$ *correctly-marked-as-binary*  $N$   $(i, K, b)$ **if**  $\langle La \in \text{# all-lists-of-mm}$  (*mset* '# *ran-mf*  $N + (NE + UE)$ ) and  $\langle La \neq L \rangle$  and  $\forall x \in \text{#} \text{mset } ((W(L := (W L)[j := W L ! w])) L a)$ **for** *La* ::  $\langle 'a \text{ literal} \rangle$  **and**  $x$  ::  $\langle nat \times 'a \text{ literal} \times bool \rangle$ **using** *that Hneq*[*of La*] **by** *simp* **moreover have**  $\langle \textit{case} \ x \ \textit{of} \ (i, K, b) \Rightarrow b \longrightarrow i \in \mathbb{H} \ \textit{dom-m } N \rangle$ **if**  $\langle La \in \text{# all-lists-of-mm}$  (*mset* '# *ran-mf*  $N + (NE + UE)$ ) and  $\langle La \neq L \rangle$  and  $\forall x \in \text{#} \text{mset } ((W(L := (W L)[j := W L ! w])) \text{ } La)$ **for** *La* ::  $\langle 'a \text{ literal} \rangle$  **and**  $x :: \langle nat \times 'a \text{ literal} \times bool \rangle$ **using** *that Hneq*[*of La*] **by** *auto* **moreover have**  $\{\#i \in \# \text{ fst } \# \text{ } \text{mset } ((W(L := (W L)[i := W L | w])) \text{ } L a) \text{. } i \in \# \text{ } \text{ } \text{ } \text{ } \text{ } a \text{ } m \text{ } \text{ } m \text{ } M \# \} =$ *clause-to-update La*  $(M, N, D, NE, UE, \{\# \}, \{\# \})$ **if**  $\forall La \in \# \text{ all-lists-of-mm}$  (*mset* '# *ran-mf N* + (*NE* + *UE*))) and  $\langle La \neq L \rangle$ **for**  $La :: \langle 'a \text{ literal} \rangle$ **using** *that Hneq*[*of La*] **by** *simp* **moreover have**  $\langle distinct-watched \vert ((W(L := (W L)[j := W L^1 w])) La) \rangle$ **if**  $\forall La \in \# \text{ all-lists-of-mm}$  (*mset* '# *ran-mf N* + (*NE* + *UE*))) and  $\langle La \neq L \rangle$ for  $La :: \langle 'a \text{ literal} \rangle$ **using** *that Hneq*[*of La*] **by** *simp* **moreover have**  $\langle distinct-watched \ (take \ j \ ((W(L := (WL)[j := WL : w])) \ La) \ @$ *drop*  $(Suc \ w) ((W(L := (WL)[i := WL \ w])) \ La))$ **if**  $\langle La \in \text{# all-lists-of-mm}$  (*mset* '# *ran-mf N* + (*NE* + *UE*))) and  $\Delta La = L$ for  $La :: 'a$  *literal* **using** *that Heq*[ $of L$ ] *w-le j-w* **apply** − **apply** (*subst distinct-mset-mset-distinct*[*symmetric*]) **apply** (*subst mset-map*) **apply** (*subst eq*) **apply** (*solves simp*) **apply** (*subst* (*asm*) *distinct-mset-mset-distinct*[*symmetric*]) **apply** (*subst* (*asm*) *mset-map*) **apply** (rule distinct-mset-mono $[of - \{ \#i \cdot (i, j, k) \in \# \text{ most (take } j (WL) \text{ @ drop } w (WL) \# \}$ )) **by** (*auto simp*: *image-mset-remove1-mset-if split*: *if-splits*) **ultimately show** *?thesis*

**unfolding** *S keep-watch-def prod.simps correct-watching-except.simps* **by** *fast*

**qed**

**lemma** *correct-watching-except-correct-watching-except-update-clause*:

#### **assumes**

 $corr: \langle correct-watchina-except \ (Suc \ i) \ (Suc \ w) \ L$  $(M, N, D, NE, UE, Q, W(L := (W L)[i := W L! w]))$  and *j*-*w*:  $\langle j \leq w \rangle$  and  $w$ -le:  $\langle w \rangle$  *ength* (*W L*) $\rangle$  **and**  $L'$ :  $\langle L' \in \text{# all-lists-of-mm}$  (*mset* '# *ran-mf*  $N + (NE + UE)$ )  $\langle L' \in set \ (N \propto x1) \rangle$  and *L-L*:  $\langle L \in \text{# all-lists-of-mm}$  ({#*mset* (*fst x*)*.*  $x \in \text{#}$  *ran-m*  $N#$ } + ( $NE + UE$ ))i **and** *L*:  $\langle L \neq N \propto x1 \rangle$  *xa* $\rangle$  and *dom:*  $\langle xI \rangle \in \#$  *dom-m N* $\rangle$  **and** *i-xa*:  $\langle i \rangle$  *length*  $(N \propto x1)$   $\langle xa \rangle$  *length*  $(N \propto x1)$  **and**  $[simp]: \langle W L \mid w = (x1, x2, b) \rangle$  and *N-i*:  $\langle N \propto xI \rangle$  !  $i = L$   $\langle N \propto xI \rangle$  !  $(1 - i) \neq L$   $\langle N \propto xI \rangle$  !  $xa \neq L$  and *N-xa*:  $\langle N \propto x1 \rangle : xa \neq N \propto x1 \rangle : ib \propto x1 \rangle : xa \neq N \propto x1 \rangle : (Suc \space 0 \sim i)$ i **and** *i*-2:  $\langle i \rangle$  *(i*  $\langle 2 \rangle$  and  $\langle xa \rangle \geq 2$  and *L*-neq:  $\langle L' \neq N \propto xI \rangle$  *xa* $\rangle$  — The new blocking literal is not the new watched literal. **shows**  $\langle correct\text{-}watching\text{-}except\text{ }j\text{ }(Suc\text{ }w)\text{ }L\text{ }$  $(M, N(x1 \leftrightarrow swap (N \propto x1) i xa), D, NE, UE, Q, W$  $(L := (WL)[j := (x1, x2, b)],$ *N* ∝ *x1* ! *xa* := *W* (*N* ∝ *x1* ! *xa*) @ [(*x1*, *L'*, *b*)])) **proof** − **define**  $W'$  where  $\langle W' \equiv W(L := (WL)[i := WL, l] \rangle$ **have**  $\langle length(N \propto x1) > 2 \rangle$ **using** *i-2 i-xa assms* **by** (*auto simp*: *correctly-marked-as-binary.simps*) **have** *Heq*:  $\langle \bigwedge La \, i \, K \, b \rangle$ *. La*∈#*all-lits-of-mm* (*mset '*# *ran-mf*  $N + (NE + UE)$ )  $\Longrightarrow$  $La = L \Longrightarrow$  $distinct-watched (take (Suc j) (W' La) @ drop (Suc w) (W' La)) \wedge$  $((i, K, b) \in \text{#mset}$  (*take* (*Suc j*) (*W' La*) @ *drop* (*Suc w*) (*W' La*))  $\longrightarrow$ *i* ∈# *dom-m*  $N \rightarrow K$  ∈ *set*  $(N \propto i) \wedge K \neq La \wedge correctly-marked-as-binary N$   $(i, K, b) \wedge$  $((i, K, b) \in \text{#mset}$  (*take* (*Suc j*) (*W' La*) @ *drop* (*Suc w*) (*W' La*)) → *b* → *i* ∈# *dom-m N*)  $\land$ {#*i* ∈# *fst '*# *mset*  $(take (Suc i) (W' La) @ drop (Suc w) (W' La)$ ).  $i \in \#$  dom-m  $N \#$ } =  $clause-to-update\ La\ (M,\ N,\ D,\ NE,\ UE,\ {\{\#\},\ {\{\#\}}\})$  and *Hneq*:  $\langle \bigwedge La \, i \, K \, b \rangle$ *. La*∈#*all-lits-of-mm* (*mset '*# *ran-mf*  $N + (NE + UE)$ )  $\Longrightarrow$  $La \neq L \Longrightarrow$  $distance\text{-}watched$  (  $W{'}$   $La)$   $\wedge$  $((i, K, b) \in \text{#mset } (W' L a) \longrightarrow i \in \text{# } dom \text{-} m N \longrightarrow K \in set (N \propto i) \land K \neq La \land$  $correctly-market-as-binary N (i, K, b)) \wedge$  $((i, K, b) \in \text{#mset } (W' \text{ } La) \longrightarrow b \longrightarrow i \in \text{#} \text{ } dom\text{-}m \text{ } N) \wedge$  $\{\#i \in \# \text{fst } \text{'}\# \text{ mset } (W' \text{ La})\}. i \in \# \text{ dom-m } N \# \} =$  $clause-to-update\ La\ (M,\ N,\ D,\ NE,\ UE,\ {\{\#\},\ {\{\#\}}\})$  and *Hneq2*:  $\langle \text{A} \text{La.} \text{La} \in \text{H} \text{all-} \text{lits-of-mm} \text{ (mset '# ran-mf N + (NE + UE)) } \Longrightarrow$  $(La \neq L \longrightarrow$ 

 $distinct\text{-}watched$  (  $W'$   $La)$   $\wedge$ 

 $\{\#i \in \# \text{fst } \text{'}\# \text{ mset } (W' \text{ La})\text{. } i \in \# \text{ dom-m } N \# \} =$ 

*clause-to-update La*  $(M, N, D, NE, UE, \{\# \}, \{\# \}))$  $using\ corr\ uniformly\ correctly$   $correct\-watching\ except\ simply\ W\ 'def[symmetric]$ **by** *fast*+ **have** *H1*:  $\langle mset' \neq ran\text{-}mf \ (N(x1 \leftrightarrow swap \ (N \propto x1) \ i \ xa)) = mset' \neq ran\text{-}mf \ N$ **using** *dom i-xa distinct-mset-dom*[*of N*] **by** (*auto simp*: *ran-m-def dest*!: *multi-member-split intro*!: *image-mset-cong2* ) have  $W-W'$ :  $\langle W \rangle$  $(L := (WL)[j := (x1, x2, b)], N \propto x1 \; ! \; xa := W (N \propto x1 \; ! \; xa) \; \t\t\t\t\t\t\t\t\t\t0 \; [(x1, L', b)]) =$  $W'(N \propto x1 \mid xa := W (N \propto x1 \mid xa) \circledcirc [(x1, L', b)])$ unfolding *W'-def* **by** *auto* **have**  $W-W2$ :  $\langle W(N \propto x1 \mid xa) = W'(N \propto x1 \mid xa) \rangle$  $\textbf{using } L \text{ uniformly } W'.\text{def by } auto$ **have**  $H2$ :  $\langle set \ (swap \ (N \propto x1) \ i \ xa) = \ set \ (N \propto x1) \rangle$ **using** *i-xa* **by** *auto* **have** [*simp*]: <sup>h</sup>*set* (*fst* (*the* (*if x1* = *ia then Some* (*swap* (*N* ∝ *x1* ) *i xa, irred N x1* ) *else fmlookup N ia*))) = *set* (*fst* (*the* (*fmlookup*  $N$  *ia*))) **for** *ia* **using** *H2* **by** *auto* **have**  $H3$ :  $\langle i = x1 \lor i \in \text{\#}$  *remove1-mset*  $x1$  (*dom-m N*)  $\longleftrightarrow i \in \text{\#}$  *dom-m N*) for *i* **using** *dom* **by** (*auto dest*: *multi-member-split*) **have** set-N-swap-x1:  $\langle set(watched-l (swap (N \propto x1) i xa)) = \{N \propto x1 \mid (1-i), N \propto x1 \mid xa\}$ **using**  $i-2$   $i-xa \, \langle xa \rangle \geq 2$  i  $N-i$ **by** (*cases*  $\langle N \propto x \rangle$ ; *cases*  $\langle t \rangle$  ( $N \propto x \rangle$ ); *cases i*; *cases*  $\langle i-1 \rangle$ ; *cases*  $xa$ ) (*auto simp*: *swap-def split*: *nat.splits*) **have** set-N-x1:  $\langle set(watched-1 (N \propto x1)) = \{N \propto x1 \mid (1-i), N \propto x1 \mid i\}$ **using**  $i-2$   $i$ -xa  $\langle xa \rangle \geq 2$  i  $N-i$ **by** (*cases i*) (*auto simp*: *swap-def take-2-if*) **have** *La-in-notin-swap*:  $\langle La \in set \ (watched-l \ (N \propto x1)) \implies$  $La \notin set (watched-l (swap (N \propto x1) i xa)) \implies La = L$  for *La* **using**  $i-2$   $i$ -xa  $\langle xa \rangle \geq 2$  i.  $N-i$ **by** (*auto simp*: *set-N-x1 set-N-swap-x1* ) **have** *L*-notin-swap:  $\langle L \notin set \{ \text{watched-1} \} \{ \text{swap} \} \rangle$  ( $N \propto x1$ ) *i*  $xa$ )) **using**  $i-2$   $i$ -xa  $\langle xa \rangle$  2  $\rangle$  *N-i* **by** (*auto simp*: *set-N-x1 set-N-swap-x1* ) **have** *N-xa-in-swap*:  $\langle N \propto x1 \rangle$  *xa*  $\in$  *set* (*watched-l* (*swap*  $(N \propto x1)$  *i xa*))i **using**  $i-2$   $i$ -xa  $\langle xa \rangle \geq 2$  i.  $N-i$ **by** (*auto simp*: *set-N-x1 set-N-swap-x1* ) **have**  $H_4$ :  $\langle i = x1 \rightarrow K \in set \ (N \propto x1) \land K \neq La$ ) ∧  $(i \in \# \$  *remove1-mset*  $x1 \ (dom-m \ N) \longrightarrow K$  $\in$  *set*  $(N \propto i) \wedge K \neq La$ )  $\longleftrightarrow$  $(i \in \# \text{ dom-m } N \longrightarrow K \in \text{set } (N \propto i) \land K \neq La)$  for  $i \in K$  *La* **using** *dom* **by** (*auto dest*: *multi-member-split*) **have**  $[simp]: \langle x1 \notin H \rangle$   $\Longrightarrow$ {#*C* ∈# *Ab.*  $(x1 = C \rightarrow Q \ C) \wedge$  $(x1 \neq C \longrightarrow R \ C) \#$  = {#*C* ∈# *Ab. R C*#}<sup>i</sup> **for** *Ab Q R* **by** (*auto intro*: *filter-mset-cong*) **have** *bin*:  $\langle \textit{correctly-marked-as-binary } N(x1, x2, b) \rangle$ **using**  $Heq[of L \text{ }\langle fst \ (W L! w) \rangle \ \langle fst \ (snd \ (W L! w)) \rangle \ \langle snd \ (snd \ (W L! w)) \rangle] \ j-w \ w-le \ dom L'$ by (auto simp: take-Suc-conv-app-nth W'-def list-update-append L-L) **have** *x1-new:*  $\langle x1 \notin \text{fst} \rangle$  *set*  $(W \times X1 \mid xa)$ 

**proof** (*rule ccontr*) **assume** *H*: ¬ *?thesis* **have**  $\langle N \propto x1 \rangle$  *xa* ∈# *all-lits-of-mm* ({#*mset* (*fst x*)*. x* ∈# *ran-m N* #} + (*NE* + *UE*))<sup>i</sup> **using** *dom in-clause-in-all-lits-of-m*[*of*  $\langle N \propto x1 \rangle$  ! *xa* $\rangle$   $\langle mset (N \propto x1) \rangle$ ] *i-xa* **by** (*auto simp*: *all-lits-of-mm-union ran-m-def all-lits-of-mm-add-mset dest*!: *multi-member-split*) **then have**  $\{\#i \in \# \text{fst } \# \text{mset}$  (*W* (*N* ∝ *x1* ! *xa*))*.*  $i \in \# \text{ dom-m } N#$ } =  $clause-to-update (N \propto x1 \mid xa) (M, N, D, NE, UE, \{\# \}, \{\# \})$ **using**  $Hneq[of \langle N \propto x1 | xa \rangle]$  *L* **unfolding** *W* '-def **by** *simp* **then have**  $x1 \in \mathcal{H}$  *clause-to-update*  $(N \propto x1 \mid xa)$   $(M, N, D, NE, UE, \{\# \}, \{\# \})$ **using** *H dom* **by** (*metis* (*no-types, lifting*) *mem-Collect-eq set-image-mset set-mset-filter set-mset-mset*) **then show** *False* **using** *N-xa i-2 i-xa* **by** (*cases i*; *cases*  $\langle N \propto x1 \rangle$  *xa*) (*auto simp*: *clause-to-update-def take-2-if split*: *if-splits*) **qed let**  $?N = \langle N(x1 \leftrightarrow swap \ (N \propto x1) \ i \ xa \rangle$ **have**  $\langle L \in \text{# all-lists-of-mm } (\{\text{\#mset (fst x). } x \in \text{\# ran-m } N\text{\#}\} + (NE + UE)) \implies La = L \implies$ *x* ∈ *set* (*take j* (*W L*))  $\lor$  *x* ∈ *set* (*drop* (*Suc w*) (*W L*))  $\Longrightarrow$  $case x \text{ of } (i, K, b) \Rightarrow i \in \text{\#} dom-m \text{ } N \longrightarrow K \in set \text{ } (N \propto i) \wedge K \neq L \wedge N$ *correctly-marked-as-binary ?N*  $(i, K, b)$  **for** *La x* **using**  $Heq[of L \langle fst \ x \rangle \langle fst \ (snd \ x) \rangle \langle snd \ (snd \ x) \rangle]$  *j-w w-le* **by** (auto simp: take-Suc-conv-app-nth W'-def list-update-append correctly-marked-as-binary.simps *split*: *if-splits*) **moreover have**  $\langle L \in \mathcal{H} \text{ all-lists-of-mm } (\{\text{#mset (fst x). } x \in \mathcal{H} \text{ ran-m } N \# \} + (NE + UE)) \implies La =$  $L \implies$ *x* ∈ *set* (*take j* (*W L*))  $\lor$  *x* ∈ *set* (*drop* (*Suc w*) (*W L*))  $\Longrightarrow$ *case x of*  $(i, K, b) \Rightarrow b \longrightarrow i \in \mathcal{H}$  *dom-m N* **for** *La x* **using**  $Heq[of L \langle fst \ x \rangle \langle fst \ (snd \ x) \rangle \langle snd \ (snd \ x) \rangle] j-w \ w-le$ **by** (auto simp: take-Suc-conv-app-nth W'-def list-update-append correctly-marked-as-binary.simps *split*: *if-splits*) **moreover** have  $\langle L \in \mathcal{H} \text{ all-}lits-of-mm$  ({ $\#mset$  (*fst x*)*.*  $x \in \mathcal{H} \text{ ran-m } N \#$ } + (*NE* + *UE*))  $\Longrightarrow$  $La = L \implies$ *distinct-watched* (*take j* (*W L*) @ *drop* (*Suc w*) (*W L*)) ∧ {#*i* ∈# *fst '*# *mset* (*take j* (*W L*))*. i* ∈# *dom-m N* #} + {#*i* ∈# *fst '*# *mset* (*drop* (*Suc w*)  $(W L)$ *). i* ∈# *dom-m*  $N#$ } = *clause-to-update L* (*M,*  $N(x1 \leftrightarrow swap (N \propto x1)$  *i xa*)*, D, NE, UE,* {#}, {#})i **for** *La* **using** *Heq*[*of L x1 x2 b*] *j-w w-le dom L-notin-swap N-xa-in-swap distinct-mset-dom*[*of N*] *i-xa i-2 assms*(*12* )  $\mathbf{b}$ **y** (*auto simp*: *take-Suc-conv-app-nth W'-def list-update-append set-N-x1 assms*(11) *clause-to-update-def dest*!: *multi-member-split split*: *if-splits intro*: *filter-mset-cong2* ) **moreover have** <sup>h</sup>*La* ∈# *all-lits-of-mm*  $({\{\text#mset (fst x). } x \in \text{# } ran-m \ N \# } + (NE + UE)) \implies$  $La \neq L \Longrightarrow$ *x* ∈ *set* (*if La* = *N* ∝ *x1* ! *xa then*  $W'(N \propto x1 \mid xa) \text{ @ } [(x1, L', b)]$  $else (W(L := (WL)[j := (x1, x2, b)])) La) \implies$ *case x of*  $(i, K, b) \Rightarrow i \in \mathcal{H}$  *dom-m*  $\mathcal{N} \longrightarrow K \in set (\mathcal{N} \times i) \land K \neq La \land correctly-maked-as-binary \mathcal{N}$  $(i, K, b)$  **for** *La x* 

**using**  $Hneq[of La \sqrt{st} x \sqrt{st} (snd x) \sqrt{s} nd (snd x)]$  *j-w w-le L'L-neq bin dom* by (auto simp: take-Suc-conv-app-nth W'-def list-update-append *correctly-marked-as-binary.simps split*: *if-splits*) **moreover have**  $\langle La \in \# \text{ all-} \text{lits-of-mm} \rangle$  $({\{\text#mset (fst x). } x \in \text# ran-m N# } + (NE + UE)) \Longrightarrow$  $La \neq L \implies$  $x \in set$  (*if*  $La = N \propto x1$  ! *xa then*  $W'(N \propto x1 \mid xa) \text{ @ } [(x1, L', b)]$  $else (W(L := (WL)[j := (x1, x2, b)])) La) \implies$ *case x of*  $(i, K, b) \Rightarrow b \longrightarrow i \in \mathcal{H}$  *dom-m N* **for** *La x* **using**  $Hneg[of La \sqrt{st} x \sqrt{st} (snd x) \sqrt{sd} (snd x)]$  *j-w w-le L'L-neq*  $\langle length (N \propto x1) > 2 \rangle$ *dom* **by** (auto simp: take-Suc-conv-app-nth W'-def list-update-append correctly-marked-as-binary.simps *split*: *if-splits*) **moreover have**  $\langle La \in \# \text{ all-} \text{lits-of-mm} \rangle$  $({\{\text#mset (fst x). } x \in \text# \text{ ran-m } N \#} + (NE + UE)) \implies$  $La \neq L \Longrightarrow distinct-watched \quad ((W$  $(L := (WL)[i := (x1, x2, b)],$  $N \propto x1$ !  $xa := W (N \propto x1$ !  $xa) \otimes [(x1, L', b)])$  *La*)i **for** *La x* **using**  $Hneg[of La]$  *j-w w-le L' L-neq*  $\{length (N \propto x1) > 2\}$ *dom x1-new* **by** (auto simp: take-Suc-conv-app-nth W'-def list-update-append correctly-marked-as-binary.simps *split*: *if-splits*) **moreover { have**  $\langle N \propto x1 \rangle$  *xa* ∉ *set* (*watched-l* ( $N \propto x1$ )) **using** *N-xa* **by** (*auto simp*: *set-N-x1 set-N-swap-x1* ) **then have**  $\langle$   $\bigwedge Ab \, Ac \, La$ .  $all\text{-}lits\text{-}of\text{-}mm$  ({ $\text{\#}mset$  (*fst x*)*.*  $x \in \text{\#}$   $ran\text{-}m$   $N\#\} + (NE + UE)$ ) =  $add\text{-}mset$   $L'(add\text{-}mset$  ( $N \propto$  $x1$  !  $xa$   $Ac$   $\implies$  $dom-m N = add-mset x1 Ab \Longrightarrow$  $N \propto xI$  !  $xa \neq L \Longrightarrow$ {#*i* ∈# *fst '*# *mset* (*W* (*N* ∝ *x1* ! *xa*))*. i* = *x1* ∨ *i* ∈# *Ab*#} = {#*C* ∈# *Ab. N* ∝ *x1* ! *xa* ∈ *set* (*watched-l* (*N* ∝ *C*))#} <sup>i</sup> **using**  $Hneq2$  [of  $\langle N \propto x1 \rangle$  !  $xa$ ]  $L-neq$  **unfolding**  $W-W'$   $W-W2$ **by** (*auto simp*: *clause-to-update-def split*: *if-splits*) **then have**  $\langle La \in \text{# all-list-of-mm } (\{\text{#mset } (fst \ x). \ x \in \text{# ran-m } N \# \} + (NE + UE)) \Longrightarrow$  $La \neq L \Longrightarrow$ *distinct-watched*  $(W' La) \wedge$  $(x1 \in \# dom-m N \longrightarrow$  $(La = N \propto x1 \mid xa \rightarrow$  $add-mset$   $x1 \ \{\#i \in \# \ \textit{fst} \ \textit{'}\ \# \ \textit{mset} \ (W' \ (N \propto x1 \ \textit{'}\ \textit{xa})).\ i \in \# \ \textit{dom-m} \ N \#\} =$ clause-to-update  $(N \propto x1 \cdot xa)$   $(M, N(x1 \leftrightarrow swap (N \propto x1) i xa), D, NE, UE, \{\# \}, \{\# \}))$  $(La \neq N \propto x1$  !  $xa \rightarrow$ {#*i* ∈# *fst '*# *mset* (*W La*)*. i* ∈# *dom-m N* #} =  $clause-to-update\ La\ (M,\ N(x1 \leftrightarrow swap\ (N \propto x1)\ i\ xa),\ D,\ NE,\ UE,\ {\{\#\},\ {\{\#\}\})\) \wedge$  $(x1 \notin \text{Hom-m } N \longrightarrow$  $(La = N \propto x1 \mid xa \rightarrow$  ${#i \in # \text{fst '# } most (W' (N \propto x1 \mid xa))$ *.*  $i \in # \text{ dom-m } N# }$  = clause-to-update  $(N \propto x1 \cdot xa)$   $(M, N(x1 \leftrightarrow swap (N \propto x1) i xa), D, NE, UE, \{\# \}, \{\# \}))$  $(La \neq N \propto x1$  !  $xa \rightarrow$ {#*i* ∈# *fst '*# *mset* (*W La*)*. i* ∈# *dom-m N* #} = *clause-to-update La*  $(M, N(x1 \leftrightarrow swap (N \propto x1) i xa), D, NE, UE, \{\# \}, \{\# \}))$  for La **using**  $Hneg2[$  *of La*] *j-w w-le L' dom distinct-mset-dom*[*of N*] *L-notin-swap N-xa-in-swap L-neq* 

by (auto simp: take-Suc-conv-app-nth W'-def list-update-append clause-to-update-def

```
add-mset-eq-add-mset set-N-x1 set-N-swap-x1 assms(11 ) N-i
       dest!: multi-member-split La-in-notin-swap
       split: if-splits
       intro: image-mset-cong2 intro: filter-mset-cong2 )
 }
 ultimately show ?thesis
   using L j-w
   unfolding correct-watching-except.simps H1 W'-def [symmetric] W-W' H2 W-W2 H4 H3
   by (intro conjI impI ballI)
       (simp-all add: L
0 W-W 0 W-W2 H3 H4 drop-map)
qed
definition unit-propagation-inner-loop-wl-loop-pre where
  \langleunit-propagation-inner-loop-wl-loop-pre L = (\lambda(j, w, S)).
    w < length (watched-by S L) ∧ j < w ∧
    unit-propagation-inner-loop-wl-loop-inv L (j, w, S))
It was too hard to align the programi unto a refinable form directly.
definition unit-propagation-inner-loop-body-wl-int :: \forall v literal \Rightarrow nat \Rightarrow nat \Rightarrow \forall v twl-st-wl \Rightarrow(nat \times nat \times 'v \, twl-st-wl) nres where
  \{unit-propagation\-\ninner\text{-}loop\-\n<i>body\-\nwith\ L\;\nju\;\nS = do\}ASSERT(unit-propagation-inner-loop-wl-loop-pre L (j, w, S));
     let (C, K, b) = (watched-by S L)! w;
     let S = keep-watch L j w S;
     ASSERT(unit-prop-body-wl-inv S j w L);
     let val-K = polarity (get-trail-wl S) K;
     if val-K = Some True
     then RETURN (j+1, w+1, S)else do \{- Now the costly operations:
       if C \notin \# dom-m (get-clauses-wl S)
       then RETURN (i, w+1, S)else do {
        let i = (if ((get-clauses-wl S)∝C) ! 0 = L then 0 else 1);
        let L' = ((get-clauses-wl S)∝C) ! (1 − i);
         let val-L' = polarity (get-trail-wl S) L';
        if val-L' = Some True
        then update-blit-wl L C b j w L' S
        else do {
          f \leftarrow \text{find-unwatched-1} (get-trail-wl S) (get-clauses-wl S \proptoC);
          ASSERT (unit-prop-body-wl-find-unwatched-inv f C S);
          case f of
            None \Rightarrow do \{if val-L' = Some Falsethen do \{RETURN (j+1, w+1, set-confict-wl (get-clauses-wl S \propto C) S)\}else do \{RETURN (j+1, w+1, propagate-lit-wl-generated L'C i S)\}}
          | Some f \Rightarrow do {
             let K = get-clauses-wl S \propto C ! f;
              let val-L' = polarity (get-trail-wl S) K;
              if val-L' = Some True
              then update-blit-wl L C b j w K S
              else update-clause-wl L C b j w i f S
            }
         }
       }
     }
```

```
definition propagate-proper-bin-case where
  hpropagate-proper-bin-case L L0 S C ←→
   C ∈# dom-m (get-clauses-wl S) ∧ length ((get-clauses-wl S)\proptoC) = 2 ∧
   set (get-clauses-wl S \propto C) = {L, L<sup>1</sup>} ∧ L \neq L<sup>'</sup>)
definition unit-propagation\text{-}inner-loop\text{-}body\text{-}wl :: \langle v \text{ literal } \Rightarrow nat \Rightarrow nat \Rightarrow 'v \text{ twl-st-wl } \Rightarrow(nat \times nat \times 'v \, twl-st-wl) nres where
  \{unit-propagation\-\ninner\text{-}loop\-\n<i>body\-\nwith\,\, B = do\}ASSERT(unit-propagation-inner-loop-wl-loop-pre L (j, w, S));
     let (C, K, b) = (watched-by S L)! w;
     let S = keep-watch L j w S;ASSERT(unit-prop-body-wl-inv S j w L);
     let val-K = polarity (get-trail-wl S) K;
     if val-K = Some True
     then RETURN (j+1, w+1, S)else do {
       if b then do {
         ASSERT(propagate-proper-bin-case L K S C);
         if val-K = Some False
         then RETURN (j+1, w+1, set-conflict-wl (get-clauses-wl S \propto C) S)
         else do { — This is non-optimal (memory access: relax invariant!):
           let i = (if ((qet-clauses-wl S)∝C) ! 0 = L then 0 else 1);
           RETURN (i+1, w+1, proba gate-lit-wl-bin K C i S)\} — Now the costly operations:
       else if C \notin \# dom-m (get-clauses-wl S)
       then RETURN (i, w+1, S)else do {
        let i = (if ((get-clauses-wl S)∝C) ! 0 = L then 0 else 1);
        let L' = ((get-clauses-wl S)∝C) ! (1 − i);
         let val-L' = polarity (get-trail-wl S) L';
        if val-L' = Some True
        then update-blit-wl L C b j w L' S
        else do {
          f \leftarrow \text{find-unwatched-1} (get-trail-wl S) (get-clauses-wl S \proptoC);
          ASSERT (unit-prop-body-wl-find-unwatched-inv f C S);
          case f of
            None \Rightarrow do \{if val-L' = Some False
              then do \{RETURN (j+1, w+1, set-confict-wl (get-clauses-wl S \propto C) S)\}else do \{RETURN (j+1, w+1, propagate-lit-wl L' C i S)\}}
          | Some f ⇒ do {
              let K = get-clauses-wl S \propto C ! f :
              let val-L' = polarity (get-trail-wl S) K;
              if val-L' = Some True
              then update-blit-wl L C b j w K S
              else update-clause-wl L C b j w i f S
            }
         }
       }
     }
  \}
```
**lemma**  $[twl-st-wl]: (get-clauses-wl (keep-watch L j w S) = get-clauses-wl S$ **by** (*cases S*) (*auto simp*: *keep-watch-def*)

```
lemma unit-propagation-inner-loop-body-wl-int-alt-def :
 \{unit-propagation\-\ninner\}-loop\-\n<i>body\-\nwith\ L\;\nint\; L\;\nint\; S\;=\; do\;\nint\; L\;\nint\; L\;\nint\; L\;\nint\; L\;\nint\; L\;\nint\; L\;\nint\; L\;\nint\; L\;\nint\; L\;\nint\; L\;\nint\; L\;\nint\; L\;\nint\; L\;\nint\; L\;\nint\; L\;\nint\; L\;\nint\; L\;\nint\; L\;\nint\; L\;\nint\; L\;\nint\; L\;\nint\; L\;\nint\; L\;\nint\; L\;\nint\; L\;\ASSERT(unit-propagation-inner-loop-wl-loop-pre L (j, w, S));
      let (C, K, b) = (watched-by S L)! w;
      let b' = (C \notin \# \text{ dom-m } (\text{get-clauses-wl } S));if b' then do {
        let S = keep \text{-}watch \ L \ i \ w \ S;
        ASSERT(unit-prop-body-wl-inv S j w L);
        let K = K;
        let val-K = polarity (get-trail-wl S) K in
        if val-K = Some True
        then RETURN (j+1, w+1, S)else — Now the costly operations:
          RETURN (j, w+1 , S)
      }
      else do {
        let S' = keep-watch L j w S;ASSERT(unit-prop-body-wl-inv S'j w L);K \leftarrow SPEC((-) K);let val-K = polarity (get-trail-wl S') K in
        if val-K = Some True
        then RETURN (j+1, w+1, S')else do { — Now the costly operations:
          let i = (if ((get-clauses-wl S<sup>\prime</sup>)\proptoC) ! 0 = L then 0 else 1);
          let L' = ((get-clauses-wl S<sup>\prime</sup>)∝C) ! (1 − i);
          let val-L' = polarity (get-trail-wl S') L';
          if val-L' = Some True
          then update-blit-wl L C b j w L' S'
          else do {
            f \leftarrow \text{find-unwatched-l} (get-trail-wl S') (get-clauses-wl S'\proptoC);
            ASSERT (unit-prop-body-wl-find-unwatched-inv f C S');
            case f of
              None \Rightarrow do \{if val-L' = Some False
                 then do \{RETURN (j+1, w+1, set-confict-wl (get-clauses-wl S' \propto C) S')\}else do {RETURN (j+1, w+1, propagate-lit-wl-generated L'C i S')}}
            | Some f ⇒ do {
                let K = qet-clauses-wl S' \propto C ! f;
                 let val-L' = polarity (get-trail-wl S') K;
                if val-L' = Some True
                then update-blit-wl L C b j w K S'
                else\ update-clause-wl\ L\ C\ b\ j\ w\ if\ S'}
         }
        }
      }
   \}proof −
```
We first define an intermediate step where both then and else branches are the same. **have** *E*: *unit-propagation-inner-loop-body-wl-int L j w S = do* {

*ASSERT*(*unit-propagation-inner-loop-wl-loop-pre L* (*j, w, S*)); *let*  $(C, K, b) = (watched-by S L)$ ! *w*; *let*  $b' = (C \notin \# \text{ dom-m } (\text{get-clauses-wl } S));$ *if*  $b'$  then do { *let*  $S = keep-watch L j w S;$ *ASSERT*(*unit-prop-body-wl-inv S j w L*); *let*  $K = K$ : *let val-K* = *polarity* (*get-trail-wl S*) *K in if val-K* = *Some True then RETURN*  $(j+1, w+1, S)$ *else do*  $\{-$  Now the costly operations:  $if b'$ *then RETURN*  $(i, w+1, S)$ *else do* { *let i* = (*if* ((*get-clauses-wl S*)∝*C*) !  $0 = L$  then 0 else 1); *let*  $L'$  = ((*get-clauses-wl S*)∝*C*) ! (*1* − *i*); *let val-L'* = *polarity* (*get-trail-wl S*) *L'*; *if val-L'* = *Some True then update-blit-wl L C b j w L' S else do* {  $f \leftarrow \text{find-unwatched-1}$  (*get-trail-wl S*) (*get-clauses-wl S*  $\propto$ *C*); *ASSERT* (*unit-prop-body-wl-find-unwatched-inv f C S*); *case f of*  $None \Rightarrow do \{$ *if val-L'* = *Some False then do*  $\{RETURN$  (*j*+1, *w*+1, *set-conflict-wl* (*get-clauses-wl*  $S \propto C$ ) *S*)} *else do*  $\{RETURN (i+1, w+1, propagate-lit-wl-general L'C i S)\}$ } | *Some*  $f \Rightarrow do$  { *let*  $K = get$ *-clauses-wl*  $S \propto C$  ! *f*; *let val-L'* = *polarity* (*get-trail-wl S*) *K*; *if val-L'* = *Some True then update-blit-wl L C b j w K S else update-clause-wl L C b j w i f S* } } } } } *else do* { *let*  $S' = keep-watch L j w S;$  $ASSERT(unit-prop-body-wl-inv S'j w L);$  $K \leftarrow SPEC((-) K);$ *let val-K* = *polarity* (*get-trail-wl S'*) *K* in *if val-K* = *Some True then RETURN*  $(j+1, w+1, S')$ *else do*  $\{-$  Now the costly operations:  $if b'$ *then RETURN*  $(j, w+1, S')$ *else do* { *let i* = (*if* ((*get-clauses-wl S*<sup> $\prime$ </sup>)∝*C*) ! *0* = *L* then *0* else 1); *let*  $L'$  = ((*get-clauses-wl S*<sup>*'*</sup>)∝*C*) ! (*1* − *i*); *let val-L'* = *polarity* (*get-trail-wl S'*) *L'*; *if val-L'* = *Some True then update-blit-wl L C b j w L' S' else do* {

```
f \leftarrow \text{find-unmatched-l} (get-trail-wl S') (get-clauses-wl S'\proptoC);
            ASSERT (unit-prop-body-wl-find-unwatched-inv f C S');
            case f of
              None \Rightarrow do \{if val-L' = Some False
                then do \{RETURN (j+1, w+1, set-confict-wl (get-clauses-wl S' \propto C) S')\}else do {RETURN (j+1, w+1, propagate-lit-wl-generated L'C i S')}}
            | Some f \Rightarrow do {
              let K = get-clauses-wl S' \propto C' ! f;
              let val-L' = polarity (get-trail-wl S') K;
              if val-L' = Some Truethen update-blit-wl L C b j w K S'
              else update-clause-wl L C b j w i f S'
              }
          }
         }
       }
     }
  \}(i\mathbf{s} \in \mathbf{a} \cdot \mathbf{b})ASSERT(unit-propagation-inner-loop-wl-loop-pre L (j, w, S));
     let (C, K, b) = (watched-by S L)! w;
     let b' = (C \notin \# \text{ dom-m } (\text{get-clauses-wl } S));if b' then do {
       P C K b b'}
     else do {
       ?Q C K b b'}
   \}unfolding unit-propagation-inner-loop-body-wl-int-def if-not-swap bind-to-let-conv
     SPEC-eq-is-RETURN twl-st-wl
   unfolding Let-def if-not-swap bind-to-let-conv
     SPEC-eq-is-RETURN twl-st-wl
   apply (subst if-cancel)
   apply (intro bind-cong-nres case-prod-cong if-cong[OF refl] refl)
   done
 show ?thesis
   unfolding E
   apply (subst if-replace-cond[of - \langle ?P - - \cdot \rangle])
   unfolding if-True if-False
   apply auto
   done
qed
```
# **1.4.3 The Functions**

## **Inner Loop**

```
lemma clause-to-update-mapsto-upd-If :
 assumes
   i: \langle i \in \text{# } dom-m \rangleshows
  kclause-to-update L (M, N(i \leftrightarrow C'), C, NE, UE, WS, Q) =
    (if L \in set (watched-I C')
```
*then add-mset i* (*remove1-mset i* (*clause-to-update L* (*M, N, C, NE, UE, WS, Q*))) *else remove1-mset i* (*clause-to-update L* (*M, N, C, NE, UE, WS, Q*)))<sup>i</sup> **proof** − **define**  $D'$  where  $\langle D' = dom-m \mid N - \{ \# i \# \} \rangle$ **then have** [simp]:  $dom-m N = add-mset i D'$ **using** *assms* **by** (*simp add*: *mset-set.remove*) **have**  $[simp]: \forall i \notin H$  *D*<sup> $\land$ </sup>  $u$ sing *assms distinct-mset-dom*[*of N*]  $u$ nfolding *D'-def* by *auto* have  $\langle \# C \in \# D' \rangle$ .  $(i = C \longrightarrow L \in set (watched-I C')) \wedge$  $(i \neq C \longrightarrow L \in set \ (watched-l \ (N \propto C))) \#$ } = {#*C* ∈# *D'*. *L* ∈ *set* (*watched-l* (*N* ∝ *C*))#} **by** (*rule filter-mset-cong2* ) *auto* **then show** *?thesis* **unfolding** *clause-to-update-def* **by** *auto* **qed lemma** *unit-propagation-inner-loop-body-l-with-skip-alt-def* :  $\{unit-propagation\text{-}inner-loop\text{-}body\text{-}l\text{-}with\text{-}skip L(S', n) = do\}$ *ASSERT* (*clauses-to-update-l S'*  $\neq$  { $\#$ }  $\vee$  *0* < *n*);  $ASSERT$  (*unit-propagation-inner-loop-l-inv L*  $(S', n)$ );  $b \leftarrow SPEC \ (\lambda b. \ (b \longrightarrow 0 \lt n) \land (\neg b \longrightarrow clauses-to-update-l \ S' \neq {\#}));$  $if - b$ *then do* { *ASSERT* (*clauses-to-update-l S'*  $\neq$  {#});  $X2 \leftarrow select-from-clauses-to-update S';$ *ASSERT* (*unit-propagation-inner-loop-body-l-inv L* (*snd X2* ) (*fst X2* ));  $x \leftarrow$  *SPEC* (*λK.*  $K \in set$  (*get-clauses-l* (*fst X2*)  $\propto$  *snd X2*)); *let*  $v = polarity$  (*get-trail-l* (*fst X2*)) *x*; *if*  $v = Some$  *True then let*  $T = \int f(x) \, dx$  *in RETURN*  $(T, if \text{ get-conflict-1} \mid T = None \text{ then } n \text{ else } 0)$ *else let v = if get-clauses-l* (*fst X2*)  $\propto$  *snd X2* !  $0 = L$  *then* 0 else 1;  $va = get\text{-}clauses\text{-}l \text{ (fst X2)} \propto \text{snd X2}$  !  $(1 - v)$ ;  $va = polarity \text{ (get\text{-}trail\text{-}l \text{ (fst X2)}) } va$ *in if vaa* = *Some True then let*  $T = \text{fst } X2$  in RETURN (T, if get-conflict-l  $T = \text{None}$  then n else 0) *else do* {  $x$  ← find-unwatched-l (get-trail-l (fst X2)) (get-clauses-l (fst X2)  $\propto$  snd X2); *case x of None* ⇒ *if vaa* = *Some False then let*  $T = set\text{-}conflict\text{-}l$  (*get-clauses-l* (*fst X2*)  $\propto$  *snd X2*) (*fst X2*) *in RETURN* (*T, if get-conflict-l T* = *None then n else 0*) *else let*  $T = propagate-lit-l$  *va*  $(snd X2)$  *v*  $(fst X2)$ *in RETURN* (*T, if get-conflict-l T* = *None then n else 0*) | *Some a*  $\Rightarrow$  *do* {  $x \leftarrow ASSERT$  (*a*  $\lt$  *length* (*get-clauses-l* (*fst X2*)  $\propto$  *snd X2*)); *let*  $K = (get-clauses-l (fst X2) \propto (snd X2))!a;$ *let val-K* = *polarity* (*get-trail-l* (*fst X2*)) *K*; *if val-K* = *Some True then let*  $T = \text{fst } X2$  *in RETURN*  $(T, \text{if get-confict-1 } T = \text{None then } n \text{ else } 0)$ *else do* {  $T \leftarrow update-clause-l \ (snd \ X2) \ v \ a \ (fst \ X2);$ *RETURN*  $(T, if get-conflict-I T = None then n else 0)$ }

} } } *else RETURN*  $(S', n-1)$  $\}$ **proof** − **have** *remove-pairs*:  $\langle do \{ (x2, x2') \leftarrow (b0 :: - nres) ; F x2 x2' \} =$  $do \{X2 \leftarrow b0; F \text{ (fst } X2 \text{) (snd } X2\}$  **for** *T a0 b0 a b c f t F* **by** (*meson case-prod-unfold*) **have**  $H1$ :  $\langle do \{ T \leftarrow do \{ x \leftarrow a ; b x \} ;$   $RETURN \ (f \ T) \} =$ *do*  $\{x \leftarrow a; T \leftarrow b \ x; \ \text{RETURN} \ (f \ T) \}$  **for**  $T \ a0 \ b0 \ a \ b \ c \ f \ t$ **by** *auto* **have**  $H2$ :  $\langle do \{ T \leftarrow let \ v = val \ in \ q \ v; (f \ T \ :: \ - \ nres) \}$  $do\{let \ v = val; \ T \leftarrow q \ v; \ f \ T\}$  i for  $q \ f \ T \ val$ **by** *auto* **have**  $H3$ :  $\langle do \{ T \leftarrow if \, b \, then \, g \, else \, g' ; \, (f \, T \, :: \, - \, nres) \}$ (*if b then do*{*T* ← *g*; *f T*} *else do*{*T* ← *g* 0 ; *f T*}) <sup>i</sup> **for** *g g* <sup>0</sup> *f T b* **by** *auto* **have**  $H_4$ :  $\langle do \{ T \leftarrow case \ x \ of \ None \Rightarrow g \mid Some \ a \Rightarrow g' \ a; (f \ T \ :: - \ nres) \}$  $(\textit{case } x \textit{ of None} \Rightarrow \textit{do}\{T \leftarrow g; f\} \mid \textit{Some } a \Rightarrow \textit{do}\{T \leftarrow g' \textit{ a}; f\} \mid \textit{for } g\ g' f\ T\ b\ n$ **by** (*cases x*) *auto* **show** *?thesis* **unfolding** *unit-propagation-inner-loop-body-l-with-skip-def prod.case unit-propagation-inner-loop-body-l-def remove-pairs* **unfolding** *H1 H2 H3 H4 bind-to-let-conv* **by** *simp* **qed**

**lemma** *keep-watch-st-wl*[*twl-st-wl*]:  $\langle get\text{-}unit\text{-}classes\text{-}wl$  (*keep*-watch L j w S) = get-unit-clauses-wl S)  $\langle get\text{-}conflict\text{-}wl \ (keep\text{-}watch \ L \ j \ w \ S) = get\text{-}conflict\text{-}wl \ S$  $\langle get\text{-}trail\text{-}wl (keep-watch L j w S) = get\text{-}trail\text{-}wl S \rangle$ **by** (*cases S*; *auto simp*: *keep-watch-def* ; *fail*)+ **declare** *twl-st-wl*[*simp*]

**lemma** *correct-watching-except-correct-watching-except-propagate-lit-wl*: **assumes** *corr:*  $\langle correct-watching-except \ j \ w \ L \ S \rangle$  **and** *i-le:*  $\langle \textit{Suc} \space 0 \leq \textit{length} \space (get-clauses-wl \space S \propto \textit{C}) \rangle$  and *C*:  $\langle C \in \mathcal{H} \text{ dom-m} \text{ (get-clauses-wl } S) \rangle$ **shows**  $\langle correct\text{-}watching\text{-}except\ j\ w\ L\ (propagate\text{-}lit\text{-}wl\text{-}general\ L\ C\ i\ S)\rangle$ **proof** − **obtain**  $M N D NE UE Q W$  where  $S: (S = (M, N, D, NE, UE, Q, W))$  by (cases S) **have** *Hneq*:  $\langle \bigwedge La \cdot La \in \#all-lists-of-mm$  (*mset* '# *ran-mf*  $N + (NE + UE)$ )  $\Longrightarrow$  $La \neq L \Longrightarrow$  $(\forall (i, K, b) \in \text{#mset } (W \ L a)$ *.*  $i \in \text{#} \ dom \text{-}m N \longrightarrow K \in \text{set } (N \propto i) \land K \neq L a \land$  $correctly-market-as-binary N (i, K, b)$ ) ∧ (∀ (*i, K, b*)∈#*mset* (*W La*)*. b* −→ *i* ∈# *dom-m N*) ∧ {#*i* ∈# *fst '*# *mset* (*W La*)*. i* ∈# *dom-m N* #} = *clause-to-update La* (*M, N, D, NE, UE,*  $\{\#\}, \{\#\})$  and *Heq*:  $\langle \text{A} \text{La.} \text{La} \in \# \text{all-} \text{lits-of-mm} \text{ (mset '# ran-mf N + (NE + UE)) } \Longrightarrow$  $La = L \Longrightarrow$  $(\forall (i, K, b) \in \text{#mset}$  (*take j* (*W La*) @ *drop w* (*W La*))*.*  $i \in \text{#}$  *dom-m*  $N \rightarrow K \in set$  ( $N \propto i$ ) ∧

*K*  $\neq$  *La* ∧

 $correctly-market-as-binary N (i, K, b)) \wedge$ (∀ (*i, K, b*)∈#*mset* (*take j* (*W La*) @ *drop w* (*W La*))*. b* −→ *i* ∈# *dom-m N*) ∧ {#*i* ∈# *fst '*# *mset* (*take j* (*W La*) @ *drop w* (*W La*))*. i* ∈# *dom-m N* #} = *clause-to-update La*  $(M, N, D, NE, UE, \{\# \}, \{\# \})$ **using** *corr* **unfolding** *S correct-watching-except.simps* **by** *fast*+ **let**  ${}^{\circ}N = \{if length (N \propto C) > 2 \text{ then } N(C \rightarrow swap (N \propto C) \text{ } 0 \text{ (}Suc 0 - i)\} \text{ else } N$ **have**  $\langle \textit{Suc~} 0 - i \rangle \langle \textit{length~} (N \propto C) \rangle$  and  $\langle 0 \rangle \langle \textit{length~} (N \propto C) \rangle$ **using** *i-le* **by** (*auto simp*: *S*) **then have**  $[simp]: \langle mset (swap (N \propto C) 0 (Suc 0 - i)) = mset (N \propto C)$ **by** (*auto simp*: *S*) **have**  $H1$ [simp]:  $\{\text{\#mset (fst x). } x \in \text{\# man-m ?N#}\}$  =  $\{\text{\#mset (fst x). } x \in \text{\# man-m } N \text{\#}}\$ **using** *C* **by** (*auto dest*!: *multi-member-split simp*: *ran-m-def S intro*!: *image-mset-cong*) **have**  $H2$ : «mset '# ran-mf ?N = mset '# ran-mf N **using** *H1* **by** *auto* **have**  $H3$ :  $dom-m$   $?N = dom-m$   $N$ **using** *C* **by** (*auto simp*: *S*) **have**  $H_4$ :  $\langle set (?N \propto ia) \rangle =$ *set*  $(N \propto ia)$  **for** *ia* **using** *i-le* **by**  $(cases \langle C = ia \rangle)$   $(auto \, simp: S)$ **have** *H5*:  $\langle set \{watched-l \mid ?N \propto ia\}\rangle = set \{watched-l \mid (N \propto ia)\}\rangle$  for *ia* **using** *i-le* **by** (*cases*  $\langle C = ia \rangle$ ; *cases* i; *cases*  $\langle N \propto ia \rangle$ ; *cases*  $\langle l \, (N \propto ia) \rangle$ ) (*auto simp*: *S swap-def*) **have** [iff]:  $\langle \text{correctly-market-as-binary } N \mid C' \longleftrightarrow \text{correctly-market-as-binary } ?N \mid C' \rangle$  for  $C'$  ia by (*cases*  $C'$ ) (*auto simp*: *correctly-marked-as-binary.simps*) **show** *?thesis* **using** *corr* **unfolding** *S propagate-lit-wl-general-def prod.simps correct-watching-except.simps Let-def H1 H2 H3 H4 clause-to-update-def get-clauses-l.simps H5* **by** *fast* **qed lemma** *unit-propagation-inner-loop-body-wl-int-alt-def2* :  $\{unit-propagation\-\ninner\text{-}loop\-\n*body\-\nwith\ L\;\nju\;\nS = do\}*$ *ASSERT*(*unit-propagation-inner-loop-wl-loop-pre L* (*j, w, S*)); *let*  $(C, K, b) = (watched-by S L)$ ! *w*; *let*  $S = keep \text{-}watch \ L \ j \ w \ S;$ *ASSERT*(*unit-prop-body-wl-inv S j w L*); *let val-K* = *polarity* (*get-trail-wl S*) *K*; *if val-K* = *Some True then RETURN*  $(j+1, w+1, S)$ *else do*  $\{-$  Now the costly operations: *if b then if*  $C \notin \#$  *dom-m* (*get-clauses-wl S*)

*then RETURN*  $(j, w+1, S)$ 

*else do* {

*let i* = (*if* ((get-clauses-wl S)∝*C*) !  $0 = L$  then 0 else 1);

```
let L' = ((get-clauses-wl S)∝C) ! (1 − i);
         let val-L' = polarity (get-trail-wl S) L';
        if val-L' = Some True
        then update-blit-wl L C b j w L' S
        else do {
          f \leftarrow \text{find-unmatched-1} (get-trail-wl S) (get-clauses-wl S \proptoC);
          ASSERT (unit-prop-body-wl-find-unwatched-inv f C S);
          case f of
            None \Rightarrow do \{if val-L' = Some False
             then do \{RETURN (j+1, w+1, set-conflict-wl (get-clauses-wl S \propto C) S)\}else do \{RETURN (j+1, w+1, propagate-lit-wl-generated L'C i S)\}}
          | Some f \Rightarrow do {
             let K = get-clauses-wl S \propto C! f;
             let val-L' = polarity (get-trail-wl S) K;
             if val-L' = Some True
             then update-blit-wl L C b j w K S
             else update-clause-wl L C b j w i f S
            }
        }
      }
     else
       if C \notin \text{\#} dom-m (get-clauses-wl S)
       then RETURN (i, w+1, S)else do {
        let i = (if ((qet-clauses-wl S)∝C) ! 0 = L then 0 else 1);
        let L' = ((get-clauses-wl S)∝C) ! (1 − i);
         let val-L' = polarity (get-trail-wl S) L';
        if val-L' = Some True
        then update-blit-wl L C b j w L' S
        else do {
          f \leftarrow \text{find-unwatched-1} (get-trail-wl S) (get-clauses-wl S \proptoC);
          ASSERT (unit-prop-body-wl-find-unwatched-inv f C S);
          case f of
            None \Rightarrow do \{if val-L' = Some False
             then do {REFURN (j+1, w+1, set-confict-wl (get-clauses-wl S \propto C) S}else do \{RETURN (j+1, w+1, propagate-lit-wl-generated L'C i S)\}}
          | Some f \Rightarrow do {
             let K = get-clauses-wl S \propto C! f;
             let val-L' = polarity (get-trail-wl S) K;
             if val-L' = Some True
             then update-blit-wl L C b j w K S
             else update-clause-wl L C b j w i f S
            }
        }
      }
   }
unfolding unit-propagation-inner-loop-body-wl-int-def if-not-swap bind-to-let-conv
 SPEC-eq-is-RETURN twl-st-wl
unfolding Let-def if-not-swap bind-to-let-conv
 SPEC-eq-is-RETURN twl-st-wl
apply (subst if-cancel)
```

```
531
```
 $\}$ 

```
apply (intro bind-cong-nres case-prod-cong if-cong[OF refl] refl)
 done
lemma unit-propagation-inner-loop-body-wl-alt-def :
 hunit-propagation-inner-loop-body-wl L j w S = do {
     ASSERT(unit-propagation-inner-loop-wl-loop-pre L (j, w, S));
     let (C, K, b) = (watched-by S L)! w;
     let S = keep \text{-}watch \ L \ i \ w \ S;
     ASSERT(unit-prop-body-wl-inv S j w L);
     let val-K = polarity (get-trail-wl S) K;
     if val-K = Some True
     then RETURN (j+1, w+1, S)else do {
      if b then do {
        if False
        then RETURN (i, w+1, S)else
          if False — val-L' = Some True
          then RETURN (j, w+1, S)else do {
           f \leftarrow \text{RETURN} (None :: nat option);
           case f of
            None \Rightarrow do \{ASSERT(propagate-proper-bin-case L K S C);
              if val-K = Some False
              then RETURN (i+1, w+1, set-confict-wl (get-clauses-wl S \propto C) S)
              else do {
               let i = (if ((get-clauses-wl S)∝C) ! 0 = L then 0 else 1);
                RETURN (j+1, w+1, propagate-lit-wl-bin K C i S)}
          |\rightarrow RETURN (j, w+1, S)}
       } — Now the costly operations:
      else if C \notin \# dom-m (get-clauses-wl S)
      then RETURN (j, w+1, S)else do {
        let i = (if ((get-clauses-wl S)∝C) ! 0 = L then 0 else 1);
        let L' = ((get-clauses-wl S)∝C) ! (1 − i);
        let val-L' = polarity (get-trail-wl S) L';
        if val-L' = Some True
        then update-blit-wl L C b j w L' S
        else do {
          f \leftarrow \text{find-unwatched-1} (get-trail-wl S) (get-clauses-wl S \proptoC);
          ASSERT (unit-prop-body-wl-find-unwatched-inv f C S);
          case f of
           None \Rightarrow do \{if val-L' = Some False
             then do {REFURN (j+1, w+1, set-confict-wl (get-clauses-wl S \propto C) S}else do \{RETURN (j+1, w+1, propagate-lit-wl L' C i S)\}}
          | Some f \Rightarrow do {
             let K = get-clauses-wl S \propto C' ! f;
             let val-L' = polarity (get-trail-wl S) K;
             if val-L' = Some True
             then update-blit-wl L C b j w K S
             else update-clause-wl L C b j w i f S
```
} } } }  $\}$ **unfolding** *unit-propagation-inner-loop-body-wl-def if-not-swap bind-to-let-conv SPEC-eq-is-RETURN twl-st-wl* **unfolding** *Let-def if-not-swap bind-to-let-conv SPEC-eq-is-RETURN twl-st-wl if-False* **apply** (*intro bind-cong-nres case-prod-cong if-cong*[*OF refl*] *refl*) **apply** *auto*

**done**

## **lemma**

**fixes**  $S :: \langle 'v \text{ } twl-st-wl \rangle$  and  $S' :: \langle 'v \text{ } twl-st-l \rangle$  and  $L :: \langle 'v \text{ } literal \rangle$  and  $w :: nat$ **defines**  $[simp]: \langle C' \equiv \text{fst} \text{ (watched-by S } L \text{ ! } w \rangle$ **defines**

 $[simp]: \langle T \equiv remove-one-lit-from-wq \; C' \; S' \rangle$ 

#### **defines**

 $[simp]: \langle C'' \equiv get-clauses-l \; S' \propto \; C' \rangle$ 

#### **assumes**

 $S-S'$ :  $\langle (S, S') \in state-wl-l$  (*Some*  $(L, w)$ ) and

 $w$ -le:  $\langle w \rangle$  *length* (*watched-by S L*) $\rangle$  **and** 

*j*-*w*:  $\langle i \rangle \langle w \rangle$  and

*corr-w:*  $\langle correct\text{-}watching\text{-}except\text{ }j\text{ }\text{ }w\text{ }\text{ }L\text{ }\text{ }S\rangle$  and

*inner-loop-inv:*  $\langle \textit{unit-propa} \textit{qation-inner-loop-wl-loop-inv} L \ (i, w, S) \rangle$  and

*n*:  $\langle n \rangle = size \left( \text{filter-mset} \left( \lambda(i, -) \right) \cdot i \notin \text{Hom-m} \left( \text{get-clauses-wl} \left( S \right) \right) \right) \left( \text{mset} \left( \text{drop } w \left( \text{watched-by } S \left( L \right) \right) \right) \right)$ **and**

*confl-S*:  $\langle \text{get-conflict-wl } S = \text{None} \rangle$ 

**shows** *unit-propagation-inner-loop-body-wl-wl-int*:  $\langle unit-propagation\text{-}inner-loop\text{-}body\text{-}wlLjw \leq \leq$  $\downarrow$  *Id* (*unit-propagation-inner-loop-body-wl-int L j w S*))

### **proof** −

**obtain** *bL bin* **where**  $SLw$ :  $\langle \text{watched-by } S L | \text{ } w = (C', \text{ } bL, \text{ } bin) \rangle$  $using C'-def$  by  $(cases \wedge watched-by S L! w) auto$ 

## **define** *i* :: *nat* **where**

 $\forall i \equiv (if \text{ get-clauses-wl } S \propto C' ! \text{ } 0 = L \text{ then } 0 \text{ else } 1)$ 

#### **have**

*l-wl-inv:*  $\langle unit-prop-body-wl-inv S j w L \rangle$  (**is**  $\langle inv \rangle$  and  $clause\text{-}ge-0$ :  $\langle 0 \rangle$  *c length* (*get-clauses-l*  $T \propto C'$ ) (is *?ge*) and *L-def*:  $\langle \text{defined-lit} \ (\text{get-trail-wl} \ S) \ L \rangle \ \langle -L \in \text{lits-of-l} \ (\text{get-trail-wl} \ S) \rangle$  $\langle L \notin \text{lits-of-1} \ (get-trail-wl \ S) \rangle$  (**is** *?L-def*) and *i-le*:  $\langle i \rangle$  *length* (*get-clauses-wl S*  $\propto$  *C*<sup> $\prime$ </sup>) (**is** *?i-le*) **and** *i-le2*:  $(1-i < length (get-clauses-wl S ∝ C')$  (**is**  $?i$ -*le2*) and  $C'$ -dom:  $\langle C' \in \text{\#} \text{ dom-m} \text{ (get-clauses-I } T) \rangle$  (**is**  $\langle C' \cdot dom \rangle$  and *L*-watched:  $\langle L \in set \ (watched-l \ (get-clauses-l \ T \propto C') \rangle \rangle$  (is  $\langle L-w \rangle$  and *dist-clss*:  $\langle distinct-mset-mset$  (*mset* '#  $ran-mf$  (*get-clauses-wl S*))i **and** *confl*:  $\langle \text{get--conflict-1} \rangle T = \text{None} \rangle$  (**is**  $\langle \text{confl} \rangle$  and *alien-L*: <sup>h</sup>*L* ∈# *all-lits-of-mm* (*mset '*# *init-clss-lf* (*get-clauses-wl S*) + *get-unit-init-clss-wl S*)<sup>i</sup> (**is** *?alien*) **and**  $alien-L$ <sup>'</sup>: <sup>h</sup>*L* ∈# *all-lits-of-mm* (*mset '*# *ran-mf* (*get-clauses-wl S*) + *get-unit-clauses-wl S*)<sup>i</sup>

(is ?alien') and

 $alien-L$ ": <sup>h</sup>*L* ∈# *all-lits-of-mm* (*mset '*# *init-clss-lf* (*get-clauses-wl S*) + *get-unit-clauses-wl S*)<sup>i</sup>  $(i\mathbf{s}$  *?alien''*) and *correctly-marked-as-binary:*  $\langle \textit{correctly-marked-as-binary} \ (\textit{get-clauses-wl} \ S) \ (\textit{C}', \ bL, \ \textit{bin}) \rangle$ **if**  $\langle unit-propaation-inner-loop-body-l-inv L C' T \rangle$ **proof** − **have**  $\langle unit-propaation-inner-loop-body-l-inv L C' T \rangle$ **using** *that* **unfolding** *unit-prop-body-wl-inv-def* **by** *fast*+ then obtain  $T'$  where *T-T'*:  $\langle (set-clauses-to-update-l (clauses-to-update-l T + {#C'#}) T, T' \rangle \in twl-st-l (Some L)$  **and**  $struct{\text -}invs:~\langle \textit{twl-struct{\text -}invs}~ T' \rangle$  and  $\langle twl\text{-}stgy\text{-}invs\ T'\rangle$  and  $C'$ -dom:  $\langle C' \in \text{\#} \text{ dom-m} \text{ (get-clauses-I } T) \rangle$  and  $\langle 0 \rangle < C'$  and  $ge-0$ :  $\langle 0 \rangle$  *ength* (*get-clauses-l*  $T \propto C'$ ) and  $\langle no\text{-}dup \text{ } (get\text{-}trail\text{-}l \text{ } T) \rangle$  and *i-le*:  $\langle (if get-clauses-l \mid T \propto C' \mid 0 = L \text{ then } 0 \text{ else } 1)$  $\langle$  *length* (*get-clauses-l*  $T \propto C'$ ) and *i*-le2:  $\langle 1 - (if get-clauses-l \mid T \propto C' \mid 0 = L \text{ then } 0 \text{ else } 1)$  $\langle$  *length* (*get-clauses-l*  $T \propto C'$ ) and *L*-watched:  $\langle L \in set \ (watched-l \ (get-clauses-l \ T \propto C') \rangle$  and *confl:*  $\langle get\text{-}conflict\text{-}l \ T = None \rangle$ **unfolding** *unit-propagation-inner-loop-body-l-inv-def* **by** *blast*  $\mathbf{show}\ \mathcal{P}i\text{-}le\ \mathbf{and}\ \mathcal{P}C'\text{-}dom\ \mathbf{and}\ \mathcal{P}L\text{-}w\ \mathbf{and}\ \mathcal{P}i\text{-}le2$ **using**  $S-S'$  *i-le C'-dom L-watched i-le2* **unfolding** *i-def* by *auto* **have** *alien*:  $\langle \textit{cdcl}_W \textit{-restart-mset} \textit{.no-strange-atm } (\textit{state}_W \textit{-of } T') \rangle$  and dup:  $\langle no\text{-}duplicate\text{-}queued \ T'\rangle$  and *lev:*  $\langle \textit{cdcl}_W \textit{-restart-mset}.\textit{cdcl}_W \textit{-M-level-inv}$  ( $\textit{state}_W \textit{-of } T'$ )) and  $\label{eq:dist} \textit{dist:} \ \langle \mathit{c} \mathit{dcl}_W\textit{-} \mathit{restart-mset}.\mathit{distinct\text{-}c} \mathit{dcl}_W\textit{-state} \ \big(\mathit{state}_W\textit{-} \mathit{of}\ T' \big) \rangle$ **using** *struct-invs* **unfolding** *twl-struct-invs-def cdcl<sup>W</sup> -restart-mset.cdcl<sup>W</sup> -all-struct-inv-def* **by** *blast*+ have *n-d*:  $\langle no\text{-}dup \text{ (trail } (\text{state}_W\text{-}of \text{T}'))\rangle$ **using** *lev* **unfolding** *cdcl<sup>W</sup> -restart-mset.cdcl<sup>W</sup> -M-level-inv-def* **by** *auto* **have** *1* :  $\langle C \in \text{\#} \text{ clauses-to-update } T' \implies$  $add-mset$  (*fst C*) (*literals-to-update T'*)  $\subseteq \#$ *uminus* '# *lit-of* '# *mset* (*get-trail*  $T'$ ) **for** *C* **using** *dup* **unfolding** *no-duplicate-queued-alt-def* **by** *blast* **have** *H*:  $\langle L, \text{ } \textit{twl-clause-of } C'' \rangle \in \# \text{ clauses-to-update } T'$  $using \ twl-st-l(5)$ [OF T-T<sup>'</sup>] **by** (*auto simp*: *twl-st-l*) **have**  $uL$ -*M*:  $\langle -L \in \text{lits-of-1} \text{ (get-trail } T') \rangle$ **using** *mset-le-add-mset-decr-left2* [*OF 1* [*OF H*]] **by** (*auto simp*: *lits-of-def*) **then show**  $\langle \text{defined-} \text{lit} \text{ (get-trail-} \text{wl} \text{ S)} \text{ L} \rangle$   $\langle -L \in \text{lits-of-1} \text{ (get-trail-} \text{wl} \text{ S)} \rangle$  $\langle L \notin \textit{lits-of-1} (\textit{get-trail-wl} S) \rangle$  $using S-S' T-T' n-d$  by (*auto simp*: *Decided-Propagated-in-iff-in-lits-of-l twl-st dest*: *no-dup-consistentD*) **show** *L*: *?alien*  $using \, alien \, uL-M \, twl-st-l(1-8)$ [ $OF$   $T$ - $T'$ ]  $S-S'$  $init\text{-}clss\text{-}state\text{-}to\text{-}l[OF~T\text{-}T']$ unit-init-clauses-get-unit-init-clauses-l[OF T-T] **unfolding** *cdcl<sup>W</sup> -restart-mset.no-strange-atm-def* **by** (*auto simp*: *in-all-lits-of-mm-ain-atms-of-iff twl-st-wl twl-st twl-st-l*)

```
then show alien': ?alien'
    apply (rule set-rev-mp)
    apply (rule all-lits-of-mm-mono)
    by (cases S) auto
  show ?alien"
    using L
    apply (rule set-rev-mp)
    apply (rule all-lits-of-mm-mono)
    by (cases S) auto
  then have l-wl-inv: \langle (S, S') \in state\text{-}wl\text{-}l \ (Some \ (L, w)) \landunit-propagation-inner-loop-body-l-inv L (fst (watched-by S L ! w))
        (remove-one-lit-from-wq (fst (watched-by S L! w)) S') \wedgeL ∈# all-lits-of-mm
             (mset \#init-class-lf (get-clauses-wl S) +get-unit-clauses-wl S) ∧
       correct-watching-except j w L S ∧
       w < length (watched-by S L) \land get-conflict-wl S = None
   using that assms L unfolding unit-prop-body-wl-inv-def unit-propagation-inner-loop-body-l-inv-def
   by (auto simp: twl-st)
  then show ?inv
    using that assms unfolding unit-prop-body-wl-inv-def unit-propagation-inner-loop-body-l-inv-def
    by blast
  show ?ge
   by (rule ge-0 )
  show \langle distinct-mset-mset (mset '# ran-mf (aet-clauses-wl S))ii
  \textbf{using } dist\ S-S' \ twl-st-l(1-8)[OF\ T-T']\ T-T' \ \textbf{unfolding}\ cdcly\ \textit{-restart-mset}\ \textit{distinct-cdcl}_W\ \textit{-state-alt-deg}by (auto simp: twl-st)
  show ?confl
    using confl .
  have \langle \text{watched-by } S L \cdot \text{l} \mid w \in \text{set} \text{ (take } j \text{ (watched-by } S L) \rangle \cup \text{ set} \text{ (drop } w \text{ (watched-by } S L) \rangleusing L alien' C'-dom SLw w-le
    by (cases S)
      (auto simp: in-set-drop-conv-nth)
  then show \langle correctly-maked-as-binary (get-clauses-wl S) (C', bL, bin) \rangleusing corr-w alien' C'-dom SLw S-S'
    by (cases S; cases \langle \textit{watched-by} \rangle \leq L ! \langle \textit{w} \rangle)
      (clarsimp simp: correct-watching-except.simps Ball-def all-conj-distrib state-wl-l-def
        simp del: Un-iff
        dest!: multi-member-split[of L])
qed
have f': \langle f, f' \rangle \in \langle Id \rangle option-rel>
  if \langle f, f' \rangle \in \{ (f, f') \colon f = f' \land f' = None \} for f f'using that by auto
have f'': \langle f, f' \rangle \in \langle Id \rangle option-rely
  if \langle f, f' \rangle \in Id for f f'using that by auto
have i-def': \langle i = (if get-clauses-l \mid T \propto C' \mid 0 = L \text{ then } 0 \text{ else } 1) \rangleusing S-S' unfolding i-def by auto
have
  bin-dom: \langlepropagate-proper-bin-case L x1c (keep-watch L j w S) x1 \rangle and
```

```
bin-in-dom: \langle False = (x1 \notin \text{\#} \text{ dom-m} \text{ (get-clauses-wl} \text{ (keep-watch } L \text{ j } w \text{ S)} \text{))} \rangle and
bin-pol-not-True:
```
 $\langle False =$ (*polarity* (*get-trail-wl* (*keep-watch L j w S*)) (*get-clauses-wl* (*keep-watch L j w S*) ∝ *x1* !  $(1 - (if get-clauses-wl (keep-watch L j w S) \propto x1$ !  $0 = L$  then 0 else 1))) = *Some True*) and *bin-cannot-find-new*: <sup>h</sup>*RETURN None* ≤ ⇓ {(*f , f* 0 )*. f* = *f* <sup>0</sup> ∧ *f* <sup>0</sup> = *None*}  $(\text{find-unwatched-1}(qet-trail-wl (keep-watch L j w S))$  $(qet-clauses-wl (keep-watch L j w S) \propto x1)$ ) **and** *bin-pol-False*:  $\langle$ (*polarity* (*get-trail-wl* (*keep-watch L j w S*))  $x_1c = Some False$ ) = (*polarity* (*get-trail-wl* (*keep-watch L j w S*))  $(get-clauses-wl$  (*keep-watch L j w S*)  $\propto x1$ !  $(1 - (if get-clauses-w1 (keep-watch L j w S) \propto x1 ! 0 = L then 0 else 1)) =$ *Some False*) and *bin-prop*: <sup>h</sup>(*let i* = *if get-clauses-wl* (*keep-watch L j w S*) ∝ *x1b* ! *0* = *L then 0 else 1 in RETURN*  $(j + 1, w + 1, propagate-lit-wl-bin x1c x1b i (keep-watch L j w S))$  $\leq$  *SPEC* (*λc.* (*c,*  $j + 1, w + 1$ , *propagate-lit-wl-general*  $(get-clauses-wl$  (*keep-watch L j w S*)  $\propto x1$ !  $(1 - (if get-clauses-w1 (keep-watch L j w S) \propto x1 ! 0 = L then 0 else 1))$ *x1* (*if get-clauses-wl* (*keep-watch*  $L j w S$ )  $\propto x1$  !  $0 = L$  then 0 else 1) (*keep-watch L j w S*))  $\in$  *Id*)<sup> $\circ$ </sup> **if** *pre*:  $\langle unit-propagation\text{-}inner-loop\text{-}loop\text{-}wl\text{-}loop\text{-}pre L (i, w, S) \rangle$  and *st*:  $\langle x2 \rangle = (x1a, x2a) \rangle \langle x2b \rangle = (x1c, x2c) \rangle$  and *SLw': (watched-by S L ! w* =  $(x1, x2)$ *)* and *SLw'':*  $\langle \textit{watched-by } S \ L \ | \ w = (x1b, x2b) \rangle$  and *inv*:  $\langle \text{unit-prop-body-wl-inv} \rangle$  (*keep-watch L j w S*) *j w L* $\rangle$  and  $\langle unit\text{-}prop\text{-}body\text{-}wl\text{-}inv$  (*keep*-watch L j w S) j w L $\rangle$  and  $\langle$ *polarity* (*get-trail-wl* (*keep-watch L j w S*)) *x1c*  $\neq$  *Some True* and *bin*:  $\langle x2c \rangle$   $\langle x2a \rangle$ **for** *x1 x2 x1a x2a x1b x2b x1c x2c* **proof** − **obtain** *T* **where**  $S-T: (S, T) \in state-wl-l$  (*Some*  $(L, w)$ ) **and**  $\forall i \leq w$  and  $w$ -le:  $\langle w \rangle$  *length* (*watched-by S L*)  $\langle unit-propagation\text{-}inner-loop-l\text{-}inv\ L(T, remaining-nondom\text{-}wl\ w\ L\ S)\rangle$  and  $\langle correct\text{-}watching\text{-}except\ j\ w\ L\ S\land\ w\leq\text{length}\ (watched\text{-}by\ S\ L)\rangle$ **using** *pre* **unfolding** *unit-propagation-inner-loop-wl-loop-pre-def prod.simps unit-propagation-inner-loop-wl-loop-inv-def* **by** *fast*+ then obtain  $T'$  where  $S-T$ :  $\langle (S, T) \in state-wl-l$  (*Some*  $(L, w)$ ) and  $\langle i \leq w \rangle$  and  $\langle correct\text{-}watching\text{-}except\ j\ w\ L\ S\rangle$  and  $\langle w \rangle \langle w \rangle = \langle w \rangle$  *length* (*watched-by S L*) and  $T-T'$ :  $\langle (T, T') \in \text{twl-st-l} \ (Some \ L) \rangle$  and  $struct{\text -}invs: \langle \textit{twl-struct-invs} \ T' \rangle$  and  $\langle twl\text{-}stgy\text{-}invs\ T'\rangle$  and <sup>h</sup>*twl-list-invs T*<sup>i</sup> **and** *uL*:  $\langle -L \in \text{lits-of-1} \text{ (get-trail-1 T)} \rangle$  and  $conf: \langle clauses-to-update T' \neq {\#} \vee 0 \leq remaining-nondom-wl \ w \ L \ S \longrightarrow get-conflict T' = None$ 

**unfolding** *unit-propagation-inner-loop-l-inv-def prod.case* **by** *metis* **have** *confl*:  $\langle get\text{-}conflict \, T' = None \rangle$  $using S-T$  *w-le T-T'* confl-S by (*cases S*; *cases T'*) (*auto simp*: *state-wl-l-def twl-st-l-def*) **have** *alien*:  $\langle \text{c}dcl_W\text{--} \text{r}estart\text{--}mset\text{.} \text{no-strange-atm}$   $(\text{state}_W\text{--}of T')\rangle$  and  $dup: \langle no\text{-}duplicate\text{-}queued \mid T' \rangle$  and *lev:*  $\langle \textit{cdcl}_W \textit{-restart-mset}.\textit{cdcl}_W \textit{-M-level-inv}$  ( $\textit{state}_W \textit{-of } T'$ )) and  $dist: \langle \mathit{cdcl}_W\textit{-restart-mset}.\mathit{distinct}\textit{-}cdcl_W\textit{-state}$  ( $state_W\textit{-of}$   $T')\rangle$ **using** *struct-invs* **unfolding** *twl-struct-invs-def cdcl<sup>W</sup> -restart-mset.cdcl<sup>W</sup> -all-struct-inv-def* **by** *blast*+ have *n-d*:  $\langle no\text{-}dup \text{ (trail } (\text{state}_W\text{-}of \text{T}'))\rangle$ **using** *lev* **unfolding** *cdcl<sup>W</sup> -restart-mset.cdcl<sup>W</sup> -M-level-inv-def* **by** *auto* **have** *1*:  $\langle C \in \text{\#} \text{ clauses-to-update } T' \implies$  $add-mset$  (*fst C*) (*literals-to-update T'*)  $\subseteq \#$ *uminus* '# *lit-of* '# *mset* (*get-trail*  $T'$ ) **for** *C* **using** *dup* **unfolding** *no-duplicate-queued-alt-def* **by** *blast* **have**  $uL$ -*M*:  $\langle -L \in \text{lits-of-1} \text{ (get-trail } T') \rangle$ using  $uL$   $T-T'$ **by** (*auto simp*: *lits-of-def*) **have** *L*:  $\langle L \in \# \text{ all-}$ *lits-of-mm*  $(mset' \# init-class-lf (get-clauses-wl S) + get-unit-int-class-wl S)$  $using \, alien \, uL-M \, twl-st-l(1-8)$ [ $OF$   $T$ - $T'$ ]  $S-S'$   $S$ - $T$  $init\text{-}clss\text{-}state\text{-}to\text{-}l[OF~T\text{-}T']$ unit-init-clauses-get-unit-init-clauses-l[OF T-T] **unfolding** *cdcl<sup>W</sup> -restart-mset.no-strange-atm-def* **by** (*auto simp*: *in-all-lits-of-mm-ain-atms-of-iff twl-st-wl twl-st twl-st-l*) then have *alien'*: <sup>h</sup>*L* ∈# *all-lits-of-mm* (*mset '*# *ran-mf* (*get-clauses-wl S*) + *get-unit-clauses-wl S*)<sup>i</sup> **apply** (*rule set-rev-mp*) **apply** (*rule all-lits-of-mm-mono*) **by** (*cases S*) *auto* **have**  $\langle \textit{watched-by} \ S \ L \ \vdots \ \textit{w} \ \in \textit{set} \ (\textit{drop} \ w \ (\textit{watched-by} \ S \ L)) \rangle$  $using\ corr-w\ alien'\ SLw\ S-S'\ inv\ pre$ **by** (*cases S*; *cases*  $\langle \textit{watched-by} \rangle$   $\leq L ! \langle \textit{w} \rangle$ ) (*auto simp*: *correct-watching-except.simps Ball-def all-conj-distrib state-wl-l-def unit-propagation-inner-loop-wl-loop-pre-def in-set-drop-conv-nth intro*!: *bex-geI*[*of - w*] *simp del*: *Un-iff dest*!: *multi-member-split*[*of L*]) **then have**  $H: \langle x1 \in \text{# } dom-m \text{ (get-clauses-wl } S) \land bL \in set \text{ (get-clauses-wl } S \propto C' \rangle \land$  $bL \neq L \land correctly-marked-as-binary (get-clauses-wl S) (C', bL, bin) \land$ *filter-mset*  $(\lambda i. i \in \text{\#} dom-m (get-clauses-wl S))$ (*fst* '# *mset* (*take j* (*watched-by*  $S L$ ) @ *drop*  $w$  (*watched-by*  $S L$ ))) = *clause-to-update L* (*get-trail-wl S, get-clauses-wl S, get-conflict-wl S, get-unit-init-clss-wl S, get-unit-learned-clss-wl S,*  $\{\#\}$ *,*  $\{\#\}$ *)*  $using\ corr-w\ alien' S-S'\ bin\ SLw'$  unfolding  $SLw$  st **by** (*cases S*) (*auto simp*: *correct-watching-except.simps Ball-def all-conj-distrib state-wl-l-def simp del*: *dest*!: *multi-member-split*[*of L*]) **then show**  $\langle False = (x1 \notin \text{#} \text{ dom-m} \text{ (get-clauses-wl} \text{ (keep-watch } L \text{ j } w \text{ S)}))\rangle$ **by** *auto* **have** *dom*:  $\langle C' \in \text{\#} \text{ dom-m} \text{ (get-clauses-wl S)} \rangle$  and

*filter*:  $\langle$ *filter-mset* ( $\lambda i$ *.*  $i \in \text{\#}$  *dom-m* (*get-clauses-wl S*))  $(fst \# \text{mset} (take \text{ } j \text{ (watched-by } S \text{ } L) \text{ } @ \text{ drop } w \text{ (watched-by } S \text{ } L)))$  = *clause-to-update L* (*get-trail-wl S, get-clauses-wl S, get-conflict-wl S,*  $get-unit-init-class-wl S, get-unit-learned-class-wl S, \{\#\}, \{\#\})$ **using**  $\langle \text{watched-by } S L | \text{ } w \in \text{set} \text{ (drop } w \text{ (watched-by } S L) \rangle$  *H*  $SLw'$  **unfolding**  $SLw$  *st* **by** *auto* have  $x1c$ :  $\langle x1c = bL \rangle$  and  $x1$ :  $\langle x1 = x1b \rangle$ **using**  $SLw'$   $SLw''$  **unfolding** *st*  $SLw$ **by** *auto* **have**  $\langle C' \in \text{# filter-mset } (\lambda i, i \in \text{# } dom-m (get-clauses-wl S))$ (*fst*  $\#$  *mset* (*take j* (*watched-by S L*) @ *drop w* (*watched-by S L*))) **using**  $\langle \text{watched-by } S L \cdot \text{! } w \in \text{set} \ (\text{drop } w \ (\text{watched-by } S L)) \rangle \ \text{dom}$ **by** *auto* **then have** *L*-in:  $\langle L \in set \ (watched-l \ (get-clauses-wl \ S \propto C') \rangle$ using *L*-watched *S*-T *SLw'* bin unfolding filter **by** (*auto simp*: *clause-to-update-def*) **moreover have** *le2*:  $\langle length (get-clauses-wl S \propto C') = 2 \rangle$  $\boldsymbol{u}$  as ing *H SLw'* bin  $\boldsymbol{u}$  and  $\boldsymbol{v}$  and  $\boldsymbol{v}$  and  $\boldsymbol{v}$ **by** (*auto simp*: *correctly-marked-as-binary.simps*) **ultimately have** *lit*:  $\langle get-clauses-wl \rangle$  (*keep-watch L j w S*)  $\propto x1$ !  $(1 - (if get-clauses-w1 (keep-watch L j w S) \propto x1 ! 0 = L then 0 else 1)) = bL$  and  $[simp]: \langle unwanted\text{-}l (get-clauses\text{-}wl S \propto x1) = []\rangle$  and  $lit': \langle get-clauses-wl \ (keep-watch \ L \ j \ w \ S) \propto x1b$ !  $((if \text{ get-clauses-w1} (keep-watch \ L \ j \ w \ S) \propto x1b : 0 = L \ then \ 0 \ else \ 1))) = L$  $\textbf{using } H \, SLw' \, bin \, \textbf{unfolding } SLw \, st \, length-list-2 \, xt$ by (*auto simp del: simp del:*  $C'$ *-def*)  $\mathbf{show} \; \langle False \rangle =$ (*polarity* (*get-trail-wl* (*keep-watch L j w S*))  $(qet-clauses-w1 (keep-watch L j w S) \propto x1$ !  $(1 - (if get-clauses-wl (keep-watch L j w S) \propto x1! 0 = L then 0 else 1)) =$ *Some True*) **using** *that*( $8$ ) **unfolding** *x1c lit* **by** *auto* **show**  $\langle$ *propagate-proper-bin-case L x1c* (*keep-watch L j w S*) *x1*  $\rangle$  $\boldsymbol{u}$  **using** *H* leg SLw' L-in  $\boldsymbol{u}$  **unfolding** propagate-proper-bin-case-def x1 SLw length-list-g x1 x1c **by** *auto* **show**  $\langle RETURN \ None \leq \ \ \downarrow \ \{(f, f') \cdot f = f' \land f' = None\}$  $(find\text{-}unwatched\text{-}l (get\text{-}trail\text{-}wl (keep\text{-}watch L j w S)) (get\text{-}clauses\text{-}wl (keep\text{-}watch L j w S) \propto x1))$ **by** (*auto simp*: *find-unwatched-l-def RETURN-RES-refine-iff* ) **show** <sup>h</sup>(*polarity* (*get-trail-wl* (*keep-watch L j w S*)) *x1c* = *Some False*) = (*polarity* (*get-trail-wl* (*keep-watch L j w S*)) (*get-clauses-wl* (*keep-watch L j w S*) ∝ *x1* !  $(f_1 - (if get-clauses-w1 (keep-watch L j w S) \propto x1 : 0 = L then 0 else 1)) =$ *Some False*) **unfolding** *x1c lit* **.. show** *bin-prop*: <sup>h</sup>(*let i* = *if get-clauses-wl* (*keep-watch L j w S*) ∝ *x1b* ! *0* = *L then 0 else 1 in RETURN*  $(j + 1, w + 1, propagate-lit-wl-bin x1c x1b i (keep-watch L j w S)))$  $\leq$  *SPEC* (*λc.* (*c,*  $j + 1$ ,  $w + 1$ , *propagate-lit-wl-general*  $(get-clauses-wl$  (*keep-watch L j w S*)  $\propto x1$ !

 $(1 - (if get-clauses-w1 (keep-watch L j w S) \propto x1 ! 0 = L then 0 else 1))$ *x1* (*if get-clauses-wl* (*keep-watch L j w S*)  $\propto x1$  !  $\theta = L$  *then*  $\theta$  *else* 1) (*keep-watch L j w S*))  $\in Id$ ) using  $le2$   $SLw''$ **unfolding** *x1c lit Let-def* **unfolding** *x1 propagate-lit-wl-bin-def propagate-lit-wl-general-def* **by** (*cases S*) (*auto intro*!: *RETURN-RES-refine simp*: *keep-watch-def*) **qed have** *find-unwatched-l*: <sup>h</sup>*find-unwatched-l* (*get-trail-wl* (*keep-watch L j w S*)) (*get-clauses-wl* (*keep-watch L j w S*) ∝ *x1b*) ≤ ⇓ *Id* (*find-unwatched-l* (*get-trail-wl* (*keep-watch L j w S*)) (*get-clauses-wl* (*keep-watch L j w S*) ∝  $x1))$ **if**  $\langle x2 \rangle = (x1a, x2a)$  and  $\langle \textit{watched-by } S \ L \ | \ w = (x1, x2) \rangle$  and  $\langle x2b = (x1c, x2c) \rangle$  and  $\langle \text{watched-by } S \ L \ | \ w = (x1b, x2b) \rangle$ **for** *x1 x2 x1a x2a x1b x2b x1c x2c* **proof** − **show** *?thesis* **using** *that* **by** *auto* **qed** have propagate-lit-wl:  $\langle ((i + 1, w + 1, ...)$ *propagate-lit-wl*  $(get-clauses-w1 (keep-watch L j w S) \propto x1b$ !  $(1 -$ (*if get-clauses-wl* (*keep-watch*  $L$  *j*  $w$  *S*)  $\propto$  *x1b* !  $0 = L$  *then* 0 *else 1* ))) *x1b* (*if get-clauses-wl* (*keep-watch*  $L j w S$ )  $\propto x1b$ !  $0 = L$  then 0 else 1) (*keep-watch L j w S*))*,*  $j + 1, w + 1,$ *propagate-lit-wl-general*  $(qet-clauses-wl$  (*keep-watch L j w S*)  $\propto x1$ !  $(1 -$ (*if get-clauses-wl* (*keep-watch*  $L j w S$ )  $\propto x1$  !  $0 = L$  then 0 else 1))) *x1* (*if get-clauses-wl* (*keep-watch L j w S*)  $\propto x1$  !  $\theta = L$  *then*  $\theta$  *else* 1) (*keep-watch L j w S*))  $\in$  *Id*<sup> $\rangle$ </sup> **if** *pre*:  $\langle unit-propagation\text{-}inner-loop\text{-}loop\text{-}wl\text{-}loop\text{-}pre L (i, w, S) \rangle$  and *st*:  $\langle x2 \rangle = (x1a, x2a) \rangle \langle x2b \rangle = (x1c, x2c) \rangle$  and *SLw*:  $\langle \textit{watched-by S L} \rangle$  *w* =  $(x1, x2)$  **and** *SLw':*  $\langle \textit{watched-by S L} \mid w = (x1b, x2b) \rangle$  and *inv*:  $\langle unit\text{-}prop\text{-}body\text{-}wl\text{-}inv$  (*keep-watch L j w S*) *j w L*<sub>i</sub> **and**  $\langle$ *polarity* (*get-trail-wl* (*keep-watch L j w S*)) *x1c*  $\neq$  *Some True* and  $\langle$ *polarity* (*get-trail-wl* (*keep-watch L j w S*))  $x1a \neq Some$  *True*) **and** *bin*:  $\langle \neg x2c \rangle$   $\langle \neg x2a \rangle$  and *dom*:  $\langle \neg x1b \notin \text{#} \text{ dom-m} \text{ (get-clauses-wl (keep-watch } L \text{ j } w \text{ } S) \text{)} \rangle$  $\left\langle \neg x1 \notin \text{Hom-}m \right\rangle$  (*get-clauses-wl* (*keep-watch L j w S*))) **and** <sup>h</sup>*polarity* (*get-trail-wl* (*keep-watch L j w S*))  $(get-clauses-wl$  (*keep-watch L j w S*)  $\propto$  *x1b* !  $(1 -$ 

 $(i$ *f get-clauses-wl* (*keep-watch L j w S*)  $\propto$  *x1b* !  $0 = L$  *then*  $0$  *else* 1)))  $\neq$ *Some True*<sup>i</sup> **and** <sup>h</sup>*polarity* (*get-trail-wl* (*keep-watch L j w S*))  $(get-clauses-wl$  (*keep-watch L j w S*)  $\propto x1$ !  $(1 (if get-clauses-w1 (keep-watch L j w S) \propto x1 ! 0 = L then 0 else 1))$ *Some True*<sup>i</sup> **and**  $\langle f, fa \rangle \in Id$  and  $\langle unit-prop-body-wl-find-unwatched-inv fa x1 (keep-watch L j w S) \rangle$  and  $\langle unit\text{-}prop\text{-}body\text{-}wl\text{-}find\text{-}unwatched\text{-}inv f x1b \text{ (keep-watch } L j w S) \rangle$  and  $\langle f = None \rangle$  and  $\langle fa = None \rangle$  and <sup>h</sup>*polarity* (*get-trail-wl* (*keep-watch L j w S*))  $(get-clauses-wl$  (*keep-watch L j w S*)  $\propto$  *x1b* !  $(1 (if get-clauses-w1 (keep-watch L j w S) \propto x1b ! 0 = L then 0 else 1))$  ≠ *Some False*<sup>i</sup> **and** <sup>h</sup>*polarity* (*get-trail-wl* (*keep-watch L j w S*))  $(get-clauses-wl$  (*keep-watch L j w S*)  $\propto x1$ !  $(1 (i f get-clauses-w1 (keep-watch L j w S) \propto x1 ! 0 = L then 0 else 1))$   $\neq$ *Some False*<sup>i</sup> **for** *x1 x2 x1a x2a x1b x2b x1c x2c f fa* **proof** − **obtain** *T* **where**  $S-T$ :  $\langle (S, T) \in state\text{-}wl-l$  (*Some* (*L, w*))i **and**  $\forall j \leq w \text{ and }$  $w$ -le:  $\langle w \rangle$  *length* (*watched-by S L*)  $\langle unit-propagation\text{-}inner\text{-}loop\text{-}l\text{-}inv L(T, remaining\text{-}nondom\text{-}wl w L S)\rangle$  and  $\langle correct\text{-}watching\text{-}except\text{ }j\text{ }\text{ }w\text{ }\text{ }L\text{ }\text{ }S\text{ }\wedge\text{ }w\leq\text{ }length\text{ }(\text{watched-by }\text{ }S\text{ }\text{ }L)\rangle$ **using** *pre* **unfolding** *unit-propagation-inner-loop-wl-loop-pre-def prod.simps unit-propagation-inner-loop-wl-loop-inv-def* **by** *fast*+ then obtain  $T'$  where  $S-T: \langle (S, T) \in state-wl-l \ (Some \ (L, w)) \rangle$  and  $\forall j \leq w$  and  $\langle correct-watching-except \, i \, w \, L \, S \rangle$  and  $\langle w \rangle \langle w \rangle = \langle w \rangle$  *length* (*watched-by S L*) and  $T-T'$ :  $\langle (T, T') \in \text{twl-st-l} \ (Some \ L) \rangle$  and  $struct{\text -}invs:~\langle \textit{twl-struct{\text -}invs}~ T' \rangle$  and  $\langle twl\text{-}stgy\text{-}invs\ T'\rangle$  and  $\langle twl-list-invs \ T \rangle$  and *uL*:  $\langle -L \in \text{lits-of-1} \text{ (get-trail-1 T)} \rangle$  and  $conf: \langle clauses-to-update T' \neq {\#} \vee 0 \leq remaining-nondom-wl \ w \ L \ S \longrightarrow get-conflict T' = None$ **unfolding** *unit-propagation-inner-loop-l-inv-def prod.case* **by** *metis* **have** *confl*:  $\langle get\text{-}conflict \, T' = None \rangle$  $using S-T$  *w-le T-T'* confl-S **by** (*cases S*; *cases T*<sup>'</sup>) (*auto simp*: *state-wl-l-def twl-st-l-def*) **have** *alien*:  $\langle \textit{cdcl}_W\textit{-restart-mset}.\textit{no-strange-atm}$   $(\textit{state}_W\textit{-of }T')\rangle$  and  $dup: \langle no\text{-}duplicate\text{-}queued \mid T' \rangle$  and *lev:*  $\langle \textit{cdcl}_W \textit{-restart-mset}.\textit{cdcl}_W \textit{-M-level-inv}$  ( $\textit{state}_W \textit{-of } T'$ )) and *dist*:  $\langle \text{c}dcl_W\text{-} \text{restart-mset}.\text{distinct-cdcl_W-state}$  ( $\text{state}_W\text{-}of T'$ )) and  $twl\text{-}st\text{-}inv: \ \langle twl\text{-}st\text{-}inv\ T' \rangle$ **using** *struct-invs* **unfolding** *twl-struct-invs-def cdcl<sup>W</sup> -restart-mset.cdcl<sup>W</sup> -all-struct-inv-def*
*twl-st-inv.simps* **by** *blast*+ have *n-d*:  $\langle no\text{-}dup \text{ (trail } (\text{state}_W\text{-}of \text{T}'))\rangle$ **using** *lev* **unfolding** *cdcl<sup>W</sup> -restart-mset.cdcl<sup>W</sup> -M-level-inv-def* **by** *auto* **have**  $1: \langle C \in \text{# clauses-to-update } T' \implies$  $add-mset$  (*fst C*) (*literals-to-update T'*)  $\subseteq \#$ *uminus* '# *lit-of* '# *mset* (*get-trail*  $T'$ ) **for** *C* **using** *dup* **unfolding** *no-duplicate-queued-alt-def* **by** *blast* **have**  $uL$ -*M*:  $\langle -L \in \text{lits-of-1} \text{ (get-trail } T') \rangle$ using  $uL$   $T-T'$ **by** (*auto simp*: *lits-of-def*) **have** *L*:  $\langle L \in \# \text{ all-}$ *lits-of-mm*  $(mset' \# init-class-lf (get-clauses-wl S) + get-unit-int-class-wl S)$  $using \, alien \, uL-M \, twl-st-l(1-8)$ [ $OF$   $T$ - $T'$ ]  $S-S'$   $S$ - $T$  $init\text{-}clss\text{-}state\text{-}to\text{-}l[OF~T\text{-}T']$ unit-init-clauses-get-unit-init-clauses-l[OF T-T] **unfolding** *cdcl<sup>W</sup> -restart-mset.no-strange-atm-def* **by** (*auto simp*: *in-all-lits-of-mm-ain-atms-of-iff twl-st-wl twl-st twl-st-l*) then have *alien'*: <sup>h</sup>*L* ∈# *all-lits-of-mm* (*mset '*# *ran-mf* (*get-clauses-wl S*) + *get-unit-clauses-wl S*)<sup>i</sup> **apply** (*rule set-rev-mp*) **apply** (*rule all-lits-of-mm-mono*) **by** (*cases S*) *auto* **have**  $\langle \text{watched-by } S \ L \ | \ w \in \text{set} (\text{drop } w \ (\text{watched-by } S \ L)) \rangle$  $using\ corr-w\ alien'\ SLw\ S-S'\ inv\ pre$ **by** (*cases S*; *cases*  $\langle \textit{watched-by} \rangle$  *S L* ! *w*) (*auto simp*: *correct-watching-except.simps Ball-def all-conj-distrib state-wl-l-def unit-propagation-inner-loop-wl-loop-pre-def in-set-drop-conv-nth intro*!: *bex-geI*[*of - w*] *simp del*: *Un-iff dest*!: *multi-member-split*[*of L*]) **then have**  $H: \langle correctly-maked-as-binary (get-clauses-wl S) (x1b, x1c, False) \rangle$  $using\ corr-w\ alien'\ S-S'\ SLw' [unfolded \ SLw] \ SLw\ bin\ dom\ unfolding\ st$ **by** (*cases S*) (*auto simp*: *correct-watching-except.simps Ball-def all-conj-distrib state-wl-l-def simp del*: *dest*!: *multi-member-split*[*of L*]) **have**  $\forall$  *C*∈# (*dom-m* (*get-clauses-wl S*))*. length* (*get-clauses-wl S*  $\alpha$  *C*) ≥ 2 using  $\textit{twl-st-inv}$  S-T T-T' by (*cases T*; *cases T'*; *cases S*) (*auto simp*: *state-wl-l-def twl-st-l-def twl-st-inv.simps image-Un*[*symmetric*]) **then have** *le2*: *dength* (*get-clauses-wl S*  $\propto$  *C*<sup> $\prime$ </sup>) > 2*i*  $using$  *H SLw' bin dom unfolding SLw st* **by** (*auto simp*: *correctly-marked-as-binary.simps SLw*) **then show** *?thesis* **using** *that* **by** (*cases S*) (*auto simp*: *propagate-lit-wl-def propagate-lit-wl-general-def keep-watch-def*) **qed show** *?thesis* **unfolding** *unit-propagation-inner-loop-body-wl-int-alt-def2 unit-propagation-inner-loop-body-wl-alt-def* **apply** *refine-rcg*

```
subgoal by auto
    subgoal by auto
    subgoal for x1 x2 x1a x2a x1b x2b x1c x2c
      by (rule bin-in-dom)
    subgoal by (rule bin-pol-not-True)
    subgoal for x1 x2 x1a x2a x1b x2b x1c x2c
      by fast — impossible case
                     apply (rule bin-cannot-find-new; assumption)
    apply (rule f'; assumption)
    subgoal
      by (rule bin-dom)
    subgoal
     by (rule bin-pol-False)
    subgoal by auto
    subgoal
      by (rule bin-prop)
    subgoal for x1 x2 x1a x2a x1b x2b x1c x2c
      by auto
    subgoal by auto
    subgoal by auto
    subgoal by auto
            apply (rule find-unwatched-l; assumption)
    subgoal by auto
    \text{apply} (rule f''; assumption)
    subgoal by auto
    subgoal by auto
    subgoal for x1 x2 x1a x2a x1b x2b x1c x2c f fa
     by (rule propagate-lit-wl)
    subgoal by auto
    subgoal by auto
    subgoal by auto
    done
qed
lemma
  fixes S :: \langle 'v \text{ } twl-st-wl \rangle and S' :: \langle 'v \text{ } twl-st-l \rangle and L :: \langle 'v \text{ } literal \rangle and w :: natdefines [simp]: \langle C' \equiv \text{fst} \text{ (watched-by S } L \text{ ! } w \rangledefines
    [simp]: T \equiv remove-one-lit-from-wq C'S'defines
    [simp]: \langle C'' \equiv get-clauses-L S' \propto C' \rangleassumes
    S-S': \langle (S, S') \in state-wl-l (Some (L, w)) and
    w-le: \langle w \rangle length (watched-by S L)\rangle and
    j-w: \langle j \leq w \rangle and
    corr-w: \langle \textit{correct-watching-except} \rangle j w L S i and
    inner-loop-inv: \langle \text{unit-propagation-inner-loop-} \text{loop-} \text{sub-loop-} \text{inv } L (j, w, S) \rangle and
   n: \langle n \rangle = size \left( \text{filter-mset} \left( \lambda(i, -) \right) \cdot i \notin \text{Hom-m} \left( \text{get-clauses-wl} \right) \right) \left( \text{mset} \left( \text{drop } w \left( \text{watched-by } S \right) \right) \right)and
    confl-S: \langle get\text{-}conflict\text{-}wl S = None \rangleshows unit-propagation-inner-loop-body-wl-int-spec: \langle unit-propagation-inner-loop-body-wl-int L j w S
```
≤

 $\psi\{(i, j, T'), (T, n)\}.$  $(T', T)$  ∈ *state-wl-l* (*Some*  $(L, j)$ ) ∧  $correct\text{-}watching\text{-}except\ i\ j\ L\ T' \wedge$ 

 $j \leq length (watched-by T' L) \wedge$  $length (watched-by S L) = length (watched-by T' L) \wedge$ *i* ≤ *j* ∧  $(\text{get-conflict-wl } T' = \text{None} \longrightarrow$  $n = size$  (*filter-mset* ( $\lambda(i, \cdot)$ *).*  $i \notin \#$  *dom-m* (*get-clauses-wl T'*)) (*mset* (*drop j* (*watched-by T'*) *L*)))))) ∧  $(\text{get-conflict-wl } T' \neq \text{None} \longrightarrow n = 0)$  $(\textit{unit-propagation-inner-loop-body-l-with-skip } L(S', n))$  (is  $\langle$  ?propa) is  $\langle -\leq \psi \rangle$  ?unit ->)and *unit-propagation-inner-loop-body-wl-update*:  $\langle unit-propagation\text{-}inner-loop\text{-}body\text{-}l\text{-}inv\ L\ C'\ T \Longrightarrow$  $mset \H$  ( $ran\text{-}mf \((get-clauses\text{-}wl \ S) \ (C' \rightarrow (swap \ (get-clauses\text{-}wl \ S \propto C') \ O)$  $(1 - (if (get-clauses-wl S) \propto C' ! 0 = L then 0 else 1))))$ *mset* '# (*ran-mf* (*get-clauses-wl S*)) (**is**  $\langle -\Rightarrow$  *?eq*) **proof** − **obtain** *bL* where *SLw*: *watched-by S L* !  $w = (C', bL)$  $using C'-def$  by  $(cases \wedge watched-by S L! w) auto$ **have** *val*:  $\langle (polarity \ a \ b, \ polarity \ a' \ b') \in Id \rangle$ if  $\langle a = a' \rangle$  and  $\langle b = b' \rangle$  for *a*  $a' :: \langle a', b \rangle$  *ann-lits* and *b*  $b' :: \langle a \text{ literal} \rangle$ **by** (*auto simp*: *that*) **let**  ${}^{\circ}M = \langle get\text{-}trail\text{-}wl\text{ }S \rangle$ have  $f$ :  $\langle \text{find-unwatched-1} \text{ (get-trail-wl S)} \text{ (get-clauses-wl S} \propto C' \rangle$  $≤$   $\Downarrow$  {(*found, found'*)*. found* = *found'* ∧  $(found = None \longleftrightarrow (\forall L \in set (unmatched-l \ C''). - L \in lists-of-l \ ?M)) \wedge$  $(\forall j. \; found = Some \; j \longrightarrow (j < length \; C'' \land (undefined-lit \; ?M \; (C'')^j) \lor C'')^j \in lists-of-l \; ?M)$  $\wedge$  *j*  $\geq$  2)) }  $(find\text{-}unwatched\text{-}l (get\text{-}trail\text{-}l T) (get\text{-}clauses\text{-}l T \propto C')$  $(i**s**  $\leftarrow \leq \sqrt{2}$  *?find -*)$ **using** *S-S'* by (*auto simp*: *find-unwatched-l-def introl: RES-refine*) **define** *i* :: *nat* **where**  $\forall i \equiv (if \; get\text{-}clauses\text{-}wl \; S \propto C' \; ! \; 0 = L \; then \; 0 \; else \; 1)$ **have** *l-wl-inv*:  $\langle unit\text{-}prop\text{-}body\text{-}wl\text{-}inv$   $S$  j  $w$   $L$  $\rangle$  (**is**  $\langle$ *inv*) and  $clause\text{-}ge-0$ :  $\langle 0 \rangle$  *c length* (*get-clauses-l*  $T \propto C'$ ) (is *?ge*) and *L-def*:  $\langle \text{defined-lit} \mid (\text{get-trail-wl} \ S) \ L \rangle \ \langle -L \in \text{lits-of-l} \ (\text{get-trail-wl} \ S) \rangle$  $\langle L \notin \textit{lits-of-1} (\textit{qet-trail-wl} S) \rangle$  (**is**  $\langle L \notin \textit{ldes} \rangle$ **and** *i-le*:  $\langle i \rangle$  *length* (*get-clauses-wl S*  $\propto$  *C*<sup> $\prime$ </sup>) (**is** *?i-le*) **and** *i-le2*:  $\langle 1-i \rangle$  *length* (*get-clauses-wl S*  $\propto$  *C*<sup> $\prime$ </sup>) (**is** *?i-le2*) and  $C'$ -dom:  $\langle C' \in \text{\#} \text{ dom-m} \text{ (get-clauses-I } T) \rangle$  (**is**  $\langle C' \cdot dom \rangle$  and *L*-watched:  $\langle L \in set \ (watched-l \ (get-clauses-l \ T \propto C') \rangle \rangle$  (is  $\langle L-w \rangle$  and *dist-clss:*  $\langle distinct-mset-mset$  (*mset* '# *ran-mf* (*get-clauses-wl S*))i **and** *confl*:  $\langle qet\text{-}conflict\text{-}l \ T = None \rangle$  (**is**  $\{2\text{confl}\}$  and *alien-L*: <sup>h</sup>*L* ∈# *all-lits-of-mm* (*mset '*# *init-clss-lf* (*get-clauses-wl S*) + *get-unit-init-clss-wl S*)<sup>i</sup> (**is** *?alien*) **and**  $alien-L$ <sup>h</sup>*L* ∈# *all-lits-of-mm* (*mset '*# *ran-mf* (*get-clauses-wl S*) + *get-unit-clauses-wl S*)<sup>i</sup> (is ?alien') and  $alien-L''$ : <sup>h</sup>*L* ∈# *all-lits-of-mm* (*mset '*# *init-clss-lf* (*get-clauses-wl S*) + *get-unit-clauses-wl S*)<sup>i</sup>  $(i\mathbf{s}$  *?alien''* $)$  and  $correctly-market-as-binary:$   $\langle correctly-market-as-binary (get-clauses-wl S) (C', bL) \rangle$ **if**  $\langle unit-propagation\text{-}inner-loop\text{-}body\text{-}limv\ L\ C'\ T\rangle$ **proof** −

**have**  $\langle unit-propagation\text{-}inner-loop\text{-}body\text{-}limit\ L\ C\ C\ T\rangle$ **using** *that* **unfolding** *unit-prop-body-wl-inv-def* **by** *fast*+ then obtain  $T'$  where  $T-T'$ :  $\langle (set-clauses-to-update-l (clauses-to-update-l T + \{\#C'\# \}) T, T' \rangle \in twl-st-l (Some L)$  **and**  $struct{\text -}invs: \langle \textit{twl-struct-invs} \ T' \rangle$  and  $\langle twl\text{-}stgy\text{-}invs\ T'\rangle$  and  $C'$ -dom:  $\langle C' \in \text{\#} \text{ dom-m} \text{ (get-clauses-I } T) \rangle$  and  $\langle 0 \rangle < C'$  and  $ge-0$ :  $\langle 0 \rangle$  *ength* (*get-clauses-l*  $T \propto C'$ ) and  $\langle no\text{-}dup \ (get\text{-}trail\text{-}l \ T) \rangle$  and *i-le*:  $\langle (if get-clauses-I \mid T \propto C' \mid 0 = L \text{ then } 0 \text{ else } 1)$  $\langle$  *length* (*get-clauses-l*  $T \propto C'$ ) and *i*-le2:  $\langle 1 - (if get-clauses-l \mid T \propto C' \mid 0 = L \text{ then } 0 \text{ else } 1)$  $\langle$  *length* (*get-clauses-l*  $T \propto C'$ ) and *L*-watched:  $\langle L \in set \ (watched-l \ (get-clauses-l \ T \propto C') \rangle$  and *confl:*  $\langle get\text{-}conflict\text{-}l \ T = None \rangle$ **unfolding** *unit-propagation-inner-loop-body-l-inv-def* **by** *blast*  $\mathbf{show}\ \mathcal{P}i\text{-}le\ \mathbf{and}\ \mathcal{P}C'\text{-}dom\ \mathbf{and}\ \mathcal{P}L\text{-}w\ \mathbf{and}\ \mathcal{P}i\text{-}le2$ **using**  $S-S'$  *i-le C'-dom L-watched i-le2* **unfolding** *i-def* by *auto* **have** *alien*:  $\langle \textit{cdcl}_W\textit{-restart-mset}.\textit{no-strange-atm}$   $(\textit{state}_W\textit{-of }T')\rangle$  and  $dup:$   $\langle no\text{-}duplicate\text{-}queued \ T' \rangle$  and *lev:*  $\langle \textit{cdcl}_W \textit{-restart-mset}.\textit{cdcl}_W \textit{-M-level-inv}$  ( $\textit{state}_W \textit{-of } T'$ )) and  $\label{eq:dist} \textit{dist:} \ \langle \mathit{cdcl}_W\textit{-}restart\textit{-}mset \textit{.distinct-} \mathit{cdcl}_W\textit{-state (state}_W\textit{-}of\ T')\rangle$ **using** *struct-invs* **unfolding** *twl-struct-invs-def cdcl<sup>W</sup> -restart-mset.cdcl<sup>W</sup> -all-struct-inv-def* **by** *blast*+ have *n-d*:  $\langle no\text{-}dup \text{ (trail } (\text{state}_W\text{-}of \text{T}'))\rangle$ **using** *lev* **unfolding** *cdcl<sup>W</sup> -restart-mset.cdcl<sup>W</sup> -M-level-inv-def* **by** *auto* **have** *1*:  $\langle C \in \text{\#} \text{ clauses-to-update } T' \implies$  $add-mset$  (*fst C*) (*literals-to-update T'*)  $\subseteq \#$ *uminus* '# *lit-of* '# *mset* (*get-trail*  $T'$ ) **for** *C* **using** *dup* **unfolding** *no-duplicate-queued-alt-def* **by** *blast* **have** *H*:  $\langle (L, \text{twl-clause-of } C'') \in \text{# clauses-to-update } T' \rangle$  $using \ twl-st-l(5)$ [OF T-T<sup>'</sup>] **by** (*auto simp*: *twl-st-l*) **have**  $uL$ -*M*:  $\langle -L \in \text{lits-of-1} \text{ (get-trail } T') \rangle$ **using** *mset-le-add-mset-decr-left2* [*OF 1* [*OF H*]] **by** (*auto simp*: *lits-of-def*) **then show**  $\langle \text{defined-} \text{lit} (\text{get-trail-} \text{wl} \text{ S}) \text{ L} \rangle \langle -L \in \text{lits-of-}l (\text{get-trail-} \text{wl} \text{ S}) \rangle$  $\langle L \notin \text{lits-of-1} (\text{get-trail-wl} S) \rangle$  $using S-S' T-T' n-d by (auto simp: Decided-Propagated-in-if-in-lists-of-l twl-st$ *dest*: *no-dup-consistentD*) **show** *L*: *?alien*  $using \, alien \, uL-M \, twl-st-l(1-8)$ [ $OF$   $T$ - $T'$ ]  $S-S'$  $init\text{-}clss\text{-}state\text{-}to\text{-}l[OF~T\text{-}T']$  $unit\text{-}init\text{-}classes\text{-}get\text{-}unit\text{-}init\text{-}classes\text{-}l[OF\ T\text{-}T']$ **unfolding** *cdcl<sup>W</sup> -restart-mset.no-strange-atm-def* **by** (*auto simp*: *in-all-lits-of-mm-ain-atms-of-iff twl-st-wl twl-st twl-st-l*) then show alien': ?alien' **apply** (*rule set-rev-mp*) **apply** (*rule all-lits-of-mm-mono*) **by** (*cases S*) *auto* show *?alien'* **using** *L* **apply** (*rule set-rev-mp*)

**apply** (*rule all-lits-of-mm-mono*) **by** (*cases S*) *auto* **then have** *l-wl-inv:*  $\langle (S, S') \in state\text{-}wl\text{-}l \ (Some \ (L, w)) \land$ *unit-propagation-inner-loop-body-l-inv L* (*fst* (*watched-by S L* ! *w*))  $(remove-one-lit-from-wq (fst (watched-by S L! w)) S') \wedge$ *L* ∈# *all-lits-of-mm*  $(mset \#init-class-lf (get-clauses-wl S) +$ *get-unit-clauses-wl S*) ∧ *correct-watching-except j w L S* ∧  $w <$  *length* (*watched-by*  $S L$ )  $\wedge$  *get-conflict-wl*  $S =$  *None* **using** *that assms L* **unfolding** *unit-prop-body-wl-inv-def unit-propagation-inner-loop-body-l-inv-def* **by** (*auto simp*: *twl-st*) **then show** *?inv* **using** *that assms* **unfolding** *unit-prop-body-wl-inv-def unit-propagation-inner-loop-body-l-inv-def* **by** *blast* **show** *?ge* **by** (*rule ge-0*) **show**  $\langle distinct-mset-mset$  (*mset '*# *ran-mf* (*get-clauses-wl S*))  $\textbf{using } dist\ S-S' \ twl-st-l(1-8)[OF\ T-T']\ T-T' \ \textbf{unfolding}\ cdcl_W\textit{-restart-mset}\ \textit{distinct-cdcl}_W\textit{-state-alt-deg}$ **by** (*auto simp*: *twl-st*) **show** *?confl* **using** *confl* **. have**  $\langle \text{watched-by } S \ L \ | \ w \in \text{set} \ (take \ i \ (\text{watched-by } S \ L)) \ \cup \ \text{set} \ (drop \ w \ (\text{watched-by } S \ L)) \rangle$ using *L* alien' C'-dom SLw w-le **by** (*cases S*) (*auto simp*: *in-set-drop-conv-nth*) **then show**  $\langle correctly-maked-as-binary (get-clauses-wl S) (C', bL) \rangle$ using *corr-w alien' C'-dom SLw S-S'* **by** (*cases S*; *cases*  $\langle \text{watched-by } S \cup \{w\} \rangle$ (*clarsimp simp*: *correct-watching-except.simps Ball-def all-conj-distrib state-wl-l-def simp del*: *Un-iff dest*!: *multi-member-split*[*of L*]) **qed have**  $f'$ :  $\langle f, f' \rangle \in \langle Id \rangle$  *option-rel* **if**  $\langle f = f' \rangle$  for  $f f'$ **using** *that* **by** *auto* **have** *i-def'*:  $\langle i = (if get-clauses-l \mid T \propto C' \mid 0 = L \text{ then } 0 \text{ else } 1) \rangle$  $\text{using } S-S' \text{ uniformly in } \text{def}$  by auto **have**  $[refine0]$ :  $\langle RETURN(C', bL) \leq \sqrt{((C', bL), b)}$ .  $(b \leftrightarrow C' \notin \# dom-m (get-clauses-wl S)) \land$  $(b \rightarrow 0 \leq n) \land (\neg b \rightarrow clauses-to-update-l \ S' \neq {\#})$  $(SPEC \ (\lambda b. \ (b \longrightarrow 0 \leq n) \land (\neg b \longrightarrow clauses-to.update-I \ S' \neq {\#}))$ )  $(i\mathbf{s} \in \langle \Downarrow \langle \textit{blit} \rangle)$ **if**  $\langle unit-propagation\text{-}inner-loop-1\text{-}inv L(S', n)\rangle$  and  $\forall$  *clauses-to-update-l S'*  $\neq$  { $\#\}$   $\lor$  *0*  $\lt$  *n*  $\lor$  *anit-propagation-inner-loop-l-inv L (S', n)*  $\langle unit-propagation\text{-}inner-loop\text{-}loop\text{-}w\text{-}loop\text{-}inv\ L\ (i, w, S)\rangle$ **proof** − **have** 1:  $\langle (C', bL) \in # \{ \#(i, -) \in # \text{ } mset (drop \ w \ (watched-by \ S \ L)) \}$ . *i* ∉*# dom-m* (*get-clauses-wi*  $S$ <sup> $\#$ </sup>} **if**  $\langle \textit{fst} \mid \textit{watched-by} \mid S \perp \mid w \rangle \notin \textit{#} \quad \textit{dom-m} \quad (\textit{get-clauses-wl} \mid S) \rangle$ **using** *that w-le* **unfolding** *SLw* **apply** − **apply** (*auto simp add*: *in-set-drop-conv-nth intro*!: *ex-geI*[*of - w*]) **unfolding** *SLw* **apply** *auto*

### **done**

**have**  $\langle \textit{fst} \mid \textit{watched-by} \mid S \mid L \mid w \rangle \in \# \textit{dom-m} \text{ } (\textit{get-clauses-wl} \mid S) \implies$  $clauses-to-update-I S' = \{\#\} \Longrightarrow False$ **using**  $S-S'$  *w-le that n 1* **unfolding**  $SLw$  *unit-propagation-inner-loop-l-inv-def* **apply** − by (*cases S*; *cases S*') (*auto simp add*: *state-wl-l-def in-set-drop-conv-nth twl-st-l-def Cons-nth-drop-Suc*[*symmetric*] *intro*: *ex-geI*[*of - w*] *split*: *if-splits*) **with** *multi-member-split*[*OF 1* ] **show** *?thesis* **apply** (*intro RETURN-SPEC-refine*)  $\text{apply}$  (*rule exI*[*of* -  $\langle C' \notin \text{#} \text{ dom-m} \text{ (get-clauses-wl S)} \rangle$ ]) **using** *n* **by** *auto* **qed have**  $[simp]: \{length \ (watched-by \ (keep-watch \ L \ j \ w \ S) \ L) = length \ (watched-by \ S \ L) \$  **for**  $S \ j \ w \ L$ **by** (*cases S*) (*auto simp*: *keep-watch-def*) have  $S$ -removal:  $\langle S, set-clauses-to-update-l \rangle$  $(renove1-mset (fst (watched-by S L ! w)) (clauses-to-update-I S') S')$  $\in$  *state-wl-l* (*Some* (*L, Suc w*))  $using S-S'$  *w-le*  $by$  (*cases S*; *cases S'*) (*auto simp*: *state-wl-l-def Cons-nth-drop-Suc*[*symmetric*]) **have** *K*: <sup>h</sup>*RETURN* (*get-clauses-wl* (*keep-watch L j w S*) ∝ *C* 0 )  $\leq \sqrt{\frac{1}{2} \cdot \cdot \cdot \cdot (U, C)}$ .  $C = C' \wedge (S, U) \in state-wl-l$  (*Some*  $(L, Suc w)$ ) { (*select-from-clauses-to-update*  $S'$ ) **if**  $\langle unit-propagation\text{-}inner-loop\text{-}loop\text{-}wl-loop\text{-}inv L (j, w, S) \rangle$  and <sup>h</sup>*fst* (*watched-by S L* ! *w*) ∈# *clauses-to-update-l S* <sup>0</sup> i **unfolding** *select-from-clauses-to-update-def* **apply** (*rule RETURN-RES-refine*)  $\text{apply}$   $(\text{rule } \text{exi} \text{exi}[\text{of} - \langle (T, C') \rangle])$ **by** (*auto simp*: *remove-one-lit-from-wq-def S-removal that*) **have**  $keep-watch-state-wl: \langle \mathit{fst} \mid (watched-by S L ! w) \notin \mathit{#} \; dom\text{-}m \; (\mathit{get-clauses-wl S}) \Longrightarrow$  $(keep-watch L j w S, S') \in state-wl-l (Some (L, Succ w))$  $using S-S'$  *w-le j-w*  $by$  (*cases S*; *cases S'*) (*auto simp*: *state-wl-l-def keep-watch-def Cons-nth-drop-Suc*[*symmetric*] *drop-map*) **have**  $[simp]: \langle drop (Suc \ w) (watched-by (keep-watch L j w S) L) = drop (Suc \ w) (watched-by S L)$ **using** *j-w w-le* **by** (*cases S*) (*auto simp*: *keep-watch-def*) have  $[simp]$ :  $\langle qet-clauses-w1 \rangle$  (*keep-watch L j w S*) =  $qet-clauses-wl$  *S* for *L j w S* **by** (*cases S*) (*auto simp*: *keep-watch-def*) **have** *keep-watch*:  $\forall$ **RETURN** (keep-watch L j w S) ≤  $\Downarrow$  {(T, (T', C)). (T, T') ∈ *state-wl-l* (*Some* (L, *Suc w*)) ∧  $C = C' \wedge T' = set-clauses-to-update-l (clauses-to-update-l S' - {#C#}) S'$  $(selfrom-clauses-to-update S')$  $(i\mathbf{s} \in \{\ \downarrow \ \text{?keep-watch } \rightarrow\})$ **if** *cond: <i>clauses-to-update-l S'*  $\neq$  { $\#$ }  $\vee$  *0*  $\lt$  *n*<sub>i</sub> **and** *inv*:  $\langle unit-propagation\text{-}inner-loop-1\text{-}inv L(S', n)\rangle$  and  $\langle unit-propagation\text{-}inner-loop\text{-}loop\text{-}wl\text{-}loop\text{-}inv L(j, w, S)\rangle$  and  $\langle \neg C' \notin \text{\#} \text{ dom-m} \text{ (get-clauses-wl S)} \rangle$  and *clss*:  $\langle clauses-to-update-I \ S' \neq {\#}\rangle$ **proof** − **have**  $\langle get\text{-}conflict\text{-}l\ S'\text{ = None}\rangle$ **using** *clss inv* **unfolding** *unit-propagation-inner-loop-l-inv-def twl-struct-invs-def prod.case*

**apply** − **apply** *normalize-goal*+ **by** *auto* **then show** *?thesis*  $using S-S' that w-le j-u$ **unfolding** *select-from-clauses-to-update-def keep-watch-def* **by** (*cases S*) (*auto intro*!: *RETURN-RES-refine simp*: *state-wl-l-def drop-map Cons-nth-drop-Suc*[*symmetric*]) **qed have** *trail-keep-w:*  $\langle get\text{-}trail\text{-}wl\text{ }(\text{keep-watch } L \text{ } j \text{ } w \text{ } S) = get\text{-}trail\text{-}wl\text{ } S$  **for**  $L \text{ } j \text{ } w \text{ } S$ **by** (*cases S*) (*auto simp*: *keep-watch-def*) **have** *unit-prop-body-wl-inv*:  $\langle unit\text{-}prop\text{-}body\text{-}wl\text{-}inv$  (*keep-watch L j w S*) *j w L*<sub>i</sub> **if**  $\langle clauses-to-update-I \ S' \neq {\#} \ \lor \ 0 \ < n \rangle$  and *loop-l:*  $\langle \text{unit-propagation-inner-loop-1-inv } L(S', n) \rangle$  and *loop-wl:*  $\langle \text{unit-propagation-inner-loop}\text{-}\text{loop-}w\text{l-loop-pre }L \ (j, w, S) \rangle$  and  $\langle ((C', bL), b) \in \ell$ blitiq **and**  $\langle (C', bL) = (x1, x2) \rangle$  and  $\langle \neg x1 \notin \text{Hom-}m \ (get-clauses-wl \ S) \rangle$  and  $\langle \neg b \rangle$  and  $\langle clauses-to-update-l \ S' \neq {\{\#\}} \rangle$  and *X2*:  $\langle$ *keep-watch L j w S, X2* $) \in$  *?keep-watch* $\setminus$  **and**  $inv:$   $unit-propagation\text{-}inner-loop\text{-}body\text{-}limv L$  (*snd X2*) (*fst X2*)) **for** *x1 b X2 x2* **proof** − have *corr-w'*:  $\langle correct\text{-}watching\text{-}except\text{ }j\text{ }\text{ }w\text{ }\text{ }L\text{ }\text{ }S \implies correct\text{-}watching\text{-}except\text{ }j\text{ }\text{ }w\text{ }\text{ }L\text{ }\langle keep\text{-}watch\text{ }\text{ }L\text{ }\text{ }j\text{ }\text{ }w\text{ }\text{ }S \rangle$ **using** *j-w w-le* **apply** (*cases S*) **apply** (*simp only*: *correct-watching-except.simps keep-watch-def prod.case*) **apply** (*cases*  $\langle j = w \rangle$ ) **by** *simp-all* **have** [*simp*]:  $\forall (keep-watch \ L \ j \ w \ S, S') \in state-wl-l \ (Some \ (L, \ w)) \longleftrightarrow (S, S') \in state-wl-l \ (Some \ (L, \ w)) \times \{the \ (L, \ w) \}$ **using** *j-w* **by** (*cases S* ; *cases*  $\langle i = w \rangle$ ) (*auto simp*: *state-wl-l-def keep-watch-def drop-map*) **have** [simp]: *watched-by* (*keep-watch L j w S*) *L* ! *w* = *watched-by S L* ! *w* **using** *j-w* **by** (*cases S* ; *cases*  $\langle i = w \rangle$ ) (*auto simp*: *state-wl-l-def keep-watch-def drop-map*) **have**  $[simp]: \langle qet\text{-}conflict\text{-}wl \text{ } S = None \rangle$ **using** *S*-*S' inv X2* **unfolding** *unit-propagation-inner-loop-body-l-inv-def* **apply** − **apply** *normalize-goal*+ **by** *auto* **have**  $\langle unit-propagation\text{-}inner-loop\text{-}body\text{-}limit \ L \ C' \ T \rangle$ **using** *that* **by** (*auto simp*: *remove-one-lit-from-wq-def*) **then have**  $\langle L \in \mathcal{H} \text{ all-lists-of-mm } (mset' \# init-class-lf (get-clauses-wl S) + get-unit-clauses-wl S)$ **using**  $alien-L''$  by  $fast$ **then show** *?thesis* **using** *j-w w-le* **unfolding** *unit-prop-body-wl-inv-def* **apply** (*intro impI conjI*) **subgoal using** *w-le* **by** *auto* **subgoal using** *j-w* **by** *auto*

**subgoal**  $\mathbf{apply}$  (*rule exI*[*of - S<sup>'</sup>*]) using *inv X2* w-le  $S-S'$ **by** (auto simp: corr-w' corr-w remove-one-lit-from-wq-def) **done qed have**  $[refine0]: (SPEC ((=) x2) \leq SPEC (\lambda K \cdot K \in set (get-clauses-l (fst X2) \propto snd X2))$ **if**  $\langle clauses-to-update-I \ S' \neq {\#} \ \lor \ 0 \ < n \rangle$  and  $\langle unit-propagation\text{-}inner-loop-1\text{-}inv\ L\ (S',\ n)\rangle$  and  $\langle unit-propagation\text{-}inner-loop\text{-}loop\text{-}wl\text{-}loop\text{-}pre L (j, w, S) \rangle$  and  $bL: \langle (C', bL), b \rangle \in \ell^2$ *blit***and**  $x: \langle (C', bL) = (x1, x2') \rangle$  and  $x2'$ :  $(x2' = (x2, x3))$  and  $x1: \neg x1 \notin \text{Hom-m}$  (*get-clauses-wl S*) and  $\langle \neg \ b \rangle$  and  $\langle clauses-to-update-I \ S' \neq {\{\#\}} \rangle$  and *X2*:  $\langle$ *keep-watch L j w S, X2* $) \in$  *?keep-watch* $\setminus$  **and**  $\langle unit-propagation\text{-}inner-loop\text{-}body\text{-}l\text{-}inv L$  (*snd X2*) (*fst X2*)) and <sup>h</sup>*unit-prop-body-wl-inv* (*keep-watch L j w S*) *j w L*<sup>i</sup> **for**  $x1 \, x2 \, X2 \, b \, x3 \, x2'$ **proof** − **have**  $[simp]: \langle x2' = bL \rangle \langle x1 = C' \rangle$ **using** *x* **by** *simp-all* **have**  $\langle unit-propagation\text{-}inner-loop\text{-}body\text{-}limit\ L\ C\ C\ T\rangle$ **using** *that* **by** (*auto simp*: *remove-one-lit-from-wq-def*) from alien-L'[OF this] **have**  $\langle L \in \text{# all-lists-of-mm}$  (*mset* '# *ran-mf* (*get-clauses-wl S*) + *get-unit-clauses-wl S*) **. from** *correct-watching-exceptD*[*OF corr-w this w-le*] **have**  $\langle fst \ bL \in set \ (get-clauses-wl \ S \propto \ fst \ (watched-by \ S \ L \ \vdots \ w) \rangle$ **using** *x1 SLw* **by** (*cases S*; *cases*  $\langle \text{watched-by } S L \cdot \text{I} \rangle$ ) (*auto simp add*: ) **then show** *?thesis*  $using \, bL \, X2 \, S-S' \, x1 \, x2'$ **by** *auto* **qed have** *find-unwatched-l:*  $\langle$ *find-unwatched-l* (*get-trail-wl* (*keep-watch*  $L$  *j*  $w$   $S$ ))  $(get-clauses-wl$  (*keep-watch L j w S*)  $\propto x1$ )  $\leq$  ↓ {(k, k').  $k = k' \land get-clauses-wl \ S \propto x1 \neq [] \land$  $(k \neq None \longrightarrow$  (*the*  $k \geq 2 \land$  *the*  $k <$  *length* (*get-clauses-wl* (*keep-watch L j w S*)  $\propto x1$ ) ∧ (*undefined-lit* (*get-trail-wl S*) (*get-clauses-wl* (*keep-watch L j w S*) ∝ *x1* !(*the k*)) ∨ *get-clauses-wl* (*keep-watch L j w S*) ∝ *x1* !(*the k*) ∈ *lits-of-l* (*get-trail-wl S*)))) ∧  $((k = None) \longleftrightarrow$ (∀ *La*∈#*mset* (*unwatched-l* (*get-clauses-wl* (*keep-watch L j w S*) ∝ *x1* ))*.* − *La* ∈ *lits-of-l* (*get-trail-wl* (*keep-watch L j w S*))))} (*find-unwatched-l* (*get-trail-l* (*fst X2* ))  $(get-clauses-l (fst X2) \propto snd X2$ ))  $(\mathbf{is} \leftarrow \langle \Downarrow \mathcal{B} \mathcal{A} - unw \rangle)$ **if**  $C'$ :  $\langle (C', bL) = (x1, x2) \rangle$  and *X2*:  $\langle$ *keep-watch L j w S, X2* $) \in$  *?keep-watch* $\setminus$  **and** *x*:  $\langle x \in \{K, K \in \text{set} \text{ (get-clauses-1 (fst X2) } \times \text{snd X2})\} \rangle$  and  $\langle$ (*keep-watch L j w S, X2*)  $\in$  *?keep-watch* **for** *x1 x2 X2 x* **proof** −

```
show ?thesis
    using S-S' X2 SLw that unfolding C'by (auto simp: twl-st-wl find-unwatched-l-def intro!: SPEC-refine)
qed
have blit-final:
\langle (if polarity (get-trail-wl (keep-watch L j w S)) x^2 = Some True
      then RETURN (j + 1, w + 1, keep-watch L j w S)else RETURN (j, w + 1, keep-watch L j w S)≤ ⇓ ?unit
        (RETURN (S', n - 1))if
    \langle ((C', bL), b) \in \ell^2blit \rangle and
    \langle (C', bL) = (x1, x2') \rangle and
    x2': (x2' = (x2, x3)) and
   \langle x1 \notin \text{Hom-}m \ (get-clauses-wl \ S) \rangle and
   hunit-prop-body-wl-inv (keep-watch L j w S) j w Li
  for b \text{ } x1 \text{ } x2 \text{ } x2' \text{ } x3using S-S' w-le j-w n that confl-S
 by (auto simp: keep-watch-state-wl assert-bind-spec-conv Let-def twl-st-wl
    Cons-nth-drop-Suc[symmetric] correct-watching-except-correct-watching-except-Suc-Suc-keep-watch
      corr-w correct-watching-except-correct-watching-except-Suc-notin
     split: if-splits)
have conflict-final: \langle ((i + 1, w + 1, ...)setconflict-wl (get-clauses-wl (keep-watch L j w S) \propto x1)
       (keep-watch L j w S)),
     set-conflict-l (get-clauses-l (fst X2) \propto snd X2) (fst X2),
      if get-conflict-l
         (set-conflict-l (get-clauses-l (fst X2) \propto snd X2) (fst X2)) =
         None
     then n else \theta)
      \in ?uniti
 if
    C'-bl: \langle (C', bL) = (x1, x2') \rangle and
    x2': (x2' = (x2, x3)) and
   X2: \langle keep-watch L j w S, X2) \in ?keep-watchi
  for b x1 x2 X2 K x f x' x2' x3proof −
 have [simp]: \langle get\text{-}conflict\text{-}l \ (set\text{-}conflict\text{-}l \ C \ S) \neq None \rangle\langle get\text{-}conflict\text{-}wl \ (set\text{-}conflict\text{-}wl \ C \ S' \rangle = Some \ (mset \ C)hwatched-by (set-conflict-wl C S 0
) L = watched-by S 0 Li for C S S 0 L
     apply (cases S; auto simp: set-conflict-l-def ; fail)
     apply (cases S'; auto simp: set-conflict-wl-def; fail)
    apply (cases S'; auto simp: set-conflict-wl-def; fail)
   done
 have [simp]: \langle correct-watching-except \, j \, w \, L \, (set-confict-w1 \, C \, S) \longleftrightarrowcorrect-watching-except j w L S i for j w L C S
   apply (cases S)
   by (simp only: correct-watching-except.simps
      set-conflict-wl-def prod.case clause-to-update-def get-clauses-l.simps)
 have \langle (set-conflict-wl (get-clauses-wl S \propto x1) (keep-watch L j w S) \rangleset-conflict-l (get-clauses-l (fst X2) \propto snd X2) (fst X2))
   \in state-wl-l (Some (L, Suc w))
    using S-S' X2 SLw C'-bl by (cases S; cases S') (auto simp: state-wl-l-def
     set-conflict-wl-def set-conflict-l-def keep-watch-def
```
*clauses-to-update-wl.simps*) **then show** *?thesis* **using**  $S-S'$  *w-le j-w n* **by** (*auto simp*: *keep-watch-state-wl correct-watching-except-correct-watching-except-Suc-Suc-keep-watch corr-w correct-watching-except-correct-watching-except-Suc-notin split*: *if-splits*) **qed** have propa-final:  $\langle ((j + 1, w + 1,$ *propagate-lit-wl-general* (*get-clauses-wl* (*keep-watch L j w S*) ∝ *x1* !  $(1 -$ (*if get-clauses-wl* (*keep-watch*  $L j w S$ )  $\propto x1$  !  $0 = L$  then 0 else 1))) *x1* (*if get-clauses-wl* (*keep-watch L j w S*)  $\propto x1$  !  $0 = L$  *then* 0 else 1) (*keep-watch L j w S*))*, propagate-lit-l* (*get-clauses-l* (*fst X2* ) ∝ *snd X2* !  $(1 - (if get-clauses-l (fst X2) \propto snd X2! 0 = L then 0 else 1))$  $(snd X2)$  (*if get-clauses-l (fst X2)*  $\propto$  *snd X2 ! 0* = *L* then 0 else 1) (*fst X2* )*, if get-conflict-l* (*propagate-lit-l*  $(get-clauses-l (fst X2) \propto snd X2$  !  $(1 - (if get-clauses-l (fst X2) \propto snd X2! 0 = L then 0 else 1))$  $(snd X2)$  (*if get-clauses-l* (*fst X2*)  $\propto$  *snd X2* !  $0 = L$  *then* 0 else 1)  $(fst X2) =$ *None then n else 0* )  $\in$  *?uniti* **if**  $C'$ :  $\langle (C', bL) = (x1, x2) \rangle$  and *x1-dom*:  $\langle \neg x1 \notin \text{#} \text{ dom-m} \text{ (get-clauses-wl S)} \rangle$  and *X2*:  $\langle$  *keep-watch L j w S, X2* $) \in$  *?keep-watch* $\setminus$  **and** *l-inv:*  $\langle unit-propagation\text{-}inner-loop\text{-}body\text{-}limv L \pmod{X2}$  (*fst X2*) **for** *b*  $x1 x2 X2 K x f x'$ **proof** − **have**  $[simp]$ :  $\langle get\text{-}conflict\text{-}l$  ( $propagate\text{-}lit\text{-}l$   $C L w S$ ) =  $get\text{-}conflict\text{-}l S$  $\forall$  *watched-by* (*propagate-lit-wl-general*  $C L w S'$ )  $L' =$  *watched-by*  $S' L'$  $\langle get\text{-}conflict\text{-}wl \text{ } (propagate\text{-}lit\text{-}wl\text{-}general \text{ }C \text{ }L \text{ }w \text{ }S') = get\text{-}conflict\text{-}wl \text{ }S' \rangle$  $\forall L \in \#$  *dom-m* (*get-clauses-wl S'*) ⇒  $dom-m$  (get-clauses-wl (propagate-lit-wl-general  $CL \ w S') = dom-m$  (get-clauses-wl  $S'$ )  $\langle dom-m \ (get-clauses-w1 \ (keep-watch \ L' \ i \ j \ S') \rangle = dom-m \ (get-clauses-wl \ S')$ for  $C L w S S' L' i j$ **apply** (*cases S*; *auto simp*: *propagate-lit-l-def* ; *fail*)  $\mathbf{apply}$  (*cases S'*; *auto simp*: *propagate-lit-wl-general-def*; *fail*) apply (*cases S'*; *auto simp*: *propagate-lit-wl-general-def*; *fail*)  $\mathbf{apply}$  (*cases S'*; *auto simp*: *propagate-lit-wl-general-def*; *fail*) apply (*cases S'*; *auto simp*: *propagate-lit-wl-general-def*; *fail*) **done define**  $i$  :: *nat* **where**  $\langle i \rangle \equiv i f$  get-clauses-wl (keep-watch L j w S)  $\propto x$ 1!  $0 = L$  then 0 else 1) **have** *i-alt-def*:  $\langle i = (if get-clauses-l (fst X2) \propto snd X2$  !  $0 = L$  then 0 else 1)i **using**  $X2 S-S' SLw$  **unfolding** *i-def*  $C'$  by *auto* **have** *x1-dom*[*simp*]:  $\langle x1 \in \text{\#} \text{ dom-m} \text{ (get-clauses-wl S)} \rangle$ **using** *x1-dom* **by** *fast* **have**  $[simp]: \langle get\text{-}clauses\text{-}wl\text{ }S \propto x1 \mid 0 \neq L \implies get\text{-}clauses\text{-}wl\text{ }S \propto x1 \mid \text{ } Suc\text{ }0 = L$  and

 $\langle Suc \space 0 \space < \space length \space (get-clauses-wl \space S \space \propto \space x1 \space )$ **using** *l-inv X2 S-S' SLw* **unfolding** *unit-propagation-inner-loop-body-l-inv-def C'* **apply** − **apply** *normalize-goal*+ **by** (*cases*  $\langle get\text{-}clauses\text{-}wl\text{ }S \propto x1 \rangle$ ; *cases*  $\langle tl\text{ } (get\text{-}clauses\text{-}wl\text{ }S \propto x1 \rangle )$ ) *auto*

**have** *n*:  $\langle n = \text{size } \{ \#(i, -) \in \# \text{ most (drop (Suc w) (watched-by S L)} \rangle \}.$  $i \notin \text{Hom-m}$  (*get-clauses-wl S*)#} **using** *n* **apply** (*subst* (*asm*) *Cons-nth-drop-Suc*[*symmetric*]) **subgoal using** *w-le* **by** *simp* subgoal using  $n$  *SLw X2 S-S'* unfolding  $i$ -def  $C'$  by  $auto$ **done have**  $[simp]$ :  $\langle get\text{-}conflict\text{-}l \ (fst \ X2) = get\text{-}conflict\text{-}wl \ S\rangle$ 

 $\text{using } X2 \text{ } S-S' \text{ by } auto$ 

#### **have**

<sup>h</sup>(*propagate-lit-wl-general* (*get-clauses-wl S* ∝ *x1* ! (*Suc 0* − *i*)) *x1 i* (*keep-watch L j w S*)*, propagate-lit-l* (*get-clauses-l* (*fst X2*)  $\propto$  *snd X2* ! (*Suc 0* − *i*)) (*snd X2*) *i* (*fst X2*))  $\in$  *state-wl-l* (*Some* (*L, Suc w*))  $using X2 S-S' SLw j-w$  *w-le multi-member-split* [*OF x1-dom*]  $unfolding C'$ by (*cases S*; *cases S* $')$ (*auto simp*: *state-wl-l-def propagate-lit-wl-general-def keep-watch-def propagate-lit-l-def drop-map*) **moreover have**  $\langle \textit{correct-watching-except} \ (Suc\ j) \ (Suc\ w) \ L \ (keep-watch\ L \ j\ w\ S) \Longrightarrow$ *correct-watching-except* (*Suc j*) (*Suc w*) *L*  $(propagate-lit-w1-qeneral (get-clauses-w1 S \propto x1$  !  $(Suc 0 - i))$  *x1 i* (*keep-watch L j w S*)) **apply** (*rule correct-watching-except-correct-watching-except-propagate-lit-wl*) **using** *w-le j-w*  $\langle Suc \theta \rangle$  *c length* (*get-clauses-wl S*  $\propto x1$ ) **by** *auto* **moreover have**  $\langle correct\text{-}watching\text{-}except \text{ } (Suc \text{ } j) \text{ } (Suc \text{ } w) \text{ } L \text{ } (keep\text{-}watch \text{ } L \text{ } j \text{ } w \text{ } S) \rangle$ **by** (*simp add*: *corr-w correct-watching-except-correct-watching-except-Suc-Suc-keep-watch j-w w-le*) **ultimately show** *?thesis* **using** *w-le* **unfolding** *i-def* [*symmetric*] *i-alt-def* [*symmetric*] **by** (*auto simp*: *twl-st-wl j-w n*) **qed**

**have** *update-blit-wl-final*: <sup>h</sup>*update-blit-wl L x1 x3 j w* (*get-clauses-wl* (*keep-watch L j w S*) ∝ *x1* ! *xa*) (*keep-watch L j w S*) ≤ ⇓ *?unit*  $(RETURN$  (*fst X2*, *if get-conflict-l* (*fst X2*) = *None then n else 0*)) **if** *cond:*  $\langle clauses-to-update-I \ S' \neq {\#} \ \lor \ 0 \lt n \rangle$  *and loop-inv:*  $\langle unit-propagation\text{-}inner-loopa-P-inv L(S', n)\rangle$  and  $\langle unit-propagation\text{-}inner\text{-}loop\text{-}wl\text{-}loop\text{-}pre L (j, w, S) \rangle$  and  $C'bl: \langle (C', bL), b \rangle \in \ellblit$  and  $C'$ -bl:  $\langle (C', bL) = (x1, x2') \rangle$  and  $x2'$ :  $(x2' = (x2, x3))$  and *dom*:  $\langle \neg x1 \notin \text{#} \text{ dom-m} \text{ (get-clauses-wl S)} \rangle$  and  $\langle \neg b \rangle$  and  $\langle clauses-to-update-I \ S' \neq {\#}\rangle$  and *X2*:  $\langle$ *keep-watch L j w S, X2* $) \in$  *?keep-watch* $\setminus$  **and** *pre*:  $\langle unit-propagation\text{-}inner-loop\text{-}body\text{-}limit\ L\ (snd\ X2) (fst\ X2)$ <sup>2</sup>  $\langle unit\text{-}prop\text{-}body\text{-}wl\text{-}inv$  (*keep*-watch L j w S) j w L $\rangle$  and  $\langle (K, x) \in Id \rangle$  and  $\langle K \in Collect \ ((=\) x2 \rangle)$  and  $\forall x \in \{K, K \in \text{set} \text{ (get-clauses-1 (fst X2) } \times \text{snd } X2\}$  and

 $fx'$ :  $\langle (f, x') \in \partial f$ *ind-unw x1* i **and**  $\langle unit-prop-body-wl-find-unwatched-inv f x1 \rangle$  (*keep-watch L j w S*)) and *f* :  $\langle f = Some\ xa \rangle$  **and**  $x'$ :  $\langle x' = Some x'a \rangle$  and  $xa: \langle (xa, x'a) \in nat\text{-}rel \rangle$  and  $\langle x'a \rangle$  *k dength* (*get-clauses-l* (*fst X2*)  $\propto$  *snd X2*) and <sup>h</sup>*polarity* (*get-trail-wl* (*keep-watch L j w S*)) (*get-clauses-wl* (*keep-watch L j w S*) ∝ *x1* ! *xa*) = *Some True*<sup>i</sup> **and** *pol:*  $\langle$ *polarity* (*get-trail-l* (*fst X2*)) (*get-clauses-l* (*fst X2*)  $\propto$  *snd X2* !  $x$ <sup>*'a*</sup>) = *Some True*  $for \, b \, x1 \, x2 \, X2 \, K \, x \, f \, x' \, x a \, x' a \, x2' \, x3$ **proof** − **have** *confl*:  $\langle get\text{-}conflict\text{-}wl\text{ }S = None \rangle$ **using** *S*-*S*<sup> $′$ </sup> loop-inv cond **unfolding** *unit-propagation-inner-loop-l-inv-def prod.case* **apply** − **by** *normalize-goal*+ *auto* **have** *unit-T*:  $\langle unit-propagation\text{-}inner-loop\text{-}body\text{-}limv L C' T \rangle$ **using** *that* **by** (*auto simp*: *remove-one-lit-from-wq-def*) **have**  $\langle \textit{correct-watching-except} \ (Suc\ j) \ (Suc\ w) \ L \ (keep-watch\ L\ j\ w\ S) \rangle$ **by** (*simp add*: *corr-w correct-watching-except-correct-watching-except-Suc-Suc-keep-watch j-w w-le*) **moreover have**  $\langle \textit{correct-watching-except} \ (Suc \ j) \ (Suc \ w) \ L$  $(a, b, None, d, e, f, ga(L := (ga L)[j := (x1, b \propto x1 \mid xa, x3)]))$ **if** *corr:*  $\langle \textit{correct-watching-except} \ (Suc \ i) \ (Suc \ w) \ L$  $(a, b, None, d, e, f, aa(L := (aa L)[i := (x1, x2, x3)]))$  and  $\langle qa \ L \ L \ w = (x1, x2, x3) \rangle$  and *S*[simp]:  $\langle S = (a, b, None, d, e, f, ga) \rangle$  and  $\langle X2 \rangle = (set-clauses-to-update-l$  (*remove1-mset x1* (*clauses-to-update-l S'*)) *S'*, *x1*) and  $\langle (a, b, None, d, e,$ {#*i* ∈# *mset* (*drop* (*Suc w*) (*map fst* ((*ga L*)[*j* := (*x1 , x2 , x3* )])))*. i* ∈# *dom-m b*#}*, f*) = set-clauses-to-update-l (remove1-mset x1 (clauses-to-update-l S'))  $S'$ **for**  $a :: \langle 'v \text{ literal}, 'v \text{ literal}, nat \rangle$  *annotated-lit list* and  $b$  ::  $\langle (nat, 'v \text{ literal list} \times \text{bool}) \text{ } fmap \rangle$  and  $d$  ::  $\langle v \rangle$  literal multiset multiset $\rangle$  and  $e$  ::  $\langle v \rangle$  literal multiset multiset $\rangle$  and  $f :: \langle 'v \text{ literal multiset} \rangle$  and  $ga :: \langle 'v \text{ literal } \Rightarrow (nat \times 'v \text{ literal } \times \text{bool}) \text{ list} \rangle$ **proof** − **have**  $\langle b \propto xI \rangle$  !  $xa \in \#$  *all-lits-of-mm* (*mset '* $\#$  *ran-mf*  $b + (d + e)$ ) using *dom fx'* by (*auto simp*: *ran-m-def all-lits-of-mm-add-mset x' f twl-st-wi dest*!: *multi-member-split intro*!: *in-clause-in-all-lits-of-m*) **moreover have**  $\langle b \propto x1 \rangle$  !  $xa \in set (b \propto x1)$ using *dom fx'* by (*auto simp*: *ran-m-def all-lits-of-mm-add-mset x'f twl-st-wi dest*!: *multi-member-split intro*!: *in-clause-in-all-lits-of-m*) **moreover have**  $\langle b \propto x1 \rangle \cdot xa \neq L$  $using\ pol\ X2\ L-def[OF\ unit-T]\ S-S'\ SLw\ fx'\ x'\ f'\ xa\ uniformly\ O\ d\ing\ C'\ -\ b\ d\ g$ **by** (*auto simp*: *polarity-def split*: *if-splits*) **moreover have**  $\langle correctly-maked-as-binary b (x1, b \propto x1 \mid xa, x3) \rangle$  $\mathbf{using}$  *correctly-marked-as-binary unit-T C'-bl x2' C'bl dom SLw*  $\mathbf{by}$  (*auto simp: correctly-marked-as-binary.simps*) **ultimately show** *?thesis* **by** (*rule correct-watching-except-update-blit*[*OF corr* ]) **qed**

**ultimately have** <sup>h</sup>*update-blit-wl L x1 x3 j w* (*get-clauses-wl* (*keep-watch L j w S*) ∝ *x1* ! *xa*) (*keep-watch L j w S*)  $\leq$  *SPEC*( $\lambda$ (*i*, *j*, *T*')*. correct-watching-except i j L T'*)<sup>*n*</sup> **using** *X2 confl SLw* **unfolding** *C* 0 *-bl* **apply** (*cases S*) **by** (*auto simp*: *keep-watch-def state-wl-l-def*  $x2'$ *update-blit-wl-def*) **moreover have**  $\langle qet\text{-}conflict\text{-}wl\text{ }S = None \rangle$ **using** *S*-*S*<sup> $′$ </sup> loop-inv cond **unfolding** *unit-propagation-inner-loop-l-inv-def prod.case* **apply** − **by** *normalize-goal*+ *auto* **moreover have**  $\langle n = size \{ \#(i, -) \in \# \text{ most } (drop (Suc w) (watched-by S L) \}$ *i*  $\notin \# \text{ dom-m}$  $(get-clauses-wl S)$ #}  $using \, n \, dom \, X2 \, w\text{-}le \, S\text{-}S' \, SLw \, uniformly \, orthogonal \, G'$ -bl **by** (*auto simp*: *Cons-nth-drop-Suc*[*symmetric*]) **ultimately show** *?thesis* **using**  $j$ -*w w*-le *S*-*S*<sup> $\prime$ </sup>  $X2$ **by** (*cases S*) (*auto simp*: *update-blit-wl-def keep-watch-def state-wl-l-def drop-map*) **qed have** *update-clss-final*:  $\langle update-clause-wl \ L \ x1 \ x3 \ j \ w$ (*if get-clauses-wl* (*keep-watch*  $L j w S$ )  $\propto x1$  !  $0 = L$  then 0 else 1) xa (*keep-watch L j w S*) ≤ ⇓ *?unit* (*update-clause-l* (*snd X2* )  $(f \text{ get-clauses-1} \text{ (fst } X2) \propto \text{snd } X2$  !  $0 = L$  then 0 else 1)  $x'a \text{ (fst } X2) \geq$  $(\lambda T \cdot RETURN \ (T \cdot \ if \ aet-confict-I \ T = None \ then \ n \ else \ 0)))$ **if** *cond:*  $\langle clauses-to-update-I \ S' \neq {\#} \ \lor \ 0 \ < n \rangle$  *and*  $loop\text{-}inv:$   $\langle unit\text{-}propagation\text{-}inner\text{-}loop\text{-}l\text{-}inv L(S', n)\rangle$  and  $\langle unit-propagation\text{-}inner-loop\text{-}loop\text{-}wl\text{-}loop\text{-}pre L (j, w, S) \rangle$  and  $\langle ((C', bL), b) \in \ell^2blit \rangle$  and  $C'$ -bl:  $\langle (C', bL) = (x1, x2') \rangle$  and  $x2'$ :  $(x2' = (x2, x3))$  and *dom*:  $\langle \neg x1 \notin \text{#} \text{ dom-m} \text{ (get-clauses-wl S)} \rangle$  and  $\langle \neg \ b \rangle$  and  $\langle clauses-to-update-I \ S' \neq {\{\#\}} \rangle$  and *X2*:  $\langle$ *keep-watch L j w S, X2* $) \in$  *?keep-watch* $\setminus$  **and** *wl-inv:*  $\langle \text{unit-prop-body-wl-inv} \rangle$  (*keep-watch L j w S*) *j w L* $\rangle$  and  $\langle (K, x) \in Id \rangle$  and  $\langle K \in Collect \ ((=\) x2 \rangle)$  and  $\forall x \in \{K, K \in \text{set} \text{ (get-clauses-1 (fst X2) } \times \text{snd } X2\}$  and  $\langle polarity \ (get-trail-wl \ (keep-watch \ L \ j \ w \ S) \rangle \ K \neq Some \ True$  and  $\langle$ *polarity* (*get-trail-l* (*fst X2*))  $x \neq$  *Some True* $\rangle$  **and** <sup>h</sup>*polarity* (*get-trail-wl* (*keep-watch L j w S*))  $(qet-clauses-w1 (keep-watch L j w S) \propto x1$ !  $(1 - (if get-clauses-w1 (keep-watch L j w S) \propto x1 ! 0 = L then 0 else 1))$  ≠ *Some True*<sup>i</sup> **and** <sup>h</sup>*polarity* (*get-trail-l* (*fst X2* )) (*get-clauses-l* (*fst X2* ) ∝ *snd X2* !  $(1 - (if get-clauses-l (fst X2) \propto snd X2 ! 0 = L then 0 else 1))$  ≠ *Some True*<sup>i</sup> **and**  $fx'$ :  $\langle (f, x') \in \partial f$ *ind-unw x1* i **and**  $\langle unit-prop-body-wl-find-unwatched-inv f x1 \rangle$  (*keep-watch L j w S*)) and *f* :  $\langle f = Some\ xa \rangle$  **and**  $x'$ :  $\langle x' \rangle$  *some*  $x'$ *a*) **and**  $xa: \langle (xa, x'a) \in nat\text{-}rel \rangle$  and

```
\langle x'a \rangle k ength (get-clauses-l (fst X2) ∝ snd X2) and
      hpolarity (get-trail-wl (keep-watch L j w S))
        (get-clauses-wl (keep-watch L j w S) ∝ x1 ! xa) \neqSome Truei and
      pol: \langlepolarity (get-trail-l (fst X2)) (get-clauses-l (fst X2) \propto snd X2 ! x<sup>'</sup>a) \neq Some True) and
      \langle unit-propagation\text{-}inner-loop\text{-}body\text{-}limv\ L\ (snd\ X2) (fst\ X2))
    for b x1 x2 X2 K x f x' x a x' a x2' x3proof −
    have confl: \langle get\text{-}conflict\text{-}wl\text{ }S = None \rangleusing S-S<sup>′</sup> loop-inv cond unfolding unit-propagation-inner-loop-l-inv-def prod.case apply −
      by normalize-goal+ auto
    then obtain M N NE UE Q W where
      S: S = (M, N, None, NE, UE, Q, W)by (cases S) (auto simp: twl-st-l)
    have dom': \langle x1 \in \text{#} \text{ dom-m} \text{ (get-clauses-w1 (keep-watch } L \text{ j } w \text{ } S) \rangle \longleftrightarrow \text{True}using dom by auto
    moreover have watch-by-S-w: \langle \text{watched-by (keep-watch } L j w S \rangle L! w = (x1, x2, x3) \rangleusing j-w w-le SLw x2' unfolding i-def C'-bl
      by (cases S) (auto simp: keep-watch-def)
    ultimately have C'-dom: \langle \textit{fst} \mid \textit{watched-by} \mid \textit{keep-watch} \ L \ j \ w \ S \rangle \ L! \ w) \in \# \ dom\text{-}m \ (get-clauses\text{-}wil)(keep-watch L j w S)) \longleftrightarrow Trueusing SLw unfolding C
0
-bl by (auto simp: twl-st-wl)
    obtain x where
      S-x: \langle (keep-watch L j w S, x) \in state-wl-l (Some (L, w))\in and
      unit-loop-inv:
        hunit-propagation-inner-loop-body-l-inv L (fst (watched-by (keep-watch L j w S) L ! w))
      (remove-one-lit-from-wq (fst (watched-by (keep-watch L j w S) L ! w)) x) and
      L: \langle L \in \text{# all-lists-of-mm}(mset \#init-class-lf (get-clauses-wl (keep-watch L j w S)) +get-unit-clauses-wl (keep-watch L j w S)) and
      \langle correct-watching-except \, j \, w \, L \rangle (keep-watch L j w S)) and
      \langle w \rangle \langle w \rangle = \langle w \rangle length (watched-by (keep-watch L j w S) L) and
      \langle qet\text{-}conflict\text{-}wl \ (keep-watch \ L \ j \ w \ S) = None \rangleusing wl-inv unfolding unit-prop-body-wl-inv-alt-def C'-dom simp-thms apply −
      by blast
    obtain x
0 where
      x-x': \langle (set-clauses-to-update-i)(clauses-to-update-l
          (remove-one-lit-from-wq (fst (watched-by (keep-watch L j w S) L ! w))
            x) +\{\# \text{fst} \ (\text{watched-by} \ (\text{keep-watch} \ L \ i \ w \ S) \ L \ \vdots \ w) \# \})(remove-one-lit-from-wq (fst (watched-by (keep-watch L j w S) L ! w)) x),
        x') \in twl-st-l (Some L) and
      \langle \textit{twl-struct-} \textit{invs} \ x' \rangle and
      \langle twl\text{-}stgy\text{-}invs\ x^\prime\rangle and
      hfst (watched-by (keep-watch L j w S) L ! w)
      ∈# dom-m
          (get-clauses-l
            (remove-one-lit-from-wq (fst (watched-by (keep-watch L j w S) L ! w))
              (x)) and
      \langle 0 \rangle c fst (watched-by (keep-watch L j w S) L ! w) and
      \theta < length
            (get-clauses-l
              (remove-one-lit-from-wq
                (fst (watched-by (keep-watch L j w S) L ! w)) x) \propto
```
*fst* (*watched-by* (*keep-watch*  $L j w S$ )  $L ! w$ )) **and** <sup>h</sup>*no-dup* (*get-trail-l* (*remove-one-lit-from-wq* (*fst* (*watched-by* (*keep-watch L j w S*) *L* ! *w*))  $(x)$ ) and  $qe0: \langle$  *if get-clauses-l* (*remove-one-lit-from-wq* (*fst* (*watched-by* (*keep-watch L j w S*) *L* ! *w*))  $x) \propto$ *fst* (*watched-by* (*keep-watch*  $L$  *j*  $w$  *S*)  $L$  !  $w$ ) !  $\theta =$ *L then 0 else 1* ) *< length* (*get-clauses-l* (*remove-one-lit-from-wq* (*fst* (*watched-by* (*keep-watch L j w S*) *L* ! *w*)) *x*) ∝ *fst* (*watched-by* (*keep-watch L j w S*)  $L$  ! *w*)) and *ge1i*:  $\langle 1 -$ (*if get-clauses-l* (*remove-one-lit-from-wq* (*fst* (*watched-by* (*keep-watch L j w S*) *L* ! *w*)) *x*) ∝ *fst* (*watched-by* (*keep-watch*  $L j w S$ )  $L ! w$ ) !  $\theta =$ *L then 0 else 1* ) *< length* (*get-clauses-l* (*remove-one-lit-from-wq* (*fst* (*watched-by* (*keep-watch L j w S*) *L* ! *w*)) *x*) ∝ *fst* (*watched-by* (*keep-watch*  $L$  *j*  $w$   $S$ )  $L$  !  $w$ )) **and** *L*-watched:  $\langle L \in set \ (watched-l \right]$ (*get-clauses-l* (*remove-one-lit-from-wq* (*fst* (*watched-by* (*keep-watch L j w S*) *L* ! *w*)) *x*)  $\propto$ *fst* (*watched-by* (*keep-watch*  $L$  *j*  $w$  *S*)  $L$  !  $w$ ))) and <sup>h</sup>*get-conflict-l*  $(renove-one-lit-from-wq (fst (watched-by (keep-watch L j w S) L! w)) x) =$ *None*<sup>i</sup> **using** *unit-loop-inv* **unfolding** *unit-propagation-inner-loop-body-l-inv-def* **by** *blast* **have**  $[simp]: \langle x'a = xa \rangle$ **using** *xa* **by** *auto* **have** *unit-T*:  $\langle unit-propagation\text{-}inner-loop\text{-}body\text{-}l\text{-}inv L C' T \rangle$ **using** *that* **by** (*auto simp*: *remove-one-lit-from-wq-def*) **have** *corr*:  $\langle \text{correct-watching-except} \ (Suc \ i) \ (Suc \ w) \ L \ (keep-watch \ L \ j \ w \ S) \rangle$ **by** (*simp add*: *corr-w correct-watching-except-correct-watching-except-Suc-Suc-keep-watch j-w w-le*) **have** *i*:  $\forall i$  = (*if get-clauses-wl* (*keep-watch L j w S*)  $\propto x$ 1 !  $0 = L$  then 0 else 1)  $\forall i$  = (*if get-clauses-l* (*fst X2*) ∝ *snd X2* !  $0 = L$  *then* 0 *else* 1)  $\textbf{using } SLw X2 S-S' \textbf{ uniformly } (cases X2; auto \textit{simp } add: \textit{twl-st-wl; fail})$ 

 $\textbf{using } SLw X2 S-S' \textbf{ uniformly } \text{ (cases } X2; \text{ auto } \text{simp } \text{ add: } \text{twl-st-wl; } \text{fail} \text{)}$ 

**done have**  $i'$ :  $\langle i = (if get-clauses-i)$ (*remove-one-lit-from-wq* (*fst* (*watched-by* (*keep-watch L j w S*) *L* ! *w*)) *x*) ∞ *fst* (*watched-by* (*keep-watch*  $L$  *j*  $w$   $S$ )  $L$  !  $w$ ) !  $\theta =$ *L then 0 else 1)* **using** *j-w w-le S-x* **unfolding** *i-def* **by** (*cases S*) (*auto simp*: *keep-watch-def*) have  $\langle \textit{twl-st-inv} \ x' \rangle$ using  $\langle \textit{twl-struct-} \textit{invs} \ x' \rangle$  unfolding  $\textit{twl-struct-} \textit{invs-def}$  by fast **then have**  $\exists x$ *. twl-st-inv*  $(x, \{\text{\#TWL-Clause (mset (watched-l (fst x))})\}$ (*mset* (*unwatched-l* (*fst x*))) *. x* ∈# *init-clss-l N* #}*,* {#*TWL-Clause* (*mset* (*watched-l* (*fst x*))) (*mset* (*unwatched-l* (*fst x*))) *a*  $x \in #$  *learned-clss-l N* $#$ }*, None, NE, UE, add-mset*  $(L, TWL-Clause$  (*mset* (*watched-l*  $(N \propto \text{fst } ((WL)[j := WL : w] : w)))$ )  $(mset (unwatched-l (N \propto \text{fst} ((WL)[j := WL : w] : w))))$  $\{\#(L, TWL-Clause \ (mset \ (watched-l \ (N \propto x)))\)}$  $(mset (unwatched-l (N \propto x))))$  $x \in \#$  *remove1-mset* (*fst* ((*W L*)[*j* := *W L* ! *w*)) {#*i* ∈# *mset* (*drop w* (*map fst* ((*W L*)[*j* := *W L* ! *w*])))*.*  $i \in \#$  *dom-m N*  $\#$  }  $\#$  }, *Q*)  $using x-x' S-x$ **apply** (*cases x*) **apply** (*auto simp*: *S twl-st-l-def state-wl-l-def keep-watch-def simp del*: *struct-wf-twl-cls.simps*) **done then have** *Multiset.Ball* ({#*TWL-Clause* (*mset* (*watched-l* (*fst x*))) (*mset* (*unwatched-l* (*fst x*))) *. x* ∈# *ran-m N* #}) *struct-wf-twl-cls*<sup>i</sup> **unfolding** *twl-st-inv.simps image-mset-union*[*symmetric*] *all-clss-l-ran-m* **by** *blast* **then have** distinct-N-x1:  $\langle$  distinct ( $N \propto x1$ ) **using** *dom* **by** (*auto simp*: *S* ran-m-def mset-take-mset-drop-mset' dest!: multi-member-split) **then have** *L*-*i*:  $\langle L = N \propto xI \rangle$  ! *i*)  $using \text{ } watch-by-S-w \text{ } L\text{-}watched \text{ } geli \text{ } SLw \text{ } S\text{-}x \text{ } uniformly \text{ } i\text{-}def \text{ } C'\text{-}bli$ **by** (*auto simp*: *take-2-if twl-st-wl S split*: *if-splits*) **have** *i-le*:  $\langle i \rangle$  *length*  $(N \propto x1)$   $\langle 1-i \rangle$  *length*  $(N \propto x1)$ **using** *watch-by-S-w ge0 ge1i S-x* **unfolding** *i* 0 [*symmetric*] **by** (*auto simp*: *S*) have  $X2$ :  $\langle X2 \rangle = (set-clauses-to-update-l (remove1-mset x1 (clauses-to-update-l S')) S', x1)$  $using SLw X2 S-S'$   $unfolding$   $i\text{-}def$   $C'\text{-}bl$   $by$   $(cases X2; auto\, simple\, add: twl-st-wl)$ **have**  $\langle n = \text{size } \{ \#(i, \cdot) \in \text{#} \text{mset } (\text{drop } (\text{Suc } w) \text{ (watched-by } S \text{ } L) \rangle$ .  $i \neq x1 \land i \notin \#$  *remove1-mset x1* (*dom-m* (*get-clauses-wl S*))#} **using** *dom n w-le SLw* **unfolding** *C* 0 *-bl* **by** (*auto simp*: *Cons-nth-drop-Suc*[*symmetric*] *dest*!: *multi-member-split*)

 $using\ pol\ X2\ L-def[OF\ unit-T]\ S-S'\ SLw\ xa\ fx' \ uniformly\ C' - bl\ f\ x'$ **by** (*auto simp*: *polarity-def twl-st-wl split*: *if-splits*) **moreover have**  $\langle$ remove1-mset x1 {#i ∈# mset (drop w (map fst (watched-by S L))).  $i \in \mathcal{H}$  dom-m  $(qet-clauses-wl S) \#$ } = {#*i* ∈# *mset* (*drop* (*Suc w*) (*map fst* ((*watched-by S L*)[*j* := (*x1 , x2 , x3* )])))*. i* = *x1* ∨ *i* ∈# *remove1-mset x1* (*dom-m* (*get-clauses-wl S*))#}  $using \ dom \ n \ w\text{-}le \ SLw \ j\text{-}w \ uniformly \ (C'\text{-}bi)$ **by** (*auto simp*: *Cons-nth-drop-Suc*[*symmetric*] *drop-map dest*!: *multi-member-split*) **moreover have**  $\langle correct-watching-except \ j \ (Suc \ w) \ L$  $(M, N(x_1 \leftrightarrow swap (N \propto x_1) i xa), None, NE, UE, Q, W)$  $(L := (WL)[j := (x1, x2, x3)],$ *N* ∝ *x1* ! *xa* := *W* (*N* ∝ *x1* ! *xa*) @ [(*x1*, *L*, *x3*)])) **apply** (*rule correct-watching-except-correct-watching-except-update-clause*) **subgoal using** *corr j-w w-le* **unfolding** *S* **by** (*auto simp*: *keep-watch-def*) **subgoal using** *j-w* **. subgoal using** *w-le* **by** (*auto simp*: *S*) subgoal using  $\text{alien-}L^{\prime}[OF\text{ unit-}T]$  by  $(\text{auto}\text{ simp: }S\text{ }twl-st-wl)$ **subgoal using** *i-le* **unfolding** *L-i* **by** *auto* **subgoal using** *L* **by** (*subst all-clss-l-ran-m*[*symmetric*]*, subst image-mset-union*) (*auto simp*: *S all-lits-of-mm-union*) subgoal using  $distinct\text{-}N\text{-}x1$  *i-le fx' xa i-le* unfolding  $L\text{-}i x'$ **by** (*auto simp*: *S nth-eq-iff-index-eq i-def*) **subgoal using** *dom* **by** (*simp add*: *S*) **subgoal using** *i-le* **by** *simp* **subgoal using**  $xa \, \text{fx}'$  **unfolding**  $f \, \text{xa}$  **by** ( $\text{auto} \, \text{simp:} \, S$ ) subgoal using  $SLw$  unfolding  $C$ '-bl by (auto simp:  $S$   $x2$ ') **subgoal unfolding** *L-i* **.. subgoal using** *distinct-N-x1 i-le* **unfolding** *L-i* **by** (*auto simp*: *nth-eq-iff-index-eq i-def*) subgoal using  $distinct\text{-}N\text{-}x1$  *i-le fx' xa i-le* unfolding  $L\text{-}i x'$ **by** (*auto simp*: *S nth-eq-iff-index-eq i-def*) subgoal using  $distinct-N-x1$  *i-le fx' xa i-le* unfolding  $L-i$   $x'$ **by** (*auto simp*: *S nth-eq-iff-index-eq i-def*) subgoal using  $distinct-N-x1$  *i-le fx' xa i-le* unfolding  $L-i$   $x'$ **by** (*auto simp*: *S nth-eq-iff-index-eq i-def*) **subgoal using** *i-def* **by** (*auto simp*: *S split*: *if-splits*) subgoal using  $xa \, fx'$  unfolding  $f xa$  by  $(auto \, simp: S)$ subgoal using  $distinct\text{-}N\text{-}x1$  *i-le fx' xa i-le* unfolding  $L\text{-}i x'$ **by** (*auto simp*: *S nth-eq-iff-index-eq i-def*) **done ultimately show** *?thesis* **using**  $S-S'$  *w-le j-w SLw confl* **unfolding** *update-clause-wl-def update-clause-l-def i*[*symmetric*] *C* 0 *-bl* by (*cases S'*)  $(auto\ simpleize\ \textit{simp: Let-def} X2\ keep\textit{-watch-def} state\textit{-wl-l-def} S\ x2')$ **qed have** *blit-final-in-dom*:  $\langle update\text{-}bit\text{-}wl\text{ }L\text{ }x1\text{ }x3\text{ }j\text{ }w$  $(get-clauses-w1$  (*keep-watch L j w S*)  $\propto x1$ !  $(1 -$ (*if get-clauses-wl* (*keep-watch*  $L j w S$ )  $\propto x1$  !  $0 = L$  then 0 else 1))) (*keep-watch L j w S*) ≤ ⇓ *?unit*  $(RETURN$  (*fst X2*, *if get-conflict-l* (*fst X2*) = *None then n else 0*)) **if**

*cond: ‹clauses-to-update-l S'*  $\neq$  { $\#$ } ∨ *0* < *n*<sup>*i*</sup> **and**  $loop\text{-}inv:$   $\langle unit\text{-}propagation\text{-}inner\text{-}loop\text{-}l\text{-}inv L(S', n)\rangle$  and  $\langle unit-propagation\text{-}inner-loop\text{-}loop\text{-}wl\text{-}loop\text{-}pre L (j, w, S) \rangle$  and  $\langle ((C', bL), b) \in \ell^2blit \rangle$  and  $C'$ -bl:  $\langle (C', bL) = (x1, x2') \rangle$  and  $x2'$ :  $(x2' = (x2, x3))$  and *dom*:  $\langle \neg x1 \notin \text{#} \text{ dom-m} \text{ (get-clauses-wl S)} \rangle$  and  $\langle \neg b \rangle$  and  $\langle clauses-to-update-I \ S' \neq {\#}\rangle$  and *X2*:  $\langle$ (*keep-watch L j w S, X2*)  $\in$  *?keep-watch* $\setminus$  **and** *l-inv:*  $\langle$ unit-propagation-inner-loop-body-l-inv L (snd X2) (*fst X2*)) and *wl-inv:*  $\langle \text{unit-prop-body-wl-inv} \rangle$  (*keep-watch L j w S*) *j w L* $\rangle$  and  $\langle (K, x) \in Id \rangle$  and  $\forall K \in Collect$  ((=)  $x2$ ) and  $\forall x \in \{K, K \in set \ (get-clauses\text{-}l \text{ (fst } X2) \propto \text{snd } X2)\}\$  and  $\langle$ *polarity* (*get-trail-wl* (*keep-watch L j w S*))  $K \neq Some$  *True*) **and**  $\langle$ *polarity* (*get-trail-l* (*fst X2*))  $x \neq Some$  *True*) **and** <sup>h</sup>*polarity* (*get-trail-wl* (*keep-watch L j w S*))  $(get-clauses-wl$  (*keep-watch L j w S*)  $\propto x1$ !  $(1 (i f get-clauses-w1 (keep-watch L j w S) \propto x1 ! 0 = L then 0 else 1)) =$ *Some True*<sup>i</sup> **and** <sup>h</sup>*polarity* (*get-trail-l* (*fst X2* )) (*get-clauses-l* (*fst X2* ) ∝ *snd X2* !  $(1 - (if get-clauses-l (fst X2) \propto snd X2! 0 = L then 0 else 1)) =$ *Some True* for  $b$  x1 x2  $X2 K x x2' x3$ **proof** − **have** *confl*:  $\langle \text{get-conflict-wl} \rangle S = \text{None} \rangle$ **using** *S*-*S*<sup>*'*</sup> loop-inv cond **unfolding** *unit-propagation-inner-loop-l-inv-def prod.case* **apply** − **by** *normalize-goal*+ *auto* **then obtain** *M N NE UE Q W* **where**  $S: S = (M, N, None, NE, UE, UE, Q, W)$ **by** (*cases S*) (*auto simp*: *twl-st-l*) **have** *dom'*:  $\langle x1 \in \text{#} \text{ dom-m} \text{ (get-clauses-w1 (keep-watch } L \text{ j } w \text{ } S) \rangle \longleftrightarrow \text{True}$ **using** *dom* **by** *auto* **then have** *SLW-dom': (fst* (*watched-by* (*keep-watch L j w S*)  $L$  ! *w*) ∈# *dom-m* (*get-clauses-wl* (*keep-watch L j w S*))<sup>i</sup> **using** *SLw w-le* **unfolding** *C* 0 *-bl* **by** *auto* **have** *bin*:  $\langle \text{correctly-marked-as-binary } N(x1, N \propto x1 \mid (Suc 0 - i), x3) \rangle$  $using X2 correctly-market-as-binary l-inv x2' C'-bi$ **by** (*cases bL*)

(*auto simp*: *S remove-one-lit-from-wq-def correctly-marked-as-binary.simps*)

## **obtain** *x* **where**

*S-x*:  $\langle$ (*keep-watch L j w S, x*) ∈ *state-wl-l* (*Some* (*L, w*))<sup>*n*</sup> **and** *unit-loop-inv*: <sup>h</sup>*unit-propagation-inner-loop-body-l-inv L* (*fst* (*watched-by* (*keep-watch L j w S*) *L* ! *w*))  $(remove one-lit-from-wg (fst (watched-by (keep-watch L j w S) L! w)) x)$  and *L*:  $\langle L \in \# \text{ all-}$ *lits-of-mm*  $(mset' \# init-class-lf (get-clauses-wl (keep-watch L j w S)) +$ *get-unit-clauses-wl* (*keep-watch L j w S*)) and  $\langle correct-watching-except \, j \, w \, L \, (keep-watch \, L \, j \, w \, S) \rangle$  and  $\langle w \rangle$  *(watched-by* (*keep-watch L j w S*) *L*) $\rangle$  and  $\langle get\text{-}conflict\text{-}wl \ (keep\text{-}watch \ L \ j \ w \ S) = None \rangle$ 

**using** *wl-inv SLW-dom'* **unfolding** *unit-prop-body-wl-inv-alt-def* **by** *blast* **obtain** *x* <sup>0</sup> **where**  $x-x'$ :  $\langle (set-clauses-to-update-i)$ (*clauses-to-update-l* (*remove-one-lit-from-wq* (*fst* (*watched-by* (*keep-watch L j w S*) *L* ! *w*))  $x) +$  $\{\# \text{fst} \ (\text{watched-by} \ (\text{keep-watch} \ L \ j \ w \ S) \ L \ \vdots \ w) \#\}$ (*remove-one-lit-from-wq* (*fst* (*watched-by* (*keep-watch*  $L$  *j*  $w$  *S*)  $L$  !  $w$ ))  $x$ ),  $x'$ )  $\in$  *twl-st-l* (*Some L*) and  $\langle \textit{twl-struct-} \textit{invs} \ x' \rangle$  and  $\langle twl\text{-}stgy\text{-}invs\ x'\rangle$  and <sup>h</sup>*fst* (*watched-by* (*keep-watch L j w S*) *L* ! *w*) ∈# *dom-m* (*get-clauses-l* (*remove-one-lit-from-wq* (*fst* (*watched-by* (*keep-watch L j w S*) *L* ! *w*))  $(x)$ ) **and**  $\langle 0 \rangle$  *(box)*  $\langle 0 \rangle$  *fst* (*watched-by* (*keep-watch L j w S*) *L* ! *w*) and  $\theta$  < *length* (*get-clauses-l* (*remove-one-lit-from-wq* (*fst* (*watched-by* (*keep-watch*  $L j w S$ )  $L ! w$ ))  $x$ )  $\propto$ *fst* (*watched-by* (*keep-watch*  $L$  *j*  $w$  *S*)  $L$  !  $w$ ))i **and** <sup>h</sup>*no-dup* (*get-trail-l* (*remove-one-lit-from-wq* (*fst* (*watched-by* (*keep-watch L j w S*) *L* ! *w*))  $(x)$ ) **and** *ge0* : <sup>h</sup>(*if get-clauses-l* (*remove-one-lit-from-wq* (*fst* (*watched-by* (*keep-watch L j w S*) *L* ! *w*))  $x) \propto$ *fst* (*watched-by* (*keep-watch*  $L$  *j*  $w$   $S$ )  $L$  !  $w$ ) !  $\theta =$ *L then 0 else 1* ) *< length* (*get-clauses-l* (*remove-one-lit-from-wq* (*fst* (*watched-by* (*keep-watch L j w S*) *L* ! *w*))  $x) \propto$ *fst* (*watched-by* (*keep-watch L j w S*)  $L$  ! *w*)) $\infty$  and  $geli: \langle 1 -$ (*if get-clauses-l* (*remove-one-lit-from-wq* (*fst* (*watched-by* (*keep-watch L j w S*) *L* ! *w*)) *x*) ∝ *fst* (*watched-by* (*keep-watch*  $L$  *j*  $w$   $S$ )  $L$  !  $w$ ) !  $\theta =$ *L then 0 else 1* ) *< length* (*get-clauses-l* (*remove-one-lit-from-wq* (*fst* (*watched-by* (*keep-watch L j w S*) *L* ! *w*)) *x*) ∝ *fst* (*watched-by* (*keep-watch*  $L j w S$ )  $L ! w$ )) **and** *L*-watched:  $\langle L \in set \mid \text{watched-1} \rangle$ (*get-clauses-l* (*remove-one-lit-from-wq* (*fst* (*watched-by* (*keep-watch*  $L j w S$ )  $L ! w$ ))  $x$ )  $\propto$ 

*fst* (*watched-by* (*keep-watch*  $L j w S (L w))$ ) **and** <sup>h</sup>*get-conflict-l*  $(renove-one-lit-from-wq (fst (watched-by (keep-watch L j w S) L! w)) x) =$ *None*<sup>i</sup> **using** *unit-loop-inv* **unfolding** *unit-propagation-inner-loop-body-l-inv-def* **by** *blast* **have** *unit-T*:  $\langle unit-propagation\text{-}inner-loop\text{-}body\text{-}limv L C' T \rangle$ **using** *that* **by** (*auto simp*: *remove-one-lit-from-wq-def*) **have** *corr:*  $\langle \text{correct-watching-except} \ (Suc\ j) \ (Suc\ w) \ L \ (keep-watch\ L\ j\ w\ S) \rangle$ **by** (*simp add*: *corr-w correct-watching-except-correct-watching-except-Suc-Suc-keep-watch j-w w-le*) **have** *i*:  $\forall i$  = (*if get-clauses-wl* (*keep-watch L j w S*)  $\propto x$ 1 !  $0 = L$  then 0 else 1)  $\forall i$  = (*if get-clauses-l* (*fst X2*) ∝ *snd X2* !  $0 = L$  *then* 0 *else* 1)  $\textbf{using } SLw X2 S-S' \textbf{ uniformly } \text{ (cases } X2; \text{ auto } \text{simp } \text{ add: } \text{twl-st-wl; } \text{fail} \text{)}$  $\textbf{using } SLw X2 S-S' \textbf{ uniformly } \text{ (cases } X2; \text{ auto } \text{simp } \text{ add: } \text{twl-st-wl; } \text{fail} \text{)}$ **done** have  $i'$ :  $\forall i = (if get-clauses-i)$ (*remove-one-lit-from-wq* (*fst* (*watched-by* (*keep-watch L j w S*) *L* ! *w*))  $x) \propto$ *fst* (*watched-by* (*keep-watch*  $L$  *j*  $w$  *S*)  $L$  !  $w$ ) !  $\theta =$ *L then*  $\theta$  *else*  $1)$ **using** *j-w w-le S-x* **unfolding** *i-def* **by** (*cases S*) (*auto simp*: *keep-watch-def*) have  $\langle \textit{twl-st-inv} \ x' \rangle$ using  $\langle \textit{twl-struct-} \textit{invs} \ x' \rangle$  unfolding  $\textit{twl-struct-} \textit{invs-def}$  by fast **then have**  $\exists x$ *. twl-st-inv*  $(x, \{\#TWL\text{-}Cluster (mset (watched-l (fst x)))$ (*mset* (*unwatched-l* (*fst x*))) *. x* ∈# *init-clss-l N* #}*,* {#*TWL-Clause* (*mset* (*watched-l* (*fst x*))) (*mset* (*unwatched-l* (*fst x*))) *. x* ∈# *learned-clss-l N* #}*, None, NE, UE, add-mset*  $(L, TWL-Clause$  (*mset* (*watched-l*  $(N \propto \text{fst}((WL)[i := WL : w] : w)))$ )  $(mset (unwatched-l (N \propto \text{fst} ((WL)[i := WL | w || w))))$  $\{\#(L, TWL-Clause (mset (watched-1 (N \propto x)))\}$  $(mset (unwatched-l (N \propto x))))$  $x \in \text{#}$  *remove1-mset* (*fst* ((*W L*)[*j* := *W L* ! *w*)) {#*i* ∈# *mset* (*drop w* (*map fst* ((*W L*)[*j* := *W L* ! *w*])))*.*  $i \in \#$  *dom-m*  $N \# \{ \# \},\$  $Q$ )  $using x-x' S-x$ **apply** (*cases x*) **apply** (*auto simp*: *S twl-st-l-def state-wl-l-def keep-watch-def simp del*: *struct-wf-twl-cls.simps*) **done** have  $\langle twl-st\text{-}inv\ x'\rangle$ using  $\langle twl-struct\text{-}invs\ x'\rangle$  unfolding  $\{twl-struct\text{-}invs\text{-}def}\$  by  $\text{fast}$ **then have**  $\exists x$ *. twl-st-inv* 

 $(x, \{\#TWL\text{-}Clause \text{ (mset (watched-l (fst x))})\}$ (*mset* (*unwatched-l* (*fst x*))) *. x* ∈# *init-clss-l N* #}*,* {#*TWL-Clause* (*mset* (*watched-l* (*fst x*))) (*mset* (*unwatched-l* (*fst x*))) *. x* ∈# *learned-clss-l N* #}*, None, NE, UE, add-mset*  $(L, TWL-Clause$  (*mset* (*watched-l*  $(N \propto \text{fst } ((WL)[i := WL : w] : w)))$ )  $(mset (unwatched-l (N \propto \text{fst} ((WL)[j := WL : w] : w))))$  $\{\#(L, TWL-Clause \ (mset \ (watched-l \ (N \propto x)))\)}$  $(mset (unwatched-l (N \propto x))))$ *. x* ∈# *remove1-mset* (*fst* ((*W L*)[*j* := *W L* ! *w*] ! *w*)) { $#i ∈# mest (drop w (map fst ((WL)[j := WL ! w]))$ .  $i \in \#$  *dom-m N*  $\#$ } $\#$ }*, Q*)<sup>i</sup>  $using x-x' S-x$ **apply** (*cases x*) **apply** (*auto simp*: *S twl-st-l-def state-wl-l-def keep-watch-def simp del*: *struct-wf-twl-cls.simps*) **done then have** *Multiset.Ball* ({#*TWL-Clause* (*mset* (*watched-l* (*fst x*))) (*mset* (*unwatched-l* (*fst x*))) *.*  $x \in \text{#}$   $ran-m$   $N#$ } *struct-wf-twl-cls*<sup>i</sup> **unfolding** *twl-st-inv.simps image-mset-union*[*symmetric*] *all-clss-l-ran-m* **by** *blast* **then have** *distinct-N-x1* :  $\langle$ *distinct* (*N*  $\propto$  *x1*)) **using** *dom* **by** (*auto simp*: *S* ran-m-def mset-take-mset-drop-mset' dest!: multi-member-split) **have** *watch-by-S-w:*  $\langle \textit{watched-by (keep-watch } L j w S) L! w = (x1, x2, x3) \rangle$  $using$   $j-w$   $w$ -le  $SLw$  **unfolding**  $i$ -def  $C'$ -bl  $x2'$ **by** (*cases S*) (*auto simp*: *keep-watch-def split*: *if-splits*) **then have** *L*-*i*:  $\langle L = N \propto xI \rangle$  ! *i*)  $using L-watched$   $geq 0$   $geli$   $SLw$   $S-x$   $unfolding$   $i\text{-}def$   $C'-bi$ **by** (*auto simp*: *take-2-if twl-st-wl S split*: *if-splits*) **have** *i-le*:  $\langle i \rangle$  *length*  $(N \propto x1)$ <sub>i</sub>  $\langle 1-i \rangle$  *length*  $(N \propto x1)$ <sub>i</sub> **using** *watch-by-S-w ge0 ge1i S-x* **unfolding** *i* 0 [*symmetric*] **by** (*auto simp*: *S*) have  $X2$ :  $\langle X2 \rangle = (set-clauses-to-update-l (remove1-mset x1 (clauses-to-update-l S')) S', x1)$  $using SLw X2 S-S'$   $unfolding$   $i\text{-}def$   $C'\text{-}bl$   $by$   $(cases X2; auto\, simple\, add: twl-st-wl)$ **have**  $N-x1-in-L$ :  $\langle N \propto x1 \rangle$  ! (*Suc 0* − *i*) ∈# *all-lits-of-mm* ({#*mset* (*fst x*)*. x* ∈# *ran-m N* #} + (*NE* + *UE*))<sup>i</sup> **using** *dom i-le* **by** (*auto simp*: *ran-m-def S all-lits-of-mm-add-mset intro*!: *in-clause-in-all-lits-of-m dest*!: *multi-member-split*) **have**  $\langle (M, N, None, NE, UE, Q, W (L := (WL)[j := (x1, N \propto x1 \mid (Suc 0 - i), x3)] ) \rangle$  $f$ *st*  $X2$   $\in$  *state-wl-l*  $(Some (L, Suc w))$  $using S-S' X2 j-w w-le SLw$  *unfolding*  $C'$ -bl **apply** (*auto simp*: *state-wl-l-def S keep-watch-def drop-map*) **apply** (*subst Cons-nth-drop-Suc*[*symmetric*]) **apply** *auto*[] **apply** (*subst* (*asm*)*Cons-nth-drop-Suc*[*symmetric*]) **apply** *auto*[] **unfolding** *mset.simps image-mset-add-mset filter-mset-add-mset*

**subgoal premises** *p* using  $p(1-5)$ **by** (*auto simp*: *L-i*) **done moreover have**  $\langle n = \text{size } \{ \#(i, \cdot) \in \# \text{ most } (\text{drop } (\text{Suc } w) \text{ (watched-by } S \text{ } L) \rangle \}.$  $i \notin \text{\#}$  *dom-m* (*get-clauses-wl S*)#} **using** *dom n w-le SLw* **unfolding** *C* 0 *-bl* **by** (*auto simp*: *Cons-nth-drop-Suc*[*symmetric*] *dest*!: *multi-member-split*) **moreover { have**  $\langle \textit{Suc } \theta - i \neq i \rangle$ **by** (*auto simp*: *i-def split*: *if-splits*) **then have**  $\langle correct-watching-except (Suc j) (Suc w) L$  $(M, N, None, NE, UE, Q, W(L := (WL)[j := (x1, N \propto x1 \mid (Suc 0 - i), x3)]))$ using  $SLw$  unfolding  $C'$ -bl apply – **apply** (*rule correct-watching-except-update-blit*) **using**  $N-x1-in-L$  corr *i-le distinct-N-x1 i-le bin x2*  $'$  **unfolding**  $S$ **by** (*auto simp*: *keep-watch-def L-i nth-eq-iff-index-eq*) **} ultimately show** *?thesis* **using** *j-w w-le* **unfolding** *i*[*symmetric*] **by** (*auto simp*: *S update-blit-wl-def keep-watch-def*) **qed show** *1* : *?propa*  $(\mathbf{is} \leftarrow \langle \Downarrow \langle 'unit \rangle )$ **supply** *trail-keep-w*[*simp*] **unfolding** *unit-propagation-inner-loop-body-wl-int-alt-def*  $i$ -def [symmetric]  $i$ -def  $'$ [symmetric]  $unit$ -propagation-inner-loop-body-l-with-skip-alt-def *unit-propagation-inner-loop-body-l-def* **apply** (*rewrite at let -* = *keep-watch - - - - in - Let-def*) **unfolding** *i-def* [*symmetric*] *SLw prod.case* **apply** (*rewrite at let -* = *- in let -* =  $get$ -*clauses-l -*  $\alpha$  -! *- in - Let-def*) **apply** (*rewrite* **in**  $\langle i f(-) \rangle$  *then ASSERT -* >>= *- else -* $\langle i f \rangle$ *-not-swap*) **supply** *RETURN-as-SPEC-refine*[*refine2 del*] **supply** [[*goals-limit*=*50* ]] apply (*refine-rcg val f f' keep-watch find-unwatched-l*) **subgoal using** *inner-loop-inv w-le j-w* **unfolding** *unit-propagation-inner-loop-wl-loop-pre-def* **by** *auto* **subgoal using** *assms* **by** *auto* **subgoal using** *w-le* **unfolding** *unit-prop-body-wl-inv-def* **by** *auto* **subgoal using** *w-le j-w* **unfolding** *unit-prop-body-wl-inv-def* **by** *auto* **subgoal by** (*rule blit-final*) **subgoal unfolding** *unit-propagation-inner-loop-wl-loop-pre-def* **by** *fast* **subgoal by** *auto* **subgoal by** (*rule unit-prop-body-wl-inv*) **apply** *assumption*+ **subgoal using**  $S-S'$  by *auto* **subgoal using**  $S-S'$  *w-le j-w n confl-S* **by** (*auto simp*: *correct-watching-except-correct-watching-except-Suc-Suc-keep-watch Cons-nth-drop-Suc*[*symmetric*] *corr-w twl-st-wl*) **subgoal**  $using S-S'$  by  $auto$ 

**subgoal for** *b x1 x2 X2 K x*

```
by (rule blit-final-in-dom)
apply assumption+
subgoal for b x1 x2 X2 K x
 unfolding unit-prop-body-wl-find-unwatched-inv-def
 by auto
subgoal by auto
subgoal using S-S' by (auto simp: twl-st-wl)
subgoal for b x1 x2 X2 K x f x'
 by (rule conflict-final)
subgoal for b x1 x2 X2 K x
 by (rule propa-final)
subgoal
 using S-S' by autosubgoal for b x1 x2 X2 K x f x' xa x'aby (rule update-blit-wl-final)
subgoal for b x1 x2 X2 K x f x' xa x'aby (rule update-clss-final)
done
```

```
have [simp]: \langle add-mset \ a \ (remove1-mset \ a \ M) = M \longleftrightarrow a \in \# M for a \ Mby (metis ab-semigroup-add-class.add.commute add.left-neutral multi-self-add-other-not-self
    remove1-mset-eqE union-mset-add-mset-left)
```

```
show ?eq if inv: \langle unit-propagation\text{-}inner-loop\text{-}body\text{-}limit \ L \ C' \ T \rangleusing i-le[OF inv] i-le2[OF inv] C'-dom[OF inv] S-S'unfolding i-def [symmetric]
 by (auto simp: ran-m-clause-upd image-mset-remove1-mset-if)
```
# **qed**

### **lemma**

```
fixes S :: \langle 'v \text{ } twl-st-wl \rangle and S' :: \langle 'v \text{ } twl-st-l \rangle and L :: \langle 'v \text{ } literal \rangle and w :: \text{ } natdefines [simp]: \langle C' \equiv \text{fst} \text{ (watched-by S } L \text{ ! } w) \rangledefines
     [simp]: \langle T \equiv remove-one-lit-from-wq \; C' \; S' \rangledefines
     [simp]: \langle C'' \equiv get-clauses-L S' \propto C' \rangleassumes
     S-S': \langle (S, S') \in state-wl-l (Some (L, w)) and
    w-le: \langle w \rangle length (watched-by S L)\rangle and
    j-w: \langle i \rangle \langle w \rangle and
    corr-w: \langle correct\text{-}watchina-except \text{ } j \text{ } w \text{ } L \text{ } S \rangle and
    inner-loop-inv: \langle unit-propagation-inner-loop-wl-loop-inv L (j, w, S) \rangle and
    n: \langle n = \text{size (filter-mset } (\lambda(i, -), i \notin \text{\#} \text{ dom-m (get-clauses-wl S)) (mset (drop w (watched-by S L)))) \rangleand
     confl-S: \langle get\text{-}conflict\text{-}wl S = None \rangleshows unit-propagation-inner-loop-body-wl-spec: \langle unit-propqation\text{-}inner-loop\text{-}body\text{-}bul-wl L j w S <\Downarrow{((i, j, T'), (T, n)).(T', T) ∈ state-wl-l (Some (L, j)) ∧
         correct\text{-}watching\text{-}except\ i\ i\ L\ T' \wedgej \leq length (watched-by T' L) \wedgelength (watched-by S L) = length (watched-by T' L) \wedgei ≤ j ∧
         (\text{get-conflict-wl } T' = \text{None} \longrightarrown = size (filter-mset (\lambda(i, \cdot)). i \notin \# dom-m (get-clauses-wl T')) (mset (drop j (watched-by T')
L)))))) ∧
```
 $(get\text{-}conflict\text{-}wl\ T' \neq None \longrightarrow n = 0)$  $(unit-propagation\text{-}inner\text{-}loop\text{-}body\text{-}l\text{-}with\text{-}skip~L~(S',~n))$ **apply** (*rule order-trans*) **apply** (*rule unit-propagation-inner-loop-body-wl-wl-int*[*OF S-S'* w-le *j-w corr-w inner-loop-inv n confl-S*]) **apply** (*subst Down-id-eq*) **apply** (*rule unit-propagation-inner-loop-body-wl-int-spec*[*OF S-S' w-le j-w corr-w inner-loop-inv n confl-S*]) **done definition** *unit-propagation-inner-loop-wl-loop*  $\therefore$  '*v literal* ⇒ '*v twl-st-wl* ⇒ (*nat* × *nat* × '*v twl-st-wl*) *nres* **where**  $\langle unit-propagation\text{-}inner-loop\text{-}loop\text{-}ul-loop\ L\ S_0 = do$ *let*  $n = length (watched-by S<sub>0</sub> L);$ *WHILE<sup>T</sup> unit-propagation-inner-loop-wl-loop-inv L*  $(\lambda(j, w, S))$ *.*  $w < n \land get\text{-}conflict\text{-}wl S = None)$  $(\lambda(j, w, S), d\sigma)$ *unit-propagation-inner-loop-body-wl L j w S* })  $(0, 0, S_0)$  $\rbrace$ **lemma** *correct-watching-except-correct-watching-cut-watch*: **assumes** *corr:*  $\langle \textit{correct-watching-except} \, j \, w \, L \, (a, b, c, d, e, f, g) \rangle$ **shows**  $\langle \text{correct-watching } (a, b, c, d, e, f, g(L) := \text{take } j(g \ L) \ @ \text{ drop } w(g \ L)) \rangle$ **proof** − **have** *Heq*:  $\langle \bigwedge La \, i \, K \, b'. \, La \in \#all-lists-of-mm \, (mset' \# \, ran-mf \, b + (d+e)) \Longrightarrow$  $(La = L \longrightarrow$ *distinct-watched* (*take j* (*g La*) @ *drop w* (*g La*)) ∧  $((i, K, b') \in #mset (take j (g La) @ drop w (g La)) \longrightarrow$ *i* ∈# *dom-m b* → *K* ∈ *set* (*b* ∝ *i*) ∧ *K* ≠ *La* ∧ *correctly-marked-as-binary b* (*i*, *K, b*<sup>*(*))</sup> ∧  $((i, K, b') \in \text{#mset}$  (*take j* (*g La*)  $\textcircled{a}$  *drop w* (*g La*)) → *b*<sup> $\prime$ </sup> → *i* ∈# *dom-m b*) ∧ {#*i* ∈# *fst '*# *mset* (*take j* (*g La*) @ *drop w* (*g La*))*. i* ∈# *dom-m b*#} =

*clause-to-update La* (*a, b, c, d, e,* {#}*,* {#}))<sup>i</sup> **and**

### *Hneq*:

 $\forall$  *La i K b'. La*∈#*all-lits-of-mm* (*mset '*# *ran-mf b* + (*d* + *e*)) ⇒  $(La \neq L \longrightarrow$ *distinct-watched* (*g La*) ∧  $((i, K, b') \in \text{#mset}$   $(g La) \longrightarrow i \in \text{#}$   $dom-m b \longrightarrow K \in set$   $(b \propto i) \wedge K \neq La$  $\wedge$  *correctly-marked-as-binary b* (*i*, *K*, *b*<sup> $\prime$ </sup>)) ∧  $((i, K, b') \in #mset (g La) \longrightarrow b' \longrightarrow i \in # \text{ dom-m } b) \land$ {#*i* ∈# *fst '*# *mset* (*g La*)*. i* ∈# *dom-m b*#} = *clause-to-update La*  $(a, b, c, d, e, \{\# \}, \{\# \}))$ **using** *corr*

**unfolding** *correct-watching.simps correct-watching-except.simps* **by** *fast*+

### **have**

 $h((i, K, b') \in #mset ((g(L := take j(g L) @ drop w(g L))) La) \implies$ 

 $i \in \mathcal{H}$  *dom-m*  $b \longrightarrow K \in set$   $(b \propto i) \land K \neq La \land correctly-maked-as-binary b$   $(i, K, b')$ )i and  $h(i, K, b') \in #mset ((g(L := take j(g L) @ drop w(g L))) La) \implies$ 

 $b' \longrightarrow i \in \#$  *dom-m b*) and <sup>h</sup>{#*i* ∈# *fst '*# *mset* ((*g*(*L* := *take j* (*g L*) @ *drop w* (*g L*))) *La*)*.*  $i \in \#$  *dom-m*  $b \#$ } = *clause-to-update La* (*a, b, c, d, e,* {#}*,* {#})i**and**  $\langle$ *distinct-watched*  $((g(L := take j (g L) \mathcal{Q} \text{ drop } w (g L))) L a)$ **if**  $\langle La \in \#all\text{-}lits\text{-}of\text{-}mm$  (*mset* '# *ran-mf b* + (*d* + *e*))i for *La*  $i K b'$ **apply** (*cases*  $\langle La = L \rangle$ ) **subgoal using** *Heq*[*of La i K*] *that* **by** *auto* **subgoal using** *Hneq*[*of La i K*] *that* **by** *auto* **apply** (*cases*  $\langle La = L \rangle$ ) **subgoal using** *Heq*[*of La i K*] *that* **by** *auto* **subgoal using** *Hneq*[*of La i K*] *that* **by** *auto* **apply** (*cases*  $\langle La = L \rangle$ ) **subgoal using** *Heq*[*of La i K*] *that* **by** *auto* **subgoal using** *Hneq*[*of La i K*] *that* **by** *auto* **apply** (*cases*  $\langle La = L \rangle$ ) **subgoal using** *Heq*[*of La i K*] *that* **by** *auto* **subgoal using** *Hneq*[*of La i K*] *that* **by** *auto* **done then show** *?thesis* **unfolding** *correct-watching.simps* **by** *blast* **qed**

```
lemma unit-propagation-inner-loop-wl-loop-alt-def :
  \langle unit-propagation\text{-}inner-loop\text{-}vol\text{-}loop\text{-}L S_0 = do \{let (-:: nat) = (if get-conflict-wl S<sub>0</sub> = None then remaining-nondom-wl 0 L S<sub>0</sub> else 0);let n = length (watched-by S<sub>0</sub> L);WHILET
unit-propagation-inner-loop-wl-loop-inv L
      (\lambda(i, w, S)). w < n \land get\text{-}conflict\text{-}wl S = None(\lambda(j, w, S), d\sigma)unit-propagation-inner-loop-body-wl L j w S
      })
      (0, 0, S_0)}
  \rangle
```
**unfolding** *unit-propagation-inner-loop-wl-loop-def Let-def* **by** *auto*

**definition** *cut-watch-list* ::  $\langle nat \Rightarrow nat \Rightarrow 'v \text{ literal } \Rightarrow 'v \text{ twl-st-wl } \Rightarrow 'v \text{ twl-st-wl } nres \rangle$  where  $\langle cut\text{-}watch\text{-}list\text{ }j\text{ }\text{ }w\text{ }L=\langle \lambda(M,\text{ }N,\text{ }D,\text{ }NE,\text{ }UE,\text{ }Q,\text{ }\text{ }W\rangle.$  do {  $ASSERT(j \leq w \land j \leq length (WL) \land w \leq length (WL));$ *RETURN*  $(M, N, D, NE, UE, Q, W(L := take j (WL) @ drop w (WL))$  $\rbrace$ )

**definition**  $unit-propagation\text{-}inner\text{-}loop\text{-}wl :: \text{``}v\text{ literal} \Rightarrow \text{``}v\text{ twl-st-wl} \Rightarrow \text{``}v\text{ twl-st-wl} \text{ nres} \rightarrow \text{ where }$  $\langle unit-propagation\text{-}inner-loop\text{-}block\ L\ S_0 = do$ 

 $(j, w, S) \leftarrow \text{unit-propagation-inner-loop-wl-loop L}$  *S*<sub>0</sub>;

 $ASSERT(j \leq w \land w \leq length (watched-by S L));$ *cut-watch-list j w L S*  $\}$ 

**lemma** *correct-watching-correct-watching-except00* :

 $\langle correct\text{-}watching S \implies correct\text{-}watching\text{-}except 0 0 L S \rangle$ **apply** (*cases S*) **apply** (*simp only*: *correct-watching.simps correct-watching-except.simps take0 drop0 append.left-neutral*) **by** *fast*

**lemma** *unit-propagation-inner-loop-wl-spec*:

shows  $\langle$  *uncurry unit-propagation-inner-loop-wl, uncurry unit-propagation-inner-loop-l*) ∈  $\{((L', T' :: 'v \; twl-st-wl), (L, T :: 'v \; twl-st-l)). L = L' \wedge (T', T) \in state-wl-l \; (Some \; (L, 0)) \wedge \}$  $correct\text{-}watching T'\} \rightarrow$  $\langle \{(T', T), (T', T) \in state-wl-l \text{ None} \land correct-watching \text{ T'} \} \rangle$  *nres-rel i* (**is**  $\langle ?fg \in ?A \rightarrow \langle ?B \rangle$ *nres-rel is*  $\langle ?fg \in ?A \rightarrow \langle \{(T', T) \cdot \cdot \wedge ?P \mid T \mid T' \} \rangle$ *nres-rel i*) **proof** − **{**  $\mathbf{fix}\ L :: \langle 'v \text{ literal} \rangle \text{ and } S :: \langle 'v \text{ twl-st-wl} \rangle \text{ and } S' :: \langle 'v \text{ twl-st-l} \rangle$ 

**assume**

*corr-w:*  $\langle correct\text{-}watching S\rangle$  **and**  $SS'$ :  $\langle (S, S') \in state-wl-l$  (*Some*  $(L, 0)$ )

To ease the finding the correspondence between the body of the loops, we introduce following function:

```
let ?R' = \langle \{((i, j, T'), (T, n))\rangle\}.
        (T', T) ∈ state-wl-l (Some (L, j)) ∧
       correct\text{-}watching\text{-}except\ i\ j\ L\ T'\ \landj \leq length (watched-by T' L) \wedgelength (watched-by S L) = length (watched-by T' L) \wedgei ≤ j ∧
       (get-conflict-wl T' = None \longrightarrown = size (filter-mset (\lambda(i, \cdot). i \notin \# dom-m (get-clauses-wl T')) (mset (drop j (watched-by T'
L))))) ∧
        (\text{get-conflict-wl } T' \neq \text{None} \longrightarrow n = 0)have inv: \langle unit-propagation\text{-}inner-loopw!-loop\text{-}iv\ L\ iT'\rangleif
        iT'-Tn: \langle (iT', Th) \in ?R' \rangle and
       \langle unit-propagation\text{-}inner-loop\text{-}low\ L\ Th\ranglefor Tn iT'
   proof −
      obtain i j :: nat and T' where iT': iT' = (i, j, T') by (cases \, iT')obtain T n where Tn[simp]: \langle Th = (T, n) \rangle by (cases Tn)
      have \langle unit-propagation\text{-}inner-loop\text{-}loop\text{-}l\text{-}inv L(T, 0::nat)\rangleif \langle unit-propqqation-inner-loop-l-inv \ L \ (T, n) \rangle and \langle get-conflict-l \ T \neq None \rangleusing that if T'.unfolding unit-propagation-inner-loop-l-inv-def iT' prod.case
       apply − apply normalize-goal+
       apply (rule-tac x=x in exI)
       by auto
      then show ?thesis
       unfolding unit-propagation-inner-loop-wl-loop-inv-def iT' prod.simps apply −
       apply (rule exI[of - T])
        using that by (auto simp: iT')
   qed
```
**have** *cond*:  $\langle (j \langle \text{length} \mid \text{watched-by } S \text{ } L) \rangle \land \text{get-conflict-wl } T' = \text{None} ) =$  $(clauses-to-update-I T \neq {\#} \lor n > 0)$ **if**  $iT'$ -*T*:  $\langle (ijT', Th) \in ?R' \rangle$  and  $[simp]: \langle ijT' = (i, jT') \rangle \langle jT' = (j, T') \rangle \langle Tn = (T, n) \rangle$ for  $ijT'$  *Tn i j T' n T jT'* **proof** − **have**  $[simp]: \langle size \{ \#(i, -) \in \# \; most \; (drop \; j \; xs). \; i \notin \# \; dom-m \; b \# \} =$ *size*  $\{\#i \in \# \text{fst } \text{'}\# \text{mset } (\text{drop } j \text{ xs}). \text{ } i \notin \# \text{ dom-m } b\#\}$  for *xs* b **apply** (*induction*  $\langle xs \rangle$  *arbitrary*: *j*) **subgoal by** *auto* **subgoal premises** *p* **for** *a xs j* **using**  $p[of 0]$   $p$ **by** (*cases j*) *auto* **done have**  $[simp]: \text{size } (\text{filter-mset } (\lambda i. (i \in \# (\text{dom-m b}))) (\text{fst } ^{\#} \text{ (mset } (\text{drop } j (q L)))) )$ *size*  $\{\#i \in \# \text{fst } \forall \# \text{ most } (\text{drop } j \text{ (} q \text{ L)}). i \notin \# \text{ dom-m } b\#\}$  = *length*  $(q L) - j$  **for**  $q j b$ **apply** (*subst size-union*[*symmetric*]) **apply** (*subst multiset-partition*[*symmetric*]) **by** *auto* **have**  $[simp]: \langle A \neq \{\#\} \implies size \ A > 0 \rangle$  for A **by** (*auto dest*!: *multi-member-split*) **have**  $\langle length (watched-by T' L) = size (clauses-to-update-wl T' L j) + n + j \rangle$ **if**  $\langle \text{get-conflict-wl} \ T' = \text{None} \rangle$  $using that  $T'$ -*T*$ by (*cases*  $\langle get\text{-}conflict\text{-}wl\ T'\rangle$ ; *cases*  $T'$ ) (*auto simp add*: *state-wl-l-def drop-map*) **then show** *?thesis*  $using$   $iT'$ - $T$ **by** (*cases*  $\langle get\text{-}conflict\text{-}wl\ T' = None \rangle$ ) *auto* **qed have** *remaining*:  $\langle RETURN \ (if \ get\ conflict-wl \ S = None \ then \ remaining\ nondom-wl \ 0 \ L \ S \ else \ 0)$  $\leq$  *SPEC* ( $\lambda$ -*. True*) **by** *auto* **have** *unit-propagation-inner-loop-l-alt-def*:  $\langle$ *unit-propagation-inner-loop-l L S'* = *do* {  $n \leftarrow SPEC (\lambda - ::nat \cdot True);$  $(S, n) \leftarrow \text{WHILE}_T^{\text{unit-propagation-inner-loop-1-inv}}$  $(\lambda(S, n)$ *. clauses-to-update-l S*  $\neq$  { $\#$ }  $\vee$  *0* < *n*)  $(unit-propagation\text{-}inner\text{-}loop\text{-}body\text{-}l\text{-}with\text{-}skip L)$   $(S', n)$ ; *RETURN S* $\}$  for *L S'* **unfolding** *unit-propagation-inner-loop-l-def* **by** *auto* **have** *unit-propagation-inner-loop-wl-alt-def*:  $\langle unit-propagation\text{-}inner-loop\text{-}w \mid L S = d\sigma$  { *let*  $(n::nat) = (if get-conflict-wl S = None then remaining-nondom-wl O L S else 0);$  $(j, w, S) \leftarrow \text{WHILE}_T^{\text{unit-propagation-inner-loop-wl-loop-inv}}$  $(\lambda(j, w, T)$ *.*  $w < length (watched-by S L) \land get-confict-wl T = None)$  $(\lambda(j, x, y))$ . *unit-propagation-inner-loop-body-wl L j x y*)  $(0, 0, S)$ ; *ASSERT*  $(j \leq w \land w \leq length (watched-by S L));$ *cut-watch-list j w L S*} **unfolding** *unit-propagation-inner-loop-wl-loop-alt-def unit-propagation-inner-loop-wl-def* **by** *auto* **have**  $\langle unit-propagation\text{-}inner-loop\text{-}wl \ L \ S \leq$  $↓$  {((*T'*), *T*). (*T'*, *T*) ∈ *state-wl-l None* ∧ *?P T T'*}  $(unit-propagation-inner-loop-l L S')$ 

 $(\mathbf{is} \in \leq \mathbf{\downarrow}$   $\mathscr{R} \rightarrow)$ **unfolding** *unit-propagation-inner-loop-l-alt-def uncurry-def unit-propagation-inner-loop-wl-alt-def* **apply** (*refine-vcg WHILEIT-refine-genR*[**where**  $R' = \langle ?R' \rangle$  and  $R = \langle \{((i, j, T'), (T, n)), ((i, j, T'), (T, n)) \in \mathcal{R}' \land i \leq j \land \}$  $length (watched-by S L) = length (watched-by T' L) \wedge$  $(i > length (watched-by T' L) \vee get-confict-wl T' \neq None})$ *remaining*) **subgoal using** *corr-w SS'* by (*auto simp*: *correct-watching-correct-watching-except00*) **subgoal by** (*rule inv*) **subgoal by** (*rule cond*) subgoal for  $n$  *i'w'T'*  $Tn$  *i'*  $w'T'$   $w'$ <sup> $T'$ </sup> **apply** (*cases Tn*) **apply** (*rule order-trans*) **apply** (*rule unit-propagation-inner-loop-body-wl-spec*[*of -*  $\langle fst \space Tn \rangle$ ]) **apply** (*simp only*: *prod.case in-pair-collect-simp*) **apply** *normalize-goal*+ **by** (*auto simp del*: *twl-st-of-wl.simps*) **subgoal by** *auto* **subgoal by** *auto* **subgoal by** *auto* subgoal for  $n i'w'T'$  *Tn i'*  $w'T' j L' w' T'$ apply (*cases*  $T'$ ) **by** (*auto simp*: *state-wl-l-def cut-watch-list-def dest*!: *correct-watching-except-correct-watching-cut-watch*) **done }** note  $H = this$ **show** *?thesis* **unfolding** *fref-param1* **apply** (*intro frefI nres-relI*)

**by** (*auto simp*: *intro*!: *H*)

# **qed**

## **Outer loop**

**definition** select-and-remove-from-literals-to-update-wl ::  $\forall v$  twl-st-wl  $\Rightarrow$  ( $\forall v$  twl-st-wl  $\times$   $\forall v$  literal) nresh **where**

 $\text{Ks} = \text{SPEC}(\lambda(S', L))$ .  $L \in \text{H}$  *literals-to-update-wl S*  $\wedge$  $S' = set- literals-to-update-wl$  (*literals-to-update-wl S* − {#L#}) *S*)

**definition** *unit-propagation-outer-loop-wl-inv* **where** <sup>h</sup>*unit-propagation-outer-loop-wl-inv S* ←→  $(\exists S'. (S, S') \in state-wl-l \; None \land$ *correct-watching S* ∧  $unit-propagation-outer-loop-l-inv S')$ 

```
definition unit-propagation-outer-loop-wl :: \langle 'v \text{ } twl-st-wl \Rightarrow 'v \text{ } twl-st-wl \text{ } nres \rangle where
 \langle unit-propagation-outer-loop-wl \ S_0 =WHILET
unit-propagation-outer-loop-wl-inv
     (\lambda S. literals-to-update-wl S \neq {\{\#\}}(λS. do {
       ASSERT(literals-to-update-wl S \neq {\#});
        (S', L) \leftarrow select-and-remove-from-literals-to-update-wl S;
```

```
ASSERT(L \in # \ all-lists-of-mm \ (mset' # ran-mf \ (get-clauses-wl \ S') + get-unit-clauses-wl \ S'));unit-propagation\text{-}inner\text{-}loop\text{-}wl L S'})
       (S_0 :: 'v \; twl-st-wl)\rightarrow
```

```
lemma unit-propagation-outer-loop-wl-spec:
  h(unit-propagation-outer-loop-wl, unit-propagation-outer-loop-l)
 \in \{ (T': 'v \text{ } twl-st-wl, T). \}(T', T) ∈ state-wl-l None ∧correct-watching T'} \rightarrowf
    \langle \{ (T', T) .(T', T) \in state-wl-l None \wedgecorrect-watching T'\}nres-rel
  (\mathbf{is} \ \langle \, ?u \in \, ?A \rightarrow_f \langle \, ?B \rangle \ \text{nres-rel} \rangle)proof −
  have inv: Aunit-propagation-outer-loop-wl-inv T'if
    \langle (T', T) \in \{ (T', T), (T', T) \in state-wl-l \text{ None } \land \text{ correct-watching } T' \} \rangle and
    \langle unit-propagation-outer-loop-1-inv \ranglefor T T'unfolding unit-propagation-outer-loop-wl-inv-def
  apply (rule exI[of - T])
  using that by auto
  have select-and-remove-from-literals-to-update-wl:
   \textit{1} \times \textit{select-and-remove-from-literals-to-update-wl} S' \leq\Downarrow {((T', L'), (T, L)). L = L' ∧ (T', T) ∈ state-wl-l (Some (L, 0)) ∧
         T' = set- literals-to-update-wl (literals-to-update-wl S' – {#L#}) S' \wedge L \in \# literals-to-update-wi
S' \wedgeL \in \# all-lits-of-mm (mset '\# ran-mf (get-clauses-wl S') + get-unit-clauses-wl S')
        }
       (self-and-remove-from-literals-to-update S)if S: \langle S', S \rangle \in state-wl-l None\rangle and \langle get\text{-}conflict\text{-}wl S' = None\rangle and
      corr-w: korrect-watching S' and
      inv-l: \langle unit-propagation-outer-loopo-l-inv S \ranglefor S :: \langle 'v \text{ } twl-st-l \rangle and S' :: \langle 'v \text{ } twl-st-wl \rangleproof −
    obtain M N D NE UE W Q where
      S': \langle S' = (M, N, D, NE, UE, Q, W) \rangleby (cases S') auto
    obtain R where
      S-R: (S, R) \in twl-st-l \; None \text{ and}struct-invs: \langle \textit{twl-struct-} \textit{invs} \space R \rangleusing inv-l unfolding unit-propagation-outer-loop-l-inv-def by blast
    have [simp]:
       \langle init\text{-}clss \text{ (}state_W\text{-}of R \text{)} = mset \text{ '# } (init\text{-}cls\text{-}lf N \text{)} + NE \rangleusing S-R S by (auto simp: twl-st S' twl-st-wl)have
      no-dup-q: \langle no\text{-}duplicate\text{-}quued \rangle R and
      alien: \langle \textit{cdcl}_W \textit{-restart-mset} \textit{.no-strange-atm} \ (\textit{state}_W \textit{-of} \ R) \rangleusing struct-invs that by (auto simp: twl-struct-invs-def
          cdclW -restart-mset.cdclW -all-struct-inv-def)
    then have H1: \langle L \in \mathcal{H} \text{ all-}]{i} tis-of-mm (mset '# ran-mf N + NE + UE) if LQ: \langle L \in \mathcal{H} \text{ } Q \rangle for Lproof −
```
**have**  $[simp]: \langle (f \circ g) | I = f \circ g \circ I \rangle$  for  $f \circ g I$ **by** *auto* **obtain** *K* where  $\langle L = -\text{ lit-of } K \rangle$  and  $\langle K \in \text{# } \text{mset } (\text{trail } (\text{state}_W \text{-} \text{of } R)) \rangle$ **using** *that no-dup-q LQ S-R S*  $mset-le-add-mset-decr-left2[of L \langle remove1-mset L Q \rangle Q]$ **by** (*fastforce simp*: *S* 0 *cdcl<sup>W</sup> -restart-mset.no-strange-atm-def cdcl<sup>W</sup> -restart-mset-state all-lits-of-mm-def atms-of-ms-def twl-st-l-def state-wl-l-def uminus-lit-swap convert-lit.simps dest*!: *multi-member-split*[*of L Q*] *mset-subset-eq-insertD in-convert-lits-lD2* ) **from**  $imageI[OF this(2), of \langle atm\text{-}of \text{ }o \text{ } lit\text{-}of \rangle]$ **have**  $\langle atm\text{-}of L \in atm\text{-}of \land lists\text{-}of\text{-}l (get\text{-}trail\text{-}wl S')\rangle$  and  $[simp]: \langle atm\text{-}of \text{ 'lits-of-l (trail (state_W\text{-}of R)) = atm\text{-}of \text{ 'lits-of-l (get-trail-wl S')}\rangle$ **using** *S-R S S*  $\langle L = -\text{lit-of } K \rangle$ **by** (*simp-all add*: *twl-st image-image*[*symmetric*] *lits-of-def* [*symmetric*]) **then have**  $\langle atm\text{-}of L \in atm\text{-}of \land lists\text{-}of\text{-}l M \rangle$  $\textbf{using } S'$  by  $\textit{auto}$ **moreover { have**  $\langle atm\text{-}of \rangle$  is its-of-l M  $\subseteq$  ( $\bigcup$  *x∈set-mset* (*init-clss-lf N*)*. atm-of ' set x*) ∪ ( $∪x∈set-mset NE$ *. atms-of x*) *i* **using** *that alien* **unfolding** *cdcl<sup>W</sup> -restart-mset.no-strange-atm-def* **by** (*auto simp*: *S* 0 *cdcl<sup>W</sup> -restart-mset.no-strange-atm-def cdcl<sup>W</sup> -restart-mset-state all-lits-of-mm-def atms-of-ms-def*) **then have** <sup>h</sup>*atm-of ' lits-of-l M* ⊆ ( S *x*∈*set-mset* (*init-clss-lf N*)*. atm-of ' set x*) ∪ ( $\bigcup$ *x∈set-mset NE. atms-of x*) **unfolding** *image-Un*[*symmetric*] *set-append*[*symmetric*] *append-take-drop-id* **. then have**  $\langle atm\text{-}of\ \dot{}\ \text{ }$  lits-of-l  $M \subseteq atm\text{-}of\text{-}mm$  (mset  $\dot{}\ \#$  init-clss-lf  $N + NE$ )) **by** (*smt UN-Un Un-iff append-take-drop-id atms-of-ms-def atms-of-ms-mset-unfold set-append set-image-mset set-mset-mset set-mset-union subset-eq*) **} ultimately have**  $\langle atm\text{-}of L \in atmos\text{-}of\text{-}mm$  ( $mset \text{'}# ran\text{-}mf N + NE$ )in **using** *that* **unfolding** *all-lits-of-mm-union atms-of-ms-union all-clss-lf-ran-m*[*symmetric*] *image-mset-union set-mset-union* **by** *auto* **then show** *?thesis* **using** *that* **by** (*auto simp*: *in-all-lits-of-mm-ain-atms-of-iff* ) **qed have** *H*:  $\langle clause\text{-}to\text{-}update\ L\ S = \{\text{\#}i\ \in\ \text{\#} \ \text{fst'}\ \text{\#} \ \text{mset}\ (W\ L)\ L\ i \in \text{\#} \ \text{dom}\text{-}m\ N\text{\#}\}\rangle$  and  $\forall L \in \text{# all-lists-of-mm}$  (*mset* '# *ran-mf N* + *NE* + *UE*) **if**  $\langle L \in \mathcal{H} \mid Q \rangle$  for  $L$ **using** *corr-w that S H1* [*OF that*] **by** (*auto simp: correct-watching.simps S' clause-to-update-def Ball-def ac-simps all-conj-distrib dest*!: *multi-member-split*) **show** *?thesis* **unfolding** *select-and-remove-from-literals-to-update-wl-def select-and-remove-from-literals-to-update-def* **apply** (*rule RES-refine*) **unfolding** *Bex-def* apply (*rule-tac x*= $\langle$ (*set-clauses-to-update-l* (*clause-to-update* (*snd s*) *S*) (*set-literals-to-update-l* (*remove1-mset* (*snd s*) (*literals-to-update-l S*)) *S*)*, snd s*)<sup>i</sup> **in** *exI*) **using** that S' S by (auto 5.5 simp: correct-watching.simps clauses-def state-wl-l-def

 $mset\text{-}take\text{-}mset\text{-}drop\text{-}mset'\text{-}cdcl_W\text{-}restart\text{-}mset\text{-}state\text{-}ෂid\text{-}lits\text{-}of\text{-}mm\text{-}union$ *dest*: *H H1* ) **qed have** *conflict-None*:  $\langle qet\text{-}conflict\text{-}wl\ T = None \rangle$ **if**  $\langle literals-to-update-wl \ T \neq {\{\#\}} \rangle$  and  $inv1:$   $\langle unit-propaation-outer-loop-wl-inv$  T **for** *T* **proof** − **obtain** *T* <sup>0</sup> **where** 2:  $\langle (T, T') \in state$ -wl-l Nonei **and**  $inv2:$   $\langle unit-propagation-outer-loop-l-inv$   $T\langle$ **using** *inv1* **unfolding** *unit-propagation-outer-loop-wl-inv-def* **by** *blast* obtain  $T''$  where *3* :  $\langle$  *T'*, *T''* $)$  ∈ *twl-st-l None*<sup> $>$ </sup> and  $\langle \textit{twl-struct-}invs \ T^{\prime\prime} \rangle$ **using** *inv2* **unfolding** *unit-propagation-outer-loop-l-inv-def* **by** *blast* **then have**  $\langle \text{get-conflict } T'' \neq \text{None } \longrightarrow$  $clauses-to-update$   $T'' = \{\#\} \wedge literals-to-update$   $T'' = \{\#\}$ **unfolding** *twl-struct-invs-def* **by** *fast* **then show** *?thesis* **using** *that 2 3* **by** (*auto simp*: *twl-st-wl twl-st twl-st-l*) **qed show** *?thesis* **unfolding** *unit-propagation-outer-loop-wl-def unit-propagation-outer-loop-l-def* **apply** (*intro frefI nres-relI*) **apply** (*refine-rcg select-and-remove-from-literals-to-update-wl unit-propagation-inner-loop-wl-spec*[*unfolded fref-param1 , THEN fref-to-Down-curry*]) **subgoal by** (*rule inv*) **subgoal by** *auto* **subgoal by** *auto* **subgoal by** (*rule conflict-None*) subgoal for  $T'$  *T* by (*auto simp*: ) **subgoal by** (*auto simp*: *twl-st-wl*) **subgoal by** *auto* **done**

# **qed**

## **Decide or Skip**

```
definition find-unassigned-lit-wl :: \forall v twl-st-wl \Rightarrow \forall v literal option nres where
  \phifind-unassigned-lit-wl = (\lambda(M, N, D, NE, UE, WS, Q).
     SPEC (λL.
         (L \neq None \longrightarrowundefined-lit M (the L) ∧
             atm\text{-}of (the L) \in atmos\text{-}of\text{-}mm (clause '# twl-clause-of '# init-class-lf N + NE)) \wedge(L = None \longrightarrow (\nexists L'. \; undefined\text{-}lit \; M \; L' \landatm\text{-}of L' \in atms\text{-}of\text{-}mm \ (clause \# twl-clause\text{-}of \# init\text{-}class\text{-}lf N + NE)))))
```
**definition** *decide-wl-or-skip-pre* **where** <sup>h</sup>*decide-wl-or-skip-pre S* ←→  $(\exists S'. (S, S') \in state-wl-l \; None \land$ *decide-l-or-skip-pre S'*  $)$ 

```
definition decide-lit-wl :: \forall v literal \Rightarrow \forall v twl-st-wl \Rightarrow \forall v twl-st-wl> where
  \forall decide-lit-wl = (\lambda L' (M, N, D, NE, UE, Q, W)).(Decided L' \# M, N, D, NE, UE, \{\# - L' \# \}, W))definition decide-wl-or-skip :: \forall v twl-st-wl \Rightarrow (bool \times 'v twl-st-wl) nres where
  \langle decide-wl-or-skip S = (do \ASSERT(decide-wl-or-skip-pre S);
    L \leftarrow \text{find-unassigned-lit-wl } S;case L of
      None \Rightarrow RETURN (True, S)| Some L \Rightarrow RETURN (False, decide-lit-wl L S)
 })
i
lemma decide-wl-or-skip-spec:
  h(decide-wl-or-skip, decide-l-or-skip)
    \in \{ (T' :: 'v \, \text{twl-st-wl}, T) \}.(T', T) ∈ state-wl-l None ∧correct\text{-}matching T' \wedgeget\text{-}conflict\text{-}wl\ T' = None \rightarrow\langle \{((b', T'), (b, T)), b' = b \rangle \rangle(T', T) ∈ state-wl-l None ∧correct\text{-}matching \tT'\})nres-rel
proof −
 have find\text{-}unssined\text{-}lit\text{-}wl: \langle \text{find}\text{-}unssined\text{-}lit\text{-}wl: S' \rangle≤ ⇓ Id
        (find-unassigned-lit-l S)if \langle S', S \rangle \in state-wl-l Nonei
    for S :: \langle 'v \text{ } twl-st-l \rangle and S' :: \langle 'v \text{ } twl-st-wl \rangleusing that
    by (cases S') (auto simp: find-unassigned-lit-wl-def find-unassigned-lit-l-def
        mset\text{-}take\text{-}mset\text{-}drop\text{-}mset\text{-}state\text{-}wl\text{-}def)have option: \langle (x, x') \in \langle Id \rangle option-rel if \langle x = x' \rangle for x x'using that by (auto)
  show ?thesis
    unfolding decide-wl-or-skip-def decide-l-or-skip-def
    apply (refine-vcg find-unassigned-lit-wl option)
    subgoal unfolding decide-wl-or-skip-pre-def by fast
    subgoal by auto
    subgoal by auto
    subgoal by auto
    subgoal for S S'
      by (cases S) (auto simp: correct-watching.simps clause-to-update-def
          decide-lit-l-def decide-lit-wl-def state-wl-l-def)
    done
qed
```
### **Skip or Resolve**

**definition**  $tl\text{-}state\text{-}wl :: \langle' v \text{ } twl\text{-}st\text{-}wl \Rightarrow' v \text{ } twl\text{-}st\text{-}wl \rangle$  where  $\langle tl\text{-}state\text{-}wl = (\lambda(M, N, D, NE, UE, WS, Q), (tl M, N, D, NE, UE, WS, Q))\rangle$ 

**definition**  $\text{resolve-}cls-wl':: \langle v \text{ } twl-st-wl \Rightarrow nat \Rightarrow 'v \text{ } literal \Rightarrow 'v \text{ } clause \rangle$  where  $\langle resolve-cls-wl' S C L \rangle$ *remove1-mset L* (*remove1-mset* (−*L*) (*the* (*get-conflict-wl S*) ∪# (*mset* (*get-clauses-wl S*  $\propto$  *C*))))

```
definition update\text{-}conf\text{-}tl\text{-}wl :: \langle nat \Rightarrow 'v \text{ literal } \Rightarrow 'v \text{ twl-st-wl } \Rightarrow \text{bool } \times 'v \text{ twl-st-wl } \rangle where
  \langle \text{update-confl-tl-wl} = (\lambda \, C \, L \, (M, N, D, NE, UE, WS, Q).
     let\ D = resolve-cls-wl'\ (M,\ N,\ D,\ NE,\ UE,\ WS,\ Q)\ C\ L\ in(False, (tl M, N, Some D, NE, UE, WS, Q)))i
definition skip-and-resolve-loop-wl-inv :: \forall v twl-st-wl \Rightarrow bool \Rightarrow \forall v twl-st-wl \Rightarrow bool) where
  \langle skip\text{-}and\text{-}resolve\text{-}loop\text{-}wl\text{-}inv\ S_0\ \text{brk}\ S \longleftrightarrow(\exists S' S'_{0}. (S, S') \in state-wl-l \; None \land(S_0, S'_0) ∈ state-wl-l None ∧
     skip-and-resolve-loop-inv-l \ S'\ _0 \ brk \ S'\ \landcorrect-watching S)
definition skip-and-resolve-loop-wl :: \forall v twl-st-wl \Rightarrow \forall v twl-st-wl nres where
  \langle skip-and-resolve-loop-wl \ S_0 \rangledo {
      ASSERT(qet-conflict-wl S<sub>0</sub> \neq None);(-, S) \leftarrowWHILE_T^{\lambda(brk, S)}. skip-and-resolve-loop-wl-inv S_0 brk S
        (\lambda(brk, S). ¬brk \land \negis-decided (hd (get-trail-wl S)))(\lambda(-, S)).do {
             let D' = the (get-conflict-wl S);
             let (L, C) = lit-and-ann-of-propagated (hd (get-trail-wl S));if -L ∉# D' then
               do {RETURN (False, tl-state-wl S)}
             else
               if get-maximum-level (get-trail-wl S) (remove1-mset (-L) D') = count-decided (get-trail-wi
S)
               then
                 do {RETURN (update-confl-tl-wl C L S)}
               else
                 do {RETURN (True, S)}
          }
        \left( \right)(False, S0);
      RETURN S
    }
  i
lemma tl-state-wl-tl-state-l:
  \langle (S, S') \in state-wl-l \; None \implies (tl-state-wl \; S, \; tl-state-l \; S') \in state-wl-l \; Noneby (cases S) (auto simp: state-wl-l-def tl-state-wl-def tl-state-l-def)
lemma skip-and-resolve-loop-wl-spec:
  h(skip-and-resolve-loop-wl, skip-and-resolve-loop-l)
    \in \{ (T': 'v \text{ } twl-st-wl, T). \}(T', T) ∈ state-wl-l None ∧correct\text{-}watching T' \wedge0 < count-decided (get-trail-wl T')} \rightarrow\langle \{(T', T).
          (T', T) ∈ state-wl-l None ∧correct\text{-}matching \tT'\}nres-rel
  (i\mathbf{s} \land ?s \in ?A \rightarrow \langle ?B \ranglenres-rel\setminusproof −
  have get\text{-}conflict\text{-}wl: \langle (False, S'), False, S \rangle
```
 $\in$  *Id*  $\times_r$  { $(T', T)$ *.*  $(T', T) \in state-wl-l$  *None*  $\wedge$  *correct-watching*  $T'$ }  $(i\mathbf{s} \leftarrow \in \mathscr{P}B)$ **if**  $\langle S', S \rangle \in state-wl-l$  Noneirly and  $\langle correct-watching S' \rangle$ for  $S :: \langle 'v \text{ } twl-st-l \rangle$  and  $S' :: \langle 'v \text{ } twl-st-wl \rangle$  $using that by (cases S') (auto simple: state-wl-l-def)$ have  $[simp]:$  *'correct-watching*  $(tl-state-wl S) = correct-watching S$  for *S* **by** (*cases S*) (*auto simp*: *correct-watching.simps tl-state-wl-def clause-to-update-def*) **have**  $[simp]: \langle correct\text{-}watching \ (tl\ aa\ a\ ca\ ca\ da\ a\ a\ f\ a\ b\ \longleftrightarrow$  $correct\text{-}matching (aa, ca, None, ea, fa, ha, h)$ **for** *aa ba ca L da ea fa ha h* **by** (*auto simp*: *correct-watching.simps tl-state-wl-def clause-to-update-def*) **have**  $[simp]: \langle NO\text{-}MATCH \text{ None } da \implies correct\text{-}watching \text{ (}aa, ca, da, ea, fa, ha, h) \leftrightarrow$  $correct\text{-}matching (aa, ca, None, ea, fa, ha, h)$ **for** *aa ba ca L da ea fa ha h* **by** (*auto simp*: *correct-watching.simps tl-state-wl-def clause-to-update-def*) **have** *update-confl-tl-wl:*  $\langle$  $(\textit{brkT}, \textit{brkT}') \in \textit{bool-rel} \times_f \{ (T', T), (T', T) \in \textit{state-wl-l None} \land \textit{correct-watching T'} \} \Longrightarrow$ *case brkT'* of  $(brk, S) \Rightarrow skip-and-resolve-loop-invl S' brk S \Longrightarrow$  $brkT' = (brk', T') \implies$  $brkT = (brk, T) \implies$  $lit-and-ann-of-propagated (hd (get-trail-1 T')) = (L', C') \implies$ *lit-and-ann-of-propagated*  $(hd (get-trail-wl T)) = (L, C) \implies$  $(\text{update-confl-tl-wl } C \ L \ T, \text{ update-confl-tl-l } C' \ L' \ T') \in \text{bool-rel} \times_f \{ (T', T) \}.$  $(T', T) \in state-wl-l$  None  $\wedge$  *correct-watching*  $T'$ } for  $T'$  brk  $T$  brk  $b$ rk $T'$  brk'  $T C C' L L' S'$ unfolding *update-confl-tl-wl-def update-confl-tl-l-def resolve-cls-wl'-def resolve-cls-l'-dej* by (*cases T*; *cases T'*) (*auto simp*: *Let-def state-wl-l-def*) have *inv*:  $\langle skip-and-resolve-loop-wl-inv S' b' T' \rangle$ **if**  $\langle (S', S) \in \mathcal{A} \rangle$  and  $\forall$  get-conflict-wl  $S' \neq \text{None}$  and *bt-inv:*  $\langle \textit{case} \; bT \; \textit{of} \; (x, \; xa) \Rightarrow \textit{skip-} and \textit{-}resolve-loop-inv-l \; S \; x \; xa \rangle$  and  $\langle (b'T', bT) \in \mathcal{B} \rangle$  and  $b'T'$ :  $(b'T' = (b', T')$ for  $S' S b'T' bT b' T'$ **proof** − **obtain** *b T* **where**  $bT: \langle bT = (b, T) \rangle$  **by** (*cases bT*) **show** *?thesis* **unfolding** *skip-and-resolve-loop-wl-inv-def* **apply** (*rule exI*[*of - T*]) **apply** (*rule exI*[*of - S*]) **using** *that* **by** (*auto simp*:  $bT b'T'$ ) **qed show**  $H: \langle \{s \in ?A \rightarrow \langle \{(T', T), (T', T) \in state-wl-l \text{ None} \land correct-watching T' \} \rangle$ nres-reli **unfolding** *skip-and-resolve-loop-wl-def skip-and-resolve-loop-l-def* **apply** (*refine-rcg get-conflict-wl*) **subgoal by** *auto* **subgoal by** *auto* **subgoal by** *auto* **subgoal by** (*rule inv*)

**subgoal by** *auto*

**subgoal by** *auto*

```
subgoal by (auto intro!: tl-state-wl-tl-state-l)
```

```
subgoal for S' S b'T' bT' bT' b (cases T') (auto simp: correct-watching.simps)
```
**subgoal by** *auto* **subgoal by** (*rule update-confl-tl-wl*) *assumption*+ **subgoal by** *auto* **subgoal by** (*auto simp*: *correct-watching.simps clause-to-update-def*) **done qed**

### **Backtrack**

**definition** find-decomp-wl ::  $\langle v \text{ literal} \Rightarrow v \text{ twl-st-wl } \Rightarrow v \text{ twl-st-wl} \text{ nres} \rangle$  where  $\langle \text{find-decomp-wl} = (\lambda L \ (M, N, D, NE, UE, Q, W)).$  $SPEC(\lambda S. \exists K M2 M1. S = (M1, N, D, NE, UE, Q, W) \wedge (Decided K \# M1, M2) \in set$ (*get-all-ann-decomposition M*) ∧  $get-level \, M \, K = get-maximum-level \, M \, (the \, D - \{\#-L\#\}) + 1)$ )

**definition** find-lit-of-max-level-wl ::  $\forall v$  twl-st-wl  $\Rightarrow \forall v$  literal  $\Rightarrow \forall v$  literal nres where  $\phi$ *find-lit-of-max-level-wl* =  $(\lambda(M, N, D, NE, UE, Q, W) L$ .  $SPEC(\lambda L'. L' \in \#$  *remove1-mset* (−*L*) (*the D*)  $\land$  *get-level M L'* = *get-maximum-level M* (*the D* −  $\{\# - L\#\})$ ))

 ${\bf func} t\text{-}shorter\text{-}conflict-wl :: \langle 'v \text{ } twl\text{-}st\text{-}wl \Rightarrow 'v \text{ } twl\text{-}st\text{-}wl \text{ } nres \rangle \text{ } {\bf where}$  $\text{ }}$   $\text{ }}$   $\text{ }k$   $\text{ }}$   $\text{ }k$   $\text{ }k$   $\exists D'. D' \subseteq \#$  the  $D \wedge S = (M, N, Some D', NE, UE, Q, W) \wedge$ *clause* '# *twl-clause-of* '# *ran-mf*  $N + NE + UE$   $\models pm D' \land -(lit-of (hd M)) \in # D'$ )

**declare** *extract-shorter-conflict-wl.simps*[*simp del*] **lemmas** *extract-shorter-conflict-wl-def* = *extract-shorter-conflict-wl.simps*

**definition** *backtrack-wl-inv* **where**

 $\forall$ backtrack-wl-inv  $S \longleftrightarrow (\exists S'. (S, S') \in state$ -wl-l None  $\land$  backtrack-l-inv  $S' \land$  correct-watching S)  $\rangle$ 

Rougly: we get a fresh index that has not yet been used.

**definition** get-fresh-index-wl ::  $\langle v \rangle$  clauses-l  $\Rightarrow$  -  $\Rightarrow$  -  $\Rightarrow$  nat nress where  $\forall$ *get-fresh-index-wl N NUE W* = *SPEC*( $\lambda$ *i*. *i* > 0  $\wedge$  *i*  $\notin \#$  *dom-m N*  $\wedge$  $(∀ L ∈ # all-lists-of-mm (mset '# ran-mf N + NUE)$ .  $i ∉ fst ' set (W L)))$ 

**definition** propagate-bt-wl ::  $\forall v$  literal  $\Rightarrow \forall v$  literal  $\Rightarrow \forall v$  twl-st-wl  $\Rightarrow \forall v$  twl-st-wl nres $\forall v$  where  $\langle$ propagate-bt-wl = ( $\lambda L L^{\prime}(M, N, D, NE, UE, Q, W)$ *. do* {  $D'' \leftarrow$  *list-of-mset* (*the D*);  $i \leftarrow get\text{-}{\text{}fresh\text{-}index\text{-}wl} \ N \ (NE + UE) \ W;$  $let \, b = (length \, ([-L, L'] \, @ \, (remove1 \, (-L) \, (remove1 \, L' \, D'')) = 2);$ *RETURN* (*Propagated*  $(-L)$  *i*  $#$  *M,*  $fmupd$  *i*  $([-L, L'] \t\t@ (remove1 (-L) (remove1 L' D''))$ *, False*) *N, None, NE, UE,*  $\{\#L\#\}$ ,  $W(-L:= W(-L) \otimes [(i, L', b)], L' := WL' \otimes [(i, -L, b)])$  $\rbrace$ )

**definition** propagate-unit-bt-wl ::  $\forall v$  literal  $\Rightarrow \forall v$  twl-st-wl  $\Rightarrow \forall v$  twl-st-wl> where  $\langle$ propagate-unit-bt-wl = ( $\lambda L$  ( $M$ ,  $N$ ,  $D$ ,  $NE$ ,  $UE$ ,  $Q$ ,  $W$ ). (*Propagated* (−*L*) *0* # *M, N, None, NE, add-mset* (*the D*) *UE,* {#*L*#}*, W*))<sup>i</sup>

# **definition** backtrack-wl ::  $\langle v \mid twl-st-wl \Rightarrow 'v \mid twl-st-wl \text{ } nres \rangle$  where  $\triangleleft$ *hacktrack-wl S* =

*do* {

*ASSERT*(*backtrack-wl-inv S*); *let*  $L = lit-of(hd (get-trail-wl S));$  $S \leftarrow extract-shorter-conflict-wl S;$  $S \leftarrow \text{find-decomp-wl } L S;$ *if size* (*the* (*get-conflict-wl S*))  $> 1$ *then do* {  $L' \leftarrow \text{find-lit-of-max-level-wl } S L;$ *propagate-bt-wl L L*<sup>0</sup> *S* } *else do* { *RETURN* (*propagate-unit-bt-wl L S*) }  $\rbrace$ 

**lemma** *correct-watching-learn*:

**assumes**

*L1*:  $\langle atm\text{-}of\ L1 \rangle \in atms\text{-}of\text{-}mm$  ( $mset \text{'}# ran\text{-}mf\ N + NE$ ) and *L2*:  $\langle atm\text{-}of L2 \rangle \in atms\text{-}of\text{-}mm$  ( $mset \text{'}# ran\text{-}mf\text{'}N + NE$ )i and *UW*:  $\langle \textit{atms-of} \mid \textit{most} \mid \textit{UW} \rangle$  ⊆  $\textit{atms-of-mm}$  ( $\textit{mset '# ran-mf}$   $N + NE$ )i and *i-dom*:  $\forall i \notin \text{#}$  *dom-m N* and  ${\rm s}$ *fresh*:  $\langle \bigwedge L. L \in \#all\text{-}lits\text{-}of\text{-}mm$  (*mset '*# *ran-mf*  $N + (NE + UE)$ )  $\Longrightarrow i \notin \text{fs}t \text{ ' }^{\circ} set$  (*W L*)i **and**  $[iff]$ :  $\langle L1 \neq L2 \rangle$  and *b*:  $\langle b \leftrightarrow \text{length} (L1 \# L2 \# UW) = 2 \rangle$ **shows**  $\forall$  *correct-watching*  $(K \# M, f \nmid M)$  *i*  $(L1 \# L2 \# UW, b')$  *N*, D, NE, UE, Q, W (L1 := W L1  $\circledcirc$  [(*i*, L2, b)], L2 := W L2  $\circledcirc$  [(*i*, L1, b)]))  $\longleftrightarrow$  $correct\text{-}matching (M, N, D, NE, UE, Q', W)$  $(\mathbf{i} \mathbf{s} \otimes \mathbf{i} \otimes \mathbf{i} \otimes \mathbf{j}) \mathbf{s} \otimes \mathbf{c}$  *correct-watching*  $(\mathbf{0}, \mathbf{X}, \mathbf{0}) = \mathbf{0}$ **proof** − **have**  $\left[ \text{iff} \right]$ :  $\langle L2 \neq L1 \rangle$ **using**  $\langle L1 \neq L2 \rangle$  **by** (*subst eq-commute*) **have** [simp]:  $\langle clause-to-update L1(M, fmypd i (L1 \# L2 \# UW, b') N, D, NE, UE, \{\# \}, \{\# \}) =$ *add-mset i* (*clause-to-update L1* (*M, N, D, NE, UE,* {#}*,* {#}))<sup>i</sup> **for** *L2 UW* **using** *i-dom* **by** (*auto simp*: *clause-to-update-def intro*: *filter-mset-cong*) **have** [simp]:  $\langle clause-to-update L2(M, fmypd i (L1 \# L2 \# UW, b') N, D, NE, UE, \{\# \}, \{\# \}) =$ *add-mset i* (*clause-to-update L2*  $(M, N, D, NE, UE, \{\# \}, \{\# \}))$  for L1 UW **using** *i-dom* **by** (*auto simp*: *clause-to-update-def intro*: *filter-mset-cong*) **have**  $[simp]: \langle x \neq L1 \implies x \neq L2 \implies$ *clause-to-update x* (*M, fmupd i* (*L1* # *L2* # *UW, b*<sup> $\prime$ </sup>) *N, D, NE, UE,* {#}*,* {#}) = *clause-to-update x*  $(M, N, D, NE, UE, \{\# \}, \{\# \})$  for *x UW* **using** *i-dom* **by** (*auto simp*: *clause-to-update-def intro*: *filter-mset-cong*) **have**  $[simp]: \langle L1 \in \text{# all-lists-of-mm } (\{\text{#mset (fst } x) \ldots x \in \text{# ran-m } N\#\} + (NE + UE))$  $\forall$ *L2* ∈# *all-lits-of-mm* ({#mset (*fst x*)*. x* ∈# *ran-m*  $N#$ } + ( $NE + UE$ )) **using** *i-dom L1 L2 UW* **by** (*fastforce simp*: *ran-m-mapsto-upd-notin all-lits-of-mm-add-mset all-lits-of-m-add-mset in-all-lits-of-m-ain-atms-of-iff in-all-lits-of-mm-ain-atms-of-iff* )+ have  $H'$ : <sup>h</sup>{#*ia* ∈# *fst '*# *mset* (*W x*)*. ia* = *i* ∨ *ia* ∈# *dom-m N* #} = {#*ia* ∈# *fst '*# *mset* (*W x*)*. ia* ∈#  $dom-m \ N#$ } **if**  $\{x \in \# \text{ all-lists-of-mm } (\{\text{#mset (fst x)} \text{). } x \in \# \text{ ran-m } N \# \} + (NE + UE))$  **for**  $x = \# \text{ all-lists-of-mm } (\# \text{mod } \# \text{). } x \in \# \text{ mod } \# \text{ mod } \# \text{ mod } \# \text{ mod } \# \text{ mod } \# \text{ mod } \# \text{ mod } \# \text{ mod } \# \text{ mod } \# \text{ mod } \# \text{ mod } \# \text{ mod } \# \text{ mod } \# \text{ mod } \# \text{ mod } \# \text{ mod } \# \text{ mod } \#$ 

**using** *i-dom fresh*[*of x*] *that*
**by** (*auto simp*: *clause-to-update-def intro*!: *filter-mset-cong*) **have** [*simp*]: (clause-to-update L1 (K # M, N, D, NE, UE,  $\{\#\}$ ,  $\{\#\}$ ) = clause-to-update L1 (M, N, D, NE,  $UE, \{\#\}, \{\#\})$ **for** *L1 N D NE UE M K* **by** (*auto simp*: *clause-to-update-def*) **have**  $[simp]: \langle set-mset \ (all-lists-of-mm \ (\{#mset \ (fst \ x). \ x \in \# \ ran\ m \ ?N\# \} + (NE + UE))) =$  $set-mset$  (*all-lits-of-mm* ({ $\#mset$  (*fst x*)*.*  $x \in \#$  *ran-m*  $N \#$ } + ( $NE + UE$ ))) **using** *i-dom L1 L2 UW* **by** (*fastforce simp*: *ran-m-mapsto-upd-notin all-lits-of-mm-add-mset all-lits-of-m-add-mset in-all-lits-of-m-ain-atms-of-iff in-all-lits-of-mm-ain-atms-of-iff* ) **show** *?thesis* **proof** (*rule iffI*) **assume** *corr*: *?l* **have** *H*:  $\langle \bigwedge L$  ia K' b''. (*L*∈#all-lits-of-mm  $(mset \# ran\text{-}mf \ (fmyd \ i \ (L1 \# L2 \# UW, b') \ N) + (NE + UE)) \Longrightarrow$ *distinct-watched* ((*W*(*L1* := *W L1* @ [(*i, L2 , b*)]*, L2* := *W L2* @ [(*i, L1 , b*)])) *L*) ∧  $((ia, K', b'') \in \#mset ((W(L1 := WL1 \circ [i, L2, b)], L2 := WL2 \circ [i, L1, b]]) L) \longrightarrow$  $ia \in \text{\#} dom-m \text{ (fmupd } i \text{ ( } L1 \text{ # } L2 \text{ # } UW, b') N) \longrightarrow$  $K' \in set \ (fmupd \ i \ (L1 \# \ L2 \# \ UW, \ b') \ N \propto ia) \land K' \neq L \land$  $correctly-market-as-binary (fmyd i (L1 # L2 # UW, b') N) (ia, K', b'') ) \wedge$  $((ia, K', b'') \in \#mset ((W(L1 := WL1 \circ [i, L2, b)], L2 := WL2 \circ [i, L1, b)])) L) \longrightarrow$  $b'' \longrightarrow ia \in \mathcal{H}$  *dom-m* (*fmupd i* (*L1*  $\#$  *L2*  $\#$  *UW, b*<sup>'</sup>) *N*))  $\wedge$ {#*ia* ∈# *fst '*# *mset* ((*W*(*L1* := *W L1* @ [(*i, L2 , b*)]*, L2* := *W L2* @ [(*i, L1 , b*)])) *L*)*.*  $ia \in # dom-m (f m u p d i (L1 ≠ L2 ≠ UW, b') N)$  #} = *clause-to-update L*  $(K \# M, f \text{mupd } i (L1 \# L2 \# UW, b') N, D, NE, UE, \{\# \}, \{\# \}))$ **using** *corr* **unfolding** *correct-watching.simps*  $\mathbf{b}$ **y**  $\text{fast}$ + **have**  $\langle x \in \mathcal{H} \text{ all-}lits-of-mm \text{ (mset '# } ran-mf \text{ } N + (NE + UE)) \Longrightarrow$ *distinct-watched* (*W x*) ∧  $(xa \in \text{#} \text{mset } (W \ x) \longrightarrow (((case \ xa \ \text{of} \ (i, K, \ b'') \Rightarrow i \in \text{#} \ \text{dom-m} \ N \longrightarrow K \in \text{set } (N \propto i) \land K$  $\neq x \wedge$  $correctly-market-as-binary N (i, K, b'') \wedge$  $(\text{case } xa \text{ of } (i, K, b'') \Rightarrow b'' \rightarrow i \in \text{\#} \text{ dom-m } N)))) \wedge$ {#*i* ∈# *fst '*# *mset* (*W x*)*. i* ∈# *dom-m N* #} = *clause-to-update x* (*M, N, D, NE, UE,* {#}*,*  $\{\#\})$ **for** *x xa* **supply** *correctly-marked-as-binary.simps*[*simp*] **using**  $H[of x \text{ } (fst \text{ } xa) \text{ } (fst \text{ } (snd \text{ } xa)) \text{ } (snd \text{ } xa))]$  *fresh*[of x] *i-dom* **apply** (*cases*  $\langle x = L1 \rangle$ ; *cases*  $\langle x = L2 \rangle$ ) **subgoal by** (*cases xa*)  $(auto\ dest!: multi-member-split\ simp: H')$ **subgoal** by  $(\text{cases } xa)$  (*force simp add*: *H' split: if-splits*) **subgoal by** (*cases xa*)  $(force \ simp \ add: H' \ split: if-splits)$ **subgoal**

**by** (*cases xa*)  $(force \ simp \ add: H' \ split: \ if-splits)$ **done then show** *?c* **unfolding** *correct-watching.simps Ball-def* **by** (*auto 5 5 simp add*: *all-lits-of-mm-add-mset all-lits-of-m-add-mset all-conj-distrib all-lits-of-mm-union dest*: *multi-member-split*) **next assume** *corr*: *?c* **have** *H*:  $\langle \bigwedge L$  ia K' b''. (*L*∈#all-lits-of-mm  $(mset \# ran\text{-}mf\ N + (NE + UE)) \Longrightarrow$ *distinct-watched* (*W L*) ∧  $((ia, K', b'') \in #mset (W L) \longrightarrow$  $ia$  ∈# *dom-m N* → *K*<sup> $'$ </sup> $\in$  *set* (*N*  $\propto$  *ia*) ∧ *K*<sup> $'$ </sup> $\neq$  *L* ∧ *correctly-marked-as-binary N* (*ia*, *K'*, *b''*)) ∧  $((ia, K', b'') \in \text{#mset } (WL) \longrightarrow b'' \longrightarrow ia \in \text{#} dom-m N) \wedge$ {#*ia* ∈# *fst '*# *mset* (*W L*)*. ia* ∈# *dom-m N* #} = *clause-to-update L* (*M, N, D, NE, UE,* {#}*,*  $\{\# \}$ )) **using** *corr* **unfolding** *correct-watching.simps* **by** *blast*+ **have**  $\langle x \in \text{# all-lists-of-mm}$  (*mset* '# *ran-mf* (*fmupd i* (*L1* # *L2* # *UW, b*<sup> $\land$ </sup> *N*) + (*NE* + *UE*)) → *distinct-watched*  $((W(L1 := W L1 \circ (i, L2, b)), L2 := W L2 \circ (i, L1, b))))$  *x*) ∧  $(xa \in \text{#} \text{mset } ((W(L1 := W L1 \circledcirc [(i, L2, b)], L2 := W L2 \circledcirc [(i, L1, b)])) x) \rightarrow$  $(\text{case xa of } (ia, K, b'') \Rightarrow ia \in \text{\#} dom-m \text{ } (\text{fmupd } i \text{ } (L1 \# L2 \# UW, b' \text{ } N) \longrightarrow$  $K \in set$  (*fmupd i* (*L1* # *L2* # *UW, b*<sup> $\prime$ </sup>)  $N \propto ia$ )  $\land$   $K \neq x \land \land$  $correctly-market-as-binary (fmyd i (L1 # L2 # UW, b') N) (ia, K, b'')) \wedge$  $(xa \in \text{#} \text{mset } ((W(L1 := W L1 \circledcirc [(i, L2, b)], L2 := W L2 \circledcirc [(i, L1, b)])) x) \rightarrow$  $(\text{case xa of } (ia, K, b'') \Rightarrow b'' \rightarrow ia \in \text{\#} dom-m (\text{fmupd } i (L1 \# L2 \# UW, b' \land N))) \land$  $\{\#ia \in \# \text{ fst } \# \text{ mset } ((W(L1 := WL1 \text{ @ } [(i, L2, b)], L2 := WL2 \text{ @ } [(i, L1, b)]) \text{ x})\}.$  $dom-m$  (*fmupd i* ( $L1 \# L2 \# UW$ ,  $b'$ )  $N \H$ } = *clause-to-update x*  $(K \# M, f \text{mupd } i (L1 \# L2 \# UW, b') N, D, NE, UE, \{\# \}, \{\# \})$ for  $x :: \langle 'a \text{ literal} \rangle$  and  $xa$ **supply** *correctly-marked-as-binary.simps*[*simp*] **using**  $H[of x \text{ }\langle \textit{fst} \text{ } x\textit{a} \rangle \langle \textit{fst} \text{ } (\textit{snd} \text{ } x\textit{a}) \rangle \langle \textit{snd} \text{ } x\textit{a} \rangle)$  *fresh*[*of x*] *i-dom b* **apply** (*cases*  $\langle x = L1 \rangle$ ; *cases*  $\langle x = L2 \rangle$ ) **subgoal by** (*cases xa*)  $(auto\ dest!: multi-member-split\ simp: H')$ **subgoal by** (*cases xa*)  $(auto\ dest!: multi-member-split\ simp: H')$ **subgoal by** (*cases xa*)  $(auto\ dest!: multi-member-split\ simp: H')$ **subgoal by** (*cases xa*)  $(auto\ dest!: multi-member-split\ simp: H')$ **done then show** *?l* **unfolding** *correct-watching.simps Ball-def* **by** *auto* **qed qed**

 ${\bf fun} \; equality\text{-}except\text{-}conflict-wl: : \langle 'v \; twl-st-wl \Rightarrow 'v \; twl-st-wl \Rightarrow bool \rangle \; {\bf where}$  $\langle equality\text{-}except\text{-}conflict\text{-}wl (M, N, D, NE, UE, WS, Q) (M', N', D', NE', UE', WS', Q') \leftrightarrow$  $M = M' \wedge N = N' \wedge NE = NE' \wedge UE = UE' \wedge WS = WS' \wedge Q = Q'$ **fun** equality-except-trail-wl ::  $\langle v \rangle$  twl-st-wl  $\Rightarrow$   $\langle v \rangle$  twl-st-wl  $\Rightarrow$  bool) where  $\langle equality\text{-}except\text{-}trial\text{-}wl (M, N, D, NE, UE, WS, Q) (M', N', D', NE', UE', WS', Q') \leftrightarrow$  $N = N' \wedge D = D' \wedge NE = NE' \wedge UE = UE' \wedge WS = WS' \wedge Q = Q'$ **lemma** *equality-except-conflict-wl-get-clauses-wl*:  $\langle equality\text{-}except\text{-}conflict\text{-}wl\ S\ Y \Longrightarrow get\text{-}clauses\text{-}wl\ S = get\text{-}clauses\text{-}wl\ Y \rangle$ **by** (*cases S*; *cases Y* ) (*auto simp*:) **lemma** *equality-except-trail-wl-get-clauses-wl*:  $\langle equality\text{-}except\text{-}trail\text{-}wl } S \rangle = get\text{-}clauses\text{-}wl } S = get\text{-}clauses\text{-}wl } Y$ **by** (*cases S*; *cases Y* ) (*auto simp*:) **lemma** *backtrack-wl-spec*: <sup>h</sup>(*backtrack-wl, backtrack-l*)  $\in \{ (T' :: 'v \; twl-st-wl, T). \}$  $(T', T) ∈ state-wl-l None ∧$  $correct\text{-}watching$   $T'$   $\wedge$ *get-conflict-wl*  $T' \neq None \land$  $get\text{-}conflict\text{-}wl T' \neq Some \{\#\} \rightarrow$  $\langle \{ (T', T) .$  $(T', T) \in state-wl-l$  None ∧  $correct\text{-}watching T'\$ *nres-rel*  $(i\mathbf{s} \otimes bt \in ?A \rightarrow \langle ?B \rangle$ *nres-rel* $\setminus$ **proof** − **have** *extract-shorter-conflict-wl:*  $\langle$ *extract-shorter-conflict-wl S'*  $\leq \qquad \qquad \downarrow \{ (U':: 'v \text{ } twl-st-wl, \text{ } U).$  $(U', U) \in state-wl-l$  None  $\wedge$  equality-except-conflict-wl  $U' S' \wedge$ *the* (*get-conflict-wl U*')  $\subseteq$  # *the* (*get-conflict-wl S*') ∧ *get-conflict-wl U'*  $\neq$  *None*} (*extract-shorter-conflict-l S*))  $(\mathbf{is} \in \mathbb{S} \downarrow \mathscr{D} extract \rightarrow)$ **if**  $\langle (S', S) \in ?A \rangle$ for  $S'$   $S$ apply  $(cases S'; cases S)$ **apply** *clarify* **unfolding** *extract-shorter-conflict-wl-def extract-shorter-conflict-l-def* **apply** (*rule RES-refine*) **using** *that* **by** (*auto simp*: *extract-shorter-conflict-wl-def extract-shorter-conflict-l-def mset-take-mset-drop-mset state-wl-l-def*) **have**  $\hat{p}$  *find-decomp-wl:*  $\langle \hat{p} \rangle$  *find-decomp-wl L T'*  $\leq \qquad \qquad \downarrow \{ (U':: 'v \text{ } twl-st-wl, \text{ } U).$  $(U', U) \in state-wl-l$  None  $\wedge$  equality-except-trail-wl  $U'$   $T' \wedge$  $(\exists M. get-trail-wl \ T' = M \ @get-trail-wl \ U') \ \}$  (*find-decomp L'T*))  $(i**s**  $\leftarrow \leq \Downarrow$  ?find -)$ **if**  $\langle S', S \rangle \in ?A$   $\langle L = L' \rangle$   $\langle (T', T) \in ? extract S'$ for  $S'$   $S$   $T$   $T'$   $L$   $L'$ **using** *that* apply (*cases T*; *cases T*') **apply** *clarify* **unfolding** *find-decomp-wl-def find-decomp-def prod.case* **apply** (*rule RES-refine*) **apply** (*auto 5 5 simp add*: *state-wl-l-def find-decomp-wl-def find-decomp-def*)

**done**

**have**  $find\text{-}lit\text{-}of\text{-}max\text{-}level\text{-}wl:$   $\langle \text{find}\text{-}lit\text{-}of\text{-}max\text{-}level\text{-}wl:$   $T' LLK'$  $\leq \sqrt{L^2(L^2, L)}$ .  $L = L^2 \wedge L^2 \in \#$  the (get-conflict-wl  $T^2 \wedge L^2 \in \#$  the (get-conflict-wl  $T^2$ ) –  $\{\# - LLK'\#\}$  $(find-lit-of-max-level T L)$  $(i\mathbf{s} \in \langle \Downarrow \rangle$  ?find-lit ->) **if**  $\langle L = LLK' \rangle$   $\langle (T', T) \in \mathcal{G}$  find  $S'$ for  $S'$   $S$   $T$   $T'$   $L$   $LLK'$ **using** *that*  $\mathbf{apply}$  (*cases T*; *cases T'*; *cases S'*) **apply** *clarify* **unfolding** *find-lit-of-max-level-wl-def find-lit-of-max-level-def prod.case* **apply** (*rule RES-refine*) **apply** (*auto simp add*: *find-lit-of-max-level-wl-def find-lit-of-max-level-def state-wl-l-def dest*: *in-diffD*) **done have** *empty:*  $\langle \text{ literals-to-update-wl } S' = \{\#\} \rangle$  **if** *bt:*  $\langle \text{backtrack-wl-inv } S' \rangle$  for  $S'$ using *bt* apply  $$ **unfolding** *backtrack-wl-inv-def backtrack-l-inv-def* **apply** *normalize-goal*+ **apply** (*auto simp*: *twl-struct-invs-def*) **done** have propagate-bt-wl:  $\langle$ propagate-bt-wl (*lit-of* (*hd* (*get-trail-wl S'*)))  $L'$   $U'$  $\leq \sqrt{\frac{T'}{T'}}$ ,  $T$ ).  $(T', T) \in state-wl-l$  None  $\wedge$  *correct-watching*  $T'$ }  $(\text{propagate-bt-l} \text{ (lit-of (hd (get-trail-l S))) } L U)$  $(\mathbf{is} \in \langle \downarrow \rangle$  *?propa* ->) **if** *SS'*:  $\langle (S', S) \in ?A \rangle$  and  $UU'$ :  $\langle (U', U) \in \mathcal{G} \text{find } T' \rangle$  and *LL*':  $\langle (L', L) \in \hat{?} \text{find-lit } U' \text{ (lit-of (hd (get-trail-wl S')))} \rangle$  and *TT'*:  $\langle (T', T) \in$  *?extract S'* and  $bt: \ \langle \mathit{backtrack-wl-inv} \ \mathit{S'} \rangle$ for  $S' S T T' L L' U U'$ **proof** −  $\text{note } empty = empty[OF~bt]$ **define**  $K'$  where  $\langle K' = lit$ -of  $(hd (get-trail-l S))\rangle$ **obtain** *MS NS DS NES UES W* **where**  $S'$ :  $\langle S' = (MS, NS, Some DS, NES, UES, \{\# \}, W) \rangle$  $using SS' empty by (cases S'; cases \langle get\text{-}conflict\text{-}wl S' \rangle) auto$ **then obtain** *DT* **where**  $T'$ :  $\langle T' = (MS, NS, Some DT, NES, UES, \{\# \}, W) \rangle$  and <sup>h</sup>*DT* ⊆# *DS* <sup>i</sup> **using**  $TT'$  by (*cases*  $T'$ ; *cases*  $\langle get\text{-}conflict\text{-}wl\text{-}T'\rangle$ ) *auto* then obtain  $MU$   $MU'$  where  $U'$ :  $\langle U' = (MU, NS, Some DT, NES, UES, \{\# \}, W) \rangle$  and  $MU: \langle MS = MU' \text{ } @ \text{ } MU \rangle$  and  $U'U: \langle (U', U) \in state\text{-}wl\text{-}l \text{ None} \rangle$ **using**  $UU'$  by (cases  $U'$ ) auto **then have**  $U: (U = (MU, NS, Some DT, NES, UES, \{\# \}, \{\# \}))$ **by** (*cases U*) (*auto simp*: *state-wl-l-def*) **have**  $MS: \langle MS \neq \lceil \rangle$ **using** *bt* **unfolding** *backtrack-wl-inv-def backtrack-l-inv-def S'* by (*auto simp*: *state-wl-l-def*) have  $\langle correct\text{-}watching S'\rangle$  $\text{using } SS'$  by *fast* **then have** *corr:*  $\langle \textit{correct-watching} \ (MU, \ NS, \ None, \ NES, \ UES, \ \{\#K'\# \}, \ W) \rangle$ **unfolding** *S* 0 *correct-watching.simps clause-to-update-def get-clauses-l.simps*

**by** *simp* have *K*-hd[simp]:  $\langle lit\text{-}of \ (hd\ MS) = K' \rangle$  $\textbf{using } SS' \textbf{ uniformly } K'$ -def  $\textbf{by} \textbf{ (auto } simp: S')$ have  $[simp]: L = L'$  $\text{using } LL'$  by *auto* **have** *trail-no-alien*: <sup>h</sup>*atm-of ' lits-of-l* (*get-trail-wl S* <sup>0</sup> ) ⊆ *atms-of-ms*  $((\lambda x. \text{mset (fst x)})$  ${a, a \in \text{#}$  *ran-m* (*get-clauses-wl S'*) ∧ *snd a*}) ∪  $atms-of-mm$  ( $get-unit-init-class-wl$   $S'$ ) and  $no\text{-}alien: \langle atms\text{-}of\ DS\ \subseteq\ atms\text{-}of\text{-}ms$  $((\lambda x. \text{mset (fst x)})$  ${a, a \in \text{#}$  *ran-m* (*get-clauses-wl S'*) ∧ *snd a*}) ∪  $atms-of-mm$  ( $get-unit-init-class-wl$  S') and *dist:*  $\langle distinct-mset$  DS $\rangle$  $\textbf{using } SS'$  *bt*  $\textbf{unfolding } twl-struct-invested\_dcl_W-restart-mset.ccl_w-all-struct-inv-dej$ *backtrack-wl-inv-def backtrack-l-inv-def cdcl<sup>W</sup> -restart-mset.no-strange-atm-def cdcl<sup>W</sup> -restart-mset.distinct-cdcl<sup>W</sup> -state-def* **apply** − **apply** *normalize-goal*+ **apply** (*simp add*: *twl-st twl-st-l twl-st-wl*) **apply** *normalize-goal*+  $\mathbf{apply}$  (*simp add*: *twl-st twl-st-l twl-st-wl S'*) **apply** *normalize-goal*+  $\mathbf{apply}$  (*simp add*: *twl-st twl-st-l twl-st-wl S'*) **done moreover have**  $\langle L' \in \# DS \rangle$  $\textbf{using } LL'$  *TT'*  $\textbf{by}$  (*auto simp*: *T' S' U' mset-take-mset-drop-mset*) **ultimately have**  $atm-L'$ :  $atm-of L' \in atms-of-mm$  ( $mset ' \# init-class-lf NS + NES$ )) **and**  $a$ *tm-confl*:  $\forall$  *L*∈#*DS. atm-of L* ∈ *atms-of-mm* (*mset '*# *init-clss-lf NS* + *NES*) **by** (*auto simp*:  $cdc$ *W -restart-mset.no-strange-atm-def*  $cdc$ *<sub><i>W*</sub> *-restart-mset-state S*<sup>*'*</sup> *mset-take-mset-drop-mset dest*!: *atm-of-lit-in-atms-of*) **have**  $atm-K'$ :  $atm-of~K' \in atms-of-mm$  ( $mset$  '#  $init-class-lf$  NS + NES)<sup>i</sup> **using** *trail-no-alien K-hd MS* **by** (*cases MS*) (*auto simp*: *S* 0 *mset-take-mset-drop-mset simp del*: *K-hd dest*!: *atm-of-lit-in-atms-of*) **have** *dist*:  $\langle distinct\text{-}mset DT\rangle$ **using**  $\langle DT \subseteq \# DS \rangle$  *dist* **by** (*rule distinct-mset-mono*) **have** *fresh:*  $\langle qet\text{-}$ *fresh-index-wl N* (*NUE*) *W* <  $\downarrow$  {(*i*, *i*').  $i = i' \land i \notin \text{\#}$  dom-m  $N \land (\forall L \in \text{\#}$  all-lits-of-mm (mset '# ran-mf  $N + NUE$ ).  $i \notin \text{fst}$  $\langle 'set (W L) \rangle \}$  (*get-fresh-index N'*) **if**  $\langle N = N' \rangle$  for *N N' NUE W* **unfolding** *that get-fresh-index-def get-fresh-index-wl-def* **by** (*auto intro*: *RES-refine*) **have**  $[refine\theta]$ :  $\langle SPEC(\lambda D'.$  the  $D = mset D' \leq \mathcal{F} \{ (D', E'). D' = E' \land \text{the } D = mset D' \}$  $(SPEC \ (\lambda D'.\ \text{the } E = \text{mset } D'))$ **if**  $\langle D = E \rangle$  for  $D E$ **using** *that* **by** (*auto intro*!: *RES-refine*) **show** *?thesis* **unfolding** propagate-bt-wl-def propagate-bt-l-def S' T' U' U st-l-of-wl.simps get-trail-wl.simps  $list-of-mset-def K'-def[symmetric] Let-def$ **apply** (*refine-vcg fresh*; *remove-dummy-vars*) **apply** (*subst in-pair-collect-simp*) **apply** (*intro conjI*)

subgoal using  $SS'$  by (auto simp: corr state-wl-l-def  $S'$ ) **subgoal apply** *simp* **apply** (*subst correct-watching-learn*) subgoal using  $atm-K'$  unfolding all-clss-lf-ran-m[symmetric] image-mset-union by auto **subgoal using** *atm-L*<sup>0</sup> **unfolding** *all-clss-lf-ran-m*[*symmetric*] *image-mset-union* **by** *auto* **subgoal using**  $atm\text{-}conf$   $TT'$  **unfolding**  $all\text{-}class\text{-}lf\text{-}ran\text{-}m[symmetric]$  *image-mset-union* **by** (*fastforce simp*:  $S'$   $T'$  *dest*!: *in-atms-of-minusD*) **subgoal by** *auto* **subgoal by** *auto* subgoal using *dist LL'* by (*auto simp*: *U' S' distinct-mset-remove1-All*) **subgoal by** *auto* **apply** (*rule corr*) **done done qed** have propagate-unit-bt-wl:  $\langle$ (propagate-unit-bt-wl (lit-of (hd (get-trail-wl S')))  $U'$ , *propagate-unit-bt-l* (*lit-of* (*hd* (*get-trail-l S*))) *U*)  $\in \{ (T', T), (T', T) \in state-wl-l \text{ None} \land correct-watching \text{ } T' \}$  $(\mathbf{is} \langle \cdot, \cdot \rangle \in \mathit{?propagate-unit-bit-wl \rightarrow})$ **if**  $SS'$ :  $\langle (S', S) \in ?A \rangle$  and *TT'*:  $\langle (T', T) \in \text{?extract } S' \rangle$  and  $UU'$ :  $\langle (U', U) \in \mathcal{E} \text{find } T' \rangle$  and  $bt: \ \langle \mathit{backtrack-wl-inv} \ \mathit{S'} \rangle$ for  $S'$   $S$   $T$   $T'$   $L$   $L'$   $U$   $U'$   $K'$ **proof** − **obtain** *MS NS DS NES UES W* **where**  $S'$ :  $\langle S' = (MS, NS, Some DS, NES, UES, \{\# \}, W) \rangle$  $using SS' UU' empty[OF bt] by (cases S'; cases (get-conflict-wl S') and not a new property [OF bt] by (cases S'; cases (get-conflict-wl S')).$ **then obtain** *DT* **where**  $T'$ :  $\langle T' = (MS, NS, Some DT, NES, UES, \{\# \}, W) \rangle$  and *DT-DS*:  $\langle DT \subseteq \text{\#} DS \rangle$ **using**  $TT'$  by (*cases*  $T'$ ; *cases*  $\langle get\text{-}conflict\text{-}wl\text{-}T'\rangle$ ) *auto* **have**  $T: \{T = (MS, NS, Some DT, NES, UES, \{\# \}, \{\# \})$  $using T T' by (auto simp: S' T' state-wl-l-def)$  $obtain$   $MU$   $MU'$  where  $U'$ :  $\langle U' = (MU, NS, Some DT, NES, UES, \{\# \}, W) \rangle$  and  $MU: \langle MS = MU' \text{ } @ \text{ } MU \rangle \text{ and}$  $U: \langle (U', U) \in state\text{-}wl\text{-}l \; None \rangle$  $using$   $UU'$   $T'$  by (*cases U'*)  $auto$ **have**  $U: (U = (MU, NS, Some DT, NES, UES, \{\# \}, \{\# \}))$  $using$   $UU'$  by (auto simp:  $U'$  state-wl-l-def) **obtain** *S1 S2* **where**  $S1: \langle (S', S1) \in state-wl-l \; None \rangle$  and  $S2: (S1, S2) \in twl-st-l \; None \text{ and}$ *struct-invs*:  $\langle \textit{twl-struct-} \textit{invs} \ S2 \rangle$ **using** *bt* **unfolding** *backtrack-wl-inv-def backtrack-l-inv-def* **by** *blast* **have**  $\langle \textit{cdcl}_W \textit{-restart-mset} \textit{.no-strange-atm} \ (\textit{state}_W \textit{-of} \ S2) \rangle$ **using** *struct-invs* **unfolding** *twl-struct-invs-def cdcl<sup>W</sup> -restart-mset.cdcl<sup>W</sup> -all-struct-inv-def* **by** *fast* **then have**  $K: (set-mset (all-lists-of-mm (mset '# ran-mf NS + NES + add-mset (the (Some DT)))$  $(UES)) =$ 

*set-mset* (*all-lits-of-mm* (*mset* '#  $ran\text{-}mf\text{ NS} + (NES + UES))$ )

```
apply (subst all-clss-lf-ran-m[symmetric])+
     apply (subst image-mset-union)+
     using S1 S2 atms-of-subset-mset-mono[OF DT-DS]
     by (fastforce simp: all-lits-of-mm-union all-lits-of-mm-add-mset state-wl-l-def
        twl-st-l-def S' \cdot cdcl_W\textit{-}restart\textit{-}mset.no\textit{-}strange\textit{-}atm\textit{-}def\textit{ }cdcl_W\textit{-}restart\textit{-}mset-statemset\text{-}take\text{-}mset\text{-}drop\text{-}mset'\text{-}in\text{-}all\text{-}lits\text{-}of\text{-}mm\text{-}atms\text{-}of\text{-}iffin-all-lits-of-m-ain-atms-of-iff )
   {\bf then \ have \ } K': {\it set-mset \ (all-lists-of-mm \ (mset' \# ran-mf \ NS + (NES + add-mset \ (the \ (Some \ DT))})(UES))) =
     set-mset (all-lits-of-mm (mset '# ran\text{-}mf NS + (NES + UES)))
     by (auto simp: ac-simps)
    have \langle correct\text{-}matching S' \rangle\text{using } SS' by fast
   then have corr: \langle \text{correct-watching } (\text{Propagated } (- \text{lit-of } (\text{hd MS})) \text{ } 0 \text{ } \# \text{ MU}, \text{ NS}, \text{ None}, \text{NES}, \text{ S}add-mset (the (Some DT)) UES, unmark (hd MS), W)
      unfolding S
0
correct-watching.simps clause-to-update-def get-clauses-l.simps K
        K' .
   show ?thesis
      unfolding propagate-unit-bt-wl-def propagate-unit-bt-l-def S' T' U U'
        st-l-of-wl.simps get-trail-wl.simps list-of-mset-def
     apply clarify
     apply (refine-rcg)
      \mathbf{subgoal} using SS' by (auto simp: S' state-wl-l-def)
     subgoal by (rule corr)
     done
  qed
 show ?thesis
   unfolding st-l-of-wl.simps get-trail-wl.simps list-of-mset-def
     backtrack-wl-def backtrack-l-def
    apply (refine-vcg find-decomp-wl find-lit-of-max-level-wl extract-shorter-conflict-wl
        propagate-bt-wl propagate-unit-bt-wl;
        remove-dummy-vars)
   subgoal using backtrack-wl-inv-def by blast
   subgoal by auto
   subgoal by auto
   subgoal by auto
   done
qed
```
# **Backtrack, Skip, Resolve or Decide**

```
definition cdcl-twl-o-prog-wl-pre where
  hcdcl-twl-o-prog-wl-pre S ←→
     (\exists S'. (S, S') \in state-wl-l \; None \landcorrect-watching S ∧
        cdcl-twl-o-prog-l-pre S')
definition cdcl-twl-o-prog-wl :: \langle v \rangle twl-st-wl \Rightarrow (bool \times \langle v \rangle twl-st-wl) nres where
  \langle cdc1-tw1-o-proq-wl \rangle S =do {
      ASSERT(cdcl-twl-o-prog-wl-pre S);
      do {
        if get-conflict-wl S = None
        then decide-wl-or-skip S
        else do {
```

```
if count-decided (get-trail-wl S) > 0then do {
              T \leftarrow skip-and-resolve-loop-wl S;ASSERT(get-conflict-wl \ T \neq None \land get-conflict-wl \ T \neq Some \ \{ \# \});U \leftarrow \text{backtrack-wl} T;
              RETURN (False, U)
            }
            else do {RETURN (True, S)}
         }
      }
    }
  i
lemma cdcl-twl-o-prog-wl-spec:
  \forall(cdcl-twl-o-prog-wl, cdcl-twl-o-prog-l) \in {(S::'v twl-st-wl, S':'v twl-st-l).
      (S, S') ∈ state-wl-l None ∧correct\text{-}watching S\} \rightarrow f\langle \{((\text{brk::bool}, T::\text{'v } \text{twl-st-wl}), \text{brk'::bool}, T':\text{'v } \text{twl-st-l})\rangle.
      (T, T
0
) ∈ state-wl-l None ∧
      brk = brk' \wedgecorrect\text{-}watching T\}nres-rel
   (\textbf{is} \ \langle \, ?o \in \, ?A \rightarrow_f \langle \, ?B \rangle \ \textit{nres-rel} \rangle)proof −
  have find-unassigned-lit-wl: \langle \text{find-unssigned-lit-wl } S \leq \mathcal{V} \text{ Id } (\text{find-unssigned-lit-l } S') \rangleif \langle S, S' \rangle \in state-wl-l \; None \ranglefor S :: \langle 'v \text{ } twl-st-wl \rangle and S' :: \langle 'v \text{ } twl-st-l \rangleunfolding find-unassigned-lit-wl-def find-unassigned-lit-l-def
    using that
     by (cases S; cases S 0
) (auto simp: state-wl-l-def)
  have [iff]: \langle \text{correct-watching} \mid \text{decide-lit-wl} \mid L \mid S \rangle \longleftrightarrow \text{correct-watching} \mid S \rangle for L \mid Sby (cases S; auto simp: decide-lit-wl-def correct-watching.simps clause-to-update-def)
  \textbf{have} \ [iff] : \ \langle \textit{(decide-lit-wl L S, decide-lit-l L S')} \in \textit{state-wl-l None} \rangleif \langle S, S' \rangle \in state-wl-l \; None \rangle
```
for  $L S S'$ 

**using** *that* **by** (*cases S*; *auto simp*: *decide-lit-wl-def decide-lit-l-def state-wl-l-def*) **have** *option-id*:  $\langle x = x' \Longrightarrow (x, x') \in \langle Id \rangle$  *option-rel* if **for**  $x \ x'$  **by** *auto* **show** *cdcl-o*:  $\langle ?o \in ?A \rightarrow f$  $\langle \{((\text{brk::bool}, T::\text{'v } \text{twl-st-wl}), \text{brk'::bool}, T':\text{'v } \text{twl-st-l})\rangle$ .

 $(T, T') ∈ state-wl-l None ∧$ 

 $brk = brk' \wedge$ 

*correct-watching T}* $nres-rel$ 

```
unfolding cdcl-twl-o-prog-wl-def cdcl-twl-o-prog-l-def decide-wl-or-skip-def
 decide-l-or-skip-def fref-param1 [symmetric]
```

```
apply (refine-vcg skip-and-resolve-loop-wl-spec[to-⇓] backtrack-wl-spec[to-⇓]
 find-unassigned-lit-wl option-id)
```
**subgoal unfolding** *cdcl-twl-o-prog-wl-pre-def* **by** *blast*

**subgoal by** *auto*

**subgoal unfolding** *decide-wl-or-skip-pre-def* **by** *blast*

**subgoal by** (*auto simp*:)

**subgoal unfolding** *decide-wl-or-skip-pre-def* **by** *auto*

**subgoal by** *auto*

**subgoal by** (*auto simp*: )

**subgoal by** *auto*

**subgoal by** *auto*

```
subgoal by auto
```

```
subgoal by auto
  subgoal by (auto simp: )
  subgoal by (auto simp: )
  subgoal by auto
  done
qed
```
## **Full Strategy**

```
definition cdcl-twl-stgy-prog-wl-inv :: \langle v \mid twl-st-wl \Rightarrow bool \times \langle v \mid twl-st-wl \Rightarrow bool \rangle where
  k \cdot \text{c} \cdot \text{d}cdcl-twl-stgy-prog-wl-inv S_0 \equiv \lambda(\text{brk}, T).
      (\exists T' S_0'. (T, T') \in state\text{-}wl\text{-}l \text{ None } \wedge(S_0, S_0') ∈ state-wl-l None ∧
      cdcl-twl-stgy-prog-l-inv S 0
0
(brk, T
0
))i
definition cdcl-twl-stgy-prog-wl :: \langle v \mid twl-st-wl \Rightarrow 'v \mid twl-st-wl \mid nres \rangle where
  \langle cdcl-twl-stgy-prog-wl S_0 =do {
    (\text{brk}, T) \leftarrow \text{WHILE}_T^{\text{cdcl-twl-stgy-prog-wl-inv}} S_0(\lambda(brk, -), \neg brk)(\lambda(brk, S). do {
         T \leftarrow unit-propagation-outer-loop-wl S;cdcl-twl-o-prog-wl T
      })
      (False, S_0);RETURN T
  \}theorem cdcl-twl-stgy-prog-wl-spec:
  \forall (cdcl-twl-stgy-programl, cdcl-twl-stgy-programl) \in \{(S::'v \; twl-st-wl, S')\}.(S, S') ∈ state-wl-l None ∧correct-watching S} →
    \langle state\text{-}wl-1~None\ranglenres-rel
   (i\mathbf{s} \otimes \mathbf{0} \in {}^{\circ}A \rightarrow \langle {}^{\circ}B \rangle nres-rel\setminusproof −
  have H: \langle((False, S'), False, S) \in {((brk', T'), (brk, T)). (T', T) \in state-wl-l None \wedge brk' = brk \wedgecorrect-watching T'\}if \langle (S', S) \in state-wl-l \; None \rangle and
        \langle correct\text{-}watching S'\ranglefor S' :: \langle 'v \text{ } twl-st-wl \rangle and S :: \langle 'v \text{ } twl-st-l \rangleusing that by auto
  show ?thesis
    unfolding cdcl-twl-stgy-prog-wl-def cdcl-twl-stgy-prog-l-def
    apply (refine-rcg H unit-propagation-outer-loop-wl-spec[THEN fref-to-Down]
      cdcl-twl-o-prog-wl-spec[THEN fref-to-Down])
    subgoal for S' S by (cases S') auto
    subgoal by auto
    subgoal unfolding cdcl-twl-stgy-prog-wl-inv-def by blast
    subgoal by auto
    subgoal by auto
    subgoal for S' S brk'T' brkT brk' T' by autosubgoal by fast
    subgoal by auto
    done
```
### **qed**

```
theorem cdcl-twl-stgy-prog-wl-spec':
  \forall (cdcl-twl-stgy-prog-wl, cdcl-twl-stgy-prog-l) \in \{(S::'v \; twl-st-wl, S').\}(S, S') \in state-wl-l None \land correct-watching S \rightarrow\langle \{ (S::'v \; twl-st-wl, \; S') \rangle \rangle(S, S') \in state-wl-l None \land correct-watching S\}nres-reli
   (i\mathbf{s} \otimes \mathbf{0} \in {}^{\circ}A \rightarrow \langle {}^{\circ}B \rangle nres-rel\setminusproof −
  have H: \langle(False, S'), False, S) \in {((brk', T'), (brk, T)). (T', T) \in state-wl-l None \wedge brk' = brk \wedgecorrect-watching T^{\prime}}
    if \langle (S', S) \in state-wl-l \; None \rangle and
       \langle correct\text{-}watching S'\ranglefor S' :: \langle 'v \text{ } twl-st-wl \rangle and S :: \langle 'v \text{ } twl-st-l \rangleusing that by auto
   thm unit-propagation-outer-loop-wl-spec[THEN fref-to-Down]
  show ?thesis
   unfolding cdcl-twl-stgy-prog-wl-def cdcl-twl-stgy-prog-l-def
   apply (refine-rcg H unit-propagation-outer-loop-wl-spec[THEN fref-to-Down]
      cdcl-twl-o-prog-wl-spec[THEN fref-to-Down])
    subgoal for S' S by (cases S') auto
   subgoal by auto
   subgoal unfolding cdcl-twl-stgy-prog-wl-inv-def by blast
   subgoal by auto
   subgoal by auto
    \mathbf{subgoal} for S' S brk'T' brk'T brk' T' \mathbf{by} autosubgoal by fast
   subgoal by auto
   done
qed
definition cdcl-twl-stgy-prog-wl-pre where
  hcdcl-twl-stgy-prog-wl-pre S U ←→
   (\exists T \cdot (S, T) \in state-wl-l None ∧ cdcl-twl-stgy-prog-l-pre T \cup \land correct-watching S)
lemma cdcl-twl-stgy-prog-wl-spec-final:
  assumes
    \langle cdcl-twl-stgy-programl-pre S S'shows
    \langle \text{c}d\text{c}l-twl-stgy-prog-wl S \leq \mathcal{L} (state-wl-l None O twl-st-l None) (conclusive-TWL-run S')
proof −
  obtain T where T: \langle S, T \rangle \in state-wl-l Nonei \langle cdcl-twl-stgy-prop-l-pre T S<sup>\land</sup> \langle correct-watching S<sup>\land</sup>
   using assms unfolding cdcl-twl-stgy-prog-wl-pre-def by blast
 show ?thesis
   apply (rule order-trans[OF cdcl-twl-stgy-prog-wl-spec[to-⇓, of S T]])
   subgoal using T by auto
   subgoal
      apply (rule order-trans)
      apply (rule ref-two-step')
       \mathbf{apply} (rule cdcl-twl-stgy-prog-l-spec-final[of - S<sup>'</sup>])
     subgoal using T by fast
      subgoal unfolding conc-fun-chain by auto
      done
   done
qed
```
**definition** *cdcl-twl-stgy-prog-break-wl* ::  $\langle v \mid twl-st-wl \Rightarrow 'v \mid twl-st-wl \text{ } nres \rangle$  where  $\langle cdc1-twl\text{-}stgy\text{-}prog\text{-}break\text{-}wl S_0 =$ *do* {  $b \leftarrow SPEC(\lambda - True)$ :  $(b, brk, T) \leftarrow \text{WHILE}_T^{\lambda(\text{-}, S)}$ . *cdcl-twl-stgy-prog-wl-inv*  $S_0$  *S*  $(\lambda(b, brk, -), b \wedge \neg brk)$ (*λ*(*-, brk, S*)*. do* {  $T \leftarrow unit-propagation-outer-loop-wl S;$  $T \leftarrow \text{cdcl-twl-o-prog-wl}$  *T*;  $b \leftarrow SPEC(\lambda - True);$ *RETURN* (*b, T*) })  $(b, False, S_0);$ *if brk then RETURN T else cdcl-twl-stgy-prog-wl T*  $\}$ theorem *cdcl-twl-stgy-prog-break-wl-spec'*:  $\forall (cdc1-twl-stgy-prog-break-wl, cdc1-twl-stgy-prog-break-l) \in \{(S::'v \text{ } twl-st-wl, S')\}.$  $(S, S') \in state-wl-l$  None  $\wedge$  *correct-watching*  $S \rightarrow f$  $\langle \{ (S::'v \; twl-st-wl, \; S') \; | \; (S, \; S') \in state-wl-l \; None \; \land \; correct-watching \; S \} \rangle$ nres-reli  $(\mathbf{is} \ \langle \, ?o \in \, ?A \rightarrow_f \langle \, ?B \rangle \ \text{nres-rel} \rangle)$ **proof** − **have** *H*:  $\langle (b', \text{ False}, S'), b, \text{ False}, S \rangle \in \{ ((b', \text{ brk}', T'), (b, \text{ brk}, T) \rangle \}.$  $(T', T) \in state-wl-l \; None \wedge brk' = brk \wedge b' = b \wedge$ *correct-watching*  $T^{\prime}$ } **if**  $\langle (S', S) \in state-wl-l \; None \rangle$  and *correct-watching*  $S'$  and  $\langle (b', b) \in \text{bool-rel} \rangle$ **for**  $S' :: \langle 'v \text{ } twl-st-wl \rangle$  and  $S :: \langle 'v \text{ } twl-st-l \rangle$  and  $b' b :: bool$ **using** *that* **by** *auto* **show** *?thesis* **unfolding** *cdcl-twl-stgy-prog-break-wl-def cdcl-twl-stgy-prog-break-l-def fref-param1* [*symmetric*] **apply** (*refine-rcg H unit-propagation-outer-loop-wl-spec*[*THEN fref-to-Down*] *cdcl-twl-o-prog-wl-spec*[*THEN fref-to-Down*]  $cdcl$ -twl-stgy-prog-wl-spec'[unfolded fref-param1, THEN fref-to-Down]) subgoal for  $S'$  *S* by (*cases S'*) *auto* **subgoal by** *auto* **subgoal unfolding** *cdcl-twl-stgy-prog-wl-inv-def* **by** *blast* **subgoal by** *auto* **subgoal by** *auto*  $\mathbf{subgoal}$  for  $S'$   $S$   $brk'T'$   $brk'T$   $brk'$   $T'$   $\mathbf{by}$   $auto$ **subgoal by** *fast* **subgoal by** *auto* **subgoal by** *auto* **subgoal by** *auto* **subgoal by** *fast* **subgoal by** *auto* **done qed**

**theorem** *cdcl-twl-stgy-prog-break-wl-spec*:

 $\forall (cdc1-twl-stgy-prog-break-wl, cdc1-twl-stgy-prog-break-l) \in \{(S::'v \; twl-st-wl, S')\}.$  $(S, S') ∈ state-wl-l None ∧$ 

```
correct-watching S \rightarrow f\langle state\text{-}wl-1~None\ranglenres-rel
  (\textbf{is} \ \langle \, ?o \in \, ?A \rightarrow_f \langle \, ?B \rangle \ \text{nres-rel} \rangle)using cdcl-twl-stgy-prog-break-wl-spec'
 apply −
 apply (rule mem-set-trans)
 prefer 2 apply assumption
 apply (match-fun-rel, solves simp)
 apply (match-fun-rel; solves auto)
 done
lemma cdcl-twl-stgy-prog-break-wl-spec-final:
 assumes
    \langle cdc1-twl-stgy-programl-pre S S' \rangleshows
    \langle \text{c}dcl-twl-stgy-prog-brack-wl S \leq \mathcal{V} (state-wl-l None O twl-st-l None) (conclusive-TWL-run S')
proof −
  obtain T where T: ((S, T) \in state-wl-l Nonei (cdcl-twl-stgy-prog-l-pre T S') (correct-watching S)
   using assms unfolding cdcl-twl-stgy-prog-wl-pre-def by blast
 show ?thesis
   apply (rule order-trans[OF cdcl-twl-stgy-prog-break-wl-spec[unfolded fref-param1 [symmetric], to-⇓, of
S T]])
   subgoal using T by auto
   subgoal
     apply (rule order-trans)
     apply (rule ref-two-step')
      \mathbf{apply} (rule cdcl-twl-stgy-prog-break-l-spec-final[of - S<sup>'</sup>])
     subgoal using T by fast
     subgoal unfolding conc-fun-chain by auto
     done
   done
qed
```
**end**

**theory** *Watched-Literals-Watch-List-Restart* **imports** *Watched-Literals-List-Restart Watched-Literals-Watch-List* **begin**

To ease the proof, we introduce the following "alternative" definitions, that only considers variables that are present in the initial clauses (which are never deleted from the set of clauses, but only moved to another component).

 ${\bf fun} \ correct\-watching':: \langle 'v \; twl-st-wl \Rightarrow \textit{bool} \rangle \ {\bf where}$  $\langle \textit{correct-watching'}(M, N, D, NE, UE, Q, W) \longleftrightarrow$  $(\forall L \in \# \text{ all-lists-of-mm } (mset' \# \text{ init-class-lf } N + NE).$ *distinct-watched* (*W L*) ∧ (∀ (*i, K, b*)∈#*mset* (*W L*)*. i* ∈# *dom-m*  $N \rightarrow K$  ∈ *set*  $(N \propto i) \wedge K \neq L \wedge$  *correctly-marked-as-binary*  $N$   $(i, K, b) \wedge$ (∀ (*i, K, b*)∈#*mset* (*W L*)*. b* → *i* ∈# *dom-m N*)  $\land$ filter-mset ( $\lambda i. i \in \#$  dom-m N) (fst '# mset (WL)) = clause-to-update L (M, N, D, NE, UE,  $\{\#\},\{\#\}))$ 

 ${\bf fun} \ correct\{-watching'':: \langle 'v \; twl-st-wl \Rightarrow \textit{bool} \rangle \; {\bf where}$  $\langle \textit{correct-watching} \land \langle \textit{M}, \textit{N}, \textit{D}, \textit{NE}, \textit{UE}, \textit{Q}, \textit{W} \rangle \leftarrow$  $(\forall L \in \text{# all-lists-of-mm} (mset' \# init-class-lf N + NE)).$ 

*distinct-watched* (*W L*) ∧ (∀ (*i, K, b*)∈#*mset* (*W L*)*. i* ∈# *dom-m*  $N \longrightarrow K$  ∈ *set*  $(N \propto i) \land K \neq L$ ) ∧ filter-mset ( $\lambda i$ .  $i \in \#$  dom-m N) (fst '# mset (WL)) = clause-to-update L (M, N, D, NE, UE,  $\{\#\}, \{\#\})$ )

**lemma** *correct-watching'-correct-watching'':*  $\langle correct\text{-}watching \rangle S \implies correct\text{-}watching \rangle S$ **by** (*cases S*) *auto*

 $\text{declane}$  *correct-watching'.simps*[simp del] *correct-watching''.simps*[simp del]

**definition** *remove-all-annot-true-clause-imp-wl-inv*  $\therefore$  *'v* twl-st-wl  $\Rightarrow$  -  $\Rightarrow$  nat  $\times$  'v twl-st-wl  $\Rightarrow$  bool **where**  $\langle$ *remove-all-annot-true-clause-imp-wl-inv S xs* = ( $\lambda$ (*i*, *T*).  $correct\text{-}matching'' S \wedge correct\text{-}watching'' T \wedge$  $(\exists S' T'. (S, S') \in state-wl-l \; None \land (T, T') \in state-wl-l \; None \land$ *remove-all-annot-true-clause-imp-inv*  $S'$  *xs*  $(i, T'))$ 

## **definition** *remove-all-annot-true-clause-one-imp-wl* **where**

```
\forallremove-all-annot-true-clause-one-imp-wl = (\lambda(C, S). do {
    if C ∈# dom-m (get-clauses-wl S) then
      if irred (get-clauses-wl S) C
      then RETURN (drop-clause-add-move-init S C)
      else RETURN (drop-clause S C)
    else do {
      RETURN S
    }
 \})
```

```
definition remove-all-annot-true-clause-imp-wl
  \therefore 'v literal \Rightarrow 'v twl-st-wl \Rightarrow ('v twl-st-wl) nres
where
\forallremove-all-annot-true-clause-imp-wl = (\lambdaL S. do {
   let xs = get-watched-wl S L;
    (-, T) \leftarrow \text{WHILE}_T^{\lambda(i, T)}. remove-all-annot-true-clause-imp-wl-inv S xs (i, T)(\lambda(i, T), i < length xs)
     (\lambda(i, T), d\sigma)ASSERT(i < length xs);
       let (C, -, -) = xs!i;if C \in \text{#} dom-m (get-clauses-wl T) ∧ length ((get-clauses-wl T) \propto C) \neq 2then do {
         T \leftarrow remove-all-annot-true-clause-one-imp-wl (C, T);RETURN (i+1 , T)
       }
       else
         RETURN (i+1 , T)
     })
     (0, S);RETURN T
  \rbrace)
```
**lemma** *reduce-dom-clauses-fmdrop*:

 $\langle$ reduce-dom-clauses N0  $N \implies$  *reduce-dom-clauses N0* (*fmdrop C N*)) **using** *distinct-mset-dom*[*of N*] **by** (*auto simp*: *reduce-dom-clauses-def distinct-mset-remove1-All*)

**lemma** *correct-watching-fmdrop*:

#### **assumes**

*irred*:  $\langle \neg \text{ irred } N \ C \rangle$  and *C*:  $\langle C \in \mathsf{#} \text{ dom-m } N \rangle$  and  $\langle \textit{correct-watching'}(M', N, D, NE, UE, Q, W) \rangle$  and *C2*:  $\langle length (N \propto C) \neq 2 \rangle$ shows  $\langle \textit{correct-watching'}(M, \textit{fmdrop C N}, D, \textit{NE}, \textit{UE}, Q, W) \rangle$ **proof** − **have** *Hdist*:  $\langle \bigwedge L \, i \, K \, b \rangle$ *.*  $L \in \# all-lists-of-mm$  (mset '# init-clss-lf  $N + NE$ )  $\Longrightarrow$ *distinct-watched* (*W L*)<sup>i</sup> **and** *H1*:  $\langle \bigwedge L \, i \, K \, b \rangle$ *.*  $L \in \# all-lists-of-mm$  (*mset* '# *init-clss-lf*  $N + NE$ )  $\Longrightarrow$  $(i, K, b) \in \text{Hmset } (W L) \Longrightarrow i \in \text{H} \text{ dom-m } N \Longrightarrow K \in \text{set } (N \propto i) \wedge K \neq L \wedge N$ *correctly-marked-as-binary*  $N$   $(i, K, b)$  and *H1'*:  $\langle \bigwedge L \, i \, K \, b \rangle$ *.*  $L \in \# all-lists-of-mm$  (*mset '*# *init-clss-lf*  $N + NE$ )  $\Longrightarrow$ (*i, K, b*)∈#*mset* (*W L*) =⇒ *b* =⇒ *i* ∈# *dom-m N*<sup>i</sup> **and** *H2*:  $\langle \bigwedge L. L \in \#all-lists-of-mm$  (*mset* '# *init-clss-lf N* + *NE*) ⇒→ {#*i* ∈# *fst '*# *mset* (*W L*)*. i* ∈# *dom-m N* #} = { $#C ∈ # dom-m (get-clauses-l (M', N, D, NE, UE, {#}, {#}).$ ). *L* ∈ *set* (*watched-l* (*get-clauses-l* (*M'*, *N*, *D*, *NE*, *UE*, {#}, {#}) ∝ *C*))#} **using** *assms*  $unfolding\ correct-watching'.simps\ clause-to-update-dej$ **by** *fast*+ **have** 1:  $\{ \#Ca \in \# dom\text{-}m \text{ (fmdrop } C \text{ N)}$ .  $L \in set \text{ (watched-1 (fmdrop } C \text{ N} \propto Ca) \}$  #} =  $\{\#Ca \in \# dom\text{-}m \text{ (fmdrop } C \text{ N)}\}.$   $L \in set \text{ (watched-l } (N \propto Ca))\#\}$  for  $L$ **apply** (*rule filter-mset-cong2* ) **using** *distinct-mset-dom*[*of N*] *C irred* **by** (*auto simp*: *image-mset-remove1-mset-if clause-to-update-def image-filter-replicate-mset distinct-mset-remove1-All filter-mset-neq-cond dest*: *all-lits-of-mm-diffD dest*: *multi-member-split*) **have** 2:  $\langle$  remove1-mset C {#Ca ∈# dom-m N. L ∈ set (watched-l ( $N \propto Ca$ )}#} = *removeAll-mset*  $C \{ \# C \mid d \in \mathbb{R} \text{ } d \text{ } d \text{ } m \text{ } m \text{ } N \text{ } \ldots \text{ } L \in \text{ } set \text{ } (watched-l \text{ } (N \propto Ca)) \# \}$  for  $L$ **apply** (*rule distinct-mset-remove1-All*) **using** *distinct-mset-dom*[*of N*] **by** (*auto intro*: *distinct-mset-filter*) **have** [simp]:  $\langle$ filter-mset ( $\lambda i$ ,  $i \in \#$  remove1-mset C (dom-m N))  $A =$ *removeAll-mset C* (*filter-mset*  $(\lambda i. i \in \# \text{ dom-m } N)$  *A*)) **for** *A* **by** (*induction A*) (*auto simp*: *distinct-mset-remove1-All distinct-mset-dom*) **show** *?thesis*  $unfolding\ correct-watching'.simps\ clause-to-update-dej$ **apply** (*intro conjI impI ballI*) **subgoal for** *L* **using** *Hdist*[*of L*] *distinct-mset-dom*[*of N*] *H1* [*of L*  $\langle$ *fst iK* $\rangle$   $\langle$ *fst* (*snd iK*)) $\rangle$   $\langle$ *snd* (*snd iK*) $\rangle$ ] *C irred*  $H1$ <sup>*'*[of *L*  $\langle$ *fst iK* $\rangle$   $\langle$ *fst* (*snd iK*) $\rangle$ *i*  $\langle$ *snd* (*snd iK*) $\rangle$ ]</sup> **apply** (*auto simp*: *image-mset-remove1-mset-if clause-to-update-def image-filter-replicate-mset distinct-mset-remove1-All filter-mset-neq-cond correctly-marked-as-binary.simps dest*: *all-lits-of-mm-diffD dest*: *multi-member-split*) **done subgoal for** *L iK*

**using** distinct-mset-dom $[of\ N]$   $H1$   $[of\ L\ \langle fst\ ik\rangle\ \langle fst\ (snd\ iK)\rangle\ \langle snd\ (snd\ iK)\rangle\ C\ irreducible$ 

 $H1$ <sup>'</sup>[of *L*  $\langle$ fst iK $\rangle$   $\langle$ fst ( $\langle$ snd iK) $\rangle$ i  $\langle$ snd ( $\langle$ snd iK) $\rangle$ ] **apply** (*auto simp*: *image-mset-remove1-mset-if clause-to-update-def image-filter-replicate-mset distinct-mset-remove1-All filter-mset-neq-cond correctly-marked-as-binary.simps dest*: *all-lits-of-mm-diffD dest*: *multi-member-split*) **done subgoal for** *L iK* **using** distinct-mset-dom[of N]  $H1$  [of L  $\langle$  fst  $iK \rangle$   $\langle$  fst ( $\langle$  snd  $iK \rangle$ )}  $\langle$  and  $iK \rangle$ }  $\langle$   $C$  irred *H1*<sup> $\lceil$ </sup>(of L  $\langle$ fst iK $\rangle$   $\langle$ fst (*snd iK*))</sub>  $\langle$  (*snd iK*))<sup> $\lceil$ </sup> *C2* **apply** (*auto simp*: *image-mset-remove1-mset-if clause-to-update-def image-filter-replicate-mset distinct-mset-remove1-All filter-mset-neq-cond correctly-marked-as-binary.simps dest*: *all-lits-of-mm-diffD dest*: *multi-member-split*) **done subgoal for** *L* **using** *C irred* **apply** − **unfolding** *get-clauses-l.simps* **apply** (*subst 1* ) **apply** (*subst* (*asm*) *init-clss-lf-fmdrop-irrelev, assumption*) **by** (*auto 5 1 simp*: *image-mset-remove1-mset-if clause-to-update-def image-filter-replicate-mset distinct-mset-remove1-All filter-mset-neq-cond 2 H2 dest*: *all-lits-of-mm-diffD dest*: *multi-member-split*) **done qed lemma** *correct-watching*"-fmdrop: **assumes** *irred*:  $\langle \neg \text{ irred } N \text{ } C \rangle$  **and** *C*:  $\langle C \in \mathcal{H} \text{ dom-m } N \rangle$  and  $\langle \textit{correct-watching} \land \langle \textit{M}', \textit{N}, \textit{D}, \textit{NE}, \textit{UE}, \textit{Q}, \textit{W} \rangle$ **shows**  $\langle \textit{correct-watching} \land \langle (M, \textit{fmdrop} \ C \ N, D, \textit{NE}, \textit{UE}, \textit{Q}, \textit{W}) \rangle$ **proof** − **have** *Hdist*:  $\langle \bigwedge L \, i \, K \, b \rangle$ *.*  $L \in \# all-lists-of-mm$  (mset '# init-clss-lf N + NE)  $\Longrightarrow$ *distinct-watched* (*W L*)<sup>i</sup> **and** *H1*:  $\langle \bigwedge L \, i \, K \, b \rangle$ *.*  $L \in \# all-lists-of-mm$  (*mset* '# *init-clss-lf*  $N + NE$ )  $\Longrightarrow$  $(i, K, b)$ ∈#mset  $(W L) \implies i \in \#$  *dom-m*  $N \implies K \in set \ (N \propto i) \land K \neq L$  and *H2*:  $\langle \bigwedge L. L \in \#all-lists-of-mm$  (*mset* '# *init-clss-lf N* + *NE*) ⇒→ {#*i* ∈# *fst '*# *mset* (*W L*)*. i* ∈# *dom-m N* #} = { $#C ∈ # dom-m (get-clauses-l (M', N, D, NE, UE, {#}, {#})).$ *L* ∈ *set* (*watched-l* (*get-clauses-l* (*M'*, *N*, *D*, *NE*, *UE*, {#}, {#}) ∝ *C*))#} **using** *assms*  $unfolding\ correct-watching''.*simple* \lle \r{a} \l{c} \l{d} \l{d} \r{e} \l{d} \r{e} \r{d} \r{e} \r{d} \r{e} \r{d} \r{e} \r{d} \r{e} \r{d} \r{e} \r{d} \r{e} \r{d} \r{e} \r{d} \r{e} \r{d} \r{e} \r{d} \r{e} \r{d} \r{e} \r{d} \r{e} \r{d} \r{e} \r{d} \r{e} \r{d} \r{e} \r{d} \r{e} \r{d} \r{$ **by** *fast*+ **have** 1:  $\{ \#Ca \in \# dom\text{-}m \text{ (fmdrop } C \text{ N)}$ .  $L \in set \text{ (watched-l (fmdrop } C \text{ N} \propto Ca) \}$  $\{\#Ca \in \# \text{ dom-m } (\text{fmdrop } C \text{ } N) \}.$   $L \in \text{set } (\text{watched-1 } (N \propto Ca)) \# \}$  for  $L$ **apply** (*rule filter-mset-cong2* ) **using** *distinct-mset-dom*[*of N*] *C irred* **by** (*auto simp*: *image-mset-remove1-mset-if clause-to-update-def image-filter-replicate-mset distinct-mset-remove1-All filter-mset-neq-cond dest*: *all-lits-of-mm-diffD dest*: *multi-member-split*) **have** 2:  $\langle$  *remove1-mset* C {#Ca ∈# dom-m N. L ∈ set (watched-l (N  $\propto$  Ca))#} = *removeAll-mset*  $C \{\#Ca \in \# \text{ dom-m } N \text{. } L \in \text{set } (\text{watched-1 } (N \propto Ca))\#\}$  for  $L$ **apply** (*rule distinct-mset-remove1-All*) **using** *distinct-mset-dom*[*of N*] **by** (*auto intro*: *distinct-mset-filter*) **have**  $[simp]: \{filter-mset \ (\lambda i. \ i \in # \ remove1-mset \ C \ (dom-m \ N)) \ A =$ *removeAll-mset C* (*filter-mset*  $(\lambda i. i \in \# \text{ dom-m } N)$  *A*) **for** *A* 

```
by (induction A)
      (auto simp: distinct-mset-remove1-All distinct-mset-dom)
  show ?thesis
    unfolding\ correct-watching''.<i>simple</i> \lle \r{a} \l{c} \l{d} \l{d} \r{e} \l{d} \r{e} \r{d} \r{e} \r{d} \r{e} \r{d} \r{e} \r{d} \r{e} \r{d} \r{e} \r{d} \r{e} \r{d} \r{e} \r{d} \r{e} \r{d} \r{e} \r{d} \r{e} \r{d} \r{e} \r{d} \r{e} \r{d} \r{e} \r{d} \r{e} \r{d} \r{e} \r{d} \r{e} \r{d} \r{apply (intro conjI impI ballI)
    subgoal for L using Hdist[of L] distinct-mset-dom[of N]
         H1 [of L \langle fst \, iK \rangle \langle fst \, (snd \, iK) \rangle \langle snd \, (snd \, iK) \rangle] C irred
      apply (auto simp: image-mset-remove1-mset-if clause-to-update-def image-filter-replicate-mset
     distinct-mset-remove1-All filter-mset-neq-cond correctly-marked-as-binary.simps dest: all-lits-of-mm-diffD
         dest: multi-member-split)
      done
    subgoal for L iK
      using distinct-mset-dom[of\ N] H1 [of\ L\ \langle fst\ ik\rangle\ \langle fst\ (snd\ iK)\rangle\ \langle snd\ (snd\ iK)\rangle\ C\ irreducibleapply (auto simp: image-mset-remove1-mset-if clause-to-update-def image-filter-replicate-mset
     distinct-mset-remove1-All filter-mset-neq-cond correctly-marked-as-binary.simps dest: all-lits-of-mm-diffD
         dest: multi-member-split)
      done
    subgoal for L
      using C irred apply −
      unfolding get-clauses-l.simps
      apply (subst 1 )
      apply (subst (asm) init-clss-lf-fmdrop-irrelev, assumption)
      by (auto 5 1 simp: image-mset-remove1-mset-if clause-to-update-def image-filter-replicate-mset
         distinct-mset-remove1-All filter-mset-neq-cond 2 H2 dest: all-lits-of-mm-diffD
         dest: multi-member-split)
    done
qed
lemma correct-watching"-fmdrop':
  assumes
     irred: hirred N Ci and
     C: \langle C \in \mathsf{#} \text{ dom-m } N \rangle and
    \langle \textit{correct-watching} \land \langle \textit{M}', \textit{N}, \textit{D}, \textit{NE}, \textit{UE}, \textit{Q}, \textit{W} \rangleshows \langle \text{correct-watching} \setminus \{M, \text{fmdrop } C \mid N, D, \text{add-mset } (\text{mset } (N \propto C)) \mid NE, UE, Q, W \}proof −
  have
    Hdist: \langle \bigwedge L. L \in \#all\text{-}lits\text{-}of\text{-}mm (mset '# init-clss-lf N + NE) \Longrightarrowdistinct-watched (W L)i and
    H1: \langle \bigwedge L \, i \, K \, b \rangle. L \in \# all-lists-of-mm (mset '# init-clss-lf N + NE) \Longrightarrow(i, K, b)∈#mset (W L) =⇒ i ∈# dom-m N =⇒
           K \in set \ (N \propto i) \wedge K \neq L and
    H2: \langle \bigwedge L. L \in \#all-lists-of-mm (mset '# init-clss-lf N + NE) ⇒→
        {#i ∈# fst '# mset (W L). i ∈# dom-m N #} =
        {#C ∈ # dom-m (get-clauses-l (M', N, D, NE, UE, {#}, {#}).).
         L ∈ set (watched-l (get-clauses-l (M', N, D, NE, UE, {#}, {#}) ∝ C))#}
    using assms
    unfolding\ correct-watching''.<i>simple</i> \lle \r{a} \l{c} \l{d} \l{d} \r{e} \l{d} \r{e} \r{d} \r{e} \r{d} \r{e} \r{d} \r{e} \r{d} \r{e} \r{d} \r{e} \r{d} \r{e} \r{d} \r{e} \r{d} \r{e} \r{d} \r{e} \r{d} \r{e} \r{d} \r{e} \r{d} \r{e} \r{d} \r{e} \r{d} \r{e} \r{d} \r{e} \r{d} \r{e} \r{d} \r{by blast+
  have 1: \{ \#Ca \in \# \text{ dom-m} \text{ (fmdrop } C \text{ N}). L \in \text{set (watched-l (fmdrop C N \propto Ca))} \# \}\{\#Ca \in \# dom\text{-}m \text{ (fmdrop } C \text{ N)}\}. L \in set \text{ (watched-l } (N \propto Ca))\#\} for Lapply (rule filter-mset-cong2 )
      using distinct-mset-dom[of N] H1 [of L \langlefst iK\rangle \langlesnd iK\rangle] C irred
    by (auto simp: image-mset-remove1-mset-if clause-to-update-def image-filter-replicate-mset
      distinct-mset-remove1-All filter-mset-neq-cond dest: all-lits-of-mm-diffD
         dest: multi-member-split)
  have 2: \langle remove1-mset C \{ \# C a \in \# \text{ dom-m } N. L \in \text{set} \{ \text{watched-1} \}(N \propto Ca) \} \# \}
```

```
removeAll-mset C \{ \#Ca \in \mathbb{H} \text{ dom-m } N. L \in set \text{ (watched-1 } (N \propto Ca)) \# \} for Lapply (rule distinct-mset-remove1-All)
    using distinct-mset-dom[of N]
    by (auto intro: distinct-mset-filter)
  have [simp]: \langlefilter-mset (\lambda i, i \in \# remove1-mset C (dom-m N)) A =removeAll-mset C (filter-mset (\lambda i. i \in \# \text{ dom-m } N) A) for A
    by (induction A)
      (auto simp: distinct-mset-remove1-All distinct-mset-dom)
  show ?thesis
    unfolding\ correct-watching''.<i>simple</i> \lle \r{a} \l{c} \l{d} \l{d} \r{e} \l{d} \r{e} \r{d} \r{e} \r{d} \r{e} \r{d} \r{e} \r{d} \r{e} \r{d} \r{e} \r{d} \r{e} \r{d} \r{e} \r{d} \r{e} \r{d} \r{e} \r{d} \r{e} \r{d} \r{e} \r{d} \r{e} \r{d} \r{e} \r{d} \r{e} \r{d} \r{e} \r{d} \r{e} \r{d} \r{apply (intro conjI impI ballI)
    subgoal for L
      using distinct-mset-dom[of N] H1[of L \langle \textit{fst} \textit{ iK} \rangle \langle \textit{fst} \textit{ (snd} \textit{ iK} \rangle \rangle] C irred
         Hdist[of L]
      apply (auto simp: image-mset-remove1-mset-if clause-to-update-def image-filter-replicate-mset
    distinct-mset-remove1-All filter-mset-neq-cond correctly-marked-as-binary.simps dest: all-lits-of-mm-diffD
         dest: multi-member-split)
      done
    subgoal for L iK
      using distinct-mset-dom[of\ N] H1 [of\ L\ \langle fst\ ik\rangle\ \langle fst\ (snd\ iK)\rangle\ \langle snd\ (snd\ iK)\rangle\ C\ irreducibleapply (auto simp: image-mset-remove1-mset-if clause-to-update-def image-filter-replicate-mset
    distinct-mset-remove1-All filter-mset-neq-cond correctly-marked-as-binary.simps dest: all-lits-of-mm-diffD
         dest: multi-member-split)
      done
    subgoal for L
      using C irred apply -unfolding get-clauses-l.simps
      apply (subst 1 )
      by (auto 5 1 simp: image-mset-remove1-mset-if clause-to-update-def image-filter-replicate-mset
         distinct-mset-remove1-All filter-mset-neq-cond 2 H2 dest: all-lits-of-mm-diffD
         dest: multi-member-split)
    done
qed
lemma correct-watching "-fmdrop":
  assumes
    irred: \langle \neg \text{irred} \mid N \mid C \rangle and
    C: \langle C \in \mathsf{#} \text{ dom-m } N \rangle and
    \langle \textit{correct-watching} \land \langle \textit{M}', \textit{N}, \textit{D}, \textit{NE}, \textit{UE}, \textit{Q}, \textit{W} \rangleshows \langle \text{correct-watching} \rangle \langle (M, \text{fmdrop } C \text{ N}, D, \text{NE}, \text{add-mset } (\text{mset } (N \propto C)) \text{ UE}, Q, W) \rangleproof −
  have
    Hdist: \langle \bigwedge L. L \in \#all\text{-}lits\text{-}of\text{-}mm (mset '# init-clss-lf N + NE) \Longrightarrowdistinct-watched (W L)i and
    H1: \langle \bigwedge L \, i \, K \, b \rangle. L \in \# all-lists-of-mm (mset '# init-clss-lf N + NE) \Longrightarrow(i, K, b)∈#mset (W L) \implies i \in \mathcal{H} dom-m N \implies K \in set \ (N \propto i) \landK \neq L and
    H2: \langle \bigwedge L. L \in \#all-lists-of-mm (mset '# init-clss-lf N + NE) ⇒→
        {#i ∈# fst '# mset (W L). i ∈# dom-m N #} =
        {#C ∈ # dom-m (get-clauses-l (M', N, D, NE, UE, {#}, {#}).).
         L ∈ set (watched-l (get-clauses-l (M', N, D, NE, UE, {#}, {#}) ∝ C))#}
    using assms
    unfolding\ correct-watching''.<i>simple</i> \lle \r{a} \l{c} \l{d} \l{d} \r{e} \l{d} \r{e} \r{d} \r{e} \r{f}by blast+
  have 1: \{ \#Ca \in \# dom\text{-}m \text{ (fmdrop } C \text{ N)}. L \in set \text{ (watched-1 (fmdrop } C \text{ N} \propto Ca) \} #} =
```
 $\{\#Ca \in \mathcal{H} \text{ dom-m} \text{ (fmdrop } C \text{ N)}\}.$  *L*  $\in$  *set* (*watched-l*  $(N \propto Ca)\neq N$  **for** *L* **apply** (*rule filter-mset-cong2* ) **using** distinct-mset-dom[of N]  $H1$  [of L  $\langle$ fst iK $\rangle$   $\langle$  snd iK $\rangle$ ]  $C$  irred **by** (*auto simp*: *image-mset-remove1-mset-if clause-to-update-def image-filter-replicate-mset distinct-mset-remove1-All filter-mset-neq-cond dest*: *all-lits-of-mm-diffD dest*: *multi-member-split*) **have** 2:  $\langle$  remove1-mset C {#Ca ∈# dom-m N. L ∈ set (watched-l ( $N \propto Ca$ ))#} = *removeAll-mset*  $C \{ \# Ca \in \# dom-m \ N$ *.*  $L \in set (watched-l (N \propto Ca)) \# \}$  for  $L$ **apply** (*rule distinct-mset-remove1-All*) **using** *distinct-mset-dom*[*of N*] **by** (*auto intro*: *distinct-mset-filter*) **have** [simp]:  $\langle$ filter-mset ( $\lambda i$ .  $i \in \#$  remove1-mset C (dom-m N))  $A =$ *removeAll-mset C* (*filter-mset*  $(\lambda i. i \in \# \text{ dom-m } N)$  *A*) **for** *A* **by** (*induction A*) (*auto simp*: *distinct-mset-remove1-All distinct-mset-dom*) **show** *?thesis*  $unfolding\ correct-watching''.*simple* \lle \r{a} \l{c} \l{d} \l{d} \r{e} \l{d} \r{e} \r{d} \r{e} \r{f}$ **apply** (*intro conjI impI ballI*) **subgoal for** *L* **using** distinct-mset-dom $[of\ N]$   $H1$   $[of\ L\ \langle fst\ ik\rangle\ \langle fst\ (snd\ iK)\rangle\ \langle snd\ (snd\ iK)\rangle\ C\ irreducible$ *Hdist*[*of L*] **apply** (*auto simp*: *image-mset-remove1-mset-if clause-to-update-def image-filter-replicate-mset distinct-mset-remove1-All filter-mset-neq-cond correctly-marked-as-binary.simps dest*: *all-lits-of-mm-diffD dest*: *multi-member-split*) **done subgoal for** *L iK* **using** distinct-mset-dom[of N]  $H1$ [of L \fst iK\} \fst (snd iK\)\ \cdotsing (snd iK\)\] C irred **apply** (*auto simp*: *image-mset-remove1-mset-if clause-to-update-def image-filter-replicate-mset distinct-mset-remove1-All filter-mset-neq-cond correctly-marked-as-binary.simps dest*: *all-lits-of-mm-diffD dest*: *multi-member-split*) **done subgoal for** *L* **using** *C irred* **apply** − **unfolding** *get-clauses-l.simps* **apply** (*subst 1* ) **by** (*auto 5 1 simp*: *image-mset-remove1-mset-if clause-to-update-def image-filter-replicate-mset distinct-mset-remove1-All filter-mset-neq-cond 2 H2 dest*: *all-lits-of-mm-diffD dest*: *multi-member-split*) **done qed definition** *remove-one-annot-true-clause-one-imp-wl-pre* **where** <sup>h</sup>*remove-one-annot-true-clause-one-imp-wl-pre i T* ←→  $(\exists T'. (T, T') \in state-wl-l \; None \wedge$ *remove-one-annot-true-clause-one-imp-pre i T'* ∧  $correct\text{-}watching''T$ <sup>i</sup> **definition** *remove-one-annot-true-clause-one-imp-wl*  $\therefore$  and  $\Rightarrow$  'v twl-st-wl  $\Rightarrow$  (nat  $\times$  'v twl-st-wl) nresh **where**  $\forall$ *remove-one-annot-true-clause-one-imp-wl* = ( $\lambda$ *i* S*. do* { *ASSERT*(*remove-one-annot-true-clause-one-imp-wl-pre i S*); *ASSERT*(*is-proped* (*rev* (*get-trail-wl S*) ! *i*));  $(L, C) \leftarrow$  *SPEC*( $\lambda(L, C)$ *.* (*rev* (*get-trail-wl S*))!*i* = *Propagated L C*); *ASSERT*(*Propagated L C*  $\in$  *set* (*get-trail-wl S*)); *if*  $C = 0$  then RETURN  $(i+1, S)$ 

*else do* {  $ASSERT(C \in # \text{ dom-m (get-clauses-wl S)});$  $S \leftarrow replace-annot-1 \ L \ C \ S;$  $S \leftarrow remove-and-add-cls-l \ C \ S;$  $\overline{S} \leftarrow$  *remove-all-annot-true-clause-imp-wl L S*; *RETURN* (*i*+*1 , S*) }  $\rangle$ ) **lemma** *remove-one-annot-true-clause-one-imp-wl-remove-one-annot-true-clause-one-imp*: <sup>h</sup>(*uncurry remove-one-annot-true-clause-one-imp-wl, uncurry remove-one-annot-true-clause-one-imp*)  $\in$  *nat-rel*  $\times$ <sup>*f*</sup> {(*S, T*)*.* (*S, T*)  $\in$  *state-wl-l None*  $\wedge$  *correct-watching*" *S*}  $\rightarrow$ *f*  $\{nat\text{-}rel \times_f \{(S, T), (S, T) \in state\text{-}wl\text{-}l \}$  None ∧ *correct-watching*"  $S\}$ ) *nres-reli*  $(\textbf{is} \in \in \times_f ?A \rightarrow_f \infty)$ **proof** − **have**  $[refine0]$ :  $\langle replace\text{-}annot\text{-}l \ L \ C \ S \ \leq$  $\downarrow \{ (S', T') \in S', T' \} \in {}^2A \wedge get\text{-clauses-wl } S' = get\text{-clauses-wl } S \}$  (replace-annot-l L'C'T') **if**  $\langle (L, L') \in Id \rangle$  and  $\langle (S, T') \in \langle A \rangle$  and  $\langle (C, C') \in Id \rangle$  for *L L' S T' C C'* **using** *that* **by** (*cases S*; *cases T'*) (*fastforce simp*: *replace-annot-l-def state-wl-l-def*  $correct\text{-}watching''.simps \; clause\text{-}to\text{-}update\text{-}def$ *intro*: *RES-refine*) **have**  $[refine0]$ :  $\langle$ *remove-and-add-cls-l C S*  $\leq$   $\downarrow$  *?A* (*remove-and-add-cls-l C' S'*) **if**  $\langle (C, C') \in Id \rangle$  and  $\langle (S, S') \in \partial A \rangle$  and  $\langle C \in \text{# } dom-m \ (get-clauses-wl \ S \rangle$ for  $C C'S S'$ **using** *that* **unfolding** *remove-and-add-cls-l-def* **by** *refine-rcg* (*auto intro*!: *RES-refine simp*: *state-wl-l-def intro*: *correct-watching* "-fmdrop *correct-watching* "-fmdrop"  $correct\text{-}matching\text{-}fmdrop\text{-}$ **show** *?thesis* **unfolding** *remove-one-annot-true-clause-one-imp-wl-def remove-one-annot-true-clause-one-imp-def uncurry-def* **apply** (*intro frefI nres-relI*) **apply** (*refine-vcg*) **subgoal for** *x y* **unfolding** *remove-one-annot-true-clause-one-imp-wl-pre-def* **by** (*rule exI*[*of* -  $\langle$ *snd y*<sub>)</sub>]) *auto* **subgoal by** (*simp add*: *state-wl-l-def*) **subgoal by** (*simp add*: *state-wl-l-def*) **subgoal by** (*simp add*: *state-wl-l-def*)

```
subgoal by (simp add: state-wl-l-def)
   subgoal by (simp add: state-wl-l-def)
   subgoal by simp
   subgoal by (simp add: state-wl-l-def)
   subgoal by (simp add: state-wl-l-def)
   subgoal by (simp add: state-wl-l-def)
   subgoal by (auto 5 5 simp add: state-wl-l-def)
   subgoal by (auto simp add: state-wl-l-def)
   done
qed
```
**subgoal by** (*simp add*: *state-wl-l-def*)

**subgoal by** *simp*

**definition** *remove-one-annot-true-clause-imp-wl-inv* **where**  $\forall$ *remove-one-annot-true-clause-imp-wl-inv S* = ( $\lambda$ (*i*, *T*).

 $(\exists S' T'. (S, S') \in state-wl-l \; None \land (T, T') \in state-wl-l \; None \land$  $correct\text{-}watching\text{''} S \wedge correct\text{-}watching\text{''} T \wedge$  $remove-one-annot-true-clause-imp-inv S'(i, T'))$ 

**definition** *remove-one-annot-true-clause-imp-wl* ::  $\forall v$  *twl-st-wl*  $\Rightarrow$  ( $\forall v$  *twl-st-wl*) *nres* **where**

 $\langle$ *remove-one-annot-true-clause-imp-wl* =  $(\lambda S, d\sigma)$ 

 $k$  ← *SPEC*( $\lambda$ *k.* (∃ *M1 M2 K.* (*Decided K*  $#$  *M1, M2*) ∈ *set* (*get-all-ann-decomposition* (*get-trail-wl S*)) ∧

 $count\text{-}decided \ M1 = 0 \ \land \ k = length \ M1)$ ∨ (*count-decided* (*get-trail-wl S*) = *0* ∧ *k* = *length* (*get-trail-wl S*)));  $($ - $, S)$   $\leftarrow$  WHILE<sub>T</sub> remove-one-annot-true-clause-imp-wl-inv S  $(\lambda(i, S), i < k)$  $(\lambda(i, S)$ . *remove-one-annot-true-clause-one-imp-wl i S*)  $(0, S);$ *RETURN S*  $\rbrace$ )

**lemma** *remove-one-annot-true-clause-imp-wl-remove-one-annot-true-clause-imp*: <sup>h</sup>(*remove-one-annot-true-clause-imp-wl, remove-one-annot-true-clause-imp*)  $\in \{ (S, T), (S, T) \in state-wl-l \text{ None} \land correct-watching \text{ ''S } \} \rightarrow_{f}$  $\langle \{(S, T), (S, T) \in state-wl-l \; None \land correct-watching'' \; S \} \rangle$ nres-rel **proof** − **show** *?thesis* **unfolding** *remove-one-annot-true-clause-imp-wl-def remove-one-annot-true-clause-imp-def uncurry-def* **apply** (*intro frefI nres-relI*) **apply** (*refine-vcg WHILEIT-refine*[**where**  $R = \{nat\text{-}rel \times_f \{(S, T), (S, T) \in state\text{-}wl\text{-}l \}$  None  $\wedge$  correct-watching<sup>"</sup>  $S\}$ *remove-one-annot-true-clause-one-imp-wl-remove-one-annot-true-clause-one-imp*[*THEN fref-to-Down-curry*]) **subgoal by** *force* **subgoal by** *auto* subgoal for  $x y k ka xa x'$ **unfolding** *remove-one-annot-true-clause-imp-wl-inv-def* **apply** (*subst case-prod-beta*) **apply** (*rule-tac*  $x = \langle y \rangle$  **in**  $exI$ ) **apply** (*rule-tac*  $x = \text{ and } x' \text{ in } ext$ ) **apply** (*subst* (*asm*)(*17* ) *surjective-pairing*) **apply** (*subst* (*asm*)(*22* ) *surjective-pairing*) **unfolding** *prod-rel-iff* **by** *auto* **subgoal by** *auto* **subgoal by** *auto* **subgoal by** *auto* **done qed**

**definition** *collect-valid-indices-wl* ::  $\forall v$  *twl-st-wl*  $\Rightarrow$  *nat list nres* **where**  $\langle$ collect-valid-indices-wl  $S = SPEC (\lambda N, True)$ 

#### **definition** *mark-to-delete-clauses-wl-inv*

 $\therefore$   $\forall v \text{ } twl-st-wl \Rightarrow nat \text{ } list \Rightarrow nat \times \forall v \text{ } twl-st-wl \times nat \text{ } list \Rightarrow book$ **where**  $\langle mark-to-delete-clauses-wl-inv = (\lambda S \, xs0 \, (i, T, xs)).$  $\exists S'$  *T'*.  $(S, S') \in state-wl-l$  None  $\wedge$   $(T, T') \in state-wl-l$  None  $\wedge$  $mark-to-delete-clauses-l-inv S' xs0 (i, T', xs) \wedge$ 

*correct-watching'*  $S$ )

**definition**  $mark-to-delete-clauses-wl-pre :: \langle'v \text{ } twl-st-wl \Rightarrow \text{ } bool \rangle$ **where** <sup>h</sup>*mark-to-delete-clauses-wl-pre S* ←→  $(\exists T \cdot (S, T) \in state-wl-l \; None \land mark-to-delete-clauses-l-pre \; T)$ **definition**  $mark\text{-}garbage\text{-}wl::\langle nat \Rightarrow 'v \text{ } twl\text{-}st\text{-}wl \Rightarrow 'v \text{ } twl\text{-}st\text{-}wl \rangle$  where  $\langle mark\text{-}garbage\text{-}wl = (\lambda C \ (M, N0, D, NE, UE, WS, Q). (M, fmdrop C \ N0, D, NE, UE, WS, Q))\rangle$ **definition**  $mark-to-delete-clauses-wl :: \langle 'v \text{ } twl-st-wl \Rightarrow 'v \text{ } twl-st-wl \text{ } nres \rangle$  where  $\langle mark\text{-}to\text{-}delete\text{-}clauses\text{-}wl = (\lambda S, do)$ *ASSERT*(*mark-to-delete-clauses-wl-pre S*);  $xs \leftarrow collect-valid\textrm{-}indices\textrm{-}wlS;$  $l \leftarrow SPEC(\lambda \cdot :: nat \cdot True);$  $($ - $, S, -)$   $\leftarrow$  *WHILE*<sub>*T*</sub> *mark-to-delete-clauses-wl-inv S xs*  $(\lambda(i, S, xs), i < length xs)$  $(\lambda(i, T, xs), do)$  $if(xs)$   $\neq$   $\neq$   $dom-m$  ( $get-clauses-wl$ ))  $then$   $RETURN$  (*i*, *T,*  $delete-index-and-swap$   $xs$  *i*) *else do* { *ASSERT*( $0 <$  *length* (*get-clauses-wl*  $T \propto (xs!i)$ ));  $can$ *-del* ← *SPEC*( $\lambda b$ *.*  $b \rightarrow$ (*Propagated* (*get-clauses-wl T*∝(*xs*!*i*)!*0* ) (*xs*!*i*) ∈*/ set* (*get-trail-wl T*)) ∧  $\neg \text{irred}(get-clauses-wl \ T) \ (xs! \ i) \land \text{length}(get-clauses-wl \ T \propto (xs! \ i)) \neq 2);$  $ASSERT(i < length xs);$ *if can-del then RETURN* (*i, mark-garbage-wl* (*xs*!*i*) *T, delete-index-and-swap xs i*) *else RETURN* (*i*+*1 , T, xs*) } })  $(l, S, xs);$ *RETURN S*  $\rbrace$ ) **lemma** *mark-to-delete-clauses-wl-mark-to-delete-clauses-l*: <sup>h</sup>(*mark-to-delete-clauses-wl, mark-to-delete-clauses-l*)  $\in \{ (S, T)$ .  $(S, T) \in state-wl-l \; None \land correct-watching' \; S \} \rightarrow_{f}$  $\langle \{(S, T), (S, T) \in state-wl-l \text{ None} \land correct-watching' \text{ } S \} \rangle$ nres-rel> **proof** − **have**  $[refine0]$ :  $\langle collect\text{-}valid\text{-}indices\text{-}wl\text{ }S \leq \text{ } \downarrow Id$   $\langle collect\text{-}valid\text{-}indices\text{ }S' \rangle$ **if**  $\langle S, S' \rangle$  ∈  $\{ (S, T)$ *.*  $(S, T) \in state-wl-l$  None ∧ correct-watching' S ∧ *mark-to-delete-clauses-wl-pre S*}<sup>i</sup> for  $S S'$ **using** *that* **by** (*auto simp*: *collect-valid-indices-wl-def collect-valid-indices-def*) **have** *if-inv*:  $\langle$ *if A then RETURN P else RETURN Q*) = *RETURN* (*if A then P else Q*) **for** *A P Q* **by** *auto* **have** Ball-range[simp]:  $\langle \forall x \in range f \cup range g$ .  $P(x) \rightarrow \langle \forall x, P(f(x) \land P(g(x)) \rangle$  for  $P(f(x))$ **by** *auto* **show** *?thesis* **unfolding** *mark-to-delete-clauses-wl-def mark-to-delete-clauses-l-def uncurry-def* **apply** (*intro frefI nres-relI*) **apply** (*refine-vcg WHILEIT-refine*[**where**

 $R = \{((i, S, xs), (j, T, ys)), i = j \wedge (S, T) \in state-wl-l \text{ None} \wedge correct-watching' S \wedge$  $xs = ys\rangle$ *remove-one-annot-true-clause-one-imp-wl-remove-one-annot-true-clause-one-imp*[*THEN fref-to-Down-curry*]) **subgoal unfolding** *mark-to-delete-clauses-wl-pre-def* **by** *blast* **subgoal by** *auto* **subgoal by** (*auto simp*: *state-wl-l-def*) **subgoal unfolding** *mark-to-delete-clauses-wl-inv-def* **by** *fast* **subgoal by** *auto* **subgoal by** (*force simp*: *state-wl-l-def*) **subgoal by** *auto* **subgoal by** (*force simp*: *state-wl-l-def*) **subgoal by** (*auto simp*: *state-wl-l-def can-delete-def*) **subgoal by** *auto* **subgoal by** (*force simp*: *state-wl-l-def*) **subgoal by** (*auto simp*: *state-wl-l-def correct-watching-fmdrop mark-garbage-wl-def mark-garbage-l-def split*: *prod.splits*) **subgoal by** (*auto simp*: *state-wl-l-def*) **subgoal by** *auto* **done qed**

This is only a specification and must be implemented. There are two ways to do so:

- 1. clean the watch lists and then iterate over all clauses to rebuild them.
- 2. iterate over the watch list and check whether the clause index is in the domain or not.

It is not clear which is faster (but option 1 requires only 1 memory access per clause instead of two). The first option is implemented in SPASS-SAT. The latter version (partly) in cadical.

```
definition rewatch-clauses :: \langle v \mid twl-st-wl \Rightarrow 'v \mid twl-st-wl \text{ } nres \rangle where
 \forallrewatch-clauses = (\lambda(M, N, D, NE, UE, Q, W). SPEC(\lambda(M', N', D', NE', UE', Q', W')).(M, N, D, NE, UE, Q) = (M', N', D', NE', UE', Q') \wedgecorrect\text{-}matching (M, N', D, NE, UE, Q, W'))
```
**definition** *mark-to-delete-clauses-wl-post* **where**

<sup>h</sup>*mark-to-delete-clauses-wl-post S T* ←→  $(\exists S' T'. (S, S') \in state-wl-l \; None \land (T, T') \in state-wl-l \; None \land$  $mark-to-delete-clauses-l-post S' T' \wedge correct-watching S \wedge$ *correct-watching*  $T$ )

```
definition cdcl-twl-full-restart-wl-prog :: \langle 'v \text{ } twl-st-wl \Rightarrow 'v \text{ } twl-st-wl \text{ } nres \rangle where
\langle cdc1-twl\text{-}full-restart\text{-}wl\text{-}prog S = do— remove-one-annot-true-clause-imp-wl S
    ASSERT(mark-to-delete-clauses-wl-pre S);
    T \leftarrow mark-to-delete-clauses-wl S;
    ASSERT(mark-to-delete-clauses-wl-post S T);
    RETURN T
```
 $\}$ 

**lemma** *correct-watching-correct-watching*:  $\langle correct\text{-}watching \rangle$   $\Rightarrow$   $\langle correct\text{-}watching' \rangle$ apply (*cases S*, *simp only: correct-watching.simps correct-watching'.simps*)

**apply** (*subst* (*asm*) *all-clss-lf-ran-m*[*symmetric*]) **unfolding** *image-mset-union all-lits-of-mm-union* **by** *auto*

**lemma** (**in** −) [*twl-st-l, simp*]:

 $h(Sa, x) \in twl-st-l \textit{None} \Longrightarrow get-all-learned-clss \ x = \textit{mset '# } (get-learned-clss-l \textit{Sa}) + \textit{get-unit-learned-clauses-l}$ *Sa*<sup>i</sup>

**by** (*cases Sa*; *cases x*) (*auto simp*: *twl-st-l-def get-learned-clss-l-def mset-take-mset-drop-mset'*)

**lemma** *cdcl-twl-full-restart-wl-prog-final-rel*:

#### **assumes**

*S*-*Sa*:  $\langle (S, Sa) \in \{(S, T), (S, T) \in state-wl-l \text{ } None \land correct-watching' \text{ } S\} \rangle$  and *pre-Sa*: <sup>h</sup>*mark-to-delete-clauses-l-pre Sa*<sup>i</sup> **and** *pre-S*:  $\langle mark-to-delete-clauses-wl-pre S \rangle$  and *T-Ta*:  $\langle (T, Ta) \in \{(S, T) \mid (S, T) \in state-wl-l \text{ None} \land correct-watching \text{ of } S \}$  and *pre-l*: <sup>h</sup>*mark-to-delete-clauses-l-post Sa Ta*<sup>i</sup> **shows**  $\langle mark-to-delete-clauses-wl-post S T \rangle$ **proof** − **obtain** *x* **where**  $Sa-x$ :  $\langle (Sa, x) \in twl-st-l \; None \rangle$  and *st*:  $\langle remove-one-annot-true-clause** Sa Ta\rangle$  and *list-invs*: <sup>h</sup>*twl-list-invs Sa*<sup>i</sup> **and** *struct:*  $\langle \textit{twl-struct-} \textit{invs} \ x \rangle$  and *confl:*  $\langle qet\text{-}conflict\text{-}l\ \text{S}a = \text{None} \rangle$  and *upd*:  $\langle clauses-to-update-l \; Sa = \{\#\}\rangle$ **using** *pre-l* **unfolding** *mark-to-delete-clauses-l-post-def* **by** *blast*

**have** *corr-S*:  $\langle correct\text{-}watching' S \rangle$  **and**  $corr-T$ :  $\langle correct\text{-}watching' T \rangle$  **and**  $S-Sa: (S, Sa) \in state-wl-l \; None \text{ and}$  $T$ *-Ta*:  $\langle (T, Ta) \in state-wl-l \; None \rangle$ **using** *S-Sa T-Ta* **by** *auto*

**have**  $\langle cdc|_{W}$ -restart-mset*.no-strange-atm*  $(\textit{state}_{W} \textit{-of} x)$ **using** *struct* **unfolding** *twl-struct-invs-def cdcl<sup>W</sup> -restart-mset.cdcl<sup>W</sup> -all-struct-inv-def* **by** *auto* **then have**  $\langle set-mset \ (all-list-of-mm \ (mset' \# init-class-lf \ (get-clauses-wl \ S) + get-unit-int-class-lf \ (syst-class-lf \ (syst-class-lf \ S))$ 

=

 $set-mset$  (*all-lits-of-mm* (*mset* '#  $ran-mf$  (*get-clauses-wl S*) +  $get$ -*unit-clauses-wl S*)) **apply** (*subst all-clss-lf-ran-m*[*symmetric*]) **using** *Sa-x S-Sa* **unfolding** *image-mset-union cdcl<sup>W</sup> -restart-mset.no-strange-atm-def all-lits-of-mm-union* **by** (*auto simp*: *in-all-lits-of-mm-ain-atms-of-iff get-learned-clss-l-def twl-st get-unit-clauses-wl-alt-def*)

**then have** *corr-S': (correct-watching S)* **using** *corr-S* by (*cases S*; *simp only: correct-watching'.simps correct-watching.simps*) *simp* **obtain** *y* **where** <sup>h</sup>*cdcl-twl-restart-l*∗∗ *Sa Ta*<sup>i</sup> **and**  $Ta-y: \langle (Ta, y) \in twl-st-l \; None \rangle$  and <sup>h</sup>*cdcl-twl-restart*∗∗ *x y*<sup>i</sup> **and** *struct:*  $\langle \textit{twl-struct-} \textit{invs} \rangle$ **using** *rtranclp-remove-one-annot-true-clause-cdcl-twl-restart-l2* [*OF st list-invs confl upd Sa-x struct*]

**by** *blast*

**have**  $\langle cdcl_W \textit{-}restart\textit{-}mset \textit{.no-strange-}atm (\textit{state}_W \textit{-}of y) \rangle$ **using** *struct* **unfolding** *twl-struct-invs-def cdcl<sup>W</sup> -restart-mset.cdcl<sup>W</sup> -all-struct-inv-def* **by** *auto* **then have**  $\langle set-mset$  (*all-lits-of-mm* (*mset* '# *init-clss-lf* (*get-clauses-wl T*) + *get-unit-init-clss-wl T*)) =  $set-mset$  (*all-lits-of-mm* (*mset* '#  $ran-mf$  (*get-clauses-wl T*) +  $get-unit-clauses-wl$  T)) **apply** (*subst all-clss-lf-ran-m*[*symmetric*]) **using** *T-Ta Ta-y* **unfolding** *image-mset-union cdcl<sup>W</sup> -restart-mset.no-strange-atm-def all-lits-of-mm-union* **by** (*auto simp*: *in-all-lits-of-mm-ain-atms-of-iff get-learned-clss-l-def twl-st get-unit-clauses-wl-alt-def*) **then have** *corr-T':*  $\langle correct\text{-}watching\ T\rangle$ **using** *corr-T* **by** (*cases T*; *simp only: correct-watching'.simps correct-watching.simps*) *simp* **show** *?thesis*  $using S-Sa$   $T-Ta$   $corr-T'$   $corr-S'$   $pre-i$ **unfolding** *mark-to-delete-clauses-wl-post-def* **by** *blast* **qed** lemma *cdcl-twl-full-restart-wl-prog-final-rel'*: **assumes** *S-Sa*:  $\langle (S, Sa) \in \{ (S, T), (S, T) \in state-wl-l \text{ None} \land correct-watching \text{ } S \} \rangle$  and *pre-Sa*: *<i>mark-to-delete-clauses-l-pre Sa* and *pre-S*:  $\langle mark-to-delete-clauses-wl-pre S \rangle$  and *T-Ta*:  $\langle (T, Ta) \in \{ (S, T), (S, T) \in state-wl-l \text{ None} \land correct-watching' \text{ } S \} \rangle$  and *pre-l*: <sup>h</sup>*mark-to-delete-clauses-l-post Sa Ta*<sup>i</sup> **shows**  $\langle mark-to-delete-clauses-wl-post S T \rangle$ **proof** − **obtain** *x* **where**  $Sa-x: (Sa, x) \in twl-st-l \; None \text{ and}$ *st*: <sup>h</sup>*remove-one-annot-true-clause*∗∗ *Sa Ta*<sup>i</sup> **and** *list-invs*: <sup>h</sup>*twl-list-invs Sa*<sup>i</sup> **and** *struct*:  $\langle \textit{twl-struct-} \textit{invs} \ x \rangle$  and *confl:*  $\langle get\text{-}conflict\text{-}l\ \text{S}a = \text{None} \rangle$  and *upd*:  $\langle clauses-to-update-l \; Sa = {\#}\rangle$ **using** *pre-l* **unfolding** *mark-to-delete-clauses-l-post-def* **by** *blast* **have** *corr-S*:  $\langle correct\text{-}watching\ S\rangle$  **and**  $corr-T$ :  $\langle correct\text{-}watching\ 'T\rangle$  **and**  $S-Sa: \langle (S, Sa) \in state-wl-l \; None \rangle$  and  $T$ *-Ta*:  $\langle (T, Ta) \in state$ *-wl-l None* **using** *S-Sa T-Ta* **by** *auto* **have** *corr-S*:  $\langle correct-watching \rangle$  *S*  $\rangle$ **using** *correct-watching-correct-watching*[*OF corr-S*] **. have**  $\langle cdcl_W \textit{-}restart\textit{-}mset \textit{.} no\textit{-}strange\textit{-}atm \textit{ } (state_W \textit{-}of x) \rangle$ **using** *struct* **unfolding** *twl-struct-invs-def cdcl<sup>W</sup> -restart-mset.cdcl<sup>W</sup> -all-struct-inv-def* **by** *auto* **then have**  $\langle set-mset \text{ (all-lists-of-mm)} \pmod{mset}$   $\{ \# \text{ init-class-II} \text{ (get-clauses-wl S)} + \text{get-unit-int-class-wl S)} \}$ =  $set-mset$  (*all-lits-of-mm* (*mset* '#  $ran-mf$  (*get-clauses-wl S*) +  $get$ -*unit-clauses-wl S*))

```
apply (subst all-clss-lf-ran-m[symmetric])
   using Sa-x S-Sa
   unfolding image-mset-union cdclW -restart-mset.no-strange-atm-def all-lits-of-mm-union
   by (auto simp: in-all-lits-of-mm-ain-atms-of-iff get-learned-clss-l-def
     twl-st get-unit-clauses-wl-alt-def)
  then have corr-S': (correct-watching S)
   using corr-S
    by (cases S; simp only: correct-watching'.simps correct-watching.simps)
     simp
 obtain y where
   hcdcl-twl-restart-l∗∗ Sa Tai and
    Ta-y: \langle (Ta, y) \in twl-st-l \; None \rangle and
   hcdcl-twl-restart∗∗ x yi and
   struct: \langle \textit{twl-struct-} \textit{invs} \rangleusing rtranclp-remove-one-annot-true-clause-cdcl-twl-restart-l2 [OF st list-invs confl upd Sa-x
     struct]
   by blast
 have \langle cdcl_W\text{-}restart\text{-}mset\text{-}no\text{-}strange\text{-}atm (state_W\text{-}of y)using struct unfolding twl-struct-invs-def cdclW -restart-mset.cdclW -all-struct-inv-def
   by auto
 then have \langle set-mset \text{ (all-lists-of-mm)} \pmod{mset' \# init-class-II} (get-clauses-wl T) + get-unit-init-clss-wl T))
=
   set-mset (all-lits-of-mm (mset '# ran-mf (get-clauses-wl T) + get-unit-clauses-wl T))
   apply (subst all-clss-lf-ran-m[symmetric])
   using T-Ta Ta-y
   unfolding image-mset-union cdclW -restart-mset.no-strange-atm-def all-lits-of-mm-union
   by (auto simp: in-all-lits-of-mm-ain-atms-of-iff get-learned-clss-l-def
     twl-st get-unit-clauses-wl-alt-def)
  then have corr-T': \langle correct\text{-}watching\ T\rangleusing corr-T
    by (cases T; simp only: correct-watching'.simps correct-watching.simps)
     simp
 show ?thesis
    using S-Sa T-Ta corr-T' corr-S' pre-iunfolding mark-to-delete-clauses-wl-post-def
   by blast
qed
lemma cdcl-twl-full-restart-wl-prog-cdcl-full-twl-restart-l-prog:
  \langle (cdc1-twl-full-restart-w1-proq, cdc1-twl-full-restart-l-proq \rangle\in \{ (S, T), (S, T) \in state-wl-l \text{ None} \land correct-watching \text{ } S \} \rightarrow_{f}\langle \{(S, T), (S, T) \in state-wl-l \text{ None} \land correct-watching \text{ } S \} \ranglenres-rel\}unfolding cdcl-twl-full-restart-wl-prog-def cdcl-twl-full-restart-l-prog-def
   rewatch-clauses-def
 apply (intro frefI nres-relI)
 apply (refine-vcg
    mark-to-delete-clauses-wl-mark-to-delete-clauses-l[THEN fref-to-Down]
    remove-one-annot-true-clause-imp-wl-remove-one-annot-true-clause-imp[THEN fref-to-Down])
 subgoal unfolding mark-to-delete-clauses-wl-pre-def
  by (blast intro: correct-watching-correct-watching)
```
**subgoal unfolding** *mark-to-delete-clauses-wl-pre-def* **by** (*blast intro*: *correct-watching-correct-watching*)

**subgoal**

by (rule cdcl-twl-full-restart-wl-prog-final-rel') **subgoal by** (*auto simp*: *state-wl-l-def mark-to-delete-clauses-wl-post-def*) **done definition** (in -) *cdcl-twl-local-restart-wl-spec* ::  $\forall v$  *twl-st-wl*  $\Rightarrow$   $\forall v$  *twl-st-wl nres* where  $k$  *cdcl-twl-local-restart-wl-spec* =  $(\lambda(M, N, D, NE, UE, O, W), d\theta)$  $(M, Q) \leftarrow \text{SPEC}(\lambda(M', Q').$  ( $\exists K \ M2$ ). (Decided  $K \# M', M2$ )  $\in set$  (get-all-ann-decomposition *M*) ∧  $Q' = {\{\#\}} \vee (M' = M \wedge Q' = Q)$ ; *RETURN* (*M, N, D, NE, UE, Q, W*)  $\rbrace$ ) **lemma** *cdcl-twl-local-restart-wl-spec-cdcl-twl-local-restart-l-spec*: <sup>h</sup>(*cdcl-twl-local-restart-wl-spec, cdcl-twl-local-restart-l-spec*)  $\in \{ (S, T), (S, T) \in state-wl-l \text{ None} \land correct-watching \text{ } S \} \rightarrow_{f}$  $\langle \{(S, T), (S, T) \in state-wl-l \; None \land correct-watching \; S\} \rangle$ nres-rel $\land$ **proof** − **have** [*refine0* ]: h V *x y x1 x2 x1a x2a x1b x2b x1c x2c x1d x2d x1e x2e x1f x2f x1g x2g x1h x2h x1i x2i x1j x2j x1k x2k.*  $(x, y) \in \{(S, T), (S, T) \in state-wl-l \text{ None} \land correct-watching \text{ } S\} \Longrightarrow$  $x2d = (x1e, x2e) \implies$  $x2c = (x1d, x2d) \implies$  $x2b = (x1c, x2c) \implies$  $x2a = (x1b, x2b) \implies$  $x2 = (x1a, x2a) \implies$  $y = (x1, x2) \implies$  $x2j = (x1k, x2k) \implies$  $x2i = (x1i, x2i) \implies$  $x2h = (x1i, x2i) \implies$  $x2g = (x1h, x2h) \implies$  $x2f = (x1g, x2g) \implies$  $x = (x1f, x2f) \implies$ *SPEC*  $(\lambda(M', Q')$ .  $(\exists K M2$ . (*Decided*  $K \neq M', M2) \in set$  (*get-all-ann-decomposition x1f*) ∧  $Q' = {\{\#\}}$   $\lor M' = x1f \land Q' = x1k$  $\leq \text{ }\mathcal{V}$ *Id* (*SPEC* ( $\lambda$ ( $M', Q'$ )  $\cdot$  ( $\exists K M2$ ). (Decided  $K \# M', M2$ )  $\in$  set (get-all-ann-decomposition *x1* ) ∧  $Q' = {\{\#\}} \vee M' = x1 \wedge Q' = x2e)$ ) **by** (*auto simp*: *state-wl-l-def*) **show** *?thesis* **unfolding** *cdcl-twl-local-restart-wl-spec-def cdcl-twl-local-restart-l-spec-def rewatch-clauses-def* **apply** (*intro frefI nres-relI*) **apply** (*refine-vcg*) **apply** *assumption*+ **subgoal by** (*auto simp*: *state-wl-l-def correct-watching.simps clause-to-update-def*) **done qed definition** *cdcl-twl-restart-wl-prog* **where**  $\langle c \cdot d \cdot c \cdot d \cdot d \cdot r \cdot d \cdot r \cdot d \cdot r \cdot d \cdot r \cdot d \cdot r \cdot d \cdot r \cdot d \cdot s \cdot d \cdot s \cdot d \$  $b \leftarrow SPEC(\lambda - \text{True});$ 

*if b then cdcl-twl-local-restart-wl-spec S else cdcl-twl-full-restart-wl-prog S*  $\}$ 

**lemma** *cdcl-twl-restart-wl-prog-cdcl-twl-restart-l-prog*:

<sup>h</sup>(*cdcl-twl-restart-wl-prog, cdcl-twl-restart-l-prog*)  $\in \{ (S, T), (S, T) \in state-wl-l \text{ None} \land correct-watching \text{ } S \} \rightarrow_{f}$  $\langle \{(S, T), (S, T) \in state-wl-l \text{ None} \land correct-watching \text{ } S \} \rangle$ nres-rel> **unfolding** *cdcl-twl-restart-wl-prog-def cdcl-twl-restart-l-prog-def rewatch-clauses-def* **apply** (*intro frefI nres-relI*) **apply** (*refine-vcg cdcl-twl-local-restart-wl-spec-cdcl-twl-local-restart-l-spec*[*THEN fref-to-Down*] *cdcl-twl-full-restart-wl-prog-cdcl-full-twl-restart-l-prog*[*THEN fref-to-Down*]) **subgoal by** *auto* **done definition** (**in** −) *restart-abs-wl-pre* ::  $\langle v \rangle$  *twl-st-wl*  $\Rightarrow$  *bool*  $\Rightarrow$  *bool* i **where** <sup>h</sup>*restart-abs-wl-pre S brk* ←→

 $(\exists S'. (S, S') \in state-wl-l \; None \land restart-abs-l-pre \; S' \; brk)$ ∧ *correct-watching S*)<sup>i</sup>

**context** *twl-restart-ops* **begin**

**definition** (in *twl-restart-ops*) *restart-required-wl* ::  $\forall v$  *twl-st-wl*  $\Rightarrow$  *nat*  $\Rightarrow$  *bool nres* where  $\langle \text{restart-required-}wl \, S \, n = SPEC \, (\lambda b. \, b \longrightarrow f \, n \langle \text{size } (get\text{-learned-}class\text{-}wl \, S)) \rangle$ 

**definition** (**in** *twl-restart-ops*) *cdcl-twl-stgy-restart-abs-wl-inv*  $\therefore$   $\forall v \text{ } twl-st-wl \Rightarrow \text{ } bool \Rightarrow \forall v \text{ } twl-st-wl \Rightarrow \text{ } nat \Rightarrow \text{ } bool \rangle$  where  $\langle \textit{cdcl-twl-stgy-restart-abs-wl-inv } S_0 \textit{brk } T \textit{n } \equiv$  $(\exists S_0' T'.$  $(S_0, S_0')$  ∈ *state-wl-l None* ∧ (*T, T* 0 ) ∈ *state-wl-l None* ∧  $cdcl\text{-}twl\text{-}stgy\text{-}restart\text{-}abs\text{-}l\text{-}inv\ S_0\text{'}\ brk\ T\text{'}\ n\ \wedge$ *correct-watching*  $T$ )

**end**

**context** *twl-restart-ops* **begin**

**definition**  $cdcl-GC-clauses-pre-wl :: \langle 'v \; twl-st-wl \Rightarrow bool \rangle$  where  $\lor \ncdcl\text{-}GC\text{-}clauses\text{-}pre\text{-}wl S \longleftrightarrow$  (  $\exists T$ *.*  $(S, T) \in state$ -wl-l None  $\wedge$  $correct\text{-}watching'' S \wedge$ *cdcl-GC-clauses-pre T*  $\rangle$ 

**definition**  $\text{c}d\text{c}l$ -*GC*-clauses-wl ::  $\langle v \text{ } \text{twl-st-wl } \Rightarrow$   $\langle v \text{ } \text{twl-st-wl } n\text{res} \rangle$  where  $k$  *cdcl-GC-clauses-wl* = ( $\lambda$ (*M*, *N*, *D*, *NE*, *UE*, *WS*, *Q*)*. do* { *ASSERT*(*cdcl-GC-clauses-pre-wl* (*M, N, D, NE, UE, WS, Q*)); *let*  $b = True$ ; *if b then do* {  $(N', -) \leftarrow SPEC(\lambda(N'', m) \cdot GC$ -remap<sup>\*\*</sup> (N, Map.empty, fmempty) (fmempty, m, N'')  $\wedge$  $0 \notin \#$  *dom-m N''*);  $Q \leftarrow \text{SPEC}(\lambda Q \text{. correct-watching'} (M, N', D, NE, UE, WS, Q));$ *RETURN*  $(M, N', D, NE, UE, UE, WS, Q)$ } *else RETURN* (*M, N, D, NE, UE, WS, Q*)})<sup>i</sup>

**lemma** *cdcl-GC-clauses-wl-cdcl-GC-clauses*:  $\forall$ (*cdcl-GC-clauses-wl*, *cdcl-GC-clauses*)  $\in$  {(*S*:*:'v twl-st-wl*, *S'*).  $(S, S') \in state\text{-}wl\text{-}l$  None  $\wedge$  correct-watching"  $S \rightarrow f$   $\{ (S::'v \text{ } twl\text{-}st\text{-}wl, S') \}$ .  $(S, S') \in state-wl-l$  None  $\wedge$  *correct-watching'*  $S\}$ *nres-reli* **unfolding** *cdcl-GC-clauses-wl-def cdcl-GC-clauses-def* **apply** (*intro frefI nres-relI*) **apply** *refine-vcg* **subgoal unfolding** *cdcl-GC-clauses-pre-wl-def* **by** *blast* **subgoal by** (*auto simp*: *state-wl-l-def*) **subgoal by** (*auto simp*: *state-wl-l-def*) **subgoal by** *auto* **subgoal by** (*auto simp*: *state-wl-l-def*) **subgoal by** *auto* **done**

**definition** *cdcl-twl-full-restart-wl-GC-prog-post* ::  $\langle v \mid twl-st-wl \Rightarrow 'v \mid twl-st-wl \Rightarrow bool \rangle$  where <sup>h</sup>*cdcl-twl-full-restart-wl-GC-prog-post S T* ←→  $(\exists S' T'. (S, S') \in state-wl-l \; None \land (T, T') \in state-wl-l \; None \land$  $\emph{cdcl-twl-full-restart-l-GC-prop-pre S' } \wedge$  $\emph{cdcl-twl-restart-l } S' T' \wedge \emph{correct-watching'} T \wedge$ *set-mset* (*all-lits-of-mm* (*mset '*# *init-clss-lf* (*get-clauses-wl T*)+ *get-unit-init-clss-wl T*)) =  $set-mset$  (*all-lits-of-mm* (*mset* '#  $ran-mf$  (*get-clauses-wl T*)+ *get-unit-clauses-wl T*)))

**definition** (in –) *cdcl-twl-local-restart-wl-spec0* ::  $\forall v$  *twl-st-wl*  $\Rightarrow$   $\forall v$  *twl-st-wl nres* where  $k$   $\alpha$ *dcl-twl-local-restart-wl-spec* $0 = (\lambda(M, N, D, NE, UE, Q, W))$ *. do* {  $(M, Q) \leftarrow \text{SPEC}(\lambda(M', Q').$  ( $\exists K \ M2$ ). (Decided  $K \# M', M2$ )  $\in set$  (get-all-ann-decomposition *M*) ∧  $Q' = {\#} \land count-decided \ M' = 0) \lor (M' = M \land Q' = Q \land count-decided \ M' = 0)$ ; *RETURN* (*M, N, D, NE, UE, Q, W*)  $\rbrace$ )

**definition** *mark-to-delete-clauses-wl2-inv*

 $\therefore$   $\forall v \text{ } twl-st-wl \Rightarrow nat \text{ } list \Rightarrow nat \times \forall v \text{ } twl-st-wl \times nat \text{ } list \Rightarrow bool \rangle$ **where**  $\langle mark-to-delete-clauses-wl2-inv = (\lambda S \, xs0 \, (i, T, xs)).$  $\exists S'$  *T'*.  $(S, S') \in state-wl-l$  None  $\wedge$   $(T, T') \in state-wl-l$  None  $\wedge$  $mark-to-delete-clauses-l-inv S' xs0 (i, T', xs) \wedge$  $correct\text{-}watching\text{'' } S$ )

**definition**  $mark-to-delete-clauses-wl2 :: \langle' v \text{ } twl-st-wl \Rightarrow \langle v \text{ } twl-st-wl \text{ } nres \rangle$  where  $\langle mark\text{-}to\text{-}delete\text{-}clauses\text{-}wl2 = (\lambda S, do)$ *ASSERT*(*mark-to-delete-clauses-wl-pre S*);  $xs \leftarrow collect-valid\textrm{-}indices\textrm{-}wl S;$  $l \leftarrow SPEC(\lambda \cdot :: nat$ *. True*);  $($ - $, S, -)$   $\leftarrow$  *WHILE<sub>T</sub> mark-to-delete-clauses-wl2-inv S xs*  $(\lambda(i, S, xs), i <$  *length xs*)  $(\lambda(i, T, xs), do)$  $if(xs)$   $\neq$   $\neq$   $dom-m$  ( $get-clauses-wl$  *T*)) *then RETURN* (*i*, *T*, *delete-index-and-swap xs i*) *else do* { *ASSERT*( $0 <$  *length* (*get-clauses-wl*  $T \propto (xs!i)$ ));  $\text{can-}del \leftarrow \text{SPEC}(\lambda b, b \rightarrow$  $(Propagated (get-clauses-wl T $\propto$ (xs!*i*)!0) (xs!*i*) ∉ set (get-trail-wl T)) ∧$  $\neg \text{irred}(get-clauses-wl \ T) \ (xs! \ i) \land \text{length}(get-clauses-wl \ T \propto (xs! \ i)) \neq 2);$  $ASSERT(i < length xs);$ 

```
if can-del
```

```
then
       RETURN (i, mark-garbage-wl (xs!i) T, delete-index-and-swap xs i)
      else
       RETURN (i+1 , T, xs)
   }
   })
   (l, S, xs);
 RETURN S
\})
```

```
lemma mark-to-delete-clauses-wl-mark-to-delete-clauses-l2 :
  h(mark-to-delete-clauses-wl2 , mark-to-delete-clauses-l)
   \in \{ (S, T), (S, T) \in state-wl-l \text{ None} \land correct-watching'' \text{ } S \} \rightarrow_{f}\langle \{(S, T), (S, T) \in state-wl-l \; None \land correct-watching'' \; S \} \ranglenres-rel>
proof
  have [refine0]: \langle collect\text{-}valid\text{-}indices\text{-}wl\text{ }S \leq \text{ } \downarrow Id \text{ } (collect\text{-}valid\text{-}indices\text{ } S')if \langle S, S' \rangle ∈ \{(S, T). (S, T) ∈ state-wl-l None ∧ correct-watching" S ∧
          mark-to-delete-clauses-wl-pre S}i
   for S S'using that by (auto simp: collect-valid-indices-wl-def collect-valid-indices-def)
  have if-inv: \langle i f A \text{ then } RETURN \text{ } P \text{ else } RETURN \text{ } Q \rangle = RETURN \text{ } (\text{if } A \text{ then } P \text{ else } Q) \rangle for A P Q
   by auto
  have Ball-range[simp]: \langle \forall x \in range f \cup range g. P(x) \rightarrow \langle \forall x, P(f(x) \land P(g(x)) \rangle for P(f(x))by auto
  show ?thesis
   unfolding mark-to-delete-clauses-wl2-def mark-to-delete-clauses-l-def
     uncurry-def
   apply (intro frefI nres-relI)
   apply (refine-vcg
      WHILEIT-refine[where
        R = \{ \{ (i, S, xs), (j, T, ys)), i = j \wedge (S, T) \in state-wl-l \text{ None} \wedge correct-watching \}xs = ys<sup>}</sup>
    remove-one-annot-true-clause-one-imp-wl-remove-one-annot-true-clause-one-imp[THEN fref-to-Down-curry])
   subgoal unfolding mark-to-delete-clauses-wl-pre-def by blast
   subgoal by auto
   subgoal by (auto simp: state-wl-l-def)
   subgoal unfolding mark-to-delete-clauses-wl2-inv-def by fast
   subgoal by auto
   subgoal by (force simp: state-wl-l-def)
   subgoal by auto
   subgoal by (force simp: state-wl-l-def)
   subgoal by (auto simp: state-wl-l-def can-delete-def)
   subgoal by auto
   subgoal by (force simp: state-wl-l-def)
   subgoal
     by (auto simp: state-wl-l-def correct-watching-fmdrop mark-garbage-wl-def
         mark\text{-}garbage\text{-}left correct\text{-}watching\text{-}fmdropsplit: prod.splits)
   subgoal by (auto simp: state-wl-l-def)
   subgoal by auto
   done
qed
```

```
definition cdcl-twl-full-restart-wl-GC-prog-pre
  \therefore \forall v twl-st-wl \Rightarrow bool
```
**where**

<sup>h</sup>*cdcl-twl-full-restart-wl-GC-prog-pre S* ←→  $(\exists T \cdot (S, T) \in state-wl-l \text{ None} \land correct-watching' \text{ } S \land \text{ } edcl-twl-full-restart-l-GC-prop-pre \text{ } T$ )

# **definition** *cdcl-twl-full-restart-wl-GC-prog* **where**

```
\langle cdc1-twl\text{-}full-restart\text{-}wl\text{-}GC\text{-}prog S = do \{ASSERT(cdcl-twl-full-restart-wl-GC-prog-pre S);
    S' \leftarrow \text{cdc1-twl-local-restart-w1-spec0 } S;T \leftarrow remove-one-annot-true-clause-imp-wl S';ASSERT(mark-to-delete-clauses-wl-pre T);
    U \leftarrow mark-to-delete-clauses-wl2 T;
    V \leftarrow \text{cdcl-GC-clauses-wl } U;ASSERT(cdcl-twl-full-restart-wl-GC-prog-post S V );
    RETURN V
```
 $\}$ 

```
lemma cdcl-twl-local-restart-wl-spec0-cdcl-twl-local-restart-l-spec0 :
```

```
\{(x, y) \in \{(S, S') : (S, S') \in state-wl-l \text{ None} \land correct-watching'' \text{ } S\} \impliescdcl-twl-local-restart-wl-spec0 x
         \leq \mathcal{V}\{(S, S')\colon (S, S') \in state-wl-l \text{ None} \land correct-watching'' \text{ }S\}(cdcl-twl-local-restart-l-spec0 y)
```
**by** (*cases x*; *cases y*)

```
(auto simp: cdcl-twl-local-restart-wl-spec0-def cdcl-twl-local-restart-l-spec0-def
 state-wl-l-def image-iff correct-watching".simps clause-to-update-def
conc-fun-RES RES-RETURN-RES2 )
```
**lemma** *cdcl-twl-full-restart-wl-GC-prog-post-correct-watching*:

#### **assumes**

*pre*:  $\langle \textit{cdcl-twl-full-restart-l-GC-prop-pre y} \rangle$  and  $y$ -Va:  $\langle \textit{cdcl-twl-restart-}\mid y \rangle$ Va  $\langle (V, Va) \in \{(S, S') : (S, S') \in state-wl-l \text{ None} \land correct-watching' \text{ } S \} \rangle$ **shows**  $\langle (V, Va) \in \{(S, S') : (S, S') \in state-wl-l \text{ None} \land correct-watching \text{ } S \}$  and  $\text{Set-mset (all-list-of-mm (mset '# init-class-lf (get-clauses-wl V)} + get-unit-int-class-lt V)$  $set-mset$  (*all-lits-of-mm* (*mset* '#  $ran-mf$  (*get-clauses-wl V*) + *get-unit-clauses-wl V*)) **proof** − **obtain** *x* **where**  $y-x$ :  $\langle (y, x) \in \text{twl-st-l} \; \textit{None} \rangle$  and

*struct-invs*:  $\langle \textit{twl-struct-} \textit{invs} \ x \rangle$  and

*list-invs*:  $\langle twl-list-inus y \rangle$ 

**using** *pre* **unfolding** *cdcl-twl-full-restart-l-GC-prog-pre-def* **by** *blast*

```
obtain V' where \langle \text{c}dcl-twl-restart \ x \ V' \rangle and Va-V': \langle \text{Va}, \ V' \rangle \in \text{twl-st-l} Nonei
  using cdcl-twl-restart-l-cdcl-twl-restart[OF y-x list-invs struct-invs] y-Va
```
**unfolding** *conc-fun-RES* **by** *auto*

```
then have \langle twl-struct\text{-}invs \ V'\rangle
```
**using** *struct-invs* **by** (*blast dest*: *cdcl-twl-restart-twl-struct-invs*)

```
then have \langle \textit{cdcl}_W \textit{-restart-mset} \textit{.no-strange-atm} (\textit{state}_W \textit{-of } V') \rangleunfolding twl-struct-invs-def cdclW -restart-mset.cdclW -all-struct-inv-def
```
**by** *blast*

**then show**  $\langle set-mset \text{ (all-lists-of-mm)} \pmod{m}$  (*mset* '# *init-clss-lf* (*get-clauses-wl V*) + *get-unit-init-clss-wl V*)) =

*set-mset* (*all-lits-of-mm* (*mset* '# *ran-mf* (*get-clauses-wl V*)+ *get-unit-clauses-wl V*)) **using**  $assms(3)$   $Va-V'$ 

apply (*cases V*; *cases V*')

```
apply (auto simp: state-wl-l-def cdclW -restart-mset.no-strange-atm-def
 twl-st-l-def cdcl_W-restart-mset-state image-image mset-take-mset-drop-mset<sup>'</sup>
 in-all-lits-of-mm-ain-atms-of-iff atms-of-ms-def atms-of-def atm-of-eq-atm-of
```
*conj-disj-distribR Collect-disj-eq ex-disj-distrib split*: *if-splits dest!:*  $multi-member-split[of - \langle ran-m -\rangle]$ **apply** (*auto dest*!: *split-list dest*!: *multi-member-split*) **done then have**  $\langle correct\text{-}watching' | V \implies correct\text{-}watching | V \rangle$ by  $(cases V)$  $(auto\ simple\: 1, 2)$  *correct-watching.simps correct-watching'.simps*) **then show** $\langle V, Va \rangle \in \{(S, S') : (S, S') \in state-wl-l \text{ None} \land correct-watching \text{ } S\}$ **using** *assms* **by** (*auto simp*: *cdcl-twl-full-restart-wl-GC-prog-post-def*) **qed lemma** *cdcl-twl-full-restart-wl-GC-prog*:  $\langle (cdc1-twl-full-restart-wl-GC-prog, cdc1-twl-full-restart-l-GC-prog \rangle \in \{ (S::'v \; twl-st-wl, S') \}.$  $(S, S') \in state$ -*wl-l None*  $\land$  *correct-watching'*  $S \rightarrow f$   $\{(S::'v \text{ } twl-st-wl, S')\}$ .  $(S, S') \in state-wl-l$  None  $\land$  *correct-watching*  $S\}$ *nres-reli* **unfolding** *cdcl-twl-full-restart-wl-GC-prog-def cdcl-twl-full-restart-l-GC-prog-def* **apply** (*intro frefI nres-relI*) **apply** (*refine-vcg remove-one-annot-true-clause-imp-wl-remove-one-annot-true-clause-imp*[*THEN fref-to-Down*] *mark-to-delete-clauses-wl-mark-to-delete-clauses-l2* [*THEN fref-to-Down*] *cdcl-GC-clauses-wl-cdcl-GC-clauses*[*THEN fref-to-Down*] *cdcl-twl-local-restart-wl-spec0-cdcl-twl-local-restart-l-spec0* ) **subgoal unfolding** *cdcl-twl-full-restart-wl-GC-prog-pre-def* **by** *blast* subgoal by (auto dest: correct-watching'-correct-watching'') **subgoal unfolding** *mark-to-delete-clauses-wl-pre-def* **by** *fast* subgoal for  $x y S S' T T a U U a V V a$ **using** *cdcl-twl-full-restart-wl-GC-prog-post-correct-watching*[*of y Va V* ] **unfolding** *cdcl-twl-full-restart-wl-GC-prog-post-def* **by** *fast* subgoal for  $x y S' S' a T T a U U a V V a$ **by** (*rule cdcl-twl-full-restart-wl-GC-prog-post-correct-watching*) **done definition** (**in** *twl-restart-ops*) *restart-prog-wl*  $\therefore$  'v twl-st-wl  $\Rightarrow$  *nat*  $\Rightarrow$  *bool*  $\Rightarrow$  ('v twl-st-wl × *nat*) *nres* **where**  $\forall$ *restart-prog-wl S n brk* = *do* { *ASSERT*(*restart-abs-wl-pre S brk*);  $b \leftarrow$  *restart-required-wl S n*;  $b2 \leftarrow SPEC(\lambda - True);$ *if b2* ∧ *b* ∧ ¬*brk then do* {  $T \leftarrow \text{cdc1-twl-full-restart-w1-GC-proq S;}$ *RETURN* (*T, n* + *1* ) } *else if b*  $\land \neg brk$  *then do* {  $T \leftarrow \text{cdc1-twl-restart-w1-proq } S;$ *RETURN* (*T, n* + *1* ) } *else RETURN* (*S, n*)

 $\}$ 

**lemma** *cdcl-twl-full-restart-wl-prog-cdcl-twl-restart-l-prog*:

<sup>h</sup>(*uncurry2 restart-prog-wl, uncurry2 restart-prog-l*)  $\in \{ (S, T) \mid (S, T) \in state-wl-l \text{ None} \land correct-watching \text{ } S \} \times_f \text{ } nat-rel \times_f \text{ } bool-rel \rightarrow_f$  $\langle \{(S, T) \mid (S, T) \in state-wl-l \text{ None} \land correct-watching \text{ } S \} \times_f \text{ } nat-rel\rangle$ *nres-reli*  $(\textbf{is} \in \mathscr{R}R \times_f - \times_f - \rightarrow_f \langle \mathscr{R}R \rangle$ nres-rel $\setminus$ **proof** − **have**  $[refine0]$ :  $\langle restart-required-wl \ a \ b \leq \ \downarrow Id$  ( $restart-required-l \ a' \ b'$ ) **if**  $\langle (a, a') \in \mathcal{R} \rangle$  and  $\langle (b, b') \in nat\text{-}rel \rangle$  for *a a' b b'* **using** *that* **unfolding** *restart-required-wl-def restart-required-l-def* **by** (*auto simp*: *twl-st-l*) **show** *?thesis* **unfolding** *uncurry-def restart-prog-wl-def restart-prog-l-def rewatch-clauses-def* **apply** (*intro frefI nres-relI*) **apply** (*refine-rcg cdcl-twl-restart-wl-prog-cdcl-twl-restart-l-prog*[*THEN fref-to-Down*] *cdcl-twl-full-restart-wl-GC-prog*[*THEN fref-to-Down*]) **subgoal unfolding** *restart-abs-wl-pre-def* **by** (*fastforce simp*: *correct-watching-correct-watching*) **subgoal by** *auto* **subgoal by** *auto* **subgoal by** *auto* **subgoal by** (*auto simp*: *correct-watching-correct-watching*) **subgoal by** *auto* **subgoal by** *auto* **subgoal by** *auto* **subgoal by** *auto* **subgoal by** *auto* **done qed definition** (**in** *twl-restart-ops*) *cdcl-twl-stgy-restart-prog-wl*  $\therefore$  *'v* twl-st-wl  $\Rightarrow$  'v twl-st-wl nres **where**  $\langle \textit{cdcl-twl-stgy-restart-prog-wl} \ (S_0::\textit{'v twl-st-wl}) =$ *do* {  $(\text{brk}, T, -) \leftarrow \text{WHILE}_T^{\lambda(\text{brk}, T, n)}$ . *cdcl-twl-stgy-restart-abs-wl-inv S*<sup>0</sup> *brk T n*  $(\lambda(brk, -). \neg brk)$  $(\lambda$ (*brk, S, n*). *do* {  $T \leftarrow unit-propagation-outer-loop-wl S;$  $(brk, T) \leftarrow \text{cdcl-twl-o-prog-wl}$  *T*;  $(T, n) \leftarrow \text{restart-prop-wl} \ T \ n \ \text{brk};$ *RETURN* (*brk, T, n*) })  $(False, S_0::'v \text{ twl-st-wl}, 0);$ *RETURN T*  $\}$ **lemma** *cdcl-twl-stgy-restart-prog-wl-cdcl-twl-stgy-restart-prog-l*: <sup>h</sup>(*cdcl-twl-stgy-restart-prog-wl, cdcl-twl-stgy-restart-prog-l*)  $\in \{ (S, T), (S, T) \in state-wl-l \text{ None} \land correct-watching \text{ } S \} \rightarrow_{f}$  $\langle \{(S, T), (S, T) \in state-wl-l \; None \land correct-watching \; S\} \rangle$ nres-rel $\land$ 

 $(\textbf{is} \in \{?R \rightarrow f \langle ?S \rangle \text{nres-rel} \})$ 

```
proof −
```
**have** [*refine0* ]:  $\langle (x, y) \in \mathcal{R} \implies ((False, x, 0), False, y, 0) \in bool\text{-}rel \times_r \mathcal{R} \times_r nat\text{-}rel \text{ for } x, y$ **by** *auto* **show** *?thesis* **unfolding** *cdcl-twl-stgy-restart-prog-wl-def cdcl-twl-stgy-restart-prog-l-def* **apply** (*intro frefI nres-relI*) **apply** (*refine-rcg WHILEIT-refine*[**where**  $R = \{ (S, T)$ *.*  $(S, T) \in state-wl-l \; None \land correct-watching \; S \}$ *unit-propagation-outer-loop-wl-spec*[*THEN fref-to-Down*] *cdcl-twl-full-restart-wl-prog-cdcl-twl-restart-l-prog*[*THEN fref-to-Down-curry2* ] *cdcl-twl-o-prog-wl-spec*[*THEN fref-to-Down*]) **subgoal unfolding** *cdcl-twl-stgy-restart-abs-wl-inv-def* **by** *fastforce* **subgoal by** *auto* **subgoal by** *auto* **subgoal by** (*auto simp*: *correct-watching-correct-watching*) **subgoal by** *auto* **subgoal by** *auto* **done qed**

**definition** (**in** *twl-restart-ops*) *cdcl-twl-stgy-restart-prog-early-wl*  $\therefore$  *'v* twl-st-wl  $\Rightarrow$  'v twl-st-wl nres **where**  $\langle \text{c}d\text{c}l$ -twl-stgy-restart-prog-early-wl  $(S_0::'v \text{ twl-st-wl}) = do$  $ebrk \leftarrow RES$  *UNIV*:  $(\text{-}, \text{brk}, T, n) \leftarrow \text{WHILE}_T^{\lambda(\text{-}, \text{brk}, T, n)}$ . cdcl-twl-stgy-restart-abs-wl-inv S<sub>0</sub> brk T n  $(\lambda(ebrk, brk, -). \neg brk \wedge \neg ebrk)$ (*λ*(*-, brk, S, n*)*. do* {  $T \leftarrow unit-propagation-outer-loop-wl S;$  $(brk, T) \leftarrow \text{cdcl-twl-o-proq-wl}$  *T*;  $(T, n) \leftarrow restart-prop-wl \ T \ n \ brk;$  $ebrk \leftarrow RES \text{ } UNIV;$ *RETURN* (*ebrk, brk, T, n*) })  $(ebrk, False, S_0::'v \text{ } twl-st-wl, 0);$  $if - brk then do$  $(\textit{brk, T, -}) \leftarrow \textit{WHILE}_T^{\lambda(\textit{brk, T, n})}$ . *cdcl-twl-stgy-restart-abs-wl-inv S*<sup>0</sup> *brk T n* (*λ*(*brk, -*)*.* ¬*brk*)  $(\lambda(brk, S, n)).$ *do* {  $T \leftarrow unit-propagation-outer-loop-wl \ S;$  $(\textit{brk}, T) \leftarrow \textit{cdcl-twl-o-proq-wl T};$  $(T, n) \leftarrow restart-prop\_w1$  T n brk; *RETURN* (*brk, T, n*) })  $(False, T::'v \ twl-st-wl, n);$ *RETURN T* } *else RETURN T*  $\}$ 

**lemma** *cdcl-twl-stgy-restart-prog-early-wl-cdcl-twl-stgy-restart-prog-early-l*:

```
h(cdcl-twl-stgy-restart-prog-early-wl, cdcl-twl-stgy-restart-prog-early-l)
   \in \{ (S, T). (S, T) \in state-wl-l \; None \land correct-watching \; S \} \rightarrow_{f}\langle \{(S, T) \in \text{state-wl-l None} \land \text{correct-watching } S \} \ranglenres-reli
  (\textbf{is} \in \{?R \rightarrow f \langle ?S \rangle \text{nres-rel} \rangle)proof −
 show ?thesis
   unfolding cdcl-twl-stgy-restart-prog-early-wl-def cdcl-twl-stgy-restart-prog-early-l-def
   apply (intro frefI nres-relI)
   apply (refine-rcg WHILEIT-refine[where R = \{book-rel \times_r ?R \times_r nat-rel \}]
       WHILEIT-refine[where R = \{bool\text{-}rel \times_r \} bool-rel \times_r ?R \times_r nat-rel i]
     unit-propagation-outer-loop-wl-spec[THEN fref-to-Down]
     cdcl-twl-full-restart-wl-prog-cdcl-twl-restart-l-prog[THEN fref-to-Down-curry2 ]
     cdcl-twl-o-prog-wl-spec[THEN fref-to-Down])
   subgoal by auto
   subgoal unfolding cdcl-twl-stgy-restart-abs-wl-inv-def by fastforce
   subgoal by auto
   subgoal by (auto simp: correct-watching-correct-watching)
   subgoal by auto
   subgoal by auto
   subgoal by auto
   subgoal by (auto simp: correct-watching-correct-watching)
   subgoal unfolding cdcl-twl-stgy-restart-abs-wl-inv-def by fastforce
   subgoal by auto
   subgoal by auto
   subgoal by auto
   subgoal by auto
   subgoal by auto
   subgoal by auto
   done
qed
```

```
theorem cdcl-twl-stgy-restart-prog-wl-spec:
```
 $\forall$ (*cdcl-twl-stgy-restart-prog-wl, cdcl-twl-stgy-restart-prog-l*)  $\in \{(S::'v \text{ } twl-st-wl, S')\}$ .  $(S, S') \in state$ -wl-l None  $\land$  correct-watching  $S \rightarrow \langle state$ -wl-l None $\rangle$ nres-rel *i*  $(i\mathbf{s} \otimes \mathbf{0} \in \mathcal{A} \rightarrow \langle \mathcal{B} \rangle \text{ nres-rel}$  $using \ cdcl$ -twl-stgy-restart-prog-wl-cdcl-twl-stgy-restart-prog-l[where  $'a = 'v$ ] **unfolding** *fref-param1* **apply** − **apply** (*match-spec*; *match-fun-rel*+; (*fast intro*: *nres-rel-mono*)*?*) **by** (*metis* (*no-types, lifting*) *in-pair-collect-simp nres-rel-mono subrelI*)

**theorem** *cdcl-twl-stgy-restart-prog-early-wl-spec*:

 $\langle (cdc1-twl-stgy-restart-prog-early-wl, cdc1-twl-stgy-restart-prog-early-l \rangle \in \{(S::'v \; twl-st-wl, S')\}.$  $(S, S') \in state$ -wl-l None  $\land$  correct-watching  $S \rightarrow \langle state$ -wl-l None $\rangle$ nres-rel *i*  $(i\mathbf{s} \otimes \mathbf{0} \in {}^{\circ}A \rightarrow \langle {}^{\circ}B \rangle \text{ nres-rel} \rangle$  $u$ **sing** *cdcl-twl-stgy-restart-prog-early-wl-cdcl-twl-stgy-restart-prog-early-l*[where  $'a = 'v$ ] **unfolding** *fref-param1* **apply** − **by** (*match-spec*; *match-fun-rel*+; (*fast intro*: *nres-rel-mono*)*?*; *match-fun-rel?*) *auto*

**definition** (**in** *twl-restart-ops*) *cdcl-twl-stgy-restart-prog-bounded-wl*  $\therefore$  *'v twl-st-wl*  $\Rightarrow$  (*bool*  $\times$  '*v twl-st-wl*) *nres* **where**  $\langle \text{c}d\text{c}l$ -twl-stgy-restart-prog-bounded-wl  $(S_0::'v \text{ twl-st-wl}) = do$  $ebrk \leftarrow RES$  *UNIV*;

 $(\text{-}, \text{brk}, T, n) \leftarrow \text{WHILE}_T^{\lambda(\text{-}, \text{brk}, T, n)}$ . cdcl-twl-stgy-restart-abs-wl-inv S<sub>0</sub> brk T n

```
(\lambda(ebrk, brk, -). \neg brk \wedge \neg ebrk)(\lambda(-, brk, S, n)).do {
       T \leftarrow unit-propagation-outer-loop-wl S;(brk, T) \leftarrow \text{cdcl-twl-o-proq-wl}(T, n) \leftarrow restart-prop. T n brk;
ebrk \leftarrow RES UNIV:
       RETURN (ebrk, brk, T, n)
     })
     (ebrk, False, S_0::'v \text{ } twl-st-wl, 0);RETURN (brk, T)
 \}
```

```
lemma cdcl-twl-stgy-restart-prog-bounded-wl-cdcl-twl-stgy-restart-prog-bounded-l:
 h(cdcl-twl-stgy-restart-prog-bounded-wl, cdcl-twl-stgy-restart-prog-bounded-l)
   \in \{ (S, T), (S, T) \in state-wl-l \text{ None} \land correct-watching \text{ } S \} \rightarrow_{f}\{bool\text{-}rel \times_r \{(S, T) \mid (S, T) \in state\text{-}wl\text{-}l \} None \wedge correct-watching S\} res-rely
 (\textbf{is} \in \{?R \rightarrow f \langle ?S \rangle \text{nres-rel} \})proof −
 show ?thesis
   unfolding cdcl-twl-stgy-restart-prog-bounded-wl-def cdcl-twl-stgy-restart-prog-bounded-l-def
   apply (intro frefI nres-relI)
   apply (refine-rcg
       WHILEIT-refine[where R = \{bool\text{-}rel \times_r \} bool-rel \times_r ?R \times_r nat-rel)]
     unit-propagation-outer-loop-wl-spec[THEN fref-to-Down]
     cdcl-twl-full-restart-wl-prog-cdcl-twl-restart-l-prog[THEN fref-to-Down-curry2 ]
     cdcl-twl-o-prog-wl-spec[THEN fref-to-Down])
   subgoal by auto
   subgoal unfolding cdcl-twl-stgy-restart-abs-wl-inv-def by fastforce
   subgoal by auto
   subgoal by (auto simp: correct-watching-correct-watching)
   subgoal by auto
   subgoal by auto
   subgoal by auto
   done
```

```
qed
```
**theorem** *cdcl-twl-stgy-restart-prog-bounded-wl-spec*:

```
\forall(cdcl-twl-stgy-restart-prog-bounded-wl, cdcl-twl-stgy-restart-prog-bounded-l) \in {(S::'v twl-st-wl, S').
     (S, S') \in state-wl-l None \land correct-watching S \rightarrow \{bool-rel \times_r state-wl-l None\ranglenres-reli
(i\mathbf{s} \otimes \mathbf{0} \in {}^{\circ}A \rightarrow \langle {}^{\circ}B \rangle \text{ nres-rel} \rangleusing cdcl-twl-stgy-restart-prog-bounded-wl-cdcl-twl-stgy-restart-prog-bounded-l[where 'a = 'v]
unfolding fref-param1 apply −
by (match-spec; match-fun-rel+; (fast intro: nres-rel-mono)?; match-fun-rel?)
 auto
```
**end**

**end theory** *Watched-Literals-Watch-List-Domain* **imports** *Watched-Literals-Watch-List* **begin**

We refine the implementation by adding a *domain* on the literals

# **1.4.4 State Conversion**

### **Functions and Types:**

**type-synonym** *ann-lits-l* =  $\langle (nat, nat)$  *ann-lits* **type-synonym** *clauses-to-update-ll* =  $\langle nat \; list \rangle$ 

# **1.4.5 Refinement**

#### **Set of all literals of the problem**

**definition** all-lits ::  $\langle {^{\prime}a, {^{\prime}v}} \text{ literal list} \times {^{\prime}b} \rangle$  *fmap*  $\Rightarrow {^{\prime}v}$  literal multiset multiset  $\Rightarrow$  $'v$  *literal multiset* where  $\langle \alpha l \rangle$ -lits S NUE =  $\alpha l \rangle$ -lits-of-mm (( $\lambda C$ *.* mset (fst C)) '# ran-m S + NUE)

**abbreviation** all-lits-st ::  $\langle v \rangle$  twl-st-wl  $\Rightarrow$   $\langle v \rangle$  literal multiset $\rangle$  where  $\langle \text{all-lists-st } S \equiv \text{all-lists } (\text{get-clauses-wl } S) \text{ } (\text{get-unit-clauses-wl } S) \rangle$ 

**definition** all-atms ::  $\langle \cdot \rangle \Rightarrow \cdot \rangle$  of multisets where  $\langle$ all-atms N NUE = atm-of  $\hat{H}$  all-lits N NUE $\hat{H}$ 

**abbreviation** all-atms-st ::  $\langle v \text{ } twl-st-wl \Rightarrow 'v \text{ } multiset \rangle$  where  $\langle \textit{all-atms-st} \rangle \equiv \textit{atm-of'} \# \textit{all-lists-st} \rangle$ 

We start in a context where we have an initial set of atoms. We later extend the locale to include a bound on the largest atom (in order to generate more efficient code).

**context fixes**  $A_{in}$  ::  $\langle nat \t multiset \rangle$ **begin**

This is the *completion* of  $A_{in}$ , containing the positive and the negation of every literal of  $A_{in}$ :

**definition**  $\mathcal{L}_{all}$  where  $\langle \mathcal{L}_{all} = \text{poss } \mathcal{A}_{in} + \text{ness } \mathcal{A}_{in} \rangle$ 

**lemma** *atms-of-* $\mathcal{L}_{all}$ *-* $\mathcal{A}_{in}$ :  $\langle \mathcal{A}_{ins} \rangle$   $\mathcal{L}_{all}$  = *set-mset*  $\mathcal{A}_{in}$ **unfolding** L*all-def* **by** (*auto simp*: *atms-of-def image-Un image-image*)

**definition** is- $\mathcal{L}_{all}$  :: *(nat literal multiset*  $\Rightarrow$  *bool*) **where**  $\forall$ *is*- $\mathcal{L}_{all}$  *S* ← *set-mset*  $\mathcal{L}_{all}$  = *set-mset S* 

**definition** *literals-are-in-* $\mathcal{L}_{in}$  ::  $\langle nat \; clause \Rightarrow \; book \rangle$  where  $\forall$ *literals-are-in-* $\mathcal{L}_{in}$  *C* ← *set-mset* (*all-lits-of-m C*) ⊆ *set-mset*  $\mathcal{L}_{all}$ 

**lemma** literals-are-in- $\mathcal{L}_{in}$ -empty[simp]:  $\langle literals-are-in-\mathcal{L}_{in} \{\#\} \rangle$ **by** (*auto simp*: *literals-are-in-* $\mathcal{L}_{in}$ *-def*)

**lemma** in- $\mathcal{L}_{all}$ -atm-of-in-atms-of-iff:  $\langle x \in \mathcal{H} \mathcal{L}_{all} \rangle \longleftrightarrow$  atm-of  $x \in \text{atms-of-} \mathcal{L}_{all}$ **by** (*cases x*) (*auto simp*: L*all-def atms-of-def atm-of-eq-atm-of image-Un image-image*)

**lemma** *literals-are-in-*L*in-add-mset*:  $\forall$ *literals-are-in-* $\mathcal{L}_{in}$  (*add-mset L A*)  $\longleftrightarrow$  *literals-are-in-* $\mathcal{L}_{in}$  *A*  $\land$  *L* ∈#  $\mathcal{L}_{all}$ <sup>*l*</sup> **by** (*auto simp*: *literals-are-in-* $\mathcal{L}_{in}$ *-def all-lits-of-m-add-mset in-* $\mathcal{L}_{all}$ -atm-of-in-atms-of-iff)

**lemma** *literals-are-in-*L*in-mono*: **assumes** *N*:  $\langle \text{literals-are-in-}\mathcal{L}_{in} \mid D' \rangle$  and  $D: \langle D \subseteq \text{# } D' \rangle$ **shows**  $\langle \textit{literals-are-in-}\mathcal{L}_{in} \rangle$ **proof** −
**have**  $\langle set-mset \ (all-lists-of-m \ D) \subseteq set-mset \ (all-lists-of-m \ D') \rangle$ **using** *D* **by** (*auto simp*: *in-all-lits-of-m-ain-atms-of-iff atm-iff-pos-or-neg-lit*) **then show** *?thesis* **using** *N* **unfolding** *literals-are-in-* $\mathcal{L}_{in}$ *-def* by *fast* **qed lemma** *literals-are-in-*L*in-sub*:  $\forall$ *literals-are-in-* $\mathcal{L}_{in}$   $y \Longrightarrow$  *literals-are-in-* $\mathcal{L}_{in}$   $(y - z)$ **using** *literals-are-in-* $\mathcal{L}_{in}$ *-mono*[*of y*  $\langle y - z \rangle$ ] **by** *auto* **lemma** *all-lits-of-m-subset-all-lits-of-mmD*:  $\forall a \in \# b \implies set-mset \ (all-lists-of-m \ a) \subseteq set-mset \ (all-lists-of-mm \ b)$ **by** (*auto simp*: *all-lits-of-m-def all-lits-of-mm-def*) **lemma** *all-lits-of-m-remdups-mset*:  $\langle set-mset \ (all-lists-of-m \ (remdups-mset \ N) \rangle = set-mset \ (all-lists-of-m \ N)$ **by** (*auto simp*: *all-lits-of-m-def*) **lemma** *literals-are-in-*L*in-remdups*[*simp*]:  $\langle$ *literals-are-in-* $\mathcal{L}_{in}$  (*remdups-mset*  $N$ ) = *literals-are-in-* $\mathcal{L}_{in}$   $N$ ) **by** (*auto simp*: *literals-are-in-*L*in-def all-lits-of-m-remdups-mset*) **lemma** *uminus-A<sub>in</sub>-iff*:  $\langle -L \in \mathsf{#} \mathcal{L}_{all} \longleftrightarrow L \in \mathsf{#} \mathcal{L}_{all}$ **by** (*simp add: in-* $\mathcal{L}_{all}$ *-atm-of-in-atms-of-iff*) **definition** *literals-are-in-* $\mathcal{L}_{in}$ *-mm* ::  $\langle nat \; clauses \Rightarrow bool \rangle$  where <sup>h</sup>*literals-are-in-*L*in-mm C* ←→ *set-mset* (*all-lits-of-mm C*) ⊆ *set-mset* L*all*<sup>i</sup> **lemma** *literals-are-in-*L*in-mm-add-msetD*:  $\lambda$ *literals-are-in-* $\mathcal{L}_{in}$ *-mm* (*add-mset C N*)  $\implies$   $L \in \mathcal{H}$   $C \implies L \in \mathcal{H}$   $\mathcal{L}_{all}$ **by** (*auto simp*: *literals-are-in-*L*in-mm-def all-lits-of-mm-add-mset all-lits-of-m-add-mset dest*!: *multi-member-split*) **lemma** *literals-are-in-*L*in-mm-add-mset*:  $\forall$ *literals-are-in-* $\mathcal{L}_{in}$ *-mm* (*add-mset C N*)  $\longleftrightarrow$ *literals-are-in-* $\mathcal{L}_{in}$ -mm  $N$  ∧ *literals-are-in-* $\mathcal{L}_{in}$  *C*<sup>*\*</sup> **unfolding** *literals-are-in-* $\mathcal{L}_{in}$ *-mm-def literals-are-in-* $\mathcal{L}_{in}$ *-def* **by** (*auto simp*: *all-lits-of-mm-add-mset*) **definition** *literals-are-in-* $\mathcal{L}_{in}$ -trail ::  $\langle (nat, 'mark) \space ann-lists \Rightarrow bool \rangle$  where  $\forall$ *literals-are-in-* $\mathcal{L}_{in}$ -trail  $M$  ←→ *set-mset* (*lit-of* '# *mset*  $M$ ) ⊆ *set-mset*  $\mathcal{L}_{all}$ **lemma** *literals-are-in-*L*in-trail-in-lits-of-l*:  $\forall$ *literals-are-in-* $\mathcal{L}_{in}$ -trail  $M \Longrightarrow a \in$  *lits-of-l*  $M \Longrightarrow a \in \mathcal{H}$   $\mathcal{L}_{all}$ **by** (*auto simp*: *literals-are-in-*L*in-trail-def lits-of-def*) **lemma** *literals-are-in-*L*in-trail-uminus-in-lits-of-l*:  $\forall$ *literals-are-in-* $\mathcal{L}_{in}$ -trail  $M \Longrightarrow -a \in$  *lits-of-l*  $M \Longrightarrow a \in \mathcal{H}$   $\mathcal{L}_{all}$ **by** (*auto simp*: *literals-are-in-* $\mathcal{L}_{in}$ -trail-def lits-of-def uminus-lit-swap uminus- $\mathcal{A}_{in}$ -iff) **lemma** *literals-are-in-*L*in-trail-uminus-in-lits-of-l-atms*:  $\forall$ *literals-are-in-* $\mathcal{L}_{in}$ -trail  $M \implies -a \in$  *lits-of-l*  $M \implies$  *atm-of a* ∈#  $\mathcal{A}_{in}$ <sup>3</sup> **using** *literals-are-in-* $\mathcal{L}_{in}$ *-trail-uminus-in-lits-of-l*[*of M a*] **unfolding** *in-*L*all-atm-of-in-atms-of-iff* [*symmetric*] *atms-of-*L*all-*A*in*[*symmetric*] **.**

**end**

**lemma** *isasat-input-ops-*L*all-empty*[*simp*]:  $\langle \mathcal{L}_{all} \{ \# \} = \{ \# \} \rangle$ **unfolding** L*all-def* **by** *auto*

**lemma**  $\mathcal{L}_{all}$ -atm-of-all-lits-of-mm:  $\setminus set-mset$  ( $\mathcal{L}_{all}$  ( $atm$ -of  $\uparrow \#$  all-lits-of-mm A)) =  $set-mset$  (all-lits-of-mm  $(A)$ 

**apply** (*auto simp*:  $\mathcal{L}_{all}$ *-def in-all-lits-of-mm-ain-atms-of-iff*) **by** (*metis* (*no-types, lifting*) *image-iff in-all-lits-of-mm-ain-atms-of-iff literal.exhaust-sel*)

**definition** blits-in- $\mathcal{L}_{in}$  ::  $\langle nat \text{ } twl-st-wl \Rightarrow \text{ } bool \rangle$  where <sup>h</sup>*blits-in-*L*in S* ←→  $(∀ L ∈ # \mathcal{L}_{all} (all-atms-st S). ∀ (i, K, b) ∈ set (watched-by S L). K ∈ # \mathcal{L}_{all} (all-atms-st S))`$ 

**definition** *literals-are-*L*in* :: <sup>h</sup>*nat multiset* ⇒ *nat twl-st-wl* ⇒ *bool* <sup>i</sup> **where**  $\forall$ *literals-are-* $\mathcal{L}_{in}$   $\mathcal{A}$   $S$   $\equiv$  (*is-* $\mathcal{L}_{all}$   $\mathcal{A}$  (*all-lits-st S*) ∧ *blits-in-* $\mathcal{L}_{in}$   $S$ )

**lemma** *literals-are-in-*L*in-nth*: **fixes** *C* :: *nat* **assumes** *dom*:  $\langle C \in \text{# } dom\text{-}m \text{ (get-clauses-wl S)} \rangle$  **and**  $\langle \textit{literals-are-}L_{in} \mathcal{A} \rangle$ **shows**  $\langle literals-are-in-\mathcal{L}_{in} \mathcal{A} \text{ (mset (get-clauses-wl S \propto C))} \rangle$ **proof** − **let**  $?N = \langle qet-clauses-wl \rangle S \rangle$ **have**  $\langle ?N \times C \in \text{\#} \text{ ran-mf } ?N \rangle$ **using** *dom* **by** (*auto simp*: *ran-m-def*) **then have**  $\langle mset (?N \propto C) \in \# \text{mset } \{ \# \text{ (ran-mf ?N)} \}$ **by** *blast* **from** *all-lits-of-m-subset-all-lits-of-mmD*[*OF this*] **show** *?thesis* **using**  $assms(2)$  **unfolding**  $is\text{-}L_{all}\text{-}def$  *literals-are-in-L<sub>in</sub>-def literals-are-L<sub>in</sub>-def* **by** (*auto simp add*: *all-lits-of-mm-union all-lits-def*) **qed lemma** *literals-are-in-* $\mathcal{L}_{in}$ *-mm-in-* $\mathcal{L}_{all}$ *:* **assumes** *N1*:  $\langle \textit{literals-are-in-}\mathcal{L}_{in} \textit{-mm} \mathcal{A} (\textit{mset '# ran-mf xs}) \rangle$  and *i-xs*:  $\forall i \in \text{\#}$  *dom-m xs*<sup>i</sup> **and** *j-xs*:  $\forall j <$  *length* (*xs*  $\propto i$ )i **shows**  $\langle xs \propto i : j \in \mathcal{H} \mathcal{L}_{all} \mathcal{A} \rangle$ **proof** − **have**  $\langle xs \propto i \in \# \text{ ran-mf } xs \rangle$ **using** *i-xs* **by** *auto* **then have**  $\langle xs \propto i : j \in set-mset$  (*all-lits-of-mm* (*mset* '# *ran-mf xs*)) **using** *j-xs* **by** (*auto simp*: *in-all-lits-of-mm-ain-atms-of-iff atms-of-ms-def Bex-def intro*!:  $exI[of - \langle xs \propto i \rangle]$ 

**then show** *?thesis*

**using**  $N1$  **unfolding** *literals-are-in-* $\mathcal{L}_{in}$ *-mm-def* by *blast* **qed**

**lemma** *literals-are-in-*L*in-trail-in-lits-of-l-atms*:

 $\forall$ *literals-are-in-* $\mathcal{L}_{in}$ -trail  $\mathcal{A}_{in}$  *M*  $\Longrightarrow$  *a* ∈ *lits-of-l M*  $\Longrightarrow$  *atm-of a* ∈#  $\mathcal{A}_{in}$ **using** literals-are-in- $\mathcal{L}_{in}$ -trail-in-lits-of-l[of  $\mathcal{A}_{in}$  *M a*] **unfolding**  $in\text{-}\mathcal{L}_{all}$ -atm-of-in-atms-of-iff [symmetric] atms-of- $\mathcal{L}_{all}$ - $\mathcal{A}_{in}$  [symmetric] **.**

**lemma** *literals-are-in-*L*in-trail-Cons*:  $\forall$ *literals-are-in-* $\mathcal{L}_{in}$ -trail  $\mathcal{A}_{in}$  ( $L \# M$ )  $\longleftrightarrow$ *literals-are-in-* $\mathcal{L}_{in}$ -trail  $\mathcal{A}_{in}$  *M* ∧ *lit-of*  $L \in \#$   $\mathcal{L}_{all}$   $\mathcal{A}_{in}$ <sup>*N*</sup> **by** (*auto simp*: *literals-are-in-* $\mathcal{L}_{in}$ *-trail-def*)

**lemma** *literals-are-in-*L*in-trail-empty*[*simp*]:  $\forall$ *literals-are-in-* $\mathcal{L}_{in}$ -trail  $\mathcal{A}$  || $\forall$ **by** (*auto simp*: *literals-are-in-* $\mathcal{L}_{in}$ *-trail-def*)

```
lemma literals-are-in-Lin-trail-lit-of-mset:
  \forallliterals-are-in-\mathcal{L}_{in}-trail \mathcal{A} M = literals-are-in-\mathcal{L}_{in} \mathcal{A} (lit-of '# mset M)
  by (induction M) (auto simp: literals-are-in-Lin-add-mset literals-are-in-Lin-trail-Cons)
```
**lemma** *literals-are-in-* $\mathcal{L}_{in}$ -*in-mset-* $\mathcal{L}_{all}$ :  $\forall$ *literals-are-in-* $\mathcal{L}_{in}$   $\mathcal{A}$   $C \Longrightarrow L \in \mathcal{H}$   $C \Longrightarrow L \in \mathcal{H}$   $\mathcal{L}_{all}$   $\mathcal{A}$ **unfolding** *literals-are-in-*L*in-def* **by** (*auto dest*!: *multi-member-split simp*: *all-lits-of-m-add-mset*)

**lemma** *literals-are-in-*L*in-in-*L*all*: **assumes** *N1*:  $\langle \text{literals-are-in-}\mathcal{L}_{in} \mathcal{A} \text{ (mset xs)} \rangle$  and *i*-xs:  $\langle i \rangle$  *length xsi* **shows**  $\langle xs \rangle$  *i* ∈#  $\mathcal{L}_{all}$  A **using** literals-are-in- $\mathcal{L}_{in}$ -in-mset- $\mathcal{L}_{all}$  [of A (mset xs) (xs!i)] assms by auto

**lemma** *is-* $\mathcal{L}_{all}$ *-* $\mathcal{L}_{all}$ *-rewrite*[*simp*]:  $\langle i\mathbf{s}\text{-}\mathcal{L}_{all} \mathcal{A} \ (all\text{-}lits\text{-}of\text{-}mm \mathcal{A}' \rangle \Longrightarrow$  $set-mset \ (\mathcal{L}_{all} \ (atm-of' \# \ all-lits-of-mm \ \mathcal{A}') ) = set-mset \ (\mathcal{L}_{all} \ \mathcal{A})$ **using** *in-all-lits-of-mm-ain-atms-of-iff* **unfolding** *set-mset-set-mset-eq-iff is-*L*all-def Ball-def in-*L*all-atm-of-in-atms-of-iff*  $in$ -all-lits-of-mm-ain-atms-of-iff atms-of- $\mathcal{L}_{all}$ - $\mathcal{A}_{in}$ **by** (*auto simp*: *in-all-lits-of-mm-ain-atms-of-iff* )

**lemma** *literals-are-* $\mathcal{L}_{in}$ *-set-mset-* $\mathcal{L}_{all}[simp]$ *:*  $\langle$ *literals-are-* $\mathcal{L}_{in}$   $\mathcal{A}$   $S \implies$  *set-mset*  $(\mathcal{L}_{all}$  (*all-atms-st S*)) = *set-mset*  $(\mathcal{L}_{all}$   $\mathcal{A})$ **using** *in-all-lits-of-mm-ain-atms-of-iff* **unfolding** *set-mset-set-mset-eq-iff is-*L*all-def Ball-def in-*L*all-atm-of-in-atms-of-iff in-all-lits-of-mm-ain-atms-of-iff atms-of-*L*all-*A*in literals-are-*L*in-def* **by** (*auto simp*: *in-all-lits-of-mm-ain-atms-of-iff* )

**lemma** *is-* $\mathcal{L}_{all}$ *-all-lits-st-* $\mathcal{L}_{all}$ [*simp*]:  $\langle i s$ - $\mathcal{L}_{all}$  A (*all-lits-st S*)  $\Longrightarrow$  $set-mset \ (\mathcal{L}_{all} \ (all-atms-st \ S)) = set-mset \ (\mathcal{L}_{all} \ A)$  $\langle i s$ - $\mathcal{L}_{all}$  *A* (*all-lits N NUE*)  $\Longrightarrow$ *set-mset*  $(L_{all} (all-atms \ N \ NUE)) = set-mset$  $(L_{all} A)$  $\langle i s$ - $\mathcal{L}_{all}$  *A* (*all-lits N NUE*)  $\Longrightarrow$ *set-mset*  $(\mathcal{L}_{all}$  (*atm-of* '# *all-lits N NUE*)) = *set-mset*  $(\mathcal{L}_{all}$  A) **using** *in-all-lits-of-mm-ain-atms-of-iff* **unfolding** *set-mset-set-mset-eq-iff is-*L*all-def Ball-def in-*L*all-atm-of-in-atms-of-iff in-all-lits-of-mm-ain-atms-of-iff atms-of-*L*all-*A*in* **by** (*auto simp*: *in-all-lits-of-mm-ain-atms-of-iff all-lits-def all-atms-def* )

**lemma** *is-* $\mathcal{L}_{all}$ *-alt-def* : *(is-* $\mathcal{L}_{all}$  A (*all-lits-of-mm A*)  $\longleftrightarrow$  *atms-of* ( $\mathcal{L}_{all}$  A) = *atms-of-mm A*) **unfolding** *set-mset-set-mset-eq-iff is-*L*all-def Ball-def in-*L*all-atm-of-in-atms-of-iff in-all-lits-of-mm-ain-atms-of-iff* **by** *auto* (*metis literal.sel*(2))+

**lemma** *in-L<sub>all</sub>*-atm-of- $A_{in}$ :  $\langle L \in \mathcal{H} \ L_{all} \ A_{in} \ \longleftrightarrow \ atm \text{-} of \ L \in \mathcal{H} \ A_{in}$ **by** (*cases L*) (*auto simp*:  $\mathcal{L}_{all}$ *-def*)

**lemma** *literals-are-in-*L*in-alt-def* :  $\forall$ *literals-are-in-* $\mathcal{L}_{in}$   $\mathcal{A}$   $S \longleftrightarrow$  *atms-of*  $S \subseteq$  *atms-of*  $(\mathcal{L}_{all} \mathcal{A})$ **apply** (*auto simp*: *literals-are-in-*L*in-def all-lits-of-mm-union lits-of-def*  $in$ -all-lits-of-m-ain-atms-of-iff in-all-lits-of-mm-ain-atms-of-iff atms-of- $\mathcal{L}_{all}$ - $\mathcal{A}_{in}$  $atm$ -of-eq-atm-of uminus- $A_{in}$ -iff subset-iff in- $\mathcal{L}_{all}$ -atm-of- $\mathcal{A}_{in}$ ) **apply** (*auto simp*: *atms-of-def*) **done**

## **lemma**

**assumes**  $x2-T$ :  $\langle (x2, T) \in state$ -*wl-l b*) and *struct:*  $\langle \textit{twl-struct-} \textit{invs} \, U \rangle$  and  $T-U: \langle (T, U) \in \textit{twl-st-l} \ b' \rangle$ **shows** *literals-are-*L*in-literals-are-*L*in-trail*:  $\forall$ *literals-are-* $\mathcal{L}_{in}$ ,  $\mathcal{A}_{in}$ ,  $x \geq \Rightarrow$  *literals-are-in-* $\mathcal{L}_{in}$ -trail  $\mathcal{A}_{in}$  (*get-trail-wl x2*))  $($ **is**  $\iff$  ?*trail* $)$  **and**  $\textit{literals-are-L}_{in}\textit{-literals-are-in-L}_{in}\textit{-conflict}\text{:}$  $\lambda$ *iterals-are-* $\mathcal{L}_{in}$ ,  $\mathcal{A}_{in}$ ,  $x \geq 0$  are conflict-wl  $x \geq 0$  Mone  $\Longrightarrow$  *literals-are-in-* $\mathcal{L}_{in}$ ,  $\mathcal{A}_{in}$  (*the* (*get-conflict-wl*)  $(x2)$ ) **and** *conflict-not-tautology*:  $\langle get\text{-}conflict\text{-}wl x2 \neq None \implies \neg tautology \ (the \ (get\text{-}conflict\text{-}wl x2))\rangle$ **proof** − **have** *alien*:  $\langle \textit{cdcl}_W \textit{-restart-mset} \textit{.} \textit{no-strange-atm}$   $(\textit{state}_W \textit{-of } U) \rangle$  and *confl*:  $\langle \textit{cdcl}_W \textit{-restart-mset}. \textit{cdcl}_W \textit{-conflicing } (\textit{state}_W \textit{-of } U) \rangle$  and *M-lev*: <sup>h</sup>*cdcl<sup>W</sup> -restart-mset.cdcl<sup>W</sup> -M-level-inv* (*state<sup>W</sup> -of U*)<sup>i</sup> **and**  $dist: \langle cdcl_W \textit{-}restart\textit{-}mset.distinct\textit{-}cdcl_W \textit{-}state (state_W \textit{-}of U) \rangle$ **using** *struct* **unfolding** *twl-struct-invs-def cdcl<sup>W</sup> -restart-mset.cdcl<sup>W</sup> -all-struct-inv-def* **by** *fast*+ **show** lits-trail:  $\langle$ *literals-are-in-L<sub>in</sub>-trail*  $\mathcal{A}_{in}$  (*get-trail-wl x2*)) **if**  $\langle \text{literals-are-}\mathcal{L}_{in} \mathcal{A}_{in} \ x \otimes \rangle$ **using** *alien that x2-T T-U* **unfolding** *is-*L*all-def literals-are-in-*L*in-trail-def cdcl<sup>W</sup> -restart-mset.no-strange-atm-def literals-are-*L*in-def all-lits-def all-atms-def* **by** (*subst* (*asm*) *all-clss-l-ran-m*[*symmetric*]) (*auto 5 2*

*simp del*: *all-clss-l-ran-m union-filter-mset-complement simp*: *twl-st twl-st-l twl-st-wl all-lits-of-mm-union lits-of-def convert-lits-l-def image-image in-all-lits-of-mm-ain-atms-of-iff get-unit-clauses-wl-alt-def*)

#### **{**

```
assume conf: \langle get\text{-}conf \rangle \langle x \rangle = \text{None}show lits-confl: \langle \text{literals-are-in-}\mathcal{L}_{in} \mathcal{A}_{in} \text{ (the (get-conflict-wl x2))}\rangle
```
**if**  $\langle$  *literals-are-* $\mathcal{L}_{in}$   $\mathcal{A}_{in}$  *x2* $\rangle$ **using** *x2-T T-U alien that conf* **unfolding** *is-*L*all-alt-def cdcl<sup>W</sup> -restart-mset.no-strange-atm-def literals-are-in-*L*in-alt-def literals-are-*L*in-def all-lits-def all-atms-def* **apply** (*subst* (*asm*) *all-clss-l-ran-m*[*symmetric*]) **unfolding** *image-mset-union all-lits-of-mm-union* **by** (*auto simp add*: *twl-st all-lits-of-mm-union lits-of-def image-image in-all-lits-of-mm-ain-atms-of-iff in-all-lits-of-m-ain-atms-of-iff get-unit-clauses-wl-alt-def simp del*: *all-clss-l-ran-m*) **have** *M-confl:*  $\langle get\text{-}trail\text{-}wl x2 \rangle = as \text{CNot} (\text{the } (get\text{-}conflict\text{-}wl x2))$ **using** *confl conf x2-T T-U* **unfolding** *cdcl<sup>W</sup> -restart-mset.cdcl<sup>W</sup> -conflicting-def* **by** (*auto 5 5 simp*: *twl-st true-annots-def*) **moreover have** *n-d*:  $\langle no\text{-}dup \text{ (}get\text{-}trail\text{-}wl \text{ } x2 \text{)} \rangle$ **using** *M-lev x2-T T-U* **unfolding** *cdcl<sup>W</sup> -restart-mset.cdcl<sup>W</sup> -M-level-inv-def* **by** (*auto simp*: *twl-st*) **ultimately show**  $\cancel{4}$ :  $\lnot$ *tautology* (*the* (*get-conflict-wl x2*)) **using** *n-d M-confl*  $\mathbf{b}$ **y** (*meson no-dup-consistentD tautology-decomp' true-annots-true-cls-def-iff-negation-in-model*) **} qed lemma** *literals-are-in-*L*in-trail-atm-of* :  $\forall$ *literals-are-in-* $\mathcal{L}_{in}$ -trail  $\mathcal{A}_{in}$  *M* ←  $atm$ -of ' lits-of-l *M* ⊆ *set-mset*  $\mathcal{A}_{in}$ <sup>*n*</sup> **apply** (*rule iffI*) **subgoal by** (*auto dest*: *literals-are-in-*L*in-trail-in-lits-of-l-atms*) **subgoal by** (*fastforce simp*: *literals-are-in-* $\mathcal{L}_{in}$ *-trail-def lits-of-def in-* $\mathcal{L}_{all}$ *-atm-of-* $\mathcal{A}_{in}$ ) **done lemma** *literals-are-in-*L*in-poss-remdups-mset*:  $\langle$ *literals-are-in-* $\mathcal{L}_{in}$   $\mathcal{A}_{in}$  (*poss* (*remdups-mset* (*atm-of* ' $\#$  *C*)))  $\longleftrightarrow$  *literals-are-in-* $\mathcal{L}_{in}$   $\mathcal{A}_{in}$  *C*) **by** (*induction C*) (*auto simp*: *literals-are-in-*L*in-add-mset in-*L*all-atm-of-in-atms-of-iff atm-of-eq-atm-of dest*!: *multi-member-split*) **lemma** *literals-are-in-*L*in-negs-remdups-mset*:  $\lambda$ *literals-are-in-* $\mathcal{L}_{in}$   $\mathcal{A}_{in}$  (*negs* (*remdups-mset* (*atm-of '*# *C*)))  $\longleftrightarrow$  *literals-are-in-* $\mathcal{L}_{in}$   $\mathcal{A}_{in}$  *C*) **by** (*induction C*) (*auto simp*: *literals-are-in-*L*in-add-mset in-*L*all-atm-of-in-atms-of-iff atm-of-eq-atm-of dest*!: *multi-member-split*) **lemma** L*all-atm-of-all-lits-of-m*:  $\text{Set-mset}$  ( $\mathcal{L}_{all}$  ( $atm\text{-}of$  '#  $all\text{-}lits\text{-}of\text{-}m$  C)) =  $set\text{-}mset$  C  $\cup$   $uminus$  '  $set\text{-}mset$  C **supply** *lit-eq-Neg-Pos-iff* [*iff* ] **by** (*auto simp*: L*all-def all-lits-of-m-def image-iff dest*!: *multi-member-split*) **lemma** *atm-of-all-lits-of-mm*:  $\langle set-mset \ (atm-of' \# all-lists-of-mm \ bw) = atms-of-mm \ bw$  $\langle atm\text{-}of\text{ }^\circ\text{ }set\text{-}mset\text{ } (all\text{-}lits\text{-}of\text{-}mm\text{ }bw)=atms\text{-}of\text{-}mm\text{ }bw\rangle$ **using** *in-all-lits-of-mm-ain-atms-of-iff* **apply** (*auto simp*: *image-iff* ) **by**  $(metis (full-types) image-eqI literal.sel(1)) +$ 

**lemma** *in-set-all-atms-iff* : <sup>h</sup>*y* ∈# *all-atms bu bw* ←→

 $y \in \text{atms-of-mm}$  (*mset* '# *ran-mf bu*)  $\lor$   $y \in \text{atms-of-mm}$  *bw*) **by** (*auto simp*: *all-atms-def all-lits-def in-all-lits-of-mm-ain-atms-of-iff atm-of-all-lits-of-mm*) **lemma** L*all-union*:  $\langle set-mset \ (\mathcal{L}_{all} \ (A + B)) \rangle = set-mset \ (\mathcal{L}_{all} \ A) \cup set-mset \ (\mathcal{L}_{all} \ B)$ **by** (*auto simp*:  $\mathcal{L}_{all}$ *-def*) **lemma** L*all-cong*:  $\langle set-mset \; A = set-mset \; B \Longrightarrow set-mset \; (\mathcal{L}_{all} \; A) = set-mset \; (\mathcal{L}_{all} \; B) \rangle$ **by** (*auto simp*:  $\mathcal{L}_{all}$ *-def*) **lemma** *atms-of-*L*all-cong*:  $\text{Kset-mset } A = \text{set-mset } B \Longrightarrow \text{atms-of } (\mathcal{L}_{all} A) = \text{atms-of } (\mathcal{L}_{all} B)$ **unfolding** L*all-def* **by** *auto* **definition** *unit-prop-body-wl-D-inv* ::  $\langle nat \text{ } twl-st-wl \Rightarrow nat \Rightarrow nat \text{ } int \text{ } literal \Rightarrow bool \rangle$  where  $\langle unit\text{-}prop\text{-}body\text{-}wl\text{-}D\text{-}inv\ T'\ j\ w\ L \longleftrightarrow$  $unit-prop-body-wl-inv$   $T'j$  w  $L \wedge$  *literals-are-* $\mathcal{L}_{in}$  (*all-atms-st*  $T'$ )  $T' \wedge L \in \#$   $\mathcal{L}_{all}$  (*all-atms-st*  $T'$ )

- should be the definition of *unit-prop-body-wl-find-unwatched-inv*.
- the distinctiveness should probably be only a property, not a part of the definition.

**definition** *unit-prop-body-wl-D-find-unwatched-inv* **where**  $\langle unit\text{-}prop\text{-}body\text{-}wl\text{-}D\text{-}find\text{-}unwatched\text{-}inv f\ C\ S \longleftrightarrow$ *unit-prop-body-wl-find-unwatched-inv f C S* ∧  $(f ≠ None \rightarrow the f ≥ 2 \land the f < length (get-clauses-wl S \propto C) \land$  $get-clauses-wl S \propto C$  ! (*the f*)  $\neq$  *get-clauses-wl S*  $\propto C$  ! 0  $\wedge$ *get-clauses-wl S* ∝ *C* ! (*the f*)  $\neq$  *get-clauses-wl S* ∝ *C* ! *1*)

**definition** *unit-propagation-inner-loop-wl-loop-D-inv* **where**  $\langle$ *unit-propagation-inner-loop-wl-loop-D-inv L* = ( $\lambda$ (*j*, *w*, *S*). *literals-are-* $\mathcal{L}_{in}$  (*all-atms-st S*) *S* ∧ *L* ∈#  $\mathcal{L}_{all}$  (*all-atms-st S*) ∧ *unit-propagation-inner-loop-wl-loop-inv L*  $(j, w, S)$ )

**definition** *unit-propagation-inner-loop-wl-loop-D-pre* **where**  $\langle$ *unit-propagation-inner-loop-wl-loop-D-pre L* = ( $\lambda$ ( $j$ , *w*, *S*). *unit-propagation-inner-loop-wl-loop-D-inv L*  $(j, w, S)$   $\wedge$  $unit-propagation\text{-}inner\text{-}loop\text{-}wl\text{-}loop\text{-}pre L (j, w, S))$ 

**definition** *unit-propagation-inner-loop-body-wl-D*

:: *\nat literal*  $\Rightarrow$  *nat*  $\Rightarrow$  *nat*  $\Rightarrow$  *nat twl-st-wl*  $\Rightarrow$ (*nat* × *nat* × *nat twl-st-wl*) *nres*<sup>i</sup> **where**  $\langle unit-propagation\text{-}inner-loop\text{-}body\text{-}wl\text{-}D L j w S = do \{$ *ASSERT*(*unit-propagation-inner-loop-wl-loop-D-pre L* (*j, w, S*)); *let*  $(C, K, b) = (watched-by S L)$ ! *w*; *let*  $S = keep \text{-}watch \ L \ j \ w \ S;$ *ASSERT*(*unit-prop-body-wl-D-inv S j w L*); *let val-K* = *polarity* (*get-trail-wl S*) *K*; *if val-K* = *Some True then RETURN*  $(j+1, w+1, S)$ 

*else do* { *if b then do* { *ASSERT*(*propagate-proper-bin-case L K S C*); *if val-K* = *Some False then do*  ${RETURN (j+1, w+1, set-confict-wl (get-clauses-wl S \propto C) S}$ *else do* { *let i* = (*if* ((get-clauses-wl S)∝*C*) !  $0 = L$  then 0 else 1); *RETURN*  $(i+1, w+1, propagate-lit-wl-bin K C i S)$ } } — Now the costly operations: *else if*  $C \notin \#$  *dom-m* (*get-clauses-wl S*) *then RETURN*  $(j, w+1, S)$ *else do* { *let i* = (*if* ((*get-clauses-wl S*)∝*C*) !  $0 = L$  then 0 else 1); *let*  $L'$  = ((*get-clauses-wl S*)∝*C*) ! (*1* − *i*); *let val-L'* = *polarity* (*get-trail-wl S*) *L'*; *if val-L'* = *Some True then update-blit-wl L C b j w L'S else do* {  $f \leftarrow \text{find-unwatched-1}$  (*get-trail-wl S*) (*get-clauses-wl S*  $\propto$ *C*); *ASSERT* (*unit-prop-body-wl-D-find-unwatched-inv f C S*); *case f of*  $None \Rightarrow do \{$ *if val-L'* = *Some False then RETURN*  $(j+1, w+1, set-confict-wl$  (*get-clauses-wl S*  $\propto$  *C*) *S*) *else RETURN*  $(i+1, w+1, propaate-lit-wl L' C i S)$ } | *Some*  $f \Rightarrow do$  { *let*  $K = get-clauses-wl S \propto C'$  ! *f*; *let val-L'* = *polarity* (*get-trail-wl S*) *K*; *if val-L'* = *Some True then update-blit-wl L C b j w K S else update-clause-wl L C b j w i f S* } } } }  $\}$ 

### **declare** *Id-refine*[*refine-vcg del*] *refine0* (*5* )[*refine-vcg del*]

**lemma** *unit-prop-body-wl-D-inv-clauses-distinct-eq*: **assumes**  $x[simp]: \langle watched-by \, S \, K \, ! \, w = (x1, x2) \rangle$  and *inv:*  $\langle \text{unit-prop-body-wl-D-inv} \rangle$  (*keep-watch K i w S*) *i w K* $\rangle$  and *y*:  $\langle y \rangle \langle \text{length} \left( \text{get-clauses-wl } S \propto (\text{fst} \left( \text{watched-by } S \left( K \right. \cdot \right) \mid w) \right) \rangle$  and *w*: <sup>h</sup>*fst*(*watched-by S K* ! *w*) ∈# *dom-m* (*get-clauses-wl* (*keep-watch K i w S*))<sup>i</sup> **and**  $y'$ :  $\langle y' \rangle$  *c length* (*get-clauses-wl S* ∝ (*fst* (*watched-by S K* ! *w*)))i **and**  $w$ -le:  $\langle w \rangle$  *length* (*watched-by S K*) **shows**  $\langle qet-clauses-wl \rangle S \propto x1$  !  $y =$  $get\text{-}classes\text{-}wl\text{ }S \propto x1 \text{ } !\text{ } y' \longleftrightarrow y = y' \text{ } (\text{is } \langle ?eq \longleftrightarrow ?y \rangle)$ **proof assume** *eq*: *?eq* **let**  $?S = \langle keep\text{-}watch\ K\ i\ w\ S\rangle$ **let**  $?C = \langle fst \ (watched-by \ ?S \ K \mid w \rangle)$ **have** *dom*:  $\sqrt{st}$  (*watched-by* (*keep-watch K i w S*) *K* ! *w*)  $\in \#$  *dom-m* (*get-clauses-wl* (*keep-watch K i*   $w(S)$ )  $\forall$ *fst* (*watched-by* (*keep-watch K i w S*) *K* ! *w*) ∈# *dom-m* (*get-clauses-wl S*) **using** *w-le assms* **by** (*auto simp*: *x twl-st-wl*) **obtain** *T U* **where** *ST*:  $\langle$  (*?S, T*)  $\in$  *state-wl-l* (*Some* (*K, w*))i **and** *TU*: <sup>h</sup>(*set-clauses-to-update-l* (*clauses-to-update-l*  $(remove-one-lit-from-wa ?C T) +$ {#*?C*#}) (*remove-one-lit-from-wq ?C T*)*, U*)  $\in$  *twl-st-l* (*Some K*) and *struct-U*: <sup>h</sup>*twl-struct-invs U*<sup>i</sup> **and** *i-w*:  $\langle i \leq w \rangle$  and *w-le*:  $\langle w \rangle$  *length* (*watched-by* (*keep-watch K i w S*) *K*) **using** *inv w* **unfolding** *unit-prop-body-wl-D-inv-def unit-prop-body-wl-inv-def unit-prop-body-wl-inv-def unit-propagation-inner-loop-body-l-inv-def x fst-conv* **apply** − **apply** (*simp only*: *simp-thms dom*) **apply** *normalize-goal*+ **by** *blast* **have**  $\langle \textit{cdcl}_W \textit{-restart-mset} \textit{.distinct-cdcl}_W \textit{-state}$  ( $\textit{state}_W \textit{-of} U$ )) **using** *struct-U* **unfolding** *twl-struct-invs-def cdcl<sup>W</sup> -restart-mset.cdcl<sup>W</sup> -all-struct-inv-def* **by** *fast* **then have**  $\langle distinct-mset-mset$  (*mset* '#  $ran-mf$  (*get-clauses-wl S*)) **using** *ST TU* **unfolding** *image-Un cdcl<sup>W</sup> -restart-mset.distinct-cdcl<sup>W</sup> -state-def all-clss-lf-ran-m*[*symmetric*] *image-mset-union* **by** (*auto simp*: *drop-Suc twl-st-wl twl-st-l twl-st*) **then have**  $\langle distinct\ (get-clauses-wl\ S\propto C)\rangle$  **if**  $\langle C>0\rangle$  and  $\langle C\in\#dom-m\ (get-clauses-wl\ S)\rangle$ **for** *C* **using** *that ST TU* **unfolding** *cdcl<sup>W</sup> -restart-mset.distinct-cdcl<sup>W</sup> -state-def distinct-mset-set-def* **by** (*auto simp*: *nth-in-set-tl mset-take-mset-drop-mset cdcl<sup>W</sup> -restart-mset-state distinct-mset-set-distinct twl-st*) **moreover have**  $\langle {}^{\circ}C > 0 \rangle$  and  $\langle {}^{\circ}C \in \# \text{ dom-m} \text{ (get-clauses-wl S)} \rangle$ **using** *inv w* **unfolding** *unit-propagation-inner-loop-body-l-inv-def unit-prop-body-wl-D-inv-def*  $unit$ -prop-body-wl-inv-def x  $\text{apply}$  – **apply** (*simp only*: *simp-thms twl-st-wl x fst-conv dom*) **apply** *normalize-goal*+ **apply** (*solves simp*) **apply** (*simp only*: *simp-thms twl-st-wl x fst-conv dom*) **done ultimately have**  $\langle distinct \ (get-clauses-wl \ S \propto ?C \rangle$ **by** *blast* **moreover have** (*fst* (*watched-by* (*keep-watch* K i w S) K ! w) = *fst* (*watched-by* S K ! w) **using** *i-w w-le* **by** (*cases S*; *cases*  $(i=w)$ ) (*auto simp*: *keep-watch-def*) **ultimately show** *?y* using  $y \ y' \ eq$ **by** (*auto simp*: *nth-eq-iff-index-eq twl-st-wl x*) **next assume** *?y* **then show** *?eq* **by** *blast* **qed**

**lemma** *in-all-lits-uminus-iff*  $[simp]: \langle -xa \in \# \text{ all-lists } N \text{ } NUE \rangle = (xa \in \# \text{ all-lists } N \text{ } NUE)$ **unfolding** *all-lits-def* **by** (*auto simp*: *in-all-lits-of-mm-uminus-iff* ) **lemma** *is-* $\mathcal{L}_{all}$ *-all-atms-st-all-lits-st*[ $simp$ ]:  $\langle i\mathfrak{s}\text{-}\mathcal{L}_{all}$  (*all-atms-st S*) (*all-lits-st S*) **unfolding** *is-* $\mathcal{L}_{all}$ *-def* **by** (*auto simp*: *in-* $\mathcal{L}_{all}$ *-atm-of-in-atms-of-iff atms-of-* $\mathcal{L}_{all}$ *-* $\mathcal{A}_{in}$  *atm-of-eq-atm-of*) **lemma** *literals-are-*L*in-all-atms-st*:  $\forall$ *blits-in-* $\mathcal{L}_{in}$  *S*  $\implies$  *literals-are-* $\mathcal{L}_{in}$  (*all-atms-st S*) *S* **unfolding** *literals-are-*L*in-def* **by** *auto* **lemma** *blits-in-*L*in-keep-watch*: **assumes**  $\langle \textit{blits-in-}\mathcal{L}_{in} \mid (a, b, c, d, e, f, g) \rangle$  and  $w:\langle w \rangle \langle \text{length} | (watched-by (a, b, c, d, e, f, g) | K \rangle \rangle$ **shows**  $\langle \textit{blits-in-}\mathcal{L}_{in} \ (a, b, c, d, e, f, g \ (K := (g \ K)[j := g \ K \ \vdots \ w]) \rangle$ **proof** − **let**  ${}^{9}S = \langle (a, b, c, d, e, f, g) \rangle$ **let**  $?T = \langle (a, b, c, d, e, f, g \ (K := (g \ K)[j := g \ K \ 1 \ w]) \rangle$ **let**  $?g = \langle g(K) : (g(K)) \rangle$  :=  $g(K \cdot w)$ **have** *H*:  $\langle \bigwedge L \, i \, K \, b \rangle$ *. L*∈#  $\mathcal{L}_{all}$  (*all-atms-st ?S*)  $\Longrightarrow$  (*i*, *K, b*) ∈*set* (*g L*)  $\Longrightarrow$ *K* ∈#  $\mathcal{L}_{all}$  (*all-atms-st ?S*) **using** *assms* **unfolding**  $blits-in-\mathcal{L}_{in}$ *-def watched-by.simps* **by** *blast* **have**  $\langle L \in \mathcal{H} \mathcal{L}_{all}$  (*all-atms-st ?S*)  $\Longrightarrow$  (*i*, *K'*, *b'*) ∈*set* (*?g L*)  $\Longrightarrow$  $K' \in \mathcal{H}$   $\mathcal{L}_{all}$  (*all-atms-st ?S*) **for** *L i K' b'*  $\textbf{using } H[of L i K'] \ H[of L \ \langle \textit{fst} \ (g K \, ! \ w) \rangle \ \langle \textit{fst} \ ( \textit{snd} \ (g K \, ! \ w) ) \rangle]$ *nth-mem*[*OF w*] **unfolding** *blits-in-*L*in-def watched-by.simps* **by**  $(\text{cases } \forall j < \text{length } (g \land k)$ ;  $\text{cases } \forall g \land k \in \mathbb{N}$ (*auto split*: *if-splits elim*!: *in-set-upd-cases*) **moreover have**  $\langle all-atms-st \rangle$  ?S = all-atms-st ?Ti **by** (*auto simp*: *all-lits-def all-atms-def*) **ultimately show** *?thesis* **unfolding**  $blits-in-C_{in}$ *-def watched-by.simps* **by** *force* **qed**

We mark as safe intro rule, since we will always be in a case where the equivalence holds, although in general the equivalence does not hold.

**lemma** *literals-are-*L*in-keep-watch*[*twl-st-wl, simp, intro*!]:  $\langle \text{litrends-are-}\mathcal{L}_{in} \mid A \leq s \implies w < \text{length} \ (\text{watched-by } S \ K) \implies \text{liternals-are-}\mathcal{L}_{in} \ A \ (\text{keep-watch } K \ j \ w \ S) \rangle$ **by** (*cases S*) (*auto simp*: *keep-watch-def literals-are-* $\mathcal{L}_{in}$ *-def blits-in-*L*in-keep-watch all-lits-def all-atms-def*)

**lemma** *all-lits-update-swap*[*simp*]:

 $\forall x1 \in \text{#}$  *dom-m*  $x1aa \implies n \leq \text{length}(x1aa \propto x1) \implies n' \leq \text{length}(x1aa \propto x1) \implies$  $all\text{-}lits \ (x1aa(x1 \rightarrow swap \ (x1aa \propto x1) \ n \ n')) = all\text{-}lits \ x1aa$ **using** *distinct-mset-dom*[*of x1aa*] **unfolding** *all-lits-def* **by** (*auto simp*: *ran-m-def if-distrib image-mset-If filter-mset-eq not-in-iff* [*THEN iffD1* ] *removeAll-mset-filter-mset*[*symmetric*] *dest*!: *multi-member-split*[*of x1* ]

*intro*!: *ext*)

**lemma** *blits-in-*L*in-propagate*:  $\forall x \in \mathcal{H}$  *dom-m*  $x1aa \implies n \leq \text{length}(x1aa \propto x1) \implies n' \leq \text{length}(x1aa \propto x1) \implies$ *blits-in-* $\mathcal{L}_{in}$  (*Propagated A x1'* # *x1b, x1aa*  $(x1 \leftrightarrow swap(x1aa \propto x1)$  *n n*<sup>1</sup>, *D, x1c<sub></sub>, x1d<sub></sub>*,  $add-mset A'$   $x1e, x2e) \longleftrightarrow$ *blits-in-* $\mathcal{L}_{in}$  *(x1b, x1aa, D, x1c, x1d, x1e, x2e)*  $\forall x1 \in \text{#}$  *dom-m*  $x1aa \implies n \leq \text{length}(x1aa \propto x1) \implies n' \leq \text{length}(x1aa \propto x1) \implies$  $blits-in-\mathcal{L}_{in}$  (*x1b, x1aa*  $(x1 \leftrightarrow swap(x1aa \propto x1) \land n \land n'), D, x1c, x1d, x1e, x2e) \longleftrightarrow$ *blits-in-* $\mathcal{L}_{in}$  *(x1b, x1aa, D, x1c, x1d, x1e, x2e)*  $\langle \textit{blits-in-}\mathcal{L}_{in} \rangle$  $(Propagated A x1' \# x1b, x1aa, D, x1c, x1d,$  $add-mset A'$ *x1e,*  $x2e$ )  $\longleftrightarrow$ *blits-in-* $\mathcal{L}_{in}$  (*x1b, x1aa, D, x1c, x1d, x1e, x2e*)  $\langle x1' \in \text{# } dom\text{-}m \ x1aa \implies n \leq length \ (x1aa \propto x1') \implies n' \leq length \ (x1aa \propto x1') \implies$ *K* ∈ #  $\mathcal{L}_{all}$  (*all-atms-st* (*x1b, x1aa, D, x1c, x1d, x1e, x2e*))  $\implies$  *blits-in-* $\mathcal{L}_{in}$  $(x1a, x1aa(x1' \rightarrow swap (x1aa \propto x1') n n), D, x1c, x1d,$ *x1e, x2e*  $(x1aa \propto x1'! n' :=$  $x2e \ (x1aa \propto x1'! n') \ @ \ [(x1', K, b')] ) \longleftrightarrow$ *blits-in-* $\mathcal{L}_{in}$  *(x1a, x1aa, D, x1c, x1d, x1e, x2e)*  $\forall K \in \mathcal{H}$   $\mathcal{L}_{all}$  (*all-atms-st* (*x1b, x1aa, D, x1c, x1d, x1e, x2e*))  $\implies$ *blits-in-*L*in* (*x1a, x1aa, D, x1c, x1d, x1e, x2e*  $(x1aa \propto x1'! \; n' := x2e \; (x1aa \propto x1'! \; n') \; \textcircled{a} \; [(x1', K, b')] ) \longleftrightarrow$ *blits-in-* $\mathcal{L}_{in}$  (*x1a, x1aa, D, x1c, x1d, x1e, x2e*) **unfolding** *blits-in-*L*in-def* **by** (*auto split*: *if-splits*)[*5* ] **lemma** *literals-are-*L*in-set-conflict-wl*:  $\forall$ *literals-are-* $\mathcal{L}_{in}$   $\mathcal{A}$  (*set-conflict-wl D S*)  $\longleftrightarrow$  *literals-are-* $\mathcal{L}_{in}$   $\mathcal{A}$  *S*<sup>*s*</sup> **by** (*cases S*; *auto simp*: *blits-in-L*<sub>in</sub>-def literals-are- $\mathcal{L}_{in}$ -def set-conflict-wl-def)  ${\bf lemma} \ \blacksquare bits-in-{\cal L}_{in}$ -keep-watch': **assumes**  $K'$ :  $\langle K' \in \mathcal{H} \text{ and } \mathcal{L}_{all}$  (*all-atms-st* (*a*, *b*, *c*, *d*, *e*, *f*, *g*)) and  $w:\langle \textit{blits-in-}\mathcal{L}_{in} \ (a, b, c, d, e, f, g) \rangle$ **shows** (*blits-in-* $\mathcal{L}_{in}$  (*a*, *b*, *c*, *d*, *e*, *f*, *g* (*K* := (*g K*)[*j* := (*i*, *K'*, *b'*]])) **proof** − **let**  $?A = \langle all-atms-st(a, b, c, d, e, f, g) \rangle$ **let**  $?g = \langle g(K) : (g(K)) \rangle : (i, K', b') \rangle$ **have** *H*:  $\langle \bigwedge L \, i \, K \, b'. \, L \in \mathcal{H} \mathcal{L}_{all}$   $? \mathcal{A} \implies (i, K, b') \in set (g \, L) \implies K \in \mathcal{H} \, \mathcal{L}_{all}$   $? \mathcal{A} \times \mathcal{A} \implies K \in \mathcal{H} \, \mathcal{L}_{all}$ **using** *assms* **unfolding** *blits-in-*L*in-def watched-by.simps* **by** *blast*  $\mathbf{h}$ ave  $\langle L \in \mathcal{H} \mathcal{L}_{all}$   $? \mathcal{A} \Longrightarrow (i, K', b') \in set (?g L) \Longrightarrow K' \in \mathcal{H} \mathcal{L}_{all}$   $? \mathcal{A}$  for  $L i K' b'$ using  $H[of L i K'] K'$ **unfolding**  $blits-in-\mathcal{L}_{in}$ *-def watched-by.simps* **by** (*cases*  $\langle j \rangle$  *cases*  $\langle g \rangle$  *k*); *cases*  $\langle g \rangle$  *k* ! *w*) (*auto split*: *if-splits elim*!: *in-set-upd-cases*) **then show** *?thesis* **unfolding** *blits-in-*L*in-def watched-by.simps* **by** *force* **qed**

**lemma** *literals-are-* $\mathcal{L}_{in}$ *-all-atms-stD*[*dest*]:  $\forall$ *literals-are-* $\mathcal{L}_{in}$   $\mathcal{A}$   $S \implies$  *literals-are-* $\mathcal{L}_{in}$  (*all-atms-st S*)  $S \rightarrow$ **unfolding** *literals-are-*L*in-def* **by** *auto* **lemma** *blits-in-* $\mathcal{L}_{in}$ -set-conflict[simp]: \thits-in- $\mathcal{L}_{in}$  (set-conflict-wl D S) = blits-in- $\mathcal{L}_{in}$  S) **by** (*cases S*) (*auto simp*: *blits-in-*L*in-def set-conflict-wl-def*) **lemma** *unit-propagation-inner-loop-body-wl-D-spec*: **fixes** *S* ::  $\langle nat \text{ } twl-st-wl \rangle$  and *K* ::  $\langle nat \text{ } literal \rangle$  and *w* :: *nat* **assumes** *K*:  $\langle K \in \# \mathcal{L}_{all} \mathcal{A} \rangle$  and  $\mathcal{A}_{in}$ : *diterals-are-* $\mathcal{L}_{in}$  *A S* **shows**  $\{unit-propagation\text{-}inner-loop\text{-}body\text{-}wl\text{-}D K j w S \leq$  $\Downarrow$  {((j', n', T'), (j, n, T)).  $j' = j \land n' = n \land T = T' \land$  literals-are- $\mathcal{L}_{in}$  A T'}  $(unit-propagation\text{-}inner\text{-}loop\text{-}body\text{-}wl K j w S)$ **proof** − **obtain** *M N D NE UE Q W* **where**  $S: S = (M, N, D, NE, UE, UE, Q, W)$ **by** (*cases S*) **have**  $f'$ :  $\langle (f, f') \in \langle Id \rangle$  option-rels **if**  $\langle (f, f') \in Id \rangle$  for  $f f'$ **using** *that* **by** *auto* **define**  $\text{find-unwatched-wl} :: \langle \text{nat}, \text{nat} \rangle$   $\text{ann-} \text{lits} \Rightarrow \text{-} \text{where}$  $\langle \text{find-unwatched-wl} = \text{find-unwatched-l} \rangle$ **let**  ${}^{\circ}C = \langle \mathit{fst} \rangle$  ((*watched-by S K*) ! *w*) **have** *find-unwatched:*  $\langle$ *find-unwatched-wl* ( $\langle$ *qet-trail-wl S*) (( $\langle$ *qet-clauses-wl S*)∝*D*)  $\leq \sqrt[k]{(L, L')}.$   $L = L' \wedge (L \neq None \longrightarrow the L < length ((get-clauses-wl S) \propto C) \wedge the L \geq 2)$  $(find-unwatched-l (get-trail-wl S) ((get-clauses-wl S) \propto C)$ )  $(i\mathbf{s} \in \mathcal{L} \cup \mathit{?find-number} \rightarrow)$ **if**  $\langle C = D \rangle$ **for** *C D* **and** *L* **and** *K* **and** *S* **unfolding** *find-unwatched-l-def find-unwatched-wl-def that* **by** (*auto simp*: *intro*!: *RES-refine*) **have** *propagate-lit-wl*:  $\langle ((i+1, w+1), (j+1, w+1) \rangle \rangle$ *propagate-lit-wl*  $(get-clauses-wl S \propto x1a$  !  $(1 - (if get-clauses-wl S \propto x1a$  !  $0 = K then 0 else 1))$ *x1a*  $(if get-clauses-wl S \propto x1a! 0 = K then 0 else 1)$ *S*)*,*  $j+1, w+1,$ *propagate-lit-wl*  $(\text{get-clauses-wl } S \propto x1)$  $(1 - (if get-clauses-wl \ S \propto x1 \mid 0 = K \ then \ 0$ *else 1* ))) *x1* (*if get-clauses-wl S*  $\propto x1$  !  $0 = K$  then 0 else 1) *S*)  $\in$  { $((j', n', T'), j, n, T).$  $j' = j \wedge$  $n' = n \wedge$ *T* =  $T'$  ∧ *literals-are-* $\mathcal{L}_{in}$   $\mathcal{A}$   $T'$ } **if**  $\langle unit-prop-body-wl-D-inv S j w K \rangle$  and  $\langle \neg x1 \notin \# dom-m (get-clauses-wl S) \rangle$  and  $\langle$ (*watched-by S K*) !  $w = (x1a, x2a)$  and

 $\langle$  (*watched-by S K*) !  $w = (x1, x2)$  and  $\forall$ *literals-are-* $\mathcal{L}_{in}$  *A S* **for** *f f* <sup>0</sup> *j S x1 x2 x1a x2a* **unfolding** *propagate-lit-wl-def S* **apply** *clarify* **apply** *refine-vcg* **using** *that* A*in* **by** (*auto simp*: *clauses-def unit-prop-body-wl-find-unwatched-inv-def mset-take-mset-drop-mset* <sup>0</sup> *S unit-prop-body-wl-D-inv-def unit-prop-body-wl-inv-def ran-m-mapsto-upd unit-propagation-inner-loop-body-l-inv-def blits-in-*L*in-propagate state-wl-l-def image-mset-remove1-mset-if literals-are-*L*in-def*) have *update-clause-wl: (update-clause-wl K x1' b' j w*  $(if get-clauses-wl S \propto x1' ! 0 = K then 0 else 1) n S$  $\leq \; \downarrow \; \{((j', n', T'), j, n, T), j' = j \land n' = n \land T = T' \land \text{ literals-are-} \mathcal{L}_{in} \land T'\}$ (*update-clause-wl K x1 b j w*  $(if get-clauses-wl S \propto x1$  !  $0 = K$  then 0 else 1)  $n'S$ ) **if**  $\langle (n, n') \in Id \rangle$  and  $\langle unit-prop-body-wl-D-inv S j w K \rangle$  $\langle f, f' \rangle \in \mathcal{E}$  *find-unwatched x1 S* and  $\mathcal{A}f = Some \; n \mathcal{A}f' = Some \; n' \mathcal{A}$  and  $\langle unit-prop-body-wl-D-find-unwatched-inv f x1' S \rangle$  and  $\langle \neg x1 \notin \text{# } dom\text{-}m \ (get-clauses\text{-}wl \ S) \rangle$  and  $\langle \textit{watched-by } S \mid K \mid w = (x1, x2) \rangle$  and  $\langle \text{watched-by } S \mid K \mid w = (x1', x2') \rangle$  and  $\langle (b, b') \in Id \rangle$  and  $\langle$ *literals-are-* $\mathcal{L}_{in}$  *A S* for  $n n' f f' S x1 x2 x1' x2' b b'$ **unfolding** *update-clause-wl-def S* **apply** *refine-vcg* **using** *that* A*in* **by** (*auto simp*: *clauses-def mset-take-mset-drop-mset unit-prop-body-wl-find-unwatched-inv-def mset-take-mset-drop-mset* <sup>0</sup> *S unit-prop-body-wl-D-inv-def unit-prop-body-wl-inv-def ran-m-clause-upd unit-propagation-inner-loop-body-l-inv-def blits-in-*L*in-propagate state-wl-l-def image-mset-remove1-mset-if literals-are-*L*in-def*) **have** *H*:  $\forall$ *watched-by S K* !  $w = A \Longrightarrow$  *watched-by* (*keep-watch K j*  $w$  *S*) *K* !  $w = A$ **for** *S j w K A x1* **by** (*cases S*; *cases*  $\langle i = w \rangle$ ) (*auto simp*: *keep-watch-def*) have *update-blit-wl*: *(update-blit-wl K x1a b' j w*  $(get-clauses-wl$  (*keep-watch*  $K j w S$ )  $\propto x1a$ !  $(1 - (if get-clauses-w1 (keep-watch K j w S) \propto x1a! 0 = K then 0 else 1))$ (*keep-watch K j w S*)  $\leq \psi \{((j', n', T'), j, n, T)\}.$  $j' = j \land n' = n \land T = T' \land literals-are-\mathcal{L}_{in} \land T'$ (*update-blit-wl K x1 b j w*  $(\text{get-clauses-wl} \ (keep-watch \ K \ j \ w \ S) \propto x1$  !  $(1 -$ (*if get-clauses-wl* (*keep-watch*  $K j w S$ )  $\propto x1$  !  $0 = K$  then 0 *else 1* )))  $(keep-watch K j w S))$ **if** *x*:  $\langle \text{watched-by } S \mid K \mid w = (x1, x2) \rangle$  and *xa*:  $\langle \text{watched-by } S \mid K \mid w = (x1a, x2a) \rangle$  and *unit:*  $\langle \text{unit-prop-body-wl-D-inv} \rangle$  (*keep-watch K j w S*) *j w K* $\rangle$  and

 $x1: \neg x1 \notin \text{\#}$  *dom-m* (*get-clauses-wl* (*keep-watch K j w S*))i **and** 

 $bb'$ :  $\langle (b, b') \in Id \rangle$ 

**for**  $x1 x2 x1a x2a b b'$ 

**proof** − **have**  $[simp]: \langle x1a = x1 \rangle$  **and**  $x1a: \langle x1 \in \text{\#} \text{ dom-m} \text{ (get-clauses-wl S)} \rangle$ <sup>h</sup>*fst* (*watched-by* (*keep-watch K j w S*) *K* ! *w*) ∈# *dom-m* (*get-clauses-wl* (*keep-watch K j w S*))<sup>i</sup> **using** *x xa x1 unit* **unfolding** *unit-prop-body-wl-D-inv-def unit-prop-body-wl-inv-def* **by** *auto* **have**  $\{get-clauses-wl \leq \infty x1 \mid 0 \in \# \mathcal{L}_{all} \mathcal{A} \land get-clauses-wl \leq \infty x1 \mid \text{Suc } 0 \in \# \mathcal{L}_{all} \mathcal{A}$ **using** *assms that literals-are-in-*L*in-nth*[*of x1 S*] *literals-are-in-L<sub>in</sub>-in-L<sub>all</sub>*[*of*  $\mathcal{A}$  *kget-clauses-wl S*  $\propto x_1$  *o*] *literals-are-in-* $\mathcal{L}_{in}$ *-in-* $\mathcal{L}_{all}$  [of A \det-clauses-wl S  $\propto x1$  \le 1] **unfolding** *unit-prop-body-wl-D-inv-def unit-prop-body-wl-inv-def unit-propagation-inner-loop-body-l-inv-def x1a* **apply** (*simp only*: *x1a fst-conv simp-thms*) **apply** *normalize-goal*+ **by** (*auto simp del*: *simp*: *x1a*) **then show** *?thesis* using *assms unit bb'* **by** (*cases S*) (*auto simp*: *keep-watch-def update-blit-wl-def literals-are-*L*in-def blits-in-*L*in-propagate blits-in-*L*in-keep-watch* <sup>0</sup> *unit-prop-body-wl-D-inv-def*) **qed have** *update-blit-wl':*  $\langle \text{update-bit-wl} \mid K \text{ x1a} \mid b' \text{ j} \mid w \text{ (get-clauses-wl} \text{ (keep-watch } K \text{ j } w \text{ S}) \propto x1a \mid x \text{)}$ (*keep-watch K j w S*)  $\leq \psi \{((j', n', T'), j, n, T)\}.$  $j' = j \land n' = n \land T = T' \land \text{ literals-are-} \mathcal{L}_{in} \land T'$ (*update-blit-wl K x1 b j w*  $(get-clauses-w1 (keep-watch K j w S) \propto x1 ! x')$  $(keep-watch K j w S))$ **if** *x1*:  $\langle \textit{watched-by } S \mid K \mid w = (x1, x2) \rangle$  and *xa*:  $\langle \text{watched-by } S \mid K \mid w = (x1a, x2a) \rangle$  and *unw:*  $\langle unit-prop-body-wl-D-find-unwatched-inv f x1a (keep-watch K j w S) \rangle$  and *dom*:  $\langle \neg x1 \notin \nexists$  *dom-m*(*get-clauses-wl* (*keep-watch K j w S*))i **and** *unit:*  $\langle \text{unit-prop-body-wl-D-inv} \rangle$  (*keep-watch K j w S*) *j w K* $\rangle$  and *f* :  $\langle f = Some \; x \rangle$  **and**  $xx'$ :  $\langle (x, x') \in nat$ -rel **and**  $bb'$ :  $\langle (b, b') \in Id \rangle$  $\int$  **for**  $x1 \, x2 \, x1a \, x2a \, f \, fa \, x \, x' \, b \, b'$ **proof** − have  $[simp]: \langle x1a = x1 \rangle \langle x = x' \rangle$  $using x1 xa xx' by auto$ **have** *x1a*:  $\langle x1 \in \text{\#} \text{ dom-m} \text{ (get-clauses-wl S)} \rangle$  $\langle fst \ (watched-by S K ! w) \in # \ dom-m \ (get-clauses-wl S) \rangle$ **using** *dom x1* **by** *auto* **have**  $\langle get\text{-}clauses\text{-}wl\text{ }S \propto x1$  !  $x \in \mathcal{H}$   $\mathcal{L}_{all}$  A **using** *assms that literals-are-in-* $\mathcal{L}_{in}$ -nth[of x1 S] *literals-are-in-* $\mathcal{L}_{in}$ -*in-* $\mathcal{L}_{all}$ [*of* A \*get-clauses-wl S*  $\propto x1$  \*x*] *unw* **unfolding** *unit-prop-body-wl-D-find-unwatched-inv-def* **by** *auto* **then show** *?thesis*  $using$  *assms bb*<sup> $\prime$ </sup> **by** (*cases S*) (*auto simp*: *keep-watch-def update-blit-wl-def literals-are-*L*in-def*  $blits-in-\mathcal{L}_{in}$ -propagate  $blits-in-\mathcal{L}_{in}$ -keep-watch')

**qed**

**have** *set-conflict-rel*:  $\langle ((i+1, w+1, w)) \rangle$ *set-conflict-wl* (*get-clauses-wl* (*keep-watch* K *j w* S)  $\propto$  *x1a*) (*keep-watch* K *j w* S)),  $j + 1, w + 1,$ *set-conflict-wl* (*get-clauses-wl* (*keep-watch K j w S*)  $\propto x1$ ) (*keep-watch K j w S*))  $\in \{((j', n', T'), j, n, T), j' = j \land n' = n \land T = T' \land literals-are-L_{in} \land T'\}$ **if** *pre*:  $\langle unit-propagation\text{-}inner-loop\text{-}loop\text{-}wl\text{-}loop\text{-}D\text{-}pre K (j, w, S)$ **and** *x*:  $\langle \text{watched-by } S K | \text{w} = (x1, x2) \rangle$  and *xa*:  $\langle \text{watched-by } S \mid K \mid w = (x1a, x2a') \rangle$  and  $xa'$ :  $(x2a' = (x2a, x3)$  and *unit:*  $\langle \text{unit-prop-body-wl-D-inv} \rangle$  (*keep-watch K j w S*) *j w K* $\rangle$  and *dom*:  $\langle \neg x1a \notin \nexists$  *dom-m* (*get-clauses-wl* (*keep-watch K j w S*)) for  $x1 x2 x1a x2a f f a x2a' x3$ **proof** − **have**  $[simp]: \langle \textit{blits-in-}\mathcal{L}_{in} \rangle$  $(set\text{-}conflict\text{-}wl\ D\ (a, b, c, d, e, fb, g(K := (g\ K)[j := de]))$  ←→ *blits-in-* $\mathcal{L}_{in}$  ((*a*, *b*, *c*, *d*, *e*, *fb*,  $g(K := (g K)[j := de]))$ ) **for** *a b c d e f g de D* **by** (*auto simp*: *blits-in-* $\mathcal{L}_{in}$ *-def set-conflict-wl-def*) **have**  $[simp]: \langle x1a = x1 \rangle$ **using** *xa x* **by** *auto* **have**  $\langle x2a \in \mathcal{H} \mathcal{L}_{all} \mathcal{A} \rangle$ **using** *xa x dom assms pre unit nth-mem*[*of w*  $\langle \text{w} \rangle$   $\langle \text{w} \rangle$  *xa*  $\langle \text{w} \rangle$   $\langle \text{w} \rangle$   $\langle \text{w} \rangle$   $\langle \text{w} \rangle$   $\langle \text{w} \rangle$   $\langle \text{w} \rangle$   $\langle \text{w} \rangle$   $\langle \text{w} \rangle$   $\langle \text{w} \rangle$   $\langle \text{w} \rangle$   $\langle \text{w} \rangle$   $\langle \text{w} \rangle$ **by** (*cases S*) (*auto simp*: *unit-prop-body-wl-D-inv-def literals-are-*L*in-def unit-prop-body-wl-inv-def blits-in-*L*in-def keep-watch-def unit-propagation-inner-loop-wl-loop-D-pre-def dest*!: *multi-member-split split*: *if-splits*) **then show** *?thesis* **using** *assms that* **by** (*cases S*) (*auto simp*: *keep-watch-def literals-are-* $\mathcal{L}_{in}$ *-set-conflict-wl*  $\textit{literals-are-}\mathcal{L}_{in}\textit{-def blits-in-}\mathcal{L}_{in}\textit{-keep-watch'}$ **qed have** *bin-set-conflict*: <sup>h</sup>((*j* + *1 , w* + *1 , set-conflict-wl* (*get-clauses-wl* (*keep-watch K j w S*) ∝ *x1b*) (*keep-watch K j w S*))*,*  $j + 1, w + 1,$ *set-conflict-wl* (*get-clauses-wl* (*keep-watch K j w S*) ∝ *x1* ) (*keep-watch K j w S*))  $\in \{((j', n', T'), j, n, T), j' = j \land n' = n \land T = T' \land literals-are-C_{in} \land T'\}$ **if**  $\langle unit-propagation\text{-}inner-loop\text{-}loop\text{-}wl\text{-}loop\text{-}pre$   $K$   $(j, w, S)$  and  $\langle$ unit-propagation-inner-loop-wl-loop-D-pre K (*i*, *w*, *S*) $\rangle$  and  $\langle x2 \rangle = (x1a, x2a)$  and  $\langle \textit{watched-by } S \mid K \mid w = (x1, x2) \rangle$  and  $\langle x2b = (x1c, x2c) \rangle$  and  $\langle \textit{watched-by } S \mid K \mid w = (x1b, x2b) \rangle$  and  $\langle unit\text{-}prop\text{-}body\text{-}w\text{-}inv$  (*keep-watch K j w S*) *j w K* $\rangle$  and  $\langle$ *unit-prop-body-wl-D-inv* (*keep-watch*  $K$  *j*  $w$  *S*) *j*  $w$   $K$  $>$  and  $\langle$ polarity (*get-trail-wl* (*keep-watch K j w S*)) *x1c*  $\neq$  *Some True* $\rangle$  and  $\langle$ *polarity* (*get-trail-wl* (*keep-watch K j w S*)) *x1a*  $\neq$  *Some True* $\rangle$  **and** <sup>h</sup>*x2c*<sup>i</sup> **and** <sup>h</sup>*x2a*<sup>i</sup> **and**  $\langle$ *polarity* (*get-trail-wl* (*keep-watch K j w S*)) *x1c* = *Some False*; **and** 

 $\langle$ *polarity* (*get-trail-wl* (*keep-watch* K *j w* S))  $x1a = Some False$ **for** *x1 x2 x1a x2a x1b x2b x1c x2c* **proof** − **show** *?thesis* **using** *that assms* **by** (*auto simp*: *literals-are-*L*in-set-conflict-wl unit-propagation-inner-loop-wl-loop-pre-def* ) **qed have** *bin-prop*:  $\langle ((j + 1, w + 1, y) \rangle$ *propagate-lit-wl-bin x1c x1b* (*if get-clauses-wl* (*keep-watch K j w S*)  $\propto$  *x1b* !  $0 = K$  *then* 0 else 1) (*keep-watch K j w S*))*,*  $j + 1, w + 1,$ *propagate-lit-wl-bin x1a x1* (*if get-clauses-wl* (*keep-watch K j w S*)  $\propto x1$  !  $0 = K$  then 0 else 1) (*keep-watch K j w S*))  $\in \{((j', n', T'), j, n, T), j' = j \land n' = n \land T = T' \land literals-are-C_{in} \land T'\}$ **if**  $\langle unit-propagation\text{-}inner-loopa}$   $\leq$  *loop-wl-loop-pre K* (*j*, *w*, *S*) $\rangle$  and  $\langle unit-propagation\text{-}inner-loop\text{-}loop\text{-}wl\text{-}loop\text{-}D\text{-}pre\ K\ (i, w, S)\rangle$  and  $\langle x2 \rangle = (x1a, x2a)$  and  $\langle \text{watched-by } S \mid K \mid w = (x1, x2) \rangle$  and  $\langle x2b = (x1c, x2c) \rangle$  and  $\langle \textit{watched-by } S \mid K \mid w = (x1b, x2b) \rangle$  and  $\langle unit\text{-}prop\text{-}body\text{-}wl\text{-}inv$  (*keep-watch K j w S*) *j w K* and  $\langle$ *unit-prop-body-wl-D-inv* (*keep-watch*  $K$  *j*  $w$  *S*) *j*  $w$   $K$  $>$  and  $\langle polarity \ (get-trail-wl \ (keep-watch \ K \ j \ w \ S) \rangle \ x1c \neq Some \ True \rangle$  and  $\langle$ *polarity* (*get-trail-wl* (*keep-watch K j w S*)) *x1a*  $\neq$  *Some True*) **and** <sup>h</sup>*x2c*<sup>i</sup> **and** <sup>h</sup>*x2a*<sup>i</sup> **and**  $\langle$ *polarity* (*get-trail-wl* (*keep-watch K j w S*)) *x1c*  $\neq$  *Some False* $\rangle$  **and**  $\langle$ *polarity* (*get-trail-wl* (*keep-watch* K *j w* S))  $x1a \neq Some$  False and  $\langle$ propagate-proper-bin-case K x1a (keep-watch K j w S) x1 **for** *x1 x2 x1a x2a x1b x2b x1c x2c* **unfolding** *propagate-lit-wl-bin-def S propagate-proper-bin-case-def* **apply** *clarify* **apply** *refine-vcg* **using** *that* A*in* **by** (*simp-all add*: *unit-prop-body-wl-find-unwatched-inv-def propagate-proper-bin-case-def unit-prop-body-wl-inv-def S unit-prop-body-wl-D-inv-def keep-watch-def state-wl-l-def literals-are-*L*in-def Let-def blits-in-*L*in-propagate*) **show** *?thesis* **unfolding** *unit-propagation-inner-loop-body-wl-D-def find-unwatched-wl-def* [*symmetric*] **unfolding** *unit-propagation-inner-loop-body-wl-def*  $\textbf{supply}$  [[*goals-limit*=1]]  $\mathbf{apply}$  (*refine-rcg find-unwatched f'*) **subgoal using** *assms* **unfolding** *unit-propagation-inner-loop-wl-loop-D-inv-def unit-propagation-inner-loop-wl-loop-D-pre-def unit-propagation-inner-loop-wl-loop-pre-def* **by** *auto* **subgoal using** *assms* **unfolding** *unit-prop-body-wl-D-inv-def unit-propagation-inner-loop-wl-loop-pre-def* **by** *auto* **subgoal by** *simp* **subgoal using** *assms* **by** (*auto simp*: *unit-propagation-inner-loop-wl-loop-pre-def*) **subgoal by** *simp* **subgoal using** *assms* **by** (*auto simp*: *unit-prop-body-wl-D-inv-clauses-distinct-eq unit-propagation-inner-loop-wl-loop-pre-def*)

```
subgoal by auto
   subgoal
     by (rule bin-set-conflict)
   subgoal for x1 x2 x1a x2a x1b x2b x1c x2c
     by (rule bin-prop)
   subgoal by simp
   subgoal
     using assms by (auto simp: unit-prop-body-wl-D-inv-clauses-distinct-eq
        unit-propagation-inner-loop-wl-loop-pre-def)
   subgoal by simp
   subgoal by (rule update-blit-wl) auto
   subgoal by simp
   subgoal
     using assms
     unfolding unit-prop-body-wl-D-find-unwatched-inv-def unit-prop-body-wl-inv-def
     by (cases \langle \textit{watched-by} \mid S \mid K \mid \textit{w} \rangle)
      (auto simp: unit-prop-body-wl-D-inv-clauses-distinct-eq twl-st-wl)
   subgoal by (auto simp: twl-st-wl)
   subgoal by (auto simp: twl-st-wl)
   subgoal for x1 x2 x1a x2a f fa
     by (rule set-conflict-rel)
   subgoal
     by (rule propagate-lit-wl[OF - - H H]; assumption?)
     (simp add: assms literals-are-Lin-keep-watch assms
       unit-propagation-inner-loop-wl-loop-pre-def)
   subgoal by (auto simp: twl-st-wl)
   subgoal by (rule update-blit-wl') auto
   subgoal by (rule update-clause-wl[OF - - - - - - - H H]; assumption?) (auto simp: assms
     unit-propagation-inner-loop-wl-loop-pre-def)
   done
qed
```

```
lemma unit-propagation-inner-loop-body-wl-D-unit-propagation-inner-loop-body-wl-D:
  h(uncurry3 unit-propagation-inner-loop-body-wl-D, uncurry3 unit-propagation-inner-loop-body-wl) ∈
    [\lambda(((K, j), w), S). literals-are-\mathcal{L}_{in} A S \wedge K \in \mathcal{H} \mathcal{L}_{all} \mathcal{A}|_fId \times_r Id \times_r Id \times_r Id \to \langle nat\text{-}rel \times_r nat\text{-}rel \times_r\{(T', T), T = T' \land \text{ literals-are-} \mathcal{L}_{in} \land T\} \text{ nres-}(is \langle \frac{2}{G1} \rangle and
  unit-propagation-inner-loop-body-wl-D-unit-propagation-inner-loop-body-wl-D-weak:
   h(uncurry3 unit-propagation-inner-loop-body-wl-D, uncurry3 unit-propagation-inner-loop-body-wl) ∈
    [\lambda(((K, j), w), S). literals-are-\mathcal{L}_{in} A S \wedge K \in \mathcal{H} \mathcal{L}_{all} \mathcal{A}|_fId \times_r Id \times_r Id \times_r Id \to \langle nat\text{-}rel \times_r nat\text{-}rel \times_r Id \rangle nres-reli
   (i\mathbf{s} \langle \mathcal{Q} \rangle)proof −
  have 1: \langle nat\text{-}rel \times_r nat\text{-}rel \times_r \{ (T', T), T = T' \land literals\text{-}are\text{-}L_{in} \land T \}\{((j', n', T'), (j, (n, T))), j' = j \wedge n' = n \wedge T = T' \wedge literals-are \mathcal{L}_{in} \mathcal{A} T'\}by auto
  show ?G1
    by (auto simp add: fref-def nres-rel-def uncurry-def simp del: twl-st-of-wl.simps
         intro!: unit-propagation-inner-loop-body-wl-D-spec[of - A, unfolded 1 [symmetric]])
  then show ?G2
    apply −
    apply (match-spec)
```

```
apply (match-fun-rel; match-fun-rel?)
```

```
by fastforce+
qed
```

```
definition unit-propagation-inner-loop-wl-loop-D
  :: shat literal ⇒ nat twl-st-wl ⇒ (nat \times nat \times nat twl-st-wl) nres
where
  \langle unit-propaation-inner-loop-wl-loop-D \mid L \; S_0 \; = \; do \; \{ASSERT(L \in \n# \mathcal{L}_{all} \ (all-atms-st \ S_0));let n = length (watched-by S<sub>0</sub> L);WHILET
unit-propagation-inner-loop-wl-loop-D-inv L
      (\lambda(j, w, S). w < n \land get\text{-}conflict\text{-}wl S = None)(\lambda(j, w, S), d\sigma)unit-propagation-inner-loop-body-wl-D L j w S
      })
      (0, 0, S_0)}
  \left\langle \right\ranglelemma unit-propagation-inner-loop-wl-spec:
  assumes A_{in}: \langle \text{literals-are-}\mathcal{L}_{in} \mid A \rangle and K: \langle K \in \mathcal{H} \mathcal{L}_{all} \rangleshows \langle unit-propagation\text{-}inner-loop\text{-}loop\text{-}wl-loop\text{-}B K S \leq\Downarrow {((j', n', T'), j, n, T). j' = j \wedge n' = n \wedge T = T' \wedge literals-are-\mathcal{L}_{in} A T'}
       (unit-propagation\text{-}inner-loop\text{-}ul-loop~K~S)<sup>i</sup>
proof −
  have u: \langle unit-propagation\text{-}inner-loop\text{-}body\text{-}wl\text{-}D K j w S \leq\Downarrow {((j', n', T'), j, n, T). j' = j \ n' = n \ T = T' \ literals-are-\mathcal{L}_{in} A T'}
            (unit-propagation-inner-loop-body-wl K' j' w' S')if \langle K \in \mathcal{H} \mathcal{L}_{all} \mathcal{A} \rangle and \langle literals-are\text{-}\mathcal{L}_{in} \mathcal{A} \mathcal{S} \rangle and
    \langle S = S' \rangle \langle K = K' \rangle \langle w = w' \rangle \langle j' = j \ranglefor S S' and w w' and K K' and j' jusing unit-propagation-inner-loop-body-wl-D-spec[of K A S j w] that by auto
  show ?thesis
    unfolding unit-propagation-inner-loop-wl-loop-D-def unit-propagation-inner-loop-wl-loop-def
    apply (refine-vcg u)
    subgoal using assms by auto
    subgoal using assms by auto
    subgoal using assms unfolding unit-propagation-inner-loop-wl-loop-D-inv-def
      by (auto dest: literals-are-\mathcal{L}_{in}-set-mset-\mathcal{L}_{all})
    subgoal by auto
    subgoal using K by auto
    subgoal by auto
    subgoal by auto
    subgoal by auto
    subgoal by auto
    subgoal by auto
    done
qed
definition unit-propagation-inner-loop-wl-D
 :: \nat literal \Rightarrow nat twl-st-wl \Rightarrow nat twl-st-wl nres\ where
  \langle unit-propagation\text{-}inner-loop\text{-}vol-D\ L\ S_0 = do(j, w, S) \leftarrow \text{unit-propagation-inner-loop-wl-loop-D} \ L \ S_0;ASSERT (j \leq w \land w \leq length (watched-by S L) \land L \in \# \mathcal{L}_{all} (all-atms-st S_0) \landL \in \mathcal{H} \mathcal{L}_{all} (all-atms-st S));
```
 $S \leftarrow cut\text{-}watch\text{-}list\ j\ w\ L\ S;$ 

```
RETURN S
```
# }i

```
lemma unit-propagation-inner-loop-wl-D-spec:
  assumes A_{in}: \langle \text{literals-are-}\mathcal{L}_{in} \mid A \mid S \rangle and K: \langle K \in \mathcal{H} \mid \mathcal{L}_{all} \mid A \rangleshows \langle unit-propagation\text{-}inner-loop\text{-}wl\text{-}D \mid K \mid S \leq\Downarrow {(T', T). T = T' \land literals-are-L<sub>in</sub></sub> A <i>T}
       (unit-propagation\text{-}inner-loop\text{-}vol\;K\;S)proof −
 have cut-watch-list: \langle cut\text{-}watch\text{-}list x1b x1c K x2c \rangle \geqslant \text{RETURN}\leq \sqrt{\frac{T'}{T'}}, T). T = T' \wedge \text{ literals-} are \mathcal{L}_{in} \mathcal{A} T(cut-watch-list x1 x1a K x2a)if
      \langle (x, x')\in {((j', n', T'), j, n, T).j' = j \land n' = n \land T = T' \land \text{ literals-are-} \mathcal{L}_{in} \land T' and
      \langle x2 \rangle = (x1a, x2a) and
      \langle x' \rangle = (x1, x2) and
      \langle x2b = (x1c, x2c) \rangle and
      \langle x = (x1b, x2b) \rangle and
      \langle x1 \leq x1a \land x1a \leq length (watched-by x2a K) \ranglefor x x' x1 x2 x1a x2a x1b x2b x1c x2c
 proof −
    show ?thesis
      using that unfolding literals-are-\mathcal{L}_{in}-def
      by (cases x2c) (auto simp: cut-watch-list-def
          blits-in-Lin-def dest!: in-set-takeD in-set-dropD)
  qed
 show ?thesis
    unfolding unit-propagation-inner-loop-wl-D-def unit-propagation-inner-loop-wl-def
    apply (refine-vcg unit-propagation-inner-loop-wl-spec[of A])
    subgoal using A_{in}.
    subgoal using K .
    subgoal by auto
    subgoal by auto
    subgoal using A_{in} K by auto
    subgoal using Ain K by auto
    subgoal by (rule cut-watch-list)
    done
qed
definition unit-propagation-outer-loop-wl-D-inv where
hunit-propagation-outer-loop-wl-D-inv S ←→
    unit-propagation-outer-loop-wl-inv S ∧
    literals-are-\mathcal{L}_{in} (all-atms-st S) Sdefinition unit-propagation-outer-loop-wl-D
   :: shat twl-st-wl ⇒ nat twl-st-wl nres
where
  \langle unit-propagation-outer-loop-wl-D \ S_0 =WHILET
unit-propagation-outer-loop-wl-D-inv
      (\lambda S. literals-to-update-wl S \neq {\{\#\}}(λS. do {
        ASSERT(literals-to-update-wl S \neq {\#});
        (S', L) \leftarrow select-and-remove-from-literals-to-update-wl S;
```

```
ASSERT(L \in \n# \mathcal{L}_{all} \ (all-atms-st \ S));unit-propagation\text{-}inner\text{-}loop\text{-}wl\text{-}D L S'
      })
      (S_0 :: nat \, twl-st-wl)lemma literals-are-\mathcal{L}_{in}-set-lits-to-upd[twl-st-wl, simp]:
   \forallliterals-are-\mathcal{L}_{in} A (set-literals-to-update-wl C S) \longleftrightarrow literals-are-\mathcal{L}_{in} A S
  by (cases S) (auto simp: literals-are-\mathcal{L}_{in}-def blits-in-\mathcal{L}_{in}-def)
lemma unit-propagation-outer-loop-wl-D-spec:
  assumes A_{in}: diterals-are-\mathcal{L}_{in} A S
  shows \langle unit-propagation-outer-loop-wl-D \mid S \leq\Downarrow {(T', T). T = T' \land literals-are-L<sub>in</sub></sub> A <i>T}
       (unit-propagation-outer-loop-wl S)proof −
  have H: \langle set-mset \ (all-lists-of-mm \ (mset' \# ran-mf \ (get-clauses-wl \ S') + get-unit-clauses-wl \ S') \rangle =set-mset (L_{all} (all-atms-st \ S')) for S'by (auto simp: in-all-lits-of-mm-ain-atms-of-iff all-atms-def all-lits-def
      in-\mathcal{L}_{all}-atm-of-\mathcal{A}_{in})
  have select: \langle \text{select-and-remove-from-literals-to-update-wl} \rangle S \leq\Downarrow {((T', L'), (T, L)). T = T' \wedge L = L' \wedgeT = set- literals-to-update-wl (literals-to-update-wl S − {#L#}) S}
               (self-and-remove-from-literals-to-update-wl S')
```
**if** <sup>h</sup>*S* = *S* 0 <sup>i</sup> **for** *S S* <sup>0</sup> :: <sup>h</sup>*nat twl-st-wl* <sup>i</sup>

**unfolding** *select-and-remove-from-literals-to-update-wl-def select-and-remove-from-literals-to-update-def* **apply** (*rule RES-refine*)

**using** *that* **unfolding** *select-and-remove-from-literals-to-update-wl-def* **by** *blast* **have** *unit-prop*:  $\langle \text{literals-are-}L_{in} \land S \implies$ 

*K* ∈#  $\mathcal{L}_{all}$  A  $\implies$ *unit-propagation-inner-loop-wl-D K S*

 $\leq \sqrt{\frac{T}{T}}$ ,  $T$ ).  $T = T' \wedge \text{ literals-are-L}_{in} \mathcal{A}$   $T$  (*unit-propagation-inner-loop-wl K' S'*) **if**  $\langle K = K' \rangle$  and  $\langle S = S' \rangle$  for  $K K'$  and  $S S'$ ::  $\langle nat \text{ } twl-st-wl \rangle$ 

**unfolding** *that* **by** (*rule unit-propagation-inner-loop-wl-D-spec*) **show** *?thesis*

**unfolding** *unit-propagation-outer-loop-wl-D-def unit-propagation-outer-loop-wl-def H* **apply** (*refine-vcg select unit-prop*) subgoal using  $A_{in}$  by  $simp$ **subgoal unfolding** *unit-propagation-outer-loop-wl-D-inv-def* **by** *auto* **subgoal by** *auto* **subgoal by** *auto*

```
subgoal using Ain apply simp by auto
subgoal by auto
subgoal by auto
subgoal using A_{in} by (auto simp: twl-st-wl)
subgoal for S' S T'L' T L T' L' T Lusing A_{in} by auto
done
```

```
qed
```

```
lemma unit-propagation-outer-loop-wl-D-spec':
```

```
shows \langle(unit-propagation-outer-loop-wl-D, unit-propagation-outer-loop-wl) ∈
  \{(T', T), T = T' \land \text{ literals-are-} \mathcal{L}_{in} \land T\} \rightarrow_{f}\langle \{ (T', T), T = T' \land \text{literals-are-}\mathcal{L}_{in} \land T \} \ranglenres-rel\lorapply (intro frefI nres-relI)
subgoal for x y
  apply (rule order-trans)
```

```
apply (rule unit-propagation-outer-loop-wl-D-spec[of \mathcal{A} x])
    apply (auto simp: prod-rel-def intro: conc-fun-R-mono)
   done
  done
definition skip-and-resolve-loop-wl-D-inv where
  \langle skip-and-resolve-loop-wl-D-inv S_0 \, brk S \equivskip-and-resolve-loop-wl-inv S_0 brk S \wedge literals-are\mathcal{L}_{in} (all-atms-st S) S \veedefinition skip-and-resolve-loop-wl-D
 :: \nat twl-st-wl ⇒ nat twl-st-wl nres
where
  \langle skip-and-resolve-loop-wl-D \ S_0 \rangledo {
     ASSERT(get-conflict-wl S<sub>0</sub> \neq None);(-, S) \leftarrowWHILE_T^{\lambda(brk, S)}. skip-and-resolve-loop-wl-D-inv S_0 brk S
       (\lambda(brk, S). ¬brk \land ¬is-decided (hd (get-trail-wl S)))
       (\lambda(brk, S)).do {
           ASSERT(\neg brk \land \neg is-decided (hd (get-trail-wl S)));let D' = the (get-conflict-wl S);
           let (L, C) = lit-and-ann-of-propagated (hd (get-trail-wl S));if -L ∉# D' then
             do {RETURN (False, tl-state-wl S)}
           else
             if get-maximum-level (get-trail-wl S) (remove1-mset (-L) D') =
               count-decided (get-trail-wl S)
             then
               do {RETURN (update-confl-tl-wl C L S)}
             else
               do {RETURN (True, S)}
         }
        )
       (False, S<sub>0</sub>);
     RETURN S
   }
 i
lemma literals-are-Lin-tl-state-wl[simp]:
  \mathcal{A} (tl-state-wl S) = literals-are-\mathcal{L}_{in} A S)
 by (cases S)
  (auto simp: is-\mathcal{L}_{all}-def tl-state-wl-def literals-are-\mathcal{L}_{in}-def blits-in-\mathcal{L}_{in}-def)
lemma get-clauses-wl-tl-state: \langle get-clauses-wl \ (tl-state-wl \ T) = get-clauses-wl \ T\rangleunfolding tl-state-wl-def by (cases T) auto
lemma blits-in-Lin-skip-and-resolve[simp]:
  \langle \textit{blits-in-}\mathcal{L}_{in} \rangle (tl x1aa, N, D, ar, as, at, bd) = blits-in-\mathcal{L}_{in} (x1aa, N, D, ar, as, at, bd)
  \wedgeblits-in-\mathcal{L}_{in}(x1aa, N,
         Some (resolve-cls-wl' (x1aa', N', x1ca', ar', as', at', bd') x2bx1b),
```

```
ar, as, at, bd =
```

```
blits-in-\mathcal{L}_{in} (x1aa, N, x1ca', ar, as, at, bd)
```

```
by (auto simp: blits-in-\mathcal{L}_{in}-def)
```
**lemma** *skip-and-resolve-loop-wl-D-spec*: **assumes**  $A_{in}$ : *diterals-are-* $\mathcal{L}_{in}$  A *S* **shows**  $\langle skip\text{-}and\text{-}resolve\text{-}loop\text{-}wl\text{-}D \rangle S \leq$  $\downarrow \{ (T', T), T = T' \land \text{ literals-are-} \mathcal{L}_{in} \land T \land \text{get-clauses-} \text{wl } T = \text{get-clauses-} \text{wl } S \}$  $(skip- and \textit{-}resolve\textit{-}loop\textit{-}wl S)$  $(i**s**  $\leftarrow \leq \Downarrow ?R \rightarrow)$$ **proof** − **define** *invar* **where**  $\langle$ *invar* = ( $\lambda$ (*brk, T*)*. skip-and-resolve-loop-wl-D-inv S brk T*) **have** 1:  $\langle (get\text{-}conflict\text{-}wl S = Some \{\# \}, S), get\text{-}conflict\text{-}wl S = Some \{\# \}, S) \in Id$ **by** *auto* **show** *?thesis* **unfolding** *skip-and-resolve-loop-wl-D-def skip-and-resolve-loop-wl-def* **apply** (*subst* (*2* ) *WHILEIT-add-post-condition*) apply (refine-rcg 1 WHILEIT-refine where  $R = \{((i', S'), (i, S)), i = i' \wedge (S', S) \in \{R\}\}\$ **subgoal using** *assms* **by** *auto* **subgoal unfolding** *skip-and-resolve-loop-wl-D-inv-def* **by** *fast* **subgoal by** *fast* **subgoal by** *fast* **subgoal by** *fast* **subgoal by** *auto* **subgoal unfolding** *skip-and-resolve-loop-wl-D-inv-def update-confl-tl-wl-def* **by** (*auto split*: *prod.splits*) (*simp add*: *get-clauses-wl-tl-state*) **subgoal by** *auto* **subgoal unfolding** *skip-and-resolve-loop-wl-D-inv-def update-confl-tl-wl-def* **by** (*auto split: prod.splits simp: literals-are-* $\mathcal{L}_{in}$ *-def)* **subgoal by** *auto* **subgoal by** *auto* **done qed definition** find-lit-of-max-level-wl' ::  $\langle \cdot \Rightarrow \cdot \Rightarrow \cdot \Rightarrow \cdot \Rightarrow \cdot \Rightarrow \cdot \Rightarrow \cdot \Rightarrow \cdot \Rightarrow \cdot \Rightarrow$ *nat literal nres*<sup>i</sup> **where**  $\frac{1}{2}$  *hfind-lit-of-max-level-wl' M N D NE UE Q W L = find-lit-of-max-level-wl* (*M, N, Some D, NE, UE, Q, W*) *L*<sup>i</sup> **definition** (**in** −) *list-of-mset2* :: *\nat literal* ⇒ *nat literal* ⇒ *nat clause* ⇒ *nat clause-l nres*<sup>2</sup> **where**  $\langle$ *list-of-mset2 L L' D = SPEC* ( $\lambda E$ *. mset*  $E = D \wedge E!0 = L \wedge E!1 = L' \wedge length E \ge 2$ ) **definition** *single-of-mset* **where**  $\langle \text{single-of-mset } D = \text{SPEC}(\lambda L, D = \text{mset } [L]) \rangle$ **definition** *backtrack-wl-D-inv* **where**  $\forall$ *backtrack-wl-D-inv S*  $\longleftrightarrow$  *backtrack-wl-inv S*  $\land$  *literals-are-L<sub>in</sub>* (*all-atms-st S*) *S* **definition** *propagate-bt-wl-D* ::  $\langle nat \text{ literal} \Rightarrow nat \text{ literal} \Rightarrow nat \text{ truly-st-wl} \Rightarrow nat \text{ truly-st-wl} \text{ areas}$ **where**

<sup>h</sup>*propagate-bt-wl-D* = (*λL L*<sup>0</sup> (*M, N, D, NE, UE, Q, W*)*. do* {  $D'' \leftarrow$  *list-of-mset2* (−*L*)  $L'$  (*the D*);  $i \leftarrow get\text{-}fresh\text{-}index\text{-}wl\ N\ (NE+UE)\ W;$ *let*  $b = (length \ D'' = 2);$  $RETURN$  (*Propagated*  $(-L)$  *i*  $\#$  *M, fmupd i* (*D'', False*) *N, None, NE, UE,*  $\{\#L\#\}$ ,  $W(-L:= W(-L) \otimes [(i, L', b)], L' := WL' \otimes [(i, -L, b)])$  $\rangle)$ **definition** *propagate-unit-bt-wl-D* :: *\nat literal* ⇒ *nat twl-st-wl* ⇒ (*nat twl-st-wl*) *nres* **where**  $\langle$ propagate-unit-bt-wl-D = ( $\lambda L$  (*M*, *N*, *D*, *NE*, *UE*, *Q*, *W*)*. do* {  $D' \leftarrow single-of-mset$  (*the D*); *RETURN* (*Propagated* (−*L*)  $0 \# M$ *, N, None, NE, add-mset* { $\#D'\#$ *} UE,* { $\#L\#$ }*, W*)  $\rbrace$ ) **definition** *backtrack-wl-D* ::  $\langle nat \text{ } \textit{twl-st-wl} \rangle \Rightarrow \textit{nat \text{ } \textit{twl-st-wl} \text{ } \textit{nres}} \rangle$  where  $\langle \textit{backtrack-wl-D S} \rangle$ *do* { *ASSERT*(*backtrack-wl-D-inv S*); *let*  $L = lit$ -of  $(hd (get-trail-wl S));$  $S \leftarrow extract\text{-}shorter\text{-}conflict\text{-}wl S;$  $S \leftarrow \text{find-decomp-wl } L S;$ *if size* (*the* (*get-conflict-wl S*))  $> 1$ *then do* {  $L' \leftarrow \text{find-lit-of-max-level-wl } S L;$  $propagate-bt-wl-D \ L \ L' \ S$ } *else do* { *propagate-unit-bt-wl-D L S* }  $\}$ **lemma** *backtrack-wl-D-spec*: **fixes**  $S :: \langle nat \text{ } {twl-st-wl} \rangle$ **assumes**  $A_{in}$ : *diterals-are-*L<sub>in</sub> A S and confl: *get-conflict-wl S*  $\neq$  *None* **shows**  $\langle \textit{backtrack-wl-D} \rangle S \leq$  $\Downarrow$  {(*T'*, *T*). *T* = *T'*  $\land$  *literals-are-L<sub>in</sub></sub> A <i>T*}  $(backtrack-wl S)$ **proof** − **have** 1:  $\langle ($ (*get-conflict-wl S* = *Some* {#}, *S*)*, get-conflict-wl S* = *Some* {#}, *S*)  $\in$  *Id* **by** *auto* **have**  $3$ :  $\langle \text{find-lit-of-max-level-wl } S \mid M \leq$  $\mathbb{U}\{(L', L), L' \in \mathbb{H} \text{ remove 1-mset } (-M) \text{ (the (get-confict-wl S))} \wedge L' = L\}$  $(find-lit-of-max-level-wl S' M')$ **if**  $\langle S = S' \rangle$  and  $\langle M = M' \rangle$ for  $S S' :: \langle nat \text{ } twl-st-wl \rangle$  and  $M M'$ using *that* by (*cases S*; *cases S'*) (*auto simp*: *find-lit-of-max-level-wl-def introl: RES-refine*) **have** *H*:  $(mset' \# \text{mset} (take n (tl xs)) + a + (mset' \# \text{mset} (drop (Suc n) xs) + b) =$ *mset* '# *mset* (*tl xs*) +  $a + b$  **for** *n* **and** *xs* ::  $\langle 'a \text{ list } \text{ list } a \text{ } a \text{ } a \text{ } b \rangle$ **apply** (*subst* (2) *append-take-drop-id*[*of n*  $\langle tl \, xs \rangle$ *, symmetric*]) **apply** (*subst mset-append*) **by** (*auto simp*: *drop-Suc*) **have** *list-of-mset*:  $\langle$ *list-of-mset2 L L' D*  $\leq$ 

 $\downarrow \{ (E, F) \colon F = [L, L'] \; \textcircled{ermove1} \; L \; (remove1 \; L' \; E) \; \wedge \; D = mset \; E \; \wedge \; E!0 = L \; \wedge \; E!1 = L' \; \wedge \; E!1 = L' \; \wedge \; E!1 = L' \; \wedge \; E!1 = L' \; \wedge \; E!1 = L' \; \wedge \; E!1 = L' \; \wedge \; E!1 = L' \; \wedge \; E!1 = L' \; \wedge \; E!1 = L' \; \wedge \; E!1 = L' \; \wedge \; E!1 = L' \; \w$ *E*=*F*}  $(list-of-mset D')$  $(i s \leftarrow \leq \Downarrow$  *?list-of-mset -*) if  $\langle D = D' \rangle$  and  $uL$ -D:  $\langle L \in \# D \rangle$  and  $L'$ -D:  $\langle L' \in \# D \rangle$  and  $L$ - $uL'$ :  $\langle L \neq L' \rangle$  for D D' L L' **unfolding** *list-of-mset-def list-of-mset2-def* **proof** (*rule RES-refine*) **fix** *s* **assume** *s*:  $\langle s \in \{E, \text{mset } E = D \land E : 0 = L \land E : 1 = L' \land \text{length } E \geq 2\}$ **then show**  $\langle \exists s' \in \{D'a, D' = mset D'a\}.$  $(s, s')$ ∈ {(*E, F*)*.*  $F = [L, L']$  @ *remove1*  $L$  (*remove1*  $L' E$ )  $\wedge$   $D =$  *mset*  $E \wedge E$  !  $0 = L \wedge E$  !  $1 = L' \wedge$  $E=F$ } **apply** (*cases s*; *cases*  $\langle tl \rangle$ ) **using** *that* **by** (*auto simp*: *diff-single-eq-union diff-diff-add-mset*[*symmetric*] *simp del*: *diff-diff-add-mset*) **qed define** *extract-shorter-conflict-wl'* **where**  $\text{% (extract-shorter-conflict-wl'} S = extract-shorter-conflict-wl S)$  **for**  $S :: \text{ } \langle nat \text{ } twl-st-wl \rangle$ **define** *find-lit-of-max-level-wl'* **where**  $\langle \text{find-lit-of-max-level-wl'} S = \text{find-lit-of-max-level-wl'} S \rangle$  for  $S :: \langle \text{nat twl-st-wl'} \rangle$ **have** *extract-shorter-conflict-wl:*  $\langle$ *extract-shorter-conflict-wl' S*  $\leq \sqrt{U}$ ,  $U'$ ).  $U = U' \wedge equality\text{-}except\text{-}conflict\text{-}wl}$   $U S \wedge get\text{-}conflict\text{-}wl}$   $U \neq None \wedge$ *the* (*get-conflict-wl U*) ⊂# *the* (*get-conflict-wl S*) ∧ −*lit-of* (*hd* (*get-trail-wl S*)) ∈# *the* (*get-conflict-wl U*)  $\}$  (*extract-shorter-conflict-wl S*))  $(\mathbf{is} \leftarrow \langle \Downarrow \text{?extract-shorter -}\rangle)$ **unfolding** *extract-shorter-conflict-wl* <sup>0</sup> *-def extract-shorter-conflict-wl-def* **by** (*cases S*) (auto 5 5 simp: extract-shorter-conflict-wl'-def extract-shorter-conflict-wl-dej *intro*!: *RES-refine*) **have**  $\hat{a}$  *find-decomp-wl:*  $\langle \hat{b} \rangle$  (*lit-of*  $\langle \hat{b} \rangle$  (*lit-of*  $\langle \hat{b} \rangle$  (*get-trail-wl S*))) *T*  $\leq \iint \{ (U, U') \cdot U = U' \wedge equality\text{-}except\text{-}trail\text{-}wl } U T \}$  $(find-decomp-wl (lit-of (hd (get-trail-wl S))) T')$  $(i\mathbf{s} \in \{\ \downarrow \ ?\mathit{find-decomp} \ \rightarrow\})$ **if**  $\langle (T, T') \in \text{?extract-shorter} \rangle$ for  $T T'$ **using** *that* **unfolding** *find-decomp-wl-def* **by** (*cases T*) (*auto 5 5 intro*!: *RES-refine*) **have** *find-lit-of-max-level-wl*: <sup>h</sup>*find-lit-of-max-level-wl U* (*lit-of* (*hd* (*get-trail-wl S*)))  $\leq \sqrt{\ln |Id|}$  (find-lit-of-max-level-wl U' (lit-of (hd (get-trail-wl S)))) **if**  $\langle (U, U') \in \mathcal{E} \text{find-decomp } T \rangle$ for  $T U U'$ **using** *that* **unfolding** *find-lit-of-max-level-wl-def* **by** (*cases T*) (*auto 5 5 intro*!: *RES-refine*) have  $find$ -lit-of-max-level-wl':  $\langle \text{find-lit-of-max-level-wl'} U (\text{lit-of (hd (get-trail-wl S)))}\rangle$ 

*U*))}  $(find-lit-of-max-level-wl$   $U'$  ( $lit-of$  ( $hd$  ( $get-trail-wl$  S))))  $(\mathbf{is} \in \mathbb{S} \downarrow \mathcal{E} \mathit{find-lit} \rightarrow)$ **if** <sup>h</sup>*backtrack-wl-inv S* <sup>i</sup> **and**  $\langle \textit{backtrack-wl-D-inv } S \rangle$  and  $\langle (U, U') \in \mathcal{E} \text{find-decomp } T \rangle$  and  $\langle 1 \rangle \langle 1 \rangle$  and  $\langle 1 \rangle \langle 1 \rangle$  and  $\langle 1 \rangle$  *size* (*the* (*get-conflict-wl U'*)) for  $U U' T$ using that unfolding find-lit-of-max-level-wl'-def find-lit-of-max-level-wl-dej **by** (*cases U*) (*auto 5 5 intro*!: *RES-refine*) **have** is- $\mathcal{L}_{alll}$ -add:  $\langle i\mathbf{s}\cdot\mathcal{L}_{all} \mathcal{A} (A + B) \longleftrightarrow \text{set-mset } A \subseteq \text{set-mset } (\mathcal{L}_{all} A)$ if  $\langle i\mathbf{s}\cdot\mathcal{L}_{all} A B \rangle$  for *A B* **using** *that* **unfolding** *is-* $\mathcal{L}_{all}$ *-def* **by** *auto* **have** propagate-bt-wl-D:  $\langle$ propagate-bt-wl-D (*lit-of* (*hd* (*get-trail-wl S*))) *L U*  $\leq \sqrt{\frac{T'}{T'}}$ ,  $T$ ).  $T = T' \wedge \text{ literals-} are \text{-} \mathcal{L}_{in} \mathcal{A}$  T  $(propagate-bt-wl (lit-of (hd (get-trail-wl S))) L' U')$ **if**  $\langle \textit{backtrack-wl-inv } S \rangle$  and *bt*:  $\langle \textit{backtrack-wl-D-inv} \rangle$  and  $TT'$ :  $\langle (T, T') \in$  *?extract-shorter* i **and**  $UU'$ :  $\langle (U, U') \in \ell$  *find-decomp*  $T$  and  $\langle 1 \rangle$  *size* (*the* (*get-conflict-wl U*)) and  $\langle 1 \rangle$  *size* (*the* (*get-conflict-wl U'*)) and  $LL'$ :  $\langle (L, L') \in \partial f \rangle$  *if U* for *L L' T T' U U'* **proof** − **obtain** *MS NS DS NES UES W Q* **where**  $S: S = (MS, NS, Some DS, NES, UES, Q, W)$ **using** *bt* **by** (*cases S*; *cases*  $\langle get\text{-}conflict\text{-}wl\text{ }S\rangle$ ) (*auto simp*: *backtrack-wl-D-inv-def backtrack-wl-inv-def backtrack-l-inv-def state-wl-l-def*) **then obtain** *DT* **where** *T*:  $\langle T = (MS, NS, Some DT, NES, UES, Q, W) \rangle$  and  $DT: \langle DT \subseteq H \rangle$ **using**  $TT'$  by (*cases*  $T'$ ; *cases*  $\langle get\text{-}conflict\text{-}wl\text{-}T'\rangle$ ) *auto* **then obtain** *MU* **where**  $U: U = (MU, NS, Some DT, NES, UES, Q, W)$  and  $U': U' = U$  $using$   $UU'$  by  $(cases U)$   $auto$ **define** *list-of-mset* **where**  $\langle$ *list-of-mset D L L'* = ?*list-of-mset D L L'* for *D* and *L L'* ::  $\langle$ *nat literal* **have**  $[simp]: \langle get\text{-}conflict\text{-}wl\text{ }S = Some\text{ }DS \rangle$ **using** *S* **by** *auto* **obtain** *T U* **where** *dist:*  $\langle$ *distinct-mset* (*the* (*get-conflict-wl S*)) $\rangle$  **and** *ST*:  $\langle S, T \rangle \in state-wl-l$  *None* $\rangle$  **and**  $TU: (T, U) \in twl-st-l \; None \text{ and}$  $alien: \langle cdc \rangle_W - restart-mset.no-strange-atm \ (state_W-of \ U) \rangle$ **using** *bt* **unfolding** *backtrack-wl-D-inv-def backtrack-wl-inv-def backtrack-l-inv-def twl-struct-invs-def cdcl<sup>W</sup> -restart-mset.cdcl<sup>W</sup> -all-struct-inv-def cdcl<sup>W</sup> -restart-mset.distinct-cdcl<sup>W</sup> -state-def* **apply** − **apply** *normalize-goal*+ **by** (*auto simp*: *twl-st-wl twl-st-l twl-st*)

**then have**  $\langle distinct-mset$   $DT\rangle$ **using** *DT* **unfolding** *S* **by** (*auto simp*: *distinct-mset-mono*) **then have**  $[simp]: \langle L \neq -lit\text{-}of (hd MS) \rangle$ **using** *LL*<sup>0</sup> **by** (*auto simp*: *U S dest*: *distinct-mem-diff-mset*) **have**  $\langle x \in \mathcal{H} \text{ all-} \text{ lists-of-m (the (get-conflict-wl S))} \Longrightarrow$ *x* ∈# *all-lits-of-mm* ({#*mset x, x* ∈# *ran-mf* (*get-clauses-wl S*)#} + *get-unit-clauses-wl S*) **for** *x* **using** *alien ST TU* **unfolding** *cdcl<sup>W</sup> -restart-mset.no-strange-atm-def all-clss-lf-ran-m*[*symmetric*] *set-mset-union* **by** (*auto simp*: *twl-st-wl twl-st-l twl-st in-all-lits-of-m-ain-atms-of-iff in-all-lits-of-mm-ain-atms-of-iff get-unit-clauses-wl-alt-def* ) **then have**  $\langle x \in \mathcal{H} \text{ all-} \mathcal{H} \text{ } \mathcal{H} \text{ } \$ *x* ∈# *all-lits-of-mm* ({#mset *x. x* ∈# *ran-mf*  $NS#$ } + ( $NES + UES$ )) **for** *x* **by** (*simp add*: *S*) **then have** *H*:  $\langle x \in \text{# all-lists-of-m } DT \implies$ *x* ∈# *all-lits-of-mm* ({#mset *x. x* ∈# *ran-mf*  $NS#$ } + ( $NES + UES$ )) **for** *x* **using** *DT all-lits-of-m-mono* **by** *blast* **have** propa-ref:  $\langle ($ *Propagated* (− *lit-of* (*hd* (*get-trail-wl S*)))  $i \# MU$ *, fmupd*  $i (D, False) NS$ *None, NES, UES, unmark* (*hd* (*get-trail-wl S*))*, W* (− *lit-of* (*hd* (*get-trail-wl S*)) := *W* (− *lit-of* (*hd* (*get-trail-wl S*)))  $@$  [(*i*, *L, length D* = 2)]*,*  $L := W L \t{a} [(i, -lit \t{of} (hd (get-trail \t{of} S)), length D = 2)]).$ *Propagated*  $(-$  *lit-of*  $(hd (get-trail-wl S)))$  *i*'  $\# MU$ , *fmupd i'* ([− *lit-of* (*hd* (*get-trail-wl S*))*, L* 0 ] @  $r$ *emove1*  $(-$  *lit-of*  $(hd (get-trail-wl S)))$   $(r$ *emove1*  $L'D')$ , *False*) *NS, None, NES, UES, unmark* (*hd* (*get-trail-wl S*))*, W* (− *lit-of* (*hd* (*get-trail-wl S*)) := *W*  $(− lit-of (hd (get-trail-wl S))) @ [(i', L',$ *length*  $([- lit-of (hd (get-trail-wl S)), L']$  ◎  $remove1\ (-\ lit-of\ (hd\ (get-trail-wl\ S)))\ (remove1\ L'D')$ *2* )]*,*  $L' := W L' \t{@} [(i', - lit-of (hd (get-trail-wl S)),$ *length* ([− *lit-of* (*hd* (*get-trail-wl S*))*, L* 0 ] @  $remove1\ (-\ lit-of\ (hd\ (get-trail-wl\ S)))\ (remove1\ L'D')$ *2* )]))  $\in \{ (T', T), T = T' \land \text{ literals-are-L}_{in} \land T \}$ **if**  $DD'$ :  $\langle (D, D') \in \text{list-of-mset (the (Some DT)) } (-\text{ lit-of (hd (get-trail-wl S))) } L \rangle$  and  $ii'$ :  $\langle (i, i') \in \{(i, i') \rangle, i = i' \land i \notin \text{\#} \text{ dom-m NS}\}\rangle$ for  $i i' D D'$ **proof** − **have**  $[simp]:$   $\langle i = i' \rangle$   $\langle L = L' \rangle$  and  $i'$ -dom:  $\langle i' \notin \text{\#} \text{ dom-m NS} \rangle$  $using$   $ii'$   $LL'$  by  $auto$ **have** *D*:  $\langle D = [-\text{lit-of}(\text{hd}(\text{get-trail-wl} S)), L] \space \textcircled{a}$ *remove1*  $(-$  *lit-of*  $(hd (get-trail-wl S)))$   $(remove1 L D')$  and  $DT-D: \langle DT = mset \ D\rangle$ **using** *DD*<sup> $\prime$ </sup> **unfolding** *list-of-mset-def* 

**by** *force*+ **have**  $\langle L \in set \ D \rangle$  $using$   $ii'$   $LL'$  by ( $auto$   $simp$ :  $U$   $DT-D$   $dest!$ :  $in\text{-}diffD)$ **have**  $K: \{L \in \text{set } D \implies L \in \text{# all-lists-of-m (mset D)} \}$  for  $L$ **unfolding** *in-multiset-in-set*[*symmetric*] **apply** (*drule multi-member-split*) **by** (*auto simp*: *all-lits-of-m-add-mset*) **have**  $[simp]: \langle -\text{ lit-of} \ (hd \ (get-trail-wl \ S)) \# \ L' \#$ *remove1*  $(-$  *lit-of*  $(hd (get-trail-wl S)))$   $(remove1 L'D') = D$ **using** *D* **by** *simp* **then have**  $1$ [simp]:  $\langle -\textit{lit-of} \text{ (hd MS)} \# L' \#$ *remove1*  $(-$  *lit-of*  $(hd MS))$  (*remove1 L'D'*) = *D* **using** *D* **by** (*simp add*: *S*) **have**  $\langle -\textit{lit-of} \text{ (hd } \textit{MS}) \in \textit{set } D \rangle$ **apply** (*subst 1* [*symmetric*]) **unfolding** *set-append list.sel* **by** (*rule list.set-intros*) **have**  $\langle set-mset \ (all-lists-of-m \ (mset \ D) \rangle \subset$  $set-mset$  (*all-lits-of-mm* ({#mset (*fst x*)*.*  $x \in \#$  *ran-m*  $NS#$ } + (*NES* + *UES*))) **by** (*auto dest*!: *H*[*unfolded DT-D*]) **then have**  $[simp]:$   $\langle is\text{-}\mathcal{L}_{all} \mathcal{A} \ (all\text{-}hits \ (fmynd \ i' \ (D, False) \ NS) \ (NES + UES)) =$  $is\text{-}\mathcal{L}_{all}$  *A* (*all-lits NS* (*NES* + *UES*))  $\text{Set-mset}$  ( $\mathcal{L}_{all}$  ( $atm-of$ <sup>t</sup># all-lits ( $fmupd$ <sup>*i'*</sup> ( $D$ *, False*) *NS*) (*NES* + *UES*))) = *set-mset*  $(\mathcal{L}_{all}$  (*atm-of* '# *all-lits NS* (*NES* + *UES*))) **using** *i* 0 *-dom* **unfolding** *is-*L*all-def all-lits-def* **by** (*auto 5 5 simp add*: *ran-m-mapsto-upd-notin all-lits-of-mm-add-mset*  $in-\mathcal{L}_{all}$ *-atm-of-* $\mathcal{A}_{in}$  *atm-of-eq-atm-of*) **have**  $\langle x \in \text{# all-lists-of-mm } (\{\text{#mset (fst x)}. x \in \text{# ran-m NS#}\}\ + (NES + UES)) \implies$ *x* ∈#  $\mathcal{L}_{all}$  *A* for *x* using  $i'$ -dom  $A_{in}$  unfolding  $is\text{-}\mathcal{L}_{all}$ -def literals-are- $\mathcal{L}_{in}$ -def **by** (*auto simp*: *S all-lits-def*) **then show** *?thesis* **using**  $i'$ -dom  $A_{in}$   $K[OF \subseteq \mathcal{E} \subseteq \mathcal{E}$ **unfolding** *literals-are-*L*in-def* **by** (*auto simp*: *ran-m-mapsto-upd-notin all-lits-of-mm-add-mset blits-in-* $\mathcal{L}_{in}$ *-def is-* $\mathcal{L}_{all}$ *-add S dest!: <i>H*[*unfolded DT-D*]) **qed define** *get-fresh-index2* **where** <sup>h</sup>*get-fresh-index2 N NUE W* = *get-fresh-index-wl* (*N* :: *nat clauses-l*) (*NUE* :: *nat clauses*)  $(W: \text{nat literal} \Rightarrow (nat \text{ water} \text{ or } list))$ **for** *N NUE W* **have** fresh:  $\langle get\text{-}fresh\text{-}index\text{-}wl\text{-}N\text{-}NUE\text{-}W \leq \frac{1}{2}$  { $(i, i')$ .  $i = i' \wedge i \notin \text{#} dom\text{-}m\text{-}N$ } ( $get\text{-}fresh\text{-}index2$  $N' NUE' W'$ **if**  $\langle N = N' \rangle$   $\langle NUE = NUE' \rangle$   $\langle W = W' \rangle$  for *N N' NUE NUE' W W'* **using** *that* **by** (*auto simp*: *get-fresh-index-wl-def get-fresh-index2-def intro*!: *RES-refine*) **show** *?thesis* **unfolding** propagate-bt-wl-D-def propagate-bt-wl-def propagate-bt-wl-D-def U U'  $S$   $T$ **apply** (*subst* (*2* ) *get-fresh-index2-def* [*symmetric*]) **apply** *clarify* **apply** (*refine-rcg list-of-mset fresh*) **subgoal ..** subgoal using  $TT'$  T by (auto simp: U S) subgoal using  $LL'$  by (auto simp:  $T U S$  dest: *in-diffD*) **subgoal by** *auto*

```
subgoal ..
subgoal ..
subgoal ..
subgoal for D D' i i'unfolding list-of-mset-def [symmetric] U [symmetric] U [symmetric] S [symmetric] T [symmetric]
 by (rule propa-ref)
done
```
**qed**

```
have propagate-unit-bt-wl-D: \langle propagate-unit-bt-wl-D (lit-of (hd (get-trail-wl S))) U
  \leq SPEC (\lambda c. (c, propagate-unit-bt-wl (lit-of (hd (get-trail-wl S))) U')
               \in \{ (T', T), T = T' \land \text{ literals-are-} \mathcal{L}_{in} \land T \}if
    hbacktrack-wl-inv S i and
    bt: \langle \textit{backtrack-wl-D-inv} \rangle and
    TT': \langle (T, T') \in ?extract-shorter and
    UU': \langle (U, U') \in \ell find-decomp T and
    \langle \neg 1 \rangle \langle \neg 1 \rangle \langle \neg 1 \rangle and
    \langle \neg 1 \rangle < size (the (get-conflict-wl U'))
  for L L' T T' U U'
proof −
  obtain MS NS DS NES UES W Q where
     S: S = (MS, NS, Some DS, NES, UES, Q, W)using bt by (cases S; cases \langle get\text{-}conflict\text{-}wl\text{ }S\rangle)
      (auto simp: backtrack-wl-D-inv-def backtrack-wl-inv-def
        backtrack-l-inv-def state-wl-l-def)
  then obtain DT where
    T: \langle T = (MS, NS, Some DT, NES, UES, Q, W) \rangle and DT: \langle DT \subseteq \# DS \rangle\textbf{using } TT' \textbf{ by } (cases T'; cases \textit{ (get-conflict-wl } T') \textit{ ) } autothen obtain MU where
    U: U = (MU, NS, Some DT, NES, UES, Q, W) and U': U' = Uusing UU' by (cases U) auto
  define list-of-mset where
    \langlelist-of-mset D L L' = ?list-of-mset D L L' for D and L L' :: \langlenat literal
  have [simp]: \langle get\text{-}conflict\text{-}wl\text{ }S = Some\text{ }DS \rangleusing S by auto
  obtain T U where
    dist: \langledistinct-mset (the (get-conflict-wl S))\rangle and
    ST: \langle S, T \rangle \in state-wl-l Nonei and
    TU: \langle (T, U) \in \text{twl-st-l} \text{ None} \rangle and
    alien: \langle \textit{cdcl}_W \textit{-restart-mset} \textit{.no-strange-atm} \rangle (\textit{state}_W \textit{-of} U))
    using bt unfolding backtrack-wl-D-inv-def backtrack-wl-inv-def backtrack-l-inv-def
    twl-struct-invs-def cdclW -restart-mset.cdclW -all-struct-inv-def
    cdclW -restart-mset.distinct-cdclW -state-def
    apply −
    apply normalize-goal+
    by (auto simp: twl-st-wl twl-st-l twl-st)
  then have \langle distinct-mset DT)
    using DT unfolding S by (auto simp: distinct-mset-mono)
  have \langle x \in \mathcal{H} \text{ all-} \text{ bits-of-m } \text{ (the (get-confict-wl S))} \Longrightarrowx ∈# all-lits-of-mm ({#mset x. x ∈# ran-mf (get-clauses-wl S)#} + get-unit-init-clss-wl S)
    for x
    using alien ST TU unfolding cdclW -restart-mset.no-strange-atm-def
    all-clss-lf-ran-m[symmetric] set-mset-union
    by (auto simp: twl-st-wl twl-st-l twl-st in-all-lits-of-m-ain-atms-of-iff
```
*in-all-lits-of-mm-ain-atms-of-iff* ) **then have**  $\langle x \in \mathcal{H} \text{ all-} \mathcal{H} \text{ } \mathcal{H} \text{ } \$ *x* ∈# *all-lits-of-mm* ({#mset *x. x* ∈# *ran-mf*  $NS#$ } +  $NES$ ) **for** *x* **by** (*simp add*: *S*) **then have** *H*:  $\langle x \in \mathcal{H} \rangle$  *all-lits-of-m DT*  $\Longrightarrow$ *x* ∈# *all-lits-of-mm* ({#mset *x. x* ∈# *ran-mf*  $NS#$ } +  $NES$ ) **for** *x* **using** *DT all-lits-of-m-mono* **by** *blast* **then have**  $A_{in}$ -*D*: *diterals-are-in-* $\mathcal{L}_{in}$  *A DT* **using**  $DT$   $\mathcal{A}_{in}$  **unfolding** *literals-are-in-* $\mathcal{L}_{in}$ *-def S is-* $\mathcal{L}_{all}$ *-def literals-are-* $\mathcal{L}_{in}$ *-def* **by** (*auto simp*: *all-lits-of-mm-union all-lits-def*) **have**  $[simp]:$   $\langle is\text{-}L_{all} \mathcal{A} \ (all\text{-}bits\ NS \ (add\text{-}mset \ \{\#x\#\} \ (NES + UES)) \ )$  $is\text{-}\mathcal{L}_{all}$  *A* (*all-lits NS* (*NES* + *UES*))  $\langle set-mset \ (\mathcal{L}_{all} \ (atm-of' \# all-lists NS \ (add-mset \ \{\#x\}) \ (NES + UES)) \ ) \rangle$ *set-mset*  $(\mathcal{L}_{all}$  (*atm-of* '# *all-lits NS* (*NES* + *UES*))) **if**  $\langle DT = {\#x\#}\rangle$ **for** *x* **using**  $H[of x]$   $H[of \leftarrow x]$  *that* **unfolding** *is-* $\mathcal{L}_{all}$ *-def all-lits-def* **by** (*auto simp add*: *all-lits-of-mm-add-mset in-*L*all-atm-of-*A*in atm-of-eq-atm-of all-lits-of-m-add-mset insert-absorb all-lits-of-mm-union*) **show** *?thesis* unfolding propagate-unit-bt-wl-D-def propagate-unit-bt-wl-def U U' single-of-mset-def **apply** *clarify* **apply** *refine-vcg* **using**  $A_{in}$ -D  $A_{in}$  **unfolding** *literals-are-* $\mathcal{L}_{in}$ -def **by** (*auto simp*: *clauses-def mset-take-mset-drop-mset mset-take-mset-drop-mset all-lits-of-mm-add-mset is-*L*all-add literals-are-in-*L*in-def S blits-in-* $\mathcal{L}_{in}$ *-def*) **qed show** *?thesis*  $unfolding$  backtrack-wl-D-def backtrack-wl-def find-lit-of-max-level-wl'-dej apply (*subst extract-shorter-conflict-wl'-def* [*symmetric*]) **apply** (*subst find-lit-of-max-level-wl* <sup>0</sup> *-def* [*symmetric*])  $\textbf{supply}$  [[*goals-limit*=1]] **apply** (*refine-vcg extract-shorter-conflict-wl find-lit-of-max-level-wl find-decomp-wl find-lit-of-max-level-wl* <sup>0</sup> *propagate-bt-wl-D propagate-unit-bt-wl-D*) subgoal using  $A_{in}$  unfolding *backtrack-wl-D-inv-def* by *fast* **subgoal by** *auto* **by** *assumption*+ **qed Decide or Skip**

**definition** *find-unassigned-lit-wl-D* :: *\nat twl-st-wl*  $\Rightarrow$  (*nat twl-st-wl*  $\times$  *nat literal option*) *nres* **where**  $\phi$ *h<sub>find-unassigned-lit-wl-D S* = (</sub> *SPEC*(*λ*((*M, N, D, NE, UE, WS, Q*)*, L*)*.*  $S = (M, N, D, NE, UE, WS, Q) \wedge$  $(L \neq None \longrightarrow$ *undefined-lit M* (*the L*)  $\land$  *the L* ∈#  $\mathcal{L}_{all}$  (*all-atms N NE*)  $\land$  $atm-of$  (*the L*) ∈  $atms-of-mm$  (*clause* '# *twl-clause-of* '# *init-clss-lf*  $N + NE$ )) ∧  $(L = None \longrightarrow (\nexists L'. \; undefined\text{-}lit \; M \; L' \land$ 

 $\left\langle \right\rangle$ 

```
definition decide-wl-or-skip-D-pre :: \langle nat \text{ } twl-st-wl \Rightarrow \text{ } book \rangle where
hdecide-wl-or-skip-D-pre S ←→
   decide-wl-or-skip-pre S ∧ literals-are-\mathcal{L}_{in} (all-atms-st S) S
definition decide-wl-or-skip-D
  :: \nat twl-st-wl ⇒ (bool × nat twl-st-wl) nres
where
  \langle decide-wl-or-skip-D S = (do \{ASSERT(decide-wl-or-skip-D-pre S);
     (S, L) \leftarrow \text{find-unssigned-lit-wl-D} S;case L of
       None \Rightarrow RETURN (True, S)| Some L \Rightarrow RETURN (False, decide-lit-wl L S)
 })
\langletheorem decide-wl-or-skip-D-spec:
  assumes \langle literals-are\mathcal{L}_{in} \mathcal{A} S \rangleshows \langle decide\text{-}wl\text{-}or\text{-}skip\text{-}D S\leq \sqrt{\frac{((b', T'), b, T)}{b}} = b' \wedge T = T' \wedge \text{ literals-are-L}_{in} \mathcal{A} T (decide-wl-or-skip S)
proof −
  have H: \langle \text{find-}u \text{nassigned-lit-wl-D} \rangle S \leq \mathcal{V} \{((S', L'), L), S' = S \land L = L' \land \text{literals-}are-L_{in} \land S \land S(L \neq None \longrightarrowundefined-lit (get-trail-wl S) (the L) ∧
              atm-of (the L) ∈ atms-of-mm (clause '# twl-clause-of '# init-clss-lf (get-clauses-wl S)
                    + get-unit-init-clss-wl S)) ∧
           (L = None \longrightarrow (\nexists L'. undefined-lit (get-trail-wl S) L' \wedgeatm\text{-}of L' \in atmos\text{-}of\text{-}mm (clause '\# \text{ }twl\text{-}clause\text{-}of'\# \text{ }init\text{-}cls\text{-}lf (get\text{-}clauses\text{-}wl S)
                    + get\text{-}unit\text{-}risk\text{-}wl S))(find-unassigned-lit-wl S')(i\mathbf{s} \in \mathcal{S} \cup \mathcal{S}find -)
     if \langle S = S' \rangle and \langle literals-are-\mathcal{L}_{in} \mathcal{A} | S \ranglefor S S' :: \langle nat \; twl-st-wl \rangleusing that(2 ) unfolding find-unassigned-lit-wl-def find-unassigned-lit-wl-D-def that(1 )
     by (cases S') (auto introl: RES-refine simp: mset-take-mset-drop-mset')
  have [refine]: \langle x = x' \Longrightarrow (x, x') \in \langle Id \rangle \text{ option-rel} \ranglefor x x' by auto
  have \text{decide-lit-wl}: \langle (\text{False}, \text{decide-lit-wl } L \mid T), \text{False}, \text{decide-lit-wl } L' \mid S' \rangle\in \{((b', T'), b, T).b = b' \wedge T = T' \wedge \text{ literals-are-} \mathcal{L}_{in} \mathcal{A} Tif
       SS': \langle (S, S') \in \{ (T', T), T = T' \land \text{ literals-are-L}_{in} \land T \} \rangle and
       \langle decide\text{-}wl\text{-}or\text{-}skip\text{-}pre S' \rangle and
       pre: \langle decide-wl-or-skip-D-pre S\rangle and
       LT-L': \langle LT, bL'\rangle \in \mathcal{G} find S\rangle and
       LT: \langle LT = (T, bL) \rangle and
       \langle bL' = Some L' \rangle and
       \langle bL = Some L \rangle and
       LL': \langle (L, L') \in Id \ranglefor S S' L L' L T b L b L' Tproof −
    have A_{in}: \langle \text{literals-are-}L_{in} \land T \rangle and [\text{simp}]: \langle T = S \rangle
```
**using** *LT-L*<sup>0</sup> *pre* **unfolding** *LT decide-wl-or-skip-D-pre-def* **by** *fast*+ **have**  $[simp]$ :  $\langle S' = S \rangle$   $\langle L = L' \rangle$  $using SS' LL'$  by  $simp$ -all **have**  $\langle literals-are\mathcal{L}_{in} \mathcal{A} \rangle$  (*decide-lit-wl L' S*)) using  $A_{in}$ **by** (*cases S*) (*auto simp*: *decide-lit-wl-def clauses-def blits-in-*L*in-def literals-are-*L*in-def*) **then show** *?thesis* **by** *auto* **qed**  $\mathbf{have} \langle (decide\text{-}wl\text{-}or\text{-}skip\text{-}D, \ decide\text{-}wl\text{-}or\text{-}skip) \in \{ (T', T). \quad T = T' \wedge \text{ literals}\text{-}are\text{-}\mathcal{L}_{in} \wedge T \} \rightarrow_{f}$  $\langle \{((b', T'), (b, T)), b = b' \land T = T' \land literals-are \mathcal{L}_{in} \land T \} \rangle$  res-rely **unfolding** *decide-wl-or-skip-D-def decide-wl-or-skip-def* **apply** (*intro frefI*) **apply** (*refine-vcg H*) **subgoal unfolding** *decide-wl-or-skip-D-pre-def* **by** *blast* **subgoal by** *simp* **subgoal by** *auto* **subgoal by** *simp* **subgoal unfolding** *decide-wl-or-skip-D-pre-def* **by** *fast* **subgoal by** (*rule decide-lit-wl*) *assumption*+ **done then show** *?thesis* **using** *assms* **by** (*cases S*) (*auto simp*: *fref-def nres-rel-def*) **qed**

## **Backtrack, Skip, Resolve or Decide**

```
definition cdcl-twl-o-prog-wl-D-pre where
\langle \text{c}dcl-twl-o-prog-wl-D-pre \ S \longleftrightarrow \text{c}dcl-twl-o-prog-wl-pre \ S \land literals-are-\mathcal{L}_{in} \ (all-atms-st \ S) \ S \rangledefinition cdcl-twl-o-prog-wl-D
:: \nat twl-st-wl ⇒ (bool × nat twl-st-wl) nres
where
 hcdcl-twl-o-prog-wl-D S =
   do {
     ASSERT(cdcl-twl-o-prog-wl-D-pre S);
     if get-conflict-wl S = None
     then decide-wl-or-skip-D S
     else do {
       if count-decided (get-trail-wl S) > 0then do {
         T \leftarrow skip-and-resolve-loop-wl-D S;ASSERT(get-conflict-wl T \neq None \land get-clauses-wl S = get-clauses-wl T);
         U \leftarrow \text{backtrack-wl-D} T;
         RETURN (False, U)
       }
       else RETURN (True, S)
     }
   }
 \lambda
```

```
theorem cdcl-twl-o-prog-wl-D-spec:
  assumes \langle literals-are\mathcal{L}_{in} \mathcal{A} S \rangle
```
**shows**  $\langle \text{cdcl-twl-o-prog-wl-D} \ S \leq \Downarrow \{((b', T'), (b, T)), b = b' \land T = T' \land \text{literals-are-} \mathcal{L}_{in} \ A \ T\}$  $(cdcl-twl-o\text{-}prog\text{-}wl S)$ **proof** − **have** *1*:  $\langle \textit{backtrack-wl-D} \mid S \leq$  $\Downarrow$  {(*T'*, *T*). *T* = *T'*  $\land$  *literals-are-L<sub>in</sub></sub> A <i>T*} (*backtrack-wl T*)) **if**  $\langle \text{i} \rangle$  different are- $\mathcal{L}_{in}$  A  $S$  and  $\langle \text{get-conflict-wl } S \neq \text{None} \rangle$  and  $\langle S = T \rangle$ **for** *S T* **using** *backtrack-wl-D-spec*[*of* A *S*] *that* **by** *fast* **have** 2:  $\langle skip\text{-}and\text{-}resolve\text{-}loop\text{-}wl\text{-}D \rangle S \leq$  $\downarrow \{ (T', T), T = T' \land \text{ literals-are-} \mathcal{L}_{in} \land T \land \text{ get-classes-} \text{wl } T = \text{get-classes-} \text{wl } S \}$  $(\textit{skip-and-resolve-loop-wl } T)$ **if**  $A_{in}$ :  $\langle \text{literals-are-}\mathcal{L}_{in} \mid A \mid S \rangle \langle S = T \rangle$ **for** *S T* **using** *skip-and-resolve-loop-wl-D-spec*[*of* A *S*] *that* **by** *fast* **show** *?thesis* **using** *assms* **unfolding** *cdcl-twl-o-prog-wl-D-def cdcl-twl-o-prog-wl-def* **apply** (*refine-vcg decide-wl-or-skip-D-spec 1 2* ) **subgoal unfolding** *cdcl-twl-o-prog-wl-D-pre-def* **by** *auto* **subgoal by** *simp* **subgoal by** *simp* **subgoal by** *simp* **subgoal by** *simp* **subgoal by** *auto* **subgoal by** *auto* **subgoal by** *auto* **subgoal by** *simp* **subgoal by** *auto* **subgoal by** *auto* **done qed**  $$ <sup>h</sup>(*cdcl-twl-o-prog-wl-D, cdcl-twl-o-prog-wl*) ∈  $\{(S, S') \in [S, S') \in Id \land literals-are \mathcal{L}_{in} \land S\} \rightarrow_{f}$  $\langle \text{bool-rel} \times_r \{ (T', T), T = T' \land \text{ literals-are-L}_{in} \land T \} \rangle$  *nres-reli* **apply** (*intro frefI nres-relI*) **subgoal for** *x y* **apply** (*rule order-trans*) **apply** (*rule cdcl-twl-o-prog-wl-D-spec*[*of*  $\mathcal{A}$  *x*]) **apply** (*auto simp*: *prod-rel-def intro*: *conc-fun-R-mono*) **done done Full Strategy definition** *cdcl-twl-stgy-prog-wl-D* :: *shat twl-st-wl* ⇒ *nat twl-st-wl nres* **where**  $\langle cdc1-twl-stqy-proq-wl-D S_0 \rangle =$ *do* { *do* {  $(\text{brk}, T) \leftarrow \text{WHILE}_T^{\lambda(\text{brk}, T)}$ . cdcl-twl-stgy-prog-wl-inv S<sub>0</sub> (brk, T)  $\land$  literals-are- $\mathcal{L}_{in}$  (all-atms-st T) T  $(\lambda(brk, -). \neg brk)$  $(\lambda(brk, S)).$ 

643

*do* {

```
T \leftarrow unit-propagation-outer-loop-wl-D S;
           cdcl-twl-o-prog-wl-D T
         })
         (False, S_0);RETURN T
    }
  }
  \langletheorem cdcl-twl-stgy-prog-wl-D-spec:
  assumes \langle \textit{literals-are-}\mathcal{L}_{in} \mathcal{A} \rangleshows \langle \text{c}d\text{c}l\text{-} \text{twl-s}\text{t}g\text{y-p}\text{rog-wl-}D \leq \text{tr}\left\{ (T', T). \ T = T' \wedge \text{literals-}are-\mathcal{L}_{in} \mathcal{A} \ T \right\}(\mathit{cdel-twl-stgy-prog-wl \ S})proof −
  have 1: \langle(False, S), False, S) \in {((brk', T'), brk, T). brk = brk' \wedge T = T' \wedgeliterals-are-\mathcal{L}_{in} \mathcal{A} T}
    using assms by fast
  have 2: \langle \text{unit-propagation-outer-loop-wl-D} \ S \leq \ \ \downarrow \ \ \{(T', T), \ T = T' \ \land \ \text{literals-are-}\mathcal{L}_{in} \ A \ T\}(unit-propagation-outer-loop-wl T)) if \langle S = T \rangle diterals-are-\mathcal{L}_{in} A S i for S T
    using unit-propagation-outer-loop-wl-D-spec[of A S] that by fast
  have 3 : hcdcl-twl-o-prog-wl-D S ≤ ⇓ {((b
0
, T
0
), b, T). b = b
0 ∧ T = T
0 ∧ literals-are-Lin A T}
    (\text{cdcl-twl-o-prog-wl T}) if \langle S = T \rangle \langle \text{literals-are-}L_{in} \times \mathcal{A} \rangle for S T
    using cdcl-twl-o-prog-wl-D-spec[of A S] that by fast
  show ?thesis
    unfolding cdcl-twl-stgy-prog-wl-D-def cdcl-twl-stgy-prog-wl-def
    apply (refine-vcg 1 2 3 )
    subgoal by auto
    subgoal by auto
    subgoal by fast
    subgoal by auto
    subgoal by auto
    subgoal by auto
    subgoal by auto
    subgoal by auto
    done
qed
lemma cdcl-twl-stgy-prog-wl-D-spec':
  h(cdcl-twl-stgy-prog-wl-D, cdcl-twl-stgy-prog-wl) ∈
    \{(S, S') \in [S, S') \in Id \land literals-are \mathcal{L}_{in} \land S\} \rightarrow_{f}\langle \{ (T', T), T = T' \land \text{ literals-are-} \mathcal{L}_{in} \land T \} \rangle nres-reli
  by (intro frefI nres-relI)
    (auto intro: cdcl-twl-stgy-prog-wl-D-spec)
definition cdcl-twl-stgy-prog-wl-D-pre where
  \langle cdc1-twl-stgy-prog-wl-D-pre S \, U \longleftrightarrow(\text{cdc1-twl-stgy-prog-wl-pre S} \cup \wedge \text{literals-are-}\mathcal{L}_{in} \text{ (all-atms-st S)} \text{ S})lemma cdcl-twl-stgy-prog-wl-D-spec-final:
  assumes
    \langle cdc1-twl-stgy-programl-D-pre S S' \rangleshows
    \langle \text{c}d\text{c}l-twl-stgy-prog-wl-D S \leq \mathcal{V} (state-wl-l None O twl-st-l None) (conclusive-TWL-run S')
proof −
  have T: \langle \text{c}d\text{c}l\text{-} \text{tw}l\text{-} \text{st}g\text{y}\text{-} \text{prog-}w\text{l}\text{-} \text{pre }S S' \land \text{literals-are-}\mathcal{L}_{in} (all-atms-st S) S
    using assms unfolding cdcl-twl-stgy-prog-wl-D-pre-def by blast
```
**show** *?thesis* **apply** (*rule order-trans*[*OF cdcl-twl-stgy-prog-wl-D-spec*[*of*  $\langle$  *all-atms-st S* $\rangle$ ]]) **subgoal using** *T* **by** *auto* **subgoal apply** (*rule order-trans*) apply (*rule ref-two-step'*)  $\mathbf{apply}$  (*rule cdcl-twl-stgy-prog-wl-spec-final*[*of - S'*]) **subgoal using** *T* **by** *fast* **subgoal unfolding** *conc-fun-chain* **by** (*rule conc-fun-R-mono*) *blast* **done done**

```
qed
```

```
definition \text{c}d\text{c}l-twl-stgy-prog-break-wl-D :: \langle \text{nat twl-st-wl \Rightarrow nat twl-st-wl nres} \ranglewhere
  \langle cdc1-twl\text{-}stgy\text{-}prog\text{-}break\text{-}wl\text{-}D\ S_0 =do {
     b \leftarrow SPEC (\lambda-. True);
    (b, brk, T) \leftarrow \text{WHILE}_T^{\lambda(b, brk, T)}. cdcl-twl-stgy-prog-wl-inv S<sub>0</sub> (brk, T) \wedge literals-are-\mathcal{L}_{in} (all-atms-st T) T
          (\lambda(b, brk, -). b \wedge \neg brk)(\lambda(b, brk, S)).do {
            ASSERT(b);
            T \leftarrow unit-propagation-outer-loop-wl-D S;
            (brk, T) \leftarrow cdcl-twl-o-prog-wl-D T;
            b \leftarrow SPEC (\lambda - True);RETURN(b, brk, T)
          })
          (b, False, S_0);if brk then RETURN T
     else cdcl-twl-stgy-prog-wl-D T
  \}theorem cdcl-twl-stgy-prog-break-wl-D-spec:
  assumes \langle literals-are\text{-}L_{in} \mathcal{A} S \rangleshows \langle \text{c}d\text{c}l\text{-} \text{twl-s}\text{t}g\text{y-p}\text{ro}g\text{-}\text{break-wl}\text{-}D\ S\leq \sqrt{2\pi} \{(T',T)\}. T = T' \wedge \text{l} \text{it} \text{erals-} \text{are-} \mathcal{L}_{in} \ A \ T\}(cdcl-twl-stgy-prog-break-wl S)proof −
  define f where \langle f \equiv SPEC \ (\lambda \text{-::} \textit{bool} \text{...} \textit{True})\rangle
```

```
have 1: \langle (b, False, S), b, False, S \rangle \in \{ ((b', brk', T'), b, brk, T), b = b' \land brk = brk' \land bT = T' \wedge \text{ literals-are-} \mathcal{L}_{in} \mathcal{A} Tfor b
 using assms by fast
have 1: \langle (b, False, S), b', False, S \rangle \in \{ ((b', brk', T'), b, brk, T), b = b' \land brk = brk' \land bT = T' \wedge \text{ literals-are-} \mathcal{L}_{in} \mathcal{A} Tif \langle (b, b') \in \text{bool-rel} \ranglefor b \, b'
```
**using** *assms that* **by** *fast*

```
have 2: \langle \text{unit-propagation-outer-loop-wl-D} \ S \leq \ \ \downarrow \ \ \{(T', T) \ . \ T = T' \land \ \text{literals-are-}\mathcal{L}_{in} \ A \ T\}(unit-propagation-outer-loop-wl T)) if \langle S = T \rangle \langle literals-are \mathcal{L}_{in} \mathcal{A} \mathcal{S} \rangle for S T
  using unit-propagation-outer-loop-wl-D-spec[of A S] that by fast
```

```
have 3 : hcdcl-twl-o-prog-wl-D S ≤ ⇓ {((b
0
, T
0
), b, T). b = b
0 ∧ T = T
0 ∧ literals-are-Lin A T}
 (cdcl-twl-o-prog-wl T)) if \langle S = T \rangle \langle literals-are \mathcal{L}_{in} \mathcal{A} \rangle for S T
 using cdcl-twl-o-prog-wl-D-spec[of A S] that by fast
```

```
show ?thesis
   unfolding cdcl-twl-stgy-prog-break-wl-D-def cdcl-twl-stgy-prog-break-wl-def f-def [symmetric]
   apply (refine-vcg 1 2 3 )
   subgoal by auto
   subgoal by fast
   subgoal by fast
   subgoal by fast
   subgoal by fast
   subgoal by fast
   subgoal by fast
   subgoal by fast
   subgoal by fast
   subgoal by fast
   subgoal by fast
   subgoal by (fast intro!: cdcl-twl-stgy-prog-wl-D-spec)
   done
qed
lemma cdcl-twl-stgy-prog-break-wl-D-spec-final:
 assumes
    \langle cdcl-twl-stgy-programl-D-pre S S' \rangleshows
    \langle \text{c}d\text{c}l\text{-}twl\text{-}stgy\text{-}prog\text{-}break\text{-}wl\text{-}D \ S \leq \text{\#} (\text{state-wl-l None }O \ \text{twl-st-l None }(\text{conclusive-TWL-run }S')\rangleproof −
 have T: \langle \text{c}d\text{c}l\text{-} \text{twl-stqy-proq-wl-pre } S \text{ } S' \land \text{ literals-are-}\mathcal{L}_{in} (all-atms-st S) S
   using assms unfolding cdcl-twl-stgy-prog-wl-D-pre-def by blast
 show ?thesis
   apply (rule order-trans[OF cdcl-twl-stgy-prog-break-wl-D-spec[of hall-atms-st S i]])
   subgoal using T by auto
   subgoal
     apply (rule order-trans)
      apply (rule ref-two-step')
       \mathbf{apply} (rule cdcl-twl-stgy-prog-break-wl-spec-final[of - S'])
     subgoal using T by fast
     subgoal unfolding conc-fun-chain by (rule conc-fun-R-mono) blast
     done
   done
qed
```
The definition is here to be shared later.

```
definition get-propagation-reason :: \langle v, 'mark \rangle ann-lits \Rightarrow 'v literal \Rightarrow 'mark option nres\rangle where
  \langle \text{get-propagation-reason } M \ L = \text{SPEC}(\lambda C \cdot C \neq \text{None} \longrightarrow \text{Propagated } L \text{ (the } C) \in \text{set } M \rangle
```
**end**

**theory** *Watched-Literals-Watch-List-Domain-Restart* **imports** *Watched-Literals-Watch-List-Domain Watched-Literals-Watch-List-Restart* **begin**

**lemma** *cdcl-twl-restart-get-all-init-clss*: **assumes**  $\langle \textit{cdcl-twl-restart} \mid S \mid T \rangle$ **shows**  $\langle get\text{-}all\text{-}init\text{-}clss \, T = get\text{-}all\text{-}init\text{-}clss \, S \rangle$ **using** *assms* **by** (*induction rule*: *cdcl-twl-restart.induct*) *auto*

**lemma** *rtranclp-cdcl-twl-restart-get-all-init-clss*: **assumes** <sup>h</sup>*cdcl-twl-restart*∗∗ *S T*<sup>i</sup> **shows**  $\langle qet\text{-}all\text{-}init\text{-}clss \mid T = qet\text{-}all\text{-}init\text{-}clss \mid S \rangle$  **using** *assms* **by** (*induction rule*: *rtranclp-induct*) (*auto simp*: *cdcl-twl-restart-get-all-init-clss*)

As we have a specialised version of *correct-watching*, we defined a special version for the inclusion of the domain:

**definition** all-init-lits ::  $\langle$  (*nat,* 'v literal list  $\times$  bool) *fmap*  $\Rightarrow$  'v literal multiset multiset  $\Rightarrow$  $'v$  *literal multiset* where  $\langle \alpha l \rangle$ -*init-lits S NUE* =  $\alpha l \rangle$ -lits-of-mm (( $\lambda C$ *. mset C)* '# *init-clss-lf S* + *NUE*)

**abbreviation** all-init-lits-st ::  $\forall v$  twl-st-wl  $\Rightarrow$  'v literal multiset where  $\langle$ all-init-lits-st  $S \equiv$  all-init-lits (get-clauses-wl S) (get-unit-init-clss-wl S))

**definition** all-init-atms ::  $\langle \cdot \rangle \Rightarrow \cdot \rangle$  of multisetive **where**  $\langle \textit{all}-\textit{init-atms} \rangle N \textit{NUE} = \textit{atm-of}$  '# all-init-lits N NUE

**declare** *all-init-atms-def* [*symmetric, simp*]

**lemma** *all-init-atms-alt-def* : <sup>h</sup>*set-mset* (*all-init-atms N NE*) = *atms-of-mm* (*mset '*# *init-clss-lf N*) ∪ *atms-of-mm NE*<sup>i</sup> **unfolding** *all-init-atms-def all-init-lits-def* **by** (*auto simp*: *in-all-lits-of-mm-ain-atms-of-iff all-lits-of-mm-def atms-of-ms-def image-UN atms-of-def dest!: multi-member-split*[*of*  $\langle (-, -) \rangle$   $\langle ran-m \ N \rangle$ ] *dest*: *multi-member-split atm-of-lit-in-atms-of simp del*: *set-image-mset*)

```
abbreviation all-init-atms-st :: \langle v \mid twl-st-wl \Rightarrow 'v \mid multiset \rangle where
  \langle \text{all-}init\text{-}atms-st \rangle \equiv \text{atm-of} '# all-init-lits-st S
```

```
definition blits-in-\mathcal{L}_{in}': : and twl-st-wl \Rightarrow bool where
  \triangleleft blits-in-{\cal L}_{in}^{\vphantom\dag}S \longleftrightarrow(∀ L ∈# Lall (all-init-atms-st S). ∀ (i, K, b) ∈ set (watched-by S L). K ∈# Lall (all-init-atms-st
S))
```
**definition** *literals-are-*L*in* 0 :: <sup>h</sup>*nat multiset* ⇒ *nat twl-st-wl* ⇒ *bool* <sup>i</sup> **where**  $\land$ *literals-are-* $\mathcal{L}_{in}$ ' *A S* ≡ *is-*L*all* A (*all-lits-of-mm* (*mset '*# *init-clss-lf* (*get-clauses-wl S*) + *get-unit-init-clss-wl S*)) ∧  $blits-in-{\cal L}_{in}$ '  $S$ 

**lemma** L*all-cong*:  $\text{Kset-mset } A = \text{set-mset } B \Longrightarrow \text{set-mset } (\mathcal{L}_{all} A) = \text{set-mset } (\mathcal{L}_{all} B)$ **unfolding** literals-are- $\mathcal{L}_{in}$ '-def blits-in- $\mathcal{L}_{in}$ '-def  $\mathcal{L}_{all}$ -def **by** *auto*

**lemma** *literals-are-*L*in* 0 *-cong*:  $\forall$ *set-mset*  $A = set$ *-mset*  $B \Longrightarrow$  *literals-are-* $\mathcal{L}_{in}$ <sup>'</sup>  $A S =$  *literals-are-* $\mathcal{L}_{in}$ <sup>'</sup>  $B S$ <sup>*s*</sup> **using**  $\mathcal{L}_{all}$ *-cong*[*of*  $\mathcal{A}$   $\mathcal{B}$ ] **unfolding** literals-are- $\mathcal{L}_{in}$ '-def blits-in- $\mathcal{L}_{in}$ '-def is- $\mathcal{L}_{all}$ -def **by** *auto*

**lemma** *literals-are-*L*in-cong*:  $\forall$ *set-mset*  $A = set$ *mset*  $B \implies$  *literals-are-* $\mathcal{L}_{in}$   $A S =$  *literals-are-* $\mathcal{L}_{in}$   $B S$ <sup>*s*</sup> **using**  $\mathcal{L}_{all}$ *-cong*[*of*  $\mathcal{A}$   $\mathcal{B}$ ] **unfolding** literals-are- $\mathcal{L}_{in}$ -def blits-in- $\mathcal{L}_{in}$ -def is- $\mathcal{L}_{all}$ -def **by** *auto*

**lemma** literals-are- $\mathcal{L}_{in}$ '-literals-are- $\mathcal{L}_{in}$ -iff: **assumes** *Sx*:  $\langle S, x \rangle$  ∈ *state-wl-l None* **and**  $x$ -xa:  $\langle (x, xa) \in twl-st-l \; None \rangle$  and *struct-invs*:  $\langle twl-struct-invs \rangle$  *xa*) **shows**  $\forall$ *literals-are-* $\mathcal{L}_{in}$ <sup>'</sup>  $\mathcal{A}$   $S \longleftrightarrow$  *literals-are-* $\mathcal{L}_{in}$   $\mathcal{A}$   $S$ <sup> $\forall$ </sup> (**is**  $?A$ )  $\langle$ *literals-are-L<sub>in</sub>'* (*all-init-atms-st S*)  $S \leftrightarrow$  *literals-are-L<sub>in</sub>* (*all-atms-st S*)  $S \rangle$  (**is** *?B*)  $\langle set-mset \ (all\text{-}init\text{-}atms\text{-}st \ S) = set-mset \ (all\text{-}atms\text{-}st \ S) \rangle$  (**is**  $\langle C \rangle$ ) **proof** − **have**  $\langle cdcl_W \textit{-}restart\textit{-}mset \textit{.no-strange-atm}$   $(\textit{state}_W \textit{-}of \textit{.xa})$ **using** *struct-invs* **unfolding** *twl-struct-invs-def cdcl<sup>W</sup> -restart-mset.cdcl<sup>W</sup> -all-struct-inv-def* by  $fast+$ **then have** <sup>h</sup> V *L. L* ∈ *atm-of ' lits-of-l* (*get-trail-wl S*) =⇒ *L* ∈ *atms-of-ms*  $((\lambda x. \text{mset (fst x)})' {a. a \in \text{# } ran-m (get-clauses-wl S) \land \text{snd } a}) \cup$ *atms-of-mm* (*get-unit-init-clss-wl S*) and  $alien\text{-}learned: \langle \text{atms-of-mm} \rangle$  (*learned-clss* (*statew -of xa*)) ⊆ *atms-of-mm* (*init-clss* (*state<sup>W</sup> -of xa*))<sup>i</sup> **using** *Sx x-xa* **unfolding** *cdcl<sup>W</sup> -restart-mset.no-strange-atm-def* **by** (*auto simp add*: *twl-st twl-st-l twl-st-wl*) **have** *all-init-lits-alt-def*:  $\langle$ all-lits-of-mm  $({\#mset (fst C)}. C \in \# init-class-l (get-clauses-wl S) \#} +$  $get-unit-init-class-wl S) = all-init-lists-st S$ **by** (*auto simp*: *all-init-lits-def*) **have**  $H$ : *set-mset* (*all-lits-of-mm*  $({\#mset (fst C)}. C \in \# init-class-l (get-clauses-wl S) \#} +$ *get-unit-init-clss-wl S*)) = *set-mset* (*all-lits-of-mm*  $({\#mset (fst C)}. C \in \# \text{ ran-m (get-clauses-wl S)}$  +  $get\text{-}unit\text{-}classes\text{-}wl\text{ }S))$ **apply** (*subst* (*2* ) *all-clss-l-ran-m*[*symmetric*]) **using** *alien-learned Sx x-xa* **unfolding** *image-mset-union all-lits-of-mm-union* **by** (*auto simp*: *in-all-lits-of-mm-ain-atms-of-iff get-unit-clauses-wl-alt-def twl-st twl-st-l twl-st-wl get-learned-clss-wl-def*) **show** A:  $\langle \text{literals-are-}\mathcal{L}_{in} \rangle^{\prime}$  A  $S \leftrightarrow \text{literals-are-}\mathcal{L}_{in}$  A  $S \rangle$  for A **proof** − have  $\langle i s$ - $\mathcal{L}_{all}$  A (*all-lits-of-mm*  $({\#mset C. C \in \# int\text{-}class\text{-}lf (get-clauses\text{-}wl S) \# } +$  $get-unit-init-class-wl$  *S*))  $\longleftrightarrow$ *is-* $\mathcal{L}_{all}$  *A* (*all-lits-of-mm*  $({\#mset (fst C). C \in \# man-m (get-clauses-wl S)#} +$  $get\text{-}unit\text{-}classes\text{-}wl\text{ }S$ ) **using** *H* **unfolding** *is-*L*all-def* **by** *auto* **moreover have**  $\langle set\text{-}mset \mathcal{A}' = set\text{-}mset \ (\mathcal{L}_{all} \ \mathcal{A})\rangle$  if  $\langle is\text{-}\mathcal{L}_{all} \ \mathcal{A} \ \mathcal{A}'\rangle$  for  $\mathcal{A}'$ **unfolding** *that*[*unfolded is-* $\mathcal{L}_{all}$ *-def*] **by** *auto* **moreover have** (set-mset  $(\mathcal{L}_{all} \ (all-atms-st \ S)) = set-mset \ (\mathcal{L}_{all} \ \mathcal{A})$ ) **if**  $\langle is\text{-}L_{all} \ \mathcal{A} \ (all-list-st \ S) \rangle$ **for** A *S* **unfolding** *that*[*unfolded is-* $\mathcal{L}_{all}$ *<i>-def*] **using**  $\langle set-mset \ (L_{all} \ A) = set-mset \ (all-list-st \ S) \rangle$  *is-*L<sub>all</sub>-all-lits-st-L<sub>all</sub>(1) that **by** blast
**moreover have** (*set-mset*  $(L_{all} (all\text{-}init\text{-}atms\text{-}st S)) = set\text{-}mset (L_{all} A)$ ) **if**  $\langle i\mathbf{s}\text{-}\mathcal{L}_{all} \rangle$  A (*all-init-lits-st S*) **for** A *S* **unfolding** *that*[*unfolded is-*L*all-def* ] **by** (*metis*  $\langle set\text{-}mset\text{ }(\mathcal{L}_{all}\text{ } \mathcal{A})=set\text{-}mset\text{ } (all\text{-}init\text{-}lits\text{-}st\text{ }S)$ )  $all\text{-}init\text{-}lits\text{-}def\text{ }is\text{-}\mathcal{L}_{all}\text{-}rewrite\text{ }that)$ **ultimately show** *?thesis* **using** *Sx x-xa* **unfolding**  $cdcl_W$ -restart-mset.no-strange-atm-def literals-are- $\mathcal{L}_{in}$ '-dej  $\textit{literals-are-}\mathcal{L}_{in}\textit{-def blits-in-}\mathcal{L}_{in}\textit{-def blits-in-}\mathcal{L}_{in}\textit{-def}$ *all-init-lits-def* [*symmetric*] *all-lits-def* [*symmetric*] *all-init-lits-alt-def* **by** (*auto 5 5 dest*: *multi-member-split*) **qed show** *C*: *?C* **unfolding** *cdcl<sup>W</sup> -restart-mset.no-strange-atm-def literals-are-*L*in* 0 *-def*  $\emph{literals-are-}\mathcal{L}_{in}\emph{-}def \emph{ blits-in-}\mathcal{L}_{in}\emph{-}def \emph{ blits-in-}\mathcal{L}_{in}\emph{--}def \emph{all-}ants\emph{-}def \emph{all-init-}atms\emph{-}def \emph{all-init-}atms\emph{-}def \emph{all-init-}atms\emph{-}def \emph{all-init-}atms\emph{-}def \emph{all-init-}atms\emph{-}def \emph{all-init-}atms\emph{-}def \emph{all-init-}atms\emph{-}def \emph{all-init-}atms\emph{-}def \emph{all$ *all-init-lits-def all-lits-def all-init-lits-alt-def* **by** (*auto simp*: *H*) **show** *?B* **by** (*subst A*)  $(rule\ literals-are-L_{in}$ -cong $[OF\ C])$ **qed lemma** *GC-remap-all-init-atmsD*:  $\forall G \in \mathcal{C}$ -remap  $(N, x, m)$   $(N', x', m') \Longrightarrow all\text{-}init\text{-}atms N \newline NE + all\text{-}init\text{-}atms m \newline NE = all\text{-}init\text{-}atms N'$  $NE$  + *all-init-atms*  $m'$  *NE*<sup>*n*</sup> **by** (*induction rule*: *GC-remap.induct*[*split-format*(*complete*)]) (*auto simp*: *all-init-atms-def all-init-lits-def init-clss-l-fmdrop-if init-clss-l-fmupd-if image-mset-remove1-mset-if simp del*: *all-init-atms-def* [*symmetric*] *simp flip*: *image-mset-union all-lits-of-mm-add-mset all-lits-of-mm-union*) **lemma** *rtranclp-GC-remap-all-init-atmsD*:  $\langle GC\text{-}remap^{**} (N, x, m) (N', x', m') \implies all\text{-}init\text{-}atms N NE + all\text{-}init\text{-}atms m NE = all\text{-}init\text{-}atms$  $N' NE + all-int-atms m' NE$ by (induction rule: rtranclp-induct of  $r \langle (-, -, -) \rangle \langle (-, -, -) \rangle$ , split-format (complete), of for r) (*auto dest*: *GC-remap-all-init-atmsD*) **lemma** *rtranclp-GC-remap-all-init-atms*: <sup>h</sup>*GC-remap*∗∗ (*x1a, Map.empty, fmempty*) (*fmempty, m, x1ad*) =⇒ *all-init-atms x1ad NE* = *all-init-atms*  $x1a$  *NE*<sub>i</sub> **by** (*auto dest*!: *rtranclp-GC-remap-all-init-atmsD*[*of - - - - - - NE*]) **lemma** *GC-remap-all-init-lits*:  $\forall G \in \mathcal{C}$ -remap  $(N, m, new)$   $(N', m', new') \Longrightarrow all\text{-}init\text{-}list \land N \land E + all\text{-}init\text{-}list \land new \land E = all\text{-}init\text{-}list \land N'$  $NE + all\text{-}init\text{-}lists new' NE$ **by** (*induction rule*: *GC-remap.induct*[*split-format*(*complete*)])  $(\textit{case-tac} \times \textit{irred} \ N \ C)$ ;  $\textit{auto} \ \textit{simp:} \ \textit{all-int-lists-def}\ \textit{init-class-l-fmupd-if}\ \textit{image-mset-remove1-mset-if}$ *simp flip*: *all-lits-of-mm-union*) **lemma** *rtranclp-GC-remap-all-init-lits*:  $\langle GC\text{-}remap^{**} (N, m, new) (N', m', new') \Longrightarrow all\text{-}init\text{-}lits N NE + all\text{-}init\text{-}lits new NE = all\text{-}init\text{-}lits$  $N' NE + all\text{-}init\text{-}lits new' NE$ **by** (induction rule: rtranclp-induct of  $r$   $\langle \langle \text{-}, \text{-}, \text{-} \rangle \rangle$   $\langle \langle \text{-}, \text{-}, \text{-} \rangle \rangle$ , split-format (complete), of for r  $r$ ) (*auto dest*: *GC-remap-all-init-lits*)

**lemma** *cdcl-twl-restart-is-*L*all*:

**assumes** *ST*:  $\langle \textit{cdcl-twl-} \textit{restart}^{**} \rangle$ *S T*<sup>}</sup> and *struct-invs-S*:  $\langle twl-struct-invest \rangle$  and *L*:  $\langle i\mathbf{s}\text{-}\mathcal{L}_{all}$  A (*all-lits-of-mm* (*clauses* (*get-clauses S*) + *unit-clss S*)) **shows**  $\langle i\mathbf{s}\text{-}\mathcal{L}_{all} \mathcal{A} \ (all\text{-}lits\text{-}of\text{-}mm \ (clauses \ (get-clauses \ T) + unit\text{-}clss \ T))\rangle$ **proof** − have  $\langle \textit{twl-struct-}invs \ T \rangle$ **using** *rtranclp-cdcl-twl-restart-twl-struct-invs*[*OF ST struct-invs-S*] **. then have**  $\langle \text{c}d\text{cl}_W\text{-} \text{restart-mset}$ *no-strange-atm*  $(\text{state}_W\text{-} \text{of }T)$ **unfolding** *twl-struct-invs-def cdcl<sup>W</sup> -restart-mset.cdcl<sup>W</sup> -all-struct-inv-def* **by** *fast*+ **then have**  $\langle \text{?thesis} \longleftrightarrow \text{is-}\mathcal{L}_{all} \mathcal{A} \text{ (all-}its-of-mm \text{ (get-all-}init-c lss \text{ }T) \rangle$ **unfolding** *cdcl<sup>W</sup> -restart-mset.no-strange-atm-def is-*L*all-alt-def* **by** (*cases T*) (*auto simp*: *cdcl<sup>W</sup> -restart-mset-state*) **moreover have**  $\langle get\text{-}all\text{-}init\text{-}clss \mid T = get\text{-}all\text{-}init\text{-}clss \mid S \rangle$ **using** *rtranclp-cdcl-twl-restart-get-all-init-clss*[*OF ST*] **. moreover { have**  $\langle \textit{cdcl}_W\textit{-restart-mset} \textit{.no-strange-atm}$   $(\textit{state}_W\textit{-of} S)$ **using** *struct-invs-S* **unfolding** *twl-struct-invs-def cdcl<sup>W</sup> -restart-mset.cdcl<sup>W</sup> -all-struct-inv-def* **by** *fast*+ **then have**  $\langle i s\text{-} \mathcal{L}_{all} \mathcal{A} \ (all- \text{lits-of-mm} \ (get-all- \text{init-class} \ S) )\rangle$ **using** *L* **unfolding**  $cdcl_W$ -restart-mset<sub>ratio-strange-atm-def is- $\mathcal{L}_{all}$ -alt-def</sub> **by** (*cases S*) (*auto simp*: *cdcl<sup>W</sup> -restart-mset-state*) **} ultimately show** *?thesis* **by** *argo* **qed lemma** *cdcl-twl-restart-is-*L*all* 0 : **assumes** *ST*:  $\langle \textit{cdcl-twl-} \textit{restart}^{**} \rangle$ *S T*<sup>}</sup> and *struct-invs-S*:  $\langle \textit{twl-struct-} \textit{invs} \rangle$  and *L*:  $\langle i\mathbf{s}\text{-}\mathcal{L}_{all} \mathcal{A} \ (all\text{-}lits\text{-}of\text{-}mm \ (get\text{-}all\text{-}init\text{-}clss \ S) \rangle$ **shows**  $\langle i\mathbf{s}\text{-}\mathcal{L}_{all} \mathcal{A} \ (all-lists\text{-}of\text{-}mm \ (get\text{-}all\text{-}init\text{-}clss \ T))\rangle$ **proof** − **have**  $\langle \textit{twl-struct-invs} \ T \rangle$ **using** *rtranclp-cdcl-twl-restart-twl-struct-invs*[*OF ST struct-invs-S*] **. then have**  $\langle \text{c}d\text{cl}_W\text{-} \text{restart-mset}$ *no-strange-atm* (*statew-of T*)) **unfolding** *twl-struct-invs-def cdcl<sup>W</sup> -restart-mset.cdcl<sup>W</sup> -all-struct-inv-def* **by** *fast*+ **then have**  $\langle ?thesis \longleftrightarrow is-\mathcal{L}_{all} \mathcal{A} (all-lists-of-mm (get-all-int-class T))\rangle$ **unfolding**  $cdcl_W$ -restart-mset<sub>ratio</sub>-strange-atm-def is- $\mathcal{L}_{all}$ -alt-def **by** (*cases T*) (*auto simp*: *cdcl<sup>W</sup> -restart-mset-state*) **moreover have**  $\langle qet\text{-}all\text{-}init\text{-}clss \rangle T = qet\text{-}all\text{-}init\text{-}clss \rangle S$ **using** *rtranclp-cdcl-twl-restart-get-all-init-clss*[*OF ST*] **. then show** *?thesis* **using** *L*

**by** *argo*

**qed**

**definition** *remove-all-annot-true-clause-imp-wl-D-inv* ::  $\langle nat \ twl-st-wl \Rightarrow -\Rightarrow nat \times nat \ twl-st-wl \Rightarrow bool$ **where**  $\forall$ *remove-all-annot-true-clause-imp-wl-D-inv S xs* = ( $\lambda$ (*i*, *T*). *remove-all-annot-true-clause-imp-wl-inv S xs* (*i, T*) ∧  $\textit{literals-are-}\mathcal{L}_{in}'\text{ (all-}init-atms-st\ T)\ T \wedge$  $all\text{-}init\text{-}atms\text{-}st$   $S = all\text{-}init\text{-}atms\text{-}st$   $T$ ) **definition** *remove-all-annot-true-clause-imp-wl-D-pre* :: *\nat multiset* ⇒ *nat literal* ⇒ *nat twl-st-wl* ⇒ *bool* **where** <sup>h</sup>*remove-all-annot-true-clause-imp-wl-D-pre* A *L S* ←→ (*L* ∈# L*all* A ∧ *literals-are-*L*in* <sup>0</sup> A *S*)<sup>i</sup> **definition** *remove-all-annot-true-clause-imp-wl-D* :: *\nat literal* ⇒ *nat twl-st-wl* ⇒  $(nat \text{ } twl-st-wl)$  *nres*<sup>i</sup> **where**  $\langle$ *remove-all-annot-true-clause-imp-wl-D* = ( $\lambda$ *L S. do* { *ASSERT*(*remove-all-annot-true-clause-imp-wl-D-pre* (*all-init-atms-st S*) *L S*); *let xs* = *get-watched-wl S L*;  $(\text{-}, T) \leftarrow \text{WHILE}_T^{\lambda(i, T)}.$  *(<i>i*, *T*)  $(\lambda(i, T), i < length xs)$  $(\lambda(i, T), d\sigma)$  $ASSERT(i < length \, xs);$ *let*  $(C, -, -) = xs$  ! *i*; *if*  $C \in \#$  *dom-m* (*get-clauses-wl T*) ∧ *length* ((*get-clauses-wl T*)  $\propto C$ )  $\neq 2$ *then do* {  $T \leftarrow remove-all-annot-true-clause-one-imp-wl$   $(C, T)$ ; *RETURN* (*i*+*1 , T*) } *else RETURN* (*i*+*1 , T*) })  $(0, S);$ *RETURN T*  $\}$ ) **lemma** *is-* $\mathcal{L}_{all}$ *-init-itself* [*iff*]:  $\langle i\mathbf{s}\text{-}\mathcal{L}_{all}$  (*all-init-atms x1h x2h*) (*all-init-lits x1h x2h*) **unfolding** *is-*L*all-def* **by** (*auto simp*: *all-init-lits-def in-* $\mathcal{L}_{all}$ *-atm-of-* $\mathcal{A}_{in}$ *in-all-lits-of-mm-ain-atms-of-iff all-init-atms-def* )  $\bullet$  **lemma** *literals-are-* $\mathcal{L}_{in}$ *'-alt-def*:  $\langle$ *literals-are-* $\mathcal{L}_{in}$ *'*  $\mathcal{A}$   $S \leftrightarrow$ *is-*L*all* A (*all-init-lits* (*get-clauses-wl S*) (*get-unit-init-clss-wl S*)) ∧ *blits-in-* $\mathcal{L}_{in}$ *' S* unfolding *literals-are-* $\mathcal{L}_{in}$ *'-def all-init-lits-def* **by** *auto* **lemma** *remove-all-annot-true-clause-imp-wl-remove-all-annot-true-clause-imp*: <sup>h</sup>(*uncurry remove-all-annot-true-clause-imp-wl-D, uncurry remove-all-annot-true-clause-imp-wl*) ∈  $\{(L, L') : L = L' \wedge L \in \# \mathcal{L}_{all} \mathcal{A}\}\times_f \{(S, T) : (S, T) \in Id \wedge literals-are \mathcal{L}_{in}' \mathcal{A} \times_S \wedge \# \mathcal{L}_{all} \}$  $\mathcal{A} = all\text{-}init\text{-}atms\text{-}st\ S\} \rightarrow_f$  $\langle \{ (S, T), (S, T) \in Id \land literals-are-L_{in'} \land A \rangle \} \rangle$ nres-rel $\setminus$  $(\textbf{is} \in \in \mathbb{A} \rightarrow f \langle ?R \rangle$ *nres-rel* $\setminus$ **proof** −

```
have [refine0 ]:
    \forallremove-all-annot-true-clause-one-imp-wl (C, S)\Downarrow \{ (S', T), (S', T) \in \mathcal{R} \land all-int-atms-st \ S' = all-int-atms-st \ S \}(renove-all-annot-true-clause-one-imp-wl (C', S'))if \langle (S, S') \in \mathcal{R} \rangle and \langle (C, C') \in Id \ranglefor S S' C C'using that unfolding remove-all-annot-true-clause-one-imp-def
    by (cases S)
      (fastforce simp: init-clss-l-fmdrop-irrelev init-clss-l-fmdrop
         image-mset-remove1-mset-if all-init-lits-def
  remove-all-annot-true-clause-one-imp-wl-def
  drop-clause-add-move-init-def
  literals-are-Lin
0
-def
  blits-in-Lin
0
-def drop-clause-def
         all-init-atms-def
        dest!: multi-member-split[of - \langle \mathcal{L}_{all} \mathcal{A} \rangle])
  show ?thesis
    \textbf{supply} [[goals-limit=1]]
    unfolding uncurry-def remove-all-annot-true-clause-imp-wl-D-def
      remove-all-annot-true-clause-imp-wl-def
    apply (intro frefI nres-relI)
    subgoal for x y
      apply (refine-vcg
          WHILEIT-refine[where R = \{((i, S), (i', S')) : i = i' \wedge (S, S') \in Id \wedge\{ \text{l} \in \mathcal{L}_{i} \subseteq \mathcal{L}_{i} \subseteq \mathcal{L}_{i} \land \text{ } \text{all} \in \mathcal{L}_{i} \} all-init-atms-st \{ \text{snd } x \} = \text{all} \in \mathcal{L}_{i} \}subgoal unfolding remove-all-annot-true-clause-imp-wl-D-pre-def
        by (auto simp flip: all-init-atms-def)
      subgoal by auto
      subgoal
        unfolding remove-all-annot-true-clause-imp-wl-D-inv-def all-init-atms-def
 \mathbf{b}y (auto simp flip: all-atms-def simp: literals-are-\mathcal{L}_{in}'-alt-def)
      subgoal by auto
      subgoal by auto
      subgoal by auto
      subgoal by auto
      \bf subgoal \bf unfolding \it remove\text{-}all\text{-}annot\text{-}true\text{-}clause\text{-}imp\text{-}wl\text{-}Div\text{-}def\text{-}literals\text{-}are\text{-}L_in\text{-}'\text{-}alt\text{-}def\text{-}lizblits-in-Lin-def
 by (auto simp flip: all-atms-def simp: blits-in-\mathcal{L}_{in}'-def)
      subgoal by auto
      subgoal by auto
      subgoal unfolding remove-all-annot-true-clause-imp-wl-D-pre-def by auto
      done
    done
qed
definition remove-one-annot-true-clause-one-imp-wl-D-pre where
  hremove-one-annot-true-clause-one-imp-wl-D-pre i T ←→
     remove-one-annot-true-clause-one-imp-wl-pre i T ∧
     \textit{literals-are-}\mathcal{L}_{in}'\text{ (all-int-atms-st }T)\text{ }\mathcal{T}definition remove-one-annot-true-clause-one-imp-wl-D
  :: \langle nat \Rightarrow nat \text{ } twl-st-wl \Rightarrow (nat \times nat \text{ } twl-st-wl) \text{ } nres \ranglewhere
hremove-one-annot-true-clause-one-imp-wl-D = (λi S. do {
```

```
ASSERT(remove-one-annot-true-clause-one-imp-wl-D-pre i S);
```

```
ASSERT(is-proped (rev (get-trail-wl S) ! i));
    (L, C) \leftarrow SPEC(\lambda(L, C). (rev (get-trail-wl S))!i = Propagated L C);
    ASSERT(Propagated L C \in set (get-trail-wl S));
    ASSERT(atm-of L \in # all-int-atms-st S);if C = 0 then RETURN (i+1, S)else do {
      ASSERT(C \in # \text{ dom-m (get-clauses-wl S)});T \leftarrow \text{replace-annot-1} L C S;
ASSERT(qet-clauses-wl S = get-clauses-wl T);T \leftarrow remove-and-add-cls-1 \ C \ T;\rightarrow S \leftarrow remove-all-annot-true-clause-imp-wl L S;
      RETURN (i+1, T)}
```

```
\rangle)
```
**lemma** *remove-one-annot-true-clause-one-imp-wl-pre-in-trail-in-all-init-atms-st*: **assumes** *inv*:  $\langle$ *remove-one-annot-true-clause-one-imp-wl-D-pre K S* $\rangle$  and *LC-tr:*  $\langle Propagated \, L \, C \in set \, (get-trail-wl \, S) \rangle$ **shows**  $\langle atm-of \, L \in \# \, all\text{-}init\text{-}atms\text{-}st \, S \rangle$ **proof** − **obtain** *x xa* **where** *Sx*:  $\langle S, x \rangle$  ∈ *state-wl-l None*<sup>2</sup> **and** <sup>h</sup>*correct-watching* <sup>00</sup> *S* <sup>i</sup> **and**  $\langle twl-list-invs \ x \rangle$  and  $\langle K \rangle$  *k k length* (*get-trail-l x*) and  $\langle \textit{twl-list-in} \rangle$  and  $\langle get\text{-}conflict\text{-}l\ x = None \rangle$  and  $\langle clauses-to-update-l x = \{\#\} \rangle$  and  $x$ -xa:  $\langle (x, xa) \in twl-st-l \; None \rangle$  and *struct:*  $\langle \textit{twl-struct-} \textit{invs} \ xa \rangle$ **using** *inv* **unfolding** *remove-one-annot-true-clause-one-imp-wl-pre-def remove-one-annot-true-clause-one-imp-pre-def remove-one-annot-true-clause-one-imp-wl-D-pre-def* **by** *blast* **have**  $\langle L \in \text{lits-of-l } (\text{trail } (\text{state}_W \text{-} \text{of } \text{xa})) \rangle$ **using** *LC-tr Sx x-xa* **by** (*force simp*: *twl-st twl-st-l twl-st-wl lits-of-def*) **moreover** have  $\langle \text{cdcl}_W \text{--} \text{restart-mset} \text{.} \text{no-strange-atm}$  ( $\text{state}_W \text{--} \text{of } \text{xa}$ )) **using** *struct* **unfolding** *twl-struct-invs-def cdcl<sup>W</sup> -restart-mset.cdcl<sup>W</sup> -all-struct-inv-def* **by** *fast* **ultimately have**  $\langle atm\text{-}of L \in atm\text{-}of\text{-}mm (init\text{-}clss (state_W\text{-}of xa))\rangle$ **unfolding** *cdcl<sup>W</sup> -restart-mset.no-strange-atm-def* **by** (*auto simp*: *twl-st twl-st-l twl-st-wl*) **then have**  $\langle atm\text{-}of L \in atmos\text{-}of\text{-}mm$  (*mset* '# (*init-clss-lf* (*get-clauses-wl S*)) +  $get-unit-init-class-wl$  S) **using** *Sx x-xa* **unfolding** *cdcl<sup>W</sup> -restart-mset.no-strange-atm-def* **by** (*auto simp*: *twl-st twl-st-l twl-st-wl*) **then show** *?thesis* **by** (*auto simp*: *all-init-atms-alt-def*) **qed**

**lemma** *remove-one-annot-true-clause-one-imp-wl-D-remove-one-annot-true-clause-one-imp-wl*: <sup>h</sup>(*uncurry remove-one-annot-true-clause-one-imp-wl-D, uncurry remove-one-annot-true-clause-one-imp-wl*) ∈  $nat\text{-}rel \times_f \{(S, T) \colon (S, T) \in Id \land literals \text{-}are \text{-} \mathcal{L}_{in}' \text{ (all-int-atms-st S) } S\} \rightarrow_f$  $\langle nat\text{-}rel \times_f \{(S, T), (S, T) \in Id \land literals\text{-}are\text{-}\mathcal{L}_{in} \setminus (all\text{-}init\text{-}atms\text{-}st S) \}$  inres-rely  $(\textbf{is} \in \infty \times_f ?A \rightarrow_f \infty)$ **proof** − **have**  $[refine0]$ :  $\langle replace\text{-}annot\text{-}l\ L\ C\ S\leq$  $\downarrow \{ (S', T') \in S', T' \} \in {}^2A \wedge get-clauses-wl \ S' = get-clauses-wl \ S \}$  (*replace-annot-l L' C' T'*) **if**  $\langle (L, L') \in Id \rangle$  and  $\langle (S, T') \in \langle A \rangle$  and  $\langle (C, C') \in Id \rangle$  for *L L' S T' C C'* **using** *that* by (*cases S*; *cases T'*) (*fastforce simp*: *replace-annot-l-def state-wl-l-def*  $\textit{literals-are-}\mathcal{L}_{in}$ '-def blits-in- $\mathcal{L}_{in}$ '-def *intro*: *RES-refine*) **have**  $[simp]: \langle all\text{-}init\text{-}atms \text{ } (fmdrop \text{ } C' \text{ } x1a) \text{ } (add\text{-}mset \text{ } (mset \text{ } (x1a \propto C')) \text{ } x1c)$ *all-init-atms x1a x1c*<sup>i</sup> **if**  $\langle \text{irred } x1a \ C' \rangle$  and  $\langle C' \in \text{# } dom\text{-}m \ x1a \rangle$ for  $C'$  *x1a x1c* **using** *that* **by** (*auto simp*: *all-init-atms-def all-init-lits-def image-mset-remove1-mset-if*) have  $[simp]:$  *(all-init-atms (fmdrop C' x1a) x1c* = *all-init-atms x1a x1c*<sup>i</sup>  $\mathbf{if} \ \langle \neg \text{irred } x1a \ C' \rangle$ for  $C'$  *x1a x1c* **using** *that* **by** (*auto simp*: *all-init-atms-def all-init-lits-def image-mset-remove1-mset-if*) **have**  $[refine0]$ :  $\langle$ *remove-and-add-cls-l C S*  $\leq$   $\downarrow$  *?A* ( $\langle$ *remove-and-add-cls-l C' S'*) **if**  $\langle (C, C') \in Id \rangle$  and  $\langle (S, S') \in \partial A \rangle$  and  $\langle C \in \text{# } dom-m \ (get-clauses-wl \ S \rangle$ for  $C C' S S'$ **using** *that* **unfolding** *remove-and-add-cls-l-def* **by** *refine-rcg* (*auto intro*!: *RES-refine simp*: *state-wl-l-def init-clss-l-fmdrop literals-are-*L*in* 0 *-def blits-in-*L*in* 0 *-def image-mset-remove1-mset-if init-clss-l-fmdrop-irrelev*) **show** *?thesis*  $\sup$  [[*goals-limit*=1]] **unfolding** *uncurry-def remove-one-annot-true-clause-one-imp-wl-def remove-one-annot-true-clause-one-imp-wl-D-def* **apply** (*intro frefI nres-relI*) **subgoal for** *x y* **apply** (*refine-vcg remove-all-annot-true-clause-imp-wl-remove-all-annot-true-clause-imp*[ *of*  $\langle all\text{-}init\text{-}atms\text{-}st$  (*snd x*) $\rangle$ *, THEN fref-to-Down-curry*]) **subgoal unfolding** *remove-one-annot-true-clause-one-imp-wl-D-pre-def* **by** *auto* **subgoal by** *auto* **subgoal by** *auto* **subgoal by** *auto* subgoal for  $K S K' S' LC LC' L C L' C'$ **by** (*rule remove-one-annot-true-clause-one-imp-wl-pre-in-trail-in-all-init-atms-st*) **subgoal by** *auto* **subgoal by** *auto*

**subgoal by** *auto* **subgoal by** *auto* **subgoal by** *auto* **subgoal by** *auto* **subgoal by** *auto* **subgoal by** *auto* **subgoal by** *auto* **subgoal by** *auto* **subgoal by** *auto* **done done**

```
qed
```

```
definition remove-one-annot-true-clause-imp-wl-D-inv where
 \forallremove-one-annot-true-clause-imp-wl-D-inv S = (\lambda(i, T)).
    remove-one-annot-true-clause-imp-wl-inv S (i, T) ∧
     \textit{literals-are-}\mathcal{L}_{in}'\text{ (all-int-atms-st }T) T)
```
**definition**  $remove-one-annot-true-clause-imp-wl-D$  ::  $\langle nat \; twl-st-wl \rangle \Rightarrow (nat \; twl-st-wl)$  nresh **where**

 $\forall$ *remove-one-annot-true-clause-imp-wl-D* = ( $\lambda S$ *. do* {  $k$  ← *SPEC*( $\lambda$ *k.* (∃ *M1 M2 K.* (*Decided K*  $#$  *M1, M2*) ∈ *set* (*get-all-ann-decomposition* (*get-trail-wl S*)) ∧  $count\text{-}decided \text{ } M1 = 0 \land k = length \text{ } M1)$ ∨ (*count-decided* (*get-trail-wl S*) = *0* ∧ *k* = *length* (*get-trail-wl S*)));  $(0, S) \leftarrow \text{WHILE}_T \text{remove-one-annot-true-clause-imp-wl-D-inv-S}$  $(\lambda(i, S), i < k)$  $(\lambda(i, S))$ . remove-one-annot-true-clause-one-imp-wl-D i S)  $(0, S);$ *RETURN S*  $\rbrace$ )

**lemma** *remove-one-annot-true-clause-imp-wl-D-remove-one-annot-true-clause-imp-wl*: <sup>h</sup>(*remove-one-annot-true-clause-imp-wl-D, remove-one-annot-true-clause-imp-wl*) ∈  $\{(S, T), (S, T) \in Id \land literals-are-L_{in} \setminus (all-int-atms-st \ S) \ S\} \rightarrow_f$  $\langle \{(S, T) \colon (S, T) \in Id \land literals-are\text{-}L_{in}' \text{ (all-int-atms-st S) } S \} \rangle$ nres-rel> **proof** − **show** *?thesis* **unfolding** *uncurry-def remove-one-annot-true-clause-imp-wl-D-def remove-one-annot-true-clause-imp-wl-def* **apply** (*intro frefI nres-relI*) **apply** (*refine-vcg WHILEIT-refine*[**where**  $R = \langle nat\text{-}rel \times_r \{(S, T), (S, T) \in Id \land g\}$  $\{ \text{literals-are-} \mathcal{L}_{in} \}' \left( \text{all-}init\text{-}atms\text{-}st \ S) \ S \} \right)$ *remove-one-annot-true-clause-one-imp-wl-D-remove-one-annot-true-clause-one-imp-wl*[*THEN fref-to-Down-curry*]) **subgoal by** *auto* **subgoal by** *auto* subgoal for  $S S' k k' T T'$ **by** (*cases T'*) (*auto simp*: *remove-one-annot-true-clause-imp-wl-D-inv-def*) **subgoal by** *auto* **subgoal by** *auto* **subgoal by** *auto* **done qed**

**definition** *mark-to-delete-clauses-wl-D-pre* **where** <sup>h</sup>*mark-to-delete-clauses-wl-D-pre S* ←→  $mark-to-delete-clauses-wl-pre S \wedge literals-are-\mathcal{L}_{in}'(all-int-atms-st S) S$ **definition** *mark-to-delete-clauses-wl-D-inv* **where**  $\langle mark-to-delete-clauses-wl-D-inv = (\lambda S \, xs0 \, (i, T, xs))$ .  $mark-to-delete-clauses-wl-inv S xs0 (i, T, xs) \wedge$  $\textit{literals-are-}\mathcal{L}_{in}'\text{ (all-int-atms-st T)} T$ **definition**  $mark-to-delete-clauses-wl-D$  ::  $\langle nat \text{ } twl-st-wl \Rightarrow nat \text{ } twl-st-wl \text{ } nres \rangle$  where  $\langle mark-to-delete-clauses-wl-D \rangle = (\lambda S, do)$ *ASSERT*(*mark-to-delete-clauses-wl-D-pre S*);  $xs \leftarrow collect-valid\textrm{-}indices\textrm{-}wlS;$  $l \leftarrow SPEC(\lambda - ::nat$ *. True*);  $($ - $, S, xs)$   $\leftarrow$  WHILE<sub>T</sub> mark-to-delete-clauses-wl-D-inv S xs  $(\lambda(i, \text{--}, xs), i < \text{length} xs)$  $(\lambda(i, T, xs), do)$ *if*( $x$ s!*i*  $\notin \#$  *dom-m* ( $get$ -clauses-wl T)) then RETURN (*i*, T, delete-index-and-swap xs i) *else do* { *ASSERT*( $0 <$  *length* (*get-clauses-wl*  $T \propto (xs!i)$ )); *ASSERT*(*get-clauses-wl*  $T \propto (xs!i)!0 \in # \mathcal{L}_{all}$  (*all-init-atms-st T*));  $can$ *-del* ← *SPEC*( $\lambda b$ *.*  $b \rightarrow$ (*Propagated* (*get-clauses-wl T*∝(*xs*!*i*)!*0* ) (*xs*!*i*) ∈*/ set* (*get-trail-wl T*)) ∧  $\neg \text{irred}(get-clauses-wl \, T)(xs!i) \wedge \text{length}(get-clauses-wl \, T \propto (xs!i)) \neq 2);$  $ASSERT(i < length xs);$ *if can-del then RETURN* (*i, mark-garbage-wl* (*xs*!*i*) *T, delete-index-and-swap xs i*) *else RETURN* (*i*+*1 , T, xs*) } })  $(l, S, xs);$ *RETURN S*  $\rbrace$ ) **lemma** *mark-to-delete-clauses-wl-D-mark-to-delete-clauses-wl*: <sup>h</sup>(*mark-to-delete-clauses-wl-D, mark-to-delete-clauses-wl*) ∈  $\{(S, T), (S, T) \in Id \land literals-are-L_{in} \setminus (all-int-atms-st \ S) \ S\} \rightarrow_f$  $\langle \{(S, T), (S, T) \in Id \land literals-are \mathcal{L}_{in} \setminus \{all\text{-}init\text{-}atms\text{-}st S\} \rangle$  *nres-reli* **proof** − **have**  $[refine0]$ :  $\langle \text{collect-valid-indices-wl } S \leq \mathcal{V} \text{ Id } (\text{collect-valid-indices-wl } T) \rangle$ **if**  $\langle (S, T) \in Id \rangle$  for *ST* **using** *that* **by** *auto* **have**  $[iff]$ :  $\langle \forall (x::bool) \ xa \in P \ x \ xa \rangle \longleftrightarrow (\forall xa. (P \ True \ xa \land P \ False \ xa))$  **for** *P* **by** *metis* **have** *in-Lit*:  $\langle get-clauses-wl \ T' \propto (xs \ ! j) \ | \ 0 \in \# \ \mathcal{L}_{all} \ (all-int-atms-st \ T') \rangle$ **if**  $\langle (l, l') \in \textit{nat-rel} \rangle$  and rel:  $\langle (st, st') \in nat\text{-}rel \times_r \{ (S, T), (S, T) \in Id \land literals\text{-}are-L_{in}' \text{ (all-int-atms-st S) } S \} \times_r$  $Id$  and *inv-x*:  $\langle mark-to-delete-clauses-wl-D-inv S \rangle$  *ys st* and  $\langle mark\text{-}to\text{-}delete\text{-}clauses\text{-}w \text{ } l\text{-}inv\text{ } S'\text{ }ys'\text{ } st' \rangle$  and *dom*:  $\langle \neg x s \nvert j \notin \# \text{ dom-m} \text{ (get-clauses-wl T')} \rangle$  and  $\langle \neg x s' \nvert i \notin \text{Hom-}m \text{ (get-clauses-wl T)} \rangle$  and *assert*:  $\langle 0 \rangle$  *c length* (*get-clauses-wl T* ∝ (*xs*  $\langle$  *i*))i **and** 

```
st: \langle st' = (i, sT) \rangle \langle sT = (T, xs) \rangle \langle st = (j, sT') \rangle \langle sT' = (T', xs') \rangle and
     le: \langle \textit{case st of } (i, T, xs) \Rightarrow i \rangle \leq \textit{length xs} \rangle and
     \langle case \; st' \; of \; (i, S, xs') \Rightarrow i < length \; xs' \rangle and
     \langle 0 \rangle o length (get-clauses-wl T' \propto (xs / i))
   for S S' xs' l l' st st' i T j T' sT xs sT' ys ys'
proof −
```
have lits-T':  $\langle \text{literals-are-}\mathcal{L}_{in}^{\dagger} \rangle$  (all-init-atms-st  $T'$ )  $T'$ **using** *inv-x* **unfolding** *mark-to-delete-clauses-wl-D-inv-def prod.simps st* **by** *fast* **have**  $\langle \text{literal} s\text{-}are\text{-}\mathcal{L}_{in} \rangle$  (all-init-atms-st T)  $T$ **proof** − **obtain** *x xa xb* **where**  $\mathit{lists-T}': \langle \mathit{literals-are-L}_{in} \rangle \setminus \{ \mathit{all-int-atms-st \ T'} \rangle \ T' \rangle$  and  $Ta-x: \langle (S, x) \in state-wl-l \; None \rangle$  and  $Ta-y$ :  $\langle (T', xa) \in state-wl-l \; None \rangle$  and <sup>h</sup>*correct-watching* <sup>0</sup> *S* <sup>i</sup> **and** *rem:*  $\langle$ *remove-one-annot-true-clause<sup>∗</sup> <i>x xa* $\rangle$  and *list:*  $\langle twl-list-invs \ x \rangle$  and  $x$ -*xb*:  $\langle (x, xb) \in twl$ -*st-l None* **and** *struct:*  $\langle \textit{twl-struct-} \textit{invs} \textit{ xb} \rangle$  and *confl*:  $\langle qet\text{-}conflict\text{-}l\ x = None \rangle$  and *upd*:  $\langle clauses-to-update-l \; x = \{\#\}\rangle$ **using** *inv-x* **unfolding** *mark-to-delete-clauses-wl-D-inv-def st prod.case mark-to-delete-clauses-wl-inv-def mark-to-delete-clauses-l-inv-def* **by** *blast*

## **obtain** *y* **where**

 $Ta-y'$ :  $\langle (xa, y) \in twl-st-l \; None \rangle$  and  $struct'$ : *(twl-struct-invs y)* **using** *rtranclp-remove-one-annot-true-clause-cdcl-twl-restart-l2* [*OF rem list confl upd x-xb struct*] **by** *blast* have  $\langle literals-are \mathcal{L}_{in} \ (all\text{-}init\text{-}atms\text{-}st \ T') \ T' \rangle$ **by** (*rule literals-are-* $\mathcal{L}_{in}$ *<sup>'</sup>-literals-are-* $\mathcal{L}_{in}$ *-iff(1)[THEN iffD1, OF Ta-y Ta-y' struct' lits-T'*]) **then show** *?thesis* **using** *rel* **by** (*auto simp*: *st*) **qed then have**  $\langle literals-are-in-\mathcal{L}_{in} \ (all-init-atms-st \ T') \ (mset \ (get-clauses-wl \ T' \propto (xs \ ! \ j)))\rangle$ **using** literals-are-in- $\mathcal{L}_{in}$ -nth[of  $\langle xs | i \rangle \langle T \rangle$ ] rel dom **by** (*auto simp*: *st*) **then show** *?thesis* **by** (*rule literals-are-in-* $\mathcal{L}_{in}$ *-in-* $\mathcal{L}_{all}$ *) (<i>use le assert rel dom* in *(auto simp: st)*) **qed have** *final-rel-del*:  $\langle (j, mark\text{-}garbage\text{-}wl(xs: j) \mid T', delete\text{-}index\text{-}and\text{-}swap xs j),$  $i$ *,*  $mark\text{-}garbage\text{-}wl}$   $(xs'! i)$  *T,*  $delete\text{-}index\text{-}and\text{-}swap$   $xs' i)$  $\in$  *nat-rel*  $\times_r$  { $(S, T)$ *.*  $(S, T) \in Id \wedge$  *literals-are-* $\mathcal{L}_{in}'$   $(all-int-atms-st \ S) \ S\}\times_r Id$ **if** rel:  $(s,t, st') \in nat\text{-}rel \times_r \{(S, T), (S, T) \in Id \land literals\text{-}are-L_{in}' (all\text{-}init\text{-}atms\text{-}st T) S\} \times_r$  $Id$  **and**  $\langle \textit{case st of } (i, T, xs) \Rightarrow i \leq \textit{length xs} \rangle$  and  $\langle \textit{case st'} \textit{ of } (i, S, \textit{xs'}) \Rightarrow i < \textit{length xs'} \rangle$  and *inv*:  $\langle mark\text{-}to\text{-}delete\text{-}clauses\text{-}wl\text{-}D\text{-}inv S$  ys st $\rangle$  and

```
\langle mark\text{-}to\text{-}delete\text{-}clauses\text{-}wl\text{-}inv\ S'\ ys'\ st'\rangle and
     st: \langle st' = (i, sT) \rangle \langle sT = (T, xs) \rangle \langle st = (j, sT') \rangle \langle sT' = (T', xs') \rangle and
     dom: \langle \neg x s \mid j \notin \text{\#} \text{ } dom-m \text{ } (get-clauses-wl \text{ } T') \rangle and
     \langle \neg x s' \nvert i \notin \text{Hom-}m \text{ (get-clauses-wl T)} \rangle and
     le: \langle 0 \rangle c length (get-clauses-wl T \propto (xs' \cdot ! i)) and
    \langle 0 \rangle dength (get-clauses-wl T' \propto (xs \mid i)) and
     \forall get-clauses-wl T' \propto (xs \, ! \, j) ! 0 \in # \mathcal{L}_{all} (all-init-atms-st T') and
     \langle (can-del, can-del') \in bool-rel \rangle and
    can-del: hcan-del
    \in \{b. b \longrightarrowPropagated (get-clauses-wl T' \propto (xs \, ! \, j) \, ! \, 0) (xs \, ! \, j)\notin set (get-trail-wl T') ∧
           \lnot irred (get-clauses-wl T') (xs ! j)}i and
    \langle can\textrm{-}del'∈ {b. b −→
           Propagated (get-clauses-wl T \propto (xs' ! i) ! 0) (xs' ! i)∈/ set (get-trail-wl T) ∧
           \lnot irred (get-clauses-wl T) (xs'! i)}<sup>i</sup> and
     i-le: \langle i \rangle d ength xs' and
    \forall j < length xs<sup>\land</sup> and
     [simp]: \langle can-del \rangle and
     [simp]: \langle can-del' \ranglefor S S' xs xs' l l' st st' i T j T' can-del can-del' sT sT' ys ys'
proof −
  \mathbf{have} \langle literals-are\mathcal{L}_{in} \setminus \langle all\text{-}init\text{-}atms\text{-}st \mid (mark\text{-}garbage\text{-}wl \mid (xs'\mid i) \mid T)) (\text{mark\text{-}}garbage\text{-}wl \mid (xs'\mid i) \mid T)using can-del inv rel unfolding mark-to-delete-clauses-wl-D-inv-def st mark-garbage-wl-def
    by (cases T)
      (auto\ simple\ time\ \mathcal{L}_{in}' - def\ init\ \textit{cls-l-fmdrop-irrelev}\ mset\ \textit{take-mset-drop-mset}blits-in-\mathcal{L}_{in}'-def all-init-lits-def)
  then show ?thesis
    using inv rel unfolding st
    by auto
qed
show ?thesis
  unfolding uncurry-def mark-to-delete-clauses-wl-D-def mark-to-delete-clauses-wl-def
    collect-valid-indices-wl-def
  apply (intro frefI nres-relI)
  apply (refine-vcg
     WHILEIT-refine[where
        R = \langle nat\text{-}rel \times_r \{(S, T), (S, T) \in Id \land literals\text{-}are\text{-}\mathcal{L}_{in} \setminus \text{(all-}init\text{-}atms\text{-}st S) \mid S\} \times_r Id \ranglesubgoal
    unfolding mark-to-delete-clauses-wl-D-pre-def by auto
  subgoal by auto
  subgoal for x \, y \, xs \, xs \, a \, l \, la \, xa \, x'unfolding mark-to-delete-clauses-wl-D-inv-def by (cases x 0
) auto
  subgoal by auto
  subgoal by auto
  subgoal by auto
  subgoal by auto
  subgoal for S S' xs xs' l l' st st' i T j T'
    by (rule in-Lit; assumption?) auto
  subgoal by auto
  subgoal by auto
  subgoal by auto
  subgoal by auto
```

```
subgoal by auto
   subgoal for S S' xs xs'll' st st' i T j T' can-del can-del'
    by (rule final-rel-del; assumption?) auto
   subgoal by auto
   subgoal by auto
   done
qed
```

```
definition mark-to-delete-clauses-wl-D-post where
  \forallmark-to-delete-clauses-wl-D-post S T \longleftrightarrow(maxk-to-delete-clauses-wl-post S T \wedge literals-are-\mathcal{L}_{in}' (all-int-atms-st S) S)
definition cdc1-w1-full-restart-w1-proq-D :: \langle nat \text{ } tw1-st-w1 \rangle \Rightarrow nat \text{ } tw1-st-w1 \text{ } nres \rangle where
hcdcl-twl-full-restart-wl-prog-D S = do {
   \overline{\phantom{C}} \rightarrow S \leftarrow remove-one-annot-true-clause-imp-wl-D S;
    ASSERT(mark-to-delete-clauses-wl-D-pre S);
    T \leftarrow mark-to-delete-clauses-wl-D S;
    ASSERT (mark-to-delete-clauses-wl-post S T);
    RETURN T
  \}lemma cdcl-twl-full-restart-wl-prog-D-final-rel:
  assumes
    h(S, Sa) ∈ {(S, T). (S, T) ∈ Id ∧ literals-are-Lin (all-atms-st S) S}i and
    hmark-to-delete-clauses-wl-D-pre S i and
    h(T, Ta) ∈ {(S, T). (S, T) ∈ Id ∧ literals-are-Lin
0
(all-init-atms-st S) S}i and
    post: hmark-to-delete-clauses-wl-post Sa Tai and
    \langle mark\text{-}to\text{-}delete\text{-}clauses\text{-}wl\text{-}post\ S\ T\rangleshows \langle (T, Ta) \in \{ (S, T), (S, T) \in Id \land literals-are-L_{in} (all-atms-st S) \} \rangleproof −
  have lits-T: \langle literals-are-\mathcal{L}_{in}<sup>'</sup> (all-init-atms-st Ta) Ta\rangle and T: \langle T = Ta \rangleusing assms by auto
  obtain x xa xb where
    Sa-x: \langle (Sa, x) \in state-wl-l \; None \rangle and
    Ta-x: \langle (Ta, xa) \in state-wl-l \; None \rangle and
    corr-S: hcorrect-watching Sai and
    corr-T: hcorrect-watching Tai and
    x-xb: \langle (x, xb) \in twl-st-l \; None \rangle and
    rem: hremove-one-annot-true-clause∗∗ x xai and
    list: \langle twl-list-invs \ x \rangle and
    struct: \langle \textit{twl-struct-} \textit{invs} \textit{ xb} \rangle and
    confl: \langle aet\text{-}conflict\text{-}l\ x = None \rangle and
    upd: \langle clauses-to-update-l \ x = {\#}\rangleusing post unfolding mark-to-delete-clauses-wl-post-def mark-to-delete-clauses-l-post-def
    by blast
  obtain y where
    hcdcl-twl-restart-l∗∗ x xai and
    Ta-y: (xa, y) \in twl-st-l \; None \; \text{and}hcdcl-twl-restart∗∗ xb yi and
    struct: dwl-struct-invs \psiusing rtranclp-remove-one-annot-true-clause-cdcl-twl-restart-l2 [OF rem list confl upd x-xb
       struct]
    by blast
```

```
have \langle literals-are\mathcal{L}_{in} \ (all-atms-st \ Ta) \ Ta \rangleby (rule literals-are-\mathcal{L}_{in}'-literals-are-\mathcal{L}_{in}-iff(2)[<i>THEN iffD1,
```

```
OF Ta-x Ta-y struct lits-T])
 then show ?thesis
   using lits-T T by auto
qed
```
lemma mark-to-delete-clauses-wl-pre-lits':  $\{(S, T) \in \{(S, T), (S, T) \in Id \land literals-are \mathcal{L}_{in} (all-atms-st \ S) \ S\} \Longrightarrow$ 

```
mark-to-delete-clauses-wl-pre \longrightarrow mark-to-delete-clauses-wl-D-pre S
unfolding mark-to-delete-clauses-wl-D-pre-def mark-to-delete-clauses-wl-pre-def
apply normalize-goal+
apply (intro conjI)
subgoal for U
 by (rule exI[of - U]) auto
subgoal for U
 unfolding mark-to-delete-clauses-l-pre-def
 apply normalize-goal+
  \mathbf{b}y (subst literals-are-\mathcal{L}_{in}'-literals-are-\mathcal{L}_{in}-iff(2)[of - U]) auto
done
```
**lemma** *cdcl-twl-full-restart-wl-prog-D-cdcl-twl-restart-wl-prog*: <sup>h</sup>(*cdcl-twl-full-restart-wl-prog-D, cdcl-twl-full-restart-wl-prog*) ∈  ${(S, T), (S, T) \in Id \land literals-are-L_{in} (all-atms-st S) S} \rightarrow_f$  $\langle \{(S, T), (S, T) \in Id \land literals-are \mathcal{L}_{in} (all-atms-st \ S) \ S \} \rangle$ nres-reli **proof** − **show** *?thesis* **unfolding** *uncurry-def cdcl-twl-full-restart-wl-prog-D-def cdcl-twl-full-restart-wl-prog-def* **apply** (*intro frefI nres-relI*) **apply** (*refine-vcg mark-to-delete-clauses-wl-D-mark-to-delete-clauses-wl*[*THEN fref-to-Down*]) **subgoal for** *S T* by (rule mark-to-delete-clauses-wl-pre-lits') **subgoal for** *S T* **unfolding** *mark-to-delete-clauses-wl-D-pre-def* **by** *blast* **subgoal by** *auto* **subgoal for** *x y S Sa* **by** (*rule cdcl-twl-full-restart-wl-prog-D-final-rel*) **done qed**

```
definition restart-abs-wl-D-pre :: \langle nat \text{ } twl-st-wl \Rightarrow \text{ } bool \Rightarrow \text{ } bool \rangle where
   \forallrestart-abs-wl-D-pre S brk \longleftrightarrow(restart-abs-wl-pre S brk ∧ literals-are-<math>\mathcal{L}_{in}'</math>' (all-int-atms-st S) S)
```

```
definition cdcl-twl-local-restart-wl-D-spec
 :: \nat twl-st-wl ⇒ nat twl-st-wl nres<sup>2</sup>
where
 k cdcl-twl-local-restart-wl-D-spec = (\lambda(M, N, D, NE, UE, Q, W)). do {
     ASSERT(restart-abs-wl-D-pre (M, N, D, NE, UE, Q, W) False);
     (M, Q') \leftarrow SPEC(\lambda(M', Q'). (\exists K M2. (Decided K \# M', M2) \in set (get-all-ann-decomposition
M) ∧
          Q' = {\{\#\}} \vee (M' = M \wedge Q' = Q);
     RETURN (M, N, D, NE, UE, Q 0
, W)
  \})
```

```
lemma cdcl-twl-local-restart-wl-D-spec-cdcl-twl-local-restart-wl-spec:
  h(cdcl-twl-local-restart-wl-D-spec, cdcl-twl-local-restart-wl-spec)
```
 $\in$  [ $\lambda S$ *.* restart-abs-wl-D-pre S False]<sub>f</sub> {(S, T). (S, T)  $\in$  Id  $\wedge$  literals-are- $\mathcal{L}_{in}$  (all-atms-st S) S}  $\rightarrow$  $\langle \{(S, T) \colon (S, T) \in Id \land literals-are- $\mathcal{L}_{in}$  (all-atms-st S) S}\rangle$ nres-rel> **proof** − **show** *?thesis* **unfolding** *cdcl-twl-local-restart-wl-D-spec-def cdcl-twl-local-restart-wl-spec-def rewatch-clauses-def* **apply** (*intro frefI nres-relI*) **apply** (*refine-vcg*) **subgoal by** (*auto simp*: *state-wl-l-def*) **subgoal by** (*auto simp*: *state-wl-l-def*) **subgoal by** (*auto simp*: *state-wl-l-def correct-watching.simps clause-to-update-def literals-are-*L*in-def blits-in-*L*in-def all-atms-def* [*symmetric*]) **done qed definition** *cdcl-twl-restart-wl-D-prog* **where**  $\langle c \cdot d \cdot c \cdot d \cdot d \cdot e \cdot d \cdot e \cdot d \$  $b \leftarrow SPEC(\lambda - \text{True})$ ; *if b then cdcl-twl-local-restart-wl-D-spec S else cdcl-twl-full-restart-wl-prog-D S*  $\}$ **lemma** *cdcl-twl-restart-wl-D-prog-final-rel*: **assumes** *post:*  $\langle \text{restart-}$ abs-wl-D-pre Sa bi **and** <sup>h</sup>(*S, Sa*) ∈ {(*S, T*)*.* (*S, T*) ∈ *Id* ∧ *literals-are-*L*in* (*all-atms-st S*) *S*}<sup>i</sup> shows  $\langle (S, Sa) \in \{ (S, T), (S, T) \in Id \land literals-are-L_{in}' \text{ (all-int-atms-st S) } S \}$ **proof** − **have** lits-T:  $\langle \text{literals-are-}\mathcal{L}_{in} \text{ (all-atms-st S) S} \rangle$  and  $T: \langle S = Sa \rangle$ **using** *assms* **by** *auto* **obtain** *x xa* **where**  $\forall$ *literals-are-* $\mathcal{L}_{in}$ <sup>'</sup> (*all-init-atms-st S*) *S*<sup> $>\rangle$ </sup> and *S*-*x*:  $\langle S, x \rangle$  ∈ *state-wl-l None* **and** <sup>h</sup>*correct-watching S* <sup>i</sup> **and**  $x$ -*xa*:  $\langle (x, xa) \in twl-st-l \; None \rangle$  and *struct:*  $\langle \textit{twl-struct-} \textit{invs} \ \textit{xa} \rangle$  and *list:*  $\langle \textit{twl-list-invs} \ x \rangle$  and  $\langle clauses-to-update-l \ x = \{\#\} \rangle$  and <sup>h</sup>*twl-stgy-invs xa*<sup>i</sup> **and**  $conf: \neg b \longrightarrow get\text{-}conflict \ xa = None$ **using** *post* **unfolding** *restart-abs-wl-D-pre-def restart-abs-wl-pre-def restart-abs-l-pre-def restart-prog-pre-def T* **by** *blast*  $\textbf{have } \langle literals\text{-}are\text{-}\mathcal{L}_{in} \setminus \langle all\text{-}init\text{-}atms\text{-}st | S\rangle | S\rangle$ **by** (*rule literals-are-* $\mathcal{L}_{in}$ *<sup>'</sup>-literals-are-* $\mathcal{L}_{in}$ *-iff(2)[THEN iffD2, OF S-x x-xa struct lits-T*]) **then show** *?thesis* **using** *T* **by** *auto* **qed lemma** *cdcl-twl-restart-wl-D-prog-cdcl-twl-restart-wl-prog*: <sup>h</sup>(*cdcl-twl-restart-wl-D-prog, cdcl-twl-restart-wl-prog*)  $\in [\lambda S \cdot \text{ restart-abs-wl-D-pre } S \text{ False}]$ <sup>*f*</sup>  $\{(S, T) \cdot (S, T) \in \text{Id} \land \text{ literals-are-L}_{in} \text{ (all-atms-st } S) \text{ } S \} \rightarrow$  $\langle \{(S, T) \colon (S, T) \in Id \land literals-are- $\mathcal{L}_{in}$  (all-atms-st S) S}\rangle$ nres-rel> **unfolding** *cdcl-twl-restart-wl-D-prog-def cdcl-twl-restart-wl-prog-def*

*rewatch-clauses-def*

**apply** (*intro frefI nres-relI*)

```
apply (refine-vcg
      cdcl-twl-local-restart-wl-D-spec-cdcl-twl-local-restart-wl-spec[THEN fref-to-Down]
      cdcl-twl-full-restart-wl-prog-D-cdcl-twl-restart-wl-prog[THEN fref-to-Down])
  subgoal by (auto simp: state-wl-l-def)
  subgoal for x y b b'by auto
  done
context twl-restart-ops
begin
definition mark-to-delete-clauses-wl2-D-inv where
  \langle mark\text{-}to\text{-}delete\text{-}clauses\text{-}wl2\text{-}D\text{-}inv = (\lambda S \text{ xs0 } (i, T, xs)).mark-to-delete-clauses-wl2-inv S xs0 (i, T, xs) \wedge\textit{literals-are-}\mathcal{L}_{in}'\text{ (all-int-atms-st T)} \text{ T}definition mark-to-delete-clauses-wl2-D :: \langle nat \ twl-st-wl \Rightarrow nat \ twl-st-wl \ nres \rangle where
\langle mark-to-delete-clauses-wl2-D \rangle = (\lambda S, do)ASSERT(mark-to-delete-clauses-wl-D-pre S);
    xs \leftarrow collect-valid\textrm{-}indices\textrm{-}wl S;l \leftarrow SPEC(\lambda - ::nat. True);
    (-, S, xs) \leftarrow WHILE<sub>T</sub> mark-to-delete-clauses-wl2-D-inv S xs
      (\lambda(i, \text{-}, \text{xs}) \cdot i \leq \text{length} \text{ xs})(\lambda(i, T, xs), do)if(xs) if \neq dom-m (get-clauses-wl T)) then RETURN (i, T, delete-index-and-swap xs i)
        else do {
           ASSERT(0 < length (get-clauses-wl T \propto (xs!i)));
           ASSERT(get-clauses-wl T \propto (xs!i)!0 \in # \mathcal{L}_{all} (all-init-atms-st T));
           \text{can-}del \leftarrow \text{SPEC}(\lambda b, b \rightarrow)(Propagated (get-clauses-wl T∝(xs!i)!0 ) (xs!i) ∈/ set (get-trail-wl T)) ∧
               \neg \text{irred}(get-clauses-wl \ T) \ (xs! i) \land \text{length}(get-clauses-wl \ T \propto (xs! i)) \neq 2);ASSERT(i < length xs);if can-del
           then
             RETURN (i, mark-garbage-wl (xs!i) T, delete-index-and-swap xs i)
           else
             RETURN (i+1 , T, xs)
        }
      })
      (l, S, xs);RETURN S
  \rbrace)
lemma mark-to-delete-clauses-wl-D-mark-to-delete-clauses-wl2 :
  h(mark-to-delete-clauses-wl2-D, mark-to-delete-clauses-wl2 ) ∈
   \{(S, T), (S, T) \in Id \land literals-are-L_{in} \setminus (all-int-atms-st \ S) \ S\} \rightarrow_f\langle \{(S, T) \colon (S, T) \in Id \land literals-are\text{-}L_{in}' \text{ (all-int-atms-st S) } S \} \ranglenres-rel>
proof −
  have [refine0]: \langle \text{collect-valid-indices-}w \mid S \leq \mathcal{V} \mid Id \text{ (collect-valid-indices-}w \mid T) \rangleif \langle (S, T) \in \mathit{Id} \rangle for ST
    using that by auto
  have [iff]: (\forall (x::bool) \; xa. \; P \; x \; xa) \longleftrightarrow (\forall xa. (P \; True \; xa \land P \; False \; xa)) for P
    by metis
  have in-Lit: \langle get-clauses-wl \ T' \propto (xs \ ! j) \ | \ 0 \in \# \ \mathcal{L}_{all} \ (all-int-atms-st \ T') \rangleif
      \langle (l, l') \in \textit{nat-rel} \rangle and
```
rel:  $(s,t, st') \in nat$ -rel  $\times_r \{(S, T), (S, T) \in Id \land literals - are \mathcal{L}_{in}' (all-int-atms-st S) S\} \times_r$  $Id$  and *inv-x*:  $\langle mark-to-delete-clauses-wl2-D-inv S \rangle$  *ys st* and  $\langle mark\text{-}to\text{-}delete\text{-}clauses\text{-}wl2\text{-}inv\ S'\ ys'\ st'\rangle$  and *dom*:  $\langle \neg x s \rangle : j \notin \mathbb{H}$  *dom-m* (*get-clauses-wl T'*) and  $\langle \neg x s' \nvert i \notin \text{Hom-}m \text{ (get-clauses-wl T)} \rangle$  and *assert*:  $\langle 0 \rangle$  *c length* (*get-clauses-wl T* ∝ (*xs*  $\langle$  *i*))i **and** *st*:  $\langle st' = (i, sT) \rangle$   $\langle sT = (T, xs) \rangle$   $\langle st = (j, sT') \rangle$   $\langle sT' = (T', xs') \rangle$  and *le*:  $\langle \textit{case st of } (i, T, xs) \Rightarrow i \rangle \leq \textit{length xs}$  and  $\langle \textit{case st'} \textit{ of } (i, S, \textit{xs'}) \Rightarrow i < \textit{length xs'} \rangle$  and  $\langle 0 \rangle$  *o length* (*get-clauses-wl*  $T' \propto (xs / j)$ ) for  $S S'$  *xs'* l l' st st' i  $T$  j  $T'$  s $T$  *xs*  $sT'$  *ys ys'* **proof** − **have** lits-T':  $\langle$  literals-are- $\mathcal{L}_{in}$ ' (all-init-atms-st T') T' **using** *inv-x* **unfolding** *mark-to-delete-clauses-wl2-D-inv-def prod.simps st* **by** *fast* **have**  $\langle literals-are\mathcal{L}_{in} \ (all\text{-}init\text{-}atms\text{-}st \ T) \ T \rangle$ **proof** − **obtain** *x xa xb* **where**  $\mathit{lists-T':}$   $\langle \mathit{literals-are-L}_{in} \rangle$ <sup>'</sup>  $\langle \mathit{all-int-atms-st \ T'} \rangle$   $\langle \mathit{T'} \rangle$  and  $Ta-x: (S, x) \in state-wl-l \; None \text{ and}$  $Ta-y: \langle (T', xa) \in state-wl-l \text{ None} \rangle$  and <sup>h</sup>*correct-watching* <sup>00</sup> *S* <sup>i</sup> **and** *rem:*  $\langle$ *remove-one-annot-true-clause*<sup>∗</sup> *x xa*<sup>}</sup> and *list*:  $\langle \textit{twl-list-invs} \ x \rangle$  and  $x$ -*xb*:  $\langle (x, xb) \in twl$ -*st-l None* **and** *struct*:  $\langle \textit{twl-struct-} \textit{invs} \textit{ xb} \rangle$  and *confl:*  $\langle get\text{-}conflict\text{-}l\ x = None \rangle$  and *upd*:  $\langle clauses-to-update-l \; x = \{\#\}\rangle$ **using** *inv-x* **unfolding** *mark-to-delete-clauses-wl2-D-inv-def st prod.case mark-to-delete-clauses-wl2-inv-def mark-to-delete-clauses-l-inv-def* **by** *blast* **obtain** *y* **where**  $Ta-y'$ :  $\langle (xa, y) \in twl-st-l \; None \rangle$  and  $struct'.$  *(twl-struct-invs y)* **using** *rtranclp-remove-one-annot-true-clause-cdcl-twl-restart-l2* [*OF rem list confl upd x-xb struct*] **by** *blast* **have**  $\langle literals-are\mathcal{L}_{in} \ (all\text{-}init\text{-}atms\text{-}st \ T') \ T' \rangle$ 

**by** (*rule literals-are-* $\mathcal{L}_{in}$ *'-literals-are-* $\mathcal{L}_{in}$ *-iff(1)[<i>THEN iffD1*, *OF Ta-y Ta-y' struct' lits-T'*]) **then show** *?thesis* **using** *rel* **by** (*auto simp*: *st*) **qed then have**  $\langle literals-are-in-\mathcal{L}_{in} \ (all-init-atms-st \ T') \ (mset \ (get-clauses-wl \ T' \propto (xs \ ! \ j)))\rangle$ **using** literals-are-in- $\mathcal{L}_{in}$ -nth[of  $\langle xs | i \rangle \langle T \rangle$ ] rel dom **by** (*auto simp*: *st*) **then show** *?thesis* **by** (*rule literals-are-in-* $\mathcal{L}_{in}$ *-in-* $\mathcal{L}_{all}$ *) (<i>use le assert rel dom* **in**  $\langle auto\ simple\}\rangle$ *sti*) **qed have** *final-rel-del*:  $\langle ((j, mark\text{-}garbage\text{-}wl(xs: j) T', delete\text{-}index\text{-}and\text{-}swap xs j),$  $i$ *, mark-garbage-wl*  $(xs'! i)$  *T, delete-index-and-swap xs'i*)

 $\in$  *nat-rel*  $\times_r$  { $(S, T)$ *.*  $(S, T) \in Id \wedge$  *literals-are-* $\mathcal{L}_{in}'$  (*all-init-atms-st S*)  $S$ } $\times_r$  *Id*) **if** rel:  $(s,t, st') \in nat$ -rel  $\times_r$  { $(S, T)$ .  $(S, T) \in Id \wedge literals$ -are- $\mathcal{L}_{in}'$  (all-init-atms-st T)  $S\} \times_r$  $Id$  and  $\langle \textit{case st of } (i, T, xs) \Rightarrow i \leq \textit{length xs} \rangle$  and  $\langle \textit{case st'} \textit{ of } (i, S, \textit{xs'}) \Rightarrow i < \textit{length xs'} \rangle$  and *inv:*  $\langle mark\text{-}to\text{-}delete\text{-}clauses\text{-}wl2\text{-}D\text{-}inv S$  *us st* and  $\langle mark\text{-}to\text{-}delete\text{-}clauses\text{-}wl2\text{-}inv\ S'\ ys'\ st'\rangle$  and *st*:  $\langle st' = (i, sT) \rangle$   $\langle sT = (T, xs) \rangle$   $\langle st = (j, sT') \rangle$   $\langle sT' = (T', xs') \rangle$  and *dom*:  $\langle \neg x s \rangle : j \notin \text{\#}$  *dom-m* (*get-clauses-wl T'*) and  $\langle \neg x s' \nvert i \notin \text{Hom-}m \text{ (get-clauses-wl T)} \rangle$  and *le*:  $\langle 0 \rangle$  *c length* (*get-clauses-wl*  $T \propto (xs' ! i))$  **and**  $\langle 0 \rangle$  *c length* (*get-clauses-wl*  $T' \propto (xs \mid j)$ ) and  $\forall$ *get-clauses-wl*  $T' \propto (xs ! j) ! 0 ∈ # \mathcal{L}_{all} (all-int-atms-st T')\rangle$  and  $\langle (can-del, can-del') \in bool-rel \rangle$  and *can-del*: <sup>h</sup>*can-del*  $∈$  {*b. b* → *Propagated* (*get-clauses-wl*  $T' \propto (xs \mid j) \mid 0)$  (*xs* ! *j*)  $\notin$  *set* (*get-trail-wl T*<sup>'</sup>) ∧  $\lnot$  *irred* (*get-clauses-wl T'*) (*xs* ! *j*)}i **and**  $\langle can$ -del'  $∈$  {*b. b* → *Propagated* (*get-clauses-wl*  $T \propto (xs' ! i) ! 0$ )  $(xs' ! i)$ ∈*/ set* (*get-trail-wl T*) ∧  $\lnot$  *irred* (*get-clauses-wl T*) (*xs'*! *i*)}<sup>i</sup> and *i-le*:  $\langle i \rangle$  *d ength xs*<sup> $\land$ </sup> **and**  $\forall i \leq \text{length } xs$  and  $[simp]: \langle can-del \rangle$  and  $[simp]: \langle can-del' \rangle$ for  $S S'$  *xs xs'* l l' *st st'* i  $T j T'$  *can-del can-del' sT sT' ys ys'* **proof** − **have** <sup>h</sup>*literals-are-*L*in* 0 (*all-init-atms-st* (*mark-garbage-wl* (*xs* <sup>0</sup> ! *i*) *T*)) (*mark-garbage-wl* (*xs* <sup>0</sup> ! *i*) *T*)<sup>i</sup> **using** *can-del inv rel* **unfolding** *mark-to-delete-clauses-wl2-D-inv-def st mark-garbage-wl-def* **by** (*cases T*)  $(auto\ simple\ time\ L_{in}' - def\ init-clss-l-fmdrop-irrelev\ mset-take-mset-drop-mset'$  $blits-in-\mathcal{L}_{in}$ '-def all-init-lits-def) **then show** *?thesis* **using** *inv rel* **unfolding** *st* **by** *auto* **qed show** *?thesis* **unfolding** *uncurry-def mark-to-delete-clauses-wl2-D-def mark-to-delete-clauses-wl2-def collect-valid-indices-wl-def* **apply** (*intro frefI nres-relI*) **apply** (*refine-vcg WHILEIT-refine*[**where**  $R = \langle nat\text{-}rel \times_r \{(S, T), (S, T) \in Id \land literals\text{-}are\text{-}\mathcal{L}_{in} \setminus \text{(all-}init\text{-}atms\text{-}st S) \mid S\} \times_r Id \rangle$ **subgoal unfolding** *mark-to-delete-clauses-wl-D-pre-def* **by** *auto* **subgoal by** *auto* subgoal for *x y xs xsa l la xa x'* **unfolding** *mark-to-delete-clauses-wl2-D-inv-def* **by** (*cases x* <sup>0</sup> ) *auto* **subgoal by** *auto* **subgoal by** *auto* **subgoal by** *auto*

```
subgoal by auto
   subgoal for S S' xs xs' l l' st st' i T j T'
    by (rule in-Lit; assumption?) auto
   subgoal by auto
   subgoal by auto
   subgoal by auto
   subgoal by auto
   subgoal by auto
   subgoal for S S' xs xs'll' st st' i T j T' can-del can-del'
    by (rule final-rel-del; assumption?) auto
   subgoal by auto
   subgoal by auto
   done
qed
```

```
definition cdcl-GC-clauses-prog-copy-wl-entry
  \therefore 'v clauses-l \Rightarrow 'v watched \Rightarrow 'v literal \Rightarrow\forall v \; clauses-l \Rightarrow (\forall v \; clauses-l \times \forall v \; clauses-l) \; nres \ranglewhere
kcdcl-GC-clauses-prog-copy-wl-entry = (\lambda N W A N'. do {
    let le = length W;
     (i, N, N') \leftarrow \textit{WHILE}_T(\lambda(i, N, N'), i < le)(\lambda(i, N, N'). do {
         ASSERT(i < length W);let C = \text{fst } (W \cdot i):
         if C \in \# dom-m N then do {
           D \leftarrow SPEC(\lambda D \cdot D \notin \# \text{ dom-m } N' \wedge D \neq \emptyset);RETURN (i+1, \text{fmdrop } C \text{ N}, \text{fmdp } D \text{ (N } \propto C, \text{ irred } N \text{ C}) N'\} else RETURN (i+1, N, N')\} (0, N, N');
     RETURN (N, N')\rbrace)
```
**definition** *clauses-pointed-to* ::  $\langle v \rangle$  *literal set*  $\Rightarrow$   $\langle v \rangle$  *literal*  $\Rightarrow$   $\langle v \rangle$  *watched*)  $\Rightarrow$  *nat set* **where**

 $\langle clauses\text{-}pointed\text{-}to\mathcal{A}\mid W\equiv \bigcup ((\langle \cdot \rangle\text{-}fst) \cdot 'set \cdot W \cdot \mathcal{A})\rangle$ 

**lemma** *clauses-pointed-to-insert*[*simp*]:  $\langle$ *clauses-pointed-to* (*insert A A*)  $W =$ *fst ' set* (*W A*) ∪ *clauses-pointed-to* A *W*<sup>i</sup> **and** *clauses-pointed-to-empty*[*simp*]:  $\langle clauses\text{-}pointed\text{-}to\{\}\, W = \{\}\rangle$ **by** (*auto simp*: *clauses-pointed-to-def*)

**lemma** *cdcl-GC-clauses-prog-copy-wl-entry*: fixes  $A :: \langle v \text{ literal} \rangle$  and  $WS :: \langle v \text{ literal} \Rightarrow 'v \text{ watched} \rangle$ **defines**  $[simp]: \langle W \equiv WS \rangle A \rangle$ **assumes**  $\langle$ *ran*  $m0 \subseteq set-mset$  (*dom-m N0*<sup> $'$ </sup>) ∧ (∀ *L*∈*dom m0 . L* ∈*/*# (*dom-m N0* )) ∧ *set-mset* (*dom-m N0*) ⊆ *clauses-pointed-to* (*set-mset*  $\mathcal{A}$ ) *WS* ∧  $0 \notin \# \text{ dom-m } N0$ **shows**  $k$ cdcl-GC-clauses-prog-copy-wl-entry N0 W A N0<sup>'</sup>

 $SPEC(\lambda(N, N'). \subseteq m. \ GC-remap** (N0, m0, N0') (N, m, N') \wedge$ *ran*  $m ⊆ set-mset (dom-m N') ∧$ (∀ *L*∈*dom m. L* ∈*/*# (*dom-m N*)) ∧ *set-mset* (*dom-m N*) ⊆ *clauses-pointed-to* (*set-mset* (*remove1-mset A* A)) *WS*) ∧  $(∀ L ∈ set W. \text{fst } L ∉ # \text{ dom-m } N) ∧$  $0 \notin \# \text{ dom-m } N'$ **proof** − **have** [*simp*]:  $\forall x \in \mathcal{H}$  *remove1-mset a* (*dom-m aaa*)  $\longleftrightarrow x \neq a \land x \in \mathcal{H}$  *dom-m aaa* for *x a aaa* **using** *distinct-mset-dom*[*of aaa*] **by** (*cases*  $\langle a \in \# \text{ dom-m } \text{aaa} \rangle$ ) (*auto dest*!: *multi-member-split simp*: *add-mset-eq-add-mset*) **show** *?thesis* **unfolding** *cdcl-GC-clauses-prog-copy-wl-entry-def* **apply** (*refine-vcg* WHILET-rule where  $I = \langle \lambda(i, N, N') \rangle$ .  $\exists m$ . GC-remap<sup>\*\*</sup> (N0, m0, N0') (N, m, N')  $\wedge$ *ran*  $m ⊆ set-mset (dom-m N') ∧$ (∀ *L*∈*dom m. L* ∈*/*# (*dom-m N*)) ∧ *set-mset* (*dom-m N*) ⊆ *clauses-pointed-to* (*set-mset* (*remove1-mset A* A)) *WS* ∪ (*fst*) *' set* (*drop i W*) ∧ (∀ *L* ∈ *set* (*take i W*)*. fst L* ∈*/*# *dom-m N*) ∧  $0 \notin \text{# } dom-m \ N'$  and  $R = \langle measure \ (\lambda(i, N, N'), length \ W - i) \rangle$ **subgoal by** *auto* **subgoal using** *assms* **by** (*cases*  $\langle A \in \mathcal{H} \mathcal{A} \rangle$ ) (*auto dest*!: *multi-member-split*) **subgoal by** *auto* **subgoal for** *s aa ba aaa baa x x1 x2 x1a x2a* **apply** *clarify* **apply** (*subgoal-tac*  $\langle \exists m'. \, GC\text{-}remap \, (aaa, m, baa) \, (fmdrop (fst (W'.aa)) \, aa, m'.$  $fmupd \; x \; (the \; (fmbookup \; aaa \; (fst \; (W \; ! \; aa)))) \; baa) \; \wedge$  $ran \space m' \subseteq set-mset \ (dom-m \ (fmyd \ x \ (the \ (fmlookup \ aaa \ (fst \ (W \perp aa)))) \ baa)) \ \wedge$ (∀ *L*∈*dom m* <sup>0</sup> *. L* ∈*/*# (*dom-m* (*fmdrop* (*fst* (*W* ! *aa*)) *aaa*)))) ∧ *set-mset* (*dom-m* (*fmdrop* (*fst* (*W* ! *aa*)) *aaa*)) ⊆ *clauses-pointed-to* (*set-mset* (*remove1-mset A* A)) *WS* ∪ *fst ' set* (*drop* (*Suc aa*) *W*) ∧  $(\forall L \in set \ (take \ (Suc \ aa) \ W)$ . *fst*  $L \notin \# \ dom\text{-}m \ (findrop \ (fst \ (W \ ! \ aa)) \ aa\text{))})$ **apply** (*auto intro*: *rtranclp.rtrancl-into-rtrancl*)[] **apply** (*auto simp*: *GC-remap.simps Cons-nth-drop-Suc*[*symmetric*] *take-Suc-conv-app-nth dest*: *multi-member-split*) **apply** (*rule-tac x*=  $\langle m(fst | W | a a) \mapsto x \rangle$ ) **in** *exI*) **apply** (*intro conjI*) apply (*rule-tac x*=*x* **in**  $ext{exI}$ ) **apply** (*rule-tac x*=  $\langle fst \ (W \mid aa) \rangle$  **in**  $ext)$ **apply** (*force dest*: *rtranclp-GC-remap-ran-m-no-lost*) **apply** *auto* **by** (*smt basic-trans-rules*(*31* ) *fun-upd-apply mem-Collect-eq option.simps*(*1* ) *ran-def*) **subgoal by** *auto* **subgoal by** (*auto 5 5 simp*: *GC-remap.simps Cons-nth-drop-Suc*[*symmetric*] *take-Suc-conv-app-nth dest*: *multi-member-split*) **subgoal by** *auto* **subgoal by** *auto*

```
subgoal by auto
  subgoal by auto
  done
qed
```
**definition** *cdcl-GC-clauses-prog-single-wl* ::  $\langle v \text{ clauses-} \rangle \Rightarrow (\langle v \text{ literal} \Rightarrow \langle v \text{ watched} \rangle \Rightarrow \langle v \Rightarrow \rangle$  $\forall v \; clauses \; l \Rightarrow (\forall v \; clauses \; l \times \forall v \; clauses \; l \times (\forall v \; literal \Rightarrow \forall v \; watches d)) \; nres$ **where**  $k$ *cdcl-GC-clauses-prog-single-wl* = ( $\lambda N$  *WS A N'. do* {  $L \leftarrow RES \{Pos \ A, Neg \ A\};$  $(N, N') \leftarrow \text{cdcl-GC-clauses-prop-copy-wl-entry} N (WS L) L N';$ *let*  $WS = WS(L := []);$  $(N, N') \leftarrow \text{cdcl-GC-clauses-prop-copy-wl-entry}$  *N* (*WS*  $(-L)$ )  $(-L)$  *N'*; *let*  $WS = WS(-L := []);$  $RETURN (N, N', WS)$  $\}$ ) **lemma** *clauses-pointed-to-remove1-if* : <sup>h</sup>∀ *L*∈*set* (*W L*)*. fst L* ∈*/*# *dom-m aa* =⇒ *xa* ∈# *dom-m aa* =⇒  $xa \in clauses-pointed-to (set-mset (remove1-mset L \mathcal{A}))$  $(\lambda a. if a = L then \parallel else W a) \longleftrightarrow$ 

 $xa \in clauses-pointed-to (set-mset (remove1-mset L \mathcal{A}))$  *W* **by**  $(\text{cases } \langle L \in \# A \rangle)$ (*fastforce simp*: *clauses-pointed-to-def dest*!: *multi-member-split*)+

```
lemma clauses-pointed-to-remove1-if2 :
  h∀ L∈set (W L). fst L ∈/# dom-m aa =⇒ xa ∈# dom-m aa =⇒
    xa \in clauses-pointed-to (set-mset (A - \{\#L, L'\# \}))(\lambda a. if a = L then [] else W a) \longleftrightarrowxa ∈ clauses-pointed-to (set-mset (A - \{\#L, L'\# \})) W
  h∀ L∈set (W L). fst L ∈/# dom-m aa =⇒ xa ∈# dom-m aa =⇒
    xa \in clauses-pointed-to (set-mset (A - \{\#L', L\# \}))(\lambda a. if a = L then [] else W a) \longleftrightarrowxa \in clauses-pointed-to (set-mset (A - \{\#L', L\# \})) Wby (cases \langle L \in \mathcal{H} \times \mathcal{A} \rangle; fastforce simp: clauses-pointed-to-def
    dest!: multi-member-split)+
```

```
lemma clauses-pointed-to-remove1-if2-eq:
  h∀ L∈set (W L). fst L ∈/# dom-m aa =⇒
    set-mset (dom-m aa) ⊆ clauses-pointed-to (set-mset (A - \{#L, L'# \}))
      (\lambda a. \text{ if } a = L \text{ then } || \text{ else } W \text{ a}) \longleftrightarrowset-mset (dom-m aa) ⊆ clauses-pointed-to (set-mset (A - \{\#L, L'\# \})) W
  h∀ L∈set (W L). fst L ∈/# dom-m aa =⇒
     set-mset (dom-m aa) ⊆ clauses-pointed-to (set-mset (A - \{\#L', L\#\}))
      (\lambda a. \textit{if } a = L \textit{ then } || \textit{ else } W \textit{ a}) \longleftrightarrowset-mset (dom-m aa) ⊆ clauses-pointed-to (set-mset (A - \{\#L', L\# \})) W
 by (auto simp: clauses-pointed-to-remove1-if2 )
```
**lemma** *negs-remove-Neg*:  $\langle A \notin \# A \implies negs \ A + poss \ A - \{\#Neg \ A, Pos \ A \# \} =$ *negs*  $A + p$ *oss*  $A$ **by** (*induction* A) *auto* **lemma** *poss-remove-Pos:*  $\langle A \notin A \implies negs \ A + poss \ A - \{\#Pos \ A, Neg \ A \# \} =$ *negs*  $A$  + *poss*  $A$ **by** (*induction* A) *auto*

**lemma** *cdcl-GC-clauses-prog-single-wl-removed*: <sup>h</sup>∀ *L*∈*set* (*W* (*Pos A*))*. fst L* ∈*/*# *dom-m aaa* =⇒ ∀ *L*∈*set* (*W* (*Neg A*))*. fst L* ∈*/*# *dom-m a* =⇒  $GC$ -remap<sup>\*\*</sup> (*aaa, ma, baa*) (*a, mb, b*)  $\implies$ *set-mset* (*dom-m a*) ⊆ *clauses-pointed-to* (*set-mset* (*negs* A + *poss* A − {#*Neg A, Pos A*#})) *W* =⇒  $xa \in \# dom-m$  *a*  $\implies$ *xa* ∈ *clauses-pointed-to* (*Neg ' set-mset* (*remove1-mset A* A) ∪ *Pos ' set-mset* (*remove1-mset A*  $\mathcal{A})$  $(W(Pos A := []$ *, Neg A* := [])) <sup>h</sup>∀ *L*∈*set* (*W* (*Neg A*))*. fst L* ∈*/*# *dom-m aaa* =⇒ ∀ *L*∈*set* (*W* (*Pos A*))*. fst L* ∈*/*# *dom-m a* =⇒  $GC$ -remap<sup>\*\*</sup> (*aaa, ma, baa*) (*a, mb, b*)  $\implies$ *set-mset* (*dom-m a*) ⊆ *clauses-pointed-to* (*set-mset* (*negs* A + *poss* A − {#*Pos A, Neg A*#})) *W* =⇒  $xa \in \# dom-m$  *a*  $\implies$ *xa* ∈ *clauses-pointed-to* (*Neg ' set-mset* (*remove1-mset A* A) ∪ *Pos ' set-mset* (*remove1-mset A* A))  $(W(Neg A := [] , Pos A := []))$ **supply** *poss-remove-Pos*[*simp*] *negs-remove-Neg*[*simp*] **by**  $(\text{case-tac} \left[ \cdot \right] \land A \in \mathcal{H} \mathcal{A})$ (*fastforce simp*: *clauses-pointed-to-def dest*!: *multi-member-split dest*: *rtranclp-GC-remap-ran-m-no-lost*)+ **lemma** *cdcl-GC-clauses-prog-single-wl*: **fixes**  $A$  ::  $\langle v \rangle$  and  $WS$  ::  $\langle v \rangle$  literal  $\Rightarrow$  'v watcheds and  $N0$  ::  $\langle v \space classes-l \rangle$ **assumes**  $\langle \textit{ran} \textit{m} \subseteq \textit{set-mset} \ (\textit{dom-m} \ \textit{N0'}) \land$ (∀ *L*∈*dom m. L* ∈*/*# (*dom-m N0* )) ∧  $set$ *mset* (*dom-m N0*) ⊆ *clauses-pointed-to* (*set-mset* (*negs*  $\mathcal{A}$  + *poss*  $\mathcal{A}$ ))  $W \wedge$  $0 \notin \# \text{ dom-m } N0$ **shows**  $\langle cdcl\text{-}GC\text{-}clauses\text{-}prog\text{-}single\text{-}wl\ NO\ WA\ NO^{\prime} <$  $SPEC(\lambda(N, N', WS'). \exists m'. GC-remap** (N0, m, N0') (N, m', N') \wedge$ *ran*  $m' ⊆ set-mset (dom-m N') ∧$  $(∀ L∈ dom m'. L ∉# dom-m N) ∧$  $WS' (Pos A) = [] \wedge WS' (Neg A) = [] \wedge$  $(\forall L. L \neq Pos A \longrightarrow L \neq Neg A \longrightarrow WL = WS' L) \wedge$ *set-mset* (*dom-m N*) ⊆ *clauses-pointed-to*  $(set-mset$  (*negs* (*remove1-mset*  $A \mathcal{A}$ ) + *poss* (*remove1-mset*  $A \mathcal{A}$ )))  $WS' \wedge$  $0 \notin \# \text{ dom-m } N'$  $)$ **proof** − **have**  $[simp]:$   $\langle A \notin \mathcal{H} \rightarrow \mathcal{H} \Rightarrow \mathcal{H} \land \mathcal{H} \rightarrow \mathcal{H} \land \mathcal{H} \rightarrow \mathcal{H} \land \mathcal{H} \land \mathcal{H} \rightarrow \mathcal{H} \land \mathcal{H} \rightarrow \mathcal{H} \land \mathcal{H} \rightarrow \mathcal{H} \land \mathcal{H} \rightarrow \mathcal{H} \land \mathcal{H} \rightarrow \mathcal{H} \land \mathcal{H} \rightarrow \mathcal{H} \land \mathcal{H} \rightarrow \mathcal{H} \land \mathcal{H} \rightarrow \mathcal{H} \land \mathcal{H} \rightarrow \math$ *negs*  $A$  + *poss*  $A$ **by** (*induction* A) *auto* **have**  $[simp]:$   $\langle A \notin \mathcal{H} \rightarrow \mathcal{H} \Rightarrow \mathcal{H} \rightarrow \mathcal{H} \rightarrow \$ *negs*  $A + p$ *oss*  $A$ **by** (*induction* A) *auto* **show** *?thesis* **unfolding** *cdcl-GC-clauses-prog-single-wl-def* **apply** (*refine-vcg*)

**subgoal for** *x* **apply** (*rule order-trans, rule cdcl-GC-clauses-prog-copy-wl-entry*[*of - - -*  $\langle negs \mathcal{A} + poss \mathcal{A} \rangle$  $\text{apply}(solves \ (use \ assumes \ in \ auto)$ **apply** (*rule RES-rule*) **apply** (*refine-vcg*) **apply** *clarify* **subgoal for** *aa ba aaa baa ma* **apply** (*rule order-trans, rule cdcl-GC-clauses-prog-copy-wl-entry*[*of ma - -*  $\langle$ *remove1-mset x* (*negs*  $\mathcal{A}$  + *poss*  $\mathcal{A}$ )<sup>[</sup>]) **apply** (*solves*  $\langle auto \, simple: clauses-pointed-to-remove1-if \rangle$ ] **unfolding** *Let-def* **apply** (*rule RES-rule*) **apply** *clarsimp* **apply** (*simp add: eq-commute*[*of*  $\langle Neg \rightarrow \rangle$ ] *uminus-lit-swap clauses-pointed-to-remove1-if*) **apply** *auto* **apply** (*rule-tac x*=*mb* **in** *exI*) **apply** (*auto dest*!: *simp*: *clauses-pointed-to-remove1-if clauses-pointed-to-remove1-if2 clauses-pointed-to-remove1-if2-eq*) **apply** (*subst* (*asm*) *clauses-pointed-to-remove1-if2-eq*) **apply** (*force dest*: *rtranclp-GC-remap-ran-m-no-lost*) **apply** (*auto intro*!: *cdcl-GC-clauses-prog-single-wl-removed*)[] **apply** (*rule-tac x*=*mb* **in** *exI*) **apply** (*auto dest*: *multi-member-split*[*of A*] *simp*: *clauses-pointed-to-remove1-if clauses-pointed-to-remove1-if2 clauses-pointed-to-remove1-if2-eq*) **apply** (*subst* (*asm*) *clauses-pointed-to-remove1-if2-eq*) **apply** (*force dest*: *rtranclp-GC-remap-ran-m-no-lost*) **apply** (*auto intro*!: *cdcl-GC-clauses-prog-single-wl-removed*)[] **done done done qed definition** *cdcl-GC-clauses-prog-wl-inv*  $\therefore$  *√v multiset*  $\Rightarrow$  *′v clauses-l*  $\Rightarrow$  $\forall v \; multiset \times (\forall v \; clauses-l \times \forall v \; clauses-l \times (\forall v \; literal \Rightarrow \forall v \; watched)) \Rightarrow bool \$ **where**  $\langle \text{c} \cdot \text{d} \cdot \text{d} \cdot \$ (∀ *A* ∈ *set-mset* A − *set-mset* B*.* (*WS* (*Pos A*) = []) ∧ *WS* (*Neg A*) = []) ∧ *0* ∉# *dom-m*  $N'$  ∧ (∃ *m. GC-remap*∗∗ (*N0 ,* (*λ-. None*)*, fmempty*) (*N, m, N* <sup>0</sup> )∧ *ran*  $m ⊆ set-mset (dom-m N') ∧$ (∀ *L*∈*dom m. L* ∈*/*# *dom-m N*) ∧  $set-mset$   $dom-m N) \subseteq clauses-pointed-to (Neg \cdot set-mset B \cup Pos \cdot set-mset B)$   $WS)$ **definition** *cdcl-GC-clauses-prog-wl* ::  $\forall v$  *twl-st-wl*  $\Rightarrow$   $\forall v$  *twl-st-wl nres* **where** 

 $k$ cdcl-GC-clauses-prog-wl = ( $\lambda$ ( $M$ ,  $N0$ ,  $D$ ,  $NE$ ,  $UE$ ,  $Q$ ,  $WS$ ). do { *ASSERT*(*cdcl-GC-clauses-pre-wl* (*M, N0 , D, NE, UE, Q, WS*));  $\mathcal{A} \leftarrow SPEC(\lambda \mathcal{A} \cdot set-mset \mathcal{A} = set-mset \ (all-int-atms \ NO \ NE));$ 

```
(-, (N, N', WS)) \leftarrow WHILE_T^{cdcl-GC-clauses\text{-}prog\text{-}wl\text{-}inv\text{-}AMO}(\lambda(\mathcal{B},\cdot),\mathcal{B}\neq\{\#\})(\lambda(\mathcal{B}, (N, N', WS)). do {
      ASSERT(B \neq {\{\#\}});A \leftarrow SPEC (\lambda A \cdot A \in \mathcal{H} \mathcal{B});(N, N', WS) \leftarrow \text{cdcl-GC-clauses-prop-single-wl} NWS A N';RETURN (remove1-mset A B, (N, N', WS))
    })
    (A, (N0 , fmempty, WS));
  RETURN (M, N', D, NE, UE, Q, WS)\})
```

```
lemma cdcl-GC-clauses-prog-wl:
 assumes \langle ((M, N0, D, NE, UE, Q, WS), S) \in state-wl-l \text{ None } \landcorrect\text{-}watching'' (M, N0, D, NE, UE, Q, WS) \wedge c \text{d}c\text{L}-GC\text{-}clauses\text{-}pre S \wedgeset-mset (dom-m N0 ) ⊆ clauses-pointed-to
     (Neg ' set-mset (all-init-atms N0 NE) ∪ Pos ' set-mset (all-init-atms N0 NE)) WS i
 shows
   k \alphacdcl-GC-clauses-prog-wl (M, N0, D, NE, UE, Q, WS) \leq(SPEC(\lambda(M', N', D', NE', UE', Q', WS'). (M', D', NE', UE', Q') = (M, D, NE, UE, Q) \wedge(∃ m. GC-remap∗∗ (N0 , (λ-. None), fmempty) (fmempty, m, N 0
)) ∧
       0 ∉# dom-m N' \wedge (\forall L \in \# \text{ all-}init-lists NO NE. WS' L = [])))proof −
 show ?thesis
   \textbf{supp}[[\textit{goals-limit}=1]]
   unfolding cdcl-GC-clauses-prog-wl-def
   apply (refine-vcg
     WHILEIT-rule[where R = \{measure\}(\lambda(A::'v\;multiset, (-::'v\; clauses-l, -::'v\; clauses-l,\cdot:: 'v literal \Rightarrow 'v watched)). size A)i]
   subgoal
     using assms
     unfolding cdcl-GC-clauses-pre-wl-def
     by blast
   subgoal by auto
   subgoal using assms unfolding cdcl-GC-clauses-prog-wl-inv-def by auto
   subgoal by auto
   subgoal for a b aa ba ab bb ac bc ad bd ae be x s af bf ag bg ah bh xa
     unfolding cdcl-GC-clauses-prog-wl-inv-def
     apply clarify
     apply (rule order-trans,
       rule-tac m=m and A=af in cdcl-GC-clauses-propog-single-wlsubgoal by auto
     subgoal
      apply (rule RES-rule)
      apply clarify
      apply (rule RETURN-rule)
      apply clarify
      apply (intro conjI)
           apply (solves auto)
          apply (solves kauto dest!: multi-member-split))
         apply (solves auto)
        \text{apply} (rule-tac x=m' in exI)
        apply (solves auto)[]
       apply (simp-all add: size-Diff1-less)[]
      done
```
**done subgoal unfolding** *cdcl-GC-clauses-prog-wl-inv-def* **by** *auto* **subgoal unfolding** *cdcl-GC-clauses-prog-wl-inv-def* **by** *auto* **subgoal unfolding** *cdcl-GC-clauses-prog-wl-inv-def* **by** *auto* **subgoal unfolding** *cdcl-GC-clauses-prog-wl-inv-def* **by** (*intro ballI, rename-tac L, case-tac L*) (*auto simp*: *in-all-lits-of-mm-ain-atms-of-iff all-init-atms-def simp del*: *all-init-atms-def* [*symmetric*] *dest*!: *multi-member-split*) **done**

**qed**

```
lemma all-init-atms-fmdrop-add-mset-unit:
  \forall C \in \text{#} dom-m baa \implies irred baa C \impliesall-init-atms (fmdrop C baa) (add-mset (mset (baa ∝ C)) da) =
  all-init-atms baa dai
  hC ∈# dom-m baa =⇒ ¬irred baa C =⇒
   all\text{-}init\text{-}atms (fmdrop C baa) da =all-init-atms baa dai
  by (auto simp del: all-init-atms-def [symmetric]
   simp: all-init-atms-def all-init-lits-def
      init-clss-l-fmdrop-irrelev image-mset-remove1-mset-if )
lemma cdcl-GC-clauses-prog-wl2 :
  assumes \langle ((M, N0, D, NE, UE, Q, WS), S) \in state-wl-l \text{ } None \landcorrect\text{-}watching'' (M, N0, D, NE, UE, Q, WS) \wedge cdcl\text{-}GC\text{-}clauses\text{-}pre S \wedgeset-mset (dom-m N0 ) ⊆ clauses-pointed-to
      (Neg \textit{'}set-mset \textit{(all-int-atms NO NE)} \cup Pos \textit{'}set-mset \textit{(all-int-atms NO NE)} \textit{WS} \textit{'}sand\langle N\theta \rangle = N\theta'shows
   kcdcl-GC-clauses-prog-wl (M, N0, D, NE, UE, Q, WS) <
       \Downarrow {((M', N'', D', NE', UE', Q', WS'), (N, N')). (M', D', NE', UE', Q') = (M, D, NE, UE, Q)∧
             N'' = N \wedge (\forall L \in \#all\text{-}init\text{-}list \allowbreak No \allowbreak NE \allowbreak. \allowbreak WS' \allowbreak L = [] \wedgeall\text{-}init\text{-}lits\ NO\ NE = all\text{-}init\text{-}lits\ N\ NE'\ \land(∃ m. GC-remap∗∗ (N0 , (λ-. None), fmempty) (fmempty, m, N))}
      (SPEC(\lambda(N'::(nat, 'a literal list \times bool) fmap, m)).GC-remap<sup>**</sup> (N0', (\lambda-. None), fmempty) (fmempty, m, N') \wedge0 \notin \text{# } dom-m \ N')proof −
  show ?thesis
    unfolding \langle N0| = N0 \rangle [symmetric]
   apply (rule order-trans[OF cdcl-GC-clauses-prog-wl[OF assms(1 )]])
   apply (rule RES-refine)
   apply (fastforce dest: rtranclp-GC-remap-all-init-lits)
```
**done qed**

```
definition cdcl-twl-stgy-restart-abs-wl-D-inv where
  hcdcl-twl-stgy-restart-abs-wl-D-inv S0 brk T n ←→
    cdcl-twl-stgy-restart-abs-wl-inv S0 brk T n ∧
    literals-are-\mathcal{L}_{in} (all-atms-st T) T
definition cdcl-GC-clauses-pre-wl-D :: \langle nat \text{ } \text{ } \text{ }twl\text{ }-st\text{ }-\text{ }wl} \Rightarrow \text{ } \text{ } book \rangle where
\langle \textit{cdcl-GC-clauses-pre-wl-D} \rangle \longleftrightarrow (
  \exists T. (S, T) \in Id \land literals-are-\mathcal{L}_{in}'<sup>'</sup> (all-init-atms-st S) S \landcdcl-GC-clauses-pre-wl T
  )definition cdcl-twl-full-restart-wl-D-GC-prog-post :: \forall v twl-st-wl \Rightarrow \forall v twl-st-wl \Rightarrow bool is where
\langle \textit{cdcl-twl-full-restart-wl-D-GC-proq-post} \rangle S T \longleftrightarrow(\exists S' T'. (S, S') \in Id \land (T, T') \in Id \land\text{c}dcl-twl-full-restart-wl-GC-prog-post S' T')
definition cdc-GC-clauses-wl-D :: \langle nat \text{ } twl-st-wl \Rightarrow nat \text{ } twl-st-wl \text{ } nres \rangle where
k cdcl-GC-clauses-wl-D = (\lambda(M, N, D, NE, UE, WS, Q). do {
  ASSERT(cdcl-GC-clauses-pre-wl-D (M, N, D, NE, UE, WS, Q));
  let b = True;
  if b then do {
    (N', \cdot) \leftarrow SPEC(\lambda(N'', m) \cdot GC\text{-}remap^{**}(N, Map\text{-}empty, f\text{-}empty) (f\text{-}empty, m, N'') \wedge0 \notin \# \text{ dom-m } N';
    Q \leftarrow SPEC(\lambda Q \cdot correct\text{-}watching' (M, N', D, NE, UE, WS, Q) \wedgeblits-in-Lin
0
(M, N 0
, D, NE, UE, WS, Q));
    RETURN (M, N 0
, D, NE, UE, WS, Q)
  }
  else RETURN (M, N, D, NE, UE, WS, Q)})i
lemma cdcl-GC-clauses-wl-D-cdcl-GC-clauses-wl:
  \langle (cdcl-GC-clauses-wl-D, cdcl-GC-clauses-wl \rangle \in \{(S::nat \; twl-st-wl, S')\}.(S, S') \in Id \land \text{ literals-are-L}_{in} \setminus \text{all-init-atms-st } S) S \rightarrow f \{ \{ (S::nat \text{ twl-st-wl, } S') \}.
       (S, S') \in Id \land literals-are \mathcal{L}_{in}' (all-int-atms-st \ S) \ S \}res-rel i
  unfolding cdcl-GC-clauses-wl-D-def cdcl-GC-clauses-wl-def
  apply (intro frefI nres-relI)
 apply refine-vcg
  subgoal unfolding cdcl-GC-clauses-pre-wl-D-def by blast
 subgoal by (auto simp: state-wl-l-def)
 subgoal by (auto simp: state-wl-l-def)
 subgoal by auto
 subgoal by (auto simp: state-wl-l-def)
  subgoal by (auto simp: state-wl-l-def literals-are-\mathcal{L}_{in}'-def is-\mathcal{L}_{all}-def
    all-init-atms-def all-init-lits-def
    dest: rtranclp-GC-remap-init-clss-l-old-new)
  subgoal by (auto simp: state-wl-l-def)
  done
definition cdcl-twl-full-restart-wl-D-GC-prog where
\langle cdc1-twl-full-restart-wl-D-GC-prog S = do \{ASSERT(cdcl-twl-full-restart-wl-GC-prog-pre S);
```

```
S' \leftarrow \text{cdc1-twl-local-restart-w1-spec0 } S;
```

```
T \leftarrow remove-one-annot-true-clause-imp-wl-D S';
```

```
ASSERT(mark-to-delete-clauses-wl-D-pre T);
    U \leftarrow mark-to-delete-clauses-wl2-D T;
    V \leftarrow \text{c}dcl-GC\text{-}clauses\text{-}wl-D U;
    ASSERT(cdcl-twl-full-restart-wl-D-GC-prog-post S V );
    RETURN V
  \}lemma Lall-all-init-atms-all-init-lits:
  \langle set-mset \; (\mathcal{L}_{all} \; (all\text{-}init\text{-}atms \; N \; NE)) = set-mset \; (all\text{-}init\text{-}lists \; N \; NE) \rangleusing is-\mathcal{L}_{all}-def by blast
lemma Lall-all-atms-all-lits:
  \langle set-mset \; (\mathcal{L}_{all} \; (all-atms \; N \; NE)) = set-mset \; (all-lists \; N \; NE) \rangleby (simp add: Lall-atm-of-all-lits-of-mm all-atms-def all-lits-def )
lemma all-lits-alt-def :
  \langle \text{all-lists } S \text{ } NUE = \text{all-lists-of-mm } (mset' \# \text{ ran-mf } S + \text{NUE}) \rangleunfolding all-lits-def
 by auto
lemma cdcl-twl-full-restart-wl-D-GC-prog:
  h(cdcl-twl-full-restart-wl-D-GC-prog, cdcl-twl-full-restart-wl-GC-prog) ∈
    \{(S, T), (S, T) \in Id \land literals-are-L_{in} \setminus (all-int-atms-st \ S) \ S\} \rightarrow_f\langle \{(S, T) \colon (S, T) \in Id \land literals-are-<math>\mathcal{L}_{in}</math> (all-int-atms-st S) S<math>\rangle</math> nres-rel<math>\rangle(\mathbf{is} \in \mathscr{P}R \rightarrow_{f} \rightarrow)proof −
 have [refine0]: \langle cdcl-twl-local-restart-wl-spec0 x
          \leq \sqrt{2R} (cdcl-twl-local-restart-wl-spec0 y)
    if \langle (x, y) \in \partial R \ranglefor x y
    using that apply (case-tac x; case-tac y)
    by (auto 5 1 simp: cdcl-twl-local-restart-wl-spec0-def image-iff
         RES-RES-RETURN-RES2 intro!: RES-refine)
      (auto \ simple \: linear \& -are \& \mathcal{L}_{in} \& -def \: blits-in \& \mathcal{L}_{in} \& -def \})show ?thesis
    unfolding cdcl-twl-full-restart-wl-D-GC-prog-def cdcl-twl-full-restart-wl-GC-prog-def
    apply (intro frefI nres-relI)
    apply (refine-vcg
     remove-one-annot-true-clause-imp-wl-D-remove-one-annot-true-clause-imp-wl[THEN fref-to-Down]
      mark-to-delete-clauses-wl-D-mark-to-delete-clauses-wl2 [THEN fref-to-Down]
      cdcl-GC-clauses-wl-D-cdcl-GC-clauses-wl[THEN fref-to-Down])
    subgoal by fast
    subgoal unfolding mark-to-delete-clauses-wl-D-pre-def by fast
    subgoal unfolding cdcl-twl-full-restart-wl-D-GC-prog-post-def by fast
    subgoal unfolding cdcl-twl-full-restart-wl-GC-prog-post-def
      \textit{literals-are-}\mathcal{L}_{in}\textit{-def literals-are-}\mathcal{L}_{in}\textit{'}\textit{-def}is-\mathcal{L}_{all}-def blits-in-\mathcal{L}_{in}-def blits-in-\mathcal{L}_{in}<sup>'-def</sup>
      Lall-all-init-atms-all-init-lits
      all-atms-def [symmetric]
      all-init-atms-def [symmetric]
      all-lits-alt-def [symmetric]
      all-init-lits-def [symmetric]
      Lall-all-atms-all-lits
      by fastforce
    done
qed
```

```
definition \text{restart-prog-wl-D} :: nat \text{twl-st-wl} \Rightarrow \text{had} \Rightarrow \text{bool} \Rightarrow (\text{nat twl-st-wl} \times \text{nat}) rres where
  \langle \text{restart-prog-wl-D} \ S \ n \ \text{brk} = \text{do} \ \{ASSERT(restart-abs-wl-D-pre S brk);
     b \leftarrow \text{restart-required-}wl \, S \, n;b2 \leftarrow SPEC(\lambda - True);if b2 \wedge b \wedge \negbrk then do {
        T ← cdcl-twl-full-restart-wl-D-GC-prog S;
        RETURN (T, n + 1 )
     }
     else if b \wedge \neg brk then do {
        T \leftarrow \text{cdc1-twl-}restart-w1-D\text{-}prog S;RETURN (T, n + 1 )
      }
     else
        RETURN (S, n)
   \}lemma restart-abs-wl-D-pre-literals-are-Lin
0
:
  assumes
    \langle (x, y)\in \{ (S, T), (S, T) \in Id \land literals-are-L_{in} (all-atms-st S) \mid X_f \}nat\text{-}rel \times_fbool-rel and
    \langle x1 = (x1a, x2) \rangle and
    \langle y = (x1, x2a) \rangle and
    \langle x1b = (x1c, x2b) \rangle and
    \langle x = (x1b, x2c) \rangle and
    pre: \langle \text{restart-}abs-wl-D\text{-}pre \ x1c \ x2c \rangle and
    hb2 ∧ b ∧ ¬ x2ci and
    hb2a ∧ ba ∧ ¬ x2ai
  shows \langle(x1c, x1a)
          \in \{ (S, T), (S, T) \in Id \land literals-are-L_{in}^{''}(all-int-atms-st S) S \}proof −
  have y: (y = ((x1a, x2), x2a)) and
    x-y: \langle x = y \rangle and
    [simp]: \langle x1c = x1a \rangleusing assms by auto
  obtain x xa where
     lits: \langleliterals-are-\mathcal{L}_{in}' (all-init-atms-st x1c) x1c<sup>x</sup> and
    x1c-x: \langle (x1c, x) \in state-wl-l None and
    hcorrect-watching x1ci and
    x-xa: \langle (x, xa) \in twl-st-l \; None \rangle and
    hrestart-prog-pre xa x2ci and
    list-invs: \langle \textit{twl-list-invs} \ x \rangle and
    struct-invs: htwl-struct-invs xai and
    \langle clauses-to-update-l x = \{\#\}\rangleusing pre unfolding restart-abs-wl-D-pre-def restart-abs-wl-pre-def
      restart-abs-l-pre-def restart-prog-pre-def by blast
  have \langle set-mset (all-unit-atms-st \ x1a) = set-mset (all-atms-st \ x1a) \rangle\textbf{using } \text{ literals-are-}\mathcal{L}_{in}<sup>'</sup>-literals-are-\mathcal{L}_{in}-iff(\beta)[OF x1c-x x-xa struct-invs]
      lits
    by auto
  with \mathcal{L}_{all}-cong[OF this] have \langle literals-are\mathcal{L}_{in} \rangle<sup>'</sup> (all\text{-}init\text{-}atms\text{-}st\text{-}xta) x1a<sup>t</sup>
    using assms(1 )
     unfolding literals-are-\mathcal{L}_{in}'-def literals-are-\mathcal{L}_{in}-def
```

```
all-init-lits-def [symmetric] y x-y
  blits-in-\mathcal{L}_{in}<sup>-def</sup> blits-in-\mathcal{L}_{in}<sup>'</sup>-def
  by auto
then show ?thesis
  using x-y by auto
```
**qed**

```
lemma restart-prog-wl-D-restart-prog-wl:
  h(uncurry2 restart-prog-wl-D, uncurry2 restart-prog-wl) ∈
     \{(S, T) \in G, T\} \in Id \land \text{ literals-are-L}_{in} \text{ (all-atms-st S) } S\} \times_f \text{ nat-rel} \times_f \text{bool-rel} \rightarrow_fh{(S, T). (S, T) ∈ Id ∧ literals-are-Lin (all-atms-st S) S} ×r nat-relinres-rel i
proof −
  have [refine0]: \langle restart-required-wl \; x1c \; x2b \leq \sqrt{1} \; Id \; (restart-required-wl \; x1a \; x2) \rangleif \langle (x1c, x1a) \in Id \rangle \langle (x2b, x2) \in Id \ranglefor x1c x1a x2b x2
    using that by auto
  have restart-abs-wl-D-pre: \langle \text{restart-abs-wl-D-pre} \ x1c \ x2c \rangleif
      \{(x, y) \in \{(S, T), (S, T) \in Id \land \text{ literals-are-L}_{in} \text{ (all-atms-st S)} \text{ }S\} \times_f \text{ not-rel} \times_f \text{bool-rel} \text{ and }\langle x1 = (x1a, x2) \rangle and
      \langle y = (x1, x2a) \rangle and
      \langle x1b = (x1c, x2b) \rangle and
      \langle x = (x1b, x2c) \rangle and
      pre: \langle restart-abs-wl-pre x1a x2a \ranglefor x y x1 x1a x2 x2a x1b x1c x2b x2c
  proof −
    have \forallrestart-abs-wl-pre x1a x2c\rangle and lits-T: \langleliterals-are-\mathcal{L}_{in} (all-atms-st x1a) x1a\rangleusing pre that
      unfolding restart-abs-wl-D-pre-def
      by auto
    then obtain xa x where
        S-x: \langle (x1a, x) \in state-wl-l \; None \rangle and
        hcorrect-watching x1ai and
        x-xa: \langle (x, xa) \in twl-st-l \; None \rangle and
        struct: \langle \textit{twl-struct-} \textit{invs} \ x \textit{a} \rangle and
        list: \langle \textit{twl-list-invs} \ x \rangle and
        \langle clauses-to-update-l \ x = \{\#\} \rangle and
        htwl-stgy-invs xai and
         \langle \neg x2c \rightarrow get\text{-}conflict\ xa = None \rangleunfolding restart-abs-wl-pre-def restart-abs-l-pre-def restart-prog-pre-def by blast
    show ?thesis
      using pre that literals-are-\mathcal{L}_{in}'-literals-are-\mathcal{L}_{in}-iff(1,2)[THEN iffD2,
       OF S-x x-xa struct lits-T]
      unfolding restart-abs-wl-D-pre-def
      by auto
  qed
  show ?thesis
    unfolding uncurry-def restart-prog-wl-D-def restart-prog-wl-def
    apply (intro frefI nres-relI)
    apply (refine-vcg
      cdcl-twl-restart-wl-D-prog-cdcl-twl-restart-wl-prog[THEN fref-to-Down]
      cdcl-twl-full-restart-wl-D-GC-prog[THEN fref-to-Down])
    subgoal by (rule restart-abs-wl-D-pre)
```

```
subgoal by auto
```

```
subgoal by auto
   subgoal by auto
    subgoal by (rule restart-abs-wl-D-pre-literals-are-Lin
0
)
   subgoal by auto
   subgoal by auto
   subgoal by auto
   subgoal by auto
   subgoal by auto
   subgoal by auto
   done
qed
definition cdcl-twl-stgy-restart-prog-wl-D
 :: nat twl-st-wl ⇒ nat twl-st-wl nres
where
  \langle cdc1-twl-stgy-restart-prog-wl-D S_0 \rangledo {
    (\text{brk}, T, -) \leftarrow \text{WHILE}_T^{\lambda(\text{brk}, T, n)}. cdcl-twl-stgy-restart-abs-wl-D-inv S<sub>0</sub> brk T n
     (\lambda(brk, -), \neg brk)(\lambda(brk, S, n).
     do {
        T \leftarrow unit-propagation-outer-loop-wl-D S;
       (brk, T) \leftarrow \text{cdcl-twl-o-prog-wl-D}(T, n) \leftarrow restart\text{-}prog\text{-}wl\text{-}D T n brk;
       RETURN (brk, T, n)
     })
     (False, S0::nat twl-st-wl, 0 );
    RETURN T
  \}theorem cdcl-twl-o-prog-wl-D-spec':
  h(cdcl-twl-o-prog-wl-D, cdcl-twl-o-prog-wl) ∈
    \{(S, S') \in Id \land literals-are \mathcal{L}_{in} \ (all-atms-st \ S) \ S\} \rightarrow_{f}\{bool\text{-}rel } \times_r \{(T', T), T = T' \land literals\text{-}are\text{-}\mathcal{L}_{in} \ (all\text{-}atms\text{-}st\ T) \ T\} \ nres-reli
  apply (intro frefI nres-relI)
  subgoal for x y
   apply (rule order-trans)
   apply (rule cdcl-twl-o-prog-wl-D-spec[of all-atms-st x x])
    apply (auto simp: prod-rel-def intro: conc-fun-R-mono)
   done
  done
lemma unit-propagation-outer-loop-wl-D-spec':
 shows \langle (unit-propagation-outer-loop-wl-D, unit-propagation-outer-loop-wl) ∈
    \{(T', T), T = T' \land literals-are\mathcal{L}_{in} \ (all-atms-st\ T)\ T\} \rightarrow_{f}\langle \{ (T', T), T = T' \land \text{ literals-are-L}_{in} \text{ (all-atms-st } T) \} \ranglenres-reli
  apply (intro frefI nres-relI)
 subgoal for x y
   apply (rule order-trans)
   apply (rule unit-propagation-outer-loop-wl-D-spec[of all-atms-st x x])
    apply (auto simp: prod-rel-def intro: conc-fun-R-mono)
   done
  done
```
**lemma** *cdcl-twl-stgy-restart-prog-wl-D-cdcl-twl-stgy-restart-prog-wl*:

<sup>h</sup>(*cdcl-twl-stgy-restart-prog-wl-D, cdcl-twl-stgy-restart-prog-wl*) ∈  $\{(S, T), (S, T) \in Id \land literals-are-L_{in} (all-atms-st S) S\} \rightarrow_f$  $\langle \{(S, T) \colon (S, T) \in Id \land literals-are-L_{in} (all-atms-st \ S) \ S \} \rangle$ nres-rel $\lambda$ **unfolding** *uncurry-def cdcl-twl-stgy-restart-prog-wl-D-def cdcl-twl-stgy-restart-prog-wl-def* **apply** (*intro frefI nres-relI*) **apply** (*refine-vcg restart-prog-wl-D-restart-prog-wl*[*THEN fref-to-Down-curry2* ]  $cdcl$ -twl-o-prog-wl-D-spec'[THEN fref-to-Down]  $unit-propagation-outer-loop-wl-D-specific*{7HEN}\;fref-to-Down]$ *WHILEIT-refine*[where  $R = \text{bool-rel} \times_r \{(S, T) \in I_d \land \text{ literals-are-}L_{in} \text{ (all-atms-st S) S} \}$  $\times_r$  *nat-rel*)]) **subgoal by** *auto* **subgoal unfolding** *cdcl-twl-stgy-restart-abs-wl-D-inv-def* **by** *auto* **subgoal by** *auto* **subgoal by** *auto* **subgoal by** *auto* **subgoal by** *auto* **subgoal by** *auto* **subgoal by** *auto* **done definition** *cdcl-twl-stgy-restart-prog-early-wl-D* :: *nat twl-st-wl* ⇒ *nat twl-st-wl nres* **where** <sup>h</sup>*cdcl-twl-stgy-restart-prog-early-wl-D S* <sup>0</sup> = *do* {  $ebrk \leftarrow RES$  *UNIV*;  $(ebrk, brk, T, n) \leftarrow WHILE_T^{\lambda(\text{-}, brk, T, n)}$ . cdcl-twl-stgy-restart-abs-wl-D-inv S<sub>0</sub> brk T n  $(\lambda(ebrk, brk, -). \neg brk \wedge \neg ebrk)$ (*λ*(*-, brk, S, n*)*. do* {  $T \leftarrow unit-propagation-outer-loop-wl-D$  *S*;  $(brk, T) \leftarrow \text{cdcl-twl-o-proq-wl-D}$  $(T, n) \leftarrow \text{restart-prop} \cdot \text{L} \cdot D \cdot T \cdot n \cdot \text{brk};$  $ebrk \leftarrow RES$  *UNIV*; *RETURN* (*ebrk, brk, T, n*) }) (*ebrk, False, S*0::*nat twl-st-wl, 0* ); *if* ¬*brk then do* {  $(\text{brk}, T, -) \leftarrow \text{WHILE}_T^{\lambda(\text{brk}, T, n)}$ . *cdcl-twl-stgy-restart-abs-wl-D-inv S<sub>0</sub> brk T n*  $(\lambda(brk, -), \neg brk)$  $(\lambda$ (*brk, S, n*). *do* {  $T \leftarrow unit-propagation-outer-loop-wl-D S;$  $(brk, T) \leftarrow \text{cdcl-twl-o-proq-wl-D}$  $(T, n) \leftarrow restart-prop-\nu l-D \ T \ n \ brk;$ *RETURN* (*brk, T, n*) }) (*False, T*::*nat twl-st-wl, n*); *RETURN T* } *else RETURN T*  $\}$ 

**lemma** *cdcl-twl-stgy-restart-prog-early-wl-D-cdcl-twl-stgy-restart-prog-early-wl*: <sup>h</sup>(*cdcl-twl-stgy-restart-prog-early-wl-D, cdcl-twl-stgy-restart-prog-early-wl*) ∈  $\{(S, T), (S, T) \in Id \land literals-are-L_{in} (all-atms-st S) S\} \rightarrow_{f}$  $\langle \{(S, T) \colon (S, T) \in Id \land \text{ literals-are-} \mathcal{L}_{in} \text{ (all-atms-st S) } S \} \rangle$ nres-rel> **unfolding** *uncurry-def cdcl-twl-stgy-restart-prog-early-wl-D-def cdcl-twl-stgy-restart-prog-early-wl-def* **apply** (*intro frefI nres-relI*) **apply** (*refine-vcg restart-prog-wl-D-restart-prog-wl*[*THEN fref-to-Down-curry2* ]  $cdcl$ -twl-o-prog-wl-D-spec'[THEN fref-to-Down]  $unit-propagation-outer-loop-wl-D-specific*{7HEN}\;fref-to-Down]$ *WHILEIT-refine*[where  $R = \{book\}$  ×*r bool-rel* ×*r* {(*S, T*)*.* (*S, T*)  $\in$  *Id*  $\wedge$ *literals-are-* $\mathcal{L}_{in}$  (*all-atms-st S*)  $S$ }  $\times_r$  *nat-rel*<sup>*i*</sup>] *WHILEIT-refine*[where  $R = \{book\cdot rel \times_r \}$  {(*S, T*)*.* (*S, T*)  $\in$  *Id*  $\wedge$ *literals-are-* $\mathcal{L}_{in}$  (*all-atms-st S*)  $S$ }  $\times_r$  *nat-rel*<sup>}</sup>]) **subgoal by** *auto* **subgoal unfolding** *cdcl-twl-stgy-restart-abs-wl-D-inv-def* **by** *auto* **subgoal by** *auto* **subgoal by** *auto* **subgoal by** *auto* **subgoal by** *auto* **subgoal by** *auto* **subgoal by** *auto* **subgoal by** *auto* **subgoal unfolding** *cdcl-twl-stgy-restart-abs-wl-D-inv-def* **by** *auto* **subgoal by** *auto* **subgoal by** *auto* **subgoal by** *auto* **subgoal by** *auto* **subgoal by** *auto* **subgoal by** *auto* **subgoal by** *auto* **done definition** *cdcl-twl-stgy-restart-prog-bounded-wl-D* :: *nat twl-st-wl* ⇒ (*bool* × *nat twl-st-wl*) *nres* **where**  $\langle cdcl-twl-stgy-restart-prog-bounded-wl-D \, S_0 = do \, \{$  $ebrk \leftarrow RES \text{ } UNIV;$  $(ebrk, brk, T, n) \leftarrow \text{WHILE}_T^{\lambda(\text{-}, brk, T, n)}$ . cdcl-twl-stgy-restart-abs-wl-D-inv S<sub>0</sub> brk T n  $(\lambda(ebrk, brk, -). \neg brk \wedge \neg ebrk)$ (*λ*(*-, brk, S, n*)*. do* {  $T \leftarrow unit-propagation-outer-loop-wl-D$  *S*;  $(brk, T) \leftarrow \text{cdcl-twl-o-proq-wl-D}$  $(T, n) \leftarrow restart-prop-\nu l-D \ T \ n \ brk;$  $ebrk \leftarrow RES UNIV;$ *RETURN* (*ebrk, brk, T, n*) }) (*ebrk, False, S*0::*nat twl-st-wl, 0* ); *RETURN* (*brk, T*)  $\}$ 

**lemma** *cdcl-twl-stgy-restart-prog-bounded-wl-D-cdcl-twl-stgy-restart-prog-bounded-wl*: <sup>h</sup>(*cdcl-twl-stgy-restart-prog-bounded-wl-D, cdcl-twl-stgy-restart-prog-bounded-wl*) ∈  $\{(S, T) \in (S, T) \in Id \land literals-are-L_{in} (all-atms-st \ S) \ S\} \rightarrow_{f}$  $\{bool\text{-}rel } \times_r \{ (S, T), (S, T) \in Id \land literals\text{-}are\text{-}\mathcal{L}_{in} \text{ (all-atms-st S) } S \} \$ res-rel i **unfolding** *uncurry-def cdcl-twl-stgy-restart-prog-bounded-wl-D-def cdcl-twl-stgy-restart-prog-bounded-wl-def* **apply** (*intro frefI nres-relI*) **apply** (*refine-vcg restart-prog-wl-D-restart-prog-wl*[*THEN fref-to-Down-curry2* ]  $cdcl$ -twl-o-prog-wl-D-spec'[THEN fref-to-Down]  $unit-propagation-outer-loop-wl-D-specific*{THEN}$   $fref-to-Down$ *WHILEIT-refine*[where  $R = \{book\text{-}rel \times r \}$  *bool-rel*  $\times_r \{(S, T) \in G, T\} \in Id$  ∧ *literals-are-* $\mathcal{L}_{in}$  (*all-atms-st S*)  $S \times_r nat$ *rel* i]) **subgoal by** *auto* **subgoal unfolding** *cdcl-twl-stgy-restart-abs-wl-D-inv-def* **by** *auto* **subgoal by** *auto* **subgoal by** *auto* **subgoal by** *auto* **subgoal by** *auto* **subgoal by** *auto* **subgoal by** *auto* **done**

**end**

**end theory** *Watched-Literals-Initialisation* **imports** *Watched-Literals-List* **begin**

## **1.4.6 Initialise Data structure**

 $\tt type-synonym'$  *v*  $twl-st-nit = \langle v \; twl-st \; \times \; 'v \; clauses \rangle$ 

- ${\bf f}$ **un**  $\text{get-trail-int}$  ::  $\langle v, w \rangle = st\text{-}init \Rightarrow (\langle v, v \rangle)$  *clause*) *ann-lit list* **where**  $\langle get\text{-}trail\text{-}init ((M, -, -, -, -, -, -), -) = M \rangle$
- **fun** get-conflict-init ::  $\langle v \rangle$  twl-st-init  $\Rightarrow$   $\langle v \rangle$  conflictive **where**  $\langle get\text{-}conflict\text{-}init ((\text{-}, \text{-}, \text{-}, \text{-}, D, \text{-}, \text{-}, \text{-}, \text{-}), \text{-}) = D \rangle$
- **fun** literals-to-update-init ::  $\forall v$  twl-st-init  $\Rightarrow \forall v$  clause) where  $\langle \text{literals-to-update-init } ((-, -, -, -, -, -, -, \text{ } Q), -) = Q \rangle$
- ${\bf f}$ **un**  $get\text{-}init\text{-}classes\text{-}init :: \langle 'v \text{ } twl\text{-}st\text{-}init \Rightarrow 'v \text{ } twl\text{-}cls \text{ } multiset \rangle$  where  $\langle get\text{-}init\text{-}classes\text{-}init ((-, N, -, -, -, -, -, -), -) = N \rangle$
- ${\bf fun}$  *get-learned-clauses-init* ::  $\forall v$  *twl-st-init*  $\Rightarrow \forall v$  *twl-cls multiset* where  $\langle get\text{-}learned\text{-}clauses\text{-}init ((\text{-}, \text{-}, U, \text{-}, \text{-}, \text{-}, \text{-}, \text{-}), \text{-}) = U \rangle$
- **fun** get-unit-init-clauses-init ::  $\forall v$  twl-st-init  $\Rightarrow \forall v$  clauses where  $\langle get\text{-}unit\text{-}init\text{-}classes\text{-}init \;((\text{-}, \text{-}, \text{-}, \text{-}, \text{-}, \text{-}, \text{-}), \text{-}) = NE \rangle$
- ${\bf fun}$  *get-unit-learned-clauses-init* ::  $\langle 'v \text{ } twl-st\text{-}init \Rightarrow 'v \text{ } clauses \rangle$  where  $\langle get\text{-}unit\text{-}learned\text{-}clauses\text{-}init$   $((\text{-}, \text{-}, \text{-}, \text{-}, \text{-}, \text{-}, \text{UE}, \text{-}, \text{-}), \text{-}) = UE$
- ${\bf fun} \; \; clause \cdot to \text{-} update \cdot init :: \langle 'v \; twl \cdot st \cdot init \Rightarrow ('v \; literal \times 'v \; twl \cdot cls) \; multiset \rangle \; \; {\bf where}$  $\langle \textit{clauses-to-update-init}$  ((-, -, -, -, -, -, -, WS, -), -) = WS
- **fun** *other-clauses-init* ::  $\langle v \mid twl-st\text{-}init \Rightarrow \langle v \mid clauses \rangle$  where  $\langle other-clauses\text{-}init ((-,-,-,-,-,-,-), OC) = OC \rangle$
- **fun** *add-to-init-clauses* ::  $\langle v \rangle$  *clause-l*  $\Rightarrow$   $\langle v \rangle$  *twl-st-init*  $\Rightarrow$   $\langle v \rangle$  *twl-st-init*) **where** <sup>h</sup>*add-to-init-clauses C* ((*M, N, U, D, NE, UE, WS, Q*)*, OC*) =  $((M, add-mset (twl-clause-of C) N, U, D, NE, UE, WS, Q), OC)$
- **fun** *add-to-unit-init-clauses* ::  $\forall v$  *clause*  $\Rightarrow \forall v$  *twl-st-init*  $\Rightarrow \forall v$  *twl-st-init* **where** <sup>h</sup>*add-to-unit-init-clauses C* ((*M, N, U, D, NE, UE, WS, Q*)*, OC*) =  $((M, N, U, D, add-mset C NE, UE, WS, Q), OC)$
- ${\bf f}$ **un**  $set$ -conflict-init ::  $\langle v \rangle$  clause-l  $\Rightarrow$   $\langle v \rangle$  twl-st-init  $\Rightarrow$   $\langle v \rangle$  twl-st-init $\rangle$  where  $\kappa$ *set-conflict-init*  $C((M, N, U, -, NE, UE, WS, Q), OC) =$  $((M, N, U, Some (mset C), add-mset (mset C) NE, UE, {\#}, {\#}, O)$
- **fun** propagate-unit-init ::  $\langle v \rangle$  literal  $\Rightarrow$   $\langle v \rangle$  twl-st-init  $\Rightarrow$   $\langle v \rangle$  twl-st-init $\rangle$  where  $\langle$ propagate-unit-init L ((M, N, U, D, NE, UE, WS, Q), OC) =  $((Propagated L \{ \#L\# \} \# M, N, U, D, add-mset \{ \#L\# \} NE, UE, WS, add-mset (-L) Q), OC)$
- **fun** *add-empty-conflict-init* ::  $\langle v \rangle$  *twl-st-init*  $\Rightarrow$   $\langle v \rangle$  *twl-st-init* **where**  $\langle \text{add-empty-} \text{conflict-init} \ ( (M, N, U, D, NE, UE, WS, Q), OC \rangle =$  $((M, N, U, Some \{\#}\, \, \n\mathbb{R}, \, \nU\,, \, \nW\,, \{\#}\}, add-mset \{\#}\, \n\mathcal{O}(\mathbb{R})$
- **fun** *add-to-clauses-init* ::  $\langle v \rangle$  *clause-l*  $\Rightarrow$   $\langle v \rangle$  *twl-st-init*  $\Rightarrow$   $\langle v \rangle$  *twl-st-init*) **where** <sup>h</sup>*add-to-clauses-init C* ((*M, N, U, D, NE, UE, WS, Q*)*, OC*) =  $((M, add-mset (twl-clause-of C) N, U, D, NE, UE, WS, Q), OC)$
- $\tt type-synonym'$  *v*  $\t\tt twl-st-l-nit = \langle 'v \text{ } twl-st-l \times 'v \text{ clauses} \rangle$
- **fun** get-trail-l-init ::  $\langle v \rangle$  twl-st-l-init  $\Rightarrow (\langle v, \rangle)$  ann-lit list where  $\langle get\text{-}trail\text{-}l\text{-}init((M, -, -, -, -, -, -), -)) = M$
- **fun** get-conflict-l-init ::  $\forall v$  twl-st-l-init  $\Rightarrow \forall v$  cconflict where  $\forall get\text{-}conflict\text{-}limit ((\text{-}, \text{-}, D, \text{-}, \text{-}, \text{-}, \text{-}), \text{-}) = D$
- ${\bf fun}$  *get-unit-clauses-l-init* ::  $\langle v \mid twl-st-linit \Rightarrow 'v \text{ clauses} \rangle$  where  $\langle get\text{-}unit\text{-}classes\text{-}limit\ ((M, N, D, NE, UE, WS, Q), -) = NE + UE$
- ${\bf fun}$  *get-learned-unit-clauses-l-init* ::  $\langle v \, \text{twl-st-l-nit} \Rightarrow \langle v \, \text{clauses} \rangle$  where  $\langle get\text{-}learned\text{-}unit\text{-}clauses\text{-}limit ((M, N, D, NE, UE, WS, Q), -) = UE\rangle$
- ${\bf fun}$  get-clauses-l-init ::  $\forall v$  twl-st-l-init  $\Rightarrow \forall v$  clauses-l $\forall v$  where  $\forall$ *get-clauses-l-init* ((*M, N, D, NE, UE, WS, Q*)*,* -) = *N*
- **fun** literals-to-update-l-init ::  $\forall v$  twl-st-l-init  $\Rightarrow \forall v$  clausein where  $\langle$ *literals-to-update-l-init* ((-, -, -, -, -, -, -, *Q*), -) = *Q*
- ${\bf fun} \; clauses-to-update-linit :: \langle 'v \; twl-st-linit \Rightarrow 'v \; clauses-to-update-l \rangle \; {\bf where}$  $\langle \textit{clauses-to-update-l-nit}$  ((-, -, -, -, -, WS, -), -) = WS)
- ${\bf fun} \ other\ clauses\-l\text{-}init :: \langle 'v \text{ } twl\text{-}st\text{-}l\text{-}init \Rightarrow 'v \text{ } clauses \rangle \text{ } {\bf where}$  $\langle other-clauses-l-int$   $((-, -, -, -, -, -, -, \cdot), OC) = OC$

 $\mathbf{fun} \ \ \mathit{state}_{W} \ \text{-} of\text{-}init \ :: \ 'v \ \ \mathit{twl-st\text{-}init} \ \Rightarrow \ 'v \ \ \mathit{cdcl}_{W} \ \text{-}restart-mset \ \ \mathbf{where}$  $state_W$  *-of-init*  $((M, N, U, C, NE, UE, Q), OC) =$  $(M, \text{ clause } \# N + NE + OC, \text{ clause } \# U + UE, C)$ 

**named-theorems** *twl-st-init (Convertion for inital theorems)* 

**lemma** [*twl-st-init*]:  $\langle get\text{-}conflict\text{-}init(S, QC) = get\text{-}conflict S\rangle$  $\langle get\text{-}trail\text{-}init(S, QC) = get\text{-}trail S\rangle$  $\langle clauses-to-update-init(S, QC) = clauses-to-update(S)$  $\langle literals-to-update-init(S, QC) = literals-to-update(S)$ **by**  $(solves \ (cases \ S; \ auto)$ + **lemma** [*twl-st-init*]:  $\langle$ *clauses-to-update-init* (*add-to-unit-init-clauses* (*mset C*) *T*) = *clauses-to-update-init T*)  $\langle$ *literals-to-update-init* (*add-to-unit-init-clauses* (*mset C*) *T*) = *literals-to-update-init T*)  $\forall$ *get-conflict-init* (*add-to-unit-init-clauses* (*mset C*) *T*) = *get-conflict-init T*) **apply** (*cases T*; *auto simp*: *twl-st-inv.simps*; *fail*)+ **done lemma** [*twl-st-init*]:  $\langle \textit{twl-st-inv (fst (add-to-unit-nit-clauses (mset C) T)} \rangle \longleftrightarrow \textit{twl-st-inv (fst T)}$ <sup>h</sup>*valid-enqueued* (*fst* (*add-to-unit-init-clauses* (*mset C*) *T*)) ←→ *valid-enqueued* (*fst T*)<sup>i</sup> <sup>h</sup>*no-duplicate-queued* (*fst* (*add-to-unit-init-clauses* (*mset C*) *T*)) ←→ *no-duplicate-queued* (*fst T*)<sup>i</sup>  $\forall$ *distinct-queued* (*fst* (*add-to-unit-init-clauses* (*mset C*) *T*))  $\longleftrightarrow$  *distinct-queued* (*fst T*)) <sup>h</sup>*confl-cands-enqueued* (*fst* (*add-to-unit-init-clauses* (*mset C*) *T*)) ←→ *confl-cands-enqueued* (*fst T*)<sup>i</sup> <sup>h</sup>*propa-cands-enqueued* (*fst* (*add-to-unit-init-clauses* (*mset C*) *T*)) ←→ *propa-cands-enqueued* (*fst T*)<sup>i</sup>  $\forall$ *twl-st-exception-inv* (*fst* (*add-to-unit-init-clauses* (*mset C*) *T*))  $\longleftrightarrow$  *twl-st-exception-inv* (*fst T*)) **apply** (*cases T*; *auto simp*: *twl-st-inv.simps*; *fail*)+ **apply** (*cases*  $\langle qet\text{-}conflict\text{-}init \rangle$ ; *cases*  $T$ ; *auto simp*: *twl-st-inv.simps twl-exception-inv.simps*; *fail*)+ **done lemma** [*twl-st-init*]:  $\langle \text{trail } (\text{state}_W \text{-} \text{of}-\text{init } T) = \text{get-trail}-\text{init } T \rangle$  $\langle get\text{-}trail \ (fst \ T) = get\text{-}trail\text{-}init \ (T) \rangle$  $\langle$ conflicting  $(\text{state}_W - \text{of}-\text{init } T) = \text{get-conflict}-\text{init } T$  $\langle init\text{-}clss \text{ (}state_W\text{-}of\text{-}init \text{ }T \text{)} = \text{}class \text{ (}get\text{-}init\text{-}clauses\text{-}init \text{ }T \text{)} + \text{}get\text{-}unit\text{-}init\text{-}clauses\text{-}init \text{ }T$  $+$  *other-clauses-init*  $T$  $\forall$  *learned-clss* (*state*<sub>*W*</sub> *-of-init T*) = *clauses* (*get-learned-clauses-init T*) + *get-unit-learned-clauses-init*  $T$  $\langle \text{conficting } (\text{state}_W - \text{of } (\text{fst } T)) \rangle = \text{conficting } (\text{state}_W - \text{of-int } T)$  $\langle \text{trail } (\text{state}_W - \text{of } (\text{fst } T)) = \text{trail } (\text{state}_W - \text{of} - \text{init } T) \rangle$  $\langle$ *clauses-to-update* (*fst T*) = *clauses-to-update-init T*)  $\langle qet\text{-}conflict \ (fst \ T) = qet\text{-}conflict\text{-}init \ T \rangle$  $\langle literals-to-update(fst \tT) = literals-to-update-init \tT \rangle$ **by** (*cases T*; *auto simp*: *cdcl<sup>W</sup> -restart-mset-state*; *fail*)+ **definition**  $\text{twl-st-l-nit} :: \langle ( \text{'} v \text{ twl-st-l-nit} \times \text{'} v \text{ twl-st-nit} ) \text{ set } \rangle$  where  $\langle twl-st-l\text{-}init = \{(((M, N, C, NE, UE, WS, Q), OC), ((M', N', C', NE', UE', WS', Q'), OC')\}.$  $(M, M') \in convert\text{-}lits\text{-}l N (NE+UE) \wedge$  $((N', C', NE', UE', WS', Q'), OC') =$  $((twl\text{-}clause\text{-}of \text{ '}\# \text{ init-class-lf }N, \text{ twl-clause\text{-}of \text{ '}\# \text{ learned-class-lf }N,$  $C, NE, UE, \{\#}, Q), OC$ }

**lemma** *twl-st-l-init-alt-def* :

 $\langle (S, T) \in \text{twl-st-l-nit} \longleftrightarrow$ (*fst S*, *fst T*)  $\in$  *twl-st-l None*  $\land$  *other-clauses-l-init S* = *other-clauses-init T* **by** (*cases S*; *cases T*) (*auto simp*: *twl-st-l-init-def twl-st-l-def*) **lemma** [*twl-st-init*]: **assumes**  $\langle (S, T) \in \text{twl-st-l-nit} \rangle$ **shows**  $\langle get\text{-}conflict\text{-}init\ T = get\text{-}conflict\text{-}limit\ S\rangle$  $\langle get\text{-}conflict \ (fst \ T) = get\text{-}conflict\text{-}l\text{-}init \ S \rangle$  $\langle literals-to-update-init \ T = literals-to-update-l-nit \ S \rangle$  $\langle clauses-to-update-init \ T = \{\#\}\rangle$  $\langle other-clauses\text{-}init \hspace{0.1cm} T = other-clauses\text{-}Init \hspace{0.1cm} S \rangle$  $\langle$ *lits-of-l* (*get-trail-init T*) = *lits-of-l* (*get-trail-l-init S*))  $\langle$ *lit-of* '# *mset* (*get-trail-init T*) = *lit-of* '# *mset* (*get-trail-l-init S*)) **by** (*use assms* **in**  $\langle \textit{solves} \rangle \langle \textit{cases} S; \textit{auto} \textit{simp:} \textit{twl-st-l-nit-def} \rangle)$ + definition  $\text{twl-}struct\text{-}invs\text{-}init :: \langle 'v \text{ twl-}st\text{-}init \Rightarrow \text{bool} \rangle$  where <sup>h</sup>*twl-struct-invs-init S* ←→

(*twl-st-inv* (*fst S*) ∧ *valid-enqueued* (*fst S*) ∧ *cdcl<sup>W</sup> -restart-mset.cdcl<sup>W</sup> -all-struct-inv* (*state<sup>W</sup> -of-init S*) ∧ *cdcl<sup>W</sup> -restart-mset.no-smaller-propa* (*state<sup>W</sup> -of-init S*) ∧ *twl-st-exception-inv* (*fst S*) ∧ *no-duplicate-queued* (*fst S*) ∧ *distinct-queued* (*fst S*) ∧ *confl-cands-enqueued* (*fst S*) ∧ *propa-cands-enqueued* (*fst S*) ∧  $(get-conflict-int S \neq None \longrightarrow clauses-to-update-int S = \{\#\} \wedge literals-to-update-int S = \{\#\} \wedge$ *entailed-clss-inv* (*fst S*) ∧ *clauses-to-update-inv* (*fst S*) ∧ *past-invs* (*fst S*)) i

**lemma** *state<sup>W</sup> -of-state<sup>W</sup> -of-init*:  $\forall$  *other-clauses-init*  $W = \{\#\} \Longrightarrow$  *stateW -of* (*fst W*) = *state<sub>W</sub> -of-init W*) **by** (*cases W*) *auto*

**lemma** *twl-struct-invs-init-twl-struct-invs*:  $\forall$  *other-clauses-init*  $W = \{\#\} \implies \text{twl-struct-}$ *invs-init*  $W \implies \text{twl-}$ *struct-invs* (*fst*  $W$ ) **unfolding** *twl-struct-invs-def twl-struct-invs-init-def* **apply** (*subst state<sup>W</sup> -of-state<sup>W</sup> -of-init*; *assumption?*)+ **apply** (*intro iffI impI conjI*) **by** (*clarsimp simp*: *twl-st-init*)+

```
lemma twl-struct-invs-init-add-mset:
   assumes \langle \textit{twl-struct-} \textit{invs-}\textit{init} \ (S, \ QC) \rangle and [\textit{simp}]: \langle \textit{distinct-mset} \ C \rangle and
      count-dec: \langle \textit{count-decided} \ (\textit{trail} \ (\textit{state}_W \textit{-of} \ S) ) = 0 \rangleshows \langle \textit{twl-struct-} \textit{invs-}\textit{init} \ (S, \textit{add-mset} \ C \ QC) \rangleproof −
   have
      st-inv: \langle twl\text{-}st\text{-}inv\ S\rangle and
      valid: \langle \textit{valid-enqueued } S \rangle and
     struct: hcdclW -restart-mset.cdclW -all-struct-inv (stateW -of-init (S, QC))i and
     smaller: \langle \text{c}dcl_W \text{--} \text{r}estart-mset \text{.} \text{no} \text{--}smaller\text{--} \text{propa} (\text{state}_W \text{--} \text{of}-\text{init} (S, QC))i and
      excep: \langle twl-st-exception-inv S \rangle and
```
*no-dup*:  $\langle no\text{-}duplicate\text{-}queued S\rangle$  and

```
dist: \langledistinct-queued S \rangle and
    cands-confl: \langle \text{confl-}\text{cands-} \text{enqueued } S \rangle and
    cands-propa: \langlepropa-cands-enqueued S and
    confl: \langle get\text{-}conflict\text{ }S \neq \text{ } None \longrightarrow \text{ clauses-to-update } S = \{\#\} \wedge \text{ literals-to-update } S = \{\#\} \wedge \text{ and }unit: \langle entailed-class-inv \rangle and
    to-upd: \langle clauses-to-update-inv \ S \rangle and
    past: \langle past-invs \ S \rangleusing assms unfolding twl-struct-invs-init-def fst-conv
   by (auto simp add: twl-st-init)
  show ?thesis
   unfolding twl-struct-invs-init-def fst-conv
   apply (intro conjI)
   subgoal by (rule st-inv)
   subgoal by (rule valid)
   subgoal using struct count-dec no-dup
     by (cases S)
       (auto 5 5 simp: cdclW -restart-mset.cdclW -all-struct-inv-def clauses-def
         cdclW -restart-mset-state cdclW -restart-mset.no-strange-atm-def
         cdclW -restart-mset.cdclW -learned-clause-alt-def
         cdclW -restart-mset.cdclW -M-level-inv-def
         cdclW -restart-mset.cdclW -conflicting-def cdclW -restart-mset.reasons-in-clauses-def
         cdclW -restart-mset.distinct-cdclW -state-def all-decomposition-implies-def)
    subgoal using smaller count-dec by (cases S)(auto simp: cdclW -restart-mset.no-smaller-propa-def
clauses-def
         cdclW -restart-mset-state)
   subgoal by (rule excep)
   subgoal by (rule no-dup)
   subgoal by (rule dist)
   subgoal by (rule cands-confl)
   subgoal by (rule cands-propa)
   subgoal using confl by (auto simp: twl-st-init)
   subgoal by (rule unit)
   subgoal by (rule to-upd)
   subgoal by (rule past)
   done
qed
fun add-empty-conflict-init-l :: \langle v \mid twl-st-l-int \rangle \Rightarrow \langle v \mid twl-st-l-int \rangle where
  add-empty-conflict-init-l-def [simp del]:
  \langle \textit{add-empty-conflict-init-1} \ ( (M, N, D, NE, UE, WS, Q), OC \rangle =((M, N, Some \{\#}\, \, NE, UE, WE, \, \, W, \{\#}\,), add-mset \{\#}\ OC){\bf f}un propagate-unit-int-l :: \langle 'v \text{ literal } \Rightarrow 'v \text{ twl-st-l-int } \Rightarrow 'v \text{ twl-st-l-int } \rangle where
  propagate-unit-init-l-def [simp del]:
  hpropagate-unit-init-l L ((M, N, D, NE, UE, WS, Q), OC) =
      ((Propagated L 0 # M, N, D, add-mset \{\#L\# \} NE, UE, WS, add-mset (-L) Q), OC)
```

```
{\bf f}un already-propagated-unit-init-l :: \langle v \rangle clause \Rightarrow \langle v \rangle twl-st-l-init \Rightarrow \langle v \rangle twl-st-l-init \rangle where
  already-propagated-unit-init-l-def [simp del]:
   \langle \textit{already-propagated-unit-init-1 } C \ ((M, N, D, NE, UE, WS, Q), OC) =((M, N, D, add-mset C NE, UE, WS, Q), OC)
```
 ${\bf f}$ **un**  $set$ -conflict-init-l ::  $\langle v \rangle$  clause-l  $\Rightarrow$   $\langle v \rangle$  twl-st-l-init  $\Rightarrow$   $\langle v \rangle$  twl-st-l-init $\rangle$  where *set-conflict-init-l-def* [*simp del*]:  $\kappa$ *set-conflict-init-l C* ((*M, N, -, NE, UE<sub></sub>, WS, Q*)*, OC*) =  $((M, N, Some (mset C), add-mset (mset C) NE, UE, {\#}, {\#}), OC)$  ${\bf f}$ **un**  $add\text{-}to\text{-}clauses\text{-}init\text{-}l$  ::  $\langle v \text{ }clause\text{-}l \Rightarrow \langle v \text{ } twl\text{-}st\text{-}l\text{-}init \Rightarrow \langle v \text{ } twl\text{-}st\text{-}l\text{-}init \text{ } nres \rangle$  where *add-to-clauses-init-l-def* [*simp del*]:  $\{add-to-clauses\text{-}init\text{-}l\}$   $C((M, N, \text{-}, NE, UE, WS, Q), OC) = do$  $i \leftarrow get\text{-}fresh\text{-}index N;$ *RETURN* ((*M, fmupd i* (*C, True*) *N, None, NE, UE, WS, Q*)*, OC*)  $\}$ **fun** *add-to-other-init* **where**  $\langle add\text{-}to\text{-}other\text{-}init \ C \ (S, \ OC) = (S, \ add\text{-}mset \ (mset \ C) \ OC)$ **lemma** *fst-add-to-other-init* [*simp*]:  $\langle fst \ (add-to-other-init \ a \ T) = \int st \ T \rangle$ **by** (*cases T*) *auto* **definition** *init-dt-step* ::  $\langle v \rangle$  *clause-l*  $\Rightarrow$   $\langle v \rangle$  *twl-st-l-init*  $\Rightarrow$   $\langle v \rangle$  *twl-st-l-init nres*) **where**  $\langle init\text{-}dt\text{-}step \hspace{2mm} C \hspace{2mm} S =$ (*case get-conflict-l-init S of None* ⇒ *if length*  $C = 0$ *then RETURN* (*add-empty-conflict-init-l S*) *else if length*  $C = 1$ *then let L* = *hd C in if undefined-lit* (*get-trail-l-init S*) *L then RETURN* (*propagate-unit-init-l L S*) *else if*  $L \in$  *lits-of-l* (*get-trail-l-init S*) *then RETURN* (*already-propagated-unit-init-l* (*mset C*) *S*) *else RETURN* (*set-conflict-init-l C S*) *else add-to-clauses-init-l C S* | *Some D* ⇒  $RETURN$  (*add-to-other-init*  $(C S)$ ) **definition** *init-dt* ::  $\langle v \rangle$  *clause-l list*  $\Rightarrow \langle v \rangle$  *twl-st-l-init*  $\Rightarrow \langle v \rangle$  *twl-st-l-init nres*) **where**  $\langle init\text{-}dt\ \textit{CS}\ \textit{S} = \textit{nfoldli}\ \textit{CS}\ (\lambda\text{-}\text{.}\ \textit{True})\ \textit{init\text{-}}dt\text{-}\textit{step}\ \textit{S}\rangle$ **thm** *nfoldli.simps* **definition** *init-dt-pre* **where** <sup>h</sup>*init-dt-pre CS SOC* ←→ (∃ *T.* (*SOC, T*) ∈ *twl-st-l-init* ∧ (∀ *C* ∈ *set CS. distinct C*) ∧ *twl-struct-invs-init T* ∧ *clauses-to-update-l-init SOC* =  $\{\#$  ∧ (∀ *s*∈*set* (*get-trail-l-init SOC*)*.* ¬*is-decided s*) ∧  $(\text{get-conflict-l-nit } SOC = None \longrightarrow$ *literals-to-update-l-init SOC* = *uminus* ' $#$  *lit-of* ' $#$  *mset* (*get-trail-l-init SOC*)) ∧ *twl-list-invs* (*fst SOC*) ∧

*twl-stgy-invs* (*fst T*) ∧

 $(other-clauses-l-nit SOC \neq {\#} \rightarrow get-conflict-l-nit SOC \neq None))$
**lemma** *init-dt-pre-ConsD:*  $\langle init\text{-}dt\text{-}pre \ (a \# \ CS) \ SOC \implies init\text{-}dt\text{-}pre \ CS \ SOC \wedge distinct \ a$ **unfolding** *init-dt-pre-def* **apply** *normalize-goal*+ **by** *fastforce*

**definition** *init-dt-spec* **where**  $\langle init\text{-}dt\text{-}spec\;CS\;SOC\;SOC' \longleftrightarrow$  $(\exists T'. (SOC', T') \in twl-st-l-nit \wedge ...$  $twl-struct-invs-init$   $T' \wedge$ *clauses-to-update-l-init SOC'* =  $\{\#\}$  ∧ (∀ *s*∈*set* (*get-trail-l-init SOC* <sup>0</sup> )*.* ¬*is-decided s*) ∧  $(\text{get-conflict-l-nit SOC'} = \text{None} \longrightarrow$  $\textit{literals-to-update-l-nirt } SOC' = \textit{uminus '# lit-of '# mset (get-trail-l-nirt } SOC') \land$ (*mset '*# *mset CS* + *mset '*# *ran-mf* (*get-clauses-l-init SOC*) + *other-clauses-l-init SOC* + *get-unit-clauses-l-init SOC* =  $mset'$   $\#$   $ran-mf$  (get-clauses-l-init  $SOC'$ ) + *other-clauses-l-init*  $SOC'$  + *get-unit-clauses-l-init SOC'*) ∧  $learned-class-lf$  ( $get-clauses-l-int$   $SOC$ )  $\land$   $\land$  $get\text{-}learned\text{-}unit\text{-}clauses\text{-}Init$   $SOC = get\text{-}learned\text{-}unit\text{-}clauses\text{-}Init$   $SOC \wedge$  $twl\text{-}list\text{-}invs$  (*fst SOC'*)  $\wedge$  $twl$ -stgy-invs (fst  $T'$ ) ∧  $(\textit{other-clauses-l-nit } SOC' \neq \{ \# \} \longrightarrow \textit{get-conflict-l-nit } SOC' \neq \textit{None}) \, \wedge$  $({\{\#}} \in \# \text{ mset '# mset CS} \longrightarrow get\text{-conflict-1-int } SOC' \neq None) \land$  $(\text{get-conflict-l-nirt } SOC \neq None \longrightarrow \text{get-conflict-l-nirt } SOC = \text{get-confict-l-nirt } SOC')$ 

**lemma** *twl-struct-invs-init-add-to-other-init*:

**assumes** *dist*: <sup>h</sup>*distinct a*<sup>i</sup> **and** *lev:*  $\langle \textit{count-decided} \ (\textit{get-trail} \ (\textit{fst} \ T)) \rangle = 0$  and  $invs:$   $\langle \textit{twl-struct-invs-init } T \rangle$ **shows**  $\langle twl-struct-investinit \ (add-to-other-init \ a \ T) \rangle$ (**is** *?twl-struct-invs-init*) **proof** − **obtain** *M N U D NE UE Q OC WS* **where**  $T: (T = ((M, N, U, D, NE, UE, WS, Q), OC))$ **by** (*cases T*) *auto* **have**  $\langle c d c l_W$ -restart-mset.cdcl<sub>W</sub>-all-struct-inv  $(M, \text{ clauses } N + NE + OC, \text{ clauses } U + UE, D)$ **using** *invs* **unfolding** *T twl-struct-invs-init-def* **by** *auto* **then have** [*simp*]:  $\langle \text{c}dcl_W\text{-}restart\text{-}mset\text{-}cdcl_W\text{-}all\text{-}struct\text{-}inv(M,\text{add-mset}(\text{mset a})\text{ (clauses }N + NE + OC),\text{ clauses }U$  $+$  *UE, D*) **using** *dist* **by** (*auto simp*: *cdcl<sup>W</sup> -restart-mset.cdcl<sup>W</sup> -all-struct-inv-def cdcl<sup>W</sup> -restart-mset.no-strange-atm-def cdcl<sup>W</sup> -restart-mset-state cdcl<sup>W</sup> -restart-mset.cdcl<sup>W</sup> -M-level-inv-def cdcl<sup>W</sup> -restart-mset.cdcl<sup>W</sup> -conflicting-def cdcl<sup>W</sup> -restart-mset.distinct-cdcl<sup>W</sup> -state-def all-decomposition-implies-def clauses-def cdcl<sup>W</sup> -restart-mset.cdcl<sup>W</sup> -learned-clause-alt-def cdcl<sup>W</sup> -restart-mset.reasons-in-clauses-def*)

**have**  $\langle c d c l_W - restart-mset$ *.no-smaller-propa*  $(M, \text{ clauses } N + NE + OC, \text{ clauses } U + UE, D)$ **using** *invs* **unfolding** *T twl-struct-invs-init-def* **by** *auto* **then have** [*simp*]:  $\langle \text{c}dcl_W\text{-}restart\text{-}mset\text{-}no\text{-}smaller\text{-}propa$   $(M, add\text{-}mset (mset a)$  (*clauses N* + NE + OC)*, clauses*  $U + UE, D$ )

**using** *lev* **by** (*auto simp*: *cdcl<sup>W</sup> -restart-mset.no-smaller-propa-def cdcl<sup>W</sup> -restart-mset-state clauses-def T count-decided-0-iff* ) **show** *?twl-struct-invs-init* **using** *invs* **unfolding** *twl-struct-invs-init-def T* **unfolding** *fst-conv add-to-other-init.simps state<sup>W</sup> -of-init.simps get-conflict.simps* **by** *clarsimp* **qed lemma** *invariants-init-state*: **assumes** *lev:*  $\langle \textit{count-decided} \ (\textit{get-trail-nit} \ T) = 0 \rangle$  and *wf*:  $\forall$  *C* ∈# *get-clauses* (*fst T*)*. struct-wf-twl-cls C*<sup>*\*</sup> **and** *MQ*:  $\langle$ *literals-to-update-init*  $T =$  *uminus* ' $\#$  *lit-of* ' $\#$  *mset* (*get-trail-init*  $T$ )i **and** *WS*:  $\langle clauses-to-update-init \ T = {\#}\rangle$  and  $n-d$ :  $\langle no-dup \ (get-trail-init \ T) \rangle$ **shows**  $\langle propa\text{-}cands\text{-}enqueued (fst T) \rangle$  **and**  $\langle conf\text{-}cands\text{-}enqueued (fst T) \rangle$  **and**  $\langle twl\text{-}st\text{-}inv (fst T) \rangle$  $\langle$ clauses-to-update-inv (*fst T*)) **and**  $\langle$  past-invs (*fst T*)) **and**  $\langle$  distinct-queued (*fst T*)) **and** 

 $\langle$ *valid-enqueued* (*fst T*)) **and**  $\langle$ *twl-st-exception-inv* (*fst T*)) **and**  $\langle$ *no-duplicate-queued* (*fst T*))

# **proof** −

**obtain** *M N U NE UE OC D* **where** *T*:  $\langle T \rangle = ((M, N, U, D, NE, UE, \{\# \}, \text{uminus } ' \# \text{ lit-of } ' \# \text{ most } M), OC)$ **using** *MQ WS* **by** (*cases T*) *auto* **let**  $?Q = \langle \textit{uminus '#} \textit{lit-of '#} \textit{mset } M \rangle$ 

**have**  $[iff]$ :  $\langle M = M' \text{ } @ \text{ Decided } K \text{ } \# \text{ } Ma \longleftrightarrow \text{ } False \rangle$  for  $M' \text{ } K \text{ } Ma$ **using** *lev* **by** (*auto simp*: *count-decided-0-iff T*)

**have** *struct*:  $\langle$ *struct-wf-twl-cls C* $\rangle$  **if**  $\langle C \in H \mid N + U \rangle$  for *C* **using** *wf that* **by** (*simp add*: *T twl-st-inv.simps*) **let**  $?T = \langle \mathit{fst} \ \mathit{T} \rangle$ **have** [simp]:  $\langle propa\text{-}cands\text{-}enqueued ?T \rangle$  **if**  $D$ :  $\langle D = None \rangle$ **unfolding** *propa-cands-enqueued.simps Ball-def T fst-conv D* **apply** − **apply** (*intro conjI impI allI*) **subgoal for** *x C* **using** *struct*[*of C*] **apply** (*case-tac C*; *auto simp*: *uminus-lit-swap lits-of-def size-2-iff true-annots-true-cls-def-iff-negation-in-model Ball-def remove1-mset-add-mset-If all-conj-distrib conj-disj-distribR ex-disj-distrib split*: *if-splits*) **done done then show**  $\langle propa-cands-enqueued \rangle$ ?Times **by** (*cases D*) (*auto simp*: *T*) **have** [simp]:  $\langle \text{conf-}\text{cands-} \text{enqueued} \rangle$  ?T\ **if** *D*:  $\langle D = \text{None} \rangle$ **unfolding** *confl-cands-enqueued.simps Ball-def T D fst-conv* **apply** − **apply** (*intro conjI impI allI*) **subgoal for** *x* **using** *struct*[*of x*] **by** (*case-tac x*; *case-tac*  $\langle \text{watched } x \rangle$ ; *auto simp*: *uminus-lit-swap lits-of-def*) **done then show**  $\langle \textit{confl-}\textit{cands-}\textit{enqueued} \rangle$ ?Ti **by** (*cases D*) (*auto simp*: *T*)

**have**  $[simp]: \langle get\text{-}level \mid M \mid L = 0 \rangle$  for  $L$ **using** *lev* **by** (*auto simp*: *T count-decided-0-iff* ) **show**  $[simp]: \langle twl-st-inv | ?T \rangle$ **unfolding** *T fst-conv twl-st-inv.simps Ball-def* **apply** − **apply** (*intro conjI impI allI*) **subgoal using** *wf* **by** (*auto simp*: *T*) **subgoal for** *C* **by** (*cases C*) (*auto simp*: *T twl-st-inv.simps twl-lazy-update.simps twl-is-an-exception-def lits-of-def uminus-lit-swap*) **subgoal for** *C* **using** *lev* **by** (*cases C*) (*auto simp*: *T twl-st-inv.simps twl-lazy-update.simps*) **done have**  $[simp]: \{\#C \in \#N$ *. clauses-to-update-prop*  $\{\#- lit-of x, x \in \# \text{mset } M \# \}$  *M*  $(L, C) \# \} = \{\# \}$ **for** *L N* **by** (*auto simp*: *filter-mset-empty-conv clauses-to-update-prop.simps lits-of-def uminus-lit-swap*) **have**  $\langle clauses-to-update-inv ?T \rangle$  **if**  $D: \langle D = None \rangle$ **unfolding** *T D* **by** (*auto simp*: *filter-mset-empty-conv lits-of-def uminus-lit-swap*) **then show**  $\langle \textit{clauses-to-update-inv} \rangle$  (*fst T*)) **by** (*cases D*) (*auto simp*: *T*) **show**  $\langle past\text{-}invs \rangle$ ?T **by** (*auto simp*: *T past-invs.simps*) **show**  $\langle distinct-queued \rangle$ ?Ti **using** *WS n-d* **by** (*auto simp*: *T no-dup-distinct-uminus*) **show** *(valid-enqueued ?T)* **using** *lev* **by** (*auto simp*: *T lits-of-def*) **show**  $\langle twl-st-exception-inv (fst T) \rangle$ **unfolding** *T fst-conv twl-st-exception-inv.simps Ball-def* **apply** − **apply** (*intro conjI impI allI*) **apply** (*case-tac x*; *cases D*) **by** (*auto simp*: *T twl-exception-inv.simps lits-of-def uminus-lit-swap*) **show**  $\langle no\text{-}duplicate\text{-}queued (fst T)\rangle$ **by** (*auto simp*: *T*) **qed lemma** *twl-struct-invs-init-init-state*: **assumes** *lev:*  $\langle \textit{count-decided} \ (\textit{get-trail-nit} \ T) = 0 \rangle$  and *wf*:  $\forall$  *C* ∈# *get-clauses* (*fst T*)*. struct-wf-twl-cls C*<sup>*\*</sup> **and** *MQ*: *diterals-to-update-init*  $T =$  *uminus '*# *lit-of '*# *mset* (*get-trail-init*  $T$ )i **and** *WS*:  $\langle clauses-to-update-init \ T = {\#}\rangle$  and *struct-invs*: <sup>h</sup>*cdcl<sup>W</sup> -restart-mset.cdcl<sup>W</sup> -all-struct-inv* (*state<sup>W</sup> -of-init T*)<sup>i</sup> **and**  $\langle c \, d \, c \, l \, w \, - \, \text{res} \, \text{ter} \, \text{ter$  $\langle entailed-class-inv$  (*fst T*) $\rangle$  and  $\forall$ *get-conflict-init*  $T \neq \text{None} \longrightarrow \text{clauses-to-update-int } T = \{\#\} \wedge \text{l  
iterals-to-update-init  $T = \{\#\}$$ shows  $\langle \textit{twl-struct-in} \textit{vs-init} \rangle$ **proof** − **have** *n-d*:  $\langle no\text{-}dup \text{ (}get\text{-}trail\text{-}init \text{ } T \text{)} \rangle$ 

**using** *struct-invs* **unfolding** *cdcl<sup>W</sup> -restart-mset.cdcl<sup>W</sup> -all-struct-inv-def*

*cdcl<sup>W</sup> -restart-mset.cdcl<sup>W</sup> -M-level-inv-def* **by** (*cases T*) (*auto simp*: *trail.simps*)

**then show** *?thesis*

**using** *invariants-init-state*[*OF lev wf MQ WS n-d*] *assms* **unfolding** *twl-struct-invs-init-def* **by** *fast*+

**qed**

**lemma** *twl-struct-invs-init-add-to-unit-init-clauses*: **assumes** *dist*: <sup>h</sup>*distinct a*<sup>i</sup> **and** *lev:*  $\langle \textit{count-decided} \ (\textit{get-trail} \ (\textit{fst} \ T)) \rangle = 0$  and  $invs:$   $\langle \mathit{twl-struct-invs-init} \ T \rangle$  and *ex*:  $\langle \exists L \in set \ a. \ L \in \text{lits-of-1} \ (get-trail-unit \ T) \rangle$ **shows**  $\langle \textit{twl-struct-invs-init (add-to-unit-init-clauses (mset a) T} \rangle$ (**is** *?all-struct*) **proof** − **obtain** *M N U D NE UE Q OC WS* **where**  $T: \langle T = ((M, N, U, D, NE, UE, WS, Q), OC \rangle$ **by** (*cases T*) *auto* **have**  $\langle \text{c}dcl_W\text{-}restart\text{-}mset\text{-}cdcl_W\text{-}all\text{-}struct\text{-}inv$  (*M,* clauses  $N + NE + OC$ *, clauses*  $U + UE, D$ ) **using** *invs* **unfolding** *T twl-struct-invs-init-def* **by** *auto* **then have** [*simp*]:  $\langle \text{c}dcl_W\text{-}restart-mset.\text{c}dcl_W\text{-}all\text{-}struct\text{-}inv$  (*M*, add-mset (mset a) (*clauses N* + *NE* + *OC*)*, clauses U*  $+ U E, D$ **using** *twl-struct-invs-init-add-to-other-init*[*OF dist lev invs*] **unfolding** *T twl-struct-invs-init-def* **by** *simp* **have**  $\langle c d c l_W - restart-mset$ *.no-smaller-propa*  $(M, \text{ clauses } N + NE + OC, \text{ clauses } U + UE, D)$ **using** *invs* **unfolding** *T twl-struct-invs-init-def* **by** *auto* **then have** [*simp*]:  $\langle \text{c}dcl_W\text{-}restart\text{-}mset\text{-}no\text{-}smaller\text{-}propa$  (*M*, add-mset (mset a) (*clauses N* + *NE* + *OC*)*,*  $clauses U + UE, D$ ) **using** *lev* **by** (*auto simp*: *cdcl<sup>W</sup> -restart-mset.no-smaller-propa-def cdcl<sup>W</sup> -restart-mset-state clauses-def T count-decided-0-iff* ) **have**  $\lceil \text{simp} \rceil$ :  $\langle \text{conf-cands-enqueued } (M, N, U, D, \text{ add-mset (mset a) NE, UE, WS, Q} \rangle \longleftrightarrow$  $conf$ *cands-enqueued*  $(M, N, U, D, NE, UE, WS, Q)$  $\langle$ propa-cands-enqueued  $(M, N, U, D, add-mset (mset a) NE, UE, WS, Q) \longleftrightarrow$ *propa-cands-enqueued*  $(M, N, U, D, NE, UE, WS, Q)$  $\forall$ *twl-st-inv*  $(M, N, U, D, add-mset (mset a) NE, UE, WS, Q) \longleftrightarrow$ *twl-st-inv* (*M, N, U, D, NE, UE, WS, Q*)<sup>i</sup>  $\langle \bigwedge x$ *. twl-exception-inv*  $(M, N, U, D, add-mset (mset a) NE, UE, WS, Q) x \longleftrightarrow$ *twl-exception-inv* (*M, N, U, D, NE, UE, WS, Q*) *x* <sup>i</sup>  $k$ *clauses-to-update-inv*  $(M, N, U, D, add-mset (mset a) NE, UE, WS, Q) \longleftrightarrow$ *clauses-to-update-inv* (*M, N, U, D, NE, UE, WS, Q*)<sup>i</sup>  $h$ *yast-invs*  $(M, N, U, D, add-mset (mset a) NE, UE, WS, Q) \longleftrightarrow$ *past-invs* (*M, N, U, D, NE, UE, WS, Q*)<sup>i</sup> **by** (*cases D*; *auto simp*: *twl-st-inv.simps twl-exception-inv.simps past-invs.simps*; *fail*)+ **have**  $[simp]:$  «entailed-clss-inv  $(M, N, U, D, add-mset (mset a) NE, UE, WS, Q) \longleftrightarrow$ *entailed-clss-inv* (*M, N, U, D, NE, UE, WS, Q*)<sup>i</sup> **using** *ex count-decided-ge-get-level*[*of M*] *lev* **by** (*cases D*) (*auto simp*: *T*) **show** *?all-struct* **using** *invs ex* **unfolding** *twl-struct-invs-init-def T*

**unfolding** *fst-conv add-to-other-init.simps state<sup>W</sup> -of-init.simps get-conflict.simps* **by** (*clarsimp simp del*: *entailed-clss-inv.simps*) **qed lemma** *twl-struct-invs-init-set-conflict-init*: **assumes** *dist*: <sup>h</sup>*distinct C*<sup>i</sup> **and** *lev:*  $\langle \textit{count-decided} \ (\textit{get-trail} \ (\textit{fst} \ T) \rangle = 0 \rangle$  and *invs:*  $\langle \textit{twl-struct-} \textit{invs-}\textit{init} \rangle$  and *ex*:  $\forall$  *L* ∈ *set C.* −*L* ∈ *lits-of-l* (*get-trail-init T*) and *nempty*:  $\langle C \neq \mathbb{I} \rangle$ **shows**  $\langle \textit{twl-struct-invs-init} \ \textit{(set-conflict-init} \ C \ T) \rangle$ (**is** *?all-struct*) **proof** − **obtain** *M N U D NE UE Q OC WS* **where**  $T: \langle T = ((M, N, U, D, NE, UE, WS, Q), OC \rangle$ **by** (*cases T*) *auto* **have**  $\langle c d c l_W$ -restart-mset.cdcl<sub>W</sub>-all-struct-inv  $(M, \text{ clauses } N + NE + OC, \text{ clauses } U + UE, D)$ **using** *invs* **unfolding** *T twl-struct-invs-init-def* **by** *auto* **then have** [*simp*]:  $\langle \text{c}dcl_W\text{-}restart\text{-}mset\text{-}cdcl_W\text{-}all\text{-}struct\text{-}inv(M,\text{add-mset}(\text{mset }C)\text{ (clauses }N + NE + OC),$  $clauses U + UE, Some (mset C))$ **using** *dist ex* **unfolding** *T twl-struct-invs-init-def* **by** (*auto 5 5 simp*: *cdcl<sup>W</sup> -restart-mset.cdcl<sup>W</sup> -all-struct-inv-def cdcl<sup>W</sup> -restart-mset.no-strange-atm-def cdcl<sup>W</sup> -restart-mset-state cdcl<sup>W</sup> -restart-mset.cdcl<sup>W</sup> -M-level-inv-def cdcl<sup>W</sup> -restart-mset.cdcl<sup>W</sup> -conflicting-def cdcl<sup>W</sup> -restart-mset.distinct-cdcl<sup>W</sup> -state-def all-decomposition-implies-def clauses-def cdcl<sup>W</sup> -restart-mset.cdcl<sup>W</sup> -learned-clause-alt-def true-annots-true-cls-def-iff-negation-in-model*) **have**  $\langle \text{cdcl}_W \text{-} \text{restart-mset}$ .no-smaller-propa  $(M, \text{ clauses } N + NE + OC, \text{ clauses } U + UE, D)$ **using** *invs* **unfolding** *T twl-struct-invs-init-def* **by** *auto* **then have** [*simp*]:  $\langle \text{c}dcl_W\text{-}restart\text{-}mset\text{-}no\text{-}smaller\text{-}propa$  (*M*, *add*-mset (mset C) (*clauses N* + *NE* + OC), *clauses*  $U + UE$ *, Some* (*mset C*)) **using** *lev* **by** (*auto simp*: *cdcl<sup>W</sup> -restart-mset.no-smaller-propa-def cdcl<sup>W</sup> -restart-mset-state clauses-def T count-decided-0-iff* ) **let**  $?T = \langle (M, N, U, Some (mset C), add-mset (mset C) NE, UE, \{\#\}, \{\#\} \rangle$ **have** [simp]:  $\langle \text{conf-}\text{cands-} \text{enqueued } ?T \rangle$ <sup>h</sup>*propa-cands-enqueued ?T*<sup>i</sup>  $\langle twl-st-inv \ (M, N, U, D, NE, UE, WS, Q) \Longrightarrow \{wl-st-inv \ ?T\}$  $\langle \bigwedge x$ *. twl-exception-inv*  $(M, N, U, D, NE, UE, WS, Q)$   $x \Longrightarrow$  *twl-exception-inv*  $?Tx$  $h$ clauses-to-update-inv  $(M, N, U, D, NE, UE, WS, Q) \implies clauses-to-update-inv?$  $\langle past\text{-}invs \ (M, N, U, D, NE, UE, WS, Q) \Longrightarrow past\text{-}invs \ ?T \rangle$ **by** (*auto simp*: *twl-st-inv.simps twl-exception-inv.simps past-invs.simps*; *fail*)+ **have**  $[simpli: \mathit{entailed-class-inv} \ (M, N, U, D, NE, UE, WS, Q) \Longrightarrow \mathit{entailed-class-inv} \ ?T$ **using** *ex count-decided-ge-get-level*[*of M*] *lev nempty* **by** (*auto simp*: *T*) **show** *?all-struct* **using** *invs ex* **unfolding** *twl-struct-invs-init-def T* **unfolding** *fst-conv add-to-other-init.simps state<sup>W</sup> -of-init.simps get-conflict.simps* **by** (*clarsimp simp del*: *entailed-clss-inv.simps*)

#### **qed**

**lemma** *twl-struct-invs-init-propagate-unit-init*: **assumes** *lev:*  $\langle \textit{count-decided} \ (\textit{get-trail-nit} \ T) = 0 \rangle$  and *invs*:  $\langle \textit{twl-struct-} \textit{invs-}\textit{init} \rangle$  and  $u$ ndef:  $\langle u \rangle$ *undefined-lit* (*get-trail-init T*)  $L$  and *confl:*  $\langle qet\text{-}conflict\text{-}init \mid T = None \rangle$  and *MQ*:  $\langle$ *diterals-to-update-init*  $T =$  *uminus* ' $\#$  *lit-of* ' $\#$  *mset* (*get-trail-init*  $T$ )i **and** *WS*:  $\langle clauses-to-update-init \; T = \{\#\}\rangle$ **shows**  $\langle twl-struct\text{-}invs\text{-}init (propagate\text{-}unit\text{-}init L T)\rangle$ (**is** *?all-struct*) **proof** − **obtain** *M N U NE UE OC WS* **where**  $T: \langle T = ((M, N, U, None, NE, UE, WS, *uminus* '# *lit-of* '# *mset* M), OC)$ **using** *confl MQ* **by** (*cases T*) *auto* **let**  ${}^{\circ}Q = \langle \textit{uminus} \rangle \# \textit{lit-of} \rangle \# \textit{mset} \ M$ **have**  $[iff]$ :  $\leftarrow$  *L* ∈ *lits-of-l M* ←→ *False* **using** *undef* **by** (*auto simp*: *T Decided-Propagated-in-iff-in-lits-of-l*) **have**  $[simp]: \langle get\text{-}all\text{-}ann\text{-}decomposition M = [([], M)]\rangle$ **by** (*rule no-decision-get-all-ann-decomposition*) (*use lev* **in**  $\langle \text{auto simp: } T \text{ count-decided-0-iff} \rangle$ ) **have** *H*:  $\langle a \oplus$  *Propagated L'*  $mark \neq b$  = *Propagated L*  $mark \neq M \longleftrightarrow$  $(a = [] \wedge L = L' \wedge mark = mark' \wedge b = M)$  $(a \neq \mathcal{C} \wedge \mathcal{C})$  *hd*  $a = Propagated \mathcal{L}$  *mark*  $\wedge$  *tl*  $a \odot Propagated \mathcal{L}'$  *mark*  $\neq b = M$ ) for  $a$  mark mark'  $L'$   $b$ **using** *undef* **by** (*cases a*) (*auto simp*: *T atm-of-eq-atm-of*) **have**  $\langle \text{c}d\text{cl}_W\text{-} \text{restart-mset}.\text{c}d\text{cl}_W\text{-} \text{all-} \text{struct-} \text{inv}(M, \text{ clauses } N + NE + OC, \text{ clauses } U + UE, \text{ None})$ **and** *excep*:  $\langle \textit{twl-st-exception-inv}(M, N, U, None, NE, UE, WS, ?Q) \rangle$  and *st-inv*: <sup>h</sup>*twl-st-inv* (*M, N, U, None, NE, UE, WS, ?Q*)<sup>i</sup> **using** *invs confl* **unfolding** *T twl-struct-invs-init-def* **by** *auto* **then have** [*simp*]:  $\langle \text{c}dcl_W\text{-}restart\text{-}mset\text{-}cdcl_W\text{-}all\text{-}struct\text{-}inv(M,\text{add-mset}\{\#L\#\}\$  (*clauses N* + *NE* + *OC*)*, clauses*  $U + UE$ *, None*) and  $n-d$ :  $\langle n \circ \text{d} \text{u} \text{p} | M \rangle$ **by** (*auto simp*: *cdcl<sup>W</sup> -restart-mset.cdcl<sup>W</sup> -all-struct-inv-def cdcl<sup>W</sup> -restart-mset.no-strange-atm-def cdcl<sup>W</sup> -restart-mset-state cdcl<sup>W</sup> -restart-mset.cdcl<sup>W</sup> -M-level-inv-def cdcl<sup>W</sup> -restart-mset.cdcl<sup>W</sup> -conflicting-def cdcl<sup>W</sup> -restart-mset.distinct-cdcl<sup>W</sup> -state-def all-decomposition-implies-def clauses-def cdcl<sup>W</sup> -restart-mset.cdcl<sup>W</sup> -learned-clause-alt-def cdcl<sup>W</sup> -restart-mset.reasons-in-clauses-def*) **then have** [*simp*]:  $\langle \text{c}dcl_W\text{-}restart\text{-}mset.\text{c}dcl_W\text{-}all\text{-}struct\text{-}inv$  (*Propagated L* {#L#} # *M,*  $add-mset \{\#L\#\}$  (*clauses*  $N + NE + OC$ )*, clauses*  $U + UE$ *, None*) **using** *undef* **by** (*auto simp*: *cdcl<sup>W</sup> -restart-mset.cdcl<sup>W</sup> -all-struct-inv-def T H cdcl<sup>W</sup> -restart-mset.no-strange-atm-def cdcl<sup>W</sup> -restart-mset-state cdcl<sup>W</sup> -restart-mset.cdcl<sup>W</sup> -M-level-inv-def cdcl<sup>W</sup> -restart-mset.cdcl<sup>W</sup> -conflicting-def cdcl<sup>W</sup> -restart-mset.distinct-cdcl<sup>W</sup> -state-def all-decomposition-implies-def clauses-def cdcl<sup>W</sup> -restart-mset.cdcl<sup>W</sup> -learned-clause-alt-def consistent-interp-insert-iff* ) **have**  $\left[ \text{iff} \right]$ : *Propagated L* {#L#} #  $M = M' \text{ } \textcircled{}$  *Decided K* #  $Ma \leftrightarrow$  *False* **for**  $M' K Ma$  $using \;lev \;by \; (cases \;M') \; (auto \; simp: \; count-decided-0-iff \; T)$ **have**  $\langle cdcl_W - restart-mset$ *no-smaller-propa*  $(M, \text{ clauses } N + NE + OC, \text{ clauses } U + UE, \text{ None})$ **using** *invs confl* **unfolding** *T twl-struct-invs-init-def* **by** *auto* **then have** [*simp*]:

 $\langle \text{c}dcl_W\text{-}restart\text{-}mset\text{-}nonaller\text{-}propag \text{ (Propagated } L \text{ $\{ \#L\# \}} \# M \text{, } add\text{-}mset \{\#L\# \} \text{ (clauses } N \text{ and } S \text{)} \}$ *NE* + *OC*)*,*  $clauses U + UE, None)$ **using** *lev* **by** (*auto simp*: *cdcl<sup>W</sup> -restart-mset.no-smaller-propa-def cdcl<sup>W</sup> -restart-mset-state clauses-def T count-decided-0-iff* ) **have**  $\langle \text{c}dcl_W \text{-} \text{r} \text{e} \text{t} \text{a} \text{r} \text{-} \text{m} \text{e} \text{d} \text{m} \text{a} \text{-} \text{p} \text{r} \text{m} \text{a}$  (*M*, *clauses N* + *NE* + *OC*, *clauses U* + *UE*, *None*)i **using** *invs confl* **unfolding** *T twl-struct-invs-init-def* **by** *auto* **then have** [*simp*]:  $\langle \text{c}dcl_W\text{-}restart\text{-}mset\text{-}noneller\text{-}propagated L \{ \#L\# \} \# M, add\text{-}mset \{ \#L\# \} (clauses N + \#L\# m)$ *NE* + *OC*)*,*  $clauses U + UE, None)$ **using** *lev* **by** (*auto simp*: *cdcl<sup>W</sup> -restart-mset.no-smaller-propa-def cdcl<sup>W</sup> -restart-mset-state clauses-def T count-decided-0-iff* ) **let**  $?S = \langle (M, N, U, None, NE, UE, UE, WS, ?Q) \rangle$ **let**  $\mathcal{F}T = \langle$  (Propagated L {#L#} # M, N, U, None, add-mset {#L#} NE, UE, WS, add-mset (-L)  $?Q)$ **have** *struct*: <sup>h</sup>*struct-wf-twl-cls C*<sup>i</sup> **if** <sup>h</sup>*C* ∈# *N* + *U*<sup>i</sup> **for** *C* **using** *st-inv that* **by** (*simp add*: *twl-st-inv.simps*) **have**  $\langle entailed-class-inv$  (*fst T*) **using** *invs* **unfolding** *T twl-struct-invs-init-def fst-conv* **by** *fast* **then have** *ent*:  $\langle \text{entailed-class-inv} \rangle$  (*fst* (*propagate-unit-init L T*)) **using** *lev* **by** (*auto simp*: *T get-level-cons-if*) **show**  $\langle \textit{twl-struct-} \textit{invs-}\textit{init}$  (*propagate-unit-init L T*)) **apply** (*rule twl-struct-invs-init-init-state*) **subgoal using** *lev* **by** (*auto simp*: *T*) **subgoal using** *struct* **by** (*auto simp*: *T*) **subgoal using** *MQ* **by** (*auto simp*: *T*) **subgoal using** *WS* **by** (*auto simp*: *T*) **subgoal by** (*simp add*: *T*) **subgoal by** (*auto simp*: *T*) **subgoal by** (*rule ent*) **subgoal by** (*auto simp*: *T*) **done qed named-theorems** *twl-st-l-init* **lemma** [*twl-st-l-init*]:  $\langle$ *clauses-to-update-l-init* (*already-propagated-unit-init-l C S*) = *clauses-to-update-l-init S*  $\langle get\text{-}trail\text{-}l\text{-}init$  (already-propagated-unit-init-l  $C S$ ) = get-trail-l-init  $S$ <sup>y</sup>

 $\langle get\text{-}conflict\text{-}l\text{-}init\ (already\text{-}propagated\text{-}unit\text{-}init\text{-}l\ C\ S) = get\text{-}conflict\text{-}l\text{-}init\ S$ <sup>2</sup>

 $\langle other-clauses-l-nit \ (already-propagated-unit-int-l \ C \ S) = other-clauses-l-nit \ S \rangle$ 

 $\langle \textit{clauses-to-update-l-nit (already-propagated-unit-nit-l C S) = clauses-to-update-l-nit S \rangle$ 

```
hliterals-to-update-l-init (already-propagated-unit-init-l C S) = literals-to-update-l-init S i
```
 $\langle get\text{-}clauses\text{-}init\ (\text{already-propagated-unit-init-1}\ C\ S) = \text{get-clauses\text{-}limit}\ S$ 

```
\langle qet-unit-clauses-l-nit \ (already-propagated-unit-nit-l C S) = add-mset C (qet-unit-clauses-l-nit S)
```
 $\Diamond$   $\Diamond$  *et-learned-unit-clauses-l-init* (*already-propagated-unit-init-l C S*) =

*get-learned-unit-clauses-l-init S* <sup>i</sup>

 $\langle get\text{-}conflict\text{-}l\text{-}init (T, OC) = get\text{-}conflict\text{-}l (T)$ 

**by** (*solves*  $\langle \text{cases } S; \text{ cases } T; \text{ auto } \text{simp:} \text{ already-propagated-unit-int-}\text{left-}\text{def}\rangle$ )+

**lemma** [*twl-st-l-init*]:

 $\langle (V, W) \in \text{twl-st-l-nit} \Longrightarrow$  $count\text{-}decided$  ( $get\text{-}trail\text{-}init$  W) =  $count\text{-}decided$  ( $get\text{-}trail\text{-}init$  V) **by** (*auto simp*: *twl-st-l-init-def*) **lemma** [*twl-st-l-init*]:  $\langle \text{get--conflict-1 (fst \t} T) = \text{get--conflict-1-int} \t}$  $\langle literals-to-update-I (fst T) = literals-to-update-I-nit T \rangle$  $\langle clauses-to-update-l$  (*fst T*) = *clauses-to-update-l-init T*) **by** (*cases T*; *auto*;  $fail$ )+ **lemma** *entailed-clss-inv-add-to-unit-init-clauses*:  $\langle \text{count-decided } (\text{get-trail-nit } T) = 0 \implies C \neq \mathbb{R} \implies \text{hd } C \in \text{lits-of-l } (\text{get-trail-nit } T) \implies$  $e$ *entailed-clss-inv* (*fst*  $T$ )  $\implies$  *entailed-clss-inv* (*fst* (*add-to-unit-init-clauses* (*mset C*) *T*)) **using** *count-decided-ge-get-level*[*of*  $\langle get\text{-}trail\text{-}init \text{ } T \rangle$ ] **by** (*cases T*; *cases C*; *auto simp*: *twl-st-inv.simps twl-exception-inv.simps*) **lemma** *convert-lits-l-no-decision-iff*:  $\langle S, T \rangle \in \text{ convert-}$ *lits-l M N*  $\Longrightarrow$  $(\forall s \in set \ T. \ \neg \ is-decided \ s) \longleftrightarrow$  $(∀ s∈ set S. ¬ is-decided s)$ **unfolding** *convert-lits-l-def* **by** (*induction rule*: *list-rel-induct*) (*auto simp*: *dest*!: *p2relD*) **lemma** *twl-st-l-init-no-decision-iff* :  $\langle (S, T) \in \text{twl-st-l-nit} \implies$ (∀ *s*∈*set* (*get-trail-init T*)*.* ¬ *is-decided s*) ←→  $(∀ s∈ set (get-trail-l-nit S). ¬ is-decided s)⟩$ **by** (*subst convert-lits-l-no-decision-iff*  $\lceil$  *of - -*  $\lceil$  *get-clauses-l-init S*  $\lceil$  $\langle qet\text{-}unit\text{-}clauses\text{-}init\ S\rangle$ (*auto simp*: *twl-st-l-init-def*) **lemma** *twl-st-l-init-defined-lit*[*twl-st-l-init*]:  $\langle (S, T) \in \text{twl-st-l-nit} \implies$ *defined-lit* (*get-trail-init*  $T$ ) = *defined-lit* (*get-trail-l-init*  $S$ ) **by** (*auto simp*: *twl-st-l-init-def*) **lemma** [*twl-st-l-init*]:  $\langle S, T \rangle \in \text{twl-st-l-nit} \implies \text{get-learned-clauses-init} \quad T = \{ \# \} \longleftrightarrow \text{learned-class-l} \quad (\text{get-clauses-l-nit} \quad S) =$  $\{\#\}$  $h(S, T) \in twl-st-l-nit \implies get-unit-learned-clauses-sinit T = \{\#\} \longleftrightarrow get-learned-unit-clauses-l-nit S$  $= \{\#\}$  $\rangle$ **by** (*cases S*; *cases T*; *auto simp*: *twl-st-l-init-def* ; *fail*)+ **lemma** *init-dt-pre-already-propagated-unit-init-l*: **assumes** *hd-C*:  $\langle hd \ C \in \text{lits-of-1} \ (get-trail-l-nit \ S) \rangle$  and *pre*:  $\langle init\text{-}dt\text{-}pre\ \text{CS}\ \text{S}\rangle$  and *nempty*:  $\langle C \neq | \rangle$  and *dist-C*:  $\langle distinct C\rangle$  and *lev:*  $\langle \textit{count-decided} \ (\textit{get-trail-l-nit} \ S) = 0 \rangle$ **shows**

 $\langle init\text{-}dt\text{-}pre\ \text{CS}\ \text{(already-propagated-unit-int-l}\ \text{(mset}\ \text{C})\ \text{S})\rangle\ \text{(is}\ \text{?pre)}\ \text{and}$ 

 $\langle init\text{-}dt\text{-}spec \ [C] \ S \ (already-propagated-unit-int-l \ (mset \ C) \ S) \rangle \ \ (is \ 2spec)$ **proof** −

**obtain** *T* **where** *SOC-T*:  $\langle (S, T) \in \text{twl-st-l-nit} \rangle$  and *dist*: <sup>h</sup>*Ball* (*set CS*) *distinct*<sup>i</sup> **and**  $inv:$   $\langle \textit{twl-struct-} \textit{invs-}\textit{init} \, \textit{T} \rangle$  and *WS*:  $\langle clauses-to-update-l-nit S = \{\#\} \rangle$  and *dec*:  $\forall$  *s*∈*set* (*get-trail-l-init S*)*.* → *is-decided s*) **and**  $in-lit erals-to-update: \langle aet-conflict-l-nit \ S = None \longrightarrow$ *literals-to-update-l-init*  $S =$  *uminus* '# *lit-of* '# *mset* (*get-trail-l-init*  $S$ ) and *add-inv*: <sup>h</sup>*twl-list-invs* (*fst S*)<sup>i</sup> **and** *stgy-inv:*  $\langle twl-stgy-invs (fst T) \rangle$  **and** *OC*'-empty:  $\langle \text{other-clauses-l-nit } S \neq \{\#\} \longrightarrow \text{get-confict-l-nit } S \neq \text{None}$ **using** *pre* **unfolding** *init-dt-pre-def* **apply** − **apply** *normalize-goal*+ **by** *presburger* **obtain** *M N D NE UE Q U OC* **where**  $S: S = ((M, N, U, D, NE, UE, Q), OC)$ **by** (*cases S*) *auto* **have**  $[simp]:$   $(twl-list-inverse (fst (already-propagated-unit-int-1 (mset C) S))$ **using** *add-inv* **by** (*auto simp*: *already-propagated-unit-init-l-def S twl-list-invs-def*) **have**  $[simpl: (already-propated-unit-int-l (mset C) S, add-to-unit-int-clauses (mset C) T)$  $\in$  *twl-st-l-init* **using** *SOC-T* **by** (*cases S*) (*auto simp*: *twl-st-l-init-def already-propagated-unit-init-l-def convert-lits-l-extend-mono*) **have** *dec'*:  $\forall$  *s*∈*set* (*get-trail-init T*)*.* → *is-decided s* **using** *SOC-T dec* **by** (*subst twl-st-l-init-no-decision-iff* ) **have**  $[simp]: \langle twl-stgy-invs (fst (add-to-unit-nit-clauses (mset C) T))\rangle$ **using** *stgy-inv dec'* **unfolding** *twl-stgy-invs-def cdcl<sub>W</sub> -restart-mset.cdcl<sub>W</sub> -stgy-invariant-def cdcl<sup>W</sup> -restart-mset.conflict-non-zero-unless-level-0-def cdcl<sup>W</sup> -restart-mset.no-smaller-confl-def* **by** (*cases T*) (*auto simp*: *cdcl<sup>W</sup> -restart-mset-state clauses-def*) **note** *clauses-to-update-inv.simps*[*simp del*] *valid-enqueued-alt-simps*[*simp del*] have  $[simp]:$   $\langle twl-struct-invs-init \ (add-to-unit-init-clauses \ (mset \ C) \ T) \rangle$ **apply** (*rule twl-struct-invs-init-add-to-unit-init-clauses*)  $using\ inv\ hd-C\ nempty\ dist-C\ lev\ SOC-T\ dec'$ **by** (*auto simp*: *twl-st-init twl-st-l-init count-decided-0-iff intro:*  $bexI[of - \langle hd \; C \rangle]$ *)* **show** *?pre* **unfolding** *init-dt-pre-def* **apply** (*rule exI*[*of* -  $\langle add\text{-}to\text{-}unit\text{-}init\text{-}clauses$  (*mset C*) *T*<sub>)</sub>]) using *dist WS dec in-literals-to-update OC'-empty* by (*auto simp*: *twl-st-init twl-st-l-init*) **show** *?spec* **unfolding** *init-dt-spec-def* **apply** (*rule exI*[*of -*  $\langle add\text{-}to\text{-}unit\text{-}init\text{-}classes$  (*mset C*) *T*<sub>)</sub>]) using *dist WS dec in-literals-to-update OC'-empty nempty* **by** (*auto simp*: *twl-st-init twl-st-l-init*) **qed**

**lemma** (**in** −) *twl-stgy-invs-backtrack-lvl-0* :  $\langle count-decided (get-trail T) = 0 \implies twl-stgy-invs T \rangle$ **using** *count-decided-ge-get-level*[*of*  $\langle get\text{-}trail \mid T \rangle$ ] **by** (*cases T*) (*auto simp*: *twl-stgy-invs-def cdcl<sup>W</sup> -restart-mset.cdcl<sup>W</sup> -stgy-invariant-def cdcl<sup>W</sup> -restart-mset.no-smaller-confl-def cdcl<sup>W</sup> -restart-mset-state*

*cdcl<sup>W</sup> -restart-mset.conflict-non-zero-unless-level-0-def*)

#### **lemma** [*twl-st-l-init*]:

 $\langle \textit{clauses-to-update-l-nit} \ (\textit{propagate-unit-nit-l L} S) = \textit{clauses-to-update-l-nit S}$  $\langle qet-trail-linit$  (*propagate-unit-init-l L S*) = *Propagated L 0* # *get-trail-l-init S*  $\langle$ *literals-to-update-l-init* (*propagate-unit-init-l L S*) =  $add-mset \ (-L) \ (literals-to-update-l-nit \ S)$  $\langle qet\text{-}conflict\text{-}limit (propagate\text{-}unit\text{-}init\text{-}I\,L\,S) = qet\text{-}conflict\text{-}limit\,S$  $\langle \textit{clauses-to-update-l-nit} \ (\textit{propagate-unit-nit-l L} S) = \textit{clauses-to-update-l-nit S}$  $\langle other-clauses-l-nit$  (*propagate-unit-init-l L S*) = *other-clauses-l-init S*)  $\langle qet-clauses-l-nit$  (propagate-unit-init-l L S) =  $qet-clauses-l-nit$  S)  $h$ *get-learned-unit-clauses-l-init* (*propagate-unit-init-l L S*) = *get-learned-unit-clauses-l-init S*  $\langle get\text{-}unit\text{-}classes\text{-}init\text{ (propagate\text{-}unit\text{-}init\text{-}l\text{-}L S)\rangle = add\text{-}mset\{\#L\#\}\text{ (get-unit-classes\text{-}init\text{ S})\rangle }$ **by** (*cases S*; *auto simp*: *propagate-unit-init-l-def* ; *fail*)+ **lemma** *init-dt-pre-propagate-unit-init*: **assumes**  $hd-C$ :  $\langle$ *undefined-lit* (*get-trail-l-init S*) *L*<sub>i</sub> **and** *pre*:  $\langle init\text{-}dt\text{-}pre\>\> CS\>\> and\>\>$ *lev:*  $\langle \textit{count-decided} \ (\textit{get-trail-l-nit} \ S) = 0 \rangle$  and  $conf: \langle get\text{-}conflict\text{-}l\text{-}init \rangle S = None$ **shows**  $\langle init\text{-}dt\text{-}pre\ \text{CS}\ \text{(propagate-unit-init-l}\ L\ \text{S}\text{)}\rangle$  (is  $\langle pre\ \text{and}\ \text{Cov}$ )  $\langle init\text{-}dt\text{-}spec$  [[L]] *S* (*propagate-unit-init-l L S*) $\rangle$  (**is** *?spec*) **proof** − **obtain** *T* **where** *SOC-T*:  $\langle (S, T) \in \text{twl-st-l-nit} \rangle$  and *dist*: <sup>h</sup>*Ball* (*set CS*) *distinct*<sup>i</sup> **and** *inv:*  $\langle \textit{twl-struct-invs-init} \rangle$  and *WS*:  $\langle clauses-to-update-l-nit S = \{\#\} \rangle$  and *dec*:  $\forall$  *s*∈*set* (*get-trail-l-init S*)*.* → *is-decided s*) **and**  $in$ -literals-to-update:  $\langle get\text{-}conflict\text{-}l\text{-}init\ S = None \longrightarrow$ *literals-to-update-l-init*  $S =$  *uminus* '# *lit-of* '# *mset* (*get-trail-l-init*  $S$ ) and *add-inv:*  $\langle twl-list-invs (fst S) \rangle$  **and** *stgy-inv:*  $\langle twl\text{-}stgy\text{-}invs \text{ (fst } T) \rangle$  and  $OC'$ -empty:  $\langle other-clauses\text{-}l\text{-}init\ S \neq {\{\#\}} \longrightarrow get\text{-}conflict\text{-}l\text{-}init\ S \neq None$ **using** *pre* **unfolding** *init-dt-pre-def* **apply** − **apply** *normalize-goal*+

**by** *presburger*

**obtain** *M N D NE UE Q U OC* **where**

 $S: S = ((M, N, U, D, NE, UE, Q), OC)$ 

**by** (*cases S*) *auto*

**have**  $[simp]: \langle (propagate-unit-init-l L S, propagate-unit-init L T)$  $\in$  *twl-st-l-init* 

**using** *SOC-T* **by** (*cases S*) (*auto simp*: *twl-st-l-init-def propagate-unit-init-l-def convert-lit.simps convert-lits-l-extend-mono*)

**have** *dec'*:  $\forall$  *s*∈*set* (*get-trail-init T*)*.* → *is-decided s* **using** *SOC-T dec* **by** (*subst twl-st-l-init-no-decision-iff* )

**have**  $[simp]: \langle twl-stgy-invs (fst (propagate-unit-init L T))\rangle$ **apply** (*rule twl-stgy-invs-backtrack-lvl-0* ) **using** *lev SOC-T*

**by** (*cases S*) (*auto simp*: *cdcl<sup>W</sup> -restart-mset-state clauses-def twl-st-l-init-def* ) **note** *clauses-to-update-inv.simps*[*simp del*] *valid-enqueued-alt-simps*[*simp del*] **have**  $[simp]:$   $\langle twl-struct\text{-}invs\text{-}init$  (*propagate-unit-init L T*))

**apply** (*rule twl-struct-invs-init-propagate-unit-init*)

**subgoal** using inv hd-C lev SOC-T dec' confl in-literals-to-update WS **by** (*auto simp*: *twl-st-init twl-st-l-init count-decided-0-iff* ) **subgoal** using *inv hd-C lev SOC-T dec' confl in-literals-to-update WS* **by** (*auto simp*: *twl-st-init twl-st-l-init count-decided-0-iff* ) **subgoal** using *inv hd-C lev SOC-T dec' confl in-literals-to-update WS* **by** (*auto simp*: *twl-st-init twl-st-l-init count-decided-0-iff* ) **subgoal** using inv hd-C lev SOC-T dec' confl in-literals-to-update WS **by** (*auto simp*: *twl-st-init twl-st-l-init count-decided-0-iff* ) **subgoal** using *inv hd-C lev SOC-T dec' confl in-literals-to-update WS* **by** (*auto simp*: *twl-st-init twl-st-l-init count-decided-0-iff uminus-lit-of-image-mset*) **subgoal** using *inv hd-C lev SOC-T dec' confl in-literals-to-update WS* **by** (*auto simp*: *twl-st-init twl-st-l-init count-decided-0-iff uminus-lit-of-image-mset*) **done have**  $[simp]:$   $\langle \textit{twl-list-invs (fst (propagate-unit-init-l L S))} \rangle$ **using** *add-inv* **by** (*auto simp*: *S twl-list-invs-def propagate-unit-init-l-def*) **show** *?pre* **unfolding** *init-dt-pre-def* **apply** (*rule exI*[*of -*  $\langle$ *propagate-unit-init L T*<sup>}</sup>]) using *dist WS dec in-literals-to-update OC'-empty confl* **by** (*auto simp*: *twl-st-init twl-st-l-init*) **show** *?spec* **unfolding** *init-dt-spec-def*  $\textbf{apply}$  (*rule exI*[*of -* \propagate-unit-init L T\]) using *dist WS dec in-literals-to-update OC'-empty confl* **by** (*auto simp*: *twl-st-init twl-st-l-init*) **qed lemma** [*twl-st-l-init*]:  $\langle qet-trail-l-nit \ (set-confict-nit-l \ C \ S) = qet-trail-l-nit \ S \rangle$  $\langle literals-to-update-l-nit \ (set-confict-nit-l \ C \ S) = {\#}\rangle$  $\langle clauses-to-update-l-nit$  ( $set.configit-init-l$   $C S$ ) = {#}i  $\langle get\text{-}conflict\text{-}limit\ (\text{set-}conflict\text{-}init\text{-}l\ C\ S) = Some\ (mset\ C)$  $\langle get\text{-}unit\text{-}classes\text{-}init\text{ (set-conflict-int-l }C\text{ }S) = add\text{-}mset\text{ (mset }C\text{ (get-unit-}classes\text{-}init\text{ }S)\rangle$  $\forall q \in \mathcal{A}$  is a *get-learned-unit-clauses-l-init* (*set-conflict-init-l C S*) = *get-learned-unit-clauses-l-init S*  $\langle qet-clauses-linit \ (set-confict-int-l \ C \ S) = qet-clauses-l-int \ S \rangle$  $\langle other-clauses\text{-}limit\ (set\text{-}conflict\text{-}init\text{-}l\ C\ S\rangle = other-clauses\text{-}limit\ S\rangle$ **by** (*cases S*; *auto simp*: *set-conflict-init-l-def* ; *fail*)+ **lemma** *init-dt-pre-set-conflict-init-l*: **assumes**  $[simp]: \langle qet\text{-}conflict\text{-}l\text{-}init \rangle S = None \rangle$  and *pre*:  $\langle \text{init-}dt\text{-}\text{pre} \rangle$  (*C* # *CS*) *S* and *false*:  $\forall L \in set C$ *.* −*L* ∈ *lits-of-l* (*get-trail-l-init S*) and *nempty*:  $\langle C \neq \mathbb{I} \rangle$ **shows**

 $\langle init\text{-}dt\text{-}pre\ \text{\it CS}\ \text{(set-conflict-int-l}\ \text{\it C}\ \text{\it S}\text{)}\rangle$  (**is**  $\langle pre\ \text{and}$  $\langle init\text{-}dt\text{-}spec \ [C] \ S \ (set\text{-}conflict\text{-}init\text{-}l \ C \ S) \rangle \ (is \ \text{?spec})$ **proof** −

**obtain** *T* **where**

 $SOC-T: \langle (S, T) \in \text{twl-st-l-nit} \rangle$  and *dist*: <sup>h</sup>*Ball* (*set CS*) *distinct*<sup>i</sup> **and** *dist-C*: <sup>h</sup>*distinct C*<sup>i</sup> **and**  $inv:$   $\langle \textit{twl-struct-} \textit{invs-}\textit{init} \, \textit{T} \rangle$  and *WS*:  $\langle clauses-to-update-l-nit S = \{\#\} \rangle$  and *dec*:  $\forall$  *s*∈*set* (*get-trail-l-init S*)*.* → *is-decided s*) **and**  $in-lit erals-to-update: \langle aet-conflict-l-nit \ S = None \longrightarrow$ *literals-to-update-l-init*  $S =$  *uminus* '# *lit-of* '# *mset* (*get-trail-l-init*  $S$ ) and *add-inv*: <sup>h</sup>*twl-list-invs* (*fst S*)<sup>i</sup> **and** *stgy-inv:*  $\langle twl-stgy-invs (fst T) \rangle$  **and** *OC*'-empty:  $\langle \text{other-clauses-l-nit } S \neq \{\#\} \longrightarrow \text{get-confict-l-nit } S \neq \text{None}$ **using** *pre* **unfolding** *init-dt-pre-def* **apply** − **apply** *normalize-goal*+ **by** *force* **obtain** *M N D NE UE Q U OC* **where**  $S: S = ((M, N, U, D, NE, UE, Q), OC)$ **by** (*cases S*) *auto* **have**  $[simp]: \langle twl-list-invs (fst (set-confict-init-l C S))\rangle$ **using** *add-inv* **by** (*auto simp*: *set-conflict-init-l-def S twl-list-invs-def*) **have**  $[simp]$ :  $\langle (set-conflict-init-1 \ C \ S, set-conflict-init \ C \ T)$  $\in$  *twl-st-l-init* **using** *SOC-T* **by** (*cases S*) (*auto simp*: *twl-st-l-init-def set-conflict-init-l-def convert-lit.simps convert-lits-l-extend-mono*) **have**  $dec'$ :  $\langle count-decided (get-trail-unit T) = 0 \rangle$ **apply** (*subst count-decided-0-iff* ) **apply** (*subst twl-st-l-init-no-decision-iff* ) **using** *SOC-T dec SOC-T* **by** (*auto simp*: *twl-st-l-init twl-st-init convert-lits-l-def*) **have**  $[simp]:$   $\langle \textit{twl-stqy-invs} \text{ (fst (set-confict-int C T)} \text{)} \rangle$ **using** *stgy-inv dec' nempty count-decided-ge-get-level*[*of*  $\langle get\text{-}trail\text{-}init\text{-}T\rangle$ ] **unfolding** *twl-stgy-invs-def cdcl<sup>W</sup> -restart-mset.cdcl<sup>W</sup> -stgy-invariant-def cdcl<sup>W</sup> -restart-mset.conflict-non-zero-unless-level-0-def cdcl<sup>W</sup> -restart-mset.no-smaller-confl-def* **by** (*cases T*; *cases C*) (*auto 5 5 simp*: *cdcl<sup>W</sup> -restart-mset-state clauses-def*) **note** *clauses-to-update-inv.simps*[*simp del*] *valid-enqueued-alt-simps*[*simp del*] **have**  $[simp]: \langle twl-struct-investinit \ (set-conflict-init \ C \ T) \rangle$ **apply** (*rule twl-struct-invs-init-set-conflict-init*) **subgoal using** *inv nempty dist-C SOC-T dec false nempty* **by** (*auto simp*: *twl-st-init count-decided-0-iff* ) **subgoal** using *inv nempty dist-C SOC-T dec' false nempty* **by** (*auto simp*: *twl-st-init count-decided-0-iff* ) **subgoal using** *inv nempty dist-C SOC-T dec false nempty* **by** (*auto simp*: *twl-st-init count-decided-0-iff* ) **subgoal using** *inv nempty dist-C SOC-T dec false nempty* **by** (*auto simp*: *twl-st-init count-decided-0-iff* ) **subgoal using** *inv nempty dist-C SOC-T dec false nempty* **by** (*auto simp*: *twl-st-init count-decided-0-iff* ) **done show** *?pre* **unfolding** *init-dt-pre-def*

**apply** (*rule exI*[*of* -  $\langle set\text{-}conflict\text{-}init \ C \ T\rangle$ ]) using *dist WS dec in-literals-to-update OC'-empty* by (*auto simp: twl-st-init twl-st-l-init*) **show** *?spec* **unfolding** *init-dt-spec-def* **apply** (*rule exI*[*of -*  $\langle set\text{-}conflict\text{-}init \ C \ T\rangle$ ]) using *dist WS dec in-literals-to-update OC'-empty* by (*auto simp*: *twl-st-init twl-st-l-init*) **qed lemma** [*twl-st-init*]:  $\langle get\text{-}trail\text{-}init\ (add\text{-}empty\text{-}conflict\text{-}init\ T) = get\text{-}trail\text{-}init\ T$  $\langle get\text{-}conflict\text{-}init\ (add\text{-}empty\text{-}conflict\text{-}init\ T) = Some\ \{\#\}$  $\langle$  *clauses-to-update-init* (*add-empty-conflict-init T*) = *clauses-to-update-init T*)  $\langle literals-to-update-int (add-empty conflict-int T) = \{\#\}\rangle$ **by** (*cases T*; *auto simp*:; *fail*)+ **lemma** [*twl-st-l-init*]:  $\langle get\text{-}trail\text{-}l\text{-}init\ (add\text{-}empty\text{-}conflict\text{-}init\text{-}l\ T) = get\text{-}trail\text{-}l\text{-}init\ T$  $\langle qet\text{-}conflict\text{-}l\text{-}init (add\text{-}empty\text{-}conflict\text{-}init\text{-}l T) = Some \{\#\}$  $\langle$ *clauses-to-update-l-init* (*add-empty-conflict-init-l T*) = *clauses-to-update-l-init T*)  $\langle literals-to-update-l-nit (add-empty conflict-int-l T) = \{\#\} \rangle$  $\langle get-unit-clauses-l-nit \ (add-empty conflict-int-l \ T) = get-unit-clauses-l-nit \ T \rangle$  $h$ *get-learned-unit-clauses-l-init* (*add-empty-conflict-init-l T*) = *get-learned-unit-clauses-l-init T*)  $\langle get-clauses-l-int (add-empty conflict-int-l) = get-clauses-l-int T \rangle$  $\langle other-clauses\text{-}limit (add-empty conflict-int\text{-}I) = add-mset \{\#\} (other-clauses\text{-}init T)$ **by** (*cases T*; *auto simp*: *add-empty-conflict-init-l-def* ; *fail*)+ **lemma** *twl-struct-invs-init-add-empty-conflict-init-l*: **assumes** *lev:*  $\langle \text{count-decided} \ (\text{get-trail} \ (\text{fst } T) \ \rangle = 0 \ \rangle$  and *invs:*  $\langle \textit{twl-struct-} \textit{invs-}\textit{init} \rangle$  and *WS*:  $\langle clauses-to-update-int T = \{\#\}\rangle$ **shows**  $\langle \textit{twl-struct-} \textit{invs-}\textit{init} \mid \textit{(add-empty-conflict-}\textit{init} \mid T) \rangle$ (**is** *?all-struct*) **proof** − **obtain** *M N U D NE UE Q OC* **where**  $T: \langle T = ((M, N, U, D, NE, UE, \{\# \}, Q), OC \rangle$ **using** *WS* **by** (*cases T*) *auto* **have**  $\langle c d c l_W$ -restart-mset.cdcl<sub>W</sub>-all-struct-inv  $(M, \text{ clauses } N + NE + OC, \text{ clauses } U + UE, D)$ **using** *invs* **unfolding** *T twl-struct-invs-init-def* **by** *auto* **then have** [*simp*]:  $\langle \text{c}dcl_W\text{-}restart\text{-}mset.\text{c}dcl_W\text{-}all\text{-}struct\text{-}inv(M,\text{add}\text{-}mset\{\#\} \ (clauses\ N\ +\ N E\ +\ OC),$  $clauses U + UE, Some {\#}$ **unfolding** *T twl-struct-invs-init-def* **by** (*auto 5 5 simp*: *cdcl<sup>W</sup> -restart-mset.cdcl<sup>W</sup> -all-struct-inv-def cdcl<sup>W</sup> -restart-mset.no-strange-atm-def cdcl<sup>W</sup> -restart-mset-state cdcl<sup>W</sup> -restart-mset.cdcl<sup>W</sup> -M-level-inv-def cdcl<sup>W</sup> -restart-mset.cdcl<sup>W</sup> -conflicting-def cdcl<sup>W</sup> -restart-mset.distinct-cdcl<sup>W</sup> -state-def all-decomposition-implies-def clauses-def cdcl<sup>W</sup> -restart-mset.cdcl<sup>W</sup> -learned-clause-alt-def true-annots-true-cls-def-iff-negation-in-model*) **have**  $\langle \text{cdcl}_W \text{-} \text{restart-mset}$ *no-smaller-propa*  $(M, \text{ clauses } N + NE + OC, \text{ clauses } U + UE, D)$ **using** *invs* **unfolding** *T twl-struct-invs-init-def* **by** *auto* **then have** [*simp*]:  $\langle \text{c}dcl_W\text{-}restart\text{-}mset\text{-}no\text{-}smaller\text{-}propa$  (*M*, *add*-mset  $\{\#\}$  (*clauses*  $N + NE + OC$ *)*,

 $clauses U + UE, Some {\#}$ 

**using** *lev*

**by** (*auto simp*: *cdcl<sup>W</sup> -restart-mset.no-smaller-propa-def cdcl<sup>W</sup> -restart-mset-state clauses-def T count-decided-0-iff* ) **let**  $?T = \langle (M, N, U, Some\{\#\}, NE, UE, \{\#\}, \{\#\}) \rangle$ **have** [ $simp$ ]:  $\langle con\mathit{fl-}\mathit{cands-}\mathit{enqueued}$  ?T $\rangle$ <sup>h</sup>*propa-cands-enqueued ?T*<sup>i</sup>  $\langle twl-st\text{-}inv(M, N, U, D, NE, UE, \{\#}\}, Q) \Longrightarrow \{wl-st\text{-}inv\ ?T\}$  $\langle \bigwedge x$ *. twl-exception-inv*  $(M, N, U, D, NE, UE, \{\# \}, Q)$   $x \Longrightarrow$  *twl-exception-inv*  $?Tx$  $h$ *clauses-to-update-inv*  $(M, N, U, D, NE, UE, \{\# \}, Q) \Longrightarrow$  *clauses-to-update-inv*  $?T$  $\langle past\text{-}invs(M, N, U, D, NE, UE, \{\#}\}, Q) \Longrightarrow past\text{-}invs \text{?}T$ **by** (*auto simp*: *twl-st-inv.simps twl-exception-inv.simps past-invs.simps*; *fail*)+  $h$ ave  $[simp]: \{entailed-class-inv(M, N, U, D, NE, UE, \{\# \}, Q) \Longrightarrow \{entailed-class-inv ?T \}$ **using** *count-decided-ge-get-level*[*of M*] *lev* **by** (*auto simp*: *T*) **show** *?all-struct* **using** *invs* **unfolding** *twl-struct-invs-init-def T* **unfolding** *fst-conv add-to-other-init.simps state<sup>W</sup> -of-init.simps get-conflict.simps* **by** (*clarsimp simp del*: *entailed-clss-inv.simps*) **qed lemma** *init-dt-pre-add-empty-conflict-init-l*: **assumes** *confl*[ $simp$ ]:  $\langle get\text{-}conflict\text{-}l\text{-}init$   $S = None$  and *pre*:  $\langle init\text{-}dt\text{-}pre$  ( $\parallel \text{# } CS$ ) *S* **shows**  $\langle init\text{-}dt\text{-}pre\ \text{\it CS}\ \text{(add-}emptu\text{-}conflict\text{-}init\text{-}l\ \text{\it S}\text{)}\rangle$  (**is**  $\langle pre$ )  $\langle init\text{-}dt\text{-}spec$  [[]] *S* (*add*-empty-conflict-init-l *S*)) (**is** *?spec*) **proof** − **obtain** *T* **where** *SOC-T*:  $\langle (S, T) \in \text{twl-st-l-nit} \rangle$  and *dist*: <sup>h</sup>*Ball* (*set CS*) *distinct*<sup>i</sup> **and**  $inv:$   $\langle \textit{twl-struct-invs-init } T \rangle$  and *WS*:  $\langle clauses-to-update-l-nit \ S = \{\#\} \rangle$  and *dec*:  $\forall s \in set$  (*get-trail-l-init S*)*.* → *is-decided s*) **and**  $in-lit erals-to-update: \langle get-conflict-l-nit \ S = None \longrightarrow$ *literals-to-update-l-init*  $S =$  *uminus* '# *lit-of* '# *mset* (*get-trail-l-init*  $S$ ) and  $add\text{-}inv:$   $\langle twl\text{-}list\text{-}invs \text{ (fst } S) \rangle$  and *stgy-inv:*  $\langle twl\text{-}stqy\text{-}invs \text{ (fst } T) \rangle$  and *OC*'-empty:  $\langle \text{other-clauses-l-nit } S \neq \{\#\} \longrightarrow \text{get-conflict-l-nit } S \neq \text{None}$ **using** *pre* **unfolding** *init-dt-pre-def* **apply** − **apply** *normalize-goal*+ **by** *force* **obtain** *M N D NE UE Q U OC* **where**  $S: S = ((M, N, U, D, NE, UE, UE, Q), OC)$ **by** (*cases S*) *auto* **have**  $[simp]: \langle twl-list-inverse (fst (add-empty conflict-int-l S))\rangle$ **using** *add-inv* **by** (*auto simp*: *add-empty-conflict-init-l-def S twl-list-invs-def*) **have**  $[simp]: \langle (add-empty-conflict-init-I, S, add-empty-conflict-init T)$  $\in$  *twl-st-l-init* **using** *SOC-T* **by** (*cases S*) (*auto simp*: *twl-st-l-init-def add-empty-conflict-init-l-def*) **have**  $dec'$ :  $\langle count-decided (get-trail-unit T) = 0 \rangle$ **apply** (*subst count-decided-0-iff* ) **apply** (*subst twl-st-l-init-no-decision-iff* ) **using** *SOC-T dec SOC-T* **by** (*auto simp*: *twl-st-l-init twl-st-init convert-lits-l-def*)

**have**  $[simp]: \langle twl-stgy-invs (fst (add-empty conflict-int T))\rangle$  $using$   $stgy-inv$   $dec'$   $count-decided-ge-get-level[of$   $\langle get-trail-init \ T \rangle]$ **unfolding** *twl-stgy-invs-def cdcl<sup>W</sup> -restart-mset.cdcl<sup>W</sup> -stgy-invariant-def cdcl<sup>W</sup> -restart-mset.conflict-non-zero-unless-level-0-def cdcl<sup>W</sup> -restart-mset.no-smaller-confl-def* **by** (*cases T*) (*auto 5 5 simp*: *cdcl<sup>W</sup> -restart-mset-state clauses-def*) **note** *clauses-to-update-inv.simps*[*simp del*] *valid-enqueued-alt-simps*[*simp del*] **have**  $[simp]: \langle twl-struct-invs-init \ (add-empty-conflict-init \ T) \rangle$ **apply** (*rule twl-struct-invs-init-add-empty-conflict-init-l*)  $using\ inv\ SOC \cdot T\ dec\ '\ WS$ **by** (*auto simp*: *twl-st-init twl-st-l-init count-decided-0-iff* ) **show** *?pre* **unfolding** *init-dt-pre-def* **apply** (*rule exI*[*of* -  $\langle add\text{-}empty\text{-}conflict\text{-}init \tT\rangle$ ]) using *dist WS dec in-literals-to-update OC'-empty* by (*auto simp*: *twl-st-init twl-st-l-init*) **show** *?spec* **unfolding** *init-dt-spec-def* **apply** (*rule exI*[*of -*  $\langle add\text{-}empty\text{-}conflict\text{-}init \text{ } T \rangle$ ]) using *dist WS dec in-literals-to-update OC'-empty* by (*auto simp: twl-st-init twl-st-l-init*) **qed lemma** [*twl-st-l-init*]:  $\langle get\text{-}trail \text{ } (fst \text{ } (add\text{-}to\text{-}clauses\text{-}init \text{ } a \text{ } T) \text{ } ) = get\text{-}trail\text{-}init \text{ } T \rangle$ **by** (*cases T*; *auto*; *fail*) **lemma** [*twl-st-l-init*]:  $\langle other-clauses-linit$  (*T*, *OC*) = *OC*)  $\langle clauses-to-update-l-nit (T, OC) = clauses-to-update-l T \rangle$ **by** (*cases T*; *auto*;  $fail$ )+ **lemma** *twl-struct-invs-init-add-to-clauses-init*: **assumes** *lev:*  $\langle \textit{count-decided} \ (\textit{get-trail-nit} \ T) = 0 \rangle$  and *invs:*  $\langle \textit{twl-struct-} \textit{invs-}\textit{init} \rangle$  and *confl:*  $\langle qet\text{-}conflict\text{-}init\ T\ = \text{None} \rangle$  and *MQ*:  $\langle$ *literals-to-update-init*  $T =$  *uminus* ' $\#$  *lit-of* ' $\#$  *mset* (*get-trail-init*  $T$ ) and *WS*:  $\langle clauses-to-update-init \ T = {\#}\rangle$  and *dist-C*: <sup>h</sup>*distinct C*<sup>i</sup> **and** *le-2*:  $\langle length \ C \geq 2 \rangle$ **shows**  $\langle \textit{twl-struct-invs-init (add-to-clauses-init C T)} \rangle$ (**is** *?all-struct*) **proof** − **obtain** *M N U NE UE OC WS* **where**  $T: \langle T = ((M, N, U, None, NE, UE, WS, *uminus* '# *lit-of* '# *mset* M), OC)$ **using** *confl MQ* **by** (*cases T*) *auto* **let**  $?Q = \langle \textit{uminus '#} \textit{lit-of '#} \textit{mset } M \rangle$ **have**  $[simp]: \langle get\text{-}all\text{-}ann\text{-}decomposition \mid M = [([], M)]\rangle$ **by** (*rule no-decision-get-all-ann-decomposition*) (*use lev* **in**  $\langle \textit{auto simp:} T \textit{ count-decided-0-iff} \rangle$ ) **have**  $\langle c d c l_W$ -restart-mset.cdcl<sub>W</sub>-all-struct-inv  $(M, (clauses N + NE + OC), clauses U + UE, None)$ **and** *excep*:  $\langle \textit{twl-st-exception-inv}(M, N, U, None, NE, UE, WS, ?Q) \rangle$  and *st-inv*: <sup>h</sup>*twl-st-inv* (*M, N, U, None, NE, UE, WS, ?Q*)<sup>i</sup> **using** *invs confl* **unfolding** *T twl-struct-invs-init-def* **by** *auto* **then have** [*simp*]:

```
\langle \text{c}dcl_W\text{-}restart\text{-}mset\text{-}cdcl_W\text{-}all\text{-}struct\text{-}inv(M,\text{add-mset}(\text{mset }C)\text{ (clauses }N + NE + OC),clauses U + UE, None) and
   n-d: \langle no-dup \ M \rangleusing dist-C
   by (auto simp: cdclW -restart-mset.cdclW -all-struct-inv-def
       cdclW -restart-mset.no-strange-atm-def cdclW -restart-mset-state
       cdclW -restart-mset.cdclW -M-level-inv-def cdclW -restart-mset.cdclW -conflicting-def
       cdclW -restart-mset.distinct-cdclW -state-def all-decomposition-implies-def
       clauses-def cdclW -restart-mset.cdclW -learned-clause-alt-def)
  have \langle cdcl_W - restart-msetno-smaller-propa (M, \text{ clauses } N + NE + OC, \text{ clauses } U + UE, \text{ None})using invs confl unfolding T twl-struct-invs-init-def by auto
  then have [simp]:
     \langle \text{c}dcl_W\text{-}restart\text{-}mset\text{-}no\text{-}smaller\text{-}propa (M, add-mset (mset C) (clauses N + NE + OC),
        clauses U + UE, None)using lev
   by (auto simp: cdclW -restart-mset.no-smaller-propa-def cdclW -restart-mset-state
        clauses-def T count-decided-0-iff )
 let ?S = \langle (M, N, U, None, NE, UE, UE, WS, ?Q) \ranglehave struct: hstruct-wf-twl-cls Ci if hC ∈# N + Ui for C
    using st-inv that by (simp add: twl-st-inv.simps)
  have \langle entailed-class-inv (fst T)
   using invs unfolding T twl-struct-invs-init-def fst-conv by fast
  then have ent: \langle \text{entailed-class-inv} \rangle (fst (add-to-clauses-init C T))
   using lev by (auto simp: T get-level-cons-if)
  show \langle \textit{twl-struct-} \textit{invs-}\textit{init} \mid \textit{add-to-} \textit{clauses-}\textit{init} \mid C \mid T \rangleapply (rule twl-struct-invs-init-init-state)
   subgoal using lev by (auto simp: T)
    subgoal using struct dist-C le-2 by (auto simp: T mset-take-mset-drop-mset')
   subgoal using MQ by (auto simp: T)
   subgoal using WS by (auto simp: T)
    subgoal by (simp \ add: T \ most-take-mset-drop-mset')subgoal by (auto simp: T mset-take-mset-drop-mset')
   subgoal by (rule ent)
   subgoal by (auto simp: T)
   done
qed
lemma get-trail-init-add-to-clauses-init[simp]:
  \langle qet-trail-init \ (add-to-clauses-init \ a \ T) = get-trail-init \ T \rangleby (cases T) auto
lemma init-dt-pre-add-to-clauses-init-l:
  assumes
    D: \langle \text{get-conflict-l-nit} \ S = \text{None} \rangle and
    a: dength a \neq Suc 0 \land a \neq []i and
   pre: \langle init\text{-}dt\text{-}pre \ (a \# \ CS) \ S \rangle and
    h∀ s∈set (get-trail-l-init S). ¬ is-decided si
 shows
    \langle \text{add-to-clauses-int-l a } S \leq \text{SPEC} (init-dt-pre CS)) (is \langle \text{pre} \rangle and
   \langle add\text{-}to\text{-}clauses\text{-}init\text{-}l\ a\ S\leq SPEC\ (init\text{-}dt\text{-}spec\ [a]\ S) (is \langle</math>spec)proof −
  obtain T where
   SOC-T: \langle (S, T) \in \text{twl-st-l-nit} \rangle and
    dist: \langleBall (set (a # CS)) distinct\rangle and
```
*inv:*  $\langle \textit{twl-struct-invs-init} \rangle$  and *WS*:  $\langle clauses-to-update-l-nit \ S = \{\#\} \rangle$  and *dec*:  $\forall$  *s*∈*set* (*get-trail-l-init S*)*.* → *is-decided s*) **and**  $in$ -literals-to-update:  $\langle qet$ -conflict-l-init  $S = None \longrightarrow$ *literals-to-update-l-init*  $S =$  *uminus* '# *lit-of* '# *mset* (*get-trail-l-init*  $S$ ) and *add-inv*: <sup>h</sup>*twl-list-invs* (*fst S*)<sup>i</sup> **and** *stay-inv*:  $\langle twl\text{-}stay\text{-}invs$  (*fst T*) $\rangle$  **and**  $OC'$ -empty:  $\langle other-clauses\text{-}l\text{-}init\ S \neq {\{\#\}} \longrightarrow get\text{-}conflict\text{-}l\text{-}init\ S \neq None$ **using** *pre* **unfolding** *init-dt-pre-def* **apply** − **apply** *normalize-goal*+ **by** *force* **have** *dec'*:  $\forall$  *L* ∈ *set* (*get-trail-init T*)*.* ¬*is-decided L* using  $SOC-T$  dec apply  $$ **apply** (*rule twl-st-l-init-no-decision-iff* [*THEN iffD2* ]) **using** *SOC-T dec SOC-T* **by** (*auto simp*: *twl-st-l-init twl-st-init convert-lits-l-def*) **obtain** *M N NE UE Q OC* **where** *S*:  $S = ((M, N, None, NE, UE, \{\#}, Q), OC)$ **using** *D WS* **by** (*cases S*) *auto* **have** *le-2*:  $\langle length \ a \geq 2 \rangle$ **using** *a* **by** (*cases a*) *auto* **have**  $\langle init\text{-}dt\text{-}pre\; CS\;((M, \text{frupid } i(a, \text{True})\; N, \text{None}, \text{NE}, \text{UE}, \{\#\}, \text{Q}), \text{OC})\rangle$  (is ?pre1) and  $\langle init\text{-}dt\text{-}spec \text{ } [a] \text{ } S$  $((M, fmupd \, i \, (a, True) \, N, None, NE, UE, \{\# \}, Q), OC)$  (is  $?spec1)$ ) **if**  $i\n-0$ :  $(0 \lt i)$  and *i*-dom:  $\langle i \notin \text{\#} \text{ dom-m } N \rangle$ **for**  $i:: \langle nat \rangle$ **proof** − **let**  ${}^{2}S = \langle ((M, fmupd \, i \, (a, True) \, N, None, NE, UE, \{ \# \}, Q), OC) \rangle$ **have**  $\langle Propagated \, L \, i \notin set \, M \rangle$  for  $L$ **using** *add-inv i-dom i-0* **unfolding** *S* **by** (*auto simp*: *twl-list-invs-def*) **then have**  $\langle$  *(?S, add-to-clauses-init a T)*  $\in$  *twl-st-l-init*) **using** *SOC-T i-dom* **by** (*auto simp*: *S twl-st-l-init-def init-clss-l-mapsto-upd-notin learned-clss-l-mapsto-upd-notin-irrelev convert-lit.simps intro!: convert-lits-l-extend-mono*[*of - - N*  $\langle NE+UE \rangle$   $\langle f m u p d i (a, True) N \rangle$ ]) **moreover have**  $\langle \textit{twl-struct-} \textit{invs-}\textit{init} \rangle$  (*add-to-clauses-init a T*)) **apply** (*rule twl-struct-invs-init-add-to-clauses-init*) **subgoal apply** (*subst count-decided-0-iff* ) **apply** (*subst twl-st-l-init-no-decision-iff* ) **using** *SOC-T dec SOC-T* **by** (*auto simp*: *twl-st-l-init twl-st-init convert-lits-l-def*) **subgoal by** (*use dec SOC-T in-literals-to-update dist* **in**  $\langle auto \ simp: S \ count-decided-O\text{-}iff \ twl-st-l-nirt \ twl-st-nirt \ le-2 \ inv \rangle$ **subgoal by** (*use dec SOC-T in-literals-to-update dist* **in** <sup>h</sup>*auto simp*: *S count-decided-0-iff twl-st-l-init twl-st-init le-2 inv* <sup>i</sup>) **subgoal by** (*use dec SOC-T in-literals-to-update dist* **in**  $\langle auto \ simp: S \ count-decided-O\text{-}iff \ twl-st-l-nirt \ twl-st-nirt \ le-2 \ inv \rangle$ **subgoal by** (*use dec SOC-T in-literals-to-update dist* **in** <sup>h</sup>*auto simp*: *S count-decided-0-iff twl-st-l-init twl-st-init le-2 inv* <sup>i</sup>) **subgoal by** (*use dec SOC-T in-literals-to-update dist* **in**  $\langle auto \ simp: S \ count-decided-O\text{-}iff \ twl-st-l\text{-}init \ twl-st\text{-}init \ le-2 \ inv \rangle$ 

**subgoal by** (*use dec SOC-T in-literals-to-update dist* **in**  $\langle auto \ simp: S \ count-decided-O\text{-}iff \ twl-st-l\text{-}init \ twl-st\text{-}init \ le-2 \ inv \rangle$ **done moreover have**  $\langle \textit{twl-list-invs } (M, \textit{fmpd } i \ (a, \textit{True}) \ N, \textit{None}, \textit{NE}, \textit{UE}, \{\#\}, \ Q) \rangle$ **using** *add-inv i-dom i-0* **by** (*auto simp*: *S twl-list-invs-def*) **moreover have**  $\langle twl\text{-}stay\text{-}invs \text{ (fst (add-to-clauses\text{-}init a T)}\rangle)$ **by** (*rule twl-stgy-invs-backtrack-lvl-0* )  $(use \, dec' \, SOC \cdot T \, in \, \langle auto \, simr \rangle \, S \, count\,-decided \, 0 \, -iff \, tub \, -st\, -init \, tub \, -st\, -init$  $twl-st-l-nit-def)$ **ultimately show** *?pre1 ?spec1* **unfolding** *init-dt-pre-def init-dt-spec-def* **apply** − **subgoal apply** (*rule exI*[*of* -  $\langle add\text{-}to\text{-}clauses\text{-}init \ a \ T\rangle$ ])  $u$ sing *dist dec OC'*-empty in-literals-to-update  $b$ y (auto simp: *S*) **subgoal apply** (*rule exI*[*of* -  $\langle add\text{-}to\text{-}clauses\text{-}init \ a \ T\rangle$ ]) using *dist dec OC'*-empty in-literals-to-update *i*-dom *i-0* a **by** (*auto simp*: *S learned-clss-l-mapsto-upd-notin-irrelev ran-m-mapsto-upd-notin*) **done qed then show** *?pre ?spec* **by** (*auto simp*: *S add-to-clauses-init-l-def get-fresh-index-def RES-RETURN-RES*) **qed lemma** *init-dt-pre-init-dt-step*: **assumes** *pre*:  $\langle init\text{-}dt\text{-}pre \ (a \# \ CS) \ SOC \rangle$ **shows**  $\langle init\text{-}dt\text{-}step\ a\ SOC \le SPEC\ (\lambda SOC'.\ init\text{-}dt\text{-}pre\ CS\ SOC' \land init\text{-}dt\text{-}spec\ [a]\ SOC\ SOC')$ **proof** − **obtain** *S OC* where *SOC*:  $\langle SOC = (S, OC) \rangle$ **by** (*cases SOC*) *auto* **obtain** *T* **where**  $SOC-T$ :  $\langle (S, OC), T \rangle \in \text{twl-st-l-nit}$  and *dist:*  $\langle$ *Ball* (*set* (*a* # *CS*)) *distinct* $\rangle$  **and** *inv:*  $\langle \textit{twl-struct-} \textit{invs-init} \rangle$  and *WS*:  $\langle clauses-to-update-l-nit (S, OC) = \{\#\} \rangle$  and *dec*:  $\forall$  *s*∈*set* (*get-trail-l-init* (*S, OC*))*.* → *is-decided s*) **and**  $in$ -literals-to-update:  $\langle \text{get-conflict-1-init}(S, OC) \rangle = \text{None} \longrightarrow$ *literals-to-update-l-init*  $(S, OC) =$  *uminus*  $\#$  *lit-of*  $\#$  *mset* (*get-trail-l-init*  $(S, OC)$ )) **and** *add-inv:*  $\langle \textit{twl-list-invs (fst (S, OC))} \rangle$  and *stgy-inv:*  $\langle twl\text{-}stgy\text{-}invs \text{ (fst } T) \rangle$  and  $OC'$ -empty:  $\langle other-clauses\text{-}limit(S, OC) \neq \{\#\} \longrightarrow get\text{-}conflict\text{-}limit(S, OC) \neq None$ **using** *pre* **unfolding** *SOC init-dt-pre-def* **apply** − **apply** *normalize-goal*+ **by** *presburger* **have** *dec'*:  $\forall$  *s*∈*set* (*get-trail-init T*)*.* → *is-decided s* **using** *SOC-T dec* **by** (*rule twl-st-l-init-no-decision-iff* [*THEN iffD2* ]) **obtain** *M N D NE UE Q* **where** *S*:  $S^2$  (*SOC* = ((*M, N, D, NE, UE,* {#}*, Q), OC*) **using** *WS* **by** (*cases SOC*) (*auto simp*: *SOC*) **then have**  $S'$ :  $\langle S = (M, N, D, NE, UE, \{\# \}, Q) \rangle$ **using** *S* **unfolding** *SOC* **by** *auto* **show** *?thesis* **proof** (*cases*  $\langle get\text{-}conflict\text{-}l$  (*fst SOC*) $\rangle$ ) **case** *None*

**then show** *?thesis*

**using** *pre dec* **by** (*auto simp add*: *Let-def count-decided-0-iff SOC twl-st-l-init twl-st-init true-annot-iff-decided-or-true-lit length-list-Suc-0 init-dt-step-def get-fresh-index-def RES-RETURN-RES intro*!: *init-dt-pre-already-propagated-unit-init-l init-dt-pre-set-conflict-init-l init-dt-pre-propagate-unit-init init-dt-pre-add-empty-conflict-init-l init-dt-pre-add-to-clauses-init-l SPEC-rule-conjI dest*: *init-dt-pre-ConsD in-lits-of-l-defined-litD*) **next** case (*Some D'*) **then have** [simp]:  $\langle D = Some D' \rangle$ **by** (*auto simp*: *S*) **have** [*simp*]:  $\mathcal{N}((\{M, N, Some D', NE, UE, \{\#\}, Q), add-mset (mset a) OC), add-to-other-nit a T\})$  $\in$  *twl-st-l-init*  $using SOC-T$  by (*cases T*; *auto simp*:  $SS'$  *twl-st-l-init-def*; *fail*)+ have  $\{infty\}$  (*M, N, Some D', NE, UE,* {#}*, Q), add-mset* (*mset a) OC*) **unfolding** *init-dt-pre-def* **apply** (*rule exI*[*of* -  $\langle add\text{-}to\text{-}other\text{-}init \ a \ T\rangle$ ]) **using** *dist inv WS dec' dec in-literals-to-update add-inv stgy-inv SOC-T* **by** (*auto simp*: *S* 0 *count-decided-0-iff twl-st-init intro*!: *twl-struct-invs-init-add-to-other-init*) **moreover have**  $\langle init\text{-}dt\text{-}spec$  [a]  $((M, N, Some D', NE, UE, \{\#}\}, Q), OC)$  $((M, N, Some D', NE, UE, \{\#}\}, Q), add-mset (mset a) OC)$ **unfolding** *init-dt-spec-def* **apply** (*rule exI*[*of* -  $\langle add\text{-}to\text{-}other\text{-}init \ a \ T\rangle$ ]) using *dist inv WS dec dec'* in-literals-to-update add-inv stgy-inv SOC-T **by** (*auto simp*: *S* 0 *count-decided-0-iff twl-st-init intro*!: *twl-struct-invs-init-add-to-other-init*) **ultimately show** *?thesis* **by** (*auto simp*: *S init-dt-step-def*) **qed qed lemma** [*twl-st-l-init*]:  $\langle get\text{-}trail\text{-}l\text{-}init(S, OC) = get\text{-}trail\text{-}l\text{-}S$  $\langle$ *literals-to-update-l-init*  $(S, OC) =$  *literals-to-update-l S* **by** (*cases S*; *auto*; *fail*)+ **lemma** *init-dt-spec-append*: **assumes**  $spec1: \langle init\text{-}dt\text{-}spec\;CS\;S\;T\rangle$  **and** *spec*:  $\langle init\text{-}dt\text{-}spec\ CS'\ T\ U\rangle$ shows  $\langle init\text{-}dt\text{-}spec \ (CS \ @ \ CS' \) S \ U\rangle$ **proof** − **obtain** *T* <sup>0</sup> **where** *TT'*:  $\langle (T, T') \in \text{twl-st-l-nit} \rangle$  and  $\langle \textit{twl-struct-invs-init } T' \rangle$  and  $\langle clauses-to-update-l-nit \ T = \{\#\} \rangle$  and <sup>h</sup>∀ *s*∈*set* (*get-trail-l-init T*)*.* ¬ *is-decided s*<sup>i</sup> **and**  $\forall$ *get-conflict-l-init*  $T = None \longrightarrow$ *literals-to-update-l-init*  $T =$  *uminus* '# *lit-of* '# *mset* (*get-trail-l-init*  $T$ ) and *clss*:  $\langle$ *mset* ' $\#$  *mset CS* + *mset* ' $\#$  *ran-mf* (*get-clauses-l-init S*) + *other-clauses-l-init S* +  $get$ -unit-clauses-l-init  $S =$ *mset* '#  $ran-mf$  ( $get-clauses-l-nit$  *T*) + *other-clauses-l-init T* +  $get-unit-clauses-l-nit$  *T*) and *learned*:  $\langle learned\text{-}class\text{-}lf \text{ (get-clauses-l-int } S) \rangle = learned\text{-}class\text{-}lf \text{ (get-clauses-l-int } T)$  and

*unit-le:*  $\langle get\text{-learned-unit-clauses-l-nit\ T = get\text{-learned-unit-clauses-l-nit\ S}\rangle$  and  $\langle twl-list-invs (fst T) \rangle$  and  $\langle twl\text{-}stgy\text{-}invs \ (fst \ T') \rangle$  and  $\langle other-clauses-l\text{-}init \ T \neq {\#} \longrightarrow get\text{-}conflict-l\text{-}init \ T \neq None \rangle$  and *empty*:  $\langle \{\#\} \in \# \text{mset } \text{#} \text{mset } CS \longrightarrow \text{get-conflict-1-nit } T \neq \text{None} \text{ and}$  $conf. kept: \langle get\text{-}conflict\text{-}l\text{-}init\ S \neq None \longrightarrow get\text{-}conflict\text{-}l\text{-}init\ S = get\text{-}conflict\text{-}l\text{-}init\ T$ **using** *spec1* **unfolding** *init-dt-spec-def* **apply** − **apply** *normalize-goal*+ **by** *metis*

## obtain  $U'$  where

```
UU': \langle (U, U') \in \textit{twl-st-l-nit} \rangle and
    struct{\text -}invs: \langle \textit{twl-struct-invs-init } U' \rangle and
    WS: \langle clauses-to-update-l-nit \ U = {\#}\rangle and
    dec: h∀ s∈set (get-trail-l-init U). ¬ is-decided si and
    conf: \langle get\text{-}conflict\text{-}l\text{-}init \mid U = None \longrightarrowliterals-to-update-l-init U = uminus '# lit-of '# mset (get-trail-l-init U) and
    clss': \langle \textit{mset '# mset CS' + mset '# ran-mf (get-clauses-l-nit T) + other-clauses-l-nit T +}get-unit-clauses-l-init T =mset '# ran-mf (get-clauses-l-init U) + other-clauses-l-init U + get-unit-clauses-l-init U) and
    learned': dearned-clss-lf (get-clauses-l-init T) = learned-clss-lf (get-clauses-l-init U)i and
    unit-le': get-learned-unit-clauses-l-init U = get-learned-unit-clauses-l-init T and
    list-invs: \langle \textit{twl-list-invs (fst U)} \rangle and
    stgy-invs: \langle twl-stgy-invs (fst U') \rangle and
    oth: \langle \text{other-clauses-I-nit} \ U \neq {\{\#\}} \longrightarrow \text{get-confict-I-nit} \ U \neq \text{None} and
    empty': \{\#\} ∈# mset '# mset CS' → get-conflict-l-init U ≠ None and
    conf-kept': \langle get\text{-}conflict\text{-}l\text{-}init \ T \neq None \longrightarrow get\text{-}conflict\text{-}l\text{-}init \ T = get\text{-}conflict\text{-}l\text{-}init \ Uusing spec
   unfolding init-dt-spec-def apply −
   apply normalize-goal+
   by metis
  show ?thesis
   unfolding init-dt-spec-def apply −
    \mathbf{apply} (rule exI[of - U'])
   apply (intro conjI)
    subgoal using UU'.
   subgoal using struct-invs .
   subgoal using WS .
   subgoal using dec .
   subgoal using confl .
   subgoal using clss clss'
     by (smt ab-semigroup-add-class.add.commute ab-semigroup-add-class.add.left-commute
         image-mset-union mset-append)
    subgoal using learned' learned by simpsubgoal using unit-le unit-le' by simpsubgoal using list-invs .
   subgoal using stgy-invs .
   subgoal using oth .
   subgoal using empty empty' oth confl-kept' by auto
   subgoal using confl-kept confl-kept' by auto
   done
qed
```

```
lemma init-dt-full:
```
fixes *CS* ::  $\langle 'v \text{ literal list list} \rangle$  and *SOC* ::  $\langle 'v \text{ twl-st-l-int} \rangle$  and *S'* **defines**  $\langle S \equiv \text{fst } SOC \rangle$  and  $\langle OC \equiv \text{and } SOC \rangle$ **assumes** <sup>h</sup>*init-dt-pre CS SOC*<sup>i</sup> **shows**  $\langle init\text{-}dt\ \text{CS}\ \text{SOC} \leq \text{SPEC}\ \left(\text{init}\text{-}dt\text{-}\text{spec}\ \text{CS}\ \text{SOC}\right)$ **using** *assms* **unfolding** *S-def OC-def* **proof** (*induction CS arbitrary*: *SOC*) **case** *Nil* **then obtain** *S OC* where *SOC*:  $\langle SOC = (S, OC) \rangle$ **by** (*cases SOC*) *auto* **from** *Nil* **obtain** *T* **where**  $T: \langle (SOC, T) \in \text{twl-st-l-nit} \rangle$ <sup>h</sup>*Ball* (*set* []) *distinct*<sup>i</sup>  $\langle \textit{twl-struct-in} v \textit{s-init} \rangle$  $\langle clauses-to-update-l-nit$   $SOC = \{\#\}$ <sup>h</sup>∀ *s*∈*set* (*get-trail-l-init SOC*)*.* ¬ *is-decided s*<sup>i</sup>  $\forall get\text{-}conflict\text{-}limit SOC = None \longrightarrow$ *literals-to-update-l-init SOC* =  $u$ *minus* '# *lit-of* '# *mset* (*get-trail-l-init SOC*)) <sup>h</sup>*twl-list-invs* (*fst SOC*)<sup>i</sup>  $\langle twl\text{-}stay\text{-}invs$  (*fst T*))  $\langle other-clauses-Linit SOC \neq {\#} \rightarrow \text{get-conflict-Linit SOC} \neq None \rangle$ **unfolding** *init-dt-pre-def* **apply** − **apply** *normalize-goal*+ **by** *auto* **then show** *?case* **unfolding** *init-dt-def SOC init-dt-spec-def nfoldli-simps* **apply** (*intro RETURN-rule*) **unfolding** *prod.simps* **apply** (*rule exI*[*of - T*]) **using** *T* **by** (*auto simp*: *SOC twl-st-init twl-st-l-init*) **next case** (*Cons a CS*) **note**  $IH = this(1)$  **and**  $pre = this(2)$ **note** *init-dt-step-def* [*simp*] **have** 1:  $\langle init\text{-}dt\text{-}step\ a\ SOC \le SPEC\ (\lambda SOC'.\ init\text{-}dt\text{-}pre\ CS\ SOC' \land init\text{-}dt\text{-}spec\ [a]\ SOC\ SOC') \rangle$ **by** (*rule init-dt-pre-init-dt-step*[*OF pre*]) **have** 2:  $\langle init\text{-}dt\text{-}spec \ (a \# \ CS) \ SOC \ UOC \rangle$ **if**  $spec: \langle init\text{-}dt\text{-}spec\ \textit{CS}\ T\ \textit{UOC}\rangle$  and  $spec'$ :  $\langle init\text{-}dt\text{-}spec$  [*a*]  $SOC$  *T*) for *T*  $UOC$  $using\ init-dt-spec-append[OF\ spec'\ spec]$  by  $simp$ **show** *?case* **unfolding** *init-dt-def nfoldli-simps if-True* **apply** (*rule specify-left*) **apply** (*rule 1* ) **apply** (*rule order.trans*) **unfolding** *init-dt-def* [*symmetric*] **apply** (*rule IH*) apply  $(solves \langle simp \rangle)$ **apply** (*rule SPEC-rule*) **by** (*rule 2*)  $fast+$ **qed**

**lemma** *init-dt-pre-empty-state*:  $\{ \langle init\text{-}dt\text{-}pre \; [[\; ([], \; \text{fmenty}, \; \text{None}, \; \{\# \}, \; \{\# \}, \; \{\# \}, \; \{\# \}), \; \{\# \} \rangle \}$ **unfolding** *init-dt-pre-def*

**by** (*auto simp*: *twl-st-l-init-def twl-struct-invs-init-def twl-st-inv.simps twl-struct-invs-def twl-st-inv.simps cdcl<sup>W</sup> -restart-mset.cdcl<sup>W</sup> -all-struct-inv-def cdcl<sup>W</sup> -restart-mset.no-strange-atm-def cdcl<sup>W</sup> -restart-mset.cdcl<sup>W</sup> -M-level-inv-def cdcl<sup>W</sup> -restart-mset.distinct-cdcl<sup>W</sup> -state-def cdcl<sup>W</sup> -restart-mset.cdcl<sup>W</sup> -conflicting-def cdcl<sup>W</sup> -restart-mset.cdcl<sup>W</sup> -learned-clause-alt-def cdcl<sup>W</sup> -restart-mset.no-smaller-propa-def past-invs.simps clauses-def cdcl<sup>W</sup> -restart-mset-state twl-list-invs-def twl-stgy-invs-def cdcl<sup>W</sup> -restart-mset.cdcl<sup>W</sup> -stgy-invariant-def cdcl<sup>W</sup> -restart-mset.no-smaller-confl-def cdcl<sup>W</sup> -restart-mset.conflict-non-zero-unless-level-0-def*)

## **lemma** *twl-init-invs*:

<sup>h</sup>*twl-struct-invs-init* (([]*,* {#}*,* {#}*, None,* {#}*,* {#}*,* {#}*,* {#})*,* {#})<sup>i</sup>  $\langle \text{twl-list-invs } ([], \text{fmemory}, \text{None}, \{\# \}, \{\# \}, \{\# \}, \{\# \} \rangle$  $\{twh\text{-}stgy\text{-}invs\ ([], \{\#\}, \{\#\}, \ \text{None}, \{\#\}, \{\#\}, \{\#\}, \{\#\}, \{\#\})$ **by** (*auto simp*: *twl-struct-invs-init-def twl-st-inv.simps twl-list-invs-def twl-stgy-invs-def past-invs.simps twl-struct-invs-def twl-st-inv.simps cdcl<sup>W</sup> -restart-mset.cdcl<sup>W</sup> -all-struct-inv-def cdcl<sup>W</sup> -restart-mset.no-strange-atm-def cdcl<sup>W</sup> -restart-mset.cdcl<sup>W</sup> -M-level-inv-def cdcl<sup>W</sup> -restart-mset.distinct-cdcl<sup>W</sup> -state-def cdcl<sup>W</sup> -restart-mset.cdcl<sup>W</sup> -conflicting-def cdcl<sup>W</sup> -restart-mset.cdcl<sup>W</sup> -learned-clause-alt-def cdcl<sup>W</sup> -restart-mset.no-smaller-propa-def past-invs.simps clauses-def cdcl<sup>W</sup> -restart-mset-state twl-list-invs-def twl-stgy-invs-def cdcl<sup>W</sup> -restart-mset.cdcl<sup>W</sup> -stgy-invariant-def cdcl<sup>W</sup> -restart-mset.no-smaller-confl-def cdcl<sup>W</sup> -restart-mset.conflict-non-zero-unless-level-0-def*) **end**

**theory** *Watched-Literals-Watch-List-Initialisation*

**imports** *Watched-Literals-Watch-List Watched-Literals-Initialisation* **begin**

# **1.4.7 Initialisation**

**type-synonym** 'v twl-st-wl-init' =  $\langle (v, nat)$  ann-lits  $\times$  'v clauses-l  $\times$  $\forall v \text{ *conflict* } \times \forall v \text{ *clauses* } \times \forall v \text{ *clauses* } \times \forall v \text{ *lit-queue-wl* }).$ 

 $\tt type-synonym'$ <sup>*v*</sup>  $\textit{twl-st-wl-int} = \langle 'v \text{ twl-st-wl-int'} \times 'v \text{ clauses} \rangle$  $\tt type-synonym'$  *v*  $\textit{twl-st-wl-int-full} = \langle \text{v twl-st-wl} \times \text{v clauses} \rangle$ 

**fun** get-trail-init-wl ::  $\langle v \rangle$  twl-st-wl-init  $\Rightarrow (\langle v, nat \rangle)$  ann-lit list where  $\langle get\text{-}trail\text{-}init\text{-}wl ((M, -, -, -, -, -), -) = M \rangle$ 

- ${\bf fun}$  get-clauses-init-wl ::  $\langle v \mid twl-st-wl-int \rangle \Rightarrow \langle v \mid clauses-l \rangle$  where  $\langle get\text{-}clauses\text{-}init\text{-}wl ((-, N, -, -, -, -), OC) = N \rangle$
- **fun** get-conflict-init-wl ::  $\forall v$  twl-st-wl-init  $\Rightarrow \forall v$  cconflictive **where**  $\langle get\text{-}conflict\text{-}init\text{-}wl}((-,-, D, -, -, -), -) = D$

**fun** *literals-to-update-init-wl* ::  $\forall v$  *twl-st-wl-init*  $\Rightarrow \forall v$  *clause* **where**  $\langle$ *literals-to-update-init-wl*  $((-, -, -, -, -, Q), -) = Q$ 

 ${\bf fun} \ other\ clauses\ init-wl: \ \langle 'v \ twl-st-wl-int \Rightarrow 'v \ clauses \ {\bf where}$ 

 $\langle other-clauses\text{-}init\text{-}wl ((-,-,-,-,-,-,-), OC) = OC \rangle$ 

- ${\bf f}$ **un**  $add\text{-}empty\text{-}conflict\text{-}init\text{-}wl::\langle v \text{ } twl\text{-}st\text{-}wl\text{-}init \Rightarrow \langle v \text{ } twl\text{-}st\text{-}wl\text{-}init \rangle$  where *add-empty-conflict-init-wl-def* [*simp del*]:  $\langle \textit{add-empty-conflict-nit-wl} \rangle$   $((M, N, D, NE, UE, Q), OC) =$  $((M, N, Some \{\#}\, \, \, NE, UE, \{\#}\, \, \, \mathit{add-mset} \ \{\# \} \ \, OC)$
- $\mathbf{fun}$  *propagate-unit-init-wl* ::  $\forall v$  *literal*  $\Rightarrow \forall v$  *twl-st-wl-init*  $\Rightarrow \forall v$  *twl-st-wl-init*  $\forall v$  **where** *propagate-unit-init-wl-def* [*simp del*]:  $\langle$ *propagate-unit-init-wl L* ((*M*, *N*, *D*, *NE*, *UE*, *Q*), *OC*) =  $((Propagated L 0 \# M, N, D, add-mset \{\#L\# \} NE, UE, add-mset (-L) Q), OC)$
- $\mathbf{fun} \text{ already-propagated-unit-int-wl}: \langle 'v \text{ clause } \Rightarrow 'v \text{ twl-st-wl-int} \Rightarrow 'v \text{ twl-st-wl-int} \rangle \text{ where }$ *already-propagated-unit-init-wl-def* [*simp del*]:  $\langle \text{already-propagated-unit-int-wl } C \ ( (M, N, D, NE, UE, Q), OC \rangle =$ 
	- $((M, N, D, add-mset C NE, UE, Q), OC)$

```
{\bf fun} set-confict-int-wl: \langle 'v \text{ literal } \Rightarrow 'v \text{ twl-st-wl-int } \Rightarrow 'v \text{ twl-st-wl-int } \rangle where
  set-conflict-init-wl-def [simp del]:
  \kappaset-conflict-init-wl L ((M, N, -, NE, UE, Q), OC) =
       ((M, N, Some \{ \#L\# \}, add\-mset \{ \#L\# \} NE, UE, \{ \# \}), OC)
```
 ${\bf f}$ **un**  $add-to-clauses\text{-}init\text{-}wl :: \langle v \text{ } clause\text{-}l \Rightarrow \langle v \text{ } twl\text{-}st\text{-}wl\text{-}init \Rightarrow \langle v \text{ } twl\text{-}st\text{-}wl\text{-}init \text{ } nres \rangle$  where *add-to-clauses-init-wl-def* [*simp del*]:  $\{add-to-clauses\text{-}init\text{-}wl\ C\ ((M, N, D, NE, UE, Q), OC) = do\ }$  $i \leftarrow get\text{-}fresh\text{-}index N;$ *let*  $b = (length C = 2);$ *RETURN* ((*M, fmupd i* (*C, True*) *N, D, NE, UE, Q*)*, OC*)  $\}$ 

```
definition init-dt-step-wl :: \langle v \rangle clause-l \Rightarrow \langle v \rangle twl-st-wl-init \Rightarrow \langle v \rangle twl-st-wl-init nres) where
 \langle init\text{-}dt\text{-}step\text{-}wl\ C\ S =(case get-conflict-init-wl S of
   None ⇒
   if length C = 0then RETURN (add-empty-conflict-init-wl S)
   else if length C = 1then
     let L = hd C in
     if undefined-lit (get-trail-init-wl S) L
     then RETURN (propagate-unit-init-wl L S)
     else if L \in lits-of-l (get-trail-init-wl S)
     then RETURN (already-propagated-unit-init-wl (mset C) S)
     else RETURN (set-conflict-init-wl L S)
   else
       add-to-clauses-init-wl C S
 | Some D ⇒
     RETURN (add-to-other-init C(S))
```

```
{\bf fun} st-l-of-wl-int :: \langle 'v \, \mathit{twl-st-wl-int'} \Rightarrow 'v \, \mathit{twl-st-l} \rangle where
  st-l-of-wl-nit (M, N, D, NE, UE, Q) = (M, N, D, NE, UE, \{\# \}, Q)
```
**definition** *state-wl-l-init'* where

 $\langle state\text{-}wl\text{-}limit' = \{(S, S')\text{. } S' = st\text{-}l\text{-}of\text{-}wl\text{-}init S\}\rangle$ 

**definition**  $\text{init-dt-wl} :: \langle v \text{ clause-} \rangle \text{ list } \Rightarrow \langle v \text{ twl-st-wl-int } \Rightarrow \langle v \text{ twl-st-wl-int } n \text{ res} \rangle$  where  $\langle init\text{-}dt\text{-}wl\text{ }CS = n\text{ }holdli\text{ } CS \text{ } (\lambda \text{-} \text{ } True) \text{ } init\text{-}dt\text{-}step\text{-}wl \rangle$ 

**definition** *state-wl-l-init* ::  $\langle v \rangle$  *twl-st-wl-init*  $\times$   $\langle v \rangle$  *twl-st-l-init*) *set* **where**  $\forall state\text{-}wl\text{-}limit = \{(S, S')\}.$  (fst  $S, \text{fst } S' \in state\text{-}wl\text{-}limit' \land \exists s' \in state\text{-}wl\text{-}limit' \}$ *other-clauses-init-wl S = other-clauses-l-init S'*}

**fun** *all-blits-are-in-problem-init* **where**

 $[simp\ del: \ (all\ -blits-are-in-problem-int\ (M, N, D, NE, UE, Q, W) \longleftrightarrow$  $(\forall L. (\forall (i, K, b) \in \#mset (W L). K \in \# all-lists-of-mm (mset '# ran-mf N + (NE + UE))))$ 

We assume that no clause has been deleted during initialisation. The definition is slightly redundant since  $i \in \#$  *dom-m N* is already entailed by *fst* ' $\#$  *mset* (*W L*) = *clause-to-update L* (*M, N, D, NE, UE,* {#}*,* {#}).

**named-theorems** *twl-st-wl-init*

**lemma** [*twl-st-wl-init*]: **assumes**  $\langle (S, S') \in state-wl-l-int \rangle$ **shows**  $\langle get\text{-}conflict\text{-}l\text{-}init S' = get\text{-}conflict\text{-}init\text{-}wl S'$  $\langle get\text{-}trail\text{-}limit S' = get\text{-}trail\text{-}init\text{-}W'$  $\langle other-clauses-linit S' = other-clauses-int-wl S \rangle$  $\langle count-decided \ (get-trail-l-nit \ S') = count-decided \ (get-trail-nit-wl \ S) \rangle$ **using** *assms* by (*solves*  $\langle \text{cases } S \rangle$ ; *cases* S'; *auto simp*: *state-wl-l-init-def state-wl-l-def*  $state-wl-l-nit'-def)$  + **lemma** *in-clause-to-update-in-dom-mD*: <sup>h</sup>*bb* ∈# *clause-to-update L* (*a, aa, ab, ac, ad,* {#}*,* {#}) =⇒ *bb* ∈# *dom-m aa*<sup>i</sup> **unfolding** *clause-to-update-def* **by** *force* **lemma** *init-dt-step-wl-init-dt-step*: **assumes** *S*-*S'*:  $\langle (S, S') \rangle \in state$ -wl-l-init and *dist:*  $\langle$ *distinct*  $C \rangle$ shows  $\langle init\text{-}dt\text{-}step\text{-}wl\ C\ S \leq \frac{1}{2} \ state\text{-}wl\text{-}limit$  $(int-dt-step \ C \ S')$  $(i**s**  $\cdot$  -  $\leq \sqrt{2}$  *?A* -i)$ **proof** −  $\mathbf{have} \; \textit{confl}: \langle \textit{(get-conflict-init-wl S, get-conflict-l-init S')} \in \langle \textit{Id} \rangle \textit{option-rel} \rangle$  $using S-S'$  by (*auto simp*: *twl-st-wl-init*) **have**  $false$ :  $\langle (add-empty-conflict-int-wl \ S, add-empty-conflict-int-l \ S') \in ?A \rangle$  $using S-S'$  $\text{apply}$  (*cases S*; *cases S'*) **apply** (*auto simp*: *add-empty-conflict-init-wl-def add-empty-conflict-init-l-def*  $all-blits-are-in-problem-init.simps state-wl-l-nit'-def$ *state-wl-l-init-def state-wl-l-def correct-watching.simps clause-to-update-def*) **done have** *propa-unit*:  $\langle$ (propagate-unit-init-wl (hd C) *S*, propagate-unit-init-l (hd C) *S*<sup> $\prime$ </sup>)  $\in$  *?A*)  $using S-S' apply (cases S; cases S')$ 

apply (auto simp: propagate-unit-init-l-def propagate-unit-init-wl-def state-wl-l-init'-dej *state-wl-l-init-def state-wl-l-def clause-to-update-def all-lits-of-mm-add-mset all-lits-of-m-add-mset all-lits-of-mm-union*) **done have** *already-propa*:  $\forall$ (already-propagated-unit-init-wl (mset C) *S*, already-propagated-unit-init-l (mset C)  $S'$ )  $\in$  *?A*) **using**  $S-S'$ by (*cases S*; *cases S*') (*auto simp*: *already-propagated-unit-init-wl-def already-propagated-unit-init-l-def state-wl-l-init-def state-wl-l-def clause-to-update-def* all-lits-of-mm-add-mset all-lits-of-m-add-mset state-wl-l-init'-def) **have** set-conflict:  $\langle (set\text{-}conflict\text{-}init\text{-}wl (hd C) S, set\text{-}conflict\text{-}init\text{-}l C S') \in {}^2A\text{-}l$ **if**  $\langle C = [hd \ C] \rangle$  $using S-S' that$ by (*cases S*; *cases S*') (*auto simp*: *set-conflict-init-wl-def set-conflict-init-l-def*  $state\text{-}wl\text{-}l\text{-}init\text{-}def\ state\text{-}wl\text{-}l\text{-}def\ clause\text{-}to\text{-}update\text{-}def\ state\text{-}wl\text{-}l\text{-}init'\text{-}def$ *all-lits-of-mm-add-mset all-lits-of-m-add-mset*) have *add-to-clauses-init-wl:*  $\langle add\text{-}to\text{-}clauses\text{-}init\text{-}wl \ C$  S ≤ ⇓ *state-wl-l-init*  $(add-to-clauses\text{-}init\text{-}l\ C\ S')$ **if** *C*: dength  $C \geq 2$  and *conf*: eget-conflict-l-init  $S' = None$ **proof** − **have**  $[iff]$ :  $\langle C \mid \textit{Suc 0} \notin \textit{set (watched-I C)} \longleftrightarrow \textit{False} \rangle$  $\langle C \mid 0 \notin set \ (watched-l \ C) \longleftrightarrow False \rangle$  and  $[dest!] : \langle \bigwedge L. L \neq C : 0 \Longrightarrow L \neq C : Suc 0 \Longrightarrow L \in set (watched-l C) \Longrightarrow False \rangle$ **using** *C* **by** (*cases C*; *cases*  $\langle tl \rangle$ ;  $auto)$ + **have**  $[dest!] : \langle C \mid 0 = C \mid \textit{Suc 0} \Longrightarrow \textit{False} \rangle$ **using** *C* dist **by** (*cases C*; *cases*  $\langle tl \rangle$ ;  $auto)$ + **show** *?thesis*  $using S-S' conf C$ by (*cases S*; *cases S* $')$ (*auto 5 5 simp*: *add-to-clauses-init-wl-def add-to-clauses-init-l-def get-fresh-index-def state-wl-l-init-def state-wl-l-def clause-to-update-def* all-lits-of-mm-add-mset all-lits-of-m-add-mset state-wl-l-init'-dej *RES-RETURN-RES Let-def intro*!: *RES-refine filter-mset-cong2* ) **qed have** *add-to-other-init*:  $\forall (add-to-other-unit \ C \ S, add-to-other-unit \ C \ S') \in ?A$ using  $S-S'$ by (*cases S*; *cases S*') (*auto simp*: *state-wl-l-init-def state-wl-l-def clause-to-update-def* all-lits-of-mm-add-mset all-lits-of-m-add-mset state-wl-l-init'-def) **show** *?thesis* **unfolding** *init-dt-step-wl-def init-dt-step-def* **apply** (*refine-vcg confl false propa-unit already-propa set-conflict add-to-clauses-init-wl add-to-other-init*) **subgoal by** *simp* **subgoal by** *simp* subgoal using  $S-S'$  by ( $\text{simp}$  add:  $\text{twl-st-wl-int}$ ) subgoal using  $S-S'$  by ( $simp \ add: twl-st-wl-int)$ ) subgoal using  $S-S'$  by (*cases C*) *simp-all* **subgoal by** *linarith* **done qed**

**lemma** *init-dt-wl-init-dt*: **assumes** *S*-*S'*:  $\langle (S, S') \rangle \in state$ -*wl-l-init* $\rangle$  **and** *dist*:  $\forall$  *C*∈*set C. distinct C* shows  $\langle init\text{-}dt\text{-}wl\text{ }C\text{ }S\leq \Downarrow state\text{-}wl\text{-}limit$  $(int-dt\ C\ S')$ **proof** − **have**  $C: \langle (C, C) \in \{ \{ (C, C') : (C, C') \in Id \land distinct \} \} \}$ **using** *dist* **by** (*auto simp*: *list-rel-def list.rel-refl-strong*) **show** *?thesis* **unfolding** *init-dt-wl-def init-dt-def* apply  $(refine-vcg \, C \, S-S')$ subgoal using  $S-S'$  by  $fast$ **subgoal by** (*auto intro*!: *init-dt-step-wl-init-dt-step*) **done qed definition** *init-dt-wl-pre* **where**  $\langle init\text{-}dt\text{-}wl\text{-}pre\ C\ S \longleftrightarrow$ (∃ *S* 0 *.* (*S, S* 0 ) ∈ *state-wl-l-init* ∧  $init\text{-}dt\text{-}pre\ C\ S')$ **definition** *init-dt-wl-spec* **where**  $\langle init\text{-}dt\text{-}wl\text{-}spec\ C\ S\ T\longleftrightarrow$  $(\exists S' T'. (S, S') \in state-wl-l-nit \wedge (T, T') \in state-wl-l-nit \wedge$  $init\text{-}dt\text{-}spec\ C\ S'\ T')$ **lemma** *init-dt-wl-init-dt-wl-spec*: **assumes**  $\langle init\text{-}dt\text{-}wl\text{-}pre \textit{CS } S \rangle$ **shows**  $\langle init-dt-wl \; CS \; S \leq SPEC \; (init-dt-wl\; spec \; CS \; S) \rangle$ **proof** − **obtain** *S* <sup>0</sup> **where**  $SS'$ :  $\langle (S, S') \in state$ -wl-l-init> and  $pre: \langle init\text{-}dt\text{-}pre\ CS\ S'\rangle$ **using** *assms* **unfolding** *init-dt-wl-pre-def* **by** *blast* **have** *dist*:  $\forall$  *C*∈*set CS. distinct C* **using** *pre* **unfolding** *init-dt-pre-def* **by** *blast* **show** *?thesis* **apply** (*rule order.trans*)  $\text{apply}$  (*rule init-dt-wl-init-dt*[*OF SS' dist*]) **apply** (*rule order.trans*)  $apply$  (*rule ref-two-step'*) **apply** (*rule init-dt-full*[*OF pre*])

**apply** (*unfold conc-fun-SPEC*) **apply** (*rule SPEC-rule*) **apply** *normalize-goal*+

 $using SS'$  *pre*  $unfolding$  *init-dt-wl-spec-def* **by** *blast*

**qed**

```
fun correct-watching-init :: \langle v \mid twl-st-wl \Rightarrow bool \rangle where
 [simp\ del:\ 'correct-watching-int\ (M, N, D, NE, UE, Q, W) \longleftrightarrowall-blits-are-in-problem-int (M, N, D, NE, UE, Q, W) \wedge
```
(∀ *L.*

*distinct-watched* (*W L*) ∧  $(\forall (i, K, b) \in \text{#mset } (W L)$ .  $i \in \text{#}$  dom-m  $N \wedge K \in set (N \propto i) \wedge K \neq L \wedge$  $correctly-market-as-binary N (i, K, b)) \wedge$ *fst* '# *mset* (*W L*) = *clause-to-update L* (*M, N, D, NE, UE,* {#}, {#})) **lemma** *correct-watching-init-correct-watching*:  $\langle correct-watching\text{-}init \mid T \implies correct\text{-}watching \mid T \rangle$ **by** (*cases T*) (*fastforce simp*: *correct-watching.simps correct-watching-init.simps filter-mset-eq-conv all-blits-are-in-problem-init.simps in-clause-to-update-in-dom-mD*) **lemma** *image-mset-Suc:*  $\langle Suc \rangle \langle \frac{4}{2} \{ \pm C \in \mathcal{H} \}$  *M*.  $P \langle \frac{4}{2} \rangle = \{ \pm C \in \mathcal{H} \}$  *Suc*  $\langle \frac{4}{2} \mu M \rangle$ .  $P \langle \frac{C-1}{2} \mu \}$ **by** (*induction M*) *auto* **lemma** *correct-watching-init-add-unit*: **assumes**  $\langle \textit{correct-watching-init} \ (M, N, D, NE, UE, Q, W) \rangle$ **shows**  $\langle \textit{correct-watching-int } (M, N, D, \textit{add-mset } C \textit{NE}, \textit{UE}, \textit{Q}, \textit{W}) \rangle$ **proof** − **have**  $[intc]$ :  $\langle (a, x) \in set(W L) \implies a \in \# dom\text{-}m N \implies b \in set(N \propto a) \implies$ *b*  $\notin \#$  *all-lits-of-mm* { $\#mset$  (*fst x*)*.*  $x \in \#$  *ran-m N*  $\#$ }  $\implies$  *b* ∈  $\#$  *all-lits-of-mm NE* **for** *x b F a L* **unfolding** *ran-m-def* **by** (*auto dest*!: *multi-member-split simp*: *all-lits-of-mm-add-mset in-clause-in-all-lits-of-m*) **show** *?thesis* **using** *assms* **unfolding** *correct-watching-init.simps clause-to-update-def Ball-def* **by** (*fastforce simp*: *correct-watching.simps all-lits-of-mm-add-mset all-lits-of-m-add-mset Ball-def all-conj-distrib clause-to-update-def all-blits-are-in-problem-init.simps all-lits-of-mm-union*

**qed**

*dest*!: )

**lemma** *correct-watching-init-propagate*:  $\langle \textit{correct-watching-init} \ (L \# M, N, D, NE, UE, Q, W) \rangle \longleftrightarrow$  $correct\text{-}watching\text{-}init((M, N, D, NE, UE, Q, W))$  $\langle \textit{correct-watching-int } ((M, N, D, NE, UE, add-mset C Q, W)) \longleftrightarrow$ *correct-watching-init*  $((M, N, D, NE, UE, Q, W))$ **unfolding** *correct-watching-init.simps clause-to-update-def Ball-def* **by** (*auto simp*: *correct-watching.simps all-lits-of-mm-add-mset all-lits-of-m-add-mset Ball-def all-conj-distrib clause-to-update-def all-blits-are-in-problem-init.simps*) **lemma** *all-blits-are-in-problem-cons*[*simp*]:  $\langle$ all-blits-are-in-problem-init (*Propagated L i* # *a*, *aa*, *ab*, *ac*, *ad*, *ae*, *b*)  $\longleftrightarrow$  $all-blits-are-in-problem-int$   $(a, aa, ab, ac, ad, ae, b)$  $\langle$ all-blits-are-in-problem-init (*Decided L* # *a*, *aa*, *ab*, *ac*, *ad*, *ae*, *b*)  $\longleftrightarrow$  $all-blits-are-in-problem-int$   $(a, aa, ab, ac, ad, ae, b)$  $\langle$ all-blits-are-in-problem-init (*a*, *aa*, *ab*, *ac*, *ad*, *add-mset L ae*, *b*)  $\longleftrightarrow$  $all-blits-are-in-problem-int$   $(a, aa, ab, ac, ad, ae, b)$  $\forall NO\text{-}MATCH$  None  $y \implies all\text{-}blits\text{-}are\text{-}in\text{-}problem\text{-}init (a, aa, y, ac, ad, ae, b) \longleftrightarrow$ *all-blits-are-in-problem-init* (*a, aa, None, ac, ad, ae, b*)<sup>i</sup>

 $\forall NO\text{-}MATCH \{\#\} \text{ are } \Longrightarrow all-blits-are-in-problem-init \text{ (a, aa, y, ac, ad, ae, b) } \longleftrightarrow$ *all-blits-are-in-problem-init*  $(a, aa, y, ac, ad, \{\# \}, b)$ 

**by** (*auto simp*: *all-blits-are-in-problem-init.simps*)

**lemma** *correct-watching-init-cons*[*simp*]:

 $\forall NO\text{-}MATCH$  None  $y \implies correct\text{-}watching\text{-}init ((a, aa, y, ac, ad, ae, b)) \longleftrightarrow$  $correct\text{-}matching\text{-}init((a, aa, None, ac, ad, ae, b))$  $\forall NO\text{-}MATCH \{\#\} \text{ are } \implies correct\text{-}watching\text{-}init ((a, aa, y, ac, ad, ae, b)) \longleftrightarrow$ *correct-watching-init*  $((a, aa, y, ac, ad, \{\#}, b))$ **apply** (*auto simp*: *correct-watching-init.simps clause-to-update-def*) **apply** (*subst* (*asm*) *all-blits-are-in-problem-cons*(*4* )) **apply** *auto* **apply** (*subst all-blits-are-in-problem-cons*(*4* )) **apply** *auto* **apply** (*subst* (*asm*) *all-blits-are-in-problem-cons*(*5* )) **apply** *auto* **apply** (*subst all-blits-are-in-problem-cons*(*5* )) **apply** *auto* **done lemma** *clause-to-update-mapsto-upd-notin*: **assumes** *i*:  $\langle i \notin \text{\#} \text{ dom-m } N \rangle$ **shows**  $k$ *clause-to-update L* (*M,*  $N(i \leftrightarrow C')$ *, C, NE, UE, WS, Q*) =  $(if L \in set (watched-I C')$ *then add-mset i* (*clause-to-update L* (*M, N, C, NE, UE, WS, Q*)) *else* (*clause-to-update L* (*M, N, C, NE, UE, WS, Q*)))<sup>i</sup>  $k$ *clause-to-update L* (*M, fmupd i* (*C*', *b*) *N, C, NE, UE<sub></sub>, WS, Q*) =  $(if L \in set (watched-I C')$ *then add-mset i* (*clause-to-update L*  $(M, N, C, NE, UE, WS, Q)$ ) *else* (*clause-to-update L* (*M, N, C, NE, UE, WS, Q*)))<sup>i</sup> **using** *assms* **by** (*auto simp*: *clause-to-update-def intro*!: *filter-mset-cong*) **lemma** *correct-watching-init-add-clause*: **assumes** *corr:*  $\langle \text{correct-watching-}\right)$  ((*a, aa, None, ac, ad, Q, b*)) **and**  $leC$ :  $\langle 2 \rangle$  clength  $C$  and *i-notin*[ $simp$ ]:  $\langle i \notin \text{\#} \text{ dom-m } aa \rangle$  and  $dist[iff]$ :  $\langle C \, \cdot \, 0 \, \neq \, C \, \cdot \, Suc \, 0 \rangle$ shows  $\langle correct\text{-}watching\text{-}init$ ((*a, fmupd i* (*C, red*) *aa, None, ac, ad, Q, b*  $(C \, 1 \, 0 := b \, (C \, 1 \, 0) \, \mathbb{Q} \, [(i, C \, 1 \, Suc \, 0, \, length \, C = 2)],$  $C \perp Suc \theta := b \ (C \perp Suc \theta) \ @ \ [(i, C \perp 0, \text{ length } C = 2)]) )$ **proof** − **have**  $\text{[iff]}\colon \langle C \mid \text{Suc } \theta \neq C \mid \theta \rangle$ **using**  $\langle C | \theta \neq C |$  *Suc 0* i **by** *argo* **have**  $[iff]$ :  $\langle C \cdot | Suc \cdot 0 \in # \text{ all-lists-of-m} \text{ (mset C)} \rangle \langle C \cdot | O \in # \text{ all-lists-of-m} \text{ (mset C)} \rangle$  $\langle C \mid \textit{Suc 0} \in \textit{set C} \setminus \langle C \mid 0 \in \textit{set C} \rangle$   $\langle C \mid 0 \in \textit{set (watched-1 C)} \rangle$   $\langle C \mid \textit{Suc 0} \in \textit{set (watched-1 C)} \rangle$ **using** *leC* **by** (*force intro*!: *in-clause-in-all-lits-of-m nth-mem simp*: *in-set-conv-iff intro*:  $exI[of - 0]$   $exI[of - \langle Suc \space 0 \rangle]$  + **have**  $[dest!] : \langle \bigwedge L. L \neq C : 0 \implies L \neq C : Suc \ o \implies L \in set (watched-I \ C) \implies False \rangle$ **by** (*cases* C; *cases*  $\langle tl \rangle$ ;  $auto)$ + **have**  $i: \forall i \notin \text{fst} \land \text{set}$  (*b L*)i **for** *L* **using** *corr i-notin* **unfolding** *correct-watching-init.simps* **by** *force*

**have**  $\left[ \text{iff} \right]$ :  $\langle (i, c, d) \notin \text{set} \left( b | L \right) \rangle$  for  $L \subset d$ **using** *i*[*of L*] **by** (*auto simp*: *image-iff* ) **then show** *?thesis* **using** *corr* **by** (*force simp*: *correct-watching-init.simps all-blits-are-in-problem-init.simps ran-m-mapsto-upd-notin all-lits-of-mm-add-mset all-lits-of-mm-union clause-to-update-mapsto-upd-notin correctly-marked-as-binary.simps split*: *if-splits*) **qed**

```
definition rewatch
  \therefore \forall v \; clauses-l \Rightarrow (\forall v \; literal \Rightarrow \forall v \; watched) \Rightarrow (\forall v \; literal \Rightarrow \forall v \; watched) \; nreswhere
\forall rewatch N W = do {
  xs \leftarrow SPEC(\lambda xs. set-mset (dom-m N) \subseteq set xs \land distinct xs);nfoldli
    xs
     (λ-. True)
    (λi W. do {
       if i ∈# dom-m N
       then do {
         ASSERT(i \in # \text{ dom-m } N);ASSERT(length (N \propto i) \geq 2);let LI = N \propto i! 0;
         let L2 = N \propto i! 1;let b = (length (N \propto i) = 2);ASSERT(L1 \neq L2);
         ASSERT(lenath (W L1) < size (dom-m N));
         let W = W(L1 := W L1 \text{ @ } [(i, L2, b)]);ASSERT(length (W L2) < size (dom-m N));let W = W(L2 := W L2 \text{ @ } [(i, L1, b)]);RETURN W
       }
       else RETURN W
    })
     W
  \rbracelemma rewatch-correctness:
  assumes [simp]: \langle W = (\lambda - \mathbf{I})\rangle and
     H[dest]: \langle \bigwedge x. x \in \text{\#} \text{ dom-m } N \implies \text{distinct } (N \propto x) \land \text{length } (N \propto x) \geq 2shows
    \langle \text{reward } N \mid W \leq \text{SPEC}(\lambda W \cdot \text{correct-watching}-\text{init} \mid (M, N, C, NE, UE, Q, W)) \rangleproof −
  define I where
     \lambda I \equiv \lambda(a::nat list) (b :: nat list) W.
         correct-watching-init ((M, fmrestrict-set (set a) N, C, NE, UE, Q, W))i
  have I0: \langle \text{set-mset} \, (\text{dom-m N}) \subseteq \text{set } x \land \text{distinct } x \Longrightarrow I \, [x \mid x \mid y \rangle \text{ for } xunfolding I-def by (auto simp: correct-watching-init.simps
        all-blits-are-in-problem-init.simps clause-to-update-def)
  have le: \langle \text{length} \ (\sigma \ L) \rangle \langle \text{size} \ (\text{dom-m } N) \rangleif \langle \text{correct-watching-init} \ (M, \text{fmsrtrict-set} \ (set \ \text{let } l) \ N, \ C, \ NE, \ UE, \ Q, \sigma \rangle \ and
       \langle set-mset \ (dom-m \ N) \subseteq set \ x \land distinct \ x \rangle and
      \langle x = l1 \; \textcircled{ } x \rangle \langle x \rangle \langle x \rangle \langle x \rangle = \langle f \rangle k \langle x \ranglefor L l1 σ xa l2 x
  proof −
    have 1: \langle \text{card} (\text{set } l1) \leq \text{length } l1 \rangle
```
**by** (*auto simp*: *card-length*) **have**  $\langle distinct-watched \ (\sigma L) \rangle$  **and**  $\langle fst \ 'set' \ (g L) \subseteq set \ l1 \ \cap set-mset \ (dom-m \ N) \rangle$  $using that by (fastforce simp: correct-watching-init.simps dom-m-fmrestrict-set$ )+ **then have**  $\langle \text{length} \mid (\text{map } \text{fst } (\sigma L)) \leq \text{card} \mid (\text{set } \text{l1 } \cap \text{set-mset } (\text{dom-m } N)) \rangle$ **using** *1* **by** (*subst distinct-card*[*symmetric*]) (*auto simp*: *distinct-watched-alt-def intro*!: *card-mono intro*: *order-trans*) **also have**  $\langle ... \rangle$  *card* (*set-mset* (*dom-m N*)) **using** *that* **by** (*auto intro*!: *psubset-card-mono*) **also have**  $\langle ... = size (dom-m N) \rangle$ **by** (*simp add*: *distinct-mset-dom distinct-mset-size-eq-card*) **finally show** *?thesis* **by** *simp* **qed show** *?thesis* **unfolding** *rewatch-def* **apply** (*refine-vcg nfoldli-rule*[**where**  $I = \langle I \rangle$ ]) **subgoal by** (*rule I0* ) **subgoal using** *assms* **unfolding** *I-def* **by** *auto* **subgoal for** *x xa l1 l2*  $\sigma$  **using**  $H[\sigma f \text{ xa}]$  **unfolding** *I-def* apply − **by** (*rule, subst* (*asm*)*nth-eq-iff-index-eq*) *linarith*+ **subgoal for**  $x$  *xa l1 l2*  $\sigma$  **unfolding** *I-def* by (*rule le*) **subgoal for** *x xa l1 l2*  $\sigma$  **unfolding** *I-def* **by** (*drule le*[where  $L = \langle N \propto xa | 1 \rangle$ ]) (*auto simp*: *I-def dest*!: *le*) **subgoal for**  $x$  *xa l1 l2*  $\sigma$ **unfolding** *I-def* **by** (*cases* <sup>h</sup>*the* (*fmlookup N xa*)i)  $(auto\ simple\ ... \ on\ -m\ -f \ +m\ +r \ +c\ +c\ +d\ ' \ into\ !: \ correct\ -watching\ -init\ -add\ -cl \ -cl \$ **subgoal unfolding** *I-def* **by** *auto* **subgoal by** *auto* **subgoal unfolding** *I-def* by (auto simp: fmlookup-restrict-set-id') **done qed definition** *state-wl-l-init-full* ::  $\langle v \rangle$  *twl-st-wl-init-full*  $\times$   $\langle v \rangle$  *twl-st-l-init*) *set* **where**  $\forall$ *state-wl-l-init-full* = { $(S, S')$ *.* (*fst S, fst S'*)  $\in$  *state-wl-l None*  $\land$  $snd S = snd S'$ } **definition** *added-only-watched* :: <sup>h</sup>( 0 *v twl-st-wl-init-full* × <sup>0</sup> *v twl-st-wl-init*) *set*<sup>i</sup> **where**  $\langle \textit{added-only-watched} = \{ (((M, N, D, NE, UE, Q, W), OC), ((M', N', D', NE', UE', Q'), OC') \}.$  $(M, N, D, NE, UE, Q) = (M', N', D', NE', UE', Q') \wedge OC = OC'$ **definition** *init-dt-wl-spec-full*  $\therefore$  '*v* clause-l list  $\Rightarrow$  '*v* twl-st-wl-init  $\Rightarrow$  '*v* twl-st-wl-init-full  $\Rightarrow$  bool<sup>{</sup>) **where**  $\langle init\text{-}dt\text{-}wl\text{-}spec\text{-}full$   $C$   $S$   $T$   $^{\prime\prime}$   $\longleftrightarrow$  $(\exists S' T T'. (S, S') \in state-wl-l-nit \wedge (T :: 'v \, twl-st-wl-nit, T') \in state-wl-l-nit \wedge (T :: 'v \, twl-st-wl-nit, T')$ *init-dt-spec C S'*  $T' \wedge$  *correct-watching-init* (*fst T''*)  $\wedge$  (*T''*, *T*)  $\in$  *added-only-watched*) **definition**  $\text{init-dt-wl-full} :: \text{``v clause-l list} \Rightarrow \text{``v twl-st-wl-int} \Rightarrow \text{``v twl-st-wl-int-full nres} \text{ where}$  $\langle init\text{-}dt\text{-}wl\text{-}full \; CS\; S = \; do\{$  $((M, N, D, NE, UE, Q), OC) \leftarrow init\text{-}dt\text{-}wl CS S;$  $W \leftarrow \text{reward } N \ (\lambda - \text{ } \|);$ *RETURN* ((*M, N, D, NE, UE, Q, W*)*, OC*)

 $\}$ 

```
lemma init-dt-wl-spec-rewatch-pre:
  assumes \langle init\text{-}dt\text{-}wl\text{-}spec\;CS\;S\;T\rangle and \langle N = get\text{-}clauses\text{-}init\text{-}wl\;T\rangle and \langle C \in \text{# } dom\text{-}m\;N\rangleshows \langle distinct \ (N \propto C) \ \land \ length \ (N \propto C) \geq 2proof −
  obtain x xa xb where
    \langle N = \text{get-clauses-init-wl } T \rangle and
    Sx: \langle (S, x) \in state-wl-l-nit \rangle and
    Txa: \langle (T, xa) \in state-wl-l-nit \rangle and
    xa-xb: \langle (xa, xb) \in twl-st-l-nit \rangle and
    struct{\text -}invs: \langle \textit{twl-struct-invs-init} \ xb \rangle and
    \langle \textit{clauses-to-update-l-nit } xa = \{\#\} \rangle and
    h∀ s∈set (get-trail-l-init xa). ¬ is-decided si and
    \forallqet-conflict-l-init xa = None \longrightarrowliterals-to-update-l-init xa = uminus \# lit-of \# mset (get-trail-l-init xa) and
    h<sup>\kappa</sup> \mathbb{R}^2 + mset CS + mset '# ran-mf (get-clauses-l-init x) + other-clauses-l-init x +
     get-unit-clauses-l-init x =mset \# ran-mf (get-clauses-l-init xa) + other-clauses-l-init xa +
     get-unit-clauses-l-init xai and
    \langle learned\text{-}cls\text{-}lf (get\text{-}clauses\text{-}limit x) \rangle =learned-clss-lf (get-clauses-l-init xa)i and
    \langle get\text{-}learned\text{-}unit\text{-}classes\text{-}init\text{ }xa = get\text{-}learned\text{-}unit\text{-}classes\text{-}init\text{ }x\rangle and
    htwl-list-invs (fst xa)i and
    \langle twl\text{-}stay\text{-}invs \text{ } (fst \text{ } xb) \rangle and
    \langle other-clauses-linit \; xa \neq {\#} \rangle \longrightarrow get-conflict-linit \; xa \neq None \; and\{\#\} ∈# mset '# mset CS → get-conflict-l-init xa ≠ None<sup>2</sup> and
    \langle get\text{-}conflict\text{-}l\text{-}init\ x \neq \text{None} \longrightarrow get\text{-}conflict\text{-}l\text{-}init\ x = get\text{-}conflict\text{-}l\text{-}init\ xausing assms
    unfolding init-dt-wl-spec-def init-dt-spec-def apply −
    by normalize-goal+ presburger
  have \langle twl-st-inv \ (fst \ xb) \rangleusing struct-invs unfolding twl-struct-invs-init-def by fast
  then have (Multiset.Ball (get-clauses (fst xb)) struct-wf-twl-cls<sup>)</sup>
    by (cases xb) (auto simp: twl-st-inv.simps)
  with \langle C \in \text{# } dom-m \rangle show ?thesis
    using Txa xa-xb assms by (cases T; cases \langle \text{fnlookup } N \rangle; cases \langle \text{snd } (\text{the}(fmlookup N \text{C})) \rangle)
          (auto simp: state-wl-l-init-def twl-st-l-init-def conj-disj-distribR Collect-disj-eq
         Collect-conv-if mset-take-mset-drop-mset
         state-wl-l-nit'-def ran-m-def dest!: multi-member-split)
qed
lemma init-dt-wl-full-init-dt-wl-spec-full:
  assumes \langle init\text{-}dt\text{-}wl\text{-}pre\ CS\ S\rangleshows \langle init-dt-wl-full CS S \leq SPEC (init-dt-wl\text{-}spec\text{-}full CS S)
proof −
  show ?thesis
    unfolding init-dt-wl-full-def
    apply (rule specify-left)
    apply (rule init-dt-wl-init-dt-wl-spec)
    subgoal by (rule assms)
    apply clarify
    apply (rule specify-left)
```
**apply** (*rule-tac*  $M = a$  **and**  $N = aa$  **and**  $C = ab$  **and**  $N = ac$  **and**  $U = ad$  **and**  $Q = b$  **in** *rewatch-correctness*[*OF - init-dt-wl-spec-rewatch-pre*])

```
subgoal by rule
     apply assumption
   subgoal by simp
   subgoal by simp
   subgoal for a aa ab ac ad b ba W
    using assms
    unfolding init-dt-wl-spec-full-def init-dt-wl-pre-def init-dt-wl-spec-def
    by (auto simp: added-only-watched-def state-wl-l-init-def state-wl-l-init'-def)
   done
qed
end
theory CDCL-Conflict-Minimisation
 imports
   Watched-Literals-Watch-List-Domain
   WB-More-Refinement
   WB-More-Refinement-List List−Index.List-Index HOL−Imperative-HOL.Imperative-HOL
begin
```
We implement the conflict minimisation as presented by Sörensson and Biere ("Minimizing Learned Clauses"').

We refer to the paper for further details, but the general idea is to produce a series of resolution steps such that eventually (i.e., after enough resolution steps) no new literals has been introduced in the conflict clause.

The resolution steps are only done with the reasons of the of literals appearing in the trail. Hence these steps are terminating: we are "shortening" the trail we have to consider with each resolution step. Remark that the shortening refers to the length of the trail we have to consider, not the levels.

The concrete proof was harder than we initially expected. Our first proof try was to certify the resolution steps. While this worked out, adding caching on top of that turned to be rather hard, since it is not obvious how to add resolution steps in the middle of the current proof if the literal has already been removed (basically we would have to prove termination and confluence of the rewriting system). Therefore, we worked instead directly on the entailment of the literals of the conflict clause (up to the point in the trail we currently considering, which is also the termination measure). The previous try is still present in our formalisation (see *minimize-conflict-support*, which we however only use for the termination proof).

The algorithm presented above does not distinguish between literals propagated at the same level: we cannot reuse information about failures to cut branches. There is a variant of the algorithm presented above that is able to do so (Van Gelder, "Improved Conflict-Clause Minimization Leads to Improved Propositional Proof Traces"). The algorithm is however more complicated and has only be implemented in very few solvers (at least lingeling and cadical) and is especially not part of glucose nor cryptominisat. Therefore, we have decided to not implement it: It is probably not worth it and requires some additional data structures.

**declare** *cdcl<sup>W</sup> -restart-mset-state*[*simp*]

#### $\tt type-synonym$  *out-learned* =  $\langle nat \; clause-l \rangle$

The data structure contains the (unique) literal of highest at position one. This is useful since this is what we want to have at the end (propagation clause) and we can skip the first literal when minimising the clause.

**definition** *out-learned* ::  $\langle (nat, nat) \rangle$  *ann-lits*  $\Rightarrow$  *nat clause option*  $\Rightarrow$  *out-learned*  $\Rightarrow$  *bool* in **where** 

 $\forall out\text{-}learned\ M\ D\ out\ \longleftrightarrow$ *out*  $\neq$  [] ∧  $(D = None \longrightarrow length out = 1) \wedge$  $(D \neq None \longrightarrow$  *mset* (*tl out*) = *filter-mset* ( $\lambda L$ *. get-level M L < count-decided M*) (*the D*)) **definition** *out-learned-confl* ::  $\langle$  *(nat, nat) ann-lits*  $\Rightarrow$  *nat clause option*  $\Rightarrow$  *out-learned*  $\Rightarrow$  *bool* in **where**  $\langle out\text{-}learned\text{-}conf\mid M D \text{} out \leftarrow \rangle$  $out \neq [] \wedge (D \neq None \wedge mset out = the D)$ **lemma** *out-learned-Cons-None*[*simp*]: <sup>h</sup>*out-learned* (*L* # *aa*) *None ao* ←→ *out-learned aa None ao*<sup>i</sup> **by** (*auto simp*: *out-learned-def*) **lemma** *out-learned-tl-None*[*simp*]: <sup>h</sup>*out-learned* (*tl aa*) *None ao* ←→ *out-learned aa None ao*<sup>i</sup> **by** (*auto simp*: *out-learned-def*) **definition** index-in-trail ::  $\langle v, v \rangle$  ann-lits  $\Rightarrow v$  iteral  $\Rightarrow$  nat where  $\langle \text{index-in-trail } M L = \text{index } (\text{map } (\text{atm-of } \text{of } \text{lit-of })) (\text{rev } M) \rangle (\text{atm-of } L)$ **lemma** *Propagated-in-trail-entailed*: **assumes** *invs*:  $\langle \text{c}dcl_W\text{-} \text{restart-mset}.\text{c}dcl_W\text{-} \text{all-} \text{struct-} \text{inv }(M, N, U, D) \rangle$  and *in-trail: (Propagated L C ∈ set M*) **shows**  $\langle M \models as \textit{CNot (remove1-mset L C)}$  and  $\langle L \in H \textit{C} \rangle$  and  $\langle N + U \models pm \textit{C} \rangle$  and  $\forall K \in \text{#}$  *remove1-mset L C*  $\implies$  *index-in-trail M K < index-in-trail M L*) **and**  $\langle \neg \textit{tautology } C \rangle$  and  $\langle \textit{distinct-mset } C \rangle$ **proof** − **obtain** *M2 M1* **where**  $M: M = M2 \odot$  *Propagated L C # M1* **using** *split-list*[*OF in-trail*] **by** *metis* **have**  $\langle a \oplus Propagated L mark \neq b = trail (M, N, U, D) \longrightarrow$ *b*  $\models$ *as CNot* (*remove1-mset L mark*) ∧ *L* ∈# *mark*) and  $dist: \langle cdcl_W\text{-}restart\text{-}mset.distinct-cdcl_W\text{-}state (M, N, U, D) \rangle$ **for** *L mark a b* **using** *invs* **unfolding** *cdcl<sup>W</sup> -restart-mset.cdcl<sup>W</sup> -all-struct-inv-def cdcl<sup>W</sup> -restart-mset.cdcl<sup>W</sup> -conflicting-def* **by** *fast*+ **then have** *L-E*:  $\langle L \in \mathcal{H} \rangle$  *C* and *M1-E*:  $\langle M1 \rangle$  = *as CNot* (*remove1-mset L C*)) **unfolding** *M* **by** *force*+ **then have**  $M-E$ :  $\langle M \models as \textit{CNot}$  (*remove1-mset L C*)) **unfolding** *M* **by** (*simp add*: *true-annots-append-l*) **show**  $\langle M \models as \textit{CNot}$  (*remove1-mset L C*)i **and**  $\langle L \in \textit{H} \rangle$ **using**  $L$ - $E$   $M$ - $E$  **by**  $fast$ + have  $\langle set (get-all-mark-of-propagated (trail (M, N, U, D)))$  $\subseteq$  *set-mset* (*cdcl<sub>W</sub> -restart-mset.clauses*  $(M, N, U, D))$ ) **using** *invs* **unfolding** *cdcl<sup>W</sup> -restart-mset.cdcl<sup>W</sup> -all-struct-inv-def cdcl<sup>W</sup> -restart-mset.cdcl<sup>W</sup> -learned-clause-alt-def* **by** *fast* **then have**  $\langle C \in H \mid N + U \rangle$ **using** *in-trail cdcl<sup>W</sup> -restart-mset.in-get-all-mark-of-propagated-in-trail*[*of C M*] **by** (*auto simp*: *clauses-def*) **then show**  $\langle N + U \rangle = pm \ C$  **by** *auto* 

717

**have** *n-d*:  $\langle no-dup \ M \rangle$ **using** *invs* **unfolding** *cdcl<sup>W</sup> -restart-mset.cdcl<sup>W</sup> -all-struct-inv-def cdcl<sup>W</sup> -restart-mset.cdcl<sup>W</sup> -M-level-inv-def* **by** *auto* **show**  $\langle \text{index-in-trail } M K \rangle \langle \text{index-in-trail } M L \rangle$  **if**  $K-C$ :  $\langle K \rangle \langle \text{max-in-trail } L C \rangle$ **proof** − **have** *KL*:  $\langle atm\text{-}of\ K \neq atm\text{-}of\ L\rangle$  and *uK-M1*:  $\langle -K \in \text{lits-of-1 } M1 \rangle$  and *L*:  $\langle L \notin lit$ -of ' (*set M2* ∪ *set M1*)i  $\langle -L \notin lit$ -of ' (*set M2* ∪ *set M1*)i **using** *M1-E K-C n-d* **unfolding** *M true-annots-true-cls-def-iff-negation-in-model* **by** (*auto dest*!: *multi-member-split simp*: *atm-of-eq-atm-of lits-of-def uminus-lit-swap Decided-Propagated-in-iff-in-lits-of-l*) **have** *L-M1*:  $\langle atm\text{-}of L \notin (atm\text{-}of \circ lit\text{-}of) \rangle$   $\langle set M1 \rangle$ **using** *L* **by** (*auto simp*: *image-Un atm-of-eq-atm-of*) **have**  $K-M1$ :  $\langle atm\text{-}of\ K\in (atm\text{-}of\ \circ\ lit\text{-}of)\ \land\ set\ M1\rangle$ **using** *uK-M1* **by** (*auto simp*: *lits-of-def image-image comp-def uminus-lit-swap*) **show** *?thesis* **using** *KL L-M1 K-M1* **unfolding** *index-in-trail-def M* **by** (*auto simp*: *index-append*) **qed have**  $\langle \neg \text{tautology}(\text{remove1-mset } L \ C) \rangle$ **by** (*rule consistent-CNot-not-tautology*[*of*  $\langle$ *lits-of-l M1* $\rangle$ ]) (*use n-d M1-E* in *auto dest: distinct-consistent-interp no-dup-appendD simp*: *true-annots-true-cls M*i) **then show**  $\langle \neg \text{tautology } C \rangle$ **using** *multi-member-split*[*OF L-E*] *M1-E n-d* **by** (*auto simp*: *tautology-add-mset true-annots-true-cls-def-iff-negation-in-model M dest*!: *multi-member-split in-lits-of-l-defined-litD*) **show**  $\langle distinct-mset (C) \rangle$ **using**  $dist \, \langle C \in \# \, N + U \rangle$  **unfolding**  $cdcl_W$  *-restart-mset.distinct-cdcl<sub>W</sub> <i>-state-def* **by** (*auto dest*: *multi-member-split*) **qed**

This predicate corresponds to one resolution step.

**inductive** *minimize-conflict-support* :: <sup>h</sup>( 0 *v,* 0 *v clause*) *ann-lits* ⇒ <sup>0</sup> *v clause* ⇒ <sup>0</sup> *v clause* ⇒ *bool* <sup>i</sup> **for** *M* **where** *resolve-propa*:  $\langle \textit{minimize-conflict-support} \mid M \mid (add-mset \ (-L) \ \textit{C}) \mid (C + remove1-mset \ \textit{L} \ \textit{E}) \rangle$ **if**  $\langle Propagated \, L \, E \in set \, M \rangle$ 

*remdups:*  $\langle \textit{minimize} - \textit{conflict-support} \mid M \mid \textit{(add-mset L C) C} \rangle$ 

**lemma** *index-in-trail-uminus*[ $simpl$ : *index-in-trail M* (−*L*) = *index-in-trail M L*) **by** (*auto simp*: *index-in-trail-def*)

This is the termination argument of the conflict minimisation: the multiset of the levels decreases (for the multiset ordering).

**definition**  $minimize$ -conflict-support-mes ::  $\langle v, v \rangle$  clause ann-lits  $\Rightarrow v$  clause  $\Rightarrow$  nat multisetiment **where**

 $\langle \textit{minimize} - \textit{conflict-support-mes} \mid M \subseteq \textit{index-in-trail} \mid M \neq C \rangle$ 

# **context**

fixes  $M :: \langle v, v \rangle$  *clause*) *ann-lits* and  $N U :: \langle v \rangle$  *clauses* and

*D* ::  $\langle v \rangle$  clause option

```
assumes invs: \langle \text{cdcl}_W \text{--} \text{restart-mset} \text{.} \text{cdcl}_W \text{--} \text{all-} \text{struct-} \text{inv} \ (M, N, U, D)begin
```
#### **private lemma**

```
no-dup: \langle no\text{-}dupM\rangle and
   consistent: \langle consistent\text{-}interp \ (lits\text{-}of\text{-}l \ M) \rangleusing invs unfolding cdclW -restart-mset.cdclW -all-struct-inv-def
  cdclW -restart-mset.cdclW -M-level-inv-def
 by simp-all
lemma minimize-conflict-support-entailed-trail:
  assumes \langle minimize\text{-}conflict\text{-}support\ M\ C\ E\rangle and \langle M \models as\ CNot\ C\rangleshows \langle M \models as \textit{CNot } E \rangleusing assms
proof (induction rule: minimize-conflict-support.induct)
  case (resolve-propa L E C) note in-trail = this(1) and M-C = this(2)then show ?case
   using Propagated-in-trail-entailed[OF invs in-trail] by (auto dest!: multi-member-split)
next
  case (remdups L C)
 then show ?case
   by auto
qed
lemma rtranclp-minimize-conflict-support-entailed-trail:
  assumes \langle(minimize-conflict-support M)<sup>**</sup> C E\rangle and \langle M \models as \textit{CNot } C \rangleshows \langle M \rangle = as \text{CNot } Eusing assms apply (induction rule: rtranclp-induct)
 subgoal by fast
 subgoal using minimize-conflict-support-entailed-trail by fast
  done
lemma minimize-conflict-support-mes:
  assumes \langle minimize\text{-}conflict\text{-}support \mid M \mid C \mid E \rangleshows \langle minimize-conflict-support-mes M E \leq minimize-conflict-support-mes M Cusing assms unfolding minimize-conflict-support-mes-def
proof (induction rule: minimize-conflict-support.induct)
  case (resolve-propa L E C) note in-trail = thislet ?f = \langle \lambda xa, \text{ index } (\text{map } (\lambda a, \text{ atm-of } (\text{lit-of } a)) (\text{rev } M)) \text{ } xa \ranglehave \langle ?f | (atm-of)x \rangle \langle ?f | (atm-of)x \rangle if x: \langle x \in \mathcal{H} remove1-mset L E<sub>i</sub> for xproof −
   obtain M2 M1 where
      M: M = M2 \text{ @ Propagated } L E \# M1using split-list[OF in-trail] by metis
   have \langle a \otimes P \rangle Propagated L mark # b = \text{trail } (M, N, U, D) \longrightarrowb \modelsas CNot (remove1-mset L mark) ∧ L ∈# mark for L mark a b
      using invs
      unfolding cdclW -restart-mset.cdclW -all-struct-inv-def
        cdclW -restart-mset.cdclW -conflicting-def
      by fast
   then have L-E: \langle L \in \mathcal{H} \rangle E) and M-E: \langle M1 \rangle = as CNot (remove1-mset L E)i
      unfolding M by force+
   then have \langle -x \in \text{lits-of-1} M1 \rangleusing x unfolding true-annots-true-cls-def-iff-negation-in-model by auto
   then have \langle f \rangle (atm-of x) \langle f \rangle length M1
```
**using** *no-dup* **by** (*auto simp*: *M lits-of-def index-append Decided-Propagated-in-iff-in-lits-of-l uminus-lit-swap*) **moreover have**  $\langle f | (atm-of] L \rangle = length M1 \rangle$ **using** *no-dup* **unfolding** *M* **by** (*auto simp*: *index-append Decided-Propagated-in-iff-in-lits-of-l atm-of-eq-atm-of lits-of-def*) **ultimately show** *?thesis* **by** *auto* **qed then show** *?case* **by** (*auto simp*: *comp-def index-in-trail-def*) **next case** (*remdups L C*) **then show** *?case* **by** *auto* **qed lemma** *wf-minimize-conflict-support*: **shows**  $\{C \mid C', C\}$ *. minimize-conflict-support M C C* $\}$ <sup>}</sup> **apply** (rule wf-if-measure-in-wf[of  $\langle \{ (C', C), C' < C \} \rangle$ ) -  $\langle \text{minimize-conflict-support-mes } M \rangle$ ]) **subgoal using** *wf* **. subgoal using** *minimize-conflict-support-mes* **by** *auto* **done end lemma** *conflict-minimize-step*: **assumes**  $\langle NU \models p \text{ add-mset } L \text{ } C \rangle$  and  $\langle NU \models p \text{ add-mset } (-L) \text{ } D \rangle$  and  $\forall$  *K*'. *K*' ∈# *C*  $\implies$  *NU*  $\models$ *p add-mset* (−*K*') *D* **shows**  $\langle NU \models p D \rangle$ **proof** − **have**  $\langle NU \models p D + C \rangle$ **using** *assms*(*1 ,2* ) *true-clss-cls-or-true-clss-cls-or-not-true-clss-cls-or* **by** *blast* **then show** *?thesis* **using** *assms*(*3* ) **proof** (*induction C*) **case** *empty* **then show** *?case* **using** *true-clss-cls-in true-clss-cls-or-true-clss-cls-or-not-true-clss-cls-or* **by** *fastforce* **next case** (*add x C*) **note** *IH* =*this*(*1*) **and**  $NU$ - $DC$  = *this*(*2*) **and** *entailed* = *this*(*3*) **have**  $\langle NU \models p D + C + D \rangle$ **using** *entailed*[*of x*] *NU-DC true-clss-cls-or-true-clss-cls-or-not-true-clss-cls-or* [*of NU*  $\langle -x \rangle$   $\langle D + C \rangle$  *D*] **by** *auto* **then have**  $\langle NU \models p D + C \rangle$ **by** (*metis add.comm-neutral diff-add-zero sup-subset-mset-def true-clss-cls-sup-iff-add*) **from** *IH*[*OF this*] *entailed* **show** *?case* **by** *auto* **qed qed**

This function filters the clause by the levels up the level of the given literal. This is the part the conflict clause that is considered when testing if the given literal is redundant.

**definition** *filter-to-poslev* **where** <sup>h</sup>*filter-to-poslev M L D* = *filter-mset* (*λK. index-in-trail M K < index-in-trail M L*) *D*<sup>i</sup>

**lemma** *filter-to-poslev-uminus*[*simp*]:
<sup>h</sup>*filter-to-poslev M* (−*L*) *D* = *filter-to-poslev M L D*<sup>i</sup> **by** (*auto simp*: *filter-to-poslev-def*) **lemma** *filter-to-poslev-empty*[*simp*]:  $\langle$ filter-to-poslev M L {#} = {#} **by** (*auto simp*: *filter-to-poslev-def*) **lemma** *filter-to-poslev-mono*:  $\langle \text{index-in-trail } M K' \leq \text{index-in-trail } M L \Longrightarrow$ *filter-to-poslev M K'*  $D \subseteq \#$  *filter-to-poslev M L D* **unfolding** *filter-to-poslev-def* **by** (*auto simp*: *multiset-filter-mono2* ) **lemma** *filter-to-poslev-mono-entailement*:  $\forall$ *index-in-trail M K'*  $\leq$  *index-in-trail M L*  $\implies$  $NU \models p$  filter-to-poslev  $MK' D \Longrightarrow NU \models p$  filter-to-poslev  $ML D$ **by** (*metis* (*full-types*) *filter-to-poslev-mono subset-mset.le-iff-add true-clss-cls-mono-r* ) **lemma** *filter-to-poslev-mono-entailement-add-mset*:  $\langle \text{index-in-trail } M K' \leq \text{index-in-trail } M L \Longrightarrow$  $NU \models p$  add-mset *J* (filter-to-poslev *M* K' *D*)  $\Longrightarrow NU \models p$  add-mset *J* (filter-to-poslev *M L D*) **by** (*metis filter-to-poslev-mono mset-subset-eq-add-mset-cancel subset-mset.le-iff-add true-clss-cls-mono-r* ) **lemma** *conflict-minimize-intermediate-step*: **assumes**  $\langle NU \models p \text{ add-mset } L \text{ } C \rangle$  and  $K'$ -*C*:  $\langle \bigwedge K'. K' \in \# C \Longrightarrow NU \models p \text{ add-mset } (-K') D \lor K' \in \# D$ **shows**  $\langle NU \models p \text{ add-mset } L \text{ } D \rangle$ **proof** − **have**  $\langle NU \models p \text{ add-mset } L \ C + D \rangle$ **using** *assms*(*1* ) *true-clss-cls-mono-r* **by** *blast* **then show** *?thesis* **using** *assms*(*2* ) **proof** (*induction C*) **case** *empty* **then show** *?case* **using** *true-clss-cls-in true-clss-cls-or-true-clss-cls-or-not-true-clss-cls-or* **by** *fastforce* **next case** (*add x C*) **note** *IH* =*this*(*1*) **and**  $NU$ - $DC$  = *this*(*2*) **and** *entailed* = *this*(*3*) **have** 1:  $\langle NU \models p \text{ add-mset } x \text{ (add-mset } L \text{ } (D + C)) \rangle$ **using** *NU-DC* **by** (*auto simp*: *add-mset-commute ac-simps*) **moreover have** 2:  $\langle$  remdups-mset (add-mset L ( $D + C + D$ )) = remdups-mset (add-mset L ( $C + D$ ))  $D$ )) **by** (*auto simp*: *remdups-mset-def*) **moreover have** 3: (remdups-mset  $(D + C + D)$ ) = remdups-mset  $(D + C)$ ) **by** (*auto simp*: *remdups-mset-def*) **moreover have**  $\langle x \in H \mid D \implies NU \models p \text{ add-mset } L \text{ } (D + C + D) \rangle$ **using** *1* **apply** (*subst* (*asm*) *true-clss-cls-remdups-mset*[*symmetric*]) **apply** (*subst true-clss-cls-remdups-mset*[*symmetric*]) **by** (*auto simp*: *2 3* ) **ultimately have**  $\langle NU \models p \text{ add-mset } L (D + C + D) \rangle$ **using** *entailed*[*of x*] *NU-DC*  $true\text{-}cls\text{-}cls\text{-}cr\text{-}true\text{-}cls\text{-}cls\text{-}or\text{-}not\text{-}true\text{-}cls\text{-}cls\text{-}or}$  [*of NU*  $\langle -x \rangle$  idd-mset L D + C  $\rangle$  D]

**by** *auto* **moreover have** *(remdups-mset*  $(D + (C + D))$  = *remdups-mset*  $(D + C)$ ) **by** (*auto simp*: *remdups-mset-def*) **ultimately have**  $\langle NU \models p \text{ add-mset } L \ C + D \rangle$ **apply** (*subst true-clss-cls-remdups-mset*[*symmetric*]) **apply** (*subst* (*asm*) *true-clss-cls-remdups-mset*[*symmetric*]) **by** (*auto simp add*: *3 2 add.commute simp del*: *true-clss-cls-remdups-mset*) **from** *IH*[*OF this*] *entailed* **show** *?case* **by** *auto* **qed qed lemma** *conflict-minimize-intermediate-step-filter-to-poslev*: **assumes**  $lev-K-L: \langle \bigwedge K'. K' \in \# C \implies index-in-trail M K' < index-in-trail M L \rangle$  and *NU-LC*:  $\langle NU \models p \text{ add-mset } L \text{ } C \rangle$  and  $K'-C$ :  $\langle \bigwedge K'. K' \in \# C \Longrightarrow NU \models p \text{ add-mset } (-K') \text{ (filter-to-poslev } M \ L \ D) \lor$  $K' \in \#$  *filter-to-poslev M L D* **shows**  $\langle NU \models p \text{ add-mset } L \text{ (filter-to-positive } M \text{ } L \text{ } D \rangle$ **proof** − **have** *C*-entailed:  $\langle K' \in \text{# } C \implies NU \models p \text{ add-mset } (-K') \text{ (filter-to-positive } M \text{ } L \text{ } D) \vee$ *K*  $'$  ∈# *filter-to-poslev M L D* $\circ$  **for** *K*<sup>*'*</sup>  $\textbf{using filter-to-poslev-mono[} of M K' L D] \textit{lev-K-L[} of K' ] K' - C [ of K' ]$  $true\text{-}cls\text{-}cls\text{-}mono\text{-}r[of - \langle add\text{-}mset (-K') (filter\text{-}to\text{-}posev M K' D) \rangle ]$ **by** (*auto simp*: *mset-subset-eq-exists-conv*) **show** *?thesis* **using** *conflict-minimize-intermediate-step*[*OF NU-LC C-entailed*] **by** *fast* **qed datatype** *minimize-status* = *SEEN-FAILED* | *SEEN-REMOVABLE* | *SEEN-UNKNOWN* **instance** *minimize-status* :: *heap* **proof** *standard* **let**  $?f = \Delta s$ *. case s of SEEN-FAILED*  $\Rightarrow$  (*0* :: *nat*) | *SEEN-REMOVABLE*  $\Rightarrow$  1 | *SEEN-UNKNOWN*  $\Rightarrow$  2<sup>2</sup> **have**  $\langle inj \rangle$ *inj*  $\langle f \rangle$ **by** (*auto simp*: *inj-def split*: *minimize-status.splits*) **then show**  $\exists$  *to-nat. inj* (*to-nat* :: *minimize-status*  $\Rightarrow$  *nat*)) **by** *blast* **qed instantiation** *minimize-status* :: *default* **begin definition** *default-minimize-status* **where** <sup>h</sup>*default-minimize-status* = *SEEN-UNKNOWN*<sup>i</sup> **instance by** *standard* **end**  $\tt type-synonym'$  *v* conflict-min-analyse =  $\langle 'v \text{ literal } \times 'v \text{ clause} \rangle$  list  $\tt type-synonym'$  v conflict-min-cach =  $\langle v \rangle$   $\Rightarrow$  minimize-status) **definition** *get-literal-and-remove-of-analyse*  $\therefore$   $\forall v$  conflict-min-analyse  $\Rightarrow$  ('v literal  $\times$  'v conflict-min-analyse) nres **where**  $\Diamond get\text{-}literal\text{-}and\text{-}remove\text{-}of\text{-}analyse\text{-}analyse$ 

 $SPEC(\lambda(L, ana), L \in \# \text{ and } (hd \text{ analyse}) \wedge tl \text{ and } = tl \text{ analyse } \wedge \text{ and } \neq [] \wedge$ *hd ana* = (*fst* (*hd analyse*)*, snd* (*hd (analyse*)) – { $\#L\#$ }))

**definition** *mark-failed-lits*  $\therefore$   $\cdot$  ⇒ 'v conflict-min-analyse  $\Rightarrow$  'v conflict-min-cach  $\Rightarrow$  'v conflict-min-cach nres **where**  $\forall$ *mark-failed-lits NU analyse cach* =  $SPEC(\lambda$ *cach'*.  $(\forall L$ *, cach*<sup>*'*</sup>  $L = SEEN-REMOVABLE \longrightarrow$  *cach*  $L = SEEN-REMOVABLE)$ ) **definition** *conflict-min-analysis-inv*  $\therefore$   $\langle v, 'a \rangle$  ann-lits  $\Rightarrow 'v$  conflict-min-cach  $\Rightarrow 'v$  clauses  $\Rightarrow 'v$  clause  $\Rightarrow$  bool) **where** <sup>h</sup>*conflict-min-analysis-inv M cach NU D* ←→  $(\forall L. -L \in \text{lits-of-l } M \longrightarrow \text{cach } (\text{atm-of } L) = SEEN-REMOVABLE \longrightarrow$  $set-mset \; NU \models p \; add-mset \; (-L) \; (filter-to-poslev \; M \; L \; D))$ **lemma** *conflict-min-analysis-inv-update-removable*:  $\langle no\text{-}dup\ M \Longrightarrow -L \in \text{lits-of-}l\ M \Longrightarrow$  $conflict-min-analysis-inv M (cach(atm-of L := SEEN-REMOVABLE)) NU D \longleftrightarrow$  $conflict-min-analysis-inv M each NU D \wedge set-mset NU \models p add-mset (-L) (filter-to-positive M L D)$ **by** (*auto simp*: *conflict-min-analysis-inv-def atm-of-eq-atm-of dest*: *no-dup-consistentD*) **lemma** *conflict-min-analysis-inv-update-failed*:  $\Diamond \text{conflict-min-analysis-inv } M \text{ each } NU \text{ } D \Longrightarrow$ *conflict-min-analysis-inv M* ( $\operatorname{cach}(L := SEEN\text{-}FAILED)$ ) *NU D* **by** (*auto simp*: *conflict-min-analysis-inv-def*) **fun** *conflict-min-analysis-stack*  $\therefore$   $\langle v, 'a \rangle$  ann-lits  $\Rightarrow 'v$  clauses  $\Rightarrow 'v$  clause  $\Rightarrow 'v$  conflict-min-analyse  $\Rightarrow$  bool) **where**  $\langle \text{conflict-min-analysis-stack } M \text{ } NU \text{ } D \text{ } || \longleftrightarrow \text{ } True \rangle$  $\langle \text{conflict-min-analysis-stack } M \text{ } NU \text{ } D \text{ } ((L, E) \# [] \rangle \longleftrightarrow -L \in \text{ lists-of-1 } M$  $\langle \text{conflict-min-analysis-stack } M \text{ } NU \text{ } D \text{ } ((L, E) \text{ } \# \text{ } (L', E') \text{ } \# \text{ } analyse) \longleftrightarrow$  $(∃ C. set-mset NU |=p add-mset (-L') C ∧$  $(\forall K \in \text{\#} C-add-mset \ L \ E'.set . set-mset \ NU \models p \text{ (filter-to-positive } M \ L' \ D) + \{\text{\#}-K\text{\#}\}\ \lor$ *K* ∈# *filter-to-poslev M L' D*) ∧  $(\forall K \in \text{\#} C$ . *index-in-trail MK* < *index-in-trail ML*<sup> $\prime$ </sup>) ∧ *E*<sup> $\prime$ </sup> ⊆ $\#$  *C*) ∧  $-L' \in$  *lits-of-l M* ∧ −*L* ∈ *lits-of-l M* ∧  $index-in-trail M L < index-in-trail M L' \wedge$  $conflict-min-analysis-stack M NU D ((L', E') # analyse)$ **lemma** *conflict-min-analysis-stack-change-hd*:  $\langle \text{conflict-min-analysis-stack } M \text{ } NU \text{ } D \text{ } ((L, E) \text{ } \# \text{ } ana) \Longrightarrow$  $conflict-min-analysis-stack M NU D ((L, E') # ana)$ **by** (*cases ana, auto*) **lemma** *conflict-min-analysis-stack-sorted*: <sup>h</sup>*conflict-min-analysis-stack M NU D analyse* =⇒ sorted  $(map \ (index-in-trail \ M \ o \ fst) \ analysis)$ **by** (*induction rule*: *conflict-min-analysis-stack.induct*) *auto* **lemma** *conflict-min-analysis-stack-sorted-and-distinct*: <sup>h</sup>*conflict-min-analysis-stack M NU D analyse* =⇒ *sorted* (*map* (*index-in-trail M o fst*) *analyse*) ∧

*distinct*  $(map \ (index-in-trail \ M \ o \ fst) \ analysis)$ **by** (*induction rule*: *conflict-min-analysis-stack.induct*) *auto* **lemma** *conflict-min-analysis-stack-distinct-fst*: **assumes**  $\langle \text{conflict-min-analysis-stack } M \text{ } NU \text{ } D \text{ } analyse \rangle$ **shows**  $\langle distinct \ (map \ f, \phi) \rangle$  **and**  $\langle distinct \ (map \ of \ af \phi \ f, \phi) \rangle$  *analyse*)in **proof** − **have** *dist*:  $\langle distinct \rangle$  (*map* (*index-in-trail*  $M \circ \{st\}$ ) *analyse*) **using** *conflict-min-analysis-stack-sorted-and-distinct*[*of M NU D analyse, OF assms*] **by** *auto* **then show**  $\langle distinct \ (map \ fst \ analyse) \rangle$ **by** (*auto simp*: *intro*!: *distinct-mapI*[*of*  $\langle$  (*index-in-trail M*)i]) **show**  $\langle distinct \ (map \ (atm-of \ of \ st) \ anmath]$ **proof** (*rule ccontr*) **assume**  $\langle \neg^? \text{thesis} \rangle$ **from** *not-distinct-decomp*[*OF this*] **obtain** *xs* L ys zs where  $\langle map (atm-of of st) \text{ analyse} = xs \text{ @ } L \# ys \text{ @ } L \# zs \rangle$ **by** *auto* **then show** *False* **using** *dist* **by** (*auto simp*: *map-eq-append-conv atm-of-eq-atm-of Int-Un-distrib image-Un*) **qed qed lemma** *conflict-min-analysis-stack-neg*:  $\Diamond \text{conflict-min-analysis-stack } M \text{ } NU \text{ } D \text{ } analyse \Longrightarrow$  $M \models as \textit{CNot} (\textit{fst '# } \textit{mset}\textit{ analyse})$ **by** (*induction M NU D analyse rule*: *conflict-min-analysis-stack.induct*) *auto* **fun** *conflict-min-analysis-stack-hd*  $\therefore$   $\langle v, 'a \rangle$  ann-lits  $\Rightarrow 'v$  clauses  $\Rightarrow 'v$  clause  $\Rightarrow 'v$  conflict-min-analyse  $\Rightarrow$  bool) **where**  $\langle \text{conflict-min-analysis-stack-hd} \mid M \mid N \mid U \mid \rangle \longrightarrow \text{True}$ <sup>h</sup>*conflict-min-analysis-stack-hd M NU D* ((*L, E*) # *-*) ←→  $(∃ C. set-mset NU |=p add-mset (-L) C ∧$  $(\forall K \in \text{\#} C$ *. index-in-trail MK* < *index-in-trail ML*)  $\land E \subseteq \text{\#} C \land -L \in$  *lits-of-l M*  $\land$ (∀ *K*∈#*C*−*E. set-mset NU* |=*p* (*filter-to-poslev M L D*) + {#−*K*#} ∨ *K* ∈# *filter-to-poslev M L*  $D$ )) **lemma** *conflict-min-analysis-stack-tl*:  $\langle \text{conflict-min-analysis-stack } M \text{ } NU \text{ } D \text{ } analyses \implies \text{conflict-min-analysis-stack } M \text{ } NU \text{ } D \text{ } (tl \text{ } analyse) \rangle$ **by** (*cases*  $\langle (M, NU, D, analyse) \rangle$  *rule: conflict-min-analysis-stack.cases*) *auto* **definition** *lit-redundant-inv*  $\therefore$  ('v, 'v clause) ann-lits ⇒ 'v clauses ⇒ 'v clause ⇒ 'v conflict-min-analyse ⇒ 'v conflict-min-cach  $\times$  'v conflict-min-analyse  $\times$  bool  $\Rightarrow$  bool) where  $\lambda$ *lit-redundant-inv M NU D init-analyse* = ( $\lambda$ (*cach, analyse, b*)*. conflict-min-analysis-inv M cach NU D* ∧  $(analyse \neq [] \longrightarrow \text{fst } (hd \text{ init-analyse}) = \text{fst } (last \text{ analyze})) \land$  $(a\text{nalyse} = [] \rightarrow b \rightarrow \text{cach} (atm\text{-}of (fst (hd init-analyse))) = SEEN-REMOVABLE)$ *conflict-min-analysis-stack M NU D analyse* ∧ *conflict-min-analysis-stack-hd M NU D analyse*)

**definition** lit-redundant-rec-loop-inv ::  $\langle v, v \rangle$  clause) ann-lits  $\Rightarrow$ 

'v conflict-min-cach  $\times$  'v conflict-min-analyse  $\times$  bool  $\Rightarrow$  bool) where  $\lambda$ *lit-redundant-rec-loop-inv*  $M = (\lambda (each, analyse, b)).$  $(uminus of st)$  '# *mset analyse*  $\subseteq$ # *lit-of* '# *mset M*  $\land$  $(\forall L \in set \; analyse. \; cache \; (atm-of \; (fst \; L)) = SEEN-UNKNOWN))$ **definition** lit-redundant-rec ::  $\langle v, v \rangle$  clause ann-lits  $\Rightarrow v$  clauses  $\Rightarrow v$  clause  $\Rightarrow$  $\forall v \; conflict\text{-}min\text{-}cache \Rightarrow \forall v \; conflict\text{-}min\text{-}analyse \Rightarrow$  $(v$  conflict-min-cach  $\times$  'v conflict-min-analyse  $\times$  bool) nresh **where**  $\lambda$ *lit-redundant-rec M NU D cach analysis*  $=$ *WHILE<sup>T</sup> lit-redundant-rec-loop-inv M*  $(\lambda (each, analyse, b).$  *analyse*  $\neq$  []) (*λ*(*cach, analyse, b*)*. do* {  $ASSERT(analyse \neq []);$  $ASSERT(length\; analyse \le length\;M);$  $ASSERT(-fst (hd analyse) \in lists-of-l M);$ *if snd*  $(hd \text{ analyse}) = \{\#\}$ *then RETURN*(*cach* (*atm-of* (*fst* (*hd analyse*)) := *SEEN-REMOVABLE*)*, tl analyse, True*) *else do* {  $(L, \text{ analyse}) \leftarrow \text{get-literal-and-remove-of-analyse}\text{ analyse};$  $ASSERT(-L \in$  *lits-of-l M*);  $b \leftarrow \mathit{RES} \textit{UNIV};$ *if* (*get-level M L* =  $0$  ∨ *cach* ( $atm$ -*of L*) = *SEEN*-REMOVABLE ∨ *L* ∈# *D*) *then RETURN* (*cach, analyse, False*)  $else if b \vee each (atm-of L) = SEEN-FAILED$ *then do* {  $\operatorname{cach} \leftarrow \operatorname{mark-failed-lits} \; NU \; analyse \; cache;$ *RETURN* (*cach,* []*, False*) } *else do* {  $ASSERT(cach (atm-of L) = SEEN-UNKNOWN);$  $C \leftarrow get-propagation-reason M (-L);$ *case C of Some*  $C \Rightarrow do \{$ *ASSERT* (*distinct-mset*  $C \wedge \neg$ *tautology*  $C$ ); *RETURN* (*cach,* (*L,*  $C - \{\# - L\# \}$ )  $\#$  *analyse, False*)} | *None* ⇒ *do* { *cach* ← *mark-failed-lits NU analyse cach*; *RETURN* (*cach,* []*, False*) } } } }) (*cach, analysis, False*)<sup>i</sup>

**definition** *lit-redundant-rec-spec* **where**

 $\langle lit-redundant-rec-spec \; M \; NU \; D \; L \rangle$  $SPEC(\lambda (cach, analysis, b), (b \rightarrow NU \models pm \text{ } add-mset (-L) \text{ } (filter-to-positive M L D)) \wedge$  $conflict-min-analysis-inv$  *M* cach *NU D*)

lemma WHILEIT-rule-stronger-inv-keepI':

**assumes**  $\langle wf R\rangle$  and  $\langle I \ s \rangle$  and  $\langle I' \ s \rangle$  and

 $\langle \bigwedge s. \ I \ s \Longrightarrow I' \ s \Longrightarrow b \ s \Longrightarrow f \ s \leq SPEC \ (\lambda s'. \ I' \ s') \ \text{and}$  $\langle \bigwedge s. \ I \ s \Longrightarrow I' \ s \Longrightarrow b \ s \Longrightarrow f \ s \leq SPEC \ (\lambda s'. \ I' \ s' \longrightarrow \ (I \ s' \land (s', s) \in R)) \rangle$  and  $\langle \bigwedge s. \ I \ s \Longrightarrow I' \ s \Longrightarrow \neg \ b \ s \Longrightarrow \Phi \ s \rangle$  $\textbf{shows} \ \textit{\text{(WHILE}\xspace]}^I \ b \ f \ s \le \textit{SPEC} \ \Phi$ **proof** − **have**  $A[iff]$ :  $\{fs \leq SPEC (\lambda v. I' v \wedge Iv \wedge (v, s) \in R) \longleftrightarrow fs \leq SPEC (\lambda s'. Is' \wedge I' s' \wedge (s', s))\}$  $∈ R$ ) **for** *s* **by** (*rule cong*[ $of \langle \lambda n, f \rangle \leq n$ )] *auto* then have  $H: \langle I \ s \Longrightarrow I' \ s \Longrightarrow b \ s \Longrightarrow f \ s \leq SPEC \ (\lambda s'. \ I \ s' \land \ I' \ s' \land (s', s) \in R) \rangle$  for  $s$ **using** *SPEC-rule-conjI* [*OF assms*(*4 ,5* )[*of s*]] **by** *auto*  $\mathbf{h}$  ave  $\langle \textit{WHILE}_T{}^I \textit{ b } f \textit{ s } \leq \textit{WHILE}_T{}^{\lambda s. \textit{ I } s \textit{ A } I' \textit{ s } } \textit{ b } f \textit{ s} \rangle$ **by** (*metis* (*mono-tags, lifting*) *WHILEIT-weaken*)  $\mathbf{a}$ lso have  $\langle \textit{WHILE}_T \lambda s. \textit{Is} \wedge \textit{I}' \textit{s} \textit{b} \textit{f} \textit{s} \leq \textit{SPEC} \textit{b}$ **by** (*rule WHILEIT-rule*) (*use assms H* **in**  $\langle \textit{auto simp:} \rangle$ ) **finally show** *?thesis* **. qed lemma** *lit-redundant-rec-spec*:  $\textbf{fixes } L :: \langle 'v \text{ literal} \rangle$ **assumes** invs:  $\langle \text{c}dcl_W\text{-} \text{restart-mset}.\text{c}dcl_W\text{-} \text{all-} \text{struct-} \text{inv }(M, N + NE, U + UE, D')$ **assumes** *init-analysis*:  $\langle init\text{-}analysis = [(L, C)] \rangle$  and *in-trail:*  $\langle Propagated \ (-L) \ (add-mset \ (-L) \ C) \in set \ M \rangle$  and  $\langle \text{conflict-min-analysis-inv} \mid M \text{ cache } (N + NE + U + UE) \mid D \rangle$  and *L*-*D*:  $\langle L \in \text{\#} \mid D \rangle$  and *M-D*:  $\langle M |=as \, CNot \, D \rangle$  and *unknown*:  $\langle \c{cach} \ (atm-of \ L) = SEEN-UNKNOWN \rangle$ **shows**  $\forall$ *lit-redundant-rec M* (*N* + *U*) *D* cach init-analysis  $\leq$ *lit-redundant-rec-spec M*  $(N + U + NE + UE) D L$ **proof** − **let**  $\mathcal{N} = \langle N + NE + U + UE \rangle$ **obtain** *M2 M1* **where** *M*:  $\langle M = M2 \text{ } @$  *Propagated* (− *L*) (*add-mset* (− *L*) *C*)  $\# M1$ **using** *split-list*[*OF in-trail*] **by** (*auto 5 5* ) **have**  $\langle a \oplus \text{Propagated } L \text{ mark } \# b = \text{trail } (M, N + NE, U + UE, D') \longrightarrow$ *b*  $\models$ *as CNot* (*remove1-mset L mark*) ∧ *L* ∈# *mark* **for** *L mark a b* **using** *invs* **unfolding** *cdcl<sup>W</sup> -restart-mset.cdcl<sup>W</sup> -all-struct-inv-def cdcl<sup>W</sup> -restart-mset.cdcl<sup>W</sup> -conflicting-def* **by** *fast* **then have**  $\langle M1 \rangle = as \text{CNot } C$ **by** (*force simp*: *M*) **then have**  $M-C: M \models as CNot C$ **unfolding** *M* **by** (*simp add*: *true-annots-append-l*) have  $\langle set (get-all-mark-of-propagated (trail (M, N + NE, U + UE, D')) \rangle$  $\subseteq$  *set-mset* (*cdcl<sub>W</sub>* -restart-mset.*clauses*  $(M, N + NE, U + UE, D'))$ **using** *invs* **unfolding** *cdcl<sup>W</sup> -restart-mset.cdcl<sup>W</sup> -all-struct-inv-def cdcl<sup>W</sup> -restart-mset.cdcl<sup>W</sup> -learned-clause-alt-def* **by** *fast* **then have**  $\langle add-mset \ (-L) \ C \in \# \ ?N \rangle$ **using** *in-trail cdcl<sub>W</sub> -restart-mset.in-get-all-mark-of-propagated-in-trail*[*of*  $\langle add-mset$  (−*L*)  $C\rangle$  *M*] **by** (*auto simp*: *clauses-def*)

**then have**  $NU-C$ :  $\langle ?N |=pm \; add\!mset (-L) C \rangle$ **by** *auto* **have** *n-d*:  $\langle no-dup \ M \rangle$ **using** *invs* **unfolding** *cdcl<sup>W</sup> -restart-mset.cdcl<sup>W</sup> -all-struct-inv-def cdcl<sup>W</sup> -restart-mset.cdcl<sup>W</sup> -M-level-inv-def* **by** *auto* **let**  $?f = \langle \lambda \text{analysis}, \text{fold-mset } (+) \text{ } D \text{ (snd } ' \# \text{ most analysis)} \rangle$ define  $I'$  where  $\Delta I' = (\lambda (each :: 'v \ conflict-min-cach, analysis :: 'v \ conflict-min-analyse, b::bool).$ *lit-redundant-inv M ?N D init-analysis* (*cach, analysis, b*) ∧ *M* |=*as CNot* (*?f analysis*) ∧ *distinct*  $(map (atm-of of st)$  *analysis* $))$ **define** *R* **where**  $R = \{((\text{each} :: 'v \text{ conflict-min-cach}, \text{analysis} :: 'v \text{ conflict-min-analyse}, \text{b::bool}),\}$  $(cach':: 'v conflict-min-cach, analysis':: 'v conflict-min-analyse, b':: bool$ ).  $(analysis' \neq [] \land (minimize conflict-support M)$  (*?f analysis'*) (*?f analysis*)) ∨  $(analysis' \neq [] \land analysis = tl analysis' \land snalysis' \land snd (hd analysis') = \{\# \} \lor$  $(\text{analysis'} \neq [] \land \text{analysis} = []\})$ **have**  $wf-R: \langle wf R \rangle$ **proof** − **have**  $R: \langle R \rangle =$  $\{((\text{cach}, \text{analysis}, \text{ } b), (\text{cach}, \text{analysis}, \text{ } b')).\}$  $analysis' ≠ [] \land analysis = []$  ∪  $(\{((\text{cach}, \text{analysis}, \text{b}), (\text{cach}', \text{analysis}', \text{b}')).$  $analysis'$   $\neq$  [] ∧ (*minimize-conflict-support M*) (*?f analysis*') (*?f analysis*)} ∪  $\{((\text{cach}, \text{analysis}, \text{b}), (\text{cach}, \text{analysis}, \text{b}')).\}$  $analysis' \neq [] \land analysis = tl analysis' \land snalysis' \land snd (hd analysis') = \{\#\}\)$  $(\mathbf{is} \in \mathbb{P}^{\text{end}} \cup (\mathbb{P}^{\text{in}}) \cup \mathbb{P}^{\text{an}})$ **unfolding** *R-def* **by** *auto* **have** 1:  $\langle wf\ \{((\text{cach:}: 'v \text{ conflict-min-cach}, \text{analysis:}: 'v \text{ conflict-min-analyse}, \text{b::bool}),\ \}$  $(cach' :: 'v conflict-min-cach, analysis' :: 'v conflict-min-analyse, b' ::bool$ )).  $length$  analysis  $\langle$  *length analysis* $\langle \rangle$ **using** wf-if-measure-f[of  $\langle$  measure length), of  $\langle \lambda(\text{-}, x\text{-}, \text{-})$ *n*,  $x\text{-}$  apply *auto* **apply** (*rule subst*[*of - - wf* ]) **prefer** *2* **apply** *assumption* **apply** *auto* **done have** 2:  $\langle wf \{ (C', C) \ldots \text{minimize} \text{-}conflict \text{-}support \mid M \mid C \mid C' \}$ **by** (*rule wf-minimize-conflict-support*[*OF invs*]) **from** *wf-if-measure-f* [*OF this, of ?f* ] **have** 2:  $\langle wf \{ (C', C), \text{ minimize-conflict-support } M \{ (?f C) \} \rangle$ **by** *auto* from  $wf\text{-}fst\text{-}wf\text{-}pair[OF this, where 'b = bool]$ have  $\forall w f \{((analysis': 'v \; conflict-min-analyse, -:: bool),\}$  $(analysis: 'v \; conflict-min-analyse, -:: \; bool).$  $(minimize \text{-}conflict \text{-}support M)$  ( $?f \text{ analysis}$ ) ( $?f \text{ analysis'}$ )} **by** *blast* **from**  $wf$ *-snd-wf-pair* $[OF$ *this,* where  $'b = \langle 'v \text{ conflict-min-cach} \rangle$ have  $\langle wf \{((M' :: 'v \text{ conflict-min-cach}, N'), Ma, N)\rangle\}$  $(\text{case } N' \text{ of})$  $(analysis' :: 'v conflict-min-analyse, - :: bool) \Rightarrow$ *λ*(*analysis, -*)*. minimize-conflict-support M* (*fold-mset*  $(+)$  *D* (*snd*  $*\#$  *mset analysis*))  $(fold-mset (+) D (snd '# mset analysis')) N$ 

**by** *blast* **then have** *wf-Min*:  $\langle wf;Min\rangle$ **apply** (*rule wf-subset*) **by** *auto* **have** *wf-ana*:  $\langle wf\rangle$ *ana* $\rangle$ **by** (*rule wf-subset*[*OF 1* ]) *auto* **have**  $wf: \langle wf(\sqrt{?Min} \cup \sqrt{?ana})\rangle$ **apply** (*rule wf-union-compatible*) **subgoal by** (*rule wf-Min*) **subgoal by** (*rule wf-ana*) **subgoal by** (*auto elim*!: *neq-NilE*) **done have** *wf-end*:  $\langle wf \rangle$  *end* **proof** (*rule ccontr*) **assume**  $\langle \neg \right. ? \text{thesis} \rangle$ **then obtain** *f* where  $f: \langle (f (Suc i), f i) \in \ell$ end **for** *i* **unfolding** *wf-iff-no-infinite-down-chain* **by** *auto* **have**  $\langle fst \rangle$  (*snd* (*f* (*Suc 0*))) = []i **using**  $f[of 0]$  by  $auto$ **moreover have**  $\langle fst \ (snd \ (f \ (Suc \ 0)) \ \neq []\rangle$ **using**  $f[of 1]$  by *auto* **ultimately show** *False* **by** *blast* **qed show** *?thesis* **unfolding** *R* **apply** (*rule wf-Un*) **subgoal by** (*rule wf-end*) **subgoal by** (*rule wf*) **subgoal by** *auto* **done qed have**  $uL-M$ :  $\langle -L \in \text{lits-of-1 } M \rangle$ **using** *in-trail* **by** (*force simp*: *lits-of-def*) **then have**  $init-I: \langle lit-redundant-inv \mid M \rangle \cap N$  *D init-analysis* (*cach, init-analysis, False*) **using** *assms NU-C Propagated-in-trail-entailed*[*OF invs in-trail*] **unfolding** *lit-redundant-inv-def* **by** (*auto simp*: *ac-simps*) **have**  $\langle$  (*minimize-conflict-support M*) *D* (*remove1-mset L* (*C* + *D*)) **using** minimize-conflict-support*.resolve-propa*[ $OF$  *in-trail, of stremove1-mset L D*)] *L-D* **by** (*auto simp*: *ac-simps*)  ${\bf then \ have \ } init-I' : \ \langle I' \vert \ (each, \ init-analysis, \ False) \rangle$ **using** *M-D L-D M-C init-I* **unfolding** *I* 0 *-def* **by** (*auto simp*: *init-analysis*) **have**  $hd$ -*M*:  $\langle$  − *fst* (*hd analyse*) ∈ *lits-of-l M* **if**  $inv-I'$ :  $\langle I' \ s \rangle$  and *s*:  $\langle s = (cach, s') \rangle$   $\langle s' = (analyse, ba) \rangle$  and *nempty:*  $\langle \textit{analuse} \neq [] \rangle$ for *analyse* s s' ba cach **proof** − **have** *cach:*  $\langle \text{conflict-min-analysis-inv} \mid M \text{ each } ?ND \rangle$  and *ana*: <sup>h</sup>*conflict-min-analysis-stack M ?N D analyse*<sup>i</sup> **and** *stack:*  $\langle \text{conflict-min-analysis-stack } M ?ND \text{ analyse} \rangle$  and

```
stack-hd: \langle \text{conflict-min-analysis-stack-hd} \mid M \rangle ?N D analyse\rangle and
      last-analysis: \langle \text{analyse} \neq [] \longrightarrow \text{fst} \text{ (last analyse)} = \text{fst} \text{ (hd init-analysis)} and
      b: \langle \text{analyse} = [] \longrightarrow \text{ba} \longrightarrow \text{cach} \ (\text{atm-of} \ (\text{fst} \ (\text{hd init-analysis}))) = \text{SEEN-REMOVABLE}using inv-I' unfolding lit-redundant-inv-def s I'-def by auto
   show ?thesis
      using stack-hd nempty by (cases analyse) auto
 qed
 have all-removed: dit-redundant-inv M ?N D init-analysis
       (cach(atm-of(fst(hd analysis))) := SEEN-REMOVABLE), tl analysis, True) (is ?I) and
     all-removed-I': \langle I' \rangle (cach(atm-of (fst (hd analysis)) := SEEN-REMOVABLE), tl analysis, True)i
       (is ?I') and
   all-removed-J: \langle lit-redundant-rec-loop-inv M (\langle \c{cach}(\d{atm-of}(\d{fst}(\d{and} \d{ysis})) := SEEN-REMOVABLE)),
tl analysis, True) (is ?J)
   if
      inv-I': \langle I' \ s \rangle and inv-J: \langle lit-redundant-rec-loop-inv \ M \ s \rangle\langle \textit{case } s \textit{ of } (\textit{cach}, \textit{analyse}, b) \Rightarrow \textit{analyse} \neq [\rangle \textit{ and}s: \langle s = (cach, s') \rangle\langle s' \rangle = (analysis, b) and
      nemtpy-stack: \langle analysis \neq | \rangle and
      finished: \langlesnd (hd analysis) = {#}
   for s cach s' analysis b
 proof −
    obtain L ana' where analysis: \langle analysis = (L, {#}) # ana'
      using nemtpy-stack finished by (cases analysis) auto
   have
      cach: hconflict-min-analysis-inv M cach ?N Di and
      ana: hconflict-min-analysis-stack M ?N D analysisi and
      stack: \langle \text{conflict-min-analysis-stack } M \rangle PN D analysis and
      stack-hd: \langle \text{conflict-min-analysis-stack-hd} \mid M \rangle ?N D analysis and
      last-analysis: \langleanalysis \neq \parallel \longrightarrow fst (last analysis) = fst (hd init-analysis)i and
      b: \langleanalysis = ] \rightarrow b \rightarrow cach (atm-of (fst (hd init-analysis))) = SEEN-REMOVABLE\rangle and
      dist: \langledistinct (map (atm-of o fst) analysis)
      using inv-I' unfolding lit-redundant-inv-def s I'-def by auto
   obtain C where
       NU-C: \langle ?N \rangle \modelspm add-mset (−L) C<sup>></sup> and
       IH: \langle \bigwedge K, K \in \mathcal{H} \mid C \implies ?N \models pm \text{ add-mset } (-K) \text{ (filter-to-positive } M \perp D) \veeK ∈# filter-to-poslev M L D and
       index-K: \langle K \in \text{# } C \implies \text{index-in-trail } M \mid K \leq \text{index-in-trail } M \mid L \rangle and
       L-M: \langle -L \in \text{lits-of-1 } M \rangle for K
      using stack-hd unfolding analysis by auto
   have NU-D: \langle \varphi N \rangle = pm add-mset (− fst (hd analysis)) (filter-to-poslev M (fst (hd analysis)) D)
      using conflict-minimize-intermediate-step-filter-to-poslev[OF - NU-C, simplified, OF index-K]
        IH
      unfolding analysis by auto
    have ana': \langle \text{conflict-min-analysis-stack } M \text{ ?} N \text{ } D \text{ (}tl \text{ analysis)} \rangleusing ana by (auto simp: conflict-min-analysis-stack-tl)
   have \langle -\textit{fst} \text{ (hd analysis)} \in \textit{lits-of-1} M \rangleusing L-M by (auto simp: analysis I'-def s ana)
    then have cach':
      hconflict-min-analysis-inv M (cach(atm-of (fst (hd analysis)) := SEEN-REMOVABLE)) ?N Di
      using NU-D n-d by (auto simp: conflict-min-analysis-inv-update-removable cach)
    have stack-hd': \conflict-min-analysis-stack-hd M ?N D ana<sup>1</sup>
   proof (cases \langle ana' = []\rangle)case True
```
**then show** *?thesis* **by** *auto* **next case** *False* **then obtain**  $L' C'$  ana<sup>''</sup> where ana'':  $\langle ana' = (L', C') \# ana'$ '' by (*cases ana'*; *cases*  $\langle h d \rangle$  *ana'*) *auto* then obtain  $E'$  where  $NU-E'$ :  $\langle N \rangle$  = *pm add-mset* (- *L*<sup>'</sup>)  $E'$  and  $\forall$  *K*∈#*E'* – *add-mset L C'*. ?N  $\models$ *pm add-mset* (− *K*) (*filter-to-poslev M L' D*)  $\lor$ *K* ∈# *filter-to-poslev M L' D* and  $index-C'$ :  $\forall K \in \#E'$ . *index-in-trail*  $M K$  < *index-in-trail*  $M L'$  and  $index-L'-L$ :  $\langle index-in-trail \mid M \mid L \rangle$  and  $C'$ -*E*':  $\langle C' \subseteq \# E' \rangle$  and  $uL'$ -*M*:  $\langle -L' \in$  *lits-of-l M* **using** *stack* **by** (*auto simp*: *analysis ana*") **moreover have**  $\langle ?N \models pm \text{ add-mset } (-L)$  (*filter-to-poslev M L D*)<sup>i</sup> **using** *NU-D analysis* **by** *auto* **moreover have**  $\langle K \in H | E' - C' \implies K \in H | E' - add-mset L C' \vee K = L$  for  $K$ by  $(\text{cases } \langle L \in \# E' \rangle)$ (*fastforce simp*: *minus-notin-trivial dest*!: *multi-member-split*[*of L*] *dest*: *in-remove1-msetI*)+ **moreover have**  $\langle K \in H | E' - C' \implies index-in-trail \mid M | K \leq index-in-trail \mid M | L' \rangle$  for  $K$  $\mathbf{by}$  (*meson in-diffD index-C'* less-or-eq-imp-le) **ultimately have**  $\langle K \in H | E' - C' \implies \langle N | E \rangle$  = *PM add-mset* (− *K*) (*filter-to-poslev M L' D*) ∨ *K* ∈# *filter-to-poslev M L' D* **for** *K* **using** *filter-to-poslev-mono-entailement-add-mset*[*of M K L*<sup>0</sup> ] *filter-to-poslev-mono*[*of M L L*<sup>0</sup> ] **by** *fastforce* **then show** *?thesis*  $\textbf{using } NU-E' \ uL' - M \ index - C' \ C' - E' \ \textbf{unfolding} \ and \'' \ \textbf{by} \ (auto \ intro: \ ext[of - E'])$ **qed have**  $\langle \textit{fst} \rangle$  (*hd init-analysis*) = *fst* (*last* (*tl analysis*))i **if**  $\langle \textit{tl} \rangle$  *analysis*  $\neq$  []) **using** *last-analysis tl-last*[*symmetric, OF that*] *that* **unfolding** *ana* <sup>0</sup> **by** *auto* **then show** *?I*  $u$ sing ana' cach' last-analysis stack-hd' dist unfolding lit-redundant-inv-dej by (*cases ana'*; *auto simp*: *analysis atm-of-eq-atm-of split*: *if-splits*) then show  $I'$ :  $?I'$ using *inv-I'* unfolding *I'-def s* by (*auto simp*: *analysis*) **have**  $\langle distinct \ (map \ (\lambda x. - \int s t \ x) \ (tl \ analysis)) \rangle$ **using** dist distinct-mapI[of  $\langle$  dtm-of o uminus)  $\langle$  map (*uminus o fst*) (*tl analysis*))  $conflict-min-analysisstack-neg[OF\ ana']$  by (auto simp: comp-def map-ti *simp flip*: *distinct-mset-image-mset*) **then show** *?J* **using** *inv-J* **unfolding** *lit-redundant-rec-loop-inv-def prod.case s* **apply** (*subst distinct-subseteq-iff* [*symmetric*])  $using$  *conflict-min-analysis-stack-neg*[*OF ana*<sup> $\prime$ </sup> *no-dup-distinct*[*OF n-d*] *dist* **by** (*force simp*: *comp-def entails-CNot-negate-ann-lits negate-ann-lits-def analysis ana' simp flip*: *distinct-mset-image-mset*)+ **qed have** *all-removed-R*:  $\langle ((\text{cach}(\text{atm-of}(\text{fst}(\text{hd}\text{analyse})) := \text{SEEN-REMOVABLE}), \text{tl}\text{ analyses}, \text{True}), s) \in \mathbb{R} \rangle$ **if** *s*:  $\langle s = (cack, s') \rangle$   $\langle s' = (analyse, b) \rangle$  and *nempty:*  $\langle \textit{analyse} \neq [\rangle \textit{ and}$ *finished:*  $\langle$ *snd* (*hd analyse*) = {#}

**for** *s* cach *s'* analyse *b* **using** *nempty finished* **unfolding** *R-def s* **by** *auto* **have** *seen-removable-inv*: <sup>h</sup>*lit-redundant-inv M ?N D init-analysis* (*cach, ana, False*)<sup>i</sup> (**is** *?I*) **and**  $seen$ -removable-I':  $\langle I'(each, ana, False) \rangle$  (is  $\langle I'(a) \rangle$  and *seen-removable-R*:  $\langle ((\textit{cache}, \textit{ana}, \textit{False}), s) \in R \rangle$  (is  $\langle R \rangle$ ) and *seen-removable-J*: <sup>h</sup>*lit-redundant-rec-loop-inv M* (*cach, ana, False*)<sup>i</sup> (**is** *?J*) **if**  $inv-I'$ :  $\langle I' \ s \rangle$  and  $inv-J$ :  $\langle lit-redundant-rec-loop-inv \ M \ s \rangle$  and *cond:*  $\langle \text{case } s \text{ of } (\text{cach}, \text{ analyse}, b) \Rightarrow \text{analyze} \neq []$  and *s*:  $\langle s = (cach, s') \rangle$   $\langle s' = (analyse, b) \rangle$   $\langle x = (L, ana) \rangle$  and *nemtpy-stack*:  $\langle analyze \neq []\rangle$  and  $\langle$ snd (*hd analyse*)  $\neq$  {#}i **and** *next-lit:*  $\langle \textit{case} \ x \ \textit{of} \ \rangle$  $(L, ana) \Rightarrow L \in \mathcal{H}$  *snd* (*hd analyse*)  $\wedge$  *tl ana* = *tl analyse*  $\wedge$  *ana*  $\neq$   $\wedge$ *hd ana* = (*fst* (*hd analyse*)*, remove1-mset L* (*snd* (*hd analyse*))) and *lev0-removable*:  $\langle get\text{-}level\ M\ L = 0 \lor \text{cach} \ (\text{atm-of}\ L) = SEEN\text{-}REMOVABLE \lor L \in \# \ D$ **for**  $s$  *cach*  $s'$  *analyse*  $b x L$  *ana* **proof** − **obtain** *K C ana'* **where** *analysis*:  $\langle \text{anal} \rangle$ *se* =  $(K, C)$  # *ana'* **using** *nemtpy-stack* **by** (*cases analyse*) *auto* have ana':  $\langle ana \rangle = (K, remove1-mset L C) \# ana'$  and  $L-C: \langle L \rangle \# C$ **using** *next-lit* **unfolding** *s* **by** (*cases ana*; *auto simp*: *analysis*)+ **have** *cach:*  $\langle \text{conflict-min-analysis-inv} \mid M \text{ each } (\text{?}N) \mid D \rangle$  and *ana*: <sup>h</sup>*conflict-min-analysis-stack M ?N D analyse*<sup>i</sup> **and** *stack*: <sup>h</sup>*conflict-min-analysis-stack M ?N D analyse*<sup>i</sup> **and** *stack-hd*: <sup>h</sup>*conflict-min-analysis-stack-hd M ?N D analyse*<sup>i</sup> **and** *last-analysis*:  $\langle \text{analyse} \neq \mathcal{a} \rangle \rightarrow \text{fst}$  (*last analyse*) = *fst* (*hd init-analysis*) and *b*:  $\langle \text{analys } e = \left| \right| \longrightarrow b \longrightarrow \text{cach} \left( \text{atm-of} \left( \text{fst} \left( \text{hd} \text{init-analysis} \right) \right) \right) = SEEN-REMOVABLE \rangle$  and *dist:*  $\langle$ *distinct* (*map* ( $atm$ -*of* ◦ *fst*)  $analyse$ )  $u$ sing *inv-I'* unfolding *lit-redundant-inv-def s I'-def prod.case* by *auto* **have** last-analysis':  $\langle ana \neq \mathbb{R} \Rightarrow \text{fst } (hd \text{ init-analysis}) = \text{fst } (last \text{ ana})$ **using** *last-analysis next-lit* **unfolding** *analysis s* **by** (*cases ana*) (*auto split*: *if-splits*) **have**  $uL-M$ :  $\langle -L \in \text{lits-of-1 } M \rangle$ using *inv-I'* L-C unfolding *analysis ana s I'-def* **by** (*auto dest*!: *multi-member-split*) **have**  $uK-M$ :  $\langle -K \in \text{lits-of-1 } M \rangle$ **using** *stack-hd* **unfolding** *analysis* **by** *auto* **consider**  $(lev0) \langle get-level M L = 0 \rangle$  $(Removable) \langle cache (atm-of L) = SEEN-REMOVABLE \rangle$  $(in-D)$   $(L \in H$  *D* **using** *lev0-removable* **by** *fast* **then have** *H*:  $\exists$  *CK. ?N*  $\models$ *pm add-mset* (− *K*) *CK* ∧ (∀ *Ka*∈#*CK* − *remove1-mset L C. ?N* |=*pm* (*filter-to-poslev M K D*) + {#− *Ka*#} ∨ *Ka* ∈# *filter-to-poslev M K D*)  $\land$ (∀ *Ka*∈#*CK. index-in-trail M Ka < index-in-trail M K*) ∧ *remove1-mset L C*  $\subseteq \#$  *CK*)  $(i**s** ⊗ C. ?P C<sub>λ</sub>)$ **proof** *cases* **case** *Removable* **then have** *L*:  $\langle ?N \rangle = pm$  *add-mset* (− *L*) (*filter-to-poslev M L D*)) **using** *cach uL-M* **unfolding** *conflict-min-analysis-inv-def* **by** *auto*

**obtain** *CK* **where**  $\langle ?N \models pm \text{ add-mset } (-K) \text{ } CK \rangle$  and <sup>h</sup>∀ *K* <sup>0</sup>∈#*CK* − *C. ?N* |=*pm* (*filter-to-poslev M K D*) + {#− *K* <sup>0</sup>#} ∨ *K* <sup>0</sup> ∈# *filter-to-poslev M K D*<sup>i</sup> **and** *index-CK*:  $\forall$  *Ka*∈#*CK. index-in-trail M Ka* < *index-in-trail M K* $\land$  **and** *C*-*CK*:  $\langle C \subseteq \# \, CK \rangle$ **using** *stack-hd* **unfolding** *analysis* **by** *auto* **moreover have**  $\langle$ remove1-mset L C ⊆#  $CK$ **using** *C-CK* **by** (*meson diff-subset-eq-self subset-mset.dual-order.trans*) **moreover have**  $\langle \text{index-in-trail } M L \rangle \langle \text{index-in-trail } M K \rangle$ **using** *index-CK C-CK L-C* **unfolding** *analysis ana* by *auto* **moreover have** *index-CK'*:  $\forall$  *Ka*∈#*CK. index-in-trail M Ka*  $\leq$  *index-in-trail M K* **using** *index-CK* **by** *auto* **ultimately have**  $\langle ?P \, CK \rangle$ **using** *filter-to-poslev-mono-entailement-add-mset*[*of M - -*] *filter-to-poslev-mono*[*of M K L*] **using** *L L-C C-CK* **by** (*auto simp*: *minus-remove1-mset-if*) **then show** *?thesis* **by** *blast* **next assume** *lev0*:  $\langle get\text{-}level\ M\ L = 0 \rangle$ **have**  $\langle M \models as \ CNot \ (?\ \ \ \text{analyse})\rangle$  $using \ inv-I'$  unfolding  $I'$ -def s by auto **then have**  $\langle -L \in \textit{lits-of-1} \mid M \rangle$ **using** *next-lit* **unfolding** *analysis s* **by** (*auto dest*: *multi-member-split*) **then have**  $\langle ?N |=pm \{+L#\}\rangle$ **using**  $lev0$  cdcl<sub>*W*</sub> -restart-mset<sub>ri</sub>.literals-of-level0-entailed[*OF invs*, of  $\langle -L \rangle$ ] **by** (*auto simp*: *clauses-def ac-simps*) **moreover obtain** *CK* **where**  $\langle ?N \models pm \text{ add-mset } (-K) \text{ } CK \rangle$  and <sup>h</sup>∀ *K* <sup>0</sup>∈#*CK* − *C. ?N* |=*pm* (*filter-to-poslev M K D*) + {#− *K* <sup>0</sup>#} ∨ *K* <sup>0</sup> ∈# *filter-to-poslev M K D*<sup>i</sup> **and** <sup>h</sup>∀ *Ka*∈#*CK. index-in-trail M Ka < index-in-trail M K*<sup>i</sup> **and** *C*-*CK*:  $\langle C \subseteq \# \ \ \textit{CK} \rangle$ **using** *stack-hd* **unfolding** *analysis* **by** *auto* **moreover have**  $\langle remove1-mset \ L \ C \subseteq \# \ CK \rangle$ **using** *C-CK* **by** (*meson diff-subset-eq-self subset-mset.order-trans*) **ultimately have**  $\langle ?P \, CK \rangle$ **by** (*auto simp*: *minus-remove1-mset-if intro*: *conflict-minimize-intermediate-step*) **then show** *?thesis* **by** *blast* **next case** *in-D* **obtain** *CK* **where**  $\langle ?N \models pm \text{ add-mset } (-K) \text{ } CK \rangle$  and <sup>h</sup>∀ *Ka*∈#*CK* − *C. ?N* |=*pm* (*filter-to-poslev M K D*) + {#− *Ka*#} ∨ *Ka* ∈# *filter-to-poslev M K D*<sup>i</sup> **and** *index-CK*:  $\forall$  *Ka*∈#*CK. index-in-trail M Ka* < *index-in-trail M K* $\land$  **and**  $C-CK:$   $\langle C \subseteq \# \, CK \rangle$ **using** *stack-hd* **unfolding** *analysis* **by** *auto* **moreover have**  $\langle remove1-mset \ L \ C \ \subseteq \# \ CK \rangle$ **using** *C-CK* **by** (*meson diff-subset-eq-self subset-mset.order-trans*) **moreover have**  $\langle L \in \# \text{ filter-to-positive } M \mid K \mid D \rangle$ **using** *in-D L-C index-CK C-CK* **by** (*fastforce simp*: *filter-to-poslev-def*) **ultimately have**  $\langle ?P \, CK \rangle$ **using** *in-D* **using** *filter-to-poslev-mono-entailement-add-mset*[*of M L K*]

**by** (*auto simp*: *minus-remove1-mset-if dest*!: *intro*: *conflict-minimize-intermediate-step*) **then show** *?thesis* **by** *blast* **qed note**  $H = this$ have *stack'*:  $\langle \text{conflict-min-analysis-stack } M \rangle$  ?N D ana **using** *stack* **unfolding** *ana* <sup>0</sup> *analysis* **by** (*cases ana* <sup>0</sup> ) *auto* have stack-hd': <conflict-min-analysis-stack-hd M ?N D ana<sup>y</sup>  $u\sin\theta$  *H*  $uL-M$   $uK-M$  **unfolding**  $ana'$  by  $auto$ **show** *?I*  $using$  *last-analysis'* cach stack' stack-hd'  $unfold$   $hit$ -redundant-inv-def s **by** *auto* **have**  $\langle M \models as \ CNot \ (?\ f \ ana) \rangle$ using inv-I' unfolding I'-def s ana analysis ana' **by** (*cases*  $\langle L \in \mathcal{H} \rangle$ ) (*auto dest*!: *multi-member-split*) then show  $2I'$  $\textbf{using } inv-I' \langle II \rangle \textbf{ uniformly}$  infolding  $I'$ -def s  $\textbf{by}$  (auto simp: analysis ana') **show** *?R* **using** *next-lit* **unfolding** *R-def s* **by** (*auto simp*: *ana*' *analysis dest!: multi-member-split intro*: *minimize-conflict-support.intros*) **have**  $\langle distinct \ (map \ (\lambda x. - \int s t \ x) \ \text{and} \rangle)$ **using** *dist distinct-mapI*[*of*  $\langle atm-of \space o \space uninus \rangle$   $\langle map \space (uminus \space o \space fst)$  (*tl analyse*))] *conflict-min-analysis-stack-neg*[*OF stack'*] **by** (*auto simp: comp-def map-ti analysis ana*<sup>*'*</sup> *simp flip*: *distinct-mset-image-mset*) **then show** *?J* **using** *inv-J* **unfolding** *lit-redundant-rec-loop-inv-def prod.case s* **apply** (*subst distinct-subseteq-iff* [*symmetric*])  $using$   $conflict-min-analysisstack-neg[OF stack]$   $no\text{-}dup\text{-}distinct[OF\text{-}nd]$ **apply** (*auto simp*: *comp-def entails-CNot-negate-ann-lits negate-ann-lits-def simp flip*: *distinct-mset-image-mset*) apply (*force simp add*: *analysis ana ana'*) **done qed have** *failed-I*: *dit-redundant-inv M ?N D init-analysis*  $(\textit{each}', []$ *, False*) *(is ?I)* and  $failed-I'$ :  $\langle I' (cach', [], False \rangle)$  (is  $?I'$ ) and  $failed-R: \langle (cach', [], False), s \rangle \in R \rangle$  (is  $?R$ ) and  $failed-J: \langle lit-redundant-rec-loop-inv \mid M \ (cach', []$ ,  $False$ ) $\rangle$  (**is**  $\langle J \rangle$ **if**  $inv-I'$ :  $\langle I' \ s \rangle$  and  $inv-J$ :  $\langle lit-redundant-rec-loop-inv \ M \ s \rangle$  and *cond:*  $\langle \text{case } s \text{ of } (\text{cach}, \text{ analyse}, b) \Rightarrow \text{analyze} \neq []$  and *s*:  $\langle s = (cach, s') \rangle$   $\langle s' = (analyse, b) \rangle$  and *nempty:*  $\langle \textit{analyse} \neq [] \rangle$  and  $\langle$ snd (*hd analyse*)  $\neq$  { $\#$ } $\rangle$  **and** <sup>h</sup>*case x of* (*L, ana*) ⇒ *L* ∈# *snd* (*hd analyse*) ∧ *tl ana* = *tl analyse* ∧ *ana* 6= [] ∧ *hd ana* = (*fst* (*hd analyse*)*, remove1-mset L* (*snd* (*hd analyse*)))<sup>i</sup> **and**  $\langle x \rangle = (L, \text{ and}) \rangle$  and  $\langle \neg \text{ (get-level } M \ L = 0 \lor \text{cach } (\text{atm-of } L) = SEEN-REMOVABLE \lor L \in # \ D)$  and  $\langle \textit{cach-update}: \forall L$ *.*  $\langle \textit{cach'} L = SEEN-REMOVABLE \rangle \longrightarrow \langle \textit{cach } L = SEEN-REMOVABLE \rangle$ for  $s$  cach  $s'$  analyse  $b x L$  ana  $E$  cach' **proof** −

#### **have**

*cach*: <sup>h</sup>*conflict-min-analysis-inv M cach ?N D*<sup>i</sup> **and** *ana*: <sup>h</sup>*conflict-min-analysis-stack M ?N D analyse*<sup>i</sup> **and** *stack*: <sup>h</sup>*conflict-min-analysis-stack M ?N D analyse*<sup>i</sup> **and** *last-analysis*:  $\langle \text{analyse} \neq \mathbb{I} \rangle \longrightarrow \text{fst}$  (*last analyse*) = *fst* (*hd init-analysis*)i **and** *b*:  $\langle \text{analyse} = [] \longrightarrow b \longrightarrow \text{cach} \ (\text{atm-of} \ (\text{fst} \ (\text{hd} \text{init-analysis}))) = SEEN-REMOVABLE)$  $u$ sing *inv-I'* unfolding *lit-redundant-inv-def s I'-def* by *auto* have  $\langle \text{conflict-min-analysis-inv } M \text{ each'} \text{?} N \text{ } D \rangle$ **using** *cach cach-update* **by** (*auto simp*: *conflict-min-analysis-inv-def*) **moreover have**  $\langle \text{conflict-min-analysis-stack } M \text{ ?} N \text{ D} \rangle$ **by** *simp* **ultimately show** *?I* **unfolding** *lit-redundant-inv-def* **by** *simp* then show  $2I'$ **using** *M-D* **unfolding** *I* 0 *-def* **by** *auto* **show** *?R* **using** *nempty* **unfolding** *R-def s* **by** *auto* **show** *?J* **by** (*auto simp*: *lit-redundant-rec-loop-inv-def*) **qed have** *is-propagation-inv*: *dit-redundant-inv* M ?N D *init-analysis*  $(\textit{each}, (L, \textit{remove1-mset }(-L) \ E') \# \textit{ana}, \textit{False})$  (is *?I*) and  $i$ s-propagation-I':  $I'$  (cach, (L, remove1-mset (−L)  $E'$ )  $\#$  ana, False)i (is *?I'*) and  $i$ s-propagation-R:  $\langle ((\text{cach}, (L, \text{remove1-mset } (-L) \ E') \# \text{ ana}, \text{False}), s) \in R \rangle$  (is *?R*) and *is-propagation-dist:*  $\langle distinct-mset \ E' \rangle$  (**is**  $?dist$ ) and *is-propagation-tauto*:  $\langle \neg \text{tautology } E' \rangle$  (is *?tauto*) and  $i$ s-propagation-J':  $\langle$ *iit-redundant-rec-loop-inv M* (*cach*, (*L, remove1-mset* (−*L*)  $E'$ )  $\#$  *ana, False*) $\rangle$  (**is** *?J*) **if**  $inv-I'$ :  $\langle I' \ s \rangle$  and  $inv-J$ :  $\langle lit-redundant-rec-loop-inv \ M \ s \rangle$  and  $\langle \textit{case } s \textit{ of } (\textit{each}, \textit{analyze}, b) \Rightarrow \textit{analyze} \neq [] \rangle$  and *s*:  $\langle s = (cach, s') \rangle$   $\langle s' = (analyse, b) \rangle$   $\langle x = (L, ana) \rangle$  and *nemtpy-stack*:  $\langle \textit{analyse} \neq [] \rangle$  and  $\langle$ snd (*hd analyse*)  $\neq$  {#}i **and** *next-lit:*  $\langle \textit{case} \ x \ \textit{of} \ (L, \textit{ana}) \Rightarrow$  $L \in \#$  *snd* (*hd analyse*) ∧  *<i>analyse*  $\wedge$ *ana*  $\neq$  [] ∧  $hd$  ana  $=$ (*fst* (*hd analyse*)*, remove1-mset L* (*snd* (*hd analyse*))) and <sup>h</sup>¬ (*get-level M L* = *0* ∨ *cach* (*atm-of L*) = *SEEN-REMOVABLE* ∨ *L* ∈# *D*)<sup>i</sup> **and** *E*:  $\langle E \neq \text{None} \longrightarrow \text{Propagated } (-L) \text{ (the } E \rangle \in \text{set } M$  \ $\langle E = \text{Some } E' \rangle$  and *st*:  $\langle \c{cach} \ (atm\text{-}of L) \rangle = \langle \c{SEEN-UNK} \rangle$ for  $s$  cach  $s'$  analyse  $b x L$  ana  $E E'$ **proof** − **obtain** *K C ana'* **where** *analysis*:  $\langle \text{anal} \rangle$ *se* =  $(K, C)$  # *ana'* **using** *nemtpy-stack* **by** (*cases analyse*) *auto* **have** ana':  $\langle ana = (K, remove1-mset L C) \# ana' \rangle$ **using** *next-lit* **unfolding** *s* **by** (*cases ana*) (*auto simp*: *analysis*) **have** *cach:*  $\langle \text{conflict-min-analysis-inv} \mid M \text{ cache } ?ND \rangle$  and *ana*: <sup>h</sup>*conflict-min-analysis-stack M ?N D analyse*<sup>i</sup> **and** *stack*: *(conflict-min-analysis-stack M ?N D analyse)* and *stack-hd*: <sup>h</sup>*conflict-min-analysis-stack-hd M ?N D analyse*<sup>i</sup> **and** *last-analysis*:  $\langle \text{analyse} \neq [] \longrightarrow \text{fst} \text{ (last analyse)} = \text{fst} \text{ (hd init-analysis)}$  and

*b*:  $\langle \textit{analyse} = [] \longrightarrow b \longrightarrow \textit{each} \ (\textit{atm-of} \ (fst \ (hd \ init\textit{-analysis}))) = \textit{SEEN-REMOVABLE} \ \textit{and}$ *dist-ana:*  $\langle distinct \ (map \ (atm-of \ o \ fst) \ an algebra \rangle\$  $u$ sing *inv-I'* unfolding *lit-redundant-inv-def s I'-def* by *auto* **have** *NU-E*:  $\langle \, ?N \rangle = pm$  *add-mset* (− *L*) (*remove1-mset* (− *L*)  $E'$ ) and  $uL$ -*E*:  $\langle -L \in \# E' \rangle$  and  $M$ -*E*':  $\langle M \models as \ CNot \ (remove1-mset \ (-L) \ E' \rangle \rangle$  and *tauto*:  $\langle \neg \text{ } \t\t tautology \text{ } E' \rangle$  and  $dist:$   $\langle distinct\mbox{-}mset$   $E'\rangle$  and  $lev \to E'$ :  $\langle K \in \text{#}$  *remove1-mset*  $(-L) \to E' \implies index-in-trail \times K$  index-in-trail  $M$   $(-L)$  **for**  $K$ **using** Propagated-in-trail-entailed  $[OF\text{ invs}, of \leftarrow L \times E']$  E by (auto simp: ac-simps) **have**  $uL-M$ :  $\langle -L \in \text{lits-of-1 } M \rangle$ using next-lit inv-I' unfolding *s* analysis I'-def by (auto dest!: multi-member-split) **obtain** *C* <sup>0</sup> **where**  $\langle ?N \models pm \text{ add-mset } (-K) \ C' \rangle$  and <sup>h</sup>∀ *Ka*∈#*C* 0 *. index-in-trail M Ka < index-in-trail M K*<sup>i</sup> **and**  $\langle C \subseteq \# C' \rangle$  and  $\forall$  *Ka*∈#*C'* − *C*. *?N* |=*pm add-mset* (− *Ka*) (*filter-to-poslev M K D*) ∨ *Ka*  $\in \#$  *filter-to-poslev M K D* **and** *uK-M*:  $\langle -K \in \text{lits-of-1 } M \rangle$ **using** *stack-hd*  $unfolding s ana'[symmetric]$ by (auto simp: analysis ana' conflict-min-analysis-stack-change-hd) **then have** *cmas*:  $\langle \text{conflict-min-analysis-stack } M \rangle$  ?N D ((*L,*  $\text{remove1-mset } (-L) \rangle$   $E'$ )  $\#$   $\langle \text{ana} \rangle$ ) **using** *stack E next-lit NU-E uL-E uL-M filter-to-poslev-mono-entailement-add-mset*[*of M - -*  $\kappa$ *set-mset ?N* $\cdot$  *- D*] *filter-to-poslev-mono*[*of M* ] *uK-M*  $unfolding s ana'[symmetric] prod. case$ by (auto simp: analysis ana' conflict-min-analysis-stack-change-hd) **moreover have**  $\langle \text{conflict-min-analysis-stack-hd} \mid M \rangle \langle N \mid D \mid (L, \text{ remove1-mset } (-L) \mid E') \nparallel \langle A \mid N \rangle$  $\textbf{using } NU-E \text{ } lev-E' \text{ } uL-M \text{ } \textbf{by} \text{ } (auto \text{ } intro!: exI[of - 'remove1-mset (- L) E')]$ **moreover have**  $\langle fst \rangle$  (*hd init-analysis*) = *fst* (*last* ((*L, remove1-mset* (− *L*)  $E'$ )  $\#$  *ana*))i **using** *last-analysis* **unfolding** *analysis ana*' **by** *auto* **ultimately show** *?I* **using** *cach b* **unfolding** *lit-redundant-inv-def analysis* **by** *auto* **moreover have**  $\langle L \neq K \rangle$ **using** *cmas*  $unfolding$   $ana'$   $conflict-min-analysisstack.simpls)$  **by**  $blast$ **moreover have**  $\langle L \neq -K \rangle$ **using** *cmas*  $i$ **unfolding**  $ana'$  *conflict-min-analysis-stack.simps*(3) by *auto* **ultimately show**  $?I'$  $using$   $M-E'$   $inv-I'$   $conflict-min-analysis-state-distinct-fst[$   $OF$   $cmas]$ unfolding  $I'$ -def s ana analysis ana' **by** (*auto simp*: *true-annot-CNot-diff atm-of-eq-atm-of uminus-lit-swap*) **have**  $\langle L \in \mathcal{H} \rangle$  and *in-trail*:  $\langle Propagated \ (-L) \ (the \ E) \in set \ M \rangle$  and  $E E'$ :  $\langle the \ E = E' \rangle$ using *next-lit*  $E$  by (*auto simp*: *analysis ana' s*) then obtain  $E'' C'$  where  $E'$ :  $\langle E' = add-mset \ (-L) \ E'' \rangle$  and *C*:  $\langle C = add-mset \ L \ C' \rangle$ **using** *uL-E* **by** (*blast dest*: *multi-member-split*)

have  $\langle \textit{minimize-conflict-support} \mid M \mid (C + \textit{fold-mset (+)} \mid D \mid (\textit{snd '# mset ana'}))$ 

```
(renove1-mset (-L) E' + (remove1-mset L C + fold-mset (+) D (snd '# mset ana'))using minimize-conflict-support.resolve-propa[OF in-trail,
      of \langle C' + fold-mset (+) D (snd '# mset ana')\rangleunfolding C E^{\prime} E E^{\prime}by (auto simp: ac-simps)
 then show ?R
    using nemtpy-stack unfolding s analysis ana 0 by (auto simp: R-def
        intro: resolve-propa)
 have \langle distinct \ (map \ (\lambda x. - \int s t \ x) \ \text{anal} \using dist-ana distinct-mapI[of \langle atm\text{-}of \text{ }o \text{ }uminus \rangle \langle map \langle (uminus \text{ }of \text{ }st) \text{ } analysis \rangle]conflict-min-analysis-stack-neg[OF cmas] unfolding analysis ana'
    by (auto simp: comp-def map-tl
        simp flip: distinct-mset-image-mset)
 then show ?J
    using inv-J st unfolding lit-redundant-rec-loop-inv-def prod.case s
    apply (intro conjI)
    apply (subst distinct-subseteq-iff [symmetric])
    using conflict-min-analysis-stack-neg[OF cmas] no-dup-distinct[OF n-d] uL-M
      \langle L \neq -K \rangle \langle L \neq K \rangle conflict-min-analysis-stack-distinct-fst[OF cmas]
    apply (auto simp: comp-def entails-CNot-negate-ann-lits
      negate-ann-lits-def lits-of-def uminus-lit-swap
     simp flip: distinct-mset-image-mset)[3 ]
   apply (clarsimp-all simp add: analysis ana')[]
  \textbf{using that } \textbf{by} \text{ (}classimp-all \text{ } simple \text{ } add \text{: } analysis \text{ } ana\text{'})show ?tauto
    using tauto .
 show ?dist
    using dist .
qed
have length-aa-le: \langle length\ aa \leq length\ M\rangleif
    \langle I' \ s \rangle and
    \langle case \ s \ of \ (cach, \ analyse, \ b) \Rightarrow \ analyse \neq []\rangle and
    \langle s = (a, b) \rangle and
    \langle b = (aa, ba) \rangle and
    \langle aa \neq [] \rangle for s a b aa ba
proof −
 have \langle M \rangle = as \ CNot \ (fst \ \dot{#} \ \ mset \text{and} \ \langle distinct \ \ (map \ (atm-of \ of \ st) \ \ a \ a) \rangle and
     hdistinct (map fst aa)i and
    hconflict-min-analysis-stack M (N + NE + U + UE) D aai
    using distinct-mapI[of \langle atm-of \rangle \langle map fst aa \rangle]using that by (auto simp: I'-def lit-redundant-inv-def
      dest: conflict-min-analysis-stack-neg)
 then have \langle set \ (map \ fst \ aa) \subseteq \ uminus \ ' \ lits-of-l \ M \rangleby (auto simp: true-annots-true-cls-def-iff-negation-in-model lits-of-def image-image
        uminus-lit-swap
       dest!: multi-member-split)
 from card-mono[OF - this] have \langle \text{length}(map \text{ fst} \text{ aa}) \leq \text{length}(M) \rangleusing \langle distinct \ (map \ (fst) \ aa) \rangle \ distinct\ card[of \ \langle map \ fst \ aa \rangle \] n-dby (auto simp: card-image[OF lit-of-inj-on-no-dup[OF n-d]] lits-of-def image-image
      distinct-card[OF no-dup-imp-distinct])
 then show \langle?thesis by auto
qed
```
**show** *?thesis* **unfolding** *lit-redundant-rec-def lit-redundant-rec-spec-def mark-failed-lits-def get-literal-and-remove-of-analyse-def get-propagation-reason-def* **apply** (*refine-vcg WHILEIT-rule-stronger-inv*[where  $R = R$  and  $I' = I'$ ]) — Well-foundness **subgoal by** (*rule wf-R*) **subgoal using** *assms* **by** (*auto simp*: *lit-redundant-rec-loop-inv-def lits-of-def dest*!: *multi-member-split*) subgoal by  $(\text{rule init-1'}')$ **subgoal by** *auto* **subgoal by** (*rule length-aa-le*) — Assertion: **subgoal by** (*rule hd-M*) — We finished one stage: **subgoal by** (*rule all-removed-J*) subgoal by  $(\text{rule all-removed-1')})$ **subgoal by** (*rule all-removed-R*) — Assertion: subgoal for *s* cach *s'* analyse ba by (*cases*  $\langle \text{analyse} \rangle$ ) (*auto simp*: *I'-def dest!: multi-member-split*) — Cached or level 0: **subgoal by** (*rule seen-removable-J*) subgoal by (*rule seen-removable-I'*) **subgoal by** (*rule seen-removable-R*) — Failed: **subgoal by** (*rule failed-J*) subgoal by (*rule failed-I'*) **subgoal by** (*rule failed-R*) **subgoal for** *s a b aa ba x ab bb xa* **by** (*cases*  $\langle a (atm-of-ab) \rangle$ ) *auto* **subgoal by** (*rule failed-J*) subgoal by  $(\text{rule failed-1')})$ **subgoal by** (*rule failed-R*) — The literal was propagated: **subgoal by** (*rule is-propagation-dist*) **subgoal by** (*rule is-propagation-tauto*) subgoal by  $(\text{rule } is\text{-}propagation-J')$ subgoal by  $(\text{rule is-propgation-1'})$ **subgoal by** (*rule is-propagation-R*) — End of Loop invariant: **subgoal using** *uL-M* **by** (*auto simp*: *lit-redundant-inv-def conflict-min-analysis-inv-def init-analysis I* 0 *-def ac-simps*) **subgoal by** (*auto simp*: *lit-redundant-inv-def conflict-min-analysis-inv-def init-analysis I* 0 *-def ac-simps*) **done qed definition** *literal-redundant-spec* **where**  $\langle literal-redundant-spec~M~NU~D~L =$ 

 $SPEC(\lambda (cach, analysis, b).$  (*b* → *NU*  $\models pm$  *add-mset* (−*L*) (*filter-to-poslev M L D*)) ∧  $conflict-min-analysis-inv$  *M* cach *NU D*)

**definition** *literal-redundant* **where**  $\langle$ *literal-redundant M NU D cach L = do* {

737

```
ASSERT(-L \in lits-of-l M);
  if get-level M L = 0 \vee \operatorname{cach} (\operatorname{atm-of} L) = \operatorname{SEEN-REMOVABLE}then RETURN (cach, [], True)
  else if cach (atm-of L) = SEEN-FAILED
  then RETURN (cach, [], False)
  else do {
    C \leftarrow get-propagation-reason M (-L);case C of
      Some C \Rightarrow doASSERT(distinct-mset C \wedge \neg tautology C);lit-redundant-rec M NU D cach [(L, C - \{\#-L\# \})]| None ⇒ do {
       RETURN (cach, [], False)
  }
 }
\}
```
**lemma** *true-clss-cls-add-self*:  $\langle NU \models p D' + D' \longleftrightarrow NU \models p D' \rangle$ **by** (*metis subset-mset.sup-idem true-clss-cls-sup-iff-add*)

**lemma** *true-clss-cls-add-add-mset-self*:  $\langle NU \models p \text{ add-mset } L \ (D' + D') \longleftrightarrow NU \models p \text{ add-mset } L \ D' \rangle$ **using** *true-clss-cls-add-self true-clss-cls-mono-r* **by** *fastforce*

**lemma** *filter-to-poslev-remove1* :  $\langle$ filter-to-poslev M L (remove1-mset K D) = (*if index-in-trail M K* ≤ *index-in-trail M L then remove1-mset K* (*filter-to-poslev M L D*) *else filter-to-poslev M L D*) **unfolding** *filter-to-poslev-def* **by** (*auto simp*: *multiset-filter-mono2* )

**lemma** *filter-to-poslev-add-mset*:  $\langle$ filter-to-poslev M L (add-mset K D) = (*if index-in-trail M K < index-in-trail M L then add-mset K* (*filter-to-poslev M L D*) *else filter-to-poslev M L D*) **unfolding** *filter-to-poslev-def* **by** (*auto simp*: *multiset-filter-mono2* )

**lemma** *filter-to-poslev-conflict-min-analysis-inv*: **assumes** *L*-*D*:  $\langle L \in \text{\#} \ D \rangle$  and *NU-uLD*:  $\langle N+U \rangle = pm$  *add-mset* (−*L*) (*filter-to-poslev M L D*) $\rangle$  **and** *inv*:  $\langle \text{conflict-min-analysis-inv} \mid M \text{ each } (N + U) \mid D \rangle$ **shows**  $\langle \text{conflict-min-analysis-inv} \mid M \text{ catch } (N + U) \mid \text{remove1-mset } L \mid D$ ) **unfolding** *conflict-min-analysis-inv-def* **proof** (*intro allI impI*) **fix** *K* **assume**  $\langle -K \in \text{lits-of-l } M \rangle$  and  $\langle \text{cach } (\text{atm-of } K) \rangle = \text{SEEN-REMOVABLE}$ <sub>i</sub> **then have**  $K: (N + U)$  = pm add-mset (− K) (filter-to-poslev M K D)) **using** *inv* **unfolding** *conflict-min-analysis-inv-def* **by** *blast* **obtain**  $D'$  where  $D: \langle D = add-mset \ L \ D' \rangle$ **using** *multi-member-split*[*OF L-D*] **by** *blast* **have**  $\langle N + U |=pm \; add\text{-}mset (-K)$  (*filter-to-poslev M K D'*) **proof** (*cases*  $\langle \text{index-in-trail } M L \rangle$  *k*  $\langle \text{index-in-trail } M K \rangle$ ) **case** *True*

**then have**  $\langle N + U | = pm \text{ add-mset } (-K) \text{ (add-mset L (filter-to-positive M K D')})$ **using** *K* **by** (*auto simp*: *filter-to-poslev-add-mset D*) **then have** 1:  $\langle N + U | = pm \text{ add-mset } L \text{ (add-mset } (-K) \text{ (filter-to-positive } M \text{ K } D') \rangle$ **by** (*simp add*: *add-mset-commute*) **have** *H*:  $\langle \text{index-in-trail } M \ L \leq \text{index-in-trail } M \ K \rangle$ **using** *True* **by** *simp* **have** 2:  $\langle N+U| = pm$  add-mset (−L) (filter-to-poslev M K D') **using** *filter-to-poslev-mono-entailement-add-mset*[*OF H*] *NU-uLD* **by** (*metis* (*no-types, hide-lams*) *D NU-uLD filter-to-poslev-add-mset order-less-irrefl*) **show** *?thesis* **using** *true-clss-cls-or-true-clss-cls-or-not-true-clss-cls-or* [*OF 2 1* ] **by** (*auto simp*: *true-clss-cls-add-add-mset-self*) **next case** *False* **then show** *?thesis* **using** *K* **by** (*auto simp*: *filter-to-poslev-add-mset D split*: *if-splits*) **qed then show**  $\langle N + U \rangle = pm$  add-mset  $(-K)$  (*filter-to-poslev M K* (*remove1-mset L D*))ii **by** (*simp add*: *D*) **qed lemma** *can-filter-to-poslev-can-remove*: **assumes** *L-D*:  $\langle L \in \n# D \rangle$  and  $\langle M \rangle = as \, CNot \, D \rangle$  and *NU-D*:  $\langle NU \models pm \ D \rangle$  **and** *NU-uLD*:  $\langle NU \models pm \text{ add-mset } (-L)$  (*filter-to-poslev M L D*)i **shows**  $\langle NU \models pm$  remove1-mset L D **proof** − obtain  $D'$  where *D*:  $\langle D \rangle = add-mset \ L \ D' \rangle$ **using** *multi-member-split*[*OF L-D*] **by** *blast* **then have**  $\langle filter\text{-}to\text{-}posev \mid M \mid L \mid D \subseteq \text{\#} D' \rangle$ **by** (*auto simp*: *filter-to-poslev-def*) **then have**  $\langle NU \models pm \text{ add-mset } (-L) D' \rangle$ **using**  $NU\text{-}uLD$  true-clss-cls-mono-r[of - \ add-mset (− *L*) (filter-to-poslev M (−*L*) *D*)) **by** (*auto simp*: *mset-subset-eq-exists-conv*) **from** *true-clss-cls-or-true-clss-cls-or-not-true-clss-cls-or* [*OF this, of D* <sup>0</sup> ] **show**  $\langle NU \models pm$  remove1-mset L D **using** *NU-D* **by** (*auto simp*: *D true-clss-cls-add-self*) **qed lemma** *literal-redundant-spec*:  $\textbf{fixes } L :: \langle 'v \text{ literal} \rangle$ **assumes** invs:  $\langle \text{c}dcl_W\text{-} \text{restart-mset}.\text{c}dcl_W\text{-} \text{all-} \text{struct-} \text{inv }(M, N + NE, U + UE, D')\rangle$ **assumes** *inv:*  $\langle \text{conflict-min-analysis-inv} \mid M \text{ each } (N + NE + U + UE) \mid D \rangle$  and *L*-*D*:  $\langle L \in \text{\#} \ D \rangle$  and *M-D*:  $\langle M \models as \ CNot \ D \rangle$ **shows**  $\lambda$ *literal-redundant M* ( $N + U$ ) *D* cach  $L \leq$  *literal-redundant-spec M* ( $N + U + NE + UE$ ) *D L* **proof** − **have** lit-redundant-rec:  $\langle \text{lit-redundant-rec} \mid M \mid N + U \rangle$  *D* cach  $[(L, remove1-mset (-L) E')]$ ≤ *literal-redundant-spec M* (*N* + *U* + *NE* + *UE*) *D L*<sup>i</sup> **if** *E*:  $\langle E \neq \text{None} \longrightarrow \text{Propagated } (-L) \text{ (the } E) \in \text{set } M \rangle$  and

 $E'$ :  $\langle E = Some \ E' \rangle$  and *failed*:  $\langle \neg \text{ (get-level } M \ L = 0 \ \vee \ \text{cach } (\text{atm-of } L) = SEEN-REMOVABLE) \rangle$  $\langle$ *cach* (*atm-of L*)  $\neq$  *SEEN-FAILED* for  $E E'$ **proof** − **have** [ $simp$ ]:  $\langle -L \in \# E' \rangle$  and  $in-trail: \langle Propagated \ (-L) \ (add-mset \ (-L) \ (remove1-mset \ (-L) \ E') \rangle \in set \ M$ **using** Propagated-in-trail-entailed<sup>[*OF invs, of*  $\langle -L \rangle$  $E'$   $E'$ </sup> **by** *auto* **have** *H*:  $\langle lit-redundant-rec-spec \times M \ (N + U + NE + UE) \ D \ L \le$ *literal-redundant-spec M*  $(N + U + NE + UE)$  *D L* **by** (*auto simp*: *lit-redundant-rec-spec-def literal-redundant-spec-def ac-simps*) **show** *?thesis* **apply** (*rule order.trans*) **apply** (*rule lit-redundant-rec-spec*[*OF invs - in-trail*]) **subgoal .. subgoal by** (*rule inv*) **subgoal using** *assms* **by** *fast* **subgoal by** (*rule M-D*) **subgoal using** *failed* **by** (*cases*  $\langle$ *cach* ( $atm$ *-of L*))) *auto* **subgoal unfolding** *literal-redundant-spec-def* [*symmetric*] **by** (*rule H*) **done qed have** *L*-dist:  $\langle distinct\text{-}mset (C)\rangle$  and *L*-tauto:  $\langle \neg \text{tautology } C \rangle$ **if** *in-trail*:  $\langle Propagated \ (-L) \ C \in set \ M \rangle$ **for** *C* **using** *that Propagated-in-trail-entailed*[*of M*  $\langle N+NE \rangle$   $\langle U+UE \rangle$   $\langle D' \rangle \langle -L \rangle$   $\langle C \rangle$ ] *invs* **by** (*auto simp*: ) **have**  $uL-M$ :  $\langle -L \in \text{lits-of-1 } M \rangle$ **using** *L-D M-D* **by** (*auto dest*!: *multi-member-split*) **show** *?thesis* **unfolding** *literal-redundant-def get-propagation-reason-def literal-redundant-spec-def* **apply** (*refine-vcg*) **subgoal using** *uL-M* **. subgoal using** *inv uL-M cdcl<sub>W</sub> -restart-mset.literals-of-level0-entailed*[*OF invs, of*  $\langle -L \rangle$ ]  $true\text{-}cls\text{-}cls\text{-}mono\text{-}r'$ **by** (*fastforce simp*: *mark-failed-lits-def conflict-min-analysis-inv-def clauses-def ac-simps*) **subgoal using** *inv* **by** (*auto simp*: *ac-simps*) **subgoal by** *auto* **subgoal using** *inv* **by** (*auto simp*: *ac-simps*) **subgoal using** *inv* **by** (*auto simp*: *mark-failed-lits-def conflict-min-analysis-inv-def* ) **subgoal using** *inv* **by** (*auto simp*: *mark-failed-lits-def conflict-min-analysis-inv-def ac-simps*) **subgoal using** *L-dist* **by** *simp* **subgoal using** *L-tauto* **by** *simp* subgoal for  $E E'$ **unfolding** *literal-redundant-spec-def* [*symmetric*] **by** (*rule lit-redundant-rec*) **done**

**qed**

## **definition** *set-all-to-list* **where**

 $\langle set\text{-}all\text{-}to\text{-}list\ e\ ys = do\ \{\}$  $S$  ← *WHILE* $\lambda$ (*i*, *xs*)*.*  $i \leq$  *length xs* ∧ ( $\forall$  *x* ∈ *set* (*take i xs*)*. x* = *e*) ∧ *length xs* = *length ys*  $(\lambda(i, xs), i < length xs)$  $(\lambda(i, xs), do)$  $ASSERT(i < length \, xs);$  $RETURN(i+1, xs[i := e])$ })  $(0, ys);$ *RETURN* (*snd S*)  $\}$ 

#### **lemma**

 $\langle set\text{-}all\text{-}to\text{-}list\text{ }e\text{ }us\leq \text{SPEC}(\lambda \text{ }xs\text{. }length\text{ }xs\text{ }= \text{ }length\text{ }us\wedge (\forall x \in \text{ }set\text{ }xs\text{. }x\text{ }= \text{ }e))\rangle$ **unfolding** *set-all-to-list-def* **apply** (*refine-vcg*) **subgoal by** *auto* **subgoal by** *auto* **subgoal by** *auto* **subgoal by** *auto* **subgoal by** *auto* **subgoal by** (*auto simp*: *take-Suc-conv-app-nth list-update-append*) **subgoal by** *auto* **subgoal by** *auto* **subgoal by** *auto* **done**

#### **definition** *get-literal-and-remove-of-analyse-wl*

 $\therefore$  *'v* clause-l  $\Rightarrow$  (*nat* × *nat* × *nat* × *nat*) list  $\Rightarrow$  'v literal × (*nat* × *nat* × *nat* × *nat*) list where  $\Diamond get\$ -*literal-and-remove-of-analyse-wl C analyse* =  $(\textit{let } (i, k, j, \textit{ln}) = \textit{last analyse in})$ 

 $(C \mid j, \text{ analyse}[\text{length}\text{ analyse} - 1 := (i, k, j + 1, \text{In})]))$ 

## **definition** *mark-failed-lits-wl*

## **where**

 $\forall$ *mark-failed-lits-wl NU analyse cach* =  $SPEC(\lambda$ *cach'*.  $(\forall L$ *. cach*  $L = SEEN-REMOVABLE \longrightarrow$  *cach*  $L = SEEN-REMOVABLE)$ )

# **definition** *lit-redundant-rec-wl-ref* **where**

<sup>h</sup>*lit-redundant-rec-wl-ref NU analyse* ←→  $(∀ (i, k, j, ln) ∈ set analyse. j ≤ ln ∧ i ∈# dom-m NU ∧ i > 0 ∧$ *ln* ≤ *length*  $(NU \propto i)$  ∧  $k$  ≤ *length*  $(NU \propto i)$  ∧ *distinct*  $(NU \propto i)$  ∧  $\neg \textit{tautology} \ (\textit{mset} \ (NU \propto i))) \ \land$  $(\forall (i, k, j, ln) \in set (butlast analyse). j > 0)$ 

## **definition** *lit-redundant-rec-wl-inv* **where**

 $\langle$ *lit-redundant-rec-wl-inv M NU D* =  $(\lambda (each, analyse, b))$ *. lit-redundant-rec-wl-ref NU analyse*)

## **definition** *lit-redundant-reason-stack*

::  $\langle 'v \text{ literal } ⇒ 'v \text{ clauses-}l ⇒ nat ⇒ (nat × nat × nat × nat) \rangle$  where  $\langle$ *lit-redundant-reason-stack L NU C'* =

 $(i f length (NU \propto C') > 2 then (C', 0, 1, length (NU \propto C'))$ *else if*  $NU \propto C'$ !  $0 = L$  *then*  $(C', 0, 1, \text{ length } (NU \propto C'))$  $else (C', 1, 0, 1))$ **definition** lit-redundant-rec-wl ::  $\langle v, nat \rangle$  ann-lits  $\Rightarrow v$  clauses-l  $\Rightarrow v$  clause  $\Rightarrow$ *-* ⇒ *-* ⇒ *-* ⇒  $(- \times - \times bool)$  *nres* **where** <sup>h</sup>*lit-redundant-rec-wl M NU D cach analysis -* =  $WHILE_T$ <sup>*lit-redundant-rec-wl-inv M NŬ D*</sup>  $(\lambda (each, analyse, b)$ *.*  $analyse \neq []$ (*λ*(*cach, analyse, b*)*. do* {  $ASSERT(analyse \neq []);$  $ASSERT(length\ analogspace{10pt}analyse \le length\amp;M);$ *let*  $(C, k, i, ln) = last$  *analyse*;  $ASSERT(C \in # \text{ dom-m} \text{ NU});$  $ASSERT(lenqth (NU \propto C) > k);$  $ASSERT(NU \propto C!k \in lists-of-l M);$ *let*  $C = NU \propto C$ ;  $if\ i\geq\ ln$ *then RETURN*(*cach* (*atm-of* (*C* ! *k*) := *SEEN-REMOVABLE*)*, butlast analyse, True*) *else do* { *let*  $(L, \text{ analyse}) = get-literal-and-remove-of-analyse-wl C analysis;$  $ASSERT(fst(snd(snd (last analyse))) \neq 0);$  $ASSERT(-L \in lists-of-l M)$ ;  $b \leftarrow \mathit{RES}$  (*UNIV*); *if* (*get-level M L* = *0* ∨ *cach* ( $atm$ -*of L*) = *SEEN-REMOVABLE* ∨ *L* ∈# *D*) *then RETURN* (*cach, analyse, False*) *else if b*  $\vee$  *cach* (*atm-of L*) = *SEEN-FAILED then do* {  $\operatorname{cach} \leftarrow \operatorname{mark-failed-lits-wl} \; NU \; analyse \; cache;$ *RETURN* (*cach,* []*, False*) } *else do* {  $ASSERT(cach (atm-of L) = SEEN-UNKNOWN);$  $C' \leftarrow get-propagation-reason M (-L);$ *case C'* of *Some*  $C' \Rightarrow do$  {  $ASSERT(C' \in # \ dom-m \ NU);$  $ASSERT(length (NU \propto C') \geq 2);$ *ASSERT* (*distinct* (*NU*  $\propto$  *C*<sup>'</sup>)  $\wedge$  ¬*tautology* (*mset* (*NU*  $\propto$  *C*<sup>'</sup>)));  $ASSERT(C' > 0);$  $RETURN$  (*cach*, *analyse*  $@$  [*lit-redundant-reason-stack* (−*L*) *NU*  $C'$ ], *False*) } | *None*  $\Rightarrow$  *do* { *cach* ← *mark-failed-lits-wl NU analyse cach*; *RETURN* (*cach,* []*, False*) } } } }) (*cach, analysis, False*)<sup>i</sup>

### **definition** *convert-analysis-list* **where**

 $\langle convert\text{-}analysis\text{-}list\; NU\;analyze = map\; (convert\text{-}analysis\text{-}l\; NU)\; (rev\; analyse) \rangle$ 

**lemma** *convert-analysis-list-empty*[*simp*]:  $\langle convert\text{-}analysis\text{-}list\ NU \rangle = \langle \cdot \rangle$  $\langle convert\text{-}analysis\text{-}list\ NU\ a = [] \longleftrightarrow a = []$ **by** (*auto simp*: *convert-analysis-list-def*)

```
lemma trail-length-ge2 :
  assumes
    ST: \langle S, T \rangle \in \text{twl-st-l} Nonei and
    list{\text -}invs: \langle twl{\text -}list{\text -}invs \ S\rangle and
    struct-invs: \langle \textit{twl-struct-} \textit{invs} \, T \rangle and
    LaC: \langlePropagated L C \in set (get-trail-l S)\in and
     C0: \langle C > 0 \rangleshows
    \langle length (get-clauses-I S \propto C) ≥ 2 \rangleproof −
  have conv:
   \{(get\text{-}trail\text{-}l S, get\text{-}trail T) \in convert\text{-}lits\text{-}l (get\text{-}clauses\text{-}l S) (get\text{-}unit\text{-}clauses\text{-}l S)using ST unfolding twl-st-l-def by auto
  have \langle \textit{cdcl}_W \textit{-restart-mset} \textit{.} \textit{cdcl}_W \textit{-conficting } (\textit{state}_W \textit{-of } T) \rangle and
    lev\text{-}inv: \langle \text{c}dcl_W\text{-}restart\text{-}mset.\text{c}dcl_W\text{-}M\text{-}level\text{-}inv\ (\text{state}_W\text{-}of\ T) \rangleusing struct-invs unfolding twl-struct-invs-def cdclW -restart-mset.cdclW -all-struct-inv-def
    by fast+
  have n-d: \langle no\text{-}dup \text{ (} qet\text{-}trail\text{-} l \text{ } S \rangle \rangleusing ST lev-inv unfolding cdclW -restart-mset.cdclW -M-level-inv-def
    by (auto simp: twl-st-l twl-st)
  have
     C: \langle C \in \text{# } dom-m \ (get-clauses-I \ S) \rangleusing list-invs C0 LaC by (auto simp: twl-list-invs-def all-conj-distrib)
  have \langle twl-st-inv \ T \rangleusing struct-invs unfolding twl-struct-invs-def by fast
  then show le2: dength (get-clauses-l S \propto C) \geq 2i
    using C ST multi-member-split[OF C] unfolding twl-struct-invs-def
    by (cases S; cases T)
       (auto simp: twl-st-inv.simps twl-st-l-def
         image-Un[symmetric])
qed
lemma clauses-length-ge2 :
  assumes
    ST: \langle (S, T) \in \text{twl-st-l} \text{ None} \rangle and
    list-invs: \langle \textit{twl-list-invs } S \rangle and
    struct-invs: htwl-struct-invs Ti and
     C: \langle C \in \text{# } dom-m \ (get-clauses-I \ S) \rangleshows
    \langle length (get-clauses-I S \propto C) \geq 2 \rangleproof −
  have \langle twl-st\text{-}inv\ T\rangle
```

```
using struct-invs unfolding twl-struct-invs-def by fast
then show le2: dength (get-clauses-l S \propto C) \geq 2)
```
**using** *C ST multi-member-split*[*OF C*] **unfolding** *twl-struct-invs-def* **by** (*cases S*; *cases T*) (*auto simp*: *twl-st-inv.simps twl-st-l-def image-Un*[*symmetric*]) **qed lemma** *lit-redundant-rec-wl*: **fixes**  $S :: \langle nat \text{ } twl-st-wl \rangle$  and  $S' :: \langle nat \text{ } twl-st-l \rangle$  and  $S' :: \langle nat \text{ } twl-st \rangle$  and  $NU \text{ } M$  analyse **defines**  $[simp]: \langle S''' \equiv state_W \text{-} of S'' \rangle$ **defines**  $\langle M \equiv get\text{-}trail\text{-}wl\text{ }S \rangle$  and  $M'$ :  $\langle M' \equiv \text{trail } S''' \rangle$  and *NU*:  $\langle NU \equiv get\text{-}classes\text{-}wl\text{ }S \rangle$  and  $NU'$ :  $\langle NU' \equiv mset' \neq ran-mf \, NU \rangle$  and  $\langle \textit{analyse}' \equiv \textit{convert-analysis-list } NU \textit{ analyses} \rangle$ **assumes**  $S-S'$ :  $\langle (S, S') \in state$ -wl-l Nonei **and**  $S'$ -*S*":  $\langle (S', S'') \in \text{twl-st-l} \text{ None} \rangle$  and *bounds-init:*  $\langle$ *lit-redundant-rec-wl-ref NU analyse* $\rangle$  and *struct-invs*:  $\langle \textit{twl-struct-} \textit{invs} \ S'' \rangle$  and  $add\text{-}inv\colon\langle\mathit{twl-list\text{-}invs}~S'\rangle$ **shows**  $\langle$ *lit-redundant-rec-wl M NU D cach analyse lbd*  $\langle \downarrow \rangle$  $(Id \times_r \{(\text{analyse}, \text{analyse}').\text{ analyse}\} = convert-analysis-list NU analyse \wedge$  $lit-redundant-rec-wl-ref\ NU\ analyse\ \times_{r}\ boolean$  $(lit-redundant-rec M' NU' D cache analyse')$  $(\mathbf{is} \in \mathbb{C} \cup \{ \mathbf{r} \in \mathbb{R}^n : \mathbb{R}^n \times \mathbb{R}^n \times \mathbb{R}^n \to \mathbb{R}^n \times \mathbb{R}^n \times \mathbb{R$ **proof** − **obtain**  $D'$  *NE UE Q W* where  $S: S = (M, NU, D', NE, UE, Q, W)$ **using** *M-def NU* **by** (*cases S*) *auto*  $h$ ave  $M'$ -def:  $\langle (M, M') \in \text{convert-}$ lits-l NU  $(NE + UE)$  $using \; NU \; S-S' \; S'S''$   $unfolding \; M'$  by (auto simp:  $S$  state-wl-l-def twl-st-l-def) **then have** [simp]:  $\langle$ *lits-of-l M* $' =$  *lits-of-l M* $\rangle$ **by** *auto* **have** [ $simpl$ :  $\langle fst \rangle$  (*convert-analysis-l NU x*) = −*NU*  $\propto$  (*fst x*) ! (*fst* (*snd x*))) **for** *x* **by** (*cases x*) *auto* **have** [simp]:  $\langle \textit{snd} \rangle$  (*convert-analysis-l NU x*) = *mset* (*Misc.slice* (*fst* (*snd* (*snd x*))) (*snd* (*snd x*))) (*NU*  $\propto$  *fst x*))) **for** *x* **by** (*cases x*) *auto* **have**  $no\text{-}smaller\text{-}propa: \langle cdcl_W\text{-}restart\text{-}mset.no\text{-}smaller\text{-}propa S''' \rangle$  and  $struct\text{-}invs: \langle \text{c}dcl_W\text{-}restart\text{-}mset.\text{c}dcl_W\text{-}all\text{-}struct\text{-}inv S''' \rangle$ **using** *struct-invs* **unfolding** *twl-struct-invs-def*  $S'''$ -def [*symmetric*] **by** *fast*+ **have** *annots*:  $\langle set (get-all-mark-of-propagated (trail S'') \rangle ⊆$  $set-mset$  (*cdcl<sub>W</sub>* -restart-mset*.clauses*  $S'''$ ) **using** *struct-invs* **unfolding** *cdcl<sup>W</sup> -restart-mset.cdcl<sup>W</sup> -all-struct-inv-def cdcl<sup>W</sup> -restart-mset.cdcl<sup>W</sup> -learned-clause-alt-def* **by** *fast* have  $\langle no\text{-}dup \text{ (}get\text{-}trail\text{-}wl \text{ } S \text{)} \rangle$  $using$   $struct\text{-}invs$   $S-S'$   $S'$ - $S''$   $unfolding$   $cdcl<sub>W</sub>$   $-restart-mset\\cdot cdcl<sub>W</sub>$   $-all\text{-}struct\text{-}inv\text{-}def$ *cdcl<sup>W</sup> -restart-mset.cdcl<sup>W</sup> -M-level-inv-def*

**by** (*auto simp*: *twl-st-wl twl-st-l twl-st*) **then have** *n-d*:  $\langle no\text{-}dup \mid M \rangle$ **by** (*auto simp*: *S*) then have *n-d'*:  $\langle no \text{-}dup \mid M' \rangle$  $using M'-def$  by  $(auto simp: S)$ **let**  $?B = \langle \{(\text{analyze}, \text{analyze} \rangle, \text{analyze} \rangle\}$  *analyse*<sup> $\prime$ </sup> = *convert-analysis-list NU analyse* ∧ *lit-redundant-rec-wl-ref NU analyse*  $\wedge$  *fst* (*snd* (*snd* (*last analyse*)))  $> 0$ } **have** *get-literal-and-remove-of-analyse-wl*:  $\langle RETURN \ (get-literal-and-remove-of-analyse-wl \ (NU \propto x1d) \ x1c \rangle$  $\leq \mathop{\Downarrow} (Id \times_{r} ?B)$  $(get-literal-and-remove-of-analyse x1a)$ **if**  $xx'$ :  $\langle (x, x') \in \mathcal{R} \rangle$  and  $\langle \textit{case } x \textit{ of } (\textit{each}, \textit{analyze}, b) \Rightarrow \textit{analyze} \neq [] \rangle$  and  $\langle \textit{case } x' \textit{ of } (\textit{each}, \textit{analyze}, \textit{b}) \Rightarrow \textit{analyze} \neq [] \rangle$  and  $\langle$ *lit-redundant-rec-wl-inv M NU D x* $\rangle$  and *s*:  $\langle x2 \rangle = (x1a, x2a)$  $\langle x' \rangle = (x1, x2)$  $\langle x2d = (x1f, x2e) \rangle$  $\langle x2c = (x1e, x2d) \rangle$  $\langle (fst \ (last \ x1c), \ fst \ (snd \ (last \ x1c)), \ fst \ (snd \ (snd \ (last \ x1c))),$  $snd$  (*snd* (*snd* (*last x1c*)))) =  $(x1d, x2c)$  $\langle x2b = (x1c, x2f) \rangle$  $\langle x = (x1b, x2b) \rangle$  and  $\langle x1a \neq 0 \rangle$  and  $\langle -\int f \cdot f \cdot h \cdot d\mu \rangle$  and  $\langle -\int f \cdot h \cdot f \cdot d\mu \rangle$  and *x1c*:  $\langle x1c \neq | \rangle$  **and**  $\langle x1d \in \text{\#} \text{ dom-m} \text{ NU} \rangle$  and  $\langle x1e \rangle$  *length*  $(NU \propto x1d)$  **and** <sup>h</sup>*NU* ∝ *x1d* ! *x1e* ∈ *lits-of-l M*<sup>i</sup> **and** *length*:  $\langle \neg x2e \leq x1f \rangle$  and  $\langle$ snd (*hd x1a*)  $\neq$  {#}i **for** *x x' x1 x2 x1a x2a x1b x2b x1c x1d x2c x1e x2d x1f x2e x2j* **proof** − have  $x1d$ :  $\langle x1d = \int f \cdot f \cdot dx \cdot dx \cdot dx$ **using** *s* **by** *auto* **have**  $\langle last \ x1c = (a, b, c, d) \Longrightarrow d \leq \text{length } (NU \propto a)$  $\langle \textit{last x1c} = (a, b, c, d) \Longrightarrow c \leq d \rangle$  for aa ba list a b c d using  $xx'$  *x1c length* **unfolding** *s convert-analysis-list-def lit-redundant-rec-wl-ref-def* **by** (*cases x1c rule*: *rev-cases*; *auto*; *fail*)+ **then show** *?thesis* **supply** *convert-analysis-list-def* [*simp*] *hd-rev*[*simp*] *last-map*[*simp*] *rev-map*[*symmetric, simp*]  $using x1c$  *xx'* length *s* **using**  $Cons\text{-}nth\text{-}drop\text{-}Suc[of\text{ }\langle \text{ }snd \text{ } (\text{ }snd \text{ } (\text{ }lat \text{ } x1c)) \rangle \langle \text{ } NU \text{ } \propto \text{ }fst \text{ } (\text{ }last \text{ } x1c) \rangle$ ,  $symmetric$ **unfolding** *lit-redundant-rec-wl-ref-def x1d* **by** (*cases x1c*; *cases*  $\langle last \space x1c \rangle$ ) (*auto simp*: *get-literal-and-remove-of-analyse-wl-def nth-in-sliceI mset-tl get-literal-and-remove-of-analyse-def convert-analysis-list-def slice-Suc slice-head intro*!: *RETURN-SPEC-refine elim*!: *neq-Nil-revE split*: *if-splits*) **qed**

**have**  $get-propagation-reason: \langle get-propagation-reason M$  (− *x1h*)  $\leq$  ↓ ({{(C', C).  $C = mset$  (NU  $\propto$  C')  $\wedge$  C'  $\neq$  0  $\wedge$ 

 $Propagated(-x1g)$  (*mset* ( $NU \propto C'$ ))  $\in$  *set M'*  $\land$  *Propagated* (- *x1g*)  $C' \in set M \land C' \in # \text{ dom-m} NU \land$  $length (NU \propto C') \geq 2$ } *option-rel*)  $(get-propagation-reason M'(-x1g))$  $(\mathbf{is} \leftarrow \mathcal{L} \downarrow (\langle \text{?get-propagation-reason} \rangle \text{ option-rel}) \rightarrow)$ **if**  $\langle (x, x') \in \partial R \rangle$  and  $\langle \textit{case } x \textit{ of } (\textit{each}, \textit{analyze}, b) \Rightarrow \textit{analyze} \neq [] \rangle$  and  $\langle \textit{case } x' \textit{ of } (\textit{each}, \textit{analyze}, \textit{b}) \Rightarrow \textit{analyze} \neq []$  and  $\langle$ *lit-redundant-rec-wl-inv M NU D x* $\rangle$  and *st*:  $\langle x2 \rangle = (x1a, x2a)$  $\langle x' \rangle = (x1, x2)$  $\langle x2d = (x1f, x2e) \rangle$  $\langle x2c = (x1e, x2d) \rangle$  $\langle$ (*fst* (*last x1c*)*, fst* (*snd* (*last x1c*))*, fst* (*snd* (*snd* (*last x1c*))),  $snd$  (*snd* (*snd* (*last x1c*)))) =  $(x1d, x2c)$  $\langle x2b = (x1c, x2f) \rangle$  $\langle x = (x1b, x2b) \rangle$  $\langle x' a = (x1g, x2g) \rangle$  and  $\langle x1a \neq []\rangle$  and  $\langle -\int f \cdot f \cdot h \cdot d\mu \rangle$  and  $\langle -\int f \cdot h \cdot f \cdot d\mu \rangle$  and  $\langle x1c \neq ||$  and *x1d*:  $\langle x1d \in H \rangle$  *dom-m NU* $\rangle$  **and**  $\langle x1e \rangle$  *length*  $(NU \propto x1d)$  **and** <sup>h</sup>*NU* ∝ *x1d* ! *x1e* ∈ *lits-of-l M*<sup>i</sup> **and**  $\langle \neg x2e \leq x1f \rangle$  and  $\langle$ snd (*hd x1a*)  $\neq$  {#}i **and** *H*:  $\langle$ (*get-literal-and-remove-of-analyse-wl* (*NU*  $\propto$  *x1d*) *x1c, x'a*)  $\in$  *Id*  $\times$   $\in$  *?B* <sup>h</sup>*get-literal-and-remove-of-analyse-wl* (*NU* ∝ *x1d*) *x1c* = (*x1h, x2h*)<sup>i</sup> **and**  $\langle -x1g \in \text{lits-of-}l \ M' \rangle$  and <sup>h</sup>− *x1h* ∈ *lits-of-l M*<sup>i</sup> **and**  $\langle (b, ba) \in bool\text{-}rel \rangle$  and  $\langle b \in \textit{UNIV} \rangle$  and  $\langle ba \in UNIV \rangle$  and  $\langle \neg \text{ (get-level } M \text{ } x1h = 0 \lor x1b \text{ (atm-of } x1h) = SEEN-REMOVABLE \lor x1h \in # D) \rangle$  and *cond*:  $\langle \neg (get-level M' x1g = 0 \lor x1 (atm-off x1g) = SEEN-REMOVABLE \lor x1g \in # D \rangle$  and  $\langle \neg (b \lor x1b (atm-ofx1h) = SEEN-FAILED) \rangle$  and  $\langle \neg \ (\textit{ba} \ \vee \ \textit{x1} \ \ (\textit{atm-of} \ \textit{x1q}) = \textit{SEEN-FAILED} \rangle$ **for** *x x* <sup>0</sup> *x1 x2 x1a x2a x1b x2b x1c x1d x2c x1e x2d x1f x2e x2f x* <sup>0</sup>*a x1g x2g x1h x2h b ba* **proof** − **have**  $[simp]: \langle x1h = x1g \rangle$ **using** *st H* **by** *auto* **have** *le2*:  $\langle \text{length} \ (NU \propto x1d) \rangle \geq 2$  $using \ classes-length-ge2[OF S'-S'' \ add\text{-}inv \ assms(10), \ of \ x1d] \ x1d \ st \ S-S'$ **by** (*auto simp*: *S*) **have**  $\langle Propagated \ (-x1g) \ (mset \ (NU \ \propto \ a) \rangle \in set \ M' \rangle$  (is *?propa*) and  $\langle a \neq \emptyset \rangle$  (**is** *?a*) **and**  $\langle a \in \text{# } dom-m \ N U \rangle$  (**is** *?L*) and  $\langle length(NU \propto a) \geq 2 \rangle$  (is  $\langle len \rangle$ ) **if** *x1e-M*:  $\langle Propagated \ (- x1g) \ a \in set \ M \rangle$ 

**for** *a* **proof** − **have**  $[simp]: \langle a \neq 0 \rangle$ **proof assume**  $[simp]: \langle a = \emptyset \rangle$ **obtain** *E* <sup>0</sup> **where**  $x1d$ -*M'*:  $\langle Propagated \ (- x1g) \ E' \in set \ M' \rangle$  and  $\langle E' \in # \; NE + \; UE \rangle$ using *x1e-M M'-def* by (*auto dest: split-list simp: convert-lits-l-def p2rel-dej convert-lit.simps elim*!: *list-rel-in-find-correspondanceE split*: *if-splits*) **moreover have**  $\langle unit\text{-}clss\ S'' = NE + UE \rangle$  $using S-S'S'S'.S''.$   $x1d-M'$  by  $(auto \, simp: S)$ **moreover have**  $\langle Propagated \ (-x1g) \ E' \in set \ (get-trail \ S'') \rangle$  $\textbf{using } S-S'$   $S'$ - $S''$   $x1d$ - $M'$   $\textbf{by }$  (*auto simp*:  $S$  state-wl-l-def twl-st-l-def  $M'$ ) **moreover have**  $\langle 0 \rangle$  *count-decided* (*get-trail S''*))  $using\ cond\ S-S'\ S'S''$  *count-decided-ge-get-level*[*of M*  $(x1g)$ ]  $\mathbf{by}$  (*auto simp*: *S*  $M'$  twl-st) **ultimately show** *False*  $using \ classes-in-unit-class-have-levelO(1)[of S'' E' \leftarrow x1g$  *cond*  ${\it twl-struct-invs} S''$ *S*-*S' S'*-*S'' M'*-def **by** (*auto simp*: *S*) **qed show** *?propa* **and** *?a*  $u$ sing *that*  $M'$ -def  $by$  (*auto simp*: *convert-lits-l-def p2rel-def convert-lit.simps elim*!: *list-rel-in-find-correspondanceE split*: *if-splits*) **then show** *?L* using that add-inv S-S' S'-S" S unfolding twl-list-invs-def **by** (*auto 5 5 simp*: *state-wl-l-def twl-st-l-def*) **show** *?len* **using** *trail-length-ge2* [*OF S'-S'' add-inv assms*(10), *of*  $\langle -x1g \rangle$  *a*] *that S*-*S'* **by** (*force simp*: *S*) **qed then show** *?thesis* **apply** (*auto simp*: *get-propagation-reason-def refine-rel-defs intro*!: *RES-refine*) **apply** (*case-tac s*) **by** *auto* **qed have** resolve:  $\langle (x1b, x2h \otimes [lit-redundant-reason-state (-x1h) NU xb], False), x1,$  $(x1g, remove1-mset (-x1g) x'c) \# x2g, False)$ ∈ *Id* ×*<sup>f</sup>*  $({$ {(*analyse*, *analyse'*).  $analyse' = convert-analysis-list \; NU \; analyse \; \wedge$ *lit-redundant-rec-wl-ref NU analyse*}  $\times$ *f*  $bool\text{-}rel)$ **if**  $xx'$ :  $\langle (x, x') \in Id \times_r ?A \times_r \text{bool-rel} \rangle$  and  $\langle \textit{case } x \textit{ of } (\textit{each}, \textit{analyze}, \textit{b}) \Rightarrow \textit{analyze} \neq []$  and  $\langle \textit{case } x' \textit{ of } (\textit{each}, \textit{analyze}, b) \Rightarrow \textit{analyze} \neq [] \rangle$  and  $\langle$ *lit-redundant-rec-wl-inv M NU D x* and *s*:  $\langle x2 \rangle = (x1a, x2a)$  $\langle x' \rangle = (x1, x2)$  $\langle x2d = (x1f, x2e) \rangle$  $\langle x2c = (x1e, x2d) \rangle$  $\langle (fst \ (last \ x1c), \, \text{fst} \ (snd \ (last \ x1c)), \, \text{fst} \ (snd \ (snd \ (last \ x1c))),$ 

 $snd$  (*snd* (*snd* (*last x1c*)))) =  $(x1d, x2c)$  $\langle x2b = (x1c, x2f) \rangle$  $\langle x = (x1b, x2b) \rangle$  $\langle x' a = (x1g, x2g) \rangle$  and  $[simp]: \langle x1a \neq []\rangle$  and  $\langle -\int f \cdot f \cdot h \cdot d\mu \rangle$  and  $\langle -\int f \cdot h \cdot f \cdot d\mu \rangle$  and  $[simp]: \langle x1c \neq [] \rangle$  and  $\langle x1d \in \text{\#} \text{ dom-m} \text{ NU} \rangle$  and  $\langle x1e \rangle$  *length*  $(NU \propto x1d)$  **and** <sup>h</sup>*NU* ∝ *x1d* ! *x1e* ∈ *lits-of-l M*<sup>i</sup> **and**  $\langle \neg \ x2e \leq x1f \rangle$  and  $\langle$ snd (*hd x1a*)  $\neq$  {#}i **and** *get-literal-and-remove-of-analyse-wl*:  $\forall$ (*get-literal-and-remove-of-analyse-wl* (*NU*  $\propto$  *x1d*) *x1c, x'a*) ∈ *Id* ×*<sup>f</sup>*  $\{(\textit{analyse}, \textit{analyse}').\}$  $analuse' = convert-analysis-list \; NU \; analyse \; \wedge$ *lit-redundant-rec-wl-ref NU analyse* ∧  $0 \leq fst \; (snd \; (snd \; (last \; analyse)))$ } **and** *get-lit*:  $\langle get\text{-}literal\text{-}and\text{-}remove\text{-}of\text{-}analyse\text{-}wl$  ( $NU \propto x1d$ )  $x1c = (x1h, x2h)$  and  $\langle -x1g \in \textit{lits-of-}l \ M' \rangle$  and  $\langle fst \ (snd \ (snd \ (last \ x2h))) \neq 0 \rangle$  and <sup>h</sup>− *x1h* ∈ *lits-of-l M*<sup>i</sup> **and** *bba*:  $\langle (b, ba) \in bool\text{-}rel \rangle$  and <sup>h</sup>¬ (*get-level M x1h* = *0* ∨ *x1b* (*atm-of x1h*) = *SEEN-REMOVABLE* ∨ *x1h* ∈# *D*)<sup>i</sup> **and**  $\langle \neg (get-level M' x1g = 0 \lor x1 (atm-of x1g) = SEEN-REMOVABLE \lor x1g ∈ # D) \rangle$  and  $\langle \neg (b \lor x1b (atm-of x1h) = SEEN-FAILED) \rangle$  and  $\langle \neg \ (\textit{ba} \lor \textit{x1} \ (\textit{atm-of} \ \textit{x1g}) = \textit{SEEN-FAILED} \rangle \ \text{and}$  $xb-x'c: \langle (xa, x'b)$  $\in \langle ?get\text{-}propagation\text{-}reasonx1g\rangle option\text{-}rel\rangle$  and *xa*:  $\langle xa = Some \; xb \rangle \; \langle x'b = Some \; x'c \rangle$  and  $\langle (xb, x'c)$  $\in$  (?get-propagation-reason x1g) and *dist-tauto:*  $\langle distinct-mset \ x'c \ \wedge \ \neg \ tautology \ x'c \rangle$  and  $\langle xb \in \text{\#} \ dom \text{-}m \ NU \rangle$  and  $\langle 2 \leq$  *length* (*NU* ∝ *xb*) **for** *x x* <sup>0</sup> *x1 x2 x1a x2a x1b x2b x1c x1d x2c x1e x2d x1f x2e x2f x* <sup>0</sup>*a x1g x2g x1h*  $x2h$  *b ba*  $xa$   $x'b$   $xb$   $x'c$ **proof** − **have** [simp]:  $\langle \textit{mset}(t|C) \rangle = \textit{remove1-mset}(C!0) \text{ (mset C)}$  **for** C **by** (*cases C*) *auto* **have** [*simp*]:  $\langle x2 \rangle = (x1a, x2a)$  $\langle x' \rangle = (x1, x1a, x2a)$  $\langle x2d = (x1f, x2e) \rangle$  $\langle x2c = (x1e, x1f, x2e) \rangle$  $\langle last \; x1c = (x1d, \; x1e, \; x1f, \; x2e) \rangle$  $\langle x2b = (x1c, x2f) \rangle$  $\langle x = (x1b, x1c, x2f) \rangle$  $\langle xa = Some \; xb \rangle$  $\langle x'b \rangle = Some \ x'c \rangle$  $\langle x'c = mset$  (*NU* ∝ *xb*)<sup>*i*</sup>  $using \, s \, get\text{-} literal\text{-}and\text{-}remove\text{-}of\text{-}analyse\text{-}wl \, xa \, xb\text{-}x'c$ **unfolding** *get-lit convert-analysis-list-def* **by** *auto*

**then have**  $x1d0$ :  $\langle length(NU \propto xb) > 2 \implies x1g = -NU \propto xb$  !  $0 \rangle \langle NU \propto xb \neq []$  and *x1d*:  $\langle -x1g \in set \ (watched-l \ (NU \propto xb) \rangle$ using *add-inv xb-x'c S-S' S'-S'' S* unfolding *twl-list-invs-def* **by** (*auto 5 5 simp*: *state-wl-l-def twl-st-l-def*) **have** *le2*:  $\langle \text{length} \ (NU \propto xb) \rangle \geq 2$  $using \ classes-length-ge2[OF S'-S'' \ add\cdot inv \ assms(10)] \ xb-x'c \ S-S'$ **by** (*auto simp*: *S*) **have** 0:  $\langle \text{case} \text{lit-redundant-reason-state} (-x1g) \text{ NU } xb \text{ of } (i, k, j, ln) \Rightarrow$ *j* ≤ *ln* ∧ *i* ∈# *dom-m NU* ∧ *0* ≤ *j* ∧ *0 < i* ∧ *ln* ≤ *length* (*NU* ∝ *i*) ∧ *k* < length (*NU* ∝ *i*) ∧ *distinct* (*NU* ∝ *i*) ∧ ¬ *tautology* (*mset* (*NU* ∝ *i*))i **for** *i j ln k* using *s* xx' get-literal-and-remove-of-analyse-wl xb-x'c x1d le2 dist-tauto **unfolding** *get-lit convert-analysis-list-def lit-redundant-rec-wl-ref-def lit-redundant-reason-stack-def* **by** (*auto split*: *if-splits*) **have**  $\langle x1q,$  *remove1-mset* (− *x1q*) (*mset* (*NU*  $\propto$  *xb*))) =  $convert-analysis-I \; NU \; (lit-redundant-reason-state \; (- \; x1g) \; NU \; xb)$ using *s* xx' get-literal-and-remove-of-analyse-wl xb-x'c x1d le2 **unfolding** *get-lit convert-analysis-list-def lit-redundant-rec-wl-ref-def lit-redundant-reason-stack-def* **by** (*auto split*: *simp*: *Misc.slice-def drop-Suc simp*: *x1d0* (*1* ) *dest*!: *list-decomp-2* ) **then show** *?thesis* using *s* xx' get-literal-and-remove-of-analyse-wl xb-x'c x1d 0 **unfolding** *get-lit convert-analysis-list-def lit-redundant-rec-wl-ref-def* **by** (*cases x2h rule*: *rev-cases*) (*auto simp*: *drop-Suc uminus-lit-swap butlast-append dest*: *list-decomp-2* ) **qed have** mark-failed-lits-wl:  $\langle mark\text{-}failed\text{-}lits\text{-}wl\text{ }NU\text{ }x2e\text{ }x1b\leq \frac{1}{V}Id\text{ }(\text{mark-failed-lits}\text{ }NU'\text{ }x2d\text{ }x1)\rangle$ **if**  $\langle (x, x') \in \mathcal{R} \rangle$  and  $\langle x' \rangle = (x1, x2)$  and  $\langle x = (x1b, x2b) \rangle$ **for**  $x x' x2e x1b x1 x2 x2b x2d$ **using** *that* **unfolding** *mark-failed-lits-wl-def mark-failed-lits-def* **by** *auto* have ana:  $\langle \textit{last analyse} \rangle = (fst \text{ (last analyse)}, \textit{fst (snd (last analyse)}),$ *fst* (*snd* (*snd* (*last analyse*)))*, snd* (*snd* (*snd* (*last analyse*))))<sup>i</sup> **for** *analyse*  $\mathbf{by}$  (*cases \last analyse*}) *auto* **show** *?thesis* **supply** *convert-analysis-list-def* [*simp*] *hd-rev*[*simp*] *last-map*[*simp*] *rev-map*[*symmetric, simp*] **unfolding** *lit-redundant-rec-wl-def lit-redundant-rec-def* **apply** (*rewrite at*  $\langle let - = - \alpha - in - \rangle$  *Let-def*) **apply** (*rewrite* **in**  $\langle let -e^{-i\hat{n}} \rangle$  *ana*) **apply** (*rewrite at*  $\langle let -e^{-\frac{1}{2}}, -e^{-\frac{1}{2}} \rangle$  *in ->* Let-def) **apply** *refine-rcg* subgoal using *bounds-init* unfolding *analyse'-def* by *auto* subgoal for  $x x'$ by (*cases x*, *cases x*') (*auto simp*: *lit-redundant-rec-wl-inv-def lit-redundant-rec-wl-ref-def* ) **subgoal by** *auto* **subgoal by** *auto*

```
subgoal using M'-def by (auto dest: convert-lits-l-imp-same-length)
subgoal by (auto simp: lit-redundant-rec-wl-inv-def lit-redundant-rec-wl-ref-def
  elim!: neq-Nil-revE)
subgoal by (auto simp: lit-redundant-rec-wl-inv-def lit-redundant-rec-wl-ref-def
  elim!: neq-Nil-revE)
subgoal by (auto simp: map-butlast rev-butlast-is-tl-rev lit-redundant-rec-wl-ref-def
    dest: in-set-butlastD)
subgoal by (auto simp: map-butlast rev-butlast-is-tl-rev lit-redundant-rec-wl-ref-def
      Misc.slice-def
    dest: in-set-butlastD
    elim!: neq-Nil-revE)
subgoal by (auto simp: map-butlast rev-butlast-is-tl-rev lit-redundant-rec-wl-ref-def
      Misc.slice-def
    dest: in-set-butlastD
    elim!: neq-Nil-revE)
apply (rule get-literal-and-remove-of-analyse-wl; assumption)
subgoal by auto
subgoal by auto
subgoal using M'-def by auto
subgoal by auto
subgoal by auto
apply (rule mark-failed-lits-wl; assumption)
subgoal by (auto simp: lit-redundant-rec-wl-ref-def)
subgoal by auto
apply (rule get-propagation-reason; assumption)
apply assumption
apply (rule mark-failed-lits-wl; assumption)
subgoal by (auto simp: lit-redundant-rec-wl-ref-def)
subgoal by auto
subgoal by auto
subgoal by auto
subgoal by auto
subgoal by (auto simp: lit-redundant-rec-wl-ref-def)
subgoal for x x' x1 x2 x1a x2a x1b x2b x1c x1d x2c x1e x2d x1f x2e x2f x'a x1g x2g x1h
  x2h b ba xa x'b xb x'cby (rule resolve)
done
```

```
qed
```

```
definition literal-redundant-wl where
 \{literal-redundant-wl \ M \ NU \ D \ each \ L \ lbd = do \ASSERT(-L \in lits-of-l M);
    if get-level M L = 0 \vee cach (atm-of L) = SEEN-REMOVABLE
    then RETURN (cach, [], True)
    else if cach (atm-of L) = SEEN-FAILED
    then RETURN (cach, [], False)
    else do {
      C \leftarrow get-propagation-reason M (−L);
      case C of
       Some C \Rightarrow doASSERT(C \in # \text{ dom-m} \text{ NU});ASSERT(lenqth (NU \propto C) \geq 2);ASSERT(distinct (NU \propto C) ∧ ¬tautology (mset (NU \propto C)));
   lit-redundant-rec-wl M NU D cach [lit-redundant-reason-stack (−L) NU C] lbd
 }
```

```
| None ⇒ do {
       RETURN (cach, [], False)
    }
  }
\rbrace
```

```
lemma literal-redundant-wl-literal-redundant:
   fixes S :: \langle nat \text{ } twl-st-wl \rangle and S' :: \langle nat \text{ } twl-st-l \rangle and S'': \langle nat \text{ } twl-st \rangle and NU \text{ } Mdefines
     [simp]: \langle S''' \equiv state_W \text{-} of S'' \rangledefines
    \langle M \equiv get\text{-}trail\text{-}wl\text{ }S \rangle and
     M': \langle M' \equiv \text{trail } S''' \rangle and
    NU: \langle NU \equiv get\text{-}classes\text{-}wl\text{ }S \rangle and
     NU': \langle NU' \equiv mset' \# \ ran\text{-}mf \ NU \rangleassumes
     S-S': \langle (S, S') \in state-wl-l Nonei and
     S'-S'': \langle (S', S'') \in \text{twl-st-l} None<sup>2</sup> and
    \langle M \equiv \text{get-trail-wl } S \rangle and
     M': \langle M' \equiv \text{trail } S''' \rangle and
    NU: \langle NU \equiv get\text{-}clauses\text{-}wl\text{ }S \rangle and
     NU': \langle NU' \equiv mset' \neq ran\text{-}mf \, NU'assumes
     struct-invs: \langle \textit{twl-struct-} \textit{invs} \rangle and
     add\text{-}inv: \langle twl\text{-}list\text{-}invs \ S' \rangle and
     L-D: \langle L \in \text{\#} \ D \rangle and
    M-D: \langle M \models as \ CNot \ D \rangleshows
    \forallliteral-redundant-wl M NU D cach L lbd \leq \Downarrow(Id \times_r \{(\text{analyze}, \text{analyze})\}. analyze' = convert-analysis-list \; NU \; analyse \landlit-redundant-rec-wl-ref NU analyse \{x_r\} bool-rel)
         (lateral-redundant M'NU' D each L)(\mathbf{is} \in \mathbb{C} \downarrow (\mathbb{I} \times_r ?A \times_r \mathbb{I}) \to \mathbf{is} \in \mathbb{C} \downarrow ?R \to)proof −
  obtain D' NE UE Q W where
     S: S = (M, NU, D', NE, UE, Q, W)using M-def NU by (cases S) auto
   have M'-def: \langle (M, M') \in \text{convert-}lits-l NU (NE+UE)using\;NU\;S-S'\;S'-S''\;S\;M'\;by\; (auto\;simp: \;twl-st-l-def\;state-wl-l-def)have [simp]: \langle \text{lits-of-1 } M' = \text{lits-of-1 } M \rangleusing M'-def by auto
  have
     no\text{-}smaller\text{-}propa: \langle cdcl_W\text{-}restart\text{-}mset.no\text{-}smaller\text{-}propa S''' \rangle and
     struct\text{-}invs': \langle cdcl_W\text{-}restart\text{-}mset.cdcl_W\text{-}all\text{-}struct\text{-}inv S'''\rangleusing struct-invs unfolding twl-struct-invs-def S'''-def [symmetric]
    by fast+have annots: \langle set (get-all-mark-of-propagated (trail S''') \rangle \subseteqset-mset (cdcl<sub>W</sub> -restart-mset.clauses S'')
    using struct-invs'
    unfolding cdclW -restart-mset.cdclW -all-struct-inv-def
         cdclW -restart-mset.cdclW -learned-clause-alt-def
    by fast
  have n-d: \langle no\text{-}dup \text{ (}get\text{-}trail\text{-}wl \text{ } S \rangle \rangleusing\ struct\text{-}invs\text{'} S-S\text{'} S\text{'}-S\text{'} unfolding\ cdcl_W\text{-}restart\text{-}mset\text{-}cdcl_W\text{-}all\text{-}struct\text{-}inv\text{-}defed_HcdclW -restart-mset.cdclW -M-level-inv-def
    by (auto simp: twl-st-wl twl-st-l twl-st)
```
**then have** *n-d*:  $\langle no\text{-}dup \mid M \rangle$ **by** (*auto simp*: *S*) then have *n-d'*:  $\langle no \text{-}dup \mid M' \rangle$  $using M'-def$  by  $(auto \, simp: S)$ **have**  $uL-M$ :  $\langle -L \in \text{lits-of-1 } M \rangle$ **using** *L-D M-D* **by** (*auto dest*!: *multi-member-split*) **have** *H*: *dit-redundant-rec-wl M NU D cach analyse lbd*  $\leq \sqrt{\frac{P(R \cdot (lit-redundant-rec) - N' - N' - D \cdot (ack \cdot n} - n)}$ **if**  $\langle analog \rangle$  = *convert-analysis-list NU analyse* $\rangle$  and  $\langle lit-redundant-rec-wl-ref~NU~analysis\rangle$ **for** *analyse analyse*  $\textbf{using } \textit{lit-redundant-rec-wl}$  *of S S' S'' analyse D cach lbd, unfolded S'''*-def [symmetric]*, unfolded M-def* [symmetric] *M* <sup>*'*</sup>[symmetric] *NU* [symmetric] *NU* <sup>*'*</sup>[symmetric],  $OF S-S'S'S'S''$  - struct-invs add-inv] *that* **by** (*auto simp*: ) **have** *get-propagation-reason*:  $\langle get-propagation-reason M (-L)$  $\leq \sqrt{(\{(C', C), C) \cdot C}} = mset(NU \propto C') \wedge C' \neq 0 \wedge Propagated (-L) (mset(NU \propto C')) \in set M'$  $\land$  *Propagated* (−*L*)  $C' \in set M \land length (NU \propto C') \geq 2$ } *option-rel*)  $(get-propagation-reason M'(-L))$ (**is**  $h - \leq \sqrt{\frac{2}{g}}$  ( $\sqrt{2gt-propagation-reason}$ ) *option-rel*)  $\rightarrow$  **is**  $\sqrt{2}G1$  **and** *propagated-L*:  $\land$  *Propagated* (−*L*)  $a \in set M \implies a \neq 0 \land$  *Propagated* (− *L*) (*mset* (*NU*  $\propto$  *a*))  $\in set M'$  $($ is  $\langle ^2H2 \rangle$   $\Rightarrow$   $\langle ^2G2 \rangle$ **if**  $lev0$ -rem:  $\langle \neg$  (*get-level M'*  $L = 0 \lor$  *cach* ( $atm$ -of  $L$ ) = *SEEN-REMOVABLE*)i **and** *ux1e-M*:  $\langle -L \in \text{lits-of-1 } M \rangle$ **for** *a* **proof** − **have**  $\langle Propagated(-L)$  (mset ( $NU \propto a$ )) ∈ *set M*<sup> $\land$ </sup> (**is**  $?propa)$  and  $\langle a \neq \emptyset \rangle$  (**is**  $\langle a \rangle$  and  $\langle length(NU \propto a) \geq 2 \rangle$  (is *?len*) **if** *L*-*M*:  $\langle Propagated(-L) a \in set M \rangle$ **for** *a* **proof** − **have**  $[simp]: \langle a \neq 0 \rangle$ **proof assume**  $[simp]: \langle a = 0 \rangle$ **obtain** *E* <sup>0</sup> **where**  $x1d$ -*M'*:  $\langle Propagated \ (-L) \ E' \in set \ M' \rangle$  and h*E* <sup>0</sup> ∈# *NE* + *UE*<sup>i</sup> using *L-M M'-def* by (*auto dest: split-list simp: convert-lits-l-def p2rel-def convert-lit.simps elim*!: *list-rel-in-find-correspondanceE split*: *if-splits*) **moreover have**  $\langle unit\text{-}clss\ S'' = NE + UE \rangle$  $using S-S'S'S'.S''.$   $x1d-M'$  by  $(auto \, simp: S)$ **moreover have**  $\langle Propagated \ (-L) \ E' \in set (get-trail \ S'') \rangle$  $\textbf{using } S-S'$   $S'$ - $S''$   $x1d$ - $M'$   $\textbf{by }$  (auto simp:  $S$  state-wl-l-def twl-st-l-def  $M'$ ) **moreover have**  $\langle 0 \rangle \langle 0 \rangle$  *count-decided* (*get-trail S''*))  $using \; lev0-rem \; S-S' \; S'-S'' \; count-decided-ge-get-level[of \; M \; L]$  $\mathbf{by}$  (*auto simp*: *S*  $M'$  twl-st) **ultimately show** *False*  $using \ classes-in-unit-class-have-level0(1)[of S'' \ E' \leftarrow L) \ level 0$ -rem \twl-struct-invs  $S''$  $S-S'S'S'S''$  *M*'-def **by** (*auto simp*: *S*)

## **qed**

```
show ?propa and ?a
           using that M'-def by (auto simp: convert-lits-l-def p2rel-def convert-lit.simps
               elim!: list-rel-in-find-correspondanceE split: if-splits)
 show ?len
   using trail-length-ge2 [OF S'-S'' add-inv struct-invs, of \langle− L<sub>i</sub> a] that S-S'
  by (force simp: S)
      qed note H = this\mathbf{show} \langle ?H2 \implies ?G2 \rangleusing H by auto
     show ?G1
       using H
       apply (auto simp: get-propagation-reason-def refine-rel-defs
            get-propagation-reason-def intro!: RES-refine)
       apply (case-tac s)
       by auto
    qed
  have S''': \langle S''' = (get-trail S'', get-all-int-class S'', get-all-learned-clss S'',get\text{-}conflict S'')\mathbf{b}y (cases S<sup>''</sup>) (auto simp: S<sup>'''</sup>-def)
  have [simp]: \langle \textit{mset} (t \mid C) \rangle = \textit{remove1-mset} (C \mid 0) (\textit{mset} C) for C
    by (cases C) auto
  have S''-M': \langle (get-trail S'') \rangle = M'\textbf{using } M' S''' by auto
  have [simpl: \text{length } (NU \propto C) > 2 \implies NU \propto C : 0 = -L and
    L-watched: \langle -L \in set \ (watched-l \ (NU \propto C) \rangle and
    L-dist: \langle \text{distinct} \ (NU \propto C) \rangle and
    L-tauto: \langle \neg \text{tautology } (\text{mset } (NU \propto C)) \rangleif
    in-trail: \langle Propagated \ (-L) \ C \in set \ M \rangle and
    lev: \langle \neg (get-level M' L = 0 \lor \text{cach} (\text{atm-of } L) = SEEN-REMOVABLE)
    for C
    using \ add\text{-}inv \ that \ propagated\text{-}L[OF \ lev\text{-}in\text{-}trail] \ uL\text{-}M S-S'S'S'S'Propagated-in-trail-entailed of \langleqet-trail S \langle<sup>s</sup>\langleqet-all-init-clss S \langle<sup>s</sup>\langleqet-all-learned-clss S \langle<sup>s</sup>\rangle</sup>
      \forallget-conflict S<sup>"</sup>\land \langle -L \rangle \langlemset (NU ∝ C)\rangle] struct-invs' unfolding S<sup>"'</sup>[symmetric]
    \mathbf{b}y (auto simp: S twl-list-invs-def S''-M'; fail)+
  have [dest]: \langle C \neq \{\# \} \rangle if \langle Propagated(-L) C \in set M' \rangle for C
  proof −
    have \langle a \oplus Propagated L mark # b = \text{trail } S'' \implies b \models as \text{ CNot (remove1-mset L mark) ∧ L ∈#marki
      for L mark a b
      using \ struct\cdot invs' unfolding \ cdclw\text{-}restart-mset\text{-}cdclw\text{-}all-struct\text{-}inv\text{-}defcdclW -restart-mset.cdclW -conflicting-def
      by fast
    then show ?thesis
      using that S-S' S' - S'' M' - def M'by (fastforce simp: S state-wl-l-def
          twl-st-l-def convert-lits-l-def convert-lit.simps
          list-rel-append2 list-rel-append1
          elim!: list-relE3 list-relE4
          elim: list-rel-in-find-correspondanceE split: if-splits
          dest!: split-list p2relD)
  qed
```
**have** le2:  $\langle$ *Propagated* (− *L*)  $C \in set M \implies C > 0 \implies length(NU \propto C) \geq 2$  for *C*  $\textbf{using } trail-length-ge2[OF S'-S'' add-inv struct-invs, of -C] S-S'$ **by** (*auto simp*: *S*) **have**  $[simp]:$  *Rropagated* (− *L*)  $C \in set M \implies C > 0 \implies C \in # \text{ dom-m } NU$  **for**  $C$  $using \ add\text{-}inv \ S-S' \ S'\text{-}S'' \ proposed\ method-L[of \ C]$ **by** (*auto simp*: *S twl-list-invs-def state-wl-l-def twl-st-l-def*) **show** *?thesis* **unfolding** *literal-redundant-wl-def literal-redundant-def* **apply** (*refine-rcg H get-propagation-reason*) **subgoal by** *simp* subgoal using  $M'$ -def by  $simp$ subgoal using M'-def by (auto simp: lit-redundant-rec-wl-ref-def) **subgoal by** *simp* **subgoal by** (*auto simp*: *lit-redundant-rec-wl-ref-def*) **apply** (*assumption*) **subgoal by** (*auto simp*: *lit-redundant-rec-wl-ref-def*) **subgoal by** *simp* **subgoal by** *simp* subgoal for  $x x' C x' a$ **using**  $le2[of C]$  *L-watched*[*of C*] *L-dist*[*of C*] *L-tauto*[*of C*] **by** (*auto simp*: *convert-analysis-list-def drop-Suc slice-0 lit-redundant-reason-stack-def slice-Suc slice-head slice-end dest*!: *list-decomp-2* ) subgoal for  $x x' C x' a$ **using**  $le^{2}$  [of C] *L*-watched [of C] *L*-dist [of C] *L*-tauto [of C] **by** (*auto simp*: *convert-analysis-list-def drop-Suc slice-0 lit-redundant-reason-stack-def slice-Suc slice-head slice-end dest*!: *list-decomp-2* ) **subgoal** for  $x x' C x' a$ **using**  $le2[of C]$  *L-watched*[*of C*] *L-dist*[*of C*] *L-tauto*[*of C*] **by** (*auto simp*: *convert-analysis-list-def drop-Suc slice-0 lit-redundant-reason-stack-def slice-Suc slice-head slice-end dest*!: *list-decomp-2* ) subgoal for  $x x' C x' a$  $u$ sing  $le2$  [*of C*] *L*-watched [*of C*] *L*-dist [*of C*] *L*-tauto [*of C*] **by** (*auto simp*: *lit-redundant-reason-stack-def lit-redundant-rec-wl-ref-def* ) **done qed**

**definition** *mark-failed-lits-stack-inv* **where**  $\langle mark\text{-}failed\text{-}lit\text{-}stack\text{-}inv\text{ }NU\text{ }analuse = (\lambda\text{cach}\text{)}$ . (∀ (*i, k, j, len*) ∈ *set analyse. j* ≤ *len* ∧ *len* ≤ *length* (*NU* ∝ *i*) ∧ *i* ∈# *dom-m NU* ∧  $k <$  *length*  $(NU \propto i) \wedge i > 0$ )

We mark all the literals from the current literal stack as failed, since every minimisation call will find the same minimisation problem.

**definition** *mark-failed-lits-stack* **where**  $\langle mark\text{-}failed\text{-}lists\text{-}stack\mathcal{A}_{in} NU\text{ }analyse\text{ }cache = do\}$  $($ - $,$   $\cosh$  $)$   $\leftarrow$   $WHILE_T^{\lambda(-)}$ ,  $\cosh$ *).*  $mark$ -failed-lits-stack-inv NU analyse cach  $(\lambda(i, \, \text{cach}) \cdot i \leq \text{length} \, \text{analyse})$  $(\lambda(i, \, \text{each}) \cdot \text{do} \cdot$  $ASSERT(i < length \; analyse);$ *let* (*cls-idx*, -, *idx*, -) = *analyse* ! *i*; *ASSERT*( $atm$ -of ( $NU \propto$   $cls$ - $idx$  ! ( $idx$  − 1)) ∈#  $\mathcal{A}_{in}$ );

```
RETURN (i+1, \text{cach} \text{ (atm-of)} \text{ ( } NU \propto \text{ }cls\text{-}idx \text{ } ! \text{ } (idx \text{ } -1 \text{ ) } ) := SEEN\text{-}FAILED))})
       (0, \, \text{cach});
    RETURN cach
   \}lemma mark-failed-lits-stack-mark-failed-lits-wl:
  shows
    h(uncurry2 (mark-failed-lits-stack A), uncurry2 mark-failed-lits-wl) ∈
        [\lambda((NU, analyze), cach). literals-are-in-\mathcal{L}_{in}-mm A (mset '# ran-mf NU) ∧
           mark-failed-lits-stack-inv NU analyse cach]f
        Id \times_f Id \times_f Id \to \langle Id \ranglenres-rel
proof −
  have \langle mark\text{-}failed\text{-}lits\text{-}stack\text{-}A\text{-}NU\text{-}analyse\text{-}zach \leq (\langle mark\text{-}failed\text{-}lits\text{-}wl\text{-}NU\text{-}analyse\text{-}zach)if
       NU\text{-}\mathcal{L}_{in}: \langle \text{literals-are-in-}\mathcal{L}_{in} \text{-}mm \land (\text{mset '# ran-mf } NU) \rangle and
       init: \langle mark\text{-}failed\text{-}lits\text{-}stack\text{-}inv\;\:NU\;\:analyse\;\:cach \ranglefor NU analyse cach
  proof −
    define I where
      \forall I = (\lambda(i::nat, catch'). (\forall L. catch' L = SEEN-REMOVABLE \longrightarrow catch L = SEEN-REMOVABLE)))have valid-atm: \langleatm-of (NU ∝ cls-idx ! (idx − 1)) ∈# A
      if
         hI si and
         \langle \textit{case } s \textit{ of } (i, \textit{each}) \Rightarrow i \leq \textit{length}\textit{ analyse} \rangle and
         \langle case \, s \, \text{of} \, (i, \, \text{each}) \Rightarrow \text{mark-failed-lists-stack-inv} \, \text{NU} \, \text{anuluse} \, \text{each} \rangle and
         \langle s = (i, \, \text{each}) \rangle and
         i: \langle i \rangle d length analyse<sup>\rangle</sup> and
         \langle \text{analys } e \, ! \, i = ( \text{cls-idx}, \, k ) \rangle \, \langle k = (k0, \, k') \rangle \, \langle k' = ( \text{idx}, \, \text{len} ) \ranglefor s i cach cls-idx idx k len k' k'' k0proof −
       have \begin{bmatrix} \textit{iff} \end{bmatrix}: \langle \forall a \ b \ (a, b) \notin \textit{set} \textit{analyse} \rangle \longleftrightarrow \textit{False} \rangleusing i by (cases analyse) auto
       show ?thesis
         unfolding in-Lall-atm-of-in-atms-of-iff [symmetric] atms-of-Lall-Ain[symmetric]
         \mathbf{apply} (rule literals-are-in-\mathcal{L}_{in}-mm-in-\mathcal{L}_{all})
         using NU\text{-}\mathcal{L}_{in} that nth-mem[of i analyse]
         by (auto simp: mark-failed-lits-stack-inv-def I-def)
    qed
    show ?thesis
       unfolding mark-failed-lits-stack-def mark-failed-lits-wl-def
       apply (refine-vcg WHILEIT-rule-stronger-inv[where R = \langle measure(\lambda(i, \cdot) \rangle)length analyse -i))
           and I' = Isubgoal by auto
       subgoal using init by simp
       subgoal unfolding I-def by auto
      subgoal by auto
      subgoal for s i cach cls-idx idx
         by (rule valid-atm)
      subgoal unfolding mark-failed-lits-stack-inv-def by auto
       subgoal unfolding I-def by auto
       subgoal by auto
       subgoal unfolding I-def by auto
       done
  qed
  then show ?thesis
```
**by** (*intro frefI nres-relI*) *auto* **qed**

**end**